# **UnifiedPOS**

# **UnifiedPOS Retail Peripheral Architecture**

Version 1.8

June 30, 2003

**International Standard** 

For Implementation of Point Of Service Peripherals

#### Copyright © National Retail Federation, 2003. All Rights Reserved.

#### Right to Copy

This document may be copied or used for purposes consistent with adoption of the ARTS Standards. However, any changes or inconsistent uses must be pre-approved in writing by the National Retail Federation ("NRF"). Consequently, this document may be furnished to others, but derivative works (the term "derivative works" does not include functional additions that do not modify or change the base standard as written) that comment on or otherwise explain it or assist in its implementation may not cite or refer to the standard, in whole or in part, without such permission. Moreover, this document may not be modified in any way, such as by removing the copyright notice or references to the NRF, ARTS, or its committees, except as needed for the purpose of developing ARTS standards using procedures approved by NRF, or as required to translate it into languages other than English.

The limited permissions granted above are perpetual and will not be revoked by the National Retail Federation or its successors or assigns.

#### **Disclaimer**

This document and the information contained herein is provided on an "AS IS" basis and THE NATIONAL RETAIL FEDERATION (NRF) DISCLAIMS ALL WARRANTIES, EXPRESS OR IMPLIED, INCLUDING BUT NOT LIMITED TO ANY WARRANTY THAT THE USE OF THE INFORMATION HEREIN WILL NOT INFRINGE ANY RIGHTS OR ANY IMPLIED WARRANTIES OF MERCHANTABILITY OR FITNESS FOR A PARTICULAR PURPOSE.

THE NATIONAL RETAIL FEDERATION (NRF) ASSUMES NO RESPONSIBILITY FOR ERRORS OR OMISSIONS IN THIS PUBLICATION OR OTHER DOCUMENTS WHICH ARE REFERENCED BY, CITED BY, OR LINKED TO THIS PUBLICATION. THIS PUBLICATION COULD INCLUDE TECHNICAL OR OTHER INACCURACIES OR TYPOGRAPHICAL ERRORS. THE NATIONAL RETAIL FEDERATION (NRF) RESERVES THE RIGHT TO MAKE IMPROVEMENTS AND/OR CHANGES TO THE INFORMATION HEREIN; THESE CHANGES WILL BE INCORPORATED IN NEW VERSIONS PUBLISHED FROM TIME TO TIME AS DETERMINED BY THE NATIONAL RETAIL FEDERATION (NRF).

#### **UnifiedPOS Technical Committee Members:**

360Commerce,
Axiohm Inc.,
Fujitsu Transaction Solutions Inc.,
The Home Depot, Inc.,
IBM Corporation,
Microsoft Corporation,
NCR Corporation,
PCMS Datafit Ltd.,
J.C. Penney Company, Inc.,
Research Computer Services, Inc.,
Sears, Roebuck & Co.,
Seiko Epson Corporation,
Sun Microsystems, Inc.,
Ultimate Technology Corporation,
Wincor Nixdorf International GmbH.

Information regarding the activities of the UnifiedPOS Committee can be viewed at the following web site:

http://www.nrf-arts.org

#### **UnifiedPOS**

UnifiedPOS Retail Peripheral Architecture

Information in this document is subject to change without notice.

JavaPOS is a trademark of Sun Microsystems, Inc. Windows is a trademark of Microsoft Corporation. Epson is a trademark of Seiko Epson Corporation.

| iv | UnifiedPOS Retail Peripheral Architecture |
|----|-------------------------------------------|
|    |                                           |
|    |                                           |
|    |                                           |
|    |                                           |
|    |                                           |
|    |                                           |
|    |                                           |
|    | This page intentionally left blank.       |
|    |                                           |
|    |                                           |
|    |                                           |
|    |                                           |
|    |                                           |
|    |                                           |
|    |                                           |
|    |                                           |
|    |                                           |
|    |                                           |
|    |                                           |
|    |                                           |
|    |                                           |

## **Table of Contents**

| INTRODUCTION AND ARCHITECTURE UNIFIEDPOS ARCHITECTURE FOR RETAIL |       |
|------------------------------------------------------------------|-------|
| WHAT IS UNIFIEDPOS?                                              | ••••• |
| GOALS                                                            |       |
| DEPENDENCIES                                                     |       |
| UNIFIEDPOS RELATIONSHIP TO OPOS AND JAVAPOS                      |       |
| WHO SHOULD READ THIS DOCUMENT                                    |       |
| ARCHITECTURAL OVERVIEW                                           |       |
|                                                                  |       |
| ARCHITECTURAL COMPONENTS                                         |       |
| USE OF UML                                                       |       |
| Package Diagram                                                  |       |
| Data Types                                                       |       |
| DEVICE BEHAVIOR MODELS                                           |       |
| INTRODUCTION TO PROPERTIES, METHODS, AND EVENTS                  |       |
| Properties (UML Attributes)                                      | 1     |
| Methods (UML Operations)                                         | 1     |
| Events (UML Interfaces)                                          | 1     |
| DEVICE INITIALIZATION AND FINALIZATION                           | 13    |
| Initialization                                                   | 1.    |
| Finalization                                                     | 1.    |
| Summary                                                          | 1.    |
| DEVICE SHARING MODEL                                             | 14    |
| Exclusive-Use Devices                                            | 1-    |
| Sharable Devices                                                 | 1-    |
| EVENTS                                                           | 1:    |
| Errors                                                           | 10    |
| Error Codes                                                      | 10    |
| Extended Error Code                                              | 1     |
| DEVICE INPUT MODEL                                               | 13    |
| Error Handling                                                   | 1     |
| Miscellaneous                                                    | 2     |
| DEVICE OUTPUT MODELS                                             | 2     |
| Synchronous Output                                               | 2     |
| Asynchronous Output                                              | 2     |
| DEVICE POWER REPORTING MODEL                                     | 2     |
| Model                                                            | 2.    |
| Power State Diagram                                              | 2.    |
| Power Properties                                                 |       |
| Power Reporting Requirements for DeviceEnabled                   |       |
| DEVICE INFORMATION REPORTING MODEL                               |       |
| Statistics Reporting Properties and Methods                      |       |
| XML definitions for POS Device Statistics                        |       |
| DEVICE STATES                                                    |       |
| Device State Diagram                                             | 3     |
|                                                                  | 2     |

| CHAPTER 1 COMMON PROPERTIES, METHODS, AND EVENTS | 33  |
|--------------------------------------------------|-----|
| SUMMARY                                          |     |
| GENERAL INFORMATION                              |     |
| PROPERTIES (UML ATTRIBUTES)                      |     |
| METHODS (UML OPERATIONS)                         |     |
| EVENTS (UML INTERFACES)                          |     |
| ,                                                |     |
| CHAPTER 2 BUMP BAR                               | 65  |
| SUMMARY                                          |     |
| GENERAL INFORMATION                              |     |
|                                                  |     |
| Capabilities                                     |     |
| Bump Bar Class Diagram                           |     |
| Model                                            |     |
| Input – Bump Bar                                 |     |
| Output – Tone                                    |     |
| Device Sharing                                   |     |
| Bump Bar State Diagram                           |     |
| PROPERTIES (UML ATTRIBUTES)                      |     |
| METHODS (UML OPERATIONS)                         |     |
| EVENTS (UML INTERFACES)                          | 86  |
| CHAPTER 3                                        |     |
| CASH CHANGER                                     | 91  |
| Summary                                          | 91  |
| GENERAL INFORMATION                              | 95  |
| Capabilities                                     |     |
| CashChanger Class Diagram                        |     |
| Model                                            |     |
| Cash Changer Sequence Diagram                    |     |
| Cash Changer State Diagram                       |     |
| Device Sharing                                   |     |
| Properties (UML attributes)                      |     |
| METHODS (UML OPERATIONS)                         |     |
| EVENTS (UML INTERFACES)                          |     |
|                                                  | 117 |
| CHAPTER 4                                        | 121 |
| CASH DRAWER                                      |     |
| SUMMARY                                          |     |
| GENERAL INFORMATION                              | 124 |
| Capabilities                                     |     |
| Cash Drawer Class Diagram                        |     |
| Cash Drawer Sequence Diagram                     |     |
| Device Sharing                                   |     |
| PROPERTIES (UML ATTRIBUTES)                      |     |
| METHODS (UML OPERATIONS)                         |     |
| EVENTS (LIMI_INTERFACES)                         | 130 |

| CHAPTER 5 CAT - CREDIT AUTHORIZATION TERMINAL | 133   |
|-----------------------------------------------|-------|
|                                               |       |
| SUMMARYGENERAL INFORMATION                    |       |
| Description of terms                          |       |
| Capabilities                                  |       |
| CAT Class Diagram                             |       |
| Model                                         |       |
| Device Sharing                                |       |
| CAT Sequence Diagram                          |       |
| CAT Sequence Diagram                          |       |
| PROPERTIES (UML ATTRIBUTES)                   |       |
| METHODS (UML OPERATIONS)                      |       |
| EVENTS (UML INTERFACES)                       |       |
| ,                                             | 1 / 1 |
| CHAPTER 6                                     |       |
| CHECK SCANNER                                 | 175   |
| SUMMARY                                       | 175   |
| GENERAL INFORMATION                           | 179   |
| Capabilities                                  |       |
| Check Scanner Class Diagram                   |       |
| Model                                         |       |
| Device Sharing                                |       |
| Check Scanner Sequence Diagram                |       |
| Check Scanner State Diagram                   |       |
| PROPERTIES (UML ATTRIBUTES)                   |       |
| METHODS (UML OPERATIONS)                      |       |
| EVENTS (UML INTERFACES)                       | 210   |
| CHAPTER 7                                     |       |
| COIN DISPENSER                                | 213   |
|                                               |       |
| SUMMARY                                       |       |
| GENERAL INFORMATION                           |       |
| Capabilities Coin Dispenser Class Diagram     |       |
| Coin Dispenser Class Diagram                  |       |
| Model                                         |       |
| Device Sharing                                |       |
| Properties (UML attributes)                   |       |
| METHODS (UML OPERATIONS)                      |       |
| EVENTS (UML INTERFACES)                       |       |
|                                               |       |
| CHAPTER 8                                     |       |
| FISCAL PRINTER                                |       |
| SUMMARY                                       | 225   |
| GENERAL INFORMATION                           |       |
| Fiscal Printer Class Diagram                  |       |
| General Requirements                          | 236   |
| Fiscal Printer Modes                          |       |
| Model                                         |       |
| Error Model                                   | 239   |

| Release 1.8 additional Model clarifications                          | . 240        |
|----------------------------------------------------------------------|--------------|
| Fiscal Printer States                                                |              |
| Document Printing                                                    | . 244        |
| Ordering of Fiscal Receipt Print Requests                            |              |
| Fiscal Receipt Layouts                                               | . 247        |
| Example of a Fiscal Receipt                                          |              |
| Totalizers and Fiscal Memory                                         | . 249        |
| Counters                                                             | . 249        |
| VAT Tables                                                           | . 249        |
| Receipt Duplication                                                  | . 249        |
| Currency amounts, percentage amounts, VAT rates, & quantity amounts. | . 250        |
| Currency Change                                                      |              |
| Device Sharing                                                       | . 250        |
| Properties (UML attributes)                                          |              |
| METHODS (UML OPERATIONS)                                             | . 289        |
| EVENTS (UML INTERFACES)                                              | . 363        |
| CHAPTER 9                                                            |              |
| HARD TOTALS                                                          | 360          |
|                                                                      |              |
| SUMMARY                                                              |              |
| GENERAL INFORMATION.                                                 |              |
| Capabilities                                                         |              |
| Hard Totals Class Diagram                                            |              |
| Hard Totals Sequence Diagram                                         |              |
| Model                                                                |              |
| Device Sharing                                                       |              |
| PROPERTIES (UML ATTRIBUTES)                                          |              |
| METHODS (UML OPERATIONS)  EVENTS (UML INTERFACES)                    |              |
| EVENTS (OIVIL INTERFACES)                                            | . 391        |
| CHAPTER 10                                                           |              |
| KEYLOCK                                                              | . 393        |
| Summary                                                              | . 393        |
| GENERAL INFORMATION                                                  | . 396        |
| Capabilities                                                         | . 396        |
| Keylock Class Diagram                                                | . <i>396</i> |
| Keylock Sequence Diagram                                             | . <i>397</i> |
| Model                                                                | . <i>398</i> |
| Device Sharing                                                       |              |
| Properties (UML attributes)                                          | . 399        |
| METHODS (UML OPERATIONS)                                             | . 400        |
| EVENTS (UML INTERFACES)                                              | . 401        |
| CHAPTER 11                                                           |              |
| LINE DISPLAY                                                         | 403          |
|                                                                      |              |
| SUMMARY                                                              |              |
| GENERAL INFORMATION.                                                 |              |
| Capabilities                                                         |              |
| Line Display Class Diagram                                           |              |
| Line Display Sequence Diagram                                        |              |
| Model                                                                |              |
| Display Modes                                                        | . 411        |

| Data Characters and Escape Sequences                        | 412 |
|-------------------------------------------------------------|-----|
| Device Sharing                                              |     |
| Properties (UML attributes)                                 |     |
| METHODS (UML OPERATIONS)                                    | 434 |
| EVENTS (UML INTERFACES)                                     |     |
|                                                             |     |
| CHAPTER 12 MICR - MAGNETIC INK CHARACTER RECOGNITION READER | 151 |
|                                                             |     |
| SUMMARY                                                     |     |
| GENERAL INFORMATION                                         |     |
| Capabilities                                                |     |
| MICR Class Diagram                                          |     |
| MICR Sequence Diagram                                       |     |
| Model                                                       |     |
| Device Sharing                                              |     |
| MICR Character Substitution                                 |     |
| PROPERTIES (UML ATTRIBUTES)                                 | 460 |
| METHODS (UML OPERATIONS)                                    | 464 |
| EVENTS (UML INTERFACES)                                     | 468 |
| CHAPTER 13                                                  |     |
| MOTION SENSOR                                               | 173 |
|                                                             | -   |
| SUMMARY                                                     |     |
| GENERAL INFORMATION                                         |     |
| Capabilities                                                |     |
| Motion Sensor Class Diagram                                 |     |
| Model                                                       |     |
| Device Sharing                                              |     |
| Motion Sensor Sequence Diagram                              |     |
| Motion Sensor State Diagram                                 |     |
| Properties (UML attributes)                                 |     |
| METHODS (UML OPERATIONS)                                    |     |
| EVENTS (UML INTERFACES)                                     | 481 |
| CHAPTER 14                                                  |     |
| MSR - MAGNETIC STRIPE READER                                | 483 |
| Summary                                                     | 483 |
| GENERAL INFORMATION                                         |     |
| Capabilities                                                |     |
| Clarifications for JIS-II data handling                     |     |
| MSR Class Diagram                                           |     |
| Device Behavior Model                                       |     |
|                                                             |     |
| Input – MSR                                                 |     |
| Device Sharing                                              |     |
| MSR Sequence Diagram                                        |     |
| MSR State Diagrams                                          |     |
| PROPERTIES (UML ATTRIBUTES)                                 |     |
| EVENTS (UML INTERFACES)                                     | 503 |

| CHAPTER 15<br>PIN PAD                     | 509 |
|-------------------------------------------|-----|
| SUMMARY                                   | 509 |
| GENERAL INFORMATION                       |     |
| Capabilities                              |     |
| PIN Pad Class Diagram                     |     |
| PIN Pad Sequence Diagram                  |     |
| Feature Not Supported                     |     |
| Note on Terminology                       |     |
| Model                                     |     |
| Device Sharing                            |     |
| PIN Pad State Diagram                     |     |
| PROPERTIES (UML ATTRIBUTES)               |     |
| METHODS (UML OPERATIONS)                  |     |
| EVENTS (UML INTERFACES)                   |     |
| CHAPTER 16 POINT CARD READER WRITER       | 539 |
| Summary                                   | 539 |
| GENERAL INFORMATION                       |     |
| Capabilities                              |     |
| Point Card Reader Writer Class Diagram    |     |
| Model                                     |     |
| Input Model                               |     |
| Output Model                              |     |
| Card Insertion Diagram                    |     |
| Printing Capability                       |     |
| Cleaning Capability                       |     |
| Initialization of Magnetic Stripe Data    |     |
| Device Sharing                            |     |
| Data Characters and Escape Sequences      |     |
| Point Card Reader Writer Sequence Diagram |     |
| Point Card Reader Writer State Diagram    |     |
| PROPERTIES (UML ATTRIBUTES)               |     |
| METHODS (UML OPERATIONS)                  |     |
| EVENTS (UML INTERFACES)                   |     |
| CHAPTER 17 POS KEYBOARD                   | 589 |
| SUMMARY                                   |     |
| GENERAL INFORMATION                       |     |
| Capabilities                              |     |
| POS Keyboard Class Diagram                |     |
| POS Keyboard Sequence Diagram             |     |
| Model                                     |     |
| Keyboard Translation                      |     |
| Device Sharing                            |     |
| Properties (UML attributes)               |     |
| EVENTS (UML INTERFACES)                   |     |
| -, -, 10 (OHE HILLIGICE)                  |     |

| CHAPTER 18 POS POWER                                 | 601   |
|------------------------------------------------------|-------|
| SUMMARY                                              | 601   |
| GENERAL INFORMATION                                  |       |
| Capabilities                                         |       |
| Device Sharing                                       |       |
| Model                                                |       |
| POSPower Class Diagram                               |       |
| POSPower Sequence Diagram                            |       |
| POSPower State Diagram                               |       |
| POSPower PowerState Diagram - part 1                 |       |
| POSPower PowerState Diagram - part 2                 |       |
| POSPower PowerState Diagram - part 3                 |       |
| POSPower State chart Diagram for Fan and Temperature |       |
| PROPERTIES (UML ATTRIBUTES)                          |       |
| METHODS (UML OPERATIONS)                             |       |
| EVENTS (UML INTERFACES)                              |       |
| CHAPTER 19                                           |       |
| POS PRINTER                                          | 621   |
| SUMMARY                                              | 621   |
| GENERAL INFORMATION                                  | 627   |
| Capabilities                                         |       |
| POS Printer Class Diagram                            |       |
| POS Printer Class Diagram Updates                    |       |
| Model                                                |       |
| Device Sharing                                       |       |
| POS Printer State Diagram                            |       |
| "Both sides printing" sequence Diagram               |       |
| Data Characters and Escape Sequences                 |       |
| POS Printer State Diagrams (Low Level)               |       |
| PROPERTIES (UML ATTRIBUTES)                          |       |
| METHODS (UML OPERATIONS)                             |       |
| EVENTS (UML INTERFACES)                              |       |
| CHAPTER 20                                           |       |
| REMOTE ORDER DISPLAY                                 | 729   |
| SUMMARY                                              | 729   |
| GENERAL INFORMATION                                  |       |
| Capabilities                                         |       |
| Remote Order Display Class Diagram                   |       |
| Model                                                |       |
| Device Sharing                                       |       |
| Properties (UML attributes)                          |       |
| METHODS (UML OPERATIONS)                             |       |
| EVENTS (UML INTERFACES)                              |       |
|                                                      | , , , |
| CHAPTER 21 SCALE                                     | 777   |
|                                                      |       |
| SUMMARY                                              |       |
| GENERAL INFORMATION                                  | 776   |

| Capabilities                                | 776   |
|---------------------------------------------|-------|
| Scale Class Diagram                         | 777   |
| Scale Sequence Diagram                      | 778   |
| Model                                       | 779   |
| Device Sharing                              | 779   |
| PROPERTIES (UML ATTRIBUTES)                 | 780   |
| METHODS (UML OPERATIONS)                    | 785   |
| EVENTS (UML INTERFACES)                     | . 788 |
| CHAPTER 22                                  |       |
| SCANNER (BAR CODE READER)                   | 791   |
| SUMMARY                                     |       |
| GENERAL INFORMATION                         |       |
| Capabilities                                |       |
| Scanner Class Diagram                       |       |
| Scanner Sequence Diagram                    |       |
| Model                                       |       |
| Device Sharing                              |       |
| PROPERTIES (UML ATTRIBUTES)                 |       |
| EVENTS (UML INTERFACES)                     |       |
|                                             | 002   |
| CHAPTER 23                                  |       |
| SIGNATURE CAPTURE                           | 805   |
| Summary                                     | 805   |
| GENERAL INFORMATION.                        | 808   |
| Capabilities                                | 808   |
| Signature Capture Class Diagram             | 809   |
| Signature Capture Sequence Diagram          | 810   |
| Model                                       | 811   |
| Device Sharing                              | 812   |
| PROPERTIES (UML ATTRIBUTES)                 | 813   |
| METHODS (UML OPERATIONS)                    | 817   |
| EVENTS (UML INTERFACES)                     | 819   |
| CHAPTER 24                                  |       |
| SMART CARD READER / WRITER                  | 823   |
| SUMMARY                                     | 823   |
| General Information                         |       |
| Capabilities                                |       |
| Smart Card Reader / Writer Class Diagram    |       |
| Model                                       |       |
| Card Insertion Diagram                      |       |
| Device Sharing                              |       |
| Data Transfer Modes                         |       |
| Smart Card Reader / Writer Sequence Diagram |       |
| Smart Card Reader / Writer State Diagram    |       |
| PROPERTIES (UML ATTRIBUTES)                 |       |
| METHODS (UML OPERATIONS)                    |       |
| EVENTS (LIMI INTEDEACES)                    | 2/2   |

| CHAPTER 25                                         |     |
|----------------------------------------------------|-----|
| TONE INDICATOR                                     | 853 |
| Summary                                            | 853 |
| GENERAL INFORMATION                                |     |
| Capabilities                                       |     |
| Tone Indicator Class Diagram                       |     |
| Tone Indicator Sequence Diagram                    |     |
| Model                                              |     |
| Device Sharing                                     |     |
| Properties (UML attributes)                        |     |
| METHODS (UML OPERATIONS)                           |     |
| EVENTS (UML INTERFACES)                            |     |
|                                                    |     |
| APPENDIX A                                         | 4   |
| OLE FOR RETAIL POS — OPOS IMPLEMENTATION REFERENCE |     |
| WHAT IS "OLE FOR RETAIL POS?"                      |     |
| WHO SHOULD READ THIS SECTION                       |     |
| GENERAL OLE FOR RETAIL POS CONTROL MODEL           |     |
| OPOS DEFINITIONS                                   |     |
| Device Class                                       |     |
| Control Object or CO                               |     |
| Service Object or SO                               |     |
| OPOS Control or Control                            |     |
| HOW AN APPLICATION USES AN OPOS CONTROL            |     |
| WHEN METHODS AND PROPERTIES MAY BE ACCESSED        |     |
| Methods                                            |     |
| Properties                                         |     |
| STATUS, RESULT CODE, AND STATE MODEL               |     |
| Status Model                                       |     |
| Result Code Model                                  |     |
| State Model                                        | 9   |
| DEVICE SHARING MODEL.                              |     |
| Exclusive-Use Devices                              |     |
| Sharable Devices                                   |     |
| EVENTS                                             |     |
| OPOS Event Registration Sequence Diagram           |     |
| Input Model                                        | 14  |
| OUTPUT MODEL                                       | 16  |
| Synchronous Output                                 | 16  |
| Asynchronous Output                                |     |
| DEVICE POWER REPORTING MODEL                       | 17  |
| Model                                              |     |
| Properties                                         |     |
| Power Reporting Requirements for DeviceEnabled     | 19  |
| DEVICE INFORMATION REPORTING MODEL                 |     |
| Statistics Reporting Properties and Methods        | 20  |
| OPOS COMPONENT DESCRIPTIONS                        |     |
| SECTION 1: OPOS DATA TYPES                         | 22  |
| SECTION 2: OPOS INTERFACE DESCRIPTIONS             | 23  |
| OPOS COMMON PROPERTIES, METHODS, AND EVENTS        | 24  |
| Common Properties                                  | 2.4 |

| Common Methods                                                           |    |
|--------------------------------------------------------------------------|----|
| OPOS Programmatic Names                                                  | 26 |
| Properties                                                               | 27 |
| Methods                                                                  | 44 |
| Events                                                                   | 53 |
| PERIPHERAL INTERFACES                                                    | 57 |
| OPOS: Cash Drawer                                                        | 58 |
| Visual Basic Command Examples                                            | 58 |
| Initializing Properties, Methods, and Events                             | 58 |
| Capabilities, Assignments and Descriptions Properties, Methods, & Events | 58 |
| Cash Drawer Operations Properties and Methods                            | 59 |
| Terminating Methods                                                      | 59 |
| Visual C++ Command Examples                                              | 60 |
| Initializing Properties, Methods, and Events                             | 60 |
| Capabilities, Assignments and Descriptions Properties, Methods, & Events | 60 |
| Cash Drawer Operations Properties and Methods                            | 61 |
| Terminating Methods                                                      |    |
| OPOS: MICR                                                               |    |
| Visual Basic Command Examples                                            |    |
| Initializing Properties, Methods, and Events                             |    |
| Capabilities, Assignments and Descriptions Properties, Methods, & Events |    |
| MICR Operations Properties, Methods, and Events                          |    |
| Terminating Methods                                                      |    |
| Visual C++ Command Examples                                              |    |
| Initializing Properties, Methods, and Events                             | 65 |
| Capabilities, Assignments and Descriptions Properties, Methods, & Events | 65 |
| MICR Operations Properties, Methods, and Events                          |    |
| Terminating Methods                                                      | 67 |
| SECTION 3: OPOS REGISTRY USAGE                                           | 68 |
| Service Object Root Registry Key                                         |    |
| Device Class Keys                                                        | 68 |
| Device Name Keys and Values                                              | 69 |
| Logical Device Name Values                                               | 69 |
| Service Provider Root Registry Key                                       |    |
| Example                                                                  | 70 |
| SECTION 4: OPOS APPLICATION HEADER FILES                                 |    |
| SECTION 5: TECHNICAL DETAILS                                             | 73 |
| System Strings (BSTR)                                                    | 73 |
| System String Characteristics                                            |    |
| System String Usage                                                      | 73 |
| System Strings and Binary Data                                           |    |
| Mapping of CharacterSet                                                  |    |
| SECTION 6: RELEASE 1.5 API CHANGE: CLAIMDEVICE AND RELEASEDEVICE         |    |
| SECTION 7: OPOS APG CHANGE HISTORY                                       | 77 |
| Release 1.01                                                             | 77 |
| Release 1.1                                                              | 78 |
| Release 1.2                                                              |    |
| Release 1.3                                                              | 82 |
| Release 1.4                                                              | 84 |
| Release 1.5                                                              | 85 |
| Release 1.6                                                              | 87 |

| Release 1.7                                               | 88  |
|-----------------------------------------------------------|-----|
| SECTION 8: OPOS CONTROL PROGRAMMER'S GUIDE                | 89  |
| Who Should Read This Section                              | 89  |
| General OLE for Retail POS Control Model                  | 90  |
| OPOS Definitions                                          | 91  |
| Device Class                                              | 91  |
| Control Object or CO                                      | 91  |
| Service Object or SO                                      |     |
| OPOS Control or Control                                   | 91  |
| Interface Overview                                        | 93  |
| Methods                                                   |     |
| Open Method                                               | 94  |
| Close Method.                                             |     |
| Other Methods                                             | 94  |
| Properties                                                | 95  |
| String Properties                                         | 95  |
| LONG and BOOL Properties                                  | 95  |
| Other Property Types                                      | 95  |
| Events                                                    | 96  |
| Architecture: Firing an Event                             |     |
| Architectural Issue: Freezing Events by the Container     | 96  |
| Architectural Feature: Freezing Events by the Application | 97  |
| Summary of Event Firing                                   |     |
| Control Object Responsibilities                           |     |
| Methods                                                   |     |
| Properties                                                |     |
| Events                                                    |     |
| Service Object Responsibilities and Implementation        |     |
| Methods                                                   |     |
| Properties                                                | 113 |
| Events                                                    |     |
| OPOS CPG Change History                                   |     |
| Release 1.01                                              |     |
| Release 1.1                                               |     |
| Release 1.2                                               |     |
| Release 1.3                                               |     |
| Release 1.4.                                              | 119 |
| Release 1.5                                               |     |
| Release 1.6                                               | 120 |
| Release 1.7                                               |     |
| Common Control Objects                                    |     |
| Features                                                  |     |
| Availability and Future                                   | 121 |
| OPOS Internal Header Files                                | 122 |

| PPENDIX B<br>AVA FOR RETAIL POS — JAVAPOS IMPLEMENTATION RI | FEEDENCE 1 |
|-------------------------------------------------------------|------------|
| WHAT IS JAVA FOR RETAIL POS?                                |            |
| BENEFITS                                                    |            |
| DEPENDENCIES                                                |            |
| RELATIONSHIP TO OPOS                                        |            |
| WHO SHOULD READ THIS SECTION                                |            |
| APPENDIX OVERVIEW                                           |            |
| ARCHITECTURAL OVERVIEW                                      |            |
| ARCHITECTURAL OVERVIEW                                      |            |
| Additional Layers and APIs                                  |            |
|                                                             |            |
| JavaPOS Development Environment  DEVICE BEHAVIOR MODELS     |            |
| INTRODUCTION TO PROPERTIES, METHODS, AND EVENTS             |            |
|                                                             |            |
| DEVICE INITIALIZATION AND FINALIZATION                      |            |
| Initialization                                              |            |
| Finalization                                                |            |
| Summary                                                     |            |
| DEVICE SHARING MODEL                                        |            |
| Exclusive-Use Devices                                       |            |
| Sharable Devices                                            |            |
| DATA TYPES                                                  |            |
| EXCEPTIONS.                                                 |            |
| ErrorCode                                                   |            |
| ErrorCodeExtended                                           |            |
| EVENTS                                                      |            |
| Registering for Events                                      |            |
| Event Delivery                                              |            |
| JavaPOS Event Registration Sequence Diagram                 |            |
| DEVICE INPUT MODEL                                          |            |
| Error Handling                                              |            |
| Miscellaneous                                               |            |
| DEVICE OUTPUT MODELS                                        |            |
| Synchronous Output                                          |            |
| Asynchronous Output                                         |            |
| Error Handling                                              |            |
| Miscellaneous                                               |            |
| DEVICE POWER REPORTING MODEL                                |            |
| Model                                                       |            |
| Properties                                                  |            |
| Power Reporting Requirements for DeviceEnabled              |            |
| DEVICE INFORMATION REPORTING MODEL                          |            |
| Statistics Reporting Properties and Methods                 |            |
| DEVICE STATES                                               |            |
| THREADS                                                     |            |
| VERSION HANDLING                                            |            |
| CLASSES AND INTERFACES                                      |            |
| SYNOPSIS                                                    |            |
| Application                                                 |            |
| Device Control                                              | 31         |
| $D \cdot C \cdot$                                           | 2.1        |

| Helper Classes                                                         | 32     |
|------------------------------------------------------------------------|--------|
| SAMPLE CLASS AND INTERFACE HIERARCHIES.                                | 33     |
| Application Sample                                                     | 33     |
| Device Control Sample                                                  | 33     |
| Scanner                                                                | 33     |
| POSPrinter                                                             | 34     |
| Device Service Sample                                                  | 34     |
| "MyScannerService"                                                     |        |
| "MyPrinterService"                                                     |        |
| SAMPLE APPLICATION CODE                                                |        |
| PACKAGE STRUCTURE                                                      |        |
| jpos                                                                   |        |
| jpos.events                                                            |        |
| jpos.services                                                          |        |
| DEVICE CONTROLS.                                                       |        |
| DEVICE CONTROL RESPONSIBILITIES                                        |        |
| DEVICE SERVICE MANAGEMENT                                              |        |
| jpos.config/loader (JCL) and JavaPOS Entry Registry (JER)              |        |
| jpos.config/loader (JCL) Characteristics                               |        |
| PROPERTY AND METHOD FORWARDING                                         |        |
| EVENT HANDLING                                                         |        |
| Event Listeners and Event Delivery                                     |        |
| Event Callbacks                                                        |        |
| DEVICE CONTROL VERSION HANDLING                                        |        |
| DEVICE SERVICES.                                                       |        |
| DEVICE SERVICE RESPONSIBILITIES                                        |        |
| PROPERTY AND METHOD PROCESSING.                                        |        |
| EVENT GENERATION.                                                      |        |
| PHYSICAL DEVICE ACCESS.                                                |        |
| API MAPPING RULES                                                      |        |
| JAVAPOS COMPONENT DESCRIPTIONS                                         |        |
| SECTION 1: JAVAPOS DATA TYPES                                          |        |
| Data Types                                                             |        |
| Section 2: JavaPOS Interface Descriptions                              |        |
| JAVAPOS COMMON PROPERTIES, METHODS, AND EVENTS                         |        |
| Common Properties                                                      |        |
| JavaPOS Class Names                                                    |        |
| Properties                                                             |        |
| Methods                                                                |        |
|                                                                        |        |
| Events                                                                 |        |
| PERIPHERAL INTERFACES                                                  |        |
| JAVAPOS: CASH DRAWER                                                   |        |
| Java Command Examples                                                  |        |
| Initializing Properties, Methods, and Events                           |        |
| Capabilities, Assignments and Descriptions Properties, Methods, & Even |        |
| Cash Drawer Operations Properties, Methods, and Events                 |        |
| Cash Drawer Terminating Methods                                        |        |
| JavaPOS: MICR                                                          |        |
| Java Command Examples                                                  |        |
| Initializing Properties, Methods, and Events                           |        |
| Capabilities, Assignments and Descriptions Properties, Methods, & Even | ıts 85 |

| MICR Operations Properties, Methods, and Events      | 87 |
|------------------------------------------------------|----|
| MICR Terminating Methods                             | 87 |
| SECTION 3: TECHNICAL DETAILS                         | 88 |
| OPOS to JavaPOS - API Mapping Rules                  | 88 |
| Data Types                                           | 88 |
| Property and Method Names                            |    |
| Events                                               | 89 |
| Constants                                            | 89 |
| API Deviations                                       | 90 |
| Mapping of CharacterSet                              |    |
| SECTION 4: JAVAPOS CHANGE HISTORY                    | 92 |
| Release 1.3                                          | 92 |
| Release 1.4                                          | 93 |
| Release 1.5                                          | 94 |
| Release 1.6                                          | 96 |
| Release 1.7                                          | 98 |
| APPENDIX C                                           |    |
| CHANGE HISTORY                                       | 1  |
| RELEASE VERSION 1.4.                                 | 1  |
| Release Version 1.5                                  | 1  |
| RELEASE VERSION 1.6.                                 |    |
| RELEASE VERSION 1.7                                  | 5  |
| Release Version 1.8                                  | 11 |
| APPENDIX D                                           |    |
| ADDITIONAL SOFTWARE REFERENCES                       | 1  |
| UML REFERENCES                                       |    |
| Web Location References                              |    |
| Reading Material References                          |    |
|                                                      |    |
| APPENDIX E ADDITIONAL HARDWARE REFERENCES            | 1  |
|                                                      |    |
| USB PLUSPOWER CONNECTOR                              |    |
| Overview                                             |    |
| Host Side Connector                                  |    |
| Cable                                                |    |
| Peripheral Side Connection                           |    |
| Web Location References - USB connector EIA approval |    |
| Reading Material References                          |    |
| ARTS Standard Endorsement                            |    |

#### INTRODUCTION AND ARCHITECTURE

## UnifiedPOS Architecture for Retail

## What Is UnifiedPOS?

UnifiedPOS is the acronym for  $\underline{\text{Unified}}$   $\underline{P}$ oint  $\underline{\text{of}}$   $\underline{\text{S}}$ ervice. It is an architectural specification for application interfaces to point-of-service devices that are used in the retail environment. This standard is both operating system independent and language neutral and defines:

- An architecture for application interface to retail devices.
- A set of retail device behaviors sufficient to support a range of POS solutions.

#### The UnifiedPOS standard will include:

- The UnifiedPOS Retail Peripheral Architecture overview.
- Text descriptions of the interface to the functions of the device.
- UML terminology and diagrams for each device category, to describe:
  - Relationships between classes/interfaces and objects in the system.
- Basis for creating C++, Java, IDL, or other OO technology to implement the UML design.
- Operational characteristics and details for implementations which are compliant to the UnifiedPOS architecture. These were added in Appendices A and B for UnifiedPOS Version 1.6.

#### The UnifiedPOS standard will **not** include:

- Specific language API specifications.
- Complete software components. Hardware providers or third-party providers develop and distribute these components.
- Certification mechanism; this must be handled by individual language standard committees (such as the OLE for Retail POS (OPOS) and Java for Retail POS (JavaPOS) committees).

Since the release of UnifiedPOS Version 1.4, the retail standards committees have been maintaining three separate standard documents, UnifiedPOS, JavaPOS and OPOS. The architecture and device characteristics are identical in each of these documents. The addition of new device categories and/or enhancements to existing chapters requires consultation and agreement on the technical content for the standard. However, in addition to that technical work, there is a heavy administrative burden in generating the correct documentation for three different versions of the specification. The current documentation situation is inherently error prone in that the same changes have to be maintained in multiple documents. Confusion is generated in cases where differences have inadvertently appeared in the documentation. In order to simplify the process and bring a higher quality of review to ongoing modifications of the documentation, the standard committee is releasing a consolidated UnifiedPOS specification. Beginning with UnifiedPOS Version 1.6, this specification includes the description of all device categories plus the minor delta information for each of the specific existing implementations, currently JavaPOS and OPOS.

Appendix A includes the definition, goals and deliverables for OPOS. There are explanations for the input/output and device sharing for Microsoft's COM model for the operation of the interface. Event and error handling unique to this implementation are described.

Appendix B includes the definition, goals and deliverables for JavaPOS. There are explanations for the input/output and device sharing for the Java model for the operation of the interface. Event and error handling unique to this implementation are described

#### Goals

The goals of UnifiedPOS are to provide:

- Common device architecture that is international and extends across vendors, platforms, and retail format.
- Standards for application to device interfaces in an operating system independent and language neutral manner.
- Reduced implementation costs for vendors to support multiple (for example, Windows/COM and Java) platforms because they share the same architecture. This should produce speed to market for innovation.
- An environment avoiding competition between standards while encouraging competition among implementations.

## **Dependencies**

Success of the goals of UnifiedPOS depends upon platform specific standard committees (such as JavaPOS and OLE for Retail POS (OPOS) technical committees) to advance the architecture into platform specific documentation, API definitions and implementations.

The specific technical implementations require:

- Platform specific implementation references. (See Appendices A & B.)
- Source files, including:
  - Definition files. Various interface and class files described in the standard.
  - Example files. These will include a set of sample Control classes, to illustrate the interface presented to an application.

## UnifiedPOS Relationship to OPOS and JavaPOS

The UnifiedPOS specification formalizes and documents the underlying retail device architecture, shared by both the JavaPOS and OPOS standards, in an operating system independent and language neutral manner. The first release of the UnifiedPOS Specification was Version 1.4.

Both the JavaPOS and OPOS standards have been established as conformant platform mappings of the UnifiedPOS specification. In UnifiedPOS Version 1.6, appendices were added in order to document specific implementation details for each of these platforms. JavaPOS will be recognized as the only UnifiedPOS conformant, operating system neutral, Java language mapping (See Appendix B). OPOS will be recognized as the only UnifiedPOS conformant language neutral COM mapping (See Appendix A). Future UnifiedPOS mappings to platforms other than Java and COM will be included as appendices to the UnifiedPOS specification as they become available.

This acceptance of the existing standards is based on their close conformance to a common design model. Historically, the OPOS standards provided device

interfaces for Win32-based terminals using ActiveX technologies. The OPOS standard was used as the starting point for JavaPOS, due to:

- **Similar purposes.** Both standards involved developing device interfaces for a segment of the software community.
- **Reuse of device models.** The majority of the OPOS documentation specifies the properties, methods, events, and constants used to model device behavior. These behaviors are in large part independent of programming language.
- **Reduced learning curve.** Many application and hardware vendors are already familiar with using and implementing the OPOS APIs.

Therefore, retail application developers and Service writers can continue to write their code in conformance with one or both of the JavaPOS or OPOS standards. The content of the UnifiedPOS specification, however, along with the appropriate Appendix, will constitute the definition of how an application can be developed to meet the UnifiedPOS standard. The standards committees do not intend to release future versions of the specific OPOS and JavaPOS documents after the Version 1.6 specification.

#### Who Should Read This Document

The UnifiedPOS Architecture is targeted to the standard committees that will provide the language specific mapping and Programmer's Guides. However, the application developer who will use POS devices, the system developer who will write POS device code, and the suppliers of POS devices for retail may be interested in the device characteristics as portrayed in this document.

This guide assumes that the standard committee member is familiar with the following:

- General characteristics of POS peripheral devices.
- UnifiedPOS terminology and architecture.
- UML for reading the design.

## **Architectural Overview**

UnifiedPOS defines a multi-layered architecture in which a POS Application interacts with the Physical or Logical Device through the UnifiedPOS Control layer.

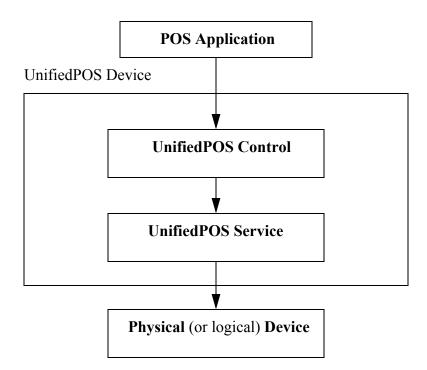

## **Architectural Components**

The **POS Application** (or **Application**) is an Application that uses one or more UnifiedPOS devices.

**UnifiedPOS Devices** are divided into categories called **Device Categories**, such as Cash Drawer and POS Printer.

Each UnifiedPOS Device is a combination of these components:

• **Control** for a device category. The Control class provides the interface between the Application and the device category. It contains no graphical component and is therefore invisible at runtime.

The Control has been designed so that all implementations of a device category's control will be compatible. Therefore, the Control can be developed independently of the Service for the same device category (they can even be developed by different companies).

• **Service**, which is a component called by the Control through the **Service Interface**. The Service is used by the Control to implement UnifiedPOS-prescribed functionality for a Physical Device. It can also call special event methods provided by the Control to deliver events to the Application.

A set of Service classes can be implemented to support Physical Devices with multiple Device Categories.

The Application manipulates the **Physical Device** (the hardware unit or peripheral) by calling the platform specific APIs which conform to the UnifiedPOS standard. Some Physical Devices support more than one device category. For example, some POS Printers include a Cash Drawer kickout, and some Bar Code Scanners include an integrated Scale. However with UnifiedPOS, an application treats each of these device categories as if it were an independent Physical Device. The UnifiedPOS Device standard developer is responsible for presenting the peripheral in this way.

**Note:** Occasionally, a Device may be implemented in software with no user-exposed hardware, in which case it is called a **Logical Device**.

#### Use of UML

The UnifiedPOS standard includes the use of UML terminology and diagrams to define device categories. Following is a brief description of the extensions to UML to make it better fit the UnifiedPOS architecture (this extension is expected and allowed by the UML, see Booch98 reference in the "UML References" on page D-1).

Should any discrepancies exist between the UML diagrams and the specification text, then the text takes precedence.

## Table of extensions to UML for UnifiedPOS.

| Name                                                                                                    | Applies to UML<br>Symbol | Meaning                                                                                                    |
|----------------------------------------------------------------------------------------------------|--------------------------|----------------------------------------------------------------------------------------------------|
| < <capability>&gt;</capability>                                                                                             | Class attribute          | stereotype which flags the attribute as a UnifiedPOS capability                                                                                                    |
| < <pre>&lt;<pre>&gt;&gt;</pre></pre>                                                                                        | Class attribute          | <b>stereotype</b> which flags the attribute as a UnifiedPOS property                                                                                                    |
| < <event>&gt;</event>                                                                                                    | Class                    | stereotype to indicate that the class/<br>interface will be mapped to a UnifiedPOS<br>event which in turn is mapped to a JavaPOS<br>event class or a COM event for OPOS                                                                                                    |
| exclusive-use                                                                                                    | Class                    | constraint that indicates this Device<br>Service or Service Object follows the<br>exclusive-use behavior defined in the<br>UnifiedPOS documentation in section<br>"Exclusive-Use Devices" on page 14.                                                                      |
| sharable                                                                                                    | Class                    | constraint that indicates this Device<br>Service or Service Object follows the<br>sharable behavior defined in the<br>UnifiedPOS documentation in section<br>"Sharable Devices" on page 14.                                                                                |
| read-only<br>read-write                                                                                                    | Class attribute          | constraint that indicates the mutability of<br>the attribute. For example, in JavaPOS,<br>read-only attributes translate to having a<br>getter method for the attribute and read-<br>write attributes have getter and setter<br>methods for attributes.                    |
| access after                                                                                                    | Class attribute          | constraint that indicates this attribute is accessible when the service is in the state indicated. For example {access after opened-claim-enable} indicates that the attribute is accessible when the service has been opened, claimed and enabled in the order indicated. |
| raises-exception                                                                                                    | Class operation          | constraint that indicates this method can throw an exception if the implementation language supports exception; otherwise, some mechanism is used to notify the application that an invalid condition occurred. A value is returned to indicate the error.                 |
| use after <open>   <open-claim>   <open-enable>   <open-claim-enable></open-claim-enable></open-enable></open-claim></open> | Class operation          | constraint that indicates this operation is accessible when the service is in the state indicated. For example {use after openclaim-enable} indicates that the method is accessible when the service has been opened, claimed and enabled in the order indicated.          |

#### **Package Diagram**

UnifiedPOS uses Static Structure Diagrams to define common interfaces.

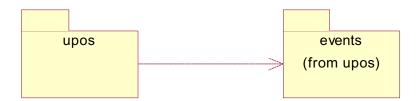

Note: This package diagram is included to give some logical structure to the interfaces in the UnifiedPOS interfaces UML diagrams. Some implementations may have a corresponding equivalence for the packages and some may not. Also, note that the name 'upos' may be replaced by an implementation specific prefix (eg. JavaPOS uses Java packages and maps the prefix 'upos').

## **Data Types**

UnifiedPOS uses textual references to data types which will be defined for specific language usage:

| UnifiedPOS              | JavaPOS    | OPOS                | UML               | UnifiedPOS text Usage                                                                                                    |
|-------------------------|------------|---------------------|-------------------|----------------------------------------------------------------------------------------------------|
| boolean                 | boolean    | BOOL                | in<br>boolean     | Boolean true or false.                                                                                                    |
| boolean by<br>reference | boolean[1] | BOOL*               | inout<br>boolean  | Modifiable boolean.                                                                                                    |
| binary                  | byte[]     | BSTR                | in <i>binary</i>  | Array of bytes. Binary byte array, may not be modified.                                                                                                    |
| binary by<br>reference  | byte[]     | BSTR*               | inout<br>binary   | Array of bytes. May be modified, but size of array cannot be changed. Binary byte array by reference.                                                                                              |
| int32                   | int        | LONG                | in int32          | 32-bit integer.                                                                                                    |
| int32 by<br>reference   | int[1]     | LONG*               | inout int32       | Modifiable 32-bit integer.                                                                                                    |
| currency                | long       | CURRENCY<br>or CY   | in<br>currency    | 64-bit integer. Sometimes used for currency values, where 4 decimal places are implied. For example, if the integer is "1234567", then the currency value is "123.4567". See footnote <sup>a</sup> |
| currency by reference   | long[1]    | CURRENCY*<br>or CY* | inout<br>currency | 64-bit integer by reference.                                                                                                    |
| string                  | String     | BSTR                | in string         | Text character string.                                                                                                    |
| string by<br>reference  | String[1]  | BSTR*               | inout<br>string   | String by reference. Modifiable text character string.                                                                                                    |
| array of<br>points      | Point[]    | BSTR                | inout point[]     | Array of points. Used by Signature Capture.                                                                                                    |
| object                  | Object     | BSTR*               | inout<br>object   | An object. This will usually be subclassed to provide a Service-specific parameter.                                                                                                    |
| nls                     | String     | LONG                | in <i>nls</i>     | Operating System National<br>Language Support data type.                                                                                                    |

a. Six decimal place precision is required for all computations in conversion between currencies but is not required for the representation of the solution.

#### For Java:

The convention of *type*[1] (an array of size 1) is used to pass a modifiable basic type. This is required since Java's primitive types, such as **int** and **boolean**, are passed by value, and its primitive wrapper types, such as **Integer** and **Boolean**, do not support modification. For strings and arrays, do not use a null value to report no information. Instead use an empty string ("") or an empty array (zero length). In some chapters, an integer may contain a "bit-wise mask". That is, the integer data may be interpreted one or more bits at a time. The individual bits are numbered beginning with Bit 0 as the least significant bit.

## **Device Behavior Models**

## Introduction to Properties, Methods, and Events

An application accesses a POS Device via platform specific APIs.

The three elements of UnifiedPOS standard for APIs are:

- **Properties.** Properties are device characteristics or settings. A type is associated with each property, such as **boolean** or **string**. An application may retrieve a property's value, and it may set a writable property's value.
- **Methods.** An application calls a method to perform or initiate some activity at a device. Some methods require parameters of specified types for sending and/or returning additional information.
- Events. A Device implementation may call back into the application via events. The application may need to register for events. The mechanism to do this is implementation specific.

## **Properties (UML Attributes)**

Note: For each interface a UML listing of the properties and methods of the interface will be included in a table. The properties are indicated as attributes. The generic UML naming pattern for attributes is the following:

visibility Name: type-expression = default-value { property-string }

where:

visibility in this document is always public for application visible interfaces but is not explicitly shown.

*Name* is the name of the attribute

type-expression is the type of the attribute, which is one of UnifiedPOS types defined in section "Data Types" on page 9.

*default-value*<sup>1</sup> the default value of the attributes in UML, (optional)

property-string property value to apply to the element. For attributes, we define two such strings: read-only and read-write, which indicates the mutability of the attribute

An example of a property attribute is as follows:

DeviceEnabled: boolean { read-write }

<sup>1.</sup> Not used by UnifiedPOS standard

## **Methods** (UML Operations)

The generic UML pattern for methods is the following:

visibility name (parameter-list): return-type-expr { property string }

where:

*parameter - list* is a comma separated list of formal parameters using the following generic UML naming pattern:

kind name: type-expression ( = default-value)<sup>2</sup>

where:

**kind** is either: 'in', 'out', or 'inout' with the default set to 'in' if absent **property-string** is a property string to apply to the element. For methods an additional property string called 'raises-exception' is defined which means that this method can throw the exception if the implementation language supports exception; otherwise, some mechanism is used to notify the application that an invalid condition occurred.

An example of a method operation is as follows:

open ( logicalDeviceName: string ): void { raises-exception }

## **Events** (UML Interfaces)

Events are being modeled as UML classes which will possibly contain attributes stereotyped with the event stereotype. The generic UML pattern for events is a UML box with the stereotype <<event>> (class diagram) with the event name and a list of the properties. This representation is different from Properties and Methods.

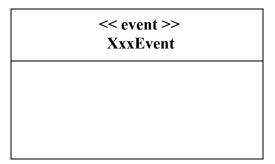

where:

**XxxEvent** stands for the UnifiedPOS event name and the second compartment of the box would contain a list of attributes for the event.

<sup>&</sup>lt;sup>2.</sup> *default-value* is not used by the UnifiedPOS standard

#### **Device Initialization and Finalization**

#### Initialization

The first actions that an application must take to use a Device are:

- Obtain a reference to a Control,
- Prepare Control for the events that the application needs to receive, if necessary.

To initiate activity with the Physical Device, an application calls the Control's **open** method:

The *logicalDeviceName* parameter specifies a logical device to associate with the Device. The **open** method performs the following steps:

- Creates and initializes an instance of the proper Service class for the specified name.
- Initializes many of the properties, including the descriptions and version numbers of the Device.

More than one instance of a Control may have a Physical Device open at the same time. Therefore, after the Device is opened, an application might need to call the **claim** method to gain exclusive access to it. Claiming the Device ensures that other Control instances do not interfere with the use of the Device. An application can **release** the Device to share it with another Control instance—for example, at the end of a transaction.

Before using the Device, an application must set the **DeviceEnabled** property to true. This value brings the Physical Device to an operational state, while false disables it. For example, if a Scanner Device is disabled, the Physical Device will be put into its non-operational state (when possible). Whether physically operational or not, any input is discarded until the Device is enabled.

## **Finalization**

After an application finishes using the Physical Device, it should call the **close** method. If the **DeviceEnabled** property is true, **close** disables the Device. If the **Claimed** property is true, **close** releases the claim on the device.

Before exiting, an application should close all open Devices to free device resources in a timely manner.

## **Summary**

In general, an application follows this general sequence to open, use, and close a Device:

Obtain a Control reference.

Prepare for events if necessary.

Call the **open** method to instantiate a Service and link it to the Control.

Call the **claim** method to gain exclusive access to the Physical Device. Required for exclusive-use Devices; optional for some sharable Devices. (See "Device Sharing Model" on page 14 for more information).

Set the **DeviceEnabled** property to true to make the Physical Device operational. (For sharable Devices, the Device may be enabled without first **claim**ing it.)

Use the device.

Set the **DeviceEnabled** property to false to disable the Physical Device.

Call the **release** method to release exclusive access to the Physical Device.

Call the **close** method to unlink the Service from the Control.

Release events receipt if necessary

Remove the reference to the Control

## **Device Sharing Model**

Devices fall into two sharing categories:

- Devices that are to be used exclusively by one Control instance.
- Devices that may be partially or fully shared by multiple Control instances.

Any Physical Device may be open by more than one Control instance at a time. However, activities that an application can perform with a Control may be restricted to the Control instance that has claimed access to the Physical Device.

#### **Exclusive-Use Devices**

The most common device type is called an **exclusive-use device**. An example is the POS printer. Due to physical or operational characteristics, an exclusive-use device can only be used by one Control at a time. An application must call the Device's **claim** method to gain exclusive access to the Physical Device before most methods, properties, or events are legal. Until the Device is claimed and enabled, calling methods or accessing properties may cause a failure condition to occur.

An application may in effect share an exclusive-use device by calling the Control's **claim** method before a sequence of operations, and then calling the **release** method when the device is no longer needed. While the Physical Device is released, another Control instance can claim it.

When an application calls the **claim** method again (assuming it did not perform the sequence of **close** method followed by **open** method on the device), some settable device characteristics are restored to their condition at the **release**. Examples of restored characteristics are the line display's brightness, the MSR's tracks to read, and the printer's characters per line. However, state characteristics are not restored, such as the printer's sensor properties. Instead, these are updated to their current values.

## **Sharable Devices**

Some devices are **sharable devices**. An example is the keylock. A sharable device allows multiple Control instances to call its methods and access its properties. Also, it may deliver its events to multiple Controls. A sharable device may still limit access to some methods or properties to the Control that has claimed it, or it may deliver some events only to the Control that has claimed it.

#### **Events**

UnifiedPOS architecture uses events to inform the application of various activities or changes with the Device. The five event types follow.

| Event Class         | Description                                                                                                    | Supported When A<br>Device Category<br>Supports |
|---------------------|----------------------------------------------------------------------------------------------------|-------------------------------------------------|
| DataEvent           | Input data has been placed into device class-category properties.                                                                                        | Event-driven input                              |
| ErrorEvent          | An error has occurred during event-driven input or asynchronous output.                                                                                  | Event-driven input -or- Asynchronous output     |
| OutputCompleteEvent | An asynchronous output has successfully completed.                                                                                                    | Asynchronous output                             |
| StatusUpdateEvent   | A change in the Physical Device's status has occurred.  Devices may be able to report device power state. See "Device Power Reporting Model" on page 22. | Status change<br>notification                   |
| DirectIOEvent       | This event may be defined by a Service provider for purposes not covered by the specification.                                                           | Always, for Service-<br>specific use            |

The Service must enqueue these events on an internally created and managed queue. All events are delivered in a first-in, first-out manner. (The only exception is that a special input error event is delivered early if some data events are also enqueued. See "Device Input Model" on page 18.) Events are delivered by an internally created and managed Service thread. The Service causes event delivery by calling an event firing callback method in the Control, which then delivers the event to the application.

The following conditions cause event delivery to be delayed until the condition is corrected:

- The application has set the property **FreezeEvents** to true.
- The event type is a **DataEvent** or an input **ErrorEvent**, but the property **DataEventEnabled** is false. (See "Device Input Model" on page 18.)

Rules for event queue management are:

- The Device may only enqueue new events while the Device is enabled.
- The Device delivers enqueued events until the application calls the **release** method (for exclusive-use devices) or the **close** method (for any device), at which time any remaining events are deleted.
- For input devices, the **clearInput** method clears data and input error events.
- For output devices, the clearOutput method clears data and output error events.

## **Errors**

UnifiedPOS architecture deals with two kinds of errors as discussed in "Methods (UML Operations)" on page 11 and explanation of exceptions:

- Errors that are "invalid or bad invocations" which are recognized by the Service validation of the request. Method invocations and property accesses may be valid or invalid. If the action is invalid, an invalid condition is set and the application is notified in a fashion appropriate to the platform. For specific implementations, OPOS would produce a **ResultCode** other than OPOS SUCCESS and JavaPOS would produce an exception.
- Errors that are caused by errant device behavior and produce error events.

## **Error Codes**

This section lists the general meanings of the error code property when an invalid condition occurs. In general, the property and method descriptions in later chapters list error codes only when specific details or information are added to these general meanings. In UML each error code is:

E\_xxx: int32 { frozen }

The error code is set to one of the following values:

| Value        | Meaning                                                                                                    |
|--------------|----------------------------------------------------------------------------------------------------|
| E_CLOSED     | An attempt was made to access a closed Device.                                                                                                    |
| E_CLAIMED    | An attempt was made to access a Physical Device that is claimed by another Control instance. The other Control must release the Physical Device before this access may be made. For exclusive-use devices, the application will also need to claim the Physical Device before the access is legal. |
| E_NOTCLAIMED | An attempt was made to access an exclusive-use device that must be claimed before the method or property set action can be used.  If the Physical Device is already claimed by another Control instance, then the status E_CLAIMED is returned instead.                                            |
| E_NOSERVICE  | The Control cannot communicate with the Service, normally because of a setup or configuration error.                                                                                                    |
| E_DISABLED   | Cannot perform this operation while the Device is disabled.                                                                                                    |

E\_ILLEGAL An attempt was made to perform an illegal or

unsupported operation with the Device, or an invalid

parameter value was used.

E NOHARDWARE The Physical Device is not connected to the system or

is not powered on.

E\_OFFLINE The Physical Device is off-line.

E NOEXIST The file name (or other specified value) does not exist.

E\_EXISTS The file name (or other specified value) already exists.

E\_FAILURE The Device cannot perform the requested procedure,

even though the Physical Device is connected to the

system, powered on, and on-line.

E\_TIMEOUT The Service timed out waiting for a response from the

Physical Device, or the Control timed out waiting for a

response from the Service.

E BUSY The current Service state does not allow this request.

For example, if asynchronous output is in progress,

certain methods may not be allowed.

E EXTENDED A device category-specific error condition occurred.

The error condition code is held in an extended error

code.

When more than one error code is valid, the most descriptive code should be selected. For example, the closed, claimed, not claimed, and disabled errors must follow this order of error reporting precedence, from higher to lower:

E CLOSED The device must be opened.

E\_CLAIMED The device is opened but not claimed. Another application

has the device claimed, so it cannot be claimed at this time.

E NOTCLAIMED The device is opened but not claimed. No other application

has the device claimed, so it can and must be claimed.

E DISABLED The device is opened and claimed (if this is an exclusive-

use device), but not enabled.

#### **Extended Error Code**

The extended error code is set as follows:

- When the error code is E\_EXTENDED, the extended error code is set to a device category-specific value, and must match one of the values given in this document under the appropriate device category chapter.
- When the error code is any other value, the extended error code **may** be set by the Service to any Service-specific value. These values are only meaningful if an application adds Service-specific code to handle them.

## **Device Input Model**

The standard UnifiedPOS input model for exclusive-use devices is event-driven input. Event-driven input allows input data to be received after **DeviceEnabled** is set to true. Received data is enqueued as a **DataEvent**, which is delivered to an application.

If the **AutoDisable** property is true when data is received, then the Device will automatically disable itself, setting **DeviceEnabled** to false. This will inhibit the Device from enqueuing further input and, when possible, physically disable the device.

When the application is ready to receive input from the Device, it sets the **DataEventEnabled** property to true. Then, when input is received (usually as a result of a hardware interrupt), the Device delivers a **DataEvent**. (If input has already been enqueued, the **DataEvent** will be delivered immediately after **DataEventEnabled** is set to true.) The **DataEvent** may include input status information through its Status property. The Device places the input data plus other information as needed into device category-specific properties just before the event is delivered.

Just before delivering this event, the Device disables further data events by setting the **DataEventEnabled** property to false. This causes subsequent input data to be enqueued by the Device while an application processes the current input and associated properties. When an application has finished the current input and is ready for more data, it enables data events by setting **DataEventEnabled** to true.

### **Error Handling**

If the Device encounters an error while gathering or processing event-driven input, then the Device:

- Changes its **State** to S\_ERROR.
- Enqueues an **ErrorEvent** with locus EL\_INPUT to alert an application of the error condition. This event is added to the end of the queue
- If one or more **DataEvents** are already enqueued for delivery, an additional **ErrorEvent** with locus EL\_INPUT\_DATA is enqueued before the **DataEvents**, as a pre-alert.

This event (or events) is not delivered until the **DataEventEnabled** property is true, so that orderly application sequencing occurs.

| ErrorLocus    | Description                                                                                                    |
|---------------|----------------------------------------------------------------------------------------------------|
| EL_INPUT_DATA | Only delivered if the error occurred when one or more <b>DataEvents</b> are already enqueued.                                                                                                    |
|               | This event gives the application the ability to immediately clear the input, or to optionally alert the user to the error before processing the buffered input. This error event is enqueued before the oldest <b>DataEvent</b> , so that an application is alerted of the error condition quickly.                                              |
|               | This locus was created especially for the Scanner: When this error event is received from a Scanner Device, the operator can be immediately alerted to the error so that no further items are scanned until the error is resolved. Then, the application can process any backlog of previously scanned items before error recovery is performed. |
| EL_INPUT      | Delivered when an error has occurred and there is no data available.                                                                                                    |
|               | If some input data was buffered when the error occurred, then an <b>ErrorEvent</b> with the locus EL_INPUT_DATA was delivered first, and then this error event is delivered after all <b>DataEvent</b> s have been delivered.                                                                                                    |
|               | <b>Note:</b> This EL_INPUT event is not delivered if: an EL_INPUT_DATA event was delivered and the application event handler responded with an ER_CLEAR error response.                                                                                                    |

The application can cause the *ErrorResponse* property to be set one of the following:

| ErrorResponse     | Description                                                                                                    |
|-------------------|----------------------------------------------------------------------------------------------------|
| ER_CLEAR          | Clear the buffered <b>DataEvents</b> and <b>ErrorEvents</b> and exit the error state, changing <b>State</b> to S_IDLE.                                                                                                    |
|                   | This is the default response for locus EL_INPUT.                                                                                                    |
| ER_CONTINUE_INPUT | This response acknowledges the error and directs the Device to continue processing. The Device remains in the error state, and will deliver additional data events as directed by the <b>DataEventEnabled</b> property. When all input has been delivered and the <b>DataEventEnabled</b> property is again set to true, another <b>ErrorEvent</b> is delivered with locus EL_INPUT.  This is the default response when the locus is EL_INPUT_DATA, and is legal only with this locus. |
| ER_RETRY          | This response directs the Device to retry the input. The error state is exited, and <b>State</b> is changed to S IDLE.                                                                                                    |
|                   | This response may only be selected when the device chapter specifically allows it and when the locus is EL_INPUT. An example is the scale.                                                                                                    |

The Device exits the Error state when one of the following occurs:

- The application returns from the EL INPUT **ErrorEvent**.
- The application calls the **clearInput** method.
- The application returns from the EL\_INPUT\_DATA **ErrorEvent** with *ErrorResponse* set to ER\_CLEAR.

#### Miscellaneous

For some Devices, the Application must call a method to begin event driven input. After the input is received by the Device, then typically no additional input will be received until the method is called again to reinitiate input. Examples are the MICR and Signature Capture devices. This variation of event driven input is sometimes called "asynchronous input."

The **DataCount** property contains the number of **DataEvent**s enqueued by the Device.

Calling the **clearInput** method deletes all input enqueued by a Device. **clearInput** may be called after **open** for sharable devices and after **claim** for exclusive-use devices.

The general event-driven input model does not specifically rule out the definition of device categories containing methods or properties that return input data directly. Some device categories define such methods and properties in order to operate in a more intuitive or flexible manner. An example is the Keylock Device. This type of input is sometimes called "synchronous input."

# **Device Output Models**

The UnifiedPOS output model consists of two output types: synchronous and asynchronous. A device category may support one or both types, or neither type.

### **Synchronous Output**

The application calls a category-specific method to perform output. The Device does not return until the output is completed; this means the physical device has performed the intended operation. For example the printer has successfully transferred all the output data as ink on the paper.

This type of output is preferred when device output can be performed relatively quickly. Its merit is simplicity.

## Asynchronous Output Updated in Release 1.7

The application calls a category-specific method to start the output. The Device validates the method parameters and produces and error condition immediately if necessary. If the validation is successful, the Device does the following:

- 1. Buffers the request in program memory, for delivery to the Physical Device as soon as the Physical Device can receive and process it.
- 2. Sets the **OutputID** property to an identifier for this request.
- 3. Returns as soon as possible.

When the Device successfully completes a request, an **OutputCompleteEvent** is enqueued for delivery to the application. A property of this event contains the output ID of the completed request. If the request is terminated before completion, due to reasons such as the application calling the **clearOutput** method or responding to an **ErrorEvent** with a ER\_CLEAR response, then no **OutputCompleteEvent** is delivered.

This type of output is preferred when device output requires slow hardware interactions. Its merit is perceived responsiveness, since the application can perform other work while the device is performing the output.

Note: Asynchronous output is always performed on a first-in first-out basis.

# **Device Power Reporting Model**

#### Updated in Release 1.8.

Applications frequently need to know the power state of the devices they use. **Note:** This model is not intended to report Workstation or POS Terminal power conditions (such as "on battery" and "battery low"). Reporting of these conditions is now managed by the POSPower device category, see page 601.

#### Model

UnifiedPOS architecture segments device power into three states:

- **ONLINE**. The device is powered on and ready for use. This is the "operational" state.
- **OFF**. The device is powered off or detached from the terminal. This is a "non-operational" state.
- **OFFLINE**. The device is powered on but is either not ready or not able to respond to requests. It may need to be placed online by pressing a button, or it may not be responding to terminal requests. This is a "non-operational" state.

In addition, one combination state is defined:

• **OFF\_OFFLINE**. The device is either off or offline, and the Service cannot distinguish these states.

Power reporting only occurs while the device is open, claimed (if the device is exclusive-use), and enabled.

#### Note - Enabled/Disabled vs. Power States

These states are different and usually independent. UnifiedPOS defines "disabled" / "enabled" as a logical state, whereas the power state is a physical state. A device may be logically "enabled" but physically "offline". It may also be logically "disabled" but physically "online". Regardless of the physical power state, UnifiedPOS only reports the state while the device is enabled. (This restriction is necessary because a Service typically can only communicate with the device while enabled.)

If a device is "offline", then a Service may choose to fail an attempt to "enable" the device. However, once enabled, the Service may not disable a device based on its power state.

# **Power State Diagram**

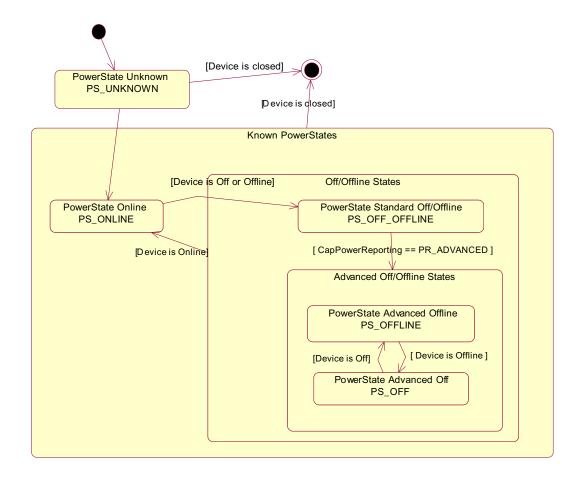

## **Power Properties**

The UnifiedPOS device power reporting model adds the following common elements across all device classes.

• **CapPowerReporting** property. Identifies the reporting capabilities of the device. The UML pattern for the property is:

```
PR_xxx: int32 { frozen }
```

This property may be one of:

- PR\_NONE. The Service cannot determine the state of the device. Therefore, no power reporting is possible.
- PR\_STANDARD. The Service can determine and report two of the power states OFF\_OFFLINE (that is, off or offline) and ONLINE.
- PR\_ADVANCED. The Service can determine and report all three power states ONLINE, OFFLINE, and OFF.
- **PowerState** property. Maintained by the Service at the current power condition, if it can be determined. The UML pattern for the property is:

This property may be one of:

- PS UNKNOWN
- PS ONLINE
- PS\_OFF
- PS OFFLINE
- PS OFF OFFLINE
- PowerNotify property. The application may set this property to enable power reporting via StatusUpdateEvents and the PowerState property. This property may only be changed while the device is disabled (that is, before DeviceEnabled is set to true). This restriction allows simpler implementation of power notification with no adverse effects on the application. The application is either prepared to receive notifications or doesn't want them, and has no need to switch between these cases. The UML pattern for the property is:

```
PN xxx: int32 { frozen }
```

This property may be one of:

- PN\_DISABLED
- PN ENABLED

# Power Reporting Requirements for DeviceEnabled

The following semantics are added to **DeviceEnabled** when

**CapPowerReporting** is not PR\_NONE, and **PowerNotify** is PN\_ENABLED:

- When the Control changes from DeviceEnabled false to true, then begin monitoring the power state:
  - If the Physical Device is ONLINE, then:

PowerState is set to PS ONLINE.

A **StatusUpdateEvent** is enqueued with its *Status* property set to SUE POWER ONLINE.

 If the Physical Device's power state is OFF, OFFLINE, or OFF\_OFFLINE, then the Service may choose to fail the enable by notifying the application with error code E\_NOHARDWARE or E\_OFFLINE.

However, if there are no other conditions that cause the enable to fail, and the Service chooses to return success for the enable, then:

**PowerState** is set to PS\_OFF, PS\_OFFLINE, or PS\_OFF\_OFFLINE.

A **StatusUpdateEvent** is enqueued with its *Status* property set to SUE\_POWER\_OFF, SUE\_POWER\_OFFLINE, or SUE\_POWER\_OFF\_INE.

When the Device changes from DeviceEnabled true to false, UnifiedPOS
assumes that the Device is no longer monitoring the power state and sets the
value of PowerState to PS\_UNKNOWN

# Device Information Reporting Model Added in Release 1.8.

POS Applications, as well as System Management agents, frequently need to monitor the current configuration and usage metrics of the various POS devices that are attached to the POS terminal.

Examples of configuration data are the device's *Serial Number*, *Firmware Version*, and *Connection Type*. Examples of usage data for the POSPrinter device are the *Number of Lines Printed*, *Number of Hours Running*, *Number of paper cuts*, etc. Examples of usage data for the Scanner device are the *Number of scans*, *Number of Hours Running*, etc. Examples of usage data for the MSR device are the *Number of successful swipes*, *Number of swipes resulting in errors*, *Number of Hours Running*, etc. See below for examples of XML definitions of the device statistics accumulated per POS device category.

In some cases, the data may be accumulated and stored within the device itself. In other cases, the data may be accumulated by the Service and stored, possibly on the POS terminal or store controller.

In order for multiple applications (for example a POS application and a System Management application) to obtain statistics from the same device, proper care must be taken by both applications so that the device can be made accessible when required. This is done by using the **claim** method and by setting **DeviceEnabled** to true when access to a device is required and then setting **DeviceEnabled** to false and using the **release** method when access to the device is no longer needed. Coordination of device access via this mechanism is the responsibility of the applications themselves.

### **Statistics Reporting Properties and Methods**

The UnifiedPOS device information reporting model adds the following common properties and methods across all device classes.

- CapStatisticsReporting property. Identifies the reporting capabilities of the device. When CapStatisticsReporting is false, then no statistical data regarding the device is available. This is equivalent to Services compatible with prior versions of the specification. When CapStatisticsReporting is true, then some statistical data for the device is available.
- CapUpdateStatistics property. Defines whether gathered statistics (or some of them) can be reset/updated by the application. This property is only valid if CapStatisticsReporting is true. When CapUpdateStatistics is false, then none of the statistical data can be reset/updated by the application. Otherwise, when CapUpdateStatistics is true, then (some of) the statistical data can be reset/updated by the application.
- resetStatistics method. Can only be called if both CapStatisticsReporting
  and CapUpdateStatistics are true. This method resets one, some, or all of the
  resettable device statistics to zero.
- retrieveStatistics method. Can only be called if CapStatisticsReporting is true. This method retrieves one, some, or all of the accumulated statistics for the device.
- updateStatistics method. Can only be called if both CapStatisticsReporting
  and CapUpdateStatistics are true. This method updates one, some, or all of
  the resettable device statistics to the supplied values.

### XML definitions for POS Device Statistics

The XML files containing the UnifiedPOS defined statistics for each device category are provided as downloads from the web sites that also host this specification. These statistics can be referenced individually by name or as a group using the "U\_" string as (part of) the parameter to the statistics methods.

Manufacturers/Service providers can add their specific statistics in the provided "ManufacturerSpecific" section. These statistics can be referenced individually by name or as a group using the "M\_" string as (part of) the parameter to the statistics methods.

The following table contains the definitions of the information contained in the UnifiedPOS defined DeviceInformation section covering all device categories.

| <pre><deviceinformation> XML Definition Name</deviceinformation></pre> | Definition description                            |
|------------------------------------------------------------------------|---------------------------------------------------|
| UnifiedPOSVersion                                                      | Version of the UnifiedPOS specification supported |
| DeviceCategory                                                         | Device category (e.g., POSPrinter)                |
| Manufacturer                                                           | Device manufacturer's name                        |
| ModelName                                                              | Device model name                                 |
| SerialNumber                                                           | Device serial number                              |
| ManufactureDate                                                        | Device manufacture date                           |
| MechanicalRevision                                                     | Device hardware revision                          |
| FirmwareRevision                                                       | Device firmware revision                          |
| Interface                                                              | Device hardware interface (e.g., serial, USB)     |

The following is an example of the XML file that describes the "UnifiedPOS" defined statistics for the CashDrawer device category.

```
<?xml version='1.0' ?>
<UPOSStat version="1.8.0" xmlns:xsi="http://www.w3.org/2001/</pre>
XMLSchema-instance" xmlns="http://www.nrf-arts.org/IXRetail/
namespace/" xsi:schemaLocation="http://www.nrf-arts.org/
IXRetail/namespace/ UPOSStat.xsd">
   <Event>
      <Parameter>
         <Name>NumDrawerGoodOpens
         <Value>1353</Value>
      </Parameter>
      <Parameter>
         <Name>NumDrawerFailedOpens
         <Value>2</Value>
      </Parameter>
      <ManufacturerSpecific>
         <Name>MyPersonalStat
         <Value>14.32</Value>
         <unitofmeasure>meters/unitofmeasure>
      </ManufacturerSpecific>
   </Event>
   <Equipment>
      <Manufacturer>
         <Name>Cashdrawers R Us</Name>
      </Manufacturer>
      <ModelNumber>CD-123</ModelNumber>
      <InstallDate>2000-03-01/InstallDate>
      <SerialNumber>12345/SerialNumber>
      <SensorID UPOS="CashDrawer"/>
      <Software softwaretype="Firmware">
         <Version>1.0</Version>
         <Revision>B</Revision>
      </Software>
      <Interface>RS232</Interface>
   </Equipment>
</UPOSStat>
```

The most up-to-date files defining the XML tag names and example schemas for the statistics for all device categories can be downloaded from the NRF-ARTS web site at http://www.nrf-arts.org.

### **Device States**

UnifiedPOS defines a property **State** with the following values:

S\_CLOSED S\_IDLE S\_BUSY S\_ERROR

The **State** property is set as follows:

- **State** is initially S\_CLOSED.
- State is changed to S IDLE when the open method is successfully called.
- **State** is set to S\_BUSY when the Service is processing output. The **State** is restored to S\_IDLE when the output has completed.
- The State is changed to S\_ERROR when an asynchronous output encounters an error condition, or when an error is encountered during the gathering or processing of event-driven input.

After the Service changes the **State** property to S\_ERROR, it notifies the application of this error. The properties of this event are the error code and extended error code, the locus of the error, and a modifiable response to the error.

# **Device State Diagram**

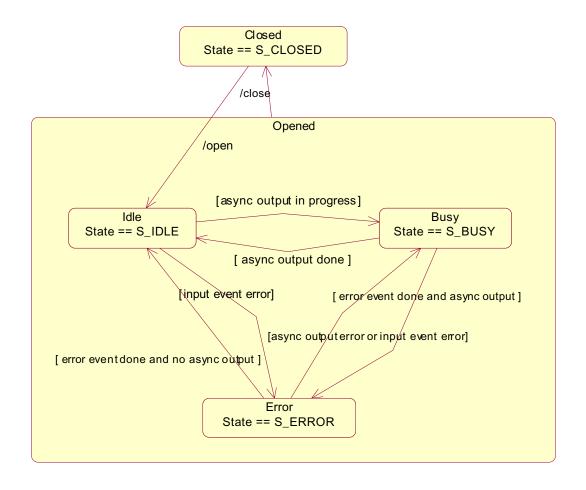

# **Version Handling**

As UnifiedPOS evolves, additional releases will introduce enhanced versions of some Devices. UnifiedPOS imposes the following requirements on Control and Service versions:

- Control requirements. A Control for a device category must operate with any Service for that category, as long as its major version number matches the Service's major version number. If they match, but the Control's minor version number is greater than the Service's minor version number, then the Control may support some new methods or properties that are not supported by the Service's release. If an application calls one of these methods or accesses one of these properties, the application will be notified of an error condition (E\_NO\_SERVICE).
- Service requirements. A Service for a device category must operate with any
  Control for that category, as long as its major version number matches the
  Control's major version number. If they match, but the Service's minor version
  number is greater than the Control's minor version number, then the Service
  may support some methods or properties that cannot be accessed from the
  Control.

When an application wishes to take advantage of the enhancements of a version, it must first determine that the Control and Service are at the proper major version and at or greater than the proper minor version. The versions are reported by the properties **DeviceControlVersion** (see page 41) and **DeviceServiceVersion** (see page 43).

# **Common Properties, Methods, and Events**

The following Properties, Methods, and Events are used for all device categories unless noted otherwise in the *Usage Notes* table entry. For an overview of the general rules and usage guidelines, see "Device Behavior Models" on page 10.

# **Summary**

# Updated in Release 1.8

The following property list is a summary of the JavaPOS Common Properties. This list is used throughout the main UnifiedPOS chapters. Further details may be found in Appendix B, "Common Properties" on page B-58.

The OPOS implementation adds the following Common Properties:

**BinaryConversion**, **OpenResult**, **ResultCode**, and **ResultCodeExtended**. Also, the last six properties are replaced by:

ControlObjectDescription, ControlObjectVersion, ServiceObjectDescription, ServiceObjectVersion, DeviceDescription, and DeviceName.

Further details may be found in Appendix A, "Common Properties" on page A-24.

#### **Properties (UML attributes)**

| Name                       | Type    | Mutability     | Version | Usage<br>Notes |
|----------------------------|---------|----------------|---------|----------------|
| AutoDisable:               | boolean | { read-write } | 1.2     | 1              |
| CapPowerReporting:         | int32   | { read-only }  | 1.3     |                |
| CapStatisticsReporting:    | boolean | { read-only }  | 1.8     |                |
| CapUpdateStatistics:       | boolean | { read-only }  | 1.8     |                |
| CheckHealthText:           | string  | { read-only }  | 1.0     |                |
| Claimed:                   | boolean | { read-only }  | 1.0     |                |
| DataCount:                 | int32   | { read-only }  | 1.2     | 1              |
| DataEventEnabled:          | boolean | { read-write } | 1.0     | 1              |
| DeviceEnabled:             | boolean | { read-write } | 1.0     |                |
| FreezeEvents:              | boolean | { read-write } | 1.0     |                |
| OutputID:                  | int32   | { read-only }  | 1.0     | 2              |
| <b>PowerNotify:</b>        | int32   | { read-write } | 1.3     |                |
| PowerState:                | int32   | { read-only }  | 1.3     |                |
| State:                     | int32   | { read-only }  | 1.0     |                |
| DeviceControlDescription:  | string  | { read-only }  | 1.0     |                |
| DeviceControlVersion:      | int32   | { read-only }  | 1.0     |                |
| DeviceServiceDescription:  | string  | { read-only }  | 1.0     |                |
| DeviceServiceVersion:      | int32   | { read-only }  | 1.0     |                |
| PhysicalDeviceDescription: | string  | { read-only }  | 1.0     |                |
| PhysicalDeviceName:        | string  | { read-only }  | 1.0     |                |

#### **Usage Notes:**

- 1.Used only with Devices that have Event Driven Input.
- 2.Used only with Asynchronous Output Devices.

**Methods (UML operations)** 

Name

clearOutput ():

void { raises-exception }

void { raises-exception }
resetStatistics ( statisticsBuffer: string ):

void { raises-exception }

void { raises-exception }
updateStatistics ( statisticsBuffer: string ):

void { raises-exception }

retrieveStatistics (inout statisticsBuffer: string):

Version

1.0

1.0

1.8

1.8

1.8

#### 1.0 open (logicalDeviceName: string): void { raises-exception } close (): 1.0 void { raises-exception } claim<sup>a</sup> (timeout: int32): 1.0 void { raises-exception } release<sup>a</sup> (): 1.0 void { raises-exception } checkHealth (level: int32): 1.0 void { raises-exception } clearInput(): 1.0 void { raises-exception }

directIO (command: int32, inout data: int32, inout obj: object):

a. <u>Note</u>: In the OPOS environment starting with Release 1.5, the <u>Claim</u> and <u>Release</u> methods are also defined as <u>ClaimDevice</u> and <u>ReleaseDevice</u> respectively due to <u>Release</u> being a reserved method used by Microsoft's Component Object Model (COM).

**Summary** 35

### **Events (UML interfaces)**

| Name                              | Type   | Mutability     | Version | Usage<br>Notes |
|-----------------------------------|--------|----------------|---------|----------------|
| upos::events::DataEvent           |        |                | 1.0     | 1              |
| Status:                           | int32  | { read-only }  |         |                |
| upos::events::DirectIOEvent       |        |                | 1.0     |                |
| EventNumber:                      | int32  | { read-only }  |         |                |
| Data:                             | int32  | { read-write } |         |                |
| Obj:                              | object | { read-write } |         |                |
| upos::events::ErrorEvent          |        |                | 1.0     |                |
| ErrorCode:                        | int32  | { read-only }  |         |                |
| ErrorCodeExtended:                | int32  | { read-only }  |         |                |
| ErrorLocus:                       | int32  | { read-only }  |         |                |
| ErrorResponse:                    | int32  | { read-write } |         |                |
| upos::events::OutputCompleteEvent |        |                | 1.0     | 2              |
| OutputID:                         | int32  | { read-only }  |         |                |
| upos::events::StatusUpdateEvent   |        |                | 1.0     |                |
| Status:                           | int32  | { read-only }  |         |                |

#### **Usage Notes:**

- 1.Used only with Devices that have Event Driven Input. 2.Used only with Asynchronous Output Devices.

# **General Information**

This section lists properties, methods, and events that are common to many of the peripheral devices covered in this standard.

The summary section of each device category marks those common properties, methods, and events that do not apply to that category as "Not Supported." Items identified in this fashion are not present in the Control's class.

A good understanding of the features of the UnifiedPOS architecture model is required. Please see "Device Behavior Models" on page 10 for additional information.

General Information 37

The following diagram shows the relationships between the Common classes.

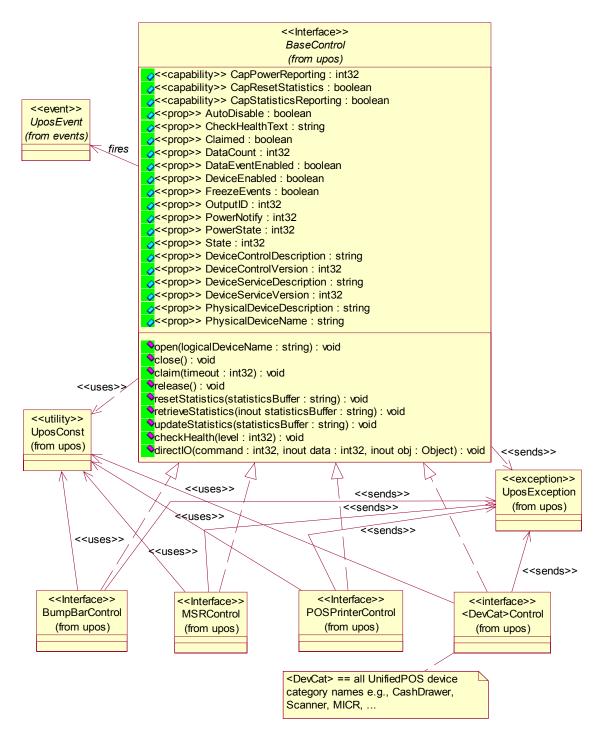

Notes: AutoDisable, DataCount, and DataEventEnabled are used only with Devices that have Event Driven Input.
OutputID is used only with Asynchronous Output Devices.

# **Properties (UML attributes)**

#### **AutoDisable Property**

Syntax AutoDisable: boolean { read-write }

**Remarks** If true, the UnifiedPOS Service will set **DeviceEnabled** to false after it receives

and enqueues data as a DataEvent. Before any additional input can be received,

the application must set **DeviceEnabled** to true.

If false, the UnifiedPOS Service does not automatically disable the device when

data is received.

This property provides the application with an additional option for controlling the receipt of input data. If an application wants to receive and process only one input, or only one input at a time, then this property should be set to true. This property

applies only to event-driven input devices.

This property is initialized to false by the **open** method.

**Errors** A UposException may be thrown when this property is accessed. For further

information, see "Errors" on page 16.

**See Also** "Device Input Model" on page 18.

### **CapPowerReporting Property**

Syntax CapPowerReporting: int32 { read-only }

**Remarks** Identifies the reporting capabilities of the Device. It has one of the following

values:

| Value       | Meaning                                                                                                    |
|-------------|----------------------------------------------------------------------------------------------------|
| PR_NONE     | The UnifiedPOS Service cannot determine the state of the device. Therefore, no power reporting is possible.                 |
| PR_STANDARD | The UnifiedPOS Service can determine and report two of the power states - OFF_OFFLINE (that is, off or offline) and ONLINE. |
| PR_ADVANCED | The UnifiedPOS Service can determine and report all three power states - OFF, OFFLINE, and ONLINE.                          |
|             |                                                                                                    |

This property is initialized by the **open** method.

**Errors** None.

See Also "Device Power Reporting Model" on page 22, PowerState Property,

PowerNotify Property.

### CapStatisticsReporting Property

#### Added in Release 1.8

**Syntax** CapStatisticsReporting: boolean { read-only }

Remarks If true, the device accumulates and can provide various statistics regarding usage:

> otherwise no usage statistics are accumulated. The information accumulated and reported is device specific, and is retrieved using the **retrieveStatistics** method.

This property is initialized by the **open** method.

**Errors** A UposException may be thrown when this property is accessed. For further

information, see "Errors" on page 16.

See Also retrieveStatistics Method.

### **CapUpdateStatistics Property**

### Added in Release 1.8

**Syntax** CapUpdateStatistics: boolean { read-only }

Remarks If true, the device statistics, or some of the statistics, can be reset to zero using the

resetStatistics method, or updated using the updateStatistics method.

If CapStatisticsReporting is false, then CapUpdateStatistics is also false.

This property is initialized by the **open** method.

**Errors** A UposException may be thrown when this property is accessed. For further

information, see "Errors" on page 16.

See Also CapStatisticsReporting Property, resetStatistics Method, updateStatistics

Method.

### CheckHealthText Property

**Syntax** CheckHealthText: string { read-only }

Remarks Holds the results of the most recent call to the **checkHealth** method. The

following examples illustrate some possible diagnoses:

"Internal HCheck: Successful"

"External HCheck: Not Responding"

"Interactive HCheck: Complete"

This property is empty ("") before the first call to the **checkHealth** method.

**Errors** A UposException may be thrown when this property is accessed. For further

information, see "Errors" on page 16

See Also checkHealth Method.

#### **Claimed Property**

Syntax Claimed: boolean { read-only }

**Remarks** If true, the device is claimed for exclusive access. If false, the device is released

for sharing with other applications.

Many devices must be claimed before the Control will allow access to many of its methods and properties, and before it will deliver events to the application.

This property is initialized to false by the **open** method.

**Errors** A UposException may be thrown when this property is accessed. For further

information, see "Errors" on page 16.

**See Also** "Device Initialization and Finalization" on page 12, "Device Sharing Model" on

page 14, claim Method, release Method.

### **DataCount Property**

Syntax DataCount: int32 { read-only }

**Remarks** Holds the number of enqueued **DataEvents**.

The application may read this property to determine whether additional input is enqueued from a device, but has not yet been delivered because of other

application processing, freezing of events, or other causes.

This property is initialized to zero by the **open** method.

**Errors** A UposException may be thrown when this property is accessed. For further

information, see "Errors" on page 16.

See Also "Device Input Model" on page 18, DataEvent.

#### **DataEventEnabled Property**

**Syntax** DataEventEnabled: boolean { read-write }

**Remarks** If true, a **DataEvent** will be delivered as soon as input data is enqueued. If changed

to true and some input data is already queued, then a **DataEvent** is delivered immediately. (Note that other conditions may delay "immediate" delivery: if **FreezeEvents** is true or another event is already being processed at the application, the **DataEvent** will remain queued at the Unified POS Service until

application, the **DataEvent** will remain queued at the UnifiedPOS Service until

the condition is corrected.)

If false, input data is enqueued for later delivery to the application. Also, if an input error occurs, the **ErrorEvent** is not delivered while this property is false.

This property is initialized to false by the **open** method.

**Errors** A UposException may be thrown when this property is accessed. For further

information, see "Errors" on page 16.

**See Also** "Events" on page 15, **DataEvent.** 

#### **DeviceControlDescription Property**

Syntax DeviceControlDescription: string { read-only }

**Remarks** Holds an identifier for the UnifiedPOS Control and the company that produced it.

A sample returned string is:

"POS Printer UnifiedPOS Compatible Control, (C) 1998 Epson"

This property is always readable.

Errors None.

See Also DeviceControlVersion Property.

### **DeviceControlVersion Property**

Syntax DeviceControlVersion: int32 { read-only }

**Remarks** Holds the UnifiedPOS Control version number.

Three version levels are specified, as follows:

| Version Level | Description                                                                                                    |
|---------------|----------------------------------------------------------------------------------------------------|
| Major         | The "millions" place. A change to the UnifiedPOS major version level for a device class reflects significant interface enhancements, and may remove support for obsolete interfaces from previous major version levels. |
| Minor         | The "thousands" place. A change to the UnifiedPOS minor version level for a device class reflects minor interface enhancements, and must provide a superset of previous interfaces at this major version level.         |
| Build         | The "units" place. Internal level provided by the UnifiedPOS Control developer. Updated when corrections are made to the UnifiedPOS Control implementation.                                                             |

A sample version number is:

1002038

This value may be displayed as version "1.2.38", and interpreted as major version 1, minor version 2, build 38 of the UnifiedPOS Control.

This property is always readable.

**Errors** None.

**See Also** "Version Handling" on page 31, **DeviceControlDescription** Property.

### **DeviceEnabled Property**

Syntax DeviceEnabled: boolean { read-write }

**Remarks** If true, the device is in an operational state. If changed to true, then the device is

brought to an operational state.

If false, the device has been disabled. If changed to false, then the device is physically disabled when possible, any subsequent input will be discarded, and output operations are disallowed.

Changing this property usually does not physically affect output devices. For consistency, however, the application must set this property to true before using output devices.

The Device's power state may be reported while **DeviceEnabled** is true; See "Device Power Reporting Model" on page 22 for details.

This property is initialized to false by the **open** method. Note that an exclusive use device must be claimed before the device may be enabled.

**Errors** A UposException may be thrown when this property is accessed. For further

information, see "Errors" on page 16.

**See Also** "Device Initialization and Finalization" on page 12.

#### **DeviceServiceDescription Property**

Syntax DeviceServiceDescription: string { read-only }

**Remarks** Holds an identifier for the UnifiedPOS Service and the company that produced it.

A sample returned string is:

"TM-U950 Printer UnifiedPOS Compatible Service Driver, (C) 1998 Epson"

This property is initialized by the **open** method.

**Errors** A UposException may be thrown when this property is accessed. For further

information, see "Errors" on page 16.

### **DeviceServiceVersion Property**

Syntax DeviceServiceVersion: *int32* { read-only }

**Remarks** Holds the UnifiedPOS Service version number.

Three version levels are specified, as follows:

| Version Level | Description                                                                                                    |
|---------------|----------------------------------------------------------------------------------------------------|
| Major         | The "millions" place. A change to the UnifiedPOS major version level for a device class reflects significant interface enhancements, and may remove support for obsolete interfaces from previous major version levels. |
| Minor         | The "thousands" place. A change to the UnifiedPOS minor version level for a device class reflects minor interface enhancements, and must provide a superset of previous interfaces at this major version level.         |
| Build         | The "units" place. Internal level provided by the UnifiedPOS Service developer. Updated when corrections are made to the UnifiedPOS Service implementation.                                                             |

A sample version number is:

1002038

This value may be displayed as version "1.2.38", and interpreted as major version 1, minor version 2, build 38 of the UnifiedPOS Service.

This property is initialized by the **open** method.

A UposException may be thrown when this property is accessed. For further

information, see "Errors" on page 16.

**See Also** "Version Handling" on page 31, **DeviceServiceDescription** Property.

#### FreezeEvents Property

Syntax FreezeEvents: boolean { read-write }

**Remarks** If true, the UnifiedPOS Control will not deliver events. Events will be enqueued

until this property is set to false.

If false, the application allows events to be delivered. If some events have been held while events were frozen and all other conditions are correct for delivering the events, then changing this property to false will allow these events to be delivered. An application may choose to freeze events for a specific sequence of code where interruption by an event is not desirable.

This property is initialized to false by the open method.

**Errors** A UposException may be thrown when this property is accessed. For further

information, see "Errors" on page 16.

### **OutputID Property**

Syntax OutputID: *int32* { read-only }

**Remarks** Holds the identifier of the most recently started asynchronous output.

When a method successfully initiates an asynchronous output, the Device assigns

an identifier to the request. When the output completes, an

**OutputCompleteEvent** will be enqueued with this output ID as a parameter.

The output ID numbers are assigned by the UnifiedPOS Service and are guaranteed to be unique among the set of outstanding asynchronous outputs. No

other facts about the ID should be assumed.

**Errors** A UposException may be thrown when this property is accessed. For further

information, see "Errors" on page 16.

See Also "Device Output Models" on page 21, OutputCompleteEvent.

### **PowerNotify Property**

Syntax PowerNotify: int32 { read-write }

**Remarks** Contains the type of power notification selection made by the Application. It has

one of the following values:

| Value       | Meaning                                                                                                    |
|-------------|----------------------------------------------------------------------------------------------------|
| PN_DISABLED | The UnifiedPOS Service will not provide any power notifications to the application. No power notification <b>StatusUpdateEvents</b> will be fired, and <b>PowerState</b> may not be set.                                            |
| PN_ENABLED  | The UnifiedPOS Service will fire power notification <b>StatusUpdateEvents</b> and update <b>PowerState</b> , beginning when <b>DeviceEnabled</b> is set to true. The level of functionality depends upon <b>CapPowerReporting</b> . |

**PowerNotify** may only be set while the device is disabled; that is, while **DeviceEnabled** is false.

This property is initialized to PN\_DISABLED by the **open** method. This value provides compatibility with earlier releases.

**Errors** 

A UposException may be thrown when this property is accessed. For further information, see "Errors" on page 16.

Some possible values of the exception's *ErrorCode* property are:

| Value     | Meaning                                                                           |
|-----------|-----------------------------------------------------------------------------------|
| E_ILLEGAL | One of the following occurred:                                                    |
|           | • The device is already enabled.                                                  |
|           | <ul> <li>PowerNotify = PN_ENABLED but<br/>CapPowerReporting = PR_NONE.</li> </ul> |

See Also

"Device Power Reporting Model" on page 22, **CapPowerReporting** Property, **PowerState** Property.

### **PowerState Property**

**Syntax** PowerState: int32 { read-only }

Identifies the current power condition of the device, if it can be determined. Remarks

It has one of the following values:

|          | Value                                                                                        | Meaning                                                                                                    |
|----------|----------------------------------------------------------------------------------------------|----------------------------------------------------------------------------------------------------|
|          | PS_UNKNOWN                                                                                   | Cannot determine the device's power state for one of the following reasons:                                                                                  |
|          |                                                                                              | <b>CapPowerReporting</b> = PR_NONE; the device does not support power reporting.                                                                             |
|          |                                                                                              | <b>PowerNotify</b> = PN_DISABLED; power notifications are disabled.                                                                                          |
|          |                                                                                              | <b>DeviceEnabled</b> = false; Power state monitoring does not occur until the device is enabled.                                                             |
|          | PS_ONLINE                                                                                    | The device is powered on and ready for use. Can be returned if <b>CapPowerReporting</b> = PR_STANDARD or PR_ADVANCED.                                        |
|          | PS_OFF                                                                                       | The device is powered off or detached from the POS terminal. Can only be returned if <b>CapPowerReporting</b> = PR_ADVANCED.                                 |
|          | PS_OFFLINE                                                                                   | The device is powered on but is either not ready or not able to respond to requests. Can only be returned if <b>CapPowerReporting</b> = PR_ADVANCED.         |
|          | PS_OFF_OFFLINE                                                                               | The device is either off or offline. Can only be returned if <b>CapPowerReporting</b> = PR_STANDARD.                                                         |
|          | PowerNotify is set to en                                                                     | red to PS_UNKNOWN by the <b>open</b> method. When nabled and <b>DeviceEnabled</b> is true, then this property is OS Service detects power condition changes. |
| Errors   | None.                                                                                        |                                                                                                    |
| See Also | "Device Power Reporting Model" on page 22, CapPowerReporting Property, PowerNotify Property. |                                                                                                    |

#### Physical Device Description Property

**Syntax** PhysicalDeviceDescription: *string* { read-only }

**Remarks** Holds an identifier for the physical device.

A sample returned string is:

"NCR 7192-0184 Printer, Japanese Version"

This property is initialized by the **open** method.

**Errors** A UposException may be thrown when this property is accessed. For further

information, see "Errors" on page 16.

See Also Physical Device Name Property.

### **PhysicalDeviceName Property**

Syntax PhysicalDeviceName: string { read-only }

**Remarks** Holds a short name identifying the physical device. This is a short version of

**PhysicalDeviceDescription** and should be limited to 30 characters.

This property will typically be used to identify the device in an application message box, where the full description is too verbose. A sample returned string is:

"IBM Model II Printer, Japanese"

This property is initialized by the **open** method.

**Errors** A UposException may be thrown when this property is accessed. For further

information, see "Errors" on page 16.

See Also Physical Device Description Property.

### **State Property**

Syntax State: int32 { read-only }

**Remarks** Holds the current state of the Device. It has one of the following values:

| Value    | Meaning                                                                                                    |
|----------|----------------------------------------------------------------------------------------------------|
| S_CLOSED | The Device is closed.                                                                                                 |
| S_IDLE   | The Device is in a good state and is not busy.                                                                        |
| S_BUSY   | The Device is in a good state and is busy performing output.                                                          |
| S_ERROR  | An error has been reported, and the application must recover the Device to a good state before normal I/O can resume. |

This property is always readable.

Errors None.

**See Also** "Device Information Reporting Model" on page 26.

# **Methods (UML operations)**

#### checkHealth Method

Syntax

checkHealth ( level: int32 ):
 void { raises-exception }

The *level* parameter indicates the type of health check to be performed on the device. The following values may be specified:

| Value                     | Meaning                                                                                                    |
|---------------------------|----------------------------------------------------------------------------------------------------|
| CH_INTERNAL               | Perform a health check that does not physically change<br>the device. The device is tested by internal tests to the<br>extent possible.                     |
| CH_EXTERNAL               | Perform a more thorough test that may change the device. For example, a pattern may be printed on the printer.                                              |
| CH_INTERACTIVE            | Perform an interactive test of the device. The supporting UnifiedPOS Service will typically display a modal dialog box to present test options and results. |
| Tests the state of a devi | ice.                                                                                                    |

Remarks

A text description of the results of this method is placed in the

**CheckHealthText** property. The health of many devices can only be determined by a visual inspection of these test results.

This method is always synchronous.

**Errors** 

A UposException may be thrown when this method is invoked. For further information, see "Errors" on page 16.

Some possible values of the exception's *ErrorCode* property are:

| Value     | Meaning                                                                      |
|-----------|------------------------------------------------------------------------------|
| E_ILLEGAL | The specified health check level is not supported by the UnifiedPOS Service. |

See Also

**CheckHealthText** Property.

#### claim Method

**Syntax** claim (timeout: int32):

void { raises-exception }

The *timeout* parameter gives the maximum number of milliseconds to wait for exclusive access to be satisfied. If zero, then immediately either returns (if successful) or throws an appropriate exception. If FOREVER (-1), the method

waits as long as needed until exclusive access is satisfied.

Remarks Requests exclusive access to the device. Many devices require an application to

claim them before they can be used.

When successful, the **Claimed** property is changed to true.

**Errors** A UposException may be thrown when this method is invoked. For further

information, "Errors" on page 16.

Some possible values of the exception's *ErrorCode* property are:

| Value     | Meaning                                                                                                    |
|-----------|----------------------------------------------------------------------------------------------------|
| E_ILLEGAL | This device cannot be claimed for exclusive access, or an invalid timeout parameter was specified.                          |
| E_TIMEOUT | Another application has exclusive access to the device, and did not relinquish control before timeout milliseconds expired. |

See Also "Device Sharing Model" on page 14, release Method.

#### clearInput Method

**Syntax** clearInput():

void { raises-exception }

Remarks Clears all device input that has been buffered.

> Any data events or input error events that are enqueued – usually waiting for **DataEventEnabled** to be set to true and **FreezeEvents** to be set to false – are also

cleared.

**Errors** A UposException may be thrown when this method is invoked. For further

information, see "Errors" on page 16.

See Also "Device Input Model" on page 18.

#### clearOutput Method

#### Updated in Release 1.7

Syntax clearOutput ():

void { raises-exception }

Remarks Clears all buffered output data, including all asynchronous output. Also, when

possible, halts outputs that are in progress.

Any output error events that are enqueued – usually waiting for FreezeEvents to

be set to false – are also cleared.

**Errors** A UposException may be thrown when this method is invoked. For further

information, see "Errors" on page 16.

**See Also** "Device Output Models" on page 21.

close Method

Syntax close ():

void { raises-exception }

**Remarks** Releases the device and its resources.

If the **DeviceEnabled** property is true, then the device is disabled.

If the **Claimed** property is true, then exclusive access to the device is released.

**Errors** A UposException may be thrown when this method is invoked. For further

information, see "Errors" on page 16.

**See Also** "Device Initialization and Finalization" on page 12, **open** Method.

#### directIO Method

#### **Syntax**

# directIO ( command: int32, inout data: int32, inout obj: object ): void { raises-exception }

| Parameter         | Description                                                                                                    |
|-------------------|----------------------------------------------------------------------------------------------------|
| command           | Command number whose specific values are assigned by the UnifiedPOS Service.                                     |
| data              | An array of one modifiable integer whose specific values or usage vary by <i>command</i> and UnifiedPOS Service. |
| obj               | Additional data whose usage varies by <i>command</i> and UnifiedPOS Service.                                     |
| Communicates dia  | rectly with the UnifiedPOS Service.                                                                              |
| This method provi | ides a means for a UnifiedPOS Service to provide functionality                                                   |

Remarks

This method provides a means for a UnifiedPOS Service to provide functionality to the application that is not otherwise supported by the standard UnifiedPOS Control for its device category. Depending upon the UnifiedPOS Service's definition of the command, this method may be asynchronous or synchronous.

Use of this method will make an application non-portable. The application may, however, maintain portability by performing **directIO** calls within conditional code. This code may be based upon the value of the **DeviceServiceDescription**,

PhysicalDeviceDescription, or PhysicalDeviceName property.

**Errors** A UposException may be thrown when this method is invoked. For further

information, see "Errors" on page 16.

See Also DirectIOEvent.

#### open Method

#### Updated in Release 1.7

Syntax

open ( logicalDeviceName: string ):
 void { raises-exception }

The *logicalDeviceName* parameter specifies the device name to open.

Remarks

Opens a device for subsequent I/O.

The device name specifies which of one or more devices supported by this UnifiedPOS Control should be used. The *logicalDeviceName* must exist in the operating system's reference locator system (such as the JavaPOS Configurator/Loader (JCL) or the Window's Registry) for this device category so that its relationship to the physical device can be determined. Entries in the reference locator system are created by a setup or configuration utility.

The following sequence diagram shows the details of what needs to happen during the **open** method call processing to allow the creation of the Service and its binding to the Control.

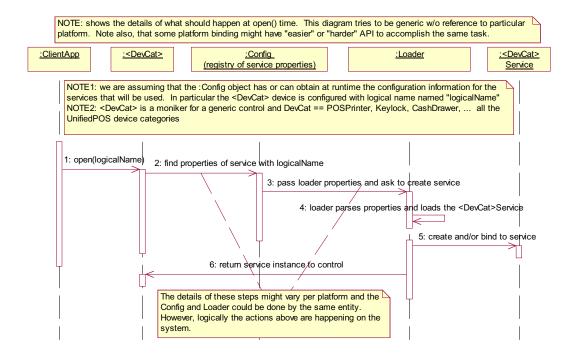

When this method is successful, it initializes the properties **Claimed**, **DeviceEnabled**, **DataEventEnabled**, and **FreezeEvents**, as well as descriptions and version numbers of the UnifiedPOS software layers. Additional category-specific properties may also be initialized.

**Errors** 

A UposException may be thrown when this method is invoked. For further information, see "Errors" on page 16.

Some possible values of the exception's *ErrorCode* property are:

| Value       | Meaning                                                                   |
|-------------|---------------------------------------------------------------------------|
| E_ILLEGAL   | The UnifiedPOS Control is already open.                                   |
| E_NOEXIST   | The specified <i>logicalDeviceName</i> was not found.                     |
| E_NOSERVICE | Could not establish a connection to the corresponding UnifiedPOS Service. |

See Also

"Device Initialization and Finalization" on page 12, "Version Handling" on page 31, close Method.

#### release Method

**Syntax** release ():

void { raises-exception }

Remarks Releases exclusive access to the device.

> If the **DeviceEnabled** property is true, and the device is an exclusive-use device, then the device is also disabled (this method does not change the device enabled state of sharable devices).

**Errors** A UposException may be thrown when this method is invoked. For further

information, see "Errors" on page 16.

Some possible values of the exception's *ErrorCode* property are:

| Value     | Meaning                                               |
|-----------|-------------------------------------------------------|
| E_ILLEGAL | The application does not have exclusive access to the |
|           | device.                                               |

See Also

"Device Sharing Model" on page 14, claim Method.

#### resetStatistics Method

#### Added in Release 1.8

#### **Syntax**

resetStatistics ( statisticsBuffer: string ): void { raises-exception }

| Parameter        | Description                                                   |
|------------------|---------------------------------------------------------------|
| statisticsBuffer | The data buffer defining the statistics that are to be reset. |

This is a comma-separated list of name(s), where an empty string ("") means ALL resettable statistics are to be reset, "U\_" means all UnifiedPOS defined resettable statistics are to be reset, "M\_" means all manufacturer defined resettable statistics are to be reset, and "actual\_name1, actual\_name2" (from the XML file definitions) means that the specifically defined resettable statistic(s) are to be reset.

#### Remarks

Resets the defined resettable statistics in a device to zero. All the requested statistics must be successfully reset in order for this method to complete successfully, otherwise an *ErrorCode* of E\_EXTENDED is returned.

Both CapStatisticsReporting and CapUpdateStatistics must be true in order to successfully use this method.

This method is always executed synchronously.

#### **Errors**

A UposException may be thrown when this method is invoked. For further information, see "Errors" on page 16.

Some possible values of the exception's *ErrorCode* property are:

| Value      | Meaning                                                      |
|------------|--------------------------------------------------------------|
| E_ILLEGAL  | CapStatisticsReporting or CapUpdateStatistics is             |
|            | false, or the named statistic is not defined/resettable.     |
| E_EXTENDED | <pre>ErrorCodeExtended = ESTATS_ERROR:</pre>                 |
|            | At least one of the specified statistics could not be reset. |

See Also

CapStatisticsReporting Property, CapUpdateStatistics Property.

#### retrieveStatistics Method

#### Added in Release 1.8

#### **Syntax**

retrieveStatistics ( inout statisticsBuffer: *string* ): void { raises-exception }

| Parameter        | Description                                                 |
|------------------|-------------------------------------------------------------|
| statisticsBuffer | The data buffer defining the statistics to be retrieved and |
|                  | in which the retrieved statistics are placed.               |

This is a comma-separated list of name(s), where an empty string ("") means ALL statistics are to be retrieved, "U\_" means all UnifiedPOS defined statistics are to be retrieved, "M\_" means all manufacturer defined statistics are to be retrieved, and "actual\_name1, actual\_name2" (from the XML file definitions) means that the specifically defined statistic(s) are to be retrieved.

#### Remarks

Retrieves the requested statistics from a device.

CapStatisticsReporting must be true in order to successfully use this method.

This method is always executed synchronously.

All calls to **retrieveStatistics** will return the following XML as a minimum:

```
<?xml version='1.0'?>
<UPOSStat version="1.8.0"</pre>
      xmlns:xsi="http://www.w3.org/2001/XMLSchema-instance"
      xmlns="http://www.nrf-arts.org/IXRetail/namespace/"
      xsi:schemaLocation=
            "http://www.nrf-arts.org/IXRetail/namespace/
           UPOSStat.xsd">
    <Event>
       <Parameter>
            <Name>RequestedStatistic
            <Value>1234</Value>
       </Parameter>
    </Event>
    <Equipment>
        <Manufacturer>
            <Name>Device Manufacturer
        </Manufacturer>
       <ModelNumber>Device Model Number
       <SensorID UPOS="POSPrinter"/>
    </Equipment>
</UPOSStat>
```

If the application requests a statistic name that the device does not support, the <Parameter> entry will be returned with an empty <Value>. e.g.,

All statistics that the device collects that are manufacturer specific (not defined in the schema) will be returned in a <ManufacturerSpecific> tag instead of a <Parameter> tag. e.g.,

When an application requests all statistics from the device, the device will return a <Parameter> entry for every defined statistic for the device category as defined by the XML schema version specified by the version attribute in the <UPOSStat> tag. If the device does not record any of the statistics, the <Value> tag will be empty.

The most up-to-date files defining the XML tag names and example schemas for the statistics for all device categories can be downloaded from the NRF-ARTS web site at <a href="http://www.nrf-arts.org">http://www.nrf-arts.org</a>.

#### **Errors**

A UposException may be thrown when this method is invoked. For further information, see "Errors" on page 16.

Some possible values of the exception's *ErrorCode* property are:

| Value     | Meaning                                                   |
|-----------|-----------------------------------------------------------|
| E_ILLEGAL | CapStatisticsReporting is false or the named statistic is |
|           | not defined.                                              |

#### See Also

**CapStatisticsReporting** Property.

## updateStatistics Method

#### Added in Release 1.8

#### **Syntax**

updateStatistics ( statisticsBuffer: string ):
 void { raises-exception }

| Parameter        | Description                                              |
|------------------|----------------------------------------------------------|
| statisticsBuffer | The data buffer defining the statistics with values that |
|                  | are to be updated.                                       |

This is a comma-separated list of name-value pair(s), where an empty string name ("""=value1") means ALL resettable statistics are to be set to the value "value1", "U\_=value2" means all UnifiedPOS defined resettable statistics are to be set to the value "value2", "M\_=value3" means all manufacturer defined resettable statistics are to be set to the value "value3", and "actual\_name1=value4, actual\_name2=value5" (from the XML file definitions) means that the specifically defined resettable statistic(s) are to be set to the specified value(s).

#### Remarks

Updates the defined resettable statistics in a device. All the requested statistics must be successfully updated in order for this method to complete successfully, otherwise an *ErrorCode* of E EXTENDED is returned.

Both CapStatisticsReporting and CapUpdateStatistics must be true in order to successfully use this method.

This method is always executed synchronously.

#### **Errors**

A UposException may be thrown when this method is invoked. For further information, see "Errors" on page 16.

Some possible values of the exception's *ErrorCode* property are:

| Value      | Meaning                                                                                                    |
|------------|----------------------------------------------------------------------------------------------------|
| E_ILLEGAL  | CapStatisticsReporting or CapUpdateStatistics is false, or the named statistic is not defined/updatable.    |
| E_EXTENDED | <pre>ErrorCodeExtended = ESTATS_ERROR: At least one of the specified statistics could not be updated.</pre> |

#### See Also

CapStatisticsReporting Property, CapUpdateStatistics Property.

# **Events (UML interfaces)**

The UnifiedPOS standard utilizes a common UML base control structure to derive a specific implementation case. The UML event base control model and interfaces are shown below for the events.

## upos::BaseControl

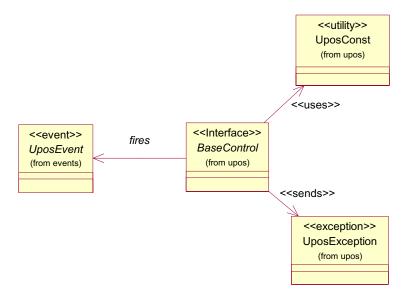

# upos::events interfaces

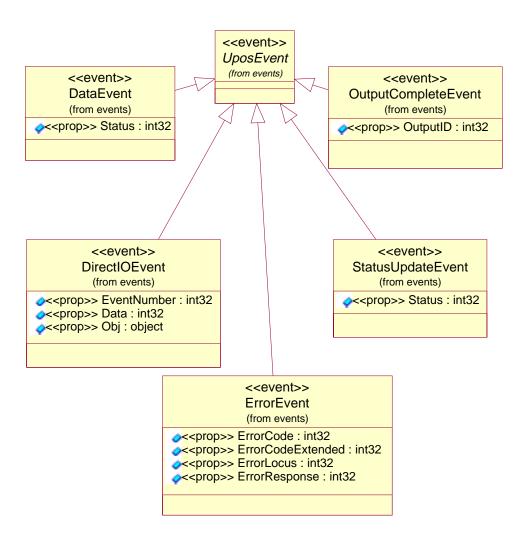

#### **DataEvent**

<<event>> upos::events::DataEvent

Status: int32 { read-only }

**Description** Notifies the application that input data is available from the device.

**Attribute** This event contains the following attribute:

| Attribute | Type  | Description                                                                                                    |
|-----------|-------|----------------------------------------------------------------------------------------------------|
| Status    | int32 | The input status with its value dependent upon the device category; it may describe the type or qualities of the input data. |

#### Remarks

When this event is delivered to the application, the **DataEventEnabled** property is changed to false, so that no further data events will be delivered until the application sets **DataEventEnabled** back to true. The actual *byte array* input data is placed in one or more device-specific properties.

If **DataEventEnabled** is false at the time that data is received, then the data is enqueued in an internal buffer, the device-specific input data properties are not updated, and the event is not delivered. When **DataEventEnabled** is subsequently changed back to true, the event will be delivered immediately if input data is enqueued and **FreezeEvents** is false.

#### See Also

"Events" on page 15, "Device Input Model" on page 18, **DataEventEnabled** Property, **FreezeEvents** Property.

#### **DirectIOEvent**

## Updated in Release 1.7

<<event>> upos::events::DirectIOEvent

EventNumber: int32 { read-only } Data: int32 { read-write }

Obj: object { read-write }

**Description** Provides UnifiedPOS Service information directly to the application. This event

provides a means for a vendor-specific UnifiedPOS Service to provide events to the application that are not otherwise supported by the UnifiedPOS Control.

**Attributes** This event contains the following attributes:

| Attribute   | Type   | Description                                                                                                    |
|-------------|--------|----------------------------------------------------------------------------------------------------|
| EventNumber | int32  | Event number whose specific values are assigned by the UnifiedPOS Service.                                                        |
| Data        | int32  | Additional numeric data. Specific values vary by the <i>EventNumber</i> and the UnifiedPOS Service. This attribute is settable.   |
| Obj         | object | Additional data whose usage varies by the <i>EventNumber</i> and the UnifiedPOS Service. This attribute is settable. <sup>1</sup> |

#### Remarks

This event is to be used only for those types of vendor specific functions that are not otherwise described as part of the UnifiedPOS standard. Use of this event may restrict the application program from being used with other vendor's devices which may not have any knowledge of the UnifiedPOS Service's need for this event.

#### See Also

"Events" on page 15, directIO Method.

<sup>1.</sup> In the **OPOS** environment, the format of this data depends upon the value of the **BinaryConversion** property. See **BinaryConversion** property on page A-28.

## **ErrorEvent**

# Updated in Release 1.7

upos::events::ErrorEvent <<event>>

ErrorCode: int32 { read-only }

ErrorCodeExtended: int32 { read-only } ErrorLocus: int32 { read-only } ErrorResponse: int32 { read-write }

**Description** Notifies the application that an error has been detected and a suitable response is necessary to process the error condition.

**Attributes** 

This event contains the following attributes:

| Attribute     | Type  | Description                                                                                                    |
|---------------|-------|----------------------------------------------------------------------------------------------------|
| ErrorCode     | int32 | Error Code causing the error event. See the list of <i>ErrorCode</i> s under "Error Codes" on page 16.                               |
| ErrorCodeExte | nded  |                                                                                                    |
|               | int32 | Extended Error Code causing the error event. These values are device category specific.                                              |
| ErrorLocus    | int32 | Location of the error. See values below.                                                                                             |
| ErrorResponse | int32 | Error response, whose default value may be overridden<br>by the application (i.e., this attribute is settable). See<br>values below. |

The *ErrorLocus* attribute has one of the following values:

| Value         | Meaning                                                                                                    |
|---------------|----------------------------------------------------------------------------------------------------|
| EL_OUTPUT     | Error occurred while processing asynchronous output.                                                                    |
| EL_INPUT      | Error occurred while gathering or processing event-driven input. No input data is available.                            |
| EL_INPUT_DATA | Error occurred while gathering or processing event-<br>driven input, and some previously buffered data is<br>available. |

The application's error event handler can set the ErrorResponse attribute to one of the following values:

| Value    | Meaning                                                                                                    |
|----------|----------------------------------------------------------------------------------------------------|
| ER_RETRY | Retry the input or asynchronous output. The error state is exited.  May be valid only when locus is EL_INPUT. Default when locus is EL_OUTPUT.        |
| ER_CLEAR | Clear all buffered output data (including all asynchronous output) or buffered input data. The error state is exited. Default when locus is EL_INPUT. |

#### ER CONTINUEINPUT

Acknowledges the error and directs the Device to continue input processing. The Device remains in the error state and will deliver additional **DataEvents** as directed by the **DataEventEnabled** property. When all input has been delivered and **DataEventEnabled** is again set to true, then another **ErrorEvent** is delivered with locus EL INPUT.

Use only when locus is EL\_INPUT\_DATA. Default when locus is EL\_INPUT\_DATA.

**Remarks** This event is enqueued when an error is detected and the Device's **State** transitions

into the error state. This event is not delivered until DataEventEnabled is true, so

that proper application sequencing occurs.

**See Also** "Device Input Model" on page 18, "Device Information Reporting Model" on

page 26.

#### **OutputCompleteEvent**

<<event>> upos::events::OutputCompleteEvent
OutputID: int32 { read-only }

**Description** Notifies the application that the queued output request associated with the

OutputID attribute has completed successfully.

**Attribute** This event contains the following attribute:

Attribute Type Description

OutputID int32 The ID number of the asynchronous output request that is complete.

**Remarks** This event is enqueued after the request's data has been both sent and the

UnifiedPOS Service has confirmation that is was processed by the device

successfully.

**See Also** "Device Output Models" on page 21.

## **StatusUpdateEvent**

<<event>> upos::events::StatusUpdateEvent

Status: int32 { read-only }

**Description** Notifies the application when a device has detected an operation status change.

**Attribute** This event contains the following attribute:

| Attribute | Type  | Description                                                            |
|-----------|-------|------------------------------------------------------------------------|
| Status    | int32 | Device category-specific status, describing the type of status change. |

Power State Reporting adds additional Status values of:

Value Meaning

SUE POWER ONLINE

The device is powered on and ready for use. Can be

returned if **CapPowerReporting** = PR\_STANDARD or PR\_ADVANCED.

SUE\_POWER\_OFF The device is off or detached from the terminal. Can

only be returned if CapPowerReporting =

PR\_ADVANCED.

SUE POWER OFFLINE

The device is powered on but is either not ready or not able to respond to requests. Can only be returned if

**CapPowerReporting** = PR ADVANCED.

SUE\_POWER\_OFF OFFLINE

The device is either off or offline. Can only be returned

if **CapPowerReporting** = PR\_STANDARD.

The common property **PowerState** is also maintained at the current power state of the device.

Remarks

This event is enqueued when a Device needs to alert the application of a device status change. Examples are a change in the cash drawer position (open vs. closed) or a change in a POS printer sensor (form present vs. absent).

When a device is enabled, the Control may deliver this event to inform the application of the device state. This behavior, however, is not required.

See Also

"Events" on page 15, "Device Power Reporting Model" on page 22,

CapPowerReporting Property, PowerNotify Property.

# **Bump Bar**

This Chapter defines the Bump Bar device category.

# **Summary**

# **Properties (UML attributes)**

| Common                           | Type    | Mutability     | Version | May Use After |
|----------------------------------|---------|----------------|---------|---------------|
| AutoDisable:                     | boolean | { read-write } | 1.3     | Not Supported |
| CapPowerReporting:               | int32   | { read-only }  | 1.3     | open          |
| CapStatisticsReporting:          | boolean | { read-only }  | 1.8     | open          |
| CapUpdateStatistics:             | boolean | { read-only }  | 1.8     | open          |
| CheckHealthText:                 | string  | { read-only }  | 1.3     | open          |
| Claimed:                         | boolean | { read-only }  | 1.3     | open          |
| DataCount:                       | int32   | { read-only }  | 1.3     | open          |
| DataEventEnabled:                | boolean | { read-write } | 1.3     | open          |
| DeviceEnabled:                   | boolean | { read-write } | 1.3     | open & claim  |
| FreezeEvents:                    | boolean | { read-write } | 1.3     | open          |
| OutputID:                        | int32   | { read-only }  | 1.3     | open          |
| PowerNotify:                     | int32   | { read-write } | 1.3     | open          |
| PowerState:                      | int32   | { read-only }  | 1.3     | open          |
| State:                           | int32   | { read-only }  | 1.3     |               |
|                                  |         |                |         |               |
| DeviceControlDescription:        | string  | { read-only }  | 1.3     |               |
| <b>DeviceControlVersion:</b>     | int32   | { read-only }  | 1.3     |               |
| <b>DeviceServiceDescription:</b> | string  | { read-only }  | 1.3     | open          |
| DeviceServiceVersion:            | int32   | { read-only }  | 1.3     | open          |
| PhysicalDeviceDescription:       | string  | { read-only }  | 1.3     | open          |
| PhysicalDeviceName:              | string  | { read-only }  | 1.3     | open          |
|                                  |         |                |         |               |

# **Properties (Continued)**

| Specific            | Type    | Mutability     | Version | May Use After         |
|---------------------|---------|----------------|---------|-----------------------|
| AsyncMode:          | boolean | { read-write } | 1.3     | open, claim, & enable |
| AutoToneDuration:   | int32   | { read-write } | 1.3     | open, claim, & enable |
| AutoToneFrequency:  | int32   | { read-write } | 1.3     | open, claim, & enable |
| BumpBarDataCount:   | int32   | { read-only }  | 1.3     | open, claim, & enable |
| CapTone:            | boolean | { read-only }  | 1.3     | open, claim, & enable |
| CurrentUnitID:      | int32   | { read-write } | 1.3     | open, claim, & enable |
| <b>ErrorString:</b> | string  | { read-only }  | 1.3     | open                  |
| ErrorUnits:         | int32   | { read-only }  | 1.3     | open                  |
| <b>EventString:</b> | string  | { read-only }  | 1.3     | open & claim          |
| EventUnitID:        | int32   | { read-only }  | 1.3     | open & claim          |
| <b>EventUnits:</b>  | int32   | { read-only }  | 1.3     | open & claim          |
| Keys:               | int32   | { read-only }  | 1.3     | open, claim, & enable |
| Timeout:            | int32   | { read-write } | 1.3     | open                  |
| UnitsOnline:        | int32   | { read-only }  | 1.3     | open, claim, & enable |

Summary 67

# **Methods (UML operations)**

| Common |
|--------|
|--------|

| Name                                                                                                    | Version |
|----------------------------------------------------------------------------------------------------|---------|
| open (logicalDeviceName: string): void { raises-exception }                                                     | 1.3     |
| close ( ):                                                                                                    | 1.3     |
| <pre>void { raises-exception, use after open }</pre>                                                            |         |
| claim ( timeout: int32 ):                                                                                       | 1.3     |
| release ( ): void { raises-exception, use after open, claim }                                                   | 1.3     |
| checkHealth ( level: int32 ): void { raises-exception, use after open, claim, enable }                          | 1.3     |
| clearInput ( ): 	void { raises-exception, use after open, claim }                                               | 1.3     |
| clearOutput ( ): 	void { raises-exception, use after open, claim }                                              | 1.3     |
| directIO ( command: int32, inout data: int32, inout obj: object ): void { raises-exception, use after open }    | 1.3     |
| resetStatistics ( statisticsBuffer: string ): void { raises-exception, use after open, claim, enable }          | 1.8     |
| retrieveStatistics ( inout statisticsBuffer: string ): void { raises-exception, use after open, claim, enable } | 1.8     |
| updateStatistics ( statisticsBuffer: string ):     void { raises-exception, use after open, claim, enable }     | 1.8     |
| <u>Specific</u>                                                                                                 |         |
| Name                                                                                                    |         |
| bumpBarSound (units: int32, frequency: int32, duration: int32, numberOfCycles: int32, interSoundWait: int32):   | 1.3     |
| <pre>void { raises-exception, use after open, claim, enable }</pre>                                             |         |
| setKeyTranslation (units: int32, scanCodes: int32, logicalKey: int32):                                          | 1.3     |

| <b>Events (UML interfaces)</b>    |        |                |         |
|-----------------------------------|--------|----------------|---------|
| Name                              | Type   | Mutability     | Version |
|                                   |        |                |         |
| upos::events::DataEvent           |        |                | 1.3     |
| Status:                           | int32  | { read-only }  |         |
| upos::events::DirectIOEvent       |        |                | 1.3     |
| <b>EventNumber:</b>               | int32  | { read-only }  |         |
| Data:                             | int32  | { read-write } |         |
| Obj:                              | object | { read-write } |         |
| upos::events::ErrorEvent          |        |                | 1.3     |
| ErrorCode:                        | int32  | { read-only }  |         |
| ErrorCodeExtended:                | int32  | { read-only }  |         |
| ErrorLocus:                       | int32  | { read-only }  |         |
| ErrorResponse                     | int32  | { read-write } |         |
| upos::events::OutputCompleteEvent |        |                | 1.3     |
| OutputID:                         | int32  | { read-only }  |         |
| upos::events::StatusUpdateEvent   |        |                | 1.3     |
| Status:                           | int32  | { read-only }  |         |

General Information 69

# **General Information**

The Bump Bar programmatic name is "BumpBar".

# **Capabilities**

The Bump Bar Control has the following minimal set of capabilities:

- Supports broadcast methods that can communicate with one, a range, or all bump bar units online.
- Supports bump bar input (keys 0-255).

The Bump Bar Control may also have the following additional capabilities:

- Supports bump bar enunciator output with frequency and duration.
- Supports tactile feedback via an automatic tone when a bump bar key is pressed.

# **Bump Bar Class Diagram**

The following diagram shows the relationships between the Bump Bar classes.

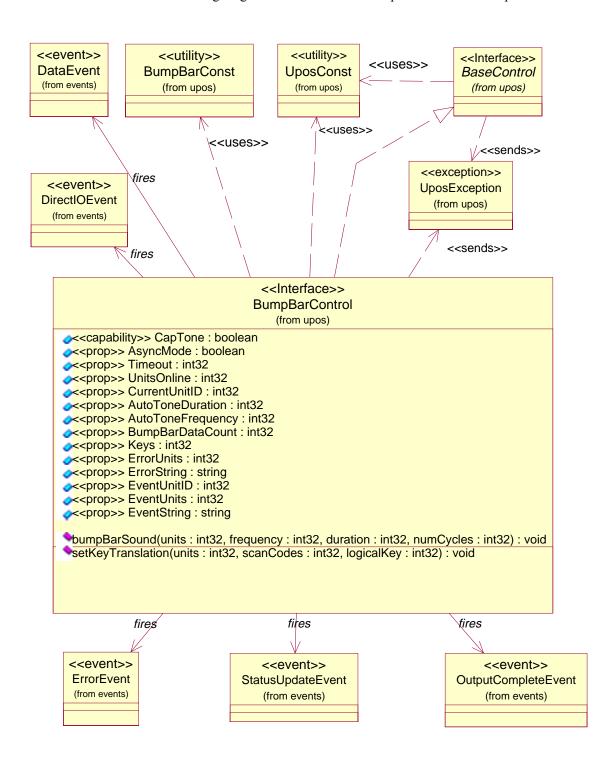

## Model

The general model of a bump bar is:

The bump bar device class is a subsystem of bump bar units. The initial
targeted environment is food service, to control the display of order
preparation and fulfillment information. Bump bars typically are used in
conjunction with remote order displays.

The subsystem can support up to 32 bump bar units.

One application on one workstation or POS Terminal will typically manage and control the entire subsystem of bump bars. If applications on the same or other workstations and POS Terminals will need to access the subsystem, then this application must act as a subsystem server and expose interfaces to other applications.

- All specific methods are broadcast methods. This means that the method can apply to one unit, a selection of units or all online units. The *units* parameter is an *int32*, with each bit identifying an individual bump bar unit. (One or more of the constants BB\_UID\_1 through BB\_UID\_32 are bitwise ORed to form the bitmask.) The Service will attempt to satisfy the method for all unit(s) indicated in the *units* parameter. If an error is received from one or more units, the **ErrorUnits** property is updated with the appropriate units in error. The **ErrorString** property is updated with a description of the error or errors received. The method will then notify the application of the error condition. In the case where two or more units encounter different errors, the Service should determine the most severe error to report.
- The common methods checkHealth, clearInput, and clearOutput are not broadcast methods and use the unit ID indicated in the CurrentUnitID property. (One of the constants BB\_UID\_1 through BB\_UID\_32 are selected.) See the description of these common methods to understand how the current unit ID property is used.
- When the current unit ID property is set by the application, all the corresponding properties are updated to reflect the settings for that unit.
  - If the **CurrentUnitID** property is set to a unit ID that is not online, the dependent properties will contain non-initialized values.
  - The **CurrentUnitID** uniquely represents a single bump bar unit. The definitions range from BB\_UID\_1 to BB\_UID\_32. These definitions are also used to create the bitwise parameter, *units*, used in the broadcast methods.

#### Input - Bump Bar

The Bump Bar follows the general "Device Input Model" for event-driven input with some differences:

- When input is received, a **DataEvent** is enqueued.
- This device does not support the **AutoDisable** property, so the device will not automatically disable itself when a **DataEvent** is enqueued.
- An enqueued DataEvent can be delivered to the application when the DataEventEnabled property is true and other event delivery requirements are met. Just before delivering this event, data is copied into corresponding properties, and further data events are disabled by setting the DataEventEnabled property to false. This causes subsequent input data to be enqueued while the application processes the current input and associated properties. When the application has finished the current input and is ready for more data, it reenables events by setting DataEventEnabled to true.
- An ErrorEvent or events are enqueued if an error is encountered while
  gathering or processing input, and are delivered to the application when the
  DataEventEnabled property is true and other event delivery requirements are
  met.
- The BumpBarDataCount property may be read to obtain the number of bump bar DataEvents for a specific unit ID enqueued. The DataCount property can be read to obtain the total number of data events enqueued.
- Queued input may be deleted by calling the **clearInput** method. See **clearInput** method description for more details.

The Bump Bar Service provider must supply a mechanism for translating its internal key scan codes into user-defined codes which are returned by the data event. Note that this translation *must* be end-user configurable. The default translated key value is the scan code value

General Information 73

#### Output - Tone

#### Updated in Release 1.7

The bump bar follows the general "Device Output Model," with some enhancements:

- The bumpBarSound method is performed either synchronously or asynchronously, depending on the value of the AsyncMode property.
- When **AsyncMode** is false, then this method operates synchronously and the Device returns to the application after completion. When operating synchronously, the application is notified of an error if the method could not complete successfully.
- When **AsyncMode** is true, then this method operates as follows:
  - The Device buffers the request in program memory, for delivery to the Physical Device as soon as the Physical Device can receive and process it, sets the **OutputID** property to an identifier for this request, and returns as soon as possible. When the device completes the request successfully, the **EventUnits** property is updated and an **OutputCompleteEvent** is enqueued. A property of this event contains the output ID of the completed request.
  - If an error occurs while performing an asynchronous request, an ErrorEvent is enqueued. The EventUnits property is set to the unit or units in error. The EventString property is also set.
     Note: ErrorEvent updates EventUnits and EventString. If an error is reported by a broadcast method, then ErrorUnits and ErrorString are set instead.

The event handler may call synchronous bump bar methods (but not asynchronous methods), then can either retry the outstanding output or clear it.

- Asynchronous output is performed on a first-in first-out basis.
- All output buffered may be deleted by setting the CurrentUnitID property and calling the clearOutput method. An OutputCompleteEvent will not be enqueued for cleared output. This method also stops any output that may be in progress (when possible).

# **Device Sharing**

The bump bar is an exclusive-use device, as follows:

- The application must claim the device before enabling it.
- The application must claim and enable the device before accessing many bump bar specific properties.
- The application must claim and enable the device before calling methods that manipulate the device.
- When a claim method is called again, settable device characteristics are restored to their condition at release.
- See the "Summary" table for precise usage prerequisites.

# **Bump Bar State Diagram**

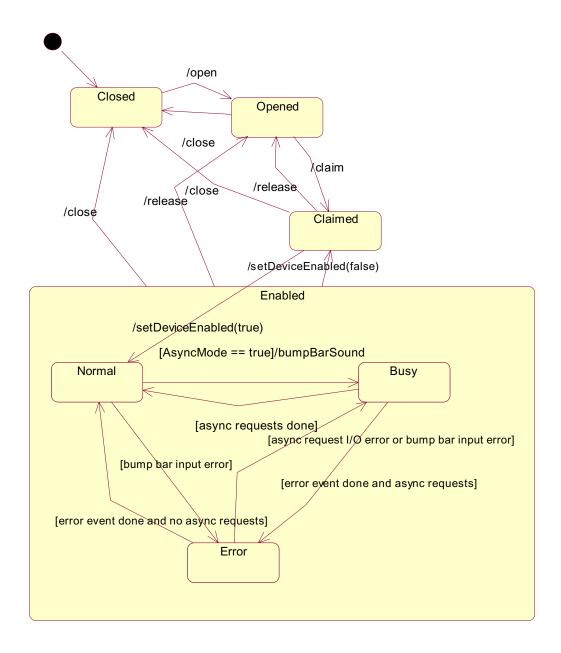

# **Properties (UML attributes)**

## **AsyncMode Property**

Syntax AsyncMode: boolean { read-write, access after open-claim-enable }

**Remarks** If true, then the bumpBarSound method will be performed asynchronously.

If false, tones are generated synchronously.

This property is initialized to false by the **open** method.

**Errors** A UposException may be thrown when this property is accessed. For further

information, see "Errors" on page 16.

**See Also bumpBarSound** Method, "Device Output Models" on page 21.

## **AutoToneDuration Property**

Syntax AutoToneDuration: int32 { read-write, access after open-claim-enable }

**Remarks** Holds the duration (in milliseconds) of the automatic tone for the bump bar unit

specified by the **CurrentUnitID** property.

This property is initialized to the default value for each online bump bar unit when

the device is first enabled following the **open** method.

**Errors** A UposException may be thrown when this property is accessed. For further

information, see "Errors" on page 16.

See Also CurrentUnitID Property.

## **AutoToneFrequency Property**

Syntax AutoToneFrequency: *int32* { read-write, access after open-claim-enable }

**Remarks** Holds the frequency (in Hertz) of the automatic tone for the bump bar unit

specified by the CurrentUnitID property.

This property is initialized to the default value for each online bump bar unit when

the device is first enabled following the **open** method.

**Errors** A UposException may be thrown when this property is accessed. For further

information, see "Errors" on page 16.

See Also CurrentUnitID Property.

# **BumpBarDataCount Property**

Syntax BumpBarDataCount: int32 { read-only, access after open-claim-enable }

**Remarks** Holds the number of **DataEvents** enqueued for the bump bar unit specified by the

CurrentUnitID property.

The application may read this property to determine whether additional input is enqueued from a bump bar unit, but has not yet been delivered because of other

application processing, freezing of events, or other causes.

This property is initialized to zero by the **open** method.

**Errors** A UposException may be thrown when this property is accessed. For further

information, see "Errors" on page 16.

See Also CurrentUnitID Property, DataEvent.

## **CapTone Property**

Syntax CapTone: boolean { read-only, access after open-claim-enable }

**Remarks** If true, the bump bar unit specified by the **CurrentUnitID** property supports an

enunciator.

This property is initialized when the device is first enabled following the **open** 

method.

**Errors** A UposException may be thrown when this property is accessed. For further

information, see "Errors" on page 16.

See Also CurrentUnitID Property.

## CurrentUnitID Property

Syntax CurrentUnitID: int32 { read-write, access after open-claim-enable }

Remarks

Holds the current bump bar unit ID. Up to 32 units are allowed for one bump bar device. The unit ID definitions range from BB UID 1 to BB UID 32.

Setting this property will update other properties to the current values that apply to the specified unit. The following properties and methods apply only to the selected bump bar unit ID:

- Properties: AutoToneDuration, AutoToneFrequency, BumpBarDataCount, CapTone, and Keys.
- Methods: checkHealth, clearInput, clearOutput.

This property is initialized to BB\_UID\_1 when the device is first enabled following the **open** method.

**Errors** 

A UposException may be thrown when this property is accessed. For further information, see "Errors" on page 16.

#### **DataCount Property**

Syntax DataCount: int32 { read-only, access after open }

Remarks

Holds the total number of **DataEvents** enqueued. All units online are included in this value. The number of enqueued events for a specific unit ID is stored in the **BumpBarDataCount** property.

The application may read this property to determine whether additional input is enqueued, but has not yet been delivered because of other application processing, freezing of events, or other causes.

This property is initialized to zero by the **open** method.

**Errors** 

A UposException may be thrown when this property is accessed. For further information, see "Errors" on page 16.

See Also

**BumpBarDataCount** Property, **DataEvent** Event, "Device Input Model" on page 18.

# **ErrorString Property**

Syntax ErrorString: string { read-only, access after open }

**Remarks** Holds a description of the error which occurred on the unit(s) specified by the

ErrorUnits property, when an error occurs for any method that acts on a bitwise

set of bump bar units.

If an error occurs during processing of an asynchronous request, the **ErrorEvent** 

updates the property EventString instead.

This property is initialized to an empty string by the **open** method.

**Errors** A UposException may be thrown when this property is accessed. For further

information, see "Errors" on page 16.

**See Also ErrorUnits** Property.

## **ErrorUnits Property**

Syntax ErrorUnits: *int32* { read-only, access after open }

**Remarks** Holds a bitwise mask of the unit(s) that encountered an error, when an error occurs

for any method that acts on a bitwise set of bump bar units.

If an error occurs during processing of an asynchronous request, the ErrorEvent

updates the property **EventUnits** instead.

This property is initialized to zero by the **open** method.

**Errors** A UposException may be thrown when this property is accessed. For further

information, see "Errors" on page 16.

See Also ErrorString Property.

## **EventString Property**

Syntax EventString: string { read-only, access after open-claim }

**Remarks** Holds a description of the error which occurred to the unit(s) specified by the

EventUnits property, when an ErrorEvent is delivered.

This property is initialized to an empty string by the **open** method.

**Errors** A UposException may be thrown when this property is accessed. For further

information, see "Errors" on page 16.

See Also EventUnits Property, ErrorEvent.

## **EventUnitID Property**

Syntax EventUnitID: int32 { read-only, access after open-claim }

**Remarks** Holds the bump bar unit ID causing a **DataEvent.** This property is set just before

a DataEvent is delivered. The unit ID definitions range from BB UID 1 to

BB UID 32.

**Errors** A UposException may be thrown when this property is accessed. For further

information, see "Errors" on page 16.

See Also DataEvent.

# **EventUnits Property**

Syntax EventUnits: int32 { read-only, access after open-claim }

Remarks Holds a bitwise mask of the unit(s) when an **OutputCompleteEvent**,

ErrorEvent, or StatusUpdateEvent is delivered.

This property is initialized to zero by the **open** method.

**Errors** A UposException may be thrown when this property is accessed. For further

information, see "Errors" on page 16.

See Also OutputCompleteEvent, ErrorEvent, StatusUpdateEvent.

## **Keys Property**

Syntax Keys: *int32* { read-only, access after open-claim-enable }

**Remarks** Holds the number of keys on the bump bar unit specified by the **CurrentUnitID** 

property.

This property is initialized when the device is first enabled following the open

method.

**Errors** A UposException may be thrown when this property is accessed. For further

information, see "Errors" on page 16.

**See Also CurrentUnitID** Property.

## **Timeout Property**

Syntax Timeout: *int32* { read-write, access after open }

**Remarks** Holds the timeout value in milliseconds used by the bump bar device to complete

all output methods supported. If the device cannot successfully complete an output method within the timeout value, then the method notifies the application of the

error.

This property is initialized to a Service dependent timeout following the open

method.

**Errors** A UposException may be thrown when this property is accessed. For further

information, see "Errors" on page 16.

See Also AsyncMode Property, ErrorString Property, bumpBarSound Method.

## **UnitsOnline Property**

Syntax UnitsOnline: *int32* { read-only, access after open-claim-enable }

**Remarks** Bitwise mask indicating the bump bar units online, where zero or more of the unit

constants BB\_UID\_1 (bit 0 on) through BB\_UID\_32 (bit 31 on) are bitwise ORed.

32 units are supported.

This property is initialized when the device is first enabled following the **open** method. This property is updated as changes are detected, such as before a Status Undate Frant is engueved and during the check Health method.

StatusUpdateEvent is enqueued and during the checkHealth method.

**Errors** A UposException may be thrown when this property is accessed. For further

information, see "Errors" on page 16.

See Also checkHealth Method, StatusUpdateEvent.

# Methods (UML operations)

# bumpBarSound Method

**Syntax** 

bumpBarSound (units: int32, frequency: int32, duration: int32, numberOfCycles: int32, interSoundWait: int32): void { raises-exception, use after open-claim-enable }

| Parameter           | Description                                                                                                    |
|---------------------|----------------------------------------------------------------------------------------------------|
| units               | Bitwise mask indicating which bump bar unit(s) to operate on.                                                                              |
| frequency           | Tone frequency in Hertz.                                                                                                    |
| duration            | Tone duration in milliseconds.                                                                                                    |
| numberOfCycles      | If FOREVER, then start bump bar sounding and, repeat continuously. Else perform the specified number of cycles.                            |
| interSoundWait      | When numberOfCycles is not one, then pause for interSoundWait milliseconds before repeating the tone cycle (before playing the tone again) |
| Sounds the bump bar | enunciator for the bump bar(s) specified by the <i>units</i>                                                                               |

#### Remarks

Sounds the bump bar enunciator for the bump bar(s) specified by the *unit* parameter.

This method is performed synchronously if **AsyncMode** is false, and asynchronously if **AsyncMode** is true.

The duration of a tone cycle is:

duration parameter + interSoundWait parameter (except on the last tone cycle)

After the bump bar has started an asynchronous sound, then the sound may be stopped by using the **clearOutput** method. (When a *numberOfCycles* value of FOREVER was used to start the sound, then the application must use **clearOutput** to stop the continuous sounding of tones.)

#### **Errors**

A UposException may be thrown when this method is invoked. For further information, see "Errors" on page 16.

Some possible values of the exception's *ErrorCode* property are:

| Value     | Meaning                                                                                                    |
|-----------|----------------------------------------------------------------------------------------------------|
| E_ILLEGAL | One of the following errors occurred:                                                                                                    |
|           | <i>numberOfCycles</i> is neither a positive, non-zero value nor FOREVER.                                                                                                    |
|           | <i>numberOfCycles</i> is FOREVER when <b>AsyncMode</b> is false.                                                                                                    |
|           | A negative interSoundWait was specified.                                                                                                    |
|           | units is zero or a non-existent unit was specified.                                                                                                    |
|           | A unit in <i>units</i> does not support the <b>CapTone</b> capability.                                                                                                    |
|           | The <b>ErrorUnits</b> and <b>ErrorString</b> properties may be updated before the exception is thrown.                                                                                                    |
| E_FAILURE | An error occurred while communicating with one of the bump bar units specified by the <i>units</i> parameter. The <b>ErrorUnits</b> and <b>ErrorString</b> properties are updated before the exception is thrown. (Can only occur if <b>AsyncMode</b> is false.) |

See Also

**AsyncMode** Property, **ErrorUnits** Property, **ErrorString** Property, **CapTone** Property, **clearOutput** Method.

## checkHealth Method (Common)

#### Syntax checkHealth (level: int32):

void { raises-exception, use after open-claim-enable }

The *level* parameter indicates the type of health check to be performed on the device. The following values may be specified:

| Value          | Meaning                                                                                                    |
|----------------|----------------------------------------------------------------------------------------------------|
| CH_INTERNAL    | Perform a health check that does not physically change<br>the device. The device is tested by internal tests to the<br>extent possible. |
| CH_EXTERNAL    | Perform a more thorough test that may change the device.                                                                                |
| CH_INTERACTIVE | Perform an interactive test of the device. The Service will typically display a modal dialog box to present test options and results.   |

#### Remarks

When CH\_INTERNAL or CH\_EXTERNAL level is requested, the method will check the health of the bump bar unit specified by the **CurrentUnitID** property. When the current unit ID property is set to a unit that is not currently online, the device will attempt to check the health of the bump bar unit and report a communication error if necessary. The CH\_INTERACTIVE health check operation is up to the Service designer.

A text description of the results of this method is placed in the **CheckHealthText** property.

The **UnitsOnline** property will be updated with any changes before returning to the application.

This method is always synchronous.

#### **Errors**

A UposException may be thrown when this method is invoked. For further information, see "Errors" on page 16.

Some possible values of the exception's *ErrorCode* property are:

| Value     | Meaning                                                                                                    |
|-----------|----------------------------------------------------------------------------------------------------|
| E_FAILURE | An error occurred while communicating with the bump bar unit specified by the <b>CurrentUnitID</b> property. |

#### See Also

**CurrentUnitID** Property, **UnitsOnline** Property.

## clearInput Method (Common)

Syntax clearInput():

void { raises-exception, use after open-claim }

**Remarks** Clears the device input that has been buffered for the unit specified by the

CurrentUnitID property.

Any data events that are enqueued – usually waiting for **DataEventEnabled** to be

set to true and **FreezeEvents** to be set to false – are also cleared.

**Errors** A UposException may be thrown when this method is invoked. For further

information, see "Errors" on page 16.

**See Also** CurrentUnitID Property, "Device Input Model" on page 18.

## clearOutput Method (Common)

#### Updated in Release 1.7

Syntax clearOutput ():

void { raises-exception, use after open-claim }

**Remarks** Clears the tone outputs that have been buffered, including all asynchronous output,

for the unit specified by the **CurrentUnitID** property.

Any output complete and output error events that are enqueued – usually waiting for **DataEventEnabled** to be set to true and **FreezeEvents** to be set to false – are

also cleared.

**Errors** A UposException may be thrown when this method is invoked. For further

information, see "Errors" on page 16.

**See Also** CurrentUnitID Property, "Device Output Models" on page 21.

# setKeyTranslation Method

Syntax setKeyTranslation (units: *int32*, scanCode: *int32*, logicalKey: *int32*): void {raises-exception, use after open-claim-enable}

|          | Parameter                                                                                                    | Description                                                                                                    |  |
|----------|----------------------------------------------------------------------------------------------------|----------------------------------------------------------------------------------------------------|--|
|          | units                                                                                                    | Bitwise mask indicating which bump bar unit(s) to set key translation for.                                           |  |
|          | scanCode                                                                                                    | The bump bar generated key scan code. Valid values 0-255.                                                            |  |
|          | logicalKey                                                                                                    | The translated logical key value. Valid values 0-255.                                                                |  |
| Remarks  | Assigns a logical key value to a device-specific key scan code for the bump bar unit(s) specified by the <i>units</i> parameter. The logical key value is used during translation during the <b>DataEvent</b> . |                                                                                                    |  |
| Errors   | A UposException may be thrown when this method is invoked. For further information, see "Errors" on page 16.  Some possible values of the exception's <i>ErrorCode</i> property are:                            |                                                                                                    |  |
|          |                                                                                                    |                                                                                                    |  |
|          | Value                                                                                                    | Meaning                                                                                                    |  |
|          | E_ILLEGAL                                                                                                    | One of the following errors occurred:                                                                                |  |
|          |                                                                                                    | scanCode or logicalKey are out of range.                                                                             |  |
|          |                                                                                                    | units is zero or a non-existent unit was specified.                                                                  |  |
|          |                                                                                                    | The <b>ErrorUnits</b> and <b>ErrorString</b> properties are updated prior to notifying the application of the error. |  |
| See Also | ErrorUnits Property, E                                                                                                    | rrorString Property, DataEvent.                                                                                      |  |

#### **DataEvent**

<< event >> upos::events::DataEvent

Status: int32 {read-only }

**Description** Notifies the application when status from the bump bar is available.

**Attributes** This event contains the following attribute:

Attributes Type Description

Status int32 See below.

The *Status* property is divided into four bytes. Depending on the Event Type, located in the low word, the remaining 2 bytes will contain additional data. The diagram below indicates how the *Status* property is divided:

| High Word            |                | Low Word (Event Type) |
|----------------------|----------------|-----------------------|
| High Byte            | Low Byte       |                       |
| Unused. Always zero. | LogicalKeyCode | BB_DE_KEY             |

#### Remarks

Enqueued to present input data from a bump bar unit to the application. The low word contains the Event Type. The high word contains additional data depending on the Event Type. When the Event Type is BB\_DE\_KEY, the low byte of the high word contains the LogicalKeyCode for the key pressed on the bump bar unit. The LogicalKeyCode value is device independent. It has been translated by the Service from its original hardware specific value. Valid ranges are 0-255.

The **EventUnitID** property is updated before delivering the event.

#### See Also

"Device Input Model" on page 18, **EventUnitID** Property, **DataEventEnabled** Property, **FreezeEvents** Property.

#### **DirectIOEvent**

<< event >> upos::events::DirectIOEvent

EventNumber: int32 { read-only }

Data: int32 { read-write } Obj: object { read-write }

**Description** Provides Service information directly to the application. This event provides a means for a vendor-specific Bump Bar Service to provide events to the application that are not otherwise supported by the Control.

**Attributes** 

This event contains the following attributes:

|         | Attributes                                                                                                    | Type   | Description                                                                                                    |
|---------|----------------------------------------------------------------------------------------------------|--------|----------------------------------------------------------------------------------------------------|
|         | EventNumber                                                                                                    | int32  | Event number whose specific values are assigned by the Service.                                                     |
|         | Data                                                                                                    | int32  | Additional numeric data. Specific values vary by the <i>EventNumber</i> and the Service. This property is settable. |
|         | Obj                                                                                                    | object | Additional data whose usage varies by the <i>EventNumber</i> and Service. This property is settable.                |
| Remarks | This event is to be used only for those types of vendor specific functions that not otherwise described. Use of this event may restrict the application prograf from being used with other vendor's Bump Bar devices which may not have a knowledge of the Service's need for this event. |        |                                                                                                    |

See Also

"Events" on page 15, directIO Method.

#### **ErrorEvent**

# Updated in Release 1.7

<< event >> upos::events::ErrorEvent

ErrorCode: int32 { read-only }

ErrorCodeExtended: int32 { read-only }

ErrorLocus: int32 { read-only }
ErrorResponse: int32 { read-write }

**Description** Notifies the application that a Bump Bar error has been detected and a suitable

response by the application is necessary to process the error condition.

**Attributes** This event contains the following attributes:

| Attributes    | Type  | Description                                                                                                    |
|---------------|-------|----------------------------------------------------------------------------------------------------|
| ErrorCode     | int32 | Error code causing the error event. See a list of Error Codes on page 16.                                                                                  |
| ErrorCodeExte | ended |                                                                                                    |
|               | int32 | Extended Error code causing the error event. If <i>ErrorCode</i> is E_EXTENDED, then see values below. Otherwise, it may contain a Service-specific value. |
| ErrorLocus    | int32 | Location of the error. See values below.                                                                                                    |
| ErrorResponse | int32 | Error response, whose default value may be overridden<br>by the application (i.e., this property is settable). See<br>values below.                        |

The ErrorLocus property may be one of the following:

| Value         | Meaning                                                                                                    |
|---------------|----------------------------------------------------------------------------------------------------|
| EL_OUTPUT     | Error occurred while processing asynchronous output.                                                                    |
| EL_INPUT      | Error occurred while gathering or processing event-<br>driven input. No input data is available.                        |
| EL_INPUT_DATA | Error occurred while gathering or processing event-<br>driven input, and some previously buffered data is<br>available. |

The contents of the *ErrorResponse* property are preset to a default value, based on the *ErrorLocus*. The application's error event listener may change *ErrorResponse* to one of the following values:

| Value           | Meaning                                                                                                    |
|-----------------|----------------------------------------------------------------------------------------------------|
| ER_RETRY        | Use only when locus is EL_OUTPUT. Retry the asynchronous output. The error state is exited. Default when locus is EL_OUTPUT.                                                                                                    |
| ER_CLEAR        | Clear all buffered output data (including all asynchronous output) or buffered input data. The error state is exited.  Default when locus is EL_INPUT.                                                                                                    |
| ER_CONTINUEINPU | Use only when locus is EL_INPUT_DATA. Acknowledges the error and directs the Device to continue processing. The Device remains in the error state, and will deliver additional <b>DataEvents</b> as directed by the <b>DataEventEnabled</b> property. When all input has been delivered and the <b>DataEventEnabled</b> property is again set to true, then another <b>ErrorEvent</b> is delivered with locus EL_INPUT. Default when locus is EL_INPUT_DATA. |

#### Remarks

Enqueued when an error is detected while gathering data from or processing asynchronous output for the bump bar.

Input error events are not delivered until the **DataEventEnabled** property is true, so that proper application sequencing occurs.

The **EventUnits** and **EventString** properties are updated before the event is delivered.

#### See Also

"Device Output Models" on page 21, "Device Information Reporting Model" on page 26, **DataEventEnabled** Property, **EventUnits** Property, **EventString** Property.

## **OutputCompleteEvent**

<< event >> upos::events::OutputCompleteEvent OutputID: int32 { read-only }

**Description** Notifies the application that the queued output request associated with the

OutputID attribute has completed successfully.

**Attributes** This event contains the following attribute:

> **Attributes Description Type OutputID** int32 The ID number of the asynchronous output request that is complete. The **EventUnits** property is updated before delivering. Enqueued when a previously started asynchronous output request completes

Remarks

successfully.

See Also **EventUnits** Property, "Device Output Models" on page 21.

#### **StatusUpdateEvent**

<< event >> upos::events::StatusUpdateEvent

Status: int32 { read-only }

Description Notifies the application that the bump bar has had an operation status change.

**Attributes** This event contains the following attribute:

> **Attributes Description Type** int32 Reports a change in the power state of a bump bar unit. Status *Note that Release 1.3* added Power State Reporting with additional Power reporting Status Update Event values. See "StatusUpdateEvent" description on page 63.

Remarks

Enqueued when the bump bar device detects a power state change.

Deviation from the standard **StatusUpdateEvent** (See "StatusUpdateEvent" description on page 63)

- Before delivering the event, the **EventUnits** property is set to the units for which the new power state applies.
- When the bump bar device is enabled, then a **StatusUpdateEvent** is enqueued to specify the bitmask of online units.
- While the bump bar device is enabled, a **StatusUpdateEvent** is enqueued when the power state of one or more units change. If more than one unit changes state at the same time, the Service may choose to either enqueue multiple events or to coalesce the information into a minimal number of events applying to **EventUnits**.

See Also **EventUnits** Property.

# CHAPTER 3

# **Cash Changer**

This Chapter defines the Cash Changer device category.

# **Summary**

# **Properties (UML attributes)**

| Common                           | Type    | Mutability    | Version | May Use After |
|----------------------------------|---------|---------------|---------|---------------|
| AutoDisable:                     | boolean | {read-write}  | 1.2     | Not Supported |
| CapPowerReporting:               | int32   | {read-only}   | 1.3     | open          |
| CapStatisticsReporting:          | boolean | { read-only } | 1.8     | open          |
| CapUpdateStatistics:             | boolean | { read-only } | 1.8     | open          |
| CheckHealthText:                 | string  | {read-only}   | 1.2     | open          |
| Claimed:                         | boolean | {read-only}   | 1.2     | open          |
| DataCount:                       | int32   | {read-only}   | 1.5     | open          |
| DataEventEnabled:                | boolean | {read-write}  | 1.5     | open          |
| DeviceEnabled:                   | boolean | {read-write}  | 1.2     | open & claim  |
| FreezeEvents:                    | boolean | {read-write}  | 1.2     | open          |
| OutputID:                        | int32   | {read-only}   | 1.2     | Not Supported |
| PowerNotify:                     | int32   | {read-write}  | 1.3     | open          |
| PowerState:                      | int32   | {read-only}   | 1.3     | open          |
| State:                           | int32   | {read-only}   | 1.2     |               |
|                                  |         |               |         |               |
| DeviceControlDescription:        | string  | {read-only}   | 1.2     |               |
| DeviceControlVersion:            | int32   | {read-only}   | 1.2     |               |
| <b>DeviceServiceDescription:</b> | string  | {read-only}   | 1.2     | open          |
| DeviceServiceVersion:            | int32   | {read-only}   | 1.2     | open          |
| PhysicalDeviceDescription:       | string  | {read-only}   | 1.2     | open          |
| PhysicalDeviceName:              | string  | {read-only}   | 1.2     | open          |
|                                  |         |               |         |               |

| <b>Properties (Continued)</b> |         |              |         |                       |
|-------------------------------|---------|--------------|---------|-----------------------|
| Specific                      | Type    | Mutability   | Version | May Use After         |
| CapDeposit:                   | boolean | {read-only}  | 1.5     | open                  |
| CapDepositDataEvent:          | boolean | {read-only}  | 1.5     | open                  |
| CapDiscrepancy:               | boolean | {read-only}  | 1.2     | open                  |
| CapEmptySensor:               | boolean | {read-only}  | 1.2     | open                  |
| CapFullSensor:                | boolean | {read-only}  | 1.2     | open                  |
| CapNearEmptySensor:           | boolean | {read-only}  | 1.2     | open                  |
| CapNearFullSensor:            | boolean | {read-only}  | 1.2     | open                  |
| CapPauseDeposit:              | boolean | {read-only}  | 1.5     | open                  |
| CapRepayDeposit:              | boolean | {read-only}  | 1.5     | open                  |
|                               |         |              |         |                       |
| AsyncMode:                    | boolean | {read-write} | 1.2     | open                  |
| AsyncResultCode:              | int32   | {read-only}  | 1.2     | open, claim, & enable |
| AsyncResultCodeExtended:      | int32   | {read-only}  | 1.2     | open, claim, & enable |
|                               |         |              |         |                       |
| CurrencyCashList:             | string  | {read-only}  | 1.2     | open                  |
| CurrencyCode:                 | string  | {read-write} | 1.2     | open                  |
| CurrencyCodeList:             | string  | {read-only}  | 1.2     | open                  |
| CurrentExit:                  | int32   | {read-write} | 1.2     | open                  |
| DepositAmount:                | int32   | {read-only}  | 1.5     | open                  |
| DepositCashList:              | string  | {read-only}  | 1.5     | open                  |
| DepositCodeList:              | string  | {read-only}  | 1.5     | open                  |
| DepositCounts:                | string  | {read-only}  | 1.5     | open                  |
| DepositStatus:                | int32   | {read-only}  | 1.5     | open, claim, & enable |
| DeviceExits:                  | int32   | {read-only}  | 1.2     | open                  |
| DeviceStatus:                 | int32   | {read-only}  | 1.2     | open, claim, & enable |
| ExitCashList:                 | string  | {read-only}  | 1.2     | open                  |
| FullStatus:                   | int32   | {read-only}  | 1.2     | open, claim, & enable |
|                               |         |              |         |                       |

Summary 93

# **Methods (UML operations)**

| <u>Common</u>                                                                                                    |                  |
|----------------------------------------------------------------------------------------------------|------------------|
| Name                                                                                                    | Version          |
| open ( logicalDeviceName: string ): void { raises-exception }                                                                     | 1.2              |
| <pre>close ( ):     void { raises-exception, use after open }</pre>                                                               | 1.2              |
| claim ( timeout: int32 ): void { raises-exception, use after open }                                                               | 1.2              |
| release ( ): void { raises-exception, use after open, claim }                                                                     | 1.2              |
| checkHealth ( level: int32 ): void { raises-exception, use after open, claim, enable }                                            | 1.2              |
| clearInput ( ): void { raises-exception, use after open, claim }                                                                  | 1.5              |
| clearOutput ( ): void { }                                                                                                    | Not<br>supported |
| directIO ( command: int32, inout data: int32, inout obj: object ): void { raises-exception, use after open }                      | 1.2              |
| resetStatistics ( statisticsBuffer: string ): void { raises-exception, use after open, claim, enable }                            | 1.8              |
| retrieveStatistics ( inout statisticsBuffer: string ): void { raises-exception, use after open, claim, enable }                   | 1.8              |
| updateStatistics ( statisticsBuffer: string ):     void { raises-exception, use after open, claim, enable }                       | 1.8              |
| <u>Specific</u>                                                                                                    |                  |
| Name                                                                                                    |                  |
| beginDeposit ( ): void { raises-exception, use after open, claim, enable }                                                        | 1.5              |
| dispenseCash ( cashCounts: string ): void { raises-exception, use after open, claim, enable }                                     | 1.2              |
| dispenseChange ( amount: int32 ): void { raises-exception, use after open, claim, enable }                                        | 1.2              |
| endDeposit ( success: int32 ): void { raises-exception, use after open, claim, enable }                                           | 1.5              |
| fixDeposit ( ): void { raises-exception, use after open, claim, enable }                                                          | 1.5              |
| <pre>pauseDeposit ( control: int32 ):      void { raises-exception, use after open, claim, enable }</pre>                         | 1.5              |
| readCashCounts ( inout cashCounts: string, inout discrepancy: boolean ): void { raises-exception, use after open, claim, enable } | 1.2              |

| <b>Events (UML interfaces)</b>       |        |                |         |
|--------------------------------------|--------|----------------|---------|
| Name                                 | Type   | Mutability     | Version |
|                                      |        |                |         |
| upos::events::DataEvent              |        |                | 1.5     |
| Status:                              | int32  | { read-only }  |         |
| um a su au antes a Dime et l OE vant |        |                | 1.2     |
| upos::events::DirectIOEvent          |        |                | 1.2     |
| EventNumber:                         | int32  | { read-only }  |         |
| Data:                                | int32  | { read-write } |         |
| Obj:                                 | object | { read-write } |         |
| upos::events::ErrorEvent             |        | Not Supporte   | ed      |
| upos::events::OutputCompleteEvent    |        | Not Supporte   | rd      |
| upos::events::StatusUpdateEvent      |        |                | 1.2     |
| Status:                              | int32  | { read-only }  |         |

General Information 95

# **General Information**

The Cash Changer programmatic name is "CashChanger".

# **Capabilities**

The Cash Changer has the following capabilities:

- Reports the cash units and corresponding unit counts available in the Cash Changer.
- Dispenses a specified amount of cash from the device in either bills, coins, or both into a user-specified exit.
- Dispenses a specified number of cash units from the device in either bills, coins, or both into a user-specified exit.
- Reports jam conditions within the device.
- Supports more than one currency.

The Cash Changer may also have the following additional capabilities:

- Reporting the fullness levels of the Cash Changer's cash units. Conditions which may be indicated include empty, near empty, full, and near full states.
- Reporting of a possible (or probable) cash count discrepancy in the data reported by the **readCashCounts** method.

# Release 1.5 and later – Support for the cash acceptance is added as an option.

• The money (bills and coins) which is deposited into the device between the start and end of cash acceptance is reported to the application. The contents of the report are cash units and cash counts.

# CashChanger Class Diagram

The following diagram shows the relationships between the CashChanger classes.

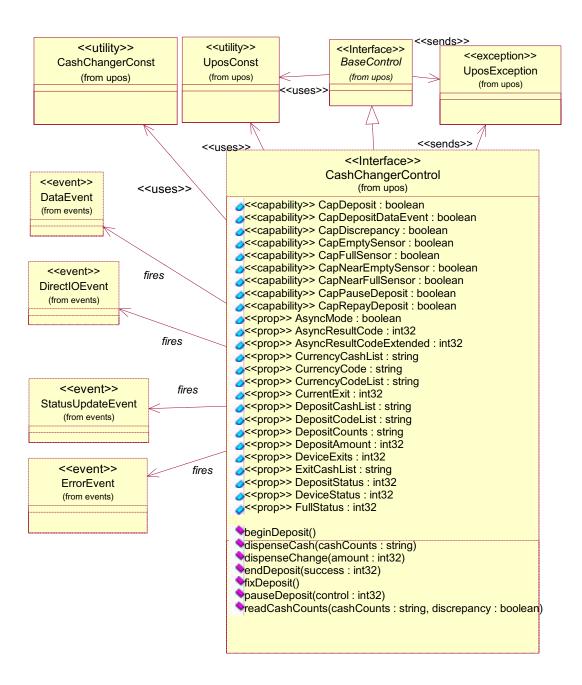

### Model

The general model of a Cash Changer is:

 Supports several cash types such as coins, bills, and combinations of coins and bills. The supported cash type for a particular currency is noted by the list of cash units in the CurrencyCashList property.

- Consists of any combination of features to aid in the cash processing functions such as a cash entry holding bin, a number of slots or bins which can hold the cash, and cash exits.
- Prior to Release 1.5 this specification provides programmatic control only for the dispensing of cash. The accepting of cash by the device (for example, to replenish cash) cannot be controlled by the APIs provided in this model. The application can call readCashCounts to retrieve the current unit count for each cash unit, but cannot control when or how cash is added to the device.
- May have multiple exits. The number of exits is specified in the DeviceExits property. The application chooses a dispensing exit by setting the CurrentExit property. The cash units which may be dispensed to the current exit are indicated by the ExitCashList property. When CurrentExit is 1, the exit is considered the "primary exit" which is typically used during normal processing for dispensing cash to a customer following a retail transaction. When CurrentExit is greater than 1, the exit is considered an "auxiliary exit." An "auxiliary exit" typically is used for special purposes such as dispensing quantities or types of cash not targeted for the "primary exit."
- Dispenses cash into the exit specified by CurrentExit when either dispenseChange or dispenseCash is called. With dispenseChange, the application specifies a total amount to be dispensed, and it is the responsibility of the Cash Changer device or the Control to dispense the proper amount of cash from the various slots or bins. With dispenseCash, the application specifies a count of each cash unit to be dispensed.
- Dispenses cash either synchronously or asynchronously, depending on the value of the **AsyncMode** property.

When **AsyncMode** is false, then the cash dispensing methods are performed synchronously and the dispense method returns the completion status to the application.

When **AsyncMode** is true and no exception is thrown by either **dispenseChange** or **dispenseCash**, then the method is performed asynchronously and its completion is indicated by a **StatusUpdateEvent** with its *Data* property set to CHAN\_STATUS\_ASYNC. The request's completion status is set in the **AsyncResultCode** and **AsyncResultCodeExtended** properties.

The values of **AsyncResultCode** and **AsyncResultCodeExtended** are the same as those for the *ErrorCode* and *ErrorCodeExtended* properties of a UposException when an error occurs during synchronous dispensing.

Nesting of asynchronous Cash Changer operations is illegal; only one asynchronous method can be processed at a time.

- The **readCashCounts** method may not be called while an asynchronous method is being performed since doing so could likely report incorrect cash counts.
- May support more than one currency. The CurrencyCode property may be set to the currency, selecting from a currency in the list CurrencyCodeList. CurrencyCashList, ExitCashList, dispenseCash, dispenseChange and readCashCounts all act upon the current currency only.
- Sets the cash slot (or cash bin) conditions in the **DeviceStatus** property to show empty and near empty status, and in the **FullStatus** property to show full and near full status. If there are one or more empty cash slots, then **DeviceStatus** is CHAN\_STATUS\_EMPTY, and if there are one or more full cash slots, then **FullStatus** is CHAN\_STATUS\_FULL.
- After Release 1.5 Support for cash acceptance is added as an option.
- The cash acceptance model is as follows:
- Note that the **AsyncMode** property has no affect on methods that have been added for cash acceptance, since these are treated as input methods.
- The dispensing of change function of this device is not dependent upon the availability of a "cash acceptance" function option. Dispensing of change and collection of money are two independent functions.
- Receipt of cash (cash acceptance function) is an option that may be provided by the Cash Changer device. Cash acceptance into the "cash acceptance mechanism" is started by invoking the **beginDeposit** method. The previous values of the properties **DepositCounts** and **DepositAmount** are initialized to zero.
- The total amount of cash placed into the device continues to be accumulated until either the **fixDeposit** method or the **pauseDeposit** method is executed. When the **fixDeposit** method is executed, the total amount of accumulated cash is stored in the **DepositCounts** and **DepositAmount** properties. If the CapDepositDataEvent capability was previously set to true, then a **DataEvent** is generated to inform the application that cash has been collected. If the **pauseDeposit** method is executed with a parameter value of CHAN DEPOSIT PAUSE, then the counting of the deposited cash is suspended and the current amount of accumulated cash is also updated to the DepositCounts and DepositAmount properties. When pauseDeposit method is executed with a parameter value of CHAN DEPOSIT RESTART, counting of deposited cash is resumed and added to the accumulated totals. When the **fixDeposit** method is executed, the current amount of accumulated cash is updated in the **DepositCounts** and **DepositAmount** properties, and the process remains static until an **endDeposit** method is executed. At this point the "cash acceptance" mechanism is notified to stop accepting cash. If endDeposit method receives a CHAN DEPOSIT CHANGE parameter, then the mechanism will dispense cash change back to the user. If **endDeposit** is invoked with a CHAN DEPOSIT NOCHANGE parameter, then the mechanism will not dispense cash change back to the user. Finally, if endDeposit is invoked with a CHAN DEPOSIT REPAY parameter, then all collected cash is returned back to the user by the mechanism.

General Information 99

• Two types of Cash Changer mechanisms are covered by this standard. In one case where **CapRepayDeposit** is true, the bins that are used for collecting the cash are the same bins that are used for dispensing the cash as change. In the other case where **CapRepayDeposit** is false, the bins that are used for collecting the cash are different from the bins that are used for dispensing the change. In the first case, if a transaction is aborted for any reason, the same cash the user input to the mechanism will be returned to the user. In the second case, it is up to the application to dispense an equivalent amount of cash (not the same physical cash collected) back to the user for an aborted transaction.

- The Cash Changer mechanisms can only be used in one mode at a time. While the mechanism is collecting deposited cash, it can not dispense change at the same time. Therefore, while **beginDeposit** method is being executed, no payment of change can occur. Only after an **endDeposit** method call can the proper amount of change be determined (either by the application or by a "smart" Cash Changer) and dispensed to the user. Each Cash Changer manufacturer must determine the amount of time it takes to process the received cash and place in storage bins before it completes the **endDeposit** method.
- When the clearInput method is executed, the queued DataEvent associated
  with the receipt of cash is cleared. The DepositCounts and DepositAmount
  properties remain set and are not cleared.

# **Cash Changer Sequence Diagram**

# Added in Release 1.7

NOTE: we are assuming that the :ClientApp already successfully open, Claimed and enabled the CashChanger device. This means that the Claimed, DeviceEnabled properties are == true

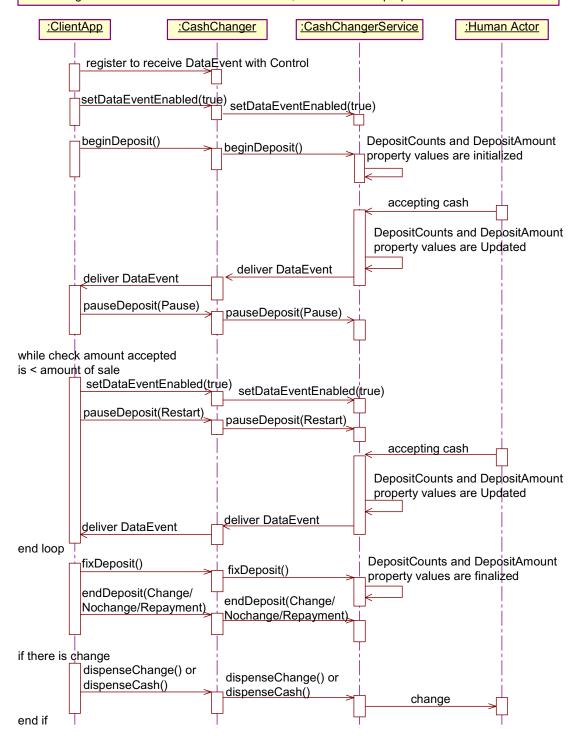

General Information 101

# Cash Changer State Diagram Updated in Release 1.8

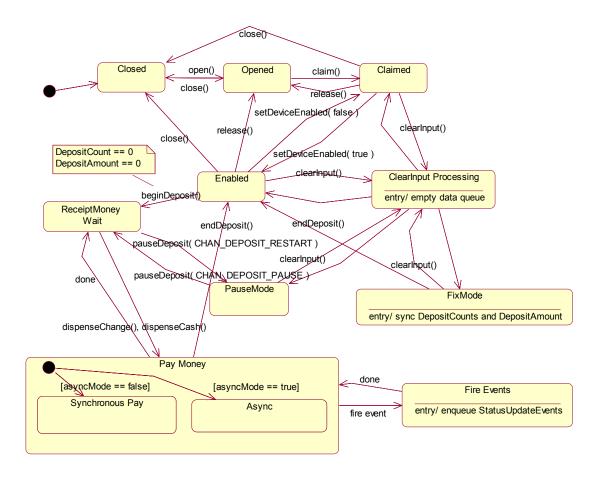

# **Device Sharing**

The Cash Changer is an exclusive-use device, as follows:

- The application must claim the device before enabling it.
- The application must claim and enable the device before accessing some of the properties, dispensing or collecting, or receiving events.
- See the "Summary" table for precise usage prerequisites.

# **Properties (UML attributes)**

## AsyncMode Property

Syntax AsyncMode: boolean { read-write, access after open }

**Remarks** If true, the **dispenseCash** and **dispenseChange** methods will be performed

asynchronously. If false, these methods will be performed synchronously.

This property is initialized to false by the **Open** method.

**Errors** A UposException may be thrown when this method is invoked. For further

information, see "Errors" on page 15.

See Also AsyncResultCode Property, AsyncResultCodeExtended Property,

dispenseChange Method, dispenseCash Method.

## AsyncResultCode Property

Syntax AsyncResultCode: int32 { read-only, access after open-claim-enable }

**Remarks** Holds the completion status of the last asynchronous dispense request (i.e., when

dispenseCash or dispenseChange was called with AsyncMode true).

This property is set before a **StatusUpdateEvent** event is delivered with a *Status* 

value of CHAN STATUS ASYNC.

**Errors** A UposException may be thrown when this property is accessed. For further

information, see "Errors" on page 16.

See Also AsyncMode Property, dispenseCash Method, dispenseChange Method.

#### AsyncResultCodeExtended Property

Syntax AsyncResultCodeExtended: int32 { read-only, access after open-claim-

enable}

**Remarks** Holds the completion status of the last asynchronous dispense request (i.e., when

dispenseCash or dispenseChange was called with AsyncMode true).

This property is set before a **StatusUpdateEvent** event is delivered with a *Status* 

value of CHAN STATUS ASYNC.

**Errors** A UposException may be thrown when this property is accessed. For further

information, see "Errors" on page 16.

See Also AsyncMode Property, dispenseCash Method, dispenseChange Method.

# **CapDeposit Property**

### Added in Release 1.5

Syntax CapDeposit: boolean { read-only, access after open }

**Remarks** If true, the Cash Changer supports cash acceptance.

This property is initialized by the **open** method.

**Errors** A UposException may be thrown when this property is accessed. For further

information, see "Errors" on page 16.

See Also beginDeposit Method, endDeposit Method, fixDeposit Method, pauseDeposit

Method.

### CapDepositDataEvent Property

Added in Release 1.5

Syntax CapDepositDataEvent: boolean { read-only, access after open }

**Remarks** If true, the Cash Changer can report a cash acceptance event.

This property is initialized by the **open** method.

**Errors** A UposException may be thrown when this property is accessed. For further

information, see "Errors" on page 16.

See Also beginDeposit Method, endDeposit Method, fixDeposit Method, pauseDeposit

Method.

# **CapDiscrepancy Property**

Syntax CapDiscrepancy: boolean { read-only, access after open }

**Remarks** If true, the **readCashCounts** method can report effective *discrepancy* values.

This property is initialized by the **open** method.

**Errors** A UposException may be thrown when this property is accessed. For further

information, see "Errors" on page 16.

See Also readCashCounts Method.

# **CapEmptySensor Property**

Syntax CapEmptySensor: boolean { read-only, access after open }

**Remarks** If true, the Cash Changer can report the condition that some cash slots are empty.

This property is initialized by the **open** method.

**Errors** A UposException may be thrown when this property is accessed. For further

information, see "Errors" on page 16.

See Also DeviceStatus Property, StatusUpdateEvent.

## **CapFullSensor Property**

Syntax CapFullSensor: boolean { read-only, access after open }

**Remarks** If true, the Cash Changer can report the condition that some cash slots are full.

This property is initialized by the **open** method.

**Errors** A UposException may be thrown when this property is accessed. For further

information, see "Errors" on page 16.

See Also FullStatus Property, StatusUpdateEvent.

## CapNearEmptySensor Property

Syntax CapNearEmptySensor: boolean { read-only, access after open }

**Remarks** If true, the Cash Changer can report the condition that some cash slots are nearly

empty.

This property is initialized by the **open** method.

**Errors** A UposException may be thrown when this property is accessed. For further

information, see "Errors" on page 16.

See Also DeviceStatus Property, StatusUpdateEvent.

### **CapNearFullSensor Property**

Syntax CapNearFullSensor: boolean { read-only, access after open }

**Remarks** If true, the Cash Changer can report the condition that some cash slots are nearly

full.

This property is initialized by the **open** method.

**Errors** A UposException may be thrown when this property is accessed. For further

information, see "Errors" on page 16.

See Also FullStatus Property, StatusUpdateEvent.

### CapPauseDeposit Property

#### Added in Release 1.5

Syntax CapPauseDeposit: boolean { read-only, access after open }

**Remarks** If true, the Cash Changer has the capability to suspend cash acceptance processing

temporarily.

This property is initialized by the **open** method.

**Errors** A UposException may be thrown when this property is accessed. For further

information, see "Errors" on page 16.

See Also pauseDeposit Method.

### CapRepayDeposit Property

### Added in Release 1.5

Syntax CapRepayDeposit: boolean { read-only, access after open }

**Remarks** If true, the Cash Changer has the capability to return money that was deposited.

This property is initialized by the **open** method.

**Errors** A UposException may be thrown when this property is accessed. For further

information, see "Errors" on page 16.

See Also endDeposit Method.

## **CurrencyCashList Property**

Syntax CurrencyCashList: *string* { read-only, access after open }

**Remarks** Holds the cash units supported in the Cash Changer for the currency represented

by the CurrencyCode Property.

The string consists of ASCII numeric comma delimited values which denote the units of coins, then the ASCII semicolon character (";") followed by ASCII numeric comma delimited units of bills that can be used with the Cash Changer. If a semicolon (";") is absent, then all units represent coins.

Below are sample CurrencyCashList values in Japan.

• "1,5,10,50,100,500" ---1, 5, 10, 50, 100, 500 yen coin.

"1,5,10,50,100,500;1000,5000,10000" --1, 5, 10, 50, 100, 500 yen coin and 1000, 5000, 10000 yen bill.

• ";1000,5000,10000" --- 1000, 5000, 10000 yen bill.

This property is initialized by the **open** method, and is updated when **CurrencyCode** is set.

**Errors** A UposException may be thrown when this property is accessed. For further information, see "Errors" on page 16.

**See Also** CurrencyCode Property.

# **CurrencyCode Property**

Syntax CurrencyCode: string { read-write, access after open }

**Remarks** Contains the active currency code to be used by Cash Changer operations. This

property is initialized to an appropriate value by the **open** method. This value is guaranteed to be one of the set of currencies specified by the **CurrencyCodeList** 

property.

**Errors** A UposException may be thrown when this property is accessed. For further

information, see "Errors" on page 16.

Some possible values of the exception's *ErrorCode* property are:

Value Meaning

E\_ILLEGAL A value was specified that is not within CurrencyCodeList.

See Also CurrencyCodeList Property.

### **CurrencyCodeList Property**

Syntax CurrencyCodeList: string { read-only, access after open }

**Remarks** Holds a list of ASCII three-character ISO 4217 currency codes separated by

commas. For example, if the string is "JPY,USD", then the Cash Changer supports

both Japanese and U.S. monetary units.

This property is initialized by the **open** method.

**Errors** A UposException may be thrown when this property is accessed. For further

information, see "Errors" on page 16.

See Also CurrencyCode Property.

### **CurrentExit Property**

Syntax CurrentExit: int32 { read-write, access after open }

Remarks

Holds the current cash dispensing exit. The value 1 represents the primary exit (or *normal* exit), while values greater then 1 are considered auxiliary exits. Legal values range from 1 to **DeviceExits**.

Below are examples of typical property value sets in Japan. **CurrencyCode** is "JPY" and **CurrencyCodeList** is "JPY".

• Cash Changer supports coins; only one exit supported:

CurrencyCashList = "1,5,10,50,100,500"

**DeviceExits** = 1

**CurrentExit** = 1 : **ExitCashList** = "1,5,10,50,100,500"

 Cash Changer supports both coins and bills; an auxiliary exit is used for larger quantities of bills:

**CurrencyCashList** = "1,5,10,50,100,500;1000,5000,10000"

**DeviceExits** = 2

When CurrentExit = 1 : ExitCashList =

"1,5,10,50,100,500;1000,5000"

When **CurrentExit** = 2 : **ExitCashList** = ";1000,5000,10000"

 Cash Changer supports bills; an auxiliary exit is used for larger quantities of bills:

CurrencyCashList = ";1000,5000,10000"

**DeviceExits** = 2

When **CurrentExit** = 1 : **ExitCashList** = ";1000,5000"

When CurrentExit = 2 : ExitCashList = ";1000,5000,10000"

This property is initialized to 1 by the **open** method.

**Errors** 

A UposException may be thrown when this method is invoked. For further information, see "Errors" on page 15.

Some possible values of the exception's *ErrorCode* property are:

Value Meaning

E ILLEGAL An invalid CurrentExit value was specified.

See Also CurrencyCashList Property, DeviceExits Property, ExitCashList Property.

# **DepositAmount Property**

### Added in Release 1.5

Syntax DepositAmount: int32 { read-only, access after open }

**Remarks** The total amount of deposited cash.

For example, if the currency is Japanese yen and **DepositAmount** is set to **18057**, after the call to the **beginDeposit** method, there would be 18,057 yen in the Cash Changer.

This property is initialized by the **open** method.

**Errors** A UposException may be thrown when this property is accessed. For further

information, see "Errors" on page 16.

See Also CurrencyCode Property.

### DepositCashList Property

#### Added in Release 1.5

Syntax DepositCashList: string { read-only, access after open }

Remarks Holds the cash units supported in the Cash Changer for the currency represented by the CurrencyCode property. It is set to null when the cash acceptance process

is not supported.

It consists of ASCII numeric comma delimited values which denote the units of coins, then the ASCII semicolon character (";") followed by ASCII numeric comma delimited values for the bills that can be used with the Cash Changer. If the semicolon (";") is absent, then all units represent coins.

Below are sample **DepositCashList** values in Japan.

- "1,5,10,50,100,500" ---1, 5, 10, 50, 100, 500 yen coin.
- "1,5,10,50,100,500;1000,5000,10000" ---1, 5, 10, 50, 100, 500 yen coin and 1000, 5000, 10000 yen bill.
- ";1000,5000,10000" --- 1000, 5000, 10000 yen bill.

This property is initialized by the **open** method, and is updated when **CurrencyCode** is set.

**Errors** A UposException may be thrown when this property is accessed. For further information, see "Errors" on page 16.

See Also CurrencyCode Property.

### **DepositCodeList Property**

### Added in Release 1.5

Syntax DepositCodeList: string { read-only, access after open }

**Remarks** Holds the currency code indicators for cash accepted. It is set to null when the cash

acceptance process is not supported.

It is a list of ASCII three-character ISO 4217 currency codes separated by commas. For example, if the string is "JPY,USD", then the Cash Changer supports

both Japanese and U.S. monetary units.

This property is initialized by the **open** method.

**Errors** A UposException may be thrown when this property is accessed. For further

information, see "Errors" on page 16.

See Also CurrencyCode Property.

# **DepositCounts Property**

## Added in Release 1.5

Syntax DepositCounts: string { read-only, access after open }

**Remarks** Holds the total of the cash accepted by the cash units. The format of the string is

the same as *cashCounts* in the **dispenseCash** method. Cash units inside the string are the same as the **DepositCashList** property, and are in the same order. It is set

to null when the cash acceptance function is not supported.

For example if the currency is Japanese yen and string of the **DepositCounts** 

property is set to

1:80,5:77,10:0,50:54,100:0,500:87

After the call to the **beginDeposit** method, there would be 80 one yen coins, 77 five yen coins, 54 fifty yen coins, and 87 five hundred yen coins in the Cash

Changer.

This property is initialized by the **open** method

**Errors** A UposException may be thrown when this property is accessed. For further

information, see "Errors" on page 16.

See Also CurrencyCode Property.

### **DepositStatus Property**

### Added in Release 1.5

Syntax DepositStatus: int32 { read-only, access after open-claim-enable }

**Remarks** Holds the current status of the cash acceptance operation. It may be one of the

following values:

Value Meaning

CHAN STATUS DEPOSIT START

Cash acceptance started.

CHAN\_STATUS\_DEPOSIT\_END

Cash acceptance stopped.

CHAN\_STATUS\_DEPOSIT\_NONE

Cash acceptance not supported.

CHAN STATUS DEPOSIT COUNT

Counting or repaying the deposited money.

CHAN STATUS DEPOSIT JAM

A mechanical fault has occurred.

This property is initialized and kept current while the device is enabled. This property is set to CHAN\_STATUS\_DEPOSIT\_END after initialization, or to CHAN\_STATUS\_DEPOSIT\_NONE if the device does not support cash acceptance.

Errors

A UposException may be thrown when this property is accessed. For further information, see "Errors" on page 16.

# **DeviceExits Property**

Syntax DeviceExits: int32 { read-only, access after open }

**Remarks** The number of exits for dispensing cash.

This property is initialized by the **open** method.

**Errors** A UposException may be thrown when this property is accessed. For further

information, see "Errors" on page 16.

See Also CurrentExit Property.

# **DeviceStatus Property**

**Syntax** DeviceStatus: int32 { read-only, access after open-claim-enable }

Remarks Holds the current status of the Cash Changer. It may be one of the following:

> Value Meaning CHAN STATUS OK The current condition of the Cash Changer is satisfactory.

CHAN STATUS EMPTY

Some cash slots are empty.

CHAN STATUS NEAREMPTY

Some cash slots are nearly empty.

CHAN STATUS JAM A mechanical fault has occurred.

This property is initialized and kept current while the device is enabled. If more than one condition is present, then the order of precedence starting at the highest

is: fault, empty, and near empty.

**Errors** A UposException may be thrown when this property is accessed. For further

information, see "Errors" on page 16.

## ExitCashList Property

**Syntax** ExitCashList: string { read-only, access after open }

Remarks Holds the cash units which may be dispensed to the exit which is denoted by

> CurrentExit property. The supported cash units are either the same as CurrencyCashList, or a subset of it. The string format is identical to that of

CurrencyCashList.

This property is initialized by the **open** method, and is updated when

CurrencyCode or CurrentExit is set.

**Errors** A UposException may be thrown when this property is accessed. For further

information, see "Errors" on page 16.

See Also CurrencyCode Property, CurrencyCashList Property, CurrentExit Property.

# **FullStatus Property**

**Syntax** FullStatus: int32 { read-only, access after open }

Remarks Holds the current full status of the cash slots. It may be one of the following:

> Value Meaning

CHAN STATUS OK All cash slots are neither nearly full nor full.

CHAN STATUS FULL Some cash slots are full.

CHAN STATUS NEARFULL

Some cash slots are nearly full.

This property is initialized and kept current while the device is enabled.

**Errors** A UposException may be thrown when this property is accessed. For further

information, see "Errors" on page 16.

# **Methods (UML operations)**

# beginDeposit Method

#### Added in Release 1.5

Syntax beginDeposit ():

void { raises-exception, use after open-claim-enable }

**Remarks** Cash acceptance is started.

The following property values are initialized by the call to this method:

- The value of each cash unit of the **DepositCounts** property is set to zero.
- The **DepositAmount** property is set to zero.

After calling this method, if **CapDepositDataEvent** is true, cash acceptance is reported by **DataEvent**s until **fixDeposit** is called while the deposit process is not paused.

**Errors** 

A UposException may be thrown when this method is invoked. For further information, see "Errors" on page 15.

Some possible values of the exception's *ErrorCode* property are:

|          | Value             | Meaning                                                                                        |
|----------|-------------------|------------------------------------------------------------------------------------------------|
|          | E_ILLEGAL         | Either the Cash Changer does not support cash acceptance, or the call sequence is not correct. |
| See Also | DepositCounts Pro | perty, DepositAmount Property, CapDepositDataEvent                                             |

DepositCounts Property, DepositAmount Property, CapDepositDataEven Property, endDeposit Method, fixDeposit Method, pauseDeposit Method.

# dispenseCash Method

### Syntax dispenseCash ( cashCounts: string ):

void { raises-exception, use after open-claim-enable }

The *cashCounts* parameter contains the dispensing cash units and counts, represented by the format of "cash unit:cash counts, ...;.., cash unit:cash counts". Units before ";" represent coins, and units after ";" represent bills. If ";" is absent, then all units represent coins.

#### Remarks

Dispenses the cash from the Cash Changer into the exit specified by **CurrentExit**. The cash dispensed is specified by pairs of cash units and counts.

This method is performed synchronously if **AsyncMode** is false, and asynchronously if **AsyncMode** is true.

Some *cashCounts* examples, using Japanese yen as the currency, are shown below.

- "10:5,50:1,100:3,500:1"
   Dispense 5 ten yen coins, 1 fifty yen coins, 3 one hundred yen coins, 1 five hundred yen coins.
- "10:5,100:3;1000:10" Dispense 5 ten yen coins, 3 one hundred yen coins, and 10 one thousand yen bills.
- ";1000:10,10000:5"

  Dispense 10 one thousand yen bills and 5 ten thousand yen bills.

#### **Errors**

A UposException may be thrown when this method is invoked. For further information, see "Errors" on page 15.

Some possible values of the exception's *ErrorCode* property are:

| Value      | Meaning                                                                                                    |
|------------|----------------------------------------------------------------------------------------------------|
| E_BUSY     | Cash cannot be dispensed because an asynchronous method is in progress.                                                                                                    |
| E_ILLEGAL  | <ul> <li>One of the following errors occurred:</li> <li>The <i>cashCounts</i> parameter value was illegal for the current exit.</li> <li>Cash could not be dispensed because cash acceptance was in progress.</li> </ul> |
| E_EXTENDED | ErrorCodeExtended = ECHAN_OVERDISPENSE: The specified cash cannot be dispensed because of a cash shortage.                                                                                                    |

### See Also AsyncMode Property, CurrentExit Property.

### dispenseChange Method

Syntax dispenseChange (amount: int32):

void { raises-exception, use after open-claim-enable }

The *amount* parameter contains the amount of change to be dispensed. It is up to the Cash Changer to determine what combination of bills and coins will satisfy the tender requirements from its available supply of cash.

**Remarks** Dispenses the specified *amount* of cash from the Cash Changer into the exit

represented by CurrentExit.

This method is performed synchronously if **AsyncMode** is false, and asynchronously if **AsyncMode** is true.

**Errors** A UposException may be thrown when this method is invoked. For further information, see "Errors" on page 15.

Some possible values of the exception's *ErrorCode* property are:

| Value      | Meaning                                                                                                    |
|------------|----------------------------------------------------------------------------------------------------|
| E_BUSY     | The specified change cannot be dispensed because an asynchronous method is in progress.                                                                                                    |
| E_ILLEGAL  | <ul> <li>One of the following errors occurred:</li> <li>A negative or zero <i>amount</i> was specified.</li> <li>The <i>amount</i> could not be dispensed based on the values specified in ExitCashList for the current exit.</li> <li>Change could not be dispensed because cash acceptance was in progress.</li> </ul> |
| E_EXTENDED | ErrorCodeExtended = ECHAN_OVERDISPENSE:<br>The specified change can not be dispensed because of a cash shortage.                                                                                                    |

See Also AsyncMode Property, CurrentExit Property.

### endDeposit Method

### Added in Release 1.5

#### **Syntax**

endDeposit (success: int32):

void { raises-exception, use after open-claim-enable }

The success parameter holds the value of how to deal with the cash that was deposited. Contains one of the following values:

| Parameter                     | Description                                                                                    |
|-------------------------------|------------------------------------------------------------------------------------------------|
| CHAN_DEPOSIT_CHANGE           | The deposit is accepted and the deposited amount is greater than the amount required.          |
| CHAN_DEPOSIT_NOCHANGE         | The deposit is accepted and the deposited amount is equal to or less than the amount required. |
| CHAN_DEPOSIT_REPAY            | The deposit is to be repaid through the cash deposit exit or the cash payment exit.            |
| Cash acceptance is completed. |                                                                                                |

#### Remarks

Cash acceptance is completed.

Before calling this method, the application must calculate the difference between the amount of the deposit and the amount required.

If the deposited amount is greater than the amount required then *success* is set to CHAN DEPOSIT CHANGE. If the deposited amount is equal to or less than the amount required then success is set to CHAN DEPOSIT NOCHANGE.

If success is set to CHAN DEPOSIT REPAY then the deposit is repaid through either the cash deposit exit or the cash payment exit without storing the actual deposited cash.

When the deposit is repaid, it is repaid in the exact cash unit quantities that were deposited. Depending on the actual device, the cash repaid may be the exact same bills and coins that were deposited, or it may not.

The application must call the **fixDeposit** method before calling this method.

**Errors** 

A UposException may be thrown when this method is invoked. For further information, see "Errors" on page 15.

Some possible values of the exception's *ErrorCode* property are:

| Value     | Meaning                                                                                                    |
|-----------|----------------------------------------------------------------------------------------------------|
| E_ILLEGAL | <ul> <li>One of the following errors occurred:</li> <li>Cash acceptance is not supported.</li> <li>The call sequence is invalid. beginDeposit and fixDeposit must be called in sequence before calling this method.</li> </ul> |
| D '40 4 D |                                                                                                    |

See Also

DepositCounts Property, DepositAmount Property, CapDepositDataEvent Property, beginDeposit Method, fixDeposit Method, pauseDeposit Method.

# fixDeposit Method

# Added in Release 1.5

| Syntax        | fixDeposit ( ): voi                                                                                                    | d { raises-exception, use after open-claim-enable }                                                                                                    |  |
|---------------|----------------------------------------------------------------------------------------------------|----------------------------------------------------------------------------------------------------|--|
| Remarks       | When this method is values in the Cash C                                                                                                    | s called, all property values are updated to reflect the current hanger.                                                                                                    |  |
| Errors        | A UposException may be thrown when this method is invoked. For further information, see "Errors" on page 15.  Some possible values of the exception's <i>ErrorCode</i> property are: |                                                                                                    |  |
| Value Meaning |                                                                                                    |                                                                                                    |  |
|               | E_ILLEGAL                                                                                                    | <ul> <li>One of the following errors occurred:</li> <li>Cash acceptance is not supported.</li> <li>The call sequence is invalid. beginDeposit must be called before calling this method.</li> </ul> |  |
| See Also      |                                                                                                    | perty, <b>DepositAmount</b> Property, <b>beginDeposit</b> Method, , <b>pauseDeposit</b> Method.                                                                                                    |  |

### pauseDeposit Method

### Added in Release 1.5

Syntax

pauseDeposit ( control: int32 ):

void { raises-exception, use after open-claim-enable }

The *control* parameter contains one of the following values:

| Parameter            | Description                 |
|----------------------|-----------------------------|
| CHAN_DEPOSIT_PAUSE   | Cash acceptance is paused.  |
| CHAN_DEPOSIT_RESTART | Cash acceptance is resumed. |

#### Remarks

Called to suspend or resume the process of depositing cash.

If *control* is CHAN\_DEPOSIT\_PAUSE, the cash acceptance operation is paused. The deposit process will remain paused until this method is called with *control* set to CHAN\_DEPOSIT\_RESTART. It is valid to call **fixDeposit** then **endDeposit** while the deposit process is paused.

When the deposit process is paused, the **depositCounts** and **depositAmount** properties are updated to reflect the current state of the Cash Changer. The property values are not changed again until the deposit process is resumed.

If control is CHAN DEPOSIT RESTART, the deposit process is resumed.

**Errors** 

A UposException may be thrown when this method is invoked. For further information, see "Errors" on page 15.

Some possible values of the exception's *ErrorCode* property are:

| Value     | Meaning                                                                                                    |
|-----------|----------------------------------------------------------------------------------------------------|
| E_ILLEGAL | <ul> <li>One of the following errors occurred:</li> <li>Cash acceptance is not supported.</li> <li>The call sequence is invalid. beginDeposit must be called before calling this method.</li> <li>The deposit process is already paused and <i>control</i> is set to CHAN_DEPOSIT_PAUSE, or the deposit process is not paused and <i>control</i> is set to CHAN_DEPOSIT_RESTART.</li> </ul> |
| D 1.0     |                                                                                                    |

#### See Also

**DepositCounts** Property, **DepositAmount** Property, **CapDepositDataEvent** Property, **CapPauseDeposit** Property, **beginDeposit** Method, **endDeposit** Method, **fixDeposit** Method.

#### readCashCounts Method

#### **Syntax**

readCashCounts (inout cashCounts: *string*, inout discrepancy: *boolean*): void { raises-exception, use after open-claim-enable }

| Parameter   | Description                                                                                                    |
|-------------|----------------------------------------------------------------------------------------------------|
| cashCounts  | The cash count data is placed into the string <i>cashCounts</i> .                                                                                                    |
| discrepancy | If <i>discrepancy</i> is set to true by this method, then there is some cash which was not able to be included in the counts reported in <i>cashCounts</i> ; otherwise it is set false. |

#### Remarks

The format of the string *cashCounts* is the same as *cashCounts* in the **dispenseCash** method. Each unit in *cashCounts* matches a unit in the **CurrencyCashList** property, and is in the same order.

For example if the currency is Japanese yen and string returned in *cashCounts* is set to:

1:80,5:77,10:0,50:54,100:0,500:87

as a result of calling the **readCashCounts** method, then there would be 80 one yen coins, 77 five yen coins, 54 fifty yen coins, and 87 five hundred yen coins in the Cash Changer.

If **CapDiscrepancy** property is false, then *discrepancy* is always false.

Usually, the cash total calculated by *cashCounts* parameter is equal to the cash total in a Cash Changer. There are some cases where a discrepancy may occur because of existing uncountable cash in a Cash Changer. An example would be when a cash slot is "overflowing" such that the device has lost its ability to accurately detect and monitor the cash.

#### **Errors**

A UposException may be thrown when this method is invoked. For further information, see "Errors" on page 15.

Some possible values of the exception's *ErrorCode* property are:

| Value  | Meaning                                                                             |
|--------|-------------------------------------------------------------------------------------|
| E_BUSY | Cash units and counts can not be read because an asynchronous method is in process. |

#### See Also

dispenseCash Method, CapDiscrepancy Property, CurrencyCashList Property.

Events (UML interfaces)

# **Events (UML interfaces)**

DataEvent Added in Release 1.5

<< event >> upos::events::DataEvent

Status: int32 { read-only }

**Description** Notifies the application when the Cash Changer has a status change.

**Attributes** This event contains the following attribute:

| Attributes | Type  | Description                                |
|------------|-------|--------------------------------------------|
| Status     | int32 | The <i>Status</i> parameter contains zero. |

#### **DirectIOEvent**

<< event >> upos::events::DirectIOEvent

EventNumber: int32 { read-only }
Data: int32 { read-write }
Obj: object { read-write }

Description

Provides Service information directly to the application. This event provides a means for a vendor-specific Cash Changer Service to provide events to the application that are not otherwise supported by the Control.

**Attributes** 

This event contains the following attributes:

| Attributes  | Type   | Description                                                                                                    |
|-------------|--------|----------------------------------------------------------------------------------------------------|
| EventNumber | int32  | Event number whose specific values are assigned by the Service.                                                     |
| Data        | int32  | Additional numeric data. Specific values vary by the <i>EventNumber</i> and the Service. This property is settable. |
| Obj         | object | Additional data whose usage varies by the <i>EventNumber</i> and Service. This property is settable.                |

Remarks

This event is to be used only for those types of vendor specific functions that are not otherwise described. Use of this event may restrict the application program from being used with other vendor's Cash Changer devices which may not have any knowledge of the Service's need for this event.

See Also

"Events" on page 15, directIO Method.

### **StatusUpdateEvent**

<< event >> upos::events::StatusUpdateEvent

Status: int32 { read-only }

**Description** Notifies the application that there is a change in the power status of the Cash

Changer device.

**Attributes** This event contains the following attribute:

| Attributes | Type  | Description                                                                                                    |
|------------|-------|----------------------------------------------------------------------------------------------------|
| Status     | int32 | Indicates a change in the status of the unit. See values below.                                                                                             |
|            |       | Note that Release 1.3 added Power State Reporting with additional Power reporting StatusUpdateEvent values. See "StatusUpdateEvent" description on page 63. |

The Status parameter contains the Cash Changer status condition:

| Value                 | Meaning                                         |
|-----------------------|-------------------------------------------------|
| CHAN_STATUS_EMPTY     | Some cash slots are empty.                      |
| CHAN_STATUS_NEAREMPTY | Some cash slots are nearly empty.               |
| CHAN_STATUS_EMPTYOK   | No cash slots are either empty or nearly empty. |
| CHAN_STATUS_FULL      | Some cash slots are full.                       |
| CHAN_STATUS_NEARFULL  | Some cash slots are nearly full.                |
| CHAN_STATUS_FULLOK    | No cash slots are either full or nearly full.   |
| CHAN_STATUS_JAM       | A mechanical fault has occurred.                |
| CHAN_STATUS_JAMOK     | A mechanical fault has recovered.               |
| CHAN_STATUS_ASYNC     | Asynchronously performed method has completed.  |
|                       |                                                 |

#### Remarks

Fired when the Cash Changer detects a status change.

For changes in the fullness levels, the Cash Changer is only able to fire **StatusUpdateEvents** when the device has a sensor capable of detecting the full, near full, empty, and/or near empty states and the corresponding capability properties for these states are set.

Jam conditions may be reported whenever this condition occurs; likewise for asynchronous method completion.

The completion statuses of asynchronously performed methods are placed in the **AsyncResultCode** and **AsyncResultCodeExtended** properties.

#### See Also

**AsyncResultCode** Property, **AsyncResultCodeExtended** Property, "Events" on page 15.

# CHAPTER 4

# **Cash Drawer**

This Chapter defines the Cash Drawer device category.

# **Summary**

# **Properties (UML attributes)**

| Common                           | Type    | Mutability     | Version | May Use After |
|----------------------------------|---------|----------------|---------|---------------|
| AutoDisable:                     | boolean | { read-write } | 1.2     | Not Supported |
| CapPowerReporting:               | int32   | { read-only }  | 1.3     | open          |
| CapStatisticsReporting:          | boolean | { read-only }  | 1.8     | open          |
| CapUpdateStatistics:             | boolean | { read-only }  | 1.8     | open          |
| CheckHealthText:                 | string  | { read-only }  | 1.0     | open          |
| Claimed:                         | boolean | { read-only }  | 1.0     | open          |
| DataCount:                       | int32   | { read-only }  | 1.2     | Not Supported |
| DataEventEnabled:                | boolean | { read-write } | 1.0     | Not Supported |
| DeviceEnabled:                   | boolean | { read-write } | 1.0     | open          |
| FreezeEvents:                    | boolean | { read-write } | 1.0     | open          |
| OutputID:                        | int32   | { read-only }  | 1.0     | Not Supported |
| PowerNotify:                     | int32   | { read-write } | 1.3     | open          |
| PowerState:                      | int32   | { read-only }  | 1.3     | open          |
| State:                           | int32   | { read-only }  | 1.0     |               |
|                                  |         |                |         |               |
| <b>DeviceControlDescription:</b> | string  | { read-only }  | 1.0     |               |
| <b>DeviceControlVersion:</b>     | int32   | { read-only }  | 1.0     |               |
| DeviceServiceDescription:        | string  | { read-only }  | 1.0     | open          |
| DeviceServiceVersion:            | int32   | { read-only }  | 1.0     | open          |
| PhysicalDeviceDescription:       | string  | { read-only }  | 1.0     | open          |
| PhysicalDeviceName:              | string  | { read-only }  | 1.0     | open          |
|                                  |         |                |         |               |

# **Properties (Continued)**

| Specific                    | Type    | Mutability    | Version | May Use After |
|-----------------------------|---------|---------------|---------|---------------|
| CapStatus:                  | boolean | { read-only } | 1.0     | open          |
| CapStatusMultiDrawerDetect: | boolean | { read-only } | 1.5     | open          |
| DrawerOpened:               | boolean | { read-only } | 1.0     | open & enable |

# **Methods (UML operations)**

| Common                                                                                                    |               |
|----------------------------------------------------------------------------------------------------|---------------|
| Name                                                                                                    | Version       |
| <pre>open ( logicalDeviceName: string ):     void { raises-exception }</pre>                                                                                 | 1.0           |
| <pre>close ( ):     void { raises-exception, use after open }</pre>                                                                                          | 1.0           |
| <pre>claim ( timeout: int32 ):      void { raises-exception, use after open }</pre>                                                                          | 1.0           |
| <pre>release ( ):     void { raises-exception, use after open, claim }</pre>                                                                                 | 1.0           |
| checkHealth ( level: int32 ): void { raises-exception, use after open, enable }  Note                                                                        | 1.0           |
| <pre>clearInput():     void {}</pre>                                                                                                    | Not supported |
| clearOutput ( ): void { }                                                                                                    | Not supported |
| <pre>directIO ( command: int32, inout data: int32, inout obj: object ):     void { raises-exception, use after open }</pre>                                  | 1.0           |
| resetStatistics ( statisticsBuffer: string ): void { raises-exception, use after open, claim, enable }                                                       | 1.8           |
| retrieveStatistics ( inout statisticsBuffer: string ):     void { raises-exception, use after open, claim, enable }                                          | 1.8           |
| <pre>updateStatistics ( statisticsBuffer: string ):     void { raises-exception, use after open, claim, enable }</pre>                                       | 1.8           |
| <u>Specific</u>                                                                                                    |               |
| Name                                                                                                    |               |
| openDrawer ( ):     void { raises-exception, use after open, enable } <u>Note</u>                                                                            | 1.0           |
| waitForDrawerClose (beepTimeout: int32, beepFrequency: int32, beepDuration: int32, beepDelay: int32): void { raises-exception, use after open, enable } Note | 1.0           |
| <b>Note:</b> Also requires that no other application has claimed the cash                                                                                    |               |

drawer.

Summary 123

# **Events (UML interfaces)**

| Name                              | Type   | Mutability     | Version |
|-----------------------------------|--------|----------------|---------|
| upos::events::DataEvent           |        | Not Supported  |         |
| upos::events::DirectIOEvent       |        |                | 1.0     |
| EventNumber:                      | int32  | { read-only }  |         |
| Data:                             | int32  | { read-write } |         |
| Obj:                              | object | { read-write } |         |
| upos::events::ErrorEvent          |        | Not Supported  | ,       |
| upos::events::OutputCompleteEvent |        | Not Supported  | ,       |
| upos::events::StatusUpdateEvent   |        |                | 1.0     |
| Status:                           | int32  | { read-only }  |         |

# **General Information**

The Cash Drawer programmatic name is "CashDrawer".

# **Capabilities**

The Cash Drawer Control has the following capability:

Supports a command to "open" the cash drawer.

The cash drawer may have the following additional capability:

- Drawer status reporting of such a nature that the service can determine
  whether a particular drawer is open or closed in environments where the
  drawer is the only drawer accessible via a hardware port.
- Drawer unique status reporting of such a nature that the service can determine whether a particular drawer is open or closed in environments where more than one drawer is accessible via the same hardware port.

# Cash Drawer Class Diagram Updated in Release 1.8

The following diagram shows the relationships between the Cash Drawer classes.

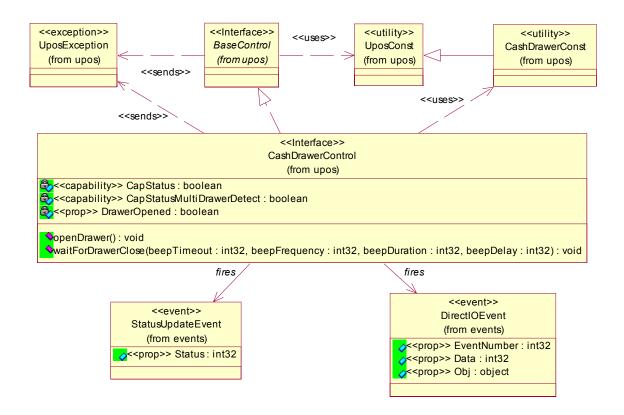

General Information 125

# Cash Drawer Sequence Diagram Updated in Release 1.8

The following sequence diagram show the typical usage of a Cash Drawer open() → setDeviceEnabled(true) → getDrawerOpened() → openDrawer(); as well as showing the unique sharing model of the Cash Drawer device when used with multiple control instances open on the same physical device but by different applications.

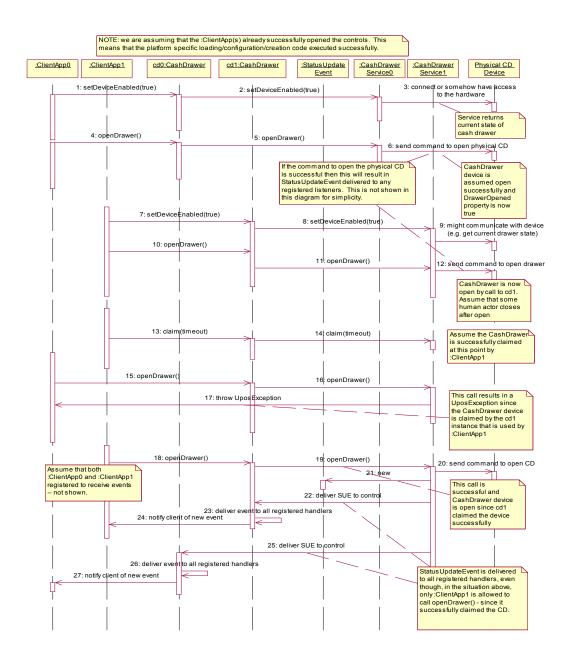

# **Device Sharing**

The cash drawer is a sharable device. Its device sharing rules are:

- After opening and enabling the device, the application may access all properties and methods and will receive status update events.
- If more than one application has opened and enabled the device, each of these applications may access its properties and methods. Status update events are delivered to all of these applications.
- If one application claims the cash drawer, then only that application may call **openDrawer** and **waitForDrawerClose**. This feature provides a degree of security, such that these methods may effectively be restricted to the main application if that application claims the device at startup.
- See the "Summary" table for precise usage prerequisites.

# **Properties (UML attributes)**

## **CapStatus Property**

Syntax CapStatus: boolean { read-only, access after open }

**Remarks** If true, the drawer can report status. If false, the drawer is not able to determine

whether the cash drawer is open or closed.

This property is initialized by the **open** method.

**Errors** A UposException may be thrown when this property is accessed. For further

information, see "Errors" on page 16.

#### CapStatusMultiDrawerDetect Property Added in Release 1.5

Syntax CapStatusMultiDrawerDetect: boolean { read-only, access after open }

**Remarks** If true, the status unique to each drawer in a multiple cash drawer configuration<sup>1</sup>

can be reported.

If false, the following possibilities exist:

**DrawerOpened:** value of false indicates that there are no drawers open.

**DrawerOpened:** value of true indicates that at least one drawer is open and it *might* be the particular drawer in question. This case can occur in multiple cash drawer configurations where only one status is reported indicating either a) all drawers are closed, or b) one or more drawers are open.

**Note:** A multiple cash drawer configuration is defined as one where a terminal or printer supports opening more than one cash drawer independently via the same channel or hardware port. A typical example is a configuration where a "Y" cable, connected to a single hardware printer port, has separate drawer open signal lines but the drawer open status from each of the drawers is "wired-or" together. It is not possible to determine which drawer is open.

This property is only meaningful if **CapStatus** is true.

This property is initialized by the **open** method.

**Errors** A UposException may be thrown when this property is accessed. For further

information, see "Errors" on page 16.

**See Also** CapStatus Property, **DrawerOpened** Property.

<sup>1.</sup> Multiple cash drawer configuration -- A hardware configuration where a printer or terminal controls more than one cash drawer independently via the same channel or hardware port. A typical example is a configuration with a "Y" cable connected to a single hardware port that controls two cash drawers.

#### **DrawerOpened Property**

Syntax DrawerOpened: boolean { read-only, access after open }

**Remarks** If true, the drawer is open. If false, the drawer is closed.

If the capability **CapStatus** is false, then the device does not support status

reporting, and this property is always false.

Note: If the capability CapStatusMultiDrawerDetect is false, then a

**DrawerOpened** value of true indicates at least one drawer is open, and it *might* be the particular drawer in question in a multiple cash drawer configuration. See

CapStatusMultiDrawerDetect for further clarification.

This property is initialized and kept current while the device is enabled.

**Errors** A UposException may be thrown when this property is accessed. For further

information, see "Errors" on page 16.

See Also CapStatus Property, CapStatusMultiDrawerDetect Property.

# Methods (UML operations)

#### openDrawer Method

Syntax openDrawer ():

void { raises-exception, use after open-enable }

**Remarks** Opens the drawer.

**Errors** A UposException may be thrown when this method is invoked. For further

information, see "Errors" on page 16.

#### waitForDrawerClose Method

Syntax waitForDrawerClose ( beepTimeout: int32, beepFrequency: int32, beepDuration: int32, beepDelay: int32 ):

void { raises-exception, use after open-enable }

| Parameter     | Description                                                     |
|---------------|-----------------------------------------------------------------|
| beepTimeout   | Number of milliseconds to wait before starting an alert beeper. |
| beepFrequency | Audio frequency of the alert beeper in hertz.                   |
| beepDuration  | Number of milliseconds that the beep tone will be sounded.      |
| beepDelay     | Number of milliseconds between the sounding of beeper tones.    |

#### Remarks

Waits until the cash drawer is closed. If the drawer is still open after *beepTimeout* milliseconds, then the system alert beeper is started.

Not all POS implementations may support the typical PC speaker system alert beeper. However, by setting these parameters the application will insure that the system alert beeper will be utilized if it is present.

Unless a UposException is thrown, this method will not return to the application while the drawer is open. In addition, in a multiple cash drawer configuration where the **CapStatusMultiDrawerDetect** property is false, this method will not return to the application while any of the drawers are open. When all drawers are closed, the beeper is turned off.

If **CapStatus** is false, then the device does not support status reporting, and this method will return immediately.

**Errors** A UposException may be thrown when this method is invoked. For further information, see "Errors" on page 16.

information, see Effors on page 10.

See Also CapStatus Property, CapStatusMultiDrawerDetect Property.

# **Events (UML interfaces)**

#### **DirectIOEvent**

<< event >> upos::events::DirectIOEvent

EventNumber: int32 { read-only } Data: int32 { read-write } Obj: object { read-write }

Description

Provides Service information directly to the application. This event provides a means for a vendor-specific Cash Drawer Service to provide events to the application that are not otherwise supported by the Control.

**Attributes** 

This event contains the following attributes:

| Attributes                                                                                                    | Type   | Description                                                                                                    |  |
|----------------------------------------------------------------------------------------------------|--------|----------------------------------------------------------------------------------------------------|--|
| EventNumber                                                                                                    | int32  | Event number whose specific values are assigned by the Service.                                                     |  |
| Data                                                                                                    | int32  | Additional numeric data. Specific values vary by the <i>EventNumber</i> and the Service. This property is settable. |  |
| Obj                                                                                                    | object | Additional data whose usage varies by the EventNumber and Service. This property is settable.                       |  |
| This event is to be used only for those types of vendor specific functions that are not otherwise described. Use of this event may restrict the application program from being used with other vendor's Cash Drawer devices which may not have any knowledge of the Service's need for this event. |        |                                                                                                    |  |

Remarks

"Events" on page 15, directIO Method.

Events (UML interfaces) 131

#### StatusUpdateEvent

 $<\!\!<\!\!event\!>\!\!> upos::events::StatusUpdateEvent$ 

Status: int32 { read-only }

**Description** Notifies the application when the status of the Cash Drawer changes.

**Attributes** This event contains the following attribute:

Attributes Type Description

Status int32 The status reported from the Cash Drawer.

The Status property has one of the following values:

Value Meaning

CASH SUE DRAWERCLOSED The drawer is closed.

CASH SUE DRAWEROPEN The drawer is open.

Note that Release 1.3 added Power State Reporting with additional Power reporting Status Update Event values.

See "StatusUpdateEvent" on page 63.

**Remarks** If **CapStatus** is false, then the device does not support status reporting, and this event will never be delivered to report status changes.

If **CapStatusMultiDrawerDetect** is false, then a CASH\_SUE\_DRAWEROPEN value indicates that at least one cash drawer is open and it *might* be the particular drawer in question for multiple cash drawer configurations.

See Also "Events" on page 15, CapStatus Property, CapStatusMultiDrawerDetect

Property.

# **CAT - Credit Authorization Terminal**

This Chapter defines the Credit Authorization Terminal device category.

# **Summary**

## **Properties (UML attributes)**

| Common                     | Type    | Mutability     | Version | May Use After |
|----------------------------|---------|----------------|---------|---------------|
| AutoDisable:               | boolean | { read-write } | 1.4     | Not Supported |
| CapPowerReporting:         | int32   | { read-only }  | 1.4     | open          |
| CapStatisticsReporting:    | boolean | { read-only }  | 1.8     | open          |
| CapUpdateStatistics:       | boolean | { read-only }  | 1.8     | open          |
| CheckHealthText:           | string  | { read-only }  | 1.4     | open          |
| Claimed:                   | boolean | { read-only }  | 1.4     | open          |
| DataCount:                 | int32   | { read-only }  | 1.4     | Not Supported |
| DataEventEnabled:          | boolean | { read-write } | 1.4     | Not Supported |
| DeviceEnabled:             | boolean | { read-write } | 1.4     | open & claim  |
| FreezeEvents:              | boolean | { read-write } | 1.4     | open          |
| OutputID:                  | int32   | { read-only }  | 1.4     | open          |
| PowerNotify:               | int32   | { read-write } | 1.4     | open          |
| PowerState:                | int32   | { read-only }  | 1.4     | open          |
| State:                     | int32   | { read-only }  | 1.4     |               |
|                            |         |                |         |               |
| DeviceControlDescription:  | string  | { read-only }  | 1.4     |               |
| DeviceControlVersion:      | int32   | { read-only }  | 1.4     |               |
| DeviceServiceDescription:  | string  | { read-only }  | 1.4     | open          |
| DeviceServiceVersion:      | int32   | { read-only }  | 1.4     | open          |
| PhysicalDeviceDescription: | string  | { read-only }  | 1.4     | open          |
| PhysicalDeviceName:        | string  | { read-only }  | 1.4     | open          |

# **Properties (Continued)**

| Specific                          | Type    | Mutability     | Version | May Use After |
|-----------------------------------|---------|----------------|---------|---------------|
| AccountNumber:                    | string  | { read-only }  | 1.4     | open          |
| Additional Security Information:  | string  | { read-write } | 1.4     | open          |
| ApprovalCode:                     | string  | { read-only }  | 1.4     | open          |
| AsyncMode:                        | boolean | { read-write } | 1.4     | open          |
| CapAdditionalSecurityInformation: | boolean | { read-only }  | 1.4     | open          |
| CapAuthorizeCompletion:           | boolean | { read-only }  | 1.4     | open          |
| CapAuthorizePreSales:             | boolean | { read-only }  | 1.4     | open          |
| CapAuthorizeRefund:               | boolean | { read-only }  | 1.4     | open          |
| CapAuthorizeVoid:                 | boolean | { read-only }  | 1.4     | open          |
| CapAuthorizeVoidPreSales:         | boolean | { read-only }  | 1.4     | open          |
| CapCenterResultCode:              | boolean | { read-only }  | 1.4     | open          |
| CapCheckCard:                     | boolean | { read-only }  | 1.4     | open          |
| CapDailyLog:                      | int32   | { read-only }  | 1.4     | open          |
| CapInstallments:                  | boolean | { read-only }  | 1.4     | open          |
| CapPaymentDetail:                 | boolean | { read-only }  | 1.4     | open          |
| CapTaxOthers:                     | boolean | { read-only }  | 1.4     | open          |
| CapTransactionNumber:             | boolean | { read-only }  | 1.4     | open          |
| CapTrainingMode:                  | boolean | { read-only }  | 1.4     | open          |
| CardCompanyID:                    | string  | { read-only }  | 1.4     | open          |
| CenterResultCode:                 | string  | { read-only }  | 1.4     | open          |
| DailyLog:                         | string  | { read-only }  | 1.4     | open          |
| PaymentCondition:                 | int32   | { read-only }  | 1.4     | open          |
| PaymentDetail:                    | string  | { read-only }  | 1.4     | open          |
| PaymentMedia:                     | int32   | { read-write } | 1.5     | open          |
| SequenceNumber:                   | int32   | { read-only }  | 1.4     | open          |
| SlipNumber:                       | string  | { read-only }  | 1.4     | open          |
| TrainingMode:                     | boolean | { read-write } | 1.4     | open          |
| TransactionNumber:                | string  | { read-only }  | 1.4     | open          |
| TransactionType:                  | int32   | { read-only }  | 1.4     | open          |

Summary 135

## **Methods (UML operations)**

| <u>Methods (OMIL operations)</u>                                                                                                    |                  |
|----------------------------------------------------------------------------------------------------|------------------|
| <u>Common</u>                                                                                                    |                  |
| Name                                                                                                    | Version          |
| <pre>open ( logicalDeviceName: string ):     void { raises-exception }</pre>                                                                                   | 1.4              |
| <pre>close ( ):     void { raises-exception, use after open }</pre>                                                                                            | 1.4              |
| <pre>claim ( timeout: int32 ):     void { raises-exception, use after open }</pre>                                                                             | 1.4              |
| <pre>release ( ):     void { raises-exception, use after open, claim }</pre>                                                                                   | 1.4              |
| <pre>checkHealth ( level: int32 ):     void { raises-exception, use after open, claim, enable }</pre>                                                          | 1.4              |
| <pre>clearInput():     void {}</pre>                                                                                                    | Not<br>supported |
| <pre>clearOutput ( ):     void { raises-exception, use after open, claim }</pre>                                                                               | 1.4              |
| <pre>directIO ( command: int32, inout data: int32, inout obj: object ):     void { raises-exception, use after open }</pre>                                    | 1.4              |
| resetStatistics ( statisticsBuffer: string ):     void { raises-exception, use after open, claim, enable }                                                     | 1.8              |
| retrieveStatistics ( inout statisticsBuffer: string ):     void { raises-exception, use after open, claim, enable }                                            | 1.8              |
| <pre>updateStatistics ( statisticsBuffer: string ):     void { raises-exception, use after open, claim, enable }</pre>                                         | 1.8              |
| <u>Specific</u>                                                                                                    |                  |
| Name                                                                                                    |                  |
| $accessDailyLog \ (\ sequenceNumber: int32, type: int32, timeout: int32\ ): \\ void \ \{\ raises-exception, use after open, claim, enable\ \}$                 | 1.4              |
| authorizeCompletion ( sequenceNumber: int32, amount: currency, taxOthers: currency, timeout: int32 ): void { raises-exception, use after open, claim, enable } | 1.4              |
| authorizePreSales ( sequenceNumber: int32, amount: currency, taxOthers: currency, timeout: int32 ): void { raises-exception, use after open, claim, enable }   | 1.4              |
| authorizeRefund ( sequenceNumber: int32, amount: currency, taxOthers: currency, timeout: int32 ):     void { raises-exception, use after open, claim, enable } | 1.4              |
| authorizeSales ( sequenceNumber: int32, amount: currency, taxOthers: currency, timeout: int32 ): void { raises-exception, use after open, claim, enable }      | 1.4              |

 $authorize Void (sequence Number: int 32, amount: currency, taxOthers: currency, timeout: int 32): \\ void { raises-exception, use after open, claim, enable } \\$ 

1.4

| authorizeVoidPreSales (sequenceNumber: int32, amount: currency,     | 1.4 |
|---------------------------------------------------------------------|-----|
| taxOthers: currency, timeout: int32):                               |     |
| <pre>void { raises-exception, use after open, claim, enable }</pre> |     |
| <pre>checkCard ( sequenceNumber: int32, timeout: int32 ):</pre>     | 1.4 |
| void { raises-excention, use after onen, claim, enable }            |     |

#### **Events (UML interfaces)**

| Name                              | Type   | Mutability     | Version |
|-----------------------------------|--------|----------------|---------|
| upos::events::DataEvent           |        | Not supported  | d       |
| upos::events::DirectIOEvent       |        |                | 1.4     |
| <b>EventNumber:</b>               | int32  | { read-only }  |         |
| Data:                             | int32  | { read-write } |         |
| Obj:                              | object | { read-write } |         |
| upos::events::ErrorEvent          |        |                | 1.4     |
| ErrorCode:                        | int32  | { read-only }  |         |
| ErrorCodeExtended:                | int32  | { read-only }  |         |
| ErrorLocus:                       | int32  | { read-only }  |         |
| ErrorResponse                     | int32  | { read-write } |         |
| upos::events::OutputCompleteEvent |        |                | 1.4     |
| OutputID:                         | int32  | { read-only }  |         |
| upos::events::StatusUpdateEvent   |        |                | 1.4     |
| Status:                           | int32  | { read-only }  |         |

General Information 137

# **General Information**

The CAT programmatic name is "CAT".

# **Description of terms**

Authorization method

Methods defined by this device class that have the Authorize prefix in their name. These methods require communication with an approval agency.

• Authorization operation

The period from the invocation of an authorization method until the authorization is completed. This period differs depending upon whether operating in synchronous or asynchronous mode.

Credit Authorization Terminal (CAT) Device

A CAT device typically consists of a display, keyboard, magnetic stripe card reader, receipt printing device, and a communications device. CAT devices are predominantly used in Japan where they are required by law. Essentially a CAT device can be considered a device that shields the encryption, message formatting, and communication functions of an electronic funds transfer (EFT) operation from an application.

Purchase

The transaction that allows credit card or debit card payment at the POS. It is independent of payment methods (for example, lump-sum payment, payment in installments, revolving payment, etc.).

Cancel Purchase

The transaction to request voiding a purchase on the date of purchase.

Refund Purchase

The transaction to request voiding a purchase after the date of purchase. This differs from cancel purchase in that a cancel purchase operation can often be handled by updating the daily log at the CAT device, while the refund purchase operation typically requires interaction with the approval agency.

Authorization Completion

The state of a purchase when the response from the approval agency is "suspended". The purchase is later completed after a voice approval is received from the card company.

Pre-Authorization

The transaction to reserve an estimated amount in advance of the actual purchase with customer's credit card presentation and card entry at CAT.

Cancel Pre-Authorization

The transaction to request canceling pre-authorization.

Card Check

The transaction to perform a negative card file validation of the card presented by the customer. Typically negative card files contain card numbers that are known to fail approval. Therefore the Card Check operation removes then need for communication to the approval agency in some instances.

• Daily log

The daily log of card transactions that have been approved by the card companies.

Payment condition

Condition of payment such as lump-sum payment, payment by bonus, payment in installments, revolving payment, and the combination of those payments. Debit payment is also available. See the **PaymentCondition**, **PaymentMedia**, and **PaymentDetail** properties for details.

Approval agency

The agency to decide whether or not to approve the purchase based on the card information, the amount of purchase, and payment type. The approval agency is generally the card company.

## **Capabilities**

The CAT control is capable of the following general mode of operation:

- This standard defines the application interface with the CAT control and does not depend on the CAT device hardware implementation. Therefore, the hardware implementation of a CAT device may be as follows:
  - Separate type (POS interlock)
     The dedicated CAT device is externally connected to the POS (for instance, via an RS-232 connection).
  - Built-in type

    The hardware structure is the same as the separate type but is installed within the POS housing.
- The CAT device receives each authorization request containing a purchase amount and tax from CAT control.
- The CAT device generally requests the user to swipe a magnetic card when it receives an authorization request from CAT control.
- Once a magnetic card is swiped at the CAT device, the device sends the
  purchase amount and tax to the approval agency using the communications
  device.
- The CAT device returns the result from the approval agency to the CAT control. The returned data will be stored in the authorization properties by the CAT control for access by applications.

General Information 139

# **CAT Class Diagram**

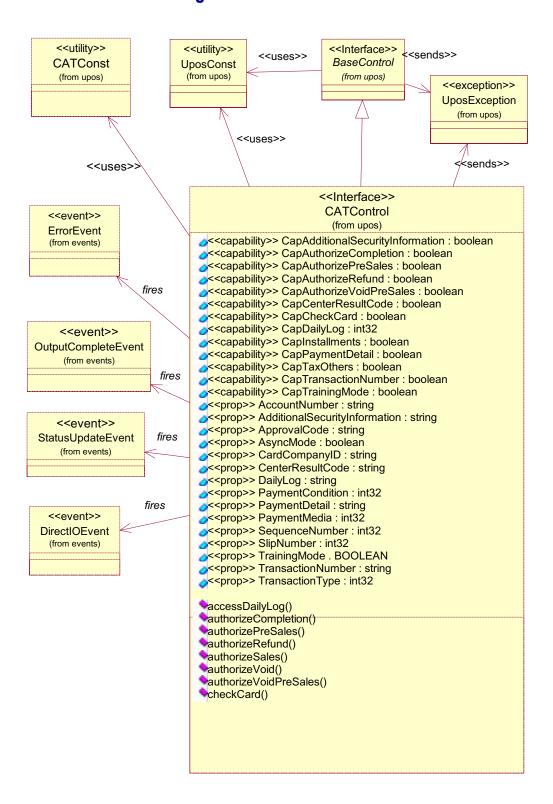

## **Model**

The general models for the CAT control are shown below:

- The CAT control basically follows the output device model. However, multiple methods cannot be issued for asynchronous output; only one outstanding asynchronous request is allowed.
- The CAT control issues requests to the CAT device for different types of authorization by invoking the following methods.

| Function                 | Method name           | Corresponding Cap property |
|--------------------------|-----------------------|----------------------------|
| Purchase                 | authorizeSales        | None                       |
| Cancel Purchase          | authorizeVoid         | CapAuthorizeVoid           |
| Refund Purchase          | authorizeRefund       | CapAuthorizeRefund         |
| Authorization Completion | authorizeCompletion   | CapAuthorizeCompletion     |
| Pre-Authorization        | authorizePreSales     | CapAuthorizePreSales       |
| Cancel Pre-Authorization | authorizeVoidPreSales | CapAuthorizeVoidPreSales   |

• The CAT control issues requests to the CAT device for special processing local to the CAT device by invoking the following methods.

| Function   | Method name    | Corresponding Cap property |
|------------|----------------|----------------------------|
| Card Check | checkCard      | CapCheckCard               |
| Daily log  | accessDailyLog | CapDailyLog                |

• The CAT control stores the authorization results in the following properties when an authorization operation successfully completes:

| Description                   | Property Name                      | Corresponding Cap Property            |
|-------------------------------|------------------------------------|---------------------------------------|
| Credit Account number         | AccountNumber                      | None                                  |
| Additional information        | AdditionalSecurityIn-<br>formation | CapAdditionalSecurityInfor-<br>mation |
| Approval code                 | ApprovalCode                       | None                                  |
| Card company ID               | CardCompanyID                      | None                                  |
| Code from the approval agency | CenterResultCode                   | CapCenterResultCode                   |
| Payment condition             | PaymentCondition                   | None                                  |
| Payment detail                | <b>PaymentDetail</b>               | CapPaymentDetail                      |
| Sequence number               | SequenceNumber                     | None                                  |
| Slip number                   | SlipNumber                         | None                                  |
| Center transaction number     | TransactionNumber                  | CapTransactionNumber                  |
| Transaction type              | TransactionType                    | None                                  |

General Information 141

• The accessDailyLog method sets the following property

| Description | Property Name | Corresponding Cap Property |
|-------------|---------------|----------------------------|
| Daily log   | DailyLog      | CapDailyLog                |

- Sequence numbers are used to validate that the properties set at completion of a method are indeed associated with the completed method. An incoming SequenceNumber argument for each method is compared with the resulting SequenceNumber property after the operation associated with the method has completed. If the numbers do not match, or if an application fails to identify the number, there is no guarantee that the values of the properties listed in the two tables correspond to the completed method.
- The AsyncMode property determines if methods are run synchronously or asynchronously.
- When **AsyncMode** is false, methods will be executed synchronously and their corresponding properties will contain data when the method returns.
- When AsyncMode is true, methods will return immediately to the application. When the operation associated with the method completes, each corresponding property will be updated by the CAT control prior to an OutputCompleteEvent. When AsyncMode is true, methods cannot be issued immediately after issuing a prior method; only one outstanding asynchronous method is allowed at a time. However, clearOutput is an exception because its purpose is to cancel an outstanding asynchronous method.

The methods supported and their corresponding properties vary depending on the CAT control implementation. Applications should verify that particular **Cap** properties are supported before utilizing the capability dependent methods and properties.

- Results of synchronous calls to methods and writable properties will be stored in ErrorCode. Results of asynchronous processing will be indicated by an OutputCompleteEvent or returned in the ErrorCode argument of an ErrorEvent. If ErrorCode or the ErrorCode argument is E\_EXTENDED, detailed device specific information may be stored to ErrorCodeExtended in synchronous mode and stored to ErrorEvent argument ErrorCodeExtended in asynchronous mode. The error code from the approval agency will be stored in CenterResultCode in either mode.
- Training mode occurs continually when **TrainingMode** is true. To discontinue training mode, set **TrainingMode** to false.
- An outstanding asynchronous method can be canceled via the clearOutput method.
- The Daily log can be collected by the accessDailyLog method. Collection will be run either synchronously or asynchronously according to the value of AsyncMode.

- Following is the general usage sequence of the CAT control.
   Synchronous Mode:
  - open
  - claim
  - setDeviceEnabled (true)
  - Definition of the argument SequenceNumber
  - Set PaymentMedia

**Added in Version 1.5** 

- authorizeSales()
- Check UposException of the authorizeSales method
- Verify that the SequenceNumber property matches the value of the authorizeSales() sequenceNumber argument
- Access the properties set by authorizeSales()
- setDeviceEnabled (false)
- release
- Close

#### Asynchronous Mode:

- open
- claim
- setDeviceEnabled (true)
- setAsyncMode (true)
- Definition of the argument SequenceNumber
- Set PaymentMedia

**Added in Version 1.5** 

- authorize Sales ()
- Check UposException of the authorizeSales method
- Wait for OutputCompleteEvent
- Check the argument *ErrorCode*
- Verify that the **SequenceNumber** property matches the value of the **authorizeSales**() SequenceNumber argument
- Access the properties set by authorizeSales()
- setDeviceEnabled (false)
- release
- close

General Information 143

# **Device Sharing**

The CAT is an exclusive-use device, as follows:

- After opening the device, properties are readable.
- The application must claim the device before enabling it.
- The application must claim and enable the device before calling methods that manipulate the device.
- See the "Summary" table for precise usage prerequisites.

# CAT Sequence Diagram Added in Release 1.7

This sequence diagram shows the typical synchronous usage of the **AuthorizeSales** process of the CAT device.

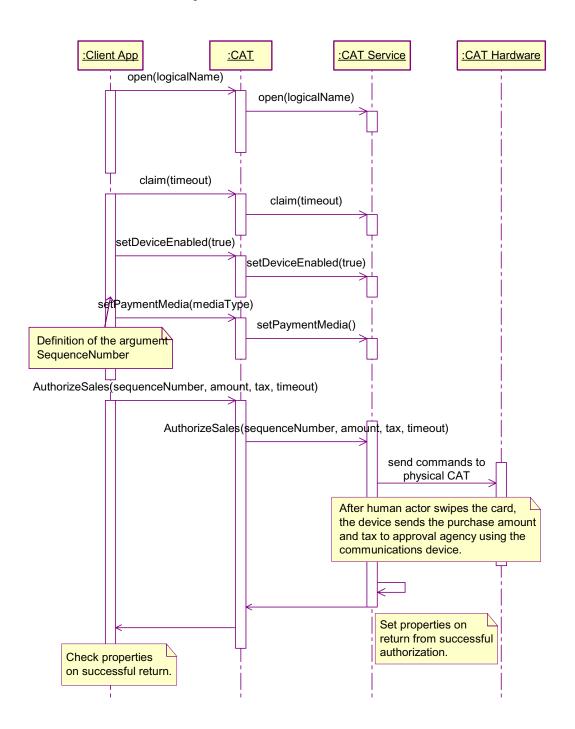

General Information 145

# **CAT State Diagram**

The following diagram depicts the CAT states.

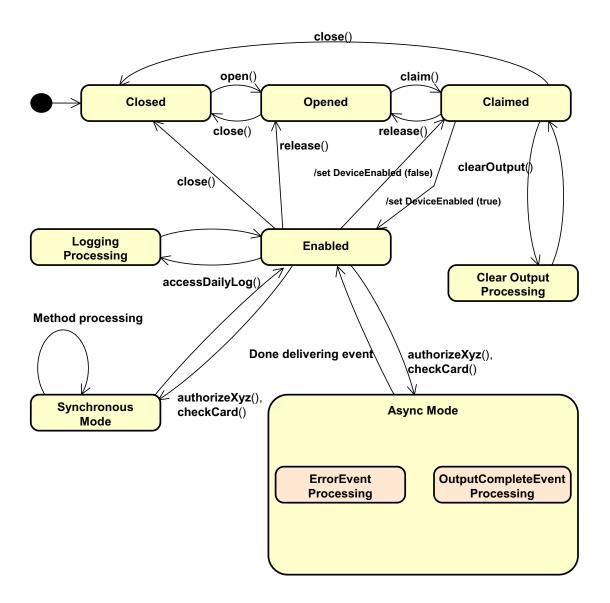

# **Properties (UML attributes)**

#### **AccountNumber Property**

Syntax AccountNumber: *string* { read-only, access after open }

**Remarks** This property is initialized to NULL by the **open** method and is updated when an

authorization operation successfully completes.

**Errors** A UposException may be thrown when this property is accessed. For further

information, see "Errors" on page 16.

#### Additional Security Information Property Updated in Release 1.7

Syntax Additional Security Information: string { read-write, access after open }<sup>1</sup>

**Remarks** An application can send data to the CAT device by setting this property before

issuing an authorization method. Also, data obtained from the CAT device and not stored in any other property as the result of an authorization operation (for example, the account code for a loyalty program) can be provided to an application by storing it in this property. Since the data stored here is device specific, this

should not be used for any development that requires portability.

**Errors** A UposException may be thrown when this property is accessed. For further

information, see "Errors" on page 16.

See Also CapAdditionalSecurityInformation Property.

## ApprovalCode Property

Syntax ApprovalCode: *string* { read-only, access after open }

**Remarks** This property is initialized to NULL by the **open** method and is updated when an

authorization operation successfully completes.

**Errors** A UposException may be thrown when this property is accessed. For further

information, see "Errors" on page 16.

#### AsyncMode Property

Syntax AsyncMode: boolean { read-write, access after open }

**Remarks** If true, the authorization methods will run asynchronously.

If false, the authorization methods will run synchronously.

This property is initialized to false by the **open** method.

**Errors** A UposException may be thrown when this property is accessed. For further

information, see "Errors" on page 16.

**See Also** Authorization Methods.

1. In the OPOS environment, the format of this data depends upon the value of the BinaryConversion property. See BinaryConversion property on page A-28.

## CapAdditionalSecurityInformation Property

Syntax CapAdditionalSecurityInformation: boolean { read-only, access after open }

**Remarks** If true, the **Additional Security Information** property may be utilized; otherwise

it is false.

This property is initialized by **open** method.

**Errors** A UposException may be thrown when this property is accessed. For further

information, see "Errors" on page 16.

See Also Additional Security Information Property.

#### CapAuthorizeCompletion Property

Syntax CapAuthorizeCompletion: boolean { read-only, access after open }

**Remarks** If true, the **authorizeCompletion** method has been implemented; otherwise it is

false.

This property is initialized by the **open** method.

**Errors** A UposException may be thrown when this property is accessed. For further

information, see "Errors" on page 16.

See Also authorizeCompletion Method.

## CapAuthorizePreSales Property

Syntax CapAuthorizePreSales: boolean { read-only, access after open }

**Remarks** If true, the **authorizePreSales** method has been implemented; otherwise it is false.

This property is initialized by the **open** method.

**Errors** A UposException may be thrown when this property is accessed. For further

information, see "Errors" on page 16.

See Also authorizePreSales Method.

#### CapAuthorizeRefund Property

Syntax CapAuthorizeRefund: boolean { read-only, access after open }

**Remarks** If true, the **authorizeRefund** method has been implemented; otherwise it is false.

This property is initialized by the **open** method.

**Errors** A UposException may be thrown when this property is accessed. For further

information, see "Errors" on page 16.

See Also authorizeRefund Method.

## CapAuthorizeVoid Property

Syntax CapAuthorizeVoid: boolean { read-only, access after open }

**Remarks** If true, the **authorizeVoid** method has been implemented; otherwise it is false.

This property is initialized by the **open** method.

**Errors** A UposException may be thrown when this property is accessed. For further

information, see "Errors" on page 16.

See Also authorizeVoid Method.

#### CapAuthorizeVoidPreSales Property

Syntax CapAuthorizeVoidPreSales: boolean { read-only, access after open }

**Remarks** If true, the **authorizeVoidPreSales** method has been implemented; otherwise it is

false.

This property is initialized by the **open** method.

**Errors** A UposException may be thrown when this property is accessed. For further

information, see "Errors" on page 16.

See Also authorizeVoidPreSales Method.

#### CapCenterResultCode Property

Syntax CapCenterResultCode: boolean { read-only, access after open }

**Remarks** If true, the **CenterResultCode** property has been implemented; otherwise it is

false.

This property is initialized by the **open** method.

**Errors** A UposException may be thrown when this property is accessed. For further

information, see "Errors" on page 16.

See Also CenterResultCode Property.

## CapCheckCard Property

Syntax CapCheckCard: boolean { read-only, access after open }

**Remarks** If true, the **checkCard** method has been implemented; otherwise it is false.

This property is initialized by the open method.

**Errors** A UposException may be thrown when this property is accessed. For further

information, see "Errors" on page 16.

See Also checkCard Method.

## CapDailyLog Property

Syntax CapDailyLog: int32 { read-only, access after open }

**Remarks** Shows the daily log ability of the device.

CAT\_DL\_NONE The CAT device does not have the daily log functions.

CAT\_DL\_REPORTING The CAT device only has an intermediate total function which reads the daily log but does not erase the log.

CAT\_DL\_SETTLEMENT The CAT device only has the "final total" and "erase daily log" functions.

CAT\_DL\_REPORTING\_SETTLEMENT

The CAT device has both the intermediate total function and the final total and erase daily log function.

This property is initialized by the open method.

A UposException may be thrown when this property is accessed. For further information, see "Errors" on page 16.

DailyLog Property, accessDailyLog Method.

## **Capinstallments Property**

**Errors** 

See Also

Syntax CapInstallments: boolean { read-only, access after open }

**Remarks** If true, the item "Installments" which is stored in the **DailyLog** property as the

result of accessDailyLog will be provided; otherwise it is false.

This property is initialized by the **open** method.

**Errors** A UposException may be thrown when this property is accessed. For further

information, see "Errors" on page 16.

See Also DailyLog Property.

#### CapPaymentDetail Property

Syntax CapPaymentDetail: boolean { read-only, access after open }

**Remarks** If true, the **PaymentDetail** property has been implemented; otherwise it is false.

This property is initialized by **open** method.

**Errors** A UposException may be thrown when this property is accessed. For further

information, see "Errors" on page 16.

**See Also** PaymentDetail Property.

## CapTaxOthers Property

Syntax CapTaxOthers: boolean { read-only, access after open }

**Remarks** If true, the item "TaxOthers" which is stored in the **DailyLog** property as the result

of access DailyLog will be provided; otherwise it is false.

Note that this property is not related to the "TaxOthers" argument used with the

authorization methods.

This property is initialized by the **open** method.

**Errors** A UposException may be thrown when this property is accessed. For further

information, see "Errors" on page 16.

See Also DailyLog Property.

#### CapTransactionNumber Property

Syntax CapTransactionNumber: boolean { read-only, access after open }

**Remarks** If true, the **TransactionNumber** property has been implemented; otherwise it is

false.

This property is initialized by the **open** method.

**Errors** A UposException may be thrown when this property is accessed. For further

information, see "Errors" on page 16.

**See Also** TransactionNumber Property.

#### CapTrainingMode Property

Syntax CapTrainingMode: boolean { read-only, access after open }

**Remarks** If true, the **TrainingMode** property has been implemented; otherwise it is false.

This property is initialized by the **open** method.

**Errors** A UposException may be thrown when this property is accessed. For further

information, see "Errors" on page 16.

**See Also** TrainingMode Property.

#### CardCompanyID Property

Syntax CardCompanyID: string { read-only, access after open }

**Remarks** This property is updated when an authorization operation successfully completes.

It shows credit card company ID.

The length of the ID string varies depending upon the CAT device.

This property is initialized to NULL by the open method

**Errors** A UposException may be thrown when this property is accessed. For further

information, see "Errors" on page 16.

#### CenterResultCode Property

Syntax CenterResultCode: string { read-only, access after open }

**Remarks** Contains the code from the approval agency. Check the approval agency for the

actual codes to be stored.

This property is initialized to NULL by the open method and is updated when an

authorization operation successfully completes

**Errors** A UposException may be thrown when this property is accessed. For further

information, see "Errors" on page 16.

#### **DailyLog Property**

Syntax DailyLog: string { read-only, access after open }

**Remarks** Stores the result of the **accessDailyLog** method. The data is delimited by

CR(13)+LF(10) for each transaction and is stored in ASCII code. The detailed data

of each transaction is comma separated [i.e., delimited by "," (44)].

The details of one transaction are shown as follows:

| No | Item               | Property                                              | Corresponding Cap Property  |
|----|--------------------|-------------------------------------------------------|-----------------------------|
| 1  | Card company ID    | CardCompanyID                                         | None                        |
| 2  | Transaction type   | TransactionType                                       | None                        |
|    |                    |                                                       |                             |
| 3  | Transaction date   | None                                                  | None                        |
|    | Note 1)            |                                                       |                             |
| 4  | Transaction number | TransactionNumber                                     | <b>CapTransactionNumber</b> |
|    | Note 3)            |                                                       |                             |
| 5  | Payment condition  | PaymentCondition                                      | None                        |
| 6  | Slip number        | SlipNumber                                            | None                        |
| 7  | Approval code      | ApprovalCode                                          | None                        |
| 8  | Purchase date      | None                                                  | None                        |
|    | Note 5)            |                                                       |                             |
| 9  | Account number     | AccountNumber                                         | None                        |
| 10 | Amount             | The argument Amount of the                            | None                        |
|    | Note 4)            | authorization method or the amount actually approved. |                             |
| 11 | Tax/others         | The argument TaxOthers of the                         | CapTaxOthers                |
|    | Note 3)            | authorization method.                                 |                             |
| 12 | Installments       | None                                                  | CapInstallments             |
|    | Note 3)            |                                                       |                             |
| 13 | Additional data    | AdditionalSecurityInformation                         | CapAdditionalSecurityInfor- |
|    | Note 2)            |                                                       | mation                      |

Notes from the previous table:

#### 1) Format

| Item             | Format         |
|------------------|----------------|
| Transaction date | YYYYMMDDHHMMSS |
| Purchase date    | MMDD           |

Some CAT devices may not support seconds by the internal clock. In that case, the seconds field of the transaction date is filled with "00"

#### 2) Additional data

The area where the CAT device stores the vendor specific data. This enables an application to receive data other than that defined in this specification. The data stored here is vendor specific and should not be used for development which places an importance on portability.

#### 3) If the corresponding Cap property is false

Cap property is set to false if the CAT device provides no corresponding data. In such instances, the item can't be displayed so the next comma delimiter immediately follows. For example, if "Amount" is 1234 yen and "Tax/others" is missing and "Installments" is 2, the description will be "1234,,2". This makes the description independent of Cap property and makes the position of each data item consistent.

#### 4) Amount

Amount always includes "Tax/others" even if item 11 is present.

#### 5) Purchase date

The date manually entered for the purchase transaction after approval.

**Example** An example of daily log content is shown below.

| Item               | Description                   | Meaning              |  |
|--------------------|-------------------------------|----------------------|--|
| Card company ID    | 102                           | JCB                  |  |
| Transaction type   | CAT_TRANSACTION_S<br>ALES     | Purchase             |  |
| Transaction date   | 19980116134530                | 1/16/199813:45:30    |  |
| Transaction number | 123456                        | 123456               |  |
| Payment condition  | CAT_PAYMENT_INSTA<br>LLMENT_1 | Installment 1        |  |
| Slip number        | 12345                         | 12345                |  |
| Approval code      | 0123456                       | 0123456              |  |
| Purchase date      | None                          | None                 |  |
| Account number     | 123412341234                  | 1234-1234-1234       |  |
| Amount             | 12345                         | 12345JPY             |  |
| Tax/others         | None                          | None                 |  |
| Number of          | 2                             | 2                    |  |
| payments           |                               |                      |  |
| Additional data    | 12345678                      | Specific information |  |

The actual data stored in **DailyLog** will be as follows:

102,10,19980116134530,123456,61,12345,0123456,,12341234123 41234,12345,,2,12345678[CR][LF]

**Errors** 

A UposException may be thrown when this property is accessed. For further information, see "Errors" on page 16.

See Also CapDailyLog Property, accessDailyLog Method.

# **PaymentCondition Property**

Syntax PaymentCondition: int32 { read-only, access after open }

**Remarks** Holds the payment condition of the most recent successful authorization operation.

This property will be set to one of the following values. See PaymentDetail for the detailed payment string that correlates to the following PaymentCondition values.

| Value                                                                            | Meaning                        |
|----------------------------------------------------------------------------------|--------------------------------|
| CAT_PAYMENT_LUMP                                                                 | Lump-sum                       |
| CAT_PAYMENT_BONUS_1                                                              | Bonus 1                        |
| CAT_PAYMENT_BONUS_2                                                              | Bonus 2                        |
| CAT_PAYMENT_BONUS_3                                                              | Bonus 3                        |
| CAT_PAYMENT_BONUS_4                                                              | Bonus 4                        |
| CAT_PAYMENT_BONUS_5                                                              | Bonus 5                        |
| CAT_PAYMENT_INSTALLMENT_1                                                        | Installment 1                  |
| CAT_PAYMENT_INSTALLMENT_2                                                        | Installment 2                  |
| CAT_PAYMENT_INSTALLMENT_3                                                        | Installment 3                  |
| CAT_PAYMENT_BONUS_COMBINATION_                                                   | Bonus combination payments 1   |
| CAT_PAYMENT_BONUS_COMBINATION_                                                   | 2 Bonus combination payments 2 |
| CAT_PAYMENT_BONUS_COMBINATION_                                                   | Bonus combination payments 3   |
| CAT_PAYMENT_BONUS_COMBINATION_                                                   | Bonus combination payments 4   |
| CAT_PAYMENT_ REVOLVING                                                           | Revolving                      |
| CAT_PAYMENT_DEBIT                                                                | Debit card                     |
| A UposException may be thrown when this proinformation, see "Errors" on page 16. | perty is accessed. For further |
| PaymentDetail Property.                                                          |                                |

**Errors** 

See Also

## **PaymentDetail Property**

Syntax PaymentDetail: string { read-only, access after open }

**Remarks** Contains payment condition details as the result of an authorization operation.

Payment details vary depending on the value of **PaymentCondition**. The data will be stored as comma separated ASCII code. NULL means that no data is stored and

represents a string with zero length data.

| PaymentCondition                 | PaymentDetail                                                                                                    |
|----------------------------------|----------------------------------------------------------------------------------------------------|
| CAT_PAYMENT_LUMP                 | NULL                                                                                                    |
| CAT_PAYMENT_BONUS_1              | NULL                                                                                                    |
| CAT_PAYMENT_BONUS_2              | Number of bonus payments                                                                                                    |
| CAT_PAYMENT_BONUS_3              | 1 <sup>st</sup> bonus month                                                                                                    |
| CAT_PAYMENT_BONUS_4*             | Number of bonus payments, 1 <sup>st</sup> bonus month, 2 <sup>nd</sup> bonus month, 3 <sup>rd</sup> bonus month, 4 <sup>th</sup> bonus month, 5 <sup>th</sup> bonus month, 6 <sup>th</sup> bonus month                                                                                                    |
| CAT_PAYMENT_BONUS_5*             | Number of bonus payments, 1 <sup>st</sup> bonus month, 1 <sup>st</sup> bonus amount, 2 <sup>nd</sup> bonus month, 2 <sup>nd</sup> bonus amount, 3 <sup>rd</sup> bonus month, 3 <sup>rd</sup> bonus amount, 4 <sup>th</sup> bonus month, 4 <sup>th</sup> bonus amount, 5 <sup>th</sup> bonus amount, 6 <sup>th</sup> bonus month, 6 <sup>th</sup> bonus amount                                                   |
| CAT_PAYMENT_INSTALLMENT_1        | 1 <sup>st</sup> billing month, Number of payments                                                                                                    |
| CAT_PAYMENT_INSTALLMENT_2*       | 1 <sup>st</sup> billing month, Number of payments, 1 <sup>st</sup> amount, 2 <sup>nd</sup> amount, 3 <sup>rd</sup> amount, 4 <sup>th</sup> amount, 5 <sup>th</sup> amount, 6 <sup>th</sup> amount                                                                                                    |
| CAT_PAYMENT_INSTALLMENT_3        | 1st billing month, Number of payments, 1st amount                                                                                                    |
| CAT_PAYMENT_BONUS_COMBINATION_1  | 1st billing month, Number of payments                                                                                                    |
| CAT_PAYMENT_BONUS_COMBINATION_2  | 1st billing month, Number of payments, bonus amount                                                                                                    |
| CAT_PAYMENT_BONUS_COMBINATION_3* | 1 <sup>st</sup> billing month, Number of payments, number of bo-<br>nus payments, 1 <sup>st</sup> bonus month, 2 <sup>nd</sup> bonus month, 3 <sup>rd</sup><br>bonus month, 4 <sup>th</sup> bonus month, 5 <sup>th</sup> bonus month, 6 <sup>th</sup><br>bonus month                                                                                                    |
| CAT_PAYMENT_BONUS_COMBINATION_4* | 1 <sup>st</sup> billing month, Number of payments, number of bonus payments, 1 <sup>st</sup> bonus month, 1 <sup>st</sup> bonus amount, 2 <sup>nd</sup> bonus month, 2 <sup>nd</sup> bonus month, 3 <sup>rd</sup> bonus month, 3 <sup>rd</sup> bonus amount, 4 <sup>th</sup> bonus amount, 5 <sup>th</sup> bonus month, 5 <sup>th</sup> bonus amount, 6 <sup>th</sup> bonus month, 6 <sup>th</sup> bonus amount |
| CAT_PAYMENT_REVOLVING            | NULL                                                                                                    |
| CAT_PAYMENT_DEBIT                | NULL                                                                                                    |

<sup>\*</sup>Maximum 6 installments

The payment types and names vary depending on the CAT device. The following are the payment types and terms available for CAT devices. Note that there are some differences between UnifiedPOS terms and those used by the CAT devices. The goal of this table is to synchronize these terms.

| egory                    |                                                           | alue     | CAT<br>Name        | CAT<br>(Old CAT)   | G-CAT            | JET-S           | SG-CAT                                        | Master-T |  |
|--------------------------|-----------------------------------------------------------|----------|--------------------|--------------------|------------------|-----------------|-----------------------------------------------|----------|--|
| nent Cat                 |                                                           | dition V | Credit<br>Card     | Not specified      | Not<br>specified | JCB             | VISA                                          | MASTER   |  |
| General Payment Category | General Payment Categor Entry item PaymentCondition Value |          | UnifiedPOS<br>Term | Card Company Terms |                  |                 |                                               |          |  |
| Lump-<br>sum             | (None)                                                    | 10       | Lump-sum           | Lump-sum           | Lump-sum         | Lump-sum        | Lump-sum                                      | Lump-sum |  |
| Bonus                    | (None)                                                    | 21       | Bonus 1            | Bonus 1            | Bonus 1          | Bonus 1         | Bonus 1                                       | Bonus 1  |  |
|                          | Number of bonus payments                                  | 22       | Bonus 2            | Bonus 2            | Bonus 2          | Bonus 2         | Bonus 2                                       | Bonus 2  |  |
|                          | Bonus<br>month(s)                                         | 23       | Bonus 3            | Bonus 3            | Does not exist.  | Does not exist. | Bonus 3                                       | Bonus 3  |  |
|                          | Number of bonus payments                                  | 24       | Bonus 4            | Bonus 4            | Bonus 3          | Bonus 3         | Bonus 4<br>(Up to two<br>entries for<br>bonus | Bonus 4  |  |
|                          | Bonus<br>month (1)                                        |          |                    |                    |                  |                 | month)                                        |          |  |
|                          | Bonus<br>month (2)                                        |          |                    |                    |                  |                 |                                               |          |  |
|                          | Bonus<br>month (3)                                        |          |                    |                    |                  |                 |                                               |          |  |
|                          | Bonus<br>month (4)                                        |          |                    |                    |                  |                 |                                               |          |  |
|                          | Bonus<br>month (5)                                        |          |                    |                    |                  |                 |                                               |          |  |
|                          | Bonus<br>month (6)                                        |          |                    |                    |                  |                 |                                               |          |  |

|                 | Number of                 | 25 | Bonus 5       | Bonus 5       | Does not      | Does not      | Does not      | Bonus 5       |
|-----------------|---------------------------|----|---------------|---------------|---------------|---------------|---------------|---------------|
|                 | bonus payments            |    |               |               | exist.        | exist.        | exist.        |               |
|                 | Bonus<br>month (1)        |    |               |               |               |               |               |               |
|                 | Bonus<br>amount<br>(1)    |    |               |               |               |               |               |               |
|                 | Bonus<br>month (2)        |    |               |               |               |               |               |               |
|                 | Bonus amount(2)           |    |               |               |               |               |               |               |
|                 | Bonus<br>month (3)        |    |               |               |               |               |               |               |
|                 | Bonus amount(3)           |    |               |               |               |               |               |               |
|                 | Bonus<br>month (4)        |    |               |               |               |               |               |               |
|                 | Bonus amount(4)           |    |               |               |               |               |               |               |
|                 | Bonus<br>month (5)        |    |               |               |               |               |               |               |
|                 | Bonus amount(5)           |    |               |               |               |               |               |               |
|                 | Bonus<br>month (6)        |    |               |               |               |               |               |               |
|                 | Bonus amount(6)           |    |               |               |               |               |               |               |
| Installm<br>ent | Payment<br>start<br>month | 61 | Installment 1 | Installment 1 | Installment 1 | Installment 1 | Installment 1 | Installment 1 |
|                 | Number of payments        |    |               |               |               |               |               |               |

|             | Payment start month           | 62 | Installment 2       | Installment 2       | Does not exist.     | Does not exist.     | Does not exist.     | Does not exist.     |
|-------------|-------------------------------|----|---------------------|---------------------|---------------------|---------------------|---------------------|---------------------|
|             | Number of payments            |    |                     |                     |                     |                     |                     |                     |
|             | Install-<br>ment<br>amount(1) |    |                     |                     |                     |                     |                     |                     |
|             | Install-<br>ment<br>amount(2) |    |                     |                     |                     |                     |                     |                     |
|             | Install-<br>ment<br>amount(3) |    |                     |                     |                     |                     |                     |                     |
|             | Install-<br>ment<br>amount(4) |    |                     |                     |                     |                     |                     |                     |
|             | Install-<br>ment<br>amount(5) |    |                     |                     |                     |                     |                     |                     |
|             | Install-<br>ment<br>amount(6) |    |                     |                     |                     |                     |                     |                     |
|             | Payment<br>start<br>month     | 63 | Installment 3       | Installment 3       | Installment 2       | Installment 2       | Does not exist.     | Installment 2       |
|             | Number of payments            |    |                     |                     |                     |                     |                     |                     |
|             | Initial<br>amount             |    |                     |                     |                     |                     |                     |                     |
| Combination | Payment<br>start<br>month     | 31 | Bonus Combination 1 | Bonus Combination 1 | Bonus Combination 1 | Bonus Combination 1 | Bonus Combination 1 | Bonus Combination 1 |
|             | Number of payments            |    |                     |                     |                     |                     |                     |                     |
|             | Payment<br>start<br>month     | 32 | Bonus Combination 2 | Bonus Combination 2 | Does not exist.     | Does not exist.     | Bonus Combination 2 | Bonus Combination 2 |
|             | Number of payments            |    |                     |                     |                     |                     |                     |                     |
|             | Bonus<br>amount               |    |                     |                     |                     |                     |                     |                     |

| Payment start month      | 33 | Bonus Combination 3 | Bonus Combination 3 | Does not exist. | Does not exist. | Bonus Combination 3 (Up to two | Bonus Combination 3 |
|--------------------------|----|---------------------|---------------------|-----------------|-----------------|--------------------------------|---------------------|
| Number of payments       |    |                     |                     |                 |                 | entries for bonus month)       |                     |
| Number of bonus payments |    |                     |                     |                 |                 |                                |                     |
| Bonus<br>month (1)       |    |                     |                     |                 |                 |                                |                     |
| Bonus<br>month (2)       |    |                     |                     |                 |                 |                                |                     |
| Bonus<br>month (3)       |    |                     |                     |                 |                 |                                |                     |
| Bonus<br>month (4)       |    |                     |                     |                 |                 |                                |                     |
| Bonus<br>month (5)       |    |                     |                     |                 |                 |                                |                     |
| Bonus<br>month (6)       |    |                     |                     |                 |                 |                                |                     |

|               | Payment start month  Number of payments  Number of bonus payments  Bonus month (1)  Bonus amount(1)  Bonus amount(2)  Bonus amount (3)  Bonus amount (4)  Bonus amount (4)  Bonus amount (5)  Bonus amount (5)  Bonus amount (5) | 34  | Bonus Combination 4 | Bonus Combination 4                             | Bonus Combination 2                             | Bonus Combination 2                    | Bonus Combination 4 (Up to two entries for bonus month and amount) | Bonus Combination 4                    |
|---------------|----------------------------------------------------------------------------------------------------|-----|---------------------|-------------------------------------------------|-------------------------------------------------|----------------------------------------|--------------------------------------------------------------------|----------------------------------------|
| Revolvi<br>ng | amount(6) (None)                                                                                                    | 80  | Revolving           | Revolving                                       | Revolving                                       | Revolving                              | Revolving                                                          | Revolving                              |
| Debit         | (None)                                                                                                    | 110 | Debit               | (Support<br>depends on<br>the actual<br>device) | (Support<br>depends on<br>the actual<br>device) | (Support depends on the actual device) | (Support<br>depends on<br>the actual<br>device)                    | (Support depends on the actual device) |

**Errors** A UposException may be thrown when this property is accessed. For further information, see "Errors" on page 16.

See Also CapPaymentDetail Property.

#### PaymentMedia Property

## Added in Release 1.5

Syntax PaymentMedia: int32 { read-write, access after open }

**Remarks** Holds the payment media type that the approval method should approve.

The application sets this property to one of the following values before issuing an approval method call. "None specified" means that payment media will be determined by the CAT device, not by the POS application.

| Value                                                                                                    | Meaning                                                         |  |  |  |  |
|----------------------------------------------------------------------------------------------------|-----------------------------------------------------------------|--|--|--|--|
| CAT_MEDIA_UNSPECIFIED                                                                                           | None specified.                                                 |  |  |  |  |
| CAT_MEDIA_CREDIT                                                                                                | Credit card.                                                    |  |  |  |  |
| CAT_MEDIA_DEBIT                                                                                                 | Debit card.                                                     |  |  |  |  |
| This property is initialized to CA                                                                              | $\Gamma_{\text{MEDIA\_UNSPECIFIED}}$ by the <b>open</b> method. |  |  |  |  |
| A UposException may be thrown when this property is accessed. For further information, see "Errors" on page 16. |                                                                 |  |  |  |  |

#### **SequenceNumber Property**

**Errors** 

Syntax SequenceNumber: *int32* { read-only, access after open }

**Remarks** Stores a "sequence number" as the result of each method call. This number needs

to be checked by an application to see if it matches with the argument

sequenceNumber of the originating method.

If the "sequence number" returned from the CAT device is not numeric, the CAT

control set this property to zero.

This property is initialized to zero by the **open** method and is updated when an

authorization operation successfully completes.

**Errors** A UposException may be thrown when this property is accessed. For further

information, see "Errors" on page 16.

#### SlipNumber Property

Updated in Release 1.7

Syntax SlipNumber: *string* { read-only, access after open }

**Remarks** Stores a "slip number" as the result of each authorization operation.

This property is initialized to NULL by the open method and is updated when an

authorization operation successfully completes.

**Errors** A UposException may be thrown when this property is accessed. For further

information, see "Errors" on page 16.

#### **TrainingMode Property**

Syntax TrainingMode: boolean { read-write, access after open }

**Remarks** If true, each operation will be run in training mode; otherwise each operation will

be run in normal mode.

**TrainingMode** needs to be explicitly set to false by an application to exit from training mode, because it will not automatically be set to false after the completion

of an operation.

This property will be initialized to false by the **open** method.

**Errors** A UposException may be thrown when this property is accessed. For further

information, see "Errors" on page 16.

Some possible values of the exception's *ErrorCode* property are:

Value Meaning

E\_ILLEGAL **CapTrainingMode** is false.

#### **TransactionNumber Property**

Syntax TransactionNumber: *string* { read-only, access after open }

**Remarks** Stores a "transaction number" as the result of each authorization operation.

This property is initialized to NULL by the **open** method and is updated when an

authorization operation successfully completes.

**Errors** A UposException may be thrown when this property is accessed. For further

information, see "Errors" on page 16.

#### TransactionType Property

Syntax TransactionType: int32 { read-only, access after open }

**Remarks** Stores a "transaction type" as the result of each authorization operation.

This property is initialized to zero by the **open** method and is updated when an authorization operation successfully completes.

This property will be set to one of the following values.

| Value                        | Meaning                           |
|------------------------------|-----------------------------------|
|                              |                                   |
| CAT_TRANSACTION_SALES        | Sales                             |
| CAT_TRANSACTION_VOID         | Cancellation                      |
| CAT_TRANSACTION_REFUND       | Refund purchase                   |
| CAT_TRANSACTION_COMPLETION   | Purchase after approval           |
| CAT_TRANSACTION_PRESALES     | Pre-authorization                 |
| CAT_TRANSACTION_VOIDPRESALES | Cancel pre-authorization approval |
|                              |                                   |

**Errors** A UposException may be thrown when this property is accessed. For further

information, see "Errors" on page 16.

### **Methods (UML operations)**

### accessDailyLog Method

**Syntax** 

accessDailyLog ( sequenceNumber: *int32*, type: *int32*, timeout: *int32* ): void { raises-exception, use after open-claim-enable }

| Parameter      | Description                                                                                                    |
|----------------|----------------------------------------------------------------------------------------------------|
| sequenceNumber | The sequence number to get daily log.                                                                                                    |
| type           | Specify whether the daily log is intermediate total or final total and erase.                                                                        |
| timeout        | The maximum waiting time (in milliseconds) until the response is received from the CAT device. FOREVER (-1), 0 and positive values can be specified. |

Remarks

Gets daily log from CAT.

Daily log will be retrieved and stored in **DailyLog** as specified by *sequenceNumber*.

When *timeout* is FOREVER (-1), timeout never occurs and the device waits until it receives response from the CAT.

Application must specify one of the following values for *type* for daily log type (either intermediate total or adjustment). Legal values depend upon the **CapDailyLog** value.

| Value             | Meaning                |
|-------------------|------------------------|
| CAT_DL_REPORTING  | Intermediate total.    |
| CAT_DL_SETTLEMENT | Final total and erase. |

**Errors** 

A UposException may be thrown when this method is invoked. For further information, see "Errors" on page 16.

Some possible values of the exception's *ErrorCode* property are:

| Value      | Meaning                                                                                                    |
|------------|----------------------------------------------------------------------------------------------------|
| E_ILLEGAL  | Invalid or unsupported <i>type</i> or <i>timeout</i> parameter was specified, or <b>CapDailyLog</b> is false. |
| E_TIMEOUT  | No response was received from CAT during the specified <i>timeout</i> time in milliseconds.                   |
| E_EXTENDED | The detail code has been stored in ErrorCodeExtended.                                                         |
| E_BUSY     | The CAT device cannot accept any commands now.                                                                |
|            |                                                                                                    |

See Also

CapDailyLog Property, DailyLog Property.

### authorizeCompletion Method

Syntax authorizeCompletion ( sequenceNumber: *int32*, amount: *currency*, taxOthers: *currency*, timeout: *int32* ):

void { raises-exception, use after open-claim-enable }

| Parameter                                                                                                    | Description                                                                                                    |  |
|----------------------------------------------------------------------------------------------------|----------------------------------------------------------------------------------------------------|--|
| sequenceNumber                                                                                                    | Sequence number for approval.                                                                                                    |  |
| amount                                                                                                    | Purchase amount for approval.                                                                                                    |  |
| taxOthers                                                                                                    | Tax and other amounts for approval.                                                                                                    |  |
| timeout                                                                                                    | The maximum waiting time (in milliseconds) until the response is received from the CAT device. FOREVER (-1), 0 and positive values can be specified. |  |
| Purchase after approval is intended.                                                                                         |                                                                                                    |  |
| Sales after approval for <i>amount</i> and <i>taxOthers</i> is intended as the approval specified by <i>sequenceNumber</i> . |                                                                                                    |  |
| When <i>timeout</i> is FOREVER (-1), timeout never occurs and the device waits until it receives response from the CAT.      |                                                                                                    |  |

**Errors** 

Remarks

A UposException may be thrown when this method is invoked. For further information, see "Errors" on page 16.

Some possible values of the exception's *ErrorCode* property are:

| Value      | Meaning                                                                                     |
|------------|---------------------------------------------------------------------------------------------|
| E_ILLEGAL  | Invalid <i>timeout</i> parameter was specified, or <b>CapAuthorizeCompletion</b> is false.  |
| E_TIMEOUT  | No response was received from CAT during the specified <i>timeout</i> time in milliseconds. |
| E_EXTENDED | The detail code has been stored in ErrorCodeExtended.                                       |
| E_BUSY     | The CAT device cannot accept any commands now.                                              |

See Also

**CapAuthorizeCompletion** Property.

### authorizePreSales Method

Syntax authorizePreSales ( sequenceNumber: int32, amount: currency, taxOthers:

currency, timeout: int32 ):

void { raises-exception, use after open-claim-enable }

| Parameter      | Description                                                                                                    |
|----------------|----------------------------------------------------------------------------------------------------|
| sequenceNumber | Sequence number for approval.                                                                                                    |
| amount         | Purchase amount for approval.                                                                                                    |
| taxOthers      | Tax and other amounts for approval.                                                                                                    |
| timeout        | The maximum waiting time (in milliseconds) until the response is received from the CAT device. FOREVER (-1), 0 and positive values can be specified. |

**Remarks** Makes a pre-authorization.

Pre-authorization for *amount* and *taxOthers* is made as the approval specified by *sequenceNumber*.

When *timeout* is FOREVER (-1), timeout never occurs and the device waits until it receives response from the CAT.

**Errors** 

A UposException may be thrown when this method is invoked. For further information, see "Errors" on page 16.

Some possible values of the exception's *ErrorCode* property are:

| Value      | Meaning                                                                                     |
|------------|---------------------------------------------------------------------------------------------|
| E_ILLEGAL  | Invalid <i>timeout</i> parameter was specified, or <b>CapAuthorizePreSales</b> is false.    |
| E_TIMEOUT  | No response was received from CAT during the specified <i>timeout</i> time in milliseconds. |
| E_EXTENDED | The detail code has been stored in ErrorCodeExtended.                                       |
| E_BUSY     | The CAT device cannot accept any commands now.                                              |

See Also Cap

CapAuthorizePreSales Property.

#### authorizeRefund Method

Syntax auth

authorizeRefund ( sequenceNumber: *int32*, amount: *currency*, taxOthers: *currency*, timeout: *int32* ): void { raises-exception, use after open-claim-enable }

| Parameter                                                                                                    | Description                                                                                                    |
|----------------------------------------------------------------------------------------------------|----------------------------------------------------------------------------------------------------|
| sequenceNumber                                                                                                    | Sequence number for approval.                                                                                                    |
| amount                                                                                                    | Purchase amount for approval.                                                                                                    |
| taxOthers                                                                                                    | Tax and other amounts for approval.                                                                                                    |
| timeout                                                                                                    | The maximum waiting time (in milliseconds) until the response is received from the CAT device. FOREVER (-1), 0 and positive values can be specified. |
| Refund purchase approv                                                                                                    | val is intended.                                                                                                    |
| Refund purchase approval for <i>amount</i> and <i>taxOthers</i> is intended as the approval specified by <i>sequenceNumber</i> . |                                                                                                    |
| When <i>timeout</i> is FOREVER (-1), timeout never occurs and the device waits until it receives response from the CAT.          |                                                                                                    |
|                                                                                                    |                                                                                                    |

**Errors** 

Remarks

A UposException may be thrown when this method is invoked. For further information, see "Errors" on page 16.

Some possible values of the exception's *ErrorCode* property are:

| Value      | Meaning                                                                                     |
|------------|---------------------------------------------------------------------------------------------|
| E_ILLEGAL  | Invalid <i>timeout</i> parameter was specified, or <b>CapAuthorizeRefund</b> is false.      |
| E_TIMEOUT  | No response was received from CAT during the specified <i>timeout</i> time in milliseconds. |
| E_EXTENDED | The detail code has been stored in ErrorCodeExtended.                                       |
| E_BUSY     | The CAT device cannot accept any commands now.                                              |

See Also

CapAuthorizeRefund Property.

#### authorizeSales Method

**Syntax** 

authorizeSales ( sequenceNumber: *int32*, amount: *currency*, taxOthers: *currency*, timeout: *int32* ): void { raises-exception, use after open-claim-enable }

| Parameter      | Description                                                                                                    |
|----------------|----------------------------------------------------------------------------------------------------|
| sequenceNumber | Sequence number for approval.                                                                                                    |
| amount         | Purchase amount for approval.                                                                                                    |
| taxOthers      | Tax and other amounts for approval.                                                                                                    |
| timeout        | The maximum waiting time (in milliseconds) until the response is received from the CAT device. FOREVER (-1), 0 and positive values can be specified. |

Remarks

Normal purchase approval is intended.

Normal purchase approval for *amount* and *taxOthers* is intended as the approval specified by *sequenceNumber*.

When *timeout* is FOREVER (-1), timeout never occurs and the device waits until it receives response from the CAT.

**Errors** 

A UposException may be thrown when this method is invoked. For further information, see "Errors" on page 16.

Some possible values of the exception's *ErrorCode* property are:

| Value      | Meaning                                                                                     |
|------------|---------------------------------------------------------------------------------------------|
| E_ILLEGAL  | Invalid timeout parameter was specified.                                                    |
| E_TIMEOUT  | No response was received from CAT during the specified <i>timeout</i> time in milliseconds. |
| E_EXTENDED | The detail code has been stored in ErrorCodeExtended.                                       |
| E_BUSY     | The CAT device cannot accept any commands now.                                              |

#### authorizeVoid Method

**Syntax** 

authorizeVoid ( sequenceNumber: *int32*, amount: *currency*, taxOthers: *currency*, timeout: *int32* ): void { raises-exception, use after open-claim-enable }

| Parameter                                                                                                    | Description                                                                                                    |
|----------------------------------------------------------------------------------------------------|----------------------------------------------------------------------------------------------------|
| sequenceNumber                                                                                                    | Sequence number for approval.                                                                                                    |
| amount                                                                                                    | Purchase amount for approval.                                                                                                    |
| taxOthers                                                                                                    | Tax and other amounts for approval.                                                                                                    |
| timeout                                                                                                    | The maximum waiting time (in milliseconds) until the response is received from the CAT device. FOREVER (-1), 0 and positive values can be specified. |
| Purchase cancellation approval is intended.                                                                                   |                                                                                                    |
| Cancellation approval for <i>amount</i> and <i>taxOthers</i> is intended as the approval specified by <i>sequenceNumber</i> . |                                                                                                    |
| When timeout is FOREVER (-1), timeout never occurs and the device waits until                                                 |                                                                                                    |

**Errors** 

Remarks

A UposException may be thrown when this method is invoked. For further information, see "Errors" on page 16.

Some possible values of the exception's *ErrorCode* property are:

| Value      | Meaning                                                                                     |
|------------|---------------------------------------------------------------------------------------------|
| E_ILLEGAL  | Invalid <i>timeout</i> parameter was specified, or <b>CapAuthorizeVoid</b> is false.        |
| E_TIMEOUT  | No response was received from CAT during the specified <i>timeout</i> time in milliseconds. |
| E_EXTENDED | The detail code has been stored in ErrorCodeExtended.                                       |
| E_BUSY     | The CAT device cannot accept any commands now.                                              |

See Also

CapAuthorizeVoid Property.

it receives response from the CAT.

#### authorizeVoidPreSales Method

Syntax

authorizeVoidPreSales (sequenceNumber: int32, amount: currency, taxOthers: currency, timeout: int32):
void {raises-exception, use after open-claim-enable}

| Parameter      | Description                                                                                                    |
|----------------|----------------------------------------------------------------------------------------------------|
| sequenceNumber | Sequence number for approval.                                                                                                    |
| amount         | Purchase amount for approval.                                                                                                    |
| taxOthers      | Tax and other amounts for approval.                                                                                                    |
| timeout        | The maximum waiting time (in milliseconds) until the response is received from the CAT device. FOREVER (-1), 0 and positive values can be specified. |

#### Remarks

Pre-authorization cancellation approval is intended.

Pre-authorization cancellation approval for *amount* and *taxOthers* is intended as the approval specified by *sequenceNumber*.

When *timeout* is FOREVER (-1), timeout never occurs and the device waits until it receives response from the CAT.

Normal cancellation could be used for CAT control and CAT devices which have not implemented the pre-authorization approval cancellation. Refer to the documentation supplied with CAT device and / or CAT control.

#### **Errors**

A UposException may be thrown when this method is invoked. For further information, see "Errors" on page 16.

Some possible values of the exception's *ErrorCode* property are:

| Value      | Meaning                                                                                      |
|------------|----------------------------------------------------------------------------------------------|
| E_ILLEGAL  | Invalid <i>timeout</i> parameter was specified, or <b>CapAuthorizeVoidPreSales</b> is false. |
| E_TIMEOUT  | No response was received from CAT during the specified <i>timeout</i> time in milliseconds.  |
| E_EXTENDED | The detail code has been stored in ErrorCodeExtended.                                        |
| E_BUSY     | The CAT device cannot accept any commands now.                                               |

#### See Also

CapAuthorizeVoidPreSales Property.

#### checkCard Method

Syntax checkCard ( sequenceNumber: *int32*, timeout: *int32* ): void { raises-exception, use after open-claim-enable }

|         | void                                               | { raises-exception, use after open-claim-enable }                                                                                                    |
|---------|----------------------------------------------------|----------------------------------------------------------------------------------------------------|
|         | Parameter                                          | Description                                                                                                    |
|         | sequenceNumber                                     | Sequence number for approval.                                                                                                    |
|         | timeout                                            | The maximum waiting time (in milliseconds) until the response is received from the CAT device. FOREVER (-1), 0 and positive values can be specified. |
| Remarks | Card Check is intende                              | ed.                                                                                                    |
|         | Card Check will be m                               | ade as specified by SequenceNumber.                                                                                                    |
|         | When <i>timeout</i> is FOR it receives response fr | EVER (-1), timeout never occurs and the device waits until om the CAT.                                                                               |
| Errors  | A UposException may information, see "Erro         | y be thrown when this method is invoked. For further ors" on page 16.                                                                                |
|         | Some possible values                               | of the exception's ErrorCode property are:                                                                                                    |
|         | Value                                              | Meaning                                                                                                    |
|         | E_ILLEGAL                                          | Invalid <i>timeout</i> parameter was specified, or <b>CapCheckCard</b> is false.                                                                     |
|         | E_TIMEOUT                                          | No response was received from CAT during the specified <i>timeout</i> time in milliseconds.                                                          |
|         |                                                    |                                                                                                    |

The detail code has been stored in *ErrorCodeExtended*.

# E\_BUSY The CAT device cannot accept any commands now. See Also CapCheckCard Property.

E\_EXTENDED

Events (UML interfaces) 171

### **Events (UML interfaces)**

#### **DirectIOEvent**

<<event>> upos::events::DirectIOEvent

EventNumber: int32 { read-only }

Data: int32 { read-write }
Obj: object { read-write }

**Description** Provides Service information directly to the application. This event provides a

means for a vendor-specific CAT Service to provide events to the application that

are not otherwise supported by the Control.

**Attributes** This event contains the following attributes:

| Attribute     | Type      | Description                                                                                                    |
|---------------|-----------|----------------------------------------------------------------------------------------------------|
| EventNumber   | int32     | Event number whose specific values are assigned by the Service.                                                                                                    |
| Data          | int32     | Additional numeric data. Specific values vary by the <i>EventNumber</i> and the Service. This attribute is settable.                                                 |
| Obj           | object    | Additional data whose usage varies by the <i>EventNumber</i> and the Service. This attribute is settable.                                                            |
| not otherwise | described | only for those types of vendor specific functions that are . Use of this event may restrict the application program .her vendor's CAT devices which may not have any |

knowledge of the Service's need for this event.

"Events" on page 15, **directIO** Method

#### **ErrorEvent**

Remarks

See Also

<< event >> upos::events::ErrorEvent

ErrorCode: int32 { read-only }

ErrorCodeExtended: int32 { read-only }

ErrorLocus: int32 { read-only }
ErrorResponse: int32 { read-write }

**Description** Notifies the application that a CAT error has been detected and suitable response

by the application is necessary to process the error condition.

| A 11 .*L . 1 | TC1 . |       | , .    |
|--------------|-------|-------|--------|
| Attributes   | I his | event | contai |

ins the following attributes:

| Attributes        | Type  | Description                                |
|-------------------|-------|--------------------------------------------|
| ErrorCode         | int32 | The code which caused the error event. See |
|                   |       | ErrorCode for the values.                  |
| ErrorCodeExtended | int32 | The extended code which caused the error   |
|                   |       | event. See ErrorCodeExtended below for     |
|                   |       | values.                                    |
| ErrorLocus        | int32 | EL_OUTPUT is specified. An error occurred  |
|                   |       | during asynchronous action.                |
| ErrorResponse     | int32 | Pointer to the error event response. See   |
|                   |       | ErrorResponse below for values.            |
|                   |       |                                            |

If ErrorCode is E\_EXTENDED, ErrorCodeExtended will be set to one of the following values:

#### ECAT\_CENTERERROR

An error was returned from the approval agency. The detail error code is defined in CenterResultCode.

#### ECAT COMMANDERROR

The command sent to CAT is wrong. This error is never returned so long as CAT control is working correctly.

CAT was stopped during processing by CAT reset key ECAT\_RESET

(stop key) and so on.

### ECAT\_COMMUNICATIONERROR

Communication error has occurred between the approval agency and CAT.

#### ECAT DAILYLOGOVERFLOW

Daily log was too big to be stored. Keeping daily log has been stopped and the value of DailyLog property is uncertain.

The content of the position specified by *ErrorResponse* will be preset to the default value of ER RETRY. An application may set one of the following values.

| Value                 | Meaning                                                                                                    |
|-----------------------|----------------------------------------------------------------------------------------------------|
| ER_RETRY              | Retries the asynchronous processing. The error state is exited.                                                         |
| ER_CLEAR              | Clear the asynchronous processing. The error state is exited.                                                           |
|                       | etected while processing an asynchronous authorize group ilyLog method. The control's <b>State</b> transitions into the |
| "Device Output Models | " on page 21, Device Information Reporting Model on                                                                     |

page 26.

Remarks

See Also

Events (UML interfaces) 173

### OutputCompleteEvent

<<event>> upos::events::OutputCompleteEvent

OutputID: int32 { read-only }

**Description** Notifies the application that the queued output request associated with the

OutputID attribute has completed successfully.

**Attribute** This event contains the following attribute:

Attribute Type Description

OutputID int32 The ID number of the asynchronous output request that is complete.

**Remarks** This event is enqueued after the request's data has been both sent and the Service

has confirmation that is was processed by the device successfully.

**See Also** "Device Output Models" on page 21.

### StatusUpdateEvent

<< event >> upos::events::StatusUpdateEvent

Status: int32 { read-only }

**Description** Notifies the application that there is a change in the power status of the CAT

device.

**Attributes** This event contains the following attribute:

Attributes Type Description

Status int32 Indicates a change in the power status of the unit.

Note that Release 1.3 added Power State Reporting with additional Power reporting StatusUpdateEvent values. See "StatusUpdateEvent" description on page 63.

**Remarks** Enqueued when the CAT device detects a power state change.

**See Also** "Events" on page 15.

# **Check Scanner**

This Chapter defines the Check Scanner device category.

## **Summary**

### **Properties (UML attributes)**

| Common                           | Type    | Mutability     | Version | May Use After |
|----------------------------------|---------|----------------|---------|---------------|
| AutoDisable:                     | boolean | { read-write } | 1.7     | open          |
| CapPowerReporting:               | int32   | { read-only }  | 1.7     | open          |
| CapStatisticsReporting:          | boolean | { read-only }  | 1.8     | open          |
| CapUpdateStatistics:             | boolean | { read-only }  | 1.8     | open          |
| CheckHealthText:                 | string  | { read-only }  | 1.7     | open          |
| Claimed:                         | boolean | { read-only }  | 1.7     | open          |
| DataCount:                       | int32   | { read-only }  | 1.7     | open          |
| DataEventEnabled:                | boolean | { read-write } | 1.7     | open          |
| DeviceEnabled:                   | boolean | { read-write } | 1.7     | open & claim  |
| FreezeEvents:                    | boolean | { read-write } | 1.7     | open          |
| OutputID:                        | int32   | { read-only }  | 1.7     | Not Supported |
| PowerNotify:                     | int32   | { read-write } | 1.7     | open          |
| PowerState:                      | int32   | { read-only }  | 1.7     | open          |
| State:                           | int32   | { read-only }  | 1.7     |               |
|                                  |         |                |         |               |
| <b>DeviceControlDescription:</b> | string  | { read-only }  | 1.7     |               |
| <b>DeviceControlVersion:</b>     | int32   | { read-only }  | 1.7     |               |
| DeviceServiceDescription:        | string  | { read-only }  | 1.7     | open          |
| DeviceServiceVersion:            | int32   | { read-only }  | 1.7     | open          |
| PhysicalDeviceDescription:       | string  | { read-only }  | 1.7     | open          |
| PhysicalDeviceName:              | string  | { read-only }  | 1.7     | open          |
|                                  |         |                |         |               |

### **Properties (Continued)**

| Specific                     | Type    | Mutability     | Version | May Use After |
|------------------------------|---------|----------------|---------|---------------|
| CapAutoGenerateFileID:       | boolean | { read-only }  | 1.7     | open          |
| CapAutoGenerateImageTagData: | boolean | { read-only }  | 1.7     | open          |
| CapAutoSize:                 | boolean | { read-only }  | 1.7     | open          |
| CapColor:                    | int32   | { read-only }  | 1.7     | open          |
| CapConcurrentMICR:           | boolean | { read-only }  | 1.7     | open          |
| CapDefineCropArea:           | boolean | { read-only }  | 1.7     | open          |
| CapImageFormat:              | int32   | { read-only }  | 1.7     | open          |
| CapImageTagData:             | boolean | { read-only }  | 1.7     | open          |
| CapMICRDevice:               | boolean | { read-only }  | 1.7     | open          |
| CapStoreImageFiles:          | boolean | { read-only }  | 1.7     | open          |
| CapValidationDevice:         | boolean | { read-only }  | 1.7     | open          |
| Color:                       | int32   | { read-write } | 1.7     | open          |
| ConcurrentMICR:              | boolean | { read-write } | 1.7     | open          |
| CropAreaCount:               | int32   | { read-only }  | 1.7     | open          |
| DocumentHeight:              | int32   | { read-write } | 1.7     | open          |
| DocumentWidth:               | int32   | { read-write } | 1.7     | open          |
| FileID:                      | string  | { read-write } | 1.7     | open          |
| FileIndex:                   | int32   | { read-write } | 1.7     | open          |
| ImageData:                   | binary  | { read-only }  | 1.7     | open          |
| ImageFormat:                 | int32   | { read-write } | 1.7     | open          |
| ImageMemoryStatus:           | int32   | { read-only }  | 1.7     | open & claim  |
| <b>ImageTagData</b>          | string  | { read-write } | 1.7     | open          |
| MapMode:                     | int32   | { read-write } | 1.7     | open          |
| MaxCropAreas:                | int32   | { read-only }  | 1.7     | open          |
| Quality:                     | int32   | { read-write } | 1.7     | open          |
| QualityList:                 | string  | { read-only }  | 1.7     | open          |
| RemainingImagesEstimate:     | int32   | { read-only }  | 1.7     | open          |

Summary 177

### **Methods (UML operations)**

| Tricenous (Civil operations)                                                                                                    |                     |
|----------------------------------------------------------------------------------------------------|---------------------|
| <u>Common</u>                                                                                                    |                     |
| Name                                                                                                    | <sup>'</sup> ersion |
| <pre>open ( logicalDeviceName: string ):    void { raises-exception }</pre>                                                              | 1.7                 |
| <pre>close ( ):     void { raises-exception, use after open }</pre>                                                                      | 1.7                 |
| claim ( timeout: int32 ): void { raises-exception, use after open }                                                                      | 1.7                 |
| release ( ): void { raises-exception, use after open, claim }                                                                            | 1.7                 |
| checkHealth ( level: int32 ): void { raises-exception, use after open, claim, enable }                                                   | 1.7                 |
| <pre>clearInput ( ):     void { raises-exception, use after open, claim }</pre>                                                          | 1.7                 |
| clearOutput ( ): No void { }                                                                                                    | t supported         |
| directIO ( command: int32, inout data: int32, inout obj: object<br>void { raises-exception, use after open, claim }                      | t): 1.7             |
| resetStatistics ( statisticsBuffer: string ): void { raises-exception, use after open, claim, enable }                                   | 1.8                 |
| retrieveStatistics ( inout statisticsBuffer: string ): void { raises-exception, use after open, claim, enable }                          | 1.8                 |
| updateStatistics ( statisticsBuffer: string ): void { raises-exception, use after open, claim, enable }                                  | 1.8                 |
| <u>Specific</u>                                                                                                    |                     |
| beginInsertion ( timeout: int32 ):<br>void { raises-exception, use after open, claim, enable }                                           | 1.7                 |
| beginRemoval (timeout: int32): void { raises-exception, use after open, claim, enable }                                                  | 1.7                 |
| <pre>clearImage (by: int32):     void { raises-exception, use after open, claim, enable }</pre>                                          | 1.7                 |
| defineCropArea ( cropAreaID: int32, x: int32, y: int32, cx: int32, cy: int32 ): void { raises-exception, use after open, claim, enable } | 1.7                 |
| endInsertion ( ): void { raises-exception, use after open, claim, enable }                                                               | 1.7                 |
| endRemoval ( ): void { raises-exception, use after open, claim, enable }                                                                 | 1.7                 |
| retrieveImage (cropAreaID: int32): void { raises-exception, use after open, claim, enable }                                              | 1.7                 |
| retrieveMemory( by: int32 ): void {raises-exception, use after open, claim, enable }                                                     | 1.7                 |

storeImage ( cropAreaID: int32 ):
 void { raises-exception, use after open, claim, enable }

1.7

### **Events (UML interfaces)**

| Name                              | Type   | Mutability     | Version |
|-----------------------------------|--------|----------------|---------|
| upos::events::DataEvent           |        |                | 1.7     |
| Status:                           | int32  | { read-only }  |         |
| upos::events::DirectIOEvent       |        |                | 1.7     |
| <b>EventNumber:</b>               | int32  | { read-only }  |         |
| Data:                             | int32  | { read-write } |         |
| Obj:                              | object | { read-write } |         |
| upos::events::ErrorEvent          |        |                | 1.7     |
| ErrorCode:                        | int32  | { read-only }  |         |
| ErrorCodeExtended:                | int32  | { read-only }  |         |
| ErrorLocus:                       | int32  | { read-only }  |         |
| ErrorResponse:                    | int32  | { read-write } |         |
| upos::events::OutputCompleteEvent |        | Not Supported  |         |
| upos::events::StatusUpdateEvent   |        |                | 1.7     |
| Status:                           | int32  | { read-only }  |         |

General Information 179

### **General Information**

The Check Scanner programmatic name is "CheckScanner".

### **Capabilities**

The primary purpose of this device is to capture the image of a personal or business check for Electronic Check Conversion. However, other documents (vouchers, signature receipts, etc.) may be scanned if they fall within the capture size parameters of the Check Scanner. Therefore, in the description used in this standard the overall term "document" may be used to indicate the multiplicity of uses of which the device may be capable. When the term "check" is used, it should be viewed as a special form of a "document" as an example.

The Check Scanner Control has the following minimal set of capabilities:

- Reads image data from a Check Scanner device.
- Has programmatic control of check insertion, reading, and removal. For some Check Scanner devices, this will require no processing in the Control since the device may automate many of these functions.

The Check Scanner Control may have the following additional capabilities:

- The Check Scanner may store successive check images in its hardware memory.
- Cropping of areas of interest within the check image may be supported by the Check Scanner to aid in the reduction of the memory needed to transmit or store the check image data.
- The retrieveImage data is deposited in the ImageData property in binary form.
- The Check Scanner may allow for retrieval of images stored in its hardware memory.
- The Check Scanner may support Image tag data information to identify the check image.
- The application reads the contents of **ImageData** property when it wants to further process the check image.
- The Check Scanner device may be physically attached to or incorporated into a check validation print device and/or a MICR device. If this is the case, once a check is inserted via Check Scanner Control methods, the check can still be used by the Printer and MICR Control prior to check removal.

### **Check Scanner Class Diagram**

The following diagram shows the relationships between the Check Scanner classes.

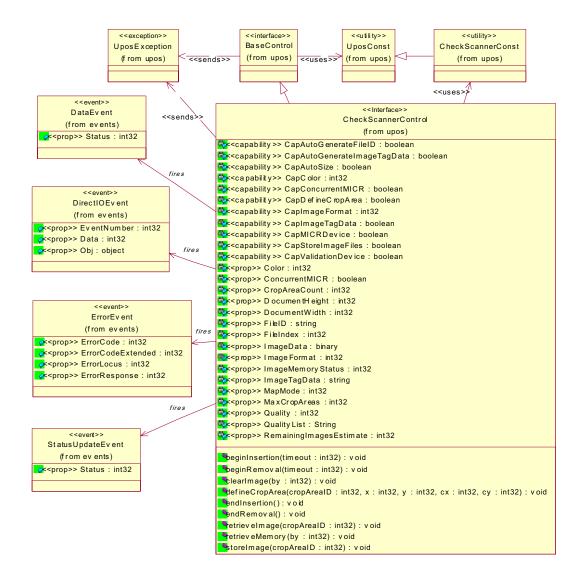

### Model

The Check Scanner Control follows the general "Input Model". One point of difference is that the Check Scanner Control requires the execution of methods to insert and remove the check for processing. Therefore, this Control requires more than simply setting the **DataEventEnabled** property to true in order to receive data. The basic model is as follows:

- The Check Scanner Control is opened, claimed, and enabled.
- When the beginInsertion method is called, the Check Scanner is ready to read
  the check within the specified time as indicated by the time-out value. If the
  check is not inserted before the time-out value expires, a UposException is
  raised.
- In the event of a time-out, the Check Scanner device will remain in a state that allows a check to be inserted. The application may provide an operator prompt which requests that a check be inserted. Following this prompt, the application would then reissue the **beginInsertion** method and wait for the check to be inserted.
- Once a check is inserted, the **beginInsertion** method returns and the
  application calls the **endInsertion** method, which results in the Check
  Scanner device exiting the check insertion mode and causes the check image
  to be captured.
  - Following the endInsertion method, the scan image data is stored in a
    working buffer memory area and a StatusUpdateEvent will occur to
    indicate that a successful scan image process has taken place. No
    DataEvent is enqueued since data has not been transferred to the
    ImageData property at this point.
  - The application must use the retrieveImage method to retrieve the current scan image data. However, if the check image was not successfully captured by the device, the Control enqueues a ErrorEvent to indicate the capture was not successful.
  - If the **AutoDisable** property is true, then the device is automatically disabled when the image is successfully captured.
  - An enqueued DataEvent can be delivered to the application when the DataEventEnabled property is true and other event delivery requirements are met. Just before delivering this event, the Control copies data into specific properties, and disables further data events by setting the DataEventEnabled property to false. This causes subsequent input data to be enqueued by the Control while the application processes the current input and associated properties. When the application has finished the current input and is ready for more data, it reenables events by setting DataEventEnabled to true.
  - If the CapAutoSize property is true, when the DataEvent is delivered, the height and width of the of entire captured image are automatically stored in the corresponding DocumentHeight and DocumentWidth properties. If the CapAutoSize property is false, the application must manually set the DocumentHeight and the DocumentWidth property values prior to the beginInsertion method being invoked.
  - If the application needs to retrieve the entire or a cropped portion of the captured image, the **retrieveImage** method is called. The image data is

- sent from the device to the service and stored in the **ImageData** property. When the corresponding **DataEvent** is delivered, the current image or cropped image may be accessed by the application reading the image file contained in the **ImageData** property.
- If the CapStoreImageFiles property is true, then the current image, or cropped image, can be stored in the memory by using the **storeImage** method.
- Any previously stored image may be retrieved by using the retrieveMemory method. The stored image may be identified using the "by" parameter and requesting that the image be located by FileID, FileIndex, or ImageTagData.
- If CapDefineCropArea is true, then the application can use the defineCropArea method to define crop areas in the captured image.
- An ErrorEvent (or events) is (are) enqueued if the Control encounters an
  error while reading the check, and is delivered to the application when the
  DataEventEnabled property is true and other event delivery
  requirements are met.
- All input data enqueued by the Control may be deleted by calling the **clearInput** method.
- After processing the endInsertion DataEvent, the application may query the CapMICRDevice property to determine if the device supports Magnetic Ink Character Recognition. If CapMICRDevice property is true, then a MICR read function may be performed in a "single pass" or "multiple pass" cycle but prior to the check being removed from the device. If CapConcurrentMICR property is true, then the device is capable of supporting a "single pass" MICR read during an image scan. If CapConcurrentMICR property is true and ConcurrentMICR property is true, then the MICR data would be read and calling the MICR's beginInsertion and endInsertion methods would not be needed to reposition the check for MICR reading.
- Additionally, after processing a DataEvent, the application should query the CapValidationDevice property to determine if validation printing can be performed on the check prior to check removal. If this property is true, the application may call the Printer Control's beginInsertion and endInsertion methods. This positions the check for validation printing. The Printer Control's validation printing methods can then be used to perform validation printing.
- If the CapImageTagData property is true, then an identifying name, for example the transaction number, date and time, or some other naming element, could be used to identify the image data. The identifying name is set in ImageTagData property.
- Once the check is no longer needed in the device, the application must call the **beginRemoval** method of the Check Scanner, the MICR (if **CapMICRDevice** is true), or the POS Printer (if **CapValidationDevice** is true), also specifying a timeout value. This method will raise a UposException if the check is not removed within the timeout period. In this case, the application may perform any additional prompting prior to calling the method again. Once the check is removed, the application should call the same device's **endRemoval** method to take the device out of removal mode.
- In order to accommodate many different Check Scanning devices, the

application should follow the above sequence of method calls even though the device may not physically require one or more of the methods. An example may be a Check Scanner that is "auto armed" and is capable of detecting a check present and initiating a Check Scan and MICR read cycle automatically. In this case the **beginInsertion**, **endInsertion**, **beginRemoval**, and **endRemoval** method calls may actually do no more than return from the Service.

- The model assumes that the device has a work area that can be used in the following ways:
  - When a document is scanned its image will be loaded as raw data into this work area. When the retrieveImage method is invoked the data from the work area may be modified by a previously defined crop area, as specified by the cropAreaID parameter, and loaded into the ImageData property. The work area will still contain the original scanned image data. Additional retrieveImage method calls using different crop area criteria can then be accomplished to load the ImageData property.
  - The work area contains image data either from a recently scanned image or as a result of a **retrieveMemory** method. Prior to invoking the **storeImage** method, the **FileIndex** property is set to the correct index number (as maintained by the service) and if used, the **FileID** and/or **ImageTagData** properties are set. When the **storeImage** method is invoked the data from the work area may be modified by a previously defined crop area, as specified by the *cropAreaID* parameter, and stored in the device memory. The work area will still contain the original scanned image data. Additional **storeImage** method calls using different crop area criteria can then be accomplished to store the image data in the device's memory. The **RemainingImagesEstimate** property is adjusted to reflect the approximate number additional images that may be stored in the device memory based upon the file size history of previously stored images.
  - When the retrieveMemory method is invoked, the work area is loaded with an image data file that was previously stored in the device memory. Either the FileIndex, FileID, or ImageTagData may be used to locate the previously stored image. The ImageData property is also loaded with the retrieved image data.
- In order to accommodate the various storage and retrieval architectures that are in use for the Check Scanner device class, the model has been designed to allow for three different addressing ways to locate previously stored image data: FileIndex, FileID, and ImageTagData.
  - The **FileIndex** is an addressing scheme that is automatically provided by the service to physically store and retrieve the file data. The definition of file data in this case includes any and/or all of the following: image data, tag data information (that is appended and included with the image data file), and a file identification (a file name associated with the image data file). The **FileIndex** is only used by the service to save and retrieve the scan data and its associated data elements.

- The FileID is a "file name" that may be provided automatically by the
  hardware device or the service. It also may be populated by the
  application prior to a storeImage method being called. Once created it
  remains with the ImageData and can be used to randomly locate a
  specific file for uploading to the POS system and post processing
  applications.
- The ImageTagData is a set of information about the image that has been scanned. Typically it contains information about when the image was captured (Date and Time, for instance), Store number, Lane Number, Clerk identification, etc. This data is typically pre or post appended to the ImageData and remains a part of the combined data file as a record of the origin of the data.

### **Device Sharing**

The Check Scanner is an exclusive-use device, and adheres to the following constraints:

- The application must claim the device before enabling it.
- The application must claim and enable the device before the device begins reading input, or before calling methods that manipulate the device.
- See the "Summary" table for precise usage prerequisites.

General Information 185

### **Check Scanner Sequence Diagram**

The following sequence diagram shows the typical usage of the Check Scanner device.

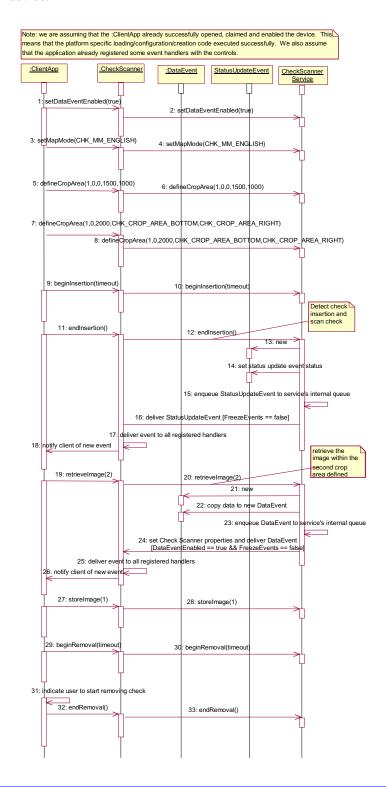

### **Check Scanner State Diagram**

The following diagram depicts the Check Scanner control device model.

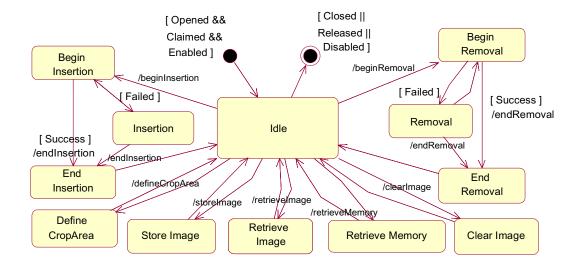

### **Properties (UML attributes)**

### CapAutoGenerateFileID Property

Syntax CapAutoGenerateFileID: boolean { read-only, access after open }

**Remarks** This capability indicates the ability of the device to automatically generate a file name

that can be used to reference the file containing the captured image.

If CapAutoGenerateFileID is true, then the device can automatically create a file

name for the captured image file.

This property is initialized by the **open** method.

**Errors** A UposException may be thrown when this property is accessed. For further

information, see "Errors" on page 16.

See Also FileID Property.

### CapAutoGenerateImageTagData Property

Syntax CapAutoGenerateImageTagData: boolean { read-only, access after open }

**Remarks** This capability indicates the ability of the device to automatically generate tag data

used in reference to the image file for the captured image.

If CapAutoGenerateImageTagData is true, then the device can automatically

create image tag data which can be appended to the image file to provide information about the captured image.

This property is initialized by the **open** method.

**Errors** A UposException may be thrown when this property is accessed. For further

information, see "Errors" on page 16.

See Also ImageTagData Property.

### CapAutoSize Property

Syntax CapAutoSize: boolean { read-only, access after open }

**Remarks** This capability indicates the ability of the device to determine the height and width of

the document automatically.

If **CapAutoSize** is true, then the height and width of the scanned document will be automatically placed in the **DocumentHeight** and **DocumentWidth** properties

when the image is captured.

If **CapAutoSize** is false, the height and width of the document can be manually set in the **DocumentHeight** and **DocumentWidth** properties by the application prior to scanning an image.

This property is initialized by the **open** method.

**Errors** A UposException may be thrown when this property is accessed. For further

information, see "Errors" on page 16.

See Also DocumentHeight Property, DocumentWidth Property.

### **CapColor Property**

**Errors** 

See Also

Syntax CapColor: int32 { read-only, access after open }

**Remarks** This capability indicates if this device supports image formats other than bi-tonal.

**CapColor** is a logical OR combination of any of the following values:

| Value                                                   | Meaning                                                   |
|---------------------------------------------------------|-----------------------------------------------------------|
| CHK_CCL_MONO                                            | Bi-tonal ( B/W )                                          |
| CHK_CCL_GRAYSCALE                                       | Gray scale                                                |
| CHK_CCL_16                                              | 16 Colors                                                 |
| CHK_CCL_256                                             | 256 Colors                                                |
| CHK_CCL_FULL                                            | Full colors                                               |
| This property is initialized by                         | y the <b>open</b> method.                                 |
| A UposException may be the information, see "Errors" on | rown when this property is accessed. For further page 16. |
| Color Property.                                         |                                                           |

### CapConcurrentMICR Property

Syntax CapConcurrentMICR: boolean { read-only, access after open }

**Remarks** This capability indicates if this device supports a Magnetic Ink Character Recognition read during the image scanning process.

If **CapConcurrentMICR** is true, a check's MICR data can be captured during a check scanning cycle (single pass scanning). For devices that are both a Check Scanner device and a MICR reader device, following a check scan the device will automatically pass the MICR data to the MICR Service. The check will not need to be re-read during the MICR **beginInsertion** and **endInsertion** methods.

If **CapConcurrentMICR** is false, then it would be necessary to read the MICR data (if the device supports MICR reading) by using the MICR **beginInsertion** and **endInsertion** methods. Usually the MICR read is performed prior to the Check Scanning process.

This property has no meaning if the **CapMICRDevice** property is false.

This property is initialized by the **open** method.

**Errors** A UposException may be thrown when this property is accessed. For further

information, see "Errors" on page 16.

See Also CapMICRDevice Property, ConcurrentMICR Property.

### CapDefineCropArea Property

Syntax CapDefineCropArea: boolean { read-only, access after open }

**Remarks** This capability indicates if this device supports a feature that allows cropping of

areas of interest within the scan image area defined by the DocumentHeight and

**DocumentWidth** properties.

If **CapDefineCropArea** is true, one or more cropping areas are allowed;

otherwise it is set to be false.

This property is initialized by the **open** method.

**Errors** A UposException may be thrown when this property is accessed. For further

information, see "Errors" on page 16.

See Also CropAreaCount Property, MaxCropAreas Property, defineCropArea Method.

### **CapImageFormat Property**

Syntax CapImageFormat: int32 { read-only, access after open }

Remarks

This capability indicates the image file formats that this device supports. The image data is stored in the **ImageData** property using one of the following formats supported by the **CapImageFormat** Property:

**CapImageFormat** is a logical OR combination of any of the following values:

| Value                                                                                                    | Meaning                |  |
|----------------------------------------------------------------------------------------------------|------------------------|--|
| CHK_CIF_NATIVE                                                                                                  | Hardware native format |  |
| CHK_CIF_TIFF                                                                                                    | TIFF format            |  |
| CHK_CIF_BMP                                                                                                    | BMP format             |  |
| CHK_CIF_JPEG                                                                                                    | JPEG format            |  |
| CHK_CIF_GIF                                                                                                    | GIF format             |  |
| This property is initialized by the <b>open</b> method.                                                         |                        |  |
| A UposException may be thrown when this property is accessed. For further information, see "Errors" on page 16. |                        |  |
| ImageFormat Property.                                                                                           |                        |  |

### CapImageTagData Property

**Errors** 

See Also

| Syntax   | CapImageTagData: boolean { read-only, access after open }                                                                                                    |
|----------|----------------------------------------------------------------------------------------------------|
| Remarks  | This capability indicates if this device has the ability to utilize tag names to identify its scanned images.                                                                        |
|          | If <b>CapImageTagData</b> is true, then the device can set tag data, as defined by the <b>ImageTagData</b> property, to the image data file stored in the <b>ImageData</b> property. |
|          | This property is initialized by the <b>open</b> method.                                                                                                    |
| Errors   | A UposException may be thrown when this property is accessed. For further information, see "Errors" on page 16.                                                                      |
| See Also | ImageTagData Property, retrieveImage Method, storeImage Method.                                                                                                    |

### **CapMICRDevice Property**

Syntax CapMICRDevice: boolean { read-only, access after open }

**Remarks** This capability indicates if this device supports a check MICR read function.

If **CapMICRDevice** is true, then the device supports a MICR read function in addition to check scanning.

If **CapConcurrentMICR** is true, a check's MICR data can be captured during a check scanning cycle (single pass scanning). For devices that are both a Check Scanner device and a MICR reader device, following a check scan the device will automatically pass the MICR data to the MICR service. The check will not need to be re-read during the MICR **beginInsertion** and **endInsertion** methods.

If **CapConcurrentMICR** property is false, then it would be necessary to read the MICR data by using the MICR **beginInsertion** and **endInsertion** methods. In this case the MICR read is usually performed prior to the Check Scanning process.

This property is initialized by the **open** method.

**Errors** A UposException may be thrown when this property is accessed. For further

information, see "Errors" on page 16.

See Also CapConcurrentMICR Property, ConcurrentMICR Property.

### **CapStoreImageFiles Property**

Syntax CapStoreImageFiles: boolean { read-only, access after open }

**Remarks** This capability indicates if this device has the ability to store check images in its

hardware memory.

If CapStoreImageFiles is true, one or more images can be stored in the memory

provided by the device by using the storeImage method.

This property is initialized by the **open** method.

**Errors** A UposException may be thrown when this property is accessed. For further

information, see "Errors" on page 16.

See Also retrieveImage Method, storeImage Method.

### CapValidationDevice Property

**Syntax** CapValidationDevice: boolean { read-only, access after open }

Remarks

This capability indicates if this device has the ability to perform a validation print function on the check using a print station.

If CapValidationDevice is true, a check does not have to be removed from the Check Scanner device prior to performing validation printing. For devices that are both a Check Scanner device as well as a POS Printer, the device will automatically position the check for validation printing after successfully performing a Check Scanner read. Either the Check Scanner Control's or the POS Printer Control's beginRemoval and endRemoval methods may be called to remove the check once the process is complete.

This property is initialized by the **open** method.

**Errors** 

A UposException may be thrown when this property is accessed. For further information, see "Errors" on page 16.

#### **Color Property**

**Syntax** Color: int32 { read-write, access after open }

Remarks

This property is used to select the image scan mode for subsequent document scan operations. The available options may be affected by the current file type as specified by the **ImageFormat** property. Certain file types may not work with all the "colors" that the device may support. It is up to the application to insure that the proper Color and ImageFormat properties are compatible. Changing the **Color** property will not affect any previously stored data currently residing in the ImageData property.

It may contain one of the following values:

| Value                | Meaning        |
|----------------------|----------------|
| CHK_CL_MONO          | Bi-tonal (B/W) |
| CHK_CL_GRAYSCALE     | Gray scale     |
| CHK_CL_16            | 16 Colors      |
| CHK_CL_256           | 256 Colors     |
| CHK_CL_FULL          | Full color     |
| 771: 4 : : : : 1: 11 | d d 1          |

This property is initialized by the **open** method.

A UposException may be thrown when this property is accessed. For further **Errors** 

information, see "Errors" on page 16.

See Also CapColor Property, ImageFormat Property.

### **ConcurrentMICR Property**

Syntax ConcurrentMICR: boolean { read-write, access after open }

**Remarks** This property indicates whether a MICR read should be performed at the same

time the check image is captured (single pass operation).

This property has no meaning if the **CapMICRDevice** is false.

If **ConcurrentMICR** is true, a check's MICR data is captured during a check scanning cycle (single pass scanning). For devices that are both a Check Scanner device and a MICR reader device, following a check scan the device will automatically pass the MICR data to the MICR Service. The check will not need to be re-read during the MICR **beginInsertion** and **endInsertion** methods.

If **ConcurrentMICR** is false and MICR data is required, then it is necessary to read MICR data by using the MICR **beginInsertion** and **endInsertion** method calls. In this case the MICR read is usually performed prior to the Check Scanning process.

This property is initialized by the **open** method.

**Errors** A UposException may be thrown when this property is accessed. For further

information, see "Errors" on page 16.

See Also CapConcurrentMICR Property, CapMICRDevice Property.

### **CropAreaCount Property**

Syntax CropAreaCount: int32 { read-only, access after open }

**Remarks** This property indicates the number of Crop areas that have been defined which

may be applied to the captured image.

If CapDefineCropArea is false, then this property is always zero.

This property is initialized by the **open** method.

**Errors** A UposException may be thrown when this property is accessed. For further

information, see "Errors" on page 16.

See Also CapDefineCropArea Property, MaxCropAreas Property, defineCropArea

Method.

### **DocumentHeight Property**

Syntax DocumentHeight: int32 { read-write, access after open}

**Remarks** This property is used to define the height of the document scanned or the height of

a document to scan. It is expressed in the unit of measure as defined by the

MapMode property.

If **CapAutoSize** is true, then the height of the scanned document will be automatically placed in the **DocumentHeight** property when the image is

captured.

If **CapAutoSize** is false, the height of the document can be manually set in the **DocumentHeight** property by the application prior to scanning a document.

This property is initialized to the maximum height supported by the device by the

open method.

**Errors** A UposException may be thrown when this property is accessed. For further

information, see "Errors" on page 16.

See Also CapAutoSize Property, MapMode Property.

### **DocumentWidth Property**

Syntax DocumentWidth: int32 { read-write, access after open}

**Remarks** This property is used to define the width of the document scanned or the width of

a document to scan. It is expressed in the unit of measure as defined by the

MapMode property.

If **CapAutoSize** is true, then the width of the scanned document will be automatically placed in the **DocumentWidth** property when the image is

captured.

If CapAutoSize is false, the width of the document can be manually set in the

**DocumentWidth** property by the application prior to scanning an image.

This property is initialized to the maximum width supported by the device by the

**open** method.

**Errors** A UposException may be thrown when this property is accessed. For further

information, see "Errors" on page 16.

See Also CapAutoSize Property, MapMode Property.

### FileID Property

Syntax FileID: string { read-write, access after open }

**Remarks** This property is used to store a "file name" associated with the image data file. If

the application chooses to create the data for this property, it must set the FileID

property prior to calling the storeImage method.

After a **retrieveMemory** method call the **FileID** property will be set to the image data file name if available, otherwise it will be set to a NULL (0x00). Its value is

set prior to a **DataEvent** being delivered to the application.

If the CapAutoGenerateFileID property is true then the FileID will

automatically be generated by the hardware device or the service when the image

is scanned.

This property is initialized to NULL (0x00) by the **open** method.

**Errors** A UposException may be thrown when this property is accessed. For further

information, see "Errors" on page 16.

See Also CapAutoGenerateFileID Property, retrieveImage Method, retrieveMemory

Method, storeImage Method.

#### FileIndex Property

Syntax FileIndex: *int32* { read-write, access after open }

**Remarks** This property is used to store a file location reference to the image data file when

either the **storeImage** or **retrieveMemory** methods are called. Its value is set prior

to a **DataEvent** being delivered to the application.

The FileIndex property is used only by the service in conjunction with the device

to store and locate an image data file.

This property is initialized to zero by the **open** method.

**Errors** A UposException may be thrown when this property is accessed. For further

information, see "Errors" on page 16.

See Also clearImage Method, retrieveImage Method, retrieveMemory Method

storeImage Method.

### ImageData Property

Syntax ImageData: binary { read-only, access after open }<sup>1</sup>

**Remarks** This property is used to store the image data after the **retrieveImage** or

**retrieveMemory** methods are called. If no image data was available, the **ImageData** property will be set to NULL (0x00). Its value is set prior to a

**DataEvent** being delivered to the application.

This property is initialized to NULL (0x00) by the **open** method.

**Errors** A UposException may be thrown when this property is accessed. For further

information, see "Errors" on page 16.

See Also retrieveImage Method, DataEvent.

### **ImageFormat Property**

Syntax ImageFormat: int32 { read-write, access after open }

**Remarks** This property is used to define the data format of the image file that the device will use when it captures an image. The availability of acceptable file types is specified

in the CapImageFormat property.

The **ImageFormat** property must be set before a document is scanned. Any previously stored data in the **ImageData** property will not be affected by changing the value of the **ImageFormat** property.

If the device provides support, it may be one of the following values:

| Value                                                                                                    | Meaning                |  |
|----------------------------------------------------------------------------------------------------|------------------------|--|
| CHK_IF_NATIVE                                                                                                   | Hardware native format |  |
| CHK_IF_TIFF                                                                                                    | TIFF format            |  |
| CHK_IF_BMP                                                                                                    | BMP format             |  |
| CHK_IF_JPEG                                                                                                    | JPEG format            |  |
| CHK_IF_GIF                                                                                                    | GIF format             |  |
| The default value of this property is CHK_IF_TIFF.                                                              |                        |  |
| This property is initialized by the <b>open</b> method.                                                         |                        |  |
| A UposException may be thrown when this property is accessed. For further information, see "Errors" on page 16. |                        |  |

CapImageFormat Property, Color Property, DataEvent.

UnifiedPOS Version 1.8 -- Released June 30, 2003

**Errors** 

See Also

<sup>1.</sup> In the OPOS environment, the format of this data depends upon the value of the BinaryConversion property. See BinaryConversion property on page A-28.

### ImageMemoryStatus Property

Syntax ImageMemoryStatus: int32 { read-only, access after open-claim }

Remarks

This property is used to indicate the current memory availability status if the device has the ability to store multiple image files. The **ImageMemoryStatus** value is only valid if the **CapStoreImageFiles** is true.

The following values are supported.

|          | Value                                                                                                    | Meaning                                    |  |
|----------|----------------------------------------------------------------------------------------------------|--------------------------------------------|--|
|          | CHK_IMS_EMPTY                                                                                                   | The image memory is empty.                 |  |
|          | CHK_IMS_OK                                                                                                    | The image memory is has storage available. |  |
|          | CHK_IMS_FULL                                                                                                    | The image memory is full.                  |  |
| Errors   | A UposException may be thrown when this property is accessed. For further information, see "Errors" on page 16. |                                            |  |
| See Also | CapStoreImageFiles P                                                                                            | Property, storeImage Method.               |  |

### ImageTagData Property

Syntax ImageTagData: string { read-write, access after open }

Remarks

This property is used to define a string that specifies the tag name for the captured image data. It may be specified by the application or auto-generated by the Check Scanner device.

If the application chooses to create the data for this property, it must set the **ImageTagData** property prior to calling the **storeImage** method. After a **retrieveMemory** method call, the **ImageTagData** property will be set if available, otherwise it will be set to a NULL (0x00). Its value is set prior to a **DataEvent** being delivered to the application.

If the CapAutoGenerateImageTagData property is true, the ImageTagData will automatically be generated by the hardware device or the service when the image is scanned.

This property is initialized by the **open** method.

**Errors** A UposException may be thrown when this property is accessed. For further

information, see "Errors" on page 16.

See Also CapAutoGenerateImageTagData Property, retrieveImage Method,

retrieveMemory Method, storeImage Method.

### **MapMode Property**

Syntax MapMode: int32 { read-write, access after open }

**Remarks** This property is used to specify the units of measure that are currently valid for the

Check Scanner.

The mapping mode defines the unit of measure used by other properties, such as the **DocumentHeight** and **DocumentWidth** properties.

The following units of measure may be selected for storing the image:

|          | Value                                                                                                    | Meaning                                                    |
|----------|----------------------------------------------------------------------------------------------------|------------------------------------------------------------|
|          | CHK_MM_DOTS                                                                                                    | The scanner's dot width.                                   |
|          | CHK_MM_TWIPS                                                                                                    | 1/1440 of an inch.                                         |
|          | CHK_MM_ENGLISH                                                                                                    | 0.001 inch.                                                |
|          | CHK_MM_METRIC                                                                                                    | 0.01 millimeter.                                           |
|          | The value of <b>MapMode</b> is initialized to CHK_MM_ENGLISH when the device is first enabled following the <b>open</b> method. |                                                            |
| Errors   | A UposException may be thrown when this property is accessed. For further information, see "Errors" on page 16.                 |                                                            |
| See Also | <b>DocumentHeight</b> Proper Method.                                                                                            | erty, <b>DocumentWidth</b> Property, <b>defineCropArea</b> |

### **MaxCropAreas Property**

| Syntax   | MaxCropAreas: int32 { read-only, access after open }                                                            |
|----------|----------------------------------------------------------------------------------------------------|
| Remarks  | This property is used to specify the maximum number of crop areas that the device can support.                  |
|          | This property is initialized by the <b>open</b> method.                                                         |
| Errors   | A UposException may be thrown when this property is accessed. For further information, see "Errors" on page 16. |
| See Also | CapDefineCropArea Property, CropAreaCount Property, defineCropArea Method.                                      |

## **Quality Property**

Syntax Quality: int32 { read-write, access after open }

**Remarks** This property is used to set the resolution of the device when a scan image is to

take place. It is defined as a dpi (dots per inch) value.

Any previously stored data in **ImageData** property will not be affected when the

Quality property value is changed.

This property is initialized by the **open** method.

**Errors** A UposException may be thrown when this property is accessed. For further

information, see "Errors" on page 16.

See Also QualityList Property.

## QualityList Property

Syntax QualityList: string { read-only, access after open }

**Remarks** This property is used to define the resolutions that the Check Scanner is capable

of supporting.

The string data consists of comma separated values that indicate the available scanning resolutions that the device supports measured in dots per inch (dpi). An

empty string indicates that resolution is not selectable.

An example might be "160,320", which indicates that the device supports 160 dpi

and 320 dpi.

This property is initialized by the **open** method.

**Errors** A UposException may be thrown when this property is accessed. For further

information, see "Errors" on page 16.

See Also Quality Property.

## RemainingImagesEstimate Property

Syntax RemainingImagesEstimate: int32 { read-only, access after open }

**Remarks** This property is used to provide a "best guess" estimate of the remaining number

of images that can be stored. It is updated after every new image is stored or cleared from the device's available memory. The **RemainingImagesEstimate** along with the **ImageMemoryStatus** properties are intended to be used by the

application to monitor the amount of available image storage.

This property is initialized to a "best guess" estimate of the total number of image

files that can be stored in the device's memory by the **open** method.

**Errors** A UposException may be thrown when this property is accessed. For further

information, see "Errors" on page 16.

See Also ImageMemoryStatus Property.

# Methods (UML operations)

## beginInsertion Method

**Syntax** 

beginInsertion (timeout: int32):

void { raises exception, use after open-claim-enable }

The timeout parameter gives the number of milliseconds before failing the method.

If zero, the method tries to begin insertion mode, then returns immediately if successful. otherwise a UposException is raised. If UPOS\_FOREVER (-1), the method tries to begin insertion mode, then waits as long as needed until either the check is inserted or an error occurs.

Remarks

Called to initiate the document insertion process.

When called, the Check Scanner is made ready to receive a check by opening the Check Scanner's check handling "jaws" or activating a Check Scanner's check insertion mode. This method is paired with the **endInsertion** method for controlling the check insertion. Although some Check Scanner devices do not require this sort of processing, the application should still use these methods to ensure application portability across different Check Scanner devices.

If the Check Scanner device cannot be placed into insertion mode, a UposException is raised. Otherwise, check insertion is monitored until either:

- The check is successfully inserted.
- The check is not inserted before *timeout* milliseconds have elapsed, or an error is reported by the Check Scanner device. In this case, a UposException is raised, The Check Scanner device remains in check insertion mode. This allows an application to perform some user interaction and reissue the beginInsertion method without altering the Check Scanner check handling mechanism.

**Errors** 

A UposException may be thrown when this method is invoked. For further information, see "Errors" on page 16.

Some possible values of the exception's *ErrorCode* property are:

| Value     | Meaning                                                                    |
|-----------|----------------------------------------------------------------------------|
| E_BUSY    | If the Check Scanner is a combination device, the peer device may be busy. |
| E_ILLEGAL | An invalid timeout parameter was specified.                                |
| E_TIMEOUT | The specified time has elapsed without the check being properly inserted.  |

See Also

beginRemoval Method, endInsertion Method, endRemoval Method.

## beginRemoval Method

#### **Syntax**

beginRemoval ( timeout: int32 ):
 void { raises exception, use after open-claim-enable }

The *timeout* parameter gives the number of milliseconds before failing the method.

If zero, the method tries to begin removal mode, then returns immediately if successful. otherwise a UposException is raised. If UPOS\_FOREVER (-1), the method tries to begin removal mode, then waits as long as needed until either the check is removed or an error occurs.

#### Remarks

Called to initiate the check removal processing.

When called, the Check Scanner is made ready to remove a check by opening the Check Scanner's check handling "jaws" or activating a Check Scanner's check ejection mode. This method is paired with the **endRemoval** method for controlling check removal. Although some Check Scanner devices do not require this sort of processing, the application should still use these methods to ensure application portability across different Check Scanner devices.

If the Check Scanner device cannot be placed into removal or ejection mode, a UposException is raised. Otherwise, check removal is monitored until either:

- The check is successfully removed.
- The check is not removed before timeout milliseconds have elapsed, or an
  error is reported by the Check Scanner device. In this case, a UposException
  is raised, The Check Scanner device remains in check removal mode. This
  allows an application to perform some user interaction and reissue the
  beginRemoval method without altering the Check Scanner check handling
  mechanism.

#### **Errors**

A UposException may be thrown when this method is invoked. For further information, see "Errors" on page 16.

Some possible values of the exception's *ErrorCode* property are:

| Value     | Meaning                                                                    |
|-----------|----------------------------------------------------------------------------|
| E_BUSY    | If the Check Scanner is a combination device, the peer device may be busy. |
| E_ILLEGAL | An invalid timeout parameter was specified.                                |
| E_TIMEOUT | The specified time has elapsed without the check being properly removed.   |

#### See Also

beginInsertion Method, endInsertion Method, endRemoval Method.

## clearlmage Method

Remarks

Syntax clearImage (by : int32):

void { raises exception, use after open-claim-enable }

| Parameter           | Description                                                                               |
|---------------------|-------------------------------------------------------------------------------------------|
| by                  | Indicates how the image file is to be located so that it can be removed from the storage. |
| Called to clear a s | specific image or all the images in the device memory.                                    |
| The following val   | ues may be selected for by to initiate clearing of the memory:                            |
| Value               | Meaning                                                                                   |

CHK\_CLR\_ALL All images in the device are cleared
CHK\_CLR\_BY\_FILEID Locate file to be cleared using the **FileID** property.

CHK CLR BY FILEINDEX

Locate file to be cleared using the **FileIndex** property.

CHK\_CLR\_BY\_IMAGETAGDATA

Locate file to be cleared using the **ImageTagData** property.

Return

A UposException may be thrown when this method is invoked. For further information, see "Errors" on page 16.

Some possible values of the exception's *ErrorCode* property are:

| Value     | Meaning                                                        |
|-----------|----------------------------------------------------------------|
| E_ILLEGAL | One of the following errors occurred:                          |
|           | Device does not support stored images                          |
|           | <ul> <li>Device does not support clearing one image</li> </ul> |
| E_NOEXIST | Image was not found.                                           |

See Also

CapStoreImageFiles Property, FileID Property, FileIndex Property, ImageTagData Property.

## defineCropArea Method

**Syntax** 

defineCropArea (cropAreaID: int32, x: int32, y: int32, cx: int32, cy: int32 ): void { raises exception, use after open-claim-enable }

| Parameter  | Description                                                                                         |
|------------|----------------------------------------------------------------------------------------------------|
| cropAreaID | The numeric identifier for the defined crop area.                                                   |
| x          | The starting X-coordinate of the cropping area.                                                     |
| y          | The starting Y-coordinate of the cropping area.                                                     |
| cx         | The value added to the "X-coordinate" in order to determine the "X" endpoint for the cropping area. |
| cy         | The value added to the "Y-coordinate" in order to determine the "Y" endpoint for the cropping area. |

If the cropAreaID parameter is set to CHK\_CROP\_AREA\_RESET\_ALL, then all the crop area definitions allowed (as specified by the **MaxCropAreas** property) will reset their (x,y) and (cx,cy) values to (0,0) and (**DocumentWidth, DocumentHeight)** respectively.

If the *cropAreaID* parameter is set to CHK\_CROP\_AREA\_ENTIRE\_IMAGE, then the crop area is equal to the entire area of the scanned image.

If cx is set to the parameter CHK\_CROP\_AREA\_RIGHT, then the "X" endpoint value will be set to the value of the **DocumentWidth** property.

If *cy* is set to the parameter CHK\_CROP\_AREA\_BOTTOM, then the "Y" endpoint value will be set to the value of the **DocumentHeight** property.

#### Remarks

This method is used to establish one or more cropping areas that may be applied to a scanned image. The values are in **MapMode** units and use the top left corner of the scanned document as the origin (0,0). All values are positive.

The **defineCropArea** method specifies an area of interest that is contained within a crop box and given an index number for reference. Only the data defined by **defineCropArea** index number will be sent when the **retrieveImage** method is called.

The crop areas should be set before the **retrieveImage** method is called and will be in effect until changed.

A crop box cannot contain an area larger than that defined by the current **DocumentHeight** and **DocumentWidth** properties. If the resultant value for the endpoint (x+cx) is greater than the **DocumentWidth** value, then the "X" endpoint value will be set to **DocumentWidth**. If the resultant value for endpoint (y+cy) is greater than the **DocumentHeight** value, then the "Y" endpoint value will be set to **DocumentHeight**.

### **Errors**

A UposException may be thrown when this method is invoked. For further information, see "Errors" on page 16.

#### See Also

CapDefineCropArea Property, CropAreaCount Property, DocumentHeight Property, DocumentWidth Property, MapMode Property, MaxCropAreas Property.

#### endInsertion Method

Syntax endInsertion ():

void { raises exception, use after open-claim-enable }

Remarks

Ends the document insertion processing. If this method call is successful, the device will place the captured image in a working buffer memory area. A **StatusUpdateEvent** will occur to indicate that a successful scan image process has taken place. No **DataEvent** is enqueued since data has not been transferred to the **ImageData** property at this point. The application must invoke **retrieveImage** in order to populate the **ImageData** property with the scan image data.

When called, the Check Scanner is taken out of the check insertion mode. If a check is not detected in the device, a UposException is raised with an extended error code of ECHK\_NOCHECK. This allows an application to prompt the user prior to calling this method to ensure that the form is correctly positioned.

This method is paired with the **beginInsertion** method for controlling check insertion. Although some Check Scanner devices do not require this sort of processing, the application should still use these methods to ensure application portability across different Check Scanner devices.

**Errors** 

A UposException may be thrown when this method is invoked. For further information, see "Errors" on page 16.

Some possible values of the exception's *ErrorCode* property are:

| Value      | Meaning                                                                                                    |
|------------|----------------------------------------------------------------------------------------------------|
| E_ILLEGAL  | The device is not in check insertion mode.                                                                   |
| E_EXTENDED | ErrorCodeExtended = ECHK_NOCHECK: The device was taken out of insertion mode without a check being inserted. |

See Also

beginInsertion Method, beginRemoval Method, endRemoval Method, retrieveImage Method.

### endRemoval Method

Syntax endRemoval ():

void { raises exception, use after open-claim-enable }

**Remarks** Ends the document removal processing.

When called, the Check Scanner is taken out of check removal or ejection mode. If a check is detected in the device, a UposException is raised with an extended error code of ECHK CHECK.

This method is paired with the **beginRemoval** method for controlling check removal. Although some Check Scanner devices do not require this sort of processing, the application should still use these methods to ensure application portability across different Check Scanner devices.

Errors A UposException may be thrown when this method is invoked. For further

information, see "Errors" on page 16.

Some possible values of the exception's *ErrorCode* property are:

| Value      | Meaning                                                                                                  |
|------------|----------------------------------------------------------------------------------------------------|
| E_ILLEGAL  | The device is not in check removal mode.                                                                 |
| E_EXTENDED | ErrorCodeExtended = ECHK_CHECK: The device was taken out of removal mode while a check is still present. |

See Also beginInsertion Method, beginRemoval Method, endInsertion Method.

## retrievelmage Method

#### **Syntax**

retrieveImage ( cropAreaID: *int32* ): void { raises exception, use after open-claim-enable }

| Parameter  | Description                                                                                                    |
|------------|----------------------------------------------------------------------------------------------------|
| cropAreaID | Identifier to specify the storage location of the crop area parameters to be applied to the most recently scanned image held in the working area memory of the device. If the value is CHK_CROP_AREA_ENTIRE_IMAGE then the entire area of the most recently scanned image is retrieved. |

#### Remarks

Called to retrieve the most recently scanned image which is resident in the work area memory to the **ImageData** property. If this method call is successful, the device will deliver either a **DataEvent** or an **ErrorEvent** at a later time.

If the **CapImageTagData** property is true, then the **ImageTagData** property is set to the tag data associated with the image data file.

If a file name has been created for the image data by the device, then the **FileID** property will be set to the file name; if none is available then the **FileID** property will be set to NULL (0x00).

Many models of Check Scanner devices do not require any check handling processing from the application. Such devices may always be capable of receiving a check, scanning the image into their working memory area, and require no commands to actually read and eject the check. For these type of Check Scanner devices, the **beginInsertion**, **endInsertion**, **beginRemoval** and **endRemoval** methods simply return, and the Control will enqueue the data until the **DataEventEnabled** property is set to true. However, applications should still use these methods to ensure application portability across different Check Scanner devices.

The **retrieveImage** method can not be called after a **retrieveMemory** method has been called until a new document has been scanned.

#### **Errors**

A UposException may be thrown when this method is invoked. For further information, see "Errors" on page 16.

Some possible values of the exception's *ErrorCode* property are:

| Value     | Meaning                                                                                |
|-----------|----------------------------------------------------------------------------------------|
| E_ILLEGAL | The following error has occurred:                                                      |
|           | <ul> <li>Cropped area that is specified by cropAreaID parameter is invalid.</li> </ul> |

### See Also

CapImageTagData Property, FileID Property, ImageData Property, ImageTagData Property, beginInsertion Method, beginRemoval Method, endInsertion Method, endRemoval Method.

## retrieveMemory Method

**Syntax** 

retrieveMemory (by: int32):

void { raises exception, use after open-claim-enable }

| Parameter | Description                                                                                               |
|-----------|----------------------------------------------------------------------------------------------------|
| by        | Indicates how the image file is to be located so that it can be retrieved from the device memory storage. |

#### Remarks

Called to retrieve an image that was previously stored in memory to the work area and the **ImageData** property. If this method call is successful, the device will deliver either a **DataEvent** or an **ErrorEvent** at a later time.

The following values may be selected for by:

Value Meaning

CHK\_LOCATE\_BY\_FILEID

Locate image file using the **FileID** property.

CHK LOCATE BY FILEINDEX

Locate image file using the **FileIndex** property.

CHK LOCATE BY IMAGETAGDATA

Locate image file using the **ImageTagData** property.

The **FileID**, **FileIndex**, and **ImageTagData** properties will all be updated to reflect their respective values associated with the image data file after this method is called. A value for **FileIndex** will always be available. The **FileID** and **ImageTagData** properties will be set to NULL (0x00) if the image file does not have respective data to be retrieved for these properties.

The **retrieveImage** method can not be called after a **retrieveMemory** method has been called until a new document has been scanned.

**Errors** 

A UposException may be thrown when this method is invoked. For further information, see "Errors" on page 16.

Some possible values of the exception's *ErrorCode* property are:

| Value     | Meaning                                                                                                    |
|-----------|----------------------------------------------------------------------------------------------------|
| E_ILLEGAL | <ul> <li>The following error has occurred:</li> <li>by parameter is invalid.</li> <li>The image data file could not be located due to an</li> </ul>   |
|           | invalid value stored in either the <b>FileID</b> , <b>FileIndex</b> , or <b>ImageTagData</b> properties that was being used with the <i>by</i> value. |

See Also

**FileID** Property, **FileIndex** Property, **ImageData** Property, **ImageTagData** Property.

## storelmage Method

#### **Syntax**

storeImage ( cropAreaID: int32 ):
 void { raises exception, use after open-claim-enable }

| Parameter  | Description                                                                                                    |
|------------|----------------------------------------------------------------------------------------------------|
| cropAreaID | Identifier to specify the storage location of the crop area parameters to be applied to image data file currently in the buffer memory area of the device. If the value is CHK_CROP_AREA_ENTIRE_IMAGE, then an exact image of the buffer memory is stored in the device memory (no cropping is applied). |

#### Remarks

Called to store an image or a cropped area of the image in the memory of the device.

The **RemainingImagesEstimate** property is adjusted to reflect the approximate number additional images that may be stored in the device memory based upon the file size history of previously stored images.

The **ImageMemoryStatus** property indicates whether or not the device memory is full and is adjusted as a result of this method.

The **FileID**, **FileIndex**, and **ImageTagData** properties must all be updated to reflect their respective values associated with the image data file before this method is called. A value for **FileIndex** will always be available and is supplied by the service. The **FileID** and/or **ImageTagData** properties will be set to NULL (0x00) if the device does not support the respective property.

#### Return

A UposException may be thrown when this method is invoked. For further information, see "Errors" on page 16.

Some possible values of the exception's *ErrorCode* property are:

| Value      | Meaning                                                                                    |
|------------|--------------------------------------------------------------------------------------------|
| E_EXIST    | Image already exists in the store location specified by the <b>FileIndex</b> property.     |
| E_ILLEGAL  | One of the following errors occurred:  • Device does not support storing images            |
|            | <ul> <li>Cropped area that is specified by cropAreaID parameter is invalid.</li> </ul>     |
| E_FAILURE  | Internal error storing image.                                                              |
| E_EXTENDED | <pre>ErrorCodeExtended = ECHK_NOROOM: There is no more room for the image in memory.</pre> |

## See Also

CapStoreImageFiles Property, FileID Property, FileIndex Property, ImageMemoryStatus Property, ImageTagData Property, RemainingImagesEstimate Property.

# **Events (UML interfaces)**

#### **DataEvent**

<< event >> upos::events::DataEvent

Status: int32 { read-only }

**Description** Notifies the application when data from the Check Scanner device is available to be

read.

**Attributes** This event contains the following attribute:

Attributes Type Description

Status int32 Set to 0.

**Remarks** Before this event is delivered, the scanned check image is placed into **ImageData**.

See Also ImageData Property, endInsertion Method, retrieveImage Method, storeImage

Method.

### **DirectIOEvent**

<< event >> upos::events::DirectIOEvent

EventNumber: int32 { read-only }
Data: int32 { read-write }
Obj: object { read-write }

**Description** Provides Service information directly to the application. This event provides a

means for a vendor-specific Check Scanner Service to provide events to the

application that are not otherwise supported by the Control.

**Attributes** This event contains the following attributes:

AttributesTypeDescriptionEventNumber int32Event number whose specific values are assigned by the Service.Dataint32Additional numeric data. Specific values vary by the EventNumber and the Service. This property is settable.ObjobjectAdditional data whose usage varies by the EventNumber and Service. This property is settable.

**Remarks** This event is to be used only for those types of vendor specific functions that are

not otherwise described. Use of this event may restrict the application program from being used with other vendor's Check Scanner devices which may not have

any knowledge of the Service's need for this event.

**See Also** "Events" on page 15, **directIO** Method.

**Events (UML interfaces)** 211

## **ErrorEvent**

<< event >> upos::events::ErrorEvent

ErrorCode: int32 { read-only }

ErrorCodeExtended: int32 { read-only }

ErrorLocus: int32 { read-only } ErrorResponse: int32 { read-write }

**Description** Notifies the application that an error has been detected at the Check Scanner device and a suitable response by the application is necessary to process the error condition.

**Attributes** 

This event contains the following attributes:

| Attributes        | Type  | Description                                                                                                    |
|-------------------|-------|----------------------------------------------------------------------------------------------------|
| ErrorCode         | int32 | Error code causing the error event. See a list of Error Codes on page 16.                                                                                  |
| ErrorCodeExte     | nded  |                                                                                                    |
|                   | int32 | Extended Error code causing the error event. If <i>ErrorCode</i> is E_EXTENDED, then see values below. Otherwise, it may contain a Service-specific value. |
| <i>ErrorLocus</i> | int32 | Location of the error. See values below.                                                                                                    |
| ErrorResponse     | int32 | Error response, whose default value may be overridden<br>by the application. (i.e., this property is settable). See<br>values below.                       |

The ErrorLocus property may be one of the following:

| Value         | Meaning                                                                                                    |
|---------------|----------------------------------------------------------------------------------------------------|
| EL_INPUT      | Error occurred while gathering or processing event-<br>driven input. No input data is available.                        |
| EL_INPUT_DATA | Error occurred while gathering or processing event-<br>driven input, and some previously buffered data is<br>available. |

The contents of the *ErrorResponse* property are preset to a default value, based on the ErrorLocus. The application's error processing may change ErrorResponse to one of the following values:

| Value            | Meaning                                                                                                    |
|------------------|----------------------------------------------------------------------------------------------------|
| ER_CLEAR         | Clear the buffered input data. The error state is exited. Default when locus is EL_INPUT.                                                                                                    |
| ER_CONTINUEINPUT | Use only when locus is EL_INPUT_DATA. Acknowledges the error and directs the Device to continue processing. The Device remains in the error state, and will deliver additional <b>DataEvents</b> as directed by the <b>DataEventEnabled</b> property. When all input has been delivered and the <b>DataEventEnabled</b> property is again set to true, then another <b>ErrorEvent</b> is delivered with locus EL_INPUT. Default when locus is EL_INPUT_DATA. |

**Remarks** This event is not delivered until **DataEventEnabled** is true and other event

delivery requirements are met, so that proper application sequencing occurs.

**See Also** "Device Input Model" on page 18, "Device States" on page 26.

## StatusUpdateEvent

<< event >> upos::events::StatusUpdateEvent

Status: int32 { read-only }

**Description** Notifies the application that there is a change in the status of the Check Scanner

device.

**Attributes** This event contains the following attribute:

Attributes Type Description

Status int32 Indicates a change in the status of the Check Scanner device.

The *Status* parameter has one of the following values:

Value Meaning

CHK SUE SCANCOMPLETE

The process of scanning a document image has been successfully completed.

**Note that Release 1.3** added Power State Reporting with additional *Power reporting* **StatusUpdateEvent** *values*. See "StatusUpdateEvent" description on page 63.

**Remarks** Enqueued after the **endInsertion** method has been called and the Check Scanner

device has successfully completed the process of scanning a new image into a working buffer memory area. Also enqueued when the Check Scanner device

detects a power state change.

**See Also** "Events" on page 15.

# **Coin Dispenser**

This Chapter defines the Coin Dispenser device category.

# **Summary**

# **Properties (UML attributes)**

| Common                           | Type    | Mutability     | Version | May Use After |
|----------------------------------|---------|----------------|---------|---------------|
| AutoDisable:                     | boolean | { read-write } | 1.2     | Not Supported |
| CapPowerReporting:               | int32   | { read-only }  | 1.3     | open          |
| CapStatisticsReporting:          | boolean | { read-only }  | 1.8     | open          |
| CapUpdateStatistics:             | boolean | { read-only }  | 1.8     | open          |
| CheckHealthText:                 | string  | { read-only }  | 1.0     | open          |
| Claimed:                         | boolean | { read-only }  | 1.0     | open          |
| DataCount:                       | int32   | { read-only }  | 1.2     | Not Supported |
| DataEventEnabled:                | boolean | { read-write } | 1.0     | Not Supported |
| DeviceEnabled:                   | boolean | { read-write } | 1.0     | open & claim  |
| FreezeEvents:                    | boolean | { read-write } | 1.0     | open          |
| OutputID:                        | int32   | { read-only }  | 1.0     | Not Supported |
| PowerNotify:                     | int32   | { read-write } | 1.3     | open          |
| PowerState:                      | int32   | { read-only }  | 1.3     | open          |
| State:                           | int32   | { read-only }  | 1.0     |               |
|                                  |         |                |         |               |
| <b>DeviceControlDescription:</b> | string  | { read-only }  | 1.0     |               |
| <b>DeviceControlVersion:</b>     | int32   | { read-only }  | 1.0     |               |
| <b>DeviceServiceDescription:</b> | string  | { read-only }  | 1.0     | open          |
| DeviceServiceVersion:            | int32   | { read-only }  | 1.0     | open          |
| PhysicalDeviceDescription:       | string  | { read-only }  | 1.0     | open          |
| PhysicalDeviceName:              | string  | { read-only }  | 1.0     | open          |
|                                  |         |                |         |               |

## **Properties (Continued)**

| Specific            | Type    | Mutability    | Version | May Use After         |
|---------------------|---------|---------------|---------|-----------------------|
| CapEmptySensor:     | boolean | { read-only } | 1.0     | open                  |
| CapJamSensor:       | boolean | { read-only } | 1.0     | open                  |
| CapNearEmptySensor: | boolean | { read-only } | 1.0     | open                  |
| DispenserStatus:    | int32   | { read-only } | 1.0     | open, claim, & enable |

## **Methods (UML operations)**

## **Common**

| Name                                                                                                    | Version          |
|----------------------------------------------------------------------------------------------------|------------------|
| <pre>open ( logicalDeviceName: string ):     void { raises-exception }</pre>                                           | 1.0              |
| <pre>close ( ):     void { raises-exception, use after open }</pre>                                                    | 1.0              |
| <pre>claim ( timeout: int32 ):     void { raises-exception, use after open }</pre>                                     | 1.0              |
| <pre>release ( ):     void { raises-exception, use after open, claim }</pre>                                           | 1.0              |
| <pre>checkHealth ( level: int32 ):     void { raises-exception, use after open, claim, enable }</pre>                  | 1.0              |
| <pre>clearInput ( ):     void { }</pre>                                                                                | Not<br>supported |
| <pre>clearOutput():     void {}</pre>                                                                                  | Not<br>supported |
| directIO ( command: int32, inout data: int32, inout obj: object ): void { raises-exception, use after open }           | 1.0              |
| resetStatistics ( statisticsBuffer: string ): void { raises-exception, use after open, claim, enable }                 | 1.8              |
| retrieveStatistics ( inout statisticsBuffer: string ): void { raises-exception, use after open, claim, enable }        | 1.8              |
| <pre>updateStatistics ( statisticsBuffer: string ):     void { raises-exception, use after open, claim, enable }</pre> | 1.8              |

## **Specific**

Name

```
dispenseChange ( amount: int32 ):
    void { raises-exception, use after open, claim, enable }
1.0
```

# **Events (UML interfaces)**

| Name                              | Type   | Mutability     | Version |
|-----------------------------------|--------|----------------|---------|
| upos::events::DataEvent           |        | Not Supported  | ,       |
| upos::events::DirectIOEvent       |        |                | 1.0     |
| EventNumber:                      | int32  | { read-only }  |         |
| Data:                             | int32  | { read-write } |         |
| Obj:                              | object | { read-write } |         |
| upos::events::ErrorEvent          |        | Not Supported  | ,       |
| upos::events::OutputCompleteEvent |        | Not Supported  | !       |
| upos::events::StatusUpdateEvent   |        |                |         |
| Status:                           | int32  | { read-only }  | 1.0     |

# **General Information**

The Coin Dispenser programmatic name is "CoinDispenser".

# **Capabilities**

The coin dispenser has the following capability:

• Supports a method that allows a specified amount of change to be dispensed from the device.

The coin dispenser may have the following additional capability:

• Status reporting, which indicates empty coin slot conditions, near empty coin slot conditions, and coin slot jamming conditions.

General Information 217

# **Coin Dispenser Class Diagram**

The following diagram shows the relationships between the Coin Dispenser classes.

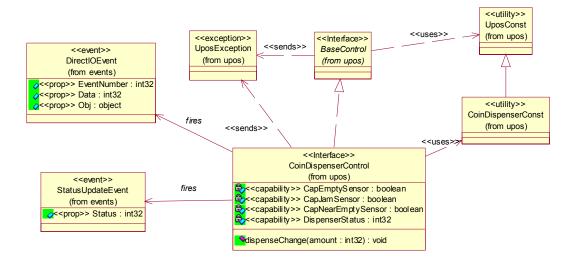

# Coin Dispenser Sequence Diagram Added in Release 1.7

The following sequence diagram shows the typical usage of the Coin Dispenser device, showing coin dispensing and the firing of a **StatusUpdateEvent** due to coin status getting low.

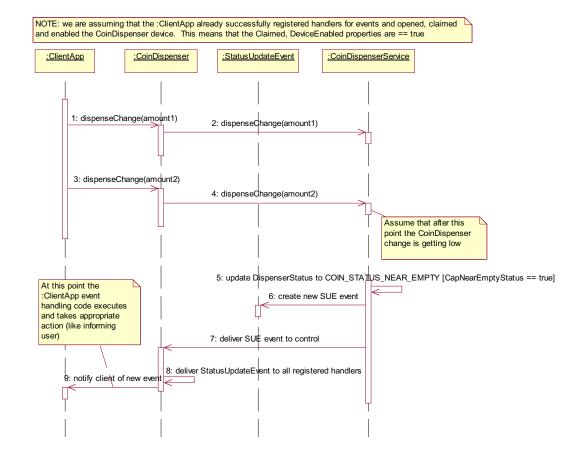

General Information 219

## Model

The general model of a coin dispenser is:

Consists of a number of coin slots which hold the coinage to be dispensed. The
application using the Coin Dispenser Service is not concerned with
controlling the individual slots of coinage, but rather calls a method with the
amount of change to be dispensed. It is the responsibility of the coin dispenser
device or the Service to dispense the proper amount of change from the
various slots.

# **Device Sharing**

The coin dispenser is an exclusive-use device, as follows:

- The application must claim the device before enabling it.
- The application must claim and enable the device before accessing some of the properties, dispensing change, or receiving status update events.
- See the "Summary" table for precise usage prerequisites.

# **Properties (UML attributes)**

## **CapEmptySensor Property**

Syntax CapEmptySensor: boolean { read-only, access after open }

**Remarks** If true, the coin dispenser can report an out-of-coinage condition.

This property is initialized by the **open** method.

**Errors** A UposException may be thrown when this property is accessed. For further

information, see "Errors" on page 16.

## **CapJamSensor Property**

Syntax CapJamSensor: boolean { read-only, access after open }

**Remarks** If true, the coin dispenser can report a mechanical jam or failure condition.

This property is initialized by the **open** method.

**Errors** A UposException may be thrown when this property is accessed. For further

information, see "Errors" on page 16.

## CapNearEmptySensor Property

Syntax CapNearEmptySensor: boolean { read-only, access after open }

**Remarks** If true, the coin dispenser can report when it is almost out of coinage.

This property is initialized by the **open** method.

**Errors** A UposException may be thrown when this property is accessed. For further

information, see "Errors" on page 16.

## **DispenserStatus Property**

Syntax DispenserStatus: *int32* { read-only, access after open-claim-enable }

**Remarks** Holds the current status of the dispenser. It has one of the following values:

| Value                                                                                                    | Meaning                                                                                                    |  |
|----------------------------------------------------------------------------------------------------|----------------------------------------------------------------------------------------------------|--|
| COIN_STATUS_OK                                                                                                  | Ready to dispense coinage. This value is also set when the dispenser is unable to detect an error condition. |  |
| COIN STATUS EMPT                                                                                                | •                                                                                                    |  |
|                                                                                                    | Cannot dispense coinage because the dispenser is empty.                                                      |  |
| COIN STATUS NEAF                                                                                                | REMPTY                                                                                                    |  |
|                                                                                                    | Can still dispense coinage, but the dispenser is nearly empty.                                               |  |
| COIN_STATUS_JAM                                                                                                 | A mechanical fault has occurred.                                                                             |  |
| This property is initializ                                                                                      | ed and kept current while the device is enabled.                                                             |  |
| A UposException may be thrown when this property is accessed. For further information, see "Errors" on page 16. |                                                                                                    |  |

**Errors** 

# **Methods (UML operations)**

## dispenseChange Method

Syntax dispenseChange ( amount: int32 ):

void { raises-exception, use after open-claim-enable }

The *amount* parameter contains the amount of change to be dispensed.

**Remarks** Dispenses change. The value represented by the *amount* parameter is a count of

the currency units to dispense (such as cents or yen).

**Errors** A UposException may be thrown when this method is invoked. For further

information, see "Errors" on page 16.

Some possible values of the exception's *ErrorCode* property are:

Value Meaning

E\_ILLEGAL An *amount* parameter value of zero was specified, or the *amount* parameter contained a negative value or a value greater than the device can dispense.

# **Events (UML interfaces)**

## **DirectIOEvent**

<< event >> upos::events::DirectIOEvent

EventNumber: int32 { read-only } Data: int32 { read-write } Obj: *object* { read-write }

Description

Provides Service information directly to the application. This event provides a means for a vendor-specific Coin Dispenser Service to provide events to the application that are not otherwise supported by the Control.

**Attributes** 

This event contains the following attributes:

| Attribute        | Type      | Description                                                                                                    |
|------------------|-----------|----------------------------------------------------------------------------------------------------|
| EventNumber      | int32     | Event number whose specific values are assigned by the Service.                                                                                                    |
| Data             | int32     | Additional numeric data. Specific values vary by the <i>EventNumber</i> and the Service. This property is settable.                                                        |
| Obj              | Object    | Additional data whose usage varies by the <i>EventNumber</i> and Service. This property is settable.                                                                       |
| not otherwise de | escribed. | only for those types of vendor specific functions that are Use of this event may restrict the application program there vendor's Coin Dispenser devices which may not have |

Remarks

any knowledge of the Service's need for this event.

See Also

"Events" on page 15, directIO Method.

Events (UML interfaces) 223

## **StatusUpdateEvent**

<< event >> upos::events::StatusUpdateEvent

Status: int32 { read-only }

**Description** Notifies the application of a sensor status change.

**Attributes** This event contains the following attribute:

| Attribute | Type  | Description                                  |
|-----------|-------|----------------------------------------------|
| Status    | int32 | The status reported from the Coin Dispenser. |

The Status attribute has one of the following values:

Meaning

|                  | • •                                                                                                    |
|------------------|----------------------------------------------------------------------------------------------------|
| COIN_STATUS_OK   | Ready to dispense coinage. This value is also set when the dispenser is unable to detect an error condition. |
| COIN STATUS EMPT | ΓΥ                                                                                                    |

Cannot dispense coinage because the dispenser is empty.

COIN\_STATUS\_NEAREMPTY

Can still dispense coinage, but the dispenser is nearly empty.

COIN\_STATUS\_JAM A mechanical fault has occurred.

**Note that Release 1.3** added Power State Reporting with additional *Power reporting* **StatusUpdateEvent** *values*. See "StatusUpdateEvent" description on page 63.

**Remarks** This event applies for status changes of the sensor types supported, as indicated by the capability properties. It also applies if Power State Reporting is enabled.

**See Also** "Events" on page 15.

Value

# **Fiscal Printer**

This Chapter defines the Fiscal Printer device category.

# **Summary**

# **Properties (UML attributes)**

| Common                           | Type    | Mutability     | Version | May Use After |
|----------------------------------|---------|----------------|---------|---------------|
| AutoDisable:                     | boolean | { read-write } | 1.3     | Not Supported |
| CapPowerReporting:               | int32   | { read-only }  | 1.3     | open          |
| CapStatisticsReporting:          | boolean | { read-only }  | 1.8     | open          |
| CapUpdateStatistics:             | boolean | { read-only }  | 1.8     | open          |
| CheckHealthText:                 | string  | { read-only }  | 1.3     | open          |
| Claimed:                         | boolean | { read-only }  | 1.3     | open          |
| <b>DataCount:</b>                | int32   | { read-only }  | 1.3     | Not Supported |
| DataEventEnabled:                | boolean | { read-write } | 1.3     | Not Supported |
| DeviceEnabled:                   | boolean | { read-write } | 1.3     | open & claim  |
| FreezeEvents:                    | boolean | { read-write } | 1.3     | open          |
| OutputID:                        | int32   | { read-only }  | 1.3     | open          |
| PowerNotify:                     | int32   | { read-write } | 1.3     | open          |
| PowerState:                      | int32   | { read-only }  | 1.3     | open          |
| State:                           | int32   | { read-only }  | 1.3     |               |
|                                  |         |                |         |               |
| <b>DeviceControlDescription:</b> | string  | { read-only }  | 1.3     |               |
| <b>DeviceControlVersion:</b>     | int32   | { read-only }  | 1.3     |               |
| DeviceServiceDescription:        | string  | { read-only }  | 1.3     | open          |
| DeviceServiceVersion:            | int32   | { read-only }  | 1.3     | open          |
| PhysicalDeviceDescription:       | string  | { read-only }  | 1.3     | open          |
| PhysicalDeviceName:              | string  | { read-only }  | 1.3     | open          |
|                                  |         |                |         |               |

| <b>Properties (Continued)</b> |                    |               |         |               |
|-------------------------------|--------------------|---------------|---------|---------------|
| Specific                      | Type               | Mutability    | Version | May Use After |
| CapAdditionalHeader:          | boolean            | { read-only } | 1.6     | open          |
| CapAdditionalLines:           | boolean            | { read-only } | 1.3     | open          |
| CapAdditionalTrailer:         | boolean            | { read-only } | 1.6     | open          |
| CapAmountAdjustment:          | boolean            | { read-only } | 1.3     | open          |
| CapAmountNotPaid:             | boolean            | { read-only } | 1.3     | open          |
| CapChangeDue:                 | boolean            | { read-only } | 1.6     | open          |
| CapCheckTotal:                | boolean            | { read-only } | 1.3     | open          |
| CapCoverSensor: (1)           | boolean            | { read-only } | 1.3     | open          |
| CapDoubleWidth:               | boolean            | { read-only } | 1.3     | open          |
| CapDuplicateReceipt:          | boolean            | { read-only } | 1.3     | open          |
| CapEmptyReceiptIsVoidable:    | boolean            | { read-only } | 1.6     | open          |
| CapFiscalReceiptStation:      | boolean            | { read-only } | 1.6     | open          |
| CapFiscalReceiptType:         | boolean            | { read-only } | 1.6     | open          |
| CapFixedOutput:               | boolean            | { read-only } | 1.3     | open          |
| CapHasVatTable:               | boolean            | { read-only } | 1.3     | open          |
| CapIndependentHeader:         | boolean            | { read-only } | 1.3     | open          |
| CapItemList:                  | boolean            | { read-only } | 1.3     | open          |
|                               |                    |               |         |               |
| CapJrnEmptySensor: (1)        | boolean            | { read-only } | 1.3     | open          |
| CapJrnNearEndSensor: (1)      | boolean            | { read-only } | 1.3     | open          |
| CapJrnPresent: (1)            | boolean            | { read-only } | 1.3     | open          |
| C M PC 4                      | 1 1                | ( 1 1 )       | 1.6     |               |
| CapMultiContractor:           | boolean<br>boolean | { read-only } | 1.6     | open          |
| CapNonFiscalMode:             | boolean            | { read-only } | 1.3     | open          |
| CapOnlyVoidLastItem:          | boolean            | { read-only } | 1.6     | open          |
| CapOrderAdjustmentFirst:      | boolean            | { read-only } | 1.3     | open          |
| CapPackageAdjustment:         | boolean            | { read-only } | 1.6     | open          |
| CapPercentAdjustment:         | boolean            | { read-only } | 1.3     | open          |
| CapPositiveAdjustment:        | boolean            | { read-only } | 1.3     | open          |
| CapPostPreLine:               | boolean            | { read-only } | 1.6     | open          |

boolean

boolean

boolean

boolean

boolean

{ read-only }

{ read-only }

{ read-only }

{ read-only }

{ read-only }

{ read-only }

1.3

1.3

1.3

1.3

1.3

1.3

open

open

open

open

open

open

CapPowerLossReport:

CapReceiptNotPaid:

CapRecPresent: (1)

**CapRecEmptySensor:** (1)

CapRecNearEndSensor: (1)

Cap Predefined Payment Lines:

# **Properties (Continued)**

| Specific (continued)      | Type    | Mutability     | Version | May Use After         |
|---------------------------|---------|----------------|---------|-----------------------|
| CapRemainingFiscalMemory: | boolean | { read-only }  | 1.3     | open                  |
| CapReservedWord:          | boolean | { read-only }  | 1.3     | open                  |
| CapSetCurrency:           | boolean | { read-only }  | 1.6     | open                  |
| CapSetHeader:             | boolean | { read-only }  | 1.3     | open                  |
| CapSetPOSID:              | boolean | { read-only }  | 1.3     | open                  |
| CapSetStoreFiscalID:      | boolean | { read-only }  | 1.3     | open                  |
| CapSetTrailer:            | boolean | { read-only }  | 1.3     | open                  |
| CapSetVatTable:           | boolean | { read-only }  | 1.3     | open                  |
|                           |         |                |         |                       |
| CapSlpEmptySensor: (1)    | boolean | { read-only }  | 1.3     | open                  |
| CapSlpFiscalDocument:     | boolean | { read-only }  | 1.3     | open                  |
| CapSlpFullSlip: (1)       | boolean | { read-only }  | 1.3     | open                  |
| CapSlpNearEndSensor: (1)  | boolean | { read-only }  | 1.3     | open                  |
| CapSlpPresent: (1)        | boolean | { read-only }  | 1.3     | open                  |
| CapSlpValidation:         | boolean | { read-only }  | 1.3     | open                  |
| CapSubAmountAdjustment:   | boolean | { read-only }  | 1.3     | open                  |
| CapSubPercentAdjustment:  | boolean | { read-only }  | 1.3     | open                  |
| CapSubtotal:              | boolean | { read-only }  | 1.3     | open                  |
| CapTotalizerType:         | boolean | { read-only }  | 1.6     | open                  |
| CapTrainingMode:          | boolean | { read-only }  | 1.3     | open                  |
| CapValidateJournal:       | boolean | { read-only }  | 1.3     | open                  |
| CapXReport:               | boolean | { read-only }  | 1.3     | open                  |
|                           |         |                |         |                       |
| ActualCurrency:           | int32   | { read-only }  | 1.6     | open, claim, & enable |
| AdditionalHeader:         | string  | { read-write } | 1.6     | open, claim, & enable |
| AdditionalTrailer:        | string  | { read-write } | 1.6     | open, claim, & enable |
| AmountDecimalPlaces:      | int32   | { read-only }  | 1.3     | open, claim, & enable |
| AsyncMode:                | boolean | { read-write } | 1.3     | open                  |
| ChangeDue:                | string  | { read-write } | 1.6     | open                  |
| CheckTotal:               | boolean | { read-write } | 1.3     | open                  |
| ContractorId:             | int32   | { read-write } | 1.6     | open, claim, & enable |
| CountryCode:              | int32   | { read-only }  | 1.3     | open, claim, & enable |
| CoverOpen: (1)            | boolean | { read-only }  | 1.3     | open, claim, & enable |
| DateType:                 | int32   | { read-write } | 1.6     | open, claim, & enable |
| DayOpened:                | boolean | { read-only }  | 1.3     | open, claim, & enable |
| DescriptionLength:        | int32   | { read-only }  | 1.3     | open                  |
| <b>DuplicateReceipt:</b>  | boolean | { read-write } | 1.3     | open                  |
| ErrorLevel:               | int32   | { read-only }  | 1.3     | open                  |

| <b>Properties (Continued)</b> |         |                |         |                       |
|-------------------------------|---------|----------------|---------|-----------------------|
| Specific (continued)          | Type    | Mutability     | Version | May Use After         |
| ErrorOutID:                   | int32   | { read-only }  | 1.3     | open, claim, & enable |
| ErrorState:                   | int32   | { read-only }  | 1.3     | open                  |
| ErrorStation:                 | int32   | { read-only }  | 1.3     | open                  |
| ErrorString:                  | string  | { read-only }  | 1.3     | open                  |
| FiscalReceiptStation:         | int32   | { read-write } | 1.6     | open, claim, & enable |
| FiscalReceiptType:            | int32   | { read-write } | 1.6     | open, claim, & enable |
| FlagWhenIdle: (1)             | boolean | { read-write } | 1.3     | open                  |
| JrnEmpty:                     | boolean | { read-only }  | 1.3     | open, claim, & enable |
| JrnNearEnd:                   | boolean | { read-only }  | 1.3     | open, claim, & enable |
| orm carena.                   | bootean | ( read-only )  | 1.3     | open, claim, & chaoic |
| MessageLength:                | int32   | { read-only }  | 1.3     | open                  |
| MessageType:                  | int32   | { read-write } | 1.6     | open                  |
| NumHeaderLines:               | int32   | { read-only }  | 1.3     | open                  |
| NumTrailerLines:              | int32   | { read-only }  | 1.3     | open                  |
| NumVatRates:                  | int32   | { read-only }  | 1.3     | open                  |
| PostLine:                     | string  | { read-write } | 1.6     | open, claim, & enable |
| PredefinedPaymentLines:       | string  | { read-only }  | 1.3     | open                  |
| PreLine:                      | string  | { read-write } | 1.6     | open, claim, & enable |
| PrinterState:                 | int32   | { read-only }  | 1.3     | open, claim, & enable |
| QuantityDecimalPlaces:        | int32   | { read-only }  | 1.3     | open, claim, & enable |
| QuantityLength:               | int32   | { read-only }  | 1.3     | open, claim, & enable |
| Quantity Length.              | ini32   | { read-only }  | 1.3     | open, ciami, & enable |
| RecEmpty: (1)                 | boolean | { read-only }  | 1.3     | open, claim, & enable |
| RecNearEnd: (1)               | boolean | { read-only }  | 1.3     | open, claim, & enable |
|                               |         |                |         |                       |
| RemainingFiscalMemory:        | int32   | { read-only }  | 1.3     | open, claim, & enable |
| ReservedWord:                 | string  | { read-only }  | 1.3     | open                  |
|                               |         |                |         |                       |
| SlpEmpty: (1)                 | boolean | { read-only }  | 1.3     | open, claim, & enable |
| SlpNearEnd: (1)               | boolean | { read-only }  | 1.3     | open, claim, & enable |
|                               |         |                |         |                       |
| SlipSelection:                | int32   | { read-write } | 1.3     | open, claim, & enable |
| TotalizerType:                | int32   | { read-write } | 1.6     | open, claim, & enable |
| TrainingModeActive:           | boolean | { read-only }  | 1.3     | open, claim, & enable |

## **Methods (UML operations)**

| Common                                                                                                    |                  |
|----------------------------------------------------------------------------------------------------|------------------|
| Name                                                                                                    | Version          |
| open ( logicalDeviceName: string ):     void { raises-exception }                                                                  | 1.3              |
| close ( ): void { raises-exception, use after open }                                                                               | 1.3              |
| claim ( timeout: int32 ): void { raises-exception, use after open }                                                                | 1.3              |
| release ( ): 	void { raises-exception, use after open, claim }                                                                     | 1.3              |
| checkHealth ( level: int32 ): void { raises-exception, use after open, claim, enable }                                             | 1.3              |
| clearInput ( ): void { }                                                                                                    | Not<br>supported |
| clearOutput ( ): 	void { raises-exception, use after open, claim }                                                                 | 1.3              |
| directIO ( command: int32, inout data: int32, inout obj: object ): void { raises-exception, use after open }                       | 1.3              |
| resetStatistics ( statisticsBuffer: string ): void { raises-exception, use after open, claim, enable }                             | 1.8              |
| retrieveStatistics ( inout statisticsBuffer: string ): void { raises-exception, use after open, claim, enable }                    | 1.8              |
| updateStatistics ( statisticsBuffer: string ):     void { raises-exception, use after open, claim, enable }                        | 1.8              |
| Specific - Presetting Fiscal                                                                                                    |                  |
| setCurrency ( newCurrency: int32 ): void { raises-exception, use after open, claim, enable }                                       | 1.6              |
| setDate ( date: string ): void { raises-exception, use after open, claim, enable }                                                 | 1.3              |
| setHeaderLine (lineNumber: int32, text: string, doubleWidth: boolean): void { raises-exception, use after open, claim, enable }    | 1.3              |
| setPOSID ( POSID: string, cashierID: string ): void { raises-exception, use after open, claim, enable }                            | 1.3              |
| setStoreFiscalID ( ID: string ): void { raises-exception, use after open, claim, enable }                                          | 1.3              |
| setTrailerLine ( lineNumber: int32, text: string, doubleWidth: boolean ): void { raises-exception, use after open, claim, enable } | 1.3              |
| setVatTable ( ): 	void { raises-exception, use after open, claim, enable }                                                         | 1.3              |
| setVatValue (vatID: int32, vatValue: string): void { raises-exception, use after open, claim, enable }                             | 1.3              |

| <u> Specific - Fiscal Receipt</u>                                                                                                    |     |
|----------------------------------------------------------------------------------------------------|-----|
| beginFiscalReceipt ( printHeader: boolean ):  void { raises-exception, use after open, claim, enable }                                                                                                    | 1.3 |
| endFiscalReceipt ( printHeader: boolean ): void { raises-exception, use after open, claim, enable }                                                                                                    | 1.3 |
| printDuplicateReceipt ( ):     void { raises-exception, use after open, claim, enable }                                                                                                    | 1.3 |
| <pre>printRecCash ( amount: currency ):     void { raises-exception, use after open, claim, enable }</pre>                                                                                                    | 1.6 |
| printRecItem ( description: string, price: currency, quantity: int32, vatInfo: int32, unitPrice: currency, unitName: string ): void { raises-exception, use after open, claim, enable }                                                 | 1.3 |
| <pre>printRecItemAdjustment ( adjustmentType: int32, description: string,</pre>                                                                                                    | 1.3 |
| printRecItemFuel (description: string, price: currency, quantity: int32, vatInfo: int32, unitPrice: currency, unitName: string, specialTax: currency, specialTaxName: string): void { raises-exception, use after open, claim, enable } | 1.6 |
| printRecItemFuelVoid ( description: string, price: currency, vatInfo: int32, specialTax: currency ): void { raises-exception, use after open, claim, enable }                                                                           | 1.6 |
| printRecMessage ( message: string ): void { raises-exception, use after open, claim, enable }                                                                                                    | 1.3 |
| printRecNotPaid ( description: string, amount: currency ): void { raises-exception, use after open, claim, enable }                                                                                                    | 1.3 |
| printRecPackageAdjustment (adjustmentType: int32, description: string, vatAdjustment: string): void { raises-exception, use after open, claim, enable }                                                                                 | 1.6 |
| printRecPackageAdjustVoid ( adjustmentType: int32, vatAdjustment: string ): void { raises-exception, use after open, claim, enable }                                                                                                    | 1.6 |
| printRecRefund ( description: string, amount: currency, vatInfo: int32 ): void { raises-exception, use after open, claim, enable }                                                                                                    | 1.3 |
| printRecRefundVoid (description: string, amount: currency, vatInfo: int32): void { raises-exception, use after open, claim, enable }                                                                                                    | 1.6 |
| printRecSubtotal ( amount: currency ): void { raises-exception, use after open, claim, enable }                                                                                                    | 1.3 |
| printRecSubtotalAdjustment ( adjustmentType: int32, description: string, amount: currency ): void { raises-exception, use after open, claim, enable }                                                                                   | 1.3 |
| <pre>printRecSubtotalAdjustVoid ( adjustmentType: int32, amount: currency ):</pre>                                                                                                    | 1.6 |
| <pre>printRecTaxID ( taxId: string ):      void { raises-exception, use after open, claim, enable }</pre>                                                                                                    | 1.6 |
| printRecTotal ( total: currency, payment: currency, description: string ): void { raises-exception, use after open, claim, enable }                                                                                                    | 1.3 |
| printRecVoid ( description: string ): void { raises-exception, use after open, claim, enable }                                                                                                    | 1.3 |
|                                                                                                    |     |

| printRecVoidItem (description: string, amount: currency, quantity: int32, adjustmentType: int32, adjustment: currency, vatInfo: int32): void { raises-exception, use after open, claim, enable } | 1.3 |
|----------------------------------------------------------------------------------------------------|-----|
| Specific - Fiscal Document                                                                                                    |     |
| beginFiscalDocument ( documentAmount: int32 ): void { raises-exception, use after open, claim, enable }                                                                                          | 1.3 |
| endFiscalDocument ( ): void { raises-exception, use after open, claim, enable }                                                                                                    | 1.3 |
| <pre>printFiscalDocumentLine ( documentLine: string ):      void { raises-exception, use after open, claim, enable }</pre>                                                                       | 1.3 |
| Specific - Item Lists                                                                                                    |     |
| <pre>beginItemList ( vatID: int32 ):     void { raises-exception, use after open, claim, enable }</pre>                                                                                          | 1.3 |
| endItemList ( ): void { raises-exception, use after open, claim, enable }                                                                                                    | 1.3 |
| verifyItem ( itemName: string, vatID: int32 ): void { raises-exception, use after open, claim, enable }                                                                                          | 1.3 |
| <u> Specific - Fiscal Reports</u>                                                                                                    |     |
| <pre>printPeriodicTotalsReport ( date1: string, date2: string ):      void { raises-exception, use after open, claim, enable }</pre>                                                             | 1.3 |
| printPowerLossReport ( ): void { raises-exception, use after open, claim, enable }                                                                                                    | 1.3 |
| <pre>printReport ( reportType: int32, startNum: string, endNum: string ):      void { raises-exception, use after open, claim, enable }</pre>                                                    | 1.3 |
| printXReport ( ): void { raises-exception, use after open, claim, enable }                                                                                                    | 1.3 |
| <pre>printZReport ( ):      void { raises-exception, use after open, claim, enable }</pre>                                                                                                    | 1.3 |
| Specific - Slip Insertion                                                                                                    |     |
| beginInsertion ( timeout: int32 ):<br>void { raises-exception, use after open, claim, enable } (1)                                                                                               | 1.3 |
| beginRemoval ( timeout: int32 ):<br>void { raises-exception, use after open, claim, enable } (1)                                                                                                 | 1.3 |
| endInsertion ( ): void { raises-exception, use after open, claim, enable } (1)                                                                                                    | 1.3 |
| endRemoval (): void { raises-exception, use after open, claim, enable } (1)                                                                                                    | 1.3 |

| <u> Specific - Non-Fiscal</u>                                                                                                    |     |
|----------------------------------------------------------------------------------------------------|-----|
| beginFixedOutput ( station: int32, documentType: int32 ):     void { raises-exception, use after open, claim, enable }            | 1.3 |
| beginNonFiscal ( ): void { raises-exception, use after open, claim, enable }                                                      | 1.3 |
| beginTraining ( ): void { raises-exception, use after open, claim, enable }                                                       | 1.3 |
| endFixedOutput ( ): void { raises-exception, use after open, claim, enable }                                                      | 1.3 |
| endNonFiscal ( ): void { raises-exception, use after open, claim, enable }                                                        | 1.3 |
| endTraining ( ): void { raises-exception, use after open, claim, enable }                                                         | 1.3 |
| printFixedOutput (documentType: int32, lineNumber: int32, data: string): void { raises-exception, use after open, claim, enable } | 1.3 |
| printNormal ( station: int32, data: string ):     void { raises-exception, use after open, claim, enable } (1)                    | 1.3 |
| Specific - Data Requests                                                                                                    |     |
| getData ( dataItem: int32, inout optArgs: int32, inout data: string ): void { raises-exception, use after open, claim, enable }   | 1.3 |
| getDate ( inout date: string ): void { raises-exception, use after open, claim, enable }                                          | 1.3 |
| getTotalizer (vatID: int32, optArgs: int32, inout data: string ): void { raises-exception, use after open, claim, enable }        | 1.3 |
| getVatEntry ( vatID: int32, optArgs: int32, inout vatRate: int32 ): void { raises-exception, use after open, claim, enable }      | 1.3 |
| Specific - Error Corrections                                                                                                    |     |
| clearError (): void { raises-exception, use after open, claim, enable }                                                           | 1.3 |
| void ( raises-exception, use after open, claim, chable )                                                                          |     |

## **Events (UML interfaces)**

| Name                              | Type   | Mutability     | Version |
|-----------------------------------|--------|----------------|---------|
| upos::events::DataEvent           |        | Not Supported  | !       |
| upos::events::DirectIOEvent       |        |                | 1.3     |
| EventNumber:                      | int32  | { read-only }  |         |
| Data:                             | int32  | { read-write } |         |
| Obj:                              | object | { read-write } |         |
| upos::events::ErrorEvent          |        |                | 1.3     |
| ErrorCode:                        | int32  | { read-only }  |         |
| ErrorCodeExtended:                | int32  | { read-only }  |         |
| ErrorLocus:                       | int32  | { read-only }  |         |
| ErrorResponse                     | int32  | { read-write } |         |
| upos::events::OutputCompleteEvent |        |                | 1.3     |
| OutputID:                         | int32  | { read-only }  |         |
| upos::events::StatusUpdateEvent   |        |                | 1.3     |
| Status:                           | int32  | { read-only }  |         |

## Note:

(1) Properties and methods marked with (1) are adapted from the POS Printer device.

# **General Information**

The Fiscal Printer programmatic name is "FiscalPrinter".

The Fiscal Printer Control does not attempt to encapsulate a generic graphics printer. Rather, for performance and ease of use considerations, the interfaces are defined to directly control the normal printer functions.

Since fiscal rules differ between countries, this interface tries to generalize the common requirements at the maximum extent specifications. This interface is based upon the fiscal requirements of the following countries, but it may fit the needs of other countries as well:

- Brazil
- Bulgaria
- Greece
- Hungary
- Italy
- Poland
- Romania
- Russia
- Turkey

The Fiscal Printer model defines three stations with the following general uses:

- **Journal** Used for simple text to log transaction and activity information. Kept by the store for audit and other purposes.
- Receipt Used to print transaction information. It is mandatory to give a printed fiscal receipt to the customer. Also often used for store reports. Contains either a knife to cut the paper between transactions, or a tear bar to manually cut the paper.
- Slip Used to print information on a form. Usually given to the customer.
   The Slip station is also used to print "validation" information on a form. The form type is typically a check or credit card slip.
   It may also be used to print complete transaction information instead of printing it on the receipt station.

Sometimes, limited forms-handling capability is integrated with the receipt or journal station to permit validation printing. Often this limits the number of print lines, due to the station's forms-handling throat depth. The Fiscal Printer Control nevertheless addresses this printer functionality as a slip station.

Configuration and initialization of the fiscal memory of the Fiscal Printer are not covered in this specification. These low-level operations must be performed by authorized technical assistance personnel.

General Information 235

## **Fiscal Printer Class Diagram**

The following diagram shows the relationships between the Fiscal Printer classes.

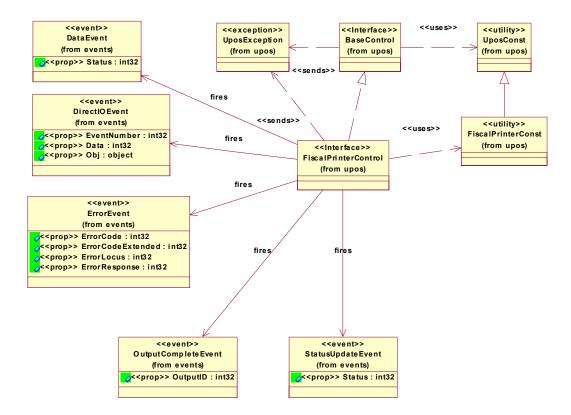

## **General Requirements**

Fiscal Printers do not simply print text similar to standard printers. They are used to monitor and memorize all fiscal information about a sale transaction. A Fiscal Printer has to accumulate totals, discounts, number of canceled receipts, taxes, etc. and has to store this information in different totalizers, counters and the fiscal memory. In order to perform these functions, it is not sufficient to send unformatted strings of text to the Fiscal Printer; there is a need to separate each individual field in a receipt line item, thus differentiating between descriptions, prices and discounts. Moreover, it is necessary to define different printing commands for each different sale functionality (such as refund, item or void).

Fiscal rules are different among countries. This interface tries to generalize these requirements by summarizing the common requirements. Fiscal law requires that:

- Fiscal receipts must be printed and given to the customer.
- Fiscal Printers must be equipped with memory to store daily totals. Each
  receipt line item must increment totals registers and, in most countries
  (Greece, Poland, Brazil, Hungary, Romania, Bulgaria, Russia and Turkey) tax
  registers as well.
- Discounts, canceled items and canceled receipts must increment their associated registers on the Fiscal Printer.
- Fiscal Printer must include a clock to store date and time information relative to each single receipt.
- Each fiscal receipt line item is normally printed both on the receipt and on the
  journal (Italy, Greece, Poland), but as an extension it can also be printed on
  the slip and journal.
- After a power failure (or a power off) the Fiscal Printer must be in the same state as it was before this event occurred. This implies that care must be taken in managing the Fiscal Printer status and that power failure events must be managed by the application. In some countries, a power failure must be logged and a report must be printed.

General Information 237

#### **Fiscal Printer Modes**

According to fiscal rules, it is possible for a Fiscal Printer to also offer functionality beyond the required fiscal printing mode. These additional modes are optional and may or may not be present on any particular Fiscal Printer.

There are three possible Fiscal Printer modes:

- **Fiscal:** This is the only required mode for a Fiscal Printer. In this mode the application has access to all the methods needed to manage a sale transaction and to print a fiscal receipt. It is assumed that any lines printed to the receipt station while in fiscal mode are also printed on the journal station.
- Training: In this mode, the Fiscal Printer is used for training purposes (such as cashier training). In this mode, the Fiscal Printer will accept fiscal commands but the Fiscal Printer will indicate on each receipt or document that the transaction is not an actual fiscal transaction. The Fiscal Printer will not update any of its internal fiscal registers while in training mode. Such printed receipts are usually marked as "training" receipts by Fiscal Printers.

  CapTrainingMode will be true if the Fiscal Printer supports training mode, otherwise it is false.
- Non-Fiscal: In this mode the Fiscal Printer can be used to print simple text on the receipt station (echoed on the journal station) or the slip station. The Fiscal Printer will print some additional lines along with the application requested output to indicate that this output is not of a fiscal nature. Such printed receipts are usually marked as "non-fiscal" receipts by Fiscal Printers.
  CapNonFiscalMode will be true if the Fiscal Printer supports non-fiscal printing, otherwise it is false.

#### Model

## Updated in Release 1.8

The Fiscal Printer follows the output model for devices, with some enhancements:

- Most methods are always performed synchronously. Synchronous methods will throw a UposException if asynchronous output is outstanding.
- The following methods are performed either synchronously or asynchronously, depending on the value of the **AsyncMode** property:

```
printFiscalDocumentLine
printFixedOutput
printNormal
printRecCash
printRecItem
printRecItemAdjustment
printRecItemFuel
printRecItemFuelVoid
printRecMessage
printRecNotPaid
printRecPackageAdjustment
printRecPackageAdjustVoid
printRecRefund
printRecRefundVoid
printRecSubtotal
printRecSubtotalAdjustment
printRecSubtotalAdjustVoid
printRecTaxID
printRecTotal
printRecVoid
printRecVoidItem
```

When **AsyncMode** is false, then these methods print synchronously.

When **AsyncMode** is true, then these methods operate as follows:

• The Device buffers the request in program memory, for delivery to the Physical Device as soon as the Physical Device can receive and process it, sets the **OutputID** property to an identifier for this request, and returns as soon as possible. When the device completes the request successfully, the **OutputCompleteEvent** is enqueued. A parameter of this event contains the **OutputID** of the completed request.

Asynchronous Fiscal Printer methods will <u>not</u> throw a UposException due to a printing problem, such as out of paper or Fiscal Printer fault. These errors will only be reported by an **ErrorEvent**. A UposException is thrown only if the Fiscal Printer is not claimed and enabled, a parameter is invalid, or the request cannot be enqueued. The first two error cases are due to an application error, while the last is a serious system resource exception.

If an error occurs while performing an asynchronous request, an
 ErrorEvent is enqueued. The ErrorStation property is set to the station
 or stations that were printing when the error occurred. The ErrorLevel,
 ErrorString and ErrorState and ErrorOutID properties are also set.

The event handler may call synchronous print methods (but not asynchronous methods), then can either retry the outstanding output or clear it.

- Asynchronous output is performed on a first-in first-out basis.
- All buffered output data, including all asynchronous output, may be
  deleted by calling clearOutput. OutputCompleteEvents will not be
  delivered for cleared output. This method also stops any output that may
  be in progress (when possible).
- The property **FlagWhenIdle** may be set to cause a **StatusUpdateEvent** to be enqueued when all outstanding outputs have finished, whether successfully or because they were cleared.

#### **Error Model**

The Fiscal Printer error reporting model is as follows:

 Most of the Fiscal Printer error conditions are reported by setting the UposException's (or ErrorEvent's) ErrorCode to E\_EXTENDED and then setting ErrorCodeExtended to one of the following:

#### EFPTR COVER OPEN

The Fiscal Printer cover is open.

#### EFPTR JRN EMPTY

The journal station has run out of paper.

#### EFPTR REC EMPTY

The receipt station has run out of paper.

#### EFPTR SLP EMPTY

The slip station has run out of paper.

#### EFPTR MISSING DEVICES

Some of the other devices that according to the local fiscal legislation are to be connected are missing. In some countries in order to use a Fiscal Printer a full set of peripheral devices are to be connected to the POS (such as cash drawer and customer display). In case one of these devices is not present, sales are not allowed.

#### EFPTR WRONG STATE

The requested method could not be executed in the Fiscal Printer's current state.

#### EFPTR TECHNICAL ASSISTANCE

The Fiscal Printer has encountered a severe error condition. Calling for Fiscal Printer technical assistance is required.

#### EFPTR CLOCK ERROR

The Fiscal Printer's internal clock has failed.

#### EFPTR FISCAL MEMORY FULL

The Fiscal Printer's fiscal memory has been exhausted.

#### EFPTR FISCAL MEMORY DISCONNECTED

The Fiscal Printer's fiscal memory has been disconnected.

#### EFPTR FISCAL TOTALS ERROR

The Grand Total in working memory does not match the one in the EPROM.

#### EFPTR BAD ITEM QUANTITY

The quantity parameter is invalid.

#### EFPTR BAD ITEM AMOUNT

The amount parameter is invalid.

#### EFPTR BAD ITEM DESCRIPTION

The description parameter is either too long, contains illegal characters or contains a reserved word.

#### EFPTR RECEIPT TOTAL OVERFLOW

The receipt total has overflowed.

#### EFPTR BAD VAT

The vat parameter is invalid.

#### EFPTR BAD PRICE

The price parameter is invalid.

#### EFPTR\_BAD\_DATE

The date parameter is invalid.

#### EFPTR NEGATIVE\_TOTAL

The Fiscal Printer's computed total or subtotal is less than zero.

#### EFPTR WORD NOT ALLOWED

The description contains the reserved word.

#### EFPTR BAD LENGTH

The length of the string to be printed as post or pre line is too long.

#### EFPTR MISSING SET CURRENCY

The Fiscal Printer is expecting the activation of a new currency.

Other Fiscal Printer errors are reported by setting the exception's (or

**ErrorEvent**'s) *ErrorCode* to E\_FAILURE or another error status. These failures are typically due to a Fiscal Printer fault or jam, or to a more serious error.

#### Release 1.8 additional Model clarifications

While the Fiscal Printer is enabled, the printer state is monitored, and changes are reported to the application. Most Fiscal Printer statuses are reported by both firing a **StatusUpdateEvent** and by updating a printer property. Statuses, as defined in the later properties and events sections, are:

#### Prior to Release 1.8

| StatusUpdateEvent      | Property                            |
|------------------------|-------------------------------------|
| FPTR_SUE_COVER_OPEN    | CoverOpen = true                    |
| FPTR_SUE_COVER_OK      | CoverOpen = false                   |
| FPTR_SUE_JRN_EMPTY     | JrnEmpty = true                     |
| FPTR_SUE_JRN_NEAREMPTY | JrnNearEnd = true                   |
| FPTR_SUE_JRN_PAPEROK   | JrnEmpty = JrnNearEnd = false       |
| FPTR_SUE_REC_EMPTY     | $\mathbf{RecEmpty} = \mathbf{true}$ |
| FPTR_SUE_REC_NEAREMPTY | RecNearEnd = true                   |
| FPTR_SUE_REC_PAPEROK   | RecEmpty = RecNearEnd = false       |
| FPTR_SUE_SLP_EMPTY     | SlpEmpty = true                     |
| FPTR_SUE_SLP_NEAREMPTY | SlpNearEnd = true                   |
| FPTR_SUE_SLP_PAPEROK   | SlpEmpty = SlpNearEnd = false       |
|                        |                                     |

General Information 241

#### Release 1.8 and later

FPTR SUE JRN COVER OPEN **CoverOpen** = true FPTR SUE JRN COVER OK **CoverOpen** = false if all covers closed; **CoverOpen** = true if any other cover is FPTR\_SUE\_REC\_COVER\_OPEN **CoverOpen** = true FPTR SUE REC COVER OK **CoverOpen** = false if all covers closed; **CoverOpen** = true if any other cover is open FPTR\_SUE\_SLP\_COVER\_OPEN CoverOpen = true FPTR SUE SLP COVER OK **CoverOpen** = false if all covers closed: **CoverOpen** = true if any other cover is open

#### Release 1.8 - Clarification

The Fiscal Printer's slip station statuses must be reported independently from the slip insertion and removal methods – **beginInsertion** / **endInsertion** and **beginRemoval** / **endRemoval**. This is important because some applications base logic decisions upon Fiscal Printer state changes. That is, the application will only perform slip insertion after knowing that a slip has been placed at the entrance to the slip station. An example: After the Total key is pressed, the application enters tendering mode. It begins to monitor peripherals and the keyboard to determine the type of tender to perform. If a credit or debit card is swiped at an MSR, then its **DataEvent** causes the application to begin credit/debit tender. But if a form is placed at the slip station, then its **StatusUpdateEvent** or **SlpEmpty** property change causes the application to begin a check MICR read.

When a form is placed at the entrance to the slip station, the Fiscal Printer must fire a PTR\_SUE\_SLP\_PAPEROK **StatusUpdateEvent** and set the **SlpEmpty** and **SlpNearEnd** properties to false. The application may then call the **beginInsertion** and **endInsertion** methods with reasonable confidence that they will succeed. Note that it must not be assumed that the form is ready for printing after the PTR\_SUE\_SLP\_PAPEROK is received. Only after successful **beginInsertion** and **endInsertion** calls is the form ready for printing.

When a form is removed from the slip station, the Fiscal Printer must fire a PTR\_SUE\_SLP\_EMPTY **StatusUpdateEvent** and set the **SlpEmpty** property to true. If the **beginInsertion** and **endInsertion** method sequence has not been called, then removing the form from the slip station entrance will cause this to occur. If this method sequence has successfully completed, then the event and property change will typically occur after a **beginRemoval** and **endRemoval** method sequence. But they would also occur if the slip prints beyond the end of the form or if the form is forcibly removed.

**Exception:** The design of some Fiscal Printers makes it impossible for a service to determine the presence of a form until the printer "jaws" are opened, which occurs when **beginInsertion** is called. This exception is largely limited to cases where the **CapSlpFullslip** property is false, indicating a "validation" type of slip station. Validation stations typically use the same Fiscal Printer mechanism as the receipt and/or journal stations. In these cases, the slip status events must be fired as soon as possible, given the constraints of the device.

#### **Fiscal Printer States**

## Updated in Release 1.8

As previously described, a Fiscal Printer is characterized by different printing modes. Moreover, the set of commands that can be executed at a particular moment depends upon the current state of the Fiscal Printer.

The current state of the Fiscal Printer is kept in the **PrinterState** property.

The Fiscal Printer has the following states:

#### Monitor:

This is a neutral state. From this state, it is possible to move to most of the other Fiscal Printer states. After a successful call to the **claim** method and successful setting of the **DeviceEnabled** property to true the Fiscal Printer should be in this state unless there is a Fiscal Printer error.

#### • Fiscal Receipt:

The Fiscal Printer is processing a fiscal receipt. All **printRec...** methods except **printRecNotPaid** and **printRecTaxID** are available for use while in this state. This state is entered from the **Monitor** state using the **beginFiscalReceipt** method.

#### Fiscal Receipt Total:

The Fiscal Printer has already accepted at least one payment method, but the receipt's total amount has not yet been tendered. This state is entered from the **Fiscal Receipt** state by use of the **printRecTotal** method. The Fiscal Printer remains in this state while the total remains unpaid. This state can be left by using the **printRecTotal**, **printRecNotPaid** or **printRecVoid** methods.

#### • Fiscal Receipt Ending:

The Fiscal Printer has completed the receipt up to the **Total** line. In this state, it may be possible to print tax information using the **printRecTaxID** method if this is supported by the Fiscal Printer. This state is entered from the **Fiscal Receipt** state via the **printRecVoid** method or from the **Fiscal Receipt Total** state using either the **printRecTotal**, **printRecNotPaid**, or **printRecVoid** methods. This state is exited using the **endFiscalReceipt** method at which time the Fiscal Printer returns to the **Monitor** state.

#### • Fiscal Document:

The Fiscal Printer is processing a fiscal document. The Fiscal Printer will accept the **printFiscalDocumentLine** method while in this state. This state is entered from the **Monitor** state using the **beginFiscalDocument** method. This state is exited using the **endFiscalDocument** method at which time the Fiscal Printer returns to the **Monitor** state.

#### • Monitor and TrainingModeActive are true:

The Fiscal Printer is being used for training purposes. All fiscal receipt and document commands are available. This state is entered from the **Monitor** state using the **beginTraining** method. This state is exited using the **endTraining** method at which time the Fiscal Printer returns to the **Monitor** state.

#### • Fiscal Receipt and TrainingModeActive are true:

The Fiscal Printer is being used for training purposes and a receipt is currently opened. To each line of the receipt, special text will be added in order to differentiate it from a fiscal receipt.

General Information 243

# • **Fiscal Total** and **TrainingModeActive** are true: The Fiscal Printer is in training mode and receipt total is being handled.

• **Fiscal ReceiptEnding** and **TrainingModeActive** are true: The Fiscal Printer is being used for training is in the receipt ending phase.

#### NonFiscal:

The Fiscal Printer is printing non-fiscal output on either the receipt (echoed on the journal) or the slip. In this state the Fiscal Printer will accept the **printNormal** method. The Fiscal Printer prints a message that indicates that this is non-fiscal output with all application text. This state is entered from the **Monitor** state using the **beginNonFiscal** method. This state is exited using the **endNonFiscal** method at which time the Fiscal Printer returns to the **Monitor** state

#### Fixed:

The Fiscal Printer is being used to print fixed, non-fiscal output to one of the Fiscal Printer's stations. In this state the Fiscal Printer will accept the **printFixedOutput** method. This state is entered from the **Monitor** state using the **beginFixedOutput** method. This state is exited using the **endFixedOutput** method at which time the Fiscal Printer returns to the **Monitor** state.

#### • ItemList:

The Fiscal Printer is currently printing a line item report. In this state the Fiscal Printer will accept the **verifyItem** method. This state is entered from the **Monitor** state using the **beginItemList** method. This state is exited using the **endItemList** method at which time the Fiscal Printer returns to the **Monitor** state.

#### Report:

The Fiscal Printer is currently printing one of the supported types of reports. This state is entered from the **Monitor** state using one of the **printReport**, **printPeriodicTotalsReport**, **printPowerLossReport**, **printXReport** or **printZReport** methods. When the report print completes, the Fiscal Printer automatically returns to **Monitor** state.

#### FiscalSystemBlocked:

The Fiscal Printer is no longer operational due to one of the following reasons:

- The Fiscal Printer has been disconnected or has lost power.
- The Fiscal Printer's fiscal memory has been exhausted.
- The Fiscal Printer's internal data has become inconsistent.

In this state the Fiscal Printer will only accept methods to print reports and retrieve data. The Fiscal Printer cannot exit this state without the assistance of an authorized technician.

When the application sets the property **DeviceEnabled** to true it also monitors its current state. In a standard situation, the **PrinterState** property is set to FPTR\_PS\_MONITOR after a successfully setting **DeviceEnabled** to true. This indicates that there was no interrupted operation remaining in the Fiscal Printer.

If the Fiscal Printer is not in the FPTR\_PS\_MONITOR state, the state reflects the Fiscal Printer's interrupted operation and the **PowerState** property is set to PS\_OFF. In this situation, it is necessary to force the Fiscal Printer to a normal state by calling the **resetPrinter** method.

This means that a power failure occurred or the last application that accessed the device left it in a not clear state.

Notice that even in this case the method returns successfully after setting **DeviceEnabled** to true. It is required that the application checks the **PowerState** property and checks for a received **StatusUpdateEvent** with the value SUE\_POWER\_OFF in the *Status* property after successfully setting the **DeviceEnabled** property.

## **Document Printing**

Using a Fiscal Printer's slip station it may be possible (depending upon the Fiscal Printer's capabilities and on special fiscal rules) to print the following kinds of documents:

#### Fiscal Documents:

In order to print fiscal documents an amount value must be sent to the Fiscal Printer and recorded by it. **CapSlpFiscalDocument** will be true if the Fiscal Printer supports printing fiscal documents. If fiscal documents are supported they may be either full length (if **CapSlpFullSlip** is true) or validation (if **CapSlpValidation** is true). The actual selection is made using the **SlipSelection** property but only one totalizer is assigned to all the fiscal documents.

A fiscal document is started using the **beginFiscalDocument** method and terminated by using the **endFiscalDocument** method. A line is printed using the **printFiscalDocumentLine** method.

#### • Non-Fiscal Full Length Documents:

Full-length slip documents may be printed if **CapSlpFullSlip** is true and **SlipSelection** is set to FPTR\_SS\_FULL\_LENGTH.

This document is started using the **beginNonFiscal** method and terminated by using the **endNonFiscal** method. A line is printed using the **printNormal** method.

#### • Non-Fiscal Validation Documents:

Validation documents may be printed if **CapSlpValidation** is true and **SlipSelection** is set to FPTR\_SS\_VALIDATION.

This document is started using the **beginNonFiscal** method and terminated by using the **endNonFiscal** method. A line is printed using the **printNormal** method.

#### Fixed Text Documents:

Fixed text documents may be printed if **CapFixedOutput** is true. If fixed text documents are supported they may be either full length (if **CapSlpFullSlip** is true) or validation (if **CapSlpValidation** is true). The actual selection is made using the **SlipSelection** property.

General Information 245

## **Ordering of Fiscal Receipt Print Requests**

A fiscal receipt is started using the **beginFiscalReceipt** method.

Each fiscal receipt consists of a mandatory receipt header and a mandatory receipt trailer, normally with the country specific logotype. If **CapFiscalReceiptType** is true the type of a fiscal receipt may be specified by the **FiscalReceiptType** property.

The following receipt types are defined:

#### Retail Sales Receipt:

The daily totalizers are updated, the **printRec...** methods must be used.

#### • Simplified Invoice Receipt:

The daily totalizers are updated, a special title is printed, the **printRec...** methods can be used, except the **printRecRefund** and **printRecRefundVoid** methods.

#### Service Sales Receipt:

The daily totalizers are updated, but a special header line is printed to identify this type of receipt. The **printRec...** methods must be used.

#### Generic Receipt:

Free text can be printed using **printNormal** method, no totalizer is updated. A special header line is printed to identify this type of receipt.

#### Cash-In Receipt:

This type of receipt helps to reconcile the cash amount. The cash-in amount is incremented by the amount given as an argument to the **printRecCash** method. Free text can be printed using **printNormal** method, the receipt can be cancelled

#### Cash-Out Receipt:

This type of receipt helps to reconcile the cash amount. The cash-in amount is decremented by the amount given as an argument to the **printRecCash** method. Free text can be printed using **printNormal** method, the receipt can be cancelled.

If **CapIndependentHeader** is true, then it is up to the application to decide if the fiscal receipt header lines are to be printed at this time or not. Otherwise, the header lines are printed immediately prior to the first line item inside a fiscal receipt. Printing the header lines at this time will decrease the amount of time required to process the first fiscal receipt print method, but it may result in more receipt voids as well. The **beginFiscalReceipt** method may only be called if the Fiscal Printer is currently in the Monitor state and this call will change the Fiscal Printer's current state to Fiscal Receipt.

Before selling the first line item, it is possible to exit from the Fiscal Receipt state by calling the **endFiscalReceipt** method. If header lines have already been printed, this method will cause also receipt voiding.

Once when a Retail Sales Receipt is selected and the first line item has been printed, the Fiscal Printer remains in the Fiscal Receipt state and the following fiscal print methods are available:

printRecItem
printRecItemAdjustment
printRecItemFuel
printRecItemFuelVoid
printRecPackageAdjustment
printRecPackageAdjustVoid
printRecRefund
printRecRefundVoid
printRecSubtotal
printRecSubtotalAdjustment
printRecSubtotalAdjustVoid
printRecTotal
printRecVoid
printRecVoid

The printRecItem, printRecItemAdjustment, printRecItemFuel, printRecItemFuelVoid, printRecPackageAdjustment, printRecPackageAdjustVoid, printRecRefund, printRecRefundVoid, printRecSubtotal, printRecSubtotalAdjustment, printRecSubtotalAdjustVoid and printRecVoidItem will leave the Fiscal Printer in the Fiscal Receipt state. The printRecTotal methods will change the Fiscal Printer's state to either Fiscal Receipt Total or Fiscal Receipt Ending, depending upon whether the entire receipt total has been met. The printRecVoid method will change the Fiscal Printer's state to Fiscal Receipt Ending.

While in the Fiscal Receipt Total state the following fiscal print methods are available:

printRecNotPaid printRecTotal printRecVoid

The **printRecNotPaid** (only available if **CapReceiptNotPaid** is true) and **printRecTotal** methods will either leave the Fiscal Printer in the Fiscal Receipt Total state or change the Fiscal Printer's state to Fiscal Receipt Ending, depending upon whether the entire receipt total has been met. The **printRecVoid** method will change the Fiscal Printer's state to Fiscal Receipt Ending.

While in the Fiscal Receipt Ending state the following fiscal methods are available:

printRecMessage printRecTaxID endFiscalReceipt

The **printRecMessage** (only available if **CapAdditionalLines** is true) and **printRecTaxID** methods will leave the Fiscal Printer in the Fiscal Receipt Ending state. The **endFiscalReceipt** will cause receipt closing and will then change the Fiscal Printer's state to Monitor.

At no time can the Fiscal Printer's total for the receipt be negative. If this occurs the Fiscal Printer will generate an **ErrorEvent**.

General Information 247

## Fiscal Receipt Layouts Updated in Release 1.8

The following is an example of a typical fiscal receipt layout:

#### Header Lines:

Header lines contain all of the information about the store, such as telephone number, address and name of the store. All of these lines are fixed and are defined before selling the first item (using the **setHeaderLine** method). If **CapMultiContractor** property is true, two sets of header lines can be defined, assigned to the value of the **ContractorId** property. These lines may either be printed when the **beginFiscalReceipt** method is called or when the first fiscal receipt method is called.

#### Additional Header Lines:

Header lines defined by the **AdditionalHeader** property to be printed after the fixed header lines when the **beginFiscalReceipt** method is called.

#### Transaction Lines:

All of the lines of a fiscal transaction, such as line items, discounts and surcharges. Optionally they may be assigned to a specific contractor.

#### Total Line:

The line containing the transaction total, tender amounts and possibly change due.

#### Message Lines:

These are lines printed using the **printRecMessage** method.

#### • Trailer Lines:

These are fixed promotional messages stored on the Fiscal Printer (using the **setTrailerLine** method). They are automatically printed when the **endFiscalReceipt** method is called. In fact, depending upon fiscal legislation and upon the Fiscal Printer vendor, the relative position of the trailer and the fiscal logotype lines can vary.

#### Fiscal Lines:

These are lines containing information to be inserted in the receipt due to fiscal legislations such as the fiscal logotype, date, time and serial number. They are also printed automatically when the **endFiscalReceipt** method is called.

#### Additional Trailer Lines:

These are receipt specific information defined in the **AdditionalTrailer** property to be printed after the Fiscal Lines on the receipt before cutting it, when the **endFiscalReceipt** method is called.

# **Example of a Fiscal Receipt**

| <u>Fiscal receipt</u>                                                                                                    | <u>Definition of the</u><br>line                                                                                                  | <u>UPOS methods and</u><br>properties                                                                                                    |
|----------------------------------------------------------------------------------------------------|----------------------------------------------------------------------------------------------------|----------------------------------------------------------------------------------------------------|
| name of the store<br>address<br>ZIP code and place<br>fiscal identification of the store<br>Good Morning                                                                                                    | fixed header lines  tax number line add. header line                                                                              | beginFiscalReceipt data stored with setHeaderLine and setFlscalID AdditionalHeader property                                                                        |
| Milk       1.000 A         Special offer       8eer       4.000 B         Discount Beer       -500 B         Bread       3.500 A         Storno Bread       -3.500 A         Apples       2.000 A         SUBTOTAL       6.500         Lamp       12.000 C         VAT category A       3.000         VAT 7.50%       225         VAT category B       3.500         VAT 12.00%       420         VAT category C       12.000         VAT 10.00%       1.200         sum of VAT       1.845 | transaction line pre item line transaction line transaction line transaction line transaction line subtotal line transaction line | printRecItem PreLine property printRecItem printRecItemAdjustment printRecItemVoid printRecItem  printRecSubtotal  printRecItem  printRecTotal ( , 10000, "Check") |
| <b>TOTALE</b> 18.500                                                                                                    | total line                                                                                                    |                                                                                                    |
| Check       10.000         Cash       10.000         Return       - 1.500                                                                                                    | payment line<br>payment line<br>change line                                                                                       | printRecTotal<br>( , 10000, "Cash")                                                                                                    |
| Advertising messages a.s.o. THANK YOU FOR BUYING AT SABERTINI  24/05/99 14:25 No 225 MF B5 012345678                                                                                                    | message line<br>trailer line<br>trailer line<br>logo line<br>logo line                                                            | printRecMessage endFiscalReceipt data stored with setTrailerLine and at initialisation time of the fiscal printer                                                  |
| Good Bye CONGRATULATION Mrs. Smith!                                                                                                    | additional trailer                                                                                                    | AdditionalTrailer property                                                                                                    |

You have won: 150 points of fidelity

General Information 249

## **Totalizers and Fiscal Memory**

The Fiscal Printer is able to select the fiscal relevant data and to accumulate and store them in following types of totalizers:

#### Receipt Totalizers:

The different kind of amounts of the current receipt are accumulated in receipt totalizers.

#### Day Totalizers:

At the end of a fiscal receipt, when calling the **endFiscalReceipt** method, the receipt totalizers are added to the day totalizers where the totals of a fiscal period (day) are summarized. The contents of the current day totalizers are printed when calling the **printXReport** method. At the end of a fiscal day or period totalizers are printed when calling the **printZReport** method.

#### • Document Totalizers:

The different kind of amounts of the current document are accumulated in document totalizers.

#### Grand Totalizers:

Some of the totalizers are stored in the fiscal memory at the end of a fiscal period when calling the **printZReport** method. These are the grand totalizers. The application may print the contents of the fiscal memory by calling **printReport** method.

The application may fetch the different totalizers using the **getData** method or the **getTotalizer** method, whereas the type of totalizer can be specified by setting the **TotalizerType** property and the assignment to a contractor by setting the **ContractorId** property.

#### **Counters**

The Fiscal Printer is able to count some features of fiscal receipt and documents. The application may fetch the different counters using the **getData** method.

#### **VAT Tables**

Some Fiscal Printers support storing VAT (Value Added Tax) tables in the Fiscal Printer's memory. Some of these Fiscal Printers will allow the application to set and modify any of the table entries. Others allow only adding new table entries but do not allow existing entries to be modified. Some Fiscal Printers allow the VAT table to bet set only once.

If the Fiscal Printer supports VAT tables, **CapHasVatTable** is true. If the Fiscal Printer allows the VAT table entries to be set or modified **CapSetVatTable** is true. The maximum number of different vat rate entries in the VAT table is given by the **NumVatRates** property. VAT tables are set through a two step process. First the application uses the **setVatValue** method to set each table entry to be sent to the Fiscal Printer.

Next, the **setVatTable** method is called to send the entire VAT table to the Fiscal Printer at one time.

## **Receipt Duplication**

In some countries, fiscal legislation can allow printing more than one copy of the same receipt. **CapDuplicateReceipt** will be true if the Fiscal Printer is capable of printing duplicate receipts. Then, setting **DuplicateReceipt** true causes the

buffering of all receipt printing commands. **DuplicateReceipt** is set false after receipt closing. In order to print the receipt again the **printDuplicateReceipt** method has to be called.

# Currency amounts, percentage amounts, VAT rates, and quantity amounts

• Currency amounts (and also prices) are passed as values with the data type long. This is a 64 bit signed integer value that implicitly assumes four digits as the fractional part. For example, an actual value of 12345 represents 1.2345. So, the range supported is from

-922,337,203,685,477.5808

tο

+922,337,203,685,477.5807

The fractional part used in the calculation unit of a Fiscal Printer may differ from the long data type. The number of digits in the fractional part is stored in the **AmountDecimalPlaces** property and determined by the Fiscal Printer. The application has to take care that calculations in the application use the same fractional part for amounts.

- If CapHasVatTable is true, VAT rates are passed using the indexes that were sent to the setVatValue method.
- If **CapHasVatTable** is false, VAT rates are passed as amounts with the data type *int32*. The number of digits in the fractional part is implicitly assumed to be four.
- Percentage amounts are used in methods which allow also surcharge and/or discount amounts. If the amounts are specified to be a percentage value the value is also passed in a parameter of type long.
- The percentage value has (as given by the long data type) four digits in the fractional part. It is the percentage (0.0001% to 99.9999%) multiplied by 10000.
- Quantity amounts are passed as values with the data type *int32*. The number of digits in the fractional part is stored in the **QuantityDecimalPlaces** property and determined by the Fiscal Printer.

## **Currency Change**

If CapSetCurrency is true the Fiscal Printer is able to change the currency, the application may set a new currency (e.g., EURO) using the **setCurrency** method.

## **Device Sharing**

The Fiscal Printer is an exclusive-use device, as follows:

- The application must claim the device before enabling it.
- The application must claim and enable the device before accessing many Fiscal Printer-specific properties.
- The application must claim and enable the device before calling methods that manipulate the device.

See the "Summary" table for precise usage prerequisites.

**Errors** 

See Also

# **Properties (UML attributes)**

## **ActualCurrency Property**

#### Added in Release 1.6

Syntax ActualCurrency: int32 { read-only, access after open-claim-enable }

**Remarks** Holds a value identifying which actual currency is used by the Fiscal Printer.

This property is only valid if **CapSetCurrency** is true.

Values are:

| Value                                    | Meaning                                                                  |
|------------------------------------------|--------------------------------------------------------------------------|
| FPTR_AC_BRC                              | The actual currency is Brazilian cruceiro.                               |
| FPTR_AC_BGL                              | The actual currency is Bulgarian lev.                                    |
| FPTR_AC_EUR                              | The actual currency is EURO.                                             |
| FPTR_AC_GRD                              | The actual currency is Greek drachma.                                    |
| FPTR_AC_HUF                              | The actual currency is Hungarian forint.                                 |
| FPTR_AC_ITL                              | The actual currency is Italian lira.                                     |
| FPTR_AC_PLZ                              | The actual currency is Polish zloty.                                     |
| FPTR_AC_ROL                              | The actual currency is Romanian leu.                                     |
| FPTR_AC_RUR                              | The actual currency is Russian rouble.                                   |
| FPTR_AC_TRL                              | The actual currency is Turkish lira.                                     |
| This property is initial                 | lized and kept current while the device is enabled.                      |
| A UposException mainformation, see "Erro | y be thrown when this property is accessed. For further ors" on page 16. |
| setCurrency Method                       | , CapSetCurrency Property.                                               |

#### **Additional Header Property**

#### Added in Release 1.6

Syntax AdditionalHeader: string { read-write, access after open-claim-enable }

**Remarks** Specifies a user specific text which will be printed on the receipt after the fixed

header lines when calling the **beginFiscalReceipt** method.

This property is only valid if **CapAdditionalHeader** is true.

This property is initialized to an empty string and kept current while the device is

enabled.

**Errors** A UposException may be thrown when this property is accessed. For further

information, see "Errors" on page 16.

Some possible values of the exception's *ErrorCode* property are:

Value Meaning

E\_ILLEGAL The Fiscal Printer does not support printing text after the fixed header lines.

See Also beginFiscalReceipt Method, CapAdditionalHeader Property.

#### AdditionalTrailer Property

#### Added in Release 1.6

Syntax AdditionalTrailer: string { read-write, access after open-claim-enable }

**Remarks** Specifies a user specific text which will be printed on the receipt after the fiscal

trailer lines when calling the **endFiscalReceipt** method.

This property is only valid if **CapAdditionalTrailer** is true.

This property is initialized to an empty string and kept current while the device is

enabled.

**Errors** A UposException may be thrown when this property is accessed. For further

information, see "Errors" on page 16.

Some possible values of the exception's *ErrorCode* property are:

 Value
 Meaning

 E\_ILLEGAL
 The Fiscal Printer does not support printing text after the fiscal trailer lines.

See Also endFiscalReceipt Method, CapAdditionalTrailer Property.

#### **AmountDecimalPlaces Property**

Syntax AmountDecimalPlaces: int32 { read-only, access after open-claim-enable }

**Remarks** Holds the number of decimal digits that the fiscal device uses for calculations.

This property is initialized when the device is enabled.

**Errors** A UposException may be thrown when this property is accessed. For further

information, see "Errors" on page 16.

#### AsyncMode Property

Syntax AsyncMode: boolean { read-write, access after open }

**Remarks** If true, then some print methods such as **printRecItemAdjustment**,

**printRecItem**, **printNormal**, etc. will be performed asynchronously.

If false, they will be performed synchronously.

This property is initialized to false by the open method.

**Errors** A UposException may be thrown when this property is accessed. For further

information, see "Errors" on page 16.

**See Also** "Model" on page 238 for the output model description.

#### CapAdditionalHeader Property

#### Added in Release 1.6

Syntax CapAdditionalHeader: boolean { read-only, access after open }

**Remarks** If true, then the Fiscal Printer is able to print application specific text defined in

the AdditionalHeader property after printing the fixed header lines.

This property is initialized by the **open** method.

**Errors** A UposException may be thrown when this property is accessed. For further

#### **CapAdditionalLines Property**

#### Updated in Release 1.8

Syntax CapAdditionalLines: boolean { read-only, access after open }

**Remarks** If true, then the Fiscal Printer supports the printing of application defined lines on

a fiscal receipt between the total line and the end of the fiscal receipt.

If true, then after all totals lines are printed it is possible to print application-

defined strings, such as the ones used for fidelity cards.

This property is initialized by the **open** method.

**Errors** A UposException may be thrown when this property is accessed. For further

information, see "Errors" on page 16.

#### CapAdditionalTrailer Property

#### Added in Release 1.6

Syntax CapAdditionalTrailer: boolean { read-only, access after open }

**Remarks** If true, then the Fiscal Printer is able to print application specific text defined in

the AdditionalTrailer property after printing the fiscal trailer lines.

This property is initialized by the **open** method.

**Errors** A UposException may be thrown when this property is accessed. For further

information, see "Errors" on page 16.

#### CapAmountAdjustment Property

Syntax CapAmountAdjustment: boolean { read-only, access after open }

**Remarks** If true, then the Fiscal Printer handles fixed amount discounts or fixed amount

surcharges on items.

This property is initialized by the **open** method.

**Errors** A UposException may be thrown when this property is accessed. For further

information, see "Errors" on page 16.

#### CapAmountNotPaid Property

Syntax CapAmountNotPaid: boolean { read-only, access after open }

**Remarks** If true, then the Fiscal Printer allows the recording of not paid amounts.

This property is initialized by the **open** method.

**Errors** A UposException may be thrown when this property is accessed. For further

#### **CapChangeDue Property**

#### Added in Release 1.6

Syntax CapChangeDue: boolean { read-only, access after open }

**Remarks** If true, the text to be printed as the cash return description when using

printRecTotal method can be defined in the ChangeDue property.

This property is initialized by the **open** method.

**Errors** A UposException may be thrown when this property is accessed. For further

information, see "Errors" on page 16.

#### CapCheckTotal Property

Syntax CapCheckTotal: boolean { read-only, access after open }

**Remarks** If true, then automatic comparison of the Fiscal Printer's total and the

application's total can be enabled and disabled. If false, then the automatic

comparison cannot be enabled and is always considered disabled.

This property is initialized by the **open** method.

**Errors** A UposException may be thrown when this property is accessed. For further

information, see "Errors" on page 16.

#### **CapCoverSensor Property**

Syntax CapCoverSensor: boolean { read-only, access after open }

**Remarks** If true, then the Fiscal Printer has a "cover open" sensor.

This property is initialized by the **open** method.

**Errors** A UposException may be thrown when this property is accessed. For further

information, see "Errors" on page 16.

#### CapDoubleWidth Property

Syntax CapDoubleWidth: boolean { read-only, access after open }

**Remarks** If true, then the Fiscal Printer can print double width characters.

This property is initialized by the **open** method.

**Errors** A UposException may be thrown when this property is accessed. For further

#### CapDuplicateReceipt Property

Syntax CapDuplicateReceipt: boolean { read-only, access after open }

**Remarks** If true, then the Fiscal Printer allows printing more than one copy of the same

fiscal receipt.

This property is initialized by the **open** method.

**Errors** A UposException may be thrown when this property is accessed. For further

information, see "Errors" on page 16.

#### CapEmptyReceiptIsVoidable Property Added in Release 1.6

Syntax CapEmptyReceiptIsVoidable: boolean { read-only, access after open }

**Remarks** If true, then it is allowed to void an opened receipt without any items.

This property is initialized by the **open** method.

**Errors** A UposException may be thrown when this property is accessed. For further

information, see "Errors" on page 16.

### CapFiscalReceiptStation Property Added in Release 1.6

Syntax CapFiscalReceiptStation: boolean { read-only, access after open }

**Remarks** If true, then the Fiscal Printer supports printing transactions on the station defined

by the **FiscalReceiptStation** property.

This property is initialized by the **open** method.

**Errors** A UposException may be thrown when this property is accessed. For further

information, see "Errors" on page 16.

## CapFiscalReceiptType Property Added in Release 1.6

Syntax CapFiscalReceiptType: boolean { read-only, access after open }

**Remarks** If true, then the Fiscal Printer supports printing different types of fiscal receipts

defined by the **FiscalReceiptType** property.

This property is initialized by the **open** method.

**Errors** A UposException may be thrown when this property is accessed. For further

#### **CapFixedOutput Property**

Syntax CapFixedOutput: boolean { read-only, access after open }

**Remarks** If true, then the Fiscal Printer supports fixed format text printing through the

beginFixedOutput, printFixedOutput and endFixedOutput methods.

This property is initialized by the **open** method.

**Errors** A UposException may be thrown when this property is accessed. For further

information, see "Errors" on page 16.

#### CapHasVatTable Property

Syntax CapHasVatTable: boolean { read-only, access after open }

**Remarks** If true, then the Fiscal Printer has a tax table.

This property is initialized by the **open** method.

**Errors** A UposException may be thrown when this property is accessed. For further

information, see "Errors" on page 16.

#### CapIndependentHeader Property

Syntax CapIndependentHeader: boolean { read-only, access after open }

**Remarks** If true, then the Fiscal Printer supports printing the fiscal receipt header lines

before the first fiscal receipt command is processed.

This property is initialized by the **open** method.

**Errors** A UposException may be thrown when this property is accessed. For further

information, see "Errors" on page 16.

#### CapItemList Property

Syntax CapItemList: boolean { read-only, access after open }

**Remarks** If true, then the Fiscal Printer can print a report of items of a specified VAT class.

This property is initialized by the **open** method.

**Errors** A UposException may be thrown when this property is accessed. For further

#### CapJrnEmptySensor Property

Syntax CapJrnEmptySensor: boolean { read-only, access after open }

**Remarks** If true, then the journal has an out-of-paper sensor.

This property is initialized by the **open** method.

**Errors** A UposException may be thrown when this property is accessed. For further

information, see "Errors" on page 16.

#### CapJrnNearEndSensor Property

Syntax CapJrnNearEndSensor: boolean { read-only, access after open }

**Remarks** If true, then the journal has a low paper sensor.

This property is initialized by the **open** method.

**Errors** A UposException may be thrown when this property is accessed. For further

information, see "Errors" on page 16.

#### CapJrnPresent Property

Syntax CapJrnPresent: boolean { read-only, access after open }

**Remarks** If true, then the journal print station is present.

Unlike POS printers, on Fiscal Printers the application is not able to directly access

the journal. The Fiscal Printer itself prints on the journal if present.

This property is initialized by the **open** method.

**Errors** A UposException may be thrown when this property is accessed. For further

information, see "Errors" on page 16.

#### CapMultiContractor Property

#### Added in Release 1.6

Syntax CapMultiContractor: boolean { read-only, access after open }

**Remarks** If true, then the Fiscal Printer supports more than one contractor assigned to the

fiscal receipt and items.

This property is initialized by the **open** method.

**Errors** A UposException may be thrown when this property is accessed. For further

#### CapNonFiscalMode Property

Syntax CapNonFiscalMode: boolean { read-only, access after open }

**Remarks** If true, then the Fiscal Printer allows printing in non-fiscal mode.

This property is initialized by the **open** method.

**Errors** A UposException may be thrown when this property is accessed. For further

information, see "Errors" on page 16.

#### CapOnlyVoidLastItem Property

#### Added in Release 1.6

Syntax CapOnlyVoidLastItem: boolean { read-only, access after open }

**Remarks** If true, then only the last printed item can be voided.

This property is initialized by the **open** method.

**Errors** A UposException may be thrown when this property is accessed. For further

information, see "Errors" on page 16.

#### CapOrderAdjustmentFirst Property

Syntax CapOrderAdjustmentFirst: boolean { read-only, access after open }

**Remarks** If false, the application has to call **printRecItem** first and then call

**printRecItemAdjustment** to give a discount or a surcharge for a single article.

If true, then the application has to call **printRecItemAdjustment** first and then

call printRecItem.

This property is initialized by the **open** method.

**Errors** A UposException may be thrown when this property is accessed. For further

information, see "Errors" on page 16.

#### CapPackageAdjustment Property

#### Added in Release 1.6

Syntax CapPackageAdjustment: boolean { read-only, access after open }

**Remarks** If true, an adjustment may be given to a package of booked items.

This property is initialized by the **open** method.

**Errors** A UposException may be thrown when this property is accessed. For further

#### **CapPercentAdjustment Property**

Syntax CapPercentAdjustment: boolean { read-only, access after open }

**Remarks** If true, then the Fiscal Printer handles percentage discounts or percentage

surcharges on items.

This property is initialized by the **open** method.

**Errors** A UposException may be thrown when this property is accessed. For further

information, see "Errors" on page 16.

#### **CapPositiveAdjustment Property**

Syntax CapPositiveAdjustment: boolean { read-only, access after open }

**Remarks** If true, then it is possible to apply surcharges via the **printRecItemAdjustment** 

method.

This property is initialized by the **open** method.

**Errors** A UposException may be thrown when this property is accessed. For further

information, see "Errors" on page 16.

#### **CapPostPreLine Property**

#### Added in Release 1.6

Syntax CapPostPreLine: boolean { read-only, access after open }

**Remarks** If true, then the Fiscal Printer supports printing additional lines defined by the

**PostLine** and/or the **PreLine** properties when calling some **printRec...** methods.

This property is initialized by the **open** method.

**Errors** A UposException may be thrown when this property is accessed. For further

information, see "Errors" on page 16.

#### **CapPowerLossReport Property**

Syntax CapPowerLossReport: boolean { read-only, access after open }

**Remarks** If true, then the Fiscal Printer can print a power loss report using the

printPowerLossReport method.

This property is initialized by the **open** method.

**Errors** A UposException may be thrown when this property is accessed. For further

#### CapPredefinedPaymentLines Property

Syntax CapPredefinedPaymentLines: boolean { read-only, access after open }

**Remarks** If true, the Fiscal Printer can store and print predefined payment descriptions.

This property is initialized by the **open** method.

**Errors** A UposException may be thrown when this property is accessed. For further

information, see "Errors" on page 16.

#### CapReceiptNotPaid Property

Syntax CapReceiptNotPaid: boolean { read-only, access after open }

**Remarks** If true, then the Fiscal Printer supports using the **printRecNotPaid** method to

specify a part of the receipt total that is not paid.

This property is initialized by the **open** method.

**Errors** A UposException may be thrown when this property is accessed. For further

information, see "Errors" on page 16.

#### CapRecEmptySensor Property

Syntax CapRecEmptySensor: boolean { read-only, access after open }

**Remarks** If true, then the receipt has an out-of-paper sensor.

This property is initialized by the **open** method.

**Errors** A UposException may be thrown when this property is accessed. For further

information, see "Errors" on page 16.

#### CapRecNearEndSensor Property

Syntax CapRecNearEndSensor: boolean { read-only, access after open }

**Remarks** If true, then the receipt has a low paper sensor.

This property is initialized by the **open** method.

**Errors** A UposException may be thrown when this property is accessed. For further

#### **CapRecPresent Property**

Syntax CapRecPresent: boolean { read-only, access after open }

**Remarks** If true, then the receipt print station is present.

This property is initialized by the **open** method.

**Errors** A UposException may be thrown when this property is accessed. For further

information, see "Errors" on page 16.

#### CapRemainingFiscalMemory Property

Syntax CapRemainingFiscalMemory: boolean { read-only, access after open }

**Remarks** If true, then the Fiscal Printer supports using the **RemainingFiscalMemory** 

property to show the amount of Fiscal Memory remaining. If false, the Fiscal Printer does not support reporting the Fiscal Memory status of the Fiscal Printer.

This property is initialized by the **open** method.

**Errors** A UposException may be thrown when this property is accessed. For further

information, see "Errors" on page 16.

#### CapReservedWord Property

Syntax CapReservedWord: boolean { read-only, access after open }

**Remarks** If true, then the Fiscal Printer prints a reserved word (for example, "TOTALE")

before printing the total amount.

If true, the reserved word is stored in the **ReservedWord** property. This reserved

word may not be printed using any fiscal print method.

This property is initialized by the **open** method.

**Errors** A UposException may be thrown when this property is accessed. For further

information, see "Errors" on page 16.

#### CapSetCurrency Property

#### Added in Release 1.6

Syntax CapSetCurrency: boolean { read-only, access after open }

**Remarks** If true, then the Fiscal Printer is able to change the currency to a new one by calling

the **setCurrency** method.

This property is initialized by the **open** method.

**Errors** A UposException may be thrown when this property is accessed. For further

#### CapSetHeader Property

Syntax CapSetHeader: boolean { read-only, access after open }

**Remarks** If true, then it is possible to use the **setHeaderLine** method to initialize the

contents of a particular line of the receipt header.

This property is initialized by the **open** method.

**Errors** A UposException may be thrown when this property is accessed. For further

information, see "Errors" on page 16.

#### CapSetPOSID Property

Syntax CapSetPOSID: boolean { read-only, access after open }

**Remarks** If true, then it is possible to use the **setPOSID** method to initialize the values of

POSID and CashierID. These values are printed on each fiscal receipt.

This property is initialized by the **open** method.

**Errors** A UposException may be thrown when this property is accessed. For further

information, see "Errors" on page 16.

#### CapSetStoreFiscalID Property

Syntax CapSetStoreFiscalID: boolean { read-only, access after open }

**Remarks** If true, then it is possible to use the **setStoreFiscalID** method to set up the Fiscal

ID number which will be printed on each fiscal receipt.

This property is initialized by the **open** method.

**Errors** A UposException may be thrown when this property is accessed. For further

information, see "Errors" on page 16.

#### CapSetTrailer Property

Syntax CapSetTrailer: boolean { read-only, access after open }

**Remarks** If true, then it is possible to use the **setTrailerLine** method to initialize the

contents of a particular line of the receipt trailer.

This property is initialized by the **open** method.

**Errors** A UposException may be thrown when this property is accessed. For further

#### CapSetVatTable Property

Syntax CapSetVatTable: boolean { read-only, access after open }

**Remarks** If true, then it is possible to use the **setVatValue** and **setVatTable** methods to

modify the contents of the Fiscal Printer's VAT table. Some Fiscal Printers may not allow existing VAT table entries to be modified. Only new entries may be set

on these Fiscal Printers.

This property is initialized by the **open** method.

**Errors** A UposException may be thrown when this property is accessed. For further

information, see "Errors" on page 16.

#### CapSIpEmptySensor Property

Syntax CapSlpEmptySensor: boolean { read-only, access after open }

**Remarks** If true, then the slip has a "slip in" sensor.

This property is initialized by the **open** method.

**Errors** A UposException may be thrown when this property is accessed. For further

information, see "Errors" on page 16.

#### **CapSIpFiscalDocument Property**

Syntax CapSlpFiscalDocument: boolean { read-only, access after open }

**Remarks** If true, then the Fiscal Printer allows fiscal printing to the slip station.

This property is initialized by the **open** method.

**Errors** A UposException may be thrown when this property is accessed. For further

information, see "Errors" on page 16.

#### CapSIpFullSlip Property

Syntax CapSlpFullSlip: boolean { read-only, access after open }

**Remarks** If true, then the Fiscal Printer supports printing full length forms on the slip station.

It is possible to choose between full slip and validation documents by setting the

SlipSelection property.

This property is initialized by the **open** method.

**Errors** A UposException may be thrown when this property is accessed. For further

#### CapSIpNearEndSensor Property

Syntax CapSlpNearEndSensor: boolean { read-only, access after open }

**Remarks** If true, then the slip has a "slip near end" sensor.

This property is initialized by the **open** method.

**Errors** A UposException may be thrown when this property is accessed. For further

information, see "Errors" on page 16.

#### **CapSIpPresent Property**

Syntax CapSlpPresent: boolean { read-only, access after open }

**Remarks** If true, then the Fiscal Printer has a slip station.

This property is initialized by the **open** method.

**Errors** A UposException may be thrown when this property is accessed. For further

information, see "Errors" on page 16.

#### CapSlpValidation Property

Syntax CapSlpValidation: boolean { read-only, access after open }

**Remarks** If true, then the Fiscal Printer supports printing validation information on the slip

station.

It is possible to choose between full slip and validation documents by setting the **SlipSelection** property. In some countries, when printing non fiscal validations

using the slip station a limited number of lines could be printed.

This property is initialized by the **open** method.

**Errors** A UposException may be thrown when this property is accessed. For further

information, see "Errors" on page 16.

#### CapSubAmountAdjustment Property

Syntax CapSubAmountAdjustment: boolean { read-only, access after open }

**Remarks** If true, then the Fiscal Printer handles fixed amount discounts on the subtotal.

This property is initialized by the **open** method.

**Errors** A UposException may be thrown when this property is accessed. For further

#### CapSubPercentAdjustment Property

Syntax CapSubPercentAdjustment: boolean { read-only, access after open }

**Remarks** If true, then the Fiscal Printer handles percentage discounts on the subtotal.

This property is initialized by the **open** method.

**Errors** A UposException may be thrown when this property is accessed. For further

information, see "Errors" on page 16.

#### CapSubtotal Property

Syntax CapSubtotal: boolean { read-only, access after open }

**Remarks** If true, then it is possible to use the **printRecSubtotal** method to print the current

subtotal.

This property is initialized by the **open** method.

**Errors** A UposException may be thrown when this property is accessed. For further

information, see "Errors" on page 16.

#### CapTotalizerType Property

#### Added in Release 1.6

Syntax CapTotalizerType: boolean { read-only, access after open }

**Remarks** If true, then the Fiscal Printer supports reading different types of totalizers by

calling the **getTotalizer** method.

This property is initialized by the **open** method.

**Errors** A UposException may be thrown when this property is accessed. For further

information, see "Errors" on page 16.

#### CapTrainingMode Property

Syntax CapTrainingMode: boolean { read-only, access after open }

**Remarks** If true, then the Fiscal Printer supports a training mode.

This property is initialized by the **open** method.

**Errors** A UposException may be thrown when this property is accessed. For further

#### CapValidateJournal Property

Syntax CapValidateJournal: boolean { read-only, access after open }

**Remarks** If true, then it is possible to use the **printNormal** method to print a validation

string on the journal station.

This property is initialized by the **open** method.

**Errors** A UposException may be thrown when this property is accessed. For further

information, see "Errors" on page 16.

#### **CapXReport Property**

Syntax CapXReport: boolean { read-only, access after open }

**Remarks** If true, then it is possible to use the **printXReport** method to print an X report.

This property is initialized by the **open** method.

**Errors** A UposException may be thrown when this property is accessed. For further

information, see "Errors" on page 16.

#### **ChangeDue Property**

#### Added in Release 1.6

Syntax ChangeDue: string { read-write, access after open }

**Remarks** This property holds the text to be printed as a description for the cash return when

using the printRecTotal method.

This property is only valid if **CapChangeDue** is true.

This property is initialized to an empty string by the **open** method.

**Errors** A UposException may be thrown when this property is accessed. For further

information, see "Errors" on page 16.

Some possible values of the exception's *ErrorCode* property are:

| Value      | Meaning                                                                                   |
|------------|-------------------------------------------------------------------------------------------|
| E_ILLEGAL  | Setting this property is not valid for this service (see <b>CapChangeDue</b> property).   |
| E_EXTENDED | ErrorCodeExtended = EFPTR_BAD_LENGTH: The length of the string to be printed is too long. |

See Also printRecTotal Method, CapChangeDue Property.

#### **CheckTotal Property**

Syntax CheckTotal: boolean { read-write, access after open }

**Remarks** If true, automatic comparison between the Fiscal Printer's total and the

application's total is enabled. If false, automatic comparison is disabled.

This property is only valid if **CapCheckTotal** is true. This property is initialized to true by the **open** method.

**Errors** A UposException may be thrown when this property is accessed. For further

information, see "Errors" on page 16.

Some possible values of the exception's *ErrorCode* property are:

| Value     | Meaning                                                                  |
|-----------|--------------------------------------------------------------------------|
| E_ILLEGAL | Setting this property is not valid for this Service (see CapCheckTotal). |

#### **ContractorId Property**

#### Added in Release 1.6

Syntax ContractorId: *int32* { read-write, access after open-claim-enable }

Magning

**Remarks** The identification of the contractor to whom the receipt and/or some items of the receipt are assigned.

It is used to define different header lines to be printed on the fiscal receipt, in order to assign any item to a specific contractor and to modify the counters and totalizers to be read using **getData** and **getTotalizer** methods.

Values are:

Valua

|          | vaiue                                                                                                    | Meaning                                                                                       |
|----------|----------------------------------------------------------------------------------------------------|-----------------------------------------------------------------------------------------------|
|          | FPTR_CID_FIRST FPTR_CID_SECOND FPTR_CID_SINGLE                                                                                                    | First contractor is defined. Second contractor is defined. Single contractor.                 |
|          | This property is initialized to FPTR_CID_SINGLE and kept current while the device is enabled, which is the functionality supported prior to Release 1.6. |                                                                                               |
| Errors   | A UposException may be thrown when this property is accessed. For further information, see "Errors" on page 16.                                          |                                                                                               |
|          | Some possible values of                                                                                                    | f the exception's ErrorCode property are:                                                     |
|          | Value                                                                                                    | Meaning                                                                                       |
|          | E_ILLEGAL                                                                                                    | Setting this property is not valid for this service (see <b>CapMultiContractor</b> property). |
| See Also |                                                                                                    | ethod, getData Method, getTotalizer Method, apMultiContractor Property.                       |

## **CountryCode Property**

## Updated in Release 1.6

**Syntax** CountryCode: int32 { read-only, access after open }

Remarks

Holds a value identifying which countries are supported by the Fiscal Printer. It can contain any of the following values logically ORed together:

| Value                                                                                                    | Meaning                                              |  |
|----------------------------------------------------------------------------------------------------|------------------------------------------------------|--|
| FPTR_CC_BRAZIL                                                                                                    | The Fiscal Printer supports Brazil's fiscal rules.   |  |
| FPTR_CC_GREECE                                                                                                    | The Fiscal Printer supports Greece's fiscal rules.   |  |
| FPTR_CC_HUNGARY                                                                                                    | The Fiscal Printer supports Hungary's fiscal rules.  |  |
| FPTR_CC_ITALY                                                                                                    | The Fiscal Printer supports Italy's fiscal rules.    |  |
| FPTR_CC_POLAND                                                                                                    | The Fiscal Printer supports Poland's fiscal rules.   |  |
| FPTR_CC_TURKEY                                                                                                    | The Fiscal Printer supports Turkey's fiscal rules.   |  |
| FPTR_CC_RUSSIA                                                                                                    | The Fiscal Printer supports Russia's fiscal rules.   |  |
| FPTR_CC_BULGARIA                                                                                                    | The Fiscal Printer supports Bulgaria's fiscal rules. |  |
| FPTR_CC_ROMANIA                                                                                                    | The Fiscal Printer supports Romania's fiscal rules.  |  |
| This property is initialized when the device is first enabled following the <b>open</b> method. (In releases prior to 1.5, this description stated that initialization took place by the <b>open</b> method. In Release 1.5, it was updated for consistency with other devices.) |                                                      |  |
| A UposException may b                                                                                                    | e thrown when this property is accessed. For further |  |

**Errors** 

information, see "Errors" on page 16.

## **CoverOpen Property**

| Syntax  | CoverOpen: boolean { read-only, access after open-claim-enable }                                                                |  |
|---------|----------------------------------------------------------------------------------------------------|--|
| Remarks | emarks If true, then the Fiscal Printer's cover is open.                                                                        |  |
|         | If <b>CapCoverSensor</b> is false, then the Fiscal Printer does not have a cover open sensor and this property is always false. |  |
|         | This property is initialized and kept current while the device is enabled.                                                      |  |
| Errors  | A UposException may be thrown when this property is accessed. For further information, see "Errors" on page 16.                 |  |

## **DateType Property**

**Errors** 

See Also

## Added in Release 1.6

| Syntax | DateType: int32 | { read-write, access after open-claim-enable | <b>:</b> } |
|--------|-----------------|----------------------------------------------|------------|
|        |                 |                                              |            |

**Remarks** Specifies the type of date to be requested when calling the **getDate** method.

Values are:

getDate Method.

| Value                                                                                                    | Meaning                                                 |  |
|----------------------------------------------------------------------------------------------------|---------------------------------------------------------|--|
| FPTR_DT_CONF                                                                                                    | Date of configuration.                                  |  |
| FPTR_DT_EOD                                                                                                    | Date of last end of day.                                |  |
| FPTR_DT_RESET                                                                                                    | Date of last reset.                                     |  |
| FPTR_DT_RTC                                                                                                    | Real time clock of the Fiscal Printer.                  |  |
| FPTR_DT_VAT                                                                                                    | Date of last VAT change.                                |  |
| This property is initialized to FPTR_DT_RTC and kept current while the device is enabled, which is the functionality supported prior to Release 1.6. |                                                         |  |
| A UposException may be thrown when this property is accessed. For further information, see "Errors" on page 16.                                      |                                                         |  |
| Some possible values of the exception's ErrorCode property are:                                                                                      |                                                         |  |
| Value                                                                                                    | Meaning                                                 |  |
| E_ILLEGAL                                                                                                    | The Fiscal Printer does not support the specified type. |  |

### **DayOpened Property**

### Updated in Release 1.6

Syntax DayOpened: boolean { read-only, access after open-claim-enable }

Remarks

If true, then the fiscal day has been started on the Fiscal Printer by a first call to the **beginFiscalReceipt** or **beginFiscalDocument** method at a fiscal period (day).

The Fiscal Day of the Fiscal Printer can be either opened or not opened. The **DayOpened** property reflects whether or not the Fiscal Printer considers its Fiscal Day to be opened or not.

Some methods may only be called while the Fiscal Day is not yet opened (**DayOpened** is false). Methods that can be called after the Fiscal Day is opened change from country to country. Usually all the configuration methods are to be called only before the Fiscal Day is opened.

This property changes to false after calling **printZReport**.

Depending on fiscal legislation, the following methods may be allowed only if the Fiscal Printer is in the Monitor State and has not yet begun its Fiscal Day:

setCurrency setDate setHeaderLine setPOSID setStoreFiscalID setTrailerLine setVatTable setVatValue

This property is initialized and kept current while the device is enabled.

**Errors** 

A UposException may be thrown when this property is accessed. For further information, see "Errors" on page 16.

#### **DescriptionLength Property**

#### Updated in Release 1.6

Syntax DescriptionLength: *int32* { read-only, access after open }

**Remarks** Holds the maximum number of characters that may be passed as a description

parameter.

The exact maximum number for a description parameter of a specific method can

be obtained by calling getData method.

This property is initialized by the **open** method.

**Errors** A UposException may be thrown when this property is accessed. For further

information, see "Errors" on page 16.

See Also getData Method.

### **DuplicateReceipt Property**

**Syntax** DuplicateReceipt: boolean { read-write, access after open }

Remarks If true, all the printing commands inside a fiscal receipt will be buffered and they

can be printed again via the **printDuplicateReceipt** method.

This property is only valid if **CapDuplicateReceipt** is true.

This property is initialized to false by the **open** method.

**Errors** A UposException may be thrown when this property is accessed. For further

information, see "Errors" on page 16.

### **ErrorLevel Property**

**Syntax** ErrorLevel: int32 { read-only, access after open }

information, see "Errors" on page 16.

Remarks Holds the severity of the error condition.

This property has one of the following values:

| Value                                                                                                    | Meaning                                                                                                    |
|----------------------------------------------------------------------------------------------------|----------------------------------------------------------------------------------------------------|
| FPTR_EL_NONE                                                                                                    | No error condition is present.                                                                                                    |
| FPTR_EL_RECOVERA                                                                                                    | ABLE A recoverable error has occurred. (Example: Out of paper.)                                                                                     |
| FPTR_EL_FATAL                                                                                                    | A non-recoverable error has occurred. (Example: Internal printer failure.)                                                                          |
| FPTR_EL_BLOCKED                                                                                                    | A severe hardware failure which can be resolved only by authorized technicians. (Example: Fiscal memory failure.). This error can not be recovered. |
| This property is set just before delivering an <b>ErrorEvent</b> . When the error is cleared, then the property is changed to FPTR_EL_NONE. |                                                                                                    |
| A UposException may be thrown when this property is accessed. For further                                                                   |                                                                                                    |

### **ErrorOutID Property**

**Errors** 

### Updated in Release 1.6

| Syntax  | ErrorOutID: int32 { read-only, access after open }                                                                                                    |
|---------|----------------------------------------------------------------------------------------------------|
| Remarks | Holds the identifier of the output in the queue which caused an <b>ErrorEvent</b> , when using asynchronous printing.                                                                                                    |
|         | This property is initialized when the device is first enabled following the <b>open</b> method. (In releases prior to 1.5, this description stated that initialization took place by the <b>open</b> method. In Release 1.5, it was updated for consistency with other devices.) |

This property is set just before an **ErrorEvent** is delivered.

**Errors** A UposException may be thrown when this property is accessed. For further information, see "Errors" on page 16.

### **ErrorState Property**

Syntax ErrorState: *int32* { read-only, access after open }

Remarks Holds the current state of the Fiscal Printer when an ErrorEvent is delivered for

an asynchronous output.

This property is set just before an **ErrorEvent** is delivered.

**Errors** A UposException may be thrown when this property is accessed. For further

information, see "Errors" on page 16.

See Also PrinterState Property.

### **ErrorStation Property**

Syntax ErrorStation: *int32* { read-only, access after open }

**Remarks** Holds the station or stations that were printing when an error was detected.

This property will be set to one of the following values: FPTR\_S\_JOURNAL, FPTR\_S\_RECEIPT, FPTR\_S\_SLIP, FPTR\_S\_JOURNAL\_RECEIPT,

FPTR\_S\_JOURNAL\_SLIP, FPTR\_S\_RECEIPT\_SLIP.

This property is only valid if the ErrorLevel is not equal to PTR EL NONE. It is

set just before delivering an ErrorEvent.

**Errors** A UposException may be thrown when this property is accessed. For further

information, see "Errors" on page 16.

# **ErrorString Property**

Syntax ErrorString: string { read-only, access after open }

**Remarks** Holds a vendor-supplied description of the current error.

This property is set just before delivering an **ErrorEvent**. If no description is available, the property is set to an empty string. When the error is cleared, then the

property is changed to an empty string.

**Errors** A UposException may be thrown when this property is accessed. For further

information, see "Errors" on page 16.

### FiscalReceiptStation Property

#### Added in Release 1.6

Syntax FiscalReceiptStation: int32 { read-write, access after open-claim-enable }

Remarks

Selects the station where the transaction of the fiscal receipt started with **beginFiscalReceipt** method will be printed. Setting this property is only allowed in the Monitor State.

Values are:

| Value           | Meaning                                                            |
|-----------------|--------------------------------------------------------------------|
| FPTR_RS_RECEIPT | The following transactions will be printed on the receipt station. |
| FPTR_RS_SLIP    | The following transactions will be printed on the slip station.    |

This property is only valid if CapFiscalReceiptStation is true.

This property is initialized to FPTR\_RS\_RECEIPT and kept current while the device is enabled, which is the functionality supported prior to Release 1.6.

**Errors** 

A UposException may be thrown when this property is accessed. For further information, see "Errors" on page 16.

Some possible values of the exception's *ErrorCode* property are:

| Value      | Meaning                                                                                                    |
|------------|----------------------------------------------------------------------------------------------------|
| E_ILLEGAL  | The Fiscal Printer does not support the specified station.                                                  |
| E_EXTENDED | <pre>ErrorCodeExtended = EFPTR_WRONG_STATE: The Fiscal Printer is not currently in the Monitor State.</pre> |

See Also beginFiscalReceipt Method, CapFiscalReceiptStation Property.

## FiscalReceiptType Property

#### Added in Release 1.6

Syntax FiscalReceiptType: int32 { read-write, access after open-claim-enable }

**Remarks** Selects the type of the fiscal receipt. Setting this property is only allowed in the

Monitor State.

Values are:

| Value                  | Meaning                    |
|------------------------|----------------------------|
| FPTR_RT_CASH_IN        | Cash-in receipt            |
| FPTR_RT_CASH_OUT       | Cash-out receipt           |
| FPTR_RT_GENERIC        | Generic receipt            |
| FPTR_RT_SALES          | Retail sales receipt       |
| FPTR_RT_SERVICE        | Service sales receipt      |
| FPTR_RT_SIMPLE_INVOICE | Simplified invoice receipt |

This property is only valid if **CapFiscalReceiptType** is true.

This property is initialized to FPTR\_RT\_SALES and kept current while the device is enabled, which is the functionality supported prior to Release 1.6.

Errors

A UposException may be thrown when this property is accessed. For further information, see "Errors" on page 16.

Some possible values of the exception's *ErrorCode* property are:

| Value      | Meaning                                                                                             |
|------------|----------------------------------------------------------------------------------------------------|
| E_ILLEGAL  | The Fiscal Printer does not support the specified receipt type.                                     |
| E_EXTENDED | ErrorCodeExtended = EFPTR_WRONG_STATE:<br>The Fiscal Printer is not currently in the Monitor State. |

See Also

beginFiscalReceipt Method, CapFiscalReceiptType Property.

### FlagWhenIdle Property

Syntax FlagWhenIdle: boolean { read-write, access after open }

**Remarks** If true, a **StatusUpdateEvent** will be enqueued when the device is in the idle state.

This property is automatically reset to false when the status event is delivered.

The main use of idle status event that is controlled by this property is to give the application control when all outstanding asynchronous outputs have been processed. The event will be enqueued if the outputs were completed successfully or if they were cleared by the **clearOutput** method or by an **ErrorEvent** handler.

If the **State** is already set to S\_IDLE when this property is set to true, then a **StatusUpdateEvent** is enqueued immediately. The application can therefore depend upon the event, with no race condition between the starting of its last asynchronous output and the setting of this flag.

This property is initialized to false by the **open** method.

**Errors** A UposException may be thrown when this property is accessed. For further

information, see "Errors" on page 16.

### **JrnEmpty Property**

Syntax JrnEmpty: boolean { read-only, access after open-claim-enable }

**Remarks** If true, the journal is out of paper. If false, journal paper is present.

If CapJrnEmptySensor is false, then the value of this property is always false.

This property is initialized and kept current while the device is enabled.

**Errors** A UposException may be thrown when this property is accessed. For further

information, see "Errors" on page 16.

See Also JrnNearEnd Property.

### JrnNearEnd Property

Syntax JrnNearEnd: boolean { read-only, access after open-claim-enable }

**Remarks** If true, the journal paper is low. If false, journal paper is not low.

If CapJrnNearEndSensor is false, then the value of this property is always false.

This property is initialized and kept current while the device is enabled.

**Errors** A UposException may be thrown when this property is accessed. For further

information, see "Errors" on page 16.

**See Also JrnEmpty** Property.

### MessageLength Property

Syntax MessageLength: int32 { read-only, access after open }

**Remarks** Holds the maximum number of characters that may be passed as a message line in

the method **printRecMessage**. The value may change in different modes of the Fiscal Printer. For example in the mode "Fiscal Receipt" the number of characters

may be bigger than in the mode "Fiscal Receipt Total."

This property is initialized by the **open** method.

**Errors** A UposException may be thrown when this property is accessed. For further

information, see "Errors" on page 16.

### MessageType Property

### Added in Release 1.6

Syntax MessageType: *int32* { read-write, access after open-claim-enable }

**Remarks** Selects the kind of message to be printed when using the **printRecMessage** 

method. Values are:

#### Value

FPTR MT ADVANCE

FPTR\_MT\_ADVANCE\_PAID

FPTR\_MT\_AMOUNT\_TO\_BE\_PAID

FPTR\_MT\_AMOUNT\_TO\_BE\_PAID\_BACK

FPTR MT CARD

FPTR\_MT\_CARD\_NUMBER

FPTR MT CARD TYPE

FPTR MT CASH

FPTR MT CASHIER

FPTR MT CASH REGISTER NUMBER

FPTR MT CHANGE

FPTR MT CHEQUE

FPTR MT CLIENT NUMBER

FPTR MT CLIENT SIGNATURE

FPTR MT COUNTER STATE

FPTR\_MT\_CREDIT\_CARD

FPTR MT CURRENCY

FPTR\_MT\_CURRENCY\_VALUE

FPTR\_MT\_DEPOSIT

FPTR MT DEPOSIT RETURNED

FPTR MT DOT LINE

FPTR MT DRIVER NUMB

FPTR MT EMPTY LINE

FPTR MT FREE TEXT

```
FPTR_MT_FREE_TEXT_WITH_DAY_LIMIT
```

FPTR MT GIVEN DISCOUNT

FPTR MT LOCAL CREDIT

FPTR MT MILEAGE KM

FPTR MT NOTE

FPTR MT PAID

FPTR\_MT\_PAY\_IN

FPTR MT POINT GRANTED

FPTR MT POINTS BONUS

FPTR\_MT\_POINTS\_RECEIPT

FPTR MT POINTS TOTAL

FPTR MT PROFITED

FPTR\_MT\_RATE

FPTR MT REGISTER NUMB

FPTR MT SHIFT NUMBER

FPTR\_MT\_STATE\_OF\_AN\_ACCOUNT

FPTR MT SUBSCRIPTION

FPTR\_MT\_TABLE

FPTR\_MT\_THANK\_YOU\_FOR\_LOYALTY

FPTR MT TRANSACTION NUMB

FPTR\_MT\_VALID\_TO

FPTR MT VOUCHER

FPTR MT VOUCHER PAID

FPTR MT VOUCHER VALUE

FPTR MT WITH DISCOUNT

FPTR\_MT\_WITHOUT\_UPLIFT

This property is initialized to FPTR\_MT\_FREE\_TEXT by the **open** method, which is the functionality supported prior to Release 1.6.

#### **Errors**

A UposException may be thrown when this property is accessed. For further information, see "Errors" on page 16.

Some possible values of the exception's *ErrorCode* property are:

| Value     | Meaning                                         |
|-----------|-------------------------------------------------|
| E_ILLEGAL | The Fiscal Printer does not support this value. |

#### See Also

printRecMessage Method.

### **NumHeaderLines Property**

Syntax NumHeaderLines: int32 { read-only, access after open }

**Remarks** Holds the maximum number of header lines that can be printed for each fiscal

receipt. Header lines usually contain information such as store address, store name, store Fiscal ID. Each header line is set using the **setHeaderLine** method and remains set even after the Fiscal Printer is switched off. Header lines are

automatically printed when a fiscal receipt is initiated using the

**beginFiscalReceipt** method or when the first line item inside a receipt is sold.

This property is initialized by the **open** method.

**Errors** A UposException may be thrown when this property is accessed. For further

information, see "Errors" on page 16.

### NumTrailerLines Property

Syntax NumTrailerLines: *int32* { read-only, access after open }

**Remarks** Holds the maximum number of trailer lines that can be printed for each fiscal

receipt. Trailer lines are usually promotional messages. Each trailer line is set using the **setTrailerLine** method and remains set even after the Fiscal Printer is switched off. Trailer lines are automatically printed either after the last

printRecTotal or when a fiscal receipt is closed using the endFiscalReceipt

method.

This property is initialized by the **open** method.

**Errors** A UposException may be thrown when this property is accessed. For further

information, see "Errors" on page 16.

# **NumVatRates Property**

Syntax NumVatRates: *int32* { read-only, access after open }

**Remarks** Holds the maximum number of vat rates that can be entered into the Fiscal

Printer's Vat table.

This property is initialized by the **open** method.

**Errors** A UposException may be thrown when this property is accessed. For further

information, see "Errors" on page 16.

### **PostLine Property**

#### Added in Release 1.6

Syntax PostLine: string { read-write, access after open-claim-enable }

**Remarks** An application specific text to be printed on the fiscal receipt after a line item

invoked by some **printRec...** methods. The property can be written in the Fiscal Receipt State. The length of the text is reduced to a country specific value

This property is only valid if CapPostPreLine is true.

This property is initialized to an empty string and will be reset to an empty string

after being used.

**Errors** A UposException may be thrown when this property is accessed. For further

information, see "Errors" on page 16.

Some possible values of the exception's *ErrorCode* property are:

| Value      | Meaning                                                                                               |
|------------|----------------------------------------------------------------------------------------------------|
| E_ILLEGAL  | The Fiscal Printer does not support printing post item lines or the text contains invalid characters. |
| E_EXTENDED | ErrorCodeExtended = EFPTR_BAD_LENGTH: The length of the string is too long.                           |

See Also printRecSubtotal Method, printRecTotal Method, CapPostPreLine Property.

#### PredefinedPaymentLines Property

Syntax PredefinedPaymentLines: string { read-only, access after open }

**Remarks** Holds the list of all possible words to be used as indexes of the predefined payment

lines (for example, "a, b, c, d, z"). Those indexes are used in the **printRecTotal** 

method for the *description* parameter.

If CapPredefinedPaymentLines is true, only predefined payment lines are

allowed.

This property is initialized by the **open** method.

**Errors** A UposException may be thrown when this property is accessed. For further

information, see "Errors" on page 16.

### **PreLine Property**

### Added in Release 1.6

Syntax PreLine: string { read-write, access after open-claim-enable }

**Remarks** An application specific text to be printed on the fiscal receipt before a line item invoked by some **printRec...** methods. The property can be written in the Fiscal

Receipt State. The length of the text is reduced to a country specific value

This property is only valid if CapPostPreLine is true.

This property is initialized to an empty string and will be reset to an empty string

after being used.

**Errors** A UposException may be thrown when this property is accessed. For further

information, see "Errors" on page 16.

Some possible values of the exception's *ErrorCode* property are:

| Value      | Meaning                                                                                              |
|------------|----------------------------------------------------------------------------------------------------|
| E_ILLEGAL  | The Fiscal Printer does not support printing pre item lines or the text contains invalid characters. |
| E_EXTENDED | ErrorCodeExtended = EFPTR_BAD_LENGTH: The length of the string is too long.                          |

See Also

printRecItem Method, printRecItemAdjustment Method, printRecRefund Method, printRecSubtotalAdjustment Method,

CapPostPreLine Property.

### **PrinterState Property**

### Updated in Release 1.6

Syntax PrinterState: int32 { read-only, access after open }

**Remarks** Holds the Fiscal Printer's current operational state. This property controls which methods are currently legal.

Values are:

#### Value Meaning

### FPTR PS MONITOR

#### If **TrainingModeActive** is false:

The Fiscal Printer is currently not in a specific operational mode. In this state the Fiscal Printer will accept any of the **begin...** methods as well as the **set...** methods.

#### If **TrainingModeActive** is true:

The Fiscal Printer is currently being used for training purposes. In this state the Fiscal Printer will accept any of the **printRec...** methods or the **endTraining** method.

#### FPTR PS FISCAL RECEIPT

#### If **TrainingModeActive** is false:

The Fiscal Printer is currently processing a fiscal receipt. In this state the Fiscal Printer will accept any of the **printRec...** methods.

#### If **TrainingModeActive** is true:

The Fiscal Printer is currently being used for training purposes and a fiscal receipt is currently opened.

### FPTR PS\_FISCAL\_RECEIPT\_TOTAL

#### If **TrainingModeActive** is false:

The Fiscal Printer has already accepted at least one payment, but the total has not been completely paid. In this state the Fiscal Printer will accept either the **printRecTotal** or **printRecNotPaid** methods.

#### If **TrainingModeActive** is true:

The Fiscal Printer is currently being used for training purposes and the Fiscal Printer has already accepted at least one payment, but the total has not been completely paid.

#### FPTR PS FISCAL RECEIPT ENDING

#### If **TrainingModeActive** is false:

The Fiscal Printer has completed the receipt up to the total line. In this state the Fiscal Printer will accept either the **printRecMessage** or **endFiscalReceipt** methods.

#### If **TrainingModeActive** is true:

The Fiscal Printer is currently being used for training purposes and a fiscal receipt is going to be closed.

FPTR PS FISCAL DOCUMENT

The Fiscal Printer is currently processing a fiscal slip. In this state the Fiscal Printer will accept either the **printFiscalDocumentLine** or **endFiscalDocument** methods.

FPTR PS FIXED OUTPUT

The Fiscal Printer is currently processing fixed text output to one or more stations. In this state the Fiscal Printer will accept either the **printFixedOutput** or **endFixedOutput** methods.

FPTR\_PS\_ITEM\_LIST The Fiscal Printer is currently processing an item list

report. In this state the Fiscal Printer will accept either

the verifyItem or endItemList methods.

FPTR PS NONFISCAL The Fiscal Printer is currently processing non-fiscal

output to one or more stations. In this state the Fiscal Printer will accept either the **printNormal** or

endNonFiscal methods.

FPTR PS LOCKED The Fiscal Printer has encountered a non-recoverable

hardware problem. An authorized Fiscal Printer technician must be contacted to exit this state.

FPTR\_PS\_REPORT The Fiscal Printer is currently processing a fiscal report.

In this state the Fiscal Printer will not accept any

methods until the report has completed.

There are a few methods that are accepted in any state except FPTR\_PS\_LOCKED. These are beginInsertion, endInsertion, beginRemoval, endRemoval, getDate, getData, getTotalizer, getVatEntry, resetPrinter and clearOutput.

This property is initialized when the device is first enabled following the **open** method. (In releases prior to 1.5, this description stated that initialization took place by the **open** method. In Release 1.5, it was updated for consistency with other devices.)

**Errors** A UposException may be thrown when this property is accessed. For further information, see "Errors" on page 16.

#### **QuantityDecimalPlaces Property**

#### Updated in Release 1.6

Syntax QuantityDecimalPlaces: int32 { read-only, access after open }

**Remarks** Holds the number of decimal digits in the fractional part that should be assumed to be in any quantity parameter.

This property is initialized when the device is first enabled following the **open** method. (In releases prior to 1.5, this description stated that initialization took place by the **open** method. In Release 1.5, it was updated for consistency with

other devices.)

A UposException may be thrown when this property is accessed. For further

information, see "Errors" on page 16.

### **QuantityLength Property**

### Updated in Release 1.6

Syntax QuantityLength: int32 { read-only, access after open }

**Remarks** Holds the maximum number of digits that may be passed as a quantity parameter,

including both the whole and fractional parts.

This property is initialized when the device is first enabled following the **open** method. (In releases prior to 1.5, this description stated that initialization took place by the **open** method. In Release 1.5, it was updated for consistency with

other devices.)

**Errors** A UposException may be thrown when this property is accessed. For further

information, see "Errors" on page 16.

### **RecEmpty Property**

Syntax RecEmpty: boolean { read-only, access after open-claim-enable }

**Remarks** If true, the receipt is out of paper. If false, receipt paper is present.

If CapRecEmptySensor is false, then this property is always false.

This property is initialized and kept current while the device is enabled.

**Errors** A UposException may be thrown when this property is accessed. For further

information, see "Errors" on page 16.

**See Also RecNearEnd** Property.

### RecNearEnd Property

Syntax RecNearEnd: boolean { read-only, access after open-claim-enable }

**Remarks** If true, the receipt paper is low. If false, receipt paper is not low.

If CapRecNearEndSensor is false, then this property is always false.

This property is initialized and kept current while the device is enabled.

**Errors** A UposException may be thrown when this property is accessed. For further

information, see "Errors" on page 16.

See Also RecEmpty Property.

# RemainingFiscalMemory Property

Syntax RemainingFiscalMemory: int32 { read-only, access after open-claim-enable }

**Remarks** Holds the remaining counter of Fiscal Memory.

This property is initialized and kept current while the device is enabled and may

be updated by **printZReport** method.

**Errors** A UposException may be thrown when this property is accessed. For further

information, see "Errors" on page 16.

**See Also** CapRemainingFiscalMemory Property.

### ReservedWord Property

Syntax ReservedWord: *string* { read-only, access after open }

**Remarks** Holds the string that is automatically printed with the total when the

printRecTotal method is called. This word may not occur in any string that is

passed into any fiscal output methods.

This property is only valid if **CapReservedWord** is true.

This property is initialized by the **open** method.

**Errors** A UposException may be thrown when this property is accessed. For further

information, see "Errors" on page 16.

# SIpEmpty Property

Syntax SlpEmpty: boolean { read-only, access after open-claim-enable }

**Remarks** If true, a slip form is not present. If false, a slip form is present.

If CapSlpEmptySensor is false, then this property is always false.

This property is initialized and kept current while the device is enabled.

Note:

The "slip empty" sensor should be used primarily to determine whether a form has been inserted before printing. It can also be monitored to determine whether a form is still in place. This sensor is usually placed one or more print lines above

the slip print head.

However, the "slip near end" sensor (when present) should be used to determine when nearing the end of the slip. This sensor is usually placed one or more print

lines below the slip print head.

**Errors** A UposException may be thrown when this property is accessed. For further

information, see "Errors" on page 16.

**See Also SlpNearEnd** Property.

### SIpNearEnd Property

Syntax SlpNearEnd: boolean { read-only, access after open-claim-enable }

**Remarks** If true, the slip form is near its end. If false, the slip form is not near its end. The "near end" sensor is also sometimes called the "trailing edge" sensor, referring to

the bottom edge of the slip.

If CapSlpNearEndSensor is false, then this property is always false.

This property is initialized and kept current while the device is enabled.

Note:

However, the "slip near end" sensor (when present) should be used to determine when nearing the end of the slip. This sensor is usually placed one or more print lives belong the slip point bendanced.

lines below the slip print head.

**Errors** A UposException may be thrown when this property is accessed. For further

information, see "Errors" on page 16.

**See Also SlpEmpty** Property.

### SlipSelection Property

Syntax SlipSelection: *int32* { read-write, access after open-claim-enable }

**Remarks** Selects the kind of document to be printed on the slip station.

This property has one of the following values:

 Value
 Meaning

 FPTR\_SS\_FULL\_LENGTH
 Print full length documents.

 FPTR\_SS\_VALIDATION
 Print validation documents.

This property is initialized to FPTR\_SS\_FULL\_LENGTH by the **claim** method.

A UposException may be thrown when this property is accessed. For further

information, see "Errors" on page 16.

Some possible values of the exception's *ErrorCode* property are:

 Value
 Meaning

 E\_ILLEGAL
 An invalid slip type was specified.

### **TotalizerType Property**

#### Added in Release 1.6

Syntax TotalizerType: int32 { read-write, access after open-claim-enable }

**Remarks** Specifies the type of totalizer to be requested when calling the **getTotalizer** 

method.

Values are:

| Value            | Meaning            |
|------------------|--------------------|
| FPTR_TT_DOCUMENT | Document totalizer |
| FPTR_TT_DAY      | Day totalizer      |
| FPTR_TT_RECEIPT  | Receipt totalizer  |
| FPTR_TT_GRAND    | Grand totalizer    |
|                  |                    |

This property is only valid if **CapTotalizerType** is true.

This property is initialized to FPTR\_TT\_DAY and kept current while the device is enabled, which is the functionality supported prior to Release 1.6.

**Errors** 

A UposException may be thrown when this property is accessed. For further information, see "Errors" on page 16.

Some possible values of the exception's *ErrorCode* property are:

| Value     | Meaning                                                                                        |
|-----------|------------------------------------------------------------------------------------------------|
| E_ILLEGAL | The Fiscal Printer does not support defining totalizer types or an invalid type was specified. |

See Also

getTotalizer Method, CapTotalizerType Property.

# **TrainingModeActive Property**

**Syntax** TrainingModeActive: boolean { read-only, access after open-claim-enable }

Remarks

Holds the current Fiscal Printer's operational state concerning the training mode. Training mode allows all fiscal commands, but each receipt is marked as nonfiscal and no internal Fiscal Printer registers are updated with any data while in training mode. Some countries' fiscal rules require that all blank characters on a training mode receipt be printed as some other character. Italy, for example, requires that all training mode receipts print a "?" instead of a blank.

This property has one of the following values:

| Value         | Meaning                                                                                                    |
|---------------|----------------------------------------------------------------------------------------------------|
| true          | The Fiscal Printer is currently in training mode. That means no data are written into the EPROM of the Fiscal Printer. |
| false         | The Fiscal Printer is currently in normal mode. All printed receipts will also update the fiscal memory.               |
| A UposExcepti | on may be thrown when this property is accessed. For further                                                           |

**Errors** 

information, see "Errors" on page 16.

# Methods (UML operations)

### beginFiscalDocument Method

### Updated in Release 1.6

**Syntax** 

 $begin Fiscal Document \ (\ document Amount: \textit{int} 32\ ):$ 

void { raises-exception, use after open-claim-enable }

| Parameter      | Description                                            |
|----------------|--------------------------------------------------------|
| documentAmount | Amount of document to be stored by the Fiscal Printer. |

Remarks

Initiates fiscal printing to the slip station.

This method is only supported if **CapSlpFiscalDocument** is true.

If this is the first call to the **beginFiscalDocument** method, the Fiscal Day will be started and the **DayOpened** property will be set to true.

The slip paper must be inserted into the slip station using **begin/endInsertion** before calling this method.

Each fiscal line will be printed using the **printFiscalDocumentLine** method.

If this method is successful, the **PrinterState** property will be changed to FPTR\_PS\_FISCAL\_DOCUMENT.

**Errors** 

A UposException may be thrown when this method is invoked. For further information, see "Errors" on page 16.

Some possible values of the exception's *ErrorCode* property are:

| Value      | Meaning                                                                                                    |
|------------|----------------------------------------------------------------------------------------------------|
| E_ILLEGAL  | The slip station does not exist (see the <b>CapSlpPresent</b> property) or the printer does not support fiscal output to the slip station (see the <b>CapSlpFiscalDocument</b> property).                                                                                                    |
| E_EXTENDED | ErrorCodeExtended = EFPTR_WRONG_STATE: The printer's current state does not allow this state transition. ErrorCodeExtended = EFPTR_SLP_EMPTY: There is no paper in the slip station. ErrorCodeExtended = EFPTR_BAD_ITEM_AMOUNT: The documentAmount parameter is invalid. ErrorCodeExtended = EFPTR_MISSING_SET_CURRENCY: The new receipt cannot be opened, the Fiscal Printer is expecting the current currency to be changed by calling setCurrency method. |

See Also

CapSlpFiscalDocument Property, CapSlpPresent Property,
AmountDecimalPlaces Property, DayOpened Property, PrinterState Property,
beginInsertion Method, endFiscalDocument Method, endInsertion Method,

printFiscalDocumentLine Method, printZReport Method.

### beginFiscalReceipt Method

### Updated in Release 1.6

#### **Syntax**

beginFiscalReceipt ( printHeader: boolean ):
 void { raises-exception, use after open-claim-enable }

| Parameter   | Description                                                   |
|-------------|---------------------------------------------------------------|
| printHeader | Indicates if the header lines are to be printed at this time. |

#### Remarks

Initiates fiscal printing to the receipt station.

If CapFiscalReceiptStation is true the FiscalReceiptStation property defines the station where the receipt will be printed. If CapFiscalReceiptStation is false the receipt will be printed on the receipt station. If CapFiscalReceiptType is true the receipt type must be defined in FiscalReceiptType and a header line according to the specified receipt type will be printed.

If this is the first call to the **beginFiscalReceipt** method, the Fiscal Day will be started and the **DayOpened** property will be set to true.

If *printHeader* and **CapIndependentHeader** are both true all defined header lines will be printed before control is returned. Otherwise, header lines will be printed when the first item is sold in the case they are not printed at the end of the preceding receipt. If **CapAdditionalHeader** is true, application specific header lines defined by the **AdditionalHeader** property will be printed after the fixed header lines.

If **CapMultiContractor** is true, the current receipt is assigned to the contractor specified by the **ContractorId** property.

If this method is successful, the **PrinterState** property will be changed to FPTR PS FISCAL RECEIPT.

#### **Errors**

A UposException may be thrown when this method is invoked. For further information, see "Errors" on page 16.

Some possible values of the exception's *ErrorCode* property are:

| Value      | Meaning                                                                                                    |
|------------|----------------------------------------------------------------------------------------------------|
| E_ILLEGAL  | An invalid receipt type was specified.                                                                                                    |
| E_EXTENDED | ErrorCodeExtended = EFPTR_WRONG_STATE: The Fiscal Printer's current state does not allow this state transition.                                                                     |
|            | ErrorCodeExtended = EFPTR_MISSING_SET_CURRENCY: The new receipt cannot be opened, the Fiscal Printer is expecting the current currency to be changed by calling setCurrency method. |

#### See Also

CapAdditionalHeader Property, CapFiscalReceiptStation Property,
CapFiscalReceiptType Property, CapIndependentHeader Property,
CapMultiContractor Property, AdditionalHeader Property, ContractorId
Property, DayOpened Property, FiscalReceiptStation Property,
FiscalReceiptType Property, PrinterState Property, endFiscalReceipt Method,
printRec... Methods.

### beginFixedOutput Method

**Syntax** 

beginFixedOutput ( station: int32, documentType: int32 ):
 void { raises-exception, use after open-claim-enable }

| Parameter    | Description                                                                         |
|--------------|-------------------------------------------------------------------------------------|
| station      | The Fiscal Printer station to be used. May be either FPTR_S_RECEIPT or FPTR_S_SLIP. |
| documentType | Identifier of a document stored in the Fiscal Printer.                              |

#### Remarks

Initiates non-fiscal fixed text printing on a Fiscal Printer station.

This method is only supported if **CapFixedOutput** is true.

If the *station* parameter is FPTR\_S\_SLIP, the slip paper must be inserted into the slip station using **begin/endInsertion** before calling this method.

Each fixed output will be printed using the **printFixedOutput** method. If this method is successful, the **PrinterState** property will be changed to FPTR\_PS\_FIXED\_OUTPUT. The **endFixedOutput** method ends fixed output modality and resets **PrinterState**.

#### **Errors**

A UposException may be thrown when this method is invoked. For further information, see "Errors" on page 16.

Some possible values of the exception's *ErrorCode* property are:

| Value      | Meaning                                                                                                    |
|------------|----------------------------------------------------------------------------------------------------|
| E_ILLEGAL  | <ul> <li>One of the following errors occurred:</li> <li>Station does not exist (see the CapSlpPresent property).</li> <li>Fiscal Printer does not support fixed output (see the CapFixedOutput property).</li> <li>station parameter is invalid.</li> <li>documentType is invalid.</li> </ul> |
| E_EXTENDED | ErrorCodeExtended = EFPTR_WRONG_STATE: The Fiscal Printer's current state does not allow this state transition.                                                                                                    |
|            | ErrorCodeExtended = EFPTR_SLP_EMPTY: There is no paper in the slip station.                                                                                                    |

#### See Also

CapFixedOutput Property, CapSlpPresent Property, PrinterState Property, beginInsertion Method, endFixedOutput Method, endInsertion Method, printFixedOutput Method.

### beginInsertion Method

#### **Syntax**

beginInsertion ( timeout: int32 ):
 void { raises-exception, use after open-claim-enable }

| Parameter | Description                                                                              |
|-----------|------------------------------------------------------------------------------------------|
| timeout   | The <i>timeout</i> parameter gives the number of milliseconds before failing the method. |

If zero, the method tries to begin insertion mode, then returns the appropriate status immediately. If FOREVER (-1), the method tries to begin insertion mode, then waits as long as needed until either the form is inserted or an error occurs.

#### Remarks

Initiates slip processing.

When called, the slip station is made ready to receive a form by opening the form's handling "jaws" or activating a form insertion mode. This method is paired with the **endInsertion** method for controlling form insertion.

If the Fiscal Printer device cannot be placed into insertion mode, a UposException is thrown. Otherwise, the device continues to monitor form insertion until either:

- The form is successfully inserted.
- The form is not inserted before *timeout* milliseconds have elapsed, or an error is reported by the Fiscal Printer device. In this case, a UposException is thrown with an *ErrorCode* of E\_TIMEOUT or another value. The Fiscal Printer device remains in form insertion mode. This allows an application to perform some user interaction and reissue the **beginInsertion** method without altering the form handling mechanism.

#### **Errors**

A UposException may be thrown when this method is invoked. For further information, see "Errors" on page 16.

Some possible values of the exception's *ErrorCode* property are:

| Value     | Meaning                                                                                                    |
|-----------|----------------------------------------------------------------------------------------------------|
| E_ILLEGAL | The slip station does not exist (see the <b>CapSlpPresent</b> property) or an invalid <i>timeout</i> parameter was specified. |
| E_TIMEOUT | The specified time has elapsed without the form being properly inserted.                                                      |

#### See Also

CapSlpPresent Property, endInsertion Method, beginRemoval Method, endRemoval Method.

# beginItemList Method

Syntax

Remarks

**Errors** 

beginItemList (vatID: int32):

void { raises-exception, use after open-claim-enable }

| Parameter            | Description                                                                                                    |
|----------------------|----------------------------------------------------------------------------------------------------|
| vatID                | Vat identifier for reporting.                                                                                                  |
| Initiates a validati | on report of items belonging to a particular VAT class.                                                                        |
| This method is on    | ly supported if CapItemList is true.                                                                                           |
| FPTR_PS_ITEM_        | uccessful, <b>PrinterState</b> will be changed to LIST. , only <b>verifyItem</b> and <b>endItemList</b> methods may be called. |
|                      | may be thrown when this method is invoked. For further Errors" on page 16.                                                     |

Some possible values of the exception's *ErrorCode* property are:

| Value      | Meaning                                                                                                    |
|------------|----------------------------------------------------------------------------------------------------|
| E_ILLEGAL  | The Fiscal Printer does not support an item list report (see the <b>CapItemList</b> property) or the Fiscal Printer does not support VAT tables (see the <b>CapHasVatTable</b> property). |
| E_EXTENDED | ErrorCodeExtended = EFPTR_WRONG_STATE: The Fiscal Printer's current state does not allow this state transition.                                                                           |
|            | ErrorCodeExtended = EFPTR_BAD_VAT: The <i>vatID</i> parameter is invalid.                                                                                                    |

See Also

CapHasVatTable Property, CapItemList Property, PrinterState Property, endItemList Method, verifyItem Method.

### beginNonFiscal Method

Syntax beginNonFiscal ():

void { raises-exception, use after open-claim-enable }

**Remarks** Initiates non-fiscal operations on the Fiscal Printer.

This method is only supported if **CapNonFiscalMode** is true. Output in this mode is accomplished using the **printNormal** method. This method can be successfully called only if the current value of the **PrinterState** property is

FPTR\_PS\_MONITOR. If this method is successful, the **PrinterState** property will be changed to FPTR\_PS\_NONFISCAL. In order to stop non fiscal modality **endNonFiscal** method should be called.

**Errors** A UposException may be thrown when this method is invoked. For further

information, see "Errors" on page 16.

Some possible values of the exception's *ErrorCode* property are:

| Value      | Meaning                                                                                                    |
|------------|----------------------------------------------------------------------------------------------------|
| E_ILLEGAL  | The Fiscal Printer does not support non-fiscal output (see the <b>CapNonFiscalMode</b> property).               |
| E_EXTENDED | ErrorCodeExtended = EFPTR_WRONG_STATE: The Fiscal Printer's current state does not allow this state transition. |

See Also CapNonFiscalMode Property, PrinterState Property, endNonFiscal Method, printNormal Method.

### beginRemoval Method

#### **Syntax**

beginRemoval ( timeout: int32 ):
 void { raises-exception, use after open-claim-enable }

| Parameter | Description                                                                              |
|-----------|------------------------------------------------------------------------------------------|
| timeout   | The <i>timeout</i> parameter gives the number of milliseconds before failing the method. |

If zero, the method tries to begin removal mode, then returns the appropriate status immediately. If FOREVER (-1), the method tries to begin removal mode, then waits as long as needed until either the form is removed or an error occurs.

#### Remarks

Initiates form removal processing.

When called, the Fiscal Printer is made ready to remove a form by opening the form handling "jaws" or activating a form ejection mode. This method is paired with the **endRemoval** method for controlling form removal.

If the Fiscal Printer device cannot be placed into removal or ejection mode, a UposException is thrown. Otherwise, the device continues to monitor form removal until either:

- The form is successfully removed.
- The form is not removed before *timeout* milliseconds have elapsed, or an error is reported by the Fiscal Printer device. In this case, a UposException is thrown with an *ErrorCode* of E\_TIMEOUT or another value. The Fiscal Printer device remains in form removal mode. This allows an application to perform some user interaction and reissue the **beginRemoval** method without altering the form handling mechanism.

#### Errors

A UposException may be thrown when this method is invoked. For further information, see "Errors" on page 16.

Some possible values of the exception's *ErrorCode* property are:

| Value     | Meaning                                                                                                    |
|-----------|----------------------------------------------------------------------------------------------------|
| E_ILLEGAL | The Fiscal Printer does not have a slip station (see the <b>CapSlpPresent</b> property) or an invalid <i>timeout</i> parameter was specified. |
| E_TIMEOUT | The specified time has elapsed without the form being properly removed.                                                                       |

#### See Also

**CapSlpPresent** Property, **beginInsertion** Method, **endInsertion** Method, **endRemoval** Method.

### beginTraining Method

Syntax beginTraining():

void { raises-exception, use after open-claim-enable }

**Remarks** Initiates training operations.

This method is only supported if **CapTrainingMode** is true. Output in this mode is accomplished using the **printRec...** methods in order to print a receipt or other methods to print reports. This method can be successfully called only if the current value of the **PrinterState** property is FPTR\_PS\_MONITOR. If this method is successful, the **TrainingModeActive** property will be changed to true.

**Errors** A UposException may be thrown when this method is invoked. For further information, see "Errors" on page 16.

Some possible values of the exception's *ErrorCode* property are:

| Value      | Meaning                                                                                                    |
|------------|----------------------------------------------------------------------------------------------------|
| E_ILLEGAL  | The Fiscal Printer does not support training mode (see the <b>CapTrainingMode</b> property).                    |
| E_EXTENDED | ErrorCodeExtended = EFPTR_WRONG_STATE: The Fiscal Printer's current state does not allow this state transition. |

See Also CapTrainingMode Property, PrinterState Property, TrainingModeActive Property, endTraining Method, printRec... Methods.

#### clearError Method

Syntax clearError():

void { raises-exception, use after open-claim-enable }

**Remarks** Clears all Fiscal Printer error conditions.

This method is always performed synchronously.

**Errors** A UposException may be thrown when this method is invoked. For further

information, see "Errors" on page 16.

Some possible values of the exception's *ErrorCode* property are:

 Value
 Meaning

 E\_FAILURE
 Error recovery failed.

### endFiscalDocument Method

Syntax endFiscalDocument ():

void { raises-exception, use after open-claim-enable }

**Remarks** Terminates fiscal printing to the slip station.

This method is only supported if **CapSlpFiscalDocument** is true. If this method is successful, the **PrinterState** property will be changed to

FPTR\_PS\_MONITOR.

**Errors** A UposException may be thrown when this method is invoked. For further

information, see "Errors" on page 16.

Some possible values of the exception's *ErrorCode* property are:

| Value      | Meaning                                                                                                    |
|------------|----------------------------------------------------------------------------------------------------|
| E_ILLEGAL  | The Fiscal Printer does not support fiscal output to the slip station (see the <b>CapSlpFiscalDocument</b> property). |
| E_EXTENDED | ErrorCodeExtended = EFPTR_WRONG_STATE: The Fiscal Printer is not currently in the Fiscal Document state.              |

See Also CapSlpFiscalDocument Property, PrinterState property,

beginFiscalDocument Method, printFiscalDocumentLine Method.

#### endFiscalReceipt Method

### Updated in Release 1.6

#### **Syntax**

endFiscalReceipt ( printHeader: boolean ):
 void { raises-exception, use after open-claim-enable }

| Parameter   | Description                                                                            |
|-------------|----------------------------------------------------------------------------------------|
| printHeader | Indicates if the header lines of the following receipt are to be printed at this time. |

#### Remarks

Terminates fiscal printing to the receipt station.

If *printHeader* is false, this method will close the current fiscal receipt, print the trailer lines, if they were not already printed after the total lines, and cut it. If *printHeader* is true additionally the header of the next receipt will be printed before cutting the receipt, otherwise the header will be printed when beginning the next receipt.

All functions carried out by this method will be completed before this call returns.

If **CapAdditionalTrailer** is true application specific trailer lines defined by the **AdditionalTrailer** property will be printed after the fiscal trailer lines.

If this method is successful, the **PrinterState** property will be changed to FPTR\_PS\_MONITOR.

#### **Errors**

A UposException may be thrown when this method is invoked. For further information, see "Errors" on page 16.

Some possible values of the exception's *ErrorCode* property are:

| Value      | Meaning                                                                                                    |
|------------|----------------------------------------------------------------------------------------------------|
| E_EXTENDED | ErrorCodeExtended = EFPTR_WRONG_STATE: The Fiscal Printer is not currently in the Fiscal Receipt Ending state. |

#### See Also

beginFiscalReceipt Method, printRec... Methods, CapAdditionalTrailer Property, AdditionalTrailer Property.

### endFixedOutput Method

Syntax endFixedOutput():

void { raises-exception, use after open-claim-enable }

**Remarks** Terminates non-fiscal fixed text printing on a Fiscal Printer station.

This method is only supported if **CapFixedOutput** is true. If this method is successful, the **PrinterState** property will be changed to FPTR\_PS\_MONITOR.

**Errors** A UposException may be thrown when this method is invoked. For further information, see "Errors" on page 16.

information, see Errors on page 10.

Some possible values of the exception's *ErrorCode* property are:

| Value      | Meaning                                                                                               |
|------------|----------------------------------------------------------------------------------------------------|
| E_ILLEGAL  | The Fiscal Printer does not support fixed output (see the <b>CapFixedOutput</b> property).            |
| E_EXTENDED | ErrorCodeExtended = EFPTR_WRONG_STATE: The Fiscal Printer is not currently in the Fixed Output state. |

beginFixedOutput Method, printFixedOutput Method.

#### endInsertion Method

See Also

Syntax endInsertion ():

void { raises-exception, use after open-claim-enable }

**Remarks** Ends form insertion processing.

When called, the Fiscal Printer is taken out of form insertion mode. If the slip device has forms "jaws," they are closed by this method. If no form is present, a UposException is thrown with its *ErrorCodeExtended* property set to EFPTR\_SLP\_EMPTY.

This method is paired with the **beginInsertion** method for controlling form insertion. The application may choose to call this method immediately after a successful **beginInsertion** if it wants to use the Fiscal Printer sensors to determine when a form is positioned within the slip printer. Alternatively, the application may prompt the user and wait for a key press before calling this method.

**Errors** A UposException may be thrown when this method is invoked. For further information, see "Errors" on page 16.

Some possible values of the exception's *ErrorCode* property are:

| Value      | Meaning                                                                                                    |
|------------|----------------------------------------------------------------------------------------------------|
| E_ILLEGAL  | The Fiscal Printer is not in slip insertion mode.                                                                                                    |
| E_EXTENDED | ErrorCodeExtended = EFPTR_COVER_OPEN: The device was taken out of insertion mode while the Fiscal Printer cover was open. ErrorCodeExtended = EFPTR_SLP_EMPTY: The device was taken out of insertion mode without a form being inserted. |

**See Also beginInsertion** Method, **beginRemoval** Method, **endRemoval** Method.

#### endItemList Method

Syntax endItemList():

void { raises-exception, use after open-claim-enable }

**Remarks** Terminates a validation report of items belonging to a particular VAT class.

This method is only supported if **CapItemList** is true and **CapHasVatTable** is true.

This method is paired with the **beginItemList** method.

This method can be successfully called only if current value of **PrinterState** property is equal to FPTR PS ITEM LIST.

If this method is successful, the **PrinterState** property will be changed to FPTR PS MONITOR.

**Errors** A UposException may be thrown when this method is invoked. For further information, see "Errors" on page 16.

Some possible values of the exception's *ErrorCode* property are:

| Value      | Meaning                                                                                                    |
|------------|----------------------------------------------------------------------------------------------------|
| E_ILLEGAL  | The Fiscal Printer does not support fixed output (see the <b>CapItemList</b> property) or the Fiscal Printer does not support VAT tables (see the <b>CapHasVatTable</b> property). |
| E_EXTENDED | ErrorCodeExtended = EFPTR_WRONG_STATE: The Fiscal Printer's current state does not allow this state transition.                                                                    |

See Also beginItemList Method, verifyItem Method.

#### endNonFiscal Method

Syntax endNonFiscal():

void { raises-exception, use after open-claim-enable }

**Remarks** Terminates non-fiscal operations on one Fiscal Printer station.

This method is only supported if **CapNonFiscalMode** is true. If this method is successful, the **PrinterState** property will be changed to FPTR\_PS\_MONITOR.

**Errors** A UposException may be thrown when this method is invoked. For further information, see "Errors" on page 16.

Some possible values of the exception's *ErrorCode* property are:

| Value      | Meaning                                                                                             |
|------------|----------------------------------------------------------------------------------------------------|
| E_ILLEGAL  | The Fiscal Printer does not support non-fiscal output (see the <b>CapNonFiscalMode</b> property).   |
| E_EXTENDED | ErrorCodeExtended = EFPTR_WRONG_STATE: The Fiscal Printer is not currently in the Non-Fiscal state. |

See Also beginNonFiscal Method, printNormal Method.

#### endRemoval Method

**Syntax** endRemoval():

void { raises-exception, use after open-claim-enable }

Remarks Ends form removal processing.

> When called, the Fiscal Printer is taken out of form removal or ejection mode. If a form is present, a UposException is thrown with the ErrorCodeExtended property set to EFPTR SLP FORM.

> This method is paired with the **beginRemoval** method for controlling form removal. The application may choose to call this method immediately after a successful **beginRemoval** if it wants to use the Fiscal Printer sensors to determine when the form has been removed. Alternatively, the application may prompt the user and wait for a key press before calling this method.

**Errors** A UposException may be thrown when this method is invoked. For further

information, see "Errors" on page 16.

Some possible values of the exception's *ErrorCode* property are:

| Value      | Meaning                                                                                                    |
|------------|----------------------------------------------------------------------------------------------------|
| E_ILLEGAL  | The Fiscal Printer is not in slip removal mode.                                                              |
| E_EXTENDED | ErrorCodeExtended = EFPTR_SLP_FORM: The device was taken out of removal mode while a form was still present. |

See Also beginInsertion Method, endInsertion Method, beginRemoval Method.

#### endTraining Method

**Syntax** endTraining():

void { raises-exception, use after open-claim-enable }

Remarks Terminates training operations on either the receipt or the slip station.

> This method is only supported if **CapTrainingMode** is true. If this method is successful, the **TrainingModeActive** property will be changed to false.

**Errors** A UposException may be thrown when this method is invoked. For further

information, see "Errors" on page 16.

Some possible values of the exception's *ErrorCode* property are:

| Value      | Meaning                                                                                           |
|------------|---------------------------------------------------------------------------------------------------|
| E_ILLEGAL  | The Fiscal Printer does not support training mode (see the <b>CapTrainingMode</b> property).      |
| E_EXTENDED | ErrorCodeExtended = EFPTR_WRONG_STATE: The Fiscal Printer is not currently in the Training state. |

See Also CapTrainingMode property, beginTraining Method, printRec... Methods.

# getData Method

# Updated in Release 1.6

**Syntax** 

getData ( dataItem: int32, inout optArgs: int32, inout data: string ): void { raises-exception, use after open-claim-enable }

| Parameter | Description                                                                                                    |
|-----------|----------------------------------------------------------------------------------------------------|
| dataItem  | The specific data item to retrieve.                                                                                                    |
| optArgs   | For some <i>dataItem</i> this additional argument is needed. Consult the Service vendor's documentation for further use of this argument. |
| data      | Character string to hold the data retrieved.                                                                                              |

The dataItem parameter has one of the following values:

| Value                                                            | Meaning                                             |  |
|------------------------------------------------------------------|-----------------------------------------------------|--|
| Identification data                                              |                                                     |  |
| FPTR_GD_FIRMWARE                                                 | Get the Fiscal Printer's firmware release number.   |  |
| FPTR_GD_PRINTER_ID                                               | Get the Fiscal Printer's fiscal ID.                 |  |
| <b>Totals</b>                                                    |                                                     |  |
| FPTR_GD_CURRENT_TOTAL Get the current receipt total.             |                                                     |  |
| FPTR_GD_DAILY_TOTAL                                              | Get the daily total.                                |  |
| FPTR_GD_GRAND_TOTAL                                              | Get the Fiscal Printer's grand total.               |  |
| FPTR_GD_MID_VOID                                                 | Get the total number of voided receipts.            |  |
| FPTR_GD_NOT_PAID                                                 | Get the current total of not paid receipts.         |  |
| FPTR_GD_RECEIPT_NUMBERGet the number of fiscal receipts printed. |                                                     |  |
| FPTR_GD_REFUND                                                   | Get the current total of refunds.                   |  |
| FPTR_GD_REFUND_VOID                                              | Get the current total of voided refunds.            |  |
| Fiscal memory counts                                             |                                                     |  |
| FPTR_GD_NUMB_CONFIG_E                                            | BLOCK Get the grand number of configuration blocks. |  |
| FPTR_GD_NUMB_CURRENC                                             | CY_BLOCK Get the grand number of currency blocks.   |  |
| FPTR_GD_NUMB_HDR_BLO                                             | CK Get the grand number of header blocks.           |  |
| FPTR_GD_NUMB_RESET_BI                                            | LOCK Get the grand number of reset blocks.          |  |
| FPTR_GD_NUMB_VAT_BLO                                             | CK Get the grand number of VAT blocks.              |  |

#### **Counter**

FPTR GD FISCAL DOC Get the number of daily fiscal documents.

 $FPTR\_GD\_FISCAL\_DOC\_VOIDGet \ the \ number \ of \ daily \ voided \ fiscal$ 

documents.

FPTR GD FISCAL REC Get the number of daily fiscal sales receipts.

FPTR GD FISCAL REC VOIDGet the number of daily voided fiscal sales

receipts.

FPTR GD NONFISCAL DOC Get the number of daily non fiscal documents.

FPTR\_GD\_NONFISCAL\_DOC\_VOID

Get the number of daily voided non fiscal

documents.

FPTR\_GD\_NONFISCAL\_REC Get the number of daily non fiscal receipts.

FPTR GD RESTART Get the Fiscal Printer's restart count

FPTR GD SIMP INVOICE Get the number of daily simplified invoices.

FPTR\_GD\_Z\_REPORT Get the Z report number.

Fixed fiscal printer text

FPTR GD TENDER Get the payment description used in the

**printRecTotal** method, defined by the given identifier in the *optArgs* argument. Valid only, if the **CapPredefinedPaymentLines** property

is true.

Linecounter

FPTR GD LINECOUNT Get the number of printed lines, defined by the

given identifier in the *optArgs* argument. If the **CapMultiContractor** property is true, line counters depend on the contractor defined by

the ContractorId property.

**Description length** 

FPTR GD DESCRIPTION LENGTH

Get the maximum number of characters that may be passed as a description parameter for a specific method, defined by the given identifier

in the optArgs argument.

If *dataItem* is FPTR\_GD\_TENDER the *optArgs* parameter has to be set to one of the following values:

| Value                          | Meaning              |  |
|--------------------------------|----------------------|--|
| FPTR_PDL_CASH                  | Cash.                |  |
| FPTR_PDL_CHEQUE                | Cheque.              |  |
| FPTR_PDL_CHITTY                | Chitty.              |  |
| FPTR_PDL_COUPON                | Coupon.              |  |
| FPTR_PDL_CURRENCY              | Currency.            |  |
| FPTR_PDL_DRIVEN_OFF            |                      |  |
| FPTR_PDL_EFT_IMPRINTER         | Printer EFT.         |  |
| FPTR_PDL_EFT_TERMINAL          | Terminal EFT.        |  |
| FPTR_PDL_TERMINAL_IMPRINTER    |                      |  |
| FPTR_PDL_FREE_GIFT             | Gift.                |  |
| FPTR_PDL_GIRO                  | Giro.                |  |
| FPTR_PDL_HOME                  | Home.                |  |
| FPTR_PDL_IMPRINTER_WITH_ISSUER |                      |  |
| FPTR_PDL_LOCAL_ACCOUNT         | Local account.       |  |
| FPTR_PDL_LOCAL_ACCOUNT_CAR     | DLocal card account. |  |
| FPTR_PDL_PAY_CARD              | Pay card.            |  |
| FPTR_PDL_PAY_CARD_MANUAL       | Manual pay card.     |  |
| FPTR_PDL_PREPAY                | Prepay.              |  |
| FPTR_PDL_PUMP_TEST             | Pump test.           |  |
| FPTR_PDL_SHORT_CREDIT          | Credit.              |  |
| FPTR_PDL_STAFF                 | Staff.               |  |
| FPTR_PDL_VOUCHER               | Voucher.             |  |

If *dataItem* is FPTR\_GD\_LINECOUNT the *optArgs* parameter has to be set to one of the following values:

| Value                       | Meaning                                         |
|-----------------------------|-------------------------------------------------|
| FPTR_LC_ITEM                | Number of item lines.                           |
| FPTR_LC_ITEM_VOID           | Number of voided item lines.                    |
| FPTR_LC_DISCOUNT            | Number of discount lines.                       |
| FPTR_LC_DISCOUNT_VOID       | Number of voided discount lines.                |
| FPTR_LC_SURCHARGE           | Number of surcharge lines.                      |
| FPTR_LC_SURCHARGE_VOID      | Number of voided surcharge lines.               |
| FPTR_LC_REFUND              | Number of refund lines.                         |
| FPTR_LC_REFUND_VOID         | Number of voided refund lines.                  |
| FPTR_LC_SUBTOTAL_DISCOUNT   | Number of subtotal discount lines.              |
| FPTR_LC_SUBTOTAL_DISCOUNT_V | OID  Number of voided subtotal discount lines.  |
| FPTR_LC_SUBTOTAL_SURCHARGE  | Number of subtotal surcharge lines.             |
| FPTR_LC_SUBTOTAL_SURCHARGE  | VOID Number of voided subtotal surcharge lines. |
| FPTR_LC_COMMENT             | Number of comment lines.                        |
| FPTR_LC_SUBTOTAL            | Number of subtotal lines.                       |
| FPTR_LC_TOTAL               | Number of total lines.                          |

If *dataItem* is FPTR\_GD\_DESCRIPTION\_LENGTH the *optArgs* parameter has to be set to one of the following values:

| Value                       | Meaning                            |
|-----------------------------|------------------------------------|
| FPTR_DL_ITEM                | printRecItem method.               |
| FPTR_DL_ITEM_ADJUSTMENT     | printRecItemAdjustment method.     |
| FPTR_DL_ITEM_FUEL           | printRecItemFuel method.           |
| FPTR_DL_ITEM_FUEL_VOID      | printRecItemFuelVoid method.       |
| FPTR_DL_NOT_PAID            | printRecNotPaid method.            |
| FPTR_DL_PACKAGE_ADJUSTMENT  | printRecPackageAdjustment method.  |
| FPTR_DL_REFUND              | printRecRefund method.             |
| FPTR_DL_REFUND_VOID         | printRecRefundVoid method.         |
| FPTR_DL_SUBTOTAL_ADJUSTMENT | printRecSubtotalAdjustment method. |
| FPTR_DL_TOTAL               | printRecTotal method.              |
| FPTR_DL_VOID                | printRecVoid method.               |
| FPTR_DL_VOID_ITEM           | printRecVoidItem method.           |
|                             |                                    |

#### Remarks

Retrieves data and counters from the printer's fiscal module.

If **CapMultiContractor** is true, line counters depend on the contractor defined by the **ContractorId** property.

The data is returned in a string because some of the fields, such as the grand total, might overflow a 4-byte integer.

#### **Errors**

A UposException may be thrown when this method is invoked. For further information, see "Errors" on page 16.

Some possible values of the exception's *ErrorCode* property are:

| Value     | Meaning                                                                                  |
|-----------|------------------------------------------------------------------------------------------|
| E_BUSY    | Cannot perform while output is in progress. (Only applies if <b>AsyncMode</b> is false.) |
| E_ILLEGAL | The <i>dataItem</i> , <i>optArgs</i> or <b>ContractorId</b> specified is invalid.        |

#### See Also

printRecTotal Method, CapPredefinedPaymentLines Property,
ContractorId Property, PredefinedPaymentLines Property.

## getDate Method

## Updated in Release 1.6

**Syntax** 

getDate ( inout date: string ):
 void { raises-exception, use after open-claim-enable }

| Parameter | Description                         |
|-----------|-------------------------------------|
| date      | Date and time returned as a string. |

Remarks

Gets the Fiscal Printer's date and time specified by the **DateType** property.

The date and time are returned as a string in the format "ddmmyyyyhhmm":

| dd   | day of the month $(1 - 31)$ |
|------|-----------------------------|
| mm   | month (1 - 12)              |
| уууу | year (1997-)                |
| hh   | hour (0-23)                 |
| mm   | minutes (0-59)              |

The fiscal controller may not support hours and minutes depending on the date type. In such cases the corresponding fields in the returned string are filled with "0".

**Errors** 

A UposException may be thrown when this method is invoked. For further information, see "Errors" on page 16.

Some possible values of the exception's *ErrorCode* property are:

| Value     | Meaning                                                   |
|-----------|-----------------------------------------------------------|
| E_ILLEGAL | Retrieval of the date and time is not valid at this time. |

See Also DateType Property.

# getTotalizer Method

# Updated in Release 1.6

**Syntax** 

getTotalizer ( vatID: int32, optArgs: int32, inout data: string ): void { raises-exception, use after open-claim-enable }

| Parameter               | Descri    | ption                                                                                               |
|-------------------------|-----------|----------------------------------------------------------------------------------------------------|
| vatID                   | VAT ic    | lentifier of the required totalizer.                                                                |
| optArgs                 | Specifi   | es the required totalizer.                                                                          |
| data                    | Totaliz   | er returned as a string.                                                                            |
| The optArgs parameter h | nas one o | f the following values:                                                                             |
| Value                   |           | Meaning                                                                                             |
| FPTR_GT_GROSS           |           | Gross totalizer specified by the <b>TotalizerType</b> and <b>ContractorId</b> properties.           |
| FPTR_GT_NET             |           | Net totalizer specified by the <b>TotalizerType</b> and <b>ContractorId</b> properties.             |
| FPTR_GT_DISCOUNT        | ,         | Discount totalizer specified by the <b>TotalizerType</b> and <b>ContractorId</b> properties.        |
| FPTR_GT_DISCOUNT        | _VOID     | Voided discount totalizer specified by the <b>TotalizerType</b> and <b>ContractorId</b> properties. |
| FPTR_GT_ITEM            |           | Item totalizer specified by the <b>TotalizerType</b> and <b>ContractorId</b> properties.            |
| FPTR_GT_ITEM_VOII       | )         | Voided item totalizer specified by the <b>TotalizerType</b> and <b>ContractorId</b> properties.     |
| FPTR_GT_NOT_PAID        |           | Not paid totalizer specified by the <b>TotalizerType</b> and <b>ContractorId</b> properties.        |
| FPTR_GT_REFUND          |           | Refund totalizer specified by the <b>TotalizerType</b> and <b>ContractorId</b> properties.          |
| FPTR_GT_REFUND_V        | OID       | Voided refund totalizer specified by the <b>TotalizerType</b> and <b>ContractorId</b> properties.   |
| FPTR_GT_SUBTOTAL        | _DISCO    | OUNT Subtotal discount totalizer specified by the TotalizerType and ContractorId properties.        |
| FPTR_GT_SUBTOTAL        | _DISCO    | OUNT_VOID  Voided discount totalizer specified by the  TotalizerType and ContractorId properties.   |
| FPTR_GT_SUBTOTAL        | _SURC     | HARGES Subtotal surcharges totalizer specified by the TotalizerType and ContractorId properties.    |

FPTR GT SUBTOTAL SURCHARGES VOID

Voided surcharges totalizer specified by the TotalizerType and ContractorId properties.

Surcharge totalizer specified by the FPTR GT SURCHARGE

**TotalizerType** and **ContractorId** properties.

FPTR\_GT\_SURCHARGE\_VOIDVoided surcharge totalizer specified by the

TotalizerType and ContractorId properties.

FPTR\_GT\_VAT VAT totalizer specified by the **TotalizerType** 

and ContractorId properties.

FPTR GT VAT CATEGORY VAT totalizer per VAT category specified by

> the TotalizerType and ContractorId properties associated to the given vatID.

### Remarks

Gets the totalizer specified by the *optArgs* argument Some of the totalizers such as item or VAT totalizers may be associated with the given vatID.

If **CapTotalizerType** is true the type of totalizer (grand, day, receipt specific) depends on the **TotalizerType** property.

If **CapMultiContractor** is true the type depends on the **ContractorId** property.

If CapSetVatTable is false, then only one totalizer is present.

### **Errors**

A UposException may be thrown when this method is invoked. For further information, see "Errors" on page 16.

Some possible values of the exception's *ErrorCode* property are:

| Value     | Meaning                                                                           |
|-----------|-----------------------------------------------------------------------------------|
| E_ILLEGAL | One of the following errors occurred: • The <i>vatID</i> parameter is invalid, or |
|           | • The ContractorId property is invalid, or                                        |
|           | • The specified totalizer is not available.                                       |

#### See Also

CapTotalizerType Property, TotalizerType Property, CapMultiContractor Property, ContractorId Property.

# getVatEntry Method

Syntax getVatEntry (vatID: int32, optArgs: int32, inout vatRate: int32): void {raises-exception, use after open-claim-enable}

|          | Parameter                                                                                                    | Description                                                                                                    |
|----------|----------------------------------------------------------------------------------------------------|----------------------------------------------------------------------------------------------------|
|          | vatID                                                                                                    | VAT identifier of the required rate.                                                                                               |
|          | optArgs                                                                                                    | For some countries, this additional argument may be needed. Consult the Fiscal Printer Service vendor's documentation for details. |
|          | vatRate                                                                                                    | The rate associated with the VAT identifier.                                                                                       |
| Remarks  | Gets the rate associated with a given VAT identifier.                                                        |                                                                                                    |
|          | This method is only sup                                                                                      | ported if CapSetVatTable is true.                                                                                                  |
| Errors   | A UposException may be thrown when this method is invoked. For further information, see "Errors" on page 16. |                                                                                                    |
|          | Some possible values of the exception's <i>ErrorCode</i> property are:                                       |                                                                                                    |
|          | Value                                                                                                    | Meaning                                                                                                    |
|          | E_ILLEGAL                                                                                                    | The <i>vatID</i> parameter is invalid, or <b>CapSetVatTable</b> is false.                                                          |
| See Also | CapSetVatTable Prope                                                                                         | erty.                                                                                                    |

# printDuplicateReceipt Method

Syntax printDuplicateReceipt ():

void { raises-exception, use after open-claim-enable }

**Remarks** Prints a duplicate of a buffered transaction.

This method is only supported if **CapDuplicateReceipt** is true. This method will succeed if both the **CapDuplicateReceipt** and **DuplicateReceipt** properties are true.

This method resets the **DuplicateReceipt** property to false.

**Errors** A UposException may be thrown when this method is invoked. For further

information, see "Errors" on page 16.

Some possible values of the exception's *ErrorCode* property are:

| Value      | Meaning                                                                                                    |
|------------|----------------------------------------------------------------------------------------------------|
| E_BUSY     | Cannot perform while output is in progress. (Only applies if <b>AsyncMode</b> is false.)                                                                                                  |
| E_ILLEGAL  | The Fiscal Printer does not support duplicate receipts (see the <b>CapDuplicateReceipt</b> property) or there is no buffered transaction to print (see <b>DuplicateReceipt</b> property). |
| E_EXTENDED | <pre>ErrorCodeExtended = EFPTR_WRONG_STATE: The Fiscal Printer is not currently in the Monitor state.</pre>                                                                               |
|            | <pre>ErrorCodeExtended = EFPTR_JRN_EMPTY: The journal station is out of paper.</pre>                                                                                                    |
|            | <pre>ErrorCodeExtended = EFPTR_REC_EMPTY: The receipt station is out of paper.</pre>                                                                                                    |

See Also CapDuplicateReceipt Property, DuplicateReceipt Property.

## printFiscalDocumentLine Method

Remarks

**Errors** 

 $\label{eq:continuous} \textbf{Syntax} \qquad \textbf{printFiscalDocumentLine: } \textit{string } \textbf{):}$ 

void { raises-exception, use after open-claim-enable }

| Parameter                   | Description                                                                                           |
|-----------------------------|----------------------------------------------------------------------------------------------------|
| documentLine                | String to be printed on the fiscal slip.                                                              |
| Prints a line of fiscal tex | xt to the slip station.                                                                               |
|                             | oported if CapSlpFiscalDocument is true.  ed synchronously if AsyncMode is false, and ccMode is true. |
| A UnosEvention may          | he thrown when this method is invoked. For further                                                    |

A UposException may be thrown when this method is invoked. For further information, see "Errors" on page 16.

Some possible values of the exception's *ErrorCode* property are:

| Value      | Meaning                                                                                                    |
|------------|----------------------------------------------------------------------------------------------------|
| E_BUSY     | Cannot perform while output is in progress. (Only applies if <b>AsyncMode</b> is false.)                                                      |
| E_ILLEGAL  | The Fiscal Printer does not support fiscal documents (see the <b>CapSlpFiscalDocument</b> property).                                          |
| E_EXTENDED | ErrorCodeExtended = EFPTR_WRONG_STATE: The Fiscal Printer is not currently in the Fiscal Document state.                                      |
|            | ErrorCodeExtended = EFPTR_COVER_OPEN: The Fiscal Printer cover is open. (Only applies if <b>AsyncMode</b> is false.)                          |
|            | ErrorCodeExtended = EFPTR_SLP_EMPTY: The slip station was specified, but a form is not inserted. (Only applies if <b>AsyncMode</b> is false.) |

See Also beginFiscalDocument Method, endFiscalDocument Method.

## printFixedOutput Method

**Syntax** 

printFixedOutput ( documentType: int32, lineNumber: int32, data: string ):
 void { raises-exception, use after open-claim-enable }

| Parameter    | Description                                           |
|--------------|-------------------------------------------------------|
| documentType | Identifier of a document stored in the Fiscal Printer |
| lineNumber   | Number of the line in the document to print.          |
| data         | String parameter for placement in printed line.       |

### Remarks

Prints a line of a fixed document to the print station specified in the **beginFixedOutput** method. Each call prints a single line from a document by merging the stored text with the parameter *data*. Within a document lines must be printed sequentially. First and last lines are required; others may be optional. This method is only supported if **CapFixedOutput** is true. The Fiscal Printer state is set to FPTR\_PS\_FIXED\_OUTPUT. This method is performed synchronously if **AsyncMode** is false, and asynchronously if **AsyncMode** is true.

**Errors** 

A UposException may be thrown when this method is invoked. For further information, see "Errors" on page 16.

Some possible values of the exception's *ErrorCode* property are:

| Value      | Meaning                                                                                                    |
|------------|----------------------------------------------------------------------------------------------------|
| E_BUSY     | Cannot perform while output is in progress. (Only applies if <b>AsyncMode</b> is false.)                                                      |
| E_ILLEGAL  | The Fiscal Printer does not support fixed output (see the <b>CapFixedOutput</b> property) or the lineNumber is invalid.                       |
| E_EXTENDED | ErrorCodeExtended = EFPTR_WRONG_STATE: The Fiscal Printer is not in the Fixed Output state.                                                   |
|            | ErrorCodeExtended = EFPTR_COVER_OPEN: The Fiscal Printer cover is open. (Only applies if <b>AsyncMode</b> is false.)                          |
|            | <pre>ErrorCodeExtended = EFPTR_JRN_EMPTY: The journal station is out of paper. (Only applies if AsyncMode is false.)</pre>                    |
|            | ErrorCodeExtended = EFPTR_REC_EMPTY: The receipt station was specified but is out of paper. (Only applies if <b>AsyncMode</b> is false.)      |
|            | ErrorCodeExtended = EFPTR_SLP_EMPTY: The slip station was specified, but a form is not inserted. (Only applies if <b>AsyncMode</b> is false.) |

See Also

beginFixedOutput Method, endFixedOutput Method

## printNormal Method

# Updated in Release 1.7

**Syntax** 

printNormal ( station: int32, data: string ):
 void { raises-exception, use after open-claim-enable }

| Parameter         | Description                                                                                                    |
|-------------------|----------------------------------------------------------------------------------------------------|
| station           | The Fiscal Printer station to be used. May be FPTR_S_RECEIPT, FPTR_S_JOURNAL, or FPTR_S_SLIP.                                                                                                    |
| data <sup>1</sup> | The characters to be printed. May consist mostly of printable characters, escape sequences, carriage returns (13 decimal), and newline / line feeds (10 decimal) but in many cases these are not supported. |

#### Remarks

Performs non-fiscal printing. Prints data on the Fiscal Printer station.

This method is performed synchronously if **AsyncMode** is false, and asynchronously if **AsyncMode** is true.

Special character values within data are:

| Value                    | Meaning                                                                                                    |
|--------------------------|----------------------------------------------------------------------------------------------------|
| Newline / Line Feed (\n) | Print any data in the line buffer, and feed to the next print line. (A Carriage Return is not required in order to cause the line to be printed.)                                                                                                    |
| Carriage Return (\r)     | If a Carriage Return immediately precedes a Line Feed, or if the line buffer is empty, then it is ignored.                                                                                                    |
|                          | Otherwise, the line buffer is printed and the Fiscal Printer does not feed to the next print line. On some Fiscal Printers, print without feed may be directly supported. On others, a print may always feed to the next line, in which case the Device will print the line buffer and perform a reverse line feed if supported. If the Fiscal Printer does not support either of these features, then Carriage Return acts like a Line Feed. |

#### **Errors**

A UposException may be thrown when this method is invoked. For further information, see "Errors" on page 16.

| Value     | Meaning                                                                                                    |
|-----------|----------------------------------------------------------------------------------------------------|
| E_ILLEGAL | The specified <i>station</i> does not exist. (See the <b>CapJrnPresent</b> , <b>CapRecPresent</b> and <b>CapSlpPresent</b> properties.) |
| E_BUSY    | Cannot perform while output is in progress. (Only applies if <b>AsyncMode</b> is false.)                                                |

In the OPOS environment, the format of *data* depends upon the value of the BinaryConversion property. See BinaryConversion property on page A-28.

ErrorCodeExtended = EFPTR\_WRONG\_STATE: The Fiscal Printer is not currently in the Non-Fiscal state.

ErrorCodeExtended = EFPTR\_COVER\_OPEN: The Fiscal Printer cover is open. (Only applies if **AsyncMode** is false.)

ErrorCodeExtended = EFPTR\_JRN\_EMPTY: The journal station was specified but is out of paper. (Only applies if **AsyncMode** is false.)

ErrorCodeExtended = EFPTR\_REC\_EMPTY: The receipt station was specified but is out of paper. (Only applies if **AsyncMode** is false.)

ErrorCodeExtended = EFPTR\_SLP\_EMPTY: The slip station was specified, but a form is not inserted. (Only applies if **AsyncMode** is false.)

See Also beginNonFiscal Method, endNonFiscal Method, AsyncMode Property.

# printPeriodicTotalsReport Method

**Syntax** 

printPeriodicTotalsReport ( date1: string, date2: string ): void { raises-exception, use after open-claim-enable }

|         | Parameter                  | Description                                                   |
|---------|----------------------------|---------------------------------------------------------------|
|         | date1                      | Starting date of report to print.                             |
|         | date2                      | Ending date of report to print.                               |
| Remarks | _                          | for a range of dates on the receipt.  erformed synchronously. |
|         | The dates are strings in t | the format "ddmmyyyyhhmm", where:                             |
|         | dd                         | day of the month (1 - 31)                                     |
|         | mm                         | month (1 - 12)                                                |
|         | уууу                       | year (1997-)                                                  |
|         | hh                         | hour (0-23)                                                   |
|         | mm                         | minutes (0-59)                                                |
| Errors  | A UposException may b      | be thrown when this method is invoked. For further            |

information, see "Errors" on page 16.

| Value      | Meaning                                                                                                    |
|------------|----------------------------------------------------------------------------------------------------|
| E_EXTENDED | ErrorCodeExtended = EFPTR_WRONG_STATE: The Fiscal Printer's current state does not allow this state transition. |
|            | <pre>ErrorCodeExtended = EFPTR_JRN_EMPTY: The journal station is out of paper.</pre>                            |
|            | <pre>ErrorCodeExtended = EFPTR_REC_EMPTY: The receipt station is out of paper.</pre>                            |
|            | ErrorCodeExtended = EFPTR_BAD_DATE: One of the date parameters is invalid.                                      |

# printPowerLossReport Method

Syntax printPowerLossReport ( ):

void { raises-exception, use after open-claim-enable }

**Remarks** Prints on the receipt a report of a power failure that resulted in a loss of data stored

in the CMOS of the Fiscal Printer.

This method is only supported if CapPowerLossReport is true.

This method is always performed synchronously.

**Errors** A UposException may be thrown when this method is invoked. For further

information, see "Errors" on page 16.

Some possible values of the exception's *ErrorCode* property are:

| Value      | Meaning                                                                                                    |
|------------|----------------------------------------------------------------------------------------------------|
| E_ILLEGAL  | The Fiscal Printer does not support power loss reports (see the <b>CapPowerLossReport</b> property).            |
| E_EXTENDED | ErrorCodeExtended = EFPTR_WRONG_STATE: The Fiscal Printer's current state does not allow this state transition. |
|            | ErrorCodeExtended = EFPTR_COVER_OPEN: The Fiscal Printer cover is open.                                         |
|            | ErrorCodeExtended = EFPTR_JRN_EMPTY: The journal station is out of paper.                                       |
|            | ErrorCodeExtended = EFPTR_REC_EMPTY: The receipt station is out of paper.                                       |

See Also CapPowerLossReport Property.

## printRecCash Method

## Added in Release 1.6

**Syntax** 

Remarks

**Errors** 

printRecCash ( amount: currency ):
 void { raises-exception, use after open-claim-enable }

| Parameter                                | Description                                                                                                    |
|------------------------------------------|----------------------------------------------------------------------------------------------------|
| amount                                   | Amount to be incremented or decremented.                                                                                                    |
| Prints a cash-in or<br>FiscalReceiptStat | cash-out receipt amount on the station defined by the <b>ion</b> property.                                                                                                   |
| FiscalReceiptTyp                         | ly allowed if <b>CapFiscalReceiptType</b> is true and the <b>re</b> property is set to FPTR_RT_CASH_IN or _OUT and the fiscal Fiscal Printer is in the Fiscal Receipt state. |
|                                          | rformed synchronously if <b>AsyncMode</b> is false, and <b>AsyncMode</b> is true.                                                                                            |
|                                          | may be thrown when this method is invoked. For further Errors" on page 16.                                                                                                   |

Some possible values of the exception's *ErrorCode* property are:

| Value      | Meaning                                                                                                    |
|------------|----------------------------------------------------------------------------------------------------|
| E_BUSY     | Cannot perform while output is in progress. (Only applies if <b>AsyncMode</b> is false.)                                                      |
| E_ILLEGAL  | The Fiscal Printer does not support this method.                                                                                              |
| E_EXTENDED | ErrorCodeExtended = EFPTR_WRONG_STATE: The Fiscal Printer is not currently in the Fiscal Receipt state.                                       |
|            | <pre>ErrorCodeExtended = EFPTR_COVER_OPEN: The Fiscal Printer cover is open. (Only applies if AsyncMode is false.)</pre>                      |
|            | <pre>ErrorCodeExtended = EFPTR_JRN_EMPTY: The journal station is out of paper. (Only applies if AsyncMode is false.)</pre>                    |
|            | <pre>ErrorCodeExtended = EFPTR_REC_EMPTY: The receipt station is out of paper. (Only applies if AsyncMode is false.)</pre>                    |
|            | ErrorCodeExtended = EFPTR_SLP_EMPTY: The slip station was specified, but a form is not inserted. (Only applies if <b>AsyncMode</b> is false.) |

See Also beginFiscalReceipt Method, FiscalReceiptStation Property, FiscalReceiptType Property.

## printRecItem Method

## Updated in Release 1.6

**Syntax** 

| Parameter   | Description                                                                                          |
|-------------|----------------------------------------------------------------------------------------------------|
| description | Text describing the item sold.                                                                       |
| price       | Price of the line item.                                                                              |
| quantity    | Number of items. If zero, a single item is assumed.                                                  |
| vatInfo     | VAT rate identifier or amount. If not used a zero is to be transferred.                              |
| unitPrice   | Price of each item. If not used a zero is to be transferred.                                         |
| unitName    | Name of the unit i.e., "kg" or "ltr" or "pcs". If not used an empty string ("") is to be transferred |

### Remarks

Prints a receipt item for a sold item on the station specified by the

**FiscalReceiptStation** property. If the *quantity* parameter is zero, then a single item quantity will be assumed.

Minimum parameters are *description* and *price* or *description*, *price*, *quantity*, and *unitPrice*. Most countries require *quantity* and *vatInfo* and some countries also require *unitPrice* and *unitName*.

*VatInfo* parameter contains a VAT table identifier if **CapHasVatTable** is true. Otherwise, it contains a VAT amount.

If **CapPostPreLine** is true additional application specific lines defined by the **PostLine** and **PreLine** properties will be printed. After printing these lines **PostLine** and **PreLine** will be reset to an empty string.

This method is performed synchronously if **AsyncMode** is false, and asynchronously if **AsyncMode** is true.

**Errors** 

A UposException may be thrown when this method is invoked. For further information, see "Errors" on page 16.

| Value      | Meaning                                                                                                    |
|------------|----------------------------------------------------------------------------------------------------|
| E_BUSY     | Cannot perform while output is in progress. (Only applies if <b>AsyncMode</b> is false.)                                 |
| E_EXTENDED | ErrorCodeExtended = EFPTR_WRONG_STATE: The Fiscal Printer is not currently in the Fiscal Receipt state.                  |
|            | <pre>ErrorCodeExtended = EFPTR_COVER_OPEN: The Fiscal Printer cover is open. (Only applies if AsyncMode is false.)</pre> |

ErrorCodeExtended = EFPTR\_JRN\_EMPTY: The journal station is out of paper. (Only applies if **AsyncMode** is false.)

ErrorCodeExtended = EFPTR\_REC\_EMPTY: The receipt station is out of paper. (Only applies if **AsyncMode** is false.)

ErrorCodeExtended = EFPTR\_SLP\_EMPTY: The slip station was specified, but a form is not inserted. (Only applies if **AsyncMode** is false.)

ErrorCodeExtended = EFPTR\_BAD\_ITEM\_QUANTITY: The quantity is invalid. (Only applies if **AsyncMode** is false.)

ErrorCodeExtended = EFPTR\_BAD\_PRICE: The unit price is invalid. (Only applies if **AsyncMode** is false.)

ErrorCodeExtended =
EFPTR\_BAD\_ITEM\_DESCRIPTION:
The discount description is too long or contains a reserved word.
(Only applies if **AsyncMode** is false.)

ErrorCodeExtended = EFPTR\_BAD\_VAT: The VAT parameter is invalid. (Only applies if **AsyncMode** is false.)

ErrorCodeExtended =
EFPTR\_RECEIPT\_TOTAL\_OVERFLOW:
The receipt total has overflowed.
(Only applies if **AsyncMode** is false.)

See Also beginFiscalReceipt Method, endFiscalReceipt Method, printRec... Methods, AmountDecimalPlaces Property, FiscalReceiptStation Property, PostLine Property, PreLine Property.

## printRecItemAdjustment Method

## Updated in Release 1.6

**Syntax** 

| Parameter      | Description                               |
|----------------|-------------------------------------------|
| adjustmentType | Type of adjustment. See below for values. |
| description    | Text describing the adjustment.           |
| amount         | Amount of the adjustment.                 |
| vatInfo        | VAT rate identifier or amount.            |

The *adjustmentType* parameter has one of the following values (*Note: If currency value, four decimal places are used*):

| Value         | Meaning                                                     |
|---------------|-------------------------------------------------------------|
| FPTR_AT_AMOUN | T_DISCOUNT                                                  |
|               | Fixed amount discount. The <i>amount</i> parameter contains |
|               | a currency value.                                           |
| FPTR AT AMOUN | T SURCHARGE                                                 |

FPTR\_AT\_AMOUNT\_SURCHARGE
Fixed amount surcharge. The *amount* parameter contains a currency value.

FPTR\_AT\_PERCENTAGE\_DISCOUNT

Percentage discount. The *amount* parameter contains a percentage value.

FPTR\_AT\_PERCENTAGE SURCHARGE

Percentage surcharge. The *amount* parameter contains a percentage value.

### Remarks

Applies and prints a discount or a surcharge to the last receipt item sold on the station specified by the **FiscalReceiptStation** property. This discount may be either a fixed currency amount or a percentage amount relating to the last item.

If **CapOrderAdjustmentFirst** is true, the method must be called before the corresponding **printRecItem** method. If **CapOrderAdjustmentFirst** is false, the method must be called after the **printRecItem**.

This discount/surcharge may be either a fixed currency amount or a percentage amount relating to the last item. If the discount amount is greater than the receipt subtotal, an error occurs since the subtotal can never be negative. In many countries discount operations cause the printing of a fixed line of text expressing the kind of operation that has been performed.

The *VatInfo* parameter contains a VAT table identifier if **CapHasVatTable** is true. Otherwise, it contains a VAT amount.

Fixed amount discounts/surcharges are only supported if the property **CapAmountAdjustment** is true. Percentage discounts are only supported if **CapPercentAdjustment** is true.

If **CapPostPreLine** is true an additional application specific line defined by the **PreLine** property will be printed. After printing this line **PreLine** will be reset to an empty string.

This method is performed synchronously if **AsyncMode** is false, and asynchronously if **AsyncMode** is true.

**Errors** 

A UposException may be thrown when this method is invoked. For further information, see "Errors" on page 16.

Some possible values of the exception's *ErrorCode* property are:

| Value      | Meaning                                                                                                    |
|------------|----------------------------------------------------------------------------------------------------|
| E_BUSY     | Cannot perform while output is in progress. (Only applies if <b>AsyncMode</b> is false.)                                                                                                    |
| E_ILLEGAL  | <ul> <li>One of the following errors occurred:</li> <li>The Fiscal Printer does not support fixed amount adjustments (see the CapAmountAdjustment property).</li> </ul>                                                                                                    |
|            | <ul> <li>The Fiscal Printer does not support percentage<br/>discounts (see the CapPercentAdjustment<br/>property).</li> </ul>                                                                                                    |
|            | • The <i>adjustmentType</i> parameter is invalid.                                                                                                    |
| E_EXTENDED | ErrorCodeExtended = EFPTR_WRONG_STATE: The Fiscal Printer is not currently in the Fiscal Receipt state.  ErrorCodeExtended = EFPTR_COVER_OPEN: The Fiscal Printer cover is open. (Only applies if AsyncMode is false.)  ErrorCodeExtended = EFPTR_JRN_EMPTY: The journal station is out of paper. (Only applies if AsyncMode is false.)  ErrorCodeExtended = EFPTR_REC_EMPTY: The receipt station is out of paper. (Only applies if AsyncMode is false.)  ErrorCodeExtended = EFPTR_REC_EMPTY: The receipt station is out of paper. (Only applies if AsyncMode is false.)  ErrorCodeExtended = EFPTR_SLP_EMPTY: |
|            | The slip station was specified, but a form is not inserted. (Only applies if <b>AsyncMode</b> is false.)  ErrorCodeExtended = FPTR_BAD_ITEM_AMOUNT: The discount amount is invalid. (Only applies if <b>AsyncMode</b> is false.)  ErrorCodeExtended = EFPTR_BAD_ITEM_DESCRIPTION: The discount description is too long or contains a reserved word. (Only applies if <b>AsyncMode</b> is false.)  ErrorCodeExtended = EFPTR_BAD_VAT: The VAT parameter is invalid. (Only applies if <b>AsyncMode</b> is false.)                                                                                                 |

See Also

beginFiscalReceipt Method, endFiscalReceipt Method, printRec... Methods, AmountDecimalPlaces Property, FiscalReceiptStation Property, PreLine Property.

## printRecItemFuel Method

## Added in Release 1.6

**Syntax** 

printRecItemFuel ( description: string, price: currency, quantity: int32,
 vatInfo: int32, unitPrice: currency, unitName: string, specialTax:
 currency, specialTaxName: string ):
 void { raises-exception, use after open-claim-enable }

| Parameter                                                                                                    | Description                                                                                 |
|----------------------------------------------------------------------------------------------------|---------------------------------------------------------------------------------------------|
| description                                                                                                    | Text describing the fuel product.                                                           |
| price                                                                                                    | Price of the fuel item.                                                                     |
| quantity                                                                                                    | Number of items. If zero, a single item is assumed.                                         |
| vatInfo                                                                                                    | VAT rate identifier or amount. If not used a zero is to be transferred.                     |
| unitPrice                                                                                                    | Price of the fuel item per volume.                                                          |
| unitName                                                                                                    | Name of the volume unit, i.e., "ltr". If not used an empty string ("") is to be transferred |
| specialTax                                                                                                    | Special tax amount, e.g., road tax. If not used a zero is to be transferred.                |
| special Tax Name                                                                                                    | Name of the special tax.                                                                    |
| Prints a receipt fuel item on the station specified by the <b>FiscalReceiptStation</b> property. <i>vatInfo</i> parameter contains a VAT table identifier if <b>CapHasVatTable</b> is true. Otherwise, it contains a VAT amount. |                                                                                             |
| This method is performed synchronously if <b>AsyncMode</b> is false, and asynchronously if <b>AsyncMode</b> is true.                                                                                                    |                                                                                             |
| A UposException may be thrown when this method is invoked. For further information, see "Errors" on page 16.                                                                                                    |                                                                                             |

**Errors** 

Remarks

| Value     | Meaning                                                                                  |
|-----------|------------------------------------------------------------------------------------------|
| E_BUSY    | Cannot perform while output is in progress. (Only applies if <b>AsyncMode</b> is false.) |
| E ILLEGAL | This method is not supported.                                                            |

ErrorCodeExtended = EFPTR\_WRONG\_STATE: The Fiscal Printer is not currently in the Fiscal Receipt state.

ErrorCodeExtended = EFPTR\_COVER\_OPEN: The Fiscal Printer cover is open. (Only applies if **AsyncMode** is false.)

ErrorCodeExtended = EFPTR\_JRN\_EMPTY: The journal station is out of paper. (Only applies if **AsyncMode** is false.)

ErrorCodeExtended = EFPTR\_REC\_EMPTY: The receipt station is out of paper. (Only applies if **AsyncMode** is false.)

ErrorCodeExtended = EFPTR\_SLP\_EMPTY:
The slip station was specified, but a form is not inserted.
(Only applies if **AsyncMode** is false.)

ErrorCodeExtended = EFPTR\_BAD\_ITEM\_QUANTITY: The quantity is invalid. (Only applies if **AsyncMode** is false.)

ErrorCodeExtended = EFPTR\_BAD\_PRICE: The unit price is invalid. (Only applies if **AsyncMode** is false.)

ErrorCodeExtended =
EFPTR\_BAD\_ITEM\_DESCRIPTION:
The discount description is too long or contains a reserved word.
(Only applies if **AsyncMode** is false.)

ErrorCodeExtended = EFPTR\_BAD\_VAT: The VAT parameter is invalid. (Only applies if **AsyncMode** is false.)

ErrorCodeExtended =
EFPTR\_RECEIPT\_TOTAL\_OVERFLOW:
The receipt total has overflowed.
(Only applies if **AsyncMode** is false.)

See Also beginFiscalReceipt Method, FiscalReceiptStation Property.

## printRecItemFuelVoid Method

### Added in Release 1.6

**Syntax** 

| Parameter   | Description                                                                  |
|-------------|------------------------------------------------------------------------------|
| description | Text describing the fuel product.                                            |
| price       | Price of the fuel item. If not used a zero is to be transferred.             |
| vatInfo     | VAT rate identifier or amount. If not used a zero is to be transferred.      |
| specialTax  | Special tax amount, e.g., road tax. If not used a zero is to be transferred. |

Remarks

Called to void a fuel item on the station specified by the **FiscalReceiptStation** property.

If **CapOnlyVoidLastItem** is true, only the last fuel item transferred to the Fiscal Printer can be voided.

This method is performed synchronously if **AsyncMode** is false, and asynchronously if **AsyncMode** is true.

**Errors** 

A UposException may be thrown when this method is invoked. For further information, see "Errors" on page 16.

| Value     | Meaning                                                                                  |
|-----------|------------------------------------------------------------------------------------------|
| E_BUSY    | Cannot perform while output is in progress. (Only applies if <b>AsyncMode</b> is false.) |
| E_ILLEGAL | This method is not supported.                                                            |

ErrorCodeExtended = EFPTR\_WRONG\_STATE: The Fiscal Printer is not currently in the Fiscal Receipt state.

ErrorCodeExtended = EFPTR\_COVER\_OPEN: The Fiscal Printer cover is open. (Only applies if **AsyncMode** is false.)

ErrorCodeExtended = EFPTR\_JRN\_EMPTY: The journal station is out of paper. (Only applies if **AsyncMode** is false.)

ErrorCodeExtended = EFPTR\_REC\_EMPTY: The receipt station is out of paper. (Only applies if **AsyncMode** is false.)

ErrorCodeExtended = EFPTR\_SLP\_EMPTY: The slip station was specified, but a form is not inserted. (Only applies if **AsyncMode** is false.)

ErrorCodeExtended = EFPTR\_BAD\_PRICE: The price is invalid. (Only applies if **AsyncMode** is false.)

ErrorCodeExtended = EFPTR\_BAD\_ITEM\_DESCRIPTION: The discount description is too long or contains a reserved word. (Only applies if **AsyncMode** is false.)

ErrorCodeExtended = EFPTR\_BAD\_VAT: The VAT parameter is invalid. (Only applies if **AsyncMode** is false.)

See Also beginFiscalReceipt Method, endFiscalReceipt Method, printRecItemFuel Method, CapOnlyVoidLastItem Property, FiscalReceiptStation Property.

## printRecMessage Method

## Updated in Release 1.6

**Syntax** 

printRecMessage ( message: string ):
 void { raises-exception, use after open-claim-enable }

| Parameter | Description            |
|-----------|------------------------|
| message   | Text message to print. |

### Remarks

Prints a message on the fiscal receipt on the station specified by the **FiscalReceiptStation** property. The length of an individual message is limited to the number of characters given in the **MessageLength** property. The kind of message to be printed is defined by the **MessageType** property.

This method is only supported if **CapAdditionalLines** is true. This method is only supported when the Fiscal Printer is in the Fiscal Receipt Ending state.

This method is performed synchronously if **AsyncMode** is false, and asynchronously if **AsyncMode** is true.

### **Errors**

A UposException may be thrown when this method is invoked. For further information, see "Errors" on page 16.

Some possible values of the exception's *ErrorCode* property are:

| Value      | Meaning                                                                                                    |
|------------|----------------------------------------------------------------------------------------------------|
| E_BUSY     | Cannot perform while output is in progress. (Only applies if <b>AsyncMode</b> is false.)                                                                                                    |
| E_EXTENDED | ErrorCodeExtended = EFPTR_WRONG_STATE: The Fiscal Printer is not in the Fiscal Receipt Ending state.  ErrorCodeExtended = EFPTR_COVER_OPEN: The Fiscal Printer cover is open. (Only applies if AsyncMode is false.)  ErrorCodeExtended = EFPTR_JRN_EMPTY: The journal station is out of paper. (Only applies if AsyncMode is false.)  ErrorCodeExtended = EFPTR_REC_EMPTY: The receipt station is out of paper. (Only applies if AsyncMode is false.)  ErrorCodeExtended = EFPTR_SLP_EMPTY: The slip station was specified, but a form is not inserted. (Only applies if AsyncMode is false.)  ErrorCodeExtended = EFPTR_BAD_ITEM_DESCRIPTION: The message is too long or contains a reserved word. (Only applies if AsyncMode is false.) |

See Also

beginFiscalReceipt Method, endFiscalReceipt Method, printRec... Methods, CapAdditionalLines Property, FiscalReceiptStation Property, MessageLength Property, MessageType Property.

## printRecNotPaid Method

## Updated in Release 1.6

**Syntax** 

printRecNotPaid ( description: string, amount: currency ):

| Oymux . | void { raises-exception, use after open-claim-enable }                                                                                                    |                                                                                                    |  |
|---------|----------------------------------------------------------------------------------------------------|----------------------------------------------------------------------------------------------------|--|
|         | Parameter                                                                                                    | Description                                                                                                    |  |
|         | description                                                                                                    | Text describing the not paid amount.                                                                                                    |  |
|         | amount                                                                                                    | Amount not paid.                                                                                                    |  |
| Remarks | Indicates a part of the receipt's total to not be paid.                                                                                                    |                                                                                                    |  |
|         | Some fixed text, along with the <i>description</i> , will be printed on the station defined by the <b>FiscalReceiptStation</b> property to indicate that part of the receipt total has not been paid. This method is only supported if <b>CapAmountNotPaid</b> is true. If this method is successful, the <b>PrinterState</b> property will remain in FPTR_PS_FISCAL_RECEIPT_TOTAL state or change to the value FPTR_PS_FISCAL_RECEIPT_ENDING depending upon whether the entire receipt total is now accounted for or not. This method is performed synchronously if <b>AsyncMode</b> is false, and asynchronously if <b>AsyncMode</b> is true. |                                                                                                    |  |
| Errors  | A UposException may be thrown when this method is invoked. For further information, see "Errors" on page 16.                                                                                                    |                                                                                                    |  |
|         | Some possible values of the exception's <i>ErrorCode</i> property are:                                                                                                    |                                                                                                    |  |
|         | Value                                                                                                    | Meaning                                                                                                    |  |
|         | E_BUSY                                                                                                    | Cannot perform while output is in progress. (Only applies if <b>AsyncMode</b> is false.)                                                                                                    |  |
|         | E_EXTENDED                                                                                                    | ErrorCodeExtended = EFPTR_WRONG_STATE: The Fiscal Printer is not currently in either the Fiscal Receipt or Fiscal Receipt Total state.  ErrorCodeExtended = EFPTR_COVER_OPEN: The Fiscal Printer cover is open. (Only applies if <b>AsyncMode</b> is false.) |  |

(Only applies if **AsyncMode** is false.) *ErrorCodeExtended* = EFPTR JRN EMPTY: The journal station is out of paper. (Only applies if **AsyncMode** is false.) *ErrorCodeExtended* = EFPTR REC EMPTY: The receipt station is out of paper. (Only applies if **AsyncMode** is false.) *ErrorCodeExtended* = EFPTR SLP EMPTY: The slip station was specified, but a form is not inserted. (Only applies if **AsyncMode** is false.) ErrorCodeExtended = EFPTR BAD ITEM DESCRIPTION: The *description* is too long or contains a reserved word. (Only applies if **AsyncMode** is false.) ErrorCodeExtended = EFPTR BAD ITEM AMOUNT:

See Also

beginFiscalReceipt Method, endFiscalReceipt Method, printRec... Methods, AmountDecimalPlaces Property, FiscalReceiptStation Property.

(Only applies if **AsyncMode** is false.)

The *amount* is invalid.

## printRecPackageAdjustment Method

### Added in Release 1.6

**Syntax** 

| Parameter      | Description                                                     |
|----------------|-----------------------------------------------------------------|
| adjustmentType | Type of adjustment. See below for values.                       |
| description    | Text describing the adjustment.                                 |
| vatAdjustment  | String containing a list of adjustment(s) for different Vat(s). |

The *adjustmentType* parameter has one of the following values:

| Value             | Meaning    |
|-------------------|------------|
| FPTR_AT_DISCOUNT  | Discount.  |
| FPTR_AT_SURCHARGE | Surcharge. |

The *vatAdjustment* parameter consists of ASCII numeric semicolon delimited pairs of values which denote each the VAT identifier of the package item to be adjusted and adjustment amount, separated by a comma.

The number of pairs is delimited by the **NumVatRates** property.

Remarks

Called to give an adjustment for a package of some items booked before. This adjustment (discount/surcharge) may be either a fixed currency amount or a percentage amount relating to items combined to an adjustment package.

Each item of the package must be transferred before.

Fixed amount adjustments are only supported if CapPackageAdjustment is true.

This method is performed synchronously if **AsyncMode** is false, and asynchronously if **AsyncMode** is true.

**Errors** 

A UposException may be thrown when this method is invoked. For further information, see "Errors" on page 16.

| Value     | Meaning                                                                                                    |
|-----------|----------------------------------------------------------------------------------------------------|
| E_BUSY    | Cannot perform while output is in progress. (Only applies if <b>AsyncMode</b> is false.)                                                                   |
| E_ILLEGAL | The Fiscal Printer does not support package adjustments (see the <b>CapPackageAdjustment</b> property), or the <i>adjustmentType</i> parameter is invalid. |

ErrorCodeExtended = EFPTR\_WRONG\_STATE: The Fiscal Printer is not currently in the Fiscal Receipt state.

ErrorCodeExtended = EFPTR\_COVER\_OPEN: The Fiscal Printer cover is open. (Only applies if **AsyncMode** is false.)

ErrorCodeExtended = EFPTR\_JRN\_EMPTY: The journal station is out of paper. (Only applies if **AsyncMode** is false.)

ErrorCodeExtended = EFPTR\_REC\_EMPTY: The receipt station is out of paper. (Only applies if **AsyncMode** is false.)

ErrorCodeExtended = EFPTR\_SLP\_EMPTY: The slip station was specified, but a form is not inserted. (Only applies if **AsyncMode** is false.)

ErrorCodeExtended =
EFPTR\_BAD\_ITEM\_DESCRIPTION:
The description is too long or contains a reserved word.
(Only applies if **AsyncMode** is false.)

See Also printRecPackageAdjustVoid Method, CapPackageAdjustment Property.

## printRecPackageAdjustVoid Method

## Added in Release 1.6

**Syntax** 

| Parameter      | Description                                                                  |
|----------------|------------------------------------------------------------------------------|
| adjustmentType | Type of adjustment. See below for values.                                    |
| vatAdjustment  | String containing a list of adjustment(s) to be voided for different VAT(s). |

The *adjustmentType* parameter has one of the following values:

| Value             | Meaning    |
|-------------------|------------|
| FPTR_AT_DISCOUNT  | Discount.  |
| FPTR_AT_SURCHARGE | Surcharge. |

The *vatAdjustment* parameter consists of ASCII numeric semicolon delimited pairs of values which denote each the VAT identifier of the package item to be adjusted and adjustment amount, separated by a comma.

The number of pairs is delimited by the NumVatRates property.

### Remarks

Called to void the adjustment for a package of some items. This adjustment (discount/surcharge) may be either a fixed currency amount or a percentage amount relating to the current receipt subtotal.

Fixed amount void adjustments are only supported if **CapPackageAdjustment** is true.

If **CapPostPreLine** is true an additional application specific line defined by the **PreLine** property will be printed. After printing this line **PreLine** will be reset to an empty string.

This method is performed synchronously if **AsyncMode** is false, and asynchronously if **AsyncMode** is true.

### **Errors**

A UposException may be thrown when this method is invoked. For further information, see "Errors" on page 16.

| Value     | Meaning                                                                                                    |
|-----------|----------------------------------------------------------------------------------------------------|
| E_BUSY    | Cannot perform while output is in progress. (Only applies if <b>AsyncMode</b> is false.)                                                                   |
| E_ILLEGAL | The Fiscal Printer does not support package adjustments (see the <b>CapPackageAdjustment</b> property), or the <i>adjustmentType</i> parameter is invalid. |

ErrorCodeExtended = EFPTR\_WRONG\_STATE: The Fiscal Printer is not currently in the Fiscal Receipt state.

ErrorCodeExtended = EFPTR\_COVER\_OPEN: The Fiscal Printer cover is open. (Only applies if **AsyncMode** is false.)

ErrorCodeExtended = EFPTR\_JRN\_EMPTY: The journal station is out of paper. (Only applies if **AsyncMode** is false.)

ErrorCodeExtended = EFPTR\_REC\_EMPTY: The receipt station is out of paper. (Only applies if **AsyncMode** is false.)

ErrorCodeExtended = EFPTR\_SLP\_EMPTY: The slip station was specified, but a form is not inserted. (Only applies if **AsyncMode** is false.)

ErrorCodeExtended =
EFPTR\_BAD\_ITEM\_DESCRIPTION:
The description is too long or contains a reserved word.
(Only applies if **AsyncMode** is false.)

See Also printRecPackageAdjustment Method, CapPackageAdjustment Property, PreLine Property.

## printRecRefund Method

## Updated in Release 1.6

### **Syntax**

printRecRefund (description: *string*, amount: *currency*, vatInfo: *int32*): void {raises-exception, use after open-claim-enable}

| Parameter   | Description                    |
|-------------|--------------------------------|
| description | Text describing the refund.    |
| amount      | Amount of the refund.          |
| vatInfo     | VAT rate identifier or amount. |

### Remarks

Processes a refund. The *amount* is positive, but it is printed as a negative number and the totals registers are decremented.

Some fixed text, along with the *description*, will be printed on the station defined by the **FiscalReceiptStation** property to indicate that a refund has occurred.

The *vatInfo* parameter contains a VAT table identifier if **CapHasVatTable** is true. Otherwise it, contains a VAT amount.

If **CapPostPreLine** is true an additional application specific line defined by the **PreLine** property will be printed. After printing this line **PreLine** will be reset to an empty string.

This method is performed synchronously if **AsyncMode** is false, and asynchronously if **AsyncMode** is true.

### **Errors**

A UposException may be thrown when this method is invoked. For further information, see "Errors" on page 16.

| Value  | Meaning                                                                                  |
|--------|------------------------------------------------------------------------------------------|
| E_BUSY | Cannot perform while output is in progress. (Only applies if <b>AsyncMode</b> is false.) |

ErrorCodeExtended = EFPTR\_WRONG\_STATE: The Fiscal Printer is not currently in the Fiscal Receipt state.

ErrorCodeExtended = EFPTR\_COVER\_OPEN: The Fiscal Printer cover is open. (Only applies if **AsyncMode** is false.)

ErrorCodeExtended = EFPTR\_JRN\_EMPTY: The journal station is out of paper. (Only applies if **AsyncMode** is false.)

ErrorCodeExtended = EFPTR\_REC\_EMPTY: The receipt station is out of paper. (Only applies if **AsyncMode** is false.)

ErrorCodeExtended = EFPTR\_SLP\_EMPTY: The slip station was specified, but a form is not inserted. (Only applies if **AsyncMode** is false.)

ErrorCodeExtended =
EFPTR\_BAD\_ITEM\_DESCRIPTION:
The description is too long or contains a reserved word.
(Only applies if **AsyncMode** is false.)

ErrorCodeExtended =
EFPTR\_BAD\_ITEM\_AMOUNT:
The amount is invalid.
(Only applies if **AsyncMode** is false.)

ErrorCodeExtended = EFPTR\_BAD\_VAT: The VAT information is invalid. (Only applies if **AsyncMode** is false.)

See Also beginFiscalReceipt Method, endFiscalReceipt Method, printRec... Methods, AmountDecimalPlaces Property, FiscalReceiptStation Property, PreLine Property.

## printRecRefundVoid Method

## Added in Release 1.6

**Syntax** 

| Parameter   | Description                    |
|-------------|--------------------------------|
| description | Text describing the refund.    |
| amount      | Amount of the voided refund.   |
| vatInfo     | VAT rate identifier or amount. |

Remarks

Called to process a void of a refund.

The *amount* is positive and the totals registers are incremented.

Some fixed text, along with the *description*, will be printed on the station defined by the **FiscalReceiptStation** property to indicate that a void of a refund has occurred.

The *vatInfo* parameter contains a VAT table identifier if **CapHasVatTable** is true. Otherwise it, contains a VAT amount.

If **CapOnlyVoidLastItem** is true, only the last refund item transferred to the Fiscal Printer can be voided.

This method is performed synchronously if **AsyncMode** is false, and asynchronously if **AsyncMode** is true.

**Errors** 

A UposException may be thrown when this method is invoked. For further information, see "Errors" on page 16.

| Value  | Meaning                                                                                   |
|--------|-------------------------------------------------------------------------------------------|
| E_BUSY | Cannot perform while output is in progress.  (Only applies if <b>AsyncMode</b> is false.) |

ErrorCodeExtended = EFPTR\_WRONG\_STATE: The Fiscal Printer is not currently in the Fiscal Receipt state.

ErrorCodeExtended = EFPTR\_COVER\_OPEN: The Fiscal Printer cover is open. (Only applies if **AsyncMode** is false.)

ErrorCodeExtended = EFPTR\_JRN\_EMPTY: The journal station is out of paper. (Only applies if **AsyncMode** is false.)

ErrorCodeExtended = EFPTR\_REC\_EMPTY: The receipt station is out of paper. (Only applies if **AsyncMode** is false.)

ErrorCodeExtended = EFPTR\_SLP\_EMPTY:
The slip station was specified, but a form is not inserted.
(Only applies if **AsyncMode** is false.)

ErrorCodeExtended =
EFPTR\_BAD\_ITEM\_DESCRIPTION:
The description is too long or contains a reserved word.
(Only applies if **AsyncMode** is false.)

ErrorCodeExtended =
EFPTR\_BAD\_ITEM\_AMOUNT:
The amount is invalid.
(Only applies if **AsyncMode** is false.)

ErrorCodeExtended = EFPTR\_BAD\_VAT: The VAT information is invalid. (Only applies if **AsyncMode** is false.)

**See Also printRecRefund** Method, **FiscalReceiptStation** Property.

## printRecSubtotal Method

## Updated in Release 1.6

**Syntax** 

printRecSubtotal ( amount: currency ):
 void { raises-exception, use after open-claim-enable }

| Parameter | Description             |
|-----------|-------------------------|
| amount    | Amount of the subtotal. |

### Remarks

Checks and prints the current receipt subtotal on the station defined by the **FiscalReceiptStation** property.

If **CapCheckTotal** is true, the *amount* is compared to the subtotal calculated by the Fiscal Printer. If the subtotals match, the subtotal is printed on the station defined by the **FiscalReceiptStation** property. If the results do not match, the receipt is automatically canceled. If **CapCheckTotal** is false, then the subtotal is printed on the station defined by the **FiscalReceiptStation** property and the parameter is never compared to the subtotal computed by the Fiscal Printer.

If **CapPostPreLine** is true an additional application specific line defined by the **PostLine** property will be printed. After printing this line **PostLine** will be reset to an empty string.

If this method compares the application's subtotal with the Fiscal Printer's subtotal and they do not match, the **PrinterState** property will be changed to FPTR PS FISCAL RECEIPT ENDING.

This method is performed synchronously if **AsyncMode** is false, and asynchronously if **AsyncMode** is true.

**Errors** 

A UposException may be thrown when this method is invoked. For further information, see "Errors" on page 16.

| Value  | Meaning                                                                                  |
|--------|------------------------------------------------------------------------------------------|
| E_BUSY | Cannot perform while output is in progress. (Only applies if <b>AsyncMode</b> is false.) |

ErrorCodeExtended = EFPTR\_WRONG\_STATE: The Fiscal Printer is not currently in the Fiscal Receipt state.

ErrorCodeExtended = EFPTR\_COVER\_OPEN: The Fiscal Printer cover is open. (Only applies if **AsyncMode** is false.)

ErrorCodeExtended = EFPTR\_JRN\_EMPTY: The journal station is out of paper. (Only applies if **AsyncMode** is false.)

ErrorCodeExtended = EFPTR\_REC\_EMPTY: The receipt station is out of paper. (Only applies if **AsyncMode** is false.)

ErrorCodeExtended = EFPTR\_SLP\_EMPTY: The slip station was specified, but a form is not inserted. (Only applies if **AsyncMode** is false.)

ErrorCodeExtended =
EFPTR\_BAD\_ITEM\_AMOUNT:
The subtotal from the application does not match the subtotal computed by the Fiscal Printer.
(Only applies if **AsyncMode** is false.)

ErrorCodeExtended = EFPTR\_NEGATIVE\_TOTAL: The total computed by the Fiscal Printer is less than zero.

(Only applies if **AsyncMode** is false.)

See Also beginFiscalReceipt Method, endFiscalReceipt Method, printRec... Methods, AmountDecimalPlaces Property, FiscalReceiptStation Property, PostLine Property.

## printRecSubtotalAdjustment Method

## Updated in Release 1.6

**Syntax** 

| Parameter      | Description                                       |
|----------------|---------------------------------------------------|
| adjustmentType | Type of adjustment. See below for values.         |
| description    | Text describing the discount or surcharge.        |
| amount         | Amount of the adjustment (discount or surcharge). |

The *adjustmentType* parameter has one of the following values (*Note: If currency value, four decimal places are used*):

| Value | Meaning |
|-------|---------|
|-------|---------|

### FPTR AT AMOUNT DISCOUNT

Fixed amount discount. The *amount* parameter contains a currency value.

### FPTR AT AMOUNT SURCHARGE

Fixed amount surcharge. The *amount* parameter contains a currency value.

### FPTR AT PERCENTAGE DISCOUNT

Percentage discount. The *amount* parameter contains a percentage value.

### FPTR AT PERCENTAGE SURCHARGE

Percentage surcharge. The *amount* parameter contains a percentage value.

#### Remarks

Applies and prints a discount/surcharge to the current receipt subtotal on the station defined by the **FiscalReceiptStation** property. This discount/surcharge may be either a fixed currency amount or a percentage amount relating to the current receipt subtotal.

If the discount/surcharge amount is greater than the receipt subtotal, an error occurs since the subtotal can never be negative.

In many countries discount/surcharge operations cause the printing of a fixed line of text expressing the kind of operation that has been performed.

Fixed amount discounts are only supported if **CapSubAmountAdjustment** is true. Percentage discounts are only supported if **CapSubPercentAdjustment** is true.

If **CapPostPreLine** is true an additional application specific line defined by the **PreLine** property will be printed. After printing this line **PreLine** will be reset to an empty string.

This method is performed synchronously if **AsyncMode** is false, and asynchronously if **AsyncMode** is true.

### **Errors**

A UposException may be thrown when this method is invoked. For further information, see "Errors" on page 16.

Some possible values of the exception's *ErrorCode* property are:

| Value      | Meaning                                                                                                    |
|------------|----------------------------------------------------------------------------------------------------|
| E_BUSY     | Cannot perform while output is in progress. (Only applies if <b>AsyncMode</b> is false.)                                                                       |
| E_ILLEGAL  | One of the following errors occurred: • Fixed amount discounts are not supported (see the CapSubAmountAdjustment property).                                    |
|            | <ul> <li>Percentage discounts are not supported<br/>(see the CapSubPercentAdjustment property).</li> </ul>                                                     |
|            | • The <i>adjustmentType</i> parameter is invalid.                                                                                                    |
| E_EXTENDED | ErrorCodeExtended = EFPTR_WRONG_STATE: The Fiscal Printer is not currently in the Fiscal Receipt state.                                                        |
|            | ErrorCodeExtended = EFPTR_COVER_OPEN: The Fiscal Printer cover is open. (Only applies if <b>AsyncMode</b> is false.)                                           |
|            | <pre>ErrorCodeExtended = EFPTR_JRN_EMPTY: The journal station is out of paper. (Only applies AsyncMode is false.)</pre>                                        |
|            | <pre>ErrorCodeExtended = EFPTR_REC_EMPTY: The receipt station is out of paper. (Only applies if AsyncMode is false.)</pre>                                     |
|            | ErrorCodeExtended = EFPTR_SLP_EMPTY: The slip station was specified, but a form is not inserted. (Only applies if <b>AsyncMode</b> is false.)                  |
|            | ErrorCodeExtended = EFPTR_BAD_ITEM_AMOUNT: The discount amount is invalid. (Only applies if <b>AsyncMode</b> is false.)                                        |
|            | ErrorCodeExtended = EFPTR_BAD_ITEM_DESCRIPTION: The discount description is too long or contains a reserved word. (Only applies if <b>AsyncMode</b> is false.) |

See Also

beginFiscalReceipt Method, endFiscalReceipt Method, printRec... Methods, AmountDecimalPlaces Property, FiscalReceiptStation Property, PreLine Property.

## printRecSubtotalAdjustVoid Method

## Added in Release 1.6

**Syntax** 

 $print Rec Subtotal Adjust Void \ (\ adjust ment Type: \textit{int 32},$ 

amount: currency ):

void { raises-exception, use after open-claim-enable }

| Parameter      | Description                                       |
|----------------|---------------------------------------------------|
| adjustmentType | Type of adjustment. See below for values.         |
| amount         | Amount of the adjustment (discount or surcharge). |

The *adjustmentType* parameter has one of the following values (*Note: If currency value, four decimal places are used*):

| Value | Meanii | ng |
|-------|--------|----|
|       |        |    |

FPTR AT AMOUNT DISCOUNT

Fixed amount discount. The *amount* parameter contains a currency value.

FPTR AT AMOUNT SURCHARGE

Fixed amount surcharge. The *amount* parameter contains a currency value.

FPTR\_AT\_PERCENTAGE DISCOUNT

Percentage discount. The *amount* parameter contains a percentage value.

FPTR\_AT\_PERCENTAGE\_SURCHARGE

Percentage surcharge. The *amount* parameter contains a percentage value.

Remarks

Called to void a preceding subtotal adjustment on the station defined by the **FiscalReceiptStation** property. This discount/surcharge may be either a fixed currency amount or a percentage amount relating to the current receipt subtotal.

Fixed amount void discounts are only supported if **CapSubAmountAdjustment** is true. Percentage void discounts are only supported if the property **CapSubPercentAdjustment** is true.

If **CapPostPreLine** is true an additional application specific line defined by the **PreLine** property will be printed. After printing this line **PreLine** will be reset to an empty string.

This method is performed synchronously if **AsyncMode** is false, and asynchronously if **AsyncMode** is true.

### **Errors**

A UposException may be thrown when this method is invoked. For further information, see "Errors" on page 16.

Some possible values of the exception's *ErrorCode* property are:

| Value      | Meaning                                                                                                    |
|------------|----------------------------------------------------------------------------------------------------|
| E_BUSY     | Cannot perform while output is in progress. (Only applies if <b>AsyncMode</b> is false.)                                                      |
| E_ILLEGAL  | One of the following errors occurred:  • Fixed amount discounts are not supported (see the CapSubAmountAdjustment property).                  |
|            | <ul> <li>Percentage discounts are not supported<br/>(see the CapSubPercentAdjustment property).</li> </ul>                                    |
|            | • The <i>adjustmentType</i> parameter is invalid.                                                                                             |
| E_EXTENDED | ErrorCodeExtended = EFPTR_WRONG_STATE: The Fiscal Printer is not currently in the Fiscal Receipt state.                                       |
|            | <pre>ErrorCodeExtended = EFPTR_COVER_OPEN: The Fiscal Printer cover is open. (Only applies if AsyncMode is false.)</pre>                      |
|            | <pre>ErrorCodeExtended = EFPTR_JRN_EMPTY: The journal station is out of paper. (Only applies AsyncMode is false.)</pre>                       |
|            | <pre>ErrorCodeExtended = EFPTR_REC_EMPTY: The receipt station is out of paper. (Only applies if AsyncMode is false.)</pre>                    |
|            | ErrorCodeExtended = EFPTR_SLP_EMPTY: The slip station was specified, but a form is not inserted. (Only applies if <b>AsyncMode</b> is false.) |
|            | ErrorCodeExtended = EFPTR_BAD_ITEM_AMOUNT: The discount amount is invalid. (Only applies if <b>AsyncMode</b> is false.)                       |

### See Also

beginFiscalReceipt Method, endFiscalReceipt Method, printRec... Methods, AmountDecimalPlaces Property, FiscalReceiptStation Property, PreLine Property.

### printRecTaxID Method

### Added in Release 1.6

**Syntax** 

printRecTaxID ( taxId: string ): void { raises-exception, use after open-claim-enable }

|         | `                                                                                                    | •                                                                                                    |  |
|---------|----------------------------------------------------------------------------------------------------|----------------------------------------------------------------------------------------------------|--|
|         | Parameter                                                                                                    | Description                                                                                                    |  |
|         | taxId                                                                                                    | Customer identification with identification characters and tax number.                                               |  |
| Remarks | Called to print the cust FiscalReceiptStation                                                                | tomers tax identification on the station defined by the property.                                                    |  |
|         | This method is only su Ending state.                                                                         | pported when the Fiscal Printer is in the Fiscal Receipt                                                             |  |
|         |                                                                                                    | This method is performed synchronously if <b>AsyncMode</b> is false, and asynchronously if <b>AsyncMode</b> is true. |  |
| Errors  | A UposException may be thrown when this method is invoked. For further information, see "Errors" on page 16. |                                                                                                    |  |
|         | Some possible values of                                                                                      | of the exception's <i>ErrorCode</i> property are:                                                                    |  |

| Value      | Meaning                                                                                                    |
|------------|----------------------------------------------------------------------------------------------------|
| E_BUSY     | Cannot perform while output is in progress. (Only applies if <b>AsyncMode</b> is false.)                                                      |
| E_ILLEGAL  | The Fiscal Printer does not support printing tax identifications.                                                                             |
| E_EXTENDED | ErrorCodeExtended = EFPTR_WRONG_STATE: The Fiscal Printer is not currently in the Fiscal Receipt Ending state.                                |
|            | ErrorCodeExtended = EFPTR_COVER_OPEN: The Fiscal Printer cover is open. (Only applies if <b>AsyncMode</b> is false.)                          |
|            | <pre>ErrorCodeExtended = EFPTR_JRN_EMPTY: The journal station is out of paper. (Only applies AsyncMode is false.)</pre>                       |
|            | <pre>ErrorCodeExtended = EFPTR_REC_EMPTY: The receipt station is out of paper. (Only applies if AsyncMode is false.)</pre>                    |
|            | ErrorCodeExtended = EFPTR_SLP_EMPTY: The slip station was specified, but a form is not inserted. (Only applies if <b>AsyncMode</b> is false.) |

See Also FiscalReceiptStation Property.

### printRecTotal Method

### Updated in Release 1.6

**Syntax** 

printRecTotal ( total: int32, payment: int32, description: string ):
 void { raises-exception, use after open-claim-enable }

| Parameter   | Description                                                                       |
|-------------|-----------------------------------------------------------------------------------|
| total       | Application computed receipt total.                                               |
| payment     | Amount of payment tendered.                                                       |
| description | Text description of the payment or the index of a predefined payment description. |

#### Remarks

Checks and prints the current receipt total on the station defined by the **FiscalReceiptStation** property and to tender a payment.

If **CapCheckTotal** is true, the *total* is compared to the total calculated by the Fiscal Printer. If the totals match, the total is printed on both the receipt and journal along with some fixed text. If the results do not match, the receipt is automatically canceled. If **CapCheckTotal** is false, then the total is printed on the receipt and journal and the parameter is never compared to the total computed by the Fiscal Printer.

If **CapPredefinedPaymentLines** is true, then the *description* parameter contains the index of one of the Fiscal Printer's predefined payment descriptions. The index is typically a single character of the alphabet. The set of allowed values for this index is to be described in the description of the service and stored in the **PredefinedPaymentLines** property.

If *payment = total*, a line containing the *description* and *payment* is printed. The **PrinterState** property will be set to FPTR\_PS\_FISCAL\_RECEIPT\_ENDING.

If payment > total, a line containing the description and payment is printed followed by a second line containing the change due. If **CapChangeDue** property is true, a description for the change due defined by the **ChangeDue** property is printed as the second line. The **PrinterState** property will be set to FPTR PS FISCAL RECEIPT ENDING.

If payment < total, a line containing the description and payment is printed. Since the entire receipt total has not yet been tendered, the **PrinterState** property will be set to FPTR PS FISCAL\_RECEIPT\_TOTAL.

If *payment* = 0, no line containing the *description* and *payment* is printed. The **PrinterState** property will be set to FPTR\_PS\_FISCAL\_RECEIPT\_TOTAL.

If **CapAdditionalLines** is false, then receipt trailer lines, fiscal logotype and receipt cut are executed after the last total line, whenever receipt's total became equal to the payment from the application. Otherwise these lines are printed calling the **endFiscalReceipt** method.

If **CapPostPreLine** is true an additional application specific line defined by the **PostLine** property will be printed. After printing this line **PostLine** will be reset to an empty string.

This method is performed synchronously if **AsyncMode** is false, and asynchronously if **AsyncMode** is true.

#### **Errors**

A UposException may be thrown when this method is invoked. For further information, see "Errors" on page 16.

Some possible values of the exception's *ErrorCode* property are:

| Value      | Meaning                                                                                                    |
|------------|----------------------------------------------------------------------------------------------------|
| E_BUSY     | Cannot perform while output is in progress. (Only applies if <b>AsyncMode</b> is false.)                                                                                                    |
| E_EXTENDED | ErrorCodeExtended = EFPTR_WRONG_STATE: The Fiscal Printer is not currently in the Fiscal Receipt state.                                                                                                    |
|            | ErrorCodeExtended = EFPTR_COVER_OPEN: The Fiscal Printer cover is open. (Only applies if <b>AsyncMode</b> is false.)                                                                                                    |
|            | ErrorCodeExtended = EFPTR_JRN_EMPTY: The journal station is out of paper. (Only applies if <b>AsyncMode</b> is false.)                                                                                                    |
|            | ErrorCodeExtended = EFPTR_REC_EMPTY: The receipt station is out of paper. (Only applies if <b>AsyncMode</b> is false.)                                                                                                    |
|            | ErrorCodeExtended = EFPTR_SLP_EMPTY: The slip station was specified, but a form is not inserted. (Only applies if <b>AsyncMode</b> is false.)                                                                                                    |
|            | <ul> <li>ErrorCodeExtended = EFPTR_BAD_ITEM_AMOUNT:</li> <li>The application computed total does not match the Fiscal Printer computed total, or</li> <li>the total parameter is invalid, or</li> <li>the payment parameter is invalid (Only applies if AsyncMode is false.)</li> </ul> |
|            | ErrorCodeExtended = EFPTR_BAD_ITEM_DESCRIPTION: The description is too long or contains a reserved word. (Only applies if <b>AsyncMode</b> is false.)                                                                                                    |
|            | ErrorCodeExtended = EFPTR_NEGATIVE_TOTAL: The computed total is less than zero. (Only applies if <b>AsyncMode</b> is false.)                                                                                                    |
|            | ErrorCodeExtended = EFPTR_WORD_NOT_ALLOWED: The description contains the reserved word.                                                                                                    |

See Also

beginFiscalReceipt Method, endFiscalReceipt Method, printRec... Methods, PredefinedPaymentLines Property, AmountDecimalPlaces Property, ChangeDue Property, FiscalReceiptStation Property, PostLine Property.

### printRecVoid Method

### Updated in Release 1.6

#### **Syntax**

printRecVoid ( description: string ):
 void { raises-exception, use after open-claim-enable }

| Parameter   | Description               |
|-------------|---------------------------|
| description | Text describing the void. |

#### Remarks

Cancels the current receipt.

The receipt is annulled but it is not physically canceled from the Fiscal Printer's fiscal memory since fiscal receipts are printed with an increasing serial number and totals are accumulated in registers. When a receipt is canceled, its subtotal is subtracted from the totals registers, but it is added to the canceled receipt register.

Some fixed text, along with the *description*, will be printed on the station defined by the **FiscalReceiptStation** property to indicate that the receipt has been canceled.

Normally only a receipt with at least one transaction can be voided. If **CapEmptyReceiptIsVoidable** is true also an empty receipt (only the **beginFiscalReceipt** method was called) can be voided.

If this method is successful, the **PrinterState** property will be changed to FPTR\_PS\_FISCAL\_RECEIPT\_ENDING.

This method is performed synchronously if **AsyncMode** is false, and asynchronously if **AsyncMode** is true.

#### **Errors**

A UposException may be thrown when this method is invoked. For further information, see "Errors" on page 16.

Some possible values of the exception's *ErrorCode* property are:

| Value  | Meaning                                                                                  |
|--------|------------------------------------------------------------------------------------------|
| E_BUSY | Cannot perform while output is in progress. (Only applies if <b>AsyncMode</b> is false.) |

 $E\_EXTENDED$ 

ErrorCodeExtended = EFPTR\_WRONG\_STATE: The Fiscal Printer is not currently in the Fiscal Receipt state.

ErrorCodeExtended = EFPTR\_COVER\_OPEN: The Fiscal Printer cover is open. (Only applies if **AsyncMode** is false.)

ErrorCodeExtended = EFPTR\_JRN\_EMPTY: The journal station is out of paper. (Only applies if **AsyncMode** is false.)

ErrorCodeExtended = EFPTR\_REC\_EMPTY: The receipt station is out of paper. (Only applies if **AsyncMode** is false.)

ErrorCodeExtended = EFPTR\_SLP\_EMPTY: The slip station was specified, but a form is not inserted. (Only applies if **AsyncMode** is false.)

ErrorCodeExtended =
EFPTR\_BAD\_ITEM\_DESCRIPTION:
The description is too long or contains a reserved word.
(Only applies if **AsyncMode** is false.)

See Also beginFiscalReceipt Method, endFiscalReceipt Method, printRec... Methods CapEmptyReceiptIsVoidable Property, FiscalReceiptStation Property.

### printRecVoidItem Method

### Updated in Release 1.6

**Syntax** 

printRecVoidItem ( description: string, amount: currency,

quantity: int32, adjustmentType: int32, adjustment: currency, vatInfo: int32):

void { raises-exception, use after open-claim-enable }

| Parameter                                                                                                    | Description                                                                       |
|----------------------------------------------------------------------------------------------------|-----------------------------------------------------------------------------------|
| description                                                                                                    | Text description of the item void.                                                |
| amount                                                                                                    | Amount of item to be voided.                                                      |
| quantity                                                                                                    | Quantity of item to be voided.                                                    |
| adjustmentType                                                                                                    | Type of adjustment. See below for values.                                         |
| adjustment                                                                                                    | Amount of the adjustment (discount or surcharge).                                 |
| vatInfo                                                                                                    | VAT rate identifier or amount.                                                    |
| The adjustmentType parameter has one of the following values (Note: If currency value, four decimal places are used): |                                                                                   |
| Value                                                                                                    | Meaning                                                                           |
| FPTR_AT_AMOUNT_ FPTR_AT_AMOUNT_                                                                                       | Fixed amount discount. The <i>adjustment</i> parameter contains a currency value. |

#### FPTR AT PERCENTAGE DISCOUNT

Percentage discount. The *adjustment* parameter contains a percentage value.

### FPTR\_AT\_PERCENTAGE\_SURCHARGE

Percentage surcharge. The *adjustment* parameter contains a percentage value.

#### Remarks

Cancels an item that has been added to the receipt and prints a void description on the station defined by the **FiscalReceiptStation** property.

*amount* is a positive number, it will be printed as a negative and will be decremented from the totals registers.

The *vatInfo* parameter contains a VAT table identifier if **CapHasVatTable** is true. Otherwise, it contains a VAT amount. Fixed amount discounts/surcharges are only supported if **CapAmountAdjustment** is true. Percentage discounts are only supported if **CapPercentAdjustment** is true.

If **CapOnlyVoidLastItem** is true, only the last item transferred to the Fiscal Printer can be voided.

This method is performed synchronously if **AsyncMode** is false, and asynchronously if **AsyncMode** is true.

#### **Errors**

A UposException may be thrown when this method is invoked. For further information, see "Errors" on page 16.

Some possible values of the exception's *ErrorCode* property are:

| Value      | Meaning                                                                                                    |
|------------|----------------------------------------------------------------------------------------------------|
| E_BUSY     | Cannot perform while output is in progress. (Only applies if <b>AsyncMode</b> is false.)                                                                                                    |
| E_ILLEGAL  | One of the following errors occurred:  • Fixed amount adjustments are not supported (see the CapAmountAdjustment property), or  • Percentage discounts are not supported (see the CapPercentAdjustment property), or  • The adjustmentType parameter is invalid.                                                                                                    |
| E_EXTENDED | ErrorCodeExtended = EFPTR_WRONG_STATE: The Fiscal Printer is not currently in the Fiscal Receipt state.  ErrorCodeExtended = EFPTR_COVER_OPEN: The Fiscal Printer cover is open. (Only applies if AsyncMode is false.)  ErrorCodeExtended = EFPTR_JRN_EMPTY: The journal station is out of paper. (Only applies if AsyncMode is false.)  ErrorCodeExtended = EFPTR_REC_EMPTY: The receipt station is out of paper. (Only applies if AsyncMode is false.)  ErrorCodeExtended = EFPTR_SLP_EMPTY: The slip station was specified, but a form is not inserted. (Only applies if AsyncMode is false.)  ErrorCodeExtended = EFPTR_BAD_ITEM_AMOUNT: The amount is invalid. (Only applies if AsyncMode is false.)  ErrorCodeExtended = EFPTR_BAD_ITEM_QUANTITY: The quantity is invalid. (Only applies if AsyncMode is false.)  ErrorCodeExtended = EFPTR_BAD_VAT: The VAT information is invalid. (Only applies if AsyncMode is false.)  ErrorCodeExtended = EFPTR_BAD_VAT: The VAT information is invalid. (Only applies if AsyncMode is false.)  ErrorCodeExtended = EFPTR_BAD_VAT: The description is too long or contains a reserved word. (Only applies if AsyncMode is false.  ErrorCodeExtended = EFPTR_NEGATIVE_TOTAL: The computed total is less than zero. (Only applies if AsyncMode is false.) |

See Also

beginFiscalReceipt Method, endFiscalReceipt Method, printRec... Methods, CapOnlyVoidLastItem Property, AmountDecimalPlaces Property, FiscalReceiptStation Property.

### printReport Method

### **Syntax**

printReport ( reportType: int32, startNum: string, endNum: string ):
 void { raises-exception, use after open-claim-enable }

| Parameter  | Description                                                                                                    |
|------------|----------------------------------------------------------------------------------------------------|
| reportType | The kind of report to print.                                                                                                    |
| startNum   | ASCII string identifying the starting record in Fiscal Printer memory from which to begin printing                                                                                 |
| endNum     | ASCII string identifying the final record in Fiscal Printer memory at which printing is to end. See <i>reportType</i> table below to find out the exact meaning of this parameter. |
|            |                                                                                                    |

The *reportType* parameter has one of the following values:

| Value                       | Meaning                                                                                                    |
|-----------------------------|----------------------------------------------------------------------------------------------------|
| FPTR_RT_ORDINAL             | Prints a report between two Z reports. If both <i>startNum</i> and <i>endNum</i> are valid and <i>endNum</i> > <i>startNum</i> , then a report of the period between <i>startNum</i> and <i>endNum</i> will be printed. If <i>startNum</i> is valid and <i>endNum</i> is zero, then a report of relating only to <i>startNum</i> will be printed. |
| FPTR_RT_DATE                | Prints a report between two dates. The dates are strings in the format "ddmmyyyyhhmm", where:                                                                                                    |
| dd                          | day of the month (01 - 31)                                                                                                    |
| mm                          | month (01 - 12)                                                                                                    |
| уууу                        | year (1997)                                                                                                    |
| hh                          | hour (00-23)                                                                                                    |
| mm                          | minutes (00-59)                                                                                                    |
| Prints a report of the fisc | eal EPROM contents on the receipt that occurred between                                                                                                    |

#### Remarks

Prints a report of the fiscal EPROM contents on the receipt that occurred between two end points.

This method is always performed synchronously.

#### **Errors**

A UposException may be thrown when this method is invoked. For further information, see "Errors" on page 16.

Some possible values of the exception's *ErrorCode* property are:

| Value     | Meaning                                                                                                    |
|-----------|----------------------------------------------------------------------------------------------------|
| E_BUSY    | Cannot perform while output is in progress.                                                                                                    |
| E_ILLEGAL | One of the following errors occurred:                                                                                                    |
|           | <ul> <li>The reportType parameter is invalid, or</li> <li>One or both of startNum and endNum are invalid, or</li> <li>startNum &gt; endNum.</li> </ul> |

The Fiscal Printer's current state does not allow this state

transition.

ErrorCodeExtended = EFPTR\_COVER\_OPEN:

The Fiscal Printer cover is open.

ErrorCodeExtended = EFPTR JRN EMPTY:

The journal station is out of paper.

ErrorCodeExtended = EFPTR\_REC\_EMPTY:

The receipt station is out of paper.

### printXReport Method

Syntax printXReport():

void { raises-exception, use after open-claim-enable }

**Remarks** Prints a report of all the daily fiscal activities on the receipt. No data will be written

to the fiscal EPROM as a result of this method invocation.

This method is only supported if **CapXReport** is true. This method is always

performed synchronously.

**Errors** A UposException may be thrown when this method is invoked. For further

information, see "Errors" on page 16.

Some possible values of the exception's *ErrorCode* property are:

| Value      | Meaning                                                                                                    |
|------------|----------------------------------------------------------------------------------------------------|
| E_ILLEGAL  | The Fiscal Printer does not support X reports (see the <b>CapXReport</b> property).                             |
| E_EXTENDED | ErrorCodeExtended = EFPTR_WRONG_STATE: The Fiscal Printer's current state does not allow this state transition. |
|            | ErrorCodeExtended = EFPTR_COVER_OPEN: The Fiscal Printer cover is open.                                         |
|            | ErrorCodeExtended = EFPTR_JRN_EMPTY: The journal station is out of paper.                                       |
|            | ErrorCodeExtended = EFPTR_REC_EMPTY: The receipt station is out of paper.                                       |

See Also CapXReport Property.

### printZReport Method

### Updated in Release 1.6

Syntax printZReport():

void { raises-exception, use after open-claim-enable }

**Remarks** Prints a report of all the daily fiscal activities on the receipt. Data will be written

to the fiscal EPROM as a result of this method invocation.

Since running **printZReport** is implicitly a fiscal end of day function, the

DayOpened property will be set to false.

This method is always performed synchronously.

**Errors** A UposException may be thrown when this method is invoked. For further

information, see "Errors" on page 16.

Some possible values of the exception's *ErrorCode* property are:

| Value      | Meaning                                                                                                    |  |
|------------|----------------------------------------------------------------------------------------------------|--|
| E_EXTENDED | ErrorCodeExtended = EFPTR_WRONG_STATE: The Fiscal Printer's current state does not allow this state transition. |  |
|            | ErrorCodeExtended = EFPTR_COVER_OPEN: The Fiscal Printer cover is open.                                         |  |
|            | <pre>ErrorCodeExtended = EFPTR_JRN_EMPTY: The journal station is out of paper.</pre>                            |  |
|            | ErrorCodeExtended = EFPTR_REC_EMPTY: The receipt station is out of paper.                                       |  |

See Also

beginFiscalDocument Method, beginFiscalReceipt Method,

DayOpened Property.

#### resetPrinter Method

Syntax resetPrinter():

void { raises-exception, use after open-claim-enable }

Remarks

Forces the Fiscal Printer to return to Monitor state. This forces any interrupted operations to be canceled and closed. This method must be invoked when the Fiscal Printer is not in a Monitor state after a successful call to the **claim** method and successful setting of the **DeviceEnabled** property to true. This typically happens if a power failures occurs during a fiscal operation.

Calling this method does not close the Fiscal Printer, i.e., does not force a Z report to be printed.

The Device will handle this command as follows:

- If the Fiscal Printer was in either Fiscal Receipt, Fiscal Receipt Total or Fiscal Receipt Ending state, the receipt will be ended without updating any registers.
- If the Fiscal Printer was in a non-fiscal state, the Fiscal Printer will exit that state
- If the Fiscal Printer was in the training state, the Fiscal Printer will exit the training state.

This method is always performed synchronously.

**Errors** 

A UposException may be thrown when this method is invoked. For further information, see "Errors" on page 16.

### setCurrency Method

### Added in Release 1.6

**Syntax** 

setCurrency ( newCurrency: int32 ):
 void { raises-exception, use after open-claim-enable }

|         | void { raises-exception, use after open-claim-enable }                                                               |                                                                                                    |  |
|---------|----------------------------------------------------------------------------------------------------|----------------------------------------------------------------------------------------------------|--|
|         | Parameter                                                                                                    | Description                                                                                                    |  |
|         | newCurrency                                                                                                    | The new currency.                                                                                                    |  |
|         | The newCurrency par                                                                                                  | ameter has one of the following values:                                                                                                    |  |
|         | Value                                                                                                    | Meaning                                                                                                    |  |
|         | FPTR_SC_EURO                                                                                                    | Change to the EURO currency.                                                                                                    |  |
| Remarks | Called to change to a new currency, e.g., EURO.                                                                      |                                                                                                    |  |
|         | This method is only supported if <b>CapSetCurrency</b> is true and can only be call while <b>DayOpened</b> is false. |                                                                                                    |  |
|         | The actual currency is                                                                                               | s kept in the <b>ActualCurrency</b> property.                                                                                                    |  |
| Errors  | A UposException may be thrown when this method is invoked. For further information, see "Errors" on page 16.         |                                                                                                    |  |
|         | Some possible values of the exception's <i>ErrorCode</i> property are:                                               |                                                                                                    |  |
|         | Value                                                                                                    | Meaning                                                                                                    |  |
|         | E_ILLEGAL                                                                                                    | <ul> <li>One of the following errors occurred:</li> <li>The Fiscal Printer does not support this method (see the CapSetCurrency property), or</li> <li>The Fiscal Printer has already begun the fiscal day</li> </ul> |  |

See Also Actual Currency Property, CapSetCurrency Property, DayOpened Property.

(see the DayOpened property), or

• the specified *newCurrency* value is not valid.

### setDate Method

**Syntax** 

setDate ( date: string ):

void { raises-exception, use after open-claim-enable }

| Parameter | Description                |
|-----------|----------------------------|
| date      | Date and time as a string. |

Remarks

Sets the Fiscal Printer's date and time.

The date and time is passed as a string in the format "ddmmyyyyhhmm", where:

dd day of the month (1 - 31)mm month (1 - 12) year (1997-) уууу hh hour (0-23) minutes (0-59) mm

This method can only be called while **DayOpened** is false.

**Errors** 

A UposException may be thrown when this method is invoked. For further information, see "Errors" on page 16.

Some possible values of the exception's *ErrorCode* property are:

| Value      | Meaning                                                                                   |
|------------|-------------------------------------------------------------------------------------------|
| E_ILLEGAL  | The Fiscal Printer has already begun the fiscal day (see the <b>DayOpened</b> property).  |
| E_EXTENDED | ErrorCodeExtended = EFPTR_BAD_DATE: One of the entries of the date parameters is invalid. |

See Also

DayOpened Property.

#### setHeaderLine Method

### Updated in Release 1.6

#### **Syntax**

setHeaderLine (lineNumber: int32, text: string, doubleWidth: boolean): void {raises-exception, use after open-claim-enable}

| Parameter   | Description                                |
|-------------|--------------------------------------------|
| lineNumber  | Line number of the header line to set.     |
| text        | Text to which to set the header line.      |
| doubleWidth | Print this line in double wide characters. |

#### Remarks

Sets one of the fiscal receipt header lines. The text set by this method will be stored by the Fiscal Printer and retained across power losses.

If **CapMultiContractor** property is true, header lines can be defined for different contractors specified by the **ContractorId** property.

The *lineNumber* parameter must be between 1 and the value of the **NumHeaderLines** property. If *text* is an empty string (""), then the header line is unset and will not be printed. The *doubleWidth* characters will be printed if the Fiscal Printer supports them. See the **CapDoubleWidth** property to determine if they are supported. This method is only supported if **CapSetHeader** is true. This method can only be called while **DayOpened** is false.

#### **Errors**

A UposException may be thrown when this method is invoked. For further information, see "Errors" on page 16.

Some possible values of the exception's *ErrorCode* property are:

| Value      | Meaning                                                                                                    |
|------------|----------------------------------------------------------------------------------------------------|
| E_ILLEGAL  | One of the following errors occurred:  • The Fiscal Printer does not support setting header lines (see the CapSetHeader property), or                                 |
|            | <ul> <li>The Fiscal Printer has already begun the fiscal day (see the <b>DayOpened</b> property), or</li> <li>the <i>lineNumber</i> parameter was invalid.</li> </ul> |
| E_EXTENDED | <pre>ErrorCodeExtended = EFPTR_BAD_ITEM_DESCRIPTION: The text parameter is too long or contains a reserved word.</pre>                                                |

#### See Also

CapDoubleWidth Property, CapMultiContractor Property, CapSetHeader Property, ContractorId Property, DayOpened Property, NumHeaderLines Property.

### setPOSID Method

Syntax

setPOSID ( POSID: string, cashierID: string ):
 void { raises-exception, use after open-claim-enable }

|         | void (Taises-exception, use after open-claim-chabit)                                                                                                    |                                                                                                    |  |
|---------|----------------------------------------------------------------------------------------------------|----------------------------------------------------------------------------------------------------|--|
|         | Parameter                                                                                                    | Description                                                                                                    |  |
|         | POSID                                                                                                    | Identifier for the POS system.                                                                                                    |  |
|         | cashierID                                                                                                    | Identifier of the current cashier.                                                                                                    |  |
| Remarks | Sets the POS and cashier identifiers. These values will be printed when each fisc receipt is closed.                                                                                 |                                                                                                    |  |
|         | This method is only called while <b>DayO</b> <sub>l</sub>                                                                                                    | supported if <b>CapSetPOSID</b> is true. This method can only be <b>pened</b> is false.                                                    |  |
| Errors  | A UposException may be thrown when this method is invoked. For further information, see "Errors" on page 16.  Some possible values of the exception's <i>ErrorCode</i> property are: |                                                                                                    |  |
|         |                                                                                                    |                                                                                                    |  |
|         | Value                                                                                                    | Meaning                                                                                                    |  |
|         | E_ILLEGAL                                                                                                    | One of the following errors occurred:  • The Fiscal Printer does not support setting the POS identifier (see the CapSetPOSID property), or |  |
|         |                                                                                                    | <ul> <li>The printer has already begun the fiscal day (see the<br/>DayOpened property), or</li> </ul>                                      |  |
|         |                                                                                                    | • Either the <i>POSID</i> or <i>cashierID</i> parameter is invalid.                                                                        |  |

See Also CapSetPOSID Property, DayOpened Property.

### setStoreFiscalID Method

Syntax setStoreFiscalID (ID: string):

void { raises-exception, use after open-claim-enable }

|         | void { raises-exception, use after open-claim-enable }                                                                                                    |                                                                                                    |  |
|---------|----------------------------------------------------------------------------------------------------|----------------------------------------------------------------------------------------------------|--|
|         | Parameter                                                                                                    | Description                                                                                                    |  |
|         | ID                                                                                                    | Fiscal identifier.                                                                                                    |  |
| Remarks | Sets the store fiscal ID. This value is retained by the Fiscal Printer even after por failures. This <i>ID</i> is automatically printed by the Fiscal Printer after the fiscal receipt header lines. |                                                                                                    |  |
|         |                                                                                                    | v supported if <b>CapSetStoreFiscalID</b> is true. This method can be <b>DayOpened</b> is false.                                               |  |
| Errors  | A UposException may be thrown when this method is invoked. For further information, see "Errors" on page 16.                                                                                         |                                                                                                    |  |
|         | Some possible values of the exception's <i>ErrorCode</i> property are:                                                                                                    |                                                                                                    |  |
|         | Value                                                                                                    | Meaning                                                                                                    |  |
|         | E_ILLEGAL                                                                                                    | One of the following errors occurred:                                                                                                    |  |
|         |                                                                                                    | <ul> <li>The Fiscal Printer does not support setting the store<br/>fiscal identifier (see the CapSetStoreFiscalID<br/>property), or</li> </ul> |  |
|         |                                                                                                    | <ul> <li>The Fiscal Printer has already begun the fiscal day<br/>(see the <b>DayOpened</b> property), or</li> </ul>                            |  |
|         |                                                                                                    | • The <i>ID</i> parameter was invalid.                                                                                                    |  |

See Also CapSetStoreFiscalID Property, DayOpened Property.

#### setTrailerLine Method

**Syntax** 

setTrailerLine (lineNumber: int32, text: string, doubleWidth: boolean): void { raises-exception, use after open-claim-enable }

| Parameter   | Description                                |
|-------------|--------------------------------------------|
| lineNumber  | Line number of the trailer line to set.    |
| text        | Text to which to set the trailer line.     |
| doubleWidth | Print this line in double wide characters. |

#### Remarks

Sets one of the fiscal receipt trailer lines. The text set by this method will be stored by the Fiscal Printer and retained across power losses.

The *lineNumber* parameter must be between 1 and the value of the **NumTrailerLines** property. If *text* is an empty string (""), then the trailer line is unset and will not be printed. The *doubleWidth* characters will be printed if the Fiscal Printer supports them. See the **CapDoubleWidth** property to determine if they are supported. This method is only supported if **CapSetTrailer** is true. This method can only be called while **DayOpened** is false.

#### **Errors**

A UposException may be thrown when this method is invoked. For further information, see "Errors" on page 16.

Some possible values of the exception's *ErrorCode* property are:

| Value      | Meaning                                                                                                    |
|------------|----------------------------------------------------------------------------------------------------|
| E_ILLEGAL  | One of the following errors occurred:                                                                                              |
|            | <ul> <li>The Fiscal Printer does not support setting the receipt<br/>trailer lines (see the CapSetTrailer property), or</li> </ul> |
|            | <ul> <li>The Fiscal Printer has already begun the fiscal day<br/>(see the <b>DayOpened</b> property), or</li> </ul>                |
|            | • the <i>lineNumber</i> parameter was invalid.                                                                                     |
| E_EXTENDED | <pre>ErrorCodeExtended = EFPTR_BAD_ITEM_DESCRIPTION: The text parameter is too long or contains a reserved word.</pre>             |

#### See Also

CapDoubleWidth Property, CapSetTrailer Property, DayOpened Property, NumTrailerLines Property.

### setVatTable Method

| Syntax  | <pre>setVatTable ( ):     void { raises-exception, use after open-claim-enable }</pre>                                                                                               |                                                                                               |
|---------|----------------------------------------------------------------------------------------------------|-----------------------------------------------------------------------------------------------|
| Remarks | Sends the VAT table built inside the Service to the Fiscal Printer. The VAT table is built one entry at a time using the <b>setVatValue</b> method.                                  |                                                                                               |
|         | This method is only supple called while <b>DayOpe</b>                                                                                                    | ported if <b>CapHasVatTable</b> is true. This method can only <b>ened</b> is false.           |
| Errors  | A UposException may be thrown when this method is invoked. For further information, see "Errors" on page 16.  Some possible values of the exception's <i>ErrorCode</i> property are: |                                                                                               |
|         |                                                                                                    |                                                                                               |
|         | Value                                                                                                    | Meaning                                                                                       |
|         | E_ILLEGAL                                                                                                    | One of the following errors occurred:                                                         |
|         |                                                                                                    | • The Fiscal Printer does not support VAT tables (see the <b>CapHasVatTable</b> property), or |
|         |                                                                                                    | • The Fiscal Printer has already begun the fiscal day (see the <b>DayOpened</b> property).    |

See Also CapHasVatTable property, DayOpened property, setVatValue Method.

### setVatValue Method

Syntax

setVatValue (vatID: int32, vatValue: string):
void { raises-exception, use after open-claim-enable }

| <pre>void { raises-exception, use after open-claim-enable }</pre> |                                                                                                    |                                                                                                    |  |
|-------------------------------------------------------------------|----------------------------------------------------------------------------------------------------|----------------------------------------------------------------------------------------------------|--|
|                                                                   | Parameter                                                                                                    | Description                                                                                                    |  |
|                                                                   | vatID                                                                                                    | Index of the VAT table entry to set.                                                                                |  |
|                                                                   | vatValue                                                                                                    | Tax value as a percentage.                                                                                          |  |
| Remarks                                                           | Sets the value of a specific VAT class in the VAT table. The VAT table is built one entry at a time in the Service using this method. The entire table is then sent to the Fiscal Printer at one time using the <b>setVatTable</b> method. |                                                                                                    |  |
|                                                                   | This method is only supported if <b>CapHasVatTable</b> is true. This method can only be called while <b>DayOpened</b> is false.                                                                                                    |                                                                                                    |  |
| Errors                                                            | A UposException may be thrown when this method is invoked. For further information, see "Errors" on page 16.                                                                                                    |                                                                                                    |  |
|                                                                   | Some possible values of the exception's <i>ErrorCode</i> property are:                                                                                                    |                                                                                                    |  |
|                                                                   | Value                                                                                                    | Meaning                                                                                                    |  |
|                                                                   | E_ILLEGAL                                                                                                    | One of the following errors occurred:                                                                               |  |
|                                                                   |                                                                                                    | • The Fiscal Printer does not support VAT tables (see the <b>CapHasVatTable</b> property), or                       |  |
|                                                                   |                                                                                                    | <ul> <li>The Fiscal Printer has already begun the fiscal day<br/>(see the <b>DayOpened</b> property), or</li> </ul> |  |

existing VAT value.

See Also setVatTable Method.

• The Fiscal Printer does not support changing an

### verifyltem Method

Syntax verifyItem (itemName: string, vatID: int32):

| •       | <pre>void { raises-exception, use after open-claim-enable }</pre>                                                                                  |                                                                                                    |  |  |  |  |
|---------|----------------------------------------------------------------------------------------------------|----------------------------------------------------------------------------------------------------|--|--|--|--|
|         | Parameter                                                                                                    | Description                                                                                                    |  |  |  |  |
|         | itemName                                                                                                    | Item to be verified.                                                                                                    |  |  |  |  |
|         | vatID                                                                                                    | VAT identifier of the item.                                                                                                    |  |  |  |  |
| Remarks | Compares itemName                                                                                                    | Compares <i>itemName</i> and its <i>vatID</i> with the values stored in the Fiscal Printer.                                                         |  |  |  |  |
|         | This method is only supported if <b>CapHasVatTable</b> is true. This method can only be called while the Fiscal Printer is in the Item List state. |                                                                                                    |  |  |  |  |
| Errors  | A UposException may be thrown when this method is invoked. For further information, see "Errors" on page 16.                                       |                                                                                                    |  |  |  |  |
|         | es of the exception's ErrorCode property are:                                                                                                    |                                                                                                    |  |  |  |  |
|         | Value                                                                                                    | Meaning                                                                                                    |  |  |  |  |
|         | E_ILLEGAL                                                                                                    | The Fiscal Printer does not support VAT tables (see the CapHasVatTable property).                                                                   |  |  |  |  |
|         | E_EXTENDED                                                                                                    | ErrorCodeExtended = EFPTR_WRONG_STATE: The Fiscal Printer is not currently in the Item List state.                                                  |  |  |  |  |
|         |                                                                                                    | ErrorCodeExtended = EFPTR_BAD_ITEM_DESCRIPTION: The item name is too long or contains a reserved word. (Only applies if <b>AsyncMode</b> is false.) |  |  |  |  |

ErrorCodeExtended = EFPTR\_BAD\_VAT:

The VAT parameter is invalid. (Only applies if **AsyncMode** is false.)

See Also CapHasVatTable property, setVatTable Method.

**Events (UML interfaces)** 363

# **Events (UML interfaces)**

#### **DirectIOEvent**

<< event >> upos::events::DirectIOEvent

EventNumber: int32 { read-only } Data: int32 { read-write } Obj: object { read-write }

Description

Provides Service information directly to the application. This event provides a means for a vendor-specific Fiscal Printer Service to provide events to the application that are not otherwise supported by the Control.

**Attributes** 

This event contains the following attributes:

| Attributes  | Type   | Description                                                                                                    |
|-------------|--------|----------------------------------------------------------------------------------------------------|
| EventNumber | int32  | Event number whose specific values are assigned by the Service.                                                     |
| Data        | int32  | Additional numeric data. Specific values vary by the <i>EventNumber</i> and the Service. This property is settable. |
| Obj         | object | Additional data whose usage varies by the EventNumber and Service. This property is settable.                       |

Remarks

This event is to be used only for those types of vendor specific functions that are not otherwise described. Use of this event may restrict the application program from being used with other vendor's Fiscal Printer devices which may not have any knowledge of the Service's need for this event.

See Also

"Events" on page 15, **directIO** Method.

#### **ErrorEvent**

### Updated in Release 1.7

<< event >> upos::events::ErrorEvent

ErrorCode: int32 { read-only }

ErrorCodeExtended: int32 { read-only }

ErrorLocus: int32 { read-only } ErrorResponse: int32 { read-write }

**Description** Notifies the application that a Fiscal Printer error has been detected and that a suitable response by the application is necessary to process the error condition.

**Attributes** 

This event contains the following attributes:

| Attributes        | Type  | Description                                                               |  |
|-------------------|-------|---------------------------------------------------------------------------|--|
| ErrorCode         | int32 | Error code causing the error event. See a list of Error Codes on page 16. |  |
| ErrorCodeExtended |       |                                                                           |  |
|                   | int32 | Extended Error code causing the error event. If                           |  |
|                   |       | <i>ErrorCode</i> is E_EXTENDED, then see values below.                    |  |
|                   |       | Otherwise, it may contain a Service-specific value.                       |  |

| ErrorLocus    | int32 | Location of the error, and is set to EL_OUTPUT indicating that the error occurred while processing asynchronous output.             |
|---------------|-------|----------------------------------------------------------------------------------------------------|
| ErrorResponse | int32 | Error response, whose default value may be overridden<br>by the application (i.e., this property is settable). See<br>values below. |

If ErrorCode is E\_EXTENDED, then ErrorCodeExtended has one of the following values:

| Value                        | Meaning                                                                                                    |  |  |  |
|------------------------------|----------------------------------------------------------------------------------------------------|--|--|--|
| EFPTR_COVER_OPEN             | The Fiscal Printer cover is open.                                                                                         |  |  |  |
| EFPTR_JRN_EMPTY              | The journal station is out of paper.                                                                                      |  |  |  |
| EFPTR_REC_EMPTY              | The receipt station is out of paper.                                                                                      |  |  |  |
| EFPTR_SLP_EMPTY              | A form is not inserted in the slip station.                                                                               |  |  |  |
| EFPTR_WRONG_STATE            | The requested method could not be executed in the Fiscal Printer's current state.                                         |  |  |  |
| EFPTR_TECHNICAL_ASSISTA      |                                                                                                    |  |  |  |
|                              | The Fiscal Printer has encountered a severe error condition. Calling for Fiscal Printer technical assistance is required. |  |  |  |
| EFPTR_CLOCK_ERROR            | The Fiscal Printer's internal clock has failed.                                                                           |  |  |  |
| EFPTR_FISCAL_MEMORY_FU       |                                                                                                    |  |  |  |
|                              | The Fiscal Printer's fiscal memory has been exhausted.                                                                    |  |  |  |
| EFPTR_FISCAL_MEMORY_D        |                                                                                                    |  |  |  |
|                              | The Fiscal Printer's fiscal memory has been disconnected.                                                                 |  |  |  |
| EFPTR_FISCAL_TOTALS_ERROR    |                                                                                                    |  |  |  |
|                              | The Grand Total in working memory does not match the one in the EPROM.                                                    |  |  |  |
| EFPTR_BAD_ITEM_QUANTITY      |                                                                                                    |  |  |  |
|                              | The Quantity parameter is invalid.                                                                                        |  |  |  |
| EFPTR_BAD_ITEM_AMOUNT        | The Amount parameter is invalid.                                                                                          |  |  |  |
| EFPTR_BAD_ITEM_DESCRIPTION   |                                                                                                    |  |  |  |
|                              | The Description parameters is either to long, contains illegal characters or contains the reserved word.                  |  |  |  |
| EFPTR_RECEIPT_TOTAL_OVERFLOW |                                                                                                    |  |  |  |
|                              | The receipt total has overflowed.                                                                                         |  |  |  |
| EFPTR_BAD_VAT                | The Vat parameter is invalid.                                                                                             |  |  |  |
| EFPTR_BAD_PRICE              | The Price parameter is invalid.                                                                                           |  |  |  |
| EFPTR_NEGATIVE_TOTAL         | The Fiscal Printer's computed total or subtotal is less than zero.                                                        |  |  |  |

Events (UML interfaces) 365

| EFPTR_MISSING_DEVICES | Some of the other devices which according to<br>the local fiscal legislation are to be connected<br>has been disconnected. In some countries in<br>order to use a fiscal Fiscal Printer a full set of<br>peripheral devices are to be connected to the<br>POS (such as cash drawer and customer |  |  |
|-----------------------|----------------------------------------------------------------------------------------------------|--|--|
|                       | display). In case one of these devices is not present sales are not allowed.                                                                                                    |  |  |
| EFPTR_BAD_LENGTH      | The length of the string to be printed as post or pre line is too long                                                                                                    |  |  |

EFPTR\_MISSING\_SET\_CURRENCY

The Fiscal Printer is expecting the activation of a new currency.

The contents of the *ErrorResponse* property are preset to a default value, based on the *ErrorLocus*. The application's error processing may change *ErrorResponse* to one of the following values:

|          | Value                                                                                                    | Meaning                                                                                       |  |
|----------|----------------------------------------------------------------------------------------------------|-----------------------------------------------------------------------------------------------|--|
|          | ER_CLEAR                                                                                                    | Clear all buffered output data, including all asynchronous output. The error state is exited. |  |
|          | ER_RETRY                                                                                                    | Retry the asynchronous output. The error state is exited. The default.                        |  |
| Remarks  | Enqueued when an error is detected and the Service's <b>State</b> transitions into the error state. This event is not delivered until <b>DataEventEnabled</b> is true, so that proper application sequencing occurs. |                                                                                               |  |
| See Also | "Device Output Moo<br>page 26.                                                                                                    | dels" on page 21, "Device Information Reporting Model" on                                     |  |

### **OutputCompleteEvent**

Remarks

See Also

<<eevent>> upos::events::OutputCompleteEvent

OutputID: int32 { read-only }

**Description** Notifies the application that the queued output request associated with the

OutputID attribute has completed successfully.

**Attributes** This event contains the following attribute:

| Attributes   | Type      | Description                                                                                           |
|--------------|-----------|----------------------------------------------------------------------------------------------------|
| OutputID     | int32     | The ID number of the asynchronous output request that is complete.                                    |
|              |           | after the request's data has been both sent and the Service was processed by the device successfully. |
| "Device Outp | ut Models | " on page 21.                                                                                         |

### StatusUpdateEvent

# **Updated in Release 1.8**

**Description** Notifies the application that a Fiscal Printer has had an operation status change.

**Attributes** This event contains the following attribute:

| Attributes | Type         | Description                                                                                                    |
|------------|--------------|----------------------------------------------------------------------------------------------------|
| Status     | int32        | Indicates the status change, and has one of the following values:                                                                                                    |
| Value      |              | Meaning                                                                                                    |
| FPTR_SUE_  | COVER_OPEN   | Fiscal Printer cover is open.                                                                                                    |
| FPTR_SUE_  | COVER_OK     | Fiscal Printer cover is closed.                                                                                                    |
| FPTR_SUE_  | JRN_EMPTY    | No journal paper.                                                                                                    |
| FPTR_SUE_  | JRN_NEAREMPT | YJournal paper is low.                                                                                                    |
| FPTR_SUE_  | JRN_PAPEROK  | Journal paper is ready.                                                                                                    |
| FPTR_SUE_  | REC_EMPTY    | No receipt paper.                                                                                                    |
| FPTR_SUE_  | REC_NEAREMPT | TYReceipt paper is low.                                                                                                    |
| FPTR_SUE_  | REC_PAPEROK  | Receipt paper is ready.                                                                                                    |
| FPTR_SUE_  | SLP_EMPTY    | No slip form is inserted, and no slip form has been detected at the entrance to the slip station. (See "Model" on page 238 for further details on slip properties and events.)                                                                                                    |
| FPTR_SUE_  | SLP_NEAREMPT | Y Almost at the bottom of the slip form.                                                                                                    |
| FPTR_SUE_  | SLP_PAPEROK  | Slip form is inserted.                                                                                                    |
| FPTR_SUE_  | IDLE         | All asynchronous output has finished, either successfully or because output has been cleared. The Fiscal Printer <b>State</b> is now S_IDLE. The <b>FlagWhenIdle</b> property must be true for this event to be delivered, and the property is automatically reset to false just before the event is delivered. |
|            |              | Note that Release 1.3 added Power State Reporting with additional Power reporting StatusUpdateEvent values. See "StatusUpdateEvent" on page 63.                                                                                                    |

Events (UML interfaces) 367

### Release 1.8 and later - Specific Cover State Reporting

Starting with Release 1.8, **StatusUpdateEvents** for specific stations' covers are supported. If a Fiscal Printer has only one cover or if it cannot determine/report which covers are open, then only the original FPTR\_SUE\_COVER\_OPEN and FPTR\_SUE\_COVER\_OK events should be fired.

For Fiscal Printers supporting multiple covers, the original events should also be fired for compatibility with current applications. In these cases, the station-specific event should be fired <u>first</u>, followed by the original event.

If more than one cover is open, the original FPTR\_SUE\_COVER\_OPEN event should only be fired once after a cover is opened. A FPTR\_SUE\_COVER\_OK event should only be fired after all the covers are closed.

The event's *Status* attribute can contain one of the following additional values to indicate a status change.

| Value                   | Meaning                          |
|-------------------------|----------------------------------|
| FPTR_SUE_JRN_COVER_OPEN | Journal station cover is open.   |
| FPTR_SUE_JRN_COVER_OK   | Journal station cover is closed. |
| FPTR_SUE_REC_COVER_OPEN | Receipt station cover is open.   |
| FPTR_SUE_REC_COVER_OK   | Receipt station cover is closed. |
| FPTR_SUE_SLP_COVER_OPEN | Slip station cover is open.      |
| FPTR_SUE_SLP_COVER_OK   | Slip station cover is closed.    |

**Remarks** Enqueued when a significant status event has occurred.

**See Also** "Events" on page 15.

### CHAPTER 9

# **Hard Totals**

This Chapter defines the Hard Totals device category.

# **Summary**

### **Properties (UML attributes)**

| Common                     | Type    | Mutability     | Version | May Use After |
|----------------------------|---------|----------------|---------|---------------|
| AutoDisable:               | boolean | { read-write } | 1.2     | Not Supported |
| CapPowerReporting:         | int32   | { read-only }  | 1.3     | open          |
| CapStatisticsReporting:    | boolean | { read-only }  | 1.8     | open          |
| CapUpdateStatistics:       | boolean | { read-only }  | 1.8     | open          |
| CheckHealthText:           | string  | { read-only }  | 1.0     | open          |
| Claimed:                   | boolean | { read-only }  | 1.0     | open          |
| DataCount:                 | int32   | { read-only }  | 1.2     | Not Supported |
| DataEventEnabled:          | boolean | { read-write } | 1.0     | Not Supported |
| DeviceEnabled:             | boolean | { read-write } | 1.0     | open          |
| FreezeEvents:              | boolean | { read-write } | 1.0     | open          |
| OutputID:                  | int32   | { read-only }  | 1.0     | Not Supported |
| PowerNotify:               | int32   | { read-write } | 1.3     | open          |
| PowerState:                | int32   | { read-only }  | 1.3     | open          |
| State:                     | int32   | { read-only }  | 1.0     |               |
|                            |         |                |         |               |
| DeviceControlDescription:  | string  | { read-only }  | 1.0     |               |
| DeviceControlVersion:      | int32   | { read-only }  | 1.0     |               |
| DeviceServiceDescription:  | string  | { read-only }  | 1.0     | open          |
| DeviceServiceVersion:      | int32   | { read-only }  | 1.0     | open          |
| PhysicalDeviceDescription: | string  | { read-only }  | 1.0     | open          |
| PhysicalDeviceName:        | string  | { read-only }  | 1.0     | open          |
|                            |         |                |         |               |

### **Properties (Continued)**

| Specific               | Type    | Mutability    | Version | May Use After |
|------------------------|---------|---------------|---------|---------------|
| CapErrorDetection:     | boolean | { read-only } | 1.0     | open          |
| CapSingleFile:         | boolean | { read-only } | 1.0     | open          |
| CapTransactions:       | boolean | { read-only } | 1.0     | open          |
| FreeData:              | int32   | { read-only } | 1.0     | open & enable |
| NumberOfFiles:         | int32   | { read-only } | 1.0     | open & enable |
| TotalsSize:            | int32   | { read-only } | 1.0     | open & enable |
| TransactionInProgress: | boolean | { read-only } | 1.0     | open          |

### **Methods (UML operations)**

### Common

| Common                                                                                                    |                  |
|----------------------------------------------------------------------------------------------------|------------------|
| Name                                                                                                    | Version          |
| <pre>open ( logicalDeviceName: string ):     void { raises-exception }</pre>                                                | 1.0              |
| <pre>close ( ):     void { raises-exception, use after open }</pre>                                                         | 1.0              |
| <pre>claim ( timeout: int32 ):     void { raises-exception, use after open }</pre>                                          | 1.0              |
| <pre>release ( ):     void { raises-exception, use after open, claim }</pre>                                                | 1.0              |
| checkHealth ( level: $int32$ ):<br>void { raises-exception, use after open, enable } <sup>a</sup>                           | 1.0              |
| <pre>clearInput():     void {}</pre>                                                                                        | Not<br>supported |
| <pre>clearOutput ( ):     void { }</pre>                                                                                    | Not<br>supported |
| <pre>directIO ( command: int32, inout data: int32, inout obj: object ):     void { raises-exception, use after open }</pre> | 1.0              |
| resetStatistics ( statisticsBuffer: string ): void { raises-exception, use after open, claim, enable }                      | 1.8              |
| retrieveStatistics ( inout statisticsBuffer: string ): void { raises-exception, use after open, claim, enable }             | 1.8              |
| <pre>updateStatistics ( statisticsBuffer: string ):     void { raises-exception, use after open, claim, enable }</pre>      | 1.8              |
| <u>Specific</u>                                                                                                    |                  |
| <pre>beginTrans ( ):     void { raises-exception, use after open, enable }</pre>                                            | 1.0              |
| claimFile ( hTotalsFile: $int32$ , timeout: $int32$ ): void { raises-exception, use after open, enable } $^{\rm b}$         | 1.0              |
| <pre>commitTrans ( ):     void { raises-exception, use after open, enable }</pre>                                           | 1.0              |

Summary 371

| create (fileName: string, inout hTotalsFile: int32, size: int32, errorDetection: boolean):  void { raises-exception, use after open, enable } a | 1.0 |
|----------------------------------------------------------------------------------------------------|-----|
| delete ( fileName: string ): void { raises-exception, use after open, enable } b                                                                | 1.0 |
| find (fileName: string, inout hTotalsFile: int32, inout size: int32): void { raises-exception, use after open, enable } a                       | 1.0 |
| findByIndex ( index: int32, inout fileName: string ): void { raises-exception, use after open, enable } a                                       | 1.0 |
| read (hTotalsFile: int32, inout data: binary, offset: int32, count: int32): void { raises-exception, use after open, enable } b                 | 1.0 |
| recalculateValidationData ( hTotalsFile: int32 ): void { raises-exception, use after open, enable } b                                           | 1.0 |
| releaseFile ( hTotalsFile: int32 ):     void { raises-exception, use after open, enable }                                                       | 1.0 |
| rename ( hTotalsFile: int32, fileName: string ): void { raises-exception, use after open, enable } b                                            | 1.0 |
| rollback ( ): 	void { raises-exception, use after open, enable }                                                                                | 1.0 |
| setAll ( hTotalsFile: int32, value: byte ): void { raises-exception, use after open, enable } b                                                 | 1.0 |
| validateData ( hTotalsFile: int32 ): void { raises-exception, use after open, enable } b                                                        | 1.0 |
| write (hTotalsFile: int32, data: binary, offset: int32, count; int32):  void { raises-exception, use after open, enable } b                     | 1.0 |

- a. Also requires that no other application has claimed the hard totals device.
- b. Also requires that no other application has claimed the hard totals device or the file on which this method acts.

| Events | IIMI. | interfaces)    |
|--------|-------|----------------|
| Lychts |       | million races, |

| Name                              | Type          | Mutability     | Version |  |
|-----------------------------------|---------------|----------------|---------|--|
| upos::events::DataEvent           |               | Not Supported  |         |  |
| upos::events::DirectIOEvent       |               |                | 1.0     |  |
| EventNumber:                      | int32         | { read-only }  |         |  |
| Data:                             | int32         | { read-write } |         |  |
| Obj:                              | object        | { read-write } |         |  |
| upos::events::ErrorEvent          |               | Not Supported  |         |  |
| upos::events::OutputCompleteEvent | Not Supported |                |         |  |
| upos::events::StatusUpdateEvent   |               |                | 1.3     |  |
| Status:                           | int32         | { read-only }  |         |  |

General Information 373

# **General Information**

The Hard Totals programmatic name is "HardTotals".

# **Capabilities**

The Hard Totals device has the following minimal set of capabilities:

- Supports at least one totals file with the name "" (the empty string) in an area
  of totals memory. Each totals file is read and written as if it were a sequence
  of byte data.
- Creates each totals file with a fixed size and may be deleted, initialized, and claimed for exclusive use.

The Hard Totals device may have the following additional capabilities:

- Supporting additional named totals files. They share some characteristics of a file system with only a root directory level. In addition to the minimal capabilities listed above, each totals file may also be renamed.
- Supporting transactions, with begin and commit operations, plus rollback.
- Supporting advanced error detection. This detection may be implemented through hardware or software.

# **Hard Totals Class Diagram**

The following diagram shows the relationships between the Hard Totals classes.

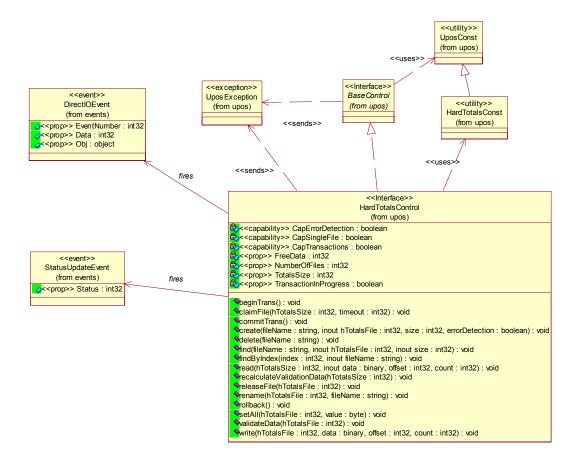

General Information 375

# Hard Totals Sequence Diagram Added in Release 1.7

The following sequence diagram shows the typical usage of the Hard Totals device, and assumes that a file already exists on the device containing data. It also demonstrates the transactional capabilities of the Hard Totals device.

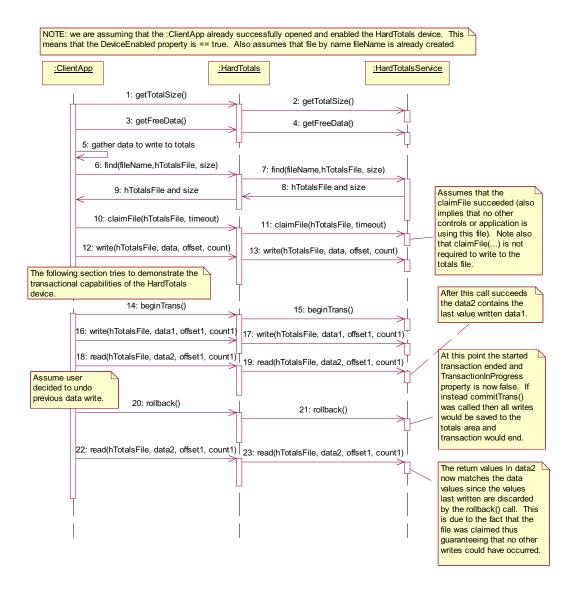

### Model

Totals memory is frequently a limited but secure resource - perhaps of only several thousand bytes of storage. The following is the general model of the Hard Totals:

• A Hard Totals device is logically treated as a sequence of byte data, which the application subdivides into "totals files." This is done by the **create** method, which assigns a name, size, and error detection level to the totals file. Totals files have a fixed-length that is set at **create** time.

At a minimum, a single totals file with the name "" (the empty string) can be created and manipulated. Optionally, additional totals files with arbitrary names may be created.

Totals files model many of the characteristics of a traditional file system. The intent, however, is not to provide a robust file system. Rather, totals files allow partitioning and ease of access into what is frequently a limited but secure resource. In order to reduce unnecessary overhead usage of this resource, directory hierarchies are not supported, file attributes are minimized, and files may not be dynamically resized.

- The following operations may be performed on a totals file:
  - read: Read a series of data bytes.
  - write: Write a series of data bytes.
  - **setAll**: Set all the data in a totals file to a value.
  - **find**: Locate an existing totals file by name, and return a file handle and size.
  - **findByIndex**: Enumerate all of the files in the Hard Totals area.
  - **delete**: Delete a totals file by name.
  - **rename**: Rename an existing totals file.
  - **claimFile**: Gain exclusive access to a specific file for use by the claiming application. A timeout value may be specified in case another application maintains access for a period a time.
    - The common **claim** method may also be used to claim the entire Hard Totals device.
  - releaseFile: Release exclusive access to the file.
- The **FreeData** property holds the current number of unassigned data bytes.
- The **TotalsSize** property holds the totals memory size.
- The **NumberOfFiles** property holds the number of totals files that exist in the hard totals device.

• Transaction operations are optionally supported. A transaction is defined as a series of data writes to be applied as an atomic operation to one or more Hard Totals files.

During a transaction, data writes will typically be maintained in memory until a commit or rollback. Also **FreeData** will typically be reduced during a transaction to ensure that the commit has temporary totals space to perform the commit as an atomic operation.

- **beginTrans**: Marks the beginning of a transaction.
- commitTrans: Ends the current transaction, and saves the updated data.
   Software and/or hardware methods are used to ensure that either the entire transaction is saved, or that none of the updates are applied.

This will typically require writing the transaction to temporary totals space, setting state information within the device indicating that a commit is in progress, writing the data to the totals files, and freeing the temporary totals space. If the commit is interrupted, perhaps due to a system power loss or reset, then when the Hard Totals Service is reloaded and initialized, it can complete the commit by copying data from the temporary space into the totals files. This ensures the integrity of related totals data.

- rollback: Ends the current transaction, and discards the updates. This
  may be useful in case of user intervention to cancel an update. Also, if
  advanced error detection shows that some totals data cannot be read
  properly in preparation for an update, then the transaction may need to be
  aborted.
- **TransactionInProgress**: Holds the current state of transactions.

The application should **claim** the files used during a transaction so that no other Hard Totals Control claims a file before **commitTrans**, causing the commit to fail, with the exception's *ErrorCode* reflecting an already claimed status.

- Advanced error detection is optionally supported by the following:
  - A read or a write may report a validation error. Data is usually divided into validation blocks, over which sumchecks or CRCs are maintained. The size of validation data blocks is determined by the Service.

A validation error informs the application that one or more of the validation blocks containing the data to be read or written may be invalid due to a hardware error. (An error on a **write** can occur when only a portion of a validation block must be changed. The validation block must be read and the block validated before the portion is changed.)

When a validation error is reported, it is recommended that the application read all of the data in the totals file. The application will want to determine which portions of data are invalid, and take action based on the results of the reads.

• **recalculateValidationData** may be called to cause recalculation of all validation data within a totals file. This may be called after recovery has been performed as in the previous paragraph.

- **validateData** may be called to verify that all data within a totals file passes validation.
- Data writes automatically cause recalculation of validation data for the validation block or blocks in which the written data resides.
- Since advanced error detection usually imposes a performance penalty, the application may choose to select this feature when each totals file is created.

# **Device Sharing**

The hard totals device is sharable. Its device sharing rules are:

- After opening the device, most properties are readable.
- After opening and enabling the device, the application may access all properties and methods.
- If more than one application has opened and enabled the device, each of these applications may access its properties and methods.
- One application may claim the hard totals device. This restricts all other applications from reading, changing, or claiming any files on the device.
- One application may claim a hard totals file. This restricts all other applications from reading, changing, or claiming the file, and from claiming the hard totals device.

### **Properties (UML attributes)**

### **CapErrorDetection Property**

Syntax CapErrorDetection: boolean { read-only, access after open }

**Remarks** If true, then advanced error detection is supported.

This property is initialized by the **open** method.

**Errors** A UposException may be thrown when this property is accessed. For further

information, see "Errors" on page 16.

#### CapSingleFile Property

Syntax CapSingleFile: boolean { read-only, access after open }

**Remarks** If true, then only a single file, identified by the empty string (""), is supported.

This property is initialized by the **open** method.

**Errors** A UposException may be thrown when this property is accessed. For further

information, see "Errors" on page 16.

### CapTransactions Property

Syntax CapTransactions: boolean { read-only, access after open }

**Remarks** If true, then transactions are supported.

This property is initialized by the **open** method.

**Errors** A UposException may be thrown when this property is accessed. For further

information, see "Errors" on page 16.

### FreeData Property

Syntax FreeData: *int32* { read-only, access after open-enable }

**Remarks** Holds the number of bytes of unallocated data in the Hard Totals device.

It is initialized to an appropriate value when the device is enabled and is updated as files are **created** and **deleted**. If creating a file requires some overhead to support the file information, then this overhead is not included in what is reported by this property. This guarantees that a new file of size **FreeData** may be created.

Data writes within a transaction may temporarily reduce what's reported by this property, since some Hard Totals space may need to be allocated to prepare for the transaction commit. Therefore, the application should ensure that sufficient **FreeData** is maintained to allow its maximally sized transactions to be performed.

**Errors** A UposException may be thrown when this property is accessed. For further

information, see "Errors" on page 16.

See Also create Method, write Method.

### **NumberOfFiles Property**

Syntax NumberOfFiles: int32 { read-only, access after open-enable }

**Remarks** Holds the number of totals file currently in the Hard Totals device.

This property is initialized and kept current while the device is enabled.

**Errors** A UposException may be thrown when this property is accessed. For further

information, see "Errors" on page 16.

**See Also** FreeData Property.

### **TotalsSize Property**

Syntax TotalsSize: *int32* { read-only, access after open-enable }

**Remarks** Holds the size of the Hard Totals area. This size is equal to the largest totals file

that can be created if no other files exist.

This property is initialized when the device is enabled.

**Errors** A UposException may be thrown when this property is accessed. For further

information, see "Errors" on page 16.

See Also FreeData Property.

### **TransactionInProgress Property**

Syntax TransactionInProgress: boolean { read-only, access after open }

**Remarks** If true, then the application is within a transaction.

This property is initialized to false by the **open** method.

**Errors** A UposException may be thrown when this property is accessed. For further

information, see "Errors" on page 16.

See Also beginTrans Method.

### **Methods (UML operations)**

### beginTrans Method

Syntax beginTrans():

void { raises-exception, use after open-enable }

**Remarks** Marks the beginning of a series of Hard Totals writes that must either be applied

as a group or not at all.

**Errors** A UposException may be thrown when this method is invoked. For further

information, see "Errors" on page 16.

Some possible values of the exception's *ErrorCode* property are:

 Value
 Meaning

 E\_ILLEGAL
 Transactions are not supported by this device.

See Also commitTrans Method, rollback Method.

### claim Method (Common)

Syntax claim (timeout: int32):

void { raises-exception, use after open }

The *timeout* parameter gives the maximum number of milliseconds to wait for exclusive access to be satisfied. If zero, the method attempts to claim the device, then returns the appropriate status immediately. If UPOS\_FOREVER (-1), the method waits as long as needed until exclusive access is satisfied.

**Remarks** Requests exclusive access to the device.

If any other application has claimed exclusive access to any of the hard totals files by using **claimFile**, then this **claim** cannot be satisfied until those files are released by **releaseFile**.

When successful, the **Claimed** property is changed to true.

Errors A UposException may be thrown when this method is invoked. For further

information, see "Errors" on page 16.

Some possible values of the exception's *ErrorCode* property are:

| Value                  | Meaning                                                                                                    |
|------------------------|----------------------------------------------------------------------------------------------------|
| E_ILLEGAL<br>E_TIMEOUT | An invalid <i>timeout</i> parameter was specified.  Another application has exclusive access to the device or one or more of its files and did not relinquish control before <i>timeout</i> milliseconds expired. |
|                        |                                                                                                    |

See Also "Device Sharing Model" on page 14, release Method, claimFile Method,

releaseFile Method.

#### claimFile Method

### Updated in Release 1.8

**Syntax** 

claimFile (hTotalsFile: int32, timeout: int32): void { raises-exception, use after open-enable }

| Parameter         | Description                                                                                                    |
|-------------------|----------------------------------------------------------------------------------------------------|
| hTotalsFile       | Handle to the totals file that is to be claimed.                                                                                                    |
| timeout           | The time in milliseconds to wait for the file to become available. If zero, the method attempts to claim the file, then returns the appropriate status immediately. If UPOS_FOREVER (-1), the method waits as long as needed until exclusive access is satisfied. |
| application. Once | exclusive access to a specific file for use by the claiming granted, the application maintains exclusive access until it                                                                                                    |

Remarks

explicitly releases access or until the device is closed.

If another application has claimed exclusive access to this file by using this method, or if another application has claimed exclusive access to the entire totals area by using claim, then this request cannot be satisfied until such claims have been released.

All claims are released when the application calls the **close** method.

**Errors** 

A UposException may be thrown when this method is invoked. For further information, see "Errors" on page 16.

Some possible values of the exception's *ErrorCode* property are:

| Value     | Meaning                                                                                                    |
|-----------|----------------------------------------------------------------------------------------------------|
| E_ILLEGAL | The handle is invalid, or an invalid <i>timeout</i> parameter was specified.                                                                         |
| E_TIMEOUT | The <i>timeout</i> value expired before another application released exclusive access of either the requested totals file or the entire totals area. |

See Also

claim Method, releaseFile Method.

#### commitTrans Method

| Syntax        | commitTrans ( ):<br>void { raises-exce                                                                                                    | eption, use after open-enable }                                                  |
|---------------|----------------------------------------------------------------------------------------------------|----------------------------------------------------------------------------------|
| Remarks       | Ends the current transaction. All writes between the previous <b>beginTrans</b> method and this method are saved to the Hard Totals areas. |                                                                                  |
| Errors        | A UposException may be thrown when this method is invoked. For further information, see "Errors" on page 16.                               |                                                                                  |
|               | Some possible values of the exception's <i>ErrorCode</i> property are:                                                                     |                                                                                  |
| Value Meaning |                                                                                                    | Meaning                                                                          |
|               | E_ILLEGAL                                                                                                    | Transactions are not supported by this device, or no transaction is in progress. |
| See Also      | beginTrans Method, ro                                                                                                    | llback Method.                                                                   |

#### create Method

**Syntax** 

create (fileName: string, inout hTotalsFile: int32, size: int32, errorDetection: boolean ): void { raises-exception, use after open-enable }

| Parameter        | Description                                                                                                    |
|------------------|----------------------------------------------------------------------------------------------------|
| fileName         | The name to be assigned to the file. Must be no longer than 10 characters. All displayable ASCII characters (0x20 through 0x7F) are valid.                                                                                                    |
| hTotalsFile      | Handle of the newly created totals file. Set by the method.                                                                                                    |
| size             | The byte array size for the data. Once created, the array size and therefore the file size used to store the array cannot be changed – totals files are fixed-length files.                                                                           |
| errorDetection   | The level of error detection desired for this file: If true, then the Service will enable advanced error detection if supported. If false, then higher performance access is required, so advanced error detection need not be enabled for this file. |
|                  | ile with the specified name, size, and error detection level. The lized to binary zeros.                                                                                                    |
| the empty string | e is true, then only one file may be created, and its name must be (""). Otherwise, the number of totals files that may be created is                                                                                                    |

Remarks

limited only by the free space available in the Hard Totals area.

**Errors** 

A UposException may be thrown when this method is invoked. For further information, see "Errors" on page 16.

Some possible values of the exception's *ErrorCode* property are:

| Value      | Meaning                                                                                            |
|------------|----------------------------------------------------------------------------------------------------|
| E_CLAIMED  | Cannot create because the entire totals file area is claimed by another application.               |
| E_ILLEGAL  | The fileName is too long or contains invalid characters.                                           |
| E_EXISTS   | fileName already exists.                                                                           |
| E_EXTENDED | ErrorCodeExtended = ETOT_NOROOM: There is insufficient room in the totals area to create the file. |

See Also

find Method, delete Method, rename Method.

#### delete Method

Syntax delete (fileName: string):

void { raises-exception, use after open-enable }

The *fileName* parameter specifies the totals file to be deleted.

**Remarks** Deletes the named file.

**Errors** A UposException may be thrown when this method is invoked. For further

information, see "Errors" on page 16.

Some possible values of the exception's *ErrorCode* property are:

| Value      | Meaning                                                                                                   |
|------------|----------------------------------------------------------------------------------------------------|
| E_CLAIMED  | Cannot delete because either the totals file or the entire totals area is claimed by another application. |
| E_ILLEGAL  | The fileName is too long or contains invalid characters.                                                  |
| E_NOEXIST  | fileName was not found.                                                                                   |
| . 35 1 1 0 | 136 d. d 36 d. d.                                                                                         |

**See Also** create Method, find Method, rename Method.

#### find Method

Syntax

find (fileName: string, inout hTotalsFile: int32, inout size: int32): void { raises-exception, use after open-enable }

|         | Parameter                                                                                                    | Description                                                                        |  |
|---------|----------------------------------------------------------------------------------------------------|------------------------------------------------------------------------------------|--|
|         | fileName                                                                                                    | The totals file name to be located.                                                |  |
|         | hTotalsFile                                                                                                  | Handle of the totals file. Set by the method.                                      |  |
|         | size                                                                                                    | The length of the file in bytes. Set by the method.                                |  |
| Remarks | Locates an existing totals file.                                                                             |                                                                                    |  |
| Errors  | A UposException may be thrown when this method is invoked. For further information, see "Errors" on page 16. |                                                                                    |  |
|         | Some possible values of the exception's <i>ErrorCode</i> property are:                                       |                                                                                    |  |
|         | Value                                                                                                    | Meaning                                                                            |  |
|         | E_CLAIMED                                                                                                    | Cannot find because the entire totals file area is claimed by another application. |  |
|         | E_ILLEGAL                                                                                                    | The fileName contains invalid characters.                                          |  |
|         | E_NOEXIST                                                                                                    | fileName was not found.                                                            |  |

create Method, delete Method, rename Method.

See Also

#### findByIndex Method

**Syntax** 

findByIndex ( index: int32, inout fileName: string ):
 void { raises-exception, use after open-enable }

| Parameter | Description                                                     |
|-----------|-----------------------------------------------------------------|
| index     | The index of the totals file name to be found.                  |
| fileName  | The file name associated with <i>index</i> . Set by the method. |

#### Remarks

Determines the totals file name currently associated with the given index.

This method provides a means for enumerating all of the totals files currently defined. An *index* of zero will return the file name at the first file position, with subsequent indices returning additional file names. The largest valid *index* value is one less than **NumberOfFiles**.

The creation and deletion of files may change the relationship between indices and the file names; the data areas used to manage file names and attributes may be compacted or rearranged as a result. Therefore, the application may need to **claim** the device to ensure that all file names are retrieved successfully.

#### **Errors**

A UposException may be thrown when this method is invoked. For further information, see "Errors" on page 16.

Some possible values of the exception's *ErrorCode* property are:

| Value     | Meaning                                                                            |
|-----------|------------------------------------------------------------------------------------|
| E_CLAIMED | Cannot find because the entire totals file area is claimed by another application. |
| E_ILLEGAL | The <i>index</i> is greater than the largest file index that is currently defined. |

#### See Also

create Method, find Method.

#### read Method

### Updated in Release 1.7

**Syntax** 

Remarks

**Errors** 

read (hTotalsFile: int32, inout data: binary, offset: int32, count: int32): void { raises-exception, use after open-enable }

| <pre>void { raises-exception, use after open-enable }</pre> |                                                                                                    |  |
|-------------------------------------------------------------|----------------------------------------------------------------------------------------------------|--|
| Parameter                                                   | Description                                                                                                    |  |
| hTotalsFile                                                 | Totals file handle returned from a <b>create</b> or <b>find</b> method.                                                                         |  |
| data <sup>1</sup>                                           | The data buffer in which the totals data will be placed. Array length must be at least <i>count</i> .                                           |  |
| offset                                                      | Starting offset for the data to be read.                                                                                                    |  |
| count                                                       | Number of bytes of data to read.                                                                                                    |  |
| Reads data from a t                                         | totals file.                                                                                                    |  |
| A UposException r information, see "E                       | may be thrown when this method is invoked. For further trrors" on page 16.                                                                      |  |
| Some possible valu                                          | es of the exception's ErrorCode property are:                                                                                                   |  |
| Value                                                       | Meaning                                                                                                    |  |
| E_CLAIMED                                                   | Cannot read because either the totals file or the entire totals area is claimed by another application.                                         |  |
| E_ILLEGAL                                                   | The handle is invalid, part of the data range is outside the bounds of the totals file, or <i>data</i> array length is less than <i>count</i> . |  |
| E_EXTENDED                                                  | <pre>ErrorCodeExtended = ETOT_VALIDATION: A validation error has occurred while reading data.</pre>                                             |  |
|                                                             |                                                                                                    |  |

See Also write Method

In the OPOS environment, the format of *data* depends upon the value of the BinaryConversion property. See BinaryConversion property on page A-28.

#### recalculateValidationData Method

Syntax recalculateValidationData (hTotalsFile: int32):

void { raises-exception, use after open-enable }

The *hTotalsFile* parameter contains the handle of a totals file.

**Remarks** Recalculates validation data for the specified totals file.

**Errors** A UposException may be thrown when this method is invoked. For further

information, see "Errors" on page 16.

Some possible values of the exception's *ErrorCode* property are:

| Value     | Meaning                                                                                                    |
|-----------|----------------------------------------------------------------------------------------------------|
| E_CLAIMED | Cannot recalculate because either the totals file or the entire totals area is claimed by another application. |
| E_ILLEGAL | The handle is invalid, or advanced error detection is either not supported by the Service or by this file.     |

### release Method (Common)

Syntax release ():

void { raises-exception, use after open-claim }

**Remarks** Releases exclusive access to the device.

An application may own claims on both the Hard Totals device through **claim** as well as individual files through **claimFile**. Calling **release** only releases the claim

on the Hard Totals device.

**Errors** A UposException may be thrown when this method is invoked. For further

information, see "Errors" on page 16.

Some possible values of the exception's *ErrorCode* property are:

 Value
 Meaning

 E\_ILLEGAL
 The application does not have exclusive access to the device.

**See Also** "Device Sharing Model" on page 14, **claim** Method, **claimFile** Method.

#### releaseFile Method

**Errors** 

**Syntax** releaseFile (hTotalsFile: int32):

void { raises-exception, use after open-enable }

The hTotalsFile parameter contains the handle of the totals file to be released.

Remarks Releases exclusive access to a specific file.

A UposException may be thrown when this method is invoked. For further

information, see "Errors" on page 16.

Some possible values of the exception's *ErrorCode* property are:

Value Meaning E ILLEGAL The handle is invalid, or the specified file is not claimed by this application.

See Also claim Method, claimFile Method.

#### rename Method

**Syntax** 

rename (hTotalsFile: int32, fileName: string): void { raises-exception, use after open-enable }

| Parameter             | Description                                                                                                    |
|-----------------------|----------------------------------------------------------------------------------------------------|
| hTotalsFile           | The handle of the totals file to be renamed.                                                                                                   |
| fileName              | The new name to be assigned to the file. Must be no longer than 10 characters. All displayable ASCII characters (0x20 through 0x7F) are valid. |
| Renames a totals file | e.                                                                                                    |

Remarks

If CapSingleFile is true, then this method will fail.

**Errors** 

A UposException may be thrown when this method is invoked. For further information, see "Errors" on page 16.

Some possible values of the exception's *ErrorCode* property are:

| Value     | Meaning                                                                                                    |
|-----------|----------------------------------------------------------------------------------------------------|
| E_CLAIMED | Cannot rename because either the totals file or the entire totals area is claimed by another application.             |
| E_ILLEGAL | The handle is invalid, the <i>fileName</i> contains invalid characters, or the <b>CapSingleFile</b> property is true. |
| E_EXISTS  | fileName already exists.                                                                                              |

See Also CapSingleFile Property.

#### rollback Method

Syntax rollback ():

void { raises-exception, use after open-enable }

**Remarks** Ends the current transaction. All writes between the previous **beginTrans** and this

method are discarded; they are not saved to the Hard Totals areas.

**Errors** A UposException may be thrown when this method is invoked. For further

information, see "Errors" on page 16.

Some possible values of the exception's *ErrorCode* property are:

Value Meaning

E\_ILLEGAL Transactions are not supported by this device, or no transaction is in progress.

See Also beginTrans Method, commitTrans Method.

#### setAll Method

### Updated in Release 1.7

**Syntax** 

setAll ( hTotalsFile: int32, value: byte ):
 void { raises-exception, use after open-enable }

|         | Parameter                                                                                                    | Description                                   |  |  |
|---------|----------------------------------------------------------------------------------------------------|-----------------------------------------------|--|--|
|         | hTotalsFile                                                                                                  | Handle of a totals file.                      |  |  |
|         | value                                                                                                    | Value to set all locations to in totals file. |  |  |
| Remarks | marks Sets all the data in a totals file to the specified value.                                             |                                               |  |  |
| Errors  | A UposException may be thrown when this method is invoked. For further information, see "Errors" on page 16. |                                               |  |  |
|         | Some possible values of the exception's <i>ErrorCode</i> property are:                                       |                                               |  |  |

| Value     | Meaning                                                                                                |
|-----------|----------------------------------------------------------------------------------------------------|
| E_CLAIMED | Cannot set because either the totals file or the entire totals area is claimed by another application. |
| E ILLEGAL | The handle is invalid.                                                                                 |

#### validateData Method

**Errors** 

Syntax validateData (hTotalsFile: int32):

void { raises-exception, use after open-enable }

The *hTotalsFile* parameter contains the handle of a totals file.

**Remarks** Verifies that all data in the specified totals file passes validation checks.

A UposException may be thrown when this method is invoked. For further

information, see "Errors" on page 16.

Some possible values of the exception's *ErrorCode* property are:

| Value     | Meaning                                                                                                    |
|-----------|----------------------------------------------------------------------------------------------------|
| E_CLAIMED | Cannot validate because either the totals file or the entire totals area is claimed by another application. |
| E_ILLEGAL | The handle is invalid, or advanced error detection is either not supported by the Service or by this file.  |

#### write Method

### Updated in Release 1.7

**Syntax** 

write (hTotalsFile: int32, data: binary, offset: int32, count: int32): void { raises-exception, use after open-enable }

|   | Parameter             | Description                                                             |
|---|-----------------------|-------------------------------------------------------------------------|
|   | hTotalsFile           | Totals file handle returned from a <b>create</b> or <b>find</b> method. |
|   | $data^2$              | Data buffer containing the totals data to be written.                   |
|   | offset                | Starting offset for the data to be written.                             |
|   | count                 | Number of bytes of <i>data</i> to write.                                |
| 5 | Writes data to a to   | otals file.                                                             |
|   | If a transaction is i | n progress, then the write will be buffered until a commitTrans         |

Remarks

If a transaction is in progress, then the write will be buffered until a **commitTrans** or **rollback** method is called.

**Errors** 

A UposException may be thrown when this method is invoked. For further information, see "Errors" on page 16.

Some possible values of the exception's *ErrorCode* property are:

| Value      | Meaning                                                                                                    |
|------------|----------------------------------------------------------------------------------------------------|
| E_CLAIMED  | Cannot write because either the totals file or the entire totals area is claimed by another application.                                                                                                    |
| E_ILLEGAL  | The handle is invalid, or part or all of the data range is outside the bounds of the totals file.                                                                                                    |
| E_EXTENDED | ErrorCodeExtended = ETOT_NOROOM: Cannot write because a transaction is in progress, and there is not enough free space to prepare for the transaction commit.  ErrorCodeExtended = ETOT_VALIDATION: A validation error has occurred while reading data. |
|            |                                                                                                    |

#### See Also

read Method, beginTrans Method, commitTrans Method, rollback Method, FreeData Property.

<sup>&</sup>lt;sup>2.</sup> In the **OPOS** environment, the format of *data* depends upon the value of the **BinaryConversion** property. See **BinaryConversion** property on page A-28.

Events (UML interfaces) 391

### **Events (UML interfaces)**

#### **DirectIOEvent**

<< event >> upos::events::DirectIOEvent

EventNumber: int32 { read-only }
Data: int32 { read-write }
Obj: object { read-write }

Description

Provides Service information directly to the application. This event provides a means for a vendor-specific Hard Totals Service to provide events to the application that are not otherwise supported by the Control.

**Attributes** 

This event contains the following attributes:

| Attribute                                                                                                    | Type   | Description                                                                                                    |  |
|----------------------------------------------------------------------------------------------------|--------|----------------------------------------------------------------------------------------------------|--|
| EventNumber                                                                                                    | int32  | Event number whose specific values are assigned by the Service.                                                     |  |
| Data                                                                                                    | int32  | Additional numeric data. Specific values vary by the <i>EventNumber</i> and the Service. This property is settable. |  |
| Obj                                                                                                    | object | Additional data whose usage varies by the <i>EventNumber</i> and Service. This property is settable.                |  |
| This event is to be used only for those types of vendor specific functions that are not otherwise described. Use of this event may restrict the application program from being used with other vendor's Hard Totals devices which may not have any knowledge of the Service's need for this event. |        |                                                                                                    |  |

See Also

Remarks

"Events" on page 15, directIO Method.

### **StatusUpdateEvent**

<< event >> upos::events::StatusUpdateEvent

Status: int32 { read-only }

**Description** Notifies the application that there is a change in the power status of a Hard Totals

device.

**Attributes** This event contains the following attribute:

| Attribute | Type  | Description                                                                                                    |
|-----------|-------|----------------------------------------------------------------------------------------------------|
| Status    | int32 | Reports a change in the power state of a Hard Totals device.                                                                                                |
|           |       | Note that Release 1.3 added Power State Reporting with additional Power reporting StatusUpdateEvent values. See "StatusUpdateEvent" description on page 63. |
| E.,       | 41 II | .d.T-4-1- d: d-44                                                                                                    |

**Remarks** Enqueued when the Hard Totals device detects a power state change.

**See Also** "Events" on page 15.

### CHAPTER 10

# **Keylock**

This Chapter defines the Keylock device category.

## **Summary**

### **Properties (UML attributes)**

| Common                     | Type    | Mutability     | Version | May Use After |
|----------------------------|---------|----------------|---------|---------------|
| AutoDisable:               | boolean | { read-write } | 1.2     | Not Supported |
| CapPowerReporting:         | int32   | { read-only }  | 1.3     | open          |
| CapStatisticsReporting:    | boolean | { read-only }  | 1.8     | open          |
| CapUpdateStatistics:       | boolean | { read-only }  | 1.8     | open          |
| CheckHealthText:           | string  | { read-only }  | 1.0     | open          |
| Claimed:                   | boolean | { read-only }  | 1.0     | open          |
| DataCount:                 | int32   | { read-only }  | 1.2     | Not Supported |
| DataEventEnabled:          | boolean | { read-write } | 1.0     | Not Supported |
| DeviceEnabled:             | boolean | { read-write } | 1.0     | open          |
| FreezeEvents:              | boolean | { read-write } | 1.0     | open          |
| OutputID:                  | int32   | { read-only }  | 1.0     | Not Supported |
| PowerNotify:               | int32   | { read-write } | 1.3     | open          |
| PowerState:                | int32   | { read-only }  | 1.3     | open          |
| State:                     | int32   | { read-only }  | 1.0     |               |
|                            |         |                |         |               |
| DeviceControlDescription:  | string  | { read-only }  | 1.0     |               |
| DeviceControlVersion:      | int32   | { read-only }  | 1.0     |               |
| DeviceServiceDescription:  | string  | { read-only }  | 1.0     | open          |
| DeviceServiceVersion:      | int32   | { read-only }  | 1.0     | open          |
| PhysicalDeviceDescription: | string  | { read-only }  | 1.0     | open          |
| PhysicalDeviceName:        | string  | { read-only }  | 1.0     | open          |
|                            |         |                |         |               |
| Specific                   | Type    | Mutability     | Version | May Use After |
| <b>KeyPosition:</b>        | int32   | { read-only }  | 1.0     | open & enable |
| PositionCount:             | int32   | { read-only }  | 1.0     | open          |

### **Methods (UML operations)**

#### Common

| Name                                                                                                    | Version          |
|----------------------------------------------------------------------------------------------------|------------------|
| <pre>open ( logicalDeviceName: string ):     void { raises-exception }</pre>                                                  | 1.0              |
| <pre>close ( ):     void { raises-exception, use after open }</pre>                                                           | 1.0              |
| <pre>claim ( timeout: int32 ):     void { raises-exception, use after open }</pre>                                            | 1.0              |
| release ( ): void { raises-exception, use after open, claim }                                                                 | 1.0              |
| <pre>checkHealth ( level: int32 ):     void { raises-exception, use after open, enable }</pre>                                | 1.0              |
| <pre>clearInput():     void {}</pre>                                                                                          | Not<br>supported |
| <pre>clearOutput():     void {}</pre>                                                                                         | Not<br>supported |
| <pre>directIO ( command: int32, inout data: int32, inout obj: object ):     void { raises-exception, use after open }</pre>   | 1.0              |
| resetStatistics ( statisticsBuffer: string ): void { raises-exception, use after open, claim, enable }                        | 1.8              |
| retrieveStatistics ( inout statisticsBuffer: string ):     void { raises-exception, use after open, claim, enable }           | 1.8              |
| updateStatistics ( statisticsBuffer: string ):     void { raises-exception, use after open, claim, enable }                   | 1.8              |
| <u>Specific</u><br>Name                                                                                                    |                  |
| <pre>waitForKeylockChange ( keyPosition: int32, timeout: int32 ):     void { raises-exception, use after open, enable }</pre> | 1.0              |

Summary 395

### **Events (UML interfaces)**

Name Type Mutability Version Not Supported upos::events::DataEvent upos::events::DirectIOEvent 1.0 **EventNumber:** int32 { read-only } Data: int32{ read-write } Obj: { read-write } objectupos::events::ErrorEvent Not Supported upos::events::OutputCompleteEvent Not Supported upos::events::StatusUpdateEvent 1.0 **Status:** int32 { read-only }

### **General Information**

The Keylock programmatic name is "Keylock".

### **Capabilities**

The keylock has the following minimal set of capabilities:

- Supports at least three keylock positions.
- Supports reporting of keylock position changes, either by hardware or software detection.

### Keylock Class Diagram Updated in Release 1.7

The following diagram shows the relationships between the Keylock classes.

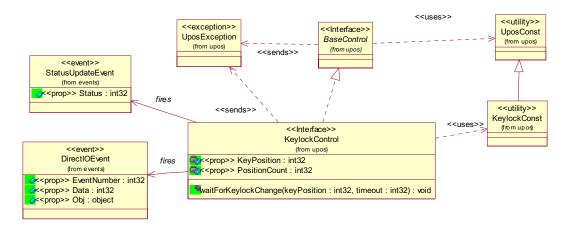

General Information 397

### **Keylock Sequence Diagram**

### Added in Release 1.7

The following sequence diagram show the typical usage of the Keylock; as well as showing the unique sharing model of the Keylock. This is the only device that is a purely shareable device.

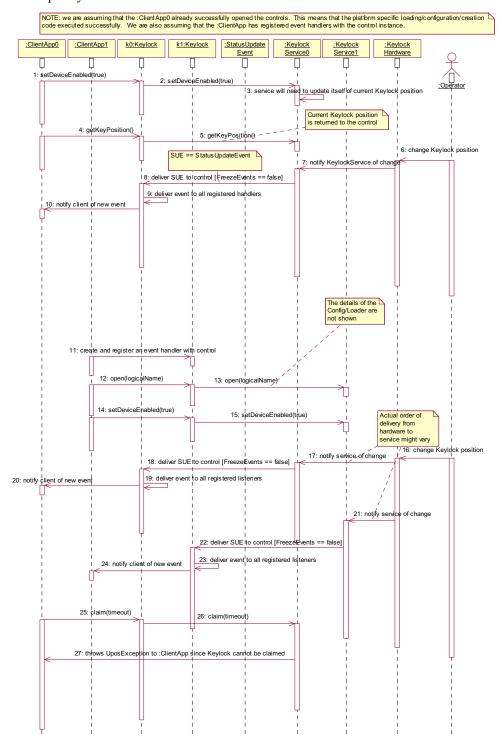

### Model

The keylock defines three keylock positions as constants. It is assumed that the keylock supports locked, normal, and supervisor positions. The constants for these keylock positions and their values are as follows:

| • | LOCK_KP_LOCK | 1 |
|---|--------------|---|
| • | LOCK_KP_NORM | 2 |
| • | LOCK_KP_SUPR | 3 |

The **KeyPosition** property holds the value of the keylock position where the values range from one (1) to the total number of keylock positions contained in the **PositionCount** property.

### **Device Sharing**

The keylock is a sharable device. Its device sharing rules are:

- After opening and enabling the device, the application may access all properties and methods and will receive status update events.
- If more than one application has opened and enabled the device, each of these
  applications may access its properties and methods. Status update events are
  fired to all of these applications.
- The keylock may not be claimed for exclusive access. Therefore, if an
  application calls claim or release, these methods will always raise a
  UposException.
- See the "Summary" table for precise usage prerequisites.

## **Properties (UML attributes)**

### **KeyPosition Property**

Syntax KeyPosition: *int32* { read-only, access after open-enable }

**Remarks** Holds a value that indicates the keylock position.

This value is set whenever the keylock position is changed. In addition to the application receiving the **StatusUpdateEvent**, this value is changed to reflect the new keylock position.

This property has one of the following values:

|          | Value                                                                                                    | Meaning                                                                                                    |  |  |
|----------|----------------------------------------------------------------------------------------------------|----------------------------------------------------------------------------------------------------|--|--|
|          | LOCK_KP_LOCK                                                                                                    | Keylock is in the "locked" position. Value is one (1).                                                                                                    |  |  |
|          | LOCK_KP_NORM                                                                                                    | Keylock is in the "normal" position. Value is two (2).                                                                                                    |  |  |
|          | LOCK_KP_SUPR                                                                                                    | Keylock is in the "supervisor" position. Value is three (3).                                                                                                    |  |  |
|          | Other Values                                                                                                    | Keylock is in one of the auxiliary positions. This value may range from four (4) up to the total number of keylock positions indicated by the <b>PositionCount</b> property. |  |  |
|          | This property is initialized and kept current while the device is enabled.                                      |                                                                                                    |  |  |
| Errors   | A UposException may be thrown when this property is accessed. For further information, see "Errors" on page 16. |                                                                                                    |  |  |
| See Also | PositionCount Property                                                                                          | y, StatusUpdateEvent.                                                                                                    |  |  |

### **PositionCount Property**

| Syntax  | PositionCount: int32 { read-only, access after open }                                                           |
|---------|----------------------------------------------------------------------------------------------------|
| Remarks | Holds the total number of keylock positions that are present on the keylock device.                             |
|         | This property is initialized by the <b>open</b> method.                                                         |
| Errors  | A UposException may be thrown when this property is accessed. For further information, see "Errors" on page 16. |

## **Methods (UML operations)**

### waitForKeylockChange Method

**Syntax** 

waitForKeylockChange (keyPosition: int32, timeout: int32): void { raises-exception, use after open-enable }

| Parameter   | Description                                                                                                    |
|-------------|----------------------------------------------------------------------------------------------------|
| keyPosition | Requested keylock position. See values below.                                                                                                    |
| timeout     | Maximum number of milliseconds to wait for the keylock before returning control back to the application. If zero, the method then returns immediately. If UPOS_FOREVER (-1), the method waits as long as needed until the requested key position is satisfied or an error occurs. |

The *kevPosition* parameter has one of the following values:

|         | The keyr ostiton parameter has one of the following varies.                                               |                                                                                                    |  |  |  |
|---------|----------------------------------------------------------------------------------------------------|----------------------------------------------------------------------------------------------------|--|--|--|
|         | Value                                                                                                    | Meaning                                                                                                    |  |  |  |
|         | LOCK_KP_ANY                                                                                               | Wait for any keylock position change. Value is zero (0).                                                                                                    |  |  |  |
|         | LOCK_KP_LOCK                                                                                              | Wait for keylock position to be set to the "locked" position. Value is one (1).                                                                                                    |  |  |  |
|         | LOCK_KP_NORM                                                                                              | Wait for keylock position to be set to the "normal" position. Value is two (2).                                                                                                    |  |  |  |
|         | LOCK_KP_SUPR                                                                                              | Wait for keylock position to be set to the "supervisor" position. Value is three (3).                                                                                                    |  |  |  |
|         | Other Values                                                                                              | Wait for keylock position to be set to one of the auxiliary positions. This value may range from four (4) up to the total number of keylock positions indicated by the <b>PositionCount</b> property. |  |  |  |
| Remarks | Waits for a specified keylock position to be set.                                                         |                                                                                                    |  |  |  |
|         | specified by the <i>keyPosition</i> parameter is the same as the on, then the method returns immediately. |                                                                                                    |  |  |  |
| Errors  | A UposException may                                                                                       | be thrown when this method is invoked. For further                                                                                                    |  |  |  |

#### Err

information, see "Errors" on page 16.

Some possible values of the exception's *ErrorCode* property are:

| Value     | Meaning                                                                              |
|-----------|--------------------------------------------------------------------------------------|
| E_ILLEGAL | An invalid parameter value was specified.                                            |
| E_TIMEOUT | The <i>timeout</i> period expired before the requested keylock positioning occurred. |

#### See Also

PositionCount Property.

Events (UML interfaces) 401

### **Events (UML interfaces)**

#### **DirectIOEvent**

<< event >> upos::events::DirectIOEvent

EventNumber: int32 { read-only }
Data: int32 { read-write }
Obj: object { read-write }

Description

Provides Service information directly to the application. This event provides a means for a vendor-specific Keylock Service to provide events to the application that are not otherwise supported by the Control.

**Attributes** 

This event contains the following attributes:

| Attribute   | Type   | Description                                                                                                    |
|-------------|--------|----------------------------------------------------------------------------------------------------|
| EventNumber | int32  | Event number whose specific values are assigned by the Service.                                                     |
| Data        | int32  | Additional numeric data. Specific values vary by the <i>EventNumber</i> and the Service. This property is settable. |
| Obj         | Object | Additional data whose usage varies by the <i>EventNumber</i> and Service. This property is settable.                |

Remarks

This event is to be used only for those types of vendor specific functions that are not otherwise described. Use of this event may restrict the application program from being used with other vendor's Keylock devices which may not have any knowledge of the Service's need for this event.

See Also

"Events" on page 15, directIO Method.

### StatusUpdateEvent

 $<\!<\!event>\!> upos::events::StatusUpdateEvent$ 

Status: int32 { read-only }

**Description** Notifies the application when the keylock position changes.

**Attributes** This event contains the following attribute:

| Attribute      | Type       | Description                      |
|----------------|------------|----------------------------------|
| Status         | int32      | The key position in the Keylock. |
| The Status att | ribute has | one of the following values:     |
| Value          |            | Description                      |
| LOCK KD I      | OCK        | V11- i- i4 "111"4i V-1 i (1)     |

| vaiue        | Description                                                                                                    |
|--------------|----------------------------------------------------------------------------------------------------|
| LOCK_KP_LOCK | Keylock is in the "locked" position. Value is one (1).                                                                                                    |
| LOCK_KP_NORM | Keylock is in the "normal" position. Value is two (2).                                                                                                    |
| LOCK_KP_SUPR | Keylock is in the "supervisor" position. Value is three (3).                                                                                                    |
| Other Values | Keylock is in one of the auxiliary positions. This value may range from four (4) to the total number of keylock positions indicated by the <b>PositionCount</b> property. |
|              | Note that Release 1.3 added Power State Reporting with additional Power reporting StatusUpdateEvent values. See "StatusUpdateEvent" description on page 63.               |

additional *Power reporting* **StatusUpdateEvent** *values*. See "StatusUpdateEvent" description on page 63. **Remarks** This event is enqueued when a keylock switch position undergoes a change or if

Power State Reporting is enabled and a change in the power state is detected.

**See Also PositionCount** Property, "Events" on page 15.

### CHAPTER 11

# **Line Display**

This Chapter defines the Line Display device category.

## **Summary**

### **Properties (UML attributes)**

| Common                     | Type    | Mutability     | Version | May Use After |
|----------------------------|---------|----------------|---------|---------------|
| AutoDisable:               | boolean | { read-write } | 1.2     | Not Supported |
| CapPowerReporting:         | int32   | { read-only }  | 1.3     | open          |
| CapStatisticsReporting:    | boolean | { read-only }  | 1.8     | open          |
| CapUpdateStatistics:       | boolean | { read-only }  | 1.8     | open          |
| CheckHealthText:           | string  | { read-only }  | 1.0     | open          |
| Claimed:                   | boolean | { read-only }  | 1.0     | open          |
| DataCount:                 | int32   | { read-only }  | 1.2     | Not Supported |
| DataEventEnabled:          | boolean | { read-write } | 1.0     | Not Supported |
| DeviceEnabled:             | boolean | { read-write } | 1.0     | open & claim  |
| FreezeEvents:              | boolean | { read-write } | 1.0     | open          |
| OutputID:                  | int32   | { read-only }  | 1.0     | Not Supported |
| <b>PowerNotify:</b>        | int32   | { read-write } | 1.3     | open          |
| PowerState:                | int32   | { read-only }  | 1.3     | open          |
| State:                     | int32   | { read-only }  | 1.0     |               |
|                            |         |                |         |               |
| DeviceControlDescription:  | string  | { read-only }  | 1.0     |               |
| DeviceControlVersion:      | int32   | { read-only }  | 1.0     |               |
| DeviceServiceDescription:  | string  | { read-only }  | 1.0     | open          |
| DeviceServiceVersion:      | int32   | { read-only }  | 1.0     | open          |
| PhysicalDeviceDescription: | string  | { read-only }  | 1.0     | open          |
| PhysicalDeviceName:        | string  | { read-only }  | 1.0     | open          |
|                            |         |                |         |               |

| <b>Properties (Continued)</b> |         |                |         |                       |
|-------------------------------|---------|----------------|---------|-----------------------|
| Specific                      | Type    | Mutability     | Version | May Use After         |
| CapBlink:                     | int32   | { read-only }  | 1.0     | open                  |
| CapBitmap:                    | boolean | { read-only }  | 1.7     | open                  |
| CapBlinkRate:                 | boolean | { read-only }  | 1.6     | open                  |
| CapBrightness:                | boolean | { read-only }  | 1.0     | open                  |
| CapCharacterSet:              | int32   | { read-only }  | 1.0     | open                  |
| CapCursorType:                | int32   | { read-only }  | 1.6     | open                  |
| CapCustomGlyph:               | boolean | { read-only }  | 1.6     | open                  |
| CapDescriptors:               | boolean | { read-only }  | 1.0     | open                  |
| CapHMarquee:                  | boolean | { read-only }  | 1.0     | open                  |
| CapICharWait:                 | boolean | { read-only }  | 1.0     | open                  |
| CapMapCharacterSet:           | boolean | { read-only }  | 1.7     | open                  |
| CapReadBack:                  | int32   | { read-only }  | 1.6     | open                  |
| CapReverse:                   | int32   | { read-only }  | 1.6     | open                  |
| CapScreenMode:                | boolean | { read-only }  | 1.7     | open                  |
| CapVMarquee:                  | boolean | { read-only }  | 1.0     | open                  |
|                               |         |                |         |                       |
| BlinkRate:                    | int32   | { read-write } | 1.6     | open                  |
| CharacterSet:                 | int32   | { read-write } | 1.0     | open, claim, & enable |
| CharacterSetList:             | string  | { read-only }  | 1.0     | open                  |
| Columns:                      | int32   | { read-only }  | 1.0     | open                  |
| CurrentWindow:                | int32   | { read-write } | 1.0     | open                  |
| CursorColumn:                 | int32   | { read-write } | 1.0     | open                  |
| CursorRow:                    | int32   | { read-write } | 1.0     | open                  |
| CursorType:                   | int32   | { read-write } | 1.6     | open                  |
| CursorUpdate:                 | boolean | { read-write } | 1.0     | open                  |
| CustomGlyphList:              | string  | { read-only }  | 1.6     | open                  |
| DeviceBrightness:             | int32   | { read-write } | 1.0     | open, claim, & enable |
| DeviceColumns:                | int32   | { read-only }  | 1.0     | open                  |
| DeviceDescriptors:            | int32   | { read-only }  | 1.0     | open                  |
| DeviceRows:                   | int32   | { read-only }  | 1.0     | open                  |
| DeviceWindows:                | int32   | { read-only }  | 1.0     | open                  |
| GlyphHeight:                  | int32   | { read-only }  | 1.6     | open                  |
| GlyphWidth:                   | int32   | { read-only }  | 1.6     | open                  |
| InterCharacterWait:           | int32   | { read-write } | 1.0     | open                  |
| MapCharacterSet:              | boolean | { read-write } | 1.7     | open                  |
| MarqueeFormat:                | int32   | { read-write } | 1.0     | open                  |
| MarqueeRepeatWait:            | int32   | { read-write } | 1.0     | open                  |

Summary 405

### **Properties (Continued)**

| Specific         | Type   | Mutability     | Version | May Use After |
|------------------|--------|----------------|---------|---------------|
| MarqueeType:     | int32  | { read-write } | 1.0     | open          |
| MarqueeUnitWait: | int32  | { read-write } | 1.0     | open          |
| MaximumX:        | int32  | { read-only }  | 1.7     | open          |
| MaximumY:        | int32  | { read-only }  | 1.7     | open          |
| Rows:            | int32  | { read-only }  | 1.0     | open          |
| ScreenMode:      | int32  | { read-write } | 1.7     | open & claim  |
| ScreenModeList:  | string | { read-only }  | 1.7     | open          |

### **Methods (UML operations)**

### **Common**

| Name                                                                                                    | Version          |
|----------------------------------------------------------------------------------------------------|------------------|
| open (logicalDeviceName: string): void { raises-exception }                                                     | 1.0              |
| <pre>close ( ):      void { raises-exception, use after open }</pre>                                            | 1.0              |
| <pre>claim ( timeout: int32 ):      void { raises-exception, use after open }</pre>                             | 1.0              |
| release ( ): void { raises-exception, use after open, claim }                                                   | 1.0              |
| <pre>checkHealth ( level: int32 ):     void { raises-exception, use after open, claim, enable }</pre>           | 1.0              |
| <pre>clearInput ( ):      void { raises-exception, use after open, claim }</pre>                                | Not<br>supported |
| <pre>clearOutput():     void { raises-exception, use after open, claim }</pre>                                  | Not<br>supported |
| directIO ( command: int32, inout data: int32, inout obj: object ): void { raises-exception, use after open }    | 1.0              |
| resetStatistics ( statisticsBuffer: string ): void { raises-exception, use after open, claim, enable }          | 1.8              |
| retrieveStatistics ( inout statisticsBuffer: string ): void { raises-exception, use after open, claim, enable } | 1.8              |
| updateStatistics ( statisticsBuffer: string ):     void { raises-exception, use after open, claim, enable }     | 1.8              |
| <u>Specific</u>                                                                                                 |                  |
| Name                                                                                                    |                  |
| <pre>clearText():     void { raises-exception, use after open, claim, enable }</pre>                            | 1.0              |
| displayText ( data: string, attribute: int32 ): void { raises-exception, use after open, claim, enable }        | 1.0              |

| displayTextAt (row: int32, column: int32, data: string, attribute: int32): void { raises-exception, use after open, claim, enable }                                                                      | 1.0 |
|----------------------------------------------------------------------------------------------------|-----|
| <pre>scrollText ( direction: int32, units: int32 ):     void { raises-exception, use after open, claim, enable }</pre>                                                                                   | 1.0 |
| <pre>clearDescriptors ( ):     void { raises-exception, use after open, claim, enable }</pre>                                                                                                    | 1.0 |
| setDescriptor ( descriptor: int32, attribute: int32 ): void { raises-exception, use after open, claim, enable }                                                                                          | 1.0 |
| createWindow (viewportRow: int32, viewportColumn: int32, viewportHeight: int32, viewportWidth: int32, windowHeight: int32, windowWidth: int32): void { raises-exception, use after open, claim, enable } | 1.0 |
| <pre>destroyWindow ( ):     void { raises-exception, use after open, claim, enable }</pre>                                                                                                    | 1.0 |
| refreshWindow ( window: int32 ): void { raises-exception, use after open, claim, enable }                                                                                                    | 1.0 |
| <pre>defineGlyph ( glyphCode: int32, glyph: binary ):     void { raises-exception, use after open, claim, enable }</pre>                                                                                 | 1.6 |
| readCharacterAtCursor ( inout cursorData: int32 ): void { raises-exception, use after open, claim, enable }                                                                                              | 1.6 |
| displayBitmap (fileName: string, width: int32, alignmentX: int32, alignmentY: int32): void { raises-exception, use after open, claim, enable }                                                           | 1.7 |
| setBitmap ( bitmapNumber: int32, fileName: string, width: int32, alignmentX: int32, alignmentY: int32 ): void { raises-exception, use after open, claim, enable }                                        | 1.7 |

### **Events (UML interfaces)**

| Name                              | Type   | Mutability     | Version |
|-----------------------------------|--------|----------------|---------|
| upos::events::DataEvent Not Supp  |        | Not Supported  |         |
| upos::events::DirectIOEvent       |        |                | 1.0     |
| EventNumber:                      | int32  | { read-only }  |         |
| Data:                             | int32  | { read-write } |         |
| Obj:                              | object | { read-write } |         |
| upos::events::ErrorEvent          |        | Not Supported  |         |
| upos::events::OutputCompleteEvent |        | Not Supported  |         |
| upos::events::StatusUpdateEvent   |        |                | 1.3     |
| Status:                           | int32  | { read-only }  |         |

General Information 407

### **General Information**

The Line Display programmatic name is "LineDisplay".

### **Capabilities**

### **Updated in Version 1.7**

The Line Display has the following capability:

• Supports text character display. The default mode (or perhaps only mode) of the display is character display output.

The line display may also have the following additional capabilities:

- Supports windowing with marquee-like scrolling of the window. The display may support vertical or horizontal marquees, or both.
- Supports a waiting period between displaying characters, for a teletype effect.
- Supports character-level or device-level blinking at adjustable blink rates.
- Supports character-level or device-level reverse video.
- Supports one or more descriptors. Descriptors are small indicators with a fixed label, and are typically used to indicate transaction states such as item, total, and change.
- Supports device brightness control, with one or more levels of device dimming. All devices support brightness levels of "normal" and "blank" (at least through software support), but some devices also support one or more levels of dimming.
- Supports various cursor attributes including underline, block, and reverse video.
- Supports "glyphs" which represent pixel level user definition of character cells.
- Supports changing screen modes the number of rows and columns supported by the device.
- Supports setting and displaying bitmaps. Can also support the addressing of individual pixels or dots using this functionality.

### Line Display Class Diagram Updated in Release 1.7

The following diagram shows the relationships between the Line Display classes.

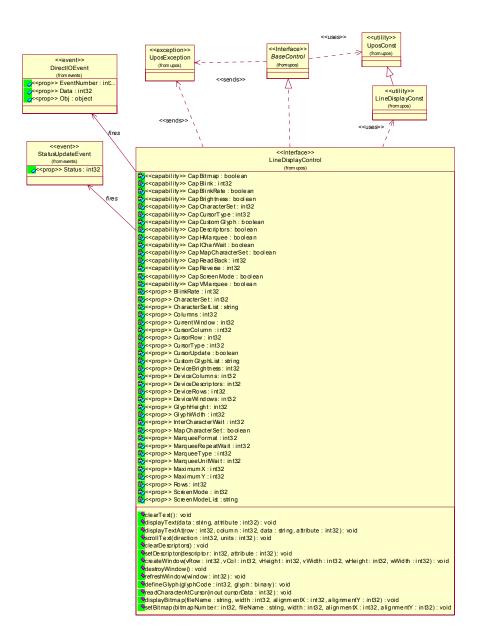

General Information 409

### Line Display Sequence Diagram Added in Release 1.7

The following sequence diagram shows the typical usage of the Line Display device

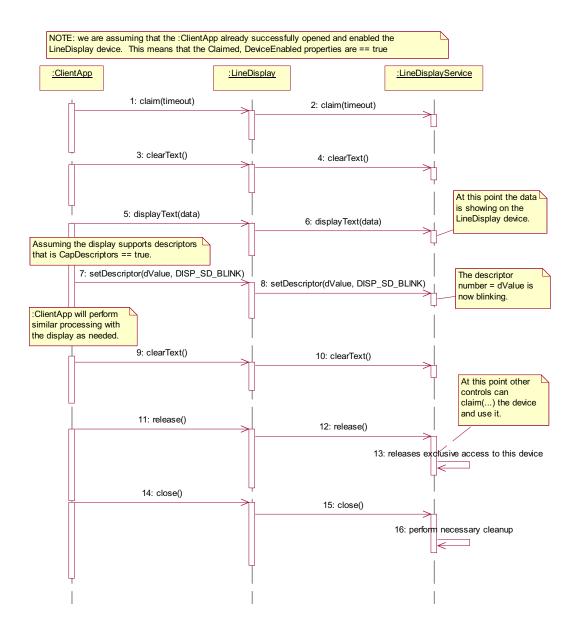

#### Model

### Updated in Release 1.7

The general model of a line display consists of:

- One or more rows containing one or more columns of characters. The rows and columns are numbered beginning with (0, 0) at the upper-left corner of the window. The characters in the default character set will include at least one of the following, with a capability defining the character set:
  - The digits '0' through '9' plus space, minus ('-'), and period ('.').
  - The above set plus uppercase 'A' through 'Z.'
  - All ASCII characters from 0x20 through 0x7F, which includes space, digits, uppercase, lowercase, and some special characters.
- Window 0, which is always defined as follows:
  - Its "viewport" the portion of the display that is updated by the window
     covers the entire display.
  - The size of the window matches the entire display.

Therefore, window 0, which is also called the "device window," maps directly onto the display.

- Option to create additional windows. A created window has the following characteristics:
  - Its viewport covers part or all of the display.
  - The window may either match the size of the viewport, or it may be larger than the viewport in either the horizontal or vertical direction. In the second case, marquee scrolling of the window can be set.
  - The window maintains its own values for rows and columns, current cursor row and column, cursor update flag, cursor type, scroll type and format, and timers.
  - All viewports behave transparently. If two viewports overlap, then the last data displayed by either of the windows will be visible.

General Information 411

### **Display Modes**

#### • Immediate Mode

In effect when **MarqueeType** is DISP\_MT\_NONE and **InterCharacterWait** is zero.

If the window is bigger than the viewport, then only those characters which map into the viewport will be seen.

#### • Teletype Mode

In effect when **MarqueeType** is DISP\_MT\_NONE and **InterCharacterWait** is not zero.

Calls to **displayText** and **displayTextAt** are enqueued and processed in the order they are received. **InterCharacterWait** specifies the time to wait between outputting each character. **InterCharacterWait** only applies to those characters within the viewport.

#### • Marquee Mode

In effect when MarqueeType is not DISP MT NONE.

The window must be bigger than the viewport.

A marquee is typically initialized after entering *Marquee Init Mode* by setting **MarqueeType** to DISP\_MT\_INIT, then calling **clearText**, **displayText** and **displayTextAt**. Then, when **MarqueeType** is changed to an "on" value, *Marquee On Mode* is entered, and the marquee begins to be displayed in the viewport beginning at the start of the window (or end if the type is right or down).

When the mode is changed from *Marquee On Mode* to *Marquee Off Mode*, the marquee stops in place. A subsequent transition from back to *Marquee On Mode* continues from the current position.

When the mode is changed from *Marquee On Mode* to *Marquee Init Mode*, the marquee stops. Changes may be made to the window, then the window may be returned to *Marquee On Mode* to restart the marquee with the new data.

It is illegal to use **displayText**, **displayTextAt**, **clearText**, **refreshWindow**, and **scrollText** unless in *Marquee Init Mode* or *Marquee Off Mode*.

### Data Characters and Escape Sequences Added in Release 1.7

The default character set of all line displays is assumed to support at least the ASCII characters 0x20 through 0x7F, which include spaces, digits, uppercase, lowercase, and some special characters. If the line display does not support lowercase characters, then the Service may translate them to uppercase.

#### Starting with Release 1.7, escape sequences are supported.

Every escape sequence begins with the escape character ESC, whose value is 27 decimal, followed by a vertical bar ("|"). This is followed by zero or more digits and/ or lowercase alphabetic characters. The escape sequence is terminated by an uppercase alphabetic character.

The following escape sequences are recognized within the string data of the **displayText** and **displayTextAt** methods. If an escape sequence specifies an operation that is not supported by the line display, then it is ignored.

**Commands** Perform the indicated action.

| Name           | Data    | Remarks                                                                                                    |
|----------------|---------|----------------------------------------------------------------------------------------------------|
| Display bitmap | ESC  #B | Displays the pre-stored bitmap. The character '#' is replaced by the bitmap number. See <b>setBitmap</b> method. (If this bitmap is not defined, or if the bitmap cannot be properly displayed, then the escape sequence is ignored.) |

**Characteristics** These are reset at the end of each display method or by a "Normal" sequence.

| Name          | Data     | Remarks                                                    |
|---------------|----------|------------------------------------------------------------|
| Reverse video | ESC  rvC | Displays in reverse video format.                          |
| Blink         | ESC  kC  | Displays as blinking characters.                           |
| Normal        | ESC  N   | Restores line display characteristics to normal condition. |

### **Device Sharing**

The line display is an exclusive-use device, as follows:

- The application must claim the device before enabling it.
- The application must claim and enable the device before accessing some properties or calling methods that update the device.
- See the "Summary" table for precise usage prerequisites.

### **Properties (UML attributes)**

### **BlinkRate Property**

#### Added in Release 1.6

Syntax BlinkRate: int32 { read-write, access after open }

**Remarks** Contains the blink cycle time in milliseconds. A blink cycle is the period of time

when text completes an on-off-on cycle during blinking. After this property is set, the service will set the blink rate to the closest supported rate and change this property to reflect the actual rate. Performing this approximation is necessary because blink cycles are hardware dependent and probably not controllable at

precise millisecond granularity.

This property is initialized by the **open** method.

**Errors** A UposException may be thrown when this property is accessed. For further

information, see "Errors" on page 16.

Some possible values of the exception's *ErrorCode* property are:

Value Meaning

E\_ILLEGAL **CapBlinkRate** is false.

See Also CapBlinkRate Property.

### **CapBitmap Property**

#### Added in Release 1.7

Syntax CapBitmap: boolean { read-only, access after open }

**Remarks** If true, then the display of bitmaps is supported.

This property is initialized by the **open** method.

**Errors** A UposException may be thrown when this property is accessed. For further

information, see "Errors" on page 16.

### **CapBlink Property**

Syntax CapBlink: int32 { read-only, access after open }

information, see "Errors" on page 16.

**Remarks** Holds the character blink capability of the device. It has one of the following

values:

| Value                                                                     | Meaning                                                                                              |
|---------------------------------------------------------------------------|----------------------------------------------------------------------------------------------------|
| DISP_CB_NOBLINK                                                           | Blinking is not supported. Value is 0.                                                               |
| DISP_CB_BLINKALL                                                          | Blinking is supported. The entire contents of the display are either blinking or in a steady state.  |
| DISP_CB_BLINKEACI                                                         | H Blinking is supported. Each character may be individually set to blink or to be in a steady state. |
| This property is initialize                                               | ed by the <b>open</b> method.                                                                        |
| A UposException may be thrown when this property is accessed. For further |                                                                                                    |

### **CapBlinkRate Property**

**Errors** 

### Added in Release 1.6

| Syntax  | CapBlinkRate: boolean { read-only, access after open }                                                                                              |
|---------|----------------------------------------------------------------------------------------------------|
| Remarks | If true, then the device's blink rate can be controlled and the <b>BlinkRate</b> property is used to indicate the rate at which the display blinks. |
|         | This property is initialized by the <b>open</b> method.                                                                                             |
| Errors  | A UposException may be thrown when this property is accessed. For further information, see "Errors" on page 16.                                     |

### **CapBrightness Property**

| Syntax  | CapBrightness: boolean { read-only, access after open }                                                         |
|---------|----------------------------------------------------------------------------------------------------|
| Remarks | If true, then the brightness control is supported.                                                              |
|         | This property is initialized by the <b>open</b> method.                                                         |
| Errors  | A UposException may be thrown when this property is accessed. For further information, see "Errors" on page 16. |

## **CapCharacterSet Property**

## Updated in Release 1.5

| Syntax | CapCharacterSet: int32 | { read-only, access afte | er open } |
|--------|------------------------|--------------------------|-----------|
|--------|------------------------|--------------------------|-----------|

**Remarks** Holds the default character set capability. It has one of the following values:

| Value            | Meaning                                                                                                    |
|------------------|----------------------------------------------------------------------------------------------------|
| DISP_CCS_NUMERIC | The default character set supports numeric data, plus space, minus, and period.                                                                                                    |
| DISP_CCS_ALPHA   | The default character set supports uppercase alphabetic plus numeric, space, minus, and period.                                                                                                    |
| DISP_CCS_ASCII   | The default character set supports all ASCII characters 0x20 through 0x7F.                                                                                                    |
| DISP_CCS_KANA    | The default character set supports partial code page 932, including ASCII characters 0x20 through 0x7F and the Japanese Kana characters 0xA1 through 0xDF, but excluding the Japanese Kanji characters. |
| DISP_CCS_KANJI   | The default character set supports code page 932, including the Shift-JIS Kanji characters, Levels 1 and 2.                                                                                             |
| DISP_CCS_UNICODE | The default character set supports UNICODE.                                                                                                    |

The default character set may contain a superset of these ranges. The initial **CharacterSet** property may be examined for additional information.

This property is initialized by the **open** method.

**Errors** A UposException may be thrown when this property is accessed. For further

information, see "Errors" on page 16.

See Also CharacterSet Property.

#### CapCursorType Property

#### Updated in Release 1.8

| Syntax | Ca | nCursorTvne: | int32 { | read-only. | access after or | nen } |
|--------|----|--------------|---------|------------|-----------------|-------|
|--------|----|--------------|---------|------------|-----------------|-------|

**Remarks** Holds a bitwise indication of the cursor types supported by the device and

selectable via the CursorType property. The following are the values:

Value

| vaiue              | Meaning                                    |
|--------------------|--------------------------------------------|
| DISP_CCT_NONE      | Cursor is not displayable.                 |
| DISP_CCT_FIXED     | Cursor is always displayed.                |
| DISP_CCT_BLOCK     | Cursor is displayable as a block.          |
| DISP_CCT_HALFBLOCK | Cursor is displayable as a halfblock.      |
| DISP_CCT_UNDERLINE | Cursor is displayable as an underline.     |
| DISP CCT REVERSE   | Cursor is displayable in reverse video.    |
| DISP CCT BLINK     | A blinking cursor is supported.            |
| DISP_CCT_OTHER     | Cursor is displayable but form is unknown. |
|                    |                                            |

If DISP CCT NONE is set, then none of the other values will be set. This is

because the cursor is not displayable.

If DISP\_CCT\_FIXED is set, DISP\_CCT\_BLINK may be set, and one and only one of the other values will also be set. This other value will indicate the cursor type that is always displayed.

This property is initialized by the **open** method.

**Errors** A UposException may be thrown when this property is accessed. For further

information, see "Errors" on page 16.

## CapCustomGlyph Property

#### Added in Release 1.6

Syntax CapCustomGlyph: boolean { read-only, access after open }

**Remarks** Holds the glyph definition capability of the device. If true, then the device allows

custom glyphs to be defined.

This property is initialized by the **open** method.

**Errors** A UposException may be thrown when this property is accessed. For further

information, see "Errors" on page 16.

## **CapDescriptors Property**

Syntax CapDescriptors: boolean { read-only, access after open }

**Remarks** If true, then the display supports descriptors.

This property is initialized by the **open** method.

**Errors** A UposException may be thrown when this property is accessed. For further

information, see "Errors" on page 16.

## **CapHMarquee Property**

Syntax CapHMarquee: boolean { read-only, access after open }

**Remarks** If true, the display supports horizontal marquee windows.

This property is initialized by the **open** method.

**Errors** A UposException may be thrown when this property is accessed. For further

information, see "Errors" on page 16.

#### CaplCharWait Property

Syntax CapICharWait: boolean { read-only, access after open }

**Remarks** If true, the display supports intercharacter wait.

This property is initialized by the **open** method.

**Errors** A UposException may be thrown when this property is accessed. For further

information, see "Errors" on page 16.

#### CapMapCharacterSet Property

#### Added in Release 1.7

Syntax CapMapCharacterSet: boolean { read-only, access after open}

**Remarks** Defines the ability of the Service to map the characters of the application to the

selected character set when displaying data.

If CapMapCharacterSet is true, then the Service is able to map the characters to

the character sets defined in CharacterSetList.

This property is initialized by the **open** method.

**Errors** A UposException may be thrown when this property is accessed. For further

information, see "Errors" on page 16.

See Also CharacterSet Property, MapCharacterSet Property, CharacterSetList

Property.

## CapReadBack Property

## Added in Release 1.6

Syntax CapReadBack: int32 { read-only, access after open }

**Remarks** Holds the capability of the video device to read back the data displayed upon it. It

may be one of the following:

ValueMeaningDISP\_CRB\_NONERead back is not supported.DISP\_CRB\_SINGLERead back of a single character at a time is supported.

This property is initialized by the **open** method.

**Errors** A UposException may be thrown when this property is accessed. For further

information, see "Errors" on page 16.

## **CapReverse Property**

#### Added in Release 1.6

Syntax CapReverse: int32 { read-only, access after open }

**Remarks** Holds the reverse video capability of the device. It may be one of the following:

ValueMeaningDISP\_CR\_NONEReverse video is not supported. Value is 0.DISP\_CR\_REVERSEALLReverse video is supported. The entire contents of the display are either in reverse video or normal.DISP\_CR\_REVERSEEACHReverse video is supported. Each character may be individually set to reverse video or normal.This property is initialized by the open method.

Errors

A UposException may be thrown when this property is accessed. For further information, see "Errors" on page 16.

## CapScreenMode Property

#### Added in Release 1.7

Syntax CapScreenMode: boolean { read-only, access after open }

**Remarks** If true, then the display supports changing the screen mode (i.e., the number of text

rows and columns on the device).

This property is initialized by the **open** method.

**Errors** A UposException may be thrown when this property is accessed. For further

information, see "Errors" on page 16.

See Also ScreenMode Property, ScreenModeList Property.

## CapVMarquee Property

Syntax CapVMarquee: boolean { read-only, access after open }

**Remarks** If true, the display supports vertical marquee windows.

This property is initialized by the **open** method.

**Errors** A UposException may be thrown when this property is accessed. For further

information, see "Errors" on page 16.

## **CharacterSet Property**

#### Updated in Release 1.5

Syntax CharacterSet: int32 { read-write, access after open-claim-enable }

**Remarks** Holds the character set for displaying characters. It has one of the following

values:

| Value           | Meaning                                                                                                    |
|-----------------|----------------------------------------------------------------------------------------------------|
| Range 101 - 199 | Device-specific character sets that do not match a code page or the ASCII or ANSI character sets.              |
| Range 400 - 990 | Code page; matches one of the standard values.                                                                 |
| DISP_CS_UNICODE | The character set supports UNICODE. The value of this constant is 997.                                         |
| DISP_CS_ASCII   | The ASCII character set, supporting the ASCII characters 0x20 through 0x7F. The value of this constant is 998. |
| DISP_CS_ANSI    | The ANSI character set. The value of this constant is 999.                                                     |
| m1              |                                                                                                    |

This property is initialized to an appropriate value when the device is first enabled following the **open** method. This value is guaranteed to support at least the set of characters specified by **CapCharacterSet**.

**Errors** A UposException may be thrown when this property is accessed. For further

information, see "Errors" on page 16.

See Also CharacterSetList Property, CapCharacterSet Property.

#### CharacterSetList Property

Syntax CharacterSetList: *string* { read-only, access after open }

**Remarks** Holds the character set numbers supported. It consists of ASCII numeric set

numbers separated by commas.

For example, if the string is "101,850,999", then the device supports a device-

specific character set, code page 850, and the ANSI character set.

This property is initialized by the **open** method.

**Errors** A UposException may be thrown when this property is accessed. For further

information, see "Errors" on page 16.

See Also CharacterSet Property.

## **Columns Property**

**Syntax** Columns: int32 { read-only, access after open }

Remarks Holds the number of columns for this window.

> For window 0, this property is the same as **DeviceColumns**. For other windows, it may be less or greater than **DeviceColumns**.

This property is initialized to **DeviceColumns** by the **open** method, and is updated when CurrentWindow is set and when createWindow or destroyWindow are

called.

**Errors** A UposException may be thrown when this property is accessed. For further

information, see "Errors" on page 16.

See Also Rows Property.

#### CurrentWindow Property

**Errors** 

#### Updated in Release 1.6

CurrentWindow: int32 { read-write, access after open } **Syntax** 

Remarks Holds the current window to which text is displayed.

Several properties are associated with each window: Rows, Columns,

CursorRow, CursorColumn, CursorUpdate, CursorType, MarqueeFormat,

MarqueeType, MarqueeUnitWait, MarqueeRepeatWait, and

InterCharacterWait.

When set, this property changes the current window and sets the associated

properties to their values for this window.

Setting a window does not refresh its viewport. If this window and another window's viewports overlap, and the other window has changed the viewport, then **refreshWindow** may be called to restore this window's viewport contents.

This property is initialized to zero – the device window – by the **open** method, and

is updated when **createWindow** or **destroyWindow** are called.

A UposException may be thrown when this property is accessed. For further information, see "Errors" on page 16.

Some possible values of the exception's *ErrorCode* property are:

Value Meaning

The new current window value is invalid. E ILLEGAL

## **CursorColumn Property**

Syntax CursorColumn: int32 { read-write, access after open }

**Remarks** Holds the column in the current window to which the next displayed character will

be output.

Legal values range from zero through Columns. (See displayText for a note on

the interpretation of **CursorColumn = Columns**.)

This property is initialized to zero by the **open** and **createWindow** methods, and is updated when **CurrentWindow** is set or **clearText**, **displayTextAt**, or **destroyWindow** is called. It is also updated when **displayText** is called if

CursorUpdate is true.

**Errors** A UposException may be thrown when this property is accessed. For further

information, see "Errors" on page 16.

Some possible values of the exception's *ErrorCode* property are:

Value Meaning

E\_ILLEGAL An invalid cursor column value was specified.

See Also CursorRow Property, displayText Method.

## **CursorRow Property**

Syntax CursorRow: int32 { read-write, access after open }

**Remarks** Holds the row in the current window to which the next displayed character will be

output.

Legal values range from zero through one less than **Rows**.

This property is initialized to zero by the **open** and **createWindow** methods, and is updated when **CurrentWindow** is set or **clearText**, **displayTextAt**, or **destroyWindow** is called. It is also updated when **displayText** is called if

CursorUpdate is true.

**Errors** A UposException may be thrown when this property is accessed. For further

information, see "Errors" on page 16.

Some possible values of the exception's *ErrorCode* property are:

Value Meaning

E ILLEGAL An invalid cursor row value was specified.

See Also CursorColumn Property, displayText Method.

## CursorType Property

## Updated in Release 1.8

**Syntax** CursorType: int32 { read-write, access after open }

Remarks Holds the cursor type for the current window. The following are the possible values:

| Value             | Meaning                                             |
|-------------------|-----------------------------------------------------|
| DISP_CT_NONE      | Cursor is not displayed.                            |
| DISP_CT_BLOCK     | Cursor is displayed as a block.                     |
| DISP_CT_HALFBLOCK | Cursor is displayed as a halfblock.                 |
| DISP_CT_UNDERLINE | Cursor is displayed as an underline.                |
| DISP_CT_REVERSE   | Cursor is displayed in reverse video.               |
| DISP_CT_BLINK     | A blinking cursor is supported. This value is to be |
|                   | logically ORed with one of the other values defined |
|                   | for this property.                                  |
| DISP_CT_OTHER     | Cursor is displayed but form is unknown.            |

This property cannot be written if **CapCursorType** has either DISP CCT NONE or DISP CCT FIXED set. Otherwise it can be set to one of the cursor types specified by CapCursorType, and if supported, DISP CT BLINK can be logically ORed with that cursor type to display a blinking cursor.

This property is maintained for each window. Setting this property affects only the current window since only the current window has a displayable cursor.

This property is initialized to DISP\_CT\_NONE (or the appropriate cursor type if CapCursorType has DISP\_CCT\_FIXED set) by the open and createWindow methods, and is updated when CurrentWindow is set or destroyWindow is called.

**Errors** 

A UposException may be thrown when this property is accessed. For further information, see "Errors" on page 16.

Some possible values of the exception's *ErrorCode* property are:

| Value     | Meaning                                          |
|-----------|--------------------------------------------------|
| E_ILLEGAL | CapCursorType is either DISP_CCT_NONE or         |
|           | DISP_CCT_FIXED is set, or an invalid cursor type |
|           | value was specified.                             |

See Also CapCursorType Property.

#### **CursorUpdate Property**

Remarks

**Syntax** CursorUpdate: boolean { read-write, access after open }

> When true, CursorRow and CursorColumn will be updated to point to the character beyond the last character output when characters are displayed using the displayText or displayTextAt method. When false, the cursor properties will not be updated when characters are displayed.

This property is maintained for each window. It initialized to true by the open and createWindow methods, and is updated when CurrentWindow is set or destroyWindow is called.

**Errors** A UposException may be thrown when this property is accessed. For further information, see "Errors" on page 16.

CursorRow Property, CursorColumn Property.

See Also

## **CustomGlyphList Property**

#### Added in Release 1.6

**Syntax** CustomGlyphList: string { read-only, access after open }

Remarks Contains character codes that are available for definition as glyphs. Character

codes are represented as two-digit (ASCII) or four-digit (Unicode) hexadecimal values. These values are comma separated and each value may actually represent

a range of values specified by using the '-' character.

For example, if the string is "2D,4D", then the device supports glyph definitions for the characters "-" and "M" respectively. If the string is "002D-004D", then the device supports glyph definitions for the Unicode characters between 002D and 004D inclusive. Also, if the string is "2D-2F,3D-3F", then the device supports glyph definitions for the ranges of hex characters 2D through 2F and 3D through

3F.

This property is initialized by the **open** method.

**Errors** A UposException may be thrown when this property is accessed. For further

information, see "Errors" on page 16.

See Also CapCustomGlyph Property, GlyphHeight Property, GlyphWidth Property,

defineGlyph Method.

## **DeviceBrightness Property**

DeviceBrightness: int32 { read-write, access after open-claim-enable } **Syntax** 

Remarks Holds the device brightness value, expressed as a percentage between 0 and 100.

> Any device can support 0% (blank) and 100% (full intensity). Blanking can, at a minimum, be supported by sending spaces to the device. If CapBrightness is true, then the device also supports one or more levels of dimming.

If a device does not support the specified brightness value, then the Service will choose an appropriate substitute.

This property is initialized to 100 when the device is first enabled following the

open method.

**Errors** A UposException may be thrown when this property is accessed. For further

information, see "Errors" on page 16.

Some possible values of the exception's *ErrorCode* property are:

Value Meaning E ILLEGAL An invalid value was used: Not in the range 0 - 100.

See Also CapBrightness Property.

## **DeviceColumns Property**

## Updated in Release 1.7

Syntax DeviceColumns: int32 { read-only, access after open }

**Remarks** Holds the number of columns on this device.

This property is initialized by the **open** method. It is updated when the

ScreenMode property is changed.

**Errors** A UposException may be thrown when this property is accessed. For further

information, see "Errors" on page 16.

See Also DeviceRows Property, ScreenMode Property.

## **DeviceDescriptors Property**

Syntax DeviceDescriptors: int32 { read-only, access after open }

**Remarks** Holds the number of descriptors on this device. If **CapDescriptors** is true, then

this property is non-zero.

This property is initialized by the **open** method.

**Errors** A UposException may be thrown when this property is accessed. For further

information, see "Errors" on page 16.

See Also setDescriptor Method, clearDescriptors Method.

#### **DeviceRows Property**

#### Updated in Release 1.7

Syntax DeviceRows: int32 { read-only, access after open }

**Remarks** Holds the number of rows on this device.

This property is initialized by the **open** method. It is updated when the

ScreenMode property is changed.

**Errors** A UposException may be thrown when this property is accessed. For further

information, see "Errors" on page 16.

See Also DeviceColumns Property, ScreenMode Property.

## **DeviceWindows Property**

Syntax DeviceWindows: *int32* { read-only, access after open }

**Remarks** Holds the maximum window number supported by this device. A value of zero

indicates that only the device window is supported and that no windows may be

created.

This property is initialized by the **open** method.

**Errors** A UposException may be thrown when this property is accessed. For further

information, see "Errors" on page 16.

See Also CurrentWindow Property.

## GlyphHeight Property

#### Added in Release 1.6

**Syntax** GlyphHeight: int32 { read-only, access after open }

Remarks Indicates the glyph height based on the number of pixels for a character cell.

This property is initialized by the **open** method.

A UposException may be thrown when this property is accessed. For further **Errors** 

information, see "Errors" on page 16.

CapCustomGlyph Property, CustomGlyphList Property, defineGlyph Method. See Also

#### GlyphWidth Property

#### Added in Release 1.6

**Syntax** GlyphWidth: int32 { read-only, access after open }

Remarks Indicates the glyph width based on the number of pixels for a character cell.

This property is initialized by the **open** method.

A UposException may be thrown when this property is accessed. For further **Errors** 

information, see "Errors" on page 16.

See Also CapCustomGlyph Property, CustomGlyphList Property, defineGlyph Method.

## InterCharacterWait Property

**Syntax** InterCharacterWait: int32 { read-write, access after open }

Holds the wait time between displaying each character with the displayText and Remarks **displayTextAt** methods. This provides a "teletype" appearance when displaying

This property is only used if the window is not in *Marquee Mode* — that is,

MarqueeType must be DISP MT NONE.

When non-zero and the window is not in *Marquee Mode*, the window is in Teletype Mode: displayText and displayTextAt requests are enqueued and processed in the order they are received. This property specifies the time to wait between outputting each character into the viewport. The wait time is the specified number of milliseconds. (Note that the system timer resolution may reduce the precision of the wait time.) If CursorUpdate is true, CursorRow and

CursorColumn are updated to their final values before displayText or **displayTextAt** returns, even though all of its data may not yet be displayed.

When this property is zero and the window is not in *Marquee Mode*, *Immediate Mode* is in effect, so that characters are processed as quickly as possible. If some display requests are enqueued at the time this property is set to zero, the requests are completed as quickly as possible.

If CapICharWait is false, then intercharacter waiting is not supported, and the value of this property is not used.

This property is initialized to zero by the open and createWindow methods, and is updated when **CurrentWindow** is set or **destroyWindow** is called.

A UposException may be thrown when this property is accessed. For further information, see "Errors" on page 16.

Some possible values of the exception's *ErrorCode* property are:

Value Meaning E ILLEGAL An illegal value was specified.

See Also displayText Method.

**Errors** 

## **MapCharacterSet Property**

#### Added in Release 1.7

Syntax MapCharacterSet: boolean { read-write, access after open}

**Remarks** If **MapCharacterSet** is true and when outputting data, the Service maps the characters transferred by the application to the character set selected in the

CharacterSet property for displaying data.

If **MapCharacterSet** is false, then no mapping is supported. In such a case the application has to ensure the mapping of the character set used in the application to the character set selected in the **CharacterSet** property.

If CapMapCharacterSet is false, then this property is always false.

This property is initialized by the **open** method.

**Errors** A UposException may be thrown when this property is accessed. For further

information, see "Errors" on page 16.

See Also CharacterSet Property, CapMapCharacterSet Property.

#### MarqueeFormat Property

Syntax MarqueeFormat: int32 { read-write, access after open }

**Remarks** Holds the marquee format for the current window.

| Value         | Meaning                                                                                                    |
|---------------|----------------------------------------------------------------------------------------------------|
| DISP_MF_WALK  | Begin the marquee by walking data from the opposite side. For example, if the marquee type is "left," then the viewport is filled by bringing characters into the right side and scrolling them to the left.         |
| DISP_MF_PLACE | Begin the marquee by placing data. For example, if the marquee type is "left," then the viewport is filled by placing characters starting at the left side, and beginning scrolling only after the viewport is full. |

This property is initialized to DISP\_MF\_WALK by the **open** and **createWindow** methods, and is updated when **CurrentWindow** is set or **destroyWindow** is called.

This property is read when a transition is made to *Marquee On Mode*. It is not used when not in *Marquee Mode*.

When this property is DISP\_MF\_WALK, and a transition is made from *Marquee Init Mode* to *Marquee On Mode*, the following occurs:

1. Map the window to the viewport as follows:

Marquee TypeWindowViewportLeftFirst Column=Last ColumnUpFirst Row=Last RowRightLast Column=First ColumnDownLast Row=First Row

Fill the viewport with blanks. Continue to Step 2 without waiting.

- 2. Display the mapped portion of the window into the viewport, then wait **MarqueeUnitWait** milliseconds. Move the window mapping onto the viewport by one row or column in the marquee direction. Repeat until the viewport is full.
- 3. Refresh the viewport, then wait **MarqueeUnitWait** milliseconds. Move the window mapping by one row or column. Repeat until the last row or column is scrolled into the viewport (in which case, omit the unit wait).
- 4. Wait MarqueeRepeatWait milliseconds. Then go to step back to Step 1.

When this property is DISP\_MF\_PLACE, and a transition is made from *Marquee Init Mode* to *Marquee On Mode*, the following occurs:

1. Map the window to the viewport as follows:

Marquee TypeWindowViewportLeftFirst Column= First ColumnUpFirst Row= First RowRightLast Column= Last ColumnDownLast Row= Last Row

Fill the viewport with blanks. Continue to Step 2 without waiting.

- 2. Display a row or column into viewport, then wait **MarqueeUnitWait** milliseconds. Repeat until the viewport is full.
- 3. Move the window mapping onto the viewport by one row or column in the marquee direction, and refresh the viewport, then wait **MarqueeUnitWait** milliseconds. Repeat until the last row or column is scrolled into the viewport (in which case, omit the unit wait).
- 4. Wait MarqueeRepeatWait milliseconds. Then go to step back to Step 1.

**Errors** 

A UposException may be thrown when this property is accessed. For further information, see "Errors" on page 16.

Some possible values of the exception's *ErrorCode* property are:

| Value     | Meaning                                                     |
|-----------|-------------------------------------------------------------|
| E_ILLEGAL | An invalid value was used, or attempted to change window 0. |

# **See Also MarqueeType** Property, **MarqueeUnitWait** Property, **MarqueeRepeatWait** Property.

#### **Example 1** Marquee Walk format.

- Assume a 2x20 display.
- An application has a line display instance named myLD.
- The application has performed: myLD.createWindow(0, 3, 2, 3, 2, 5); // 2x3 viewport of 2x5 window myLD.displayText("0123456789", DISP\_DT\_NORMAL);

The window contains:

|   | 0 | 1 | 2 | 3 | 4 |  |
|---|---|---|---|---|---|--|
| 0 | 0 | 1 | 2 | 3 | 4 |  |
| 1 | 5 | 6 | 7 | 8 | 9 |  |

and the display contains (assuming the other windows are all blank):

|   | 0 | 1 | 2 | 3 | 4 | 5 | 6 | 7 | 8 | 9 | 10 | 11 | 12 | 13 | 14 | 15 | 16 | 17 | 18 | 19 |
|---|---|---|---|---|---|---|---|---|---|---|----|----|----|----|----|----|----|----|----|----|
| 0 |   |   |   | 0 | 1 | 2 |   |   |   |   |    |    |    |    |    |    |    |    |    |    |
| 1 |   |   |   | 5 | 6 | 7 |   |   |   |   |    |    |    |    |    |    |    |    |    |    |

If the application performs the sequence:

myLD.setMarqueeType(DISP MT INIT);

myLD.setMarqueeFormat(DISP\_MF\_WALK); myLD.displayTextAt(0, 4, "AB", DISP\_DT\_NORMAL);

the viewport is not changed (since we are in Marquee Init Mode), and the window becomes:

|   | 0 | 1 | 2 | 3 | 4 |
|---|---|---|---|---|---|
| 0 | 0 | 1 | 2 | 3 | Α |
| 1 | В | 6 | 7 | 8 | 9 |

If the application performs:

myLD.setMarqueeType(DISP MT LEFT);

the window is not changed, and the viewport becomes:

|   | 0 | 1 | 2 | 3 | 4 | 5 | 6 | 7 | 8 | 9 | 10 | 11 | 12 | 13 | 14 | 15 | 16 | 17 | 18 | 19 |
|---|---|---|---|---|---|---|---|---|---|---|----|----|----|----|----|----|----|----|----|----|
| 0 |   |   |   |   |   | 0 |   |   |   |   |    |    |    |    |    |    |    |    |    |    |
| 1 |   |   |   |   |   | В |   |   |   |   |    |    |    |    |    |    |    |    |    |    |

After MarqueeUnitWait milliseconds, the viewport is changed to:

|   | 0 | 1 | 2 | 3 | 4 | 5 | 6 | 7 | 8 | 9 | 10 | 11 | 12 | 13 | 14 | 15 | 16 | 17 | 18 | 19 |   |
|---|---|---|---|---|---|---|---|---|---|---|----|----|----|----|----|----|----|----|----|----|---|
| 0 |   |   |   |   | 0 | 1 |   |   |   |   |    |    |    |    |    |    |    |    |    |    | l |
| 1 |   |   |   |   | В | 6 |   |   |   |   |    |    |    |    |    |    |    |    |    |    |   |

After **MarqueeUnitWait** milliseconds, the viewport is changed to:

|   | 0 | 1 | 2 | 3 | 4 | 5 | 6 | 7 | 8 | 9 | 10 | 11 | 12 | 13 | 14 | 15 | 16 | 17 | 18 | 19 |
|---|---|---|---|---|---|---|---|---|---|---|----|----|----|----|----|----|----|----|----|----|
| 0 |   |   |   | 0 | 1 | 2 |   |   |   |   |    |    |    |    |    |    |    |    |    |    |
| 1 |   |   |   | В | 6 | 7 |   |   |   |   |    |    |    |    |    |    |    |    |    |    |

After **MarqueeUnitWait** milliseconds, the viewport is changed to:

|   | 0 | 1 | 2 | 3 | 4 | 5 | 6 | 7 | 8 | 9 | 10 | 11 | 12 | 13 | 14 | 15 | 16 | 17 | 18 | 19 |
|---|---|---|---|---|---|---|---|---|---|---|----|----|----|----|----|----|----|----|----|----|
| 0 |   |   |   | 1 | 2 | 3 |   |   |   |   |    |    |    |    |    |    |    |    |    |    |
| 1 |   |   |   | 6 | 7 | 8 |   |   |   |   |    |    |    |    |    |    |    |    |    |    |

After MarqueeUnitWait milliseconds, the viewport is changed to:

|   | 0 | 1 | 2 | 3 | 4 | 5 | 6 | 7 | 8 | 9 | 10 | 11 | 12 | 13 | 14 | 15 | 16 | 17 | 18 | 19 |
|---|---|---|---|---|---|---|---|---|---|---|----|----|----|----|----|----|----|----|----|----|
| 0 |   |   |   | 2 | 3 | Α |   |   |   |   |    |    |    |    |    |    |    |    |    |    |
| 1 |   |   |   | 7 | 8 | 9 |   |   |   |   |    |    |    |    |    |    |    |    |    |    |

The marquee has scrolled to the end of the window.

After **MarqueeRepeatWait** milliseconds, the marquee display restarts with the viewport changing to:

|   | 0 | 1 | 2 | 3 | 4 | 5 | 6 | 7 | 8 | 9 | 10 | 11 | 12 | 13 | 14 | 15 | 16 | 17 | 18 | 19 |
|---|---|---|---|---|---|---|---|---|---|---|----|----|----|----|----|----|----|----|----|----|
| 0 |   |   |   |   |   | 0 |   |   |   |   |    |    |    |    |    |    |    |    |    |    |
| 1 |   |   |   |   |   | В |   |   |   |   |    |    |    |    |    |    |    |    |    |    |

#### **Example 2** Marquee Place format.

- Assume a 2x20 display.
- An application has a line display instance named myLD.
- The application has performed: myLD.createWindow(0, 3, 2, 3, 2, 5); // 2x3 viewport of 2x5 window myLD.displayText("0123456789", DISP\_DT\_NORMAL);

The window contains:

and display contains (assuming the other windows are all blank):

|   | 0 | 1 | 2 | 3 | 4 | 5 | 6 | 7 | 8 | 9 | 10 | 11 | 12 | 13 | 14 | 15 | 16 | 17 | 18 | 19 |
|---|---|---|---|---|---|---|---|---|---|---|----|----|----|----|----|----|----|----|----|----|
| 0 |   |   |   | 0 | 1 | 2 |   |   |   |   |    |    |    |    |    |    |    |    |    |    |
| 1 |   |   |   | 5 | 6 | 7 |   |   |   |   |    |    |    |    |    |    |    |    |    |    |

If the application performs the sequence:

myLD.setMarqueeType(DISP\_MT\_INIT);

myLD.setMarqueeFormat(DISP MF PLACE);

myLD.displayTextAt(0, 4, "AB", DISP\_DT\_NORMAL);

the viewport is not changed (since we are in *Marquee Init Mode*), and the window becomes:

If the application performs:

myLD.setMarqueeType(DISP\_MT\_LEFT);

the window is not changed, and the viewport becomes:

|   | 0 | 1 | 2 | 3 | 4 | 5 | 6 | 7 | 8 | 9 | 10 | 11 | 12 | 13 | 14 | 15 | 16 | 17 | 18 | 19 |
|---|---|---|---|---|---|---|---|---|---|---|----|----|----|----|----|----|----|----|----|----|
| 0 |   |   |   | 0 |   |   |   |   |   |   |    |    |    |    |    |    |    |    |    |    |
| 1 |   |   |   | В |   |   |   |   |   |   |    |    |    |    |    |    |    |    |    |    |

After MarqueeUnitWait milliseconds, the viewport is changed to:

|   | 0 | 1 | 2 | 3 | 4 | 5 | 6 | 7 | 8 | 9 | 10 | 11 | 12 | 13 | 14 | 15 | 16 | 17 | 18 | 19 |
|---|---|---|---|---|---|---|---|---|---|---|----|----|----|----|----|----|----|----|----|----|
| 0 |   |   |   | 0 | 1 |   |   |   |   |   |    |    |    |    |    |    |    |    |    |    |
| 1 |   |   |   | В | 6 |   |   |   |   |   |    |    |    |    |    |    |    |    |    |    |

After MarqueeUnitWait milliseconds, the viewport is changed to:

|   | 0 | 1 | 2 | 3 | 4 | 5 | 6 | 7 | 8 | 9 | 10 | 11 | 12 | 13 | 14 | 15 | 16 | 17 | 18 | 19 |
|---|---|---|---|---|---|---|---|---|---|---|----|----|----|----|----|----|----|----|----|----|
| 0 |   |   |   | 0 | 1 | 2 |   |   |   |   |    |    |    |    |    |    |    |    |    |    |
| 1 |   |   |   | В | 6 | 7 |   |   |   |   |    |    |    |    |    |    |    |    |    |    |

From this point to the end of the window, the marquee action is the same as with marquee walking...

After MarqueeUnitWait milliseconds, the viewport is changed to:

|   | 0 | 1 | 2 | 3 | 4 | 5 | 6 | 7 | 8 | 9 | 10 | 11 | 12 | 13 | 14 | 15 | 16 | 17 | 18 | 19 |  |
|---|---|---|---|---|---|---|---|---|---|---|----|----|----|----|----|----|----|----|----|----|--|
| 0 |   |   |   | 1 | 2 | 3 |   |   |   |   |    |    |    |    |    |    |    |    |    |    |  |
| 1 |   |   |   | 6 | 7 | 8 |   |   |   |   |    |    |    |    |    |    |    |    |    |    |  |

After MarqueeUnitWait milliseconds, the viewport is changed to:

|   | 0 | 1 | 2 | 3 | 4 | 5 | 6 | 7 | 8 | 9 | 10 | 11 | 12 | 13 | 14 | 15 | 16 | 17 | 18 | 19 |
|---|---|---|---|---|---|---|---|---|---|---|----|----|----|----|----|----|----|----|----|----|
| 0 |   |   |   | 2 | 3 | Α |   |   |   |   |    |    |    |    |    |    |    |    |    |    |
| 1 |   |   |   | 7 | 8 | 9 |   |   |   |   |    |    |    |    |    |    |    |    |    |    |

The marquee has scrolled to the end of the window.

After **MarqueeRepeatWait** milliseconds, the marquee display restarts with the viewport changing to:

|   | 0 | 1 | 2 | 3 | 4 | 5 | 6 | 7 | 8 | 9 | 10 | 11 | 12 | 13 | 14 | 15 | 16 | 17 | 18 | 19 |  |
|---|---|---|---|---|---|---|---|---|---|---|----|----|----|----|----|----|----|----|----|----|--|
| 0 |   |   |   | 0 |   |   |   |   |   |   |    |    |    |    |    |    |    |    |    |    |  |
| 1 |   |   |   | В |   |   |   |   |   |   |    |    |    |    |    |    |    |    |    |    |  |

## MarqueeRepeatWait Property

Syntax MarqueeRepeatWait: int32 { read-write, access after open }

Remarks

Holds the wait time between scrolling the final character or row of the window into its viewport and restarting the marquee with the first or last character or row.

The wait time is the specified number of milliseconds. (Note that the timer resolution may reduce the precision of the wait time.)

This property is initialized to zero by the **open** and **createWindow** methods, and is updated when **CurrentWindow** is set or **destroyWindow** is called.

This property is not used if not in *Marquee Mode*.

**Errors** 

A UposException may be thrown when this property is accessed. For further information, see "Errors" on page 16.

Some possible values of the exception's *ErrorCode* property are:

Value Meaning

E ILLEGAL An illegal value was specified.

See Also

**MarqueeType** Property, **MarqueeFormat** Property, **MarqueeUnitWait** Property.

## MarqueeType Property

Syntax MarqueeType: int32 { read-write, access after open }

Remarks

Holds the marquee type for the current window. When not DISP\_MT\_NONE, the window is in *Marquee Mode*. This property has one of the following values:

| Value         | Meaning                                                                                                    |
|---------------|----------------------------------------------------------------------------------------------------|
| DISP_MT_NONE  | Marquees are disabled for this window.                                                                                                    |
| DISP_MT_INIT  | <i>Marquee Init Mode</i> . Changes to the window are not reflected in the viewport until this property is changed to another value.                                                       |
| DISP_MT_UP    | Scroll the window up. Illegal unless <b>Rows</b> is greater than the <i>viewportHeight</i> parameter used for the window's <b>createWindow</b> call, and <b>CapVMarquee</b> is true.      |
| DISP_MT_DOWN  | Scroll the window down. Illegal unless <b>Rows</b> is greater than the <i>viewportHeight</i> parameter used for the window's <b>createWindow</b> call, and <b>CapVMarquee</b> is true.    |
| DISP_MT_LEFT  | Scroll the window left. Illegal unless <b>Columns</b> is greater than the <i>viewportWidth</i> parameter used for the window's <b>createWindow</b> call, and <b>CapHMarquee</b> is true.  |
| DISP_MT_RIGHT | Scroll the window right. Illegal unless <b>Columns</b> is greater than the <i>viewportWidth</i> parameter used for the window's <b>createWindow</b> call, and <b>CapHMarquee</b> is true. |

A marquee is typically initialized after entering *Marquee Init Mode* by setting this property to DISP\_MT\_INIT, then calling **clearText** and **displayText(At)** methods. Then, when this property is changed to an "on" value, *Marquee On Mode* is entered, and the marquee begins to be displayed in the viewport beginning at the start of the window (or end if the type is right or down).

When the mode is changed from *Marquee On Mode* to *Marquee Off Mode*, the marquee stops in place. A subsequent transition back to *Marquee On Mode* continues from the current position.

When the mode is changed from *Marquee On Mode* to *Marquee Init Mode*, the marquee stops. Changes may be made to the window, then the window may be returned to *Marquee On Mode* to restart the marquee with the new data.

This property is always DISP\_MT\_NONE for window 0 – the device window.

This property is initialized to DISP\_MT\_NONE by the **open** and **createWindow** methods, and is updated when **CurrentWindow** is set or **destroyWindow** is called.

**Errors** 

A UposException may be thrown when this property is accessed. For further information, see "Errors" on page 16.

Some possible values of the exception's *ErrorCode* property are:

| Value     | Meaning                                                     |
|-----------|-------------------------------------------------------------|
| E_ILLEGAL | An invalid value was used, or attempted to change window 0. |

See Also

MarqueeFormat Property, MarqueeUnitWait Property, MarqueeRepeatWait Property.

#### MarqueeUnitWait Property

Syntax MarqueeUnitWait: int32 { read-write, access after open }

**Remarks** Holds the wait time between marquee scrolling of each column or row in the

window.

The wait time is the specified number of milliseconds. (Note that the timer

resolution may reduce the precision of the wait time.)

This property is not used if **MarqueeType** is DISP\_MT\_NONE.

This property is initialized to zero by the **open** and **createWindow** methods, and

is updated when CurrentWindow is set or destroyWindow is called.

**Errors** A UposException may be thrown when this property is accessed. For further

information, see "Errors" on page 16.

Some possible values of the exception's *ErrorCode* property are:

Value Meaning

E ILLEGAL An illegal value was specified.

See Also

MarqueeType Property, MarqueeFormat Property, MarqueeRepeatWait Property.

#### **MaximumX Property**

#### Added in Release 1.7

Syntax MaximumX: int32 { read-only, access after open }

**Remarks** A value of zero indicates that bitmaps are not supported. Otherwise, contains the

maximum number of horizontal pixels supported by the device. It must be less than 65,536. Dividing **MaximumX** by **DeviceColumns** gives the number of pixels

required for each character.

This property is initialized by the **open** method. It may be updated when the

**ScreenMode** property is changed.

**Errors** A UposException may be thrown when this property is accessed. For further

information, see "Errors" on page 16.

See Also DeviceColumns Property, ScreenMode Property. MaximumY Property.

## **MaximumY Property**

## Added in Release 1.7

Syntax MaximumY: int32 { read-only, access after open }

**Remarks** A value of zero indicates that bitmaps are not supported. Otherwise, contains the

maximum number of vertical pixels supported by the device. It must be less than 65,536. Dividing **MaximumY** by **DeviceRows** gives the number of pixels

required for each character

This property is initialized by the **open** method. It may be updated when the

ScreenMode property is changed.

**Errors** A UposException may be thrown when this property is accessed. For further

information, see "Errors" on page 16.

See Also DeviceRows Property, MaximumX Property, ScreenMode Property.

## **Rows Property**

Syntax Rows: *int32* { read-only, access after open }

**Remarks** Holds the number of rows for this window.

For window 0, this property is the same as **DeviceRows**. For other windows, it may be less or greater than **DeviceRows**.

This property is initialized to **DeviceRows** by the **open** method, and is updated when **CurrentWindow** is set or **createWindow** or **destroyWindow** are called.

**Errors** A UposException may be thrown when this property is accessed. For further

information, see "Errors" on page 16.

**See Also** Columns Property.

#### ScreenMode Property

Remarks

#### Added in Release 1.7

Syntax ScreenMode: *int32* { read-write, access after open-claim }

Contains the screen mode value of the device. If **CapScreenMode** is false, then only a value of zero is allowed. If **CapScreenMode** is true, then the values can be set to index the values contained in **ScreenModeList**. For example:

0 = Default value

1 = First setting in **ScreenModeList** 

2 = Second setting in **ScreenModeList**, etc.

**Note**: This property can only be updated when the device is opened and claimed, but **not** enabled.

Changing the **ScreenMode** property also changes the **DeviceColumns** and **DeviceRows** properties to the new screen size. Also, for some devices, the **MaximumX** and **MaximumY** properties may be changed due to the columns and/or rows requiring a different number of physical pixels. For example, if the display physically contains 48x256 pixels and supports 2x20, 4x32, and 5x32, then the Service layout may be:

| Mode | Pixels<br>per<br>Row | Pixels<br>per<br>Column | MaximumY | MaximumX | Unused<br>Vertical<br>Pixels | Unused<br>Horizontal<br>Pixels |
|------|----------------------|-------------------------|----------|----------|------------------------------|--------------------------------|
| 2x20 | 24                   | 12                      | 48       | 240      | 0                            | 16                             |
| 4x32 | 12                   | 8                       | 48       | 256      | 0                            | 0                              |
| 5x32 | 8                    | 8                       | 40       | 256      | 8                            | 0                              |

This property is initialized by the **open** method.

**Errors** A UposException may be thrown when this property is accessed. For further

information, see "Errors" on page 16.

See Also CapScreenMode Property, DeviceColumns Property, DeviceRows Property,

MaximumX Property, MaximumY Property, ScreenModeList Property.

#### ScreenModeList Property

## Added in Release 1.7

Syntax ScreenModeList: string { read-only, access after open }

**Remarks** Contains the comma-delimited list of row-column pairs that are supported by the

device.

If **CapScreenMode** is false, only one pair will be listed. For example, if the device only supports 2 rows and 20 columns, then this property should be set to "2x20".

If the device can operate in 2 by 20, 4 by 32, or 5 by 32 modes, then this property

should be set to "2x20,4x32,5x32".

This property is initialized by the **open** method.

**Errors** A UposException may be thrown when this property is accessed. For further

information, see "Errors" on page 16.

See Also CapScreenMode Property, ScreenMode Property.

## **Methods (UML operations)**

#### clearDescriptors Method

Syntax clearDescriptors ():

void { raises-exception, use after open-claim-enable }

**Remarks** Turns off all descriptors.

This function is illegal if CapDescriptors is false.

**Errors** A UposException may be thrown when this method is invoked. For further

information, see "Errors" on page 16.

Some possible values of the exception's *ErrorCode* property are:

Value Meaning

E\_ILLEGAL The device does not support descriptors.

See Also setDescriptor Method, DeviceDescriptors Property, CapDescriptors Property.

#### clearText Method

#### Updated in Release 1.7

Syntax clearText():

void { raises-exception, use after open-claim-enable }

Remarks Clears the current window to blanks, sets CursorRow and CursorColumn to

zero, and resynchronizes the beginning of the window with the start of the

viewport. All clears all bitmaps displayed in the window.

If in *Immediate Mode* or *Teletype Mode*, the viewport is also cleared immediately.

If in *Marquee Init Mode*, the viewport is not changed.

If in *Marquee On Mode*, this method is illegal.

**Errors** A UposException may be thrown when this method is invoked. For further

information, see "Errors" on page 16.

Some possible values of the exception's *ErrorCode* property are:

Value Meaning

E\_ILLEGAL In *Marquee On Mode*.

See Also displayText Method.

#### createWindow Method

#### Updated in Release 1.6

**Syntax** 

createWindow (viewportRow: int32, viewportColumn: int32,

viewportHeight: int32, viewportWidth: int32, windowHeight: int32,

windowWidth: int32):

void { raises-exception, use after open-claim-enable }

| Parameter      | Description                                   |
|----------------|-----------------------------------------------|
| viewportRow    | The viewport's start device row.              |
| viewportColumn | The viewport's start device column.           |
| viewportHeight | The number of device rows in the viewport.    |
| viewportWidth  | The number of device columns in the viewport. |
| windowHeight   | The number of rows in the window.             |
| windowWidth    | The number of columns in the window.          |

#### Remarks

Creates a viewport over the portion of the display given by the first four parameters. The window size is given by the last two parameters. Valid window row values range from zero to one less than *windowHeight* and column values range from zero to one less than *windowWidth*.

The window size must be at least as large as the viewport size.

The window size may be larger than the viewport size in <u>one</u> direction. Using the window marquee properties **MarqueeType**, **MarqueeFormat**,

MarqueeUnitWait, and MarqueeRepeatWait, such a window may be continuously scrolled in a marquee fashion.

When successful, **createWindow** sets the **CurrentWindow** property to the window number assigned to this window. The following properties are maintained for each window, and are initialized as given:

| for each window, and are initialized as given:  |                                                                 |  |  |  |
|-------------------------------------------------|-----------------------------------------------------------------|--|--|--|
| Property                                        | Value                                                           |  |  |  |
| Rows                                            | Set to windowHeight.                                            |  |  |  |
| Columns                                         | Set to windowWidth.                                             |  |  |  |
| CursorRow                                       | Set to 0.                                                       |  |  |  |
| CursorColumn                                    | Set to 0.                                                       |  |  |  |
| CursorType                                      | Set to DISP_CT_NONE (or the appropriate cursor type             |  |  |  |
|                                                 | if CapCursorType has DISP_CCT_FIXED set).                       |  |  |  |
| CursorUpdate                                    | Set to true.                                                    |  |  |  |
| MarqueeType                                     | Set to DISP_MT_NONE.                                            |  |  |  |
| MarqueeFormat                                   | Set to DISP_MF_WALK.                                            |  |  |  |
| MarqueeUnitWait                                 | Set to 0.                                                       |  |  |  |
| MarqueeRepeatWait                               | Set to 0.                                                       |  |  |  |
| InterCharacterWait                              | Set to 0.                                                       |  |  |  |
| A UposException may be information, see "Errors | be thrown when this method is invoked. For further "on page 16. |  |  |  |
| Some possible values of                         | the exception's <i>ErrorCode</i> property are:                  |  |  |  |
| Value                                           | Meaning                                                         |  |  |  |

Errors

| Value     | Meaning                                                  |
|-----------|----------------------------------------------------------|
| E_ILLEGAL | One or more parameters are out of their valid ranges, or |
|           | all available windows are already in use.                |

See Also

CapCursorType Property, CurrentWindow Property, destroyWindow Method.

#### defineGlyph Method

#### Updated in Release 1.7

**Syntax** 

defineGlyph ( glyphCode: int32, glyph: binary ):
 void { raises-exception, use after open-claim-enable }

| Parameter | Description                         |
|-----------|-------------------------------------|
| glyphCode | The character code to be defined.   |
| glyph     | Data bytes that define the glyph. 1 |

#### Remarks

Defines a glyph character.

The glyph is defined as bits representing each pixel packed into bytes using whole bytes to represent each row.

The minimum number of bytes are sent for each row, based on **GlyphWidth** and using 8 bits per byte. Bytes are sent left-to-right across each row; if more than one byte is required per row, the leftmost byte is sent first. The lowest-order bit within a byte represents the rightmost pixel. Bits that do not represent pixels are the highest order bits and their value is ignored. Rows are sent from the top down.

A 10 pixel wide glyph would have the two leftmost pixels represented in bits 1 and 0 of the first byte, respectively. The remaining 8 pixels would be represented in the second byte.

Enough rows must be sent to define the entire character. Whether changing the definition of a glyph causes currently displayed characters to change, or the change appears only when next drawn, is hardware-defined.

**Example**: A 5 column 7 row character cell –

| Bit Position<br>76543210 | Byte | Hex Value |
|--------------------------|------|-----------|
| .*                       | 0    | 08        |
| *                        | 1    | 04        |
| **.                      | 2    | 12        |
| .**                      | 3    | 09        |
| *                        | 4    | 04        |
| *.                       | 5    | 02        |
| • • • • *                | 6    | 01        |

<sup>1.</sup> In the **OPOS** environment, the format of this data depends upon the value of the **BinaryConversion** property. See **BinaryConversion** property on page A-28.

**Example**: A 12 column by 16 row character cell –

| Bit Position<br>111111<br>5432109876543210 | Bytes          | Hex Values |
|--------------------------------------------|----------------|------------|
|                                            |                |            |
|                                            | 0,1            | 00 00      |
| *                                          | 2,3            | 00 40      |
| ***                                        | 4,5            | 00 E0      |
| **.**                                      | 6 <b>,</b> 7   | 01 B0      |
| ****                                       | 8,9            | 03 18      |
| ****                                       | 10,11          | 03 18      |
| *****                                      | 12,13          | 03 F8      |
| *****                                      | 14,15          | 03 F8      |
| ****                                       | 16,17          | 03 18      |
| ****                                       | 18,19          | 03 18      |
| ****                                       | 20,21          | 03 18      |
|                                            | 22,23          | 00 00      |
|                                            | 24,25          | 00 00      |
|                                            | 26 <b>,</b> 27 | 00 00      |
|                                            | 28 <b>,</b> 29 | 00 00      |
|                                            | 30,31          | 00 00      |

This function is illegal if CapCustomGlyph is false.

#### **Errors**

A UposException may be thrown when this method is invoked. For further information, see "Errors" on page 16.

Some possible values of the exception's *ErrorCode* property are:

| Value     | Meaning                                                                                                    |
|-----------|----------------------------------------------------------------------------------------------------|
| E_ILLEGAL | <b>CapCustomGlyph</b> is false, or <i>glyphCode</i> is an unsupported character code for glyph definition. |

#### See Also

CapCustomGlyph Property, CustomGlyphList Property, GlyphHeight Property, GlyphWidth Property.

## destroyWindow Method

Syntax destroyWindow():

void { raises-exception, use after open-claim-enable }

**Remarks** Destroys the current window. The characters displayed in its viewport are not

changed.

**CurrentWindow** is set to window 0. The device window and the associated

window properties are updated.

**Errors** A UposException may be thrown when this method is invoked. For further

information, see "Errors" on page 16.

Some possible values of the exception's *ErrorCode* property are:

| Value     | Meaning                                         |
|-----------|-------------------------------------------------|
| E_ILLEGAL | The current window is 0. This window may not be |
|           | destroyed.                                      |

See Also createWindow Method, CurrentWindow Property.

#### displayBitmap Method

#### Added in Release 1.7

**Syntax** 

 $\label{limin} displayBitmap ( \ fileName: string, width: int 32, alignment X: int 32, alignment Y: int 32): \\ void \{ \ raises-exception, use after open-claim-enable \}$ 

| Parameter  | Description                                                     |
|------------|-----------------------------------------------------------------|
| fileName   | File name or URL of bitmap file. Various file formats           |
|            | may be supported, such as bmp, gif, or jpeg files. <sup>2</sup> |
| width      | Width of the bitmap to be displayed. See values below.          |
| alignmentX | Horizontal placement of the bitmap. See values below.           |
| alignmentY | Vertical placement of the bitmap. See values below.             |

The width parameter has one of the following values:

| Value        | Meaning                                           |
|--------------|---------------------------------------------------|
| DISP_BM_ASIS | Display the bitmap with one bitmap pixel per dot. |
| Other values | Bitmap width expressed in number of pixels.       |

The *alignmentX* parameter has one of the following values:

| Value          | Meaning                                                                                                    |
|----------------|----------------------------------------------------------------------------------------------------|
| DISP_BM_LEFT   | Align the bitmap's left edge with the leftmost pixel of the current character position, as specified by                         |
|                | CursorColumn.                                                                                                    |
| DISP_BM_CENTER | Align the bitmap in the horizontal center of the current character position, as specified by <b>CursorColumn</b> .              |
| DISP_BM_RIGHT  | Align the bitmap's right edge with the rightmost pixel of the current character position, as specified by <b>CursorColumn</b> . |

<sup>2.</sup> In the OPOS environment, the Service Object must support two-color (black and white) uncompressed Windows bitmaps. Black pixels are displayed with the foreground color, while white pixels are displayed with the background color. Additional formats may be supported.

| Other values | Distance from the window's leftmost pixel column to |
|--------------|-----------------------------------------------------|
|              | the left edge of the bitmap, expressed in number of |
|              | pixels.                                             |

The *alignmentY* parameter has one of the following values:

| Value          | Meaning                                                                                                    |
|----------------|----------------------------------------------------------------------------------------------------|
| DISP_BM_TOP    | Align the bitmap's top edge with the topmost pixel of the current character position, as specified by <b>CursorRow</b> . |
| DISP_BM_CENTER | Align the bitmap in the vertical center of the current character position, as specified by <b>CursorRow</b> .            |
| DISP_BM_BOTTOM | Align the bitmap's bottom edge with the bottommost pixel of the current character position, as specified by              |
| Other values   | CursorRow.  Distance from the window's topmost pixel row to the                                                          |
|                | start of the bitmap, expressed in number of pixels.                                                                      |

#### Remarks

Called to display a bitmap on the LineDisplay. The bitmap is displayed within the current window's viewport.

If DISP\_BM\_... constants are specified for *alignmentX* and *alignmentY*, then it is displayed in relation to the character position specified by **CursorRow** and **CursorColumn**. If, in addition, **CursorUpdate** is true, then **CursorRow** and **CursorColumn** are updated to point to the first character position following the bitmap.

If the bitmap does not exactly occupy a multiple of rows and columns, then the unoccupied pixels of those character positions which are partially occupied are displayed with the background color. In other words, the Service will effectively fill all character positions partially or completely occupied by the bitmap with the background color before drawing the bitmap.

Bitmap display has the following restrictions:

- Bitmap display is only legal in *Immediate Mode*.
- The window size must match the window's viewport size.
- The bitmap must be displayable within the window, after consideration of the function parameters. For example, if *alignmentX* specifies a pixel near the bottom of the window, and the bitmap height (after bitmap transformation, if required) exceeds the distance from *alignmentX* to the window bottom, then the bitmap is not displayed.

The *width* parameter controls transformation of the bitmap. If *width* is DISP\_BM\_ASIS, then no transformation is performed. The bitmap is displayed with one bitmap pixel per line display pixel. The advantages of this option are that it:

- Provides the highest performance bitmap display.
- Works well for bitmaps tuned for a specific LineDisplay's aspect ratio between horizontal and vertical dots.

If *width* is non-zero, then the bitmap will be transformed by stretching or compressing the bitmap such that its width is the specified width and the aspect ratio is unchanged. The advantages of this option are that it:

- Sizes a bitmap to fit a variety of LineDisplays.
- Maintains the bitmap's aspect ratio.

The disadvantages of this option are:

- Lower performance than untransformed data.
- Some lines and images that are "smooth" in the original bitmap may show some "ratcheting".

#### **Errors**

A UposException may be thrown when this method is invoked. For further information, see "Errors" on page 16.

Some possible values of the exception's *ErrorCode* property are:

| Value      | Meaning                                                                                                    |
|------------|----------------------------------------------------------------------------------------------------|
| E_ILLEGAL  | One of the following errors occurred:                                                                               |
|            | • The LineDisplay does not support bitmap display (CapBitmap is false).                                             |
|            | • The <i>width</i> parameter is invalid or too big.                                                                 |
|            | • The <i>alignmentX</i> / <i>alignmentY</i> parameter is invalid or too big.                                        |
|            | • The window is not in <i>Immediate Mode</i> .                                                                      |
|            | <ul> <li>The window size does not match its viewport size.</li> </ul>                                               |
|            | • The bitmap is too large to display at the requested location.                                                     |
| E_NOEXIST  | The <i>fileName</i> was not found.                                                                                  |
| E EXTENDED | <i>ErrorCodeExtended</i> = EDISP TOOBIG:                                                                            |
| _          | The bitmap is either too wide to display without transformation, or it is too big to transform.                     |
|            | ErrorCodeExtended = EDISP_BADFORMAT: The specified file is either not a bitmap file or it is an unsupported format. |

See Also

CapBitmap Property, CursorColumn Property, CursorRow Property, CursorUpdate Property.

#### displayText Method

#### Updated in Release 1.7

**Syntax** 

displayText (data: string, attribute: int32):
void { raises-exception, use after open-claim-enable }

| Parameter | Description                                        |
|-----------|----------------------------------------------------|
| data      | The string of characters to display. <sup>3</sup>  |
| attribute | The display attribute for the text. Must be either |
|           | DISP_DT_NORMAL, DISP_DT_BLINK,                     |
|           | DISP DT REVERSE, or DISP DT BLINK REVERSE.         |

#### Remarks

The characters in *data* are processed beginning at the location specified by **CursorRow** and **CursorColumn**, and continue in succeeding character positions. Any previous data in a character position is overwritten, including character and bitmap data.

Character processing continues to the next row when the end of a window row is reached. If the end of the window is reached with additional characters to be processed, then the window is scrolled upward by one row and the bottom row is

<sup>3.</sup> In the **OPOS** environment, the format of this data depends upon the value of the **BinaryConversion** property. See **BinaryConversion** property on page A-28.

set to blanks. If **CursorUpdate** is true, then **CursorRow** and **CursorColumn** are updated to point to the character position following the last character of *data*.

#### Note

Scrolling will <u>not</u> occur when the last character of *data* is placed at the end of a row. In this case, when **CursorUpdate** is true, then **CursorRow** is set to the row containing the last character, and **CursorColumn** is set to **Columns** (that is, to one more than the final character of the row).

This stipulation ensures that the display does not scroll when a character is written into its last position. Instead, the Service will wait until another character is written before scrolling the window.

The operation of displayText (and displayTextAt) varies for each mode:

- *Immediate Mode* (MarqueeType = DISP\_MT\_NONE and InterCharacterWait = 0): Updates the window and viewport immediately.
- Teletype Mode (MarqueeType = DISP\_MT\_NONE and InterCharacterWait not = 0): data is enqueued. Enqueued data requests are processed in order (typically by another thread within the Service), updating the window and viewport using a wait of InterCharacterWait milliseconds after each character is sent to the viewport.
- *Marquee Init Mode* (MarqueeType = DISP\_MT\_INIT): Updates the window, but doesn't change the viewport.
- *Marquee On Mode* (MarqueeType not = DISP\_MT\_INIT): Illegal.

If **CapBlink** is DISP\_CB\_NOBLINK, then *attribute* value DISP\_DT\_BLINK is ignored, and *attribute* DISP\_DT\_BLINK\_REVERSE is treated as DISP\_DT\_REVERSE. If **CapBlink** is DISP\_CB\_BLINKALL, then the entire display will blink when one or more characters have been set to blink. If **CapBlink** is DISP\_CB\_BLINKEACH, then only those characters displayed with the blink attribute will blink.

If CapReverse is DISP\_CR\_NONE, then attribute value DISP\_DT\_REVERSE is ignored, and attribute DISP\_DT\_BLINK\_REVERSE is treated as DISP\_DT\_BLINK. If CapReverse is DISP\_CR\_REVERSEALL, then the entire display will be displayed in reverse video when one or more characters have been set to reverse. If CapReverse is DISP\_CR\_REVERSEACH, then only those characters displayed with the reverse attribute will be displayed in reverse video.

The *attribute* parameter value establishes the initial blink and reverse video attributes. Beginning with Release 1.7, escape sequences within *data* may be used to set or reset these attributes.

Special character values within data are:

| Value                          | Meaning                                                                          |
|--------------------------------|----------------------------------------------------------------------------------|
| Carriage Return (13 Decimal)   | Change the next character's output position to the beginning of the current row. |
| Newline/Line Feed (10 Decimal) |                                                                                  |
|                                | Change the next character's output position to                                   |
|                                | the beginning of the next row. Scroll the                                        |
|                                | window if the current row is the last row of the                                 |
|                                | window.                                                                          |

#### **Errors**

A UposException may be thrown when this method is invoked. For further information, see "Errors" on page 16.

Some possible values of the exception's *ErrorCode* property are:

| Value     | Meaning                                               |
|-----------|-------------------------------------------------------|
| E_ILLEGAL | attribute is illegal, or the display is in Marquee On |
|           | Mode.                                                 |

#### See Also

CapBlink Property, CapReverse Property, CursorColumn Property, CursorRow Property, CursorUpdate Property, InterCharacterWait Property, clearText Method, displayTextAt Method.

#### displayTextAt Method

## Updated in Release 1.7

**Syntax** 

displayTextAt (row: int32, column: int32, data: string, attribute: int32): void { raises-exception, use after open-claim-enable }

|         | Parameter Description                                                                                             |                                                                                                    |  |
|---------|----------------------------------------------------------------------------------------------------|----------------------------------------------------------------------------------------------------|--|
|         | row                                                                                                    | The start row for the text.                                                                                                    |  |
|         | column                                                                                                    | The start column for the text.                                                                                                   |  |
|         | data                                                                                                    | The string of characters to display. <sup>4</sup>                                                                                |  |
|         | attribute                                                                                                    | The display attribute for the text. Must be either DISP_DT_NORMAL, DISP_DT_BLINK, DISP_DT_REVERSE, or DISP_DT_BLINK_REVERSE.     |  |
| Remarks |                                                                                                    |                                                                                                    |  |
|         | The operational characteristics of the <b>displayTextAt</b> method are the same as the <b>displayText</b> method. |                                                                                                    |  |
|         |                                                                                                    | e same effect as setting the <b>CursorRow</b> to <i>row</i> , setting <i>column</i> , and calling the <b>displayText</b> method. |  |
| Errors  | A UposException minformation, see "En                                                                             | nay be thrown when this method is invoked. For further trors" on page 16.                                                        |  |
|         | Some possible values of the exception's <i>ErrorCode</i> property are:                                            |                                                                                                    |  |
|         | Value                                                                                                    | Meaning                                                                                                    |  |
|         | E_ILLEGAL                                                                                                    | row or column are out or range, attribute is illegal, or in Marquee On Mode.                                                     |  |

#### See Also

CapBlink Property, CapReverse Property, CursorColumn Property, CursorRow Property, InterCharacterWait Property, displayText Method, clearText Method.

<sup>&</sup>lt;sup>4.</sup> In the **OPOS** environment, the format of this data depends upon the value of the **BinaryConversion** property. See **BinaryConversion** property on page A-28.

Remarks

**Errors** 

#### readCharacterAtCursor Method

#### Added in Release 1.6

| Syntax readCharacterAtCursor ( | ( inout cursorData: int32 ): |
|--------------------------------|------------------------------|
|--------------------------------|------------------------------|

void { raises-exception, use after open-claim-enable }

| Parameter                                                                                                    | Description                          |
|----------------------------------------------------------------------------------------------------|--------------------------------------|
| cursorData                                                                                                   | The character read from the display. |
| Reads the currently displayed character at the cursor position.                                              |                                      |
| This function is illegal if <b>CapReadBack</b> is DISP CRB NONE.                                             |                                      |
| A UposException may be thrown when this method is invoked. For further information, see "Errors" on page 16. |                                      |
| Some possible values of the exception's <i>ErrorCode</i> property are:                                       |                                      |
| Value                                                                                                    | Meaning                              |
| E_ILLEGAL                                                                                                    | CapReadBack is DISP_CRB_NONE.        |

See Also CapReadBack Property.

#### refreshWindow Method

Syntax refreshWindow (window: int32):

void { raises-exception, use after open-claim-enable }

The window parameter specifies which window must be refreshed.

**Remarks** Changes the current window to window, then redisplays its viewport. Neither the

mapping of the window to its viewport nor the window's cursor position is

changed.

This function may be used to restore a window after another window has

overwritten some of its viewport.

**Errors** A UposException may be thrown when this method is invoked. For further

information, see "Errors" on page 16.

Some possible values of the exception's *ErrorCode* property are:

 Value
 Meaning

 E\_ILLEGAL
 window is larger than DeviceWindows or has not been created, or in Marquee On Mode.

See Also DeviceWindows Property.

#### scrollText Method

#### Updated in Release 1.7

**Syntax** 

scrollText ( direction: int32, units: int32 ):
 void { raises-exception, use after open-claim-enable }

The *direction* parameter indicates the scrolling direction, and is one of the following values:

| Value         | Meaning                  |
|---------------|--------------------------|
| DISP_ST_UP    | Scroll the window up.    |
| DISP_ST_DOWN  | Scroll the window down.  |
| DISP_ST_LEFT  | Scroll the window left.  |
| DISP_ST_RIGHT | Scroll the window right. |

The *units* parameter indicates the number of columns or rows to scroll.

#### Remarks

Scrolls the current window.

This function is only legal in *Immediate Mode*.

If the window size for the scroll direction matches its viewport size, then the window data is scrolled, the last *units* rows or columns are set to spaces, and the viewport is updated. If the window contains bitmap data, it is also scrolled.

If the window size for the scroll direction is larger than its viewport, then the window data is not changed. Instead, the mapping of the window into the viewport is moved in the specified direction. The window data is not altered, but the viewport is updated. If scrolling by *units* would go beyond the beginning of the window data, then the window is scrolled so that the first viewport row or column contains the first window row or column. If scrolling by *units* would go beyond the end of the window data, then the window is scrolled so that the last viewport row or column contains the last window row or column.

#### **Errors**

A UposException may be thrown when this method is invoked. For further information, see "Errors" on page 16.

Some possible values of the exception's *ErrorCode* property are:

| Value     | Meaning                                              |
|-----------|------------------------------------------------------|
| E_ILLEGAL | direction is illegal, or in Teletype Mode or Marquee |
|           | Mode                                                 |

#### See Also di

displayText Method.

#### Example 1

- Assume a 2x20 display.
- An application has a line display instance named myLD.
- The application has performed: myLD.createWindow(0, 3, 2, 4, 2, 4); // 2x4 viewport of 2x4 window myLD.displayText("abcdABCD", DISP\_DT\_NORMAL);

The window contains:

|   | 0 | 1 | 2 | 3 |
|---|---|---|---|---|
| 0 | а | b | С | d |
| 1 | Α | В | С | D |

and the viewport on the display is:

|   | 0 | 1 | 2 | 3 | 4 | 5 | 6 | 7 | 8 | 9 | 10 | 11 | 12 | 13 | 14 | 15 | 16 | 17 | 18 | 19 |
|---|---|---|---|---|---|---|---|---|---|---|----|----|----|----|----|----|----|----|----|----|
| 0 |   |   |   | а | b | С | d |   |   |   |    |    |    |    |    |    |    |    |    |    |
| 1 |   |   |   | Α | В | С | D |   |   |   |    |    |    |    |    |    |    |    |    |    |

If the application next performs:

myLD.scrollText (DISP\_ST\_LEFT, 2);

the window data becomes:

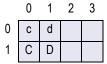

and the viewport becomes:

|   | 0 | 1 | 2 | 3 | 4 | 5 | 6 | 7 | 8 | 9 | 10 | 11 | 12 | 13 | 14 | 15 | 16 | 17 | 18 | 19 |
|---|---|---|---|---|---|---|---|---|---|---|----|----|----|----|----|----|----|----|----|----|
| 0 |   |   |   | С | d |   |   |   |   |   |    |    |    |    |    |    |    |    |    |    |
| 1 |   |   |   | С | D |   |   |   |   |   |    |    |    |    |    |    |    |    |    |    |

#### Example 2

- Assume a 2x20 display.
- An application has a line display instance named myLD.
- The application has performed: myLD.createWindow(0, 3, 2, 4, 2, 8); // 2x4 viewport of 2x8 window myLD.displayText("abcdefghABCDEFGH", DISP\_DT\_NORMAL);

The window contains:

|   | 0 | 1 | 2 | 3 | 4 | 5 | 6 | 7 |
|---|---|---|---|---|---|---|---|---|
| 0 | а | b | С | d | е | f | g | h |
| 1 | Α | В | С | D | Е | F | G | Η |

and the viewport on the display is:

|   | 0 | 1 | 2 | 3 | 4 | 5 | 6 | 7 | 8 | 9 | 10 | 11 | 12 | 13 | 14 | 15 | 16 | 17 | 18 | 19 |
|---|---|---|---|---|---|---|---|---|---|---|----|----|----|----|----|----|----|----|----|----|
| 0 |   |   |   | а | b | С | d |   |   |   |    |    |    |    |    |    |    |    |    |    |
| 1 |   |   |   | Α | В | С | D |   |   |   |    |    |    |    |    |    |    |    |    |    |

If the application next performs:

myLD.scrollText (DISP\_ST\_LEFT, 2);

the window data is unchanged, and the viewport becomes:

|   | 0 | 1 | 2 | 3 | 4 | 5 | 6 | 7 | 8 | 9 | 10 | 11 | 12 | 13 | 14 | 15 | 16 | 17 | 18 | 19 |
|---|---|---|---|---|---|---|---|---|---|---|----|----|----|----|----|----|----|----|----|----|
| 0 |   |   |   | С | d | е | f |   |   |   |    |    |    |    |    |    |    |    |    |    |
| 1 |   |   |   | C | D | Е | F |   |   |   |    |    |    |    |    |    |    |    |    |    |

If the application next performs: myLD.scrollText (DISP\_ST\_UP, 1); the window data becomes:

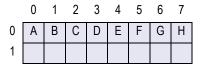

and the viewport becomes:

|   | 0 | 1 | 2 | 3 | 4 | 5 | 6 | 7 | 8 | 9 | 10 | 11 | 12 | 13 | 14 | 15 | 16 | 17 | 18 | 19 |
|---|---|---|---|---|---|---|---|---|---|---|----|----|----|----|----|----|----|----|----|----|
| 0 |   |   |   | С | D | Е | F |   |   |   |    |    |    |    |    |    |    |    |    |    |
| 1 |   |   |   |   |   |   |   |   |   |   |    |    |    |    |    |    |    |    |    |    |

## setBitmap Method

#### Added in Release 1.7

**Syntax** 

setBitmap (bitmapNumber: int32, fileName: string, width: int32, alignmentX: int32, alignmentY: int32):

void { raises-exception, use after open-claim-enable }

| Parameter    | Description                                                     |
|--------------|-----------------------------------------------------------------|
| bitmapNumber | The number to be assigned to this bitmap. Valid bitmap          |
|              | numbers are 1 through 100.                                      |
| fileName     | File name or URL of bitmap file. Various file formats           |
|              | may be supported, such as bmp, gif, or jpeg files. <sup>5</sup> |
|              | If set to the empty string (""), then the bitmap is unset.      |
| width        | Width of the bitmap to be displayed. See values below.          |
| alignmentX   | Horizontal placement of the bitmap. See values below.           |
| alignmentY   | Vertical placement of the bitmap. See values below.             |

The width parameter has one of the following values:

| Value        | Meaning                                           |
|--------------|---------------------------------------------------|
| DISP_BM_ASIS | Display the bitmap with one bitmap pixel per dot. |
| Other values | Bitmap width expressed in number of pixels.       |

The *alignmentX* parameter has one of the following values:

| Value          | Meaning                                                   |
|----------------|-----------------------------------------------------------|
| DISP_BM_LEFT   | Align the bitmap's left edge with the leftmost pixel of   |
|                | the current character position.                           |
| DISP_BM_CENTER | Align the bitmap in the horizontal center of the current  |
|                | character position.                                       |
| DISP_BM_RIGHT  | Align the bitmap's right edge with the rightmost pixel of |
|                | the current character position.                           |

<sup>&</sup>lt;sup>5</sup> In the **OPOS** environment, the Service Object must support two-color (black and white) uncompressed Windows bitmaps. Black pixels are displayed with the foreground color, while white pixels are displayed with the background color. Additional formats may be supported.

| Other values | Distance from the window's leftmost pixel column to |
|--------------|-----------------------------------------------------|
|              | the left edge of the bitmap, expressed in number of |
|              | pixels.                                             |

The alignmentY parameter has one of the following values:

| Value          | Meaning                                                |
|----------------|--------------------------------------------------------|
| DISP_BM_TOP    | Align the bitmap's top edge with the topmost pixel of  |
|                | the current character position.                        |
| DISP_BM_CENTER | Align the bitmap in the vertical center of the current |
|                | character position.                                    |
| DISP_BM_BOTTOM | Align the bitmap's bottom edge with the bottommost     |
|                | pixel of the current character position.               |
| Other values   | Distance from the window's topmost pixel row to the    |
|                | start of the bitmap, expressed in number of pixels.    |

#### Remarks

Called to save information about a bitmap for later display.

The bitmap may then be displayed by calling the **displayText** or **displayTextAt** method with the display bitmap escape sequence in the display data. The display bitmap escape sequence will typically be included in a string for displaying advertisements, store logos, or icons. See the Remarks section of **displayBitmap** for restrictions on displaying the saved bitmap. If one or more restrictions are not fulfilled, then the bitmap is not displayed, and the method continues on with the next character of display data.

A Service may choose to cache the bitmap for later use to provide better performance. Regardless, the bitmap file and parameters are validated for correctness by this method.

The most frequently used bitmaps should be assigned a small *bitmapNumber* (close to 1), while occasionally used bitmaps should be assigned the larger *bitmapNumbers*. The Service will use this information to determine how best to store the bitmaps. It may download them to the device when possible, or cache them in Service memory, or simply remember the *fileName* and associated properties for use when it is displayed.

An application must ensure that the LineDisplay window metrics, such as viewport width and height, are set before calling this method. A Service may perform transformations on the bitmap in preparation for later displaying based on the current values of these metrics.

#### **Errors**

A UposException may be thrown when this method is invoked. For further information, see "Errors" on page 16.

Some possible values of the exception's *ErrorCode* property are:

| Value     | Meaning                                                                                                    |
|-----------|----------------------------------------------------------------------------------------------------|
| E_ILLEGAL | <ul> <li>One of the following errors occurred:</li> <li>The bitmapNumber parameter is invalid.</li> <li>The LineDisplay does not support bitmap display (CapBitmap is false).</li> <li>The width parameter is invalid or too big.</li> <li>The alignmentX or alignmentY parameter is invalid or too big.</li> </ul> |

E NOEXIST The fileName was not found.

E EXTENDED *ErrorCodeExtended* = EDISP TOOBIG:

> The bitmap is either too wide to display without transformation, or it is too big to transform. ErrorCodeExtended = EDISP BADFORMAT: The specified file is either not a bitmap file or it is an

unsupported format.

See Also CapBitmap Property, displayBitmap Method, displayText Method,

displayTextAt Method.

#### setDescriptor Method

Remarks

**Errors** 

**Syntax** setDescriptor (descriptor: int32, attribute: int32): void { raises-exception, use after open-claim-enable }

> The descriptor parameter indicates which descriptor to change. The value may range between zero and one less than DeviceDescriptors.

The attribute parameter indicates the attribute for the descriptor. It has one of the following values:

| Value                                                                                    | Meaning                          |  |
|------------------------------------------------------------------------------------------|----------------------------------|--|
| DISP_SD_ON                                                                               | Turns the descriptor on.         |  |
| DISP_SD_BLINK                                                                            | Sets the descriptor to blinking. |  |
| DISP_SD_OFF                                                                              | Turns the descriptor off.        |  |
| Sets the state of one of the descriptors, which are small indicators with a fixed label. |                                  |  |
| This function is illegal if Can Descriptors is folso                                     |                                  |  |

This function is illegal if **CapDescriptors** is false.

The device and its Service determine the mapping of *descriptor* to its descriptors.

A UposException may be thrown when this method is invoked. For further information, see "Errors" on page 16.

Some possible values of the exception's *ErrorCode* property are:

| Value     | Meaning                                                |
|-----------|--------------------------------------------------------|
| E_ILLEGAL | The device does not support descriptors, or one of the |
|           | parameters contained an illegal value.                 |

See Also clear Descriptors Method, Device Descriptors Property, Cap Descriptors

Property.

**Events (UML interfaces)** 449

## **Events (UML interfaces)**

#### **DirectIOEvent**

<< event >> upos::events::DirectIOEvent

EventNumber: int32 { read-only } Data: int32 { read-write } Obj: *object* { read-write }

Description

Provides Service information directly to the application. This event provides a means for a vendor-specific Line Display Service to provide events to the application that are not otherwise supported by the Control.

**Attributes** 

This event contains the following attributes:

| Attribute                          | Type                    | Description                                                                                                    |
|------------------------------------|-------------------------|----------------------------------------------------------------------------------------------------|
| EventNumber                        | int32                   | Event number whose specific values are assigned by the Service.                                                                                                    |
| Data                               | int32                   | Additional numeric data. Specific values vary by the <i>EventNumber</i> and the Service. This property is settable.                                                                               |
| Obj                                | object                  | Additional data whose usage varies by the <i>EventNumber</i> and Service. This property is settable.                                                                                              |
| not otherwise d<br>from being used | escribed.<br>I with oth | only for those types of vendor specific functions that are Use of this event may restrict the application program er vendor's Line Display devices which may not have any a's need for this event |

Remarks

knowledge of the Service's need for this event.

See Also

"Events" on page 15, directIO Method.

#### **StatusUpdateEvent**

Remarks

<< event >> upos::events::StatusUpdateEvent

Status: int32 { read-only }

Description Notifies the application that there is a change in the power status of a Line Display.

**Attributes** This event contains the following attribute:

| Attribute                                                    | Type  | Description                                                                                                    |
|--------------------------------------------------------------|-------|----------------------------------------------------------------------------------------------------|
| Status                                                       | int32 | Reports a change in the power state of a display.                                                                                                    |
|                                                              |       | Note that Release 1.3 added Power State Reporting with additional Power reporting StatusUpdateEvent values. See "StatusUpdateEvent" description on page 63. |
| Enqueued when the Line Display detects a power state change. |       |                                                                                                    |

See Also "Events" on page 15.

# MICR - Magnetic Ink Character Recognition Reader

This Chapter defines the MICR - Magnetic Ink Character Recognition Reader device category.

# **Summary**

## **Properties (UML attributes)**

| Common                           | Type    | Mutability     | Version | May Use After |
|----------------------------------|---------|----------------|---------|---------------|
| AutoDisable:                     | boolean | { read-write } | 1.2     | open          |
| CapPowerReporting:               | int32   | { read-only }  | 1.3     | open          |
| CapStatisticsReporting:          | boolean | { read-only }  | 1.8     | open          |
| CapUpdateStatistics:             | boolean | { read-only }  | 1.8     | open          |
| CheckHealthText:                 | string  | { read-only }  | 1.0     | open          |
| Claimed:                         | boolean | { read-only }  | 1.0     | open          |
| DataCount:                       | int32   | { read-only }  | 1.2     | open          |
| DataEventEnabled:                | boolean | { read-write } | 1.0     | open          |
| DeviceEnabled:                   | boolean | { read-write } | 1.0     | open & claim  |
| FreezeEvents:                    | boolean | { read-write } | 1.0     | open          |
| OutputID:                        | int32   | { read-only }  | 1.0     | Not Supported |
| PowerNotify:                     | int32   | { read-write } | 1.3     | open          |
| PowerState:                      | int32   | { read-only }  | 1.3     | open          |
| State:                           | int32   | { read-only }  | 1.0     |               |
|                                  |         |                |         |               |
| <b>DeviceControlDescription:</b> | string  | { read-only }  | 1.0     |               |
| DeviceControlVersion:            | int32   | { read-only }  | 1.0     |               |
| DeviceServiceDescription:        | string  | { read-only }  | 1.0     | open          |
| DeviceServiceVersion:            | int32   | { read-only }  | 1.0     | open          |
| PhysicalDeviceDescription:       | string  | { read-only }  | 1.0     | open          |
| PhysicalDeviceName:              | string  | { read-only }  | 1.0     | open          |
|                                  |         |                |         |               |

## **Properties (Continued)**

| Specific             | Type    | Mutability    | Version | May Use After |
|----------------------|---------|---------------|---------|---------------|
| AccountNumber:       | string  | { read-only } | 1.0     | open          |
| Amount:              | string  | { read-only } | 1.0     | open          |
| BankNumber:          | string  | { read-only } | 1.0     | open          |
| CapValidationDevice: | boolean | { read-only } | 1.0     | open          |
| CheckType:           | int32   | { read-only } | 1.0     | open          |
| CountryCode:         | int32   | { read-only } | 1.0     | open          |
| EPC:                 | string  | { read-only } | 1.0     | open          |
| RawData:             | string  | { read-only } | 1.0     | open          |
| SerialNumber:        | string  | { read-only } | 1.0     | open          |
| TransitNumber:       | string  | { read-only } | 1.0     | open          |

## **Methods (UML operations)**

#### **Common**

| Name                                                                                                    | Version          |
|----------------------------------------------------------------------------------------------------|------------------|
| open ( logicalDeviceName: string ):     void { raises-exception }                                                      | 1.0              |
| <pre>close ( ):     void { raises-exception, use after open }</pre>                                                    | 1.0              |
| <pre>claim ( timeout: int32 ):      void { raises-exception, use after open }</pre>                                    | 1.0              |
| release ( ): void { raises-exception, use after open, claim }                                                          | 1.0              |
| checkHealth ( level: int32 ): void { raises-exception, use after open, claim, enable }                                 | 1.0              |
| <pre>clearInput ( ):      void { raises-exception, use after open, claim }</pre>                                       | 1.0              |
| clearOutput ( ): void { }                                                                                              | Not<br>supported |
| directIO ( command: int32, inout data: int32, inout obj: object ): void { raises-exception, use after open }           | 1.0              |
| resetStatistics ( statisticsBuffer: string ): void { raises-exception, use after open, claim, enable }                 | 1.8              |
| retrieveStatistics ( inout statisticsBuffer: string ): void { raises-exception, use after open, claim, enable }        | 1.8              |
| <pre>updateStatistics ( statisticsBuffer: string ):     void { raises-exception, use after open, claim, enable }</pre> | 1.8              |

Summary 453

upos::events::StatusUpdateEvent

**Status:** 

| <u>Specific</u>                                                                                            |                    |                    |         |
|----------------------------------------------------------------------------------------------------|--------------------|--------------------|---------|
| Name                                                                                                    |                    |                    |         |
| <pre>beginInsertion ( timeout: int32 ):     void { raises-exception, use after open, claim, enable }</pre> |                    |                    |         |
| beginRemoval ( timeout: int32<br>void { raises-excepti                                                     |                    | n, claim, enable } | 1.0     |
| endInsertion ( ):<br>void { raises-excepti                                                                 | ion, use after ope | n, claim, enable } | 1.0     |
| endRemoval ( ):<br>void { raises-excepti                                                                   | ion, use after ope | n, claim, enable } | 1.0     |
| Events (UML interfaces)                                                                                    |                    |                    |         |
| Name                                                                                                    | Type               | Mutability         | Version |
| upos::events::DataEvent                                                                                    |                    |                    | 1.0     |
| Status:                                                                                                    | int32              | { read-only }      |         |
| upos::events::DirectIOEvent                                                                                |                    |                    | 1.0     |
| EventNumber:                                                                                               | int32              | { read-only }      |         |
| Data:                                                                                                    | int32              | { read-write }     |         |
| Obj:                                                                                                    | object             | { read-write }     |         |
| upos::events::ErrorEvent                                                                                   |                    |                    | 1.0     |
| ErrorCode:                                                                                                 | int32              | { read-only }      |         |
| ErrorCodeExtended:                                                                                         | int32              | { read-only }      |         |
| ErrorLocus:                                                                                                | int32              | { read-only }      |         |
| ErrorResponse:                                                                                             | int32              | { read-write }     |         |
| upos::events::OutputCompleteEvent                                                                          |                    | Not Supporte       | d       |

int32

{ read-only }

1.3

## **General Information**

The MICR - Magnetic Ink Character Recognition Reader programmatic name is "MICR".

## **Capabilities**

The MICR Control has the following minimal set of capabilities:

- Reads magnetic ink characters from a check.
- Provides programmatic control of check insertion, reading and removal. For some MICR devices, this will require no processing in the Service since the device may automate many of these functions.
- Parses the MICR data into output properties. This version of the specification
  defines the parsing of fields as specified in the ANSI MICR standard used in
  North America. For other countries, the application may need to parse the
  MICR data from the data in RawData.

The MICR device may be physically attached to or incorporated into a check validation print device. If this is the case, once a check is inserted via MICR Control methods, the check can still be used by the Printer Control prior to check removal.

Some MICR devices support exception tables, which cause non-standard parsing of the serial number for specific check routing numbers. Exception tables are not directly supported by this specification release. However, a Service may choose to support them, and could assign entries under its device name to define the exception entries.

This release of the specification does not define any parsing of partial MICR check data if an error occurs while reading a check. This is done intentionally since any Service that implements such functionality cannot guarantee that fields parsed from partial data are correct. For example, it is possible to get MICR data that contains no '?' characters, but fails its checksum. This would indicate that one or more characters in the data are incorrect, but there is no way to determine which characters they are. If an application wishes to try and parse the partial data itself, the **RawData** property is filled in with whatever was read even in error cases.

General Information 455

## **MICR Class Diagram**

The following diagram shows the relationships between the MICR classes.

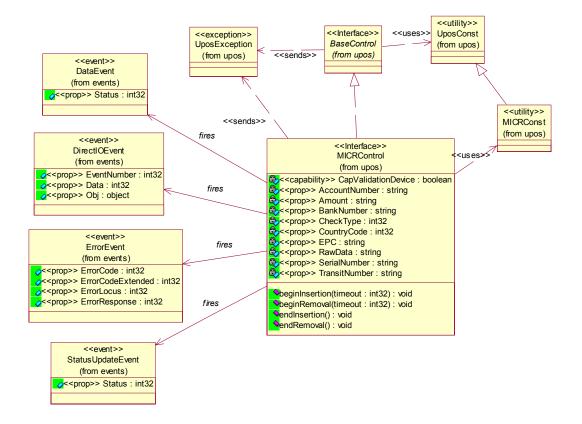

# MICR Sequence Diagram Updated in Release 1.8

The following sequence diagram shows the typical usage of the MICR device. This also demonstrate the usage of the "Device Input Model" and how that works with **DataEventEnabled**; also shows the steps in the check removal process.

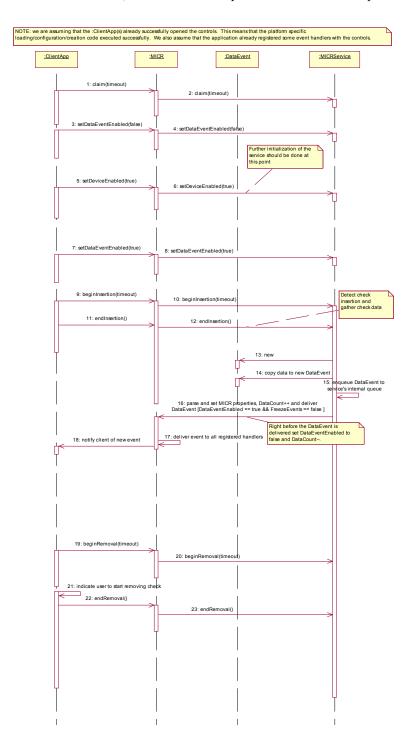

## Model

The MICR Device follows the general "Device Input Model" for input devices. One point of difference is that the MICR Device requires the invocation of methods to insert and remove the check for processing. Therefore, this Device requires more than simply setting the **DataEventEnabled** property to true in order to receive data. The basic model is as follows:

- The MICR Control is opened, claimed, and enabled.
- When an application wishes to perform a MICR read, the application calls **beginInsertion**, specifying a timeout value. This results in the device being made ready to have a check inserted. If the check is not inserted before the timeout limit expires, a UposException is raised.
  - In the event of a timeout, the MICR device will remain in a state allowing a check to be inserted while the application provides any additional prompting required and then reissues the **beginInsertion** method.
- Once a check is inserted, the method returns and the application calls
   endInsertion, which results in the MICR device being taken out of check
   insertion mode and the check, if present, actually being read.
  - If the check is successfully read, a **DataEvent** is enqueued.
  - If the **AutoDisable** property is true, then the Device automatically disables itself when a **DataEvent** is enqueued.
  - A queued DataEvent can be delivered to the application when DataEventEnabled is true and other event delivery requirements are met. Just before delivering this event, data is copied into properties, and further data events are disabled by setting DataEventEnabled to false. This causes subsequent input data to be enqueued while the application processes the current input and associated properties. When the application has finished processing the current input and is ready for more data, it reenables events by setting DataEventEnabled to true.
  - An ErrorEvent (or events) is enqueued if an error occurs while reading the check, and is delivered to the application when DataEventEnabled is true and other event delivery requirements are met.
  - The DataCount property may be read to obtain the number of enqueued DataEvents.
  - All enqueued input may be deleted by calling **clearInput**. See the **clearInput** method description for more details.
- After processing a DataEvent, the application should query the CapValidationDevice property to determine if validation printing can be performed on the check prior to check removal. If this property is true, the application may call the Printer Service's beginInsertion and endInsertion methods. This positions the check for validation printing. The POS Printer's validation printing methods can then be used to perform validation printing. When validation printing is complete, the application should call the Printer Service's removal methods to remove the check.

• Once the check is no longer needed in the device, the application must call the beginRemoval method of the MICR, or the Check Scanner (if the device can also scan checks), or the POS Printer (if CapValidationDevice is true), specifying a timeout value. This method will raise a UposException if the check is not removed within the timeout period. In this case, the application may perform any additional prompting prior to calling the method again. Once the check is removed, the application should call the same device's endRemoval method to take the device out of removal mode.

Many models of MICR devices do not require any check handling processing from the application. Such MICR devices may always be capable of processing a check and require no commands to actually read and eject the check. For these types of MICR devices, the **beginInsertion**, **endInsertion**, **beginRemoval**, and **endRemoval** methods simply return, and input data will be enqueued until the **DataEventEnabled** property is set to true. However, applications should still use these methods to ensure application portability across different MICR devices.

## **Device Sharing**

The MICR is an exclusive-use device. Its device sharing rules are:

- The application must claim the device before enabling it.
- The application must claim and enable the device before the device begins reading input, or before calling methods that manipulate the device.
- See the "Summary" table for precise usage prerequisites.

General Information 459

## **MICR Character Substitution**

The E13B MICR format used by the ANSI MICR standard contains 15 possible characters. Ten of these are the numbers 0 through 9. A space character may also be returned. The other four characters are special to MICR data and are known as the *Transit*, *Amount*, *On-Us*, and *Dash* characters. These character are used to mark the boundaries of certain special fields in MICR data. Since these four characters are not in the ASCII character set, the following lower-case characters will be used to represent them in properties and in parameters to methods:

| MICR Character   | Name    | Substitute<br>Character |
|------------------|---------|-------------------------|
| I.               | Transit | t                       |
| , l <sup>1</sup> | Amount  | а                       |
| II.              | On-Us   | 0                       |
| III              | Dash    | -                       |

## **Properties (UML attributes)**

## **AccountNumber Property**

Syntax AccountNumber: *string* { read-only, access after open }

**Remarks** Holds the account number parsed from the most recently read MICR data.

This account number will not include a check serial number if a check serial number is able to be separately parsed, even if the check serial number is embedded in the account number portion of the 'On Us' field. If the account

number cannot be identified, the string will be empty ("").

Its value is set prior to a **DataEvent** being delivered to the application.

**Errors** A UposException may be thrown when this property is accessed. For further

information, see "Errors" on page 16.

See Also RawData Property, DataEvent.

## **Amount Property**

Syntax Amount: *string* { read-only, access after open }

**Remarks** Holds the amount field parsed from the most recently read MICR data.

The amount field on a check consists of ten digits bordered by Amount symbols. All non space digits will be represented in the test string including leading 0's. If

the amount is not present, the string will be empty ("").

Its value is set prior to a **DataEvent** being delivered to the application.

**Errors** A UposException may be thrown when this property is accessed. For further

information, see "Errors" on page 16.

See Also RawData Property, DataEvent.

#### **BankNumber Property**

Syntax BankNumber: *string* { read-only, access after open }

**Remarks** Holds the bank number portion of the transit field parsed from the most recently

read MICR data.

The bank number is contained in digits 5 through 8 of the transit field. If the bank number or transit field is not present or successfully identified, the string will be

empty ("").

Its value is set prior to a **DataEvent** being delivered to the application.

**Errors** A UposException may be thrown when this property is accessed. For further

information, see "Errors" on page 16.

See Also RawData Property, TransitNumber Property, DataEvent.

## CapValidationDevice Property

Syntax CapValidationDevice: boolean { read-only, access after open }

**Remarks** If true, the device also performs validation printing via the POS Printer's slip

station, and a check does not have to be removed from the MICR device prior to

performing validation printing.

For devices that are both a MICR device as well as a POS Printer, the device will

automatically position the check for validation printing after successfully performing a MICR read. Either the MICR's or the POS Printer's **beginRemoval** and **endRemoval** methods may be called to remove the check once processing is

complete.

This property is initialized by the **open** method.

**Errors** A UposException may be thrown when this property is accessed. For further

information, see "Errors" on page 16.

## CheckType Property

**Errors** 

Syntax CheckType: *int32* { read-only, access after open }

Remarks Holds the type of check parsed from the most recently read MICR data. It has one

of the following values:

| Value                                                                                                    | Meaning                                      |  |
|----------------------------------------------------------------------------------------------------|----------------------------------------------|--|
| MICR_CT_PERSONAL                                                                                                | The check is a personal check.               |  |
| MICR_CT_BUSINESS                                                                                                | The check is a business or commercial check. |  |
| MICR_CT_UNKNOWN                                                                                                 | Unknown type of check.                       |  |
| Its value is set prior to a <b>Da</b>                                                                           | taEvent being delivered to the application.  |  |
| A UposException may be thrown when this property is accessed. For further information, see "Errors" on page 16. |                                              |  |

See Also RawData Property, DataEvent.

## **CountryCode Property**

Syntax CountryCode: int32 { read-only, access after open }

**Remarks** Holds the country of origin of the check parsed from the most recently read MICR

data. It has one of the following values:

| Value           | Meaning                       |  |
|-----------------|-------------------------------|--|
| MICR_CC_USA     | The check is from America.    |  |
| MICR_CC_CANADA  | The check is from Canada.     |  |
| MICR_CC_MEXICO  | The check is from Mexico.     |  |
| MICR_CC_UNKNOWN | Check origination is unknown. |  |

Its value is set prior to a **DataEvent** being delivered to the application.

**Errors** A UposException may be thrown when this property is accessed. For further

information, see "Errors" on page 16.

See Also RawData Property, DataEvent.

## **EPC Property**

Syntax EPC: string { read-only, access after open }

**Remarks** Holds the Extended Processing Code ("EPC") field parsed from the most recently

read MICR data. It will contain a single character 0 though 9 if the field is present.

If not, the string will be empty ("").

Its value is set prior to a **DataEvent** being delivered to the application.

**Errors** A UposException may be thrown when this property is accessed. For further

information, see "Errors" on page 16.

See Also RawData Property, DataEvent.

## **RawData Property**

Syntax RawData: string { read-only, access after open }

**Remarks** Holds the MICR data from the most recent MICR read. It contains any of the 15

MICR characters with appropriate substitution to represent non-ASCII characters (see "MICR Character Substitution", page 459). No parsing or special processing is done to the data returned in this property. A sample value may look like the

following:

"2t123456789t123 4 567890o 123 a0000001957a"

Note that spaces are used to represent spaces in the MICR data.

Its value is set prior to a **DataEvent** being delivered to the application.

**Errors** A UposException may be thrown when this property is accessed. For further

information, see "Errors" on page 16.

See Also AccountNumber Property, Amount Property, BankNumber Property,

CheckType Property, CountryCode Property, EPC Property, SerialNumber

Property, TransitNumber Property, DataEvent.

## **SerialNumber Property**

Syntax SerialNumber: *string* { read-only, access after open }

**Remarks** Holds the serial number of the check parsed from the most recently read MICR

data.

If the serial number cannot be successfully parsed, the string will be empty ("").

Its value is set prior to a **DataEvent** being delivered to the application.

**Errors** A UposException may be thrown when this property is accessed. For further

information, see "Errors" on page 16.

See Also RawData Property, DataEvent.

## TransitNumber Property

Syntax TransitNumber: *string* { read-only, access after open }

**Remarks** Holds the transit field of the check parsed from the most recently read MICR data.

It consists of all the characters read between the 'Transit' symbols on the check. It

is a nine character string.

Its value is set prior to a **DataEvent** being delivered to the application.

**Errors** A UposException may be thrown when this property is accessed. For further

information, see "Errors" on page 16.

See Also RawData Property, DataEvent.

# Methods (UML operations)

#### beginInsertion Method

#### **Syntax**

beginInsertion (timeout: int32):

void { raises-exception, use after open-claim-enable }

The *timeout* parameter gives the number of milliseconds before failing the method.

If zero, the method tries to begin insertion mode, then returns immediately if successful. Otherwise a UposException is raised. If UPOS\_FOREVER (-1), the method initiates the begin insertion mode, then waits as long as needed until either the check is inserted or an error occurs.

#### Remarks

Initiates check insertion processing

When called, the MICR is made ready to receive a check by opening the MICR's check handling "jaws" or activating a MICR's check insertion mode. This method is paired with the **endInsertion** method for controlling check insertion. Although some MICR devices do not require this sort of processing, the application should still use these methods to ensure application portability across different MICR devices.

If the MICR device cannot be placed into insertion mode, a UposException is raised. Otherwise, check insertion is monitored until either:

- The check is successfully inserted.
- The check is not inserted before *timeout* milliseconds have elapsed, or an error
  is reported by the MICR device. In this case, a UposException is raised. The
  MICR device remains in check insertion mode. This allows an application to
  perform some user interaction and reissue the **beginInsertion** method without
  altering the MICR check handling mechanism.

#### **Errors**

A UposException may be thrown when this method is invoked. For further information, see "Errors" on page 16.

Some possible values of the exception's *ErrorCode* property are:

| Value     | Meaning                                                                   |
|-----------|---------------------------------------------------------------------------|
| E_BUSY    | If the MICR is a combination device, the peer device may be busy.         |
| E_ILLEGAL | An invalid timeout parameter was specified.                               |
| E_TIMEOUT | The specified time has elapsed without the check being properly inserted. |

#### See Also

endInsertion Method, beginRemoval Method, endRemoval Method.

#### beginRemoval Method

#### **Syntax**

beginRemoval ( timeout: int32 ):
 void { raises-exception, use after open-claim-enable }

The *timeout* parameter gives the number of milliseconds before failing the method.

If zero, the method tries to begin removal mode, then returns immediately if successful. Otherwise a UposException is raised. If UPOS\_FOREVER (-1), the method initiates the begin removal mode, then waits as long as needed until either the check is removed or an error occurs.

#### Remarks

Initiates check removal processing

When called, the MICR is made ready to remove a check, by opening the MICR's check handling "jaws" or activating a MICR's check ejection mode. This method is paired with the **endRemoval** method for controlling check removal. Although some MICR devices do not require this sort of processing, the application should still use these methods to ensure application portability across different MICR devices.

If the MICR device cannot be placed into removal or ejection mode, a UposException is raised. Otherwise, check removal is monitored until either:

- The check is successfully removed.
- The check is not removed before timeout milliseconds have elapsed, or an
  error is reported by the MICR device. In this case, a UposException is raised.
  The MICR device remains in check removal mode. This allows an application
  to perform some user interaction and reissue the beginRemoval method
  without altering the MICR check handling mechanism.

#### **Errors**

A UposException may be thrown when this method is invoked. For further information, see "Errors" on page 16.

Some possible values of the exception's *ErrorCode* property are:

| Value     | Meaning                                                                  |  |
|-----------|--------------------------------------------------------------------------|--|
| E_BUSY    | If the MICR is a combination device, the peer device may be busy.        |  |
| E_ILLEGAL | An invalid timeout parameter was specified.                              |  |
| E_TIMEOUT | The specified time has elapsed without the check being properly removed. |  |

#### See Also

beginInsertion Method, endInsertion Method, endRemoval Method.

#### endInsertion Method

Syntax endInsertion ():

void { raises-exception, use after open-claim-enable }

**Remarks** Ends check insertion processing.

When called, the MICR is taken out of check insertion mode. If a check is not detected in the device, a UposException is raised with an extended error code of EMICR\_NOCHECK. After a successful **endInsertion**, if a check is detected, the check will be read by the MICR device and either a **DataEvent** or **ErrorEvent** will be delivered. Data will be available as soon as the **DataEventEnabled** property is set to true. This allows an application to prompt the user prior to calling this method to ensure that the form is correctly positioned.

This method is paired with the **beginInsertion** method for controlling check insertion. Although some MICR devices do not require this sort of processing, the application should still use these methods to ensure application portability across different MICR devices.

**Errors** 

A UposException may be thrown when this method is invoked. For further information, see "Errors" on page 16.

Some possible values of the exception's *ErrorCode* property are:

| Value      | Meaning                                                                                                    |  |
|------------|----------------------------------------------------------------------------------------------------|--|
| E_ILLEGAL  | The device is not in check insertion mode.                                                                    |  |
| E_EXTENDED | ErrorCodeExtended = EMICR_NOCHECK: The device was taken out of insertion mode without a check being inserted. |  |

See Also

beginInsertion Method, beginRemoval Method, endRemoval Method.

#### endRemoval Method

Syntax endRemoval ():

void { raises-exception, use after open-claim-enable }

**Remarks** Ends check removal processing.

When called, the MICR is taken out of check removal or ejection mode. If a check is detected in the device, a UposException is raised with an extended error code of EMICR\_CHECK.

This method is paired with the **beginRemoval** method for controlling check removal. Although some MICR devices do not require this sort of processing, the application should still use these methods to ensure application portability across different MICR devices.

**Errors** A UposException may be thrown when this method is invoked. For further information, see "Errors" on page 16.

Some possible values of the exception's *ErrorCode* property are:

| Value      | Meaning                                                                                                   |  |
|------------|----------------------------------------------------------------------------------------------------|--|
| E_ILLEGAL  | The device is not in check removal mode.                                                                  |  |
| E_EXTENDED | ErrorCodeExtended = EMICR_CHECK: The device was taken out of removal mode while a check is still present. |  |

See Also beginInsertion Method, endInsertion Method, beginRemoval Method.

## **Events (UML interfaces)**

#### **DataEvent**

<< event >> upos::events::DataEvent

Status: int32 { read-only }

**Description** Notifies the application when MICR data is read from a check and is available to

**Attributes** This event contains the following attribute:

> **Attribute Type Description** Status int32 Set to zero.

Before delivering this event, the **RawData** property is updated and the data is parsed (if possible) into the MICR data fields.

See Also

"Device Input Model" on page 18, "Events" on page 15, RawData Property. AccountNumber Property, Amount Property, BankNumber Property, CheckType Property, CountryCode Property, EPC Property, SerialNumber Property, TransitNumber Property.

#### DirectlOEvent

<< event >> upos::events::DirectIOEvent

EventNumber: int32 { read-only } Data: int32 { read-write } Obj: *object* { read-write }

**Description** Provides Service information directly to the application. This event provides a means for a vendor-specific MICR Service to provide events to the application that are not otherwise supported by the Control.

**Attributes** 

This event contains the following attributes:

| Attribute   | Type   | Description                                                                                                    |
|-------------|--------|----------------------------------------------------------------------------------------------------|
| EventNumber | int32  | Event number whose specific values are assigned by the Service.                                                     |
| Data        | int32  | Additional numeric data. Specific values vary by the <i>EventNumber</i> and the Service. This property is settable. |
| Obj         | object | Additional data whose usage varies by the <i>EventNumber</i> and Service. This property is settable.                |
|             |        |                                                                                                    |

Remarks

This event is to be used only for those types of vendor specific functions that are not otherwise described as part of the JavaPOS standard. Use of this event may restrict the application program from being used with other vendor's MICR devices which may not have any knowledge of the Service's need for this event.

See Also

"Events" on page 15, **directIO** Method.

Events (UML interfaces) 469

## **ErrorEvent**

# Updated in Release 1.7

<< event >> upos::events::ErrorEvent

ErrorCode: int32 { read-only }

ErrorCodeExtended: int32 { read-only }

ErrorLocus: int32 { read-only }
ErrorResponse: int32 { read-write }

**Description** Notifies the application that an error has been detected when reading MICR data.

**Attributes** This event contains the following attributes:

| Attribute         | Type  | Description                                                                                                    |  |
|-------------------|-------|----------------------------------------------------------------------------------------------------|--|
| ErrorCode         | int32 | Error Code causing the error event. See the list of <i>ErrorCodes</i> on page 16.                                                                          |  |
| ErrorCodeExte.    | nded  |                                                                                                    |  |
|                   | int32 | Extended Error Code causing the error event. If <i>ErrorCode</i> is E_EXTENDED, then see values below. Otherwise, it may contain a Service-specific value. |  |
| <i>ErrorLocus</i> | int32 | Location of the error. See values below.                                                                                                    |  |
| ErrorResponse     | int32 | Error response, whose default value may be overridden<br>by the application (i.e., this property is settable). See<br>values below.                        |  |

If *ErrorCode* is E\_EXTENDED then *ErrorCodeExtended* contains one of the following values:

| Value            | Meaning                                                                                                    |
|------------------|----------------------------------------------------------------------------------------------------|
| EMICR_BADDATA    | An unreadable character was detected during input processing. The <b>RawData</b> property will contain partial data if available, otherwise it will be an empty string.                                   |
| EMICR_NODATA     | The entire input data stream was unreadable. No data is available.                                                                                                    |
| EMICR_BADSIZE    | The length of the check was beyond the expected readable range. The <b>RawData</b> property will contain partial data if available, otherwise it will be an empty string.                                 |
| EMICR_JAM        | The check insertion process has caused a paper jam. No data is available.                                                                                                    |
| EMICR_CHECKDIGIT | The check digit verification has failed even though there was no error during input processing. The <b>RawData</b> property will contain partial data if available, otherwise it will be an empty string. |
| EMICR_COVEROPEN  | The check insertion process failed due to the POSPrinter cover being open. No data is available.                                                                                                    |

The ErrorLocus property has one of the following values:

| Value         | Meaning                                                                                                    |
|---------------|----------------------------------------------------------------------------------------------------|
| EL_INPUT      | Error occurred while gathering or processing event-driven input. No input data is available.                            |
| EL_INPUT_DATA | Error occurred while gathering or processing event-<br>driven input, and some previously buffered data is<br>available. |

The contents of the *ErrorResponse* property are preset to a default value, based on the ErrorLocus. The application's error processing may change ErrorResponse to one of the following values:

| Value            | Meaning                                                      |
|------------------|--------------------------------------------------------------|
| ER_CLEAR         | Clear the buffered input data. The error state is exited.    |
|                  | Default when locus is EL_INPUT.                              |
| ER_CONTINUEINPUT |                                                              |
|                  | Use only when locus is EL_INPUT_DATA.                        |
|                  | Acknowledges the error and directs the Device to             |
|                  | continue processing. The Device remains in the error         |
|                  | state and will deliver additional DataEvents as directed     |
|                  | by the <b>DataEventEnabled</b> property. When all input has  |
|                  | been delivered and <b>DataEventEnabled</b> is again set to   |
|                  | true, then another <b>ErrorEvent</b> is delivered with locus |
|                  | EL_INPUT.                                                    |
|                  | Default when locus is EL INPUT DATA.                         |

Events (UML interfaces) 471

**Remarks** This event is not delivered until **DataEventEnabled** is true and other event

delivery requirements are met, so that proper application sequencing occurs.

**See Also** "Device Input Model" on page 18, "Device Information Reporting Model" on

page 26.

## **StatusUpdateEvent**

 $<\!\!<\!\!event\!>\!\!> upos::events::StatusUpdateEvent$ 

Status: int32 { read-only }

**Description** Notifies the application that there is a change in the power status of a MICR

device.

**Attributes** This event contains the following attribute:

Attribute Type Description

Status int32 Reports a change in the power state of a MICR device.

Note that Release 1.3 added Power State Reporting with additional Power reporting StatusUpdateEvent values. See "StatusUpdateEvent" description on page 63.

**Remarks** Enqueued when the MICR device detects a power state change.

**See Also** "Events" on page 15.

## C H A P T E R 1 3

# **Motion Sensor**

This Chapter defines the Motion Sensor device category.

# **Summary**

## **Properties (UML attributes)**

| Common                           | Type    | Mutability     | Version | May Use After |
|----------------------------------|---------|----------------|---------|---------------|
| AutoDisable:                     | boolean | { read-write } | 1.7     | Not Supported |
| CapPowerReporting:               | int32   | { read-only }  | 1.7     | open          |
| CapStatisticsReporting:          | boolean | { read-only }  | 1.8     | open          |
| CapUpdateStatistics:             | boolean | { read-only }  | 1.8     | open          |
| CheckHealthText:                 | string  | { read-only }  | 1.7     | open          |
| Claimed:                         | boolean | { read-only }  | 1.7     | open          |
| <b>DataCount:</b>                | int32   | { read-only }  | 1.7     | Not Supported |
| DataEventEnabled:                | boolean | { read-write } | 1.7     | Not Supported |
| DeviceEnabled:                   | boolean | { read-write } | 1.7     | open          |
| FreezeEvents:                    | boolean | { read-write } | 1.7     | open          |
| OutputID:                        | int32   | { read-only }  | 1.7     | Not Supported |
| PowerNotify:                     | int32   | { read-write } | 1.7     | open          |
| PowerState:                      | int32   | { read-only }  | 1.7     | open          |
| State:                           | int32   | { read-only }  | 1.7     |               |
| DeviceControlDescription:        | string  | { read-only }  | 1.7     |               |
| <b>DeviceControlVersion:</b>     | int32   | { read-only }  | 1.7     |               |
| <b>DeviceServiceDescription:</b> | string  | { read-only }  | 1.7     | open          |
| DeviceServiceVersion:            | int32   | { read-only }  | 1.7     | open          |
| PhysicalDeviceDescription:       | string  | { read-only }  | 1.7     | open          |
| PhysicalDeviceName:              | string  | { read-only }  | 1.7     | open          |
| Specific                         | Type    | Mutability     | Version | May Use After |
| Timeout:                         | int32   | { read-write } | 1.7     | open & enable |
| Motion:                          | boolean | { read-only }  | 1.7     | open & enable |

## **Methods (UML operations)**

| Memous (OME operations)                                                                                                    |                   |
|----------------------------------------------------------------------------------------------------|-------------------|
| <u>Common</u>                                                                                                    |                   |
| Name                                                                                                    | Version           |
| <pre>open ( logicalDeviceName: string ):     void { raises-exception }</pre>                                                                                                    | 1.7               |
| <pre>close ( ):     void { raises-exception, use after open }</pre>                                                                                                    | 1.7               |
| <pre>claim ( timeout: int32 ):     void { raises-exception, use after open }</pre>                                                                                                    | 1.7               |
| release ( ):     void { raises-exception, use after open, claim }                                                                                                    | 1.7               |
| <pre>checkHealth ( level: int32 ):     void { raises-exception, use after open, enable }</pre>                                                                                                    | 1.7               |
| clearInput ( ):     void { }                                                                                                    | Not<br>supported  |
|                                                                                                    |                   |
| clearOutput ( ): void { }                                                                                                    | Not<br>supported  |
| <pre>clearOutput ( ):      void { } directIO ( command: int32, inout data: int32, inout obj: object ):      void { raises-exception, use after open }</pre>                                                                                                    |                   |
| <pre>void { } directIO ( command: int32, inout data: int32, inout obj: object ):</pre>                                                                                                    | supported         |
| <pre>void {} directIO ( command: int32, inout data: int32, inout obj: object ):     void { raises-exception, use after open } resetStatistics ( statisticsBuffer: string ):</pre>                                                                                                    | supported<br>1.7  |
| void {}  directIO ( command: int32, inout data: int32, inout obj: object ):     void { raises-exception, use after open }  resetStatistics ( statisticsBuffer: string ):     void { raises-exception, use after open, claim, enable }  retrieveStatistics ( inout statisticsBuffer: string ):                                                                                                    | 1.7<br>1.8        |
| void {}  directIO ( command: int32, inout data: int32, inout obj: object ):     void { raises-exception, use after open }  resetStatistics ( statisticsBuffer: string ):     void { raises-exception, use after open, claim, enable }  retrieveStatistics ( inout statisticsBuffer: string ):     void { raises-exception, use after open, claim, enable }  updateStatistics ( statisticsBuffer: string ):                                                              | 1.7<br>1.8<br>1.8 |
| void {}  directIO ( command: int32, inout data: int32, inout obj: object ):     void { raises-exception, use after open }  resetStatistics ( statisticsBuffer: string ):     void { raises-exception, use after open, claim, enable }  retrieveStatistics ( inout statisticsBuffer: string ):     void { raises-exception, use after open, claim, enable }  updateStatistics ( statisticsBuffer: string ):     void { raises-exception, use after open, claim, enable } | 1.7<br>1.8<br>1.8 |

## **Events (UML interfaces)**

| Name                              | Type   | Mutability     | Version |
|-----------------------------------|--------|----------------|---------|
| upos::events::DataEvent           |        | Not Supported  |         |
| upos::events::DirectIOEvent       |        |                | 1.7     |
| EventNumber:                      | int32  | { read-only }  |         |
| Data:                             | int32  | { read-write } |         |
| Obj:                              | object | { read-write } |         |
| upos::events::ErrorEvent          |        | Not Supported  |         |
| upos::events::OutputCompleteEvent |        | Not Supported  |         |
| upos::events::StatusUpdateEvent   |        |                | 1.7     |
| Status:                           | int32  | { read-only }  |         |

General Information 475

## **General Information**

The Motion Sensor programmatic name is "MotionSensor".

## **Capabilities**

The Motion Sensor has the following minimal set of capabilities:

- Supports detection of person present at POS device
- Supports reporting of motion detection changes, either by hardware or software detection.

## **Motion Sensor Class Diagram**

The following diagram shows the relationships between the Motion Sensor classes.

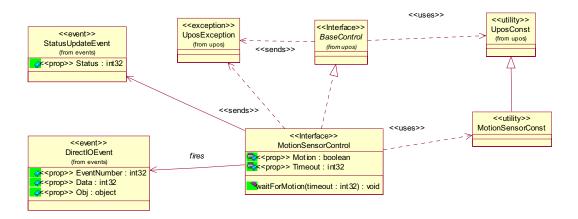

## Model

The Motion Sensor defines two Motion Sensor indications as constants. It is assumed that the Motion Sensor supports present and absent indications. The constants for these Motion Sensor positions and their values are as follows:

- MOTION\_M\_PRESENT
- MOTION M ABSENT

**StatusUpdateEvents** are fired using the above values. The **Timeout** value is used to set the number of milliseconds between the last time someone was present and a MOTION M\_ABSENT **StatusUpdateEvent** being fired.

## **Device Sharing**

The Motion Sensor is a sharable device. Its device sharing rules are:

- After opening and enabling the device, the application may access all properties and methods and will receive status update events.
- If more than one application has opened and enabled the device, each of these
  applications may access its properties and methods. Status update events are
  fired to all of these applications.
- The Motion Sensor may not be claimed for exclusive access. Therefore, if an
  application calls claim or release, these methods will always raise a
  UposException.
- See the "Summary" table for precise usage prerequisites.

General Information 477

## **Motion Sensor Sequence Diagram**

The following sequence diagram shows the typical usage of the Motion Sensor device.

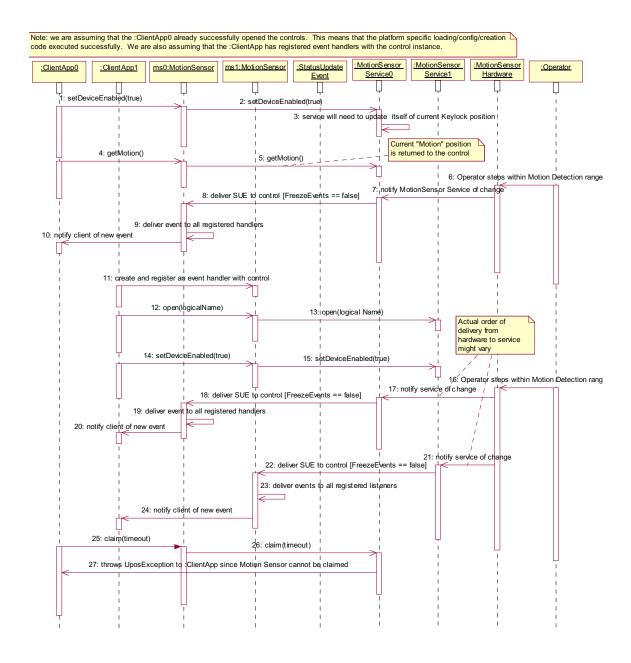

## **Motion Sensor State Diagram**

The following state diagram depicts the Motion Sensor Control device model.

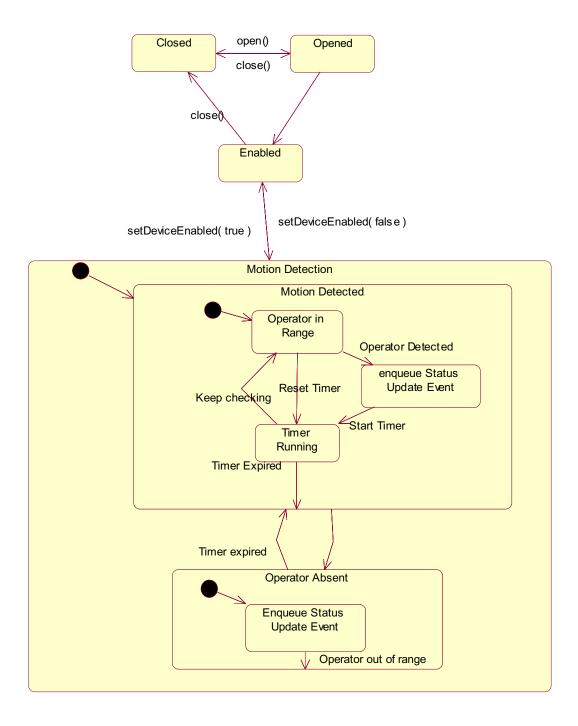

# **Properties (UML attributes)**

## **Motion Property**

Syntax Motion: boolean { read-only, access after open-enable }

**Remarks** Holds a boolean value that indicates whether motion has been detected. This

property is initialized and kept current while the device is enabled.

**Errors** A UposException may be thrown when this property is accessed. For further

information, see "Errors" on page 16.

## **Timeout Property**

Syntax Timeout: *int32* { read-write, access after open-enable }

**Remarks** Holds a value that indicates the number of milliseconds from the last time motion

was detected until the **StatusUpdateEvent** of MOTION\_M\_ABSENT is fired.

This property needs to be application specific for a shared device. If several applications are sharing the device, each application may set an independent timeout value, and each application will receive **StatusUpdateEvents** according

to its supplied timeout.

This property is initialized and kept current while the device is enabled.

**Errors** A UposException may be thrown when this property is accessed. For further

information, see "Errors" on page 16.

See Also StatusUpdateEvent.

# **Methods (UML operations)**

## waitForMotion Method

Syntax waitForMotion (timeout: int32):

void { raises-exception, use after open-enable }

|                                                                                             | Parameter                        | Description                                                                                                    |
|---------------------------------------------------------------------------------------------|----------------------------------|----------------------------------------------------------------------------------------------------|
|                                                                                             | timeout                          | Maximum number of milliseconds for the Motion<br>Sensor to wait for a person to be present before returning<br>control back to the application.<br>If zero, the method returns immediately. |
|                                                                                             |                                  | If UPOS_FOREVER (-1), the method waits as long as needed until motion is detected or an error occurs.                                                                                       |
| Remarks                                                                                     | Waits for a presence             | e detection from the Motion Sensor.                                                                                                    |
|                                                                                             | If the Motion Senso immediately. | r detects someone is present, then the method returns                                                                                                    |
| <b>Errors</b> A UposException may be thrown when this information, see "Errors" on page 16. |                                  | nay be thrown when this method is invoked. For further crors" on page 16.                                                                                                    |
|                                                                                             | Some possible value              | es of the exception's <i>ErrorCode</i> property are:                                                                                                    |
|                                                                                             | Value                            | Meaning                                                                                                    |
|                                                                                             | E_TIMEOUT                        | The <i>timeout</i> period expired before motion was detected.                                                                                                    |

Events (UML interfaces) 481

## **Events (UML interfaces)**

#### **DirectIOEvent**

<< event >> upos::events::DirectIOEvent

EventNumber: int32 { read-only }
Data: int32 { read-write }
Obj: object { read-write }

Description

Provides Service information directly to the application. This event provides a means for a vendor-specific Motion Sensor Service to provide events to the application that are not otherwise supported by the Control.

**Attributes** 

This event contains the following attributes:

| Attribute Type |        | Description                                                                                                    |  |  |
|----------------|--------|----------------------------------------------------------------------------------------------------|--|--|
| EventNumber    | int32  | Event number whose specific values are assigned by the Service.                                                     |  |  |
| Data           | int32  | Additional numeric data. Specific values vary by the <i>EventNumber</i> and the Service. This property is settable. |  |  |
| Obj            | Object | Additional data whose usage varies by the <i>EventNumber</i> and Service. This property is settable.                |  |  |

Remarks

This event is to be used only for those types of vendor specific functions that are not otherwise described. Use of this event may restrict the application program from being used with other vendor's Motion Sensor devices which may not have any knowledge of the Service's need for this event.

See Also

"Events" on page 15, directIO Method.

## StatusUpdateEvent

 $<\!<\!event>\!> upos::events::StatusUpdateEvent$ 

Status: int32 { read-only }

**Description** Notifies the application when the Motion Sensor detects a change.

**Attributes** This event contains the following attribute:

| Attribute | Type  | Description                      |
|-----------|-------|----------------------------------|
| Status    | int32 | The status of the Motion Sensor. |

The *Status* attribute has one of the following values:

| Value            | Description                                                                                                    |
|------------------|----------------------------------------------------------------------------------------------------|
| MOTION_M_PRESENT | Motion Sensor has detected someone is present. Value is one (1).                                                                  |
| MOTION_M_ABSENT  | Motion Sensor has detected no one has been present for the number of milliseconds specified in <b>Timeout</b> . Value is two (2). |

**Note that Release 1.3** added Power State Reporting with additional *Power reporting* **StatusUpdateEvent** values. See "StatusUpdateEvent" description on page 63.

**Remarks** This event is enqueued when a Motion Sensor detection undergoes a change or if Power State Reporting is enabled and a change in the power state is detected.

**See Also** Timeout Property, "Events" on page 15.

# **MSR - Magnetic Stripe Reader**

This Chapter defines the Magnetic Stripe Reader device category.

# **Summary**

## **Properties (UML attributes)**

| Common                     | Type    | Mutability     | Version | May Use After |
|----------------------------|---------|----------------|---------|---------------|
| AutoDisable:               | boolean | { read-write } | 1.2     | open          |
| CapPowerReporting:         | int32   | { read-only }  | 1.3     | open          |
| CapStatisticsReporting:    | boolean | { read-only }  | 1.8     | open          |
| CapUpdateStatistics:       | boolean | { read-only }  | 1.8     | open          |
| CheckHealthText:           | string  | { read-only }  | 1.0     | open          |
| Claimed:                   | boolean | { read-only }  | 1.0     | open          |
| DataCount:                 | int32   | { read-only }  | 1.2     | open          |
| DataEventEnabled:          | boolean | { read-write } | 1.0     | open          |
| DeviceEnabled:             | boolean | { read-write } | 1.0     | open & claim  |
| FreezeEvents:              | boolean | { read-write } | 1.0     | open          |
| OutputID:                  | int32   | { read-only }  | 1.0     | Not Supported |
| PowerNotify:               | int32   | { read-write } | 1.3     | open          |
| PowerState:                | int32   | { read-only }  | 1.3     | open          |
| State:                     | int32   | { read-only }  | 1.0     |               |
|                            |         |                |         |               |
| DeviceControlDescription:  | string  | { read-only }  | 1.0     |               |
| DeviceControlVersion:      | int32   | { read-only }  | 1.0     |               |
| DeviceServiceDescription:  | string  | { read-only }  | 1.0     | open          |
| DeviceServiceVersion:      | int32   | { read-only }  | 1.0     | open          |
| PhysicalDeviceDescription: | string  | { read-only }  | 1.0     | open          |
| PhysicalDeviceName:        | string  | { read-only }  | 1.0     | open          |
|                            |         |                |         |               |

| <b>Properties (Continued)</b> |         |                |         |               |
|-------------------------------|---------|----------------|---------|---------------|
| Specific                      | Type    | Mutability     | Version | May Use After |
| CapISO:                       | boolean | { read-only }  | 1.0     | open          |
| CapJISOne:                    | boolean | { read-only }  | 1.0     | open          |
| CapJISTwo:                    | boolean | { read-only }  | 1.0     | open          |
| CapTransmitSentinels:         | boolean | { read-only }  | 1.5     | open          |
|                               |         |                |         |               |
| AccountNumber:                | string  | { read-only }  | 1.0     | open          |
| DecodeData:                   | boolean | { read-write } | 1.0     | open          |
| ErrorReportingType:           | int32   | { read-write } | 1.2     | open          |
| ExpirationDate:               | string  | { read-only }  | 1.0     | open          |
| FirstName:                    | string  | { read-only }  | 1.0     | open          |
| MiddleInitial:                | string  | { read-only }  | 1.0     | open          |
| ParseDecodeData:              | boolean | { read-write } | 1.0     | open          |
| ServiceCode:                  | string  | { read-only }  | 1.0     | open          |
| Suffix:                       | string  | { read-only }  | 1.0     | open          |
| Surname:                      | string  | { read-only }  | 1.0     | open          |
| Title:                        | string  | { read-only }  | 1.0     | open          |
| Track1Data:                   | binary  | { read-only }  | 1.0     | open          |
| Track1DiscretionaryData:      | binary  | { read-only }  | 1.0     | open          |
| Track2Data:                   | binary  | { read-only }  | 1.0     | open          |
| Track2DiscretionaryData:      | binary  | { read-only }  | 1.0     | open          |
| Track3Data:                   | binary  | { read-only }  | 1.0     | open          |
| Track4Data:                   | binary  | { read-only }  | 1.5     | open          |
| TracksToRead:                 | int32   | { read-write } | 1.0     | open          |
| TransmitSentinels:            | boolean | { read-write } | 1.5     | open          |

Summary 485

## **Methods (UML operations)**

| Common |
|--------|
|--------|

| Name                                                                                                    | Version          |
|----------------------------------------------------------------------------------------------------|------------------|
| <pre>open ( logicalDeviceName: string ):     void { raises-exception }</pre>                                                | 1.0              |
| <pre>close ( ):     void { raises-exception, use after open }</pre>                                                         | 1.0              |
| <pre>claim ( timeout: int32 ):     void { raises-exception, use after open }</pre>                                          | 1.0              |
| release ( ): void { raises-exception, use after open, claim }                                                               | 1.0              |
| <pre>checkHealth ( level: int32 ):     void { raises-exception, use after open, claim, enable }</pre>                       | 1.0              |
| <pre>clearInput():     void { raises-exception, use after open, claim }</pre>                                               | 1.0              |
| <pre>clearOutput():     void {}</pre>                                                                                       | Not<br>supported |
| <pre>directIO ( command: int32, inout data: int32, inout obj: object ):     void { raises-exception, use after open }</pre> | 1.0              |
| resetStatistics ( statisticsBuffer: string ): void { raises-exception, use after open, claim, enable }                      | 1.8              |
| retrieveStatistics ( inout statisticsBuffer: string ):     void { raises-exception, use after open, claim, enable }         | 1.8              |
| <pre>updateStatistics ( statisticsBuffer: string ):     void { raises-exception, use after open, claim, enable }</pre>      | 1.8              |

## **Events (UML interfaces)**

| Type   | Mutability                                 | Version                                                                                                    |
|--------|--------------------------------------------|----------------------------------------------------------------------------------------------------|
|        |                                            | 1.0                                                                                                    |
| int32  | { read-only }                              |                                                                                                    |
|        |                                            | 1.0                                                                                                    |
| int32  | { read-only }                              |                                                                                                    |
| int32  | { read-write }                             |                                                                                                    |
| object | { read-write }                             |                                                                                                    |
|        |                                            | 1.0                                                                                                    |
| int32  | { read-only }                              |                                                                                                    |
| int32  | { read-only }                              |                                                                                                    |
| int32  | { read-only }                              |                                                                                                    |
| int32  | { read-write }                             |                                                                                                    |
|        | Not supported                              | 1                                                                                                    |
|        |                                            | 1.3                                                                                                    |
| int32  | { read-only }                              |                                                                                                    |
|        | int32 int32 object int32 int32 int32 int32 | <pre>int32 { read-only } int32 { read-only } int32 { read-write } object { read-write }  int32 { read-only } int32 { read-only } int32 { read-only } int32 { read-only } int32 { read-only } Not supported</pre> |

## **General Information**

The Magnetic Stripe Reader programmatic name is "MSR".

## **Capabilities**

The MSR device class supports attachment of a card reader to provide input to the application from a card inserted (swiped) through the reader. The targeted environment is electronic funds data such as an account number, customer name, etc. from a magnetically encoded credit and/or debit card.

There are no specific methods for this device category.

The MSR Control has the following minimal set of capabilities:

- Reads encoded data from a magnetic stripe. Data is obtainable from any combination of ISO or JIS-I tracks 1,2, 3, and JIS-II.
- Supports decoding of the alphanumeric data bytes into their corresponding alphanumeric codes. Furthermore, this decoded alphanumeric data may be divided into specific fields accessed as device properties.

The MSR Control may have the following additional capabilities:

- Support for specific card types: ISO, JIS Type I and/or JIS Type II. Note: for the purpose of this standard, the following convention is assumed:
  - Track 1 is ISO or JIS-I Track 1
  - Track 2 is ISO or JIS-I Track 2
  - Track 3 is ISO or JIS-I Track 3
  - Track 4 is JIS-II data
  - Determination of the type of card is based on the type of content the card tracks are expected to hold.
- Support for optionally returning the track sentinels with track data.

## Clarifications for JIS-II data handling

Prior to Version 1.5 of this specification, it was not clearly stated how the Control should treat JIS-II data and into which of the **TracknData** properties the data should be stored. This version of the specification defines **Track4Data**, which the Control should use to store JIS-II data. However, in order to maintain application backward compatibility with previous versions, the Control may also store the JIS-II data into the previously used **TracknData** property. In such cases, the **DataEvent** *Status* and the **ErrorEvent** *ErrorCodeExtended* attributes should be set to reflect both **Track4Data** and **TracknData**. Note that applications that use this particular method of accessing JIS-II data may not be portable across Controls.

General Information 487

# **MSR Class Diagram**

The following diagram shows the relationships between the MSR classes.

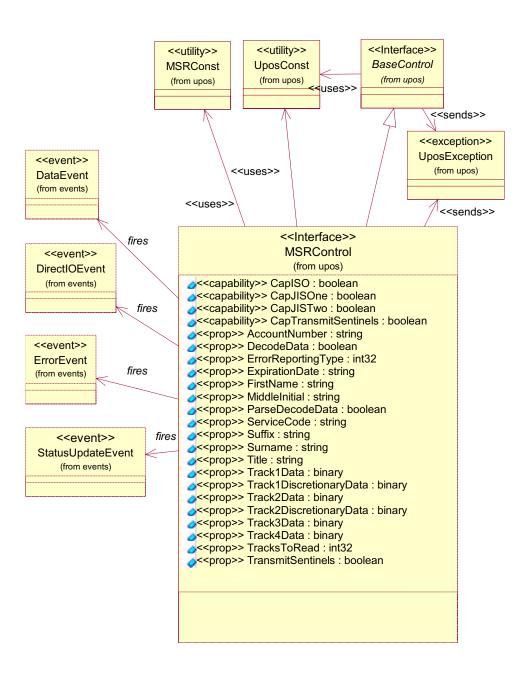

### **Device Behavior Model**

The general device behavior model of the MSR is:

- Four unique writable properties control MSR data handling:
  - The TracksToRead property controls which combination of the tracks should be read. It is not an error to swipe a card containing less than this set of tracks. Rather, this property should be set to the set of tracks that the application may need to process.
  - The DecodeData property controls decoding of track data from raw into displayable data.
  - The **ParseDecodeData** property controls parsing of decoded data into fields, based on common MSR standards.
  - The ErrorReportingType property controls the type of handling that occurs when a track containing invalid data is read.

#### Input – MSR

The MSR follows the general "Device Input Model" for event-driven input:

- When input is received from the card reader generated by the card swipe, a
   DataEvent is enqueued.
- If the **AutoDisable** property is true, the device will automatically disable itself when a **DataEvent** is enqueued.
- An enqueued DataEvent can be delivered to the application when the DataEventEnabled property is true and other event delivery requirements are met. Just before delivering this event, data is copied into corresponding properties, and further data events are disabled by setting the DataEventEnabled property to false. This causes subsequent input data to be enqueued while the application processes the current input and associated properties. When the application has finished the current input and is ready for more data, it re-enables events by setting DataEventEnabled to true.
- An ErrorEvent or events are enqueued if an error is encountered while
  gathering or processing input, and are delivered to the application when the
  DataEventEnabled property is true and other event delivery requirements are
  met.
- The DataCount property can be read to obtain the total number of data events enqueued.
- Queued input may be deleted by calling the **clearInput** method. See the **clearInput** method description for more details.

# **Device Sharing**

The MSR is an exclusive-use device, as follows:

- The application must claim the device before enabling it.
- The application must claim and enable the device before the device begins reading input, or before calling methods that manipulate the device.
- See the "Summary" table for precise usage prerequisites.

General Information 489

# MSR Sequence Diagram Updated in Release 1.8

The following sequence diagram shows the typical usage of an MSR device.

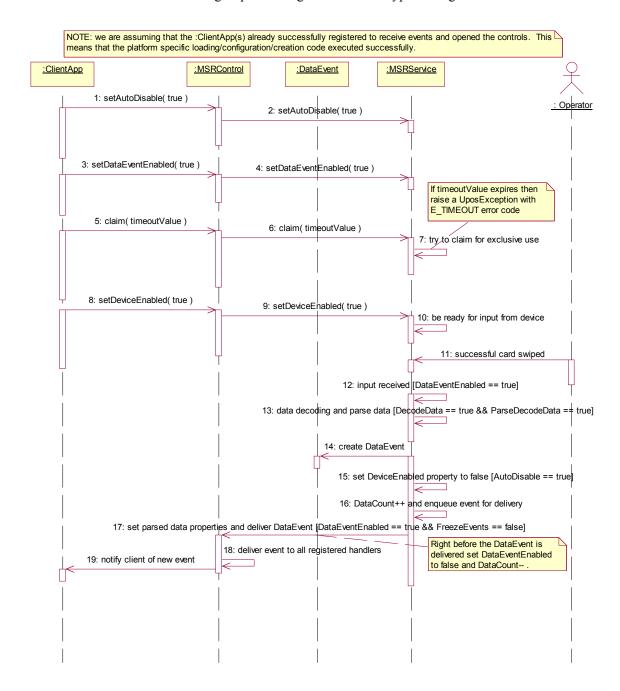

# **MSR State Diagrams**

The following state diagrams depict the MSR Control device model.

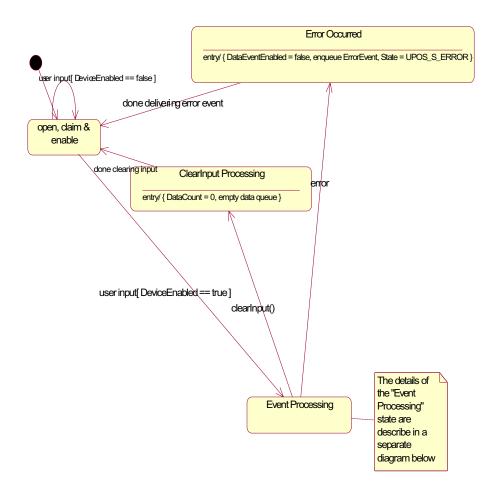

General Information 491

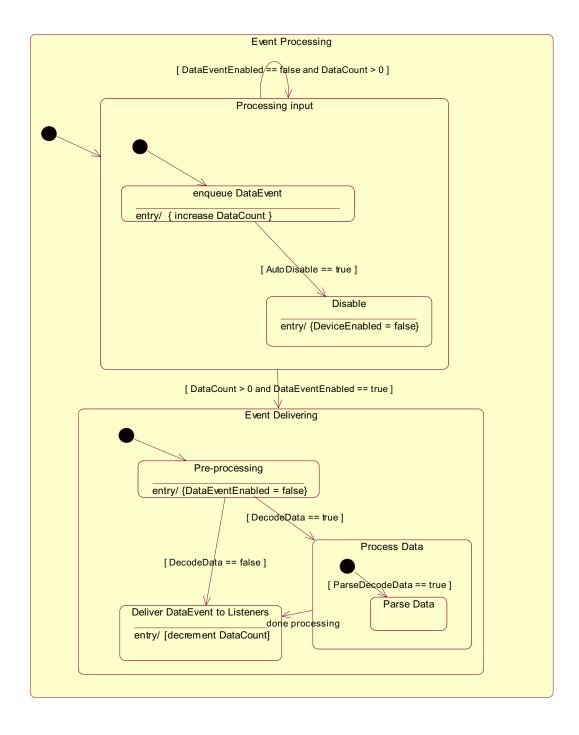

# **Properties (UML attributes)**

### **AccountNumber Property**

Syntax AccountNumber: string { read-only, access after open }

**Remarks** Holds the account number obtained from the most recently swiped card.

This property is initialized to the empty string if:

• The field was not included in the track data obtained, or,

• The track data format was not one of those listed in the **ParseDecodeData** property description, or,

• ParseDecodeData is false.

**Errors** A UposException may be thrown when this property is accessed. For further

information, see "Errors" on page 16.

See Also ParseDecodeData Property.

### **CapISO Property**

Syntax CapISO: boolean { read-only, access after open }

**Remarks** If true, the MSR device supports ISO cards.

This property is initialized by the **open** method.

**Errors** A UposException may be thrown when this property is accessed. For further

information, see "Errors" on page 16.

#### **CapJISOne Property**

Syntax CapJISOne: boolean { read-only, access after open }

**Remarks** If true, the MSR device supports JIS Type-I cards.

JIS-I cards are a superset of ISO cards. Therefore, if **CapJISOne** is true, then it is

implied that **CapISO** is also true.

This property is initialized by the **open** method.

**Errors** A UposException may be thrown when this property is accessed. For further

information, see "Errors" on page 16.

#### CapJISTwo Property

Syntax CapJISTwo: boolean { read-only, access after open }

**Remarks** If true, the MSR device supports JIS type-II cards.

This property is initialized by the **open** method.

**Errors** A UposException may be thrown when this property is accessed. For further

information, see "Errors" on page 16.

# **CapTransmitSentinels Property**

### Added in Release 1.5

Syntax CapTransmitSentinels: boolean { read-only, access after open }

**Remarks** If true, the device is able to transmit the start and end sentinels.

If false, these characters cannot be returned to the application.

This property is initialized by the **open** method.

**Errors** A UposException may be thrown when this property is accessed. For further

information, see "Errors" on page 16.

See Also TransmitSentinels Property.

# **DecodeData Property**

Syntax DecodeData: boolean { read-write, access after open }

Remarks If false, the Track1Data, Track2Data, Track3Data, and Track4Data properties contain the original encoded bit sequences, known as "raw data format."

If true, each byte of track data contained within the **Track1Data**, **Track2Data**, **Track3Data**, and **Track4Data**, properties is mapped from its original encoded bit sequence (as it exists on the magnetic card) to its corresponding decoded ASCII bit sequence. This conversion is mainly of relevance for data that is NOT of the 7-bit format, since 7-bit data needs no decoding to decipher its corresponding alphanumeric and/or Katakana characters.

The decoding that takes place is as follows for each card type, track, and track data format:

| Card Type | Track Data<br>Property | Raw Data<br>Format | Raw Bytes   | Decoded Values    |
|-----------|------------------------|--------------------|-------------|-------------------|
|           | Track1Data             | 6-Bit              | 0x00 - 0x3F | 0x20 through 0x5F |
| ISO       | Track2Data             | 4-Bit              | 0x00 - 0x0F | 0x30 through 0x3F |
|           | Track3Data             | 4-Bit              | 0x00 - 0x0F | 0x30 through 0x3F |
|           | Track1Data             | 6-Bit              | 0x00 - 0x3F | 0x20 through 0x5F |
|           | Track1Data             | 7-Bit              | 0x00 - 0x7F | Data Unaltered    |
| JIS-I     | Track2Data             | 4-Bit              | 0x00 - 0x0F | 0x20 through 0x3F |
|           | Track3Data             | 4-Bit              | 0x00 - 0x0F | 0x20 through 0x3F |
|           | Track3Data             | 7-Bit              | 0x00 - 0x7F | Data Unaltered    |
| JIS-II    | Track4Data             | 7-Bit              | 0x00 - 0x7F | Data Unaltered    |

This property is initialized to true by the **open** method.

Setting this property to false automatically sets **ParseDecodeData** to false.

**Errors** A UposException may be thrown when this property is accessed. For further

information, see "Errors" on page 16.

See Also ParseDecodeData Property.

# **ErrorReportingType Property**

Syntax ErrorReportingType: int32 { read-write, access after open }

Remarks

Holds the type of errors to report via **ErrorEvents**. This property has one of the following values:

| Value         | Meaning                          |
|---------------|----------------------------------|
| MSR_ERT_CARD  | Report errors at a card level.   |
| MSR ERT TRACK | Report errors at the track level |

An error is reported by an **ErrorEvent** when a card is swiped, and one or more of the tracks specified by the **TracksToRead** property contains data with errors. When the **ErrorEvent** is delivered to the application, two types of error reporting are supported:

- Card level: A general error status is given, with no data returned. This level should be used when a simple pass/fail of the card data is sufficient.
- Track level: The control can return an extended status with a separate status for each of the tracks. Also, for those tracks that contain valid data or no data, the track's properties are updated as with a **DataEvent**. For those tracks that contain invalid data, the track's properties are set to empty. This level should be used when the application may be able to utilize a successfully read track or tracks when another of the tracks contains errors. For example, suppose **TracksToRead** is MSR\_TR\_1\_2\_3, and a swiped card contains good track 1 and 2 data, but track 3 contains "random noise" that is flagged as an error by the MSR. With track level error reporting, the **ErrorEvent** sets the track 1 and 2 properties with the valid data, sets the track 3 properties to empty, and returns an error code indicating the status of each track.

This property is initialized to MSR\_ERT\_CARD by the **open** method.

**Errors** 

A UposException may be thrown when this property is accessed. For further information, see "Errors" on page 16.

See Also ErrorEvent

### **ExpirationDate Property**

Syntax ExpirationDate: string { read-only, access after open }

**Remarks** Holds the expiration date obtained from the most recently swiped card.

This property is initialized to the empty string if:

- The field was not included in the track data obtained, or,
- The track data format was not one of those listed in the **ParseDecodeData** property description, or,
- ParseDecodeData is false.

**Errors** A UposException may be thrown when this property is accessed. For further information, see "Errors" on page 16.

See Also ParseDecodeData Property.

### FirstName Property

Syntax FirstName: string { read-only, access after open }

**Remarks** Holds the first name obtained from the most recently swiped card.

This property is initialized to an empty string if:

- The field was not included in the track data obtained, or,
- The track data format was not one of those listed in the ParseDecodeData property description, or,
- ParseDecodeData is false.

**Errors** A UposException may be thrown when this property is accessed. For further information, see "Errors" on page 16.

See Also ParseDecodeData Property.

### **MiddleInitial Property**

Syntax MiddleInitial: string { read-only, access after open }

**Remarks** Holds the middle initial obtained from the most recently swiped card. This property is initialized to the empty string if:

- The field was not included in the track data obtained, or,
- The track data format was not one of those listed in the **ParseDecodeData** property description, or,
- ParseDecodeData is false.

**Errors** A UposException may be thrown when this property is accessed. For further information, see "Errors" on page 16.

See Also ParseDecodeData Property.

# ParseDecodeData Property

Syntax ParseDecodeData: boolean { read-write, access after open }

Remarks

When true, the decoded data contained within the **Track1Data** and **Track2Data** properties is further separated into fields for access via various other properties. **Track3Data** is not parsed because its data content is of an open format defined by the card issuer. JIS-I Track 1 Format C and ISO Track 1 Format C data are not parsed for similar reasons. **Track4Data** is also not parsed.

The parsed data properties are the defined possible fields for cards with data consisting of the following formats:

- JIS-I / ISO Track 1 Format A
- JIS-I / ISO Track 1 Format B
- JIS-I / ISO Track 1 VISA Format (a defacto standard)
- JIS-I / ISO Track 2 Format

This property is initialized to true by the **open** method.

Setting this property to true automatically sets **DecodeData** to true.

**Errors** 

A UposException may be thrown when this property is accessed. For further information, see "Errors" on page 16.

See Also

**DecodeData** Property, **Surname** Property, **Suffix** Property, **AccountNumber** Property, **FirstName** Property, **MiddleInitial** Property, **Title** Property, **ExpirationDate** Property, **ServiceCode** Property, **Track1DiscretionaryData** Property, **Track2DiscretionaryData** Property.

# ServiceCode Property

Syntax ServiceCode: string { read-only, access after open }

**Remarks** Holds the service code obtained from the most recently swiped card.

This property is initialized to the empty string if:

- The field was not included in the track data obtained, or,
- The track data format was not one of those listed in the **ParseDecodeData** property description, or,
- ParseDecodeData is false.

A UposException may be thrown when this property is accessed. For further

information, see "Errors" on page 16.

See Also ParseDecodeData Property.

# **Suffix Property**

**Syntax** Suffix: string { read-only, access after open }

Remarks Holds the suffix obtained from the most recently swiped card.

This property is initialized to the empty string if:

- The field was not included in the track data obtained, or,
- The track data format was not one of those listed in the ParseDecodeData property description, or,
- ParseDecodeData is false.

**Errors** A UposException may be thrown when this property is accessed. For further information, see "Errors" on page 16.

See Also ParseDecodeData Property.

### Surname Property

**Syntax** Surname: string { read-only, access after open }

Remarks Holds the surname obtained from the most recently swiped card.

This property is initialized to the empty string if:

- The field was not included in the track data obtained, or,
- The track data format was not one of those listed in the ParseDecodeData property description, or,
- ParseDecodeData is false.

**Errors** A UposException may be thrown when this property is accessed. For further

information, see "Errors" on page 16.

See Also ParseDecodeData Property.

#### Title Property

**Syntax** Title: *string* { read-only, access after open }

Remarks Holds the title obtained from the most recently swiped card.

This property is initialized to the empty string if:

- The field was not included in the track data obtained, or,
- The track data format was not one of those listed in the ParseDecodeData property description, or,
- ParseDecodeData is false.

**Errors** A UposException may be thrown when this property is accessed. For further

information, see "Errors" on page 16.

See Also ParseDecodeData Property.

# **Track1Data Property**

Syntax Track1Data: binary { read-only, access after open }

**Remarks** Holds the track 1 data obtained from the most recently swiped card.

If **TransmitSentinels** is false, this property contains track data between but not including the start and end sentinels. If **TransmitSentinels** is true, then the start and end sentinels are included.

If **DecodeData** is true, then the data returned by this property has been decoded from the "raw" format. The data may also be parsed into other properties when the **ParseDecodeData** property is set.

A zero length array indicates that the track was not accessible.

**Errors** A UposException may be thrown when this property is accessed. For further

information, see "Errors" on page 16.

See Also TracksToRead Property, TransmitSentinels Property, ParseDecodeData

Property.

### Track1DiscretionaryData Property

Syntax Track1DiscretionaryData: binary { read-only, access after open }

**Remarks** Holds the track 1 discretionary data obtained from the most recently swiped card.

The array will be zero length if:

- The field was not included in the track data obtained, or,
- The track data format was not one of those listed in the **ParseDecodeData** property description, or,
- ParseDecodeData is false.

The amount of data contained in this property varies widely depending upon the format of the track 1 data.

A UposException may be thrown when this property is accessed. For further

information, see "Errors" on page 16.

See Also ParseDecodeData Property.

# **Track2Data Property**

Syntax Track2Data: binary { read-only, access after open }

**Remarks** Holds the track 2 data obtained from the most recently swiped card.

If **TransmitSentinels** is false, this property contains track data between but not including the start and end sentinels. If **TransmitSentinels** is true, then the start and end sentinels are included.

If **DecodeData** is true, then the data returned by this property has been decoded from the "raw" format. The data may also be parsed into other properties when the **ParseDecodeData** property is set.

A zero length array indicates that the track was not accessible.

**Errors** A UposException may be thrown when this property is accessed. For further

information, see "Errors" on page 16.

See Also TracksToRead Property, TransmitSentinels Property, ParseDecodeData

Property.

### **Track2DiscretionaryData Property**

Syntax Track2DiscretionaryData: binary { read-only, access after open }

**Remarks** Holds the track 2 discretionary data obtained from the most recently swiped card.

The array will be zero length if:

• The field was not included in the track data obtained, or,

- The track data format was not one of those listed in the **ParseDecodeData** property description, or,
- ParseDecodeData is false.

The amount of data contained in this property varies widely depending upon the format of the track 2 data.

**Errors** A UposException may be thrown when this property is accessed. For further information, see "Errors" on page 16.

See Also ParseDecodeData Property.

# Track3Data Property

Syntax Track3Data: binary { read-only, access after open }

**Remarks** Holds the track 3 data obtained from the most recently swiped card.

If **TransmitSentinels** is false, this property contains track data between but not including the start and end sentinels. If **TransmitSentinels** is true, then the start and end sentinels are included.

If **DecodeData** is true, then the data returned by this property has been decoded from the "raw" format. The data may also be parsed into other properties when the **ParseDecodeData** property is set.

A zero length array indicates that the track was not accessible.

**Errors** A UposException may be thrown when this property is accessed. For further

information, see "Errors" on page 16.

See Also TracksToRead Property, TransmitSentinels Property, ParseDecodeData

Property.

### Track4Data Property

#### Added in Release 1.5

Syntax Track4Data: binary { read-only, access after open }

**Remarks** Holds the track 4 data (JIS-II) obtained from the most recently swiped card.

If **TransmitSentinels** is false, this property contains track data between but not including the start and end sentinels. If **TransmitSentinels** is true, then the start and end sentinels are included.

If **DecodeData** is true, then the data returned by this property has been decoded from the "raw" format.

A zero length array indicates that the track was not accessible.

To maintain compatibility with previous versions, the Control may also continue to store the JIS-II data in another **Track***n***Data** property. However, it should be noted that to ensure application portability, **Track4Data** should be used to access JIS-II data.

Errors

A UposException may be thrown when this property is accessed. For further information, see "Errors" on page 16.

See Also Track1Data Property, Track2Data Property, Track3Data Property,

TransmitSentinels Property.

# TracksToRead Property

# Updated in Release 1.5

Syntax TracksToRead: int32 { read-write, access after open }

Remarks

Holds the track data that the application wishes to have placed into **Track1Data**, **Track2Data**, **Track3Data**, and **Track4Data** properties following a card swipe. This property has one of the following values:

| Value          | Meaning                       |
|----------------|-------------------------------|
| MSR_TR_1       | Obtain track 1.               |
| MSR_TR_2       | Obtain track 2.               |
| MSR_TR_3       | Obtain track 3.               |
| MSR_TR_1_2     | Obtain tracks 1 and 2.        |
| MSR_TR_1_3     | Obtain tracks 1 and 3.        |
| MSR_TR_2_3     | Obtain tracks 2 and 3.        |
| MSR_TR_1_2_3   | Obtain tracks 1, 2, and 3.    |
| MSR_TR_4       | Obtain track 4.               |
| MSR_TR_1_4     | Obtain tracks 1 and 4.        |
| MSR_TR_2_4     | Obtain tracks 2 and 4.        |
| MSR_TR_3_4     | Obtain tracks 3 and 4.        |
| MSR_TR_1_2_4   | Obtain tracks 1, 2, and 4.    |
| MSR_TR_1_3_4   | Obtain tracks 1, 3, and 4.    |
| MSR_TR_2_3_4   | Obtain tracks 2, 3, and 4.    |
| MSR_TR_1_2_3_4 | Obtain tracks 1, 2, 3, and 4. |

Decreasing the required number of tracks may provide a greater swipe success rate and somewhat greater responsiveness by removing the processing for unaccessed data.

**TracksToRead** does not indicate a capability of the MSR hardware unit but instead is an application configurable property representing which track(s) will have their data obtained, potentially decoded, and returned *if possible*. Cases such as an ISO card being swiped through a JIS-II read head, cards simply not having data for particular tracks, and other factors may preclude the desired data from being obtained.

This property is initialized to MSR TR 1 2 3 by the **open** method.

**Errors** 

A UposException may be thrown when this property is accessed. For further information, see "Errors" on page 16.

### **TransmitSentinels Property**

### Added in Release 1.5

Syntax TransmitSentinels: boolean { read-write, access after open }

Remarks If true, the Track1Data, Track2Data, Track3Data, and Track4Data properties

contain start and end sentinel values.

If false, then these properties contain only the track data between these sentinels.

This property is initialized to false by the **open** method.

**Errors** A UposException may be thrown when this property is accessed. For further

information, see "Errors" on page 16.

Some possible values of the exception's *ErrorCode* property are:

 Value
 Meaning

 E ILLEGAL
 The CapTransmitSentinels property is false.

 $\textbf{See Also} \qquad \textbf{CapTransmitSentinels} \ \textbf{Property}, \ \textbf{Track1Data} \ \textbf{Property}, \ \textbf{Track2Data} \ \textbf{Property},$ 

Track3Data Property, Track4Data Property.

Events (UML interfaces) 503

# **Events (UML interfaces)**

### **DataEvent**

<< event >> upos::events::DataEvent

Status: int32 { read-only }

**Description** Notifies the application when input data from the MSR device is available.

**Attributes** This event contains the following attribute:

Attributes Type Description

Status int32 See below.

The *Status* property is divided into four bytes representing information on up to four tracks of data. The diagram below indicates how the *Status* property is divided:

| High V             | Vord | Low Word           |         |  |
|--------------------|------|--------------------|---------|--|
| High Byte Low Byte |      | High Byte Low Byte |         |  |
| Track 4 Track 3    |      | Track 2            | Track 1 |  |

A value of zero for a track byte means that no data was obtained from the swipe for that particular track. This might be due to the hardware device simply not having a read head for the track, or perhaps the application intentionally precluded incoming data from the track via the **TracksToRead** property.

A value greater than zero indicates the length in bytes of the corresponding **Track**x**Data** Property.

Remarks

Before this event is delivered, the swiped data is placed into **Track1Data**, **Track2Data**, **Track3Data**, and **Track4Data**. If **DecodeData** is true, then this track is decoded. If **ParseDecodeData** is true, then the data is parsed into several additional properties.

#### **DirectIOEvent**

<< event >> upos::events::DirectIOEvent

EventNumber: int32 { read-only } Data: int32 { read-write } Obj: *object* { read-write }

**Description** Provides Service information directly to the application. This event provides a means for a vendor-specific MSR Service to provide events to the application that are not otherwise supported by the Control.

**Attributes** 

This event contains the following attributes:

| Attributes                      | Type                    | Description                                                                                                    |
|---------------------------------|-------------------------|----------------------------------------------------------------------------------------------------|
| EventNumber                     | int32                   | Event number whose specific values are assigned by the Service.                                                                                                    |
| Data                            | int32                   | Additional numeric data. Specific values vary by the <i>EventNumber</i> and the Service. This property is settable.                                                                         |
| Obj                             | object                  | Additional data whose usage varies by the <i>EventNumber</i> and Service. This property is settable.                                                                                        |
| not otherwise d from being used | escribed.<br>d with otl | only for those types of vendor specific functions that are Use of this event may restrict the application program her vendor's MSR devices which may not have any se's need for this event. |

See Also

Remarks

"Events" on page 15, directIO Method.

Events (UML interfaces) 505

#### **ErrorEvent**

<< event >> upos::events::ErrorEvent

ErrorCode: int32 { read-only }

ErrorCodeExtended: int32 { read-only }

ErrorLocus: int32 { read-only }
ErrorResponse: int32 { read-write }

Description Notifies the application that an error has been detected at the MSR device and a

suitable response by the application is necessary to process the error condition.

**Attributes** This event contains the following attributes:

| Attributes    | Type  | Description                                                                                                    |
|---------------|-------|----------------------------------------------------------------------------------------------------|
| ErrorCode     | int32 | Error code causing the error event. See a list of Error Codes on page 16.                                                                                  |
| ErrorCodeExte | nded  |                                                                                                    |
|               | int32 | Extended Error code causing the error event. If <i>ErrorCode</i> is E_EXTENDED, then see values below. Otherwise, it may contain a Service-specific value. |
| ErrorLocus    | int32 | Location of the error. See values below.                                                                                                    |
| ErrorResponse | int32 | Error response, whose default value may be overridden<br>by the application. (i.e., this property is settable). See<br>values below.                       |

If the **ErrorReportingType** property is MSR\_ERT\_TRACK, and *ErrorCode* is E\_EXTENDED, then *ErrorCodeExtended* contains Track-level status, broken down as follows:

| High V             | Vord    | Low Word  |          |  |
|--------------------|---------|-----------|----------|--|
| High Byte Low Byte |         | High Byte | Low Byte |  |
| Track 4            | Track 3 | Track 2   | Track 1  |  |

Where each of the track status bytes has one of the following values:

| Value       | Meaning                 |
|-------------|-------------------------|
| SUCCESS     | No error occurred.      |
| EMSR_START  | Start sentinel error.   |
| EMSR_END    | End sentinel error.     |
| EMSR_PARITY | Parity error.           |
| EMSR_LRC    | LRC error.              |
| E_FAILURE   | Other or general error. |

The ErrorLocus property may be one of the following:

| Value         | Meaning                                                                                                    |
|---------------|----------------------------------------------------------------------------------------------------|
| EL_INPUT      | Error occurred while gathering or processing event-driven input. No input data is available.                            |
| EL_INPUT_DATA | Error occurred while gathering or processing event-<br>driven input, and some previously buffered data is<br>available. |

The contents of the *ErrorResponse* property are preset to a default value, based on the *ErrorLocus*. The application's error processing may change *ErrorResponse* to one of the following values:

| Value            | Meaning                                                                                                    |
|------------------|----------------------------------------------------------------------------------------------------|
| ER_CLEAR         | Clear the buffered input data. The error state is exited. Default when locus is EL_INPUT.                                                                                                    |
| ER_CONTINUEINPUT | Use only when locus is EL_INPUT_DATA. Acknowledges the error and directs the Device to continue processing. The Device remains in the error state, and will deliver additional <b>DataEvents</b> as directed by the <b>DataEventEnabled</b> property. When all input has been delivered and the <b>DataEventEnabled</b> property is again set to true, then another <b>ErrorEvent</b> is delivered with locus EL_INPUT. Default when locus is EL_INPUT_DATA. |

#### Remarks

Enqueued when an error is detected while trying to read MSR data. This error event is not delivered until the **DataEventEnabled** property is true, so that proper application sequencing occurs.

If the **ErrorReportingType** property is MSR\_ERT\_CARD, then the track that caused the fault cannot be determined. The track data properties are not changed.

If the **ErrorReportingType** property is MSR\_ERT\_TRACK then the *ErrorCode* and the *ErrorCodeExtended* properties may indicate the track-level status. Also, the track data properties are updated as with **DataEvent**, with the properties for the track or tracks in error set to empty strings.

Unlike **DataEvent**, individual track lengths are not reported. However, the application can determine their lengths by getting the length of each of the **TrackxData** properties.

Also, since this is an **ErrorEvent** (even though it is reporting partial data), the **DataCount** property is not incremented and the Control remains enabled, regardless of the **AutoDisable** property value.

See Also

"Device Behavior Models" on page 10 and ErrorReportingType Property.

Events (UML interfaces) 507

# StatusUpdateEvent

Remarks See Also

<< event >> upos::events::StatusUpdateEvent

Status: int32 { read-only }

**Description** Notifies the application that there is a change in the power status of the MSR

device.

**Attributes** This event contains the following attribute:

| Attributes    | Type       | Description                                                                                                    |
|---------------|------------|----------------------------------------------------------------------------------------------------|
| Status        | int32      | Indicates a change in the power status of the unit.                                                                                                    |
|               |            | Note that Release 1.3 added Power State Reporting with additional Power reporting StatusUpdateEvent values. See "StatusUpdateEvent" description on page 63. |
| Enqueued wh   | en the mag | gnetic stripe reader device detects a power state change.                                                                                                   |
| "Events" on n | vago 15    |                                                                                                    |

# C H A P T E R 1 5

# **PIN Pad**

This Chapter defines the PIN Pad device category.

# **Summary**

# **Properties (UML attributes)**

| Common                           | Type    | Mutability     | Version | May Use After |
|----------------------------------|---------|----------------|---------|---------------|
| AutoDisable:                     | boolean | { read-write } | 1.3     | Not Supported |
| CapPowerReporting:               | int32   | { read-only }  | 1.3     | open          |
| CapStatisticsReporting:          | boolean | { read-only }  | 1.8     | open          |
| CapUpdateStatistics:             | boolean | { read-only }  | 1.8     | open          |
| CheckHealthText:                 | string  | { read-only }  | 1.3     | open          |
| Claimed:                         | boolean | { read-only }  | 1.3     | open          |
| <b>DataCount:</b>                | int32   | { read-only }  | 1.3     | open          |
| DataEventEnabled:                | boolean | { read-write } | 1.3     | open          |
| DeviceEnabled:                   | boolean | { read-write } | 1.3     | open & claim  |
| FreezeEvents:                    | boolean | { read-write } | 1.3     | open          |
| OutputID:                        | int32   | { read-only }  | 1.3     | Not Supported |
| PowerNotify:                     | int32   | { read-write } | 1.3     | open          |
| PowerState:                      | int32   | { read-only }  | 1.3     | open          |
| State:                           | int32   | { read-only }  | 1.3     |               |
|                                  |         |                |         |               |
| <b>DeviceControlDescription:</b> | string  | { read-only }  | 1.3     |               |
| <b>DeviceControlVersion:</b>     | int32   | { read-only }  | 1.3     |               |
| DeviceServiceDescription:        | string  | { read-only }  | 1.3     | open          |
| DeviceServiceVersion:            | int32   | { read-only }  | 1.3     | open          |
| PhysicalDeviceDescription:       | string  | { read-only }  | 1.3     | open          |
| PhysicalDeviceName:              | string  | { read-only }  | 1.3     | open          |
|                                  |         |                |         |               |

| <u>Properties</u> | (Continued) |
|-------------------|-------------|
| _                 | ,           |

| Specific                                 | Type     | Mutability     | Version | May Use After |
|------------------------------------------|----------|----------------|---------|---------------|
| CapDisplay:                              | int32    | { read-only }  | 1.3     | open          |
| CapKeyboard:                             | boolean  | { read-only }  | 1.3     | open          |
| CapLanguage:                             | int32    | { read-only }  | 1.3     | open          |
| CapMACCalculation:                       | boolean  | { read-only }  | 1.3     | open          |
| CapTone:                                 | boolean  | { read-only }  | 1.3     | open          |
|                                          |          |                |         |               |
| AccountNumber:                           | string   | { read-write } | 1.3     | open          |
| ${\bf Additional Security Information:}$ | string   | { read-only }  | 1.3     | open          |
| Amount:                                  | currency | { read-write } | 1.3     | open          |
| AvailableLanguagesList:                  | string   | { read-only }  | 1.3     | open          |
| AvailablePromptsList:                    | string   | { read-only }  | 1.3     | open          |
| EncryptedPIN:                            | string   | { read-only }  | 1.3     | open          |
| MaximumPINLength:                        | int32    | { read-write } | 1.3     | open          |
| MerchantID:                              | string   | { read-write } | 1.3     | open          |
| MinimumPINLength:                        | int32    | { read-write } | 1.3     | open          |
| PINEntryEnabled:                         | boolean  | { read-only }  | 1.3     | open          |
| Prompt:                                  | int32    | { read-write } | 1.3     | open          |
| PromptLanguage:                          | nls      | { read-write } | 1.3     | open          |
| TerminalID:                              | string   | { read-write } | 1.3     | open          |
| Track1Data:                              | binary   | { read-write } | 1.3     | open          |
| Track2Data:                              | binary   | { read-write } | 1.3     | open          |
| Track3Data:                              | binary   | { read-write } | 1.3     | open          |
| Track4Data:                              | binary   | { read-write } | 1.5     | open          |
| TransactionType:                         | string   | { read-write } | 1.3     | open          |

Summary 511

# **Methods (UML operations)**

#### Common Name Version open (logicalDeviceName: string): 1.3 void { raises-exception } close (): 1.3 void { raises-exception, use after open } claim (timeout: int32): 1.3 void { raises-exception, use after open } 1.3 release (): void { raises-exception, use after open, claim } checkHealth ( level: int32 ): 1.3 void { raises-exception, use after open, claim, enable } 1.3 clearInput (): void { raises-exception, use after open, claim, enable } Not clearOutput (): void { } supported directIO (command: int32, inout data: int32, inout obj: object): 1.3 void { raises-exception, use after open } resetStatistics ( statisticsBuffer: string ): 1.8 void { raises-exception, use after open, claim, enable } retrieveStatistics (inout statisticsBuffer: string): 1.8 void { raises-exception, use after open, claim, enable } updateStatistics ( statisticsBuffer: string ): 1.8 void { raises-exception, use after open, claim, enable } **Specific** Name beginEFTTransaction ( PINPadSystem: string, transactionHost: int32 ): 1.3 void { raises-exception, use after open, claim, enable } computeMAC ( inMsg: string, outMsg: object ): 1.3 void { raises-exception, use after beginEFTTransaction } enablePINEntry(): 1.3 void { raises-exception, use after beginEFTTransaction } endEFTTransaction ( completionCode: int32 ): 1.3 void { raises-exception, use after beginEFTTransaction } updateKey ( keyNum: int32, key: string ): 1.3 void { raises-exception, use after beginEFTTransaction } verifyMAC ( message: string ): 1.3 void { raises-exception, use after beginEFTTransaction }

# **Events (UML interfaces)**

| Name                              | Type   | Mutability     | Version |
|-----------------------------------|--------|----------------|---------|
| upos::events::DataEvent           |        |                | 1.3     |
| Status:                           | int32  | { read-only }  |         |
| upos::events::DirectIOEvent       |        |                | 1.3     |
| EventNumber:                      | int32  | { read-only }  |         |
| Data:                             | int32  | { read-write } |         |
| Obj:                              | object | { read-write } |         |
| upos::events::ErrorEvent          |        |                | 1.3     |
| ErrorCode:                        | int32  | { read-only }  |         |
| ErrorCodeExtended:                | int32  | { read-only }  |         |
| ErrorLocus:                       | int32  | { read-only }  |         |
| ErrorResponse                     | int32  | { read-write } |         |
| upos::events::OutputCompleteEvent |        | Not supported  |         |
| upos::events::StatusUpdateEvent   |        |                | 1.3     |
| Status:                           | int32  | { read-only }  |         |

General Information 513

# **General Information**

The PIN Pad programmatic name is "PINPad".

#### A PIN Pad:

- Provides a mechanism for customers to perform PIN Entry.
- Acts as a cryptographic engine for communicating with an EFT Transaction Host.

A PIN Pad will perform these functions by implementing one or more PIN Pad Management Systems. A PIN Pad Management System defines the manner in which the PIN Pad will perform functions such as PIN Encryption, Message Authentication Code calculation, and Key Updating. Examples of PIN Pad Management Systems include: Master-Session, DUKPT, APACS40, HGEPOS, AS2805, and JDEBIT2, along with many others

# **Capabilities**

The PIN Pad Control has the following minimal capability:

 Accept a PIN Entry at its keyboard and provide an Encrypted PIN to the application.

The PIN Pad Control may have the following additional capabilities:

- Compute Message Authentication Codes.
- Perform Key Updating in accordance with the selected PIN Pad Management System.
- Supports multiple PIN Pad Management Systems.
- Allow use of the PIN Pad Keyboard, Display, and Tone Generator for application usage. If one or more of these features are available, then the application opens and uses the associated POS Keyboard, Line Display, or Tone Indicator Device Objects:

# **PIN Pad Class Diagram**

The following diagram shows the relationships between the PIN Pad classes.

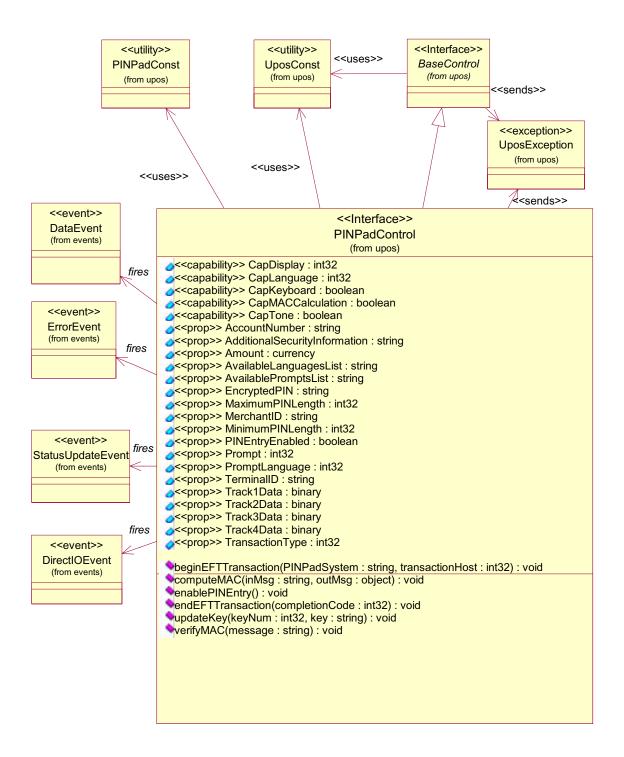

General Information 515

# PIN Pad Sequence Diagram Added in Release 1.7

The following sequence diagram shows the typical usage of a PIN Pad device, showing a general sequence of an application performing an EFT transaction with message authentication.

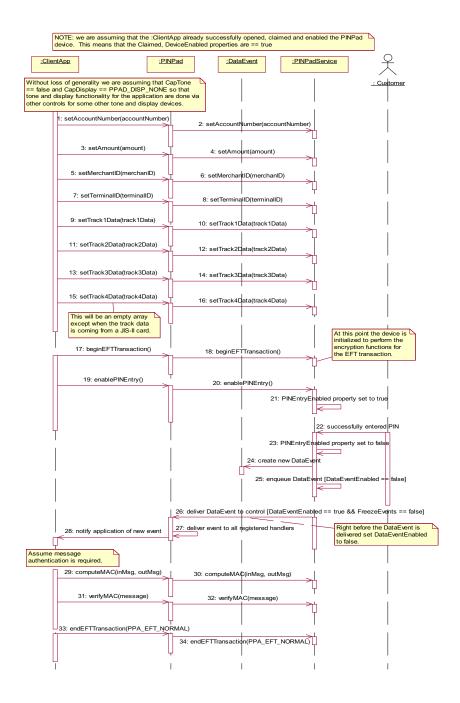

# **Feature Not Supported**

This specification does not include support for the following:

- Initial Key Loading. This operation usually requires downloading at least one key in the clear and must be done in a secure location (typically either the factory or at a Financial Institution). Thus, support for initial key loading is outside the scope of this specification. However, this specification does include support for updating keys while a PIN Pad unit is installed at a retail site.
- Full EFT functionality. This specification addresses the functionality of a PIN Pad that is used solely as a peripheral device by an Electronic Funds Transfer application. It specifically does not define the functionality of an Electronic Funds Transfer application that might execute within an intelligent PIN Pad. This specification does not include support for applications in which the PIN Pad application determines that a message needs to be transmitted to the EFT Transaction Host. <u>Consequently, this specification will not apply in Canada, Germany, Netherlands, and possibly other countries</u>. It also does not apply to PIN Pad in which the vendor has chosen to provide EFT Functionality in the PIN Pad.
- Smartcard Reader. Some PIN Pad devices will include a Smartcard reader. Support for this device may be included in a future revision of this specification. In the interim, the directIO method could be used to control such added functionality.

# **Note on Terminology**

For the PIN Pad device, clarification of the terminology used to describe the data exchange with the device is necessary. "Hex-ASCII" is used to indicate that the "standard" representation of bytes as hexadecimal ASCII characters is used. For instance, the byte stream {0x15, 0xC7, 0xF0} would be represented in hex-ASCII as "15C7F0".

General Information 517

# Model

A PIN Pad performs encryption functions under control of a PIN Pad Management System. Some PIN Pads will support multiple PIN Pad Management Systems. Some PIN Pad Management Systems support multiple keys (sets) for different EFT Transaction Hosts. Thus, for each EFT transaction, the application will need to select the PIN Pad Management System and EFT Transaction Host to be used. Depending on the PIN Pad Management System, one or more EFT transaction parameters will need to be provided to the PIN Pad for use in the encryption functions. The application should set the value of **ALL** EFT Transaction parameter properties to enable easier migration to EFT Transaction Hosts that require a different PIN Pad Management System.

After opening, claiming, and enabling the PIN Pad Control, an application should use the following general scenario for each EFT Transaction.

- Set the EFT transaction parameters (AccountNumber, Amount, MerchantID, TerminalID, Track1Data, Track2Data, Track3Data, Track4Data, and TransactionType properties) and then call the beginEFTTransaction method. This will initialize the Device to perform the encryption functions for the EFT transaction.
- If PIN Entry is required, call the **enablePINEntry** method. Then set the **DataEventEnabled** property and wait for the **DataEvent**.
- If Message Authentication Codes are required, use the **computeMAC** and **verifyMAC** methods as needed.
- Call the **endEFTTransaction** method to notify the Device that all operations for the EFT transaction have been completed.

This specification supports two models of usage of the display. The **CapDisplay** property indicates one of the following models.

- An application has complete control of the text that is to be displayed. For this model, there is an associated Line Display Control that is used by the application to interact with the display.
- An application cannot supply the text to be displayed. Instead, it can only
  select from a list of pre-defined messages to be displayed. For this model,
  there is a set of PIN Pad properties that are used to control the display.

# **Device Sharing**

The PIN Pad is an exclusive-use device, as follows:

- The application must claim the device before enabling it.
- The application must claim and enable the device before the device begins reading input, or before calling methods that manipulate the device.
- See the "Summary" table for precise usage prerequisites.

# **PIN Pad State Diagram**

The following state diagram depicts the PIN Pad Control device model.

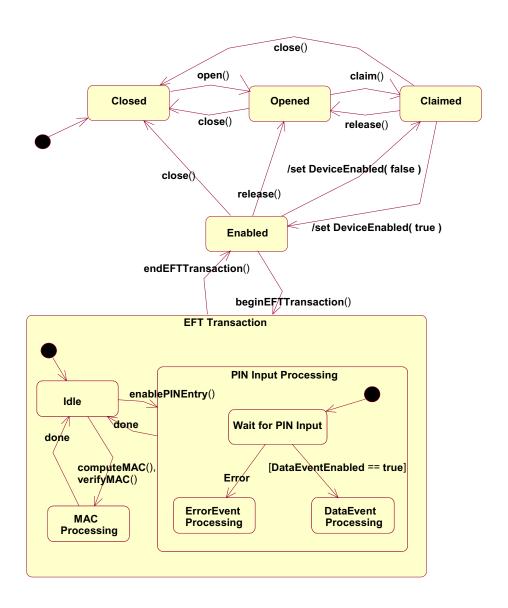

# **Properties (UML attributes)**

# **AccountNumber Property**

Syntax AccountNumber: string { read-write, access after open }

**Remarks** Holds the account number to be used for the current EFT transaction. The

application must set this property before calling the beginEFTTransaction

method.

**Errors** A UposException may be thrown when this property is accessed. For further

information, see "Errors" on page 16.

Some possible values of the exception's *ErrorCode* property are:

| Value     | Meaning                                                                                                  |
|-----------|----------------------------------------------------------------------------------------------------|
| E_ILLEGAL | An attempt was made to change this property after the <b>beginEFTTransaction</b> method has been called. |

### Additional Security Information Property

Syntax Additional Security Information: string { read-only, access after open }

**Remarks** Holds additional security/encryption information when a **DataEvent** is delivered.

This property will be formatted as a HEX-ASCII string. The information content and internal format of this string will vary among PIN Pad Management Systems. For example, if the PIN Pad Management System is DUKPT, then this property will contain the "PIN Pad sequence number". If the PIN Entry was cancelled, this

property will contain the empty string.

**Errors** A UposException may be thrown when this property is accessed. For further

information, see "Errors" on page 16.

#### **Amount Property**

#### Corrected in Release 1.8

Syntax Amount: *currency* { read-write, access after open }

**Remarks** Holds the amount of the current EFT transaction. The application must set this

property before calling the **beginEFTTransaction** method. This property is a monetary value stored using an implied four decimal places. For example, an

actual value of 12345 represents 1.2345.

**Errors** A UposException may be thrown when this property is accessed. For further

information, see "Errors" on page 16.

Some possible values of the exception's *ErrorCode* property are:

| Value     | Meaning                                                                                                  |
|-----------|----------------------------------------------------------------------------------------------------|
| E_ILLEGAL | An attempt was made to change this property after the <b>beginEFTTransaction</b> method has been called. |

### AvailableLanguagesList Property

**Syntax** AvailableLanguagesList: string { read-only, access after open }

Remarks Holds a semi-colon separated list of a set of a "language definitions" that are

supported by the pre-defined prompts in the PIN Pad. A "language definition" consists of an ISO-639 language code and an ISO-3166 country code. The two

codes are comma separated.

For example, the string "EN,US;FR,CAN" represents two supported language definitions. US English and Canadian French where the variant of French used will be dependent on what is available on the device.

If CapLanguage is PPAD\_LANG\_NONE, then this property will be the empty string.

This property is initialized by the **open** method.

**Errors** A UposException may be thrown when this property is accessed. For further

information, see "Errors" on page 16.

See Also PromptLanguage Property.

### AvailablePromptsList Property

**Syntax** AvailablePromptsList: string { read-only, access after open }

Remarks Holds a comma-separated string representation of the supported values for the

Prompt property.

The full set of supported **Prompt** values are shown below:

Name (Value) Meaning

PPAD MSG ENTERPIN (1)

Enter pin number on the PIN Pad.

PPAD MSG PLEASEWAIT (2)

The system is processing. Wait.

PPAD MSG ENTERVALIDPIN (3)

The pin that was entered is not correct. Enter the correct pin number.

PPAD MSG RETRIESEXCEEDED (4)

The user has failed to enter the correct pin number and the maximum number of attempts has been exceeded.

PPAD MSG APPROVED (5)

The request has been approved.

PPAD MSG DECLINED (6)

The EFT Transaction Host has declined to perform the requested function.

PPAD\_MSG\_CANCELED (7)

The request is cancelled.

PAD MSG AMOUNTOK (8)

Enter Yes/No to approve the amount.

PPAD\_MSG\_NOTREADY (9)

PIN Pad is not ready for use.

PPAD\_MSG\_IDLE (10)

The System is Idle.

PPAD MSG SLIDE CARD (11)

Slide card through the integrated MSR.

PPAD\_MSG\_INSERTCARD (12)

Insert (smart)card.

PPAD\_MSG\_SELECTCARDTYPE (13)

Select the card type (typically credit or debit).

Value 1000 and above are reserved for device specific defined values.

This property is initialized by the **open** method.

**Errors** A UposException may be thrown when this property is accessed. For further

information, see "Errors" on page 16.

See Also Prompt Property.

# **CapDisplay Property**

Syntax CapDisplay: int32 { read-only, access after open }

**Remarks** Defines the operations that the application may perform on the PIN Pad display.

Value Meaning

#### PPAD DISP UNRESTRICTED

The application can use the PIN Pad display in an unrestricted manner to display messages. In this case, an associated Line Display Control Object is the interface to the PIN Pad display. The application must call Line Display methods to manipulate the display.

#### PPAD\_DISP\_PINRESTRICTED

The application can use the PIN Pad display in an unrestricted manner except during PIN Entry. The PIN Pad will display a pre-defined message during PIN Entry. If an attempt is made to use the associated Line Display Control Object while PIN Entry is enabled, the Line Display Control will throw a UposException with an associated *ErrorCode* of E\_BUSY.

#### PPAD\_DISP\_RESTRICTED\_LIST

The application cannot specify the text of messages to display. It can only select from a list of pre-defined messages. There is no associated Line Display Device Control.

#### PPAD DISP RESTRICTED ORDER

The application cannot specify the text of messages to display. It can only select from a list of pre-defined messages. The selections must occur in a pre-defined acceptable order. There is no associated Line Display Device Control.

PPAD\_DISP\_NONE The PIN Pad does not have the PIN Pad display.

This property is initialized by the **open** method.

A UposException may be thrown when this property is accessed. For further information, see "Errors" on page 16.

#### UnifiedPOS Version 1.8 -- Released June 30, 2003

**Errors** 

# CapKeyboard Property

**Syntax** CapKeyboard: boolean { read-only, access after open }

Remarks If true, the application can use the PIN Pad to obtain input. The application will

use an associated POS Keyboard Device Control object as the interface to the PIN Pad keyboard. Note that the associated POS Keyboard Control is effectively

disabled while PINEntryEnabled is true.

If false, the application cannot obtain input directly from the PIN Pad keyboard.

This property is initialized by the **open** method.

A UposException may be thrown when this property is accessed. For further **Errors** 

information, see "Errors" on page 16.

# CapLanguage Property

¥7.1

**Syntax** CapLanguage: int32 { read-only, access after open }

Remarks Defines the capabilities that the application has to select the language of pre-

Maanina

defined messages (e.g., English, French, Arabic etc.).

| value          | Meaning                                                                                                    |
|----------------|----------------------------------------------------------------------------------------------------|
| PPAD_LANG_NONE | The PIN Pad supports no pre-defined prompt messages. The property will be set to this value if <b>CapDisplay</b> = PPAD_DISP_UNRESTRICTED. Any attempt to set the value of the <b>PromptLanguage</b> property will cause a UposException to be thrown with the associated <i>ErrorCode</i> of E_ILLEGAL. |
| PPAD_LANG_ONE  | The PIN Pad supports pre-defined prompt messages in one language. Any attempt to set the value of the <b>PromptLanguage</b> property to other than the default                                                                                                    |

value will cause a UposException to be thrown with the associated ErrorCode of E ILLEGAL.

PPAD LANG PINRESTRICTED

The PIN Pad cannot change prompt languages during PIN Entry. The application must set the desired value into the **PromptLanguage** property before calling enablePINEntry. Any attempt to set the value of the PromptLanguage while PINEntryEnabled is true will cause a UposException to be thrown with the associated

ErrorCode of E BUSY.

PPAD\_DISP\_RESTRICTED\_ORDER

The application can change the language of pre-defined prompt messages at anytime. The currently displayed

message will change immediately.

This property is initialized by the **open** method.

**Errors** A UposException may be thrown when this property is accessed. For further

information, see "Errors" on page 16.

See Also PromptLanguage Property.

# CapMACCalculation Property

Syntax CapMACCalculation: boolean { read-only, access after open }

**Remarks** If true, the PIN Pad supports MAC calculation.

This property is initialized by the **open** method.

**Errors** A UposException may be thrown when this property is accessed. For further

information, see "Errors" on page 16.

### **CapTone Property**

Syntax CapTone: boolean { read-only, access after open }

**Remarks** If true, the PIN Pad has a Tone Indicator. The Tone Indicator may be accessed by

use of an associated Tone Indicator Control. If false, there is no Tone Indicator.

This property is initialized by the **open** method.

**Errors** A UposException may be thrown when this property is accessed. For further

information, see "Errors" on page 15.

# **EncryptedPIN Property**

Syntax EncryptedPIN: string { read-only, access after open }

**Remarks** Holds the value of the Encrypted PIN after a DataEvent. This property will be

formatted as a hexadecimal ASCII string. Each character is in the ranges '0' through '9' or 'A' through 'F'. Each pair of characters is the hexadecimal

representation for a byte.

For example, if the first four characters are "12FA", then the first two bytes of the

PIN are 12 hexadecimal (18) and FA hexadecimal (250).

If the PIN Entry was cancelled, this property will contain the empty string.

**Errors** A UposException may be thrown when this property is accessed. For further

information, see "Errors" on page 16.

#### **MaximumPINLength Property**

**Errors** 

Syntax MaximumPINLength: int32 { read-write, access after open }

**Remarks** Holds the maximum acceptable number of digits in a PIN. This property must be

set to a default value by the **open** method. If the application wishes to change this property, it should be set before the **enablePINEntry** method is called. Note that in some implementations, this value connect he changed by the application

in some implementations, this value cannot be changed by the application.

A UposException may be thrown when this property is accessed. For further information, see "Errors" on page 16.

Some possible values of the exception's *ErrorCode* property are:

 Value
 Meaning

 E\_ILLEGAL
 An attempt was made to change this property after the enablePINEntry method has been called.

# **MerchantID Property**

Syntax MerchantID: string { read-write, access after open }

**Remarks** Holds the Merchant ID, as it is known to the EFT Transaction Host. The

application must set this property before calling the beginEFTTransaction

method.

**Errors** A UposException may be thrown when this property is accessed. For further

information, see "Errors" on page 16.

Some possible values of the exception's *ErrorCode* property are:

| Value     | Meaning                                                                                             |
|-----------|----------------------------------------------------------------------------------------------------|
| E_ILLEGAL | An attempt was made to change this property after the <b>enablePINEntry</b> method has been called. |

# MinimumPINLength Property

Syntax MinimumPINLength: int32 { read-only, access after open }

**Remarks** Holds the minimum acceptable number of digits in a PIN. This property will be set

to a default value by the **open** method. If the application wishes to change this property, it should be set before the **enablePINEntry** method is called. Note that

in some implementations, this value cannot be changed by the application.

**Errors** A UposException may be thrown when this property is accessed. For further

information, see "Errors" on page 16.

Some possible values of the exception's *ErrorCode* property are:

| Value     | Meaning                                               |
|-----------|-------------------------------------------------------|
| E ILLEGAL | An attempt was made to change this property after the |
|           | enablePINEntry method has been called.                |

### **PINEntryEnabled Property**

Syntax PINEntryEnabled: boolean { read-write, access after open }

**Remarks** If true, the PIN entry operation is enabled. It is set when the **enablePINEntry** 

method is called. It will be set to false when the user has completed the PIN Entry

operation or when the endEFTTransaction method has completed.

**Errors** A UposException may be thrown when this property is accessed. For further

information, see "Errors" on page 16.

# **Prompt Property**

Syntax Prompt: int32 { read-write, access after open }

**Remarks** Holds the identifies a pre-defined message to be displayed on the PIN Pad. This

property is used if **CapDisplay** is PPAD\_DISP\_RESTRICTED\_LIST or PPAD\_DISP\_RESTRICTED\_ORDER. It is also used during PIN Entry if **CapDisplay** has a value of PPAD\_DISP\_PINRESTRICTED. The

AvailablePromptsList property lists the possible values for this property.

This property is initialized by the **open** method.

**Errors** A UposException may be thrown when this property is accessed. For further

information, see "Errors" on page 16.

Some possible values of the exception's *ErrorCode* property are:

| Value     | Meaning                                                                                                    |
|-----------|----------------------------------------------------------------------------------------------------|
| E_ILLEGAL | One of the following has occurred.  * An attempt was made to set the property to a value that is not supported by the PIN Pad Service.  * An attempt was made to select prompt messages in an unacceptable order (if CapDisplay is PPAD_DISP_RESTRICTED_ORDER). |

See Also PromptLanguage Property.

# PromptLanguage Property

**Syntax** PromptLanguage: nls { read-write, access after open }

Remarks

Holds the "language definition" for the message to be displayed (as specified by the **Prompt** property). This property is used if the **Prompt** property is begin used. The exact effect of changing this property depends on the value of CapLanguage.

A "language definition" consists of an ISO-639 language code and an ISO-3166 country code. The two codes are comma separated.

The country code is optional and implies that the application does not care which country variant of the language is used.

For example, the string "EN,US" represents a US English language definition, the string "FR", represents a French language definition where the variant of French used will be dependent on what is available on the device.

The property is initialized to a default value by the **open** method.

**Errors** 

A UposException may be thrown when this property is accessed. For further information, see "Errors" on page 16.

Some possible values of the exception's *ErrorCode* property are:

| Value     | Meaning                                                                                                |
|-----------|----------------------------------------------------------------------------------------------------|
| E ILLEGAL | One of the following occurred.                                                                         |
| _         | * An attempt was made to set the property to a value that                                              |
|           | is not supported by the PIN Pad Service.                                                               |
|           | * CapLanguage is PPAD_LANG_NONE. and an                                                                |
|           | attempt was made to set the value of this property.                                                    |
|           | * CapLanguage is PPAD_LANG_ONE and an attempt was made to set the value of this property to other than |
|           | the default value.                                                                                     |
| E BUSY    | CapLanguage is PPAD LANG PINRESTRICTED                                                                 |
| _         | and PINEntryEnabled is true.                                                                           |

See Also CapLanguage Property, AvailableLanguagesList Property.

#### **TerminalID Property**

| Syntax | TerminalID: string | { read-write, access after open } | ł |
|--------|--------------------|-----------------------------------|---|
|--------|--------------------|-----------------------------------|---|

Holds the terminal ID, as it is known to the EFT Transaction Host. The application Remarks must set this property before calling the **beginEFTTransaction** method.

**Errors** A UposException may be thrown when this property is accessed. For further information, see "Errors" on page 16.

Some possible values of the exception's *ErrorCode* property are:

| Value     | Meaning                                                                                                  |
|-----------|----------------------------------------------------------------------------------------------------|
| E_ILLEGAL | An attempt was made to change this property after the <b>beginEFTTransaction</b> method has been called. |

# **Track1Data Property**

Syntax Track1Data: binary { read-write, access after open }

**Remarks** Holds either the decoded track 1 data from the previous card swipe or an empty

array. An empty array indicates that the track was not physically read. The application must set this property before calling the **beginEFTTransaction** 

method.

**Errors** A UposException may be thrown when this property is accessed. For further

information, see "Errors" on page 16.

Some possible values of the exception's *ErrorCode* property are:

| Value     | Meaning                                                                                                  |
|-----------|----------------------------------------------------------------------------------------------------|
| E_ILLEGAL | An attempt was made to change this property after the <b>beginEFTTransaction</b> method has been called. |

### Track2Data Property

Syntax Track2Data: binary { read-write, access after open }

**Remarks** Holds either the decoded track 2 data from the previous card swipe or an empty

array. An empty array indicates that the track was not physically read. The application must set this property before calling the **beginEFTTransaction** 

method.

**Errors** A UposException may be thrown when this property is accessed. For further

information, see "Errors" on page 16.

Some possible values of the exception's *ErrorCode* property are:

| Value     | Meaning                                                                                                  |
|-----------|----------------------------------------------------------------------------------------------------|
| E_ILLEGAL | An attempt was made to change this property after the <b>beginEFTTransaction</b> method has been called. |

### Track3Data Property

Syntax Track3Data: binary { read-write, access after open }

**Remarks** Holds either the decoded track 3 data from the previous card swipe or an empty

array. An empty array indicates that the track was not physically read. The application must set this property before calling the **beginEFTTransaction** 

method.

**Errors** A UposException may be thrown when this property is accessed. For further

information, see "Errors" on page 16.

Some possible values of the exception's *ErrorCode* property are:

| Value     | Meaning                                                                                                  |
|-----------|----------------------------------------------------------------------------------------------------|
| E_ILLEGAL | An attempt was made to change this property after the <b>beginEFTTransaction</b> method has been called. |

# **Track4Data Property**

# Added in Release 1.5

Syntax Track4Data: binary { read-write, access after open }

Remarks

Holds either the decoded track 4 (JIS-II) data from the previous card swipe or an empty array. An empty array indicates that the track was not physically read. The application must set this property before calling the **beginEFTTransaction** method.

To maintain compatibility with previous versions, the Control may also continue to store the JIS-II data in another **Track***n***Data** property. However, it should be noted that to ensure application portability, **Track4Data** should be used to access JIS-II data.

**Errors** 

A UposException may be thrown when this property is accessed. For further information, see "Errors" on page 16.

Some possible values of the exception's *ErrorCode* property are:

| Value     | Meaning                                                                                                  |
|-----------|----------------------------------------------------------------------------------------------------|
| E_ILLEGAL | An attempt was made to change this property after the <b>beginEFTTransaction</b> method has been called. |

# TransactionType Property

Value

Syntax TransactionType: *int32* { read-write, access after open }

Remarks

Holds the type of the current EFT Transaction. The application must set this property before calling the **beginEFTTransaction** method.

This property have one of the following values:

PPAD\_TRANS\_DEBIT Debit (decrease) the specified account

PPAD TRANS CREDITCredit (increase) the specified account

Meaning

PPAD TRANS INQ (Balance) Inquiry

PPAD TRANS RECONCILE

Reconciliation/Settlement

PPAD\_TRANS\_ADMINAdministrative Transaction

**Errors** 

A UposException may be thrown when this property is accessed. For further information, see "Errors" on page 16.

Some possible values of the exception's *ErrorCode* property are:

Value Meaning

E\_ILLEGAL An attempt was made to change this property after the beginEFTTransaction method has been called.

# **Methods (UML operations)**

# beginEFTTransaction Method

**Syntax** 

Remarks

**Errors** 

El l'ilanouotion method

beginEFTTransaction ( PINPadSystem: *string*, transactionHost: *int32* ): void { raises-exception, use after open-claim-enable }

| Value                                                                                                    | Description                                                                                                    |  |
|----------------------------------------------------------------------------------------------------|----------------------------------------------------------------------------------------------------|--|
| PINPadSystem                                                                                                    | Name of the desired PIN Pad Management System (see below). The Service may support other PIN Pad Management systems.                                                           |  |
| transactionHost                                                                                                    | Identifications particular EFT Transaction Host to be used for this transaction.                                                                                               |  |
| The PINPadSystem Para                                                                                                    | ameter has one of the following values:                                                                                                    |  |
| Value                                                                                                    | Description                                                                                                    |  |
| "M/S"                                                                                                    | Master/Session (U.S.A Latin America)                                                                                                    |  |
| "DUKPT"                                                                                                    | Derived Unique Key Per Transaction (USA, Latin America)                                                                                                    |  |
| "APACS40"                                                                                                    | Standard 40 (UK and other countries)                                                                                                    |  |
| "AS2805"                                                                                                    | Australian Standard 2805                                                                                                    |  |
| "HGEPOS"                                                                                                    | (Italian)                                                                                                    |  |
| "JDEBIT2"                                                                                                    | Japan Debit 2                                                                                                    |  |
| Initialize the beginning of an EFT Transaction. The device will perform initialization functions (such as computing session keys). No other PIN Pad functions can be performed until this method is called. |                                                                                                    |  |
| A UposException may be thrown when this method is invoked. For further information, see "Errors" on page 16.                                                                                                |                                                                                                    |  |
| Some possible values of the exception's <i>ErrorCode</i> property are:                                                                                                    |                                                                                                    |  |
| Value                                                                                                    | Meaning                                                                                                    |  |
| E_ILLEGAL                                                                                                    | The requested PIN Pad Management System is not supported by the Control, or the requested EFT Transaction Host is an illegal value for the selected PIN Pad Management System. |  |
| E_BUSY                                                                                                    | The PIN Pad is already performing an EFT transaction.                                                                                                    |  |

### computeMAC Method

# Updated in Release 1.7

Syntax computeMAC (inMsg: string, outMsg: object):

void { raises-exception, use after beginEFTTransaction }

| Value               | Description                                                                                                    |
|---------------------|----------------------------------------------------------------------------------------------------|
| inMsg <sup>1</sup>  | The message that the application intends to send to an EFT Transaction.                                                                                                    |
| outMsg <sup>1</sup> | Contains the result of applying the MAC calculation to <i>inMsg</i> . This output parameter will contain a reformatted message that may actually be transmitted to an EFT Transaction Host. |

#### Remarks

Computers a MAC value and appends it to the designated message. Depending on the selected PIN Pad management system, the PIN Pad may also insert other fields into the message. Note that this method cannot be used while PIN Pad input (PIN Entry) is enabled.

#### **Errors**

A UposException may be thrown when this method is invoked. For further information, see "Errors" on page 16.

Some possible values of the exception's *ErrorCode* property are:

| Value      | Meaning                                                                                        |
|------------|------------------------------------------------------------------------------------------------|
| E_DISABLED | A <b>beginEFTTransaction</b> method has not been performed.                                    |
| E_BUSY     | <b>PINEntryEnabled</b> is true. The PIN Pad cannot perform a MAC calculation during PIN Entry. |

In the OPOS environment, the format of this data depends upon the value of the BinaryConversion property. See BinaryConversion property on page A-28.

# enablePINEntry Method

Syntax enablePINEntry ():

void { raises-exception, use after beginEFTTransaction );

Remarks

Enable PIN Entry at the PIN Pad device. When this method is called, the **PINEntryEnabled** property will be changed to true. If the PIN Pad uses predefined prompts for PIN Entry, then the **Prompt** property will be changed to PPAD MSG ENTERPIN.

When the user has completed the PIN entry operation (either by entering their PIN or by hitting Cancel), the **PINEntryEnabled** property will be changed to false. A DataEvent will be delivered to provide the encrypted PIN to the application when **DataEventEnabled** is set to true. Note that any data entered at the PIN Pad while **PINEntryEnabled** is true will be supplied in encrypted form and will NOT be provided to any associated Keyboard Control Object.

**Errors** 

A UposException may be thrown when this method is invoked. For further information, see "Errors" on page 16.

Some possible values of the exception's *ErrorCode* property are:

| Value      | Meaning                                                     |
|------------|-------------------------------------------------------------|
| E_DISABLED | A <b>beginEFTTransaction</b> method has not been performed. |

### endEFTTransaction Method

**Syntax** endEFTTransaction (completionCode: *int32*):

void { raises-exception, use after beginEFTTransaction }

The *completionCode* is one of the following values:

| Value                                            | Description                                                                                                    |
|--------------------------------------------------|----------------------------------------------------------------------------------------------------|
| PPAD_EFT_NORMAL                                  | The EFT transaction completed normally. Note that this does not mean that the EFT transaction was approved. It merely means that the proper sequence of messages was transmitted and received. |
| PPAD_EFT_ABNORMA                                 | AL The proper sequence of messages was not transmitted and received.                                                                                                    |
| Ends an EFT Transaction computing next transacti | a. The Device will perform termination functions (such as on keys).                                                                                                    |
| A UposException may b information, see "Errors'  | e thrown when this method is invoked. For further on page 16.                                                                                                    |

# updateKey Method

Remarks

**Errors** 

Syntax updateKey ( keyNum: int32, key: string):

void { raises-exception, use after beginEFTTransaction }

|         | Parameter                                                                                                    | Description                                                                                                    |  |
|---------|----------------------------------------------------------------------------------------------------|----------------------------------------------------------------------------------------------------|--|
|         | keyNum                                                                                                    | A key number.                                                                                                    |  |
|         | key                                                                                                    | A Hex-ASCII value for a new key.                                                                                                    |  |
| Remarks | Provides a new encryption key to the PIN Pad. It is used only for those PIN Pad Management Systems in which new key values are sent to the terminal as a field in standard messages from the EFT Transaction Host. |                                                                                                    |  |
| Errors  | A UposException may be thrown when this method is invoked. For further information, see "Errors" on page 16.                                                                                                    |                                                                                                    |  |
|         | Some possible values of                                                                                                    | f the exception's ErrorCode property are:                                                                                                    |  |
|         | Value                                                                                                    | Meaning                                                                                                    |  |
|         | E_ILLEGAL                                                                                                    | One of the following conditions occurred.  * The selected PIN Pad Management System does not support this function.  * The <i>keyNum</i> specifies an unacceptable key number.  * The <i>key</i> contains a bad key (not Hex-ASCII or wrong length or bad parity). |  |

# verifyMAC Method

Syntax verifyMAC ( message: string ):

void { raises-exception, use after beginEFTTransaction }

|         | Parameter                                                                                                    | Description                                                                                                    |  |
|---------|----------------------------------------------------------------------------------------------------|----------------------------------------------------------------------------------------------------|--|
|         | message                                                                                                    | Contains a message received from an EFT Transaction Host.                                                                                 |  |
| Remarks | 2                                                                                                    | n a message received from an EFT Transaction Host. This exception if it can verify the message. Note that this method N Entry is enabled. |  |
| Errors  | A UposException may be thrown when this method is invoked. For further information, see "Errors" on page 16. |                                                                                                    |  |
|         | Some possible values of                                                                                      | f the exception's ErrorCode property are:                                                                                                 |  |
|         | Value                                                                                                    | Meaning                                                                                                    |  |
|         | E_DISABLED                                                                                                   | A <b>beginEFTTransaction</b> method has not been performed.                                                                               |  |
|         | E_BUSY                                                                                                    | <b>PINEntryEnabled</b> is true. The PIN Pad cannot perform a MAC verification during PIN Entry.                                           |  |

**Events (UML interfaces)** 535

# **Events (UML interfaces)**

#### **DataEvent**

<< event >> upos::events::DataEvent

Status: int32 { read-only }

Notifies the application when a PIN Entry operation has completed. Description

**Attributes** This event contains the following attribute:

> **Attributes Description Type** Status int32 See below.

The Status property has one of the following values:

Value Meaning PPAD SUCCESS PIN Entry has occurred and values have been stored into the EncryptedPIN and Additional Security Information properties. The user hit the cancel button on the PIN Pad. PPAD\_CANCEL PPAD\_TIMEOUT A timeout condition occurred in the PIN Pad. (Not all PIN Pads will report this condition).

Remarks This event is enqueued after the request's data has been both sent and the Service

has confirmation that is was processed by the device successfully.

See Also "Device Input Model" on page 18.

#### **DirectIOEvent**

<< event >> upos::events::DirectIOEvent

EventNumber: int32 { read-only } Data: int32 { read-write } Obj: object { read-write }

**Description** Provides Service information directly to the application. This event provides a means for a vendor-specific PIN Pad Service to provide events to the application that are not otherwise supported by the Device Control.

**Attributes** 

This event contains the following attributes:

| Attributes      | Type        | Description                                                                                                    |
|-----------------|-------------|----------------------------------------------------------------------------------------------------|
| EventNumber     | int32       | Event number whose specific values are assigned by the Service event.                                               |
| Data            | int32       | Additional numeric data. Specific values vary by the <i>EventNumber</i> and the Service. This property is settable. |
| Obj             | object      | Additional data whose usage varies by the EventNumber and Service. This property is settable.                       |
| This event is t | o be used o | only for those types of vendor specific functions that are                                                          |

Remarks

not otherwise described. Use of this event may restrict the application program from being used with other vendor's PIN Pad devices which may not have any knowledge of the Service's need for this event.

See Also

"Events" on page 15, directIO Method

#### **ErrorEvent**

<< event >> upos::events::ErrorEvent

ErrorCode: int32 { read-only }

ErrorCodeExtended: int32 { read-only }

ErrorLocus: int32 { read-only } ErrorResponse: int32 { read-write }

Description

Notifies the application that an error was detected while trying to perform a PIN

encryption function.

**Attributes** 

This event contains the following attributes:

| Attributes   | Type  | Description                                                                                                    |
|--------------|-------|----------------------------------------------------------------------------------------------------|
| ErrorCode    | int32 | Error code causing the error event. See a list of Error Codes on page 16.                                                                                  |
| ErrorCodeExt | ended |                                                                                                    |
|              | int32 | Extended Error code causing the error event. If <i>ErrorCode</i> is E_EXTENDED, then see values below. Otherwise, it may contain a Service-specific value. |
| ErrorLocus   | int32 | Location of the error, and is set to EL_INPUT indicating that the error occurred while gathering or processing event-driven input.                         |

Events (UML interfaces) 537

Error Response int32 Error response, whose default value may be overridden by the application (i.e., this property is settable). See

values below.

If *ErrorCode* is E\_EXTENDED, then *ErrorCodeExtended* has one of the following values:

| Value         | Meaning                                    |
|---------------|--------------------------------------------|
| EPPAD_BAD_KEY | An Encryption Key is corrupted or missing. |

The ErrorLocus property may be one of the following:

| Value    | Meaning                                                                                          |
|----------|--------------------------------------------------------------------------------------------------|
| EL_INPUT | Error occurred while gathering or processing event-<br>driven input. No input data is available. |

The application's error processing may change *ErrorResponse* to the following value:

| Value    | Meaning                                                                                   |
|----------|-------------------------------------------------------------------------------------------|
| ER_CLEAR | Clear the buffered input data. The error state is exited. Default when locus is EL_INPUT. |

Remarks

Enqueued when an error is detected and the Service's **State** transitions into the error state. This event is not delivered until **DataEventEnabled** is true, so that proper application sequencing occurs.

See Also

"Device Behavior Models" on page 10 and ErrorReportingType Property.

# **StatusUpdateEvent**

Remarks

See Also

 $<\!\!<\!\!event\!>\!\!> upos::events::StatusUpdateEvent$ 

Status: int32 { read-only }

**Description** Notifies the application that there is a change in the power status of a PIN Pad.

**Attributes** This event contains the following attribute:

| Attributes    | Type       | Description                                                                                                    |
|---------------|------------|----------------------------------------------------------------------------------------------------|
| Status        | int32      | Reports a change in the power state of a PIN Pad.                                                                                                    |
|               |            | Note that Release 1.3 added Power State Reporting with additional Power reporting StatusUpdateEvent values. See "StatusUpdateEvent" description on page 63. |
| Enqueued wh   | en the PIN | Pad detects a power state change.                                                                                                    |
| "Events" on p | age 15.    |                                                                                                    |

# **Point Card Reader Writer**

This Chapter defines the Point Card Reader Writer device category.

# **Summary**

# **Properties (UML attributes)**

| Common                           | Type    | Mutability     | Version | May Use After |
|----------------------------------|---------|----------------|---------|---------------|
| AutoDisable:                     | boolean | { read-write } | 1.5     | Not Supported |
| CapPowerReporting:               | int32   | { read-only }  | 1.5     | open          |
| CapStatisticsReporting:          | boolean | { read-only }  | 1.8     | open          |
| CapUpdateStatistics:             | boolean | { read-only }  | 1.8     | open          |
| CheckHealthText:                 | string  | { read-only }  | 1.5     | open          |
| Claimed:                         | boolean | { read-only }  | 1.5     | open          |
| DataCount:                       | int32   | { read-only }  | 1.5     | open          |
| DataEventEnabled:                | boolean | { read-write } | 1.5     | open          |
| DeviceEnabled:                   | boolean | { read-write } | 1.5     | open & claim  |
| FreezeEvents:                    | boolean | { read-write } | 1.5     | open          |
| OutputID:                        | int32   | { read-only }  | 1.5     | open          |
| PowerNotify:                     | int32   | { read-write } | 1.5     | open          |
| PowerState:                      | int32   | { read-only }  | 1.5     | open          |
| State:                           | int32   | { read-only }  | 1.5     |               |
|                                  |         |                |         |               |
| <b>DeviceControlDescription:</b> | string  | { read-only }  | 1.5     |               |
| <b>DeviceControlVersion:</b>     | int32   | { read-only }  | 1.5     |               |
| <b>DeviceServiceDescription:</b> | string  | { read-only }  | 1.5     | open          |
| DeviceServiceVersion:            | int32   | { read-only }  | 1.5     | open          |
| PhysicalDeviceDescription:       | string  | { read-only }  | 1.5     | open          |
| PhysicalDeviceName:              | string  | { read-only }  | 1.5     | open          |

| <b>Properties</b> ( | (Continued) |
|---------------------|-------------|
|                     |             |

| 11operaes (Continued)  |         |                |         |                       |
|------------------------|---------|----------------|---------|-----------------------|
| Specific:              | Type    | Mutability     | Version | May Use After         |
| CapBold:               | boolean | { read-only }  | 1.5     | open                  |
| CapCardEntranceSensor: | int32   | { read-only }  | 1.5     | open                  |
| CapCharacterSet:       | int32   | { read-only }  | 1.5     | open                  |
| CapCleanCard:          | boolean | { read-only }  | 1.5     | open                  |
| CapClearPrint:         | boolean | { read-only }  | 1.5     | open                  |
| CapDhigh:              | boolean | { read-only }  | 1.5     | open                  |
| CapDwide:              | boolean | { read-only }  | 1.5     | open                  |
| CapDwideDhigh:         | boolean | { read-only }  | 1.5     | open                  |
| CapItalic:             | boolean | { read-only }  | 1.5     | open                  |
| CapLeft90:             | boolean | { read-only }  | 1.5     | open                  |
| CapMapCharacterSet:    | boolean | { read-only }  | 1.7     | open                  |
| CapPrint:              | boolean | { read-only }  | 1.5     | open                  |
| CapPrintMode:          | boolean | { read-only }  | 1.5     | open                  |
| CapRight90:            | boolean | { read-only }  | 1.5     | open                  |
| CapRotate180:          | boolean | { read-only }  | 1.5     | open                  |
| CapTracksToRead:       | int32   | { read-only }  | 1.5     | open                  |
| CapTracksToWrite:      | int32   | { read-only }  | 1.5     | open                  |
| CardState:             | int32   | { read-only }  | 1.5     | open                  |
| CharacterSet:          | int32   | { read-write } | 1.5     | open, claim, & enable |
| CharacterSetList:      | string  | { read-only }  | 1.5     | open                  |
| FontTypeFaceList:      | string  | { read-only }  | 1.5     | open                  |
| LineChars:             | int32   | { read-only }  | 1.5     | open, claim, & enable |
| LineCharsList:         | string  | { read-only }  | 1.5     | open                  |
| LineHeight:            | int32   | { read-only }  | 1.5     | open, claim, & enable |
| LineSpacing:           | int32   | { read-only }  | 1.5     | open, claim, & enable |
| LineWidth:             | int32   | { read-only }  | 1.5     | open, claim, & enable |
| MapCharacterSet:       | boolean | { read-write } | 1.7     | open                  |
| MapMode:               | int32   | { read-only }  | 1.5     | open, claim, & enable |
| MaxLine:               | int32   | { read-only }  | 1.5     | open, claim, & enable |
| PrintHeight:           | int32   | { read-only }  | 1.5     | open, claim, & enable |
| ReadState1:            | int32   | { read-only }  | 1.5     | open                  |
| ReadState2:            | int32   | { read-only }  | 1.5     | open                  |
| RecvLength1:           | int32   | { read-only }  | 1.5     | open, claim, & enable |
| RecvLength2:           | int32   | { read-only }  | 1.5     | open, claim, & enable |
| SidewaysMaxChars:      | int32   | { read-only }  | 1.5     | open                  |
| SidewaysMaxLines:      | int32   | { read-only }  | 1.5     | open                  |
|                        |         |                |         |                       |

Summary 541

# **Properties (Continued)**

| Specific:      | Type   | Mutability     | Version | May Use After         |
|----------------|--------|----------------|---------|-----------------------|
| TracksToRead:  | int32  | { read-write } | 1.5     | open, claim, & enable |
| TracksToWrite: | int32  | { read-write } | 1.5     | open, claim, & enable |
| Track1Data:    | binary | { read-only }  | 1.5     | open                  |
| Track2Data:    | binary | { read-only }  | 1.5     | open                  |
| Track3Data:    | binary | { read-only )  | 1.5     | open                  |
| Track4Data:    | binary | { read-only }  | 1.5     | open                  |
| Track5Data:    | binary | { read-only }  | 1.5     | open                  |
| Track6Data:    | binary | { read-only }  | 1.5     | open                  |
| WriteState1:   | int32  | { read-only }  | 1.5     | open                  |
| WriteState2:   | int32  | { read-only }  | 1.5     | open                  |
| Write1Data:    | binary | { read-write } | 1.5     | open                  |
| Write2Data:    | binary | { read-write } | 1.5     | open                  |
| Write3Data:    | binary | { read-write } | 1.5     | open                  |
| Write4Data:    | binary | { read-write } | 1.5     | open                  |
| Write5Data:    | binary | { read-write } | 1.5     | open                  |
| Write6Data:    | binary | { read-write } | 1.5     | open                  |

#### **Methods (UML operations)**

#### Common Version Name open (logicalDeviceName: string): 1.5 void { raises-exception } 1.5 close (): void { raises-exception, use after open } claim (timeout: int32): 1.5 void { raises-exception, use after open } 1.5 release (): void { raises-exception, use after open, claim } checkHealth (level: int32): 1.5 void { raises-exception, use after open, claim, enable } clearInput(): 1.5 void { raises-exception, use after open, claim } clearOutput (): 1.5 void { raises-exception, use after open, claim } directIO (command: int32, inout data: int32, inout obj: object): 1.5 void { raises-exception, use after open } resetStatistics ( statisticsBuffer: string ): 1.8 void { raises-exception, use after open, claim, enable } retrieveStatistics (inout statisticsBuffer: string): 1.8 void { raises-exception, use after open, claim, enable } updateStatistics ( statisticsBuffer: string ): 1.8 void { raises-exception, use after open, claim, enable } **Specific** Name beginInsertion (timeout: int32): 1.5 void { raises-exception, use after open, claim, enable } 1.5 beginRemoval (timeout: int32): void{ raises-exception, use after open, claim, enable } 1.5 cleanCard(): void { raises-exception, use after open, claim, enable } 1.5 clearPrintWrite (kind: int32, hposition: int32, vposition: int32, width: *int32*, **height**: *int32* ): void { raises-exception, use after open, claim, enable } 1.5 endInsertion (): void { raises-exception, use after open, claim, enable } 1.5 endRemoval (): void { raises-exception, use after open, claim, enable } 1.5 printWrite (kind: int32, hposition: int32, vposition: int32, data: string): void { raises-exception, use after open, claim, enable } 1.5 rotatePrint (rotation: int32):

void { raises-exception, use after open, claim, enable }

Summary 543

# validateData ( data: string ): void { raises-exception, use after open, claim, enable }

1.5

# **Events (UML interfaces)**

| Name                              | Type   | Mutability     | Version |
|-----------------------------------|--------|----------------|---------|
| upos::events::DataEvent           |        |                | 1.5     |
| Status:                           | int32  | { read-only }  |         |
| upos::events::DirectIOEvent       |        |                | 1.5     |
| EventNumber:                      | int32  | { read-only }  |         |
| Data:                             | int32  | { read-write } |         |
| Obj:                              | object | { read-write } |         |
| upos::events::ErrorEvent          |        |                | 1.5     |
| ErrorCode:                        | int32  | { read-only }  |         |
| ErrorCodeExtended:                | int32  | { read-only }  |         |
| ErrorLocus:                       | int32  | { read-only }  |         |
| ErrorResponse:                    | int32  | { read-write } |         |
| upos::events::OutputCompleteEvent |        |                | 1.5     |
| OutputID:                         | int32  | { read-only }  |         |
| upos::events::StatusUpdateEvent   |        |                | 1.5     |
| Status:                           | int32  | { read-only }  |         |

# **General Information**

The Point Card Reader Writer programmatic name is "PointCardRW". This device was introduced in Version 1.5 of the specification.

# **Capabilities**

The Point Card Reader Writer has the following capabilities.

- Both reading and writing of the point card magnetic data are possible.
- Supports reading and writing of data from up to 6 tracks.
- The data on the tracks is in a device specific format, see the device manual for specific definition. The data is usually in ASCII format.
- Supports point cards with or without a printing area. Actual printing support depends upon the capabilities of the device.
- Supports both card insertion and ejection.
- No special security capabilities (e.g., encryption) are supported.

General Information 545

# **Point Card Reader Writer Class Diagram**

The following diagram shows the relationships between the Point Card Reader Writer classes.

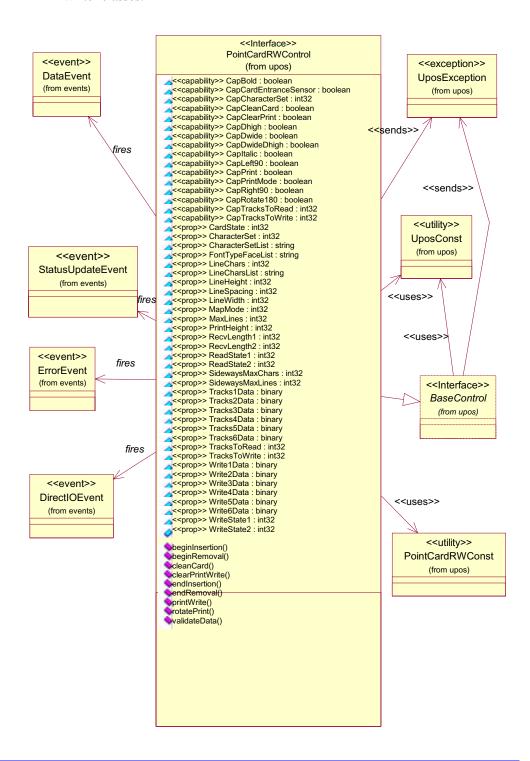

### Model

The general model of Point Card Reader Writer is as follows:

- The Point Card Reader Writer reads all the magnetic stripes on a point card.
   The data length and reading information are placed in the property corresponding to the track.
- The Point Card Reader Writer follows the input model of event driven input during the card insertion processing. Also, writing to the printing area and the magnetic stripe follows the output model.

### Input Model

- An application must call open and claim, then set DeviceEnabled to true.
- When an application wants a card inserted, it calls the **beginInsertion** method, specifying a timeout value.
- If a card is not inserted before the timeout period elapses, the Point Card Reader Writer fires an exception.
- Even if a timeout occurs, the Point Card Reader Writer remains in insertion mode. If the application still wants a card inserted, it must call the **beginInsertion** method again.
- To exit insertion mode, either after a card was inserted or the application wishes to abort insertion, the application calls the **endInsertion** method.
- If there is a point card in the Point Card Reader Writer when **endInsertion** is called, the point card's data tracks are automatically read and a **DataEvent** is enqueued. When the application sets the **DataEventEnabled** property to true, the **DataEvent** will be delivered.
- If an error occurs while reading the point card's data tracks, an **ErrorEvent** is enqueued instead of a **DataEvent**. When the application sets the **DataEventEnabled** property to true, the **ErrorEvent** will be delivered.
- The application can obtain the current number of enqueued data events by reading the **DataCount** property.
- All enqueued but undelivered input may be deleted by calling the clearInput method.

# **Output Model**

### Updated in Release 1.7

• To write data to a card, the application calls the **printWrite** method. The ability to write data depends upon the capabilities of the device.

- The **printWrite** method is always performed asynchronously. All asynchronous output is performed on a first-in, first-out basis.
- When the application calls printWrite, the Point Card Reader Writer buffers the request in program memory, for delivery to the Physical Device as soon as the Physical Device can receive and process it, assigns a unique identification number for this request. This ID is stored in the property OutputID. The Point Card Reader Writer then either queues the request or starts its processing. Either way, the Point Card Reader Writer returns to the application quickly.
- When the printWrite method completes, an OutputCompleteEvent is delivered to the application. The OutputID associated with the completed request is passed in the OutputCompleteEvent.
- If the **printWrite** method fails during its processing, an **ErrorEvent** will be delivered to the application. If the application had multiple outstanding output requests, the **OutputID** of the request that failed can be determined by watching which requests have successfully completed by monitoring **OutputCompleteEvents**. The request that failed is the one that was issued immediately after the last request that successfully completed.
- All buffered output data, including all asynchronous output, may be deleted
  by calling clearOutput. This method also stops any output that is in
  progress, if possible. No OutputCompleteEvents will be delivered for
  output requests terminated in this manner.
- When done accessing the point card, the application calls the **beginRemoval** method, specifying a timeout value.
- If the card is not removed before the timeout period elapses, the Point Card Reader Writer fires an exception.
- Even if a timeout occurs, the Point Card Reader Writer remains in removal mode. If the application still wants the card removed, it must call the **beginRemoval** method again.
- To exit removal mode, either after the card was physically removed or the application wishes to abort removal, the application calls the endRemoval method.

# **Card Insertion Diagram**

The processing from card insertion to card removal is shown below. All methods, other than **printWrite**, are performed synchronously.

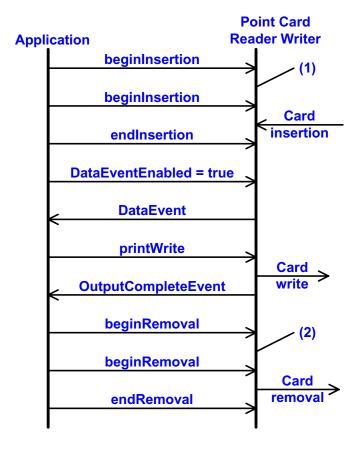

- (1) If the card is not inserted into the Point Card Reader Writer before the application specified timeout elapses, an exception is fired. The application needs to call **beginInsertion** again to confirm that a point card has been inserted or call **endInsertion** to cancel the card insertion. After a successful **beginInsertion**, the application must call **endInsertion** to cause the Point Card Reader Writer to exit insertion mode and to read the magnetic stripe data from the point card.
- (2) If the card is not removed from the Point Card Reader Writer before the application specified timeout elapses, an exception is fired. The application needs to call beginRemoval again to confirm that the point card has been removed, or call endRemoval to cancel the card removal. After a successful beginRemoval, the application must call endRemoval to cause the Point Card Reader Writer to exit removal mode.

General Information 549

# **Printing Capability**

• The Point Card Reader Writer supports devices that allow for rewriting the print area of a card.

- The Point Card Reader Writer supports printing specified either by dot units or by line units. When **CapPrintMode** is true, the unit type is determined by the value of the **MapMode** property. When **CapPrintMode** is false, the unit type is defined as lines.
- The data to print is passed to the printWrite method as the data parameter. Special character modifications, such as double height, are dependent upon the capabilities of the device. The starting print location is specified by the vposition and hposition parameters respectively indicating the vertical and horizontal start position expressed in units defined by the MapMode property value.
- When using line units, the start position for lines containing both single and double high characters is the top of a single high character for horizontal printing and the bottom of all characters for vertical printing. See the diagram below for further clarification.

#### **Horizontal printing**

#### **Vertical printing**

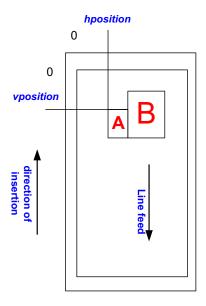

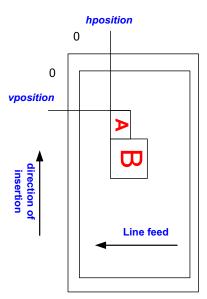

# **Cleaning Capability**

- Cleaning of the Point Card Reader Writer is necessary to prevent errors caused by dirt build up inside the device.
- A special cleaning card is used. There are two types of cleaning card: a wet card (such as a card wet with ethanol before use) and a dry card.
- Cleaning is carried out by having the inserted cleaning card make several passes over the read heads inside the device.
- Some Point Card Reader Writers perform the cleaning operation by use of a switch on the device. Others perform the cleaning operation entirely under control of the application.

# **Initialization of Magnetic Stripe Data**

- Some Point Card Reader Writers can initialize the magnetic stripe data to prevent the illegal use of a point card.
- There are three initialization techniques in use for Point Card Reader Writers:
  - Initialize all of the data, including the start sentinel, end sentinel, and a correct LRC.
  - Write an application specific code into the data area using no sentinels.
  - Initialize all tracks to empty by just writing start and end sentinels.
- Initialization of the magnetic stripe is dependent upon the capability of the device.

# **Device Sharing**

The Point Card Reader Writer is an exclusive-use device, as follows:

- The application must claim the device before enabling it.
- The application must claim and enable the device before accessing many Point Card Reader Writer specific properties.
- The application must claim and enable the device before calling methods that manipulate the device.
- See the "Summary" table for precise usage prerequisites.

General Information 551

# Data Characters and Escape Sequences Updated in Release 1.7

The default character set of all Point Card Reader Writers is assumed to support at least the ASCII characters 20-hex through 7F-hex, which include spaces, digits, uppercase, lowercase, and some special characters. If the Point Card Reader Writer does not support lowercase characters, then the Service may translate them to uppercase.

Every escape sequence begins with the escape character ESC, whose value is 27 decimal, followed by a vertical bar ('|'). This is followed by zero or more digits and/or lowercase alphabetic characters. The escape sequence is terminated by an uppercase alphabetic character.

If a sequence does not begin with ESC "|", or it begins with ESC "|" but is not a valid UnifiedPOS escape sequence, the Service will make a reasonable effort to pass it through to the Point Card Reader Writer. However, not all such sequences can be distinguished from printable data, so unexpected results may occur.

Starting with Release 1.7, the application can use the ESC|#E escape sequence to ensure more reliable handling of the amount of data to be passed through to the Point Card Reader Writer. Use of this escape sequence will make an application non-portable. The application may, however, maintain portability by performing Embedded Data Escape sequence calls within conditional code. This code may be based upon the value of the **DeviceServiceDescription**, the

PhysicalDeviceDescription, or the PhysicalDeviceName property.

NOTE: This command sequence definition and the corresponding definition in the POS Printer Chapter, are the only known deviations from preserving the interchangeability of devices defined in this specification. If an application finds it necessary to utilize this command sequence, please inform the UnifiedPOS Committee (www.nrf-arts.org) with the details of its usage, so that a possible standard/generic Application Interface may be incorporated into a future release of the UnifiedPOS Standard. In order to preserve peripheral independence and interoperability at the Application level, it is the Committee's position that this command sequence should be used only as a "last resort".

To determine if escape sequences or data can be performed on Point Card Reader Writer, the application can call the **validateData** method. (For some escape sequences, corresponding capability properties can also be used.)

The following escape sequences are recognized. If an escape sequence specifies an operation that is not supported by the Point Card Reader Writer, then it is ignored.

**Commands** Perform indicated action. *Added in Release1.7* 

| Name                                                 | Data    | Remarks                                                                                                    |
|------------------------------------------------------|---------|----------------------------------------------------------------------------------------------------|
| Pass through embedded data (See <sup>a</sup> below.) | ESC  #E | Send the following # characters of data through to the hardware without modifying it. The character '#' is replaced by an ASCII decimal string telling the number of bytes following the escape sequence that should be passed through as-is to the hardware. |

a. This escape sequence is only available in Version 1.7 and later.

**Print Mode** Characteristics that are remembered until explicitly changed.

| Name                    | Data                                                                             | Remarks                                                                                                    |
|-------------------------|----------------------------------------------------------------------------------|----------------------------------------------------------------------------------------------------|
|                         | Selects a new typeface for the following data. Values for the character '#' are: |                                                                                                    |
| Font typeface selection | ESC  #fT                                                                         | 0 = Default typeface.  1 = Select first typeface from the <b>FontTypefaceList</b> property.  2 = Select second typeface from the <b>FontTypefaceList</b> property.  And so on. |

**Print Line** Characteristics that are reset at the end of each print method or by a "Normal" sequence.

| Name                 | Data     | Remarks                                                                                                    |
|----------------------|----------|----------------------------------------------------------------------------------------------------|
| Bold                 | ESC  bC  | Prints in bold or double-strike.                                                                                                    |
| Underline            | ESC  #uC | Prints with underline. The character '#' is replaced by an ASCII decimal string telling the thickness of the underline in printer dot units. If '#' is omitted, then a printer-specific default thickness is used. |
| Italic               | ESC  iC  | Prints in italies.                                                                                                    |
| Reverse video        | ESC  rvC | Prints in a reverse video format.                                                                                                    |
| Single high and wide | ESC  1C  | Prints normal size.                                                                                                    |
| Double wide          | ESC  2C  | Prints double-wide characters.                                                                                                    |
| Double high          | ESC  3C  | Prints double-high characters.                                                                                                    |
| Double high and wide | ESC  4C  | Prints double-high/double-wide characters.                                                                                                    |
| Scale horizontally   | ESC  #hC | Prints with the width scaled '#' times the normal size, where '#' is replaced by an ASCII decimal string.                                                                                                    |
| Scale vertically     | ESC  #vC | Prints with the height scaled '#' times the normal size, where '#' is replaced by an ASCII decimal string.                                                                                                    |
| Center               | ESC  cA  | Aligns following text in the center.                                                                                                    |
| Right justify        | ESC  rA  | Aligns following text at the right.                                                                                                    |
| Normal               | ESC  N   | Restores printer characteristics to normal condition.                                                                                                    |

General Information 553

# **Point Card Reader Writer Sequence Diagram**

# Added in Release 1.7

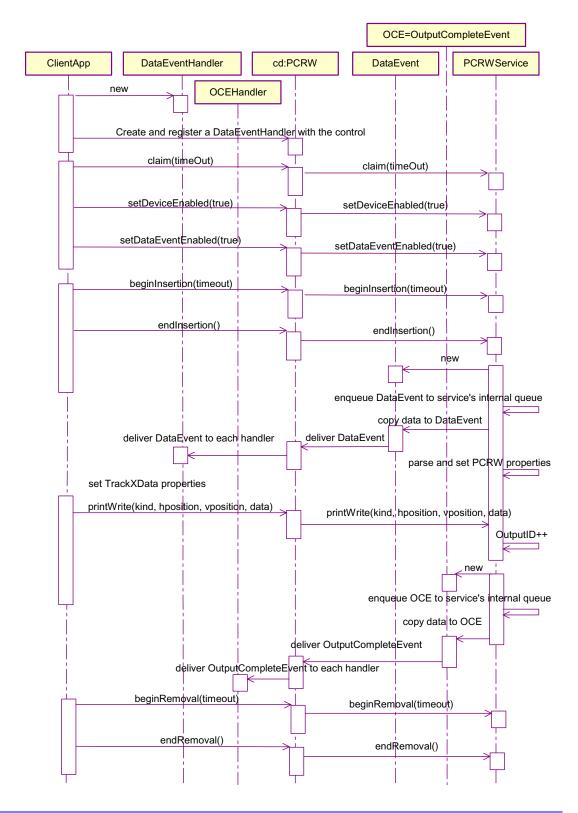

# **Point Card Reader Writer State Diagram**

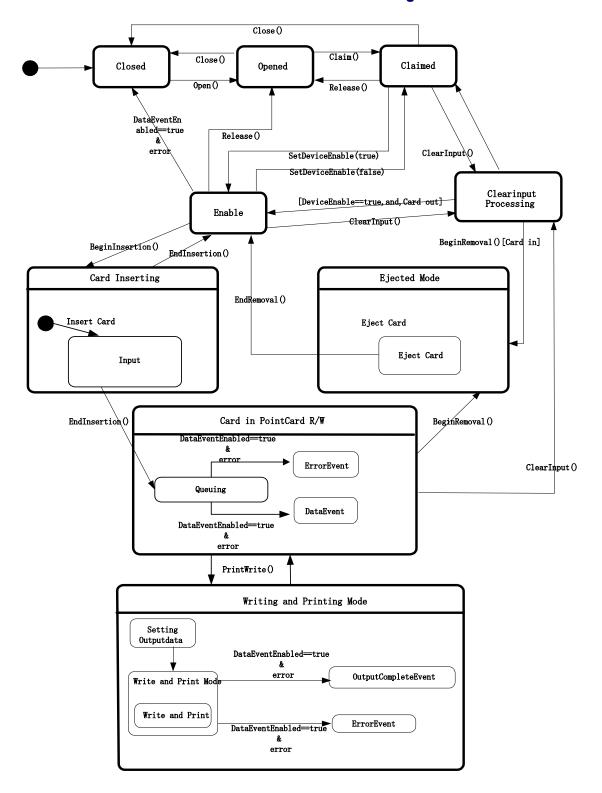

# **Properties (UML Attributes)**

# **CapBold Property**

**Syntax** CapBold: boolean { read-only, access after open }

Remarks If true, then the Point Card Reader Writer can print bold characters, false if it

cannot.

This property is initialized by the **open** method.

**Errors** A UposException may be thrown when this property is accessed. For further

information, see "Errors" on page 16.

### **CapCardEntranceSensor Property**

**Syntax** CapCardEntranceSensor: boolean { read-only, access after open }

Remarks If true, then the Point Card Reader Writer has an entrance sensor, false if it does

This property is initialized by the **open** method.

**Errors** A UposException may be thrown when this property is accessed. For further

information, see "Errors" on page 16.

# CapCharacterSet Property

CapCharacterSet: int32 { read-only, access after open } **Syntax** 

Holds the default character set capability. It may be one of the following: Remarks

| Value                        | Meaning                                                                                                    |
|------------------------------|----------------------------------------------------------------------------------------------------|
| PCRW_CCS_ALPHA               | The default character set supports upper case alphabetic plus numeric, space, minus, and period.                                                                                                    |
| PCRW_CCS_ASCII               | The default character set supports all ASCII characters between 20-hex and 7F-hex.                                                                                                    |
| PCRW_CCS_KANA                | The default character set supports partial code page 932, including ASCII characters 20-hex through 7F-hex and the Japanese Kana characters A1-hex through DF-hex, but excluding the Japanese Kanji characters. |
| PCRW_CCS_KANJI               | The default character set supports code page 932, including the Shift-JIS Kanji characters, Levels 1 and 2.                                                                                                    |
| PCRW_CCS_UNICODE             | The default character set supports UNICODE.                                                                                                    |
|                              | nay contain a superset of these ranges. The initial ay be examined for additional information.                                                                                                    |
| This property is initialized | by the <b>open</b> method.                                                                                                    |
| A UposException may be       | thrown when this property is accessed. For further                                                                                                    |

**Errors** 

information, see "Errors" on page 16.

# **CapCleanCard Property**

Syntax CapCleanCard: boolean { read-only, access after open }

**Remarks** If true, then the Point Card Reader Writer supports cleaning under application

control, false if it does not.

This property is initialized by the **open** method.

**Errors** A UposException may be thrown when this property is accessed. For further

information, see "Errors" on page 16.

# CapClearPrint Property

Syntax CapClearPrint: boolean { read-only, access after open }

**Remarks** If true, then the Point Card Reader Writer supports clearing (erasing) the printing

area, false if it does not.

This property is initialized by the **open** method.

**Errors** A UposException may be thrown when this property is accessed. For further

information, see "Errors" on page 16.

# **CapDhigh Property**

Syntax CapDhigh: boolean { read-only, access after open }

**Remarks** If true, then the Point Card Reader Writer can print double high characters, false

if it cannot.

This property is initialized by the **open** method.

**Errors** A UposException may be thrown when this property is accessed. For further

information, see "Errors" on page 16.

#### CapDwide Property

Syntax CapDwide: boolean { read-only, access after open }

**Remarks** If true, then the Point Card Reader Writer can print double wide characters, false

if it cannot.

This property is initialized by the **open** method.

**Errors** A UposException may be thrown when this property is accessed. For further

information, see "Errors" on page 16.

# CapDwideDhigh Property

Syntax CapDwideDhigh: boolean { read-only, access after open }

**Remarks** If true, then the Point Card Reader Writer can print double high / double wide

characters, false if it cannot.

This property is initialized by the **open** method.

**Errors** A UposException may be thrown when this property is accessed. For further

information, see "Errors" on page 16.

### **Capitalic Property**

Syntax CapItalic: boolean { read-only, access after open }

**Remarks** If true, then the Point Card Reader Writer can print italic characters, false if it

cannot.

This property is initialized by the **open** method.

**Errors** A UposException may be thrown when this property is accessed. For further

information, see "Errors" on page 16.

### CapLeft90 Property

Syntax CapLeft90: boolean { read-only, access after open }

**Remarks** If true, then the Point Card Reader Writer can print in rotated 90° left mode, false

if it cannot.

This property is initialized by the **open** method.

**Errors** A UposException may be thrown when this property is accessed. For further

information, see "Errors" on page 16.

#### CapMapCharacterSet Property

Added in Release 1.7

Syntax CapMapCharacterSet: boolean { read-only, access after open}

**Remarks** Defines the ability of the Service to map the characters of the application to the

selected character set when printing data.

If CapMapCharacterSet is true, then the Service is able to map the characters to

the character sets defined in CharacterSetList.

This property is initialized by the **open** method.

**Errors** A UposException may be thrown when this property is accessed. For further

information, see "Errors" on page 16.

See Also CharacterSet Property, MapCharacterSet Property, CharacterSetList

Property.

# **CapPrint Property**

Syntax CapPrint: boolean { read-only, access after open }

**Remarks** If true, then the Point Card Reader Writer has printing capability; false if it does

not.

This property is initialized by the **open** method.

**Errors** A UposException may be thrown when this property is accessed. For further

information, see "Errors" on page 16.

### CapPrintMode Property

Syntax CapPrintMode: boolean { read-only, access after open }

**Remarks** If true, then the Point Card Reader Writer can designate a printing start position

with the **MapMode** property, false if it cannot.

This property is initialized by the **open** method.

**Errors** A UposException may be thrown when this property is accessed. For further

information, see "Errors" on page 16.

### CapRight90 Property

Syntax CapRight90: boolean { read-only, access after open }

**Remarks** If true, then the Point Card Reader Writer can print in a rotated 90° right mode,

false if it cannot.

This property is initialized by the **open** method.

**Errors** A UposException may be thrown when this property is accessed. For further

information, see "Errors" on page 16.

### CapRotate 180 Property

Syntax CapRotate180: boolean { read-only, access after open }

**Remarks** If true, then the Point Card Reader Writer can print in a rotated upside down mode,

false if it cannot.

This property is initialized by the **open** method.

**Errors** A UposException may be thrown when this property is accessed. For further

information, see "Errors" on page 16.

# CapTracksToRead Property

Syntax CapTracksToRead: int32 { read-only, access after open }

Remarks

A bitmask indicating which magnetic tracks are accessible on the inserted point card. The value contained in this property is a bitwise OR of the constants PCRW\_TRACK1 through PCRW\_TRACK6.

For example, access to track 1 is possible when PCRW TRACK1 is set.

This property is initialized by the **open** method.

| Value       | Meaning |
|-------------|---------|
| PCRW_TRACK1 | Track1  |
| PCRW_TRACK2 | Track2  |
| PCRW_TRACK3 | Track3  |
| PCRW_TRACK4 | Track4  |
| PCRW_TRACK5 | Track5  |
| PCRW_TRACK6 | Track6  |
|             |         |

**Errors** 

A UposException may be thrown when this property is accessed. For further information, see "Errors" on page 16.

# CapTracksToWrite Property

Syntax CapTracksToWrite: int32 { read-only, access after open }

Remarks

A bitmask indicating which magnetic tracks are writable on the inserted point card. The value contained in this property is a bitwise OR of the constants PCRW\_TRACK1 through PCRW\_TRACK6.

For example, access to track 1 is possible when PCRW\_TRACK1 is set.

This property is initialized by the **open** method.

| Value       | Meaning |  |
|-------------|---------|--|
| PCRW_TRACK1 | Track1  |  |
| PCRW_TRACK2 | Track2  |  |
| PCRW_TRACK3 | Track3  |  |
| PCRW_TRACK4 | Track4  |  |
| PCRW_TRACK5 | Track5  |  |
| PCRW_TRACK6 | Track6  |  |
|             |         |  |

**Errors** 

A UposException may be thrown when this property is accessed. For further information, see "Errors" on page 16.

# **CardState Property**

Syntax CardState: int32 { read-only, access after open }

Remarks If CapCardEntranceSensor is true, the current card entrance sensor status is

stored in this property. The value will be one of the following.

|          | Value                                                                                                    | Meaning                                       |
|----------|----------------------------------------------------------------------------------------------------|-----------------------------------------------|
|          | PCRW_STATE_NOCARD                                                                                               | No card or card sensor position indeterminate |
|          | PCRW_STATE_REMAINING                                                                                            | Card remaining at the entrance                |
|          | PCRW_STATE_INRW                                                                                                 | There is a card in the device                 |
|          | If <b>CapCardEntranceSensor</b> is false, then <b>CardState</b> will always be set to PCRW_STATE_NOCARD.        |                                               |
|          | This property is initialized by the                                                                             | open method.                                  |
| Errors   | A UposException may be thrown when this property is accessed. For further information, see "Errors" on page 16. |                                               |
| See Also | CapCardEntranceSensor Prope                                                                                     | erty.                                         |

# **CharacterSet Property**

CharacterSet: int32 { read-write, access after open-claim-enable } **Syntax** 

Remarks The character set for printing characters.

|          | Value                                                                                                    | Meaning                                                                                                    |  |
|----------|----------------------------------------------------------------------------------------------------|----------------------------------------------------------------------------------------------------|--|
|          | Range 101 - 199                                                                                              | Device-specific character sets that do not match a code page or the ASCII or ANSI character sets.                  |  |
|          | Range 400 - 990                                                                                              | Code page; matches one of the standard values.                                                                     |  |
|          | PCRW_CS_UNICODE                                                                                              | The character set supports UNICODE. The value of this constant is 997.                                             |  |
|          | PCRW_CS_ASCII                                                                                                | The ASCII character set, supporting the ASCII characters between 0x20 and 0x7F. The value of this constant is 998. |  |
|          | PCRW_CS_ANSI                                                                                                 | The ANSI character set. The value of this constant is 999.                                                         |  |
|          | Range 1000 and higher                                                                                        | Windows code page; matches one of the standard values.                                                             |  |
|          | This property is initialize method.                                                                          | ed when the device is first enabled following the <b>open</b>                                                      |  |
| Errors   | A UposException may be thrown when this property is accessed. For furt information, see "Errors" on page 16. |                                                                                                    |  |
|          | Some possible values of the exception's <i>ErrorCode</i> property are:                                       |                                                                                                    |  |
|          | Value                                                                                                    | Meaning                                                                                                    |  |
|          | E_ILLEGAL                                                                                                    | An invalid property value was specified.                                                                           |  |
| See Also | CharacterSetList Property.                                                                                   |                                                                                                    |  |

# **CharacterSetList Property**

**Syntax** CharacterSetList: string { read-only, access after open }

Holds the string of character set numbers. The string consists of an ASCII numeric Remarks

set numbers separated by commas.

For example, if the string is "101,850,999", then the device supports a device

specific character set, code page 850, and the ANSI character set.

This property is initialized by the **open** method.

A UposException may be thrown when this property is accessed. For further **Errors** 

information, see "Errors" on page 16.

See Also **CharacterSet** Property.

# FontTypefaceList Property

**Syntax** FontTypefaceList: string { read-only, access after open }

Remarks A string that specifies the fonts and/or typefaces that are supported by the Point

Card Reader Writer.

The string consists of font or typeface names separated by commas. The application selects a font or typeface for the Point Card Reader Writer by using the font typeface selection escape sequence (ESC |#fT). The "#" character is replaced by the number of the font or typeface within the list: 1, 2, and so on.

In Japan, this property will frequently include the fonts "Mincho" and "Gothic". Other fonts or typefaces may be commonly supported in other countries.

An empty string indicates that only the default typeface is supported.

This property is initialized by the **open** method.

**Errors** A UposException may be thrown when this property is accessed. For further

information, see "Errors" on page 16.

See Also "Data Characters and Escape Sequences" on page 551.

# LineChars Property

**Syntax** LineChars: int32 { read-write, access after open-claim-enable }

Remarks The number of characters that may be printed on a line on the Point Card Reader Writer.

> If changed to a line character width that can be supported, then the width is set to the specified value. If the exact width cannot be supported, then subsequent lines will be printed with a character size that most closely supports the specified characters per line. (For example, if set to 36 and the Point Card Reader Writer can print either 30 or 40 characters per line, then the Service should select the character size "40" and print up to 36 characters on each line.)

If the character width cannot be supported, then an exception is thrown. (For example, if set to 42 and Point Card Reader Writer can print either 30 or 40 characters per line, then the Service cannot support the request.)

Setting LineChars may also update LineWidth, LineHeight, and LineSpacing, since the character pitch or font may be changed.

The value of **LineChars** is initialized to the Point Card Reader Writer's default line character width when the device is first enabled following the **open** method.

**Errors** A UposException may be thrown when this property is accessed. For further information, see "Errors" on page 16.

Some possible values of the exception's *ErrorCode* property are:

Meaning

E ILLEGAL An invalid line character width was specified.

See Also LineCharsList Property.

Value

# LineCharsList Property

**Syntax** LineCharsList: string { read-only, access after open }

Remarks A string containing the line character widths supported by the Point Card Reader

Writer.

The string consists of an ASCII numeric set numbers separated by commas. For example, if the string is "32,36,40", then the station supports line widths of 32, 36,

and 40 characters.

This property is initialized by the **open** method.

**Errors** A UposException may be thrown when this property is accessed. For further

information, see "Errors" on page 16.

See Also **LineChars** Property.

# LineHeight Property

**Syntax** LineHeight: int32 { read-write, access after open-claim-enable }

Remarks The Point Card Reader Writer print line height. If **CapPrintMode** is true, this is expressed in the unit of measure given by MapMode.

> If changed to a height that can be supported with the current character width, then the line height is set to this value. If the exact height cannot be supported, then the height is set to the closest supported value.

> When LineChars is changed, LineHeight is updated to the default line height for the selected width.

> The value of **LineHeight** is initialized to the Point Card Reader Writer's default line height when the device is first enabled following the **open** method.

**Errors** A UposException may be thrown when this property is accessed. For further

information, see "Errors" on page 16.

#### LineSpacing Property

LineSpacing: int32 { read-write, access after open-claim-enable } **Syntax** 

Remarks The spacing of each single-high print line, including both the printed line height

plus the white space between each pair of lines. Depending upon the Point Card Reader Writer and the current line spacing, a multi-high print line might exceed this value. If CapPrintMode is true, line spacing is expressed in the unit of

measure given by MapMode.

If changed to a spacing that can be supported by the Point Card Reader Writer, then the line spacing is set to this value. If the spacing cannot be supported, then the spacing is set to the closest supported value.

When LineChars or LineHeight is changed, LineSpacing is updated to the default line spacing for the selected width or height.

The value of **LineSpacing** is initialized to the Point Card Reader Writer's default line spacing when the device is first enabled following the **open** method.

**Errors** A UposException may be thrown when this property is accessed. For further

information, see "Errors" on page 16.

# **LineWidth Property**

**Errors** 

Syntax LineWidth: int32 { read-only, access after open-claim-enable }

**Remarks** The width of a line of **LineChars** characters. If **CapPrintMode** is true, expressed

in the unit of measure given by **MapMode**.

Setting LineChars may also update LineWidth.

The value of **LineWidth** is initialized to the Point Card Reader Writer's default line width when the device is first enabled following the **open** method.

A UposException may be thrown when this property is accessed. For further

information, see "Errors" on page 16.

# **MapCharacterSet Property**

#### Added in Release 1.7

Syntax MapCharacterSet: boolean { read-write, access after open}

**Remarks** If **MapCharacterSet** is true and when outputting data, the Service maps the

characters transferred by the application to the character set selected in the

CharacterSet property for printing data.

If **MapCharacterSet** is false, then no mapping is supported. In such a case the application has to ensure the mapping of the character set used in the application

to the character set selected in the **CharacterSet** property.

If CapMapCharacterSet is false, then this property is always false.

This property is initialized by the **open** method.

**Errors** A UposException may be thrown when this property is accessed. For further

information, see "Errors" on page 16.

See Also CharacterSet Property, CapMapCharacterSet Property.

# **MapMode Property**

**Errors** 

Syntax MapMode: int32 { read-write, access after open-claim-enable }

**Remarks** Contains the mapping mode of the Point Card Reader Writer. The mapping mode

defines the unit of measure used for other properties, such as line heights and line

spacings. The following map modes are supported:

|                                                            | -                                                                  |
|------------------------------------------------------------|--------------------------------------------------------------------|
| Value                                                      | Meaning                                                            |
| PCRW_MM_DOTS                                               | The Point Card Reader Writer's dot width. This                     |
|                                                            | width may be different for each Point Card Reader                  |
|                                                            | Writer.                                                            |
| PCRW_MM_TWIPS                                              | 1/1440 of an inch.                                                 |
| PCRW_MM_ENGLISH                                            | 0.001 inch.                                                        |
| PCRW_MM_METRIC                                             | 0.01 millimeter.                                                   |
| Setting MapMode may als                                    | o change LineHeight, LineSpacing, and LineWidth.                   |
| The value of <b>MapMode</b> is first enabled following the | initialized to PCRW_MM_DOTS when the device is <b>open</b> method. |
| A UposException may be tinformation, see "Errors" o        | hrown when this property is accessed. For further n page 16.       |
| Some possible values of the                                | e exception's ErrorCode property are:                              |
| Value N                                                    | <b>Jeaning</b>                                                     |
| E_ILLEGAL A                                                | n invalid mapping mode value was specified.                        |

# **MaxLine Property**

Syntax MaxLine: int32 { read-only, access after open-claim-enable }

**Remarks** When the **CapPrintMode** property is false, **MaxLine** contains the maximum

printable line number.

In the case where there is a double-high character in the same line, this is

dependent upon the capability of the device.

When the LineHeight property and/or the LineSpacing property change, the

MaxLine property may be changed.

**Errors** A UposException may be thrown when this property is accessed. For further

information, see "Errors" on page 16.

See Also LineHeight Property.

# **PrintHeight Property**

Syntax PrintHeight: *int32* { read-only, access after open-claim-enable }

**Remarks** When the CapPrintMode property is true, the height of the largest character in the

character set is stored in this property expressed in MapMode units.

When the **MapMode** property is changed the value of the **PrintHeight** property

changes.

**Errors** A UposException may be thrown when this property is accessed. For further

information, see "Errors" on page 16.

See Also CapPrintMode Property, MapMode Property.

# **ReadState1 Property**

Syntax ReadState1: int32 { read-only, access after open }

Remarks

**Errors** 

See Also

The property is divided into four bytes with each byte containing status information about the first four tracks. The diagram below indicates how the property value is divided:

The Control sets a value to this property immediately before it enqueues the **ErrorEvent** or **DataEvent**.

| High Word |          | Low       | Word     |
|-----------|----------|-----------|----------|
| High Byte | Low Byte | High Byte | Low Byte |
| Track4    | Track 3  | Track 2   | Track 1  |

The following values can be set:

| Value                                                  | Meaning                                                   |
|--------------------------------------------------------|-----------------------------------------------------------|
| SUCCESS                                                | Successful read of the data.                              |
| EPCRW_START                                            | It is a start sentinel error.                             |
| EPCRW_END                                              | It is a end sentinel error.                               |
| EPCRW_PARITY                                           | It is a parity error.                                     |
| EPCRW_ENCODE                                           | There is no encoding.                                     |
| EPCRW_LRC                                              | It is a LRC error.                                        |
| EPCRW_VERIFY                                           | It is a verify error.                                     |
| E_FAILURE                                              | It is other error.                                        |
| A UposException may be th information, see "Errors" on | rown when this property is accessed. For further page 16. |
| ReadState2 Property.                                   |                                                           |

# **ReadState2 Property**

**Syntax** ReadState2: int32 { read-only, access after open }

Remarks

The property is divided into four bytes with two bytes containing status information about the fifth and sixth tracks. The diagram below indicates how the property value is divided:

The Point Card Reader Writer sets a value to this property immediately before it enqueues the ErrorEvent or DataEvent.

| High Word |          | Low       | Word     |
|-----------|----------|-----------|----------|
| High Byte | Low Byte | High Byte | Low Byte |
| Unused    | Unused   | Track 6   | Track 5  |

The following values can be set.

| Value                                                   | Meaning                                           |
|---------------------------------------------------------|---------------------------------------------------|
| SUCCESS                                                 | Successful read of the data.                      |
| EPCRW START                                             | It is a start sentinel error.                     |
| EPCRW END                                               | It is a end sentinel error.                       |
| EPCRW PARITY                                            | It is a parity error.                             |
| EPCRW_FARTT                                             | There is no encoding.                             |
| <del>_</del>                                            | It is a LRC error.                                |
| EPCRW_LRC                                               |                                                   |
| EPCRW_VERIFY                                            | It is a verify error.  It is other error.         |
| E_FAILURE                                               |                                                   |
| A UposException may be the information, see "Errors" or | nrown when this property is accessed. For further |

**Errors** 

information, see "Errors" on page 16.

See Also ReadState1 Property.

# **RecvLength1 Property**

Syntax RecvLength1: int32 { read-only, access after open-claim-enable }

Remarks

The property is divided into four bytes with each of the bytes representing information about the first four tracks. The diagram below indicates how the value is divided:

| High Word |          | Low       | Word     |
|-----------|----------|-----------|----------|
| High Byte | Low Byte | High Byte | Low Byte |
| Track4    | Track 3  | Track 2   | Track 1  |

A value of zero for a track byte means that no data was obtained from the swipe for that particular track. This might be due to the hardware device simply not having a read head for the track, or STX, ETX and LRC only was obtained from the swipe for that particular track, or reading of data without being made with some errors, or perhaps the application intentionally precluded incoming data from the track via the **TracksToRead** property.

A value greater than zero indicates the length in bytes of the corresponding **TrackxData** property.

**Errors** 

A UposException may be thrown when this property is accessed. For further information, see "Errors" on page 16.

See Also

 ${\bf CapTracksToRead}\ property,\ {\bf TracksToRead}\ property,\ {\bf RecvLength2}\ Property.$ 

# **RecvLength2 Property**

Syntax RecvLength2: int32 { read-only, access after open-claim-enable }

Remarks

The property is divided into four bytes with two of the bytes representing information about the fifth and sixth tracks, while the third and fourth bytes are unused. The diagram below indicates how the value is divided:

| High Word |          | Low       | Word     |
|-----------|----------|-----------|----------|
| High Byte | Low Byte | High Byte | Low Byte |
| Unused    | Unused   | Track 6   | Track 5  |

A value of zero for a track byte means that no data was obtained from the swipe for that particular track. This might be due to the hardware device simply not having a read head for the track, or STX, ETX, and LRC only was obtained from the swipe for that particular track, or reading of data without being made with some errors, or perhaps the application intentionally precluded incoming data from the track via the **TracksToRead** property.

A value greater than zero indicates the length in bytes of the corresponding **TrackxData** property.

**Errors** 

A UposException may be thrown when this property is accessed. For further information, see "Errors" on page 16.

See Also

CapTracksToRead property, TracksToRead property, RecvLength1 Property.

# SidewaysMaxChars Property

Syntax SidewaysMaxChars: int32 { read-only, access after open-claim-enable }

**Remarks** Holds the maximum number of characters that may be printed on each line in

sideways mode.

If the capabilities CapLeft90 and CapRight90 are both false, then

SidewaysMaxChars is zero.

Changing the properties LineHeight, LineSpacing, and LineChars may cause

this property to change.

This property is initialized when the device is first enabled following the **open** 

method.

**Errors** A UposException may be thrown when this property is accessed. For further

information, see "Errors" on page 16.

See Also SidewaysMaxLines Property.

# SidewaysMaxLines Property

Syntax SidewaysMaxLines: *int32* { read-only, access after open-claim-enable }

**Remarks** Holds the maximum number of lines that may be printed in sideways mode.

If the capabilities CapLeft90 and CapRight90 are both false, then

SidewaysMaxLines is zero.

Changing the properties LineHeight, LineSpacing, and LineChars may cause

this property to change.

This property is initialized when the device is first enabled following the **open** 

method.

**Errors** A UposException may be thrown when this property is accessed. For further

information, see "Errors" on page 16.

See Also SidewaysMaxChars Property.

# TracksToRead Property

Syntax TracksToRead: int32 { read-write, access after open-claim-enable }

Remarks

Holds the tracks that are to be read from the point card. It contains a bitwise OR of the constants PCRW\_TRACK1 through PCRW\_TRACK6. It may only contain values that are marked as allowable by the **CapTracksToRead** property. For example, to read tracks 1, 2, and 3, this property should be set to:

PCRW\_TRACK1 | PCRW\_TRACK2 | PCRW\_TRACK3.

This property is initialized when the device is first enabled following the **open** 

method.

**Errors** A UposException may be thrown when this property is accessed. For further

information, see "Errors" on page 16.

Some possible values of the exception's *ErrorCode* property are:

 Value
 Meaning

 E\_BUSY
 This operation cannot be performed because asynchronous output is in progress.

 E\_ILLEGAL
 An illegal track was defined. The track is not available for reading. Refer to CapTracksToRead.

See Also CapTracksToRead Property.

# TracksToWrite Property

Syntax TracksToWrite: *int32* { read-write, access after open-claim-enable }

Remarks

Holds the tracks that are to be written to the point card. It contains a bitwise OR of the constants PCRW\_TRACK1 through PCRW\_TRACK6. It may only contain values that are marked as allowable by the **CapTracksToWrite** property. For example, to write tracks 1, 2, and 3, this property should be set to: PCRW\_TRACK1 | PCRW\_TRACK2 | PCRW\_TRACK3.

This property is initialized when the device is first enabled following the **open** method.

**Errors** 

A UposException may be thrown when this property is accessed. For further information, see "Errors" on page 16.

Some possible values of the exception's *ErrorCode* property are:

| Value     | Meaning                                                                                                  |
|-----------|----------------------------------------------------------------------------------------------------|
| E_BUSY    | This operation cannot be performed because asynchronous output is in progress.                           |
| E_ILLEGAL | An illegal track was defined. The track is not available for writing. Refer to <b>CapTracksToWrite</b> . |

See Also CapTracksToWrite Property, printWrite Method.

#### **Track1Data Property**

Syntax Track1Data: binary { read-only, access after open }

**Remarks** Contains the track 1 data from the point card.

This property contains track data between but not including the start and end

sentinels.

An empty string indicates that the track was not accessible.

**Errors** A UposException may be thrown when this property is accessed. For further

information, see "Errors" on page 16.

# Track2Data Property

Syntax Track2Data: binary { read-only, access after open }

**Remarks** Contains the track 2 data from the point card.

This property contains track data between but not including the start and end

sentinels.

An empty string indicates that the track was not accessible.

**Errors** A UposException may be thrown when this property is accessed. For further

information, see "Errors" on page 16.

#### Track3Data Property

Syntax Track3Data: binary { read-only, access after open }

**Remarks** Contains the track 3 data from the point card.

This property contains track data between but not including the start and end

sentinels.

An empty string indicates that the track was not accessible.

**Errors** A UposException may be thrown when this property is accessed. For further

information, see "Errors" on page 16.

#### Track4Data Property

Syntax Track4Data: binary { read-only, access after open }

**Remarks** Contains the track 4 data from the point card.

This property contains track data between but not including the start and end

sentinels.

An empty string indicates that the track was not accessible.

**Errors** A UposException may be thrown when this property is accessed. For further

information, see "Errors" on page 16.

# Track5Data Property

Syntax Track5Data: binary { read-only, access after open }

**Remarks** Contains the track 5 data from the point card.

This property contains track data between but not including the start and end

sentinels.

An empty string indicates that the track was not accessible.

**Errors** A UposException may be thrown when this property is accessed. For further

information, see "Errors" on page 16.

# Track6Data Property

Syntax Track6Data: binary { read-only, access after open }

**Remarks** Contains the track 6 data from the point card.

This property contains track data between but not including the start and end

sentinels.

An empty string indicates that the track was not accessible.

**Errors** A UposException may be thrown when this property is accessed. For further

information, see "Errors" on page 16.

# **WriteState1 Property**

Syntax WriteState1: int32 { read-only, access after open }

Remarks

The property is divided into four bytes with each byte containing status information about the first four tracks. The diagram below indicates how the property is divided:

The Control sets a value to this property immediately before it enqueues the **ErrorEvent**.

| High Word |          | Low Word  |          |
|-----------|----------|-----------|----------|
| High Byte | Low Byte | High Byte | Low Byte |
| Track4    | Track 3  | Track 2   | Track 1  |

The following value is set.

| Value                  | Meaning                                              |
|------------------------|------------------------------------------------------|
| SUCCESS                | Successful write of the data.                        |
| EPCRW_START            | It is a start sentinel error.                        |
| EPCRW_END              | It is a end sentinel error.                          |
| EPCRW_PARITY           | It is a parity error.                                |
| EPCRW_ENCODE           | There is not encoding.                               |
| EPCRW_LRC              | It is a LRC error.                                   |
| EPCRW_VERIFY           | It is a verify error.                                |
| E_FAILURE              | It is other error.                                   |
| A UposException may be | e thrown when this property is accessed. For further |

**Errors** 

A UposException may be thrown when this property is accessed. For further information, see "Errors" on page 16.

See Also WriteState2 Property.

# WriteState2 Property

Syntax WriteState2: int32 { read-only, access after open }

Remarks

The property is divided into four bytes with each byte containing status information about the fifth and sixth tracks. The diagram below indicates how the property is divided:

The Control sets a value to this property immediately before it enqueues the **ErrorEvent**.

| High Word |          | Low Word  |          |
|-----------|----------|-----------|----------|
| High Byte | Low Byte | High Byte | Low Byte |
| Unused    | Unused   | Track 6   | Track 5  |

The following value is set.

| Meaning                       |
|-------------------------------|
| Successful write of the data. |
| It is a start sentinel error. |
| It is a end sentinel error.   |
| It is a parity error.         |
| There is not encoding.        |
| It is a LRC error.            |
| It is a verify error.         |
| It is other error.            |
|                               |

**Errors** 

A UposException may be thrown when this property is accessed. For further

information, see "Errors" on page 16.

See Also WriteState1 Property.

#### Write1Data Property

Syntax Write1Data: binary { read-write, access after open }

**Remarks** The **printWrite** method writes this data to track 1 of a point card.

This property contains track data between but not including the start and end

sentinels.

**Errors** A UposException may be thrown when this property is accessed. For further

information, see "Errors" on page 16.

#### Write2Data Property

Syntax Write2Data: binary { read-write, access after open }

**Remarks** The **printWrite** method writes this data to track 2 of a point card.

This property contains track data between but not including the start and end

sentinels.

**Errors** A UposException may be thrown when this property is accessed. For further

information, see "Errors" on page 16.

# Write3Data Property

Syntax Write3Data: binary { read-write, access after open }

**Remarks** The **printWrite** method writes this data to track 3 of a point card.

This property contains track data between but not including the start and end

sentinels.

**Errors** A UposException may be thrown when this property is accessed. For further

information, see "Errors" on page 16.

#### Write4Data Property

Syntax Write4Data: binary { read-write, access after open }

**Remarks** The **printWrite** method writes this data to track 4 of a point card.

This property contains track data between but not including the start and end

sentinels.

**Errors** A UposException may be thrown when this property is accessed. For further

information, see "Errors" on page 16.

#### Write5Data Property

Syntax Write5Data: binary { read-write, access after open }

**Remarks** The **printWrite** method writes this data to track 5 of a point card.

This property contains track data between but not including the start and end

sentinels.

**Errors** A UposException may be thrown when this property is accessed. For further

information, see "Errors" on page 16.

#### Write6Data Property

Syntax Write6Data: binary { read-write, access after open }

**Remarks** The **printWrite** method writes this data to track 6 of a point card.

This property contains track data between but not including the start and end

sentinels.

**Errors** A UposException may be thrown when this property is accessed. For further

information, see "Errors" on page 16.

# Methods (UML operations)

# beginInsertion Method

Syntax beginInsertion (timeout: int32):

void { raises-exception, use after open-claim-enable }

| Parameter | Description                                          |
|-----------|------------------------------------------------------|
| timeout   | The number of milliseconds before failing the method |

If zero, the method initiates insertion mode and either returns immediately if successful, or raises an exception. If FOREVER (-1), the method initiates the begin insertion mode, then waits as long as needed until either the point card is inserted or an error occurs.

#### Remarks

Called to initiate point card insertion processing.

When called, Point Card Reader Writer state is changed to allow the insertion of a point card and the point card insertion mode is entered. This method is paired with the **endInsertion** method for controlling point card insertion.

If the Point Card Reader Writer device cannot be placed into insertion mode an exception is raised. Otherwise, the Control continues to monitor point card insertion until either the point card is not inserted before *timeout* milliseconds have elapsed, or an error is reported by the Point Card Reader Writer device. In the latter case, the Control raises an exception with the appropriate error code. The Point Card Reader Writer device remains in point card insertion mode. This allows an application to perform some user interaction and reissue the **beginInsertion** method without altering the point card handling mechanism.

#### **Errors**

A UposException may be thrown when this method is invoked. For further information, see "Errors" on page 16.

Some possible values of the exception's *ErrorCode* property are:

| Value      | Meaning                                                                                               |
|------------|----------------------------------------------------------------------------------------------------|
| E_BUSY     | This operation cannot be performed because asynchronous output is in progress.                        |
| E_ILLEGAL  | The Point Card Reader Writer does not exist or an invalid <i>timeout</i> parameter was specified.     |
| E_TIMEOUT  | The specified time has elapsed without the point card being properly inserted.                        |
| E_EXTENDED | Refer to the definitions for <i>ErrorCodeExtended</i> in the Events section "ErrorEvent" on page 585. |

#### See Also

endInsertion Method, beginRemoval Method, endRemoval Method.

# beginRemoval Method

Syntax

beginRemoval ( timeout: int32 ):
 void { raises-exception, use after open-claim-enable }

| Parameter | Description                                          |
|-----------|------------------------------------------------------|
| timeout   | The number of milliseconds before failing the method |

If zero, the method initiates the begin removal mode and either returns immediately or raises an exception. If FOREVER (-1), the method initiates the begin removal mode, then waits as long as needed until either the form is removed or an error occurs.

#### Remarks

Called to initiate point card removal processing.

When called, the Point Card Reader Writer is made ready to eject a point card or activating a point card ejection mode. This method is paired with the **endRemoval** method for controlling point card removal.

The model that has the sensor in the entrance ends normally when a card is ejected from Point Card Reader Writer. The model without the sensor ends normally when that ejection processing is implemented.

If the Point Card Reader Writer cannot be placed into removal or ejection mode, an exception is raised. Otherwise, the Control continues to monitor point card removal until either the point card is not ejected before *timeout* milliseconds have elapsed, or an error is reported by the Point Card Reader Writer. In this case, the Control raises an exception with the appropriate error code. The Point Card Reader Writer remains in point card ejection mode. This allows an application to perform some user interaction and reissue the **beginRemoval** method without altering the point card handling mechanism.

#### **Errors**

A UposException may be thrown when this method is invoked. For further information, see "Errors" on page 16.

Some possible values of the exception's *ErrorCode* property are:

| Value      | Meaning                                                                                               |
|------------|----------------------------------------------------------------------------------------------------|
| E_BUSY     | This operation cannot be performed because asynchronous output is in progress.                        |
| E_ILLEGAL  | The Point Card Reader Writer does not exist or an invalid <i>timeout</i> parameter was specified.     |
| E_TIMEOUT  | The specified time has elapsed without the point card being properly inserted.                        |
| E_EXTENDED | Refer to the definitions for <i>ErrorCodeExtended</i> in the Events section "ErrorEvent" on page 585. |

#### See Also

CapCardEntranceSensor Property, CardState Property, beginInsertion Method, endInsertion Method, endRemoval Method.

# cleanCard Method

| Syntax   | cleanCard( ): void { raise                                                                                                    | es-exception, use after open-claim-enable }                                                           |  |
|----------|----------------------------------------------------------------------------------------------------|----------------------------------------------------------------------------------------------------|--|
| Remarks  | This method is used to clean the read/write heads of the Point Card Reader Writer. This method is only supported if the <b>CapCleanCard</b> property is true. |                                                                                                    |  |
| Errors   | A UposException may be thrown when this method is invoked. For further information, see "Errors" on page 16.                                                  |                                                                                                    |  |
|          | Some possible values of the exception's <i>ErrorCode</i> property are:                                                                                        |                                                                                                    |  |
|          | Value Meaning                                                                                                    |                                                                                                    |  |
|          | E_ILLEGAL                                                                                                    | The Point Card Reader Writer does not exist or <b>CapCleanCard</b> is false.                          |  |
|          | E_EXTENDED                                                                                                    | Refer to the definitions for <i>ErrorCodeExtended</i> in the Events section "ErrorEvent" on page 585. |  |
| See Also | CapCleanCard Property.                                                                                                    |                                                                                                    |  |

#### clearPrintWrite Method

**Syntax** 

clearPrintWrite (kind: int32, hposition: int32, vposition: int32, width: int32, height: int32):

void { raises-exception\_use after open-claim-enable }

| <pre>void { raises-exception, use after open-claim-enable }</pre> |                                                                                                    |  |
|-------------------------------------------------------------------|----------------------------------------------------------------------------------------------------|--|
| Parameter                                                         | Description                                                                                                    |  |
| kind                                                              | Defines the parts of the point card that will be cleared.  1: Printing area  2: Magnetic tracks  3: Both printing area and magnetic tracks                                                                                                    |  |
| hposition                                                         | The horizontal start position for erasing the printing area. The value is in <b>MapMode</b> units if <b>CapPrintMode</b> is true.                                                                                                    |  |
| vposition                                                         | The vertical start position for erasing the printing area. The value is in <b>MapMode</b> units if <b>CapPrintMode</b> is true.                                                                                                    |  |
| width                                                             | The width used for erasing the printing area. The value is in <b>MapMode</b> units if <b>CapPrintMode</b> is true.                                                                                                    |  |
| height                                                            | The height used for erasing the printing area. The value is in <b>MapMode</b> units if <b>CapPrintMode</b> is true.                                                                                                    |  |
| Used to erase the on a point card.                                | e printing area of a point card and/or erase the magnetic track data                                                                                                    |  |
| be used to clear and <i>height</i> parar                          | rint and CapClearPrint properties are both true, this method can the printing area of a point card. The <i>hposition</i> , <i>vposition</i> , <i>width</i> , neters define the rectangle that will be cleared. If these 1, 0, -1, -1 respectively, this method will erase the entire printing |  |
| The initialization device.                                        | n of the magnetic track data relies upon the capability of the                                                                                                    |  |
|                                                                   | on may be thrown when this method is invoked. For further "Errors" on page 16.                                                                                                    |  |
| Some possible v                                                   | alues of the exception's ErrorCode property are:                                                                                                    |  |
| Value                                                             | Meaning                                                                                                    |  |

See Also

E\_BUSY

E\_EXTENDED

**Errors** 

Remarks

CapClearPrint Property, CapPrint Property, CapPrintMode Property, MapMode Property.

This operation cannot be performed because

Refer to the definitions for *ErrorCodeExtended* in the Events section "ErrorEvent" on page 585.

asynchronous output is in progress.

#### endInsertion Method

Syntax endInsertion ():

void { raises-exception, use after open-claim-enable }

**Remarks** Called to end point card insertion processing.

When called, the Point Card Reader Writer is taken out of point card insertion mode. If no point card is present, an exception is raised.

This method is paired with the **beginInsertion** method for controlling point card

insertion.

**Errors** A UposException may be thrown when this method is invoked. For further information, see "Errors" on page 16.

Some possible values of the exception's *ErrorCode* property are:

Value

Meaning

E\_ILLEGAL

The Point Card Reader Writer is not in point card insertion mode.

E\_FAILURE

A card is not inserted in the Point Card Reader Writer.

E\_EXTENDED

Refer to the definitions for ErrorCodeExtended in the Events section "ErrorEvent" on page 585.

See Also beginInsertion Method, beginRemoval Method, endRemoval Method.

#### endRemoval Method

Syntax endRemoval ():

void { raises-exception, use after open-claim-enable }

**Remarks** Called to end point card removal processing.

When called, the Point Card Reader Writer is taken out of point card removal or ejection mode. If a point card is present, an exception is raised. This method is paired with the **beginRemoval** method for controlling point card removal.

The application may choose to call this method immediately after a successful **beginRemoval** if it wants to use the Point Card Reader Writer sensors to determine when the point card has been ejected. Alternatively, the application may prompt the user and wait for a key being pressed before calling this method.

**Errors** A UposException may be thrown when this method is invoked. For further information, see "Errors" on page 16.

Some possible values of the exception's *ErrorCode* property are:

| Value                   | Meaning                                                                                                    |
|-------------------------|----------------------------------------------------------------------------------------------------|
| E_ILLEGAL               | The Point Card Reader Writer is not in point card removal mode.                                                                                        |
| E_FAILURE<br>E_EXTENDED | There is a card in the Point Card Reader Writer. Refer to the definitions for <i>ErrorCodeExtended</i> in the Events section "ErrorEvent" on page 585. |

See Also beginInsertion Method, beginRemoval Method, endInsertion Method.

#### printWrite Method

# Updated in Release 1.7

**Syntax** 

printWrite (kind: *int32*, hposition: *int32*, vposition: *int32*, data: *string*): void { raises-exception, use after open-claim-enable }

| Parameter         | Description                                                                                                    |  |
|-------------------|----------------------------------------------------------------------------------------------------|--|
| kind              | Designates the effect of the point card.  1: Print 2: Write 3: Print+Write                                       |  |
| hposition         | The horizontal start position for printing. The value is in <b>MapMode</b> units if <b>CapPrintMode</b> is true. |  |
| vposition         | The vertical start position for printing. The value is in <b>MapMode</b> units if <b>CapPrintMode</b> is true.   |  |
| data <sup>1</sup> | The data to be printed. Any escape sequences in the data are dependent upon the capabilities of the device.      |  |

#### Remarks

This method will either print the specified data on the printing area of the point card, write data from the **WriteXData** properties to the magnetic tracks, or both. In order to print on a point card, the **CapPrint** property must be true. In order to write the magnetic tracks on a point card, the **WriteXData** properties for each desired track must be set to the desired value, the **TracksToWrite** property must be set to a bitmask indicating which tracks to write (see **TracksToWrite** for a complete description) and the **CapTracksToWrite** property must indicate that each tracks specified in **TracksToWrite** is legal.

#### **Errors**

A UposException may be thrown when this method is invoked. For further information, see "Errors" on page 16.

Some possible values of the exception's *ErrorCode* property are:

| Value      | Meaning                                                                                               |
|------------|----------------------------------------------------------------------------------------------------|
| E_ILLEGAL  | There is no card in the Point Card Reader Writer.                                                     |
| E_EXTENDED | Refer to the definitions for <i>ErrorCodeExtended</i> in the Events section "ErrorEvent" on page 585. |

#### See Also

CapPrint Property, CapPrintMode Property, CapTracksToWrite Property, MapMode Property, TracksToWrite Property, WriteXData Property.

<sup>1.</sup> In the OPOS environment, the format of this data depends upon the value of the BinaryConversion property. See BinaryConversion property on page A-28.

#### rotatePrint Method

#### rotatePrint (rotation: int32): **Syntax**

#### void { raises-exception, use after open-claim-enable }

| •                                                                                         |                                                      |  |
|-------------------------------------------------------------------------------------------|------------------------------------------------------|--|
| Parameter                                                                                 | Description                                          |  |
| rotation                                                                                  | Direction of rotation. See values below.             |  |
| Value                                                                                     | Meaning                                              |  |
| PCRW_RP_RIGHT90                                                                           | Rotate printing 90° to the right (clockwise).        |  |
| PCRW_RP_LEFT90                                                                            | Rotate printing 90° to the left (counter-clockwise). |  |
| PCRW_RP_ROTATE180                                                                         | Rotate printing 180°, that is print upside-down.     |  |
| PCRW_RP_NORMAL                                                                            | End rotated printing.                                |  |
| Enters or exits rotated print r                                                           | mode.                                                |  |
| The <b>rotatePrint</b> method designates the rotation of the printing area. After calling |                                                      |  |

#### Remarks

this method, the application calls the **printWrite** method and the print data is printed in the direction specified by the **rotatePrint** call. If *rotation* is PCRW\_RP\_NORMAL, then rotated print mode is exited.

Changing the rotation mode may also change the Point Card Reader Writer's line height, line spacing, line width, and other metrics.

#### **Errors**

A UposException may be thrown when this method is invoked. For further information, see "Errors" on page 16.

Some possible values of the exception's *ErrorCode* property are:

| Value      | Meaning                                                                                               |
|------------|----------------------------------------------------------------------------------------------------|
| E_BUSY     | This operation cannot be performed because asynchronous output is in progress.                        |
| E_ILLEGAL  | The Point Card Reader Writer does not support the specified rotation.                                 |
| E_EXTENDED | Refer to the definitions for <i>ErrorCodeExtended</i> in the Events section "ErrorEvent" on page 585. |

#### See Also

"Data Characters and Escape Sequences" on page 551, printWrite Method.

#### validateData Method

# Updated in Release 1.7

| dynian vandateData (data. siring ). | Syntax | validateData ( | ( data: | string): |
|-------------------------------------|--------|----------------|---------|----------|
|-------------------------------------|--------|----------------|---------|----------|

void { raises-exception, use after open-claim-enable }

| Parameter          | Description                                                |
|--------------------|------------------------------------------------------------|
| data <sup>2</sup>  | The data to be validated. May include printable data and   |
|                    | escape sequences.                                          |
| Called to determin | ne whether a data sequence, possibly including one or more |

#### Remarks

Called to determine whether a data sequence, possibly including one or more escape sequences, is valid for printing, prior to calling the **printWrite** method. This method does not cause any printing, but is used to determine the capabilities of the Point Card Reader Writer.

**Errors** 

A UposException may be thrown when this method is invoked. For further information, see "Errors" on page 16.

Some possible values of the exception's *ErrorCode* property are:

| Value     | Meaning                                                             |
|-----------|---------------------------------------------------------------------|
| E_ILLEGAL | Some of the data is not precisely supported by the                  |
|           | device, but the Control can select valid alternatives.              |
| E_FAILURE | Some of the data is not supported. No alternatives can be selected. |

Cases which cause *ErrorCode* of E ILLEGAL:

| <b>Escape Sequence</b> | Condition                                                                                       |
|------------------------|-------------------------------------------------------------------------------------------------|
| Underline              | The thickness '#' is not precisely supported: Control will select the closest supported value.  |
| Shading                | The percentage '#' is not precisely supported: Control will select the closest supported value. |
| Scale horizontally     | The scaling factor '#' is not supported. Control will select the closest supported value.       |
| Scale vertically       | The scaling factor '#' is not supported. Control will select the closest supported value.       |

Cases which will cause E FAILURE to be returned are:

| <b>Escape Sequence</b> | Condition                               |
|------------------------|-----------------------------------------|
| (General)              | The escape sequence format is not valid |
| Font typeface          | The typeface '#' is not supported:      |
| Bold                   | Not supported.                          |
| Underline              | Not supported.                          |
| Italic                 | Not supported.                          |
| Reverse video          | Not supported.                          |
| Single high and wide   | Not supported.                          |
| Double wide            | Not supported.                          |
| Double high            | Not supported.                          |
| Double high and wide   | Not supported.                          |
| //D : 61 : 1.5         | 0 2 77.1                                |

See Also

<sup>&</sup>quot;Data Characters and Escape Sequences" on page 551, **printWrite** Method.

<sup>&</sup>lt;sup>2.</sup> In the **OPOS** environment, the format of this data depends upon the value of the **BinaryConversion** property. See **BinaryConversion** property on page A-28.

# **Events (UML Interfaces)**

#### **DataEvent**

<< event >> upos::events::DataEvent

Status: int32 { read-only }

Description Fired to present input data from the device to the application.

**Attributes** This event contains the following attribute:

> **Attributes** Type **Description** Status int32 The Status parameter contains zero.

Remarks The point card data is placed in each property before this event is delivered.

#### DirectlOEvent

<< event >> upos::events::DirectIOEvent

EventNumber: int32 { read-only } { read-write } Data: int32 Obj: *object* { read-write }

Provides Service information directly to the application. This event provides a Description

means for a vendor-specific PointCard Service to provide events to the application

that are not otherwise supported by the Control.

**Attributes** This event contains the following attributes:

> **Attributes** Type **Description** Event number whose specific values are assigned by the EventNumber int32 Service. Data int32 Additional numeric data. Specific values vary by the EventNumber and the Service. This property is settable. Obj Additional data whose usage varies by the EventNumber object and Service. This property is settable.

Remarks

This event is to be used only for those types of vendor specific functions that are not otherwise described. Use of this event may restrict the application program from being used with other vendor's point card devices which may not have any knowledge of the Service's need for this event.

"Events" on page 15, directIO Method. See Also

Events (UML Interfaces) 585

#### **ErrorEvent**

# Updated in Release 1.7

<< event >> upos::events::ErrorEvent

ErrorCode: int32 { read-only }

ErrorCodeExtended: int32 { read-only }

ErrorLocus: int32 { read-only } ErrorResponse: int32 { read-write }

**Description** Notifies the application that a PointCard error has been detected and a suitable

response by the application is necessary to process the error condition.

**Attributes** This event contains the following attributes:

| Attributes        | Type  | Description                                                                                                    |
|-------------------|-------|----------------------------------------------------------------------------------------------------|
| ErrorCode         | int32 | Error code causing the error event. See a list of Error Codes on page 16.                                                                                  |
| ErrorCodeExte     | nded  |                                                                                                    |
|                   | int32 | Extended Error code causing the error event. If <i>ErrorCode</i> is E_EXTENDED, then see values below. Otherwise, it may contain a Service-specific value. |
| <i>ErrorLocus</i> | int32 | Location of the error. See values below.                                                                                                    |
| ErrorResponse     | int32 | Error response, whose default value may be overridden<br>by the application. (i.e., this property is settable). See<br>values below.                       |

If *ErrorCode* is E\_EXTENDED, then *ErrorCodeExtended* has one of the following values:

| Value         | Meaning                                    |
|---------------|--------------------------------------------|
| EPCRW_READ    | There was a read error.                    |
| EPCRW_WRITE   | There was a write error.                   |
| EPCRW_JAM     | There was a card jam.                      |
| EPCRW_MOTOR   | There was a conveyance motor error.        |
| EPCRW_COVER   | The conveyance motor cover was open.       |
| EPCRW_PRINTER | The printer has an error.                  |
| EPCRW_RELEASE | There is a card remaining in the entrance. |
| EPCRW_DISPLAY | There was a display indicator error.       |
| EPCRW_NOCARD  | There is no card in the reader.            |

The ErrorLocus property may be one of the following:

| Value         | Meaning                                                                                                    |
|---------------|----------------------------------------------------------------------------------------------------|
| EL_OUTPUT     | Error occurred while processing asynchronous output.                                                                    |
| EL_INPUT      | Error occurred while gathering or processing event-driven input. No input data is available.                            |
| EL_INPUT_DATA | Error occurred while gathering or processing event-<br>driven input, and some previously buffered data is<br>available. |

The contents of the *ErrorResponse* property are preset to a default value, based on the *ErrorLocus*. The application's error processing may change *ErrorResponse* to one of the following values:

| Value            | Meaning                                                                                                    |
|------------------|----------------------------------------------------------------------------------------------------|
| ER_RETRY         | Typically valid only when locus is EL_OUTPUT. Retry the asynchronous output. The error state is exited. May be valid when locus is EL_INPUT. Default when locus is EL_OUTPUT.                                                                                                    |
| ER_CLEAR         | Clear all buffered output data (including all asynchronous output) or buffered input data. The error state is exited. Default when locus is EL_INPUT.                                                                                                    |
| ER_CONTINUEINPUT | Use only when locus is EL_INPUT_DATA. Acknowledges the error and directs the Control to continue processing. The Control remains in the error state and will deliver additional <b>DataEvents</b> as directed by the <b>DataEventEnabled</b> property. When all input has been delivered and the <b>DataEventEnabled</b> property is again set to true, then another <b>ErrorEvent</b> is delivered with locus EL_INPUT. Default when locus is EL_INPUT_DATA. |

#### Remarks

Input error events are generated when errors occur while reading the magnetic track data from a newly inserted card. These error events are not delivered until the **DataEventEnabled** property is set to true so as to allow proper application sequencing. All error information is placed into the **ReadStateX** properties before this event is delivered. The **RecvLengthX** property is set to 0 for each track that had an error and the **TrackXData** property is set to empty for each track that had an error.

Output error events are generated and delivered when an error occurs during asynchronous **printWrite** processing. The errors are placed into the **WriteStateX** properties before the event is delivered.

#### See Also

ReadStatex Property, RecvLengthx Property, TrackxData Property, WriteStatex Property.

Events (UML Interfaces) 587

# OutputCompleteEvent

<< event >> upos::events::OutputCompleteEvent

OutputID: int32 { read-only }

**Description** Notifies the application that the queued output request associated with the

OutputID attribute has completed successfully.

**Attributes** This event contains the following attribute:

Attributes Type Description

OutputID int32 The ID number of the asynchronous output request that is complete.

**Remarks** This event is enqueued after the request's data has been both sent and the Service

has confirmation that is was processed by the device successfully.

**See Also** "Device Output Models" on page 21.

# **StatusUpdateEvent**

<< event >> upos::events::StatusUpdateEvent

Status: int32 { read-only }

**Description** Notifies the application that there is a change in the status of the PointCard device.

**Attributes** This event contains the following attribute:

Attributes Type Description

Status int32 Indicates a change in the status of the PointCard device.

The *Status* parameter has one of the following values:

 Value
 Meaning

 PCRW\_SUE\_NOCARD
 No card or card sensor position indeterminate.

 PCRW\_SUE\_REMAINING
 Card remaining in the entrance.

PCRW SUE INRW There is a card in the device.

**Note that Release 1.3** added Power State Reporting with additional *Power reporting* **StatusUpdateEvent** *values*. See "StatusUpdateEvent" description on page 63.

**Remarks** Fired when the entrance sensor status of the Point Card Reader Writer changes. If

the capability **CapCardEntranceSensor** is false, then the device does not support status reporting, and this event will never be fired to report card insertion

state changes.

**See Also** "Events" on page 15, **CapCardEntranceSensor** Property.

# C H A P T E R 1 7

# **POS Keyboard**

This Chapter defines the POS Keyboard device category.

# **Summary**

# **Properties (UML attributes)**

| Common                     | Type    | Mutability     | Version | May Use After |
|----------------------------|---------|----------------|---------|---------------|
| AutoDisable:               | boolean | { read-write } | 1.2     | open          |
| CapPowerReporting:         | int32   | { read-only }  | 1.3     | open          |
| CapStatisticsReporting:    | boolean | { read-only }  | 1.8     | open          |
| CapUpdateStatistics:       | boolean | { read-only }  | 1.8     | open          |
| CheckHealthText:           | string  | { read-only }  | 1.1     | open          |
| Claimed:                   | boolean | { read-only }  | 1.1     | open          |
| DataCount:                 | int32   | { read-only }  | 1.2     | open          |
| DataEventEnabled:          | boolean | { read-write } | 1.1     | open          |
| DeviceEnabled:             | boolean | { read-write } | 1.1     | open & claim  |
| FreezeEvents:              | boolean | { read-write } | 1.1     | open          |
| OutputID:                  | int32   | { read-only }  | 1.1     | Not Supported |
| PowerNotify:               | int32   | { read-write } | 1.3     | open          |
| PowerState:                | int32   | { read-only }  | 1.3     | open          |
| State:                     | int32   | { read-only }  | 1.1     |               |
|                            |         |                |         |               |
| DeviceControlDescription:  | string  | { read-only }  | 1.1     |               |
| DeviceControlVersion:      | int32   | { read-only }  | 1.1     |               |
| DeviceServiceDescription:  | string  | { read-only }  | 1.1     | open          |
| DeviceServiceVersion:      | int32   | { read-only }  | 1.1     | open          |
| PhysicalDeviceDescription: | string  | { read-only }  | 1.1     | open          |
| PhysicalDeviceName:        | string  | { read-only }  | 1.1     | open          |
|                            |         |                |         |               |

# **Properties (Continued)**

| Specific           | Type    | Mutability     | Version | May Use After |
|--------------------|---------|----------------|---------|---------------|
| CapKeyUp:          | boolean | { read-only }  | 1.2     | open          |
| <b>EventTypes:</b> | int32   | { read-write } | 1.2     | open          |
| POSKeyData:        | int32   | { read-only }  | 1.1     | open          |
| POSKeyEventType:   | int32   | { read-only }  | 1.2     | open          |

# **Methods (UML operations)**

#### **Common**

| Name                                                                                                    | Version          |
|----------------------------------------------------------------------------------------------------|------------------|
| <pre>open ( logicalDeviceName: string ):    void { raises-exception }</pre>                                                 | 1.1              |
| <pre>close ( ):     void { raises-exception, use after open }</pre>                                                         | 1.1              |
| <pre>claim ( timeout: int32 ):     void { raises-exception, use after open }</pre>                                          | 1.1              |
| release ( ): void { raises-exception, use after open, claim }                                                               | 1.1              |
| <pre>checkHealth ( level: int32 ):     void { raises-exception, use after open, claim, enable }</pre>                       | 1.1              |
| <pre>clearInput ( ):     void { raises-exception, use after open, claim }</pre>                                             | 1.1              |
| <pre>clearOutput ( ):     void { }</pre>                                                                                    | Not<br>supported |
| <pre>directIO ( command: int32, inout data: int32, inout obj: object ):     void { raises-exception, use after open }</pre> | 1.1              |
| <pre>resetStatistics ( statisticsBuffer: string ):     void { raises-exception, use after open, claim, enable }</pre>       | 1.8              |
| retrieveStatistics ( inout statisticsBuffer: string ):     void { raises-exception, use after open, claim, enable }         | 1.8              |
| <pre>updateStatistics ( statisticsBuffer: string ):     void { raises-exception, use after open, claim, enable }</pre>      | 1.8              |

# **Specific**

None

Summary 591

| <b>Events (UML interfaces)</b>    |        |                |         |
|-----------------------------------|--------|----------------|---------|
| Name                              | Type   | Mutability     | Version |
|                                   |        |                |         |
| upos::events::DataEvent           |        |                | 1.1     |
| Status:                           | int32  | { read-only }  |         |
| upos::events::DirectIOEvent       |        |                | 1.1     |
| •                                 | :422   | ( 41 )         | 1.1     |
| EventNumber:                      | int32  | { read-only }  |         |
| Data:                             | int32  | { read-write } |         |
| Obj:                              | object | { read-write } |         |
| upos::events::ErrorEvent          |        |                | 1.1     |
| ErrorCode:                        | int32  | { read-only }  |         |
| ErrorCodeExtended:                | int32  | { read-only }  |         |
| ErrorLocus:                       | int32  | { read-only }  |         |
| ErrorResponse:                    | int32  | { read-write } |         |
| upos::events::OutputCompleteEvent |        | Not Supported  | i       |
| upos::events::StatusUpdateEvent   |        |                | 1.3     |
| Status:                           | int32  | { read-only }  |         |

# **General Information**

The POS Keyboard programmatic name is "POSKeyboard".

# **Capabilities**

The POS Keyboard has the following capability:

 Reads keys from a POS keyboard. A POS keyboard may be an auxiliary keyboard, or it may be a virtual keyboard consisting of some or all of the keys on the system keyboard.

# **POS Keyboard Class Diagram**

The following diagram shows the relationships between the POS Keyboard classes.

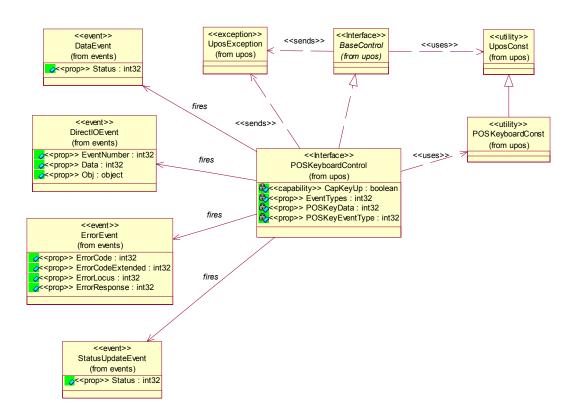

General Information 593

# POS Keyboard Sequence Diagram Updated in Release 1.8

The following sequence diagram shows the typical usage of the POS Keyboard device.

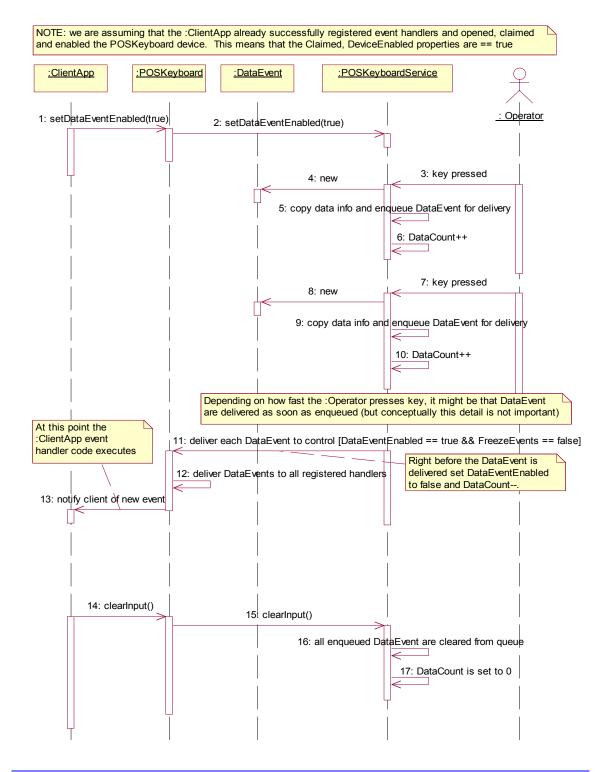

# **Model**

The POS Keyboard follows the general "Device Input Model" for input devices:

- When input is received from the POS Keyboard a **DataEvent** is enqueued.
- If the **AutoDisable** property is true, then the Device automatically disables itself when a **DataEvent** is enqueued.
- A queued DataEvent can be delivered to the application when the
   DataEventEnabled property is true and other event delivery requirements are
   met. Just before firing this event, data is copied into the properties, and further
   data events are disabled by setting DataEventEnabled to false. This causes
   subsequent input data to be enqueued while the application processes the
   current input and associated properties. When the application has finished the
   current input and is ready for more data, it reenables events by setting
   DataEventEnabled to true.
- An ErrorEvent (or events) is enqueued if an error occurs while gathering or
  processing input, and is delivered to the application when DataEventEnabled
  is true and other event delivery requirements are met.
- The **DataCount** property may be read to obtain the number of queued **DataEvents**.
- All queued input may be deleted by calling **clearInput**.

# **Keyboard Translation**

The POS Keyboard Control must supply a mechanism for translating its internal key codes into user-defined codes which are returned by the **DataEvents**. Note that this translation *must* be end-user configurable.

# **Device Sharing**

The POS keyboard is an exclusive-use device, as follows:

- The application must claim the device before enabling it.
- The application must claim and enable the device before the device begins reading input.
- See the "Summary" table for precise usage prerequisites.

# **Properties (UML attributes)**

#### CapKeyUp Property

Syntax CapKeyUp: boolean { read-only, access after open }

**Remarks** If true, then the device is able to generate both key down and key up events,

depending upon the setting of the **EventTypes**. If false, then the device is only able

to generate the key down event.

This property is initialized by the **open** method.

**Errors** A UposException may be thrown when this property is accessed. For further

information, see "Errors" on page 16.

See Also EventTypes Property.

#### **EventTypes Property**

Syntax EventTypes: *int32* { read-write, access after open }

**Remarks** Holds the type of events that the application wants to receive. It has one of the

following values:

 Value
 Meaning

 KBD\_ET\_DOWN
 Generate key down events.

 KBD ET DOWN UP
 Generate key down and key up events.

KBD\_E1\_DOWN\_OP Generate key down and key up events.

This property is initialized to KBD\_ET\_DOWN by the **open** method.

**Errors** A UposException may be thrown when this property is accessed. For further

information, see "Errors" on page 16.

### **POSKeyData Property**

Syntax POSKeyData: int32 { read-only, access after open }

**Remarks** Holds the value of the key from the last **DataEvent**. The application may treat this

value as device independent, assuming that the system installer has configured the Service to translate internal key codes to the codes expected by the application.

Such configuration is inherently Service-specific.

This property is set just before delivering the **DataEvent**.

**Errors** A UposException may be thrown when this property is accessed. For further

information, see "Errors" on page 16.

See Also DataEvent.

# POSKeyEventType Property

**Errors** 

See Also

Syntax POSKeyEventType: int32 { read-only, access after open }

**Remarks** Holds the type of the last keyboard event: Is the key being pressed or released? It

has one of the following values:

| Value                                                     | Meaning                                                  |
|-----------------------------------------------------------|----------------------------------------------------------|
| KBD_KET_KEYDOWN                                           | The key in <b>POSKeyData</b> was pressed.                |
| KBD_KET_KEYUP                                             | The key in POSKeyData was released.                      |
| This property is set just befor                           | e delivering the <b>DataEvent</b> .                      |
| A UposException may be threinformation, see "Errors" on p | own when this property is accessed. For further page 16. |
| POSKeyData Property, Data                                 | nEvent.                                                  |

Events (UML interfaces) 597

# **Events (UML interfaces)**

#### DataEvent

<< event >> upos::events::DataEvent

Status: int32 { read-only }

**Description** Notifies the application that input data is available from the POS Keyboard device.

**Attributes** This event contains the following attribute:

Attribute Type Description

Status int32 Contains zero.

**Remarks** The logical key number is placed in the **POSKeyData** property and the event type is placed in the **POSKeyEventType** property before this event is delivered.

See Also POSKeyData Property, POSKeyEventType Property, "Events" on page 15

#### **DirectIOEvent**

<< event >> upos::events::DirectIOEvent

EventNumber: int32 { read-only }
Data: int32 { read-write }
Obj: object { read-write }

**Description** Provides Service information directly to the application. This event provides a

means for a vendor-specific POS Keyboard Service to provide events to the

application that are not otherwise supported by the Control.

**Attributes** This event contains the following attributes:

AttributeTypeDescriptionEventNumberint32Event number whose specific values are assigned by the Service.Dataint32Additional numeric data. Specific values vary by the EventNumber and the Service. This property is settable.ObjObjectAdditional data whose usage varies by the EventNumber and Service. This property is settable.

**Remarks** This event is to be used only for those types of vendor specific functions that are

not otherwise described. Use of this event may restrict the application program from being used with other vendor's POS Keyboard devices which may not have

any knowledge of the Service's need for this event.

**See Also** "Events" on page 15, **directIO** Method

#### **ErrorEvent**

<< event >> upos::events::ErrorEvent

ErrorCode: int32 { read-only }

ErrorCodeExtended: int32 { read-only }

ErrorLocus: int32 { read-only } ErrorResponse: int32 { read-write }

**Description** Notifies the application that an error was detected trying to read POS Keyboard

data.

**Attributes** 

This event contains the following attributes:

| Attribute         | Type  | Description                                                                                                    |
|-------------------|-------|----------------------------------------------------------------------------------------------------|
| ErrorCode         | int32 | Error Code causing the error event. See list of <i>ErrorCode</i> s on page 16.                                                |
| ErrorCodeExtended | int32 | Extended Error Code causing the error event. It may contain a Service-specific value.                                         |
| ErrorLocus        | int32 | Location of the error. See values below.                                                                                      |
| ErrorResponse     | int32 | Error response, whose default value may be overridden by the application (i.e., this property is settable). See values below. |

The *ErrorLocus* property has one of the following values:

| Value         | Meaning                                                                                                    |
|---------------|----------------------------------------------------------------------------------------------------|
| EL_INPUT      | Error occurred while gathering or processing event-driven input. No input data is available.                            |
| EL_INPUT_DATA | Error occurred while gathering or processing event-<br>driven input, and some previously buffered data is<br>available. |

The contents of the ErrorResponse property are preset to a default value, based on the ErrorLocus. The application's error processing may change ErrorResponse to one of the following values:

| Value            | Meaning                                                                                                    |
|------------------|----------------------------------------------------------------------------------------------------|
| ER_CLEAR         | Clear the buffered input data. The error state is exited. Default when locus is EL_INPUT.                                                                                                    |
| ER_CONTINUEINPUT | Use only when locus is EL_INPUT_DATA. Acknowledges the error and directs the Device to continue processing. The Device remains in the error state, and will deliver additional <b>DataEvents</b> as directed by the <b>DataEventEnabled</b> property. When all input has been delivered and <b>DataEventEnabled</b> is again set to true, then another <b>ErrorEvent</b> is delivered with locus EL_INPUT. Default when locus is EL_INPUT_DATA. |

Events (UML interfaces) 599

**Remarks** Enqueued when an error is detected while trying to read POS Keyboard data. This

event is not delivered until **DataEventEnabled** is true, so that proper application

sequencing occurs.

**See Also** "Device Input Model" on page 18, "Device Information Reporting Model" on

page 26

### **StatusUpdateEvent**

 $<< event >> \ upos:: events:: Status Update Event$ 

Status: int32 { read-only }

**Description** Notifies the application when the working status of the POS Keyboard changes.

**Attributes** This event contains the following attribute:

Attribute Type Description

Status int32 The status reported from the POS Keyboard.

Note that Release 1.3 added Power State Reporting with additional Power reporting StatusUpdateEvent values. See "StatusUpdateEvent" description on page 63.

**Remarks** Enqueued when the POS Keyboard needs to alert the application of a device state

change.

**See Also** "Events" on page 15

### CHAPTER 18

# **POS Power**

This Chapter defines the POS Power device category.

# **Summary**

### **Properties (UML attributes)**

| Common                           | Type    | Mutability     | Version | May Use After |
|----------------------------------|---------|----------------|---------|---------------|
| AutoDisable:                     | boolean | { read-write } | 1.5     | Not Supported |
| CapPowerReporting:               | int32   | { read-only }  | 1.5     | open          |
| CapStatisticsReporting:          | boolean | { read-only }  | 1.8     | open          |
| CapUpdateStatistics:             | boolean | { read-only }  | 1.8     | open          |
| CheckHealthText:                 | string  | { read-only }  | 1.5     | open          |
| Claimed:                         | boolean | { read-only }  | 1.5     | open          |
| DataCount:                       | int32   | { read-only }  | 1.5     | Not Supported |
| DataEventEnabled:                | boolean | { read-write } | 1.5     | Not Supported |
| DeviceEnabled:                   | boolean | { read-write } | 1.5     | open          |
| FreezeEvents:                    | boolean | { read-write } | 1.5     | open          |
| OutputID:                        | int32   | { read-only }  | 1.5     | Not Supported |
| PowerNotify:                     | int32   | { read-write } | 1.5     | open          |
| PowerState:                      | int32   | { read-only }  | 1.5     | open          |
| State:                           | int32   | { read-only }  | 1.5     |               |
|                                  |         |                |         |               |
| <b>DeviceControlDescription:</b> | string  | { read-only }  | 1.5     |               |
| <b>DeviceControlVersion:</b>     | int32   | { read-only }  | 1.5     |               |
| <b>DeviceServiceDescription:</b> | string  | { read-only }  | 1.5     | open          |
| DeviceServiceVersion:            | int32   | { read-only }  | 1.5     | open          |
| PhysicalDeviceDescription:       | string  | { read-only }  | 1.5     | open          |
| PhysicalDeviceName:              | string  | { read-only }  | 1.5     | open          |

### **Properties (Continued)**

| Specific                      | Type    | Mutability     | Version | May Use After |
|-------------------------------|---------|----------------|---------|---------------|
| CapFanAlarm:                  | boolean | { read-only }  | 1.5     | open          |
| CapHeatAlarm:                 | boolean | { read-only }  | 1.5     | open          |
| CapQuickCharge:               | boolean | { read-only }  | 1.5     | open          |
| CapShutdownPOS:               | boolean | { read-only }  | 1.5     | open          |
| CapUPSChargeState:            | int32   | { read-only }  | 1.5     | open          |
|                               |         |                |         |               |
| Enforced Shutdown Delay Time: | int32   | { read-write } | 1.5     | open          |
| PowerFailDelayTime:           | int32   | { read-only }  | 1.5     | open          |
| QuickChargeMode:              | boolean | { read-only }  | 1.5     | open          |
| QuickChargeTime:              | int32   | { read-only }  | 1.5     | open          |
| UPSChargeState:               | int32   | { read-only }  | 1.5     | open & enable |

#### **Methods (UML operations)**

#### **Common**

| Name                                                                                                    | Version          |
|----------------------------------------------------------------------------------------------------|------------------|
| <pre>open ( logicalDeviceName: string ):     void { raises-exception }</pre>                                           | 1.5              |
| <pre>close ( ):     void { raises-exception, use after open }</pre>                                                    | 1.5              |
| <pre>claim ( timeout: int32 ):     void { raises-exception, use after open }</pre>                                     | 1.5              |
| release ( ): void { raises-exception, use after open, claim }                                                          | 1.5              |
| <pre>checkHealth ( level: int32 ):     void { raises-exception, use after open, enable }</pre>                         | 1.5              |
| <pre>clearInput():     void {}</pre>                                                                                   | Not<br>supported |
| <pre>clearOutput ( ):     void { }</pre>                                                                               | Not<br>supported |
| directIO ( command: int32, inout data: int32, inout obj: object ): void { raises-exception, use after open }           | 1.5              |
| resetStatistics ( statisticsBuffer: string ): void { raises-exception, use after open, claim, enable }                 | 1.8              |
| retrieveStatistics ( inout statisticsBuffer: string ):     void { raises-exception, use after open, claim, enable }    | 1.8              |
| <pre>updateStatistics ( statisticsBuffer: string ):     void { raises-exception, use after open, claim, enable }</pre> | 1.8              |

Summary 603

<u>Specific</u>

Name

shutdownPOS ( ):
 void { raises-exception, use after open, enable }

1.5

**Events (UML interfaces)** 

| Name                              | Type   | Mutability     | Version |
|-----------------------------------|--------|----------------|---------|
| upos::events::DataEvent           |        | Not Supported  |         |
| upos::events::DirectIOEvent       |        |                | 1.5     |
| EventNumber:                      | int32  | { read-only }  |         |
| Data:                             | int32  | { read-write } |         |
| Obj:                              | object | { read-write } |         |
| upos::events::ErrorEvent          |        | Not Supported  |         |
| upos::events::OutputCompleteEvent |        | Not Supported  |         |
| upos::events::StatusUpdateEvent   |        |                | 1.5     |
| Status:                           | int32  | { read-only }  |         |

The POS Power programmatic name is "POSPower".

## **Capabilities**

The POSPower device class has the following capabilities:

- Supports a command to "shut down" the system.
- Supports accessing a power handling mechanism of the underlying operating system and hardware.
- Informs the application if a power fail situation has occurred.
- Informs the application if the UPS charge state has changed.
- Informs the application about high CPU temperature.
- Informs the application about stopped CPU fan.
- Informs the application if an operating system dependent enforced shutdown mechanism is processed.
- Allows the application after saving application data locally or transferring application data to a server to shut down the POS terminal.
- Informs the application about an initiated shutdown.

# **Device Sharing**

The POSPower is a sharable device. Its device sharing rules are:

- After opening and enabling the device, the application may access all properties and methods and will receive status update events.
- If more than one application has opened and enabled the device, all
  applications may access its properties and methods. Status update events are
  fired to all of the applications.
- If one application claims the POSPower, then only that application may call the **shutdownPOS** method. This feature provides a degree of security, such that these methods may effectively be restricted to the main POS application if that application claims the device at startup.
- See the "Summary" table for precise usage prerequisites.

#### Model

The general model of POSPower is based on the power model of each device in version 1.3 or later. The same common properties are used but all states relate to the POS terminal itself and not to a peripheral device.

There are three states of the POSPower:

- ONLINE. The POS terminal is powered on and ready for use. This is the "operational" state.
- OFF. The POS terminal is powered off or detached from the power supplying net. The POS terminal runs on battery power support. This is the powerfail situation.
- OFFLINE. The POS terminal is powered on but is running in a "lower-power-consumption" mode. It may need to be placed online by pressing a button or key or something else which may wake up the system.

Power reporting only occurs while the device is open, enabled and power notification is switched on.

In a powerfail situation - that means the POSPower is in the state OFF - the POS terminal will be shut down automatically after the last application has closed the POSPower device or the time specified by the **EnforcedShutdownDelayTime** property has been elapsed.

A call to the **shutdownPOS** method will always shut down the POS terminal independent of the system power state.

## **POSPower Class Diagram**

The following diagram shows the relationships between the POSPower classes.

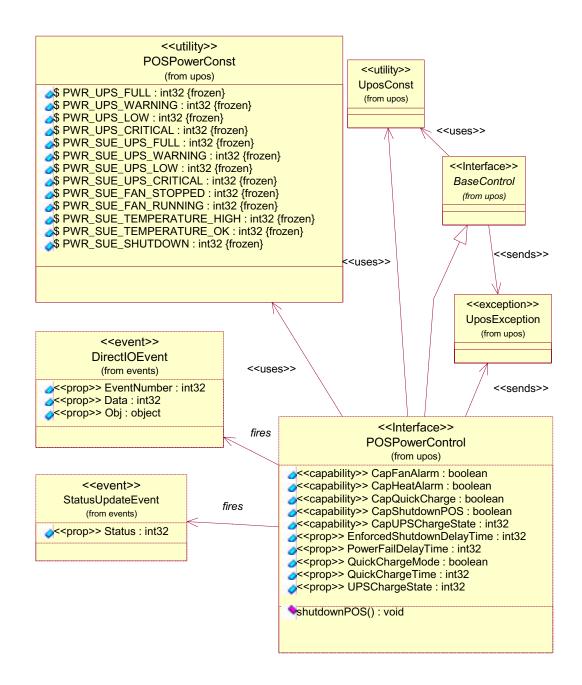

# POSPower Sequence Diagram Added in Release 1.7

The following sequence diagram shows the typical usage of the POSPower device for registering for **StatusUpdateEvents** and an atypical case of initiating a **shutdownPOS** call.

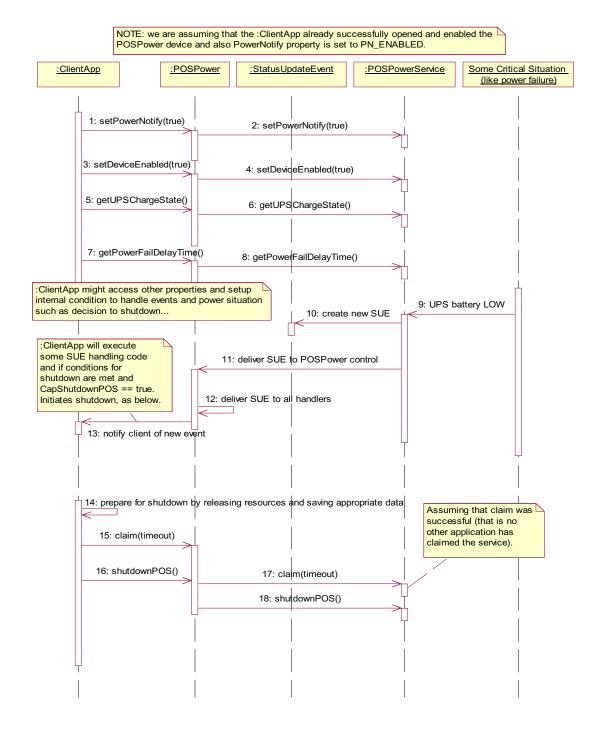

# **POSPower State Diagram**

The following state diagram depicts the POSPower Control device model.

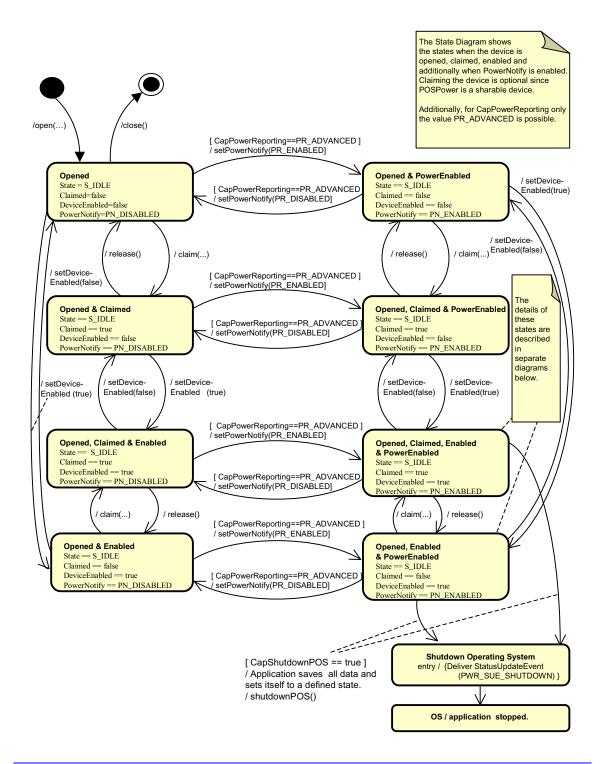

# POSPower PowerState Diagram - part 1

The following state diagram depicts the POSPower Power States.

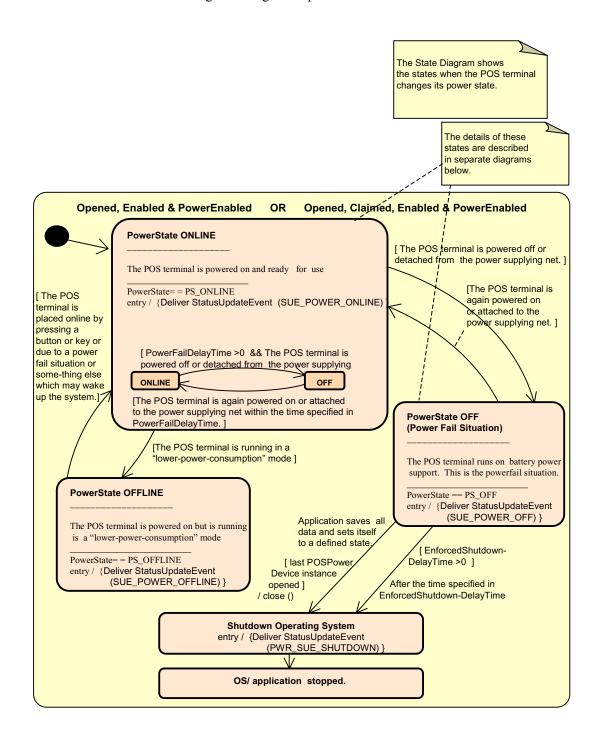

# POSPower PowerState Diagram - part 2

The following state diagram depicts the POSPower PowerState ONLINE.

The State Diagram shows the sub states in the PowerState ONLINE state when charging the UPS battery.

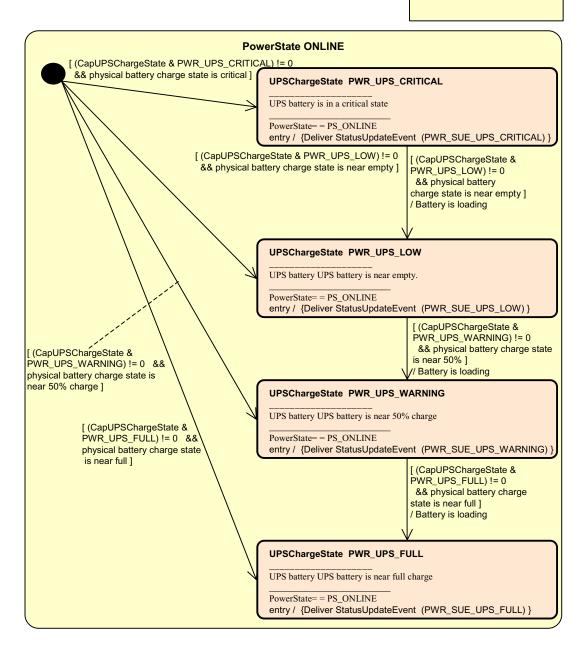

# **POSPower PowerState Diagram - part 3**

The following state diagram depicts the POSPower PowerState OFF.

The State Diagram shows the sub states in the PowerState OFF state when unloading the UPS battery.

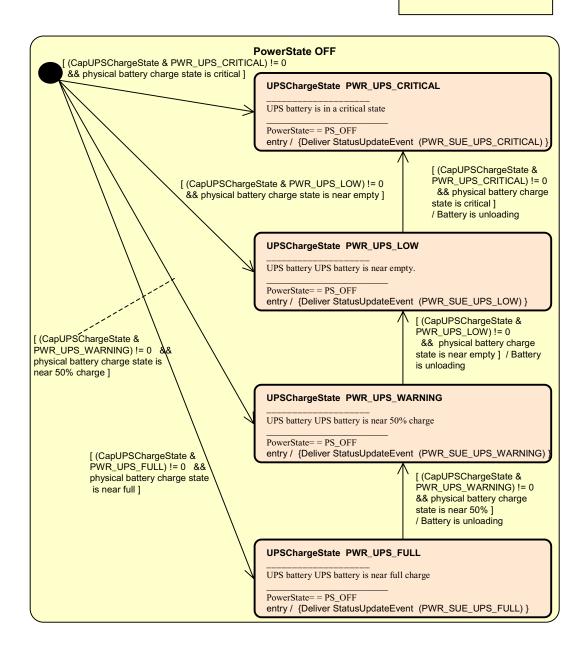

# **POSPower State chart Diagram for Fan and Temperature**

The following state diagram depicts the handling of fan and temperature alarms.

The State Diagrams shows the states for handling high CPU temperature and stopped CPU fan.

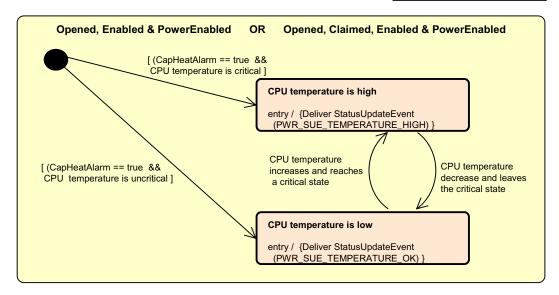

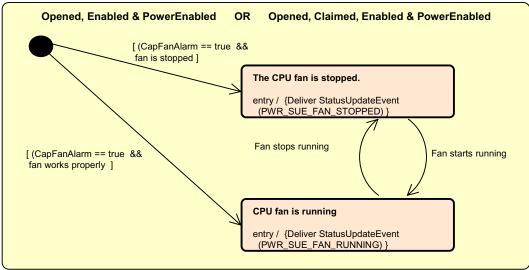

# **Properties (UML attributes)**

#### CapFanAlarm Property

Syntax CapFanAlarm: boolean { read-only, access after open }

**Remarks** If true the device is able to detect whether the CPU fan is stopped. Otherwise it is

false.

This property is initialized by the **open** method.

**Errors** A UposException may be thrown when this property is accessed. For further

information, see "Errors" on page 16.

CapHeatAlarm Property

Syntax CapHeatAlarm: boolean { read-only, access after open }

**Remarks** If true the device is able to detect whether the CPU is running at too high of a

temperature. Otherwise it is false.

This property is initialized by the **open** method.

**Errors** A UposException may be thrown when this property is accessed. For further

information, see "Errors" on page 16.

CapQuickCharge Property

Syntax CapQuickCharge: boolean { read-only, access after open }

**Remarks** If true the power management allows the charging of the battery in quick mode.

The time for charging the battery is shorter than usual. Otherwise it is false.

This property is initialized by the **open** method.

**Errors** A UposException may be thrown when this property is accessed. For further

information, see "Errors" on page 16.

See Also QuickChargeMode Property, QuickChargeTime Property.

CapShutdownPOS Property

Syntax CapShutdownPOS: boolean { read-only, access after open }

**Remarks** If true the device is able to explicitly shut down the POS. Otherwise it is false.

This property is initialized by the **open** method.

**Errors** A UposException may be thrown when this property is accessed. For further

information, see "Errors" on page 16.

See Also shutdownPOS Method.

#### CapUPSChargeState Property

Syntax CapUPSChargeState: int32 { read-only, access after open }

**Remarks** If not equal to zero, the UPS can deliver one or more charge states. It can contain any of the following values logically ORed together.

|          | Value                                                   | Meaning                                                                                                    |
|----------|---------------------------------------------------------|----------------------------------------------------------------------------------------------------|
|          | PWR_UPS_FULL                                            | UPS battery is near full charge.                                                                                                    |
|          | PWR_UPS_WARNING                                         | UPS battery is near 50% charge.                                                                                                    |
|          | PWR_UPS_LOW                                             | UPS battery is near empty. Application shutdown should be started to ensure that is can be completed before the battery charge is depleted. A minimum of 2 minutes of normal system operation can be assumed when this state is entered unless this is the first state reported upon entering the "Off" power state. |
|          | PWR_UPS_CRITICAL                                        | UPS battery is in a critical state and could be disconnected at any time without further warning.                                                                                                    |
|          | This property is initialized by                         | by the <b>open</b> method.                                                                                                    |
| Errors   | A UposException may be the information, see "Errors" or | nrown when this property is accessed. For further n page 16.                                                                                                    |
| See Also | UPSChargeState Property.                                |                                                                                                    |

### **EnforcedShutdownDelayTime Property**

| Syntax | EnforcedShutdownDelay | yTime: <i>int32</i> { | { read-write, access after op | en } |
|--------|-----------------------|-----------------------|-------------------------------|------|
|--------|-----------------------|-----------------------|-------------------------------|------|

Remarks

If not equal to zero the system has a built-in mechanism to shut down the POS terminal after a determined time in a power fail situation. This property contains the time in milliseconds when the system will shut down automatically after a power failure. A power failure is the situation when the POS terminal is powered off or detached from the power supplying net and runs on battery power support. If zero no automatic shutdown is performed and the application has to call itself the **shutdownPOS** method.

Applications will be informed about an initiated automatic shutdown.

This property is initialized by the **open** method.

**Errors** A UposException may be thrown when this property is accessed. For further

information, see "Errors" on page 16.

See Also shutdownPOS Method.

#### PowerFailDelayTime Property

Syntax PowerFailDelayTime: int32 { read-only, access after open }

Remarks

This property contains the time in milliseconds for power fail intervals which will not create a power fail situation. In some countries the power has sometimes short intervals where the power supply is interrupted. Those short intervals are in the range of milliseconds up to a few seconds and are handled by batteries or other electric equipment and should not cause a power fail situation. The power fail interval starts when the POS terminal is powered off or detached from the power supplying net and runs on battery power support. The power fail interval ends when the POS terminal is again powered on or attached to the power supplying net. However, if the power fail interval is longer than the time specified in the **PowerFailDelayTime** property a power fail situation is created.

Usually this parameter is a configuration parameter of the underlying power management. So, the application can only read this property.

This property is initialized by the **open** method.

**Errors** A UposException may be thrown when this property is accessed. For further

information, see "Errors" on page 16.

#### QuickChargeMode Property

Syntax QuickChargeMode: boolean { read-only, access after open }

**Remarks** If true, the battery is being recharged in a quick charge mode.

If false, it is being charged in a normal mode.

This property is only set if **CapQuickCharge** is true.

**Errors** A UposException may be thrown when this property is accessed. For further

information, see "Errors" on page 16.

See Also CapQuickCharge Property, QuickChargeTime Property.

#### **QuickChargeTime Property**

Syntax QuickChargeTime: int32 { read-only, access after open }

**Remarks** This time specifies the remaining time for loading the battery in quick charge

mode. After the time has elapsed, the battery loading mechanism of power

management usually switches into normal mode.

This time is specified in milliseconds.

This property is only set if **CapQuickCharge** is true.

**Errors** A UposException may be thrown when this property is accessed. For further

information, see "Errors" on page 16.

See Also CapQuickCharge Property, QuickChargeMode Property.

# **UPSChargeState Property**

Syntax UPSChargeState: int32 { read-only, access after open-enable }

**Remarks** This property holds the actual UPS charge state.

It has one of the following values:

|          | Value                                                  | Meaning                                                                                                    |
|----------|--------------------------------------------------------|----------------------------------------------------------------------------------------------------|
|          | PWR_UPS_FULL                                           | UPS battery is near full charge.                                                                                                    |
|          | PWR_UPS_WARNING                                        | UPS battery is near 50% charge.                                                                                                    |
|          | PWR_UPS_LOW                                            | UPS battery is near empty. Application shutdown should be started to ensure that is can be completed before the battery charge is depleted. A minimum of 2 minutes of normal system operation can be assumed when this state is entered unless this is the first state reported upon entering the "Off" power state. |
|          | PWR_UPS_CRITICAL                                       | UPS battery is in a critical state and could be disconnected at any time without further warning.                                                                                                    |
|          | This property is initialized as                        | nd kept current while the device is enabled.                                                                                                    |
| Errors   | A UposException may be th information, see "Errors" on | rown when this property is accessed. For further page 16                                                                                                    |
| See Also | CapUPSChargeState Prope                                | erty.                                                                                                    |

# **Methods (UML operations)**

#### shutdownPOS Method

**Errors** 

shutdownPOS (): **Syntax** 

void { raises-exception, use after open-enable }

Remarks

Call to shut down the POS terminal. This method will always shut down the system independent of the system power state.

If the POSPower is claimed, only the application which claimed the device is able to shut down the POS terminal.

Applications will be informed about an initiated shutdown.

It is recommended that in a power fail situation an application has to call this method after saving all data and setting the application to a defined state. If the **EnforcedShutdownDelayTime** property specifies a time greater than zero and the application did not call the **shutdownPOS** method within the time specified in EnforcedShutdownDelayTime, the system will be shut down automatically. This mechanism may be provided by an underlying operating system to prevent the battery from being emptied before the system is shut down. This method is only supported if **CapShutdownPOS** is true.

A UposException may be thrown when this method is invoked. For further information, see "Errors" on page 16

Some possible values of the exception's *ErrorCode* property are:

Value Meaning E ILLEGAL This method is not supported (see the CapShutdownPOS property)

CapShutdownPOS Property, EnforcedShutdownDelayTime Property. See Also

# **Events (UML Interfaces)**

#### **DirectIOEvent**

<< event >> upos::events::DirectIOEvent

EventNumber: int32 { read-only }
Data: int32 { read-write }
Obj: object { read-write }

Description

Provides Service information directly to the application. This event provides a means for a vendor-specific POSPower Service to provide events to the application that are not otherwise supported by the Control.

**Attributes** 

This event contains the following attributes:

| Attributes                                                                                                    | Туре   | Description                                                                                                    |
|----------------------------------------------------------------------------------------------------|--------|----------------------------------------------------------------------------------------------------|
| EventNumber                                                                                                    | int32  | Event number whose specific values are assigned by the Service.                                                     |
| Data                                                                                                    | int32  | Additional numeric data. Specific values vary by the <i>EventNumber</i> and the Service. This property is settable. |
| Obj                                                                                                    | object | Additional data whose usage varies by the EventNumber and Service. This property is settable.                       |
| This event is to be used only for those types of vendor specific functions that are not otherwise described. Use of this event may restrict the application program from being used with other vendor's POSPower devices which may not have any knowledge of the Service's need for this event. |        |                                                                                                    |

See Also

Remarks

"Events" on page 15, directIO Method.

Events (UML Interfaces) 619

### StatusUpdateEvent

<< event>> upos::events::StatusUpdateEvent

Status: int32 { read-only }

**Description** Delivered when **UPSChargeState** changes or an alarm situation occurs.

**Attributes** This event contains the following attribute:

| Attributes | Type  | Description |  |
|------------|-------|-------------|--|
| Status     | int32 | See below.  |  |

The Status property contains the updated power status or alarm status.

| Value                      | Meaning                                                                                                    |  |  |  |
|----------------------------|----------------------------------------------------------------------------------------------------|--|--|--|
| PWR_SUE_UPS_FULL           | UPS battery is near full charge. Can be returned if <b>CapUPSChargeState</b> contains PWR_UPS_FULL.                                                                                                    |  |  |  |
| PWR_SUE_UPS_WARNING        | UPS battery is near 50% charge. Can be returned if <b>CapUPSChargeState</b> contains PWR_UPS_WARNING.                                                                                                    |  |  |  |
| PWR_SUE_UPS_LOW            | UPS battery is near empty. Application shutdown should be started to ensure that it can be completed before the battery charge is depleted. A minimum of 2 minutes of normal system operation can be assumed when this state is entered unless this is the first charge state reported upon entering the "Off" state. Can be returned if CapUPSChargeState contains PWR_UPS_LOW. |  |  |  |
| PWR_SUE_UPS_CRITICAL       | UPS is in critical state, and will in short time be disconnected. Can be returned if <b>CapUPSChargeState</b> contains PWR_UPS_CRITICAL.                                                                                                    |  |  |  |
| PWR_SUE_FAN_STOPPED        | The CPU fan is stopped. Can be returned if <b>CapFanAlarm</b> is true.                                                                                                    |  |  |  |
| PWR_SUE_FAN_RUNNING        | The CPU fan is running. Can be returned if <b>CapFanAlarm</b> is true.                                                                                                    |  |  |  |
| PWR_SUE_TEMPERATURE_       | HIGH The CPU is running on high temperature. Can be returned if <b>CapHeatAlarm</b> is true.                                                                                                    |  |  |  |
| PWR_SUE_TEMPERATURE_OK     |                                                                                                    |  |  |  |
|                            | The CPU is running on normal temperature. Can be returned if <b>CapHeatAlarm</b> is true.                                                                                                    |  |  |  |
| PWR_SUE_SHUTDOWN           | The system will shutdown immediately.                                                                                                    |  |  |  |
| additio                    | that Release 1.3 added Power State Reporting with anal Power reporting Status Update Event values. tatus Update Event' description on page 63.                                                                                                    |  |  |  |
| CanFan Alarm Property CanH | egt Alarm Property CanHPSChargeState                                                                                                    |  |  |  |

See Also CapFanAlarm Property, CapHeatAlarm Property, CapUPSChargeState Property, UPSChargeState Property.

# C H A P T E R 1 9

# **POS Printer**

This Chapter defines the POS Printer device category.

# **Summary**

### **Properties (UML attributes)**

| Common                           | Type    | Mutability     | Version | May Use After |
|----------------------------------|---------|----------------|---------|---------------|
| AutoDisable:                     | boolean | { read-write } | 1.2     | Not Supported |
| CapPowerReporting:               | int32   | { read-only }  | 1.3     | open          |
| CapStatisticsReporting:          | boolean | { read-only }  | 1.8     | open          |
| CapUpdateStatistics:             | boolean | { read-only }  | 1.8     | open          |
| CheckHealthText:                 | string  | { read-only }  | 1.0     | open          |
| Claimed:                         | boolean | { read-only }  | 1.0     | open          |
| DataCount:                       | int32   | { read-only }  | 1.2     | Not Supported |
| DataEventEnabled:                | boolean | { read-write } | 1.0     | Not Supported |
| DeviceEnabled:                   | boolean | { read-write } | 1.0     | open & claim  |
| FreezeEvents:                    | boolean | { read-write } | 1.0     | open          |
| OutputID:                        | int32   | { read-only }  | 1.0     | open          |
| PowerNotify:                     | int32   | { read-write } | 1.3     | open          |
| PowerState:                      | int32   | { read-only }  | 1.3     | open          |
| State:                           | int32   | { read-only }  | 1.0     |               |
|                                  |         |                |         |               |
| <b>DeviceControlDescription:</b> | string  | { read-only }  | 1.0     |               |
| <b>DeviceControlVersion:</b>     | int32   | { read-only }  | 1.0     |               |
| DeviceServiceDescription:        | string  | { read-only }  | 1.0     | open          |
| DeviceServiceVersion:            | int32   | { read-only }  | 1.0     | open          |
| PhysicalDeviceDescription:       | string  | { read-only }  | 1.0     | open          |
| PhysicalDeviceName:              | string  | { read-only }  | 1.0     | open          |
|                                  |         |                |         |               |

| <u>Properties</u> ( | (Continued) |
|---------------------|-------------|
|                     |             |

| Specific               | Type    | Mutability    | Version | May Use After |
|------------------------|---------|---------------|---------|---------------|
| CapCharacterSet:       | int32   | { read-only } | 1.1     | open          |
| CapConcurrentJrnRec:   | boolean | { read-only } | 1.0     | open          |
| CapConcurrentJrnSlp:   | boolean | { read-only } | 1.0     | open          |
| CapConcurrentRecSlp:   | boolean | { read-only } | 1.0     | open          |
| CapCoverSensor:        | boolean | { read-only } | 1.0     | open          |
| CapMapCharacterSet:    | boolean | { read-only } | 1.7     | open          |
| CapTransaction:        | boolean | { read-only } | 1.1     | open          |
|                        |         |               |         |               |
| CapJrnPresent:         | boolean | { read-only } | 1.0     | open          |
| CapJrn2Color:          | boolean | { read-only } | 1.0     | open          |
| CapJrnBold:            | boolean | { read-only } | 1.0     | open          |
| CapJrnDhigh:           | boolean | { read-only } | 1.0     | open          |
| CapJrnDwide:           | boolean | { read-only } | 1.0     | open          |
| CapJrnDwideDhigh:      | boolean | { read-only } | 1.0     | open          |
| CapJrnEmptySensor:     | boolean | { read-only } | 1.0     | open          |
| CapJrnItalic:          | boolean | { read-only } | 1.0     | open          |
| CapJrnNearEndSensor:   | boolean | { read-only } | 1.0     | open          |
| CapJrnUnderline:       | boolean | { read-only } | 1.0     | open          |
| CapJrnCartridgeSensor: | int32   | { read-only } | 1.5     | open          |
| CapJrnColor:           | int32   | { read-only } | 1.5     | open          |
| CapRecPresent:         | boolean | { read-only } | 1.0     | open          |
| CapRec2Color:          | boolean | { read-only } | 1.0     | open          |
| CapRecBarCode:         | boolean | { read-only } | 1.0     | open          |
| CapRecBitmap:          | boolean | { read-only } | 1.0     | open          |
| CapRecBold:            | boolean | { read-only } | 1.0     | open          |
| CapRecDhigh:           | boolean | { read-only } | 1.0     | open          |
| CapRecDwide:           | boolean | { read-only } | 1.0     | open          |
| CapRecDwideDhigh:      | boolean | { read-only } | 1.0     | open          |
| CapRecEmptySensor:     | boolean | { read-only } | 1.0     | open          |
| CapRecItalic:          | boolean | { read-only } | 1.0     | open          |
| CapRecLeft90:          | boolean | { read-only } | 1.0     | open          |
| CapRecNearEndSensor:   | boolean | { read-only } | 1.0     | open          |
| CapRecPapercut:        | boolean | { read-only } | 1.0     | open          |
| CapRecRight90:         | boolean | { read-only } | 1.0     | open          |
| CapRecRotate180:       | boolean | { read-only } | 1.0     | open          |
| CapRecStamp:           | boolean | { read-only } | 1.0     | open          |
| CapRecUnderline:       | boolean | { read-only } | 1.0     | open          |
| CapRecCartridgeSensor: | int32   | { read-only } | 1.5     | open          |
| CapRecColor:           | int32   | { read-only } | 1.5     | open          |
| CapRecMarkFeed:        | int32   | { read-only } | 1.5     | open          |
|                        |         |               |         |               |

Summary 623

# **Properties (Continued)**

| Specific (continued)   | Type    | Mutability     | Version | May Use After         |
|------------------------|---------|----------------|---------|-----------------------|
| CapSlpPresent:         | boolean | { read-only }  | 1.0     | open                  |
| CapSlpFullslip:        | boolean | { read-only }  | 1.0     | open                  |
| CapSlp2Color:          | boolean | { read-only }  | 1.0     | open                  |
| CapSlpBarCode:         | boolean | { read-only }  | 1.0     | open                  |
| CapSlpBitmap:          | boolean | { read-only }  | 1.0     | open                  |
| CapSlpBold:            | boolean | { read-only }  | 1.0     | open                  |
| CapSlpDhigh:           | boolean | { read-only }  | 1.0     | open                  |
| CapSlpDwide:           | boolean | { read-only }  | 1.0     | open                  |
| CapSlpDwideDhigh:      | boolean | { read-only }  | 1.0     | open                  |
| CapSlpEmptySensor:     | boolean | { read-only }  | 1.0     | open                  |
| CapSlpItalic:          | boolean | { read-only }  | 1.0     | open                  |
| CapSlpLeft90:          | boolean | { read-only }  | 1.0     | open                  |
| CapSlpNearEndSensor:   | boolean | { read-only }  | 1.0     | open                  |
| CapSlpRight90:         | boolean | { read-only }  | 1.0     | open                  |
| CapSlpRotate180:       | boolean | { read-only }  | 1.0     | open                  |
| CapSlpUnderline:       | boolean | { read-only }  | 1.0     | open                  |
| CapSlpBothSidesPrint:  | boolean | { read-only }  | 1.5     | open                  |
| CapSlpCartridgeSensor: | int32   | { read-only }  | 1.5     | open                  |
| CapSlpColor:           | int32   | { read-only }  | 1.5     | open                  |
| AsyncMode:             | boolean | { read-write } | 1.0     | open                  |
| CartridgeNotify:       | int32   | { read-write } | 1.5     | open                  |
| CharacterSet:          | int32   | { read-write } | 1.0     | open, claim, & enable |
| CharacterSetList:      | string  | { read-only }  | 1.0     | open                  |
| CoverOpen:             | boolean | { read-only }  | 1.0     | open, claim, & enable |
| ErrorLevel:            | int32   | { read-only }  | 1.1     | open                  |
| <b>ErrorStation:</b>   | int32   | { read-only }  | 1.0     | open                  |
| ErrorString:           | string  | { read-only }  | 1.1     | open                  |
| FontTypefaceList:      | string  | { read-only }  | 1.1     | open                  |
| FlagWhenIdle:          | boolean | { read-write } | 1.0     | open                  |
| MapCharacterSet:       | boolean | { read-write } | 1.7     | open                  |
| MapMode:               | int32   | { read-write } | 1.0     | open                  |
| RotateSpecial:         | int32   | { read-write } | 1.1     | open                  |
| JrnLineChars:          | int32   | { read-write } | 1.0     | open, claim, & enable |
| JrnLineCharsList:      | string  | { read-only }  | 1.0     | open                  |
| JrnLineHeight:         | int32   | { read-write } | 1.0     | open, claim, & enable |
| JrnLineSpacing:        | int32   | { read-write } | 1.0     | open, claim, & enable |
| JrnLineWidth:          | int32   | { read-only }  | 1.0     | open, claim, & enable |
|                        |         |                |         |                       |

| <b>Properties (Continued)</b> |         |                |         |                       |
|-------------------------------|---------|----------------|---------|-----------------------|
| Specific (continued)          | Type    | Mutability     | Version | May Use After         |
| JrnLetterQuality:             | boolean | { read-write } | 1.0     | open, claim, & enable |
| JrnEmpty:                     | boolean | { read-only }  | 1.0     | open, claim, & enable |
| JrnNearEnd:                   | boolean | { read-only }  | 1.0     | open, claim, & enable |
| JrnCartridgeState:            | int32   | { read-only }  | 1.5     | open, claim, & enable |
| JrnCurrentCartridge:          | int32   | ( read-write } | 1.5     | open, claim, & enable |
|                               |         |                |         |                       |
| RecLineChars:                 | int32   | { read-write } | 1.0     | open, claim, & enable |
| RecLineCharsList:             | string  | { read-only }  | 1.0     | open                  |
| RecLineHeight:                | int32   | { read-write } | 1.0     | open, claim, & enable |
| RecLineSpacing:               | int32   | { read-write } | 1.0     | open, claim, & enable |
| RecLineWidth:                 | int32   | { read-only }  | 1.0     | open, claim, & enable |
| RecLetterQuality:             | boolean | { read-write } | 1.0     | open, claim, & enable |
| RecEmpty:                     | boolean | { read-only }  | 1.0     | open, claim, & enable |
| RecNearEnd:                   | boolean | { read-only }  | 1.0     | open, claim, & enable |
| RecSidewaysMaxLines:          | int32   | { read-only }  | 1.0     | open, claim, & enable |
| RecSidewaysMaxChars:          | int32   | { read-only }  | 1.0     | open, claim, & enable |
| RecLinesToPaperCut:           | int32   | { read-only }  | 1.0     | open, claim, & enable |
| RecBarCodeRotationList:       | string  | { read-only }  | 1.0     | open                  |
| RecBitmapRotationList:        | string  | { read-only }  | 1.7     | open                  |
| RecCartridgeState:            | int32   | { read-only }  | 1.5     | open, claim, & enable |
| RecCurrentCartridge:          | int32   | { read-write } | 1.5     | open, claim, & enable |
|                               |         |                |         |                       |
| SlpLineChars:                 | int32   | { read-write } | 1.0     | open, claim, & enable |
| SlpLineCharsList:             | string  | { read-only }  | 1.0     | open                  |
| SlpLineHeight:                | int32   | { read-write } | 1.0     | open, claim, & enable |
| SlpLineSpacing:               | int32   | { read-write } | 1.0     | open, claim, & enable |
| SlpLineWidth:                 | int32   | { read-only }  | 1.0     | open, claim, & enable |
| SlpLetterQuality:             | boolean | { read-write } | 1.0     | open, claim, & enable |
| SlpEmpty:                     | boolean | { read-only }  | 1.0     | open, claim, & enable |
| SlpNearEnd:                   | boolean | { read-only }  | 1.0     | open, claim, & enable |
| SlpSidewaysMaxLines:          | int32   | { read-only }  | 1.0     | open, claim, & enable |
| SlpSidewaysMaxChars:          | int32   | { read-only }  | 1.0     | open, claim, & enable |
| SlpMaxLines:                  | int32   | { read-only }  | 1.0     | open, claim, & enable |
| SlpLines Near End To End:     | int32   | { read-only }  | 1.0     | open, claim, & enable |
| SlpBarCodeRotationList:       | string  | { read-only }  | 1.1     | open                  |
| SlpBitmapRotationList:        | string  | { read-only }  | 1.7     | open                  |
| SlpPrintSide:                 | int32   | { read-only }  | 1.5     | open, claim, & enable |
|                               |         |                |         |                       |

Summary 625

## **Properties (Continued)**

| Specific (continued) | Type  | Mutability     | Version | May Use After         |
|----------------------|-------|----------------|---------|-----------------------|
| SlpCartridgeState:   | int32 | { read-only }  | 1.5     | open, claim, & enable |
| SlpCurrentCartridge: | int32 | { read-write } | 1.5     | open, claim, & enable |

### **Methods (UML operations)**

| <u>Common</u>                                                                                                    |                  |
|----------------------------------------------------------------------------------------------------|------------------|
| Name                                                                                                    | Version          |
| <pre>open ( logicalDeviceName: string ):     void { raises-exception }</pre>                                                | 1.0              |
| <pre>close ( ):     void { raises-exception, use after open }</pre>                                                         | 1.0              |
| <pre>claim ( timeout: int32 ):     void { raises-exception, use after open }</pre>                                          | 1.0              |
| release ( ): void { raises-exception, use after open, claim }                                                               | 1.0              |
| checkHealth ( level: int32 ):     void { raises-exception, use after open, claim, enable }                                  | 1.0              |
| <pre>clearInput():     void {}</pre>                                                                                        | Not<br>supported |
| <pre>clearOutput ( ):     void { raises-exception, use after open, claim }</pre>                                            | 1.0              |
| <pre>directIO ( command: int32, inout data: int32, inout obj: object ):     void { raises-exception, use after open }</pre> | 1.0              |
| resetStatistics ( statisticsBuffer: string ): void { raises-exception, use after open, claim, enable }                      | 1.8              |
| retrieveStatistics ( inout statisticsBuffer: string ): void { raises-exception, use after open, claim, enable }             | 1.8              |
| <pre>updateStatistics ( statisticsBuffer: string ):     void { raises-exception, use after open, claim, enable }</pre>      | 1.8              |
| <u>Specific</u>                                                                                                    |                  |
| Name                                                                                                    |                  |
| <pre>beginInsertion ( timeout: int32 ):     void { raises-exception, use after open, claim, enable }</pre>                  | 1.0              |
| <pre>beginRemoval ( timeout: int32 ):     void { raises-exception, use after open, claim, enable }</pre>                    | 1.0              |
| <pre>changePrintSide ( side: int32 ):     void { raises-exception, use after open, claim, enable }</pre>                    | 1.5              |
| <pre>cutPaper ( percentage: int32 ):     void { raises-exception, use after open, claim, enable }</pre>                     | 1.0              |
| <pre>endInsertion ( ):     void { raises-exception, use after open, claim, enable }</pre>                                   | 1.0              |
| <pre>endRemoval ( ):     void { raises-exception, use after open, claim, enable }</pre>                                     | 1.0              |
| markFeed ( side: int32 ):     void { raises-exception, use after open, claim, enable }                                      | 1.5              |

| Methods (Continued)                                                                                                    |     |
|----------------------------------------------------------------------------------------------------|-----|
| printBarCode ( station: int32, data: string, symbology: int32, height: int32, width: int32, alignment: int32, textPosition: int32 ): void { raises-exception, use after open, claim, enable } | 1.0 |
| <pre>printBitmap ( station: int32, fileName: string, width: int32, alignment:</pre>                                                                                                    | 1.0 |
| <pre>printImmediate ( station: int32, data: string ):     void { raises-exception, use after open, claim, enable }</pre>                                                                      | 1.0 |
| <pre>printNormal ( station: int32, data: string ):     void { raises-exception, use after open, claim, enable }</pre>                                                                         | 1.0 |
| <pre>printTwoNormal ( station: int32, data1: string, data2: string ):     void { raises-exception, use after open, claim, enable }</pre>                                                      | 1.0 |
| rotatePrint ( station: int32, rotation: int32 ): void { raises-exception, use after open, claim, enable }                                                                                     | 1.0 |
| setBitmap ( bitmapNumber: int32, station: int32, fileName: string, width: int32, alignment: int32 ): void { raises-exception, use after open, claim, enable }                                 | 1.0 |
| <pre>setLogo ( location: int32, data: string ):     void { raises-exception, use after open, claim, enable }</pre>                                                                            | 1.0 |
| transactionPrint ( station: int32, control: int32 ):     void { raises-exception, use after open, claim, enable }                                                                             | 1.1 |
| validateData ( station: int32, data: string ): void { raises-exception, use after open, claim, enable }                                                                                       | 1.1 |

#### **Events (UML interfaces)**

| Name                              | Type   | Mutability     | Version |
|-----------------------------------|--------|----------------|---------|
| upos::events::DataEvent           |        | Not Supported  |         |
| upos::events::DirectIOEvent       |        |                | 1.0     |
| EventNumber:                      | int32  | { read-only }  |         |
| Data:                             | int32  | { read-write } |         |
| Obj:                              | object | { read-write } |         |
| upos::events::ErrorEvent          |        |                | 1.0     |
| ErrorCode:                        | int32  | { read-only }  |         |
| ErrorCodeExtended:                | int32  | { read-only }  |         |
| ErrorLocus:                       | int32  | { read-only }  |         |
| ErrorResponse                     | int32  | { read-write } |         |
| upos::events::OutputCompleteEvent |        |                | 1.0     |
| OutputID:                         | int32  | { read-only }  |         |
| upos::events::StatusUpdateEvent   |        |                | 1.0     |
| Status:                           | int32  | { read-only }  |         |

### **General Information**

The POS Printer programmatic name is "POSPrinter".

The POS Printer Service does not attempt to encapsulate the behavior of a generic graphics printer. Rather, for performance and ease of use considerations, the interfaces are defined to directly control a POS printer. Usually, an application will print one line to one station per method, for ease of use and accuracy in recovering from errors.

The printer model defines three stations with the following general uses:

- **Journal**: Used for simple text to log transaction and activity information. Kept by the store for audit and other purposes.
- **Receipt:** Used to print transaction information. Usually given to the customer. Also often used for store reports. Contains either a knife to cut the paper between transactions, or a tear bar to manually cut the paper.
- **Slip**: Used to print information on a form. Usually given to the customer. Also used to print "validation" information on a form. The form type is typically a check or credit card slip.

Sometimes, limited forms-handling capability is integrated with the receipt or journal station to permit validation printing. Often this limits the number of print lines, due to the station's forms-handling throat depth. The Printer Service nevertheless addresses this printer functionality as a slip station.

# **Capabilities**

# **Updated in Release 1.8**

The POS printer has the following capability:

• The default character set can print ASCII characters (0x20 through 0x7F), which includes space, digits, uppercase, lowercase, and some special characters. (If the printer does not support all of these, then it should translate them to close approximations – such as lowercase to uppercase.)

The POS printer may have several additional capabilities. See the capabilities properties for specific information.

The following capabilities are not addressed in this version of the specification. A Service may choose to support them through the **directIO** mechanism.

- Downloadable character sets.
- Character substitution.
- Pixel-level printing is only supported through bitmaps when the **printBitmap** or **setBitmap** method is called with the *width* parameter set to PTR\_BM\_ASIS. Therefore, it is possible for the application to programmatically prepare and print bitmaps with the required pixels set.

# **POS Printer Class Diagram**

The following diagram shows the relationships between the POS Printer classes.

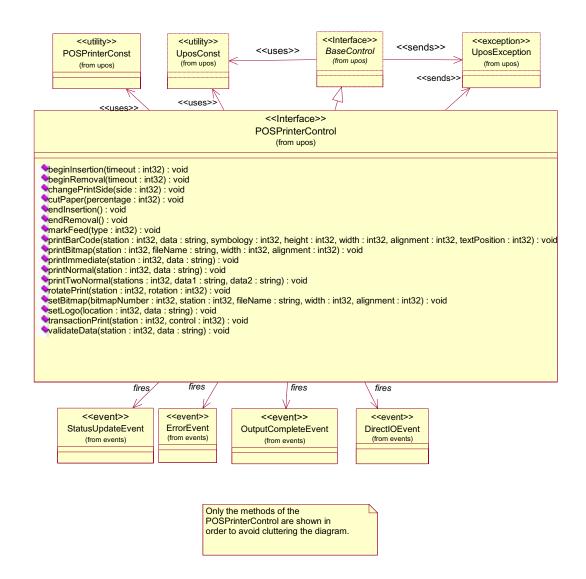

# POS Printer Class Diagram Updates Updated in Release 1.7

The following diagram shows the relationships between the POS Printer classes that were updated/added in versions 1.5 and later of the specification.

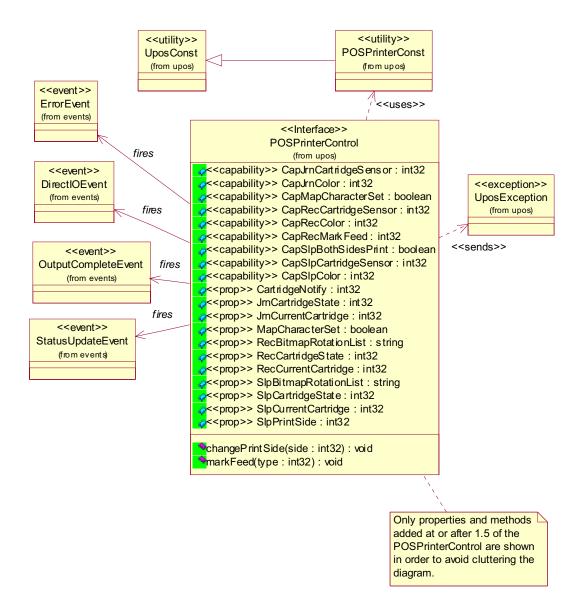

#### Model

## Updated in Release 1.8

The POS Printer follows the general device behavior model for output devices, with some enhancements:

- The following methods are always performed synchronously: beginInsertion, endInsertion, beginRemoval, endRemoval, changePrintSide, and checkHealth. These methods will fail if asynchronous output is outstanding.
- The **printImmediate** method is also always performed synchronously: This method tries to print its data immediately (that is, as the very next printer operation). It may be called when asynchronous output is outstanding. This method is primarily intended for use in exception conditions when asynchronous output is outstanding.
- The following methods are performed either synchronously or asynchronously, depending on the value of the AsyncMode property: cutPaper, markFeed, printBarCode, printBitmap, printNormal, printTwoNormal, rotatePrint, and transactionPrint. When AsyncMode is false, then these methods are performed synchronously.
- When **AsyncMode** is true, then these methods operate as follows:
  - The Service buffers the request in program memory, for delivery to the Physical Device as soon as the Physical Device can receive and process it, sets the OutputID property to an identifier for this request, and returns as soon as possible. When the request completes successfully, an OutputCompleteEvent is enqueued. A property of this event contains the OutputID of the completed request.
  - Asynchronous printer methods will <u>not</u> raise an exception due to a printing problem, such as out of paper or printer fault. These errors will only be reported by an **ErrorEvent**. An exception is raised only if the printer is not claimed and enabled, a parameter is invalid, or the request cannot be enqueued. The first two error cases are due to an application error, while the last is a serious system resource error exception.
  - If an error occurs while performing an asynchronous request, an **ErrorEvent** is enqueued. The **ErrorStation** property is set to the station or stations that were printing when the error occurred. The **ErrorLevel** and **ErrorString** properties are also set.
  - The event handler may call synchronous print methods (but not asynchronous methods), then can either retry the outstanding output or clear it.
  - All asynchronous output is performed on a first-in first-out basis.
  - All buffered output data, including all asynchronous output, may be
    deleted by calling clearOutput. OutputCompleteEvents will not be
    delivered for cleared output. This method also stops any output that may
    be in progress (when possible).
  - The property **FlagWhenIdle** may be set to cause a **StatusUpdateEvent** to be enqueued when all outstanding outputs have finished, whether successfully or because they were cleared.

Transaction mode printing is supported. A transaction is a sequence of print operations that are printed to a station as a unit. Print operations which may be included in a transaction are printNormal, cutPaper, rotatePrint, printBarCode, printBitmap, and markFeed. During a transaction, the print operations are first validated. If valid, they are added to the transaction but not printed yet. Once the application has added as many operations as required, then the transaction print method is called.

If the transaction is printed synchronously and an exception is not raised, then the entire transaction printing was successful. If the transaction is printed asynchronously, then the asynchronous print rules listed above are followed. If an error occurs and the Error Event handler causes a retry, the entire transaction is retried.

The printer error reporting model is as follows:

Printer out-of-paper, cover open, and various cartridge handling conditions
are reported by setting the exception's (or ErrorEvent's) ErrorCode to
E\_EXTENDED and then setting the associated ErrorCodeExtended to one of
the following error conditions:

```
EPTR_JRN_EMPTY,
EPTR_REC_EMPTY,
EPTR_SLP_EMPTY,
EPTR_COVER_OPEN,
EPTR_JRN_CARTRIDGE_REMOVED,
EPTR_REC_CARTRIDGE_REMOVED,
EPTR_SLP_CARTRIDGE_REMOVED,
EPTR_JRN_CARTRIDGE_EMPTY,
EPTR_REC_CARTRIDGE_EMPTY,
EPTR_SLP_CARTRIDGE_EMPTY,
EPTR_SLP_CARTRIDGE_EMPTY,
EPTR_JRN_HEAD_CLEANING,
EPTR_REC_HEAD_CLEANING, or
EPTR_SLP_HEAD_CLEANING.
```

• Other printer errors are reported by setting the exception's (or **ErrorEvent**'s) *ErrorCode* to E\_FAILURE or another standard error status. These failures are typically due to a printer fault or jam, or to a more serious error.

While the printer is enabled, the printer state is monitored, and changes are reported to the application. Most printer statuses are reported by both firing a **StatusUpdateEvent** and by updating a printer property. Statuses, as defined in the later properties and events sections, are:

| <b>StatusUpdateEvent</b> | Property                      |
|--------------------------|-------------------------------|
| PTR_SUE_COVER_OPEN       | CoverOpen = true              |
| PTR_SUE_COVER_OK         | CoverOpen = false             |
| PTR_SUE_JRN_EMPTY        | JrnEmpty = true               |
| PTR_SUE_JRN_NEAREMPTY    | JrnNearEnd = true             |
| PTR_SUE_JRN_PAPEROK      | JrnEmpty = JrnNearEnd = false |
| PTR_SUE_REC_EMPTY        | <b>RecEmpty</b> = true        |
| PTR_SUE_REC_NEAREMPTY    | <b>RecNearEnd</b> = true      |

PTR\_SUE\_SLP\_PAPEROK SlpEmpty = SlpNearEnd = false

#### Release 1.5 and later

Two properties are used to report cartridge statuses. One (such as **RecCurrentCartridge**) selects a station's cartridge, and a second (such as **RecCartridgeState**) reports that cartridge's status. When a cartridge **StatusUpdateEvent** is delivered, it indicates the highest priority cartridge condition. The cartridge state for at least one cartridge should match the **StatusUpdateEvent**'s corresponding property value, while other cartridges may have lower priority conditions or be OK.

PTR\_SUE\_JRN CARTRIDGE EMPTY

JrnCartridgeState = PTR\_CART\_EMPTY or PTR\_CART\_REMOVED

PTR SUE JRN HEAD CLEANING

JrnCartridgeState = PTR\_CART\_CLEANING

PTR SUE JRN CARTRIDGE NEAREMPTY

JrnCartridgeState = PTR CART NEAREND

PTR\_SUE\_JRN\_CARTRIDGE\_OK

JrnCartridgeState = PTR\_CART\_OK

PTR SUE REC CARTRIDGE EMPTY

**RecCartridgeState** = PTR\_CART\_EMPTY or PTR\_CART\_REMOVED

PTR SUE REC HEAD CLEANING

RecCartridgeState = PTR\_CART\_CLEANING

PTR SUE REC CARTRIDGE NEAREMPTY

RecCartridgeState = PTR\_CART\_NEAREND

PTR SUE REC CARTRIDGE OK

**RecCartridgeState** = PTR CART OK

PTR SUE SLP CARTRIDGE EMPTY

**SlpCartridgeState** = PTR\_CART\_EMPTY or PTR\_CART\_REMOVED

PTR\_SUE\_SLP\_HEAD\_CLEANING

SlpCartridgeState = PTR CART CLEANING

PTR SUE SLP CARTRIDGE NEAREMPTY

SlpCartridgeState = PTR CART NEAREND

PTR SUE SLP CARTRIDGE OK

**SlpCartridgeState** = PTR\_CART\_OK

#### Release 1.8 and later

PTR\_SUE\_JRN\_COVER\_OPEN
PTR\_SUE\_JRN\_COVER\_OK

CoverOpen = true

CoverOpen = false if all covers closed;
CoverOpen = true if any other cover is open

CoverOpen = true

CoverOpen = true

CoverOpen = true

CoverOpen = true

CoverOpen = true

CoverOpen = true

CoverOpen = true if any other cover is open

CoverOpen = true

CoverOpen = true

CoverOpen = true

CoverOpen = true

CoverOpen = true

CoverOpen = true

CoverOpen = true

CoverOpen = true

CoverOpen = true

CoverOpen = true

CoverOpen = true

#### Release 1.8 - Clarification

The printer's slip station statuses must be reported independently from the slip insertion and removal methods – **beginInsertion** / **endInsertion** and **beginRemoval** / **endRemoval**. This is important because some applications base logic decisions upon printer state changes. That is, the application will only perform slip insertion after knowing that a slip has been placed at the entrance to the slip station. An example: After the Total key is pressed, the application enters tendering mode. It begins to monitor peripherals and the keyboard to determine the type of tender to perform. If a credit or debit card is swiped at an MSR, then its **DataEvent** causes the application to begin credit/debit tender. But if a form is placed at the slip station, then its **StatusUpdateEvent** or **SlpEmpty** property change causes the application to begin a check MICR read.

When a form is placed at the entrance to the slip station, the printer must fire a PTR\_SUE\_SLP\_PAPEROK **StatusUpdateEvent** and set the **SlpEmpty** and **SlpNearEnd** properties to false. The application may then call the **beginInsertion** and **endInsertion** methods with reasonable confidence that they will succeed. Note that it must not be assumed that the form is ready for printing after the PTR\_SUE\_SLP\_PAPEROK is received. Only after successful **beginInsertion** and **endInsertion** calls is the form ready for printing.

When a form is removed from the slip station, the printer must fire a PTR\_SUE\_SLP\_EMPTY **StatusUpdateEvent** and set the **SlpEmpty** property to true. If the **beginInsertion** and **endInsertion** method sequence has not been called, then removing the form from the slip station entrance will cause this to occur. If this method sequence has successfully completed, then the event and property change will typically occur after a **beginRemoval** and **endRemoval** method sequence. But they would also occur if the slip prints beyond the end of the form or if the form is forcibly removed.

**Exception:** The design of some printers makes it impossible for a service to determine the presence of a form until the printer "jaws" are opened, which occurs when **beginInsertion** is called. This exception is largely limited to cases where the **CapSlpFullslip** property is false, indicating a "validation" type of slip station. Validation stations typically use the same printer mechanism as the receipt and/or journal stations. In these cases, the slip status events must be fired as soon as possible, given the constraints of the device.

#### Release 1.5 and later - Print cartridge support added

The print cartridge model is as follows:

- The CapJrnCartridgeSensor, CapRecCartridgeSensor, and the CapSlpCartridgeSensor capabilities are used to determine whether the printer has the ability to detect the operating condition of the cartridge.
- Prior to determining a cartridge's operating condition, a cartridge is selected by using one of the following properties: JrnCurrentCartridge, RecCurrentCartridge, or SlpCurrentCartridge.
- The condition of the selected cartridge is set up using one of the JrnCartridgeState, RecCartridgeState or SlpCartridgeState properties. The values that these properties can take in order of high priority to low priority are as follows: PTR\_CART\_UNKNOWN, PTR\_CART\_REMOVED, PTR\_CART\_EMPTY, PTR\_CART\_CLEANING, PTR\_CART\_NEAREND, PTR\_CART\_OK.
- CapJrnColor, CapRecColor, and CapSlpColor capabilities are used to determine the color capabilities of the station.

#### **Mono Color**

 CapJrnColor, CapRecColor, and CapSlpColor capabilities are set to PTR COLOR PRIMARY.

#### **Two Color**

- CapJrnColor, CapRecColor, and CapSlpColor capabilities are a logical OR combination of PTR\_COLOR\_PRIMARY and PTR\_COLOR\_CUSTOM1.
- PTR COLOR CUSTOM1 refers to the secondary color, usually red.
- Secondary color printing can be done by using the ESC|rC escape sequence.

#### **Custom Color**

 CapJrnColor, CapRecColor, and CapSlpColor capabilities are a logical OR combination of PTR\_COLOR\_PRIMARY and any of the following bit values:

```
PTR_COLOR_CUSTOM1, PTR_COLOR_CUSTOM2, PTR_COLOR_CUSTOM3, PTR_COLOR_CUSTOM4, PTR_COLOR_CUSTOM5, PTR_COLOR_CUSTOM6.
```

• Selection of a custom color can be done using the ESC|#rC escape sequence.

#### **Full Color**

- CapJrnColor, CapRecColor, and CapSlpColor capabilities are a logical OR combination of PTR\_COLOR\_FULL and the following values: PTR\_COLOR\_CYAN, PTR\_COLOR\_MAGENTA, PTR\_COLOR\_YELLOW.
- PTR\_COLOR\_FULL is not used to indicate that a print cartridge is currently
  installed in the printer. Rather, it is used to indicate that the printer has the
  ability to print in full color mode.
- Full color printing is accomplished by using the ESC|#fC escape sequence.

#### **Full Color with Custom Color(s)**

• CapJrnColor, CapRecColor, and CapSlpColor are a logical OR combination of the settings for Custom Color and Full Color.

# Release 1.5 and later – Cartridge State Reporting Requirements for DeviceEnabled

The print cartridge state reporting model is:

• CartridgeNotify property: The application may set this property to enable cartridge state reporting via StatusUpdateEvents and JrnCartridgeState, RecCartridgeState, and SlpCartridgeState properties. This property may only be set before the device is enabled (that is, before DeviceEnabled is set to true). This restriction allows simpler implementation of cartridge status notification with no adverse effects on the application. The application is either prepared to receive notifications or doesn't want them, and has no need to switch between these cases. This property may be one of:

The following semantics are added to **DeviceEnabled** when the **CapJrnCartridgeSensor**, **CapRecCartridgeSensor**, and **CapSlpCartridgeSensor** capabilities are not zero, and **CartridgeNotify** is set to PTR CN ENABLED:

- Monitoring the cartridge state begins when DeviceEnabled changes from false to true.
- When DeviceEnabled changes from true to false, the state of the cartridge is no longer valid. Therefore, JrnCartridgeState, RecCartridgeState, and SlpCartridgeState properties are set to PTR\_CART\_UNKNOWN.

## Release 1.8 and later - Synchronous Printing

Prior to Release 1.8 the behavior of line printers, such as thermal printers, when in synchronous mode was not clearly defined. For example, when an application called **printNormal (PTR\_S\_RECEIPT**, "UnifiedPOS"), the synchronous model stated that the method should not return successfully unless the text was printed on the paper. However, this example would not print on paper unless a line feed or carriage return is included in the printed data or unless the current print line was full. Starting with Release 1.8, partial line printing in synchronous mode will raise an exception. It is recommended that the application end each **printNormal**, **printTwoNormal**, or **printImmediate** call containing printable data with a newline. If partial lines are required, then transaction or asynchronous mode printing must be used.

## **Device Sharing**

The POS Printer is an exclusive-use device, as follows:

- The application must claim the device before enabling it.
- The application must claim and enable the device before accessing many printer-specific properties.
- The application must claim and enable the device before calling methods that manipulate the device.
- See the "Summary" table for precise usage prerequisites.

## **POS Printer State Diagram**

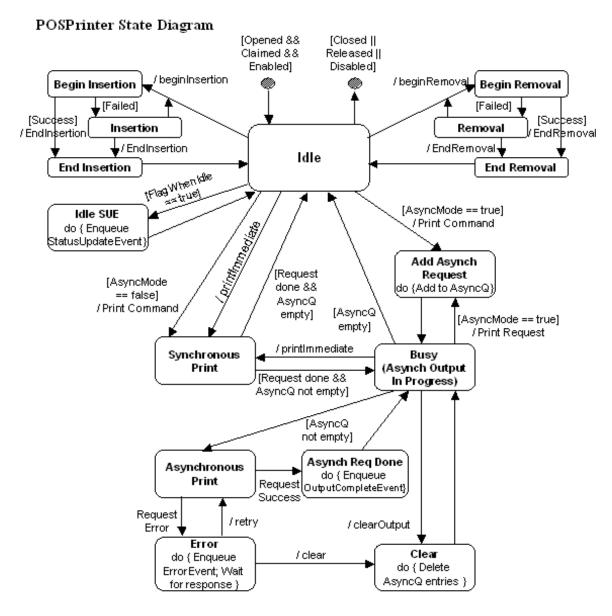

**Print Commands:** changePrintSide, cutPaper, markFeed, printBarCode, printBitmap, printNormal, printTwoNormal, rotatePrint

**Not Shown:** Validation of APIs. If an API fails during validation, then it may return an error result and return prematurely.

#### Special Handling:

- Sideways rotatePrint and transactions: These buffer up their data, then perform one print request.
- Status change: StatusUpdateEvents may be detected and enqueued from any state.
   They do not cause state transitions.

# "Both sides printing" sequence Diagram

The following sequence diagram is a representation of the typical usage of the "Both sides printing" feature.

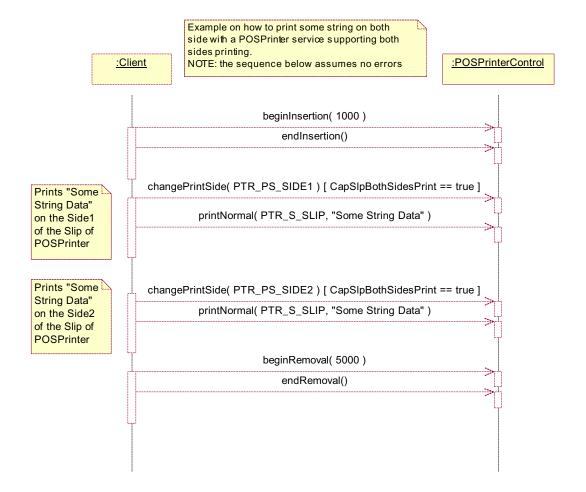

## Data Characters and Escape Sequences Updated in Release 1.7

The default character set of all POS printers is assumed to support at least the ASCII characters 0x20 through 0x7F, which include spaces, digits, uppercase, lowercase, and some special characters. If the printer does not support lowercase characters, then the Service may translate them to uppercase.

Every escape sequence begins with the escape character ESC, whose value is 27 decimal, followed by a vertical bar ('|'). This is followed by zero or more digits and/or lowercase alphabetic characters. The escape sequence is terminated by an uppercase alphabetic character.

If a sequence does not begin with ESC "|", or it begins with ESC "|" but is not a valid UnifiedPOS escape sequence, the Service will make a reasonable effort to pass it through to the printer. However, not all such sequences can be distinguished from printable data, so unexpected results may occur.

Starting with Release 1.7, the application can use the ESC|#E escape sequence to ensure more reliable handling of the amount of data to be passed through to the printer. Use of this escape sequence will make an application non-portable. The application may, however, maintain portability by performing Embedded Data Escape sequence calls within conditional code. This code may be based upon the value of the DeviceServiceDescription, the PhysicalDeviceDescription, or the PhysicalDeviceName property.

NOTE: This command sequence definition and the corresponding definition in the Point Card Reader Writer Chapter, are the only known deviations from preserving the interchangeability of devices defined in this specification. If an application finds it necessary to utilize this command sequence, please inform the UnifiedPOS Committee (www.nrf-arts.org) with the details of its usage, so that a possible standard/generic Application Interface may be incorporated into a future release of the UnifiedPOS Standard. In order to preserve peripheral independence and interoperability at the Application level, it is the Committee's position that this command sequence should be used only as a "last resort".

To determine if escape sequences or data can be performed on a printer station, the application can call the **validateData** method. (For some escape sequences, corresponding capability properties can also be used.)

The following escape sequences are recognized. If an escape sequence specifies an operation that is not supported by the printer station, then it is ignored.

Commands Perform indicated action. Updated in Release 1.8

| Name                                                 | Data     | Remarks                                                                                                    |
|------------------------------------------------------|----------|----------------------------------------------------------------------------------------------------|
| Paper cut                                            | ESC  #P  | Cuts receipt paper. The character '#' is replaced by an ASCII decimal string telling the percentage cut desired. If '#' is omitted, then a full cut is performed. For example: The C string "\x1B 75P" requests a 75% partial cut.                            |
| Feed and Paper cut                                   | ESC  #fP | Cuts receipt paper, after feeding the paper by the <b>RecLinesToPaperCut</b> lines. The character '#' is defined by the "Paper cut" escape sequence.                                                                                                    |
| Feed, Paper cut, and Stamp                           | ESC  #sP | Cuts and stamps receipt paper, after feeding the paper by the <b>RecLinesToPaperCut</b> lines. The character '#' is defined by the "Paper cut" escape sequence.                                                                                               |
| Fire stamp                                           | ESC  sL  | Fires the stamp solenoid, which usually contains a graphical store emblem.                                                                                                    |
| Print bitmap                                         | ESC  #B  | Prints the pre-stored bitmap. The character '#' is replaced by the bitmap number. See <b>setBitmap</b> method.                                                                                                    |
| Print top logo                                       | ESC  tL  | Prints the pre-stored top logo.                                                                                                    |
| Print bottom logo                                    | ESC  bL  | Prints the pre-stored bottom logo.                                                                                                    |
| Feed lines                                           | ESC  #IF | Feed the paper forward by lines. The character '#' is replaced by an ASCII decimal string telling the number of lines to be fed. If '#' is omitted, then one line is fed.                                                                                     |
| Feed units                                           | ESC  #uF | Feed the paper forward by mapping mode units. The character '#' is replaced by an ASCII decimal string telling the number of units to be fed. If '#' is omitted, then one unit is fed.                                                                        |
| Feed reverse                                         | ESC  #rF | Feed the paper backward. The character '#' is replaced by an ASCII decimal string telling the number of lines to be fed. If '#' is omitted, then one line is fed.                                                                                             |
| Pass through embedded data (See <sup>a</sup> below.) | ESC  #E  | Send the following # characters of data through to the hardware without modifying it. The character '#' is replaced by an ASCII decimal string telling the number of bytes following the escape sequence that should be passed through as-is to the hardware. |

a. This escape sequence is only available in Version 1.7 and later.

**Print Mode** Characteristics that are remembered until explicitly changed.

| the character '#' are:  0 = Default typeface. 1 = Select first typeface property. | e for the following data. Values for the form the FontTypefaceList eface from the FontTypefaceList |
|-----------------------------------------------------------------------------------|----------------------------------------------------------------------------------------------------|

**Print Line** Characteristics that are reset at the end of each print method or by a "Normal" sequence.

| Name                                   | Data     | Remarks                                                                                                    |
|----------------------------------------|----------|----------------------------------------------------------------------------------------------------|
| Bold                                   | ESC  bC  | Prints in bold or double-strike.                                                                                                    |
| Underline                              | ESC  #uC | Prints with underline. The character '#' is replaced by an ASCII decimal string telling the thickness of the underline in printer dot units. If '#' is omitted, then a printer-specific default thickness is used.                                                                                                    |
| Italic                                 | ESC  iC  | Prints in italics.                                                                                                    |
| Alternate color (Custom)               | ESC  #rC | Prints using an alternate custom color. The character '#' is replaced by an ASCII decimal string indicating the desired color. The value of the decimal string is equal to the value of the cartridge constant used in the printer device properties. If '#' is omitted, then the secondary color (Custom Color 1) is selected. Custom Color 1 is usually red.                                                                                                    |
| Reverse video                          | ESC  rvC | Prints in a reverse video format.                                                                                                    |
| Shading                                | ESC  #sC | Prints in a shaded manner. The character '#' is replaced<br>by an ASCII decimal string telling the percentage shading<br>desired. If '#' is omitted, then a printer-specific default<br>level of shading is used.                                                                                                    |
| Single high and wide                   | ESC  1C  | Prints normal size.                                                                                                    |
| Double wide                            | ESC  2C  | Prints double-wide characters.                                                                                                    |
| Double high                            | ESC  3C  | Prints double-high characters.                                                                                                    |
| Double high and wide                   | ESC  4C  | Prints double-high/double-wide characters.                                                                                                    |
| Scale horizontally                     | ESC  #hC | Prints with the width scaled '#' times the normal size, where '#' is replaced by an ASCII decimal string.                                                                                                    |
| Scale vertically                       | ESC  #vC | Prints with the height scaled '#' times the normal size, where '#' is replaced by an ASCII decimal string.                                                                                                    |
| RGB Color<br>(See <sup>a</sup> below.) | ESC  #fC | Prints in # color. The character '#' is replaced by an ASCII decimal string indicating the additive amount of RGB to produce the desired color. There are 3 digits each of Red, Green, and Blue elements. Valid values range from "000" to "255". (E.g., "255255000" represents yellow). Color Matching to the subtractive percentage of CMY (Cyan, Magenta and Yellow color components) to produce the desired color matching specified by RGB is up to the Service. If '#' is omitted, then the primary color is used. Bitmap printing is not affected. |
| SubScript (See <sup>a</sup> below.)    | ESC  tbC | Prints SubScript characters.                                                                                                    |
| SuperScript (See a below.)             | ESC  tpC | Prints SuperScript characters.                                                                                                    |
| Center                                 | ESC  cA  | Aligns following text in the center.                                                                                                    |
| Right justify                          | ESC  rA  | Aligns following text at the right.                                                                                                    |
| Normal                                 | ESC  N   | Restores printer characteristics to normal condition.                                                                                                    |

a. These escape sequences are only available in Version 1.5 and later.

## **POS Printer State Diagrams (Low Level)**

#### **Purpose:**

The Low level state diagrams show a simplified, implementable flow of the POSPrinter.

They are intended to be used by Service implementers as an example of how a Service may be designed. It uses multiple threads of execution to separate initiation of requests (via the POSPrinter APIs) with their processing and event delivery.

They are also intended to be used by application developers to show more details on processing of their API calls than can be given in the high level state diagram.

### These diagrams assume:

- A separate request thread that processes print request.
   Print requests are placed on a request queue (RequestQ) for the request thread to access. The request thread has some mechanism to report request completion and results.
- A separate event thread that delivers events.

  Events are placed on an event queue (EventQ) for the event thread to access. The event thread has some mechanism to report error event results.

<u>Print Commands</u>: changePrintSide, cutPaper, markFeed, printBarCode, printBitmap, printNormal, printTwoNormal, rotatePrint.

<u>Not Shown</u>: Validation of APIs. If an API fails during validation, then it may return an error result and return prematurely to the "Wait for API" state.

## **POS Printer State Diagram (Low Level): API**

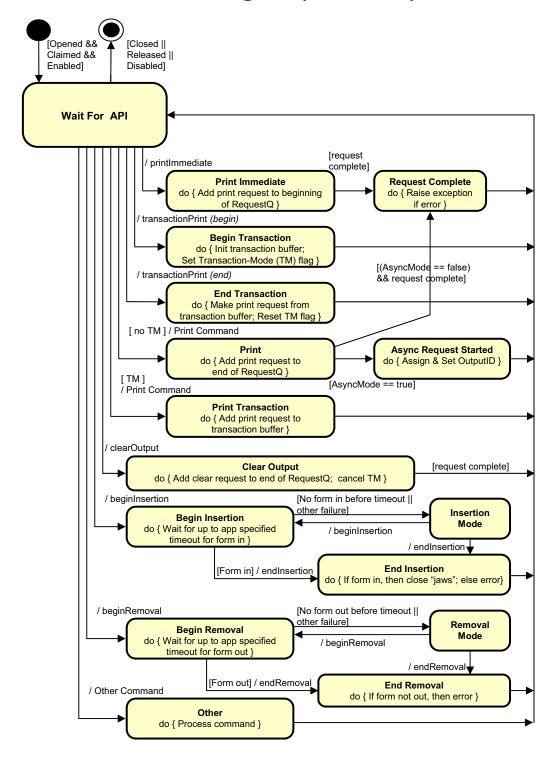

# POS Printer State Diagram (Low Level): Request Thread

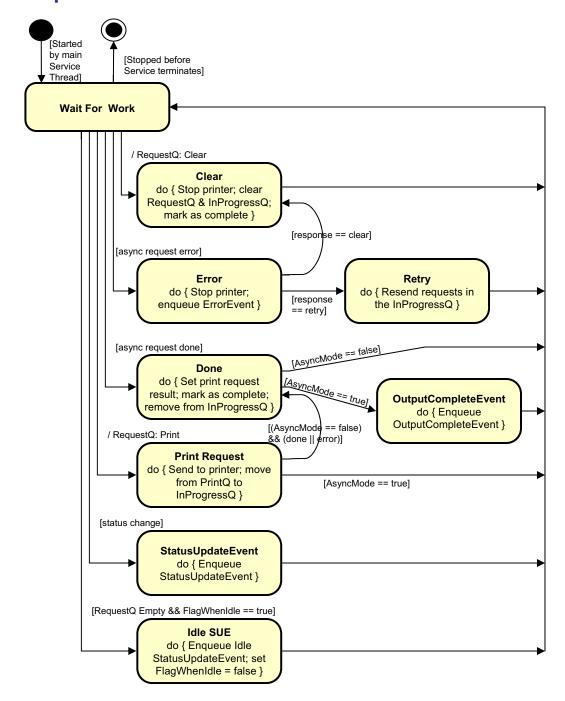

# POS Printer State Diagram (Low Level): Event Delivery Thread

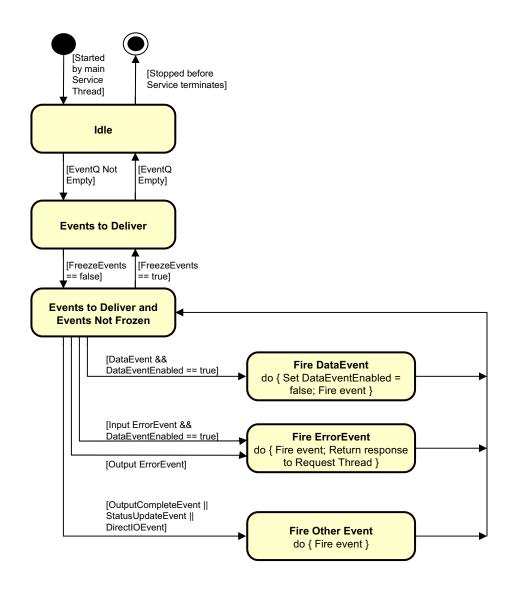

# **POS Printer Slip Handling State Diagram**

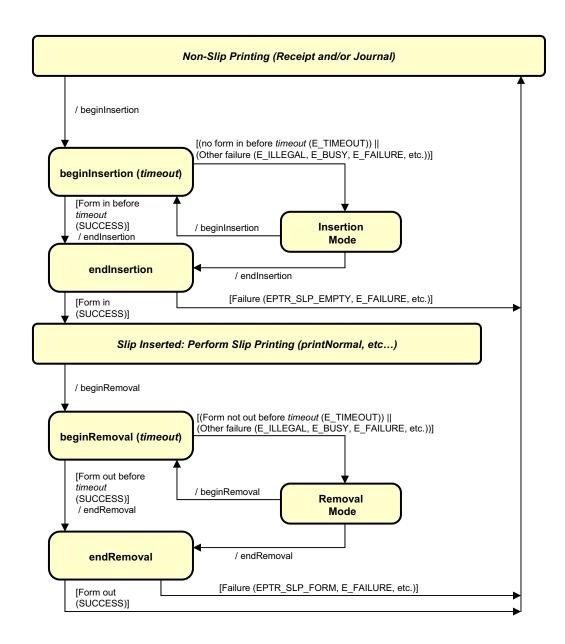

## **Properties (UML attributes)**

## AsyncMode Property

**Syntax** AsyncMode: boolean { read-write, access after open }

Remarks If true, then the print methods cutPaper, markFeed, printBarCode,

printBitmap, printNormal, printTwoNormal, rotatePrint, and

**transactionPrint** will be performed asynchronously.

If false, they will be printed synchronously.

This property is initialized to false by the **open** method.

CapCharacterSet: int32 { read-only, access after open }

**Errors** A UposException may be thrown when this property is accessed. For further

information, see "Errors" on page 16.

## CapCharacterSet Property

**Syntax** 

## Updated in Release 1.5

| Remarks  | Holds the default character set capability. It has one of the following values:                                                                        |                                                                                                    |  |
|----------|----------------------------------------------------------------------------------------------------|----------------------------------------------------------------------------------------------------|--|
|          | Value Meaning                                                                                                    |                                                                                                    |  |
|          | PTR_CCS_ALPHA                                                                                                    | The default character set supports uppercase alphabetic plus numeric, space, minus, and period.                                                                                                    |  |
|          | PTR_CCS_ASCII                                                                                                    | The default character set supports all ASCII characters 0x20 through 0x7F.                                                                                                    |  |
|          | PTR_CCS_KANA                                                                                                    | The default character set supports partial code page 932, including ASCII characters 0x20 through 0x7F and the Japanese Kana characters 0xA1 through 0xDF, but excluding the Japanese Kanji characters. |  |
|          | PTR_CCS_KANJI                                                                                                    | The default character set supports code page 932, including the Shift-JIS Kanji characters, Levels 1 and 2.                                                                                             |  |
|          | PTR_CCS_UNICODE                                                                                                    | The default character set supports UNICODE.                                                                                                    |  |
|          | The default character set may contain a superset of these ranges. The initial <b>CharacterSet</b> property may be examined for additional information. |                                                                                                    |  |
|          | This property is initialized by the <b>open</b> method.                                                                                                |                                                                                                    |  |
| Errors   | A UposException may be thrown when this property is accessed. For further information, see "Errors" on page 16.                                        |                                                                                                    |  |
| See Also | CharacterSet Property.                                                                                                    |                                                                                                    |  |

## CapConcurrentJrnRec Property

Syntax CapConcurrentJrnRec: boolean { read-only, access after open }

Remarks

If true, then the Journal and Receipt stations can print at the same time. The **printTwoNormal** method may be used with the PTR\_TWO\_RECEIPT\_JOURNAL and PTR\_S\_JOURNAL\_RECEIPT station parameter. If false, the application should print to only one of the stations at a time, and minimize transitions between the stations. Non-concurrent printing may be required for reasons such as:

- Higher likelihood of error, such as greater chance of paper jams when moving between the stations.
- Higher performance when each station is printed separately.

This property is initialized by the **open** method.

**Errors** 

A UposException may be thrown when this property is accessed. For further information, see "Errors" on page 16.

## CapConcurrentJrnSlp Property

Syntax CapConcurrentJrnSlp: boolean { read-only, access after open }

Remarks

If true, then the Journal and Slip stations can print at the same time. The **printTwoNormal** method may be used with the PTR\_TWO\_RECEIPT\_JOURNAL and PTR\_S\_JOURNAL\_SLIP station parameter. If false, the application must use the sequence **beginInsertion/endInsertion** followed by print requests to the Slip followed by **beginRemoval/endRemoval** before printing on the Journal. Non-concurrent printing may be required for reasons such as:

- Physical constraints, such as the Slip form being placed in front of the Journal station.
- Higher likelihood of error, such as greater chance of paper jams when moving between the stations.
- Higher performance when each station is printed separately.

This property is initialized by the **open** method.

**Errors** 

A UposException may be thrown when this property is accessed. For further information, see "Errors" on page 16.

## CapConcurrentRecSlp Property

Syntax CapConcurrentRecSlp: boolean { read-only, access after open }

Remarks

If true, then the Receipt and Slip stations can print at the same time. The **printTwoNormal** method may be used with the PTR\_TWO\_RECEIPT\_JOURNAL and PTR\_S\_RECEIPT\_SLIP station parameter. If false, the application must use the sequence **beginInsertion/endInsertion** followed by print requests to the Slip followed by **beginRemoval/endRemoval** before printing on the Receipt. Non-concurrent printing may be required for reasons such as:

- Physical constraints, such as the Slip form being placed in front of the Receipt station.
- Higher likelihood of error, such as greater chance of paper jams when moving between the stations.
- Higher performance when each station is printed separately.

This property is initialized by the **open** method.

**Errors** 

A UposException may be thrown when this property is accessed. For further information, see "Errors" on page 16.

## CapCoverSensor Property

Syntax CapCoverSensor: boolean { read-only, access after open }

**Remarks** If true, then the printer has a "cover open" sensor.

This property is initialized by the **open** method.

**Errors** A UposException may be thrown when this property is accessed. For further

information, see "Errors" on page 16.

## CapJrn2Color Property

Syntax CapJrn2Color: boolean { read-only, access after open }

**Remarks** If true, then the journal can print dark plus an alternate color.

This property is initialized by the **open** method.

**Errors** A UposException may be thrown when this property is accessed. For further

## CapJrnBold Property

Syntax CapJrnBold: boolean { read-only, access after open }

**Remarks** If true, then the journal can print bold characters.

This property is initialized by the **open** method.

**Errors** A UposException may be thrown when this property is accessed. For further

information, see "Errors" on page 16.

## **CapJrnCartridgeSensor Property**

## Added in Release 1.5

Syntax CapJrnCartridgeSensor: int32 { read-only, access after open}

**Remarks** This bit mapped parameter is used to indicate the presence of Journal Cartridge

monitoring sensors.

If **CapJrnPresent** is false, this property is "0". Otherwise it is a logical OR

combination of any of the following values:

|          | Value                                                                                                    | Meaning                                                               |
|----------|----------------------------------------------------------------------------------------------------|-----------------------------------------------------------------------|
|          | PTR_CART_REMOVED                                                                                                    | There is a function to indicate that the Cartridge has been removed.  |
|          | PTR_CART_EMPTY                                                                                                    | There is a function to indicate that the Cartridge is empty.          |
|          | PTR_CART_CLEANING                                                                                                    | There is a function to indicate that the head is being cleaned.       |
|          | PTR_CART_NEAREND                                                                                                    | There is a function to indicate that the color Cartridge is near end. |
|          | Note that the above mentioned values are arranged according to their priority level. This property is initialized by the <b>open</b> method. |                                                                       |
|          |                                                                                                    |                                                                       |
| Errors   | A UposException may be thrown when this property is accessed. For further information, see "Errors" on page 16.                              |                                                                       |
| See Also | JrnCartridgeState Property, JrnCurrentCartridge Property, CartridgeNotify Property.                                                          |                                                                       |

## **CapJrnColor Property**

## Added in Release 1.5

Syntax CapJrnColor: int32 { read-only, access after open}

**Remarks** This capability indicates the availability of Journal color cartridges.

If **CapJrnPresent** is false, this property is "0". Otherwise, this property indicates the supported color cartridges.

CapJrnColor is a logical OR combination of any of the following values:

| Value                                           | Meaning                                                              |  |
|-------------------------------------------------|----------------------------------------------------------------------|--|
| PTR_COLOR_PRIMARY                               | Supports Primary Color (Usually Black)                               |  |
| PTR_COLOR_CUSTOM1                               | Supports 1 <sup>st</sup> Custom Color (Secondary Color, usually Red) |  |
| PTR_COLOR_CUSTOM2                               | Supports 2 <sup>nd</sup> Custom Color                                |  |
| PTR_COLOR_CUSTOM3                               | Supports 3 <sup>rd</sup> Custom Color                                |  |
| PTR_COLOR_CUSTOM4                               | Supports 4 <sup>th</sup> Custom Color                                |  |
| PTR_COLOR_CUSTOM5                               | Supports 5 <sup>th</sup> Custom Color                                |  |
| PTR_COLOR_CUSTOM6                               | Supports 6 <sup>th</sup> Custom Color                                |  |
| PTR_COLOR_CYAN                                  | Supports Cyan Color for full color printing                          |  |
| PTR_COLOR_MAGENTA                               | Supports Magenta Color for full color printing                       |  |
| PTR_COLOR_YELLOW                                | Supports Yellow Color for full color printing                        |  |
| PTR_COLOR_FULL                                  | Supports Full Color.                                                 |  |
| This property is initialized by the open method |                                                                      |  |

This property is initialized by the **open** method.

**Errors** 

A UposException may be thrown when this property is accessed. For further information, see "Errors" on page 15.

## CapJrnDhigh Property

Syntax CapJrnDhigh: boolean { read-only, access after open }

**Remarks** If true, then the journal can print double high characters.

This property is initialized by the **open** method.

**Errors** A UposException may be thrown when this property is accessed. For further

information, see "Errors" on page 16.

## CapJrnDwide Property

Syntax CapJrnDwide: boolean { read-only, access after open }

**Remarks** If true, then the journal can print double wide characters.

This property is initialized by the **open** method.

**Errors** A UposException may be thrown when this property is accessed. For further

information, see "Errors" on page 16.

## CapJrnDwideDhigh Property

Syntax CapJrnDwideDhigh: boolean { read-only, access after open }

**Remarks** If true, then the journal can print double high / double wide characters.

This property is initialized by the **open** method.

**Errors** A UposException may be thrown when this property is accessed. For further

## CapJrnEmptySensor Property

Syntax CapJrnEmptySensor: boolean { read-only, access after open }

**Remarks** If true, then the journal has an out-of-paper sensor.

This property is initialized by the **open** method.

**Errors** A UposException may be thrown when this property is accessed. For further

information, see "Errors" on page 16.

## **CapJrnItalic Property**

Syntax CapJrnItalic: boolean { read-only, access after open }

**Remarks** If true, then the journal can print italic characters.

This property is initialized by the **open** method.

**Errors** A UposException may be thrown when this property is accessed. For further

information, see "Errors" on page 16.

## CapJrnNearEndSensor Property

Syntax CapJrnNearEndSensor: boolean { read-only, access after open }

**Remarks** If true, then the journal has a low paper sensor.

This property is initialized by the **open** method.

**Errors** A UposException may be thrown when this property is accessed. For further

information, see "Errors" on page 16.

### CapJrnPresent Property

Syntax CapJrnPresent: boolean { read-only, access after open }

**Remarks** If true, then the journal print station is present.

This property is initialized by the **open** method.

**Errors** A UposException may be thrown when this property is accessed. For further

information, see "Errors" on page 16.

## CapJrnUnderline Property

Syntax CapJrnUnderline: boolean { read-only, access after open }

**Remarks** If true, then the journal can underline characters.

This property is initialized by the **open** method.

**Errors** A UposException may be thrown when this property is accessed. For further

## CapMapCharacterSet Property

## Added in Release 1.7

Syntax CapMapCharacterSet: boolean { read-only, access after open}

**Remarks** Defines the ability of the Service to map the characters of the application to the

selected character set when printing data.

If CapMapCharacterSet is true, then the Service is able to map the characters to

the character sets defined in CharacterSetList.

This property is initialized by the **open** method.

**Errors** A UposException may be thrown when this property is accessed. For further

information, see "Errors" on page 16.

See Also CharacterSet Property, MapCharacterSet Property, CharacterSetList

Property.

## CapRec2Color Property

Syntax CapRec2Color: boolean { read-only, access after open }

**Remarks** If true, then the receipt can print dark plus an alternate color.

This property is initialized by the **open** method.

**Errors** A UposException may be thrown when this property is accessed. For further

information, see "Errors" on page 16.

## CapRecBarCode Property

Syntax CapRecBarCode: boolean { read-only, access after open }

**Remarks** If true, then the receipt has bar code printing capability.

This property is initialized by the **open** method.

**Errors** A UposException may be thrown when this property is accessed. For further

information, see "Errors" on page 16.

## **CapRecBitmap Property**

Syntax CapRecBitmap: boolean { read-only, access after open }

**Remarks** If true, then the receipt can print bitmaps.

This property is initialized by the **open** method.

**Errors** A UposException may be thrown when this property is accessed. For further

## **CapRecBold Property**

Syntax CapRecBold: boolean { read-only, access after open }

**Remarks** If true, then the receipt can print bold characters.

This property is initialized by the **open** method.

**Errors** A UposException may be thrown when this property is accessed. For further

information, see "Errors" on page 16.

## CapRecCartridgeSensor Property

## Added in Release 1.5

Syntax CapRecCartridgeSensor: int32 { read-only, access after open}

**Remarks** This bit mapped parameter is used to indicate the presence of Receipt Cartridge monitoring sensors.

If **CapRecPresent** is false, this property is "0". Otherwise it is a logical OR combination of any of the following values:

| Value                                                                     | Meaning                                                               |
|---------------------------------------------------------------------------|-----------------------------------------------------------------------|
| PTR_CART_REMOVED                                                          | There is a function to indicate that the Cartridge has been removed.  |
| PTR_CART_EMPTY                                                            | There is a function to indicate that the Cartridge is empty.          |
| PTR_CART_CLEANING                                                         | There is a function to indicate that the head is being cleaned.       |
| PTR_CART_NEAREND                                                          | There is a function to indicate that the color Cartridge is near end. |
| Note that the above mentioned v                                           | alues are arranged according to their priority level.                 |
| This property is initialized by th                                        | ne <b>open</b> method.                                                |
| A UposException may be thrown when this property is accessed. For further |                                                                       |

**Errors** 

A UposException may be thrown when this property is accessed. For further information, see "Errors" on page 16.

See Also

**RecCartridgeState** Property, **RecCurrentCartridge** Property, **CartridgeNotify** Property.

## **CapRecColor Property**

## Added in Release 1.5

Syntax CapRecColor: int32 { read-only, access after open }

**Remarks** This capability indicates the availability of Receipt color cartridges.

If **CapRecPresent** is false, this property is "0". Otherwise, this property indicates the supported color cartridges.

CapRecColor is a logical OR combination of any of the following values:

| Value                                                                                                    | Meaning                                                              |
|----------------------------------------------------------------------------------------------------|----------------------------------------------------------------------|
| PTR_COLOR_PRIMARY                                                                                               | Supports Primary Color (Usually Black)                               |
| PTR_COLOR_CUSTOM1                                                                                               | Supports 1 <sup>st</sup> Custom Color (Secondary Color, usually Red) |
| PTR_COLOR_CUSTOM2                                                                                               | Supports 2 <sup>nd</sup> Custom Color                                |
| PTR_COLOR_CUSTOM3                                                                                               | Supports 3 <sup>rd</sup> Custom Color                                |
| PTR_COLOR_CUSTOM4                                                                                               | Supports 4 <sup>th</sup> Custom Color                                |
| PTR_COLOR_CUSTOM5                                                                                               | Supports 5 <sup>th</sup> Custom Color                                |
| PTR_COLOR_CUSTOM6                                                                                               | Supports 6 <sup>th</sup> Custom Color                                |
| PTR_COLOR_CYAN                                                                                                  | Supports Cyan Color for full color printing                          |
| PTR_COLOR_MAGENTA                                                                                               | Supports Magenta Color for full color printing                       |
| PTR_COLOR_YELLOW                                                                                                | Supports Yellow Color for full color printing                        |
| PTR_COLOR_FULL                                                                                                  | Supports Full Color.                                                 |
| This property is initialized by the <b>open</b> method.                                                         |                                                                      |
| A UposException may be thrown when this property is accessed. For further information, see "Errors" on page 15. |                                                                      |

## CapRecDhigh Property

**Errors** 

| Syntax  | CapRecDhigh: boolean { read-only, access after open }                                                           |  |
|---------|----------------------------------------------------------------------------------------------------|--|
| Remarks | If true, then the receipt can print double high characters.                                                     |  |
|         | This property is initialized by the <b>open</b> method.                                                         |  |
| Errors  | A UposException may be thrown when this property is accessed. For further information, see "Errors" on page 16. |  |

## CapRecDwide Property

Syntax CapRecDwide: boolean { read-only, access after open }

**Remarks** If true, then the receipt can print double wide characters.

This property is initialized by the **open** method.

**Errors** A UposException may be thrown when this property is accessed. For further

information, see "Errors" on page 16.

## CapRecDwideDhigh Property

Syntax CapRecDwideDhigh: boolean { read-only, access after open }

**Remarks** If true, then the receipt can print double high /double wide characters.

This property is initialized by the **open** method.

**Errors** A UposException may be thrown when this property is accessed. For further

information, see "Errors" on page 16.

## CapRecEmptySensor Property

Syntax CapRecEmptySensor: boolean { read-only, access after open }

**Remarks** If true, then the receipt has an out-of-paper sensor.

This property is initialized by the **open** method.

**Errors** A UposException may be thrown when this property is accessed. For further

information, see "Errors" on page 16.

#### CapRecItalic Property

Syntax CapRecItalic: boolean { read-only, access after open }

**Remarks** If true, then the receipt can print italic characters.

This property is initialized by the **open** method.

**Errors** A UposException may be thrown when this property is accessed. For further

information, see "Errors" on page 16.

## CapRecLeft90 Property

Syntax CapRecLeft90: boolean { read-only, access after open }

**Remarks** If true, then the receipt can print in a rotated 90° left mode.

This property is initialized by the **open** method.

**Errors** A UposException may be thrown when this property is accessed. For further

## **CapRecMarkFeed Property**

## Added in Release 1.5

Syntax CapRecMarkFeed: int32 { read-only, access after open }

**Remarks** This parameter indicates the type of mark sensed paper handling available.

**CapRecMarkFeed** is a logical OR combination of the following values. (The values are identical to those used with the **markFeed** method.)

|          | Value                                                                                                    | Meaning                                                                                   |
|----------|----------------------------------------------------------------------------------------------------|-------------------------------------------------------------------------------------------|
|          | PTR_MF_TO_TAKEUP                                                                                                | Feed the Mark Sensed paper to the paper take-<br>up position.                             |
|          | PTR_MF_TO_CUTTER                                                                                                | Feed the Mark Sensed paper to the autocutter cutting position.                            |
|          | PTR_MF_TO_CURRENT_TOF                                                                                           | Feed the Mark Sensed paper to the present paper's top of form. (Reverse feed if required) |
|          | PTR_MF_TO_NEXT_TOF                                                                                              | Feed the Mark Sensed paper to the paper's next top of form.                               |
|          | If CapRecMarkFeed equals "0"                                                                                    | , mark sensed paper handling is not supported.                                            |
|          | This property is initialized by the <b>open</b> method.                                                         |                                                                                           |
| Errors   | A UposException may be thrown when this property is accessed. For further information, see "Errors" on page 15. |                                                                                           |
| See Also | markFeed Method.                                                                                                |                                                                                           |

## CapRecNearEndSensor Property

Syntax CapRecNearEndSensor: boolean { read-only, access after open }

**Remarks** If true, then the receipt has a low paper sensor.

This property is initialized by the **open** method.

**Errors** A UposException may be thrown when this property is accessed. For further

## CapRecPapercut Property

Syntax CapRecPapercut: boolean { read-only, access after open }

**Remarks** If true, then the receipt can perform paper cuts.

This property is initialized by the **open** method.

**Errors** A UposException may be thrown when this property is accessed. For further

information, see "Errors" on page 16.

## CapRecPresent Property

Syntax CapRecPresent: boolean { read-only, access after open }

**Remarks** If true, then the receipt print station is present.

This property is initialized by the **open** method.

**Errors** A UposException may be thrown when this property is accessed. For further

information, see "Errors" on page 16.

## CapRecRight90 Property

Syntax CapRecRight90: boolean { read-only, access after open }

**Remarks** If true, then the receipt can print in a rotated 90° right mode.

This property is initialized by the **open** method.

**Errors** A UposException may be thrown when this property is accessed. For further

information, see "Errors" on page 16.

## CapRecRotate180 Property

Syntax CapRecRotate180: boolean { read-only, access after open }

**Remarks** If true, then the receipt can print in a rotated upside down mode.

This property is initialized by the **open** method.

**Errors** A UposException may be thrown when this property is accessed. For further

## CapRecStamp Property

Syntax CapRecStamp: boolean { read-only, access after open }

**Remarks** If true, then the receipt has a stamp capability.

This property is initialized by the **open** method.

**Errors** A UposException may be thrown when this property is accessed. For further

information, see "Errors" on page 16.

## **CapRecUnderline Property**

Syntax CapRecUnderline: boolean { read-only, access after open }

**Remarks** If true, then the receipt can underline characters.

This property is initialized by the **open** method.

**Errors** A UposException may be thrown when this property is accessed. For further

information, see "Errors" on page 16.

## CapSlp2Color Property

Syntax CapSlp2Color: boolean { read-only, access after open }

**Remarks** If true, then the slip can print dark plus an alternate color.

This property is initialized by the **open** method.

**Errors** A UposException may be thrown when this property is accessed. For further

information, see "Errors" on page 16.

### CapSlpBarCode Property

Syntax CapSlpBarCode: boolean { read-only, access after open }

**Remarks** If true, then the slip has bar code printing capability.

This property is initialized by the **open** method.

**Errors** A UposException may be thrown when this property is accessed. For further

information, see "Errors" on page 16.

## CapSIpBitmap Property

Syntax CapSlpBitmap: boolean { read-only, access after open }

**Remarks** If true, then the slip can print bitmaps.

This property is initialized by the **open** method.

**Errors** A UposException may be thrown when this property is accessed. For further

## CapSIpBold Property

Syntax CapSlpBold: boolean { read-only, access after open }

**Remarks** If true, then the slip can print bold characters.

This property is initialized by the **open** method.

**Errors** A UposException may be thrown when this property is accessed. For further

information, see "Errors" on page 16.

## CapSIpBothSidesPrint Property

Added in Release 1.5

Syntax CapSlpBothSidesPrint: boolean { read-only, access after open }

**Remarks** If true, then the slip station can automatically print on both sides of a check, either

by flipping the check or through the use of dual print heads.

This property is initialized by the **open** method.

**Errors** A UposException may be thrown when this property is accessed. For further

information, see "Errors" on page 16.

## CapSlpCartridgeSensor Property

Added in Release 1.5

Syntax CapSlpCartridgeSensor: int32 { read-only, access after open }

**Remarks** This bit mapped parameter is used to indicate the presence of Slip Cartridge

monitoring sensors.

If **CapSlpPresent** is false, this property is "0". Otherwise it is a logical OR combination of any of the following values:

| Value                                                                                                    | Meaning                                                          |  |
|----------------------------------------------------------------------------------------------------|------------------------------------------------------------------|--|
| PTR_CART_REMOVED                                                                                                | There is a function to indicate the Cartridge has been removed.  |  |
| PTR_CART_EMPTY                                                                                                  | There is a function to indicate the Cartridge is empty.          |  |
| PTR_CART_CLEANING                                                                                               | There is a function to indicate head is being cleaned.           |  |
| PTR_CART_NEAREND                                                                                                | There is a function to indicate the color Cartridge is near end. |  |
| Note that the above mentioned values are arranged according to their priority level.                            |                                                                  |  |
| This property is initialized by the <b>open</b> method.                                                         |                                                                  |  |
| A UposException may be thrown when this property is accessed. For further information, see "Errors" on page 15. |                                                                  |  |
| SlpCartridgeState Property, SlpCurrentCartridge Property, CartridgeNotify Property.                             |                                                                  |  |

**Errors** 

See Also

## **CapSlpColor Property**

## Added in Release 1.5

Syntax CapSlpColor: int32 { read-only, access after open }

**Remarks** This capability indicates the availability of Slip printing color cartridges.

If **CapSlpPresent** is false, this property is "0". Otherwise, this property indicates the supported color cartridges.

CapSlpColor is a logical OR combination of any of the following values:

| Value                                                        | Meaning                                                              |
|--------------------------------------------------------------|----------------------------------------------------------------------|
| PTR_COLOR_PRIMARY                                            | Supports Primary Color (Usually Black)                               |
| PTR_COLOR_CUSTOM1                                            | Supports 1 <sup>st</sup> Custom Color (Secondary Color, usually Red) |
| PTR_COLOR_CUSTOM2                                            | Supports 2 <sup>nd</sup> Custom Color                                |
| PTR_COLOR_CUSTOM3                                            | Supports 3 <sup>rd</sup> Custom Color                                |
| PTR_COLOR_CUSTOM4                                            | Supports 4 <sup>th</sup> Custom Color                                |
| PTR_COLOR_CUSTOM5                                            | Supports 5 <sup>th</sup> Custom Color                                |
| PTR_COLOR_CUSTOM6                                            | Supports 6 <sup>th</sup> Custom Color                                |
| PTR_COLOR_CYAN                                               | Supports Cyan Color for full color printing                          |
| PTR_COLOR_MAGENTA                                            | Supports Magenta Color for full color printing                       |
| PTR_COLOR_YELLOW                                             | Supports Yellow Color for full color printing                        |
| PTR_COLOR_FULL                                               | Supports Full Color.                                                 |
| This property is initialized by the                          | ne <b>open</b> method.                                               |
| A UposException may be throw information, see "Errors" on pa | vn when this property is accessed. For further ge 15.                |

## **CapSlpDhigh Property**

**Errors** 

| Syntax  | CapSlpDhigh: boolean { read-only, access after open }                                                           |  |
|---------|----------------------------------------------------------------------------------------------------|--|
| Remarks | If true, then the slip can print double high characters.                                                        |  |
|         | This property is initialized by the <b>open</b> method.                                                         |  |
| Errors  | A UposException may be thrown when this property is accessed. For further information, see "Errors" on page 16. |  |

## **CapSIpDwide Property**

Syntax CapSlpDwide: boolean { read-only, access after open }

**Remarks** If true, then the slip can print double wide characters.

This property is initialized by the **open** method.

**Errors** A UposException may be thrown when this property is accessed. For further

information, see "Errors" on page 16.

## CapSIpDwideDhigh Property

Syntax CapSlpDwideDhigh: boolean { read-only, access after open }

**Remarks** If true, then the slip can print double high / double wide characters.

This property is initialized by the **open** method.

**Errors** A UposException may be thrown when this property is accessed. For further

information, see "Errors" on page 16.

## CapSIpEmptySensor Property

Syntax CapSlpEmptySensor: boolean { read-only, access after open }

**Remarks** If true, then the slip has a "slip in" sensor.

This property is initialized by the **open** method.

**Errors** A UposException may be thrown when this property is accessed. For further

information, see "Errors" on page 16.

### CapSIpFullslip Property

Syntax CapSlpFullslip: boolean { read-only, access after open }

**Remarks** If true, then the slip is a full slip station. It can print full-length forms. If false, then

the slip is a "validation" type station. This usually limits the number of print lines, and disables access to the receipt and/or journal stations while the validation slip

is being used.

This property is initialized by the **open** method.

**Errors** A UposException may be thrown when this property is accessed. For further

information, see "Errors" on page 16.

## CapSIpItalic Property

Syntax CapSlpItalic: boolean { read-only, access after open }

**Remarks** If true, then the slip can print italic characters.

This property is initialized by the **open** method.

**Errors** A UposException may be thrown when this property is accessed. For further

## CapSlpLeft90 Property

Syntax CapSlpLeft90: boolean { read-only, access after open }

**Remarks** If true, then the slip can print in a rotated 90° left mode.

This property is initialized by the **open** method.

**Errors** A UposException may be thrown when this property is accessed. For further

information, see "Errors" on page 16.

## CapSIpNearEndSensor Property

Syntax CapSlpNearEndSensor: boolean { read-only, access after open }

**Remarks** If true, then the slip has a "slip near end" sensor.

This property is initialized by the **open** method.

**Errors** A UposException may be thrown when this property is accessed. For further

information, see "Errors" on page 16.

## **CapSIpPresent Property**

Syntax CapSlpPresent: boolean { read-only, access after open }

**Remarks** If true, then the slip print station is present.

This property is initialized by the **open** method.

**Errors** A UposException may be thrown when this property is accessed. For further

information, see "Errors" on page 16.

#### CapSIpRight90 Property

Syntax CapSlpRight90: boolean { read-only, access after open }

**Remarks** If true, then the slip can print in a rotated 90° right mode.

This property is initialized by the **open** method.

**Errors** A UposException may be thrown when this property is accessed. For further

information, see "Errors" on page 16.

## CapSlpRotate180 Property

Syntax CapSlpRotate180: boolean { read-only, access after open }

**Remarks** If true, then the slip can print in a rotated upside down mode.

This property is initialized by the **open** method.

**Errors** A UposException may be thrown when this property is accessed. For further

## CapSIpUnderline Property

Syntax CapSlpUnderline: boolean { read-only, access after open }

**Remarks** If true, then the slip can underline characters.

This property is initialized by the **open** method.

**Errors** A UposException may be thrown when this property is accessed. For further

information, see "Errors" on page 16.

## **CapTransaction Property**

Syntax CapTransaction: boolean { read-only, access after open }

**Remarks** If true, then printer transactions are supported by each station.

This property is initialized by the **open** method.

**Errors** A UposException may be thrown when this property is accessed. For further

information, see "Errors" on page 16.

## **CartridgeNotify Property**

#### Added in Release 1.5

Syntax CartridgeNotify: int32 { read-write, access after open }

**Remarks** Contains the type of cartridge state notification selected by the application.

The CartridgeNotify values are:

| Value           | Meaning                                                                                                    |
|-----------------|----------------------------------------------------------------------------------------------------|
| PTR_CN_DISABLED | The Control will not provide any cartridge state notifications to the application or set any cartridge related <i>ErrorCodeExtended</i> values. No cartridge state notification <b>StatusUpdateEvents</b> will be fired, and <b>JrnCartridgeState</b> , <b>RecCartridgeState</b> , and <b>SlpCartridgeState</b> may not be set. |
| PTR_CN_ENABLED  | The Control will fire cartridge state notification StatusUpdateEvents and update JrnCartridgeState, RecCartridgeState and SlpCartridgeState, beginning when DeviceEnabled is set true. The level of functionality depends upon CapJrnCartridgeSensor, CapRecCartridgeSensor and CapSlpCartridgeSensor.                          |

**CartridgeNotify** may only be set while the device is disabled, that is, while **DeviceEnabled** is false.

This property is initialized to PTR\_CN\_DISABLED by the **open** method. This value provides compatibility with earlier releases.

**Errors** 

A UposException may be thrown when this property is accessed. For further information, see "Errors" on page 15.

Some possible values of the exception's *ErrorCode* property are:

| Value     | Meaning                                                                                                    |
|-----------|----------------------------------------------------------------------------------------------------|
| E_ILLEGAL | One of the following errors occurred: The device is already enabled. CapJrnCartridgeSensor, CapRecCartridgeSensor, and CapSlpCartridgeSensor = "0". |

See Also

CapJrnCartridgeSensor Property, CapRecCartridgeSensor Property, CapSlpCartridgeSensor Property, JrnCartridgeState Property, RecCartridgeState Property, SlpCartridgeState Property.

## **CharacterSet Property**

## Updated in Release 1.5

| Syntax   | CharacterSet: int32 { read-write, access after open-claim-enable }                                              |                                                                                                    |  |
|----------|----------------------------------------------------------------------------------------------------|----------------------------------------------------------------------------------------------------|--|
| Remarks  | Holds the character set for printing characters. It has one of the following values:                            |                                                                                                    |  |
|          | Value                                                                                                    | Meaning                                                                                                    |  |
|          | Range 101 - 199                                                                                                 | Device-specific character sets that do not match a code page or the ASCII or ANSI character sets.              |  |
|          | Range 400 - 990                                                                                                 | Code page; matches one of the standard values.                                                                 |  |
|          | PTR_CS_UNICODE                                                                                                  | The character set supports UNICODE. The value of this constant is 997.                                         |  |
|          | PTR_CS_ASCII                                                                                                    | The ASCII character set, supporting the ASCII characters 0x20 through 0x7F. The value of this constant is 998. |  |
|          | PTR_CS_ANSI                                                                                                    | The ANSI character set. The value of this constant is 999.                                                     |  |
|          | This property is initialized when the device is first enabled following the <b>open</b> method.                 |                                                                                                    |  |
| Errors   | A UposException may be thrown when this property is accessed. For further information, see "Errors" on page 16. |                                                                                                    |  |
| See Also | CharacterSetList Prop                                                                                           | erty.                                                                                                    |  |

## CharacterSetList Property

Syntax CharacterSetList: string { read-only, access after open }

**Remarks** Holds the character set numbers. It consists of ASCII numeric set numbers

separated by commas.

For example, if the string is "101,850,999", then the device supports a device-

specific character set, code page 850, and the ANSI character set.

This property is initialized by the **open** method.

**Errors** A UposException may be thrown when this property is accessed. For further

information, see "Errors" on page 16.

See Also CharacterSet Property.

## **CoverOpen Property**

Syntax CoverOpen: boolean { read-only, access after open-claim-enable }

**Remarks** If true, then the printer's cover is open.

If CapCoverSensor is false, then the printer does not have a cover open sensor,

and this property always returns false.

This property is initialized and kept current while the device is enabled.

**Errors** A UposException may be thrown when this property is accessed. For further

information, see "Errors" on page 16.

#### **ErrorLevel Property**

**Errors** 

Syntax ErrorLevel: *int32* { read-only, access after open }

**Remarks** Holds the severity of the error condition. It has one of the following values:

| Value                                                                                                    | Meaning                                                                    |  |
|----------------------------------------------------------------------------------------------------|----------------------------------------------------------------------------|--|
| PTR_EL_NONE                                                                                                    | No error condition is present.                                             |  |
| PTR_EL_RECOVERA                                                                                                    | BLE A recoverable error has occurred. (Example: Out of paper.)             |  |
| PTR_EL_FATAL                                                                                                    | A non-recoverable error has occurred. (Example: Internal printer failure.) |  |
| This property is set just before delivering an <b>ErrorEvent</b> . When the error is cleared, then the property is changed to PTR_EL_NONE. |                                                                            |  |
| A UposException may be thrown when this property is accessed. For further information, see "Errors" on page 16.                            |                                                                            |  |

# **ErrorStation Property**

Syntax ErrorStation: *int32* { read-only, access after open }

**Remarks** Holds the station or stations that were printing when an error was detected.

This property will be set to one of the following values: PTR S JOURNAL PTR S RECEIPT

PTR\_S\_SLIP PTR\_S\_JOURNAL\_RECEIPT PTR\_S\_JOURNAL\_SLIP PTR\_TWO\_RECEIPT\_JOURNAL PTR\_TWO\_SLIP\_JOURNAL

PTR TWO SLIP RECEIPT

This property is only valid if the ErrorLevel is not equal to PTR\_EL\_NONE. It is

set just before delivering an ErrorEvent.

**Errors** A UposException may be thrown when this property is accessed. For further

information, see "Errors" on page 16.

## **ErrorString Property**

Syntax ErrorString: *string* { read-only, access after open }

**Remarks** Holds a vendor-supplied description of the current error.

This property is set just before delivering an **ErrorEvent**. If no description is available, the property is set to an empty string. When the error is cleared, then the

property is changed to an empty string.

**Errors** A UposException may be thrown when this property is accessed. For further

information, see "Errors" on page 16.

### FlagWhenIdle Property

Syntax FlagWhenIdle: boolean { read-write, access after open }

**Remarks** If true, a **StatusUpdateEvent** will be enqueued when the device is in the idle state.

This property is automatically reset to false when the status event is delivered.

The main use of idle status event that is controlled by this property is to give the application control when all outstanding asynchronous outputs have been processed. The event will be enqueued if the outputs were completed successfully or if they were cleared by the **clearOutput** method or by an **ErrorEvent** handler.

If the **State** is already set to S\_IDLE when this property is set to true, then a **StatusUpdateEvent** is enqueued immediately. The application can therefore depend upon the event, with no race condition between the starting of its last asynchronous output and the setting of this flag.

This property is initialized to false by the **open** method.

**Errors** A UposException may be thrown when this property is accessed. For further

information, see "Errors" on page 16.

# FontTypefaceList Property

Syntax FontTypefaceList: string { read-only, access after open }

Remarks

Holds the fonts and/or typefaces that are supported by the printer. The string consists of font or typeface names separated by commas. The application selects a font or typeface for a printer station by using the font typeface selection escape sequence (ESC |#fT). The "#" character is replaced by the number of the font or typeface within the list: 1, 2, and so on.

In Japan, this property will frequently include the fonts "Mincho" and "Gothic." Other fonts or typefaces may be commonly supported in other countries.

An empty string indicates that only the default typeface is supported.

This property is initialized by the **open** method.

**Errors** A UposException may be thrown when this property is accessed. For further

information, see "Errors" on page 16.

**See Also** "Data Characters and Escape Sequences" on page 638.

#### **JrnCartridgeState Property**

#### Added in Release 1.5

Syntax JrnCartridgeState: int32 { read-only, access after open-claim-enable }

Remarks

This property contains the status of the currently selected Journal cartridge (ink, ribbon or toner).

It contains one of the following values:

| Value             | Meaning                                                                                                    |
|-------------------|----------------------------------------------------------------------------------------------------|
| PTR_CART_UNKNOWN  | Cannot determine the cartridge state, for one of the following reasons:  CapJrnCartridgeSensor = "0".  Device does not support cartridge state reporting.  CartridgeNotify = PTR_CN_DISABLED.  Cartridge state notifications are disabled.  DeviceEnabled = FALSE.  Cartridge state monitoring does not occur until the device is enabled. |
| PTR_CART_REMOVED  | The cartridge selected by <b>JrnCurrentCartridge</b> has been removed.                                                                                                    |
| PTR_CART_EMPTY    | The cartridge selected by <b>JrnCurrentCartridge</b> is empty.                                                                                                    |
| PTR_CART_CLEANING | The head selected by <b>JrnCurrentCartridge</b> is being cleaned.                                                                                                    |

PTR\_CART\_NEAREND The cartridge selected by **JrnCurrentCartridge** 

is near end.

PTR\_CART\_OK The cartridge selected by **JrnCurrentCartridge** 

is in normal condition.

Note that the above mentioned values are arranged according to their priority level.

This property is initialized and kept current while the device is enabled.

**Errors** A UposException may be thrown when this property is accessed. For further

information, see "Errors" on page 15.

See Also JrnCurrentCartridge Property, CapJrnCartridgeSensor Property,

CartridgeNotify Property.

# JrnCurrentCartridge Property

#### Added in Release 1.5

Syntax JrnCurrentCartridge: int32 { read-write, access after open-claim-enable }

**Remarks** This property specifies the currently selected Journal cartridge.

This property is initialized when the device is first enabled following the **open** 

method call.

This value is guaranteed to be one of the color cartridges specified by the

**CapJrnColor** property. (PTR COLOR FULL can not be set.)

Setting JrnCurrentCartridge may also update JrnCartridgeState.

**Errors** A UposException may be thrown when this property is accessed. For further

information, see "Errors" on page 15.

Some possible values of the exception's *ErrorCode* property are:

Value Meaning

E\_ILLEGAL An invalid property value was specified.

See Also JrnCartridgeState Property.

#### **JrnEmpty Property**

Syntax JrnEmpty: boolean { read-only, access after open-claim-enable }

**Remarks** If true, the journal is out of paper. If false, journal paper is present.

If **CapJrnEmptySensor** is false, then the value of this property is always false.

This property is initialized and kept current while the device is enabled.

**Errors** A UposException may be thrown when this property is accessed. For further

information, see "Errors" on page 16.

**See Also JrnNearEnd** Property.

## **JrnLetterQuality Property**

Syntax JrnLetterQuality: boolean { read-write, access after open-claim-enable }

**Remarks** If true, prints in high quality mode. If false, prints in high speed mode.

This property advises the Service that either high quality or high speed printing is desired. For example, printers with bi-directional print capability may be placed in unidirectional mode for high quality, so that column alignment is more precise.

Setting this property may also update JrnLineWidth, JrnLineHeight, and JrnLineSpacing if MapMode is PTR\_MM\_DOTS. (See the footnote at MapMode.)

This property is initialized to false when the device is first enabled following the **open** method.

**Errors** A UposException may be thrown when this property is accessed. For further information, see "Errors" on page 16.

### JrnLineChars Property

**Errors** 

Syntax JrnLineChars: int32 { read-write, access after open-claim-enable }

**Remarks** Holds the number of characters that may be printed on a journal line.

If changed to a line character width that is less than or equal to the maximum value allowed for the printer, then the width is set to the specified value. If the exact width cannot be supported, then subsequent lines will be printed with a character size that most closely supports the specified characters per line. (For example, if set to 36 and the printer can print either 30 or 40 characters per line, then the Service should select the 40 characters per line size and print only up to 36 characters per line.)

If the character width is greater than the maximum value allowed for the printer, then an exception is thrown. (For example, if set to 42 and the printer can print either 30 or 40 characters per line, then the Service cannot support the request.)

Setting this property may also update **JrnLineWidth**, **JrnLineHeight**, and **JrnLineSpacing**, since the character pitch or font may be changed.

This property is initialized to the printer's default line character width when the device is first enabled following the **open** method.

A UposException may be thrown when this property is accessed. For further

information, see "Errors" on page 16.

See Also JrnLineCharsList Property.

# JrnLineCharsList Property

Syntax JrnLineCharsList: string { read-only, access after open }

**Remarks** Holds the line character widths supported by the journal station. The string

consists of ASCII numeric set numbers separated by commas.

For example, if the string is "32,36,40", then the station supports line widths of 32,

36, and 40 characters.

This property is initialized by the **open** method.

**Errors** A UposException may be thrown when this property is accessed. For further

information, see "Errors" on page 16.

See Also JrnLineChars Property.

# JrnLineHeight Property

Syntax JrnLineHeight: int32 { read-write, access after open-claim-enable }

**Remarks** Holds the journal print line height. Expressed in the unit of measure given by

MapMode.

If changed to a height that can be supported with the current character width, then the line height is set to this value. If the exact height cannot be supported, then the

height is set to the closest supported value.

When JrnLineChars is changed, this property is updated to the default line height

for the selected width.

This property is initialized to the printer's default line height when the device is

first enabled following the open method.

**Errors** A UposException may be thrown when this property is accessed. For further

information, see "Errors" on page 16.

## JrnLineSpacing Property

Syntax JrnLineSpacing: int32 { read-write, access after open-claim-enable }

Remarks

Holds the spacing of each single-high print line, including both the printed line height plus the whitespace between each pair of lines. Depending upon the printer and the current line spacing, a multi-high print line might exceed this value. Line spacing is expressed in the unit of measure given by **MapMode**.

If changed to a spacing that can be supported by the printer, then the line spacing is set to this value. If the spacing cannot be supported, then the spacing is set to the closest supported value.

When **JrnLineChars** or **JrnLineHeight** is changed, this property is updated to the default line spacing for the selected width or height.

This property is initialized to the printer's default line spacing when the device is first enabled following the **open** method.

**Errors** 

A UposException may be thrown when this property is accessed. For further information, see "Errors" on page 16.

#### JrnLineWidth Property

Syntax JrnLineWidth: int32 { read-only, access after open-claim-enable }

Remarks Holds the width of a line of JrnLineChars characters. Expressed in the unit of

measure given by MapMode.

Setting JrnLineChars may also update this property.

This property is initialized to the printer's default line width when the device is first enabled following the **open** method.

ilist enabled following the **open** method.

**Errors** A UposException may be thrown when this property is accessed. For further

information, see "Errors" on page 16.

#### JrnNearEnd Property

Syntax JrnNearEnd: boolean { read-only, access after open-claim-enable }

**Remarks** If true, the journal paper is low. If false, journal paper is not low.

If CapJrnNearEndSensor is false, then this property is always false.

This property is initialized and kept current while the device is enabled.

**Errors** A UposException may be thrown when this property is accessed. For further

information, see "Errors" on page 16.

See Also JrnEmpty Property.

## MapCharacterSet Property

#### Added in Release 1.7

Syntax MapCharacterSet: boolean { read-write, access after open}

**Remarks** If **MapCharacterSet** is true and when outputting data, the Service maps the characters transferred by the application to the character set selected in the

CharacterSet property for printing data.

If **MapCharacterSet** is false, then no mapping is supported. In such a case the application has to ensure the mapping of the character set used in the application to the character set selected in the **CharacterSet** property.

If CapMapCharacterSet is false, then this property is always false.

This property is initialized by the **open** method.

**Errors** A UposException may be thrown when this property is accessed. For further

information, see "Errors" on page 16.

See Also CharacterSet Property, CapMapCharacterSet Property.

## **MapMode Property**

Syntax MapMode: int32 { read-write, access after open }

Remarks

Holds the mapping mode of the printer. The mapping mode defines the unit of measure used for other properties, such as line heights and line spacings. It has one of the following values:

| Value          | Meaning                                                                          |
|----------------|----------------------------------------------------------------------------------|
| PTR_MM_DOTS    | The printer's dot width. This width may be different for each printer station. 1 |
| PTR_MM_TWIPS   | 1/1440 of an inch.                                                               |
| PTR_MM_ENGLISH | 0.001 inch.                                                                      |
| PTR_MM_METRIC  | 0.01 millimeter.                                                                 |

Setting this property may also change JrnLineHeight, JrnLineSpacing, JrnLineWidth, RecLineHeight, RecLineSpacing, RecLineWidth, SlpLineHeight, SlpLineSpacing, and SlpLineWidth.

This property is initialized to PTR\_MM\_DOTS when the device is first enabled following the **open** method.

**Errors** 

A UposException may be thrown when this property is accessed. For further information, see "Errors" on page 16.

<sup>1.</sup> From the POS Printer perspective, the exact definition of a "dot" is not significant. It is a Printer/Service unit used to express various metrics. For example, some printers define a "half-dot" that is used in high-density graphics printing, and perhaps in text printing. A POS Printer Service may handle this case in one of these ways:

<sup>(</sup>a) Consistently define a "dot" as the printer's smallest physical size, that is, a half-dot.

<sup>(</sup>b) If the Service changes bitmap graphics printing density based on the **XxxLetterQuality** setting, then alter the size of a dot to match the bitmap density (that is, a physical printer dot when false and a half-dot when true). Note that this choice should not be used if the printer's text metrics are based on half-dot sizes, since accurate values for the metrics may not then be possible.

## RecBarCodeRotationList Property

## Updated in Release 1.7

Syntax RecBarCodeRotationList: string { read-only, access after open }

Remarks

Holds the directions in which a receipt bar code may be rotated. The string consists of rotation strings separated by commas. An empty string indicates that bar code printing is not supported. The legal rotation strings are:

| Value | Meaning                                            |
|-------|----------------------------------------------------|
| 0     | Bar code may be printed in the normal orientation. |
| R90   | Bar code may be rotated 90° to the right.          |
| L90   | Bar code may be rotated 90° to the left.           |
| 180   | Bar code may be rotated 180° - upside down.        |
|       |                                                    |

For example, if the string is "0,180", then the printer can print normal bar codes and upside down bar codes.

This property is initialized by the **open** method.

**Errors** A UposException may be thrown when this property is accessed. For further

information, see "Errors" on page 16.

See Also RotateSpecial Property, printBarCode Method, rotatePrint Method.

### RecBitmapRotationList Property

#### Added in Release 1.7

Syntax RecBitmapRotationList: string { read-only, access after open }

Remarks

**Errors** 

Holds the directions in which a receipt bitmap may be rotated. The string consists of rotation strings separated by commas. An empty string indicates that bitmap printing is not supported. The legal rotation strings are:

| Value            | Meaning                                                                             |
|------------------|-------------------------------------------------------------------------------------|
| 0                | Bitmap may be printed in the normal orientation.                                    |
| R90              | Bitmap may be rotated 90° to the right.                                             |
| L90              | Bitmap may be rotated 90° to the left.                                              |
| 180              | Bitmap may be rotated 180° - upside down.                                           |
| upside down bi   | •                                                                                   |
| This property is | s initialized by the <b>open</b> method.                                            |
|                  | on may be thrown when this property is accessed. For further e "Errors" on page 16. |
|                  | ed to contract t                                                                    |

**See Also** printBitmap Method, rotatePrint Method.

# **RecCartridgeState Property**

### Added in Release 1.5

Syntax RecCartridgeState: int32 { read-only, access after open-claim-enable }

**Remarks** This property contains the status of the currently selected Receipt cartridge (ink, ribbon or toner).

It contains one of the following values:

| Value                                                        | Meaning                                                                                                    |
|--------------------------------------------------------------|----------------------------------------------------------------------------------------------------|
| PTR_CART_UNKNOWN                                             | Cannot determine the cartridge state, for one of the following reasons:  CapRecCartridgeSensor = "0".  Device does not support cartridge state reporting.  CartridgeNotify = PTR_CN_DISABLED.  Cartridge state notifications are disabled.  DeviceEnabled = FALSE.  Cartridge state monitoring does not occur until the device is enabled. |
| PTR_CART_REMOVED                                             | The cartridge selected by <b>RecCurrentCartridge</b> has been removed.                                                                                                    |
| PTR_CART_EMPTY                                               | The cartridge selected by <b>RecCurrentCartridge</b> is empty.                                                                                                    |
| PTR_CART_CLEANING                                            | The head selected by <b>RecCurrentCartridge</b> is being cleaned.                                                                                                    |
| PTR_CART_NEAREND                                             | The cartridge selected by <b>RecCurrentCartridge</b> is near end.                                                                                                    |
| PTR_CART_OK                                                  | The cartridge selected by <b>RecCurrentCartridge</b> is in normal condition.                                                                                                    |
| Note that the above mentioned v                              | ralues are arranged according to their priority level.                                                                                                    |
| This property is initialized and                             | kept current while the device is enabled.                                                                                                    |
| A UposException may be throw information, see "Errors" on pa | vn when this property is accessed. For further ge 15.                                                                                                    |
| RecCurrentCartridge Property.  CartridgeNotify Property.     | y, CapRecCartridgeSensor Property,                                                                                                    |

# **RecCurrentCartridge Property**

**Errors** 

See Also

#### Added in Release 1.5

Syntax RecCurrentCartridge: int32 { read-write, access after open-claim-enable }

**Remarks** This property specifies the currently selected Receipt cartridge.

This property is initialized when the device is first enabled following the **open** method call.

This value is guaranteed to be one of the color cartridges specified by the

**CapRecColor** property. (PTR\_COLOR\_FULL can not be set.)

Setting RecCurrentCartridge may also update RecCartridgeState.

**Errors** 

A UposException may be thrown when this property is accessed. For further information, see "Errors" on page 15.

Some possible values of the exception's *ErrorCode* property are:

Value Meaning

E\_ILLEGAL An invalid property value was specified.

See Also RecCartridgeState Property.

## **RecEmpty Property**

Syntax RecEmpty: boolean { read-only, access after open-claim-enable }

**Remarks** If true, the receipt is out of paper. If false, receipt paper is present.

If CapRecEmptySensor is false, then this property is always false.

This property is initialized and kept current while the device is enabled.

**Errors** A UposException may be thrown when this property is accessed. For further

information, see "Errors" on page 16.

See Also RecNearEnd Property.

#### RecLetterQuality Property

Syntax RecLetterQuality: boolean { read-write, access after open-claim-enable }

**Remarks** If true, prints in high quality mode. If false, prints in high speed mode.

This property advises the Service that either high quality or high speed printing is desired. For example:

- Printers with bi-directional print capability may be placed in unidirectional mode for high quality, so that column alignment is more precise.
- Bitmaps may be printed in a high-density graphics mode for high-quality, and in a low-density mode for high speed.

Setting this property may also update **RecLineWidth**, **RecLineHeight**, and **RecLineSpacing** if **MapMode** is PTR\_MM\_DOTS. (See the footnote at **MapMode**.)

This property is initialized to false when the device is first enabled following the **open** method.

**Errors** 

A UposException may be thrown when this property is accessed. For further information, see "Errors" on page 16.

# **RecLineChars Property**

Syntax RecLineChars: int32 { read-write, access after open-claim-enable }

**Remarks** Holds the number of characters that may be printed on a receipt line.

If changed to a line character width that is less than or equal to the maximum value allowed for the printer, then the width is set to the specified value. If the exact width cannot be supported, then subsequent lines will be printed with a character size that most closely supports the specified characters per line. (For example, if set to 36 and the printer can print either 30 or 40 characters per line, then the Service should select the 40 characters per line size and print only up to 36 characters per line.)

If the character width is greater than the maximum value allowed for the printer, then an exception is thrown. (For example, if set to 42 and the printer can print either 30 or 40 characters per line, then the Service cannot support the request.)

Setting this property may also update **RecLineWidth**, **RecLineHeight**, and **RecLineSpacing**, since the character pitch or font may be changed.

This property is initialized to the printer's default line character width when the device is first enabled following the **open** method.

**Errors** A UposException may be thrown when this property is accessed. For further

information, see "Errors" on page 16.

See Also RecLineCharsList Property.

## RecLineCharsList Property

Syntax RecLineCharsList: string { read-only, access after open }

**Remarks** Holds the line character widths supported by the receipt station. The string consists

of ASCII numeric set numbers, separated by commas.

For example, if the string is "32,36,40", then the station supports line widths of 32,

36, and 40 characters.

This property is initialized by the **open** method.

**Errors** A UposException may be thrown when this property is accessed. For further

information, see "Errors" on page 16.

See Also RecLineChars Property.

# **RecLineHeight Property**

Syntax RecLineHeight: int32 { read-write, access after open-claim-enable }

**Remarks** Holds the receipt print line height, expressed in the unit of measure given by

MapMode.

If changed to a height that can be supported with the current character width, then the line height is set to this value. If the exact height cannot be supported, then the

height is set to the closest supported value.

When **RecLineChars** is changed, this property is updated to the default line height

for the selected width.

This property is initialized to the printer's default line height when the device is

first enabled following the open method.

**Errors** A UposException may be thrown when this property is accessed. For further

information, see "Errors" on page 16.

See Also RecLineChars Property.

## RecLineSpacing Property

**Syntax** RecLineSpacing: int32 { read-write, access after open-claim-enable }

Remarks

Holds the spacing of each single-high print line, including both the printed line height plus the whitespace between each pair of lines. Depending upon the printer and the current line spacing, a multi-high print line might exceed this value. Line spacing is expressed in the unit of measure given by **MapMode**.

If changed to a spacing that can be supported by the printer, then the line spacing is set to this value. If the spacing cannot be supported, then the spacing is set to the closest supported value.

When **RecLineChars** or **RecLineHeight** are changed, this property is updated to the default line spacing for the selected width or height.

This property is initialized to the printer's default line spacing when the device is first enabled following the open method.

**Errors** 

A UposException may be thrown when this property is accessed. For further information, see "Errors" on page 16.

#### RecLinesToPaperCut Property

**Syntax** RecLinesToPaperCut: int32 { read-only, access after open-claim-enable }

Remarks Holds the number of lines that must be advanced before the receipt paper is cut.

> If CapRecPapercut is true, then this is the line count before reaching the paper cut mechanism. Otherwise, this is the line count before the manual tear-off bar.

> Changing the properties RecLineChars, RecLineHeight, and RecLineSpacing may cause this property to change.

This property is initialized when the device is first enabled following the **open** method.

**Errors** A UposException may be thrown when this property is accessed. For further information, see "Errors" on page 16.

#### RecLineWidth Property

RecLineWidth: int32 { read-only, access after open-claim-enable } **Syntax** 

Remarks Holds the width of a line of **RecLineChars** characters, expressed in the unit of

measure given by MapMode.

Setting **RecLineChars** may also update this property.

This property is initialized to the printer's default line width when the device is first enabled following the open method.

A UposException may be thrown when this property is accessed. For further **Errors** 

information, see "Errors" on page 16.

## **RecNearEnd Property**

Syntax RecNearEnd: boolean { read-only, access after open-claim-enable }

**Remarks** If true, the receipt paper is low. If false, receipt paper is not low.

If CapRecNearEndSensor is false, then this property is always false.

This property is initialized and kept current while the device is enabled.

**Errors** A UposException may be thrown when this property is accessed. For further

information, see "Errors" on page 16.

**See Also RecEmpty** Property.

#### RecSidewaysMaxChars Property

Syntax RecSidewaysMaxChars: int32 { read-only, access after open-claim-enable }

**Remarks** Holds the maximum number of characters that may be printed on each line in

sideways mode.

If CapRecLeft90 and CapRecRight90 are both false, then this property is zero.

Changing the properties RecLineHeight, RecLineSpacing, and RecLineChars

may cause this property to change.

This property is initialized when the device is first enabled following the open

method.

**Errors** A UposException may be thrown when this property is accessed. For further

information, see "Errors" on page 16.

See Also RecSidewaysMaxLines Property.

## RecSidewaysMaxLines Property

Syntax RecSidewaysMaxLines: *int32* { read-only, access after open-claim-enable }

**Remarks** Holds the maximum number of lines that may be printed in sideways mode.

If CapRecLeft90 and CapRecRight90 are both false, then this property is zero.

Changing the properties RecLineHeight, RecLineSpacing, and RecLineChars

may cause this property to change.

This property is initialized when the device is first enabled following the open

method.

**Errors** A UposException may be thrown when this property is accessed. For further

information, see "Errors" on page 16.

See Also RecSidewaysMaxChars Property.

**Errors** 

See Also

#### **RotateSpecial Property**

Syntax RotateSpecial: int32 { read-write, access after open }

**Remarks** Holds the rotation orientation for bar codes. It has one of the following values:

| Value                                                                                                    | Meaning                                             |  |
|----------------------------------------------------------------------------------------------------|-----------------------------------------------------|--|
| PTR_RP_NORMAL                                                                                                   | Print subsequent bar codes in normal orientation.   |  |
| PTR_RP_RIGHT90                                                                                                  | Rotate printing 90° to the right (clockwise)        |  |
| PTR_RP_LEFT90                                                                                                   | Rotate printing 90° to the left (counter-clockwise) |  |
| PTR_RP_ROTATE180                                                                                                | Rotate printing 180°, that is, print upside-down    |  |
| This property is initialized to PTR_RP_NORMAL by the <b>open</b> method.                                        |                                                     |  |
| A UposException may be thrown when this property is accessed. For further information, see "Errors" on page 16. |                                                     |  |

#### SIpBarCodeRotationList Property

printBarCode Method.

#### Updated in Release 1.7

Syntax SlpBarCodeRotationList: string { read-only, access after open }

**Remarks** Holds the directions in which a slip barcode may be rotated. The string consists of rotation strings separated by commas. An empty string indicates that bar code

printing is not supported. The legal rotation strings are:

| Value | Meaning                                            |
|-------|----------------------------------------------------|
| 0     | Bar code may be printed in the normal orientation. |
| R90   | Bar code may be rotated 90° to the right.          |
| L90   | Bar code may be rotated 90° to the left.           |
| 180   | Bar code may be rotated 180° - upside down.        |

For example, if the string is "0,180", then the printer can print normal bar codes and upside down bar codes.

This property is initialized by the **open** method.

**Errors** A UposException may be thrown when this property is accessed. For further

information, see "Errors" on page 16.

See Also RotateSpecial Property, printBarCode Method, rotatePrint Method.

# SIpBitmapRotationList Property

### Added in Release 1.7

Syntax SlpBitmapRotationList: string { read-only, access after open }

Remarks

Holds the directions in which a slip bitmap may be rotated. The string consists of rotation strings separated by commas. An empty string indicates that bitmap printing is not supported. The legal rotation strings are:

| Value | Meaning                                          |
|-------|--------------------------------------------------|
| 0     | Bitmap may be printed in the normal orientation. |
| R90   | Bitmap may be rotated 90° to the right.          |
| L90   | Bitmap may be rotated 90° to the left.           |
| 180   | Bitmap may be rotated 180° - upside down.        |

For example, if the string is "0,180", then the printer can print normal bitmaps and upside down bitmaps.

This property is initialized by the **open** method.

Errors

A UposException may be thrown when this property is accessed. For further information, see "Errors" on page 16.

See Also printBitmap Method, rotatePrint Method.

**Errors** 

See Also

# **SIpCartridgeState Property**

# Added in Release 1.5

SlpCartridgeState: int32 { read-only, access after open-claim-enable } **Syntax** 

Remarks This property contains the status of the currently selected Slip cartridge (ink,

ribbon or toner).

It contains one of the following values:

| Value                                                          | Meaning                                                                                                    |
|----------------------------------------------------------------|----------------------------------------------------------------------------------------------------|
| PTR_CART_UNKNOWN                                               | Cannot determine the cartridge state, for one of the following reasons:  CapSlpCartridgeSensor = "0".  Device does not support cartridge state reporting.  CartridgeNotify = PTR_CN_DISABLED.  Cartridge state notifications are disabled.  DeviceEnabled = FALSE.  Cartridge state monitoring does not occur until the device is enabled. |
| PTR_CART_REMOVED                                               | The cartridge selected by <b>SlpCurrentCartridge</b> has been removed.                                                                                                    |
| PTR_CART_EMPTY                                                 | The cartridge selected by <b>SlpCurrentCartridge</b> is empty.                                                                                                    |
| PTR_CART_CLEANING                                              | The head selected by <b>SlpCurrentCartridge</b> is being cleaned.                                                                                                    |
| PTR_CART_NEAREND                                               | The cartridge selected by <b>SlpCurrentCartridge</b> is near end.                                                                                                    |
| PTR_CART_OK                                                    | The cartridge selected by <b>SlpCurrentCartridge</b> is in normal condition.                                                                                                    |
| Note that the above mentioned v                                | alues are arranged according to their priority level.                                                                                                    |
| This property is initialized and l                             | kept current while the device is enabled.                                                                                                    |
| A UposException may be throw information, see "Errors" on page | on when this property is accessed. For further ge 15.                                                                                                    |
| SlpCurrentCartridge Property CartridgeNotify Property.         | y, CapSlpCartridgeSensor Property,                                                                                                    |

## SIpCurrentCartridge Property

### Added in Release 1.5

Syntax SlpCurrentCartridge: int32 { read-write, access after open-claim-enable }

**Remarks** This property specifies the currently selected slip cartridge.

This property is initialized when the device is first enabled following the open

method call.

This value is guaranteed to be one of the color cartridges specified by the

**CapSlpColor** property. (PTR\_COLOR\_FULL can not be set.)

Setting SlpCurrentCartridge may also update SlpCartridgeState.

**Errors** A UposException may be thrown when this property is accessed. For further

information, see "Errors" on page 15.

Some possible values of the exception's *ErrorCode* property are:

Value Meaning

E\_ILLEGAL An invalid property value was specified.

See Also RecCartridgeState Property.

## **SIpEmpty Property**

Syntax SlpEmpty: boolean { read-only, access after open-claim-enable }

**Remarks** If true, a slip form is not present. If false, a slip form is present.

If **CapSlpEmptySensor** is false, then this property is always false.

This property is initialized and kept current while the device is enabled.

#### Note

The "slip empty" sensor should be used primarily to determine whether a form has been inserted before printing, and can be monitored to determine whether a form is still in place. This sensor is usually placed one or more print lines above the slip print head.

However, the "slip near end" sensor (when present) should be used to determine when nearing the end of the slip. This sensor is usually placed one or more print lines below the slip print head.

**Errors** A UposException may be thrown when this property is accessed. For further

information, see "Errors" on page 16.

**See Also SlpNearEnd** Property.

#### SlpLetterQuality Property

Syntax SlpLetterQuality: boolean { read-write, access after open-claim-enable }

**Remarks** If true, prints in high quality mode. If false, prints in high speed mode.

This property advises that either high quality or high speed printing is desired.

For example:

- Printers with bi-directional print capability may be placed in unidirectional mode for high quality, so that column alignment is more precise.
- Bitmaps may be printed in a high-density graphics mode for high-quality, and in a low-density mode for high speed.

Setting this property may also update **SlpLineWidth**, **SlpLineHeight**, and **SlpLineSpacing** if **MapMode** is PTR\_MM\_DOTS. (See the footnote at **MapMode**.)

This property is initialized to false when the device is first enabled following the **open** method.

**Errors** 

A UposException may be thrown when this property is accessed. For further information, see "Errors" on page 16.

## SlpLineChars Property

Syntax SlpLineChars: int32 { read-write, access after open-claim-enable }

**Remarks** Holds the number of characters that may be printed on a slip line.

If changed to a line character width that is less than or equal to the maximum value allowed for the printer, then the width is set to the specified value. If the exact width cannot be supported, then subsequent lines will be printed with a character size that most closely supports the specified characters per line. (The Service should print the requested characters in the column positions closest to the side of the slip table at which the slip is aligned. (For example, if the operator inserts the slip with the right edge against the table side and if **SlpLineChars** is set to 36 and the printer prints 60 characters per line, then the Service should add 24 spaces at the left margin and print the characters in columns 25 through 60.)

If the character width is greater than the maximum value allowed for the printer, then an exception is thrown. (For example, if set to 65 and the printer can only print 60 characters per line, then the Service cannot support the request.)

Setting this property may also update **SlpLineWidth**, **SlpLineHeight**, and **SlpLineSpacing**, since the character pitch or font may be changed.

This property is initialized to the printer's default line character width when the device is first enabled following the **open** method.

**Errors** 

A UposException may be thrown when this property is accessed. For further information, see "Errors" on page 16.

See Also SlpLineCharsList Property.

## SlpLineCharsList Property

**Syntax** SlpLineCharsList: string { read-only, access after open }

Remarks Holds the line character widths supported by the slip station. The string consists of

ASCII numeric set numbers, separated by commas.

For example, if the string is "32,36,40", then the station supports line widths of 32,

36, and 40 characters.

This property is initialized by the **open** method.

**Errors** A UposException may be thrown when this property is accessed. For further

information, see "Errors" on page 16.

See Also **SlpLineChars** Property.

# SlpLineHeight Property

**Syntax** SlpLineHeight: int32 { read-write, access after open-claim-enable }

Remarks Holds the slip print-line height, expressed in the unit of measure given by

MapMode.

If changed to a height that can be supported with the current character width, then the line height is set to this value. If the exact height cannot be supported, then the height is set to the closest supported value.

When **SlpLineChars** is changed, this property is updated to the default line height

for the selected width.

This property is initialized to the printer's default line height when the device is

first enabled following the open method.

**Errors** A UposException may be thrown when this property is accessed. For further

information, see "Errors" on page 16.

See Also **SlpLineChars** Property.

#### SlpLinesNearEndToEnd Property.

**Syntax** SlpLinesNearEndToEnd: int32 { read-only, access after open-claim-enable }

Remarks Holds the number of lines that may be printed after the "slip near end" sensor is

true but before the printer reaches the end of the slip.

This property may be used to optimize the use of the slip, so that the maximum

number of lines may be printed.

Changing the SlpLineHeight, SlpLineSpacing, or SlpLineChars properties may

cause this property to change.

This property is initialized when the device is first enabled following the open

method.

**Errors** A UposException may be thrown when this property is accessed. For further

information, see "Errors" on page 16.

See Also SlpEmpty Property, SlpNearEnd Property.

# SIpLineSpacing Property

Syntax SlpLineSpacing: int32 { read-write, access after open-claim-enable }

Remarks

Holds the spacing of each single-high print line, including both the printed line height plus the whitespace between each pair of lines. Depending upon the printer and the current line spacing, a multi-high print line might exceed this value. Line spacing is expressed in the unit of measure given by **MapMode**.

If changed to a spacing that can be supported by the printer, then the line spacing is set to this value. If the spacing cannot be supported, then the spacing is set to the closest supported value.

When **SlpLineChars** or **SlpLineHeight** are changed, this property is updated to the default line spacing for the selected width or height.

The value of this property is initialized to the printer's default line spacing when the device is first enabled following the **open** method.

**Errors** 

A UposException may be thrown when this property is accessed. For further information, see "Errors" on page 16.

#### SIpLineWidth Property

Syntax SlpLineWidth: *int32* { read-only, access after open-claim-enable }

Remarks Holds the width of a line of SlpLineChars characters, expressed in the unit of

measure given by MapMode.

Setting **SlpLineChars** may also update this property.

This property is initialized to the printer's default line width when the device is first enabled following the **open** method.

**Errors** 

A UposException may be thrown when this property is accessed. For further information, see "Errors" on page 16.

#### SIpMaxLines Property

Syntax SlpMaxLines: int32 { read-only, access after open-claim-enable }

**Remarks** Holds the maximum number of lines that can be printed on a form.

When **CapSlpFullslip** is true, then this property will be zero, indicating an unlimited maximum slip length. When **CapSlpFullslip** is false, then this value will be non-zero.

Changing the **SlpLineHeight**, **SlpLineSpacing**, or **SlpLineChars** properties may cause this property to change.

This property is initialized when the device is first enabled following the **open** method.

**Errors** 

A UposException may be thrown when this property is accessed. For further information, see "Errors" on page 16.

# SIpNearEnd Property

Syntax SlpNearEnd: boolean { read-only, access after open-claim-enable }

**Remarks** If true, the slip form is near its end. If false, the slip form is not near its end.

The "near end" sensor is also sometimes called the "trailing edge" sensor, referring to the bottom edge of the slip.

If CapSlpNearEndSensor is false, then this property is always false.

This property is initialized and kept current while the device is enabled.

#### Note

The "slip empty" sensor should be used primarily to determine whether a form has been inserted before printing, and can be monitored to determine whether a form is still in place. This sensor is usually placed one or more print lines above the slip print head.

However, the "slip near end" sensor (when present) should be used to determine when nearing the end of the slip. This sensor is usually placed one or more print lines below the slip print head.

**Errors** A UposException may be thrown when this property is accessed. For further information, see "Errors" on page 16.

**See Also SlpEmpty** Property, **SlpLinesNearEndToEnd** Property.

# UnifiedPOS Version 1.8 -- Released June 30, 2003

**Errors** 

#### SIpPrintSide Property

#### Added in Release 1.5

Syntax SlpPrintSide: int32 { read-only, access after open-claim-enable }

**Remarks** This property holds the current side of the slip document on which printing will occur.

If the Slip is not inserted, the value of the property is PTR PS UNKNOWN.

If the printer has both side print capability, **CapSlpBothSidesPrint** is true, then when a slip is inserted, the value stored here will be either PTR\_PS\_SIDE1 or PTR\_PS\_SIDE2. This property value may be changed when the **changePrintSide** method is executed.

If a printer does not have both side print capability, **CapSlpBothSidesPrint** is false, then when a slip is inserted, the property is always set to PTR\_PS\_SIDE1.

If a printer has both side print capability, the value of **SlpPrintSide** property is PTR\_PS\_SIDE1 after **beginInsertion/endInsertion** methods are executed. However, after **beginInsertion/endInsertion** methods for MICR processing are executed, the value of **SlpPrintSide** property is not limited to PTR\_PS\_SIDE1. In this case, **SlpPrintSide** property indicates the side of the validation printing.

It contains one of the following values:

| Value                                                                                                    | Meaning                                                                                    |
|----------------------------------------------------------------------------------------------------|--------------------------------------------------------------------------------------------|
| PTR_PS_UNKNOWN                                                                                                  | Slip is not inserted.                                                                      |
| PTR_PS_SIDE1                                                                                                    | Default Print side. (After slip paper insertion, printer can print this side immediately.) |
| PTR_PS_SIDE2                                                                                                    | The other side of the document to print on. (Reverse side of default.)                     |
| This property is initialized and kept current while the device is enabled.                                      |                                                                                            |
| A UposException may be thrown when this property is accessed. For further information, see "Errors" on page 15. |                                                                                            |

See Also CapSlpBothSidesPrint Property, changePrintSide Method.

# SIpSidewaysMaxChars Property

Syntax SlpSidewaysMaxChars: int32 { read-only, access after open-claim-enable }

**Remarks** Holds the maximum number of characters that may be printed on each line in

sideways mode.

If CapSlpLeft90 and CapSlpRight90 are both false, then this property is zero.

Changing the properties SlpLineHeight, SlpLineSpacing, and SlpLineChars

may cause this property to change.

This property is initialized when the device is first enabled following the open

method.

**Errors** A UposException may be thrown when this property is accessed. For further

information, see "Errors" on page 16.

See Also SlpSidewaysMaxLines Property.

## SIpSidewaysMaxLines Property

Syntax SlpSidewaysMaxLines: *int32* { read-only, access after open-claim-enable }

**Remarks** Holds the maximum number of lines that may be printed in sideways mode.

If CapSlpLeft90 and CapSlpRight90 are both false, then this property is zero.

 $Changing \ the \ properties \ \textbf{SlpLineHeight}, \ \textbf{SlpLineSpacing}, \ and \ \textbf{SlpLineChars}$ 

may cause this property to change.

This property is initialized when the device is first enabled following the **open** 

method.

**Errors** A UposException may be thrown when this property is accessed. For further

information, see "Errors" on page 16.

See Also SlpSidewaysMaxChars Property.

# Methods (UML operations)

#### beginInsertion Method

**Syntax** 

beginInsertion (timeout: int32):

void { raises-exception, use after open-claim-enable }

| Parameter | Description                                          |
|-----------|------------------------------------------------------|
| timeout   | The number of milliseconds before failing the method |

If zero, the method initiates the begin insertion mode, then returns the appropriate status immediately. If FOREVER (-1), the method initiates the begin insertion mode, then waits as long as needed until either the form is inserted or an error occurs.

#### Remarks

Initiates slip processing.

When called, the slip station is made ready to receive a form by opening the form's handling "jaws" or activating a form insertion mode. This method is paired with the **endInsertion** method for controlling form insertion.

If the printer device cannot be placed into insertion mode, an exception is raised. Otherwise, form insertion is monitored until either:

- The form is successfully inserted.
- The form is not inserted before *timeout* milliseconds have elapsed, or an error is reported by the printer device. In this case, an exception is raised with an *ErrorCode* of E\_TIMEOUT or another value. The printer device remains in form insertion mode. This allows an application to perform some user interaction and reissue the **beginInsertion** method without altering the form handling mechanism.

#### **Errors**

A UposException may be thrown when this method is invoked. For further information, see "Errors" on page 16.

Some possible values of the exception's *ErrorCode* property are:

| Value     | Meaning                                                                                                    |
|-----------|----------------------------------------------------------------------------------------------------|
| E_BUSY    | Cannot perform request while output is in progress.                                                                           |
| E_ILLEGAL | The slip station does not exist (see the <b>CapSlpPresent</b> property) or an invalid <i>timeout</i> parameter was specified. |
| E_TIMEOUT | The specified time has elapsed without the form being properly inserted.                                                      |

#### See Also

endInsertion Method, beginRemoval Method, endRemoval Method.

#### beginRemoval Method

#### **Syntax**

beginRemoval ( timeout: int32 ):
 void { raises-exception, use after open-claim-enable }

| Parameter | Description                                          |
|-----------|------------------------------------------------------|
| timeout   | The number of milliseconds before failing the method |

If zero, the method initiates the begin removal mode, then returns the appropriate status immediately. If FOREVER (-1), the method initiates the begin removal mode, then waits as long as needed until either the form is removed or an error occurs.

#### Remarks

Initiates form removal processing.

When called, the printer is made ready to remove a form by opening the form handling "jaws" or activating a form ejection mode. This method is paired with the **endRemoval** method for controlling form removal.

If the printer device cannot be placed into removal or ejection mode, an exception is raised. Otherwise, form removal is monitored until either:

- The form is successfully removed.
- The form is not removed before *timeout* milliseconds have elapsed, or an error is reported by the printer device. In this case, an exception is raised with an *ErrorCode* of E\_TIMEOUT or another value. The printer device remains in form removal mode. This allows an application to perform some user interaction and reissue the **beginRemoval** method without altering the form handling mechanism.

#### **Errors**

A UposException may be thrown when this method is invoked. For further information, see "Errors" on page 16.

Some possible values of the exception's *ErrorCode* property are:

| Value     | Meaning                                                                                                    |
|-----------|----------------------------------------------------------------------------------------------------|
| E_BUSY    | Cannot perform request while output is in progress.                                                                           |
| E_ILLEGAL | The slip station does not exist (see the <b>CapSlpPresent</b> property) or an invalid <i>timeout</i> parameter was specified. |
| E_TIMEOUT | The specified time has elapsed without the form being properly removed.                                                       |

#### See Also

beginInsertion Method, endInsertion Method, endRemoval Method.

## changePrintSide Method

#### Added in Release 1.5

Syntax changePrintSide ( side: int32 ):

void { raises-exception, use after open-claim-enable }

The *side* parameter indicates the side on which to print. Valid values are:

| Value           | Description                                                                                                    |
|-----------------|----------------------------------------------------------------------------------------------------|
| PTR_PS_SIDE1    | Indicates that the default print side of the document is selected. (Default print side is the side where printing will occur immediately after a document has been inserted. Therefore, PTR_PS_SIDE1 is selected after beginInsertion/endInsertion is executed.) |
| PTR_PS_SIDE2    | Indicates that the opposite side of the document from the one that the printer defaults to is to be selected. (Reverse side of PTR_PS_SIDE1.)                                                                                                    |
| PTR_PS_OPPOSITE | Indicates that the current printing side is switched and printing will now occur on the opposite side of the slip. (e.g., if <b>SlpPrintSide</b> was PTR_PS_SIDE1, it is to be changed to PTR_PS_SIDE2.)                                                         |

#### Remarks

Selects the side of the document where printing is to occur.

This allows a print operation to occur on both sides of a document. This may be accomplished by mechanical paper handling of the document or by using multiple print heads that are positioned to print on each side of the document.

If a document is not inserted, an error is returned.

If *side* is not **SlpPrintSide** or *side* is PTR\_PS\_OPPOSITE, the side of the document is changed and the document is fed to TOF. If *side* is **SlpPrintSide**, nothing occurs and method returns.

Executing the method may cause the **SlpPrintSide** property to change.

#### **Errors**

A UposException may be thrown when this method is invoked. For further information, see "Errors" on page 16.

Some possible values of the exception's *ErrorCode* property are:

| Value     | Meaning                                                                                                    |
|-----------|----------------------------------------------------------------------------------------------------|
| E_BUSY    | Cannot be performed while output is in progress. (Can only apply if <b>AsyncMode</b> is false.)                                                                          |
| E_ILLEGAL | One of the following errors occurred:  * The slip station does not exist (see the CapSlpPresent property)                                                                |
|           | <ul> <li>* the printer does not support both sides printing (see the CapSlpBothSidesPrint property)</li> <li>* an invalid <i>side</i> parameter was specified</li> </ul> |

The printer cover is open.

(Can only apply if **AsyncMode** is false.)

ErrorCodeExtended = EPTR\_SLP\_EMPTY:

The slip station was specified, but a form is not inserted.

(Can only apply if **AsyncMode** is false.)

See Also CapSlpBothSidesPrint Property, CapSlpPresent Property, SlpPrintSide

Property, cutPaper Method.

### cutPaper Method

Syntax cutPaper (percentage: int32):

void { raises-exception, use after open-claim-enable }

| Parameter  | Description                                                                                |
|------------|--------------------------------------------------------------------------------------------|
| percentage | The percentage of paper to cut.                                                            |
|            | ifier PTR_CP_FULLCUT or the value 100 causes a full paper equest a partial cut percentage. |

#### Remarks

Cuts the receipt paper.

This method is performed synchronously if **AsyncMode** is false, and asynchronously if **AsyncMode** is true.

Many printers with paper cut capability can perform both full and partial cuts. Some offer gradations of partial cuts, such as a perforated cut and an almost-full cut. Although the exact type of cut will vary by printer capabilities, the following general guidelines apply:

| Value | Meaning                                                                                                    |
|-------|----------------------------------------------------------------------------------------------------|
| 100   | Full cut.                                                                                                    |
| 90    | Leave only a small portion of paper for very easy final separation.                                                    |
| 70    | Perforate the paper for final separation that is somewhat more difficult and unlikely to occur by accidental handling. |
| 50    | Partial perforation of the paper.                                                                                      |

The Service will select an appropriate type of cut based on the capabilities of its device and these general guidelines.

An escape sequence embedded in a **printNormal** or **printImmediate** method call may also be used to cause a paper cut.

#### **Errors**

A UposException may be thrown when this method is invoked. For further information, see "Errors" on page 16.

Some possible values of the exception's *ErrorCode* property are:

| Value      | Meaning                                                                                                    |
|------------|----------------------------------------------------------------------------------------------------|
| E_BUSY     | Cannot perform while output is in progress. (Can only apply if <b>AsyncMode</b> is false.)                                                                                                    |
| E_ILLEGAL  | An invalid percentage was specified, the receipt station does not exist (see the <b>CapRecPresent</b> property), or the receipt printer does not have paper cutting ability (see the <b>CapRecPapercut</b> property). |
| E_EXTENDED | <pre>ErrorCodeExtended = EPTR_COVER_OPEN: The printer cover is open. (Can only apply if AsyncMode is false.) ErrorCodeExtended = EPTR_REC_EMPTY:</pre>                                                                |
|            | The receipt station is out of paper. (Can only apply if <b>AsyncMode</b> is false.)                                                                                                    |

See Also

"Data Characters and Escape Sequences" on page 638.

#### endInsertion Method

Syntax endInsertion ():

void { raises-exception, use after open-claim-enable }

#### **Remarks** Ends form insertion processing.

When called, the printer is taken out of form insertion mode. If the slip device has forms "jaws," they are closed by this method. If no form is present, an exception is raised with its *ErrorCodeExtended* property set to EPTR\_SLP\_EMPTY.

This method is paired with the **beginInsertion** method for controlling form insertion. The application may choose to call this method immediately after a successful **beginInsertion** if it wants to use the printer sensors to determine when a form is positioned within the slip printer. Alternatively, the application may prompt the user and wait for a key press before calling this method.

#### **Errors**

A UposException may be thrown when this method is invoked. For further information, see "Errors" on page 16.

Some possible values of the exception's *ErrorCode* property are:

| Value      | Meaning                                                                                                    |
|------------|----------------------------------------------------------------------------------------------------|
| E_BUSY     | Cannot perform request while output is in progress.                                                               |
| E_ILLEGAL  | The printer is not in slip insertion mode.                                                                        |
| E_EXTENDED | ErrorCodeExtended = EPTR_COVER_OPEN: The device was taken out of insertion mode while the printer cover was open. |
|            | ErrorCodeExtended = EPTR_SLP_EMPTY: The device was taken out of insertion mode without a form being inserted.     |

See Also

beginInsertion Method, beginRemoval Method, endRemoval Method.

#### endRemoval Method

Syntax endRemoval ():

void { raises-exception, use after open-claim-enable }

**Remarks** Ends form removal processing.

When called, the printer is taken out of form removal or ejection mode. If a form is present, an exception is raised with its *ErrorCodeExtende*d property set to EPTR\_SLP\_FORM.

This method is paired with the **beginRemoval** method for controlling form removal. The application may choose to call this method immediately after a successful **beginRemoval** if it wants to use the printer sensors to determine when the form has been removed. Alternatively, the application may prompt the user and wait for a key press before calling this method.

**Errors** A UposException may be thrown when this method is invoked. For further information, see "Errors" on page 16.

Some possible values of the exception's *ErrorCode* property are:

| Value      | Meaning                                                                                                    |
|------------|----------------------------------------------------------------------------------------------------|
| E_BUSY     | Cannot perform request while output is in progress.                                                         |
| E_ILLEGAL  | The printer is not in slip removal mode.                                                                    |
| E_EXTENDED | ErrorCodeExtended = EPTR_SLP_FORM: The device was taken out of removal mode while a form was still present. |

See Also beginInsertion Method, endInsertion Method, beginRemoval Method.

#### markFeed Method

#### Added in Release 1.5

**Syntax** 

markFeed (type: int32):

void { raises-exception, use after open-claim-enable }

The *type* parameter indicates the type of mark sensed paper handling. Valid values are:

Value

#### **Description**

PTR MF TO TAKEUP

Feed the Mark Sensed paper to the paper take-up position.

PTR\_MF\_TO\_CUTTER

Feed the Mark Sensed paper to the auto cutter cutting position.

PTR\_MF\_TO\_CURRENT\_TOF

Feed the Mark Sensed paper to the present paper's top of form. (Reverse feed.)

PTR MF TO NEXT TOF

Feed the Mark Sensed paper to the next paper's top of form.

Remarks

This method is used to utilize the printer's mark sensor for receipt paper.

This method is performed synchronously if **AsyncMode** is false, and asynchronously if **AsyncMode** is true.

If *type* is PTR\_MF\_TO\_TAKEUP, the printer will feed the mark sensed paper so that the present form is moved so that it can be manually removed by the operator.

If *type* is PTR\_MF\_TO\_CUTTER, the printer will feed the mark sensed paper so that the present form is in position to be cut off by the auto cutter. This will usually be followed by a call to the **cutPaper** method.

If *type* is PTR\_MF\_TO\_CURRENT\_TOF, the printer will feed the mark sensed paper (backwards if necessary) so that the print head points to the top of the present form.

If *type* is PTR\_MF\_TO\_NEXT\_TOF, the printer will feed the mark sensed paper so that print head points to the top of the next form.

The following diagram provides a pictorial representation of the functions performed by this method.

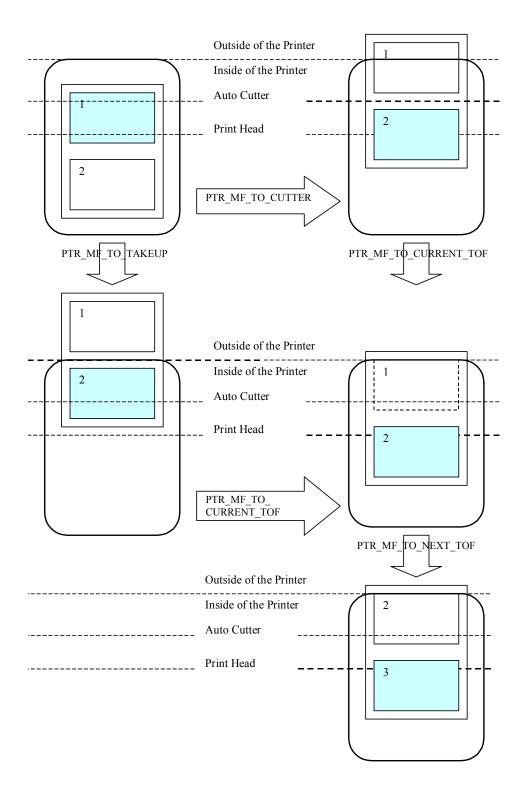

| Errors | A UposException may be thrown when this method is invoked. For further |
|--------|------------------------------------------------------------------------|
|        | information, see "Errors" on page 16.                                  |

Some possible values of the exception's *ErrorCode* property are:

| Value      | Meaning                                                                                                    |
|------------|----------------------------------------------------------------------------------------------------|
| E_BUSY     | Cannot be performed while output is in progress. (Can only apply if <b>AsyncMode</b> is false.)                                         |
| E_ILLEGAL  | The receipt print station does not support the given mark sensed paper handling function. (Refer to the <b>CapRecMarkFeed</b> property) |
| E_EXTENDED | <pre>ErrorCodeExtended = EPTR_COVER_OPEN: The printer cover is open. (Can only apply if AsyncMode is false.)</pre>                      |
|            | <pre>ErrorCodeExtended = EPTR_REC_EMPTY: The receipt paper is empty. (Can only apply if AsyncMode is false.)</pre>                      |

See Also CapRecMarkFeed Property.

# printBarCode Method

# Updated in Release 1.8

**Syntax** 

printBarCode (station: int32, data: string, symbology: int32, height: int32, width: int32, alignment: int32, textPosition: int32): void {raises-exception, use after open-claim-enable}

| Parameter         | Description                                                                 |
|-------------------|-----------------------------------------------------------------------------|
| station           | The printer station to be used. May be either PTR_S_RECEIPT or PTR_S_SLIP.  |
| data <sup>2</sup> | Character string to be bar coded.                                           |
| symbology         | Bar code symbol type to use. See values below.                              |
| height            | Bar code height. Expressed in the unit of measure given by <b>MapMode</b> . |
| width             | Bar code width. Expressed in the unit of measure given by <b>MapMode</b> .  |
| alignment         | Placement of the bar code. See values below.                                |
| textPosition      | Placement of the readable character string. See values below.               |

The alignment parameter has one of the following values:

| Value         | Meaning                                                                                                    |  |
|---------------|----------------------------------------------------------------------------------------------------|--|
| PTR_BC_LEFT   | Align with the left-most print column.                                                                                            |  |
| PTR_BC_CENTER | Align in the center of the station.                                                                                               |  |
| PTR_BC_RIGHT  | Align with the right-most print column.                                                                                           |  |
| Other Values  | Distance from the left-most print column to the start of the bar code. Expressed in the unit of measure given by <b>MapMode</b> . |  |

The textPosition parameter has one of the following values:

| Value             | Meaning                                      |
|-------------------|----------------------------------------------|
| PTR_BC_TEXT_NONE  | No text is printed. Only print the bar code. |
| PTR_BC_TEXT_ABOVE | Print the text above the bar code.           |
| PTR_BC_TEXT_BELOW | Print the text below the bar code.           |

<sup>&</sup>lt;sup>2.</sup> In the **OPOS** environment, the format of *data* depends upon the value of the **BinaryConversion** property. See **BinaryConversion** property on page A-28.

The *symbology* parameter has one of the following values:

| Value                       | Meaning                                                                      |
|-----------------------------|------------------------------------------------------------------------------|
| One Dimensional Symbologies |                                                                              |
| PTR_BCS_UPCA                | UPC-A                                                                        |
| PTR_BCS_UPCA_S              | UPC-A with supplemental barcode                                              |
| PTR_BCS_UPCE                | UPC-E                                                                        |
| PTR_BCS_UPCE_S              | UPC-E with supplemental barcode                                              |
| PTR_BCS_UPCD1               | UPC-D1                                                                       |
| PTR_BCS_UPCD2               | UPC-D2                                                                       |
| PTR_BCS_UPCD3               | UPC-D3                                                                       |
| PTR_BCS_UPCD4               | UPC-D4                                                                       |
| PTR_BCS_UPCD5               | UPC-D5                                                                       |
| PTR_BCS_EAN8                | EAN 8 (= JAN 8)                                                              |
| PTR_BCS_JAN8                | JAN 8 (= EAN 8)                                                              |
| PTR_BCS_EAN8_S              | EAN 8 with supplemental barcode                                              |
| PTR_BCS_EAN13               | EAN 13 (= JAN 13)                                                            |
| PTR_BCS_JAN13               | JAN 13 (= EAN 13)                                                            |
| PTR_BCS_EAN13_S             | EAN 13 with supplemental barcode                                             |
| PTR_BCS_EAN128              | EAN-128                                                                      |
| PTR_BCS_TF                  | Standard (or discrete) 2 of 5                                                |
| PTR_BCS_ITF                 | Interleaved 2 of 5                                                           |
| PTR_BCS_Codabar             | Codabar                                                                      |
| PTR_BCS_Code39              | Code 39                                                                      |
| PTR_BCS_Code93              | Code 93                                                                      |
| PTR_BCS_Code128             | Code 128                                                                     |
| PTR_BCS_OCRA                | OCR "A"                                                                      |
| PTR_BCS_OCRB                | OCR "B"                                                                      |
| <u>Added in Release 1.8</u> |                                                                              |
| PTR_BCS_Code128_Parsed      | Code 128 with parsing.                                                       |
| PTR_BCS_RSS14               | Reduced Space Symbology                                                      |
| PTR_BCS_RSS_EXPANDED        | Reduced Space Symbology - Expanded                                           |
| Two Dimensional Symbologies |                                                                              |
| PTR_BCS_PDF417              | PDF 417                                                                      |
|                             | MAXICODE                                                                     |
| Special Cases               |                                                                              |
|                             | rvice defines additional symbologies, they will be r or equal to this value. |

#### Special Considerations for Code 128

The Code 128 Bar Code Symbology is comprised of three code sets and also includes some special characters that denote either a change in code set, a function code, or a shift code. The characters for each code set are:

| <b>Code Set</b> | Character Set                                            |
|-----------------|----------------------------------------------------------|
| Code A          | 0x00-0x5f, FNC1, FNC2, FNC3, FNC4, SHIFT, CODE B, CODE C |
| Code B          | 0x20-0x7f, FNC1, FNC2, FNC3, FNC4, SHIFT, CODE A, CODE C |
| Code C          | 0x00-0x63 for decimal values 00-99, FNC1, CODE A, CODE B |

#### Release 1.7 and earlier

The data format to be supplied by the application was not specified in these releases. Therefore, the default code set and data content varies by vendor. An application that sends Code 128 data to a 1.7 or earlier service will need to conform to that service's requirements.

#### Release 1.8 and later

For migration of current applications, the symbology PTR\_BCS\_Code128 is maintained so that a service may continue to support the data format that it used with earlier releases. (New service implementations should handle this symbology as with PTR\_BCS\_Code128\_Parsed.)

The new symbology PTR\_BCS\_Code128\_Parsed standardizes the data format with consistent parsing. Data is comprised of ASCII characters, which the service maps to the corresponding value for the selected code set. In Code Sets A and B, this will be a one to one mapping. In Code Set C, each pair of digits is converted to a single Code C data character in the range 0x00 through 0x63 (99). (If the Code Set C data contains an odd number of digits, then a leading zero digit is added by the service before conversion.) A sentinel character, the left curly bracket "{", followed by a certain value, is used to indicate a special character. The following table lists the character pairs for encoding the special characters:

| Special Characters | <b>ASCII Representation</b> |
|--------------------|-----------------------------|
| SHIFT              | { <u>S</u>                  |
| CODE A             | {A                          |
| CODE B             | {B                          |
| CODE C             | {C                          |
| FNC1               | <u>{1</u>                   |
| FNC2               | {2                          |
| FNC3               | {3                          |
| FNC4               | {4                          |
| {                  | {{                          |

The default Code Set may differ by vendor, so a starting code set is required at the start of the data.

#### Remarks

Prints a bar code on the specified printer station.

This method is performed synchronously if **AsyncMode** is false, and asynchronously if **AsyncMode** is true.

If **RotateSpecial** indicates that the bar code is to be rotated, then perform the rotation. The *height*, *width*, and *textPosition* parameters are applied to the bar code <u>before</u> the rotation. For example, if PTR\_BC\_TEXT\_BELOW is specified and the bar code is rotated left, then the text will appear on the paper to the right of the bar code.

#### **Errors**

A UposException may be thrown when this method is invoked. For further information, see "Errors" on page 16.

Some possible values of the exception's *ErrorCode* property are:

| Value      | Meaning                                                                                                    |
|------------|----------------------------------------------------------------------------------------------------|
| E_ILLEGAL  | One of the following parameter errors occurred:  * station does not exist  * station does not support bar code printing  * height or width is zero or too big  * symbology is not supported  * not all characters in data are supported by symbology  * alignment is invalid or too big  * Code Set is not specified for PTR_BCS_Code128_Parsed at start of data  * textPosition is invalid, or  * the RotateSpecial rotation is not supported. |
| E_BUSY     | Cannot perform while output is in progress. (Can only apply if <b>AsyncMode</b> is false.)                                                                                                    |
| E_EXTENDED | ErrorCodeExtended = EPTR_COVER_OPEN: The printer cover is open. (Can only apply if <b>AsyncMode</b> is false.)  ErrorCodeExtended = EPTR_REC_EMPTY: The receipt station was specified but is out of paper. (Can only apply if <b>AsyncMode</b> is false.)                                                                                                    |
|            | ErrorCodeExtended = EPTR_REC_CARTRIDGE_REMOVED: A receipt cartridge has been removed. (Can only apply if <b>AsyncMode</b> is false.)                                                                                                    |
|            | <pre>ErrorCodeExtended = EPTR_REC_CARTRIDGE_EMPTY: A receipt cartridge is empty. (Can only apply if AsyncMode is false.)</pre>                                                                                                    |
|            | ErrorCodeExtended = EPTR_REC_HEAD_CLEANING: A receipt cartridge head is being cleaned. (Can only apply if <b>AsyncMode</b> is false.)                                                                                                    |

ErrorCodeExtended = EPTR\_SLP\_EMPTY:
The slip station was specified, but a form is not inserted.
(Can only apply if AsyncMode is false.)

ErrorCodeExtended =
EPTR\_SLP\_CARTRIDGE\_REMOVED:
A slip cartridge has been removed.
(Can only apply if AsyncMode is false.)

ErrorCodeExtended =
EPTR\_SLP\_CARTRIDGE\_EMPTY:
A slip cartridge is empty.
(Can only apply if AsyncMode is false.)

ErrorCodeExtended =
EPTR\_SLP\_HEAD\_CLEANING:
A slip cartridge head is being cleaned.
(Can only apply if AsyncMode is false.)

See Also MapMode Property, RotateSpecial Property.

## printBitmap Method

## Updated in Release 1.7

Syntax printBitmap (station: int32, fileName: string, width: int32, alignment: int32): void {raises-exception, use after open-claim-enable}

| Parameter              | Description                                                                                                    |
|------------------------|----------------------------------------------------------------------------------------------------|
| station                | The printer station to be used. May be either PTR_S_RECEIPT or PTR_S_SLIP.                                            |
| fileName               | File name or URL of bitmap file. Various file formats may be supported, such as bmp, gif, or jpeg files. <sup>3</sup> |
| width                  | Printed width of the bitmap to be performed. See values below.                                                        |
| alignment              | Placement of the bitmap. See values below.                                                                            |
| The width parameter ha | s one of the following values:                                                                                        |
| Value                  | Meaning                                                                                                    |
| PTR_BM_ASIS            | Print the bitmap with one bitmap pixel per printer dot.                                                               |
| Other Values           | Bitmap width expressed in the unit of measure given by <b>MapMode</b> .                                               |

<sup>&</sup>lt;sup>3.</sup> In the **OPOS** environment, the Service Object must support two-color (black and white) uncompressed Windows bitmaps. Black pixels are printed, while white pixels are not printed. Additional formats may be supported.

| The alignment | parameter has | one of the | following | values: |
|---------------|---------------|------------|-----------|---------|
|               |               |            |           |         |

| Value         | Meaning                                                                                                    |
|---------------|----------------------------------------------------------------------------------------------------|
| PTR_BM_LEFT   | Align with the left-most print column.                                                                                          |
| PTR_BM_CENTER | Align in the center of the station.                                                                                             |
| PTR_BM_RIGHT  | Align with the right-most print column.                                                                                         |
| Other Values  | Distance from the left-most print column to the start of the bitmap. Expressed in the unit of measure given by <b>MapMode</b> . |

#### Remarks

Prints a bitmap on the specified printer station. If a partial text line has been sent (for example, via **printNormal**) but not yet printed, then an implicit newline is added to this text and the line is printed before the bitmap is printed. Text data sent after this **printBitmap** begins on the line following the bitmap.

This method is performed synchronously if **AsyncMode** is false, and asynchronously if **AsyncMode** is true.

The *width* parameter controls transformation of the bitmap. If *width* is PTR\_BM\_ASIS, then no transformation is performed. The bitmap is printed with one bitmap pixel per printer dot. Advantages of this option are that it:

- Provides the highest performance bitmap printing.
- Works well for bitmaps tuned for a specific printer's aspect ratio between horizontal dots and vertical dots.

If *width* is non-zero, then the bitmap will be transformed by stretching or compressing the bitmap such that its width is the specified width and the aspect ratio is unchanged. Advantages of this option are:

- Sizes a bitmap to fit a variety of printers.
- Maintains the bitmap's aspect ratio.

#### Disadvantages are:

- Lowers performance than untransformed data.
- Some lines and images that are "smooth" in the original bitmap may show some "ratcheting."

#### **Errors**

A UposException may be thrown when this method is invoked. For further information, see "Errors" on page 16.

Some possible values of the exception's *ErrorCode* property are:

| Value     | Meaning                                                                                                    |
|-----------|----------------------------------------------------------------------------------------------------|
| E_BUSY    | Cannot perform while output is in progress. (Can only apply if <b>AsyncMode</b> is false.)                                                                                                    |
| E_ILLEGAL | One of the following parameter errors occurred:  * station does not exist  * station does not support bitmap printing  * width parameter is invalid or too big  * alignment is invalid or too big |
| E_NOEXIST | fileName was not found.                                                                                                    |

E\_EXTENDED

*ErrorCodeExtended* = EPTR TOOBIG:

The bitmap is either too wide to print without transformation, or it is too big to transform.

*ErrorCodeExtended* = EPTR COVER OPEN:

The printer cover is open.

(Can only apply if **AsyncMode** is false.)

*ErrorCodeExtended* = EPTR BADFORMAT:

The specified file is either not a bitmap file, or it is in an unsupported format.

ErrorCodeExtended = EPTR REC EMPTY:

The receipt station was specified but is out of paper.

(Can only apply if **AsyncMode** is false.)

*ErrorCodeExtended* =

EPTR\_REC\_CARTRIDGE\_REMOVED:

A receipt cartridge has been removed.

(Can only apply if **AsyncMode** is false.)

ErrorCodeExtended =

EPTR\_REC\_CARTRIDGE\_EMPTY:

A receipt cartridge is empty.

(Can only apply if **AsyncMode** is false.)

ErrorCodeExtended =

EPTR REC HEAD CLEANING:

A receipt cartridge head is being cleaned.

(Can only apply if **AsyncMode** is false.)

ErrorCodeExtended = EPTR SLP EMPTY:

The slip station was specified, but a form is not inserted.

(Can only apply if AsyncMode is false.)

ErrorCodeExtended =

EPTR SLP CARTRIDGE REMOVED:

A slip cartridge has been removed.

(Can only apply if **AsyncMode** is false.)

ErrorCodeExtended =

EPTR\_SLP\_CARTRIDGE\_EMPTY:

A slip cartridge is empty.

(Can only apply if **AsyncMode** is false.)

ErrorCodeExtended =

EPTR SLP HEAD CLEANING:

A slip cartridge head is being cleaned.

(Can only apply if **AsyncMode** is false.)

See Also MapMode Property.

## printlmmediate Method

# Updated in Release 1.7

**Syntax** 

| Parameter         | Description                                                                                                    |
|-------------------|----------------------------------------------------------------------------------------------------|
| station           | The printer station to be used. May be either PTR_S_JOURNAL, PTR_S_RECEIPT or PTR_S_SLIP.                                                        |
| data <sup>4</sup> | The characters to be printed. May consist of printable characters, escape sequences, carriage returns (13 decimal), and line feeds (10 decimal). |

#### Remarks

Prints data on the printer station immediately.

This method tries to print its data immediately – that is, as the very next printer operation. It may be called when asynchronous output is outstanding. This method is primarily intended for use in exception conditions when asynchronous output is outstanding, such as within an error event handler.

Special character values within *data* are:

| Value                | Meaning                                                                                                    |
|----------------------|----------------------------------------------------------------------------------------------------|
| Line Feed (10)       | Print any data in the line buffer, and feed to the next print line. (A Carriage Return is not required in order to cause the line to be printed.)                                                                                                    |
| Carriage Return (13) | If a Carriage Return immediately precedes a Line Feed, or if the line buffer is empty, then it is ignored.                                                                                                    |
|                      | Otherwise, the line buffer is printed and the printer does not feed to the next print line. On some printers, print without feed may be directly supported. On others, a print may always feed to the next line, in which case the Service will print the line buffer and perform a reverse line feed if supported. If the printer does not support either of these features, then Carriage Return acts like a Line Feed. |
|                      | The <b>validateData</b> method may be used to determine whether a Carriage Return without Line Feed is possible, and whether a reverse line feed is required to support it.                                                                                                    |

<sup>4.</sup> In the OPOS environment, the format of *data* depends upon the value of the BinaryConversion property. See BinaryConversion property on page A-28.

#### **Errors**

A UposException may be thrown when this method is invoked. For further information, see "Errors" on page 16.

Some possible values of the exception's *ErrorCode* property are:

## Value Meaning The specified station does not exist. (See the CapJrnPresent, E ILLEGAL CapRecPresent, and CapSlpPresent properties.) E EXTENDED *ErrorCodeExtended* = EPTR COVER OPEN: The printer cover is open. *ErrorCodeExtended* = EPTR JRN EMPTY: The journal station was specified but is out of paper. *ErrorCodeExtended* = EPTR JRN CARTRIDGE REMOVED: A journal cartridge has been removed. (Can only apply if **AsyncMode** is false.) ErrorCodeExtended = EPTR\_JRN\_CARTRIDGE EMPTY: A journal cartridge is empty. (Can only apply if **AsyncMode** is false.) *ErrorCodeExtended* = EPTR JRN HEAD CLEANING: A journal cartridge head is being cleaned. (Can only apply if **AsyncMode** is false.) ErrorCodeExtended = EPTR REC EMPTY: The receipt station was specified but is out of paper. (Can only apply if **AsyncMode** is false.) ErrorCodeExtended=EPTR REC CARTRIDGE REMOVED: A receipt cartridge has been removed. (Can only apply if **AsyncMode** is false.) ErrorCodeExtended = EPTR REC CARTRIDGE EMPTY: A receipt cartridge is empty. (Can only apply if **AsyncMode** is false.) *ErrorCodeExtended* = EPTR REC HEAD CLEANING: A receipt cartridge head is being cleaned. (Can only apply if AsyncMode is false.) *ErrorCodeExtended* = EPTR SLP EMPTY: The slip station was specified, but a form is not inserted. (Can only apply if **AsyncMode** is false.) *ErrorCodeExtended* = EPTR SLP CARTRIDGE REMOVED: A slip cartridge has been removed. (Can only apply if **AsyncMode** is false.) *ErrorCodeExtended* = EPTR SLP CARTRIDGE EMPTY: A slip cartridge is empty. (Can only apply if **AsyncMode** is false.) ErrorCodeExtended = EPTR SLP HEAD CLEANING: A slip cartridge head is being cleaned.

(Can only apply if **AsyncMode** is false.)

## **See Also printNormal** Method, **printTwoNormal** Method.

## printNormal Method

# Updated in Release 1.7

**Syntax** 

| Parameter         | Description                                                                                                    |
|-------------------|----------------------------------------------------------------------------------------------------|
| station           | The printer station to be used. May be either PTR_S_JOURNAL, PTR_S_RECEIPT or PTR_S_SLIP.                                                        |
| data <sup>5</sup> | The characters to be printed. May consist of printable characters, escape sequences, carriage returns (13 decimal), and line feeds (10 decimal). |

#### Remarks

Prints data on the printer station.

This method is performed synchronously if **AsyncMode** is false, and asynchronously if **AsyncMode** is true.

Special character values within data are:

| Value                | Meaning                                                                                                    |
|----------------------|----------------------------------------------------------------------------------------------------|
| Line Feed (10)       | Print any data in the line buffer, and feed to the next print line. (A Carriage Return is not required in order to cause the line to be printed.)                                                                                                    |
| Carriage Return (13) | If a Carriage Return immediately precedes a Line Feed, or if the line buffer is empty, then it is ignored.                                                                                                    |
|                      | Otherwise, the line buffer is printed and the printer does not feed to the next print line. On some printers, print without feed may be directly supported. On others, a print may always feed to the next line, in which case the Service will print the line buffer and perform a reverse line feed if supported. If the printer does not support either of these features, then Carriage Return acts like a Line Feed. |
|                      | The <b>validateData</b> method may be used to determine whether a Carriage Return without Line Feed is possible, and whether a reverse line feed is required to support it.                                                                                                    |

<sup>5.</sup> In the **OPOS** environment, the format of *data* depends upon the value of the **BinaryConversion** property. See **BinaryConversion** property on page A-28.

#### **Errors**

A UposException may be thrown when this method is invoked. For further information, see "Errors" on page 16.

Some possible values of the exception's *ErrorCode* property are:

| Value      | Meaning                                                                                                    |
|------------|----------------------------------------------------------------------------------------------------|
| E_ILLEGAL  | The specified <i>station</i> does not exist. (See the <b>CapJrnPresent</b> , <b>CapRecPresent</b> , and <b>CapSlpPresent</b> properties.)                                                                                                    |
| E_BUSY     | Cannot perform while output is in progress.(Can only apply if <b>AsyncMode</b> is false.)                                                                                                    |
| E_EXTENDED | ErrorCodeExtended = EPTR_DRN_EMPTY: The printer cover is open.  ErrorCodeExtended = EPTR_JRN_EMPTY: The journal station was specified but is out of paper.  ErrorCodeExtended = EPTR_JRN_CARTRIDGE_REMOVED: A journal cartridge has been removed. (Can only apply if AsyncMode is false.)  ErrorCodeExtended = EPTR_JRN_CARTRIDGE_EMPTY: A journal cartridge is empty. (Can only apply if AsyncMode is false.)  ErrorCodeExtended = EPTR_JRN_HEAD_CLEANING: A journal cartridge head is being cleaned. (Can only apply if AsyncMode is false.)  ErrorCodeExtended = EPTR_REC_EMPTY: The receipt station was specified but is out of paper. (Can only apply if AsyncMode is false.)  ErrorCodeExtended = EPTR_REC_CARTRIDGE_REMOVED: A receipt cartridge has been removed. (Can only apply if AsyncMode is false.)  ErrorCodeExtended = EPTR_REC_CARTRIDGE_EMPTY: A receipt cartridge is empty. (Can only apply if AsyncMode is false.)  ErrorCodeExtended = EPTR_REC_HEAD_CLEANING: A receipt cartridge head is being cleaned. (Can only apply if AsyncMode is false.)  ErrorCodeExtended = EPTR_REC_HEAD_CLEANING: A receipt cartridge head is being cleaned. (Can only apply if AsyncMode is false.)  ErrorCodeExtended = EPTR_SLP_EMPTY: The slip station was specified, but a form is not inserted. (Can only apply if AsyncMode is false.)  ErrorCodeExtended = EPTR_SLP_CARTRIDGE_REMOVED: A slip cartridge has been removed. (Can only apply if AsyncMode is false.)  ErrorCodeExtended = EPTR_SLP_CARTRIDGE_REMOVED: A slip cartridge has been removed. (Can only apply if AsyncMode is false.)  ErrorCodeExtended = EPTR_SLP_CARTRIDGE_EMPTY: A slip cartridge has been removed. (Can only apply if AsyncMode is false.) |

See Also printImmediate Method, printTwoNormal Method.

## printTwoNormal Method

## Updated in Release 1.7

**Syntax** 

printTwoNormal (stations: int32, data1: string, data2: string):
void {raises-exception, use after open-claim-enable}

| Parameter | Description                                   |
|-----------|-----------------------------------------------|
| stations  | Release 1.2                                   |
|           | The printer stations to be used may be:       |
|           | PTR S JOURNAL RECEIPT, PTR S JOURNAL SLIP, or |
|           | PTR S RECEIPT SLIP.                           |
|           | Release 1.3 and later:                        |
|           | Select one of the following:                  |

| stations Parameter      | First<br>Station | Second<br>Station |
|-------------------------|------------------|-------------------|
| PTR_TWO_RECEIPT_JOURNAL | Receipt          | Journal           |
| PTR_TWO_SLIP_JOURNAL    | Slip             | Journal           |
| PTR_TWO_SLIP_RECEIPT    | Slip             | Receipt           |

| data1 <sup>6</sup> | The characters to be printed on the first station. May consist of printable characters and escape sequences as listed in the "Print Line" table under "Data Characters and Escape Sequences" on page 638. The characters must all fit on one printed line, so that the printer may attempt to print on both stations simultaneously. |
|--------------------|----------------------------------------------------------------------------------------------------|
| data2 <sup>6</sup> | The characters to be printed on the second station. (Restrictions are the same as for <i>data1</i> .) If this string is the empty string (""), then print the same data as <i>data1</i> . On some printers, using this format may give additional increased print performance.                                                       |

#### Remarks

Prints two strings on two print stations simultaneously. When supported, this may give increased print performance.

This method is performed synchronously if **AsyncMode** is false, and asynchronously if **AsyncMode** is true.

#### Release 1.2

Documentation release 1.2 was not sufficiently clear as to the meaning of "first" and "second" station so Service implementations varied between the following:

- Assign stations based on order within the constants. For example, PTR\_S\_JOURNAL\_RECEIPT prints data1 on the journal and data2 on the receipt.
- Assign stations based upon physical device characteristics or internal print order.

Due to this inconsistency, the application should use the new constants if the Control and Service versions indicate Release 1.3 or later.

UnifiedPOS Version 1.8 -- Released June 30, 2003

.

<sup>6.</sup> In the OPOS environment, the format of *data1* and *data2* depends upon the value of the BinaryConversion property. See BinaryConversion property on page A-28.

#### Release 1.3 and later

Service for Release 1.3 or later should support both sets of constants. The vendor should define and document the behavior of the obsolete constants.

The sequence of stations in the constants does not imply the physical printing sequence on the stations. The physical sequence depends on the printer and may be different based on the bi-directional printing multiple print heads and so on.

**Errors** 

A UposException may be thrown when this method is invoked. For further information, see "Errors" on page 16.

Some possible values of the exception's *ErrorCode* property are:

| Value      | Meaning                                                                                                    |  |
|------------|----------------------------------------------------------------------------------------------------|--|
| E_ILLEGAL  | The specified stations do not support concurrent printing. (See the CapConcurrentJrnRec, CapConcurrentJrnSlp, and CapConcurrentRecSlp properties.) |  |
| E_BUSY     | Cannot perform while output is in progress. (Can only apply if <b>AsyncMode</b> is false.)                                                         |  |
| E_EXTENDED | ErrorCodeExtended = EPTR_COVER_OPEN: The printer cover is open.                                                                                    |  |
|            | ErrorCodeExtended = EPTR_JRN_EMPTY: The journal station was specified but is out of paper.                                                         |  |
|            | ErrorCodeExtended = EPTR_JRN_CARTRIDGE_REMOVED: A journal cartridge has been removed. (Can only apply if <b>AsyncMode</b> is false.)               |  |
|            | ErrorCodeExtended = EPTR_JRN_CARTRIDGE_EMPTY: A journal cartridge is empty. (Can only apply if <b>AsyncMode</b> is false.)                         |  |
|            | ErrorCodeExtended = EPTR_JRN_HEAD_CLEANING: A journal cartridge head is being cleaned. (Can only apply if <b>AsyncMode</b> is false.)              |  |
|            | ErrorCodeExtended = EPTR_REC_EMPTY: The receipt station was specified but is out of paper. (Can only apply if <b>AsyncMode</b> is false.)          |  |
|            | ErrorCodeExtended = EPTR_REC_CARTRIDGE_REMOVED: A receipt cartridge has been removed. (Can only apply if <b>AsyncMode</b> is false.)               |  |
|            | ErrorCodeExtended = EPTR_REC_CARTRIDGE_EMPTY: A receipt cartridge is empty. (Can only apply if <b>AsyncMode</b> is false.)                         |  |
|            | ErrorCodeExtended = EPTR_REC_HEAD_CLEANING: A receipt cartridge head is being cleaned. (Can only apply if <b>AsyncMode</b> is false.)              |  |
|            | ErrorCodeExtended = EPTR_SLP_EMPTY: The slip station was specified, but a form is not inserted. (Can only apply if <b>AsyncMode</b> is false.)     |  |

ErrorCodeExtended = EPTR\_SLP\_CARTRIDGE\_REMOVED: A slip cartridge has been removed.

(Can only apply if **AsyncMode** is false.)

ErrorCodeExtended = EPTR SLP CARTRIDGE EMPTY:

A slip cartridge is empty.

(Can only apply if **AsyncMode** is false.)

ErrorCodeExtended = EPTR\_SLP\_HEAD\_CLEANING:

A slip cartridge head is being cleaned.

(Can only apply if **AsyncMode** is false.)

See Also printNormal Method

#### rotatePrint Method

### Updated in Version 1.8

Syntax rotatePrint (station: int32, rotation: int32):
void {raises-exception, use after open-claim-enable}

| Parameter        | Description                                                                                           |
|------------------|----------------------------------------------------------------------------------------------------|
| station          | The printer station to be used. May be                                                                |
|                  | PTR_S_RECEIPT or PTR_S_SLIP.                                                                          |
| rotation         | Direction of rotation. See values below.                                                              |
| Value            | Meaning                                                                                               |
| PTR_RP_RIGHT90   | Start rotated printing 90° to the right (clockwise)                                                   |
| PTR_RP_LEFT90    | Start rotated printing 90° to the left (counter-clockwise)                                            |
| PTR_RP_ROTATE180 | Start rotated printing 180°, that is, print upside-down                                               |
| PTR_RP_BARCODE   | Start rotated bar code printing. This value is ORed with one of the above start rotated print values. |
| PTR_RP_BITMAP    | Start rotated bitmap printing. This value is ORed with one of the above start rotated print values.   |
| PTR_RP_NORMAL    | End rotated printing.                                                                                 |

#### Remarks

Enters or exits rotated print mode.

This method is performed synchronously if **AsyncMode** is false, asynchronously if **AsyncMode** is true.

If *rotation* includes PTR\_RP\_ROTATE180, then upside-down print mode is entered. Subsequent calls to **printNormal** or **printImmediate** will print the data upside-down until **rotatePrint** is called with *rotation* set to PTR\_RP\_NORMAL. Each print line is rotated by 180°. Lines are printed in the order that they are sent, with the start of each line justified at the right margin of the printer station. Only the print methods **printNormal** and **printImmediate** may be used while in upside-down print mode.

If *rotation* includes PTR\_RP\_RIGHT90 or PTR\_RP\_LEFT90, then sideways print mode is entered. Subsequent calls to **printNormal** will buffer the print data (either at the printer or the Service, depending on the printer capabilities) until **rotatePrint** is called with *rotation* set to PTR\_RP\_NORMAL. (In this case, **printNormal** only buffers the data – it does not initiate printing. Also, the value of the **AsyncMode** property does not affect its operation: No **OutputID** will be assigned to the request, nor will an **OutputCompleteEvent** be enqueued.) Each print line is rotated by 90°. If the lines are not all the same length, then they are justified at the start of each line. Only **printNormal** may be used while in sideways print mode.

If *rotation* includes PTR\_RP\_NORMAL, then rotated print mode is exited. If sideways-rotated print mode was in effect and some data was buffered by calls to the **printNormal** method, then the buffered data is printed. The entire rotated block of lines are treated as one message.

If *rotation* includes PTR\_RP\_BARCODE and/or PTR\_RP\_BITMAP, then any bar codes (printed with **printBarCode**) and/or bitmaps (printed with **printBitmap** or printed with the Escape Sequence "|#B") submitted for printing during the **rotatePrint** processing cycle will also be rotated. Such rotation will be within the

limitations that may be specified by the RecBarCodeRotationList, SlpBarCodeRotationList, RecBitmapRotationList, and

SlpBitmapRotationList properties respectively.

If *rotation* includes PTR\_RP\_BARCODE, then the contents of **RotateSpecial** are ignored.

Changing the rotation mode may also change the station's line height, line spacing, line width, and other metrics.

Calling the **clearOutput** method cancels rotated print mode. Any buffered sideways rotated print lines are also cleared.

#### **Errors**

A UposException may be thrown when this method is invoked. For further information, see "Errors" on page 16.

Some possible values of the exception's *ErrorCode* property are:

| Value      | Meaning                                                                                    |  |
|------------|--------------------------------------------------------------------------------------------|--|
| E_ILLEGAL  | The specified <i>station</i> does not exist (see the <b>CapJrnPresent</b> ,                |  |
|            | CapRecPresent, and CapSlpPresent properties), or the station                               |  |
|            | does not support the specified rotation (see the station's rotation                        |  |
|            | capability properties).                                                                    |  |
| E_BUSY     | Cannot perform while output is in progress. (Can only apply if <b>AsyncMode</b> is false.) |  |
| E EXTENDED | ErrorCodeExtended = EPTR COVER OPEN:                                                       |  |
| _          | The printer cover is open.                                                                 |  |
|            | (Can only apply if <b>AsyncMode</b> is false.)                                             |  |
|            | ErrorCodeExtended = EPTR_REC_EMPTY:                                                        |  |
|            | The receipt station was specified but is out of paper.                                     |  |
|            | (Can only apply if <b>AsyncMode</b> is false.)                                             |  |
|            | <pre>ErrorCodeExtended = EPTR_REC_CARTRIDGE_REMOVED:</pre>                                 |  |
|            | A receipt cartridge has been removed.                                                      |  |
|            | (Can only apply if <b>AsyncMode</b> is false.)                                             |  |
|            | ErrorCodeExtended = EPTR_REC_CARTRIDGE_EMPTY:                                              |  |
|            | A receipt cartridge is empty.                                                              |  |
|            | (Can only apply if <b>AsyncMode</b> is false.)                                             |  |
|            | ErrorCodeExtended = EPTR_REC_HEAD_CLEANING:                                                |  |
|            | A receipt cartridge head is being cleaned.                                                 |  |
|            | (Can only apply if <b>AsyncMode</b> is false.)                                             |  |
|            | ErrorCodeExtended = EPTR_SLP_EMPTY:                                                        |  |
|            | The slip station was specified, but a form is not inserted.                                |  |
|            | (Can only apply if <b>AsyncMode</b> is false.)                                             |  |
|            | ErrorCodeExtended = EPTR_SLP_CARTRIDGE_REMOVED:                                            |  |
|            | A slip cartridge has been removed.                                                         |  |
|            | (Can only apply if <b>AsyncMode</b> is false.)                                             |  |
|            | ErrorCodeExtended = EPTR_SLP_CARTRIDGE_EMPTY:                                              |  |
|            | A slip cartridge is empty.                                                                 |  |
|            | (Can only apply if <b>AsyncMode</b> is false.)                                             |  |
|            | ErrorCodeExtended = EPTR_SLP_HEAD_CLEANING:                                                |  |
|            | A slip cartridge head is being cleaned.                                                    |  |
|            | (Can only apply if <b>AsyncMode</b> is false.)                                             |  |

**See Also** "Data Characters and Escape Sequences" on page 638, **RotateSpecial** Property.

## setBitmap Method

## Updated in Release 1.7

**Syntax** 

setBitmap ( bitmapNumber: *int32*, station: *int32*, fileName: *string*, width: *int32*, alignment: *int32* ): void { raises-exception, use after open-claim-enable }

| Parameter    | Description                                                                                                    |
|--------------|----------------------------------------------------------------------------------------------------|
| bitmapNumber | The number to be assigned to this bitmap. Valid bitmap numbers are 1 through 20.  Release 1.6 and earlier: Valid bitmap numbers are 1 and 2.                       |
| station      | The printer station to be used. May be either PTR_S_RECEIPT or PTR_S_SLIP.                                                                                         |
| fileName     | File name or URL of bitmap file. Various file formats may be supported, such as bmp, gif, or jpeg files. If set to an empty string (""), then the bitmap is unset. |
| width        | Printed width of the bitmap to be performed. See <b>printBitmap</b> for values.                                                                                    |
| alignment    | Placement of the bitmap. See <b>printBitmap</b> for values.                                                                                                    |

#### Remarks

Saves information about a bitmap for later printing.

The bitmap may then be printed by calling the **printNormal** or **printImmediate** method with the print bitmap escape sequence in the print data. The print bitmap escape sequence will typically be included in a string for printing top and bottom transaction headers.

If a partial text line has been sent before the print bitmap escape sequence is encountered, then an implicit newline is added to this text and the line is printed before the bitmap is printed. Text data sent after the print bitmap escape sequence begins on the line following the bitmap.

A Service may choose to cache the bitmap for later use to provide better performance. Regardless, the bitmap file and parameters are validated for correctness by this method.

The most frequently used bitmaps should be assigned a small bitmapNumber (close to 1), while occasionally used bitmaps should be assigned the larger bitmapNumbers. The Service will use these subsets to determine how best to store the bitmaps. It may download them to the device when possible, or cache them in Service memory, or simply remember the fileName and associated properties for use when it is printed.

The application must ensure that the printer station metrics, such as character width, line height, and line spacing are set for the *station* before calling this method. The Service may perform transformations on the bitmap in preparation for later printing based upon the current values.

The application may set bitmaps numbered 1 through 20 for each of the two valid

<sup>&</sup>lt;sup>7.</sup> In the **OPOS** environment, the Service Object must support two-color (black and white) uncompressed Windows bitmaps. Black pixels are printed, while white pixels are not printed. Additional formats may be supported.

*stations*. If desired, the same bitmap *fileName* may be set to the same *bitmapNumber* for each station, so that the same print bitmap escape sequence may be used for either station.

**Errors** 

A UposException may be thrown when this method is invoked. For further information, see "Errors" on page 16.

Some possible values of the exception's *ErrorCode* property are:

| Value      | Meaning                                                                            |
|------------|------------------------------------------------------------------------------------|
| E_ILLEGAL  | One of the following errors occurred:                                              |
|            | * bitmapNumber is invalid                                                          |
|            | * station does not exist                                                           |
|            | * station does not support bitmap printing                                         |
|            | * width is too big                                                                 |
|            | * alignment is invalid or too big                                                  |
| E_NOEXIST  | fileName was not found.                                                            |
| E_EXTENDED | <pre>ErrorCodeExtended = EPTR_TOOBIG:</pre>                                        |
|            | The bitmap is either too wide to print without                                     |
|            | transformation, or it is too big to transform.                                     |
|            | <pre>ErrorCodeExtended = EPTR_BADFORMAT:</pre>                                     |
|            | The specified file is either not a bitmap file, or it is in an unsupported format. |

**See Also** "Data Characters and Escape Sequences" on page 638, **printBitmap** Method.

## setLogo Method

## Updated in Release 1.7

**Syntax** 

setLogo ( location: int32, data: string ):
 void { raises-exception, use after open-claim-enable }

|          | Parameter                                                                                                    | Description                                                                                                    |
|----------|----------------------------------------------------------------------------------------------------|----------------------------------------------------------------------------------------------------|
|          | location                                                                                                    | The logo to be set. May be PTR_L_TOP or PTR_L_BOTTOM.                                                                                                    |
|          | data <sup>8</sup>                                                                                                    | The characters that produce the logo. May consist of printable characters, escape sequences, carriage returns (13 decimal), and line feeds (10 decimal). |
| Remarks  | Saves a data string as the top or bottom logo.  A logo may then be printed by calling the <b>printNormal</b> , <b>printTwoNormal</b> , or <b>printImmediate</b> method with the print top logo or print bottom logo escape sequence in the print data. |                                                                                                    |
|          |                                                                                                    |                                                                                                    |
| Errors   | A UposException may be thrown when this method is invoked. For further information, see "Errors" on page 16.  Some possible values of the exception's <i>ErrorCode</i> property are:                                                                   |                                                                                                    |
|          |                                                                                                    |                                                                                                    |
|          | Value                                                                                                    | Meaning                                                                                                    |
|          | E_ILLEGAL                                                                                                    | An invalid <i>location</i> was specified.                                                                                                    |
| See Also | "Data Characters and Escape Sequences" on page 638.                                                                                                    |                                                                                                    |

<sup>8.</sup> In the **OPOS** environment, the format of this data depends upon the value of the **BinaryConversion** property. See **BinaryConversion** property on page A-28.

#### transactionPrint Method

# Syntax

transactionPrint ( station: *int32*, control: *int32* ): void { raises-exception, use after open-claim-enable }

| Parameter     | Description                                                                         |
|---------------|-------------------------------------------------------------------------------------|
| station       | The printer station to be used. May be PTR_S_JOURNAL, PTR_S_RECEIPT, or PTR_S_SLIP. |
| control       | Transaction control. See values below:                                              |
| Value         | Meaning                                                                             |
| PTR_TP_TRANSA | ACTION Begin a transaction.                                                         |
| PTR TP NORMA  | L End a transaction by printing the buffered data.                                  |

#### Remarks

Enters or exits transaction mode.

If *control* is PTR\_TP\_TRANSACTION, then transaction mode is entered. Subsequent calls to **printNormal**, **cutPaper**, **rotatePrint**, **printBarCode**, and **printBitmap** will buffer the print data (either at the printer or the Service, depending on the printer capabilities) until **transactionPrint** is called with the *control* parameter set to PTR\_TP\_NORMAL. (In this case, the print methods only validate the method parameters and buffer the data – they do not initiate printing. Also, the value of the **AsyncMode** property does not affect their operation: No **OutputID** will be assigned to the request, nor will an **OutputCompleteEvent** be enqueued.)

If *control* is PTR\_TP\_NORMAL, then transaction mode is exited. If some data was buffered by calls to the methods **printNormal**, **cutPaper**, **rotatePrint**, **printBarCode**, and **printBitmap**, then the buffered data is printed. The entire transaction is treated as one message. This method is performed synchronously if **AsyncMode** is false, and asynchronously if **AsyncMode** is true.

Calling the **clearOutput** method cancels transaction mode. Any buffered print lines are also cleared.

#### **Errors**

A UposException may be thrown when this method is invoked. For further information, see "Errors" on page 16.

Some possible values of the exception's *ErrorCode* property are:

| Value     | Meaning                                                                                                    |
|-----------|----------------------------------------------------------------------------------------------------|
| E_ILLEGAL | The specified <i>station</i> does not exist (see the <b>CapJrnPresent</b> , <b>CapRecPresent</b> , and <b>CapSlpPresent</b> properties), or <b>CapTransaction</b> is false. |
| E_BUSY    | Cannot perform while output is in progress. (Can only apply if <b>AsyncMode</b> is false and <i>control</i> is PTR TP NORMAL.)                                              |

```
E_EXTENDED ErrorCodeExtended = EPTR_COVER_OPEN:
```

The printer cover is open.

(Can only apply if **AsyncMode** is false and *control* is

PTR\_TP\_NORMAL.)

*ErrorCodeExtended* = EPTR JRN EMPTY:

The journal station was specified but is out of paper.

*ErrorCodeExtended* = EPTR JRN CARTRIDGE REMOVED:

A journal cartridge has been removed.

(Can only apply if **AsyncMode** is false.)

ErrorCodeExtended = EPTR\_JRN\_CARTRIDGE\_EMPTY:

A journal cartridge is empty.

(Can only apply if **AsyncMode** is false.)

*ErrorCodeExtended* = EPTR JRN HEAD CLEANING:

A journal cartridge head is being cleaned.

(Can only apply if **AsyncMode** is false.)

ErrorCodeExtended = EPTR REC EMPTY:

The receipt station was specified but is out of paper.

(Can only apply if **AsyncMode** is false.)

*ErrorCodeExtended* = EPTR REC CARTRIDGE REMOVED:

A receipt cartridge has been removed.

(Can only apply if **AsyncMode** is false.)

*ErrorCodeExtended* = EPTR REC CARTRIDGE EMPTY:

A receipt cartridge is empty.

(Can only apply if **AsyncMode** is false.)

*ErrorCodeExtended* = EPTR REC HEAD CLEANING:

A receipt cartridge head is being cleaned.

(Can only apply if **AsyncMode** is false.)

ErrorCodeExtended = EPTR\_SLP\_EMPTY:

The slip station was specified, but a form is not inserted.

(Can only apply if **AsyncMode** is false.)

ErrorCodeExtended = EPTR SLP CARTRIDGE REMOVED:

A slip cartridge has been removed.

(Can only apply if **AsyncMode** is false.)

ErrorCodeExtended = EPTR SLP CARTRIDGE EMPTY:

A slip cartridge is empty.

(Can only apply if **AsyncMode** is false.)

*ErrorCodeExtended* = EPTR SLP HEAD CLEANING:

A slip cartridge head is being cleaned.

(Can only apply if **AsyncMode** is false.)

See Also CapTransaction Property, cutPaper Method, printBarCode Method, printBitmap Method, printNormal Method, rotatePrint Method.

## validateData Method

# Updated in Release 1.7

**Syntax** 

validateData ( station: int32, data: string ):

void { raises-exception, use after open-claim-enable }

|         | void { raises-exception, use after open-claim-enable }                                                                                                    |                                                                                                    |  |
|---------|----------------------------------------------------------------------------------------------------|----------------------------------------------------------------------------------------------------|--|
|         | Parameter                                                                                                    | Description                                                                                                    |  |
|         | station                                                                                                    | The printer station to be used. May be either PTR_S_JOURNAL, PTR_S_RECEIPT or PTR_S_SLIP.                          |  |
|         | data <sup>9</sup>                                                                                                    | The data to be validated. May include printable data and escape sequences.                                         |  |
| Remarks | Determines whether a data sequence, possibly including one or more escape sequences, is valid for the specified station, before calling the <b>printImmediate</b> , <b>printNormal</b> , or <b>printTwoNormal</b> methods. |                                                                                                    |  |
|         | This method does not of the station.                                                                                                    | cause any printing, but is used to determine the capabilities                                                      |  |
| Errors  | A UposException may be thrown when this method is invoked. For further information, see "Errors" on page 16.                                                                                                    |                                                                                                    |  |
|         | Some possible values of the exception's <i>ErrorCode</i> property are:                                                                                                    |                                                                                                    |  |
|         | Value                                                                                                    | Meaning                                                                                                    |  |
|         | E_ILLEGAL                                                                                                    | Some of the data is not precisely supported by the printer station, but the Service can select valid alternatives. |  |
|         | E_FAILURE                                                                                                    | Some of the data is not supported. No alternatives can be selected.                                                |  |
|         | Cases which cause <i>ErrorCode</i> of E_ILLEGAL:                                                                                                    |                                                                                                    |  |
|         | <b>Escape Sequence</b>                                                                                                    | Condition                                                                                                    |  |
|         | Paper cut                                                                                                    | The percentage '#' is not precisely supported:<br>Service will select the closest supported value.                 |  |
|         | Feed and Paper cut                                                                                                    | The percentage '#' is not precisely supported:<br>Service will select the closest supported value.                 |  |

| Condition                                                                                          |
|----------------------------------------------------------------------------------------------------|
| The percentage '#' is not precisely supported:<br>Service will select the closest supported value. |
| The percentage '#' is not precisely supported:<br>Service will select the closest supported value. |
| The percentage '#' is not precisely supported:<br>Service will select the closest supported value. |
| The unit count '#' is not precisely supported:<br>Service will select the closest supported value. |
| The line count '#' is too large: Service will select the maximum supported value.                  |
| The thickness '#' is not precisely supported: Service will select the closest supported value.     |
| The percentage '#' is not precisely supported:<br>Service will select the closest supported value. |
| The scaling factor '#' is not supported: Service will select the closest supported value.          |
|                                                                                                    |

<sup>9.</sup> In the OPOS environment, the format of this data depends upon the value of the BinaryConversion property. See BinaryConversion property on page A-28.

| Scale vertically | The scaling factor '#' is not supported: Service will select the closest supported value. |
|------------------|-------------------------------------------------------------------------------------------|
| Alternate Color  | The color '#' is not supported: Service will select the closest supported value.          |
| RGB Color        | The color '#' is not supported: Service will select the closest supported value.          |
|                  |                                                                                           |
| Data             | Condition                                                                                 |

Cases which will cause *ErrorCode* of E\_FAILURE:

| <b>Escape Sequence</b>     | Condition                                                                                                    |
|----------------------------|----------------------------------------------------------------------------------------------------|
| (General)                  | The escape sequence format is not valid.                                                                                                    |
| Paper cut                  | Not supported.                                                                                                    |
| Feed and Paper cut         | Not supported.                                                                                                    |
| Feed, Paper cut, and Stamp | Not supported.                                                                                                    |
| Fire stamp                 | Not supported.                                                                                                    |
| Print bitmap               | Bitmap printing is not supported, or the bitmap number '#' is out of range.                                                                                                    |
| Feed reverse               | Not supported.                                                                                                    |
| Font typeface              | The typeface '#' is not supported.                                                                                                    |
| Bold                       | Not supported.                                                                                                    |
| Underline                  | Not supported.                                                                                                    |
| Italic                     | Not supported.                                                                                                    |
| Alternate color            | Not supported.                                                                                                    |
| RGB color                  | Not supported.                                                                                                    |
| Reverse video              | Not supported.                                                                                                    |
| SubScript                  | Not supported.                                                                                                    |
| SuperScript                | Not supported.                                                                                                    |
| Shading                    | Not supported.                                                                                                    |
| Single high and wide       | Not supported.                                                                                                    |
| Double wide                | Not supported.                                                                                                    |
| Double high                | Not supported.                                                                                                    |
| Double high and wide       | Not supported.                                                                                                    |
| Data                       | Condition                                                                                                    |
| data1CRdata2LF             | (Where <b>CR</b> is a Carriage Return and <b>LF</b> is a Line Feed.) Not able to print data and remain on the same line. The data <i>data1</i> will print on one line, and the data <i>data2</i> will print on the next line. |

**See Also** "Data Characters and Escape Sequences" on page 638.

Events (UML interfaces) 723

# **Events (UML interfaces)**

#### **DirectIOEvent**

<< event >> upos::events::DirectIOEvent

EventNumber: int32 { read-only }
Data: int32 { read-write }
Obj: object { read-write }

Description

Provides Service information directly to the application. This event provides a means for a vendor-specific POS Printer Service to provide events to the application that are not otherwise supported by the Control.

Attributes

This event contains the following attributes:

| Attributes                                                                                                    | Type   | Description                                                                                                    |
|----------------------------------------------------------------------------------------------------|--------|----------------------------------------------------------------------------------------------------|
| EventNumber                                                                                                    | int32  | Event number whose specific values are assigned by the Service.                                                     |
| Data                                                                                                    | int32  | Additional numeric data. Specific values vary by the <i>EventNumber</i> and the Service. This property is settable. |
| Obj                                                                                                    | object | Additional data whose usage varies by the EventNumber and Service. This property is settable.                       |
| This event is to be used only for those types of vendor specific functions that are not otherwise described. Use of this event may restrict the application program from being used with other vendor's POS Printer devices which may not have any knowledge of the Service's need for this event. |        |                                                                                                    |

See Also

Remarks

"Events" on page 15, directIO Method.

#### **ErrorEvent**

## Updated in Release 1.7

<< event >> upos::events::ErrorEvent

ErrorCode: int32 { read-only }

ErrorCodeExtended: int32 { read-only }

ErrorLocus: int32 { read-only }
ErrorResponse: int32 { read-write }

**Description** Notifies the application that a POS Printer error has been detected and that a

suitable response by the application is necessary to process the error condition.

**Attributes** This event contains the following attributes:

| Attributes    | Type  | Description                                                                                                    |
|---------------|-------|----------------------------------------------------------------------------------------------------|
| ErrorCode     | int32 | Error code causing the error event. See a list of Error Codes on page 16.                                                                                  |
| ErrorCodeExte | ended |                                                                                                    |
|               | int32 | Extended Error code causing the error event. If <i>ErrorCode</i> is E_EXTENDED, then see values below. Otherwise, it may contain a Service-specific value. |
| ErrorLocus    | int32 | Location of the error, and is set to EL_OUTPUT indicating that the error occurred while processing asynchronous output.                                    |
| ErrorResponse | int32 | Error response, whose default value may be overridden<br>by the application (i.e., this property is settable). See<br>values below.                        |

If *ErrorCode* is E\_EXTENDED, then *ErrorCodeExtended* has one of the following values:

| Value                                                              | Meaning                                           |  |
|--------------------------------------------------------------------|---------------------------------------------------|--|
| EPTR_COVER_OPEN                                                    | The printer cover is open.                        |  |
| EPTR_JRN_EMPTY                                                     | The journal station is out of paper.              |  |
| EPTR_REC_EMPTY                                                     | The receipt station is out of paper.              |  |
| EPTR_SLP_EMPTY                                                     | A form is not inserted in the slip station.       |  |
| EPTR_JRN_CARTRIDO                                                  | GE_REMOVED: A journal cartridge has been removed. |  |
| EPTR_JRN_CARTRIDO                                                  | GE_EMPTY: A journal cartridge is empty.           |  |
| EPTR_JRN_HEAD_CLEANING: A journal cartridge head is being cleaned. |                                                   |  |
| EPTR_REC_CARTRIDGE_REMOVED: A receipt cartridge has been removed.  |                                                   |  |
| EPTR REC CARTRID                                                   | GE EMPTY:                                         |  |

A receipt cartridge is empty.

Events (UML interfaces) 725

EPTR\_REC\_HEAD\_CLEANING:

A receipt cartridge head is being cleaned.

EPTR\_SLP\_CARTRIDGE\_REMOVED:

A slip cartridge has been removed.

EPTR\_SLP\_CARTRIDGE\_EMPTY:

A slip cartridge is empty.

EPTR\_SLP\_HEAD\_CLEANING:

A slip cartridge head is being cleaned.

The contents of the *ErrorResponse* property are preset to a default value, based on the *ErrorLocus*. The application's error processing may change *ErrorResponse* to one of the following values:

|          | Value                                                                                                    | Meaning                                                                                                    |
|----------|----------------------------------------------------------------------------------------------------|----------------------------------------------------------------------------------------------------|
|          | ER_CLEAR                                                                                                    | Clear all buffered output data, including all asynchronous output. (The effect is the same as when <b>clearOutput</b> is called.) The error state is exited. |
|          | ER_RETRY                                                                                                    | Retry the asynchronous output. The error state is exited. The default.                                                                                       |
| Remarks  | Enqueued when an error is detected and the Service's <b>State</b> transitions into the error state. This event is not delivered until <b>DataEventEnabled</b> is true, so that proper application sequencing occurs. |                                                                                                    |
| See Also | "Device Output Models" page 26                                                                                                    | on page 21, "Device Information Reporting Model" on                                                                                                    |

## OutputCompleteEvent

Remarks

<< event >> upos::events::OutputCompleteEvent

OutputID: int32 { read-only }

**Description** Notifies the application that the queued output request associated with the

OutputID attribute has completed successfully.

**Attributes** This event contains the following attribute:

| Attributes                                                                                                    | Type  | Description                                                        |
|----------------------------------------------------------------------------------------------------|-------|--------------------------------------------------------------------|
| OutputID                                                                                                    | int32 | The ID number of the asynchronous output request that is complete. |
| This event is enqueued after the request's data has been both sent and the Service has confirmation that is was processed by the device successfully. |       |                                                                    |

**See Also** "Device Output Models" on page 21.

# StatusUpdateEvent

# Updated in Release 1.8

<< event>> upos::events::StatusUpdateEvent

Status: int32 { read-only }

**Description** Notifies the application that a printer has had an operation status change.

**Attributes** This event contains the following attribute:

| Attributes  | Type       | Description                                                                                                    |
|-------------|------------|----------------------------------------------------------------------------------------------------|
| Status      | int32      | Indicates the status change, and has one of the following values:                                                                                                    |
| Value       |            | Meaning                                                                                                    |
| PTR_SUE_COV | VER_OPEN   | Printer cover is open.                                                                                                    |
| PTR_SUE_COV | /ER_OK     | Printer cover is closed.                                                                                                    |
| PTR_SUE_JRN | _EMPTY     | No journal paper.                                                                                                    |
| PTR_SUE_JRN | _NEAREMPTY | Journal paper is low.                                                                                                    |
| PTR_SUE_JRN | _PAPEROK   | Journal paper is ready.                                                                                                    |
| PTR_SUE_REC | C_EMPTY    | No receipt paper.                                                                                                    |
| PTR_SUE_REC | _NEAREMPTY | Receipt paper is low.                                                                                                    |
| PTR_SUE_REC | C_PAPEROK  | Receipt paper is ready.                                                                                                    |
| PTR_SUE_SLP | _EMPTY     | No slip form is inserted, and no slip form has been detected at the entrance to the slip station. (See "Model" on page 630 for further details on slip properties and events.)                                                                                                    |
| PTR_SUE_SLP | _NEAREMPTY | Almost at the bottom of the slip form.                                                                                                    |
| PTR_SUE_SLP | _PAPEROK   | Slip form is inserted.                                                                                                    |
| PTR_SUE_IDL | E          | All asynchronous output has finished, either successfully or because output has been cleared. The printer <b>State</b> is now S_IDLE. The <b>FlagWhenIdle</b> property must be true for this event to be delivered, and the property is automatically reset to false just before the event is delivered. |
|             |            | Note that Release 1.3 added Power State<br>Reporting with additional Power reporting<br>StatusUpdateEvent values. See<br>"StatusUpdateEvent" on page 63.                                                                                                    |

Events (UML interfaces) 727

## Release 1.5 and later - Cartridge State Reporting

If **CartridgeNotify** = PTR\_CN\_ENABLED, **StatusUpdateEvent**s with the following *status* parameter values may be fired.

Value

Meaning

PTR SUE JRN CARTRIDGE EMPTY

A journal cartridge needs to be replaced. Cartridge is empty ornot present.

PTR SUE JRN HEAD CLEANING

A journal cartridge has begun cleaning.

PTR\_SUE\_JRN\_CARTRIDGE\_NEAREMPTY

A journal cartridge is near end.

PTR\_SUE\_JRN\_CARTRIDGE\_OK

All journal cartridges are ready. It gives no indication of the amount of media in the cartridge.

PTR SUE REC CARTRIDGE EMPTY

A receipt cartridge needs to be replaced. Cartridge is empty or not present.

PTR SUE REC HEAD CLEANING

A receipt cartridge has begun cleaning.

PTR\_SUE\_REC\_CARTRIDGE\_NEAREMPTY

A receipt cartridge is near end.

PTR SUE REC CARTRIDGE OK

All receipt cartridges are ready. It gives no indication of the amount of media in the cartridge.

PTR SUE SLP CARTRIDGE EMPTY

A slip cartridge needs to be replaced. Cartridge is empty or not present.

PTR SUE SLP HEAD CLEANING

A slip cartridge has begun cleaning.

PTR\_SUE\_SLP\_CARTRIDGE\_NEAREMPTY

A slip cartridge is near end.

PTR SUE SLP CARTRIDGE OK

All slip cartridges are ready. It gives no indication of the amount of media in the cartridge.

#### Release 1.8 and later - Specific Cover State Reporting

Starting with Release 1.8, **StatusUpdateEvents** for specific stations' covers are supported. If a printer has only one cover or if the printer cannot determine/report which covers are open, then only the original PTR\_SUE\_COVER\_OPEN and PTR\_SUE\_COVER\_OK events should be fired.

For printers supporting multiple covers, the original events should also be fired for compatibility with current applications. In these cases, the station-specific event should be fired **first**, followed by the original event.

If more than one cover is open, the original PTR\_SUE\_COVER\_OPEN event should only be fired once after a cover is opened. A PTR\_SUE\_COVER\_OK

event should only be fired after all the covers are closed.

The event's *Status* attribute can contain one of the following additional values to indicate a status change.

| Value                  | Meaning                          |
|------------------------|----------------------------------|
| PTR_SUE_JRN_COVER_OPEN | Journal station cover is open.   |
| PTR_SUE_JRN_COVER_OK   | Journal station cover is closed. |
| PTR_SUE_REC_COVER_OPEN | Receipt station cover is open.   |
| PTR_SUE_REC_COVER_OK   | Receipt station cover is closed. |
| PTR_SUE_SLP_COVER_OPEN | Slip station cover is open.      |
| PTR_SUE_SLP_COVER_OK   | Slip station cover is closed.    |

Example A: Suppose that a printer includes two cover sensors, but reports "cover open" if either is open. Then here are the actions and **StatusUpdateEvents** that should be fired.

| Action            | StatusUpdateEvent   |
|-------------------|---------------------|
| Open front cover  | PTR_SUE_COVER_OPEN  |
| Open rear cover   | (no additional SUE) |
| Close front cover | (no additional SUE) |
| Close rear cover  | PTR SUE COVER OK    |

Example B: Suppose that a printer includes two sensors which report their statuses independently. Then here are the actions and **StatusUpdateEvents** that should be fired.

| Action            | StatusUpdateEvent(s)         |
|-------------------|------------------------------|
| Open front cover  | PTR_SUE_SLP_COVER_OPEN, then |
|                   | PTR_SUE_COVER_OPEN           |
| Open rear cover   | PTR_SUE_REC_COVER_OPEN       |
| Close front cover | PTR_SUE_SLP_COVER_OK         |
| Close rear cover  | PTR_SUE_REC_COVER_OK, then   |
|                   | PTR_SUE_COVER_OK             |

This status reporting allows the migration of applications written to earlier releases, plus additional functionality for applications written to the new release:

- An application that either ignores the new statuses or was written before 1.8 continues to respond to the PTR\_SUE\_COVER\_OPEN and PTR\_SUE\_COVER\_OK StatusUpdateEvents. (It is assumed that the application will ignore statuses that are not expected.)
- An application written to support the new statuses can respond to the station-specific status (PTR\_SUE\_xxx\_COVER\_OK), and the general status (PTR\_SUE\_COVER\_OK) will not provide any additional information. But if it receives a general status without a preceding station-specific status, then it processes the general status.

**Remarks** Enqueued when a significant status event has occurred.

**See Also** "Events" on page 15.

# **Remote Order Display**

This Chapter defines the Remote Order Display device category.

# **Summary**

## **Properties (UML attributes)**

| Common                     | Type    | Mutability     | Version | May Use After |
|----------------------------|---------|----------------|---------|---------------|
| AutoDisable:               | boolean | { read-write } | 1.3     | Not Supported |
| CapPowerReporting:         | int32   | { read-only }  | 1.3     | open          |
| CapStatisticsReporting:    | boolean | { read-only }  | 1.8     | open          |
| CapUpdateStatistics:       | boolean | { read-only }  | 1.8     | open          |
| CheckHealthText:           | string  | { read-only }  | 1.3     | open          |
| Claimed:                   | boolean | { read-only }  | 1.3     | open          |
| DataCount:                 | int32   | { read-only }  | 1.3     | open          |
| DataEventEnabled:          | boolean | { read-write } | 1.3     | open          |
| DeviceEnabled:             | boolean | { read-write } | 1.3     | open & claim  |
| FreezeEvents:              | boolean | { read-write } | 1.3     | open          |
| OutputID:                  | int32   | { read-only }  | 1.3     | open          |
| PowerNotify:               | int32   | { read-write } | 1.3     | open          |
| PowerState:                | int32   | { read-only }  | 1.3     | open          |
| State:                     | int32   | { read-only }  | 1.3     |               |
|                            |         |                |         |               |
| DeviceControlDescription:  | string  | { read-only }  | 1.3     |               |
| DeviceControlVersion:      | int32   | { read-only }  | 1.3     |               |
| DeviceServiceDescription:  | string  | { read-only }  | 1.3     | open          |
| DeviceServiceVersion:      | int32   | { read-only }  | 1.3     | open          |
| PhysicalDeviceDescription: | string  | { read-only }  | 1.3     | open          |
| PhysicalDeviceName:        | string  | { read-only }  | 1.3     | open          |
|                            |         |                |         |               |

| <b>Properties</b> | (Continued) |
|-------------------|-------------|
|                   |             |

| Troperties (Continued)  |         |                |         |                       |
|-------------------------|---------|----------------|---------|-----------------------|
| Specific                | Type    | Mutability     | Version | May Use After         |
| CapMapCharacterSet:     | boolean | { read-only }  | 1.7     | open                  |
| CapSelectCharacterSet:  | boolean | { read-only }  | 1.3     | open, claim, & enable |
| CapTone:                | boolean | { read-only }  | 1.3     | open, claim, & enable |
| CapTouch:               | boolean | { read-only }  | 1.3     | open, claim, & enable |
| CapTransaction:         | boolean | { read-only }  | 1.3     | open                  |
|                         |         |                |         |                       |
| AsyncMode:              | boolean | { read-write } | 1.3     | open, claim, & enable |
| AutoToneDuration:       | int32   | { read-write } | 1.3     | open, claim, & enable |
| AutoToneFrequency:      | int32   | { read-write } | 1.3     | open, claim, & enable |
| CharacterSet:           | int32   | { read-only }  | 1.3     | open, claim, & enable |
| CharacterSetList:       | string  | { read-only }  | 1.3     | open, claim, & enable |
| Clocks:                 | int32   | { read-only }  | 1.3     | open, claim, & enable |
| CurrentUnitID:          | int32   | { read-write } | 1.3     | open, claim, & enable |
| ErrorString:            | string  | { read-only }  | 1.3     | open                  |
| ErrorUnits:             | int32   | { read-only }  | 1.3     | open                  |
| <b>EventString:</b>     | string  | { read-only }  | 1.3     | open & claim          |
| EventType:              | int32   | { read-write } | 1.3     | open                  |
| EventUnitID:            | int32   | { read-only }  | 1.3     | open & claim          |
| EventUnits:             | int32   | { read-only }  | 1.3     | open & claim          |
| MapCharacterSet:        | boolean | { read-write } | 1.7     | open                  |
| SystemClocks:           | int32   | { read-only }  | 1.3     | open, claim, & enable |
| SystemVideoSaveBuffers: | int32   | { read-only }  | 1.3     | open, claim, & enable |
| Timeout:                | int32   | { read-write } | 1.3     | open                  |
| UnitsOnline:            | int32   | { read-only }  | 1.3     | open, claim, & enable |
| VideoDataCount:         | int32   | { read-only }  | 1.3     | open, claim, & enable |
| VideoMode:              | int32   | { read-write } | 1.3     | open, claim, & enable |
| VideoModesList:         | string  | { read-only }  | 1.3     | open, claim, & enable |
| VideoSaveBuffers:       | int32   | { read-only }  | 1.3     | open, claim, & enable |

Summary 731

## **Methods (UML operations)**

| Common                                                                                                    |         |
|----------------------------------------------------------------------------------------------------|---------|
| Name                                                                                                    | Version |
| <pre>open ( logicalDeviceName: string ):     void { raises-exception }</pre>                                                                                                    | 1.3     |
| <pre>close ( ):      void { raises-exception, use after open }</pre>                                                                                                    | 1.3     |
| <pre>claim ( timeout: int32 ):     void { raises-exception, use after open }</pre>                                                                                                    | 1.3     |
| release ( ): void { raises-exception, use after open, claim }                                                                                                    | 1.3     |
| <pre>checkHealth ( level: int32 ):     void { raises-exception, use after open, claim, enable }</pre>                                                                                                    | 1.3     |
| <pre>clearInput ( ):     void { raises-exception, use after open, claim }</pre>                                                                                                    | 1.3     |
| <pre>clearOutput ( ):      void { raises-exception, use after open, claim }</pre>                                                                                                    | 1.3     |
| directIO ( command: int32, inout data: int32, inout obj: object ): void { raises-exception, use after open }                                                                                                    | 1.3     |
| resetStatistics ( statisticsBuffer: string ): void { raises-exception, use after open, claim, enable }                                                                                                    | 1.8     |
| retrieveStatistics ( inout statisticsBuffer: string ): void { raises-exception, use after open, claim, enable }                                                                                                    | 1.8     |
| <pre>updateStatistics ( statisticsBuffer: string ):     void { raises-exception, use after open, claim, enable }</pre>                                                                                                   | 1.8     |
| <u>Specific</u>                                                                                                    |         |
| Name                                                                                                    |         |
| <pre>clearVideo ( units: int32, attribute: int32 ):     void { raises-exception, use after open, claim, enable }</pre>                                                                                                   | 1.3     |
| clearVideoRegion (units: int32, row: int32, column: int32, height: int32, width: int32, attribute: int32 ): void { raises-exception, use after open, claim, enable }                                                     | 1.3     |
| controlClock ( units: int32, function: int32, clockId: int32, hour: int32, min: int32, sec: int32, row: int32, column: int32, attribute: int32, mode: int32 ):  void { raises-exception, use after open, claim, enable } | 1.3     |
| <pre>controlCursor ( units: int32, function: int32 ):     void { raises-exception, use after open, claim, enable }</pre>                                                                                                 | 1.3     |
| copyVideoRegion (units: int32, row: int32, column: int32, height: int32, width: int32, targetRow: int32, targetColumn: int32): void { raises-exception, use after open, claim, enable }                                  | 1.3     |
| displayData (units: int32, row: int32, column: int32, attribute: int32, data: string): void { raises-exception, use after open, claim, enable }                                                                          | 1.3     |
| drawBox (units: int32, row: int32, column: int32, height: int32, width: int32, attribute: int32, bordertype: int32): void { raises-exception, use after open, claim, enable }                                            | 1.3     |

| Methods (Continued)                                                                                                    |     |
|----------------------------------------------------------------------------------------------------|-----|
| freeVideoRegion ( units: int32, bufferId: int32 ): void { raises-exception, use after open, claim, enable }                                                                                    | 1.3 |
| resetVideo ( units: int32 ):     void { raises-exception, use after open, claim, enable }                                                                                                    | 1.3 |
| restoreVideoRegion (units: int32, targetRow: int32, targetColumn: int32, bufferId: int32): void { raises-exception, use after open, claim, enable }                                            | 1.3 |
| saveVideoRegion (units: int32, row: int32, column: int32, height: int32, width: int32, bufferId: int32): void { raises-exception, use after open, claim, enable }                              | 1.3 |
| <pre>selectCharacterSet ( units: int32, characterSet: int32 ):     void { raises-exception, use after open, claim, enable }</pre>                                                              | 1.3 |
| <pre>setCursor ( units: int32, row: int32, column: int32 ):     void { raises-exception, use after open, claim, enable }</pre>                                                                 | 1.3 |
| transactionDisplay ( units: int32, function: int32 ): void { raises-exception, use after open, claim, enable }                                                                                 | 1.3 |
| updateVideoRegionAttribute (units: int32, function: int32, row: int32, column: int32, height: int32, width: int32, attribute: int32): void { raises-exception, use after open, claim, enable } | 1.3 |
| <pre>videoSound ( units: int32, frequency: int32, duration: int32,</pre>                                                                                                    | 1.3 |

## **Events (UML interfaces)**

| Name                              | Type   | Mutability     | Version |
|-----------------------------------|--------|----------------|---------|
| upos::events::DataEvent           |        |                | 1.3     |
| Status:                           | int32  | { read-only }  |         |
| upos::events::DirectIOEvent       |        |                | 1.3     |
| EventNumber:                      | int32  | { read-only }  |         |
| Data:                             | int32  | { read-write } |         |
| Obj:                              | object | { read-write } |         |
| upos::events::ErrorEvent          |        |                | 1.3     |
| ErrorCode:                        | int32  | { read-only }  |         |
| ErrorCodeExtended:                | int32  | { read-only }  |         |
| ErrorLocus:                       | int32  | { read-only }  |         |
| ErrorResponse:                    | int32  | { read-write } |         |
| upos::events::OutputCompleteEvent |        |                | 1.3     |
| OutputID:                         | int32  | { read-only }  |         |
| upos::events::StatusUpdateEvent   |        |                | 1.3     |
| Status:                           | int32  | { read-only }  |         |

General Information 733

# **General Information**

The Remote Order Display programmatic name is "RemoteOrderDisplay".

# **Capabilities**

The Remote Order Display has the following minimal set of capabilities:

- Supports color or monochrome text character displays.
- Supports 8 foreground colors (or gray scale on monochrome display) with the option of using the intensity attribute.
- Supports 8 background colors (or gray scale on monochrome display) with the option of using only a blinking attribute.
- The individual event types support disabling such that the application only receives a subset of data events if requested.
- Supports video region buffering.
- Supports cursor functions.
- Supports clock functions.
- Supports resetting a video unit to power on state.

The Remote Order Display may also have the following additional capabilities:

- Supports multiple video displays each with possibly different video modes.
- Supports touch video input for a touch screen display unit.
- Supports video enunciator output with frequency and duration.
- Supports tactile feedback via an automatic tone when a video display unit is touched (for touch screen only).
- Supports downloading alternate character sets to one or many video units.
- Supports transaction mode display output to one or many video units.

The following capability is not supported:

• Support for graphical displays, where the video display is addressable by individual pixels or dots. The addition of this support is under investigation for future revisions.

# **Remote Order Display Class Diagram**

The following diagram shows the relationships between the Remote Order Display classes.

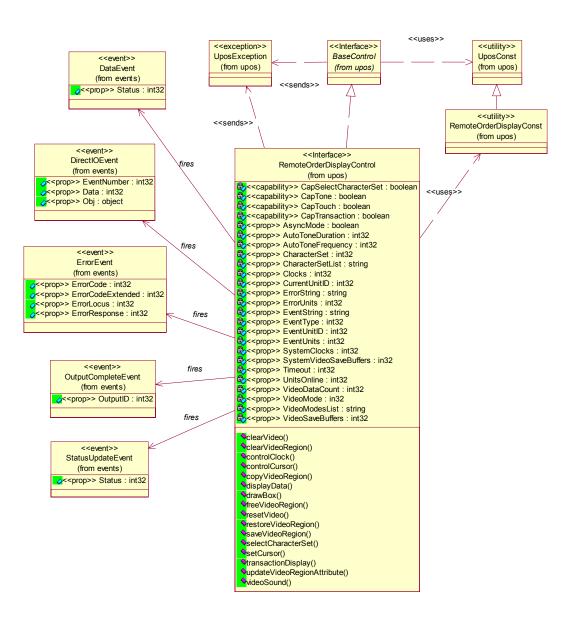

## Model

# Updated in Release 1.7

The general model of a Remote Order Display:

The Remote Order Display device class is a subsystem of video units. The initial targeted environment is food service, to display order preparation and fulfillment information. Remote Order Displays are often used in conjunction with Bump Bars.

The general model of a Remote Order Display is an output device but may also be an input device when, in some implementations, the device can report additional status or user input data back to the application program.

• The subsystem can support up to 32 video units.

Typically, one application on one workstation (or POS Terminal) would manage and control the entire subsystem of Remote Order Displays. However, if applications on the same or other workstations (or POS Terminals) would need to access the subsystem, then one of the applications must act as a subsystem server and expose the necessary interfaces to other applications.

- All specific methods are broadcast methods. This means that the method can apply to one unit, a selection of units or all online units. The *units* parameter is an **int32**, with each bit identifying an individual video unit. The Service will attempt to satisfy the method for all units indicated in the *units* parameter. If an error is received from one or more units, the **ErrorUnits** property is updated with the appropriate units in error. The **ErrorString** property is updated with a description of the error or errors received. The method will then raise a UposException. In the case where two or more units encounter different errors, the exception's *ErrorCode* will indicate the more severe error.
- The common methods checkHealth, clearInput, and clearOutput are not broadcast methods and use the unit ID indicated in the CurrentUnitID property. See the description of these common methods to understand how the CurrentUnitID property is used.
- When the **CurrentUnitID** property is set by the application, all the corresponding properties are updated to reflect the settings for that unit.

If the **CurrentUnitID** property is set to a unit ID that is not online, the dependent properties will contain non-initialized values.

The **CurrentUnitID** uniquely represent a single video unit. The definitions range from ROD\_UID\_1 to ROD\_UID\_32. These definitions are also used to create the bitwise parameter, *units*, used in the broadcast methods.

The rows and columns are numbered beginning with (0,0) at the top-left corner of the video display. The dimensions are defined by the *height* and *width* parameters. The region depicted below would have the parameters row = 1, column = 2, height = 3, and width = 4.

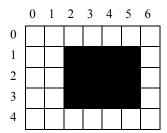

All position parameters are expressed in text characters.

• The VGA-like *attribute* parameter, that is used in various methods, is an **int32**. Bits 7-0 define the text attribute and bits 31-8 are reserved and must be 0, otherwise an E\_ILLEGAL exception is raised. The following table defines bits 7-0:

| Bit 7    | Bit 6                | Bit 5 | Bit 4     | Bit 3            | Bit 2 | Bit 1 | Bit 0 |
|----------|----------------------|-------|-----------|------------------|-------|-------|-------|
| Blinking | Background and Color |       | Intensity | Foreground Color |       |       |       |

If a foreground or background color is requested, but the Service does not support that color, it chooses the best fit from the colors supported.

The following constants may be used, with up to one constant selected from each category:

- Blinking: ROD ATTR BLINK
- Background Color: ROD\_ATTR\_BG\_color, where color is replaced by BLACK, BLUE, GREEN, CYAN, RED, MAGENTA, BROWN, or GRAY
- Intensity: ROD ATTR INTENSITY
- Foreground Color: ROD\_ATTR\_FG\_color, where color is replaced by BLACK, BLUE, GREEN, CYAN, RED, MAGENTA, BROWN, or GRAY

For touch video input, the Remote Order Display Control follows the general "Input Model" for event-driven input with some differences:

- When input is received a **DataEvent** is enqueued.
- This device does not support the **AutoDisable** property, so will not automatically disable itself when a **DataEvent** is enqueued.
- An enqueued **DataEvent** is delivered to the application when the **DataEventEnabled** property is true and other event delivery requirements are met. Just before delivering this event, data is copied into the properties, and further data events are disabled by setting the **DataEventEnabled** property to false. This causes subsequent input data to be enqueued while the application processes the current input and associated properties. When the application has finished the current input and is ready for more data, it reenables events by setting **DataEventEnabled** to true.
- An ErrorEvent is enqueued if an error occurs while gathering or processing input, and is delivered to the application when the DataEventEnabled property is true and other event delivery requirements are met.
- The VideoDataCount property may be read to obtain the number of video
   DataEvents for a specific unit ID enqueued. The DataCount property can be
   read to obtain the total number of data events enqueued.
- Input enqueued may be deleted by calling the clearInput method. See clearInput method description for more details.

For video and tone output, the Remote Order Display follows the general Output Model, with some enhancements:

- The following methods are always performed synchronously: controlClock, controlCursor, selectCharacterSet, resetVideo, and setCursor. These methods will fail if asynchronous output is outstanding. The following method is also always performed synchronously but without regard to outstanding asynchronous output: freeVideoRegion.
- The following methods are performed either synchronously or asynchronously, depending on the value of the AsyncMode property: clearVideo, clearVideoRegion, copyVideoRegion, displayData, drawBox, restoreVideoRegion, saveVideoRegion, transactionDisplay, updateVideoRegionAttribute, and videoSound. When AsyncMode is false, then these methods operate synchronously.

When **AsyncMode** is true, then these methods operate as follows:

• The request is buffered in program memory for delivery to the Physical Device as soon as the Physical Device can receive and process it, the OutputID property is set to an identifier for this request, and returns as soon as possible. When the device completes the request successfully, then the EventUnits property is updated and an OutputCompleteEvent is enqueued. A property of this event contains the output ID of the completed request.

Asynchronous methods will <u>not</u> raise a UposException due to a display problem, such as communications failure. These errors will only be reported by an **ErrorEvent**. A UposException is raised only if the display is not claimed and enabled, a parameter is invalid, or the request cannot be enqueued. The first two error cases are due to an application error, while the last is a serious system resource exception.

• If an error occurs while performing an asynchronous request, an **ErrorEvent** is enqueued. The **EventUnits** property is set to the unit or units in error. The **EventString** property is also set.

Note: ErrorEvent updates EventUnits and EventString. If an error is reported by a synchronous broadcast method, then ErrorUnits and ErrorString are set instead.

The event handler may call synchronous display methods (but not asynchronous methods), then can either retry the outstanding output or clear it.

- Asynchronous output is performed on a first-in first-out basis.
- All unit buffered output data, including all asynchronous output, may be deleted by setting the CurrentUnitID property and calling clearOutput.
   OutputCompleteEvents will not be delivered for cleared output. This method also stops any output that may be in progress (when possible).

When **AsyncMode** is false, then these methods operate synchronously and the Service returns to the application after completion. When operating synchronously, a UposException is raised if the method could not complete successfully.

• The Remote Order Display device may support transaction mode. A transaction is a sequence of display operations that are sent to a video unit as a single unit. Display operations which may be included in a transaction are clearVideo, clearVideoRegion, copyVideoRegion, displayData, drawBox, restoreVideoRegion, saveVideoRegion, and updateVideoRegionAttribute. During a transaction, the display operations are first validated. If valid, they are added to the transaction but not displayed yet. Once the application has added as many operations as required, then the transaction display method is called.

If the transaction is displayed synchronously, then any exception raised indicates that an error occurred during the display. If the transaction is displayed asynchronously, then the asynchronous display rules listed above are followed. If an error occurs and the **ErrorEvent** handler causes a retry, the entire transaction is retried.

General Information 739

## **Device Sharing**

The Remote Order Display is an exclusive-use device. Its device sharing rules are:

- The application must claim the device before enabling it.
- The application must claim and enable the device before accessing many Remote Order Display specific properties.
- The application must claim and enable the device before calling methods that manipulate the device.
- When a claim method is called again, settable device characteristics are
  restored to their condition at release. Examples of restored characteristics are
  character set, video mode, and tone frequency. Region memory buffers, clock
  and cursor settings are considered state characteristics and are not restored.
- See the "Summary" table for precise usage prerequisites.

## **Properties (UML attributes)**

## **AsyncMode Property**

Syntax AsyncMode: int32 { read-write, access after open-claim-enable }

 $\label{lem:remarks} \textbf{ If true, then the } \textbf{ clearVideo}, \textbf{ clearVideoRegion}, \textbf{ copyVideoRegion}, \\ \\ \textbf{ and } \textbf{ copyVideoRegion}, \\ \textbf{ copyVideoRegion}, \\ \textbf{ copyVideoRegion},$ 

displayData, drawBox, restoreVideoRegion, saveVideoRegion,

transactionDisplay, updateVideoRegionAttribute, and videoSound methods

will be performed asynchronously.

If false, they will be performed synchronously.

This property is initialized to false by the **open** method.

**Errors** A UposException may be thrown when this property is accessed. For further

information, see "Errors" on page 16.

## AutoToneDuration Property

Syntax AsyncMode: *int32* { read-write, access after open-claim-enable }

**Remarks** Holds the duration (in milliseconds) of the automatic tone for the video unit

indicated in the **CurrentUnitID** property.

This property is initialized to the default value for each online video unit when the

device is first enabled following the open method.

**Errors** A UposException may be thrown when this property is accessed. For further

information, see "Errors" on page 16.

Some possible values of the exception's *ErrorCode* property are:

Value Meaning

E\_ILLEGAL An illegal value was specified. The ErrorString property is updated.

See Also CurrentUnitID Property.

## **AutoToneFrequency Property**

Syntax AutoToneFrequency: int32 { read-write, access after open-claim-enable }

**Remarks** Holds the frequency (in Hertz) of the automatic tone for the video unit indicated

in the CurrentUnitID property.

This property is initialized to the default value for each online video unit when the

device is first enabled following the open method.

**Errors** A UposException may be thrown when this property is accessed. For further

information, see "Errors" on page 16.

Some possible values of the exception's *ErrorCode* property are:

| Value     | Meaning                                                                     |  |
|-----------|-----------------------------------------------------------------------------|--|
| E_ILLEGAL | An illegal value was specified. The <b>ErrorString</b> property is updated. |  |

See Also CurrentUnitID Property.

## CapMapCharacterSet Property

## Added in Release 1.7

Syntax CapMapCharacterSet: boolean { read-only, access after open}

**Remarks** Defines the ability of the Service to map the characters of the application to the

selected character set when displaying data.

If CapMapCharacterSet is true, then the Service is able to map the characters to

the character sets defined in CharacterSetList.

This property is initialized by the **open** method.

**Errors** A UposException may be thrown when this property is accessed. For further

information, see "Errors" on page 16.

See Also CharacterSet Property, MapCharacterSet Property, CharacterSetList

Property.

## CapSelectCharacterSet Property

Syntax CapSelectCharacterSet: boolean {read-only, access after open-claim-enable}

**Remarks** If true, the video unit indicated in the **CurrentUnitID** property may be loaded

with an alternate, user supplied character set.

This property is initialized for each video unit online when the device is first

enabled following the open method.

**Errors** A UposException may be thrown when this property is accessed. For further

information, see "Errors" on page 16.

See Also CurrentUnitID Property.

## **CapTone Property**

Syntax CapTone: boolean { read-only, access after open-claim-enable }

**Remarks** If true, the video unit indicated in the **CurrentUnitID** property supports an

enunciator.

This property is initialized for each video unit online when the device is first

enabled following the **open** method.

**Errors** A UposException may be thrown when this property is accessed. For further

information, see "Errors" on page 16.

See Also CurrentUnitID Property.

## CapTouch Property

Syntax CapTouch: boolean { read-only, access after open-claim-enable }

**Remarks** If true, the video unit indicated in the **CurrentUnitID** property supports the

ROD DE TOUCH UP, ROD DE TOUCH DOWN, and

ROD DE TOUCH MOVE event types.

This property is initialized for each video unit online when the device is first

enabled following the open method.

**Errors** A UposException may be thrown when this property is accessed. For further

information, see "Errors" on page 16.

See Also CurrentUnitID Property, DataEvent.

## CapTransaction Property

Syntax CapTransaction: boolean { read-only, access after open }

**Remarks** If true, then transactions are supported by each video unit.

This property is initialized by the open method.

**Errors** A UposException may be thrown when this property is accessed. For further

information, see "Errors" on page 16.

## **CharacterSet Property**

## Updated in Release 1.5

Syntax CharacterSet: *int32* { read-only, access after open-claim-enable }

Remarks Holds the character set for displaying characters for the video unit indicated by CurrentUnitID. When CapSelectCharacterSet is true, this property can be set

to one of the following values:

| <del>-</del>                                                                                                    |                                                                                                    |  |
|----------------------------------------------------------------------------------------------------|----------------------------------------------------------------------------------------------------|--|
| Value                                                                                                    | Meaning                                                                                                    |  |
| Range 101 - 199                                                                                                    | Device-specific character sets that do not match a code page or the ASCII or ANSI character sets.              |  |
| Range 400 - 990                                                                                                    | Code page; matches one of the standard values.                                                                 |  |
| ROD_CS_UNICODE                                                                                                    | The character set supports UNICODE. The value of this constant is 997.                                         |  |
| ROD_CS_ASCII                                                                                                    | The ASCII character set, supporting the ASCII characters 0x20 through 0x7F. The value of this constant is 998. |  |
| ROD_CS_ANSI                                                                                                    | The ANSI character set. The value of this constant is 999.                                                     |  |
| This property is initialized to the default video character set used by each video unit online when the device is first enabled following the <b>open</b> method. |                                                                                                    |  |
|                                                                                                    |                                                                                                    |  |

This is updated during the **selectCharacterSet** method.

**Errors** A UposException may be thrown when this property is accessed. For further

information, see "Errors" on page 16.

See Also CurrentUnitID Property, CharacterSetList Property, CapSelectCharacterSet

Property, selectCharacterSet method.

## CharacterSetList Property

Syntax CharacterSetList: string { read-only, access after open-claim-enable }

Remarks Holds a string of character set numbers for the video unit indicated in the CurrentUnitID property.

currence property.

If CapSelectCharacterSet is true, this property is initialized for each video unit

online when the device is first enabled following the **open** method.

The character set number string consists of an ASCII numeric set of numbers,

separated by commas.

For example, if the string is "101, 850, 999", the video unit supports a device-

specific character set, code page 850, and the ANSI character set.

**Errors** A UposException may be thrown when this property is accessed. For further

information, see "Errors" on page 16.

See Also CurrentUnitID Property, CharacterSet Property, CapSelectCharacterSet

Property, selectCharacterSet Method.

## **Clocks Property**

Syntax Clocks: *int32* { read-only, access after open-claim-enable }

**Remarks** Holds the number of clocks the video unit, indicated in the **CurrentUnitID** 

property, can support.

This property is initialized for each online video unit when the device is first

enabled following the **open** method.

**Errors** A UposException may be thrown when this property is accessed. For further

information, see "Errors" on page 16.

See Also CurrentUnitID Property

## **CurrentUnitID Property**

Syntax CurrentUnitID: int32 { read-write, access after open-claim-enable }

Remarks

Holds the current video unit ID. Up to 32 units are allowed on one Remote Order Display device. The unit ID definitions range from ROD\_UID\_1 to ROD\_UID\_32.

The following properties and methods apply only to the selected video unit ID:

 Properties: AutoToneDuration, AutoToneFrequency, CapSelectCharacterSet, CapTone, CapTouch, CharacterSet, CharacterSetList, Clocks, VideoDataCount, VideoMode, VideoModesList, VideoSaveBuffers.

Setting **CurrentUnitID** will update these properties to the current values for the specified unit.

Methods: checkHealth, clearInput, clearOutput.

This property is initialized to ROD\_UID\_1 when the device is first enabled following the **open** method.

**Errors** 

A UposException may be thrown when this property is accessed. For further information, see "Errors" on page 16.

Some possible values of the exception's *ErrorCode* property are:

| Value     | Meaning                                                                       |  |
|-----------|-------------------------------------------------------------------------------|--|
| E_ILLEGAL | An illegal unit id was specified. The <b>ErrorString</b> property is updated. |  |

## **DataCount Property (Common)**

Syntax DataCount: *int32* { read-only, access after open }

Remarks

Holds the total number of **DataEvents** enqueued. All units online are included in this value. The number of enqueued events for a specific unit ID is stored in the **VideoDataCount** property.

The application may read this property to determine whether additional input is enqueued from a device, but has not yet been delivered because of other application processing, freezing of events, or other causes.

This property is initialized to zero by the **open** method.

**Errors** 

A UposException may be thrown when this property is accessed. For further information, see "Errors" on page 16.

See Also "Device Input Model" on page 18, VideoDataCount Property, DataEvent.

## **ErrorString Property**

Syntax ErrorString: string { read-only, access after open }

**Remarks** Holds a description of the error which occurred to the unit(s) specified by the

ErrorUnits property, when an error occurs for any method that acts on a bitwise

set of video units.

If an error occurs during processing of an asynchronous request, the **ErrorEvent** 

updates the property **EventString** instead.

This property is initialized to an empty string by the **open** method.

**Errors** A UposException may be thrown when this property is accessed. For further

information, see "Errors" on page 16.

See Also ErrorUnits Property.

## **ErrorUnits Property**

Syntax ErrorUnits: *int32* { read-only, access after open }

**Remarks** Holds a bitwise mask of the unit(s) that encountered an error, when an error occurs

for any method that acts on a bitwise set of video units.

If an error occurs during processing of an asynchronous request, the ErrorEvent

updates the property EventUnits instead.

This property is initialized to zero by the **open** method.

**Errors** A UposException may be thrown when this property is accessed. For further

information, see "Errors" on page 16.

**See Also ErrorString** Property.

## **EventString Property**

Syntax EventString: string { read-only, access after open-claim }

**Remarks** Holds a description of the error which occurred to the unit(s) specified by the

EventUnits property, when an ErrorEvent is delivered.

This property is initialized to an empty string by the **open** method.

**Errors** A UposException may be thrown when this property is accessed. For further

information, see "Errors" on page 16.

See Also EventUnits Property, ErrorEvent.

## **EventType Property**

Syntax EventType: int32 { read-write, access after open }

**Remarks** Holds a bitwise mask that is used to selectively indicate which event types are to

be delivered by the **DataEvent**, for all video units online. See the **DataEvent** 

description for event type definitions.

This property is initialized to all defined event types by the **open** method.

**Errors** A UposException may be thrown when this property is accessed. For further

information, see "Errors" on page 16.

Some possible values of the exception's *ErrorCode* property are:

Value Meaning

E\_ILLEGAL An illegal unit id was specified. The ErrorString property is updated.

See Also DataEvent.

## **EventUnitID Property**

Syntax EventUnitID: int32 { read-only, access after open-claim }

**Remarks** Holds the video unit ID of the last delivered **DataEvent.** The unit ID definitions

range from BB UID 1 to BB UID 32.

**Errors** A UposException may be thrown when this property is accessed. For further

information, see "Errors" on page 16.

See Also DataEvent.

## **EventUnits Property**

Syntax EventUnits: *int32* { read-only, access after open-claim }

**Remarks** Holds a bitwise mask of the unit(s) when an **OutputCompleteEvent**, output

ErrorEvent, or StatusUpdateEvent is delivered.

This property is initialized to zero by the **open** method.

**Errors** A UposException may be thrown when this property is accessed. For further

information, see "Errors" on page 16.

See Also OutputCompleteEvent, ErrorEvent, StatusUpdateEvent.

## MapCharacterSet Property

## Added in Release 1.7

Syntax MapCharacterSet: boolean { read-write, access after open}

**Remarks** If **MapCharacterSet** is true and when outputting data, the Service maps the

characters transferred by the application to the character set selected in the

CharacterSet property for displaying data.

If **MapCharacterSet** is false, then no mapping is supported. In such a case the application has to ensure the mapping of the character set used in the application

to the character set selected in the CharacterSet property.

If CapMapCharacterSet is false, then this property is always false.

This property is initialized by the **open** method.

**Errors** A UposException may be thrown when this property is accessed. For further

information, see "Errors" on page 16.

See Also CharacterSet Property, CapMapCharacterSet Property.

## SystemClocks Property

Syntax SystemClocks: *int32* { read-only, access after open-claim-enable }

**Remarks** Holds the total number of clocks the Remote Order Display device can support at

one time.

This property is initialized when the device is first enabled following the **open** 

method.

**Errors** A UposException may be thrown when this property is accessed. For further

information, see "Errors" on page 16.

See Also Clocks Property.

## SystemVideoSaveBuffers Property

SystemVideoSaveBuffers: int32 { read-only, access after open-claim-enable }

**Remarks** Holds the total number of video save buffers the Remote Order Display device can

support at one time.

This property is initialized when the device is first enabled following the **open** 

method.

**Errors** A UposException may be thrown when this property is accessed. For further

information, see "Errors" on page 16.

See Also VideoSaveBuffers Property.

## **Timeout Property**

Syntax Timeout: int32 { read-write, access after open }

**Remarks** Holds the timeout value in milliseconds used by the Remote Order Display device

to complete all output methods supported. If the device cannot successfully complete an output method within the timeout value, then the method throws a UposException if **AsyncMode** is false, or enqueues an **ErrorEvent** if

AsyncMode is true.

This property is initialized to a Service dependent default timeout following the

open method.

**Errors** A UposException may be thrown when this property is accessed. For further

information, see "Errors" on page 16.

Some possible values of the exception's *ErrorCode* property are:

 Value
 Meaning

 E\_ILLEGAL
 An illegal unit id was specified. The ErrorString property is updated.

See Also AsyncMode Property.

## **UnitsOnline Property**

Syntax UnitsOnline: *int32* { read-only, access after open-claim-enable }

**Remarks** Holds a bitwise mask indicating the video units online. Bit 0 is ROD UID 1.32

video units are supported. See "Model" on page 735.

This property is initialized when the device is first enabled following the **open** method. This property is updated as changes are detected, such as before a **StatusUpdateEvent** is enqueued and during the **checkHealth** method.

**Errors** A UposException may be thrown when this property is accessed. For further

information, see "Errors" on page 16.

See Also "Model" on page 735, checkHealth Method, StatusUpdateEvent.

## **VideoDataCount Property**

Syntax VideoDataCount: int32 { read-only, access after open-claim-enable }

**Remarks** Holds the number of **DataEvents** enqueued for the video unit indicated in the

CurrentUnitID property.

The application may read this property to determine whether additional input is enqueued from a video unit, but has not yet been delivered because of other

application processing, freeing of events, or other causes.

This property is initialized to zero by the **open** method.

**Errors** A UposException may be thrown when this property is accessed. For further

information, see "Errors" on page 16.

See Also CurrentUnitID Property, DataEvent.

## VideoMode Property

Syntax VideoMode: int32 { read-write, access after open-claim-enable }

**Remarks** Holds the video ModeId selected for the video unit indicated by the

**CurrentUnitID** property. The ModeId represents one of the selections in the

VideoModesList property.

This property is initialized to the Service dependent default video ModeId used by each video unit online when the device is first enabled following the **open** method.

**Errors** A UposException may be thrown when this property is accessed. For further

information, see "Errors" on page 16.

Some possible values of the exception's *ErrorCode* property are:

| Value     | Meaning                                                                                                    |  |
|-----------|----------------------------------------------------------------------------------------------------|--|
| E_ILLEGAL | An illegal unit id was specified. The <b>ErrorString</b> property is updated.                                                                         |  |
| E_FAILURE | An error occurred while communicating with the video unit indicated in the <b>CurrentUnitID</b> property. The <b>ErrorString</b> property is updated. |  |

See Also CurrentUnitID Property, VideoModesList Property.

## **VideoModesList Property**

Syntax VideoModesList: string { read-only, access after open-claim-enable }

**Remarks** Holds the video modes supported for the video unit indicated in the

**CurrentUnitID** property. The video modes are listed in a comma delineated string with the following format:

<ModeId>:<Height>x<Width>x<NumberOfColors><M|C>.

The Modeld values are determined by the Remote Order Display system.

M = Monochrome (and grav scales) and C = Color.

For example, if the string is "1:40x25x16C,2:80x25x16C", then the video unit supports two video modes, ModeId 1 and ModeId 2. ModeId 1 has 40 rows, 25 columns, 16 colors, and is Color. ModeId 2 has 80 rows, 25 columns, 16 colors, and is Color.

The ModeId is used to initialize the **VideoMode** property for each video unit online.

This property is initialized to the video modes list supported by each video unit online when the device is first enabled following the **open** method.

**Errors** A UposException may be thrown when this property is accessed. For further

information, see "Errors" on page 16.

See Also CurrentUnitID Property, VideoMode Property.

## VideoSaveBuffers Property

Syntax VideoSaveBuffers: int32 { read-only, access after open-claim-enable }

**Remarks** Holds the number of save buffers for the video unit indicated in the

**CurrentUnitID** property. This property should be consulted when using the **saveVideoRegion**, **restoreVideoRegion** and **freeVideoRegion** methods. When set to 0, this indicates that buffering for the selected unit is not supported. When this property is greater than 0, the Remote Order Display device can save at minimum one entire video screen for the selected video unit.

This property is initialized for each video unit online when the device is first enabled following the **open** method.

**Errors** A UposException may be thrown when this property is accessed. For further

information, see "Errors" on page 16.

See Also CurrentUnitID Property, saveVideoRegion Method, restoreVideoRegion

Method, freeVideoRegion Method.

## Methods (UML operations)

## checkHealth Method (Common)

**Syntax** 

checkHealth (level: int32):

void { raises-exception, use after open-claim-enable }

The *level* parameter indicates the level of health check to be performed on the device. The following values may be specified:

| Value          | Meaning                                                                                                    |
|----------------|----------------------------------------------------------------------------------------------------|
| CH_INTERNAL    | Perform a health check that does not physically change<br>the device. The device is tested by internal tests to the<br>extent possible. |
| CH_EXTERNAL    | Perform a more thorough test that may change the device. For example, a pattern may be displayed on the video.                          |
| CH_INTERACTIVE | Perform an interactive test of the device. The Service will typically display a modal dialog box to present test options and results.   |

#### Remarks

When CH\_INTERNAL or CH\_EXTERNAL level is requested, the method checks the health of the unit indicated in the **CurrentUnitID** property. If the current unit ID property is zero, an EROD\_NOUNITS error is set. When the current unit ID property is set to a unit that is not currently online, the device will attempt to check the health of the video unit and report a communication error if necessary. The CH\_INTERACTIVE health check operation is up to the Service designer.

A text description of the results of this method is placed in the **CheckHealthText** property.

The **UnitsOnline** property will be updated with any changes before returning to the application.

This method is always synchronous.

**Errors** 

A UposException may be thrown when this method is invoked. For further information, see "Errors" on page 16.

Some possible values of the exception's *ErrorCode* property are:

| Value      | Meaning                                                                                               |
|------------|----------------------------------------------------------------------------------------------------|
| E_EXTENDED | ErrorCodeExtended = EROD_NOUNITS: The CurrentUnitID property is zero.                                 |
| E_FAILURE  | An error occurred while communicating with the video unit indicated in <b>CurrentUnitID</b> property. |

See Also

CurrentUnitID Property, UnitsOnline Property.

## clearInput Method (Common)

Syntax clearInput ():

void { raises-exception, use after open-claim }

**Remarks** Clears the device input that has been buffered for the unit indicated in the

CurrentUnitID property. If the current unit ID property is zero, an

EROD\_NOUNITS is set.

Any data events that are enqueued – usually waiting for **DataEventEnabled** to be

set to true and **FreezeEvents** to be set to false – are also cleared.

**Errors** A UposException may be thrown when this method is invoked. For further

information, see "Errors" on page 16.

Some possible values of the exception's *ErrorCode* property are:

Value Meaning

E\_EXTENDED ErrorCodeExtended = EROD\_NOUNITS: The CurrentUnitID property is zero.

**See Also** CurrentUnitID Property, "Device Input Model" on page 18.

## clearOutput Method (Common)

### Updated in Release 1.7

Syntax clearOutput ():

void { raises-exception, use after open-claim }

**Remarks** Clears all outputs that have been buffered, including all asynchronous output, for

the unit indicated in the **CurrentUnitID** property, including video and tone outputs. If the current unit ID property is zero, an EROD\_NOUNITS is set.

Any output complete and output error events that are enqueued – usually waiting for **DataEventEnabled** to be set to true and **FreezeEvents** to be set to false – are

also cleared.

**Errors** A UposException may be thrown when this method is invoked. For further

information, see "Errors" on page 16.

Some possible values of the exception's *ErrorCode* property are:

**See Also** CurrentUnitID Property, "Device Output Models" on page 21.

## clearVideo Method

Remarks

Syntax clearVideo (units: int32, attribute: int32):

void { raises-exception, use after open-claim-enable }

| Parameter                                                                                                    | Description                                                                                                    |
|----------------------------------------------------------------------------------------------------|----------------------------------------------------------------------------------------------------|
| units                                                                                                    | Bitwise mask indicating which video unit(s) to operate on.                                                                                             |
| attribute                                                                                                    | See Model on page 735 in the General Information section.                                                                                              |
|                                                                                                    | ire display area for the video unit(s) indicated in the <i>units</i> parameter. rea will be cleared using the attribute placed in the <i>attribute</i> |
|                                                                                                    | s performed synchronously if <b>AsyncMode</b> is false, and ly if <b>AsyncMode</b> is true.                                                            |
| A UposException may be thrown when this method is invoked. For further information, see "Errors" on page 16. |                                                                                                    |
| AsyncMode Property, "Model" on page 735                                                                      |                                                                                                    |

## clearVideoRegion Method

Syntax

**Errors** 

See Also

clearVideoRegion (units: int32, row: int32, column: int32, height: int32, width: int32, attribute: int32):
void { raises-exception, use after open-claim-enable }

|          | Parameter Description                                                                                                    |                                                                                                    |  |  |
|----------|----------------------------------------------------------------------------------------------------|----------------------------------------------------------------------------------------------------|--|--|
|          | units                                                                                                    | Bitwise mask indicating which video unit(s) to operate on.                                                                                                    |  |  |
|          | row                                                                                                    | The region's start row.                                                                                                    |  |  |
|          | column                                                                                                    | The region's start column.                                                                                                    |  |  |
|          | height                                                                                                    | The number of rows in the region.                                                                                                    |  |  |
|          | width                                                                                                    | The number of columns in the region.                                                                                                    |  |  |
|          | attribute                                                                                                    | See "Model" on page 735 in the General Information section.                                                                                                    |  |  |
| Remarks  | Clears the specified video region for the video unit(s) indicated in the <i>units</i> parameter. The display area will be cleared using the attribute placed in the <i>attribute</i> parameter. |                                                                                                    |  |  |
|          | This method is performed synchronously if <b>AsyncMode</b> is false, and asynchronously if <b>AsyncMode</b> is true.                                                                            |                                                                                                    |  |  |
| Errors   |                                                                                                    | on may be thrown when this method is invoked. For further e "Errors" on page 16.                                                                                                    |  |  |
|          | Some possible                                                                                                    | values of the exception's <i>ErrorCode</i> property are:                                                                                                    |  |  |
|          | Value                                                                                                    | Meaning                                                                                                    |  |  |
|          | E_FAILURE                                                                                                    | An error occurred while communicating with one of the video units indicated in <i>units</i> . The <b>ErrorUnits</b> and <b>ErrorString</b> properties are updated. (Can only occur if <b>AsyncMode</b> is false.) |  |  |
| See Also | <b>AsyncMode</b> Propage 735.                                                                                                    | roperty, ErrorString Property, ErrorUnits Property, "Model" on                                                                                                    |  |  |

## controlClock Method

**Syntax** 

controlClock (units: int32, function: int32, clockId: int32, hour: int32, min: int32, sec: int32, row: int32, column: int32, attribute: int32, mode: int32):

void { raises-exception, use after open-claim-enable }

| Parameter | Description                                                                                                    |
|-----------|----------------------------------------------------------------------------------------------------|
| units     | Bitwise mask indicating which video unit(s) to operate on.                                                                                                    |
| function  | The requested clock command. See values below.                                                                                                    |
| clockId   | Clock identification number. The valid values can be from 1 - Clocks. When the <i>function</i> parameter is ROD_CLK_PAUSE, ROD_CLK_RESUME, or ROD_CLK_STOP then <i>clockId</i> can be ROD_CLK_ALL to specify all clocks started on the specified video unit(s). |
| hour      | The initial hours for the clock display.                                                                                                    |
| min       | The initial minutes for the clock display.                                                                                                    |
| sec       | The initial seconds for the clock display.                                                                                                    |
| row       | The clock's row.                                                                                                    |
| column    | The clock's start column.                                                                                                    |
| attribute | See "Model" on page 735 in the General Information section.                                                                                                    |
| mode      | The type of clock to display. See values below.                                                                                                    |

The *function* parameter values are:

| Value          | Meaning                                                                                    |
|----------------|--------------------------------------------------------------------------------------------|
| ROD_CLK_START  | Starts a clock display assigned to the given <i>clockId</i> .                              |
| ROD_CLK_PAUSE  | Temporarily stops a clock from updating the display until a ROD_CLK_RESUME requested.      |
| ROD_CLK_RESUME | Resumes a clock that was previously paused, such that display updates continue.            |
| ROD_CLK_STOP   | Permanently stops the clock from updating the display and the <i>clockId</i> becomes free. |
| ROD_CLK_MOVE   | Moves an instantiated clock to a new position.                                             |

The *mode* parameter values are:

| Value          | Meaning                                          |
|----------------|--------------------------------------------------|
| ROD_CLK_SHORT  | Displays a clock with "M:SS" format.             |
| ROD_CLK_NORMAL | Displays a clock with "MM:SS" format.            |
| ROD_CLK_12_int | Displays a 12 hour clock with "HH:MM:SS" format. |
| ROD_CLK_24_int | Displays a 24 hour clock with "HH:MM:SS" format. |

#### Remarks

Performs the clock command requested in the *function* parameter on the video unit(s) indicated in the *units* parameter. The clock will be displayed in the requested *mode* format at the location found in the *row* and *column* parameters.

The clock will start at the specified *hour, min,* and *sec,* time values and will be updated every second until a ROD CLK PAUSE or ROD CLK STOP is requested for this clockId.

When a ROD CLK PAUSE, ROD CLK RESUME, or ROD CLK STOP command is issued, the hour, min, sec, row, column, attribute, and mode parameters are ignored. During a ROD CLK PAUSE command, the clock display updates are suspended. During a ROD CLK RESUME command, the clock updates continue.

If a ROD CLK PAUSE, ROD CLK RESUME, ROD\_CLK\_STOP or ROD CLK MOVE command is requested on an uninitialized clockld for any of the video units indicated in the *units* parameter, a EROD BADCLK error is thrown. If a ROD CLK RESUME command is requested without doing a ROD CLK PAUSE, this has no effect and no exception is thrown.

When a ROD CLK MOVE command is issued, the clock is moved to the new location found in the row and column parameters. The hour, min, sec, attribute and *mode* parameters are ignored for this command function.

Generally a video unit can support the number of clocks indicated in the Clocks property. However, the ROD CLK START command will raise an exception containing EROD NOCLOCKS if it exceeds the number of SystemClocks even though the **Clocks** property may indicate the unit can support more clocks than allocated for that unit.

#### **Errors**

A UposException may be thrown when this method is invoked. For further information, see "Errors" on page 16.

Some possible values of the exception's *ErrorCode* property are:

#### Value Meaning

E EXTENDED *ErrorCodeExtended* = EROD BADCLK:

A ROD CLK PAUSE, ROD CLK RESUME,

ROD CLK START, ROD CLK MOVE command was requested and the specified clockId has not been initialized by the ROD CLK START command.

*ErrorCodeExtended* = EROD NOCLOCKS: The ROD CLK START failed because the number of

SystemClocks has been reached.

The ErrorUnits and ErrorString properties are updated.

An error occurred while communicating with one of the video E FAILURE

units indicated in the *units* parameter. The **ErrorUnits** and

ErrorString properties are updated.

E BUSY When a ROD CLK START command is requested but the

specified clockId is in use. The ErrorUnits and ErrorString

properties are updated.

See Also

Clocks Property, ErrorString Property, ErrorUnits Property, "Model" on page 735.

## controlCursor Method

**Syntax** 

controlCursor ( units: int32, function: int32 ):
 void { raises-exception, use after open-claim-enable }

| Parameter         | Description                                                |                                                                                                    |
|-------------------|------------------------------------------------------------|----------------------------------------------------------------------------------------------------|
| units             | Bitwise mask indicating which video unit(s) to operate on. |                                                                                                    |
| function          | The cursor con<br>See values belo                          | nmand, indicating the type of cursor to display.                                                                                           |
| Value             |                                                            | Meaning                                                                                                    |
| ROD_CRS_LIN       | NE                                                         | enable a solid underscore line.                                                                                                    |
| ROD_CRS_LIN       | NE_BLINK                                                   | enable a blinking solid underscore cursor.                                                                                                 |
| ROD_CRS_BL        | OCK                                                        | enable a solid block cursor.                                                                                                    |
| ROD_CRS_BL        | OCK_BLINK                                                  | enable a blinking solid block cursor.                                                                                                    |
| ROD_CRS_OF        | F                                                          | Disable cursor.                                                                                                    |
|                   | bles the cursor del<br>in the <i>units</i> para            | epending on the <i>function</i> parameter, for the video ameter.                                                                           |
| is enabled as the | e requested curso                                          | OFF, the cursor is disabled, otherwise the cursor type. If the video unit cannot support the ce will use the next closest cursor type.     |
| The cursor attri  | bute is taken from                                         | m the current cursor location.                                                                                                    |
|                   | on may be throw<br>e "Errors" on pag                       | rn when this method is invoked. For further ge 16.                                                                                         |
| Some possible v   | values of the exc                                          | eption's ErrorCode property are:                                                                                                    |
| Value             | Meani                                                      | ing                                                                                                    |
| E_FAILURE         | units in                                                   | or occurred communicating with one of the video ndicated in <i>units</i> . The <b>ErrorUnits</b> and <b>String</b> properties are updated. |

See Also

Remarks

**Errors** 

ErrorString Property, ErrorUnits Property.

## copyVideoRegion Method

**Syntax** 

copyVideoRegion (units: int32, row: int32, column: int32, height: int32, width: int32, targetRow: int32, targetColumn: int32): void { raises-exception, use after open-claim-enable }

| Parameter    | Description                                                |
|--------------|------------------------------------------------------------|
| units        | Bitwise mask indicating which video unit(s) to operate on. |
| row          | The region's start row.                                    |
| column       | The region's start column.                                 |
| height       | The number of rows in the region.                          |
| width        | The number of columns in the region.                       |
| targetRow    | The start row of the target location.                      |
| targetColumn | The start column of the target location.                   |
|              |                                                            |

#### Remarks

Copies a region of the display area to a new location on the display area for the video unit(s) indicated in the *units* parameter. The source area is defined by the *row, column, height,* and *width* parameters. The top-left corner of the target location is defined by the *targetRow* and *targetColumn* parameters. If the ranges overlap the copy is done such that all original data is preserved.

This method is performed synchronously if **AsyncMode** is false, and asynchronously if **AsyncMode** is true.

#### **Errors**

A UposException may be thrown when this method is invoked. For further information, see "Errors" on page 16.

Some possible values of the exception's *ErrorCode* property are:

| Value     | Meaning                                                                                                    |
|-----------|----------------------------------------------------------------------------------------------------|
| E_FAILURE | An error occurred while communicating with one of the video units indicated in <i>units</i> . The <b>ErrorUnits</b> and <b>ErrorString</b> properties are updated. (Can only occur if <b>AsyncMode</b> is false.) |

#### See Also

**AsyncMode** Property, **ErrorString** Property, **ErrorUnits** Property, "Model" on page 735.

## displayData Method

## Updated in Release 1.7

**Syntax** 

displayData (units: *int32*, row: *int32*, column: *int32*, attribute: *int32*, data: *string*):

void { raises-exception, use after open-claim-enable }

| Parameter | Description                                                                    |
|-----------|--------------------------------------------------------------------------------|
| units     | Bitwise mask indicating which video unit(s) to operate on.                     |
| row       | The start row for the text.                                                    |
| column    | The start column for the text.                                                 |
| attribute | The video attribute. See Model on page 735 in the General Information section. |
| $data^1$  | The string of characters to display.                                           |

#### Remarks

Displays the characters in *data* beginning at the location specified by *row* and *column*, and continues in succeeding columns on the video unit(s) indicated in the *units* parameter. Any characters that extend beyond the last column will be discarded.

This method is performed synchronously if **AsyncMode** is false, and asynchronously if **AsyncMode** is true.

### **Errors**

A UposException may be thrown when this method is invoked. For further information, see "Errors" on page 16.

Some possible values of the exception's *ErrorCode* property are:

| Value     | Meaning                                                                                                    |
|-----------|----------------------------------------------------------------------------------------------------|
| E_FAILURE | An error occurred while communicating with one of the video units indicated in <i>units</i> . The <b>ErrorUnits</b> and <b>ErrorString</b> properties are updated. (Can only occur if <b>AsyncMode</b> is false.) |

#### See Also

**AsyncMode** Property, **ErrorString** Property, **ErrorUnits** Property, "Model" on page 735.

<sup>1.</sup> In the OPOS environment, the format of this data depends upon the value of the BinaryConversion property. See BinaryConversion property on page A-28.

#### drawBox Method

**Syntax** 

drawBox (units: int32, row: int32, column: int32, height: int32, width: int32, attribute: int32, bordertype: int32):

void { raises-exception, use after open-claim-enable }

| Parameter         | Description                                                                                             |
|-------------------|----------------------------------------------------------------------------------------------------|
| units             | Bitwise mask indicating which video unit(s) to operate on.                                              |
| row               | The box's start row.                                                                                    |
| column            | The box's start column.                                                                                 |
| height            | The number of rows in the box.                                                                          |
| width             | The number of columns in the box.                                                                       |
| attribute         | The video attribute. See "Model" on page 735 in the General Information section.                        |
| bordertype        | The border type to be drawn. Can be any printable character or a defined border type. See values below. |
| Value             | Meaning                                                                                                 |
| ROD BDR SING      | GLE A single line border.                                                                               |
| ROD_BDR_DOU       | JBLE A double line border.                                                                              |
| ROD_BDR_SOL       | ID A solid block border.                                                                                |
| Draws a hox on th | ne video unit(s) indicated in the <i>units</i> parameter                                                |

#### Remarks

Draws a box on the video unit(s) indicated in the *units* parameter.

The Remote Order Display will attempt to draw a box with the border type specified. If the character set does not support the chosen border type, the Service will choose the best fit from the given character set.

This method is performed synchronously if **AsyncMode** is false, and asynchronously if **AsyncMode** is true.

#### **Errors**

A UposException may be thrown when this method is invoked. For further information, see "Errors" on page 16.

Some possible values of the exception's *ErrorCode* property are:

| Value     | Meaning                                                                                                    |
|-----------|----------------------------------------------------------------------------------------------------|
| E_FAILURE | An error occurred while communicating with one of the video units indicated in <i>units</i> . The <b>ErrorUnits</b> and <b>ErrorString</b> properties are updated. |

#### See Also

**AsyncMode** Property, **ErrorString** Property, **ErrorUnits** Property, "Model" on page 735.

## freeVideoRegion Method

**Syntax** 

freeVideoRegion (units: int32, bufferId: int32): void { raises-exception, use after open-claim-enable }

|          | Parameter                                                                                                    | Description                                                                                                    |
|----------|----------------------------------------------------------------------------------------------------|----------------------------------------------------------------------------------------------------|
|          | units                                                                                                    | Bitwise mask indicating which video unit(s) to operate on.                                                                                                    |
|          | bufferId                                                                                                    | Number identifying the video buffer to free. Valid values range from 1 to the <b>VideoSaveBuffers</b> property for a selected unit(s).                             |
| Remarks  | Frees any buffer memory allocated for the video unit(s) indicated in the <i>units</i> parameter. The number of video buffers supported is stored in the <b>VideoSaveBuffers</b> property for each video unit online. If the <i>bufferId</i> was never used in a previous <b>saveVideoRegion</b> method, no action is taken. |                                                                                                    |
| Errors   | A UposException r information, see "E                                                                                                    | may be thrown when this method is invoked. For further errors" on page 16.                                                                                         |
|          | Some possible values of the exception's <i>ErrorCode</i> property are:                                                                                                    |                                                                                                    |
|          | Value                                                                                                    | Meaning                                                                                                    |
|          | E_FAILURE                                                                                                    | An error occurred while communicating with one of the video units indicated in <i>units</i> . The <b>ErrorUnits</b> and <b>ErrorString</b> properties are updated. |
| See Also | ErrorString PropesaveVideoRegion                                                                                                    | erty, <b>ErrorUnits</b> Property, <b>VideoSaveBuffers</b> Property, Method.                                                                                        |

## resetVideo Method

**Syntax** resetVideo (units: int32): void { raises-exception, use after open-claim-enable } units is a bitwise mask indicating which video unit(s) to operate on. Sets the video unit(s) indicated in the *units* parameter to a power on state. All Remarks Service buffers and clocks associated with the unit(s) are released. All settable characteristics are set to default values. **Errors** A UposException may be thrown when this method is invoked. For further information, see "Errors" on page 16.

Some possible values of the exception's *ErrorCode* property are:

| Value     | Meaning                                                                                                    |
|-----------|----------------------------------------------------------------------------------------------------|
| E_FAILURE | An error occurred while communicating with one of the video units indicated in <i>units</i> . The <b>ErrorUnits</b> and <b>ErrorString</b> properties are updated. |

See Also **ErrorString** Property, **ErrorUnits** Property.

## restoreVideoRegion Method

**Syntax** 

restoreVideoRegion (units: int32, targetRow: int32, targetColumn: int32, bufferId: int32):

void { raises-exception, use after open-claim-enable }

| Parameter    | Description                                                                                                    |
|--------------|----------------------------------------------------------------------------------------------------|
| units        | Bitwise mask indicating which video unit(s) to operate on.                                                                                     |
| targetRow    | The start row of the target location.                                                                                                    |
| targetColumn | The start column of the target location.                                                                                                    |
| bufferId     | Number identifying the source video buffer to use. Valid values range from 1 to the <b>VideoSaveBuffers</b> property for the selected unit(s). |

#### Remarks

Restores a previously saved video region of the display area from the requested bufferId for the video unit(s) indicated in the units parameter. A region can be saved using the saveVideoRegion method. The number of video buffers supported is stored in the VideoSaveBuffers property for each video unit online. The target location is defined by the targetRow and targetColumn parameters. This method doesn't free the memory after restoring, therefore, this method can be used to copy a video region to multiple locations on the display. Use the freeVideoRegion method to free any memory allocated for a video buffer.

If the *bufferId* does not contain a previously saved video region for the *units* selected, a EROD\_NOREGION exception is raised.

Video regions cannot be restored between video units. For example, the **saveVideoRegion** method is called with *units* = 0000 1000 and *bufferId* = 1. This will save a video region for the Unit Id 4, in to Buffer 1 for that unit. If this method is called with *units* = 0000 0100 and *bufferId* = 1 with the intention of restoring the previously saved buffer to Unit Id 3, then either a UposException with *ErrorCode* of EROD\_NOREGION would be thrown, or an unwanted region would be restored.

This method is performed synchronously if **AsyncMode** is false, and asynchronously if **AsyncMode** is true.

**Errors** 

A UposException may be thrown when this method is invoked. For further information, see "Errors" on page 16.

Some possible values of the exception's *ErrorCode* property are:

| Value      | Meaning                                                                                                    |
|------------|----------------------------------------------------------------------------------------------------|
| E_EXTENDED | ErrorCodeExtended = EROD_NOREGION: The bufferId does not contain a previously saved video region.                                                                                                    |
| E_FAILURE  | An error occurred while communicating with one of the video units indicated in <i>units</i> . The <b>ErrorUnits</b> and <b>ErrorString</b> properties are updated. (Can only occur if <b>AsyncMode</b> is false.) |

See Also

**AsyncMode** Property, **ErrorString** Property, **ErrorUnits** Property, **VideoSaveBuffers** Property, **saveVideoRegion** Method.

## saveVideoRegion Method

**Syntax** 

saveVideoRegion (units: int32, row: int32, column: int32, height: int32, width: int32, bufferId: int32):

void { raises-exception, use after open-claim-enable }

| Parameter | Description                                                                                                    |
|-----------|----------------------------------------------------------------------------------------------------|
| units     | Bitwise mask indicating which video unit(s) to operate on.                                                                            |
| row       | The start row of the region to save.                                                                                                  |
| column    | The start column of the region to save.                                                                                               |
| height    | The number of rows in the region to save.                                                                                             |
| width     | The number of columns in the region to save.                                                                                          |
| bufferId  | Number identifying the video buffer to use. Valid values range from 1 to the <b>VideoSaveBuffers</b> property for a selected unit(s). |

#### Remarks

Saves the specified video region of the display area to one of the provided video buffers for the video unit(s) indicated in the *units* parameter. The number of video buffers supported is stored in the **VideoSaveBuffers** property for each video unit online. However, a UposException will be raised if the requested buffer exceeds the number of **SystemVideoSaveBuffers** even though the **VideoSaveBuffers** property may indicated the unit can support more save buffers than currently allocated for that unit.

If **VideoSaveBuffers** is greater than 0, the Service will be able to support at minimum one entire video screen. This does not guarantee that the Service can save an entire video screen in each supported buffer for a single unit. A UposException is raised when all the buffer memory has been allocated for a specific unit.

The source area is defined by the *row*, *column*, *height*, and *width* parameters. The video region can be restored to the screen by calling the **restoreVideoRegion** method. If **saveVideoRegion** is called twice with the same *bufferId*, the previous video data is lost, and any allocated memory is returned to the system.

This method is performed synchronously if **AsyncMode** is false, and asynchronously if **AsyncMode** is true.

**Errors** 

A UposException may be thrown when this method is invoked. For further information, see "Errors" on page 16.

Some possible values of the exception's *ErrorCode* property are:

| Value      | Meaning                                                                                                    |
|------------|----------------------------------------------------------------------------------------------------|
| E_ILLEGAL  | bufferId, row, column, height, or width is out of range. The ErrorUnits and ErrorString properties are updated. |
| E_EXTENDED | <pre>ErrorCodeExtended = EROD_NOBUFFERS: Requested buffer exceeds the number of SystemVideoSaveBuffers.</pre>   |

|           | ErrorCodeExtended = EROD_NOROOM: All the buffer memory has been allocated for a specific unit. The ErrorUnits and ErrorString properties are updated.                                                             |
|-----------|----------------------------------------------------------------------------------------------------|
| E_FAILURE | An error occurred while communicating with one of the video units indicated in <i>units</i> . The <b>ErrorUnits</b> and <b>ErrorString</b> properties are updated. (Can only occur if <b>AsyncMode</b> is false.) |

See Also

AsyncMode Property, ErrorString Property, ErrorUnits Property, SystemVideoSaveBuffers Property, VideoSaveBuffers Property, restoreVideoRegion Method.

## selectCharacterSet Method

**Syntax** 

selectCharacterSet ( units: int32, characterSet: int32 ): void { raises-exception, use after open-claim-enable }

|          | Parameter                                                                                                    | Description                                                                                                    |
|----------|----------------------------------------------------------------------------------------------------|----------------------------------------------------------------------------------------------------|
| units    |                                                                                                    | Bitwise mask indicating which video unit(s) to operate on.                                                                                                    |
|          | characterSet                                                                                                    | Contain the character set for displaying characters. Values are:                                                                                                   |
|          | Value                                                                                                    | Meaning                                                                                                    |
|          | Range 101 - 199                                                                                                   | A device-specific character set that does not match a code page, nor the ASCII or ANSI character sets.                                                             |
|          | Range 400 - 990                                                                                                   | Code page; matches one of the standard values.                                                                                                    |
|          | ROD_CS_UNICOD                                                                                                    | E The character set supports UNICODE. The value of this constant is 997.                                                                                           |
|          | ROD_CS_ASCII                                                                                                    | The ASCII character set, supporting the ASCII characters between 20-hex and 7F-hex. The value of this constant is 998.                                             |
|          | ROD_CS_ANSI                                                                                                    | The ANSI character set. The value of this constant is 999.                                                                                                    |
| Remarks  | Selects a compatible character set for the video unit(s) indicated in the <i>units</i> parameter.                 |                                                                                                    |
|          | The <b>CharacterSet</b> property is updated for each video unit id that is successf assigned a new character set. |                                                                                                    |
| Errors   | A UposException may be thrown when this method is invoked. For further information, see "Errors" on page 16.      |                                                                                                    |
|          | Some possible values of the exception's <i>ErrorCode</i> property are:                                            |                                                                                                    |
|          | Value                                                                                                    | Meaning                                                                                                    |
|          | E_FAILURE                                                                                                    | An error occurred while communicating with one of the video units indicated in <i>units</i> . The <b>ErrorUnits</b> and <b>ErrorString</b> properties are updated. |
| See Also | ErrorString Proper CharacterSet Prope                                                                             | ty, ErrorUnits Property, CapSelectCharacterSet Property, orty.                                                                                                    |

#### setCursor Method

**Syntax** 

setCursor (units: int32, row: int32, column: int32): void { raises-exception, use after open-claim-enable }

|         | (Turses enception, use uncer open channels)                                                                  |                                                                                                    |  |
|---------|----------------------------------------------------------------------------------------------------|----------------------------------------------------------------------------------------------------|--|
|         | Parameter                                                                                                    | Description                                                                                                    |  |
|         | units                                                                                                    | Bitwise mask indicating which video unit(s) to operate on.                                                                                                    |  |
|         | row                                                                                                    | Row to place the cursor on.                                                                                                    |  |
|         | column                                                                                                    | Column to place the cursor on.                                                                                                    |  |
| Remarks | Updates the cursor position on the video unit(s) indicated in the <i>units</i> parameter.                    |                                                                                                    |  |
| Errors  | A UposException may be thrown when this method is invoked. For further information, see "Errors" on page 16. |                                                                                                    |  |
|         | Some possible values of the exception's <i>ErrorCode</i> property are:                                       |                                                                                                    |  |
|         | Value                                                                                                    | Meaning                                                                                                    |  |
|         | E_FAILURE                                                                                                    | An error occurred while communicating with one of the video units indicated in <i>units</i> . The <b>ErrorUnits</b> and <b>ErrorString</b> properties are updated. |  |

See Also **ErrorString** Property, **ErrorUnits** Property.

## transactionDisplay Method

**Syntax** 

transactionDisplay (units: int32, function: int32): void { raises-exception, use after open-claim-enable }

| Parameter                     | Description                                                  |
|-------------------------------|--------------------------------------------------------------|
| units                         | Bitwise mask indicating which video unit(s) to operate on    |
| function                      | Transaction control function. Valid values are:              |
| Value                         | Meaning                                                      |
| ROD_TD_TRA                    | NSACTION  Begin a transaction.                               |
| ROD_TD_NOR                    | MAL End a transaction by displaying the buffered data.       |
| Enters or exits to parameter. | ransaction mode for the video unit(s) indicated in the units |

Remarks

If function is ROD TD TRANSACTION, then transaction mode is entered. Subsequent calls to clearVideo, clearVideoRegion, copyVideoRegion, displayData, drawBox, restoreVideoRegion, saveVideoRegion, and updateVideoRegionAttribute will buffer the display data (either at the video unit or the Service, depending on the display capabilities) until transactionDisplay is called with the *function* parameter set to ROD TD NORMAL. (In this case, the display methods only validate the method parameters and buffer the data – they do not initiate displaying. Also, the value of the **AsyncMode** property does not affect their operation: No OutputID will be assigned to the request, nor will an **OutputCompleteEvent** be enqueued.)

If function is ROD\_TD\_NORMAL, then transaction mode is exited. If some data was buffered by calls to the methods clearVideo, clearVideoRegion, copyVideoRegion, displayData, drawBox, restoreVideoRegion, saveVideoRegion, and updateVideoRegionAttribute, then the buffered data is displayed. The entire transaction is treated as one message. This method is performed synchronously if AsyncMode is false, and asynchronously if AsyncMode is true.

Calling the **clearOutput** method cancels transaction mode for the unit indicated in the **CurrentUnitID** property. Any buffered print lines are also cleared.

**Errors** 

A UposException may be thrown when this method is invoked. For further information, see "Errors" on page 16.

Some possible values of the exception's *ErrorCode* property are:

| Value     | Meaning                                                                                                    |
|-----------|----------------------------------------------------------------------------------------------------|
| E_BUSY    | Cannot perform while output is in progress for one of the video units indicated in <i>units</i> . The <b>ErrorUnits</b> and <b>ErrorString</b> properties are updated. (Can only occur if <b>AsyncMode</b> is false and function is ROD_TD_NORMAL.) |
| E_FAILURE | An error occurred while communicating with one of the video units indicated in <i>units</i> . The <b>ErrorUnits</b> and <b>ErrorString</b> properties are updated. (Can only occur if <b>AsyncMode</b> is false and function is ROD_TD_NORMAL.)     |

See Also

clearVideo Method, clearVideoRegion Method, copyVideoRegion Method, displayData Method, drawBox Method, restoreVideoRegion Method, saveVideoRegion Method, updateVideoRegionAttribute Method.

## updateVideoRegionAttribute Method

**Syntax** 

updateVideoRegionAttribute (units: int32, function: int32, row: int32, column: int32, height: int32, width: int32, attribute: int32): void { raises-exception, use after open-claim-enable }

| Parameter | Description                                                |
|-----------|------------------------------------------------------------|
| units     | Bitwise mask indicating which video unit(s) to operate on. |
| function  | The attribute command. See values below.                   |
| row       | The region's start row.                                    |
| column    | The region's start column.                                 |
| height    | The number of rows in the region.                          |
| width     | The number of columns in the region.                       |
| attribute | See Model on page 735 in the General Information section.  |

The function parameter values are:

| The junction parameter values are.                                                                         |                                                                                                    |  |
|----------------------------------------------------------------------------------------------------|----------------------------------------------------------------------------------------------------|--|
| Value                                                                                                    | Meaning                                                                                                    |  |
| ROD_UA_SET                                                                                                 | Set the region with the new attribute.                                                                                                    |  |
| ROD_UA_INTENSITY                                                                                           | ON Turn on foreground intensity in the region.                                                                                                    |  |
| ROD_UA_INTENSITY                                                                                           | OFF Turn off foreground intensity in the region.                                                                                                    |  |
| ROD_UA_REVERSE_0                                                                                           | N Reverse video the region.                                                                                                    |  |
| ROD_UA_REVERSE_0                                                                                           | FF Remove reverse video from the region.                                                                                                    |  |
| ROD_UA_BLINK_ON                                                                                            | Turn on blinking in the region.                                                                                                    |  |
| ROD_UA_BLINK_OFF                                                                                           | Turn off blinking in the region.                                                                                                    |  |
| region defined by the <i>ro</i> function parameter is RC the new value in the attrignored and the region's | the video unit(s) indicated in the <i>units</i> parameter in the <i>v</i> , <i>column</i> , <i>height</i> , and <i>width</i> parameters. When the D_UA_SET, the region's attributes will be replaced with <i>bute</i> parameter; otherwise the <i>attribute</i> parameter is attributes will be modified. |  |
| asynchronously if <b>Asynchronously</b>                                                                    | I synchronously if <b>AsyncMode</b> is false, and <b>Mode</b> is true.                                                                                                    |  |
| A UposException may be information, see "Errors                                                            | e thrown when this method is invoked. For further on page 16.                                                                                                    |  |
| Some possible values of                                                                                    | the exception's ErrorCode property are:                                                                                                    |  |
| Value                                                                                                    | Meaning                                                                                                    |  |
| E_FAILURE                                                                                                  | An error occurred while communicating with one of the video units indicated in <i>units</i> . The <b>ErrorUnits</b> and <b>ErrorString</b> properties are updated. (Can only occur if                                                                                                    |  |

## See Also

Remarks

**Errors** 

**AsyncMode** Property, **ErrorString** Property, **ErrorUnits** Property, "Model" on page 735.

AsyncMode is false.)

#### videoSound Method

**Syntax** 

videoSound (units: int32, frequency: int32, duration: int32, numberOfCycles: int32, interSoundWait: int32): void { raises-exception, use after open-claim-enable }

| Parameter         Description           units         Bitwise mask indicating which video unit(s) to of frequency           frequency         Tone frequency in Hertz.           duration         Tone duration in milliseconds.           numberOfCycles         If UPOS_FOREVER, then start tone sounding a continuously. Else perform the specified number interSoundWait           When numberOfCycles is not one, then pause for interSoundWait milliseconds before repeating the (before playing the tone again). |             |
|----------------------------------------------------------------------------------------------------|-------------|
| frequency  Tone frequency in Hertz.  duration  Tone duration in milliseconds.  numberOfCycles  If UPOS_FOREVER, then start tone sounding a continuously. Else perform the specified number interSoundWait  When numberOfCycles is not one, then pause for interSoundWait milliseconds before repeating the                                                                                                    |             |
| duration       Tone duration in milliseconds.         numberOfCycles       If UPOS_FOREVER, then start tone sounding a continuously. Else perform the specified number interSoundWait         When numberOfCycles is not one, then pause for interSoundWait milliseconds before repeating the                                                                                                    | operate on. |
| numberOfCycles If UPOS_FOREVER, then start tone sounding a continuously. Else perform the specified numbe interSoundWait When numberOfCycles is not one, then pause for interSoundWait milliseconds before repeating the                                                                                                    |             |
| continuously. Else perform the specified number interSoundWait  When numberOfCycles is not one, then pause for interSoundWait milliseconds before repeating the                                                                                                    |             |
| interSoundWait milliseconds before repeating the                                                                                                    |             |
| (before playing the tone again).                                                                                                    |             |
| Sounds the video enunciator for the video(s) indicated in the <i>units</i> par                                                                                                    | rameter.    |
| This method is performed synchronously if <b>AsyncMode</b> is false, and asynchronously if <b>AsyncMode</b> is true.                                                                                                    |             |

The duration of a video tone cycle is:

*duration* parameter + *interSoundWait* parameter (except on the last tone cycle)

After the video has started an asynchronous sound, then the **clearOutput** method will stop the sound. (When an *interSoundWait* value of UPOS\_FOREVER was used to start the sound, then the application must use **clearOutput** to stop the continuous sounding of tones.)

If **CapTone** is false for the selected unit(s), a UposException is raised.

**Errors** 

Remarks

A UposException may be thrown when this method is invoked. For further information, see "Errors" on page 16.

Some possible values of the exception's *ErrorCode* property are:

| Value     | Meaning                                                                                                    |
|-----------|----------------------------------------------------------------------------------------------------|
| E_FAILURE | An error occurred while communicating with one of the video units indicated in <i>units</i> . The <b>ErrorUnits</b> and <b>ErrorString</b> properties are updated. (Can only occur if <b>AsyncMode</b> is false.) |

See Also

**AsyncMode** Property, **ErrorString** Property, **ErrorUnits** Property, **CapTone** Property, **clearOutput** Method.

## **Events (UML interfaces)**

#### **DataEvent**

<< event >> upos::events::DataEvent

Status: int32 { read-only }

**Description** Notifies the application when input data from a video touch unit is available.

**Attributes** This event contains the following attribute:

Attribute Type Description

Status int32 As described below

The *Status* attribute is divided into four bytes as indicated below:

| High Word |          | Low Word (Event Type)                                     |
|-----------|----------|-----------------------------------------------------------|
| High Byte | Low Byte |                                                           |
| Row       | Column   | ROD_DE_TOUCH_UP<br>ROD_DE_TOUCH_DOWN<br>ROD_DE_TOUCH_MOVE |

The low word contains the Event type. The high word contains additional data depending on the Event type. When the Event type is ROD\_DE\_TOUCH\_UP, ROD\_DE\_TOUCH\_DOWN, or ROD\_DE\_TOUCH\_MOVE, the high word indicates where the touch occurred. The low byte contains the Column position and the high byte contains the Row position, with valid values ranging from 0-255.

**Remarks** This event can be filtered at the Remote Order Display device by setting the **EventType** property.

The **EventUnitID** property is updated before the event is delivered.

See Also "Device Input Model" on page 18, EventUnitID Property, DataEventEnabled Property, FreezeEvents Property.

**Events (UML interfaces)** 769

#### DirectlOEvent

<< event >> upos::events::DirectIOEvent

EventNumber: int32 { read-only } Data: int32 { read-write } Obj: *object* { read-write }

**Description** Provides Service information directly to the application. This event provides a means for a vendor-specific Remote Order Display Service to provide events to the application that are not otherwise supported by the Control.

**Attributes** 

This event contains the following attributes:

| Attribute   | Type   | Description                                                                                                    |
|-------------|--------|----------------------------------------------------------------------------------------------------|
| EventNumber | int32  | Event number whose specific values are assigned by the Service.                                                     |
| Data        | int32  | Additional numeric data. Specific values vary by the <i>EventNumber</i> and the Service. This property is settable. |
| Obj         | object | Additional data whose usage varies by the <i>EventNumber</i> and Service. This property is settable.                |

Remarks

This event is to be used only for those types of vendor specific functions that are not otherwise described. Use of this event may restrict the application program from being used with other vendor's Remote Order Display devices which may not have any knowledge of the Service's need for this event.

See Also

"Events" on page 15, directIO Method.

#### **ErrorEvent**

## Updated in Release 1.7

<< event >> upos::events::ErrorEvent

ErrorCode: int32 { read-only }

ErrorCodeExtended: int32 { read-only }

ErrorLocus: int32 { read-only } ErrorResponse: int32 { read-write }

**Description** Notifies the application that a Remote Order Display error has been detected and a suitable response by the application is necessary to process the error condition.

**Attributes** 

This event contains the following attributes:

| Attribute         | Type  | Description                                                                                                    |
|-------------------|-------|----------------------------------------------------------------------------------------------------|
| ErrorCode         | int32 | Error code causing the error event. See list of <i>ErrorCode</i> s on page 16.                                                                             |
| ErrorCodeExt      | ended |                                                                                                    |
|                   | int32 | Extended error code causing the error event. If <i>ErrorCode</i> is E_EXTENDED, then see values below. Otherwise, it may contain a Service-specific value. |
| <i>ErrorLocus</i> | int32 | Location of the error. See values below.                                                                                                    |

Error Response int32 Error response, whose default value may be overridden by the application (i.e., this property is settable). See values below.

The *ErrorLocus* property may be one of the following:

| Value         | Meaning                                                                                                    |
|---------------|----------------------------------------------------------------------------------------------------|
| EL_OUTPUT     | Error occurred while processing asynchronous output.                                                                    |
| EL_INPUT      | Error occurred while gathering or processing event-driven input. No input data is available.                            |
| EL_INPUT_DATA | Error occurred while gathering or processing event-<br>driven input, and some previously buffered data is<br>available. |

The contents of the *ErrorResponse* property are preset to a default value, based on the *ErrorLocus*. The application's error processing may change *ErrorResponse* to one of the following values:

| Value            | Meaning                                                                                                    |
|------------------|----------------------------------------------------------------------------------------------------|
| ER_RETRY         | Use only when locus is EL_OUTPUT. Retry the asynchronous output. The error state is exited. Default when locus is EL_OUTPUT.                                                                                                    |
| ER_CLEAR         | Clear all buffered output data (including all asynchronous output) or buffered input data. The error state is exited.  Default when locus is EL_INPUT.                                                                                                    |
| ER_CONTINUEINPUT | Use only when locus is EL_INPUT_DATA. Acknowledges the error and directs the Device to continue processing. The Device remains in the error state, and will deliver additional <b>DataEvents</b> as directed by the <b>DataEventEnabled</b> property. When all input has been delivered and the <b>DataEventEnabled</b> property is again set to true, then another <b>ErrorEvent</b> is delivered with locus EL_INPUT. Default when locus is EL_INPUT_DATA. |

#### Remarks

Input error events are not delivered until the **DataEventEnabled** property is true, so that proper application sequencing occurs.

The **EventUnits** and **EventString** properties are updated before the event is delivered.

### See Also

"Device Output Models" on page 21, "Device Information Reporting Model" on page 26, **DataEventEnabled** Property, **EventUnits** Property, **EventString** Property.

Events (UML interfaces) 771

## OutputCompleteEvent

<<event>> upos::events::OutputCompleteEvent

OutputID: int32 { read-only }

**Description** Notifies the application that the queued output request associated with the

OutputID property has completed successfully.

**Attributes** This event contains the following attribute:

 Attributes
 Type
 Description

 OutputID
 int32
 The ID number of the asynchronous output request that is complete.

**Remarks** Enqueued when a previously started asynchronous output request completes

successfully. The **EventUnits** property is updated before the event is delivered.

**See Also** EventUnits Property, "Device Output Models" on page 21.

## **StatusUpdateEvent**

<< event >> upos::events::StatusUpdateEvent

Status: int32 { read-only }

**Description** Notifies the application that there is a change in the power status of a video unit.

**Attributes** This event contains the following attribute:

Attribute Type Description

Status int32 Reports a change in the power state of a display.

Note that Release 1.3 added Power State Reporting with additional Power reporting StatusUpdateEvent values. See "StatusUpdateEvent" description on page 63.

**Remarks** Enqueued when the Remote Order Display detects a power state change.

Deviation from the standard **StatusUpdateEvent** (see page 63):

- Before delivering the event, the **EventUnits** property is set to the units for which the new power state applies.
- When the Remote Order Display is enabled, then a **StatusUpdateEvent** is enqueued to specify the bitmask of online units.
- While the Remote Order Display is enabled, a **StatusUpdateEvent** is enqueued when the power state of one or more units change. If more than one unit changes state at the same time, the Service may choose to either enqueue multiple events or to coalesce the information into a minimal number of events applying to **EventUnits**.

**See Also EventUnits** Property.

## C H A P T E R 2 1

# Scale

This Chapter defines the Scale device category.

# **Summary**

## **Properties (UML attributes)**

| Common                     | Type    | Mutability     | Version | May Use After |
|----------------------------|---------|----------------|---------|---------------|
| AutoDisable:               | boolean | { read-write } | 1.3     | open          |
| CapPowerReporting:         | int32   | { read-only }  | 1.3     | open          |
| CapStatisticsReporting:    | boolean | { read-only }  | 1.8     | open          |
| CapUpdateStatistics:       | boolean | { read-only }  | 1.8     | open          |
| CheckHealthText:           | string  | { read-only }  | 1.0     | open          |
| Claimed:                   | boolean | { read-only }  | 1.0     | open          |
| DataCount:                 | int32   | { read-only }  | 1.3     | open          |
| DataEventEnabled:          | boolean | { read-write } | 1.3     | open          |
| DeviceEnabled:             | boolean | { read-write } | 1.0     | open & claim  |
| FreezeEvents:              | boolean | { read-write } | 1.0     | open          |
| OutputID:                  | int32   | { read-only }  | 1.0     | Not Supported |
| PowerNotify:               | int32   | { read-write } | 1.3     | open          |
| PowerState:                | int32   | { read-only }  | 1.3     | open          |
| State:                     | int32   | { read-only }  | 1.0     |               |
|                            |         |                |         |               |
| DeviceControlDescription:  | string  | { read-only }  | 1.0     |               |
| DeviceControlVersion:      | int32   | { read-only }  | 1.0     |               |
| DeviceServiceDescription:  | string  | { read-only }  | 1.0     | open          |
| DeviceServiceVersion:      | int32   | { read-only }  | 1.0     | open          |
| PhysicalDeviceDescription: | string  | { read-only }  | 1.0     | open          |
| PhysicalDeviceName:        | string  | { read-only }  | 1.0     | open          |
|                            |         |                |         |               |

## **Properties (Continued)**

| Specific             | Type     | Mutability     | Version | May Use After         |
|----------------------|----------|----------------|---------|-----------------------|
| CapDisplay:          | boolean  | { read-only }  | 1.2     | open                  |
| CapDisplayText:      | boolean  | { read-only }  | 1.3     | open                  |
| CapPriceCalculating: | boolean  | { read-only }  | 1.3     | open                  |
| CapTareWeight:       | boolean  | { read-only }  | 1.3     | open                  |
| CapZeroScale:        | boolean  | { read-only }  | 1.3     | open                  |
| AsyncMode:           | boolean  | { read-write } | 1.3     | open                  |
| MaxDisplayTextChars: | int32    | { read-only }  | 1.3     | open                  |
| MaximumWeight:       | int32    | { read-only }  | 1.0     | open                  |
| SalesPrice:          | currency | { read-only }  | 1.3     | open, claim, & enable |
| TareWeight:          | int32    | { read-write } | 1.3     | open, claim, & enable |
| UnitPrice:           | currency | { read-write } | 1.3     | open, claim, & enable |
| WeightUnit:          | int32    | { read-only }  | 1.0     | open                  |

## **Methods (UML operations)**

## **Common**

| Name                                                                                                    | Version          |
|----------------------------------------------------------------------------------------------------|------------------|
| <pre>open ( logicalDeviceName: string ):     void { raises-exception }</pre>                                                | 1.3              |
| <pre>close ( ):     void { raises-exception, use after open }</pre>                                                         | 1.3              |
| <pre>claim ( timeout: int32 ):     void { raises-exception, use after open }</pre>                                          | 1.3              |
| release ( ): void { raises-exception, use after open, claim }                                                               | 1.3              |
| <pre>checkHealth ( level: int32 ):     void { raises-exception, use after open, claim, enable }</pre>                       | 1.3              |
| <pre>clearInput ( ):     void { raises-exception, use after open, claim }</pre>                                             | 1.3              |
| <pre>clearOutput ( ):     void { }</pre>                                                                                    | Not<br>supported |
| <pre>directIO ( command: int32, inout data: int32, inout obj: object ):     void { raises-exception, use after open }</pre> | 1.3              |
| resetStatistics ( statisticsBuffer: string ): void { raises-exception, use after open, claim, enable }                      | 1.8              |
| retrieveStatistics ( inout statisticsBuffer: string ):     void { raises-exception, use after open, claim, enable }         | 1.8              |
| <pre>updateStatistics ( statisticsBuffer: string ):     void { raises-exception, use after open, claim, enable }</pre>      | 1.8              |

Summary 775

| <u>Specific</u>                                                                                                    |     |
|----------------------------------------------------------------------------------------------------|-----|
| Name                                                                                                    |     |
| <pre>displayText ( data: string ):     void { raises-exception, use after open, claim, enable }</pre>                           | 1.3 |
| <pre>readWeight ( inout weightData: int32, timeout: int32 ):     void { raises-exception, use after open, claim, enable }</pre> | 1.3 |
| zeroScale ( ):     void { raises-exception, use after open, claim, enable }                                                     | 1.3 |

### **Events (UML interfaces)**

| Name                              | Type   | Mutability     | Version |
|-----------------------------------|--------|----------------|---------|
| upos::events::DataEvent           |        |                | 1.3     |
| Status:                           | int32  | { read-only }  |         |
| upos::events::DirectIOEvent       |        |                | 1.0     |
| EventNumber:                      | int32  | { read-only }  |         |
| Data:                             | int32  | { read-write } |         |
| Obj:                              | object | { read-write } |         |
| upos::events::ErrorEvent          |        |                | 1.3     |
| ErrorCode:                        | int32  | { read-only }  |         |
| ErrorCodeExtended:                | int32  | { read-only }  |         |
| ErrorLocus:                       | int32  | { read-only }  |         |
| ErrorResponse:                    | int32  | { read-write } |         |
| upos::events::OutputCompleteEvent |        | Not Supported  |         |
| upos::events::StatusUpdateEvent   |        |                | 1.3     |
| Status:                           | int32  | { read-only }  |         |

# **General Information**

The Scale programmatic name is "Scale".

### **Capabilities**

The scale Device has the following capability:

• Provides item weight to the application. The measure of weight may be in grams, kilograms, ounces, or pounds, depending upon the scale device.

The scale may have the following additional capabilities:

- Includes an integrated display with the current weight, or with the current weight plus application-specified text.
- Performs price calculations (weight X unit price) and returns the sale price. (This feature is mostly used in Europe at this time.)
- Supports application setting of tare weight.
- Supports application zeroing of the scale.

General Information 777

# **Scale Class Diagram**

The following diagram shows the relationships between the Scale classes.

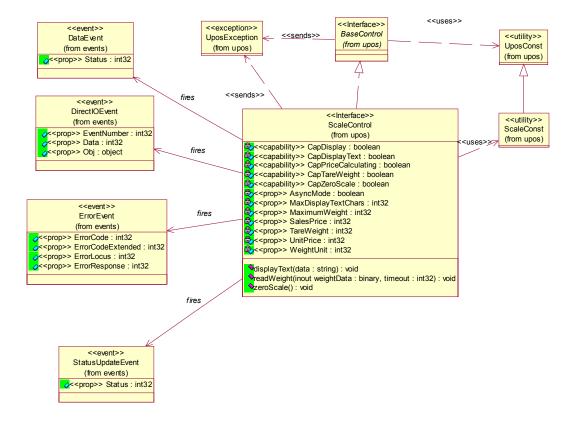

# Scale Sequence Diagram Added in Release 1.7

The following sequence diagram shows the typical synchronous usage of a Scale device.

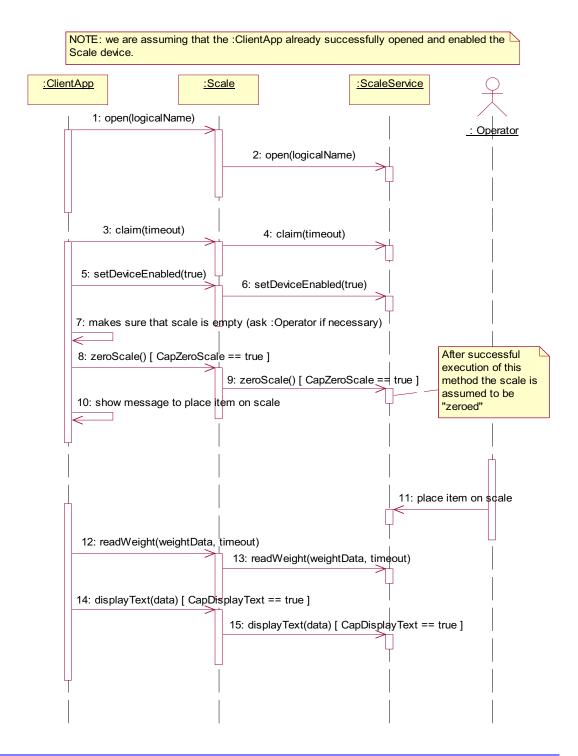

General Information 779

#### Model

The general model of a scale is:

• A scale returns the weight of an item placed on its weighing surface.

• The primary scale method is **readWeight**. By default, it is performed synchronously. It returns after reading data from the scale; the weight is returned in the **readWeight**'s *weightData* parameter. If an error occurs or if the timeout elapses, a UposException will be thrown.

#### • UnifiedPOS Release 1.3 and later - Asynchronous Input

If the **AsyncMode** property is true when **readWeight** is called, then the method is performed asynchronously. It initiates event driven input and returns immediately. The *timeout* parameter specifies the maximum time the application wants to wait for a settled weight. Additional points are:

- If an error occurs while initiating event driven input (such as the device is offline), then a UposException is thrown. Otherwise, **readWeight** returns immediately to the application, and scale processing continues asynchronously.
- If a settled weight is received, then a **DataEvent** is enqueued containing the weight data in the *Status* property.
- If a scale error occurs (including a timeout with no settled weight), then an **ErrorEvent** is enqueued. The application event handler may retry the weighing process by setting the event's *ErrorResponse* property to ER RETRY.
- Only one asynchronous call to readWeight can be in progress at a time.
   An attempt to nest asynchronous scale operations will result in a UposException being thrown.
- An asynchronous scale operation may be cancelled with the clearInput method.

For price-calculating scales, the application should set the **UnitPrice** property before calling **readWeight**. After a weight is read (and just before the **DataEvent** is delivered to the application, for asynchronous mode), the **SalesPrice** property is set to the calculated price of the item.

### **Device Sharing**

The scale is an exclusive-use device, as follows:

- After opening the device, properties are readable.
- The application must claim the device before enabling it.
- The application must claim and enable the device before calling methods that manipulate the device.
- See the "Summary" table for precise usage prerequisites.

### **Properties (UML attributes)**

#### **AsyncMode Property**

#### Added in Release 1.3

Syntax AsyncMode: boolean { read-write, access after open }

**Remarks** If true, then the **readWeight** method will be performed asynchronously. If false,

the **readWeight** method will be performed synchronously.

This property is initialized to false by the **open** method.

**Errors** A UposException may be thrown when this property is accessed. For further

information, see "Errors" on page 16.

See Also readWeight Method.

#### **CapDisplay Property**

Syntax CapDisplay: boolean { read-only, access after open }

**Remarks** If true, the scale includes an integrated display that shows the current weight. If

false, the application may need to show the current weight on another display.

This property is initialized by the **open** method.

**Errors** A UposException may be thrown when this property is accessed. For further

information, see "Errors" on page 16.

See Also CapDisplayText Property, MaxDisplayTextChars Property.

#### CapDisplayText Property

#### Added in Release 1.3

Syntax CapDisplayText: boolean { read-only, access after open }

**Remarks** If true, the scale includes an integrated display that shows the current weight and

can also show text that describes the item being weighed. If false, extra text cannot

be shown on the display.

If true, then CapDisplay must also be true.

This property is initialized by the **open** method.

**Errors** A UposException may be thrown when this property is accessed. For further

information, see "Errors" on page 16.

See Also CapDisplay Property, MaxDisplayTextChars Property.

#### CapPriceCalculating Property

#### Added in Release 1.3

Syntax CapPriceCalculating: boolean { read-only, access after open }

**Remarks** If true, the scale can calculate prices. If false, the scale only returns a weight.

For price calculating scales the calculation unit is in the scale rather than in the

data-receiving terminal.

This property is initialized by the **open** method.

**Errors** A UposException may be thrown when this property is accessed. For further

information, see "Errors" on page 16.

See Also readWeight Method, WeightUnit Property, UnitPrice Property, SalesPrice

Property.

#### **CapTareWeight Property**

#### Added in Release 1.3

Syntax CapTareWeight: boolean { read-only, access after open }

**Remarks** If true, the scale includes setting a tare value. If false, the scale does not support

tare values.

This property is initialized by the **open** method.

**Errors** A UposException may be thrown when this property is accessed. For further

information, see "Errors" on page 16.

See Also TareWeight Property.

#### CapZeroScale Property

#### Added in Release 1.3

Syntax CapZeroScale: boolean { read-only, access after open }

**Remarks** If true, the application can set the scale weight to zero. If false, the scale does not

support programmatic zeroing.

This property is initialized by the **open** method.

**Errors** A UposException may be thrown when this property is accessed. For further

information, see "Errors" on page 16.

See Also zeroScale Method.

### MaxDisplayTextChars Property

#### Added in Release 1.3

Syntax MaxDisplayTextChars: int32 { read-only, access after open }

**Remarks** Holds the number of characters that may be displayed on an integrated display for

the text which describes an article.

If CapDisplayText is false, then the device does not support text displaying and

this property is always zero.

This property is initialized by the **open** method.

**Errors** A UposException may be thrown when this property is accessed. For further

information, see "Errors" on page 16.

See Also CapDisplay Property, CapDisplayText Property.

### **MaximumWeight Property**

Syntax MaximumWeight: *int32* { read-only, access after open }

**Remarks** Holds the maximum weight measurement possible from the scale. The

measurement unit is available via the WeightUnit property.

This property has an assumed decimal place located after the "thousands" digit position. For example, an actual value of 12345 represents 12.345, and an actual

value of 5 represents 0.005.

Changing the WeightUnit property will also cause this property to change.

This property is initialized by the **open** method.

**Errors** A UposException may be thrown when this property is accessed. For further

information, see "Errors" on page 16.

See Also WeightUnit Property.

#### SalesPrice Property

#### Added in Release 1.3/Updated in Release 1.6

Syntax SalesPrice: currency { read-only, access after open }

Remarks

Holds the sales price read from the scale for price calculating scales. For price calculating scales the scale calculates this value during the process of weighing by multiplying the **UnitPrice** property by the acquired weight. This property is a monetary value stored using an implied four decimal places. For example, an actual value of 12345 represents 1.2345.

This property is set before the **readWeight** method returns (in synchronous mode) or the **DataEvent** is delivered (in asynchronous mode).

If **CapPriceCalculating** is false, then the device is not a price calculating scale and **SalesPrice** is always zero.

This property is initialized to zero when the device is first enabled following the **open** method. (In releases prior to 1.5, this description stated that initialization took place by the **open** method. In Release 1.5, it was updated for consistency with other devices.)

**Errors** 

A UposException may be thrown when this property is accessed. For further information, see "Errors" on page 16.

See Also

readWeight Method, WeightUnit Property, CapPriceCalculating Property, UnitPrice Property.

#### TareWeight Property

#### Added in Release 1.3/Updated in Release 1.6

Syntax TareWeight: *int32* { read-write, access after open }

Remarks

Holds the tare weight of scale data. This property has an assumed decimal place located after the "thousands" digit position. For example, an actual value of 12345 represents 12.345, and an actual value of 5 represents 0.005. The measured unit is specified in the **WeightUnit** property. If **CapTareWeight** is false, then the device does not support setting of a tare value and this property is always zero.

Tare weight is not included in the item weight returned by the **readWeight** method.

This property is initialized to the scale's default tare weight (usually zero), when the device is first enabled following the **open** method. (In releases prior to 1.5, this description stated that initialization took place by the **open** method. In Release 1.5, it was updated for consistency with other devices.)

**Errors** 

A UposException may be thrown when this property is accessed. For further information, see "Errors" on page 16.

Some possible values of the exception's *ErrorCode* property are:

| Value     | Meaning                                                        |
|-----------|----------------------------------------------------------------|
| E_ILLEGAL | CapTareWeight is false or an invalid tare value was specified. |

See Also

readWeight Method, WeightUnit Property, CapTareWeight Property.

#### **UnitPrice Property**

#### Added in Release 1.3/Updated in Release 1.6

Syntax UnitPrice: currency { read-write, access after open }

Remarks

Holds the unit price of the article to be weighed. For price calculating scales this property is to be set before calling the **readWeight** method. During weighing, the scale sets the **SalesPrice** property to the product of the item's weight and this property. This property is a monetary value stored using an implied four decimal places. For example, an actual value of 12345 represents 1.2345.

If **CapPriceCalculating** is false, then setting of a unit price is not supported and this property is always zero.

This property is initialized to zero when the device is first enabled following the **open** method. (In releases prior to 1.5, this description stated that initialization took place by the **open** method. In Release 1.5, it was updated for consistency with other devices.)

**Errors** 

A UposException may be thrown when this property is accessed. For further information, see "Errors" on page 16.

Some possible values of the exception's *ErrorCode* property are:

| Value     | Meaning                                                         |
|-----------|-----------------------------------------------------------------|
| E_ILLEGAL | CapPriceCalculating is false or an invalid price was specified. |

See Also

readWeight Method, WeightUnit Property, CapPriceCalculating Property, SalesPrice Property.

#### WeightUnit Property

Syntax WeightUnit: int32 { read-only, access after open }

**Remarks** Holds the unit of weight of scale data, and has one of the following values:

| Value            | Meaning                            |
|------------------|------------------------------------|
| SCAL_WU_GRAM     | Unit is a gram.                    |
| SCAL_WU_KILOGRAM | Unit is a kilogram (= 1000 grams). |
| SCAL_WU_OUNCE    | Unit is an ounce.                  |
| SCAL_WU_POUND    | Unit is a pound (= 16 ounces).     |
|                  |                                    |

This property is initialized to the scale's weight unit by the **open** method.

**Errors** 

A UposException may be thrown when this property is accessed. For further information, see "Errors" on page 16.

# **Methods (UML operations)**

### displayText Method

### Updated in Release 1.7

| 'nt |  |
|-----|--|
|     |  |
|     |  |

displayText ( data: string ):

| - Jinux  | void { raises-exception, use after open-claim-enable } |                                                                                                    |  |
|----------|--------------------------------------------------------|----------------------------------------------------------------------------------------------------|--|
|          | Parameter                                              | Description                                                                                                    |  |
|          | data <sup>1</sup>                                      | The string of characters to display.                                                                                                 |  |
| Remarks  |                                                        | t is true, updates the text shown on the integrated display.  d with an empty string ("") will clear the display.                    |  |
| Errors   | A UposException information, see "E                    | may be thrown when this method is invoked. For further Errors" on page 16.                                                           |  |
|          | nes of the exception's ErrorCode property are:         |                                                                                                    |  |
|          | Value                                                  | Meaning                                                                                                    |  |
|          | E_ILLEGAL                                              | An invalid text was specified the text contains more characters than <b>MaxDisplayTextChars</b> , or <b>CapDisplayText</b> is false. |  |
| Saa Alsa | CanDienlay Prope                                       | rty CanDisnlayTayt Property MayDisnlayTaytChars                                                                                      |  |

See Also

CapDisplay Property, CapDisplayText Property, MaxDisplayTextChars Property.

In the OPOS environment, the format of this data depends upon the value of the BinaryConversion property. See BinaryConversion property on page A-28.

#### readWeight Method

#### **Syntax**

readWeight (inout weightData: int32, timeout: int32): void { raises-exception, use after open-claim-enable }

| Parameter  | Description                                                                                                    |
|------------|----------------------------------------------------------------------------------------------------|
| weightData | If <b>AsyncMode</b> is false, contains the returned value for the weight measured by the scale, else zero.                                                                                                    |
| timeout    | The number of milliseconds to wait for a settled weight before failing the method. If zero, the method attempts to read the scale weight, then returns the appropriate status immediately. If UPOS_FOREVER (-1), the method waits as long as needed until a weight is successfully read or an error occurs. |

#### Remarks

Reads a weight from the scale.

The weight returned, *weightData*, has an assumed decimal place located after the "thousands" digit position. For example, an actual value of 12345 represents 12.345, and an actual value of 5 represents 0.005.

#### Release 1.2

The weighing process is performed synchronously and the method will return after finishing the weighing process. The weight is returned in the *weightData* parameter.

#### Release 1.3 and later

If **AsyncMode** is false, then **readWeight** operates synchronously, as with earlier releases.

If **AsyncMode** is true, the weighing process is performed asynchronously. The method will initiate a read, then return immediately. Once the weighing process is complete, a **DataEvent** is delivered with the item's weight contained in the event's *Status* property.

#### **Errors**

A UposException may be thrown when this method is invoked. For further information, see "Errors" on page 16.

Some possible values of the exception's *ErrorCode* property are:

| Value      | Meaning                                                                                                    |
|------------|----------------------------------------------------------------------------------------------------|
| E_ILLEGAL  | An invalid <i>timeout</i> parameter was specified.                                                                                     |
| E_TIMEOUT  | A stable non-zero weight was not available before <i>timeout</i> milliseconds elapsed (only if <b>AsyncMode</b> is false).             |
| E_EXTENDED | ErrorCodeExtended = ESCAL_OVERWEIGHT:<br>The weight was over <b>MaximumWeight</b> (can only be returned if <b>AsyncMode</b> is false). |

#### See Also

UnitPrice Property, WeightUnit Property, CapPriceCalculating Property, SalesPrice Property, TareWeight Property.

#### zeroScale Method

#### Added in Release 1.3

Syntax zeroScale ():

void { raises-exception, use after open-claim-enable }

**Remarks** If CapZeroScale is true, sets the current scale weight to zero. It may be used for

initial calibration, or to account for tare weight on the scale.

**Errors** A UposException may be thrown when this method is invoked. For further

information, see "Errors" on page 16.

Some possible values of the exception's *ErrorCode* property are:

Value Meaning

E\_ILLEGAL CapZeroScale is false.

See Also CapZeroScale Property.

# **Events (UML interfaces)**

#### Added in Release 1.3 **DataEvent**

upos::events::DataEvent << event >>

Status: int32 { read-only }

Description Notifies the application that an asynchronous **readWeight** has completed.

**Attributes** This event contains the following attribute:

> **Attribute** Type **Description** Status int32 The weight of the item.

Remarks If the scale is a price calculating scale, the unit price is placed in the **UnitPrice** 

property and the calculated sales price is placed in the SalesPrice property before

this event is delivered.

"Events" on page 15. See Also

#### **DirectIOEvent**

<< event >> upos::events::DirectIOEvent

EventNumber: int32 { read-only } Data: int32 { read-write } Obj: *object* { read-write }

Description Provides Service information directly to the application. This event provides a

means for a vendor-specific Scale Service to provide events to the application that

are not otherwise supported by the Control.

**Attributes** This event contains the following attributes:

| A                                                                                   | ttribute   | Type   | Description                                                                                                    |
|-------------------------------------------------------------------------------------|------------|--------|----------------------------------------------------------------------------------------------------|
| $E^{\cdot}$                                                                         | ventNumber | int32  | Event number whose specific values are assigned by the Service.                                                     |
| D                                                                                   | ata        | int32  | Additional numeric data. Specific values vary by the <i>EventNumber</i> and the Service. This property is settable. |
| 0                                                                                   | bj         | object | Additional data whose usage varies by the <i>EventNumber</i> and Service. This property is settable.                |
| This event is to be used only for those types of vendor specific functions that are |            |        |                                                                                                    |

Remarks not otherwise described. Use of this event may restrict the application program

from being used with other vendor's Scale devices which may not have any

knowledge of the Service's need for this event.

See Also "Events" on page 15, directIO Method. Events (UML interfaces) 789

#### **ErrorEvent**

#### Added in Release 1.3

<< event >> upos::events::ErrorEvent

ErrorCode: int32 { read-only }

ErrorCodeExtended: int32 { read-only }

ErrorLocus: int32 { read-only }
ErrorResponse: int32 { read-write }

**Description** Notifies the

Notifies the application that a scale device error has been detected and a suitable response by the application is necessary to process the error condition.

**Attributes** 

This event contains the following attributes:

| Attribute     | Type          | Description                                                                                                    |
|---------------|---------------|----------------------------------------------------------------------------------------------------|
| ErrorCode     | int32         | Error code causing the error event. See list of <i>ErrorCode</i> s on page 16.                                                      |
| ErrorCodeExte | nded<br>int32 | Extended error code causing the error event. It may contain a Service-specific value.                                               |
| ErrorLocus    | int32         | Location of the error. See values below.                                                                                            |
| ErrorResponse | int32         | Error response, whose default value may be overridden<br>by the application (i.e., this property is settable). See<br>values below. |

The ErrorLocus property has one of the following values:

| Value         | Meaning                                                                                                    |
|---------------|----------------------------------------------------------------------------------------------------|
| EL_INPUT      | Error occurred while gathering or processing event-driven input. No input data is available.                            |
| EL_INPUT_DATA | Error occurred while gathering or processing event-<br>driven input, and some previously buffered data is<br>available. |

The contents of the *ErrorResponse* property are preset to a default value, based on the *ErrorLocus*. The application's error processing may change *ErrorResponse* to one of the following values:

| Value    | Meaning                                                                                   |
|----------|-------------------------------------------------------------------------------------------|
| ER_RETRY | Retry the asynchronous input. The error state is exited.                                  |
| ER_CLEAR | Clear the buffered input data. The error state is exited. Default when locus is EL_INPUT. |

ER CONTINUEINPUT Use only when locus is EL INPUT DATA.

Acknowledges the error and directs the Device to continue processing. The Device remains in the error state, and will deliver additional **DataEvents** as directed by the **DataEventEnabled** property. When all input has been delivered and **DataEventEnabled** is again set to true, then another **ErrorEvent** is delivered with locus EL INPUT.

Default when locus is EL INPUT DATA.

**Remarks** Enqueued when an error is detected while trying to read scale data. This event is

not delivered until **DataEventEnabled** is true, so that proper application

sequencing occurs.

**See Also** "Events" on page 15.

#### StatusUpdateEvent

#### Added in Release 1.3

<< event >> upos::events::StatusUpdateEvent

Status: int32 { read-only }

**Description** Notifies the application that a scale has had an operation status change.

**Attributes** This event contains the following attribute:

| Attribute | Type  | Description                                                                                                    |
|-----------|-------|----------------------------------------------------------------------------------------------------|
| Status    | int32 | Indicates a status change.                                                                                                    |
|           |       | <b>Note that Release 1.3</b> added Power State Reporting with additional <i>Power reporting</i> <b>StatusUpdateEvent</b> <i>values</i> . See "StatusUpdateEvent" description on page 63. |

**Remarks** Enqueued when a change in status of the scale device has occurred.

**See Also** "Events" on page 15.

# **Scanner (Bar Code Reader)**

This Chapter defines the Scanner device category.

# **Summary**

#### **Properties (UML attributes)**

| Common                     | Type    | Mutability     | Version | May Use After |
|----------------------------|---------|----------------|---------|---------------|
| AutoDisable:               | boolean | { read-write } | 1.2     | open          |
| CapPowerReporting:         | int32   | { read-only }  | 1.3     | open          |
| CapStatisticsReporting:    | boolean | { read-only }  | 1.8     | open          |
| CapUpdateStatistics:       | boolean | { read-only }  | 1.8     | open          |
| CheckHealthText:           | string  | { read-only }  | 1.0     | open          |
| Claimed:                   | boolean | { read-only }  | 1.0     | open          |
| DataCount:                 | int32   | { read-only }  | 1.2     | open          |
| DataEventEnabled:          | boolean | { read-write } | 1.0     | open          |
| DeviceEnabled:             | boolean | { read-write } | 1.0     | open & claim  |
| FreezeEvents:              | boolean | { read-write } | 1.0     | open          |
| OutputID:                  | int32   | { read-only }  | 1.0     | Not Supported |
| PowerNotify:               | int32   | { read-write } | 1.3     | open          |
| PowerState:                | int32   | { read-only }  | 1.3     | open          |
| State:                     | int32   | { read-only }  | 1.0     |               |
|                            |         |                |         |               |
| DeviceControlDescription:  | string  | { read-only }  | 1.0     |               |
| DeviceControlVersion:      | int32   | { read-only }  | 1.0     |               |
| DeviceServiceDescription:  | string  | { read-only }  | 1.0     | open          |
| DeviceServiceVersion:      | int32   | { read-only }  | 1.0     | open          |
| PhysicalDeviceDescription: | string  | { read-only }  | 1.0     | open          |
| PhysicalDeviceName:        | string  | { read-only }  | 1.0     | open          |
|                            |         |                |         |               |

### **Properties (Continued)**

| Specific       | Type    | Mutability     | Version | May Use After |
|----------------|---------|----------------|---------|---------------|
| DecodeData:    | boolean | { read-write } | 1.2     | open          |
| ScanData:      | binary  | { read-only }  | 1.0     | open          |
| ScanDataLabel: | binary  | { read-only }  | 1.2     | open          |
| ScanDataType:  | int32   | { read-only }  | 1.2     | open          |

#### **Methods (UML operations)**

#### **Common**

| Name                                                                                                    | Version          |
|----------------------------------------------------------------------------------------------------|------------------|
| <pre>open ( logicalDeviceName: string ):     void { raises-exception }</pre>                                                | 1.0              |
| <pre>close ( ):     void { raises-exception, use after open }</pre>                                                         | 1.0              |
| <pre>claim ( timeout: int32 ):     void { raises-exception, use after open }</pre>                                          | 1.0              |
| release ( ): void { raises-exception, use after open, claim }                                                               | 1.0              |
| <pre>checkHealth ( level: int32 ):     void { raises-exception, use after open, claim, enable }</pre>                       | 1.0              |
| <pre>clearInput():     void { raises-exception, use after open, claim }</pre>                                               | 1.0              |
| <pre>clearOutput ( ):     void { }</pre>                                                                                    | Not<br>supported |
| <pre>directIO ( command: int32, inout data: int32, inout obj: object ):     void { raises-exception, use after open }</pre> | 1.0              |
| resetStatistics ( statisticsBuffer: string ): void { raises-exception, use after open, claim, enable }                      | 1.8              |
| retrieveStatistics ( inout statisticsBuffer: string ): void { raises-exception, use after open, claim, enable }             | 1.8              |
| <pre>updateStatistics ( statisticsBuffer: string ):     void { raises-exception, use after open, claim, enable }</pre>      | 1.8              |

#### **Specific**

None

Summary 793

| Events (UML interfaces)           |        |                |         |  |
|-----------------------------------|--------|----------------|---------|--|
| Name                              | Type   | Mutability     | Version |  |
|                                   |        |                |         |  |
| upos::events::DataEvent           |        |                | 1.0     |  |
| Status:                           | int32  | { read-only }  |         |  |
| upos::events::DirectIOEvent       |        |                | 1.0     |  |
| EventNumber:                      | int32  | { read-only }  |         |  |
| Data:                             | int32  | { read-write } |         |  |
| Obj:                              | object | { read-write } |         |  |
| upos::events::ErrorEvent          |        |                | 1.0     |  |
| ErrorCode:                        | int32  | { read-only }  |         |  |
| ErrorCodeExtended:                | int32  | { read-only }  |         |  |
| ErrorLocus:                       | int32  | { read-only }  |         |  |
| ErrorResponse:                    | int32  | { read-write } |         |  |
| upos::events::OutputCompleteEvent |        | Not Supported  |         |  |
| upos::events::StatusUpdateEvent   |        |                | 1.3     |  |
| Status:                           | int32  | { read-only }  |         |  |

### **General Information**

The Scanner programmatic name is "Scanner".

### **Capabilities**

The Scanner Device has the following capability:

• Reads encoded data from a label.

### **Scanner Class Diagram**

The following diagram shows the relationships between the Scanner classes.

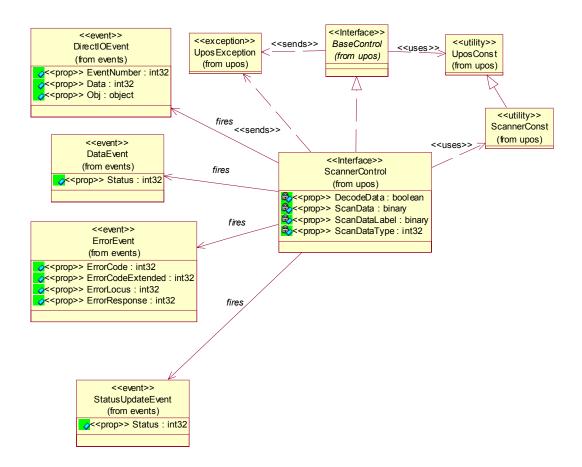

General Information 795

# Scanner Sequence Diagram Updated in Release 1.8

The following sequence diagram shows the typical usage of a Scanner device.

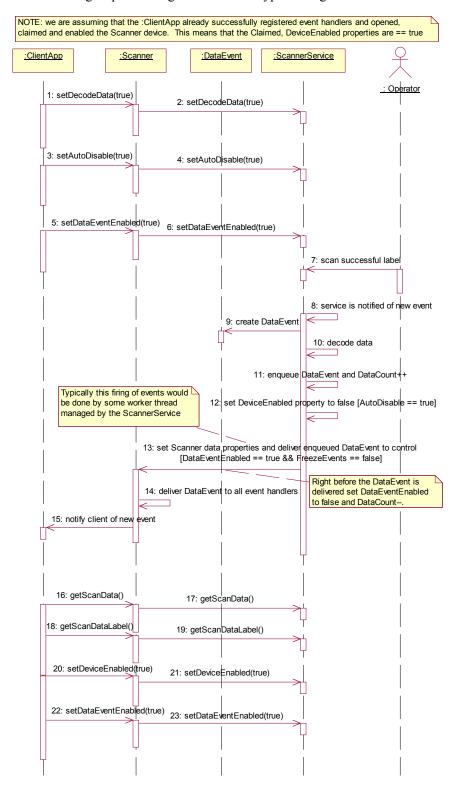

#### Model

The Scanner follows the general "Device Input Model" for event-driven input:

- When input is received from the scanner, a **DataEvent** is enqueued.
- If the **AutoDisable** property is true, then the device automatically disables itself when a **DataEvent** is enqueued.
- An enqueued DataEvent can be delivered to the application when the DataEventEnabled property is true and other event delivery requirements are met. Just before delivering this event, data is copied into corresponding properties, and further data events are disabled by setting DataEventEnabled to false. This causes subsequent input data to be enqueued while the application processes the current input and associated properties. When the application has finished processing the current input and is ready for more data, it reenables events by setting DataEventEnabled to true.
- An **ErrorEvent** (or events) is enqueued if an error occurs while gathering or processing input, and is delivered to the application when **DataEventEnabled** is true and other event delivery requirements are met.
- The DataCount property may be read to obtain the total number of enqueued DataEvents.
- All enqueued input may be deleted by calling **clearInput**. See the **clearInput** method description for more details.

Scanned data is placed into the property **ScanData**. If the application sets the property **DecodeData** to true, then the data is decoded into the **ScanDataLabel** and **ScanDataType** properties.

### **Device Sharing**

The scanner is an exclusive-use device, as follows:

- The application must claim the device before enabling it.
- The application must claim and enable the device before the device begins reading input.
- See the "Summary" table for precise usage prerequisites.

# **Properties (UML attributes)**

### **DecodeData Property**

Syntax DecodeData: boolean { read-write, access after open }

Remarks If true, then ScanData will be decoded into the properties ScanDataLabel and

ScanDataType.

This property is initialized to false by the **open** method.

**Errors** A UposException may be thrown when this property is accessed. For further

information, see "Errors" on page 16.

**See Also** "Device Input Model" on page 18

#### **ScanData Property**

#### Updated in Release 1.7

Syntax ScanData: binary { read-only, access after open } <sup>1</sup>

**Remarks** Holds the data read from the scanner.

Scan data is, in general, in the format as delivered from the scanner. Message header and trailer information are removed, however, since they do not contain useful information for an application and are likely to be scanner-specific.

Common header information is a prefix character (such as an STX character). Common trailer information is a terminator character (such as an ETX or CR character) and a block check character if one is generated by the scanner.

This property should include a symbology character if one is returned by the scanner (for example, an 'A' for UPC-A). It should also include check digits if they are present in the label and returned by the scanner. (Note that both symbology characters and check digits may or may not be present, depending upon the scanner configuration. The scanner will return them if present, but will not generate or calculate them if they are absent.)

Some merchandise may be marked with a supplemental barcode. This barcode is typically placed to the right of the main barcode, and consists of an additional two or five characters of information. If the scanner reads merchandise that contains both main and supplemental barcodes, the supplemental characters are appended to the main characters, and the result is delivered to the application as one label. (Note that a scanner may support configuration that enables or disables the reading of supplemental codes.)

Some merchandise may be marked with multiple labels, sometimes called multisymbol labels or tiered labels. These barcodes are typically arranged vertically, and may be of the same or different symbology. If the scanner reads merchandise that contains multiple labels, each barcode is delivered to the application as a separate label. This is necessary due to the current lack of standardization of these barcode types. One is not able to determine all variations based upon the individual barcode data. Therefore, the application will need to determine when a multiple label barcode has been read based upon the data returned. (Note that a scanner may or may not support reading of multiple labels.)

Its value is set prior to a **DataEvent** being delivered to the application.

**Errors** A UposException may be thrown when this property is accessed. For further information, see "Errors" on page 16.

**See Also** "Device Input Model" on page 18

1. In the OPOS environment, the format of this data depends upon the value of the BinaryConversion property. See BinaryConversion property on page A-28.

#### ScanDataLabel Property

### Updated in Release 1.8

Syntax ScanDataLabel: binary { read-only, access after open } <sup>2</sup>

**Remarks** Holds the decoded bar code label.

When **DecodeData** is false, this property will have zero length. When **DecodeData** is true, then **ScanData** is decoded into this property as follows:

- Scanner-generated symbology characters are removed, if present.
- If a label type's human readable text contains a printed check digit (such as with UPC-A and EAN-13), then the check digit must be present in this property. If the scanner does not return the check digit to the Service, then it is to be calculated and appended to form the complete label.
- For variable length bar codes, the length identification is removed, if present.

For example, the EAN-13 barcode which appears printed as "5 018374 827715" on a label may be received from the scanner and placed into **ScanData** as the following:

| Received from scanner                      | ScanData       | Comment                                                                  |
|--------------------------------------------|----------------|--------------------------------------------------------------------------|
| 5018374827715                              | 5018374827715  | Complete barcode only                                                    |
| 501837482771 <cr></cr>                     | 501837482771   | Without check digit with carriage return                                 |
| F5018374827715 <cr></cr>                   | F5018374827715 | With scanner-<br>dependent symbology<br>character and carriage<br>return |
| < <i>STX</i> >F5018374827715< <i>ETX</i> > | F5018374827715 | With header,<br>symbology character,<br>and trailer                      |

For each of these cases (and any other variations), this property must always be set to the string "5018374827715", and **ScanDataType** must be set to SCAN\_SDT\_EAN13.

Its value is set prior to a **DataEvent** being delivered to the application.

**Errors** A UposException may be thrown when this property is accessed. For further

information, see "Errors" on page 16.

**See Also** "Device Input Model" on page 18

<sup>2.</sup> In the OPOS environment, the format of this data depends upon the value of the BinaryConversion property. See BinaryConversion property on page A-28.

### ScanDataType Property

### **Updated in Release 1.8**

Syntax ScanDataType: int32 { read-only, access after open }

**Remarks** Holds the decoded bar code label type.

When **DecodeData** is false, this property is set to SCAN\_SDT\_UNKNOWN. When **DecodeData** is true, the Service tries to determine the scan label type. The following label types are defined:

| Value                       | Label Type                       |
|-----------------------------|----------------------------------|
| One Dimensional Symbologies |                                  |
| SCAN_SDT_UPCA               | UPC-A                            |
| SCAN_SDT_UPCA_S             | UPC-A with supplemental barcode  |
| SCAN_SDT_UPCE               | UPC-E                            |
| SCAN_SDT_UPCE_S             | UPC-E with supplemental barcode  |
| SCAN_SDT_UPCD1              | UPC-D1                           |
| SCAN_SDT_UPCD2              | UPC-D2                           |
| SCAN_SDT_UPCD3              | UPC-D3                           |
| SCAN_SDT_UPCD4              | UPC-D4                           |
| SCAN_SDT_UPCD5              | UPC-D5                           |
| SCAN_SDT_EAN8               | EAN 8 (= JAN 8)                  |
| SCAN_SDT_JAN8               | JAN 8 (= EAN 8)                  |
| SCAN_SDT_EAN8_S             | EAN 8 with supplemental barcode  |
| SCAN_SDT_EAN13              | EAN 13 (= JAN 13)                |
| SCAN_SDT_JAN13              | JAN 13 (= EAN 13)                |
| SCAN_SDT_EAN13_S            | EAN 13 with supplemental barcode |
| SCAN_SDT_EAN128             | EAN-128                          |
| SCAN_SDT_TF                 | Standard (or discrete) 2 of 5    |
| SCAN_SDT_ITF                | Interleaved 2 of 5               |
| SCAN_SDT_Codabar            | Codabar                          |
| SCAN_SDT_Code39             | Code 39                          |
| SCAN_SDT_Code93             | Code 93                          |
| SCAN_SDT_Code128            | Code 128                         |
| SCAN_SDT_OCRA               | OCR "A"                          |
| SCAN_SDT_OCRB               | OCR "B"                          |

**Errors** 

See Also

| Value                         | Label Type                                                         |
|-------------------------------|--------------------------------------------------------------------|
| One Dimensional Symbologies - | Added in Release 1.8                                               |
| SCAN_SDT_RSS14                | 14 digit GTIN only                                                 |
| SCAN_SDT_RSS_EXPANDED         | 14 digit GTIN plus additional defined fields (e.g., price, weight) |
| Value                         | Label Type                                                         |
| Composite Symbologies - Added | in Release 1.8                                                     |
| SCAN_SDT_CCA                  | Composite Component A. Up to 56 characters of data.                |
| SCAN_SDT_CCB                  | Composite Component B. Up to 338 characters of data.               |
| SCAN_SDT_CCC                  | Composite Component C. Up to 2361 characters of data.              |

A Composite Component may occur with any one of several different label types, such as UPC, EAN, and RSS. The composite component is read at the same time as the linear component. When such a label is read, a **DataEvent** is delivered that sets **ScanDataType** to SCAN\_SDT\_CCA, SCAN\_SDT\_CCB, or SCAN\_SDT\_CCC. The next **DataEvent** always delivers the linear component. (In other words, the Service enqueues two **DataEvents** at the same time: First the composite component, then the linear component.) It is the application writer's responsibility to merge the data associated with the two **DataEvents**.

| Value                                                                                                    | Label Type                                                                                                    |  |
|----------------------------------------------------------------------------------------------------|----------------------------------------------------------------------------------------------------|--|
| Two Dimensional Symbologie                                                                                      | es                                                                                                    |  |
| SCAN_SDT_PDF417                                                                                                 | PDF 417                                                                                                    |  |
| SCAN_SDT_MAXICODE                                                                                               | MAXICODE                                                                                                    |  |
| Value                                                                                                    | Label Type                                                                                                    |  |
| Special Cases                                                                                                   |                                                                                                    |  |
| SCAN_SDT_OTHER                                                                                                  | If greater or equal to this type, then the Service has returned an undefined symbology.                                             |  |
| SCAN_SDT_UNKNOWN                                                                                                | The Service cannot determine the barcode symbology. <b>ScanDataLabel</b> may not be properly formatted for the actual barcode type. |  |
| Its value is set prior to a <b>DataEvent</b> being delivered to the application.                                |                                                                                                    |  |
| A UposException may be thrown when this property is accessed. For further information, see "Errors" on page 16. |                                                                                                    |  |
| "Device Input Model" on page 18                                                                                 |                                                                                                    |  |

# **Events (UML interfaces)**

#### **DataEvent**

<< event >> upos::events::DataEvent

Status: int32 { read-only }

**Description** Notifies the application that input data from the Scanner (Bar Code Reader) is

available.

**Attributes** This event contains the following attribute:

Attribute Type Description

Status int32 Always zero.

Remarks The scanner data is placed in the ScanData, ScanDataLabel, and ScanDataType

properties prior to a **DataEvent** being delivered to the application.

**See Also** "Events" on page 15

#### **DirectIOEvent**

<< event >> upos::events::DirectIOEvent

EventNumber: int32 { read-only }
Data: int32 { read-write }
Obj: object { read-write }

**Description** Provides Service information directly to the application. This event provides a

means for a vendor-specific Scanner Service to provide events to the application

that are not otherwise supported by the Control.

**Attributes** This event contains the following attributes:

| Attribute   | Type   | Description                                                                                                    |
|-------------|--------|----------------------------------------------------------------------------------------------------|
| EventNumber | int32  | Event number whose specific values are assigned by the Service.                                                     |
| Data        | int32  | Additional numeric data. Specific values vary by the <i>EventNumber</i> and the Service. This property is settable. |
| Obj         | object | Additional data whose usage varies by the <i>EventNumber</i> and Service. This property is settable.                |
|             |        |                                                                                                    |

**Remarks** This event is to be used only for those types of vendor specific functions that are

not otherwise described. Use of this event may restrict the application program from being used with other vendor's Scanner devices which may not have any

knowledge of the Service's need for this event.

**See Also** "Events" on page 15, **directIO** Method

Events (UML interfaces) 803

#### **ErrorEvent**

<< event >> upos::events::ErrorEvent

ErrorCode: int32 { read-only }

ErrorCodeExtended: int32 { read-only }

ErrorLocus: int32 { read-only }
ErrorResponse: int32 { read-write }

**Description** Notifies the application that a scanner device error has been detected and a suitable

response by the application is necessary to process the error condition.

**Attributes** This event contains the following attributes:

| Attribute         | Type  | Description                                                                                                    |  |
|-------------------|-------|----------------------------------------------------------------------------------------------------|--|
| ErrorCode         | int32 | Error code causing the error event. See list of <i>ErrorCode</i> s on page 16.                                                      |  |
| ErrorCodeExtended |       |                                                                                                    |  |
|                   | int32 | Extended error code causing the error event. It may contain a Service-specific value.                                               |  |
| ErrorLocus        | int32 | Location of the error. See values below.                                                                                            |  |
| ErrorResponse     | int32 | Error response, whose default value may be overridden<br>by the application (i.e., this property is settable). See<br>values below. |  |

The ErrorLocus property has one of the following values:

| Value         | Meaning                                                                                                    |
|---------------|----------------------------------------------------------------------------------------------------|
| EL_INPUT      | Error occurred while gathering or processing event-driven input. No input data is available.                            |
| EL_INPUT_DATA | Error occurred while gathering or processing event-<br>driven input, and some previously buffered data is<br>available. |

The contents of the *ErrorResponse* property are preset to a default value, based on the *ErrorLocus*. The application's error processing may change *ErrorResponse* to one of the following values:

| Value                                                                                                    | Meaning                                                                                                    |  |  |
|----------------------------------------------------------------------------------------------------|----------------------------------------------------------------------------------------------------|--|--|
| ER_CLEAR                                                                                                    | Clear the buffered input data. The error state is exited. Default when locus is EL_INPUT.                                                                                                    |  |  |
| ER_CONTINUEINPUT                                                                                                    | Use only when locus is EL_INPUT_DATA. Acknowledges the error and directs the Device to continue processing. The Device remains in the error state, and will deliver additional <b>DataEvents</b> as directed by the <b>DataEventEnabled</b> property. When all input has been delivered and <b>DataEventEnabled</b> is again set to true, then another <b>ErrorEvent</b> is delivered with locus EL_INPUT. Default when locus is EL_INPUT_DATA. |  |  |
| Enqueued when an error is detected while trying to read scanner data. This ever is not delivered until <b>DataEventEnabled</b> is true, so that proper application sequencing occurs. |                                                                                                    |  |  |
| "Events" on page 15                                                                                                    |                                                                                                    |  |  |

#### **StatusUpdateEvent**

Remarks

See Also

 $<\!\!<\!\!event\!>\!\!> upos::events::StatusUpdateEvent$ 

Status: int32 { read-only }

**Description** Notifies the application that there is a change in the power status of a Scanner

device.

**Attributes** This event contains the following attribute:

|         | Attribute   | Type       | Description                                                                                                    |
|---------|-------------|------------|----------------------------------------------------------------------------------------------------|
|         | Status      | int32      | Reports a change in the power state of a Scanner device.                                                                                                    |
|         |             |            | Note that Release 1.3 added Power State Reporting with additional Power reporting StatusUpdateEvent values. See "StatusUpdateEvent" description on page 63. |
| Remarks | Enqueued wh | en the Sca | nner device detects a power state change.                                                                                                    |

**See Also** "Events" on page 15

### CHAPTER 23

# **Signature Capture**

This Chapter defines the Signature Capture device category.

# **Summary**

### **Properties (UML attributes)**

| Common                           | Type    | Mutability     | Version | May Use After |
|----------------------------------|---------|----------------|---------|---------------|
| AutoDisable:                     | boolean | { read-write } | 1.2     | open          |
| CapPowerReporting:               | int32   | { read-only }  | 1.3     | open          |
| CapStatisticsReporting:          | boolean | { read-only }  | 1.8     | open          |
| CapUpdateStatistics:             | boolean | { read-only }  | 1.8     | open          |
| CheckHealthText:                 | string  | { read-only }  | 1.0     | open          |
| Claimed:                         | boolean | { read-only }  | 1.0     | open          |
| DataCount:                       | int32   | { read-only }  | 1.2     | open          |
| DataEventEnabled:                | boolean | { read-write } | 1.0     | open          |
| DeviceEnabled:                   | boolean | { read-write } | 1.0     | open & claim  |
| FreezeEvents:                    | boolean | { read-write } | 1.0     | open          |
| OutputID:                        | int32   | { read-only }  | 1.0     | Not Supported |
| PowerNotify:                     | int32   | { read-write } | 1.3     | open          |
| PowerState:                      | int32   | { read-only }  | 1.3     | open          |
| State:                           | int32   | { read-only }  | 1.0     |               |
|                                  |         |                |         |               |
| <b>DeviceControlDescription:</b> | string  | { read-only }  | 1.0     |               |
| <b>DeviceControlVersion:</b>     | int32   | { read-only }  | 1.0     |               |
| <b>DeviceServiceDescription:</b> | string  | { read-only }  | 1.0     | open          |
| DeviceServiceVersion:            | int32   | { read-only }  | 1.0     | open          |
| PhysicalDeviceDescription:       | string  | { read-only }  | 1.0     | open          |
| PhysicalDeviceName:              | string  | { read-only }  | 1.0     | open          |
|                                  |         |                |         |               |

### **Properties (Continued)**

| Specific             | Type               | Mutability     | Version | May Use After         |
|----------------------|--------------------|----------------|---------|-----------------------|
| CapDisplay:          | boolean            | { read-only }  | 1.0     | open                  |
| CapRealTimeData:     | boolean            | { read-only }  | 1.2     | open                  |
| CapUserTerminated:   | boolean            | { read-only }  | 1.0     | open                  |
| MaximumX:            | int32              | { read-only }  | 1.0     | open                  |
| MaximumY:            | int32              | { read-only }  | 1.0     | open                  |
| PointArray:          | array of<br>points | { read-only }  | 1.0     | open, claim, & enable |
| RawData:             | binary             | { read-only }  | 1.0     | open, claim, & enable |
| RealTimeDataEnabled: | boolean            | { read-write } | 1.2     | open                  |

### **Methods (UML operations)**

#### **Common**

| Name                                                                                                    | Version          |
|----------------------------------------------------------------------------------------------------|------------------|
| <pre>open ( logicalDeviceName: string ):     void { raises-exception }</pre>                                           | 1.0              |
| <pre>close ( ):      void { raises-exception, use after open }</pre>                                                   | 1.0              |
| <pre>claim ( timeout: int32 ):     void { raises-exception, use after open }</pre>                                     | 1.0              |
| release ( ): void { raises-exception, use after open, claim }                                                          | 1.0              |
| <pre>checkHealth ( level: int32 ):     void { raises-exception, use after open, claim, enable }</pre>                  | 1.0              |
| <pre>clearInput ( ):     void { raises-exception, use after open, claim }</pre>                                        | 1.0              |
| <pre>clearOutput():     void {}</pre>                                                                                  | Not<br>supported |
| directIO ( command: int32, inout data: int32, inout obj: object ): void { raises-exception, use after open }           | 1.0              |
| resetStatistics ( statisticsBuffer: string ): void { raises-exception, use after open, claim, enable }                 | 1.8              |
| retrieveStatistics ( inout statisticsBuffer: string ): void { raises-exception, use after open, claim, enable }        | 1.8              |
| <pre>updateStatistics ( statisticsBuffer: string ):     void { raises-exception, use after open, claim, enable }</pre> | 1.8              |

Summary 807

| <u>Specific</u>                                                                                            |     |
|----------------------------------------------------------------------------------------------------|-----|
| Name                                                                                                    |     |
| <pre>beginCapture ( formName: string ):     void { raises-exception, use after open, claim, enable }</pre> | 1.0 |
| <pre>endCapture ( ):     void { raises-exception, use after open, claim, enable }</pre>                    | 1.0 |

### **Events (UML interfaces)**

| Name                              | Type   | Mutability     | Version |
|-----------------------------------|--------|----------------|---------|
| upos::events::DataEvent           |        |                | 1.0     |
| Status:                           | int32  | { read-only }  |         |
| upos::events::DirectIOEvent       |        |                | 1.0     |
| EventNumber:                      | int32  | { read-only }  |         |
| Data:                             | int32  | { read-write } |         |
| Obj:                              | object | { read-write } |         |
| upos::events::ErrorEvent          |        |                | 1.0     |
| ErrorCode:                        | int32  | { read-only }  |         |
| ErrorCodeExtended:                | int32  | { read-only }  |         |
| ErrorLocus:                       | int32  | { read-only }  |         |
| ErrorResponse:                    | int32  | { read-write } |         |
| upos::events::OutputCompleteEvent |        | Not Supported  |         |
| upos::events::StatusUpdateEvent   |        |                | 1.3     |
| Status:                           | int32  | { read-only }  |         |

### **General Information**

The Signature Capture programmatic name is "SignatureCapture".

### **Capabilities**

The Signature Capture Device has the following capability:

Obtains a signature captured by a signature capture device. The captured signature data is in the form of lines consisting of a series of points. Each point lies within the co-ordinate system defined by the resolution of the device, where (0, 0) is the upper-left point of the device, and (MaximumX, MaximumY) is the lower-right point. The signature line points are presented to the application by a DataEvent with a single array of line points

The Signature Capture Device may have the following additional capabilities:

- Provides a way for the user to terminate signature capture that is, to tell the device that she or he has completed the signature.
- Displays form/data on the signature capture device.
- Returns the signature in "real time" as it is entered on the device. If this
  capability is true and has been enabled by application by setting the
  RealTimeDataEnabled property to true, then a series of DataEvents are
  enqueued, each with an array of one or more line points representing a partial
  signature.

General Information 809

# **Signature Capture Class Diagram**

The following diagram shows the relationships between the Signature Capture classes.

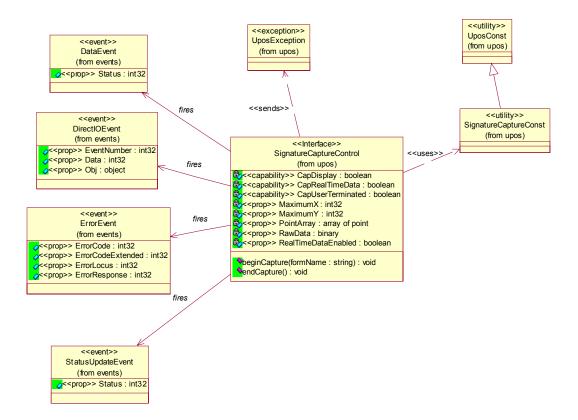

# Signature Capture Sequence Diagram Updated in Release 1.8

The following sequence diagram shows the typical usage of gathering data from a Signature Capture device.

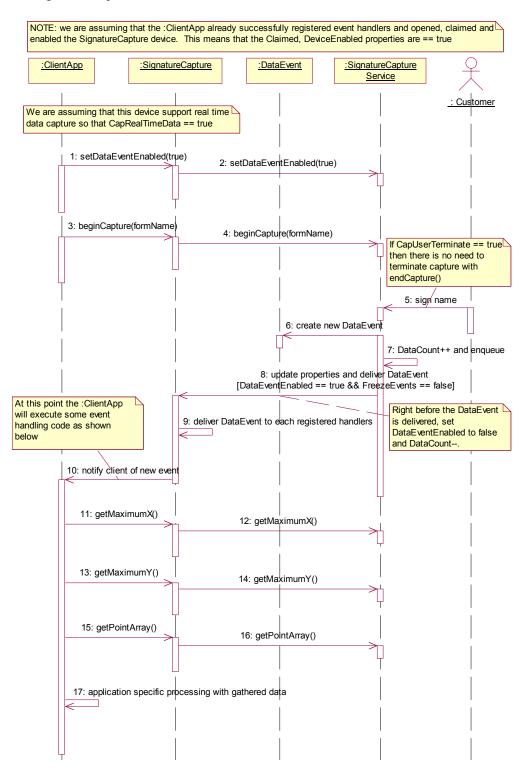

#### Model

The signature capture device usage model is:

- Open and claim the device.
- Enable the device and set the property **DataEventEnabled** to true.
- Begin capturing a signature by calling **beginCapture**. This method displays a form or data screen (if the device has a display) and enables the stylus.
- If the device is capable of supplying signature data in real time as the signature is entered (CapRealTimeData is true), and if RealTimeDataEnabled is true, the signature is presented to the application as a series of partial signature data events until the signature capture is terminated.
- If the device provides a way for the user to terminate the signature, then when the user terminates, a **DataEvent** is enqueued. Otherwise, the application must call **endCapture** to terminate the signature.
- Disable the device. If the device has a display, this also clears the display.

The Signature Capture follows the general "Device Input Model" for event-driven input:

- When input is received by the Service, it enqueues a **DataEvent**.
- If AutoDisable is true, then the Device automatically disables itself when a DataEvent is enqueued. However, note that setting AutoDisable probably is not very useful for the Signature Capture control. If RealTimeDataEnabled is true, then AutoDisable does not make sense. If RealTimeDataEnabled is false, then the pacing of signatures is controlled by the application via the beginCapture method. It is probably in the best interests of the application not to use the AutoDisable property for this device class.
- A queued **DataEvent** can be delivered to the application when the property **DataEventEnabled** is true and other event delivery requirements are met. Just before delivering this event, data is copied into properties, and further data events are disabled by setting **DataEventEnabled** to false. This causes subsequent input data to be enqueued while the application processes the current input and associated properties. When the application has finished processing the current input and is ready for more data, it re-enables events by setting **DataEventEnabled** to true.
- An ErrorEvent (or events) is enqueued if the an error occurs while gathering
  or processing input, and is delivered to the application when
  DataEventEnabled is true and other event delivery requirements are met.
- The **DataCount** property may be read to obtain the number of queued **DataEvents**.
- All enqueued input may be deleted by calling **clearInput**. See the **clearInput** method description for more details.

Deviations from the general "Device Input Model" for event-driven input are:

- The capture of signature data begins when **beginCapture** is called.
- If signature capture is terminated by calling **endCapture**, then no **DataEvent** will be enqueued.

## **Device Sharing**

The Signature Capture is an exclusive-use device, as follows:

- The application must claim the device before enabling it.
- The application must claim and enable the device before calling methods that manipulate the device or before changing some writable properties.
- See the "Summary" table for precise usage prerequisites.

## **Properties (UML attributes)**

#### **CapDisplay Property**

Syntax CapDisplay: boolean { read-only, access after open }

**Remarks** If true, the device is able to display a form or data entry screen.

This property is initialized by the **open** method.

**Errors** A UposException may be thrown when this property is accessed. For further

information, see "Errors" on page 16.

#### CapRealTimeData Property

Syntax CapRealTimeData: boolean { read-only, access after open }

**Remarks** If true, the device is able to supply signature data as the signature is being captured

("real time").

This property is initialized by the **open** method.

**Errors** A UposException may be thrown when this property is accessed. For further

information, see "Errors" on page 16.

#### **CapUserTerminated Property**

Syntax CapUserTerminated: boolean { read-only, access after open }

**Remarks** If true, the user is able to terminate signature capture by checking a completion

box, pressing a completion button, or performing some other interaction with the device. If false, the application must end signature capture by calling the

endCapture method.

This property is initialized by the **open** method.

**Errors** A UposException may be thrown when this property is accessed. For further

information, see "Errors" on page 16.

#### **DeviceEnabled Property (Common)**

Syntax DeviceEnabled: boolean { read-write, access after open-claim }

**Remarks** If true, the signature capture device is enabled.

If **CapDisplay** is true, then the display screen of the device is cleared.

This property is initialized to false by the **open** method.

**Errors** A UposException may be thrown when this property is accessed. For further

information, see "Errors" on page 16.

#### **MaximumX Property**

Syntax MaximumX: *int32* { read-only, access after open }

**Remarks** Holds the maximum horizontal coordinate of the signature capture device. It must

be less than 65,536.

This property is initialized by the **open** method.

**Errors** A UposException may be thrown when this property is accessed. For further

information, see "Errors" on page 16.

#### **MaximumY Property**

Syntax MaximumY: *int32* { read-only, access after open }

**Remarks** Holds the maximum vertical coordinate of the signature capture device. It must be

less than 65,536.

This property is initialized by the **open** method.

**Errors** A UposException may be thrown when this property is accessed. For further

information, see "Errors" on page 16.

#### **PointArray Property**

#### Updated in Release 1.7

Syntax PointArray: array-of-points { read-only, access after open-claim-enable } <sup>1</sup>

Remarks

Holds the signature captured from the device. It consists of an array of (x, y) coordinate points. Each point is represented by four characters: x (low 8 bits), x (high 8 bits), y (low 8 bits), y (high 8 bits).

A special point value is (0xFFFF, 0xFFFF) which indicates the end of a line (that is, a pen lift). Almost all signatures are comprised of more than one line.

If **RealTimeDataEnabled** is false, then this property contains the entire captured signature. If **RealTimeDataEnabled** is true, then this property contains at least one point of the signature. The actual number of points delivered at one time is implementation dependent. The points from multiple data events are logically concatenated to form the entire signature, such that the last point from a data event is followed immediately by the first point of the next data event.

The point representation definition is the same regardless of whether the signature is presented as a single **PointArray**, or as a series of real time **PointArray**s.

Reconstruction of the signature using the points is accomplished by beginning a line from the first point in the signature to the second point, then to the third, and so on. When an end-of-line point is encountered, the drawing of the line ends, and the next line is drawn beginning with the next point. An end-of-line point is assumed (but need not be present in **PointArray**) at the end of the signature.

This property is set prior to a **DataEvent** being delivered to the application or by the **endCapture** method.

**Errors** 

A UposException may be thrown when this property is accessed. For further information, see "Errors" on page 16.

See Also

RawData Property.

<sup>1.</sup> In the OPOS environment, the format of this data depends upon the value of the BinaryConversion property. See BinaryConversion property on page A-28.

#### **RawData Property**

#### Updated in Release 1.7

Syntax RawData: binary { read-only, access after open-claim-enable } <sup>2</sup>

**Remarks** Holds the signature captured from the device in a device-specific format.

This data is often in a compressed form to minimize signature storage requirements. Reconstruction of the signature from this data requires device-specific processing.

specific processing.

This property is set prior to a **DataEvent** being delivered to the application or by

the  ${\bf endCapture}$  method.

**Errors** A UposException may be thrown when this property is accessed. For further

information, see "Errors" on page 16.

**See Also PointArray** Property.

#### RealTimeDataEnabled Property

Syntax RealTimeDataEnabled: boolean { read-write, access after open }

**Remarks** If true and **CapRealTimeData** is true, a series of partial signature data events is

enqueued as the signature is captured until signature capture is terminated.

Otherwise, the captured signature is enqueued as a single **DataEvent** when

signature capture is terminated.

Setting **RealTimeDataEnabled** will not cause any change in system behavior until a subsequent **beginCapture** method is performed. This prevents confusion regarding what would happen if it were modified between a **beginCapture** -

endCapture pairing.

This property is initialized to false by the **open** method.

**Errors** A UposException may be thrown when this property is accessed. For further

information, see "Errors" on page 16.

Some possible values of the exception's *ErrorCode* property are:

 Value
 Meaning

 E\_ILLEGAL
 Cannot set to true because CapRealTimeData is false.

See Also CapRealTimeData Property, beginCapture Method, endCapture Method.

<sup>&</sup>lt;sup>2.</sup> In the **OPOS** environment, the format of this data depends upon the value of the **BinaryConversion** property. See **BinaryConversion** property on page A-28.

## **Methods (UML operations)**

#### beginCapture Method

| Syntax | beginCapture ( | (formName: | string) | : |
|--------|----------------|------------|---------|---|
|--------|----------------|------------|---------|---|

void { raises-exception, use after open-claim-enable }

| Parameter | Description                                                                                                    |
|-----------|----------------------------------------------------------------------------------------------------|
| formName  | The parameter contains the platform specific location for obtaining form or data screen information for display |
|           | on the device screen.                                                                                           |

**Remarks** Starts capturing a signature.

If **CapDisplay** is true, then *formName* is used to find information about the form or data screen to be displayed. The format and features of each signature capture device's form/data screen varies widely and is often built with proprietary tools. Therefore, this location's data, and possibly additional values and data, contain information that varies by Service. Typically, the contents of this data are set to a form/data screen file name, and extra values and data are set as needed to control its display.

After displaying the form or data screen, when applicable, the signature capture stylus is enabled.

**Errors** 

A UposException may be thrown when this method is invoked. For further information, see "Errors" on page 16.

Some possible values of the exception's *ErrorCode* property are:

| Value     | Meaning                 |
|-----------|-------------------------|
| E_NOEXIST | formName was not found. |

See Also CapDisplay Property, endCapture Method.

#### endCapture Method

Syntax endCapture ():

void { raises-exception, use after open-claim-enable }

**Remarks** Stops (terminates) capturing a signature.

If **RealTimeDataEnabled** is false and a signature was captured, then it is placed in the properties **PointArray** and **RawData**. If no signature was captured, then **PointArray** and **RawData** are set to a length of zero.

If **RealTimeDataEnabled** is true and there are signature points remaining which have not been delivered to the application by a **DataEvent**, then the remaining signature is placed into the properties **PointArray** and **RawData**. If no signature was captured or all signature points have been delivered to the application, then **PointArray** and **RawData** are set to a length of zero.

**Errors** A UposException may be thrown when this method is invoked. For further information, see "Errors" on page 16.

Some possible values of the exception's *ErrorCode* property are:

 Value
 Meaning

 E\_ILLEGAL
 Signature capture was not in progress.

See Also Poi

**PointArray** Property, **RawData** Property, **RealTimeDataEnabled** Property, **beginCapture** Method, **DataEvent**.

Events (UML interfaces) 819

## **Events (UML interfaces)**

#### DataEvent

<< event >> upos::events::DataEvent

Status: int32 { read-only }

**Description** Notifies the application that input data is available.

**Attributes** This event contains the following attribute:

Attribute Type Description

Status int32 Non-zero if the user has entered a signature before terminating capture. Zero if the user terminated capture with no signature.

**Remarks** This event can only be enqueued if the user can terminate signature capture – that

is, if CapUserTerminated is true or RealTimeDataEnabled is true.

The properties PointArray and RawData are set to appropriate values prior to a

**DataEvent** being delivered to the application.

**See Also** endCapture Method, "Events" on page 15.

#### **DirectIOEvent**

<< event >> upos::events::DirectIOEvent

EventNumber: int32 { read-only }
Data: int32 { read-write }
Obj: object { read-write }

**Description** Provides Service information directly to the application. This event provides a

means for a vendor-specific Signature Capture Service to provide events to the

application that are not otherwise supported by the Device Control.

**Attributes** This event contains the following attributes:

AttributeTypeDescriptionEventNumberint32Event number whose specific values are assigned by the Service.Dataint32Additional numeric data. Specific values vary by the EventNumber and the Service. This property is settable.ObjobjectAdditional data whose usage varies by the EventNumber and Service. This property is settable.

**Remarks** This event is to be used only for those types of vendor specific functions that are

not otherwise described. Use of this event may restrict the application program from being used with other vendor's Signature Capture devices which may not

have any knowledge of the Service's need for this event.

**See Also** "Events" on page 15, **directIO** Method

#### **ErrorEvent**

<< event >> upos::events::ErrorEvent

ErrorCode: int32 { read-only }

ErrorCodeExtended: int32 { read-only }

ErrorLocus: int32 { read-only }
ErrorResponse: int32 { read-write }

**escription** Notifies the application that a Signature Capture device error has been detected

and a suitable response by the application is necessary to process the error

condition.

**Attributes** This event contains the following attributes:

| Attribute     | Type  | Description                                                                                                    |
|---------------|-------|----------------------------------------------------------------------------------------------------|
| ErrorCode     | int32 | Error Code causing the error event. See the list of <i>ErrorCode</i> s on page 16.                                                  |
| ErrorCodeExte | nded  |                                                                                                    |
|               | int32 | Extended Error Code causing the error event. This may contain a Service-specific value.                                             |
| ErrorLocus    | int32 | Location of the error. See values below.                                                                                            |
| ErrorResponse | int32 | Error response, whose default value may be overridden<br>by the application (i.e., this property is settable). See<br>values below. |

The *ErrorLocus* property has one of the following values:

| Value         | Meaning                                                                                                    |
|---------------|----------------------------------------------------------------------------------------------------|
| EL_INPUT      | Error occurred while gathering or processing event-<br>driven input. No input data is available.                                                               |
| EL_INPUT_DATA | Error occurred while gathering or processing event-<br>driven input, and some previously buffered data is<br>available. (Very unlikely – see <b>Remarks</b> .) |

The contents of the *ErrorResponse* property are preset to a default value, based on the *ErrorLocus*. The application's error processing may change *ErrorResponse* to one of the following values:

| Value    | Meaning                                                                                   |
|----------|-------------------------------------------------------------------------------------------|
| ER_CLEAR | Clear the buffered input data. The error state is exited. Default when locus is EL INPUT. |

Events (UML interfaces) 821

ER\_CONTINUEINPUT Use only when locus is EL\_INPUT\_DATA.

Acknowledges the error and directs the Device to continue processing. The Device remains in the error state, and will deliver additional **DataEvents** as directed by the **DataEventEnabled** property. When all input has been delivered and **DataEventEnabled** is again set to true, then another **ErrorEvent** is enqueued with locus EL INPUT.

Default when locus is EL INPUT DATA.

**Remarks** Enqueued when an error is detected while trying to read signature capture data.

This event is not delivered until **DataEventEnabled** is true and other event delivery requirements are met, so that proper application sequencing occurs.

**See Also** "Device Input Model" on page 18, "Device Information Reporting Model" on

page 26, "Events" on page 15.

#### **StatusUpdateEvent**

<< event >> upos::events::StatusUpdateEvent

Status: int32 { read-only }

**Description** Notifies the application that there is a change in the power status of a Signature

Capture device.

**Attributes** This event contains the following attribute:

Attribute Type Description

Status int32 Reports a change in the power state of a Signature Capture device.

Note that Release 1.3 added Power State Reporting with additional Power reporting StatusUpdateEvent values. See "StatusUpdateEvent" description on page 63.

Remarks Enqueued when the Signature Capture device detects a power state change.

See Also "Events" on page 15

# **Smart Card Reader / Writer**

This Chapter defines the Smart Card Reader / Writer (SCR/W) device category.

## **Summary**

#### **Properties (UML attributes)**

| Common                           | Type    | Mutability     | Version | May Use After |
|----------------------------------|---------|----------------|---------|---------------|
| AutoDisable:                     | boolean | { read-write } | 1.8     | Not Supported |
| CapPowerReporting:               | int32   | { read-only }  | 1.8     | open          |
| CapStatisticsReporting:          | boolean | { read-only }  | 1.8     | open          |
| CapUpdateStatistics:             | boolean | { read-only }  | 1.8     | open          |
| CheckHealthText:                 | string  | { read-only }  | 1.8     | open          |
| Claimed:                         | boolean | { read-only }  | 1.8     | open          |
| DataCount:                       | int32   | { read-only }  | 1.8     | open          |
| DataEventEnabled:                | boolean | { read-write } | 1.8     | open          |
| DeviceEnabled:                   | boolean | { read-write } | 1.8     | open & claim  |
| FreezeEvents:                    | boolean | { read-write } | 1.8     | open          |
| OutputID:                        | int32   | { read-only }  | 1.8     | open          |
| PowerNotify:                     | int32   | { read-write } | 1.8     | open          |
| PowerState:                      | int32   | { read-only }  | 1.8     | open          |
| State:                           | int32   | { read-only }  | 1.8     |               |
|                                  |         |                |         |               |
| <b>DeviceControlDescription:</b> | string  | { read-only }  | 1.8     |               |
| <b>DeviceControlVersion:</b>     | int32   | { read-only }  | 1.8     |               |
| <b>DeviceServiceDescription:</b> | string  | { read-only }  | 1.8     | open          |
| DeviceServiceVersion:            | int32   | { read-only }  | 1.8     | open          |
| PhysicalDeviceDescription:       | string  | { read-only }  | 1.8     | open          |
| PhysicalDeviceName:              | string  | { read-only }  | 1.8     | open          |

#### **Properties (Continued)**

| Specific:                | Type    | Mutability     | Version | May Use After         |
|--------------------------|---------|----------------|---------|-----------------------|
| CapCardErrorDetection:   | boolean | { read-only }  | 1.8     | open                  |
| CapInterfaceMode:        | int32   | { read-only }  | 1.8     | open                  |
| CapIsoEmvMode:           | int32   | { read-only }  | 1.8     | open                  |
| CapSCPresentSensor:      | int32   | { read-only }  | 1.8     | open                  |
| CapSCSlots:              | int32   | { read-only }  | 1.8     | open                  |
| CapTransmissionProtocol: | int32   | { read-only }  | 1.8     | open                  |
|                          |         |                |         |                       |
| InterfaceMode:           | int32   | { read-write } | 1.8     | open, claim, & enable |
| IsoEmvMode:              | int32   | { read-write } | 1.8     | open, claim, & enable |
| SCPresentSensor:         | int32   | { read-only }  | 1.8     | open, claim, & enable |
| SCSlot:                  | int32   | { read-write } | 1.8     | open, claim, & enable |
| TransactionInProgress:   | boolean | { read-only }  | 1.8     | open                  |
| TransmissionProtocol:    | int32   | { read-only }  | 1.8     | open                  |

Summary 825

### Methods (UML operations)

#### **Common**

| Name                                                                                                    | Version |
|----------------------------------------------------------------------------------------------------|---------|
| open (logicalDeviceName: string): void { raises-exception }                                                                | 1.8     |
| <pre>close ( ):      void { raises-exception, use after open }</pre>                                                       | 1.8     |
| <pre>claim ( timeout: int32 ):      void { raises-exception, use after open }</pre>                                        | 1.8     |
| release ( ): void { raises-exception, use after open, claim }                                                              | 1.8     |
| checkHealth ( level: int32 ): void { raises-exception, use after open, claim, enable }                                     | 1.8     |
| clearInput ( ): void { raises-exception, use after open, claim }                                                           | 1.8     |
| clearOutput ( ): void { raises-exception, use after open, claim }                                                          | 1.8     |
| directIO ( command: int32, inout data: int32, inout obj: object ): void { raises-exception, use after open }               | 1.8     |
| resetStatistics ( statisticsBuffer: string ): void { raises-exception, use after open, claim, enable }                     | 1.8     |
| retrieveStatistics ( inout statisticsBuffer: string ): void { raises-exception, use after open, claim, enable }            | 1.8     |
| updateStatistics ( statisticsBuffer: string ):     void { raises-exception, use after open, claim, enable }                | 1.8     |
| <u>Specific</u>                                                                                                    |         |
| Name                                                                                                    |         |
| beginInsertion ( timeout: int32 ): void { raises-exception, use after open, claim, enable }                                | 1.8     |
| beginRemoval ( timeout: int32 ): void{ raises-exception, use after open, claim, enable }                                   | 1.8     |
| endInsertion ( ):  void { raises-exception, use after open, claim, enable }                                                | 1.8     |
| endRemoval ( ):                                                                                                    | 1.8     |
| void { raises-exception, use after open, claim, enable }                                                                   | 1.8     |
| readData (action: int32, inout count: int32, inout data: string): void { raises-exception, use after open, claim, enable } | 1.0     |
| writeData ( action: int32, count: int32, data: string ): void { raises-exception, use after open, claim, enable }          | 1.8     |

### **Events (UML interfaces)**

| Name                              | Type   | Mutability     | Version |
|-----------------------------------|--------|----------------|---------|
| upos::events::DataEvent           |        |                | 1.8     |
| Status:                           | int32  | { read-only }  |         |
| upos::events::DirectIOEvent       |        |                | 1.8     |
| EventNumber:                      | int32  | { read-only }  |         |
| Data:                             | int32  | { read-write } |         |
| Obj:                              | object | { read-write } |         |
| upos::events::ErrorEvent          |        |                | 1.8     |
| ErrorCode:                        | int32  | { read-only }  |         |
| ErrorCodeExtended:                | int32  | { read-only }  |         |
| ErrorLocus:                       | int32  | { read-only }  |         |
| ErrorResponse:                    | int32  | { read-write } |         |
| upos::events::OutputCompleteEvent |        |                | 1.8     |
| OutputID:                         | int32  | { read-only }  |         |
| upos::events::StatusUpdateEvent   |        |                | 1.8     |
| Status:                           | int32  | { read-only }  |         |

General Information 827

#### **General Information**

The Smart Card Reader / Writer programmatic name is "SmartCardRW". This device was introduced in Version 1.8 of the specification.

### **Capabilities**

The Smart Card Reader / Writer (SCR/W) device has the following capabilities.

- Support for the reading and writing of Smart Cards that conform to the ISO/IEC 7816 standard (contact type) and ISO/IEC 14443 (contactless type).
- Interface with simple memory cards, protected or segmented memory cards, stored value memory cards, and CPU/MPU multifunction cards.
- Functions are limited to the actual Smart Card read and write operations only.
   Full function type devices such as a "Payment Terminal" (defined as a unit that incorporates a SCR/W plus additional devices such as a Pin Pad, Display, Signature Capture, and MSR reader in an integrated device) are not covered in this peripheral class.
- Support for Smart Cards that use physical electrical contacts and/or close range Radio Frequency to exchange power and data.
- Ability to sense when a card is present or absent is supported.
- Optional support of Security Application Modules (SAM) for CPU/MPU cards may be provided.
- Up to four types of API communication methods to the SCR/W may be supported:
  - 1. **Command and Data Mode:** Very basic ASCII format for commands and data interchange.
  - 2. **Data Block Mode:** A block of string data that contains commands and data is sent to the SCR/W Device Service. The application and the SCR/W Service need to agree upon a communication protocol and data format before using this mode.
  - 3. **APDU Mode:** Same as Data Block Mode except that the block of string data that contains commands and data sent to the SCR/W Service conforms to the ISO/IEC 7816 APDU (Application Protocol Data Units) standard for smart cards. ISO and EMV messaging formats are supported and selectable if the SCR/W has the capability to switch to one of these formats.
  - 4. **XML Data Block Mode:** A block of string data that contains commands and data is sent to the SCR/W Service. The application and the SCR/W Service agree to use a communication protocol and data format defined in this standard consistent with the XML Data Dictionary and XML schema guidelines as outlined in the NRF-ARTS IXRetail XML standard.

## **Smart Card Reader / Writer Class Diagram**

The following diagram shows the relationships between the SCR/W classes.

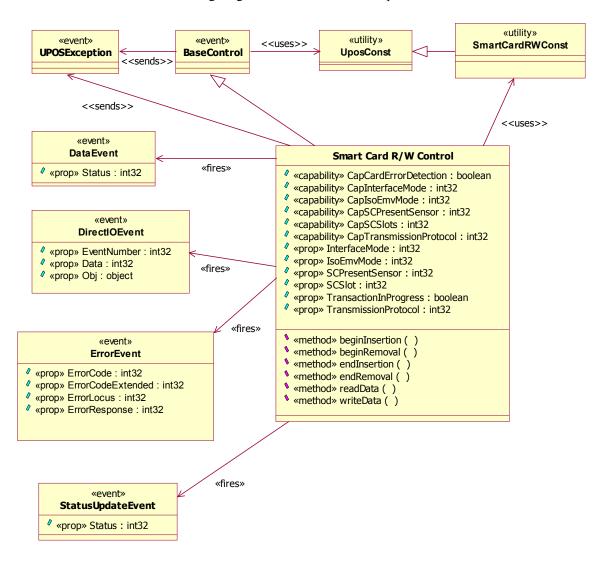

General Information 829

#### Model

The general model of Smart Card Reader / Writer is as follows:

• The Smart Card Reader / Writer (SCR/W) device has a wide range of usages that depend upon a variety of ISO 7816 compliant smart cards. These include cards with or without physical electrical contacts and proximity types that may function as memory cards, processor cards (T0 and/or T1 TransmissionProtocol), electronic purse cards, security access module (SAM) processor cards, and security cards. The SCR/W scope is limited to providing access to the smart card so that data retrieval, data storage, or program execution on the smart card can be implemented.

- It is the responsibility of the application to have knowledge of what type of Smart Card transactions the SCR/W device will allow. To help facilitate a wide range of possibilities of usage, four different communication command and data interchange methods (InterfaceMode) are provided. As part of the initialization sequence, the application should query the CapInterfaceMode to determine what is allowed and set the InterfaceMode property to the mode that will be used.
- To begin operation, the application must call the open and claim methods to set up a communication path to the SCR/W device. When the application is ready to interact with a smart card, the DeviceEnabled property must be set to true. Then the SCR/W is able to accept a smart card; a StatusUpdateEvent is fired when one has been detected.

The **beginInsertion** method, with its time-out value set to some finite value, provides a way to allow the application to wait for a smart card to be detected. If the time-out value expires, the program must call another **beginInsertion** method to continue its quest for detecting a smart card. Once the smart card has been detected, the application must call the **endInsertion** method.

#### · Input

If the application requests data from the smart card, the **readData** method must be called. When data is available, a **DataEvent** is enqueued. The application must set the **DataEventEnabled** property to true in order for the **DataEvent** to be delivered.

If an error occurs while reading the smart card's data, an **ErrorEvent** is enqueued instead of a **DataEvent**. When the application sets the **DataEventEnabled** property to true, the **ErrorEvent** will be delivered.

The application can obtain the current number of enqueued data events by reading the **DataCount** property.

All enqueued but undelivered input may be deleted by calling the **clearInput** method.

#### · Output

The **writeData** method is always performed asynchronously. All output data is performed on a first-in, first-out basis. When the application calls the **writeData** method, the SCR/W buffers the request and begins the communication process through the SCR/W device to the smart card.

Depending upon the **InterfaceMode** property, the **writeData** method data is either parsed by the Service or passed natively directly to the SCR/W device and then on to the smart card. A unique identification number is assigned for the data associated with the **writeData** call and is stored in the **OutputID** property. The data is enqueued for delivery to the SCR/W device as soon as it can receive and process it.

When the **writeData** method completes sending the data associated with the current output request, an **OutputCompleteEvent** is delivered to the application. The **OutputID** associated with this output request is contained in the **OutputCompleteEvent**.

If the **writeData** method fails during data transfer, an **ErrorEvent** will be delivered to the application. If the application had multiple outstanding output requests, the **OutputID** of the failed request is determined by evaluating the *OutputID* associated with the last successful **OutputCompleteEvent**. The request that failed is the one that was issued immediately after the last request that successfully completed.

All buffered output data may be deleted by calling the **clearOutput** method. This also stops any output that is in progress, if possible. No **OutputCompleteEvent**s will be delivered for output requests terminated in this manner.

General Information 831

When done accessing the smart card, the application must call the beginRemoval method, specifying a timeout value. If the card is not removed before the timeout period elapses, the SCR/W fires an exception. The application must call the beginRemoval method again until the smart card is removed from the SCR/W device.

When the smart card is no longer detected in the SCR/W, a **StatusUpdateEvent** is fired.

To exit the removal mode, either after the card was physically removed or the application aborts the smart card removal process, the application must call the **endRemoval** method.

When the application is finished using the SCR/W device, the application must set the **DeviceEnabled** property to false and call the **release** method. If no further interaction with the SCR/W device is required, the application must call the **close** method.

There may be times when the smart card is extracted from the SCR/W device before the normal usage sequence has been completed. This is referred to as having the card "torn" from the SCR/W device. The application will receive a **StatusUpdateEvent** indicating the card is no longer "present". In addition the **SCPresentSensor** property would have been set to false.

## **Card Insertion Diagram**

The processing from card insertion to card removal is shown below. All methods, other than **writeData**, are performed synchronously.

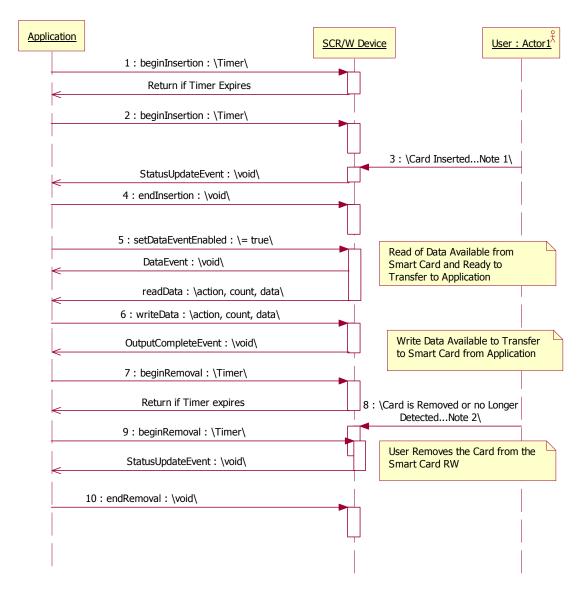

(1) If the smart card is not inserted into the SCR/W before the application specified timeout elapses, an exception is fired. The application needs to call **beginInsertion** again to confirm that a smart card has been inserted or call **endInsertion** to cancel the card insertion. After a successful **beginInsertion**, the application must call **endInsertion** to cause the SCR/W to exit insertion mode and allow for further **readData**, **writeData**, or other methods to be used with the SCR/W to obtain data from the smart card. When a card is detected, a **StatusUpdateEvent** is fired.

General Information 833

(2) If the smart card is not removed from the SCR/W before the application specified timeout elapses, an exception is fired. The application needs to call beginRemoval again to confirm that the smart card has been removed, or call endRemoval to cancel the card removal. After a successful beginRemoval, the application must call endRemoval to cause the SCR/W to exit removal mode. When a card is no longer detected, a StatusUpdateEvent is fired.

## **Device Sharing**

The SCR/W is an exclusive-use device, as follows:

- The application must claim the device before enabling it.
- The application must claim and enable the device before accessing many of the SCR/W specific properties.
- The application must claim and enable the device before calling methods that manipulate the device.
- See the "Summary" table for precise usage prerequisites.

#### **Data Transfer Modes**

The SCR/W has the flexibility to be able to operate in one or more modes to enable the transfer of data to and from the smart card. When the SCR/W is initialized, the application must determine what communication and operation mode will be used based upon a query of the capabilities of the SCR/W device. The **InterfaceMode** property is used to store the current communication mode.

In the *Command / Data* mode, a simple read and write data functionality is defined between the application and the SCR/W. The commands will cause the data to be retrieved from, placed onto, or placed onto and executed on the smart card currently available to the SCR/W device. Greater knowledge of the specific SCR/W device is required in this mode. The application should query the **PhysicalDeviceName** and/or **PhysicalDeviceDescription** properties and create the write data and resultant read data based upon the type of SCR/W that is connected to the system.

In the *Block Transfer* mode, blocks of commands/data are sent to and retrieved from the SCR/W Service. It is up to the Service to parse the commands and data from the block of information sent to it from the application and invoke the necessary function and response in the smart card currently in the SCR/W. Knowledge of the message content between the application and the SCR/W must be established when the open method is called. The application should query the **PhysicalDeviceName** and/or **PhysicalDeviceDescription** properties and base its message content upon the type of SCR/W that is connected to the system.

In the *APDU Transfer* mode, blocks of data are sent to and retrieved from the SCR/W Service similar to the Block Transfer mode described above. However, in this mode the commands and data consist of string data elements that comply to the ISO/IEC 7816 APDU (Application Protocol Data Units) standard for Smart Cards communication. Provision has been made to support the messaging requirements of ISO or EMV for operating in the APDU mode. The **CapIsoEmvMode** property can be queried to determine what modes are supported by the device. The application then sets the **IsoEmvMode** property to the desired messaging scheme prior to sending data to and receiving data from the SCR/W device.

In the XML Block Transfer mode, blocks of data are sent to and retrieved from the SCR/W Service similar to the Block Transfer mode described above. However, in this mode the commands and data are in the form of XML messages. The data elements and schemas of these messages conform to the IXRetail Standard XML messaging as they apply to the SCR/W device.

General Information 835

## **Smart Card Reader / Writer Sequence Diagram**

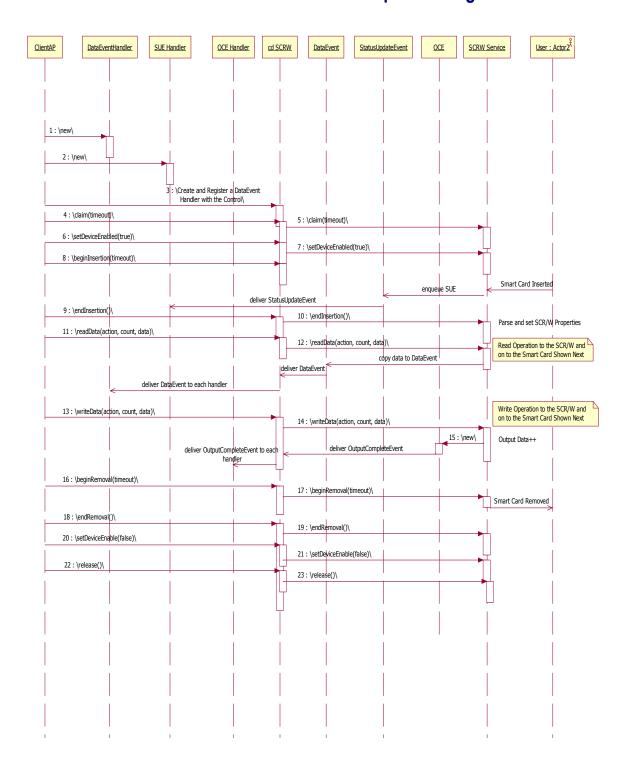

## **Smart Card Reader / Writer State Diagram**

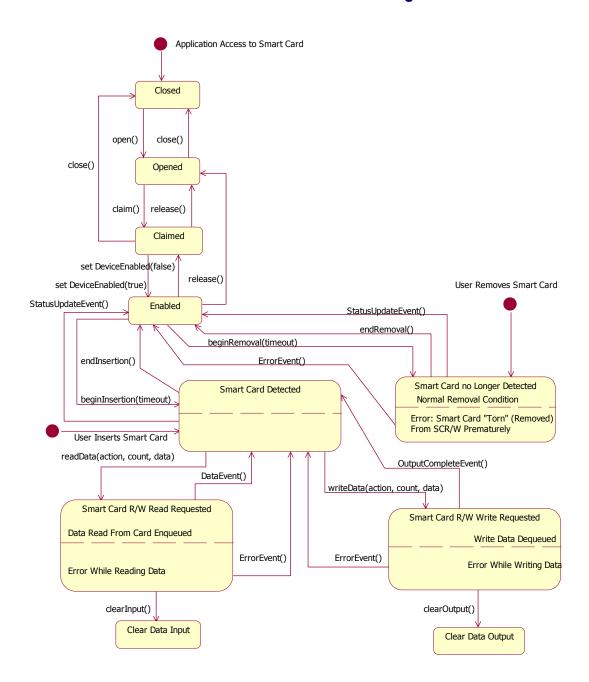

## **Properties (UML Attributes)**

#### **CapCardErrorDetection Property**

Syntax CapCardErrorDetection: boolean { read-only, access after open }

**Remarks** If true, then the SCR/W has the ability to report that the smart card has been "torn"

(removed before all transfers have been completed) from the device, false if it does

not. The **ErrorEvent** is only fired with the *ErrorCode* set to the value

"ESC\_TORN" if a "torn" error is detected and the value for this property is true.

This property is initialized by the **open** method.

**Errors** A UposException may be thrown when this property is accessed. For further

information, see "Errors" on page 16.

**See Also** ErrorEvent event.

#### **CapInterfaceMode Property**

Syntax CapInterfaceMode: *int32* { read-only, access after open }

Remarks

**Errors** 

See Also

This capability indicates the types of interface modes that the SCR/W device is capable of supporting, a simple transaction command and data mode, a block data mode, APDU format block data mode, or a block XML data mode that uses the IXRetail Standard for SCR/W functionality. The **InterfaceMode** property will reflect the currently selected interface mode that the application is using to communicate with the device.

**CapInterfaceMode** is a bitwise logical OR combination of any of the following values:

| Value                                                                                                    | Meaning                                                         |  |
|----------------------------------------------------------------------------------------------------|-----------------------------------------------------------------|--|
| SC_CMODE_TRANS                                                                                                  | Simple Transaction Command and Data Mode                        |  |
| SC_CMODE_BLOCK                                                                                                  | Block Data Mode                                                 |  |
| SC_CMODE_APDU                                                                                                   | Same as Block Data Mode except APDU Standard Commands are used. |  |
| SC_CMODE_XML                                                                                                    | XML Block Data Mode                                             |  |
| This property is initialized by the <b>open</b> method.                                                         |                                                                 |  |
| A UposException may be thrown when this property is accessed. For further information, see "Errors" on page 16. |                                                                 |  |
| InterfaceMode Property, IsoEmvMode Property.                                                                    |                                                                 |  |

#### CaplsoEmvMode Property

**Syntax** CapIsoEmvMode: int32 { read-only, access after open }

Remarks

This capability indicates the message modes the SCR/W supports in order to interoperate with a smart card when the InterfaceMode is set to SC MODE APDU. The APDU messaging format is dependent upon whether the ISO or EMV standard is desired to be used. The **IsoEmvMode** property is used to select the APDU mode that the SCR/W is currently using to interoperate with the smart card.

CapIsoEmvMode is a bitwise logical OR combination of any of the following values:

| Value                      | Meaning                                             |
|----------------------------|-----------------------------------------------------|
| SC_CMODE_ISO               | APDU messaging format conforms to the ISO standard. |
| SC_CMODE_EMV               | APDU messaging format conforms to the EMV standard. |
| This property is initializ | ed by the <b>open</b> method.                       |

A UposException may be thrown when this property is accessed. For further **Errors** 

information, see "Errors" on page 16.

See Also IsoEmvMode Property, InterfaceMode Property.

#### **CapSCPresentSensor Property**

**Syntax** CapSCPresentSensor: int32 { read-only, access after open }

Remarks This capability indicates if the SCR/W device can sense if a smart card is present

in one of the available slots (entry points and/or proximity zones) where a user can

insert a smart card.

The SCR/W device will always have a minimum of one slot available (designated

as the default slot) indicated by the LSB.

**CapSCPresentSensor** is a bitwise logical OR combination of any of the *int32* bits with bit 0 (LSB) slot 0 (default); bit 1, slot 1; bit 2, slot 2; etc. If the bit value is one, then the SCR/W has a sensor that can detect when a smart card is present; the

bit value is zero if it does not.

This property is initialized by the **open** method.

**Errors** A UposException may be thrown when this property is accessed. For further

information, see "Errors" on page 16.

See Also **SCPresentSensor** Property.

#### **CapSCSlots Property**

Syntax CapSCSlots: int32 { read-only, access after open }

**Remarks** This capability indicates the number of available slots (entry points and/or

proximity zones) where a user can insert a smart card for detection in the SCR/W device. The application can select the slot to use by setting the **SCSlot** property to one of the allowable **CapSCSlots** values. The device will always have a minimum of one slot available (designated as the default slot) indicated by the LSB set to

one.

**CapSCSlots** is a bitwise logical OR combination of any of the *int32* bits with bit 0 (LSB) slot 0 (default); bit 1, slot 1; bit 2, slot 2; etc.

This property is initialized by the **open** method.

**Errors** A UposException may be thrown when this property is accessed. For further

information, see "Errors" on page 16.

See Also SCSlot Property.

#### CapTransmissionProtocol Property

Syntax CapTransmissionProtocol: int32 { read-only, access after open }

Remarks

This capability indicates the types of ISO 7816-3 transmission protocols that the SCR/W device is capable of supporting, T=0 (asynchronous half duplex character transmission protocol), T=1 (asynchronous half duplex block transmission protocol). The **TransmissionProtocol** property will reflect the currently selected transmission protocol being used to communicate with the device.

**CapTransmissionProtocol** is a bitwise logical OR combination of any of the following values:

| Value                 | Meaning                                                             |
|-----------------------|---------------------------------------------------------------------|
| SC_CTRANS_PROTOCOL_T0 | Asynchronous, Half Duplex, Character,<br>Transmission Protocol Mode |
| SC_CTRANS_PROTOCOL_T1 | Asynchronous, Half Duplex, Block<br>Transmission Protocol Mode      |

This property is initialized by the **open** method.

**Errors** A UposException may be thrown when this property is accessed. For further

information, see "Errors" on page 16.

See Also TransmissionProtocol Property.

#### InterfaceMode Property

InterfaceMode: int32 { read-write, access after open-claim-enable } **Syntax** 

Remarks

This property indicates the current communication interface mode that the SCR/ W device is using to communicate with the application program. The property CapInterfaceMode contains the interface modes that are supported by the SCR/ W Service. If an **InterfaceMode** is selected that is not consistent with CapInterfaceMode, a UposException will be thrown.

**InterfaceMode** may be one of the following values:

|          | Value                                                                                                    | Meaning                                                                     |
|----------|----------------------------------------------------------------------------------------------------|-----------------------------------------------------------------------------|
|          | SC_MODE_TRANS                                                                                                   | Simple Transaction Command and Data Mode                                    |
|          | SC_MODE_BLOCK                                                                                                   | Block Data Mode                                                             |
|          | SC_MODE_APDU                                                                                                    | Same as Block Data Mode except APDU Standard Defines the Commands and data. |
|          | SC_MODE_XML                                                                                                    | XML Block Data Mode                                                         |
|          | This property is initialized to SC_MODE_TRANS by the <b>open</b> method.                                        |                                                                             |
| Errors   | A UposException may be thrown when this property is accessed. For further information, see "Errors" on page 16. |                                                                             |
| See Also | CapInterfaceMode Property.                                                                                      |                                                                             |

#### IsoEmvMode Property

IsoEmvMode: int32 { read-only, access after open-claim-enable } **Syntax** 

Remarks

This property indicates the message modes the SCR/W is currently using in order to interoperate with a smart card when the InterfaceMode is set to SC MODE APDU. The APDU messaging format is dependent upon whether the ISO or EMV standard is desired to be used. The CapIsoEmvMode capability defines the available modes the SCR/W supports and the **IsoEmvMode** property will be set to reflect the mode that is currently in use by the SCR/W device.

**IsoEmvMode** may be one of the following values:

|          | Value                                                                                                    | Meaning                                            |
|----------|----------------------------------------------------------------------------------------------------|----------------------------------------------------|
|          | SC_MODE_ISO                                                                                                    | APDU messaging format currently in use conforms to |
|          |                                                                                                    | the ISO standard.                                  |
|          | SC_MODE_EMV                                                                                                    | APDU messaging format currently in use conforms to |
|          |                                                                                                    | the EMV standard.                                  |
|          | This property is initializ                                                                                      | ed by the <b>open</b> method.                      |
| Errors   | A UposException may be thrown when this property is accessed. For further information, see "Errors" on page 16. |                                                    |
| See Also | CapIsoEmvMode Property, InterfaceMode Property.                                                                 |                                                    |

#### **SCPresentSensor Property**

Syntax SCPresentSensor: *int32* { read-only, access after open-claim-enable }

Remarks

This property indicates that a smart card has been detected in one of the supported slots present in the SCR/W device and is in a position to exchange data with the application. This property is only active if the **CapSCPresentSensor** confirms that a smart card present sensor is supported by the slot. The SCR/W device will always have a minimum of one slot available (designated as the default slot) indicated by the LSB but may or may not support a smart card present sensor.

**SCPresentSensor** is a bitwise logical OR combination of any of the *int32* bits with bit 0 (LSB) slot 0 (default); bit 1, slot 1; bit 2, slot 2; etc. If the bit value is one, then the sensor indicates that a smart card is present; the bit value is zero if it does not.

This property is initialized by the **open** method.

**Errors** A UposException may be thrown when this property is accessed. For further

information, see "Errors" on page 16.

See Also CapSCPresentSensor Property.

#### **SCSIot Property**

Syntax SCSlot: *int32* { read-write, access after open-claim-enable }

Remarks

This property indicates the current slot (entry point or proximity zone) where a user can insert a smart card for detection in the SCR/W device. The application can select the slot to use by setting the **SCSlot** property to one of the allowable **CapSCSlots** values. The device will always have a minimum of one slot available (designated as the default, slot 0) indicated by the LSB set to one.

**SCSlot** may be set by the application to one of the **CapSCSlots** values as follows:

bit 0 (LSB) slot 0 (default); bit 1, slot 1; bit 2, slot 2; etc.

This property is initialized by the **open** method to the default, slot 0 value.

**Errors** A UposException may be thrown when this property is accessed. For further

information, see "Errors" on page 16.

See Also CapSCSlots Property.

#### TransactionInProgress Property

TransactionInProgress: boolean { read-only, access after open } **Syntax** 

Remarks If true, then a smart card has been detected and active interchange of information

with the smart card is taking place.

This property is initialized to false by the **open** method.

**Errors** A UposException may be thrown when this property is accessed. For further

information, see "Errors" on page 16.

See Also **SCPresentSensor** Property.

#### TransmissionProtocol Property

**Syntax** TransmissionProtocol: int32 { read-only, access after open }

Remarks This property indicates the type of ISO 7816-3 transmission protocols that the

SCR/W device is currently supporting, T=0 (asynchronous half duplex character transmission protocol) or T=1 (asynchronous half duplex block transmission protocol). The **TransmissionProtocol** property will reflect the currently selected

transmission protocol being used to communicate with the device.

**TransmissionProtocol** is a bitwise data element based upon the supported modes as defined by the CapTransmissionProtocol property and may be one of the following

values:

|          | Value                                                                                                    | Meaning                                                             |
|----------|----------------------------------------------------------------------------------------------------|---------------------------------------------------------------------|
|          | SC_TRANS_PROTOCOL_T0                                                                                            | Asynchronous, Half Duplex, Character,<br>Transmission Protocol Mode |
|          | SC_TRANS_PROTOCOL_T1                                                                                            | Asynchronous, Half Duplex, Block<br>Transmission Protocol Mode      |
|          | This property is initialized by the <b>open</b> method.                                                         |                                                                     |
| Errors   | A UposException may be thrown when this property is accessed. For further information, see "Errors" on page 16. |                                                                     |
| See Also | CapTransmissionProtocol Prope                                                                                   | rty.                                                                |

## Methods (UML operations)

#### beginInsertion Method

Syntax

beginInsertion (timeout: int32):

void { raises-exception, use after open-claim-enable }

| Parameter | Description                                           |
|-----------|-------------------------------------------------------|
| timeout   | The number of milliseconds before failing the method. |

If zero, the method initiates insertion mode and either returns immediately if successful, or raises an exception. If FOREVER (-1), the method initiates the begin insertion mode, then waits as long as needed until either the smart card is inserted or an error occurs.

#### Remarks

Called to initiate smart card insertion processing in either a contact type or contactless type SCR/W.

When called, SCR/W state is changed to allow the insertion of a smart card and the smart card insertion mode is entered. This method is paired with the **endInsertion** method for controlling smart card insertion.

If the SCR/W device cannot be placed into insertion mode an exception is raised. Otherwise, the Control continues to monitor smart card insertion until either the smart card is not inserted before *timeout* milliseconds have elapsed, or an error is reported by the SCR/W device. In the latter case, the Control raises an exception with the appropriate error code. The SCR/W device remains in smart card insertion mode. This allows an application to perform some user interaction and reissue the **beginInsertion** method without altering the smart card handling mechanism.

#### Errors

A UposException may be thrown when this method is invoked. For further information, see "Errors" on page 16.

Some possible values of the exception's *ErrorCode* property are:

| Value      | Meaning                                                                                               |
|------------|----------------------------------------------------------------------------------------------------|
| E_BUSY     | This operation cannot be performed because asynchronous output is in progress.                        |
| E_ILLEGAL  | The SCR/W does not exist or an invalid <i>timeout</i> parameter was specified.                        |
| E_TIMEOUT  | The specified time has elapsed without the smart card being properly inserted.                        |
| E_EXTENDED | Refer to the definitions for <i>ErrorCodeExtended</i> in the Events section "ErrorEvent" on page 849. |

#### See Also

endInsertion Method, beginRemoval Method, endRemoval Method.

#### beginRemoval Method

#### **Syntax**

beginRemoval ( timeout: int32 ):
 void { raises-exception, use after open-claim-enable }

| Parameter | Description                                          |
|-----------|------------------------------------------------------|
| timeout   | The number of milliseconds before failing the method |

If zero, the method initiates the begin removal mode and either returns immediately or raises an exception. If FOREVER (-1), the method initiates the begin removal mode, then waits as long as needed until either the smart card is removed or an error occurs.

#### Remarks

Called to initiate smart card removal processing.

When called, the SCR/W is made ready to be removed from either a contact type or a contactless type SCR/W. This method is paired with the **endRemoval** method for controlling smart card removal.

The contact type model that has the sensor in the entrance ends normally when a card is removed from SCR/W. The contactless model (without a sensor) ends normally when the smart card has been removed from the proximity of the SCR/W device.

If the SCR/W cannot be placed into removal or ejection mode, an exception is raised. Otherwise, the Control continues to monitor smart card removal until either the smart card is not ejected before *timeout* milliseconds have elapsed, or an error is reported by the SCR/W. In this case, the Control raises an exception with the appropriate error code. The SCR/W remains in smart card ejection mode. This allows an application to perform some user interaction and reissue the **beginRemoval** method without altering the smart card handling mechanism.

#### **Errors**

A UposException may be thrown when this method is invoked. For further information, see "Errors" on page 16.

Some possible values of the exception's *ErrorCode* property are:

| Value      | Meaning                                                                                               |
|------------|----------------------------------------------------------------------------------------------------|
| E_BUSY     | This operation cannot be performed because asynchronous output is in progress.                        |
| E_ILLEGAL  | The SCR/W does not exist or an invalid <i>timeout</i> parameter was specified.                        |
| E_TIMEOUT  | The specified time has elapsed without the smart card being properly removed.                         |
| E_EXTENDED | Refer to the definitions for <i>ErrorCodeExtended</i> in the Events section "ErrorEvent" on page 849. |

See Also

beginInsertion Method, endInsertion Method, endRemoval Method.

#### endInsertion Method

Syntax endInsertion ():

void { raises-exception, use after open-claim-enable }

**Remarks** Called to end smart card insertion processing.

When called, the SCR/W is taken out of smart card insertion mode. If no smart

card is present, an exception is raised.

This method is paired with the **beginInsertion** method for controlling smart card

insertion in either a contact type or contactless type SCR/W.

Errors A UposException may be thrown when this method is invoked. For further

information, see "Errors" on page 16.

Some possible values of the exception's *ErrorCode* property are:

| Value      | Meaning                                                                                               |
|------------|----------------------------------------------------------------------------------------------------|
| E_ILLEGAL  | The SCR/W is not in smart card insertion mode.                                                        |
| E_FAILURE  | A card is not inserted in the SCR/W.                                                                  |
| E_EXTENDED | Refer to the definitions for <i>ErrorCodeExtended</i> in the Events section "ErrorEvent" on page 849. |

See Also beginInsertion Method, beginRemoval Method, endRemoval Method.

#### endRemoval Method

Syntax endRemoval ():

void { raises-exception, use after open-claim-enable }

**Remarks** Called to end smart card removal processing.

When called, the SCR/W is taken out of smart card removal mode in either a contact type or contactless type SCR/W. If a smart card is present, an exception is raised. This method is paired with the **beginRemoval** method for controlling smart card removal.

The application may choose to call this method immediately after a successful **beginRemoval** if it wants to use the SCR/W sensors to determine when the smart card has been removed. Alternatively, the application may prompt the user and wait for a key being pressed before calling this method.

**Errors** 

A UposException may be thrown when this method is invoked. For further information, see "Errors" on page 16.

Some possible values of the exception's *ErrorCode* property are:

| Value      | Meaning                                                                                               |
|------------|----------------------------------------------------------------------------------------------------|
| E_ILLEGAL  | The SCR/W is not in smart card removal mode.                                                          |
| E_FAILURE  | There is a card in the SCR/W.                                                                         |
| E_EXTENDED | Refer to the definitions for <i>ErrorCodeExtended</i> in the Events section "ErrorEvent" on page 849. |

See Also

beginInsertion Method, beginRemoval Method, endInsertion Method.

#### readData Method

#### **Syntax**

readData (action: *int32*, inout count: *int32*, inout data: *string* ): void { raises-exception, use after open-enable }

| Parameter | Description                                                                        |
|-----------|------------------------------------------------------------------------------------|
| action    | Indicates the type of processing of the data that is to be done by the smart card. |
| count     | The total number of data bytes that are being returned by the smart card.          |
| data      | The data that is returned from the smart card.                                     |

#### Remarks

Reads data from a smart card using the SCR/W.

The *action* parameter may have one of the following values:

| Value            | Meaning                                                                                                    |
|------------------|----------------------------------------------------------------------------------------------------|
| SC_READ_DATA     | The <i>data</i> being read from the smart card present in the SCR/W is from the Data Area on the smart card.                                                                                                    |
| SC_READ_PROGRAM  | The <i>data</i> being read from the smart card present in the SCR/W is an executable program that was found in the smart card memory associated with executable programs.                                                                                                    |
| SC_EXECUTE_AND_R | EAD_DATA                                                                                                    |
|                  | The <i>data</i> being read from the smart card present in the SCR/W is data that was processed by a program currently resident on the smart card. When this <i>action</i> is requested the smart card program will be started and send back the <i>data</i> that it has processed. |
| SC_XML_READ_BLOC | <del>-</del>                                                                                                    |
|                  | The <i>data</i> being read is XML data that the SCR/W is sending to the application. It is up to the application to parse the data being returned.                                                                                                    |

#### **Errors**

See Also

A UposException may be thrown when this method is invoked. For further information, see "Errors" on page 16.

Some possible values of the exception's *ErrorCode* property are:

| Value            | Meaning                                                                                                    |
|------------------|----------------------------------------------------------------------------------------------------|
| E_CLAIMED        | Cannot read because the smart card present in the SCR/W is claimed by another application.                                                                     |
| E_ILLEGAL        | The <i>action</i> is not valid for the type of smart card present in the SCR/W or the <i>count</i> value is not valid for the smart card present in the SCR/W. |
| writeData Method |                                                                                                    |

#### writeData Method

**Syntax** 

writeData (action: *int32*, count: *int32*, data: *string* ): void { raises-exception, use after open-enable }

| Parameter | Description                                                                            |
|-----------|----------------------------------------------------------------------------------------|
| action    | Indicates the type of processing of the data that is to be done by the smart card.     |
| count     | The total number of data bytes that are being sent to the smart card with this method. |
| data      | The data that is to be sent to the smart card.                                         |

#### Remarks

Writes data to a smart card using the SCR/W.

The *action* parameter may have one of the following values:

| •                                                | _                                                                                                    |
|--------------------------------------------------|----------------------------------------------------------------------------------------------------|
| Value                                            | Meaning                                                                                                    |
| SC_STORE_DATA                                    | The <i>data</i> being sent to the smart card present in the SCR/W is to be stored in the Data Area on the smart card.                                                                                                    |
| SC_STORE_PROGRAM                                 | M                                                                                                    |
|                                                  | The <i>data</i> being sent to the smart card present in the SCR/W is an executable program and will be placed in the smart card memory associated with executable programs.                                                                                                    |
| SC_EXECUTE_DATA                                  | The <i>data</i> being sent to the smart card present in the SCR/W is data that will be processed by a program that is currently resident and can execute on the smart card. When this <i>action</i> is requested the smart card program will be started and will use the <i>data</i> that has been sent. |
| SC_XML_BLOCK_DA                                  | TA                                                                                                    |
|                                                  | The <i>data</i> being sent is XML data and is to be parsed by the SCR/W to determine what actions are to take place.                                                                                                    |
| SC_SECURITY_FUSE                                 | The smart card present in the SCR/W will have its security fuse activated to prevent future data from being stored in the smart card.                                                                                                    |
| SC_RESET                                         | The smart card present in the SCR/W will be instructed to be reset to its "power on" state and ready to execute an application command.                                                                                                    |
| A UposException may be information, see "Errors" | be thrown when this method is invoked. For further on page 16.                                                                                                    |

#### **Errors**

Some possible values of the exception's *ErrorCode* property are:

| Value     | Meaning                                                                                                    |
|-----------|----------------------------------------------------------------------------------------------------|
| E_CLAIMED | Cannot write because the smart card present in the SCR/W is claimed by another application.                                                                    |
| E_ILLEGAL | The <i>action</i> is not valid for the type of smart card present in the SCR/W or the <i>count</i> value is not valid for the smart card present in the SCR/W. |
|           |                                                                                                    |

#### See Also

readData Method.

# **Events (UML Interfaces)**

#### **DataEvent**

<< event >> upos::events::DataEvent

Status: int32 { read-only }

**Description** Fired to present input data from the SCR/W device to the application.

**Attributes** This event contains the following attribute:

Attributes Type Description

Status int32 The Status parameter contains zero.

**Remarks** The smart card data is placed in each applicable property before this event is

delivered.

#### **DirectIOEvent**

Remarks

<< event >> upos::events::DirectIOEvent

EventNumber: int32 { read-only }
Data: int32 { read-write }
Obj: object { read-write }

**Description** Provides Service information directly to the application. This event provides a

means for a vendor-specific SCR/W Service to provide events to the application

that are not otherwise supported by the Control.

**Attributes** This event contains the following attributes:

| Attributes  | Type   | Description                                                                                                    |
|-------------|--------|----------------------------------------------------------------------------------------------------|
| EventNumber | int32  | Event number whose specific values are assigned by the Service.                                                     |
| Data        | int32  | Additional numeric data. Specific values vary by the <i>EventNumber</i> and the Service. This property is settable. |
| Obj         | object | Additional data whose usage varies by the EventNumber and Service. This property is settable.                       |
|             |        | only for those types of vendor specific functions that are Use of this event may restrict the application program   |

not otherwise described. Use of this event may restrict the application program from being used with other vendor's smart card devices which may not have any

knowledge of the Service's need for this event.

**See Also** "Events" on page 15, **directIO** Method.

Events (UML Interfaces) 849

#### **ErrorEvent**

<< event >> upos::events::ErrorEvent

ErrorCode: int32 { read-only }

ErrorCodeExtended: int32 { read-only }

ErrorLocus: int32 { read-only }
ErrorResponse: int32 { read-write }

**Description** Notifies the application that a SCR/W error has been detected and a suitable

response by the application is necessary to process the error condition.

**Attributes** This event contains the following attributes:

| Attributes     | Type  | Description                                                                                                    |
|----------------|-------|----------------------------------------------------------------------------------------------------|
| ErrorCode      | int32 | Error code causing the error event. See a list of Error Codes on page 16.                                                                                  |
| ErrorCodeExten | nded  |                                                                                                    |
|                | int32 | Extended Error code causing the error event. If <i>ErrorCode</i> is E_EXTENDED, then see values below. Otherwise, it may contain a Service-specific value. |
| ErrorLocus     | int32 | Location of the error. See values below.                                                                                                    |
| ErrorResponse  | int32 | Error response, whose default value may be overridden<br>by the application. (i.e., this property is settable). See<br>values below.                       |

If *ErrorCode* is E\_EXTENDED, then *ErrorCodeExtended* has one of the following values:

| Value       | Meaning                                                                                                    |
|-------------|----------------------------------------------------------------------------------------------------|
| ESC_READ    | There was a read error.                                                                                                    |
| ESC_WRITE   | There was a write error.                                                                                                    |
| ESC_TORN    | The smart card was prematurely removed from the SCR/W unexpectedly. <i>Note:</i> CapCardErrorDetection capability must be true before this can be set. |
| ESC_NO_CARD | There is no card detected in the SCR/W but a card was expected.                                                                                        |

The *ErrorLocus* property may be one of the following:

| Value         | Meaning                                                                                                    |
|---------------|----------------------------------------------------------------------------------------------------|
| EL_OUTPUT     | Error occurred while processing asynchronous output.                                                                    |
| EL_INPUT      | Error occurred while gathering or processing event-<br>driven input. No input data is available.                        |
| EL_INPUT_DATA | Error occurred while gathering or processing event-<br>driven input, and some previously buffered data is<br>available. |

The contents of the *ErrorResponse* property are preset to a default value, based on the *ErrorLocus*. The application's error processing may change *ErrorResponse* to one of the following values:

| Value             | Meaning                                                                                                    |  |  |
|-------------------|----------------------------------------------------------------------------------------------------|--|--|
| ER_RETRY          | Typically valid only when locus is EL_OUTPUT. Retry the asynchronous output. The error state is exited. May be valid when locus is EL_INPUT. Default when locus is EL_OUTPUT.                                                                                                    |  |  |
| ER_CLEAR          | Clear all buffered output data (including all asynchronous output) or buffered input data. The error state is exited. Default when locus is EL_INPUT.                                                                                                    |  |  |
| ER CONTINUE INPUT |                                                                                                    |  |  |
|                   | Used only when locus is EL_INPUT_DATA. Acknowledges the error and directs the Control to continue processing. The Control remains in the error state and will deliver additional <b>DataEvents</b> as directed by the <b>DataEventEnabled</b> property. When all input has been delivered and the <b>DataEventEnabled</b> property is again set to true, then another <b>ErrorEvent</b> is delivered with locus EL_INPUT. Default when locus is EL_INPUT_DATA. |  |  |

#### Remarks

Input error events are generated when errors occur while reading the data from a newly inserted smart card. These error events are not delivered until the **DataEventEnabled** property is set to true so as to allow proper application sequencing. All error information is placed into the applicable properties before this event is delivered.

Output error events are generated and delivered when an error occurs during asynchronous **writeData** processing. The errors are placed into the applicable properties before the event is delivered.

#### See Also

CapCardErrorDetection Property, SCPresentSensor Property, readData method, writeData method.

Events (UML Interfaces) 851

### OutputCompleteEvent

<< event >> upos::events::OutputCompleteEvent

OutputID: int32 { read-only }

**Description** Notifies the application that the queued output request associated with the

OutputID attribute has completed successfully.

**Attributes** This event contains the following attribute:

Attributes Type Description

OutputID int32 The ID number of the asynchronous output request that is complete.

**Remarks** This event is enqueued after the request's data has been both sent and the Service

has confirmation that it was processed by the device successfully.

**See Also** "Device Output Models" on page 21.

### **StatusUpdateEvent**

<< event >> upos::events::StatusUpdateEvent

Status: int32 { read-only }

**Description** Notifies the application that there is a change in the status of the SCR/W device.

**Attributes** This event contains the following attribute:

Attributes Type Description

Status int32 Indicates a change in the status of the SCR/W device.

The *Status* parameter has one of the following values:

 Value
 Meaning

 SC\_SUE\_NO\_CARD
 No card detected in the SCR/W Device.

SC\_SUE\_CARD\_PRESENT There is a card in the device.

**Remarks** Fired when the status of a smart card in the SCR/W changes.

**See Also** "Events" on page 15.

# C H A P T E R 2 5

# **Tone Indicator**

This Chapter defines the Tone Indicator device category.

# **Summary**

# **Properties (UML attributes)**

| Common                           | Type    | Mutability     | Version | May Use After |
|----------------------------------|---------|----------------|---------|---------------|
| AutoDisable:                     | boolean | { read-write } | 1.2     | Not Supported |
| CapPowerReporting:               | int32   | { read-only }  | 1.3     | open          |
| CapStatisticsReporting:          | boolean | { read-only }  | 1.8     | open          |
| CapUpdateStatistics:             | boolean | { read-only }  | 1.8     | open          |
| CheckHealthText:                 | string  | { read-only }  | 1.2     | open          |
| Claimed:                         | boolean | { read-only }  | 1.2     | open          |
| DataCount:                       | int32   | { read-only }  | 1.2     | Not Supported |
| DataEventEnabled:                | boolean | { read-write } | 1.2     | Not Supported |
| DeviceEnabled:                   | boolean | { read-write } | 1.2     | open          |
| FreezeEvents:                    | boolean | { read-write } | 1.2     | open          |
| OutputID:                        | int32   | { read-only }  | 1.2     | open          |
| PowerNotify:                     | int32   | { read-write } | 1.3     | open          |
| PowerState:                      | int32   | { read-only }  | 1.3     | open          |
| State:                           | int32   | { read-only }  | 1.2     |               |
|                                  |         |                |         |               |
| <b>DeviceControlDescription:</b> | string  | { read-only }  | 1.2     |               |
| DeviceControlVersion:            | int32   | { read-only }  | 1.2     |               |
| DeviceServiceDescription:        | string  | { read-only }  | 1.2     | open          |
| DeviceServiceVersion:            | int32   | { read-only }  | 1.2     | open          |
| PhysicalDeviceDescription:       | string  | { read-only }  | 1.2     | open          |
| PhysicalDeviceName:              | string  | { read-only }  | 1.2     | open          |
|                                  |         |                |         |               |

# **Properties (Continued)**

| Specific       | Type    | Mutability     | Version | May Use After |
|----------------|---------|----------------|---------|---------------|
| AsyncMode:     | boolean | { read-write } | 1.2     | open & enable |
| CapPitch:      | boolean | { read-only }  | 1.2     | open          |
| CapVolume:     | boolean | { read-only }  | 1.2     | open          |
| InterToneWait: | int32   | { read-write } | 1.2     | open & enable |
| Tone1Duration: | int32   | { read-write } | 1.2     | open & enable |
| Tone1Pitch:    | int32   | { read-write } | 1.2     | open & enable |
| Tone1Volume:   | int32   | { read-write } | 1.2     | open & enable |
| Tone2Duration: | int32   | { read-write } | 1.2     | open & enable |
| Tone2Pitch:    | int32   | { read-write } | 1.2     | open & enable |
| Tone2Volume:   | int32   | { read-write } | 1.2     | open & enable |

# **Methods (UML operations)**

### **Common**

| Name                                                                                                    | Version          |
|----------------------------------------------------------------------------------------------------|------------------|
| open ( logicalDeviceName: string ):     void { raises-exception }                                                      | 1.2              |
| <pre>close ( ):      void { raises-exception, use after open }</pre>                                                   | 1.2              |
| <pre>claim ( timeout: int32 ):      void { raises-exception, use after open }</pre>                                    | 1.2              |
| release ( ): void { raises-exception, use after open, claim }                                                          | 1.2              |
| checkHealth ( level: int32 ): void { raises-exception, use after open, enable }  N                                     | 1.2              |
| clearInput(): void {}                                                                                                  | Not<br>supported |
| <pre>clearOutput ( ):      void { raises-exception, use after open, enable }</pre>                                     | 1.2              |
| directIO ( command: int32, inout data: int32, inout obj: object ): void { raises-exception, use after open }           | 1.2              |
| resetStatistics ( statisticsBuffer: string ): void { raises-exception, use after open, claim, enable }                 | 1.8              |
| retrieveStatistics ( inout statisticsBuffer: string ): void { raises-exception, use after open, claim, enable }        | 1.8              |
| <pre>updateStatistics ( statisticsBuffer: string ):     void { raises-exception, use after open, claim, enable }</pre> | 1.8              |

Summary 855

# <u>Specific</u>

Name

| <pre>sound ( numberOfCycles: int32, interSoundWait: int32 ):     void { raises-exception, use after open, enable }</pre> | Note | 1.2 |
|----------------------------------------------------------------------------------------------------|------|-----|
| <pre>soundImmediate ():     void { raises-exception, use after open, enable }</pre>                                      | Note | 1.2 |

**Note**: Also requires that no other application has claimed the tone indicator.

# **Events (UML interfaces)**

| Name                              | Type   | Mutability     | Version |
|-----------------------------------|--------|----------------|---------|
| upos::events::DataEvent           |        | Not Supported  |         |
| upos::events::DirectIOEvent       |        |                | 1.2     |
| EventNumber:                      | int32  | { read-only }  |         |
| Data:                             | int32  | { read-write } |         |
| Obj:                              | object | { read-write } |         |
| upos::events::ErrorEvent          |        |                | 1.2     |
| ErrorCode:                        | int32  | { read-only }  |         |
| ErrorCodeExtended:                | int32  | { read-only }  |         |
| ErrorLocus:                       | int32  | { read-only }  |         |
| ErrorResponse:                    | int32  | { read-write } |         |
| upos::events::OutputCompleteEvent |        |                | 1.2     |
| OutputID:                         | int32  | { read-only }  |         |
| upos::events::StatusUpdateEvent   |        |                | 1.3     |
| Status:                           | int32  | { read-only }  |         |

# **General Information**

The Tone Indicator programmatic name is "ToneIndicator".

# **Capabilities**

The Tone Indicator has the following capabilities:

- Sound a tone device, which may be the PC or NC system speaker or another hardware device. In many cases the PC or NC speaker will not be available or will be in a position that is inaudible to the operator.
- Sound a two-tone indicator, providing simple pitch and volume control.
- Provide a synchronous one-shot indicator, similar to an Operating System's Beep function.

# **Tone Indicator Class Diagram**

The following diagram shows the relationships between the Tone Indicator classes.

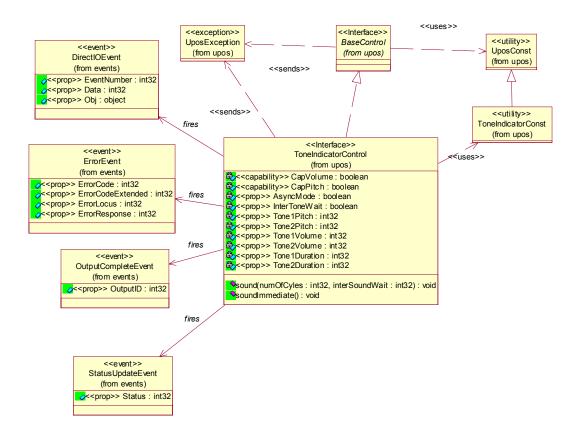

General Information 857

# Tone Indicator Sequence Diagram Added in Release 1.7

The following sequence diagram shows the typical usage of the Tone Indicator device

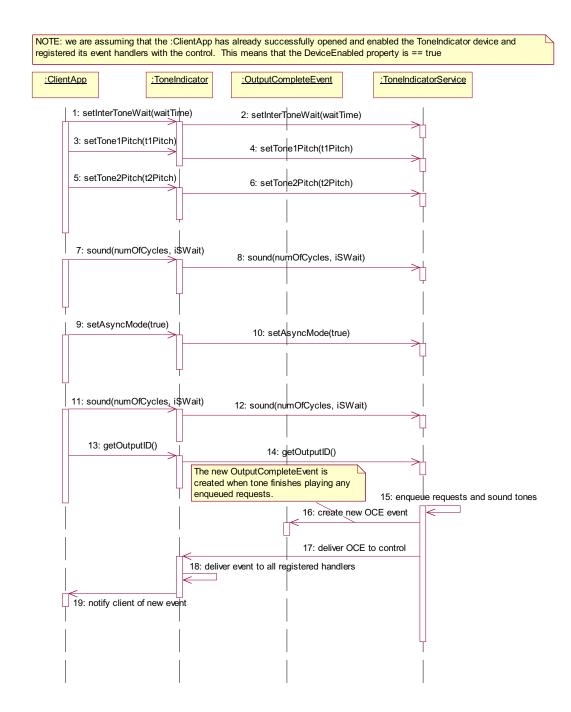

### Model

# Updated in Release 1.7

The Tone Indicator device is for use when the POS hardware platform provides such capabilities external to the PC or NC standard speaker. Many POS systems have such devices, embedded, for example, in a keyboard, so that an indicator is always present at the point of sale.

This device supports a two-tone sound so that "*siren*" tones can be produced. The indicator is in general also started asynchronously so applications may perform other functions while waiting for the user to acknowledge the tone. There are also options to start the tone asynchronously with no count, so it runs forever, and be stopped by the application at a later time.

When the tone is started asynchronously, an **OutputCompleteEvent** is enqueued when all the tones have been played. This allows the application to know that the tone has stopped. For example, when the cash drawer is opened the tone could be started, quietly for a given number of cycles. If the cash drawer is closed then the tone is stopped explicitly by the application, if not then the notification by the **OutputCompleteEvent** allows the application to alter the prompt to the operator and possibly restart the tone a little louder.

The Tone Indicator follows the general device behavior model for output devices. Asynchronous output is handled as follows:

The Device buffers the request in program memory, for delivery to the
Physical Device as soon as the Physical Device can receive and process it, sets
OutputID to an identifier for this request, and returns as soon as possible.
When the request completes successfully, an OutputCompleteEvent is
enqueued. A parameter of this event contains the OutputID of the completed
request.

The **sound** method will <u>not</u> raise an exception due to a hardware problem. These errors will only be reported by an **ErrorEvent**. An exception will only be raised if the control is not claimed and enabled, a parameter is invalid, or the request cannot be enqueued. The first two error cases are due to an application error, while the last is a serious system resource exception.

- If an error occurs while performing an asynchronous request, an **ErrorEvent** is enqueued.
- Asynchronous output is performed on a first-in first-out basis.
- All buffered output data, including all asynchronous output, may be deleted
  by calling clearOutput. OutputCompleteEvents will not be delivered for
  cleared output. This method also stops any output that may be in progress
  (when possible).

General Information 859

# **Device Sharing**

The Tone Indicator is a sharable device. Its device sharing rules are:

 After opening and enabling the device, the application may access all properties, methods, and enqueued StatusUpdateEvents.

- If more than one application has opened and enabled the device, each of these
  applications may access its properties and methods. StatusUpdateEvents will
  be delivered to all applications that are using the device and have registered to
  receive the event.
- If one application claims the tone indicator, then only that application may call **sound** and **soundImmediate**. Use of this feature will effectively restrict the tone indicator to the main application if that application claims the device at startup.
- The application that initiates asynchronous sounds is the only one that receives the corresponding **OutputCompleteEvents** and **ErrorEvents**.
- If a scenario exists such that an application is playing a sound and a separate application legally claims the device and plays a sound, then the sound being played from the first application will be interrupted. If the first application is in the midst of a synchronous **sound** method, an exception will be raised with the *ErrorCode* property set to E\_CLAIMED from the method call. If the application has issued an asynchronous **sound** method, then no consistent reporting mechanism is possible and the first sound is simply terminated.
- See the "Summary" table for precise usage prerequisites.

# **Properties (UML attributes)**

### **AsyncMode Property**

#### Updated in Release 1.6

Syntax AsyncMode: boolean { read-write, access after open }

**Remarks** If true, the **sound** method will be performed asynchronously. If false, tones are

generated synchronously.

This property is initialized to false when the device is first enabled following the **open** method. (In releases prior to 1.5, this description stated that initialization took place by the **open** method. In Release 1.5, it was updated for consistency with

other devices.)

**Errors** A UposException may be thrown when this property is accessed. For further

information, see "Errors" on page 16.

### **CapPitch Property**

Syntax CapPitch: boolean { read-only, access after open }

**Remarks** If true, the hardware tone generator has the ability to vary the pitch of the tone.

This property is initialized by the **open** method.

**Errors** A UposException may be thrown when this property is accessed. For further

information, see "Errors" on page 16.

#### CapVolume Property

Syntax CapVolume: boolean { read-only, access after open }

**Remarks** If true, the hardware tone generator has the ability to vary the volume of the tone.

This property is initialized by the **open** method.

**Errors** A UposException may be thrown when this property is accessed. For further

information, see "Errors" on page 16.

#### InterToneWait Property

#### Updated in Release 1.6

Syntax InterToneWait: int32 { read-write, access after open }

**Remarks** Holds the number of milliseconds of silence between tone-1 and tone-2. If a gap

is required after tone-2 but before a repeat of tone-1, then set the **sound** parameter

interSoundWait.

This property is initialized to zero when the device is first enabled following the **open** method. (In releases prior to 1.5, this description stated that initialization took place by the **open** method. In Release 1.5, it was updated for consistency with

other devices.)

**Errors** A UposException may be thrown when this property is accessed. For further

information, see "Errors" on page 16.

Some possible values of the exception's *ErrorCode* property are:

| Value     | Meaning                         |
|-----------|---------------------------------|
| E_ILLEGAL | A negative value was specified. |

### Tone1Duration Property

### Updated in Release 1.6

Syntax Tone1Duration: int32 { read-write, access after open }

**Remarks** Holds the duration of the first tone in milliseconds. A value of zero or less will

cause this tone not to sound.

This property is initialized to zero when the device is first enabled following the **open** method. (In releases prior to 1.5, this description stated that initialization took place by the **open** method. In Release 1.5, it was updated for consistency with

other devices.)

**Errors** A UposException may be thrown when this property is accessed. For further

information, see "Errors" on page 16.

# **Tone1Pitch Property**

### Updated in Release 1.6

Syntax Tone1Pitch: *int32* { read-write, access after open }

**Remarks** Holds the pitch or frequency of the first tone in hertz. A value of zero or less will

cause this tone not to sound.

If the device does not support user-defined pitch (CapPitch is false), then any value greater than zero indicates that the tone indicator uses its default value.

This property is initialized to zero when the device is first enabled following the **open** method. (In releases prior to 1.5, this description stated that initialization took place by the **open** method. In Release 1.5, it was updated for consistency with

other devices.)

**Errors** A UposException may be thrown when this property is accessed. For further

information, see "Errors" on page 16.

### **Tone1Volume Property**

**Errors** 

#### Updated in Release 1.6

Syntax Tone1Volume: int32 { read-write, access after open }

Remarks Holds the volume of the first tone in percent of the device's capability, where 0 (or

less) is silent and 100 (or more) is maximum.

If the device does not support user-defined volume (CapVolume is false), then any value greater than zero indicates that the tone indicator uses its default value.

This property is initialized to 100 when the device is first enabled following the **open** method. (In releases prior to 1.5, this description stated that initialization took place by the **open** method. In Release 1.5, it was updated for consistency with other devices.)

other device

A UposException may be thrown when this property is accessed. For further

information, see "Errors" on page 16.

### Tone2Duration Property

### Updated in Release 1.6

**Syntax** Tone2Duration: int32 { read-write, access after open }

Holds the duration of the second tone in milliseconds. A value of zero or less will Remarks

cause this tone not to sound.

This property is initialized to zero when the device is first enabled following the **open** method. (In releases prior to 1.5, this description stated that initialization took place by the **open** method. In Release 1.5, it was updated for consistency with

other devices.)

**Errors** A UposException may be thrown when this property is accessed. For further

information, see "Errors" on page 16.

### Tone2Pitch Property

### Updated in Release 1.6

**Syntax** Tone2Pitch: int32 { read-write, access after open }

Holds the pitch or frequency of the second tone in hertz. A value of zero or less Remarks

will cause this tone not to sound.

If the device does not support user-defined pitch (CapPitch is false), then any value greater than zero indicates that the tone indicator uses its default value.

This property is initialized to zero when the device is first enabled following the open method. (In releases prior to 1.5, this description stated that initialization took place by the open method. In Release 1.5, it was updated for consistency with

other devices.)

A UposException may be thrown when this property is accessed. For further **Errors** 

information, see "Errors" on page 16.

#### Tone2Volume Property

#### Updated in Release 1.6

Tone2Volume: int32 { read-write, access after open } **Syntax** 

Remarks Holds the volume of the second tone in percent of the device's capability, where 0

(or less) is silent and 100 (or more) is maximum.

If the device does not support user-defined volume (CapVolume is false), then any value greater than zero indicates that the tone indicator uses its default value.

This property is initialized to 100 when the device is first enabled following the **open** method. (In releases prior to 1.5, this description stated that initialization took place by the **open** method. In Release 1.5, it was updated for consistency with

other devices.)

**Errors** A UposException may be thrown when this property is accessed. For further

information, see "Errors" on page 16.

# **Methods (UML operations)**

#### sound Method

### Updated in Release 1.6

**Syntax** 

sound ( numberOfCycles: int32, interSoundWait: int32 ):
 void { raises-exception, use after open-enable }

| Parameter      | Description                                                                                                    |
|----------------|----------------------------------------------------------------------------------------------------|
| numberOfCycles | The number of cycles to sound the indicator device. If UPOS_FOREVER, then start the indicator sounding and repeat continuously, else perform the sound for the specified number of cycles. |
| interSoundWait | When <i>numberOfCycles</i> is not one, then pause for <i>interSoundWait</i> milliseconds before repeating the tone cycle (before playing tone-1 again).                                    |

#### Remarks

Sounds the indicator device, or start it sounding asynchronously.

This method is performed synchronously if **AsyncMode** is false, and asynchronously if **AsyncMode** is true.

The duration of an indicator cycle is:

**Tone1Duration** property + **InterToneWait** property + **Tone2Duration** property +

interSoundWait parameter (except on the last tone cycle)

After the tone indicator has started an asynchronous sound, then the sound may be stopped by using one of the following methods. (When a *numberOfCycles* value of UPOS\_FOREVER was used to start the sound, then the application must use one of these to stop the continuous sounding of the tones.)

- clearOutput
- soundImmediate

#### **Errors**

A UposException may be thrown when this method is invoked. For further information, see "Errors" on page 16.

Some possible values of the exception's *ErrorCode* property are:

| Value     | Meaning                                                                                                    |
|-----------|----------------------------------------------------------------------------------------------------|
| E_CLAIMED | Indicates that another application has claimed the device<br>and has taken over the tone device causing the sound<br>from this method to be interrupted (can only be returned<br>if <b>AsyncMode</b> is false.)                                                                                             |
| E_ILLEGAL | <ul> <li>One of the following errors occurred:</li> <li>numberOfCycles is neither a positive, non-zero value nor UPOS_FOREVER.</li> <li>numberOfCycles is UPOS_FOREVER when AsyncMode is false.</li> <li>A negative interSoundWait was specified</li> <li>A negative InterToneWait was specified</li> </ul> |

#### soundImmediate Method

Syntax soundImmediate ():

void { raises-exception, use after open-enable }

**Remarks** Sounds the hardware tone generator once, synchronously. Both tone-1 and tone-2

are sounded using InterToneWait.

If asynchronous output is outstanding, then it is terminated before playing the immediate sound (as if **clearOutput** were called). This method is primarily intended for use in exception conditions when asynchronous output is outstanding,

such as within an error event handler.

**Errors** A UposException may be thrown when this method is invoked. For further

information, see "Errors" on page 16.

Events (UML interfaces) 865

# **Events (UML interfaces)**

#### **DirectIOEvent**

<< event >> upos::events::DirectIOEvent

EventNumber: int32 { read-only }
Data: int32 { read-write }
Obj: object { read-write }

Description

Provides Service information directly to the application. This event provides a means for a vendor-specific Tone Indicator Service to provide events to the application that are not otherwise supported by the Control.

**Attributes** 

This event contains the following attributes:

| Attributes  | Type   | Description                                                                                                    |
|-------------|--------|----------------------------------------------------------------------------------------------------|
| EventNumber | int32  | Event number whose specific values are assigned by the Service.                                                     |
| Data        | int32  | Additional numeric data. Specific values vary by the <i>EventNumber</i> and the Service. This property is settable. |
| Obj         | object | Additional data whose usage varies by the EventNumber and Service. This property is settable.                       |

#### Remarks

This event to be used only for those types of vendor specific functions that are not otherwise described. Use of this event may restrict the application program from being used with other vendor's Tone Indicator devices which may not have any knowledge of the Service's need for this event.

See Also

"Events" on page 15, directIO Method.

#### **ErrorEvent**

# Updated in Release 1.7

<< event >> upos::events::ErrorEvent

ErrorCode: int32 { read-only }

ErrorCodeExtended: int32 { read-only }

ErrorLocus: int32 { read-only }
ErrorResponse: int32 { read-write }

**Description** Notifies the application that an error has been detected at the device and a suitable

response is necessary to process the error condition.

**Attributes** This event contains the following attributes:

| Attributes    | Type          | Description                                                                                                    |
|---------------|---------------|----------------------------------------------------------------------------------------------------|
| ErrorCode     | int32         | Error code causing the error event. See a list of Error Codes on page 16.                                                           |
| ErrorCodeExte | nded<br>int32 | Extended Error code causing the error event. These values are device category specific.                                             |
| ErrorLocus    | int32         | Location of the error. See values below.                                                                                            |
| ErrorResponse | int32         | Error response, whose default value may be overridden<br>by the application (i.e., this property is settable). See<br>values below. |

The ErrorLocus property has one of the following values:

| Value     | Meaning                                              |
|-----------|------------------------------------------------------|
| EL_OUTPUT | Error occurred while processing asynchronous output. |

The application's error processing may change *ErrorResponse* to one of the following values:

|          | Value                                                                                                    | Meaning                                                                                       |
|----------|----------------------------------------------------------------------------------------------------|-----------------------------------------------------------------------------------------------|
|          | ER_RETRY                                                                                                    | Retry the asynchronous output. The error state is exited. This is the default value.          |
|          | ER_CLEAR                                                                                                    | Clear all buffered output data, including all asynchronous output. The error state is exited. |
| Remarks  | This event is enqueued when an error is detected and the Device's <b>State</b> transitions into the error state. This event is not delivered until <b>DataEventEnabled</b> is true, so that proper application sequencing occurs. |                                                                                               |
| See Also | "Device Output Models" on page 21, "Device Information Reporting Model" on page 26, "Error Codes" on page 16                                                                                                    |                                                                                               |

Events (UML interfaces) 867

### **OutputCompleteEvent**

<< event >> upos::events::OutputCompleteEvent

OutputID: int32 { read-only }

**Description** Notifies the application that the queued output request associated with the

OutputID property has completed successfully.

**Attributes** This event contains the following attribute:

Attributes Type Description

OutputID int32 The ID number of the asynchronous output request that is complete.

**Remarks** This event is enqueued after the request's data has been both sent and the Service

has confirmation that is was processed by the device successfully.

**See Also** "Device Output Models" on page 21

### StatusUpdateEvent

<< event >> upos::events::StatusUpdateEvent

Status: int32 { read-only }

**Description** Notifies the application that there is a change in the power status of a Tone

Indicator device.

**Attributes** This event contains the following attribute:

Attributes Type Description

Status int32 Reports a change in the power state of a Tone Indicator device.

Note that Release 1.3 added Power State Reporting with additional Power reporting StatusUpdateEvent values. See "StatusUpdateEvent" on page 63.

**Remarks** Enqueued when the Tone Indicator device detects a power state change.

**See Also** "Events" on page 15

# **OLE for Retail POS — OPOS Implementation Reference**

# What Is "OLE for Retail POS?"

OLE for Retail POS provides an open device driver architecture that allows Point-of-Sale ("POS")<sup>1</sup> hardware to be easily integrated into POS systems based on Microsoft Windows family of Operating Systems<sup>2</sup>. It is an implementation of the UnifiedPOS Standard based upon the Microsoft Operating System Software and the OLE 2.x architecture.

The goals of OLE for Retail POS (or "OPOS") include:

- Defining an architecture for Win32-based POS device access.
- Defining a set of POS device interfaces sufficient to support a range of POS solutions.

Deliverables available for OPOS are:

- UnifiedPOS Programmer's Guide this document: For application developers and hardware providers.
- Header files with OPOS constants.
- No complete software components: Hardware providers or third-party providers develop and distribute these components.
- Reference Control Objects are available which incorporate the required functionality. These Control Objects, along with other helpful information may be found at the <a href="http://www.nrf-arts.org">http://www.nrf-arts.org</a> web site.

POS may also refer to Point-of-Service – a somewhat broader category than Point-of-Sale.

<sup>2.</sup> Excludes Windows 3.x. Other future operating systems that support OLE Controls may also support OLE for Retail POS, depending upon software support by the hardware manufacturers or third-party developers.

# Who Should Read This Section

This Section is targeted at an application developer who requires access to POS-specific peripheral devices and wishes to implement the UnifiedPOS Standard on a Microsoft Windows operating system platform. It is also targeted for the system developer who will write an OPOS Control, a vendor who wishes to write a OPOS Service Object, or an application developer who desires a better understanding of how to interface with OPOS under UnifiedPOS.

This guide assumes that the reader is familiar with the following:

- The UnifiedPOS Device chapters in this document.
- General characteristics of POS peripheral devices.
- ActiveX and Automation terminology and architecture.
- Familiarity with an ActiveX Control Container development environment, such as Microsoft Visual Basic or Microsoft Visual C++, will be useful.

# **General OLE for Retail POS Control Model**

OLE for Retail POS Controls adhere to the ActiveX Control specifications. They expose properties, methods, and events to a containing Application. The controls are invisible at run time, and rely exclusively upon the containing application for requests through methods and sometimes properties. Responses are given to the application through method return values and parameters, properties, and events.

# The OLE for Retail POS software is implemented using the layers shown in the following diagram:

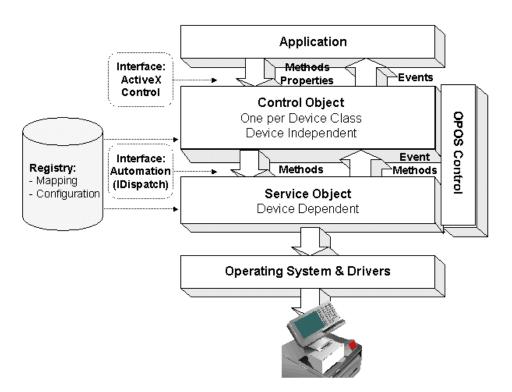

OPOS Definitions A-3

### **OPOS Definitions**

### **Device Class**

A device class is a category of POS devices that share a consistent set of properties, methods, and events. Examples are Cash Drawer and POS Printer.

Some devices support more than one device class. For example, some POS Printers include a Cash Drawer kickout. Also, some Bar Code Scanners include an integrated Scale.

# Control Object or CO

A Control Object exposes a set of properties, methods, and events to an application for its device class. This guide describes these APIs.

A CO is a standard ActiveX (that is, OLE 32-bit) Control that is invisible at runtime. The CO interfaces have been designed so that all implementations of a class' Control Object will be compatible. This allows the CO to be developed independently of the SO's for the same class – including development by different companies.

# Service Object or SO

A Service Object is called by a Control Object to implement the OPOS-prescribed functionality for a specific device.

An SO is implemented as an Automation server. It exposes a set of methods that are called by a CO. It can also call special methods exposed by the CO to cause events to be delivered to the application.

A Service Object may include multiple sets of methods in order to support devices with multiple device classes.

A Service Object is typically implemented as a local in-proc server (in a DLL). In theory, it may also be implemented as a local out-proc server (in a separate executable process). However, we have found that, in practice, out-proc servers do not work well for OPOS Service Objects, and do not recommend their use.

# **OPOS Control** or Control

An OPOS Control consists of a Control Object for a device class – which provides the application interface, plus a Service Object – which implements the APIs. The Service Object must support a device of the Control Object's class.

Usually, this guide will refer to "Control." On occasion, we must distinguish between the actions performed by the Control Object and Service Object. Then the explicit layer is specified.

# **How an Application Uses an OPOS Control**

The first action the application must take on the Control is to call its **Open** method. The parameter of this method selects a device name to associate with the Control. The **Open** method performs the following steps:

- Establishes a link to the device name.
- Initializes the properties OpenResult, Claimed, DeviceEnabled,
   DataEventEnabled, FreezeEvents, AutoDisable, DataCount, and
   BinaryConversion, as well as descriptions and version numbers of the OPOS
   Control layers. Additional class-specific properties may also be initialized.

Several applications may have an OPOS Control open at the same time. Therefore, after the device is opened, the application will often need to call the **ClaimDevice** method to gain exclusive access to the device. Many devices must be claimed before the Control allows access to its methods and properties. Claiming the device ensures that other applications do not interfere with the use of the device. The application may call the **ReleaseDevice** method when the device can be shared by other applications – for instance, at the end of a transaction.

Before using the device, the application must set the **DeviceEnabled** property to TRUE. This value brings the device to an operational state, while FALSE disables the device. For example, if a scanner Control is disabled, then the device will be physically disabled (when possible). Whether physically disabled or not, any input from the device will be discarded until the device is enabled.

After the application has finished using the device, the **Close** method should be called to release the device and associated resources. If the **DeviceEnabled** property is TRUE, then **Close** disables the device. If the **Claimed** property is TRUE, then **Close** releases the lock. Before exiting, an application should close all open OPOS Controls.

In summary, the application follows this general sequence:

- Open method: Call to link the Control Object to the Service Object.
- ClaimDevice method: Call to gain exclusive access to the device. Required for exclusive-use devices; optional for some sharable devices. (See "Device Sharing Model", page A-10 for more information).
- **DeviceEnabled** property: Set to TRUE to make the device operational. (For sharable devices, the device may be enabled without first claiming it.)
- Use the device.
- **DeviceEnabled** property: Set to FALSE to disable the device.
- **ReleaseDevice** method: Call to release exclusive access to the device.
- Close method: Call to release the Service Object from the Control Object.

# When Methods and Properties May Be Accessed

#### **Methods**

Before a successful **Open**, no other methods may be invoked. Doing so will do nothing but return a status of OPOS E CLOSED.

Exclusive-use devices require the application to call the **ClaimDevice** method and to set the **DeviceEnabled** property to TRUE before most other methods may be called.

Sharable devices require the application to set the **DeviceEnabled** property to TRUE before most other methods may be called.

The "Summary" section of each device class' chapter should be consulted for the specific prerequisites for each method.

# **Properties**

Before a successful **Open**, the values of most properties are not initialized. An attempt to set writable properties will be ignored.

The following properties are always initialized:

| Property                 | Value                            |
|--------------------------|----------------------------------|
| State                    | OPOS_S_CLOSED                    |
| ResultCode               | OPOS_E_CLOSED                    |
| ControlObjectDescription | Control Object dependent string. |
| ControlObjectVersion     | Control Object dependent number. |

Capability properties are initialized after the **Open** is successfully called.

Exclusive use devices require the application to call the **ClaimDevice** method and to set the **DeviceEnabled** property to TRUE before some other properties are initialized or may be written.

Sharable devices require the application to set the **DeviceEnabled** property to TRUE before some other properties are initialized or may be written.

To determine when a property is initialized or writable, refer to the Summary section of each device class plus the property's Remarks section.

Setting writable properties before the prerequisites are met will cause the write to be ignored, and will set the **ResultCode** property to either OPOS E NOTCLAIMED or OPOS E DISABLED.

Reading an uninitialized property returns the following values, unless otherwise specified in the device class documentation:

| Property Type | Value                             |
|---------------|-----------------------------------|
| Boolean       | FALSE                             |
| Long          | 0                                 |
| String        | "[Error]" – include the brackets. |

After properties have been initialized, subsequent claims and enables do not reinitialize the properties. They remain initialized until the **Close** method is called.

# Status, Result Code, and State Model

The status, result code, and state models are built around several common properties, events, and methods, described in the following table, and are supported by additional class-specific components.

| Name               | Meaning                                                                                                    |
|--------------------|----------------------------------------------------------------------------------------------------|
| State              | A property containing the current state of the Control:  OPOS_S_CLOSED  OPOS_S_IDLE  OPOS_S_BUSY  OPOS_S_ERROR                                                                                                    |
| ResultCode         | A property containing the status of the most recent method or the most recently changed writable property:  OPOS_SUCCESS  OPOS_E_CLOSED  OPOS_E_CLAIMED  OPOS_E_NOTCLAIMED  OPOS_E_NOSERVICE  OPOS_E_DISABLED  OPOS_E_ILLEGAL  OPOS_E_ILLEGAL  OPOS_E_NOHARDWARE  OPOS_E_OFFLINE  OPOS_E_NOEXIST  OPOS_E_EXISTS  OPOS_E_FAILURE  OPOS_E_TIMEOUT  OPOS_E_BUSY  OPOS_E_EXTENDED |
| ResultCodeExtended | A property containing the extended status of the most recent method or the most recently changed writable property. Value varies by <b>ResultCode</b> and by device class.                                                                                                    |
| StatusUpdateEvent  | An event fired when some class-specific state or status variable has changed.  *Release 1.3 and later: All devices may be able to report device power state. See "Device Power Reporting Model" on page A-17.                                                                                                    |
| ErrorEvent         | An event fired when the <b>State</b> is changed to Error.                                                                                                    |

### **Status Model**

The rules of the status model are as follows:

- The only aspect of the status model that is common to all device classes is the means of alerting the application, which is through the firing of the StatusUpdateEvent.
- Each device class specifies the status changes that cause it to fire the event. Examples of device class-specific status changes are:
  - A change in the cash drawer position (for example, a transition from open to closed).
  - A change in a POS printer sensor (for example, activation of a "form present" sensor, indicating that a slip has been inserted).

# **Result Code Model**

The rules of the result code model are as follows:

- Every method returns a result code. This code is also placed into **ResultCode**.
- Setting a writable property causes a result code to be placed into **ResultCode**.
- The **ResultCode** OPOS\_SUCCESS is assigned the value of zero. Non-zero values indicate an error or warning.
- The Control must select one of the result codes listed below. If the Control sets ResultCode to OPOS\_E\_EXTENDED, then it must set ResultCodeExtended to one of the values specified in the device class documentation. (That is, when this ResultCode value is selected, then ResultCodeExtended may only contain one of the values listed in this document for the device class, in the appropriate method or property section.) If the Control sets ResultCode to a value other than OPOS\_E\_EXTENDED, then the Service Object may set the ResultCodeExtended property to any SO-specific value. If an application uses these values, it will, of course, need to add Service Object-specific code. (If the application needs to add such code, then the ServiceObjectDescription, DeviceDescription, or DeviceName property may be interrogated to determine the Service Object with which it is dealing.)

# **State Model**

# **Updated in Release 1.7**

The rules of the state model are as follows:

- The Control's **State** is initially OPOS S CLOSED.
- The State is changed to OPOS\_S\_IDLE when the Open method is called and its result is OPOS\_SUCCESS.
- The State is set to OPOS\_S\_BUSY when OPOS is processing output. The State is restored to OPOS\_S\_IDLE when these complete successfully.
- The **State** is changed to OPOS S ERROR when:
  - An asynchronous output encounters an error condition.
  - An error is encountered during the gathering or processing of eventdriven input.

After OPOS changes the **State** property to OPOS\_S\_ERROR, it invokes **ErrorEvent**. The parameters to this event are the result code and extended result code, the locus of the error, and a pointer to the application's response to the error. The locus can indicate one of three error locations:

- Output The error occurred while processing previously queued output.
- InputWithData The error occurred while gathering or processing eventdriven input. Some previously gathered input data is available for the application. When this error locus is given, then the application can continue to process input until a second **ErrorEvent** is received with the InputNoData locus, or it can clear the input.
- InputNoData The error occurred while gathering or processing eventdriven input, and either all previously gathered input data has been processed or there is no input data available.

When the application returns from the **ErrorEvent**, it may change the response parameter. The response values are:

- Retry If the locus is Output: Retry the asynchronous output and exit the error state. If an error occurs while retrying, then another **ErrorEvent** will be generated.
  - If the locus is Input: Some devices support retrying the input, if retry can be controlled by the Service Object.
  - "Retry" is the default response when the locus is "Output."
- Clear Clear all buffered output data (including all asynchronous output) or buffered input data and exit the error state.
  - "Clear" is the default response when the locus is "InputNoData."
- Continue Use only if the locus is InputWithData. This response acknowledges the error and directs the Control to continue processing. The Control remains in the error state, and will deliver additional data events as directed by the DataEventEnabled property. When all input has been delivered and the DataEventEnabled property is again set to TRUE, then another ErrorEvent is delivered with locus "InputNoData."
   "Continue" is the default response when the locus is "InputNoData."

The Control ensures that while the application is processing an **ErrorEvent**, it will not deliver any other **ErrorEvent**s.

# **Device Sharing Model**

The OLE for Retail POS device sharing model supports devices that are to be used exclusively by one application<sup>3</sup> at a time, as well as devices that may be partially or fully shared by multiple applications. (See "When Methods and Properties May Be Accessed", page A-5, for other details.) All OPOS Controls may be opened by more than one application at a given time. Some or many of the activities that an application can perform with the Control, however, may be restricted to an application that claims access to the device.

### **Exclusive-Use Devices**

The most common device type is called an "exclusive-use device." An example is the POS printer. Due to physical or operational characteristics, this device can only be used by one application at a time. The application must call the **ClaimDevice** method to gain exclusive access to the device before most methods, properties, or events are legal. Until the device is claimed, calling methods or setting properties cause an OPOS\_E\_NOTCLAIMED error, and events are not fired to the application.

Should two closely cooperating applications want to treat an exclusive-use device in a shared manner, then one application may claim the device for a short sequence of operations, then release it so that the other application may use it.

When the **ClaimDevice** method is called again, settable device characteristics are restored to their condition at **ReleaseDevice**. Examples of restored characteristics are the line display's brightness, the MSR's tracks to read, and the printer's characters per line. State characteristics are not restored, such as the printer's sensor properties. Instead, these are updated to their current values.

# **Sharable Devices**

Some devices are "sharable devices." An example is the keylock. A sharable device allows multiple applications to call its methods and access its properties. Also, it may fire its events to all applications that have opened it. A sharable device may still limit access to some methods or properties to an application that has claimed it, or may fire some events only to this application.

#### Note:

One might argue that all devices should be defined as sharable to allow maximum flexibility to applications. In practical use, this flexibility is unlikely to be useful. The downside is an implementation that may be significantly more complex and less likely to be accurate.

In the interest of a specification that is both sufficiently robust for application development, plus implementable by hardware manufacturers, this document defines most devices as exclusive-use, and defines as sharable only those devices that have a significant potential for simultaneous use by multiple applications.

<sup>3.</sup> This document assumes that an application consists of only one process. Multi-process applications are possible to create but uncommon. Technically, device sharing is performed on a process basis. However, with single-process applications we can view sharing as application-level.

Events A-11

### **Events**

OLE for Retail POS uses events to inform an application of various activities or changes with the OPOS Control. The five event types follow. Subsequent sections will clarify their definitions.

- DataEvent: Input data has been placed into device class-specific properties.
- ErrorEvent: An error has occurred during event-driven input or asynchronous output.
- StatusUpdateEvent: Reports a change in the device's status.
- OutputCompleteEvent: An asynchronous output has successfully completed.
- **DirectIOEvent**: This event may be defined by a Service Object provider for purposes not covered by the specification.

The Service Object enqueues events as they occur. Often these events will be enqueued by worker threads, rather than the application's thread. Enqueued events are delivered to the application when conditions are correct. Conditions which delay the delivery of events include:

- The application thread is busy processing other messages.
   OPOS Controls are to follow the OLE Apartment Threading model.
   According to OLE Apartment Threading rules, events are to be delivered on the thread that created the COM object, which will usually be the application's main thread. If the application is processing another message, then event delivery must wait until this processing has finished.
- The application has set the property **FreezeEvents** to TRUE.
- The event type is **DataEvent** or an input **ErrorEvent**, but the property **DataEventEnabled** is FALSE. (See "Input Model" on page A-14.)

If the oldest enqueued event is blocked for one of these reasons, then all newer events may also be blocked. That is, the delivery of enqueued events is typically in a strict first in, first out order. Priority is not given to any event types on the queue.

#### Note - Terminology

The following event terminology is used rather consistently in this document. Some implementations may vary from the model described here, but the net effect is similar:

- Enqueue: When the Service Object determines that an event needs to be fired
  to the Application, it enqueues the event on an internal event queue. Event
  queuing typically occurs from one or more internal Service Object worker
  threads.
- **Deliver**: When the event queue is non-empty and all conditions are met for the top event on the queue, this event is removed from the queue and delivered to the Application. Event delivery is typically managed by a dedicated internal Service Object worker thread. This thread ensures that events are delivered in the context of the thread that created the Control, in order to adhere to the Apartment Threading model.
- **Fire**: The combination of enqueuing and delivering an event. Sometimes, the term is used more loosely and may only refer to one of these steps. The reader should differentiate these cases by context.

Rules on the management of the queue of events are:

- The Control may only enqueue new events while the device is enabled.
- The Control may deliver enqueued events until the application calls the ReleaseDevice method (for exclusive-use devices) or the Close method (for any device), at which time any remaining events are deleted.
- For input devices, the **ClearInput** method clears data and error events.

While within an event handler, the application may access properties and call methods. However, the application must not call the **ReleaseDevice** or **Close** methods from an event handler, since **ReleaseDevice** may shut down event handling (possibly including a thread that caused the event to be delivered) and **Close** must shut down event handling before returning.

# **OPOS Event Registration Sequence Diagram**

### Added in Release 1.7

The following sequence diagram depicts the typical OPOS event registration process.

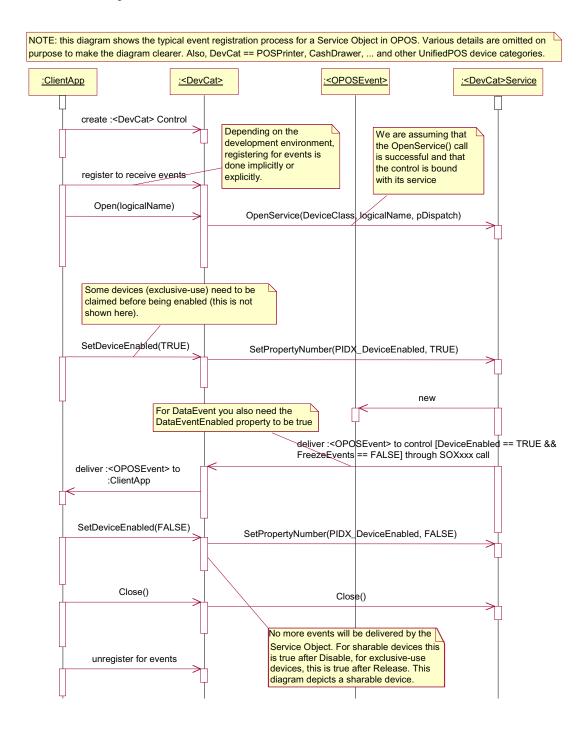

# **Input Model**

The OLE for Retail POS input model supports event-driven input. Event-driven input allows input data to be received after **DeviceEnabled** is set to TRUE. Received data is enqueued as a **DataEvent**, which is delivered to the application when preconditions are correct. If the **AutoDisable** property is TRUE when data is received, then the control will automatically disable itself, setting **DeviceEnabled** to FALSE. This will inhibit the Control from enqueuing further input and, when possible, physically disable the device.

When the application is ready to receive input from the device, it sets the **DataEventEnabled** property to TRUE. Then, when input is received (usually as a result of a hardware interrupt), the Control enqueues and delivers a **DataEvent**. (If input has already been enqueued, the **DataEvent** will be delivered.) This event may include input status information through a numeric parameter. The Control places the input data plus other information as needed into device specific-specific properties just before the event is fired.

Just before delivering this event, the Control disables further data events by setting the **DataEventEnabled** property to FALSE. This causes subsequent input data to be enqueued by the Control while the application processes the current input and associated properties. When the application has finished the current input and is ready for more data, it re-enables events by setting **DataEventEnabled** to TRUE.

If the input device is an exclusive-use device, the application must both claim and enable the device before the device begins reading input.

For sharable input devices, one or more applications must open and enable the device before the device begins reading input. An application must call the **ClaimDevice** method to request exclusive access to the device before the Control will send data to it using the **DataEvent**. If event-driven input is received, but no application has claimed the device, then the input is buffered until an application claims the device (and the **DataEventEnabled** property is TRUE). This behavior allows orderly sharing of the device between multiple applications, effectively passing the input focus between them.

If the Control encounters an error while gathering or processing event-driven input, then the Control changes its state to Error, and enqueues one or two **ErrorEvents** to alert the application of the error condition. This event (or events) is not delivered until the **DataEventEnabled** property is TRUE, so that orderly application sequencing occurs. Error events are delivered with the following loci:

InputWithData (OPOS\_EL\_INPUT\_DATA) – Only enqueued if the error occurred while one or more **DataEvents** are enqueued. It is enqueued ahead of all **DataEvents**. (A typical implementation would place it at the head of the event queue.) This event gives the application the ability to immediately clear the input, or to optionally alert the user to the error and process the buffered input.

Input Model A-15

The latter case may be useful with a Scanner Control: The user can be immediately alerted to the error so that no further items are scanned until the error is resolved. Any previously scanned items can then be successfully processed before error recovery is performed.

• InputNoData (OPOS\_EL\_INPUT) – Delivered when an error has occurred and there is no data available. (A typical implementation would place it at the tail of the event queue.) If some input data was already enqueued when the error occurred, then an **ErrorEvent** with the locus "InputWithData" was enqueued and delivered first, and then this error event is delivered after all **DataEvent**s have been fired. (If an "InputWithData" event was delivered and the application event handler responded with a "Clear", then this "InputNoData" event is not delivered.)

The Control exits the Error state when one of the following occurs:

- The application returns from the InputNoData ErrorEvent.
- The application returns from the InputWithData ErrorEvent with OPOS\_ER\_CLEAR.
- The application calls the **ClearInput** method.

For some Controls, the Application must call a method to begin event driven input. After the input is received by the Control, then typically no additional input will be received until the method is called again to reinitiate input. Examples are the MICR and Signature Capture devices. This variation of event driven input is sometimes called "asynchronous input."

The **DataCount** property may be read to obtain the number of **DataEvents** enqueued by the Control.

All input enqueued by a Control may be deleted by calling the **ClearInput** method. **ClearInput** may be called after **Open** for sharable devices and after **ClaimDevice** for exclusive-use devices.

The general event-driven input model does not specifically rule out the definition of device classes containing methods or properties that return input data directly. Some device classes will define such methods and properties in order to operate in a more intuitive or flexible manner. An example is the Keylock device. This type of input is sometimes called "synchronous input."

# **Output Model**

The OLE for Retail POS output model consists of two output types: synchronous and asynchronous. A device class may support one or both types, or neither type.

# **Synchronous Output**

This type of output is preferred when device output can be performed quickly. Its merit is simplicity.

The application calls a class-specific method to perform output. The Control does not return until the output is completed.

# Asynchronous Output Updated in Release 1.7

This type of output is preferred when device output requires slow hardware interactions. Its merit is perceived responsiveness, since the application can perform other work while the device is performing the output.

The application calls a class-specific method to start the output. The Control buffers the request in program memory, for delivery to the Physical Device as soon as the Physical Device can receive and process it, sets the **OutputID** property to an identifier for this request, and returns as soon as possible. When the device completes the request successfully, OPOS fires an **OutputCompleteEvent**. A parameter of this event contains the **OutputID** of the completed request.

If an error occurs while performing an asynchronous request, an **ErrorEvent** is fired. The application's event handler can either retry the outstanding output or clear it. The Control is in the Error state while the **ErrorEvent** is in progress. (Note that if the condition causing the error was not corrected, then the Control may immediately reenter the Error state and fire another **ErrorEvent**.)

Asynchronous output is performed on a first-in first-out basis.

All buffered output data, including all asynchronous output, may be deleted by calling **ClearOutput**. **OutputCompleteEvents** will not be fired for cleared output. This method also stops any output that may be in progress (when possible).

# **Device Power Reporting Model**

#### Added in OPOS Release 1.3, Updated in Release 1.8

Applications frequently need to know the power state of the devices they use. Earlier versions of OPOS had no consistent method for reporting this information. **Note**: This model is not intended to report PC or POS Terminal power conditions (such as "on battery" and "battery low"). Reporting of these conditions is now managed by the POSPower device category, see page 601.

## Model

OPOS segments device power into three states:

- ONLINE: The device is powered on and ready for use. This is the "operational" state.
- OFF: The device is powered off or detached from the terminal. This is a "non-operational" state.
- OFFLINE: The device is powered on but is either not ready or not able to respond to requests. It may need to be placed online by pressing a button, or it may not be responding to terminal requests. This is a "non-operational" state.

In addition, one combination state is defined:

• OFF\_OFFLINE: The device is either off or offline, and the Service Object cannot distinguish these states.

Power reporting only occurs while the device is open, claimed (if the device is exclusive-use), and enabled.

#### Note - Enabled/Disabled vs. Power States

These states are different and usually independent. OPOS defines "disabled" / "enabled" as a logical state, whereas the power state is a physical state. A device may be logically "enabled" but physically "offline". It may also be logically "disabled" but physically "online". Regardless of the physical power state, OPOS only reports the state while the device is enabled. (This restriction is necessary because a Service Object typically can only communicate with the device while enabled.)

If a device is "offline", then a Service Object may choose to fail an attempt to "enable" the device. However, once enabled, the Service Object may not disable a device based on its power state.

# **Properties**

The OPOS device power reporting model adds the following common elements across all device classes:

- **CapPowerReporting** property: Identifies the reporting capabilities of the device. This property may be one of:
  - OPOS\_PR\_NONE: The Service Object cannot determine the state of the device. Therefore, no power reporting is possible.
  - OPOS\_PR\_STANDARD: The Service Object can determine and report two of the power states – OFF\_OFFLINE (that is, off or offline) and ONLINE.
  - OPOS\_PR\_ADVANCED: The Service Object can determine and report all three power states ONLINE, OFFLINE, and OFF.
- **PowerState** property: Maintained by the Service Object at the current power condition, if it can be determined. This property may be one of:
  - OPOS PS UNKNOWN
  - OPOS PS ONLINE
  - · OPOS PS OFF
  - OPOS PS OFFLINE
  - OPOS PS OFF OFFLINE
- **PowerNotify** property: The Application may set this property to enable power reporting via **StatusUpdateEvents** and the **PowerState** property. This property may <u>only</u> be set before the device is enabled (that is, before **DeviceEnabled** is set to TRUE). This restriction allows simpler implementation of power notification with no adverse effects on the application. The application is either prepared to receive notifications or does not want them, and has no need to switch between these cases. This property may be one of:
  - OPOS PN DISABLED
  - OPOS PN ENABLED

# Power Reporting Requirements for DeviceEnabled

The following semantics are added to **DeviceEnabled** when **CapPowerReporting** is not OPOS\_PR\_NONE, and **PowerNotify** is OPOS\_PN\_ENABLED:

- When the Control changes from **DeviceEnabled** FALSE to TRUE, then begin monitoring the power state:
  - If the device is ONLINE, then:

PowerState is set to OPOS PS ONLINE.

A **StatusUpdateEvent** is fired with *Status* parameter set to OPOS\_SUE\_POWER\_ONLINE.

 If the device power state is OFF, OFFLINE, or OFF\_OFFLINE, then the Control may choose to fail the enable, setting **ResultCode** to OPOS E NOHARDWARE or OPOS E OFFLINE.

However, if there are no other conditions that cause the enable to fail, and the Control chooses to return success for the enable, then:

**PowerState** is set to OPOS\_PS\_OFF, OPOS\_PS\_OFFLINE, or OPOS\_PS\_OFF\_OFFLINE.

A **StatusUpdateEvent** is fired with *Status* parameter set to OPOS\_SUE\_POWER\_OFF, OPOS\_SUE\_POWER\_OFFLINE, or OPOS\_SUE\_POWER\_OFF\_OFFLINE.

 When the Control changes from DeviceEnabled TRUE to FALSE, then OPOS assumes that the Control is no longer monitoring the power state. Therefore:

PowerState is set to OPOS PS UNKNOWN.

# Device Information Reporting Model Added in Release 1.8.

POS Applications, as well as System Management agents, frequently need to monitor the current configuration and usage metrics of the various POS devices that are attached to the POS terminal.

Examples of configuration data are the device's *Serial Number*, *Firmware Version*, and *Connection Type*. Examples of usage data for the POSPrinter device are the *Number of Lines Printed*, *Number of Hours Running*, *Number of paper cuts*, etc. Examples of usage data for the Scanner device are the *Number of scans*, *Number of Hours Running*, etc. Examples of usage data for the MSR device are the *Number of successful swipes*, *Number of swipes resulting in errors*, *Number of Hours Running*, etc. See page 27 for examples of XML definitions of the device statistics accumulated per POS device category.

In some cases, the data may be accumulated and stored within the device itself. In other cases, the data may be accumulated by the Service and stored, possibly on the POS terminal or store controller.

In order for multiple applications (for example a POS application and a System Management application) to obtain statistics from the same device, proper care must be taken by both applications so that the device can be made accessible when required. This is done by using the **ClaimDevice** method and by setting **DeviceEnabled** to TRUE when access to a device is required and then setting **DeviceEnabled** to FALSE and using the **ReleaseDevice** method when access to the device is no longer needed. Coordination of device access via this mechanism is the responsibility of the applications themselves.

# **Statistics Reporting Properties and Methods**

The UnifiedPOS device information reporting model adds the following common properties and methods across all device classes.

- CapStatisticsReporting property. Identifies the reporting capabilities of the
  device. When CapStatisticsReporting is FALSE, then no statistical data
  regarding the device is available. This is equivalent to Services compatible
  with prior versions of the specification. When CapStatisticsReporting is
  TRUE, then some statistical data for the device is available.
- CapUpdateStatistics property. Defines whether gathered statistics (or some of them) can be reset/updated by the application. This property is only valid if CapStatisticsReporting is TRUE. When CapUpdateStatistics is FALSE, then none of the statistical data can be reset/updated by the application. Otherwise, when CapUpdateStatistics is TRUE, then (some of) the statistical data can be reset/updated by the application.
- ResetStatistics method. Can only be called if both CapStatisticsReporting and CapUpdateStatistics are TRUE. This method resets one, some, or all of the resettable device statistics to zero.
- RetrieveStatistics method. Can only be called if CapStatisticsReporting is TRUE. This method retrieves one, some, or all of the accumulated statistics for the device.
- UpdateStatistics method. Can only be called if both CapStatisticsReporting and CapUpdateStatistics are TRUE. This method updates one, some, or all of the resettable device statistics to the supplied values.

# **OPOS Component Descriptions**

The following sections are arranged as follows and provide detailed information on how an Application is expected to interface with a device covered under OPOS.

#### **Section 1:**

Describes the specific characteristics of the data types that OPOS uses as they relate to the Windows OPOS implementation.

#### **Section 2:**

Provides interface descriptions for the properties, methods, and events specific to OPOS. For thorough description of these, one should consult the applicable chapters located in this document.

#### **Section 3:**

Details the OPOS use of the system registry specific to Windows.

#### **Section 4:**

Contains the list of the C++ OPOS application header files.

#### **Section 5:**

Provides some miscellaneous additional technical information to help the Application Developer understand some of the finer details of a Windows OPOS implementation.

#### Section 6:

Provides additional information on **ClaimDevice** and **ReleaseDevice** methods which became necessary as a result of Microsoft's ActiveX changes that affected the **Claim** and **Release** method naming convention that was used in OPOS 1.4 and earlier editions.

#### **Section 7:**

Provides the Change History previously contained in the OPOS Application Programmer's Guide (OPOS APG).

#### **Section 8:**

Provides information previously contained in the OPOS Control Programmer's Guide (OPOS CPG). Targeted at system developers who intend to write an OPOS Control.

# **Section 1: OPOS Data Types**

The parameter and return types specified in the OPOS descriptions are as follows:

| Type      | Meaning                                                                                                    |
|-----------|----------------------------------------------------------------------------------------------------|
| BOOL      | An integer with the legal values TRUE (non-zero) and FALSE (zero).                                                                                                    |
|           | COM IDL type: VARIANT_BOOL (short). Values VARIANT_TRUE (-1) and VARIANT_FALSE (0). VARIANT type: VT_BOOL                                                                                        |
| BSTR      | A character string. Consists of a length component followed by the string and a terminating NUL (0) character. See "System Strings (BSTR)" (page A-73) for more information.                     |
|           | COM IDL type: BSTR (unsigned short*)                                                                                                    |
|           | VARIANT type: VT_BSTR                                                                                                    |
| BSTR*     | A pointer to a character string.                                                                                                    |
|           | COM IDL type: BSTR* (unsigned short**)                                                                                                    |
|           | VARIANT type: VT_BYREF   VT_BSTR                                                                                                    |
| LONG      | An integer with a size of 32 bits.                                                                                                    |
|           | COM IDL type: long                                                                                                    |
|           | VARIANT type: VT_I4                                                                                                    |
| LONG*     | A pointer to a 32-bit integer.                                                                                                    |
|           | COM IDL type: long*                                                                                                    |
|           | VARIANT type: VT_BYREF   VT_I4                                                                                                    |
| CURRENCY  | <b>Release 1.3 and later</b> A monetary value. An integer with a size of 64 bits. The value assumes four decimal places. For example, if the integer is "1234567", then the value is "123.4567". |
|           | COM IDL type: CURRENCY (union tagCY) "union tagCY" is declared as {                                                                                                    |
|           | struct { long Hi; long Lo; };int64 int64; };                                                                                                    |
|           | VARIANT type: VT_CY                                                                                                    |
| CURRENCY* | Release 1.3 and later A pointer to a CURRENCY value.                                                                                                    |
|           | COM IDL type: CURRENCY* (union tagCY*)                                                                                                    |
|           | VARIANT type: VT_BYREF   VT_CY                                                                                                    |

# **Section 2: OPOS Interface Descriptions**

Information in this section further defines the requirements of the UnifiedPOS for a Windows OS environment implementation. The common Properties, Methods, and Events are included to help transition from the UML given in Chapter 1 to the specifics for the Windows environment.

Next, tables are included that outline the specific programmatic examples for each of the device classifications and reference back to the UML for the respective devices.

The examples have been provided in Visual Basic and Visual C++ as the Windows OS reference programming platforms. Other programming languages written for the Windows OS environment may be supported as long as they comply to the Microsoft OLE 2.x.

# **OPOS Common Properties, Methods, and Events**

# **Common Properties**

# **Updated in Release 1.8**

OPOS implementation specific definitions of the Common Properties.

## **Properties (UML attributes)**

| Name                     | Type    | Mutability     | Version | Usage<br>Notes |
|--------------------------|---------|----------------|---------|----------------|
| AutoDisable              | Boolean | { read-write } | 1.2     | 1              |
| BinaryConversion         | Long    | { read-write } | 1.2     |                |
| CapPowerReporting        | Long    | { read-only }  | 1.3     |                |
| CapStatisticsReporting   | Boolean | { read-only }  | 1.8     |                |
| CapUpdateStatistics      | Boolean | { read-only }  | 1.8     |                |
| CheckHealthText          | String  | { read-only }  | 1.0     |                |
| Claimed                  | Boolean | { read-only }  | 1.0     |                |
| DataCount                | Long    | { read-only }  | 1.2     | 1              |
| <b>DataEventEnabled</b>  | Boolean | { read-write } | 1.0     | 1              |
| DeviceEnabled:           | Boolean | { read-write } | 1.0     |                |
| FreezeEvents             | Boolean | { read-write } | 1.0     |                |
| OpenResult               | Long    | { read-only }  | 1.5     |                |
| OutputID                 | Long    | { read-only }  | 1.0     | 2              |
| PowerNotify              | Long    | { read-write } | 1.3     |                |
| PowerState               | Long    | { read-only }  | 1.3     |                |
| ResultCode               | Long    | { read-only }  | 1.0     |                |
| Result Code Extended     | Long    | { read-only }  | 1.0     |                |
| State                    | Long    | { read-only }  | 1.0     |                |
| ControlObjectDescription | String  | { read-only }  | 1.0     |                |
| ControlObjectVersion     | Long    | { read-only }  | 1.0     |                |
| ServiceObjectDescription | String  | { read-only }  | 1.0     |                |
| ServiceObjectVersion     | Long    | { read-only }  | 1.0     |                |
| DeviceDescription        | String  | { read-only }  | 1.0     |                |
| DeviceName               | String  | { read-only }  | 1.0     |                |
|                          |         |                |         |                |

### **Usage Notes:**

- 1.Used only with Devices that have Event Driven Input.
- 2.Used only with Asynchronous Output Devices.

Common Methods A-25

# **Common Methods**

# Added in Release 1.8

OPOS implementation specific definitions of the Common Methods.

# **Methods (UML operations)**

| Name                                                        | Version |
|-------------------------------------------------------------|---------|
| LONG Open (BSTR DeviceName);                                | 1.0     |
| LONG Close ();                                              | 1.0     |
| LONG ClaimDevice <sup>a</sup> (LONG Timeout);               | 1.0     |
| LONG ReleaseDevice <sup>a</sup> ();                         | 1.0     |
| LONG CheckHealth (LONG Level);                              | 1.0     |
| LONG ClearInput ();                                         | 1.0     |
| LONG ClearOutput ();                                        | 1.0     |
| LONG DirectIO ( LONG Command, LONG* pData, BSTR* pString ); | 1.0     |
| LONG ResetStatistics (BSTR StatisticsBuffer);               | 1.8     |
| LONG RetrieveStatistics (BSTR* pStatisticsBuffer);          | 1.8     |
| LONG UpdateStatistics ( BSTR StatisticsBuffer );            | 1.8     |

a. <u>Note</u>: In the OPOS environment starting with Release 1.5, the <u>Claim</u> and <u>Release</u> methods are also defined as <u>ClaimDevice</u> and <u>ReleaseDevice</u> due to <u>Release</u> being a reserved method name used by Microsoft's Component Object Model (COM).

# **OPOS Programmatic Names**

OPOS implementation specific definitions of the POS Device Categories' programmatic IDs.

| UnifiedPOS Device<br>Programmatic Names | OPOS Programmatic IDs   |
|-----------------------------------------|-------------------------|
| BumpBar                                 | OPOS.BumpBar            |
| CashChanger                             | OPOS.CashChanger        |
| CashDrawer                              | OPOS.CashDrawer         |
| CAT                                     | OPOS.CAT                |
| CheckScanner                            | OPOS.CheckScanner       |
| CoinDispenser                           | OPOS.CoinDispenser      |
| FiscalPrinter                           | OPOS.FiscalPrinter      |
| HardTotals                              | OPOS.HardTotals         |
| Keylock                                 | OPOS.Keylock            |
| LineDisplay                             | OPOS.LineDisplay        |
| MICR                                    | OPOS.MICR               |
| MotionSensor                            | OPOS.MotionSensor       |
| MSR                                     | OPOS.MSR                |
| PINPad                                  | OPOS.PINPad             |
| PointCardRW                             | OPOS.PointCardRW        |
| POSKeyboard                             | OPOS.POSKeyboard        |
| POSPower                                | OPOS.POSPower           |
| POSPrinter                              | OPOS.POSPrinter         |
| RemoteOrderDisplay                      | OPOS.RemoteOrderDisplay |
| Scale                                   | OPOS.Scale              |
| Scanner                                 | OPOS.Scanner            |
| SignatureCapture                        | OPOS.SignatureCapture   |
| SmartCardRW                             | OPOS.SmartCardRW        |
| ToneIndicator                           | OPOS.ToneIndicator      |

# **Properties**

# **AutoDisable Property R/W**

## Added in Release 1.2

Syntax BOOL AutoDisable;

**Remarks** This property applies to event-drive

This property applies to event-driven input devices. It provides the application with an additional option for controlling the receipt of input data. If an application wants to receive and process only one input, or only one input at a time, then this property may be set to TRUE.

When TRUE, then as soon as the Service Object receives and enqueues data to be fired as a **DataEvent**, then it sets **DeviceEnabled** = FALSE. Before any additional input can be received, the application must set **DeviceEnabled** =

TRUE.

When FALSE, the Service Object does not automatically disable the device when data is received. This is the behavior of OPOS controls prior to Release 1.2.

This property is initialized to FALSE by the **Open** method.

**Return** When this property is set, the following value is placed in the **ResultCode** 

property:

Value Meaning

OPOS\_SUCCESS The property was set successfully.

# **BinaryConversion Property R/W**

### Added in Release 1.2

Syntax LONG BinaryConversion;

Remarks

OPOS passes multi-character input and output using BStrings. BStrings may be safely used for text data. As the BStrings are passed between the application and the OPOS Control, OLE may perform language-specific translations to or from Unicode.

When BStrings are used to pass binary data, then these translations may alter the data such that the data byte in a BString character at the application does not match the corresponding byte at the Control. This mismatch is more likely when BString pointers are used, since the Unicode characters are presented to the application and/or Control, and a language difference between them may cause misinterpretation. (This was first reported with Japanese, which uses the MBCS Code Page 932, but can occur with other languages, also.)

Characters between 0x00 and 0x7F may be sent without fear of language-specific translation. Only characters between 0x80 and 0xFF sometimes cause incorrect translations.

This document specifies those properties and method parameters that are affected by **BinaryConversion** in the individual property and method descriptions. The following line is added to their description:

"In the OPOS environment, the format of this data depends upon the value of the **BinaryConversion** property. See **BinaryConversion** property on page A-28."

The following table defines the affected device categories and affected Properties and Methods.

| <b>Device Category</b> | Property/Method/Event Name                                                                 | Reference Page                                                                      |
|------------------------|--------------------------------------------------------------------------------------------|-------------------------------------------------------------------------------------|
| Common PME             | DirectIOEvent                                                                              | See page 60.                                                                        |
| CAT                    | AdditionalSecurityInformation                                                              | See page 146.                                                                       |
| CheckScanner           | ImageData                                                                                  | See page 196.                                                                       |
| FiscalPrinter          | PrintNormal                                                                                | See page 314.                                                                       |
| HardTotals             | Read<br>Write                                                                              | See page 386.<br>See page 390.                                                      |
| LineDisplay            | DefineGlyph<br>DisplayText<br>DisplayTextAt                                                | See page 436.<br>See page 440.<br>See page 442.                                     |
| PINPad                 | ComputeMAC (2 parameters)                                                                  | See page 531.                                                                       |
| PointCardRW            | PrintWrite<br>ValidateData                                                                 | See page 581.<br>See page 583.                                                      |
| POSPrinter             | PrintBarCode PrintImmediate PrintNormal PrintTwoNormal (2 parameters) SetLogo ValidateData | See page 701. See page 708. See page 710. See page 712. See page 718. See page 721. |
| RemoteOrderDisplay     | DisplayData                                                                                | See page 758.                                                                       |
| Scale                  | DisplayText                                                                                | See page 785.                                                                       |
| Scanner                | ScanData<br>ScanDataLabel                                                                  | See page 798.<br>See page 799.                                                      |
| SignatureCapture       | PointArray<br>RawData                                                                      | See page 815.<br>See page 816.                                                      |

The binary conversion values are:

| Value           | Meaning                                                                                                    |
|-----------------|----------------------------------------------------------------------------------------------------|
| OPOS_BC_NONE    | Data is placed one byte per BString character, with no conversion. (This is the default, and is the behavior of OPOS Service Objects prior to 1.2.)                                                                                                    |
| OPOS_BC_NIBBLE  | Each byte is converted into two characters. (This option provides for the fastest conversion between binary and ASCII characters.)                                                                                                    |
|                 | Each data byte is converted as follows:<br>First character = $0x30 + bits 7-4$ of the data byte.<br>Second character = $0x30 + bits 3-0$ of the data byte.                                                                                                    |
|                 | Example: Byte value $154 = 0x9A$ is converted into the characters $0x39 \ 0x3A$ (= the string "9:"). Note that this conversion is not the more common hexadecimal ASCII, which would have converted 154 to $0x39 \ 0x41$ (= the string "9A").                                                                                    |
| OPOS_BC_DECIMAL | Each byte is converted into three characters. (This option provides for the easiest conversion between binary and ASCII characters for Visual Basic and similar languages.)                                                                                                    |
|                 | VAL( <i>string</i> ) may be used on each 3 characters to convert from ASCII to binary. RIGHT("^^"+STR(byte), 3) may be used to produce 3 ASCII characters from each byte, where '^' represents the space character.                                                                                                    |
|                 | Example 1: Byte value $154 = 0x9A$ becomes the characters $0x31\ 0x35\ 0x34$ (= the string "154").                                                                                                    |
|                 | Example 2: Byte value 8 becomes the characters 0x30 0x30 0x38 (= the string "008").                                                                                                    |
|                 | Requirements for a Service Object are:                                                                                                    |
|                 | (1) When the Service Object converts from ASCII to binary, it must allow either leading spaces or ASCII zeroes, since STR( <i>byte</i> ) produces a leading space. (For example, the application may pass "^8^27", where '^' represents the space character, which will be interpreted as the two bytes 8 (0x08) and 27 (0x1B).) |
|                 | (2) When the Service Object converts from binary to ASCII, is must always convert each byte into exactly three ASCII decimal characters (range 0x30 to 0x39).                                                                                                    |

When **BinaryConversion** is on (that is, not OPOS\_BC\_NONE) and the property or method parameter description specifies that **BinaryConversion** applies, then the application has the following responsibilities:

- Before setting the property or passing the method parameter, convert the string data into the format specified by the **BinaryConversion** value.
- After getting the property or receiving the method parameter, convert the string data from the format specified by the **BinaryConversion** value.

To better understand the "direction" of the conversion, determine if the data flow follows the Output Model or the Input Model. If the flow follows the Output Model, then the application must adhere to the first responsibility listed above. If the flow follows the Input Model, then the application must adhere to the second responsibility listed above.

This property is initialized to OPOS\_BC\_NONE by the **Open** method.

Return

When this property is set, one of the following values is placed in the **ResultCode** property:

| Value          | Meaning                            |
|----------------|------------------------------------|
| OPOS_SUCCESS   | The property was set successfully. |
| OPOS E ILLEGAL | An illegal value was specified.    |

### CapPowerReporting Property

### Added in Release 1.3

| Svntax  | LONG   | CanPowerR | enorting.  |
|---------|--------|-----------|------------|
| SVIIIax | LAUNCE | Caprowern | reporting: |

Remarks

Identifies the reporting capabilities of the device.

The power reporting values are:

| Value            | Meaning                                                                                                    |  |
|------------------|----------------------------------------------------------------------------------------------------|--|
| OPOS_PR_NONE     | The Service Object cannot determine the state of the device. Therefore, no power reporting is possible.                 |  |
| OPOS PR STANDARD |                                                                                                    |  |
|                  | The Service Object can determine and report two of the power states – OFF_OFFLINE (that is, off or offline) and ONLINE. |  |
| OPOS PR ADVANCEI | )                                                                                                    |  |
|                  | The Service Object can determine and report all three power states – OFF, OFFLINE, and ONLINE.                          |  |

This property is initialized by the **Open** method.

# CapStatisticsReporting Property

# Added in Release 1.8

Syntax BOOL CapStatisticsReporting;

**Remarks** If TRUE, the device accumulates and can provide various statistics regarding

usage; otherwise no usage statistics are accumulated. The information accumulated and reported is device specific, and is retrieved using the

RetrieveStatistics method.

This property is initialized by the **Open** method.

See Also RetrieveStatistics Method.

# **CapUpdateStatistics Property**

Added in Release 1.8

Syntax BOOL CapUpdateStatistics;

**Remarks** If TRUE, the device statistics, or some of the statistics, can be reset to zero using

the ResetStatistics method, or updated using the UpdateStatistics method.

If CapStatisticsReporting is FALSE, then CapUpdateStatistics is also FALSE.

This property is initialized by the **Open** method.

See Also CapStatisticsReporting Property, ResetStatistics Method, UpdateStatistics

Method.

# **CheckHealthText Property**

Syntax BSTR CheckHealthText;

Remarks Holds the results of the most recent call to the CheckHealth method. The

following examples illustrate some possible diagnoses:

"Internal HCheck: Successful"

"External HCheck: Not Responding"

• "Interactive HCheck: Complete"

Before the first CheckHealth method call, its value is uninitialized.

# **Claimed Property**

**Syntax BOOL Claimed:** 

**Remarks** If TRUE, the device is claimed for exclusive access.

If FALSE, the device is released for sharing with other applications.

Many devices must be claimed before the Control will allow access to many of its methods and properties, and before it will fire events to the application.

The value of **Claimed** is initialized to FALSE by the **Open** method.

# **ControlObjectDescription Property**

Syntax BSTR ControlObjectDescription;

**Remarks** String identifying the Control Object and the company that produced it.

The property identifies the Control Object. A sample returned string is:

"POS Printer OLE Control, (C) 1995 Epson"

This property is always readable.

# **ControlObjectVersion Property**

Syntax LONG ControlObjectVersion;

**Remarks** Control Object version number.

This property holds the Control Object version number. Three version levels are specified, as follows:

| Version Level | Description                                                                                                    |
|---------------|----------------------------------------------------------------------------------------------------|
| Major         | The "millions" place. A change to the OPOS major version level for a device class reflects significant interface enhancements, and may remove support for obsolete interfaces from previous major version levels. |
| Minor         | The "thousands" place. A change to the OPOS minor version level for a device class reflects minor interface enhancements, and must provide a superset of previous interfaces at this major version level.         |
| Build         | The "units" place. Internal level provided by the Control Object developer. Updated when corrections are made to the CO implementation.                                                                           |

A sample version number is:

1002038

This value may be displayed as version "1.2.38", and interpreted as major version 1, minor version 2, build 38 of the Control Object.

This property is always readable.

#### Note:

A Control Object for a device class will operate with any Service Object for that class, as long as its major version number matches the Service Object's major version number. If they match, but the Control Object's minor version number is greater than the Service Object's minor version number, then the Control Object may support some new methods or properties that are not supported by the Service Object's release.

The following rules apply to APIs supported by the Control Object's release but not supported by the Service Object's older release:

- Reading an unsupported property: The Control Object returns the property's uninitialized value. (See "When Methods and Properties May Be Accessed" on page A-5 for uninitialized property default values.)
- Writing an unsupported property: The Control Object returns, but must remember that an unsupported property write or method call occurred. Then, if the application reads the ResultCode property, the Control Object must return a value of OPOS\_E\_NOSERVICE (rather than reading the current ResultCode from the Service Object). It must do this until the next property write or method call, at which time ResultCode is set by that API.
- Calling an unsupported method: The Control Object returns a value of OPOS\_E\_NOSERVICE, and must remember that an unsupported property write or method call occurred. Then, if the application reads the ResultCode property, the Control Object must return a value of OPOS\_E\_NOSERVICE (rather than reading the current ResultCode from the Service Object). It must do this until the next property write or method call, at which time ResultCode is set by that API.

# **DataCount Property**

### Added in Release 1.2

Syntax LONG DataCount;

**Remarks** Holds the number of enqueued **DataEvents** at the control.

The application may interrogate **DataCount** to determine whether additional input is enqueued from a device, but has not yet been delivered because of other application processing, freezing of events, or other causes.

This property is initialized to zero by the **Open** method.

# DataEventEnabled Property R/W

Syntax BOOL DataEventEnabled;

**Remarks** When TRUE, a **DataEvent** will be delivered as soon as input data is enqueued. If

changed to TRUE and some input data is already queued, then a **DataEvent** is delivered immediately. (Note that other, less likely, conditions may delay "immediate" delivery: If **FreezeEvents** is TRUE or another event is already being processed at the application, the **DataEvent** will remain enqueued at the Service

Object until the condition is corrected.)

When FALSE, input data is queued for later delivery to the application. Also, if an input error occurs, the **ErrorEvent** is not delivered while **DataEventEnabled** 

is FALSE.

This property is initialized to FALSE by the **Open** method.

**Return** When this property is set, the following value is placed in the **ResultCode** 

property:

Value Meaning

OPOS SUCCESS The property was set successfully.

### **DeviceDescription Property**

Syntax BSTR DeviceDescription;

**Remarks** String identifying the device.

The property identifies the device and any pertinent information about it. A

sample returned string is:

"NCR 7192-0184 Printer, Japanese Version"

This property is initialized by the **Open** method.

# **DeviceEnabled Property R/W**

Syntax BOOL DeviceEnabled;

**Remarks** When TRUE, the device has been placed in an operational state. If changed to TRUE, then the device is brought to an operational state.

When FALSE, the device has been disabled. If changed to FALSE, then the device is physically disabled when possible, any subsequent input will be

discarded, and output operations are disallowed.

Changing this property usually does not physically affect output devices. For consistency, however, the application must set this property to TRUE before using output devices.

**Release 1.3 and later:** The device's power state may be reported while **DeviceEnabled** is TRUE.

This property is initialized to FALSE by the **Open** method.

**Return** When this property is set one of the following values is r

When this property is set, one of the following values is placed in the **ResultCode** property:

| Value           | Meaning                                                                        |
|-----------------|--------------------------------------------------------------------------------|
| OPOS_SUCCESS    | The property was set successfully.                                             |
| OPOS_E_NOTCLAII | MED  An exclusive use device must be claimed before the device may be enabled. |
| Other Values    | See ResultCode.                                                                |

## **DeviceName Property**

Syntax BSTR DeviceName;

**Remarks** Short string identifying the device.

The property identifies the device and any pertinent information about it. This is a short version of **DeviceDescription** and should be limited to 30 characters.

**DeviceName** will typically be used to identify the device in an application message box, where the full description is too verbose. A sample returned string is:

"NCR 7192 Printer, Japanese"

This property is initialized by the **Open** method.

### FreezeEvents Property R/W

Syntax BOOL FreezeEvents;

**Remarks** When TRUE, the application has requested that the Control not deliver events.

Events will be held by the Control until events are unfrozen.

When FALSE, the application allows events to be delivered. If some events have been held while events were frozen and all other conditions are correct for delivering the events, then changing **FreezeEvents** to FALSE will cause these events to be delivered.<sup>4</sup>

An application may choose to freeze events for a specific sequence of code where interruption by an event is not desirable.

This property is initialized to FALSE by the **Open** method.

**Return** When this property is set, the following value is placed in the **ResultCode** 

property:

Value Meaning

OPOS\_SUCCESS The property was set successfully.

<sup>4.</sup> Firing of events can also be deferred by the containing application. A control container may request controls to freeze event firing. For example, this feature is utilized by Visual Basic when modal dialog boxes are active. Therefore, events are fired when both FreezeEvents is FALSE and the container has not requested event freezing. Container-initiated event freezing is not referenced elsewhere in this document, since an Application will seldom if ever notice it and cannot directly control it.

# **OpenResult Property**

### Added in Release 1.5

Syntax LONG OpenResult;

**Remarks** Holds additional details about the most recent **Open** method.

The open result values are:

| Value            | Meaning                                                                                                    |
|------------------|----------------------------------------------------------------------------------------------------|
| OPOS_SUCCESS     | Successful open.                                                                                                    |
| OPOS_OR_ALREADY  | OPEN Control already open.                                                                                                   |
| OPOS_OR_REGBADN  | NAME  The registry does not contain a key for the specified device name.                                                     |
| OPOS_OR_REGPROC  | Could not read the device name key's default value, or could not convert the Programmatic ID it holds into a valid Class ID. |
| OPOS_OR_CREATE   | Could not create a service object instance, or could not get its IDispatch interface.                                        |
| OPOS_OR_BADIF    | The service object does not support one or more of the methods required by its release.                                      |
| OPOS_OR_FAILEDOI | PEN  The service object returned a failure status from its open call, but does not have a more specific failure code.        |

#### OPOS OR BADVERSION

The service object major version number does not match the control object major version number.

The following values can be returned by the Service Object if it returns a failure status from its open call. The Service Object can choose to return one of these, if applicable, or define additional values. (See the Control Programmer's Guide's GetOpenResult description for details on how the Service Object returns these values. If the Service Object does not implement GetOpenResult, then OpenResult returns OPOS\_OR\_FAILEDOPEN.)

OPOS\_ORS\_NOPORT

The Service Object tried to access an I/O port (for example, an RS232 port) during Open processing, but the port that is configured for the DeviceName is invalid or inaccessible.

As a general rule, an SO should refrain from accessing the physical device until the DeviceEnabled property is set to TRUE. But in some cases, it may require some access at Open; for instance, to dynamically determining the device type in order to set the DeviceName and DeviceDescription properties.

## OPOS\_ORS\_NOTSUPPORTED

The Service Object does not support the specified device.

The SO has determined that it does not have the ability to control the device it is opening. This determination may be due to an inspection of the registry entries for the device, or dynamic querying of the device during open processing.

OPOS\_ORS\_CONFIG Configuration information error.

Usually this is due to incomplete configuration of the registry, such that the SO does not have sufficient or valid data to open the device.

OPOS\_ORS\_SPECIFIC Errors greater than this value are service objectspecific.

If the previous return values do not apply, then the SO may define additional OpenResult values. These values are Service Object-specific, but may be of value in these cases:

- 1) The Application logs or reports this error during debug and testing.
- 2) The Application adds SO-specific logic, to attempt to report more error conditions or to recover from them.

This property is initialized by the **Open** method.

#### **OutputID Property**

Syntax LONG OutputID;

**Remarks** Holds the identifier of the most recently started asynchronous output.

When a method successfully initiates an asynchronous output, the Control assigns an identifier to the request. When the output completes, the Control will fire an **OutputCompleteEvent** passing this output ID as a parameter.

The output ID numbers are assigned by the Control and are guaranteed to be unique among the set of outstanding asynchronous outputs. No other facts about the ID should be assumed.

# PowerNotify Property R/W

### Added in Release 1.3

Syntax LONG PowerNotify;

**Remarks** Contains the type power notification selection made by the Application.

The power notification values are:

| Value            | Meaning                                                                                                    |
|------------------|----------------------------------------------------------------------------------------------------|
| OPOS_PN_DISABLED | The Control will not provide any power notifications to the application. No power notification <b>StatusUpdateEvent</b> s will be fired, and <b>PowerState</b> may not be set.               |
| OPOS_PN_ENABLED  | The Control will fire power notification  StatusUpdateEvents and update PowerState, beginning when DeviceEnabled is set to TRUE. The level of functionality depends upon  CapPowerReporting. |

**PowerNotify** may only be set while the device is disabled; that is, while **DeviceEnabled** is FALSE.

This property is initialized to OPOS\_PN\_DISABLED by the **Open** method. This value provides compatibility with earlier releases.

Return

When this property is set, one of the following values is placed in the **ResultCode** property:

| Value          | Meaning                                                                            |
|----------------|------------------------------------------------------------------------------------|
| OPOS_SUCCESS   | The property was set successfully.                                                 |
| OPOS_E_ILLEGAL | One of the following occurred:                                                     |
|                | The device is already enabled.                                                     |
|                | <b>PowerNotify</b> = OPOS_PN_ENABLED but <b>CapPower-Reporting</b> = OPOS_PR_NONE. |
| Other Values   | See ResultCode.                                                                    |

#### **PowerState Property**

Added in Release 1.3

Syntax LONG PowerState;

**Remarks** Contains the current power condition, if it can be determined.

The power reporting values are:

Value Meaning

OPOS\_PS\_UNKNOWN Cannot determine the device's power state, for one of the following reasons:

CapPowerReporting = OPOS\_PR\_NONE. Device does not support power reporting.

**PowerNotify** = OPOS\_PN\_DISABLED. Power notifica-

tions are disabled.

**DeviceEnabled** = FALSE. Power state monitoring does

not occur until the device is enabled.

OPOS\_PS\_ONLINE The device is powered on and ready for use.

Can be returned if CapPowerReporting =

OPOS\_PR\_STANDARD or OPOS\_PR\_ADVANCED.

OPOS PS OFF The device is off or detached from the terminal.

Can only be returned if **CapPowerReporting** =

OPOS PR ADVANCED.

OPOS PS OFFLINE The device is powered on but is either not ready or not

able to respond to requests.

Can only be returned if CapPowerReporting =

OPOS PR ADVANCED.

OPOS\_PS\_OFF\_OFFLINE

The device is either off or offline.

Can only be returned if **CapPowerReporting** =

OPOS PR STANDARD.

This property is initialized to OPOS\_PS\_UNKNOWN by the **Open** method. When **PowerNotify** is set to enabled and **DeviceEnabled** is TRUE, then this property is updated as the Service Object detects power condition changes.

#### ResultCode Property

#### Syntax LONG ResultCode;

**Remarks** This property is set by each method. It is also set when a writable property is set.

This property is always readable. Before the **Open** method is called, it returns the value OPOS E CLOSED.

It is conceivable that more than one of the following result codes could be valid for a particular failure. The order of error reporting precedence for such scenarios is the following:

- OPOS\_E\_CLAIMED
- OPOS E NOTCLAIMED
- OPOS E DISABLED

The result code values are:

| Value            | Meaning                                                                                                    |
|------------------|----------------------------------------------------------------------------------------------------|
| OPOS_SUCCESS     | Successful operation.                                                                                                    |
| OPOS_E_CLOSED    | Attempt was made to access a closed device.                                                                                                    |
| OPOS_E_CLAIMED   | Attempt was made to access a device that is claimed by another process. The other process must release the device before this access may be made. For exclusive-use devices, the application will also need to claim the device before the access is legal. |
| OPOS_E_NOTCLAIME | ED                                                                                                    |
|                  | Attempt was made to access an exclusive-use device that must be claimed before the method or property set action can be used.  If the device is already claimed by another process, then the status OPOS_E_CLAIMED is returned instead.                     |
| OPOS_E_NOSERVICE | The Control cannot communicate with the Service Object. Most likely, a setup or configuration error must be corrected.                                                                                                    |
| OPOS_E_DISABLED  | Cannot perform operation while device is disabled.                                                                                                    |
| OPOS_E_ILLEGAL   | Attempt was made to perform an illegal or unsupported operation with the device, or an invalid parameter value was used.                                                                                                    |
| OPOS_E_NOHARDWA  | RE The device is not connected to the system or is not powered on.                                                                                                    |
| OPOS_E_OFFLINE   | The device is off-line.                                                                                                    |
| OPOS_E_NOEXIST   | The file name (or other specified value) does not exist.                                                                                                    |
| OPOS_E_EXISTS    | The file name (or other specified value) already exists.                                                                                                    |
| OPOS_E_FAILURE   | The device cannot perform the requested procedure, even though the device is connected to the system, powered on, and on-line.                                                                                                    |
| OPOS_E_TIMEOUT   | The Service Object timed out waiting for a response from the device, or the Control timed out waiting for a response from the Service Object.                                                                                                    |
| OPOS_E_BUSY      | The current Service Object state does not allow this request. For example, if asynchronous output is in progress, certain methods may not be allowed.                                                                                                    |
| OPOS_E_EXTENDED  | A class-specific error condition occurred. The error condition code is available in the <b>ResultCodeExtended</b> property.                                                                                                    |

# ResultCodeExtended Property

Syntax LONG ResultCodeExtended;

**Remarks** When the **ResultCode** is set to OPOS E EXTENDED, this property is set to a

class-specific value, and must match one of the values given in this document

under the appropriate device class section.

When the **ResultCode** is set to any other value, this property may be set by the Service Object to any SO-specific value. These values are only meaningful if the application adds Service Object-specific code to handle them.

# ServiceObjectDescription Property

Syntax BSTR ServiceObjectDescription;

**Remarks** String identifying the Service Object supporting the device and the company that

produced it.

A sample returned string is:

"TM-U950 Printer OPOS Service Driver, (C) 1995 Epson"

This property is initialized by the **Open** method.

# ServiceObjectVersion Property

Syntax LONG ServiceObjectVersion;

**Remarks** Service object version number.

This property holds the Service Object version number. Three version levels are specified, as follows:

| Version Level | Description                                                                                                    |
|---------------|----------------------------------------------------------------------------------------------------|
| Major         | The "millions" place. A change to the OPOS major version level for a device class reflects significant interface enhancements, and may remove support for obsolete interfaces from previous major version levels. |
| Minor         | The "thousands" place. A change to the OPOS minor version level for a device class reflects minor interface enhancements, and must provide a superset of previous interfaces at this major version level.         |
| Build         | The "units" place. Internal level provided by the Service Object developer. Updated when corrections are made to the SO implementation.                                                                           |

A sample version number is:

1002038

This value may be displayed as version "1.2.38", and interpreted as major version 1, minor version 2, build 38 of the Service Object.

This property is initialized by the **Open** method.

#### Note:

A Service Object for a device class will operate with any Control Object for that class, as long as its major version number matches the Control Object's major version number. If they match, but the Service Object's minor version number is greater than the Control Object's minor version number, then the Service Object may support some methods or properties that cannot be accessed from the Control Object's release.

If the application requires such features, then it will need to be updated to use a later version of the Control Object.

# **State Property**

#### Syntax LONG State;

**Remarks** Contains the current state of the Control.

| Value         | Meaning                                                                                                    |
|---------------|----------------------------------------------------------------------------------------------------|
| OPOS_S_CLOSED | The Control is closed.                                                                                                 |
| OPOS_S_IDLE   | The Control is in a good state and is not busy.                                                                        |
| OPOS_S_BUSY   | The Control is in a good state and is busy performing output.                                                          |
| OPOS_S_ERROR  | An error has been reported, and the application must recover the Control to a good state before normal I/O can resume. |

This property is always readable.

# **Methods**

#### **CheckHealth Method**

#### LONG CheckHealth (LONG Level); **Syntax**

The Level parameter indicates the type of health check to be performed on the device. The following values may be specified:

| Value                       | Meaning                                                                                                    |
|-----------------------------|----------------------------------------------------------------------------------------------------|
| OPOS_CH_INTERNA             | L                                                                                                    |
|                             | Perform a health check that does not physically change<br>the device. The device is tested by internal tests to the<br>extent possible.                 |
| OPOS_CH_EXTERNA             | L                                                                                                    |
|                             | Perform a more thorough test that may change the device. For example, a pattern may be printed on the printer.                                          |
| OPOS CH INTERAC             | ΓΙVΕ                                                                                                    |
|                             | Perform an interactive test of the device. The supporting Service Object will typically display a modal dialog box to present test options and results. |
| Called to test the state of | of a device.                                                                                                    |

Remarks

A text description of the results of this method is placed in the CheckHealthText property.

The CheckHealth method is always synchronous.

Return One of the following values is returned by the method and also placed in the ResultCode property.

| Value          | Meaning                                                                                                    |
|----------------|----------------------------------------------------------------------------------------------------|
| OPOS_SUCCESS   | Indicates that the health checking procedure was initiated properly and, when possible to determine, indicates that the device is healthy. However, the health of many devices can only be determined by a visual inspection of the test results. |
| OPOS_E_ILLEGAL | The specified health check level is not supported by the Service Object.                                                                                                    |
| OPOS_E_BUSY    | Cannot perform while output is in progress.                                                                                                    |
| Other Values   | See ResultCode.                                                                                                    |

Methods A-45

#### ClaimDevice Method

#### Added in Release 1.5

#### Syntax LONG ClaimDevice (LONG Timeout);

The *Timeout* parameter gives the maximum number of milliseconds to wait for exclusive access to be satisfied.

If zero, the method attempts to claim the device, then returns the appropriate status immediately.

If OPOS\_FOREVER (-1), the method waits as long as needed until exclusive access is satisfied.

#### Remarks

Call this method to request exclusive access to the device. Many devices require an application to claim them before they can be used.

When successful, the **Claimed** property is changed to TRUE.

Release 1.0 - 1.4 In releases prior to 1.5, this method is named Claim.

#### Release 1.5 and later

ClaimDevice must be used by early-bound applications. For compatibility with late-bound applications, the Control Object's IDispatch interface supports both ClaimDevice and Claim. It is recommended that applications written to the 1.5 specification use ClaimDevice, not Claim.

Early bound applications acquire Control Object calling details at development time, including Class IDs, Interface IDs, and method, property, and event calling details. They then can build in static sequences to call methods and properties and receive events. Microsoft Visual C++ and Visual Basic plus most compiled languages support early binding.

Late bound applications acquire calling details at run time. They then dynamically build code sequences to call methods and properties plus receive events. Scripting languages usually support late binding. Late binding can be implemented with many compiled languages, too, but often require additional programmer effort, especially to receive events.

#### Return

One of the following values is returned by the method and also placed in the **ResultCode** property:

| Value          | Meaning                                                                                                    |
|----------------|----------------------------------------------------------------------------------------------------|
| OPOS_SUCCESS   | Exclusive access has been granted. The <b>Claimed</b> property is now TRUE.  Also returned if this application has already claimed the device. |
| OPOS_E_ILLEGAL | This device cannot be claimed for exclusive access, or an invalid <i>Timeout</i> parameter was specified.                                      |
| OPOS_E_TIMEOUT | Another application has exclusive access to the device, and did not relinquish control before <i>Timeout</i> milliseconds expired.             |

## **ClearInput Method**

Return

Syntax LONG ClearInput ();

**Remarks** Called to clear all device input that has been buffered.

Any data events or input error events that were enqueued – usually waiting for **DataEventEnabled** to be set to TRUE and **FreezeEvents** to be set to FALSE –

are also cleared.

One of the following values is returned by the method and also placed in the

ResultCode property:

| Value             | Meaning                                                    |
|-------------------|------------------------------------------------------------|
| OPOS_SUCCESS      | Input has been cleared.                                    |
| OPOS_E_CLAIMED    | The device is claimed by another process.                  |
| OPOS_E_NOTCLAIMED |                                                            |
|                   | The device must be claimed before this method can be used. |

## **ClearOutput Method**

## Updated in Release 1.7

| Svntax | LONG ClearOutput (): |
|--------|----------------------|
|        |                      |

Remarks Called to clear all buffered output data, including all asynchronous output. Also,

when possible, halts outputs that are in progress.

Any output error events that were enqueued – usually waiting for **FreezeEvents** 

to be set to FALSE – are also cleared.

Return One of the following values is returned by the method and also placed in the

ResultCode property:

| Value             | Meaning                                                   |
|-------------------|-----------------------------------------------------------|
| OPOS_SUCCESS      | Output has been cleared.                                  |
| OPOS_E_CLAIMED    | The device is claimed by another process.                 |
| OPOS_E_NOTCLAIMED |                                                           |
|                   | The device must be claimed before this method can be used |

Methods A-47

#### **Close Method**

Syntax LONG Close ();

**Remarks** Called to release the device and its resources.

If the **DeviceEnabled** property is TRUE, then the device is first disabled.

If the Claimed property is TRUE, then exclusive access to the device is first

released.

**Return** One of the following values is returned by the method and also placed in the

ResultCode property:

Value Meaning

OPOS\_SUCCESS Device has been disabled and closed.

Other Values See ResultCode.

#### **DirectIO Method**

Syntax LONG DirectIO (LONG Command, LONG\* pData, BSTR\* pString);

| Parameter | Description                                                                                                    |
|-----------|----------------------------------------------------------------------------------------------------|
| Command   | Command number. Specific values assigned by the Service Object.                                                                                                    |
| pData     | Pointer to additional numeric data. Specific values vary by <i>Command</i> and Service Object.                                                                                                    |
| pString   | Pointer to additional string data. Specific values vary by <i>Command</i> and Service Object.  The format of this data depends upon the value of the <b>BinaryConversion</b> property. See page A-28. |

#### Remarks

Call to communicate directly with the Service Object.

This method provides a means for a Service Object to provide functionality to the application that is not otherwise supported by the standard Control Object for its device class. Depending upon the Service Object's definition of the command, this method may be asynchronous or synchronous.

Use of **DirectIO** will make an application non-portable. The application may, however, maintain portability by performing **DirectIO** calls within conditional code. This code may be based upon the value of the **ServiceObjectDescription**, **DeviceDescription**, or **DeviceName** property.

#### Return

One of the following values is returned by the method and also placed in the **ResultCode** property:

| Value        | Meaning                |
|--------------|------------------------|
| OPOS_SUCCESS | Direct I/O successful. |
| Other Values | See ResultCode.        |

# **Open Method**

#### Syntax LONG Open (BSTR DeviceName);

The *DeviceName* parameter specifies the device name to open.

### **Remarks** Call to open a device for subsequent I/O.

The device name specifies which of one or more devices supported by this Control Object should be used. The *DeviceName* must exist in the system registry for this device class. The relationship between the device name and physical devices is determined by entries within the operating system registry; these entries are maintained by a setup or configuration utility.

When the **Open** method is successful, it sets the properties **Claimed**, **DeviceEnabled**, **DataEventEnabled**, and **FreezeEvents**, as well as descriptions and version numbers of the OPOS software layers. Additional class-specific properties may also be initialized.

#### Release 1.5 and later

The value of the **OpenResult** property is set by the **Open** method.

#### **Return** One of the following values is returned by the method:

| Value            | Meaning                                                               |
|------------------|-----------------------------------------------------------------------|
| OPOS_SUCCESS     | Open successful.                                                      |
| OPOS_E_ILLEGAL   | The Control is already open.                                          |
| OPOS_E_NOEXIST   | The specified <i>DeviceName</i> was not found.                        |
| OPOS_E_NOSERVICE | Could not establish a connection to the corresponding Service Object. |
| Other Values     | See ResultCode.                                                       |

#### Note:

The value of the **ResultCode** property after calling the **Open** method may not be the same as the **Open** method return value for the following two cases:

- The Control was closed and the Open method failed: The ResultCode property will continue to return OPOS E CLOSED.
- The Control was already opened: The **Open** method will return OPOS\_E\_ILLEGAL, but the **ResultCode** property may continue to return the value it held before the **Open** method.

Methods A-49

#### ReleaseDevice Method

#### Added in Release 1.5

Syntax LONG ReleaseDevice ();

**Remarks** Call this method to release exclusive access to the device.

If the **DeviceEnabled** property is TRUE, and the device is an exclusive-use device, then the device is first disabled. (**ReleaseDevice** does not change the device enabled state of sharable devices.)

#### Release 1.0 - 1.4

In releases prior to 1.5, this method is named **Release**.

#### Release 1.5 and later

**ReleaseDevice** must be used by early-bound applications. For compatibility with late-bound applications, the Control Object's IDispatch interface supports both **ReleaseDevice** and **Release**. It is recommended that applications written to the 1.5 specification use **ReleaseDevice**, not **Release**.

Early bound applications acquire Control Object calling details at development time, including Class IDs, Interface IDs, and method, property, and event calling details. They then can build in static sequences to call methods and properties and receive events. Microsoft Visual C++ and Visual Basic plus most compiled languages support early binding.

Late bound applications acquire calling details at run time. They then dynamically build code sequences to call methods and properties plus receive events. Scripting languages usually support late binding. Late binding can be implemented with many compiled languages, too, but often require additional programmer effort, especially to receive events.

Return

One of the following values is returned by the method and also placed in the **ResultCode** property:

| Value          | Meaning                                                                       |
|----------------|-------------------------------------------------------------------------------|
| OPOS_SUCCESS   | Exclusive access has been released. The <b>Claimed</b> property is now FALSE. |
| OPOS_E_ILLEGAL | The application does not have exclusive access to the device.                 |

#### ResetStatistics Method

#### Added in Release 1.8

Syntax LONG ResetStatistics (BSTR StatisticsBuffer);

| Parameter        | Description                                                   |
|------------------|---------------------------------------------------------------|
| StatisticsBuffer | The data buffer defining the statistics that are to be reset. |

This is a comma-separated list of name(s), where an empty string ("") means ALL resettable statistics are to be reset, "U\_" means all UnifiedPOS defined resettable statistics are to be reset, "M\_" means all manufacturer defined resettable statistics are to be reset, and "actual\_name1, actual\_name2" (from the XML file definitions) means that the specifically defined resettable statistic(s) are to be reset.

**Remarks** Resets the defined resettable statistics in a device.

Both CapStatisticsReporting and CapUpdateStatistics must be TRUE in order to successfully use this method.

This method is always executed synchronously.

Return One of the following values is returned by the method and also placed in the

ResultCode property:

| Value          | Meaning                                                                                                    |
|----------------|----------------------------------------------------------------------------------------------------|
| OPOS_SUCCESS   | The statistics have been reset.                                                                                         |
| OPOS_E_ILLEGAL | <b>CapStatisticsReporting</b> or <b>CapUpdateStatistics</b> is FALSE, or the named statistic is not defined/resettable. |
| Other Values   | See ResultCode.                                                                                                    |

See Also CapStatisticsReporting Property, CapUpdateStatistics Property.

#### RetrieveStatistics Method

#### Added in Release 1.8

| Syntax | LONG RetrieveStatistics ( | <b>BSTR*</b> pStatisticsBu | ffer); |
|--------|---------------------------|----------------------------|--------|
|--------|---------------------------|----------------------------|--------|

| Parameter        | Description                                                 |
|------------------|-------------------------------------------------------------|
| statisticsBuffer | The data buffer defining the statistics to be retrieved and |
|                  | in which the retrieved statistics are placed.               |

This is a comma-separated list of name(s), where an empty string ("") means ALL statistics are to be retrieved, "U\_" means all UnifiedPOS defined statistics are to be retrieved, "M\_" means all manufacturer defined statistics are to be retrieved, and "actual\_name1, actual\_name2" (from the XML file definitions) means that the specifically defined statistic(s) are to be retrieved.

**Remarks** Retrieves the statistics from a device.

**CapStatisticsReporting** must be TRUE in order to successfully use this method.

This method is always executed synchronously.

All calls to **RetrieveStatistics** will return the following XML as a minimum:

Methods A-51

```
<?xml version='1.0'?>
<UPOSStat version="1.8.0"</pre>
      xmlns:xsi="http://www.w3.org/2001/XMLSchema-instance"
      xmlns="http://www.nrf-arts.org/IXRetail/namespace/"
      xsi:schemaLocation=
            "http://www.nrf-arts.org/IXRetail/namespace/
           UPOSStat.xsd">
    <Event>
       <Parameter>
            <Name>RequestedStatistic
            <Value>1234</Value>
       </Parameter>
    </Event>
    <Equipment>
       <Manufacturer>
           <Name>Device Manufacturer
        </Manufacturer>
       <ModelNumber>Device Model Number
        <SensorID UPOS="POSPrinter"/>
    </Equipment>
</UPOSStat>
```

If the application requests a statistic name that the device does not support, the <Parameter> entry will be returned with an empty <Value>. e.g.,

All statistics that the device collects that are manufacturer specific (not defined in the schema) will be returned in a <ManufacturerSpecific> tag instead of a <Parameter> tag. e.g.,

The most up-to-date files defining the XML tag names and example schemas for the statistics for all device categories can be downloaded from the NRF-ARTS web site at http://www.nrf-arts.org.

| Return | One of the following values is returned by the method and also placed in the |
|--------|------------------------------------------------------------------------------|
|        | ResultCode property:                                                         |

| Value          | Meaning                                                                       |
|----------------|-------------------------------------------------------------------------------|
| OPOS_SUCCESS   | The statistics have been retrieved and placed into the supplied buffer.       |
| OPOS_E_ILLEGAL | <b>CapStatisticsReporting</b> is FALSE or the named statistic is not defined. |
| Other Values   | See ResultCode.                                                               |

See Also CapStatisticsReporting Property.

### **UpdateStatistics Method**

### Added in Release 1.8

#### **Syntax** LONG UpdateStatistics (BSTR StatisticsBuffer);

| Parameter        | Description                                              |
|------------------|----------------------------------------------------------|
| statisticsBuffer | The data buffer defining the statistics with values that |
|                  | are to be updated.                                       |

This is a comma-separated list of name-value pair(s), where an empty string name ("""=value1") means ALL resettable statistics are to be set to the value "value1", "U\_=value2" means all UnifiedPOS defined resettable statistics are to be set to the value "value2", "M\_=value3" means all manufacturer defined resettable statistics are to be set to the value "value3", and "actual\_name1=value4, actual\_name2=value5" (from the XML file definitions) means that the specifically defined resettable statistic(s) are to be set to the specified value(s).

**Remarks** Updates the defined resettable statistics in a device.

Both CapStatisticsReporting and CapUpdateStatistics must be TRUE in order to successfully use this method.

This method is always executed synchronously.

**Return** One of the following values is returned by the method and also placed in the **ResultCode** property:

 Value
 Meaning

 OPOS\_SUCCESS
 The statistics have been reset.

 OPOS\_E\_ILLEGAL
 CapStatisticsReporting or CapUpdateStatistics is FALSE, or the named statistic is not defined/updatable.

 Other Values
 See ResultCode.

See Also CapStatisticsReporting Property, CapUpdateStatistics Property.

Events A-53

# **Events**

#### **DataEvent Event**

Syntax void DataEvent (LONG Status);

The *Status* parameter contains the input status. Its value is Control-dependent, and may describe the type or qualities of the input.

**Remarks** Fired to present input data from the device to the application. The

**DataEventEnabled** property is changed to FALSE, so that no further data events will be generated until the application sets this property back to TRUE. The actual input data is placed in one or more device-specific properties.

If **DataEventEnabled** is FALSE at the time that data is received, then the data is queued in an internal OPOS buffer, the device-specific input data properties are not updated, and the event is not delivered. (When this property is subsequently changed back to TRUE, the event will be delivered immediately if input data is queued and **FreezeEvents** is FALSE.)

#### **DirectIOEvent Event**

Remarks

| S | /ntax | void DirectIOEvent | (LONG EventNumber | . LONG* pData | BSTR* pString): |
|---|-------|--------------------|-------------------|---------------|-----------------|
|   |       |                    |                   |               |                 |

| Parameter            | Description                                                                                                    |
|----------------------|----------------------------------------------------------------------------------------------------|
| EventNumber          | Event number. Specific values are assigned by the Service Object.                                                                                                    |
| pData                | Pointer to additional numeric data. Specific values vary by <i>EventNumber</i> and the Service Object.                                                                                                    |
| pString              | Pointer to additional string data. Specific values vary by <i>EventNumber</i> and the Service Object.  The format of this data depends upon the value of the <b>BinaryConversion</b> property. See page A-28. |
| Fired by a Service ( | Object to communicate directly with the application.                                                                                                    |
| TT1: 4 :1            | C = C = C = C = 1 = C1 = 1 = 1 = 1 = 1 =                                                                                                    |

This event provides a means for a Service Object to provide events to the application that are not otherwise supported by the Control Object.

### **ErrorEvent Event**

## Updated in Release 1.7

**Syntax** 

void ErrorEvent (LONG ResultCode, LONG ResultCodeExtended, LONG ErrorLocus, LONG\* pErrorResponse);

| Parameter          | Description                                                                             |  |  |  |  |
|--------------------|-----------------------------------------------------------------------------------------|--|--|--|--|
| ResultCode         | Result code causing the error event. See <b>ResultCode</b> for values.                  |  |  |  |  |
| ResultCodeExtended | Extended result code causing the error event. See <b>ResultCodeExtended</b> for values. |  |  |  |  |
| ErrorLocus         | Location of the error. See values below.                                                |  |  |  |  |
| pErrorResponse     | Pointer to the error event response. See values below.                                  |  |  |  |  |

The *ErrorLocus* parameter may be one of the following:

| Value            | Meaning                                                                                                    |
|------------------|----------------------------------------------------------------------------------------------------|
| OPOS_EL_OUTPUT   | Error occurred while processing asynchronous output.                                                                    |
| OPOS_EL_INPUT    | Error occurred while gathering or processing event-driven input. No input data is available.                            |
| OPOS_EL_INPUT_DA | TA                                                                                                    |
|                  | Error occurred while gathering or processing event-<br>driven input, and some previously buffered data is<br>available. |

The contents at the location pointed to by the *pErrorResponse* parameter are preset to a default value, based on the *ErrorLocus*. The application may change them to one of the following:

| Value            | Meaning                                                                                                    |
|------------------|----------------------------------------------------------------------------------------------------|
| OPOS_ER_RETRY    | Typically valid only when locus is OPOS_EL_OUTPUT. Retry the asynchronous output. The error state is exited. May be valid when locus is OPOS_EL_INPUT. Default when locus is OPOS_EL_OUTPUT. |
| OPOS_ER_CLEAR    | Clear all buffered output data (including all asynchronous output) or buffered input data. The error state is exited.  Default when locus is OPOS_EL_INPUT.                                  |
| OPOS_ER_CONTINUI | Use only when locus is OPOS_EL_INPUT_DATA. Acknowledges the error and directs the Control to                                                                                                 |

continue processing. The Control remains in the error

Events A-55

state and will deliver additional **DataEvents** as directed by the **DataEventEnabled** property. When all input has been delivered and the **DataEventEnabled** property is again set to TRUE, then another **ErrorEvent** is delivered with locus OPOS\_EL\_INPUT.

Default when locus is OPOS\_EL\_INPUT\_DATA.

Remarks

Fired when an error is detected and the Control's **State** transitions into the error state.

Input error events are not delivered until the **DataEventEnabled** property is TRUE, so that proper application sequencing occurs.

### **OutputCompleteEvent Event**

**Syntax void OutputCompleteEvent (LONG** *OutputID*);

The OutputID parameter indicates the ID number of the asynchronous output

request that is complete.

**Remarks** Fired when a previously started asynchronous output request completes

successfully.

### StatusUpdateEvent Event

#### Syntax void StatusUpdateEvent (LONG Status);

The *Status* parameter is for device class-specific data, describing the type of status change.

#### Remarks

Fired when a Control needs to alert the application of a device status change.

Examples are a change in the cash drawer position (open vs. closed) or a change in a POS printer sensor (form present vs. absent).

When a device is enabled, then the Control may fire initial **StatusUpdateEvents** to inform the application of the device state. This behavior, however, is not required.

#### Release 1.3 and later - Power State Reporting

All device classes may fire **StatusUpdateEvents** with at least the following *Status* parameter values, if **PowerNotify** = OPOS\_PN\_ENABLED:

| Value | Meaning |
|-------|---------|
|       |         |

#### OPOS SUE POWER ONLINE

The device is powered on and ready for use.

Can be returned if **CapPowerReporting** =

OPOS PR STANDARD or OPOS PR ADVANCED.

#### OPOS SUE POWER OFF

The device is off or detached from the terminal. Can only be returned if **CapPowerReporting** = OPOS\_PR\_ADVANCED.

#### OPOS SUE POWER OFFLINE

The device is powered on but is either not ready or not able to respond to requests.

Can only be returned if **CapPowerReporting** = OPOS PR ADVANCED.

#### OPOS SUE POWER OFF OFFLINE

The device is either off or offline.

Can only be returned if **CapPowerReporting** = OPOS PR STANDARD.

The common property **PowerState** is also maintained at the current power state of the device.

Peripheral Interfaces A-57

# **Peripheral Interfaces**

Note:

The following are two examples that attempt to show how a Visual Basic program and a VC++ program would use the commands in a typical MFC implementation. Where possible the tables are arranged to show the sequence of the commands for proper operation of the peripheral device.

The Cash Drawer and the MICR devices were chosen because they represent a simple output device and a more complex input device. The other peripheral devices would follow similar command usage and flow.

# **OPOS: Cash Drawer**

Visual Basic Command Examples.

#### Initializing Properties, Methods, and Events

| Open *          | М | Result = CashDrawer.Open("Standard")                                                              | • | • | 1 | LONG | • | • | 52   |
|-----------------|---|---------------------------------------------------------------------------------------------------|---|---|---|------|---|---|------|
| ClaimDevice *   | М |                                                                                                   | • | • | 1 | LONG | • | • | A-45 |
| Claimed         | Р | bResult = CashDrawer.Claimed                                                                      | • |   |   | BOOL |   |   | 40   |
| DeviceEnabled * | Р | CashDrawer.DeviceEnabled = True                                                                   |   | • | 1 | -    |   |   | 42   |
| DeviceEnabled   | Р | bResult = CashDrawer.DeviceEnabled                                                                | • |   |   | BOOL | • | • | 42   |
| DirectIO        | М | Result= CashDrawer.DirectlO(0,Ival,"[[")                                                          | • | • | 3 | LONG | • | • | 51   |
| CheckHealth     | М |                                                                                                   | • | • | 1 | LONG | • | • | 49   |
| DirectIOEvent   | Е | Private Sub CashDrawer_DirectIOEvent(ByVal EventNumber As Long, pData As Long, pString As String) |   |   | 3 | CMF  |   |   | 60   |

#### Capabilities, Assignments and Descriptions Properties, Methods, and Events

| StatusUpdateEvent | E | Private Sub CashDrawer_StatusUpdateEvent(ByVal Status As Long) |   |   | 1 | CMF  |   |   | 63   |
|-------------------|---|----------------------------------------------------------------|---|---|---|------|---|---|------|
| BinaryConversion  | Р | CashDrawer.BinaryConversion = OPOS_BC_DECIMAL                  |   | • | 1 | -    | • | • | A-28 |
| BinaryConversion  | Р |                                                                | • |   |   | LONG |   |   | A-28 |
| CapPowerReporting | Р | Result = CashDrawer.CapPowerReporting                          | • |   |   | LONG |   |   | 38   |
| CheckHealthText   | Р | sResult = CashDrawer.CheckHealthText                           | • |   |   | BSTR |   |   | 38   |
| FreezeEvents      | Р | CashDrawer.FreezeEvents = True                                 |   | • | 1 | -    | • | • | 44   |
| FreezeEvents      | Р | bResult = CashDrawer.FreezeEvents                              | • |   |   | BOOL |   |   | 44   |
| PowerNotify       | Р | CashDrawer.PowerNotify = OPOS_PN_ENABLED                       |   | • | 1 | -    | • | • | 45   |
| PowerNotify       | Р | Result = CashDrawer.PowerNotify                                | • |   |   | LONG |   |   | 45   |
| PowerState        | Р | Result = CashDrawer.PowerState                                 | • |   |   | LONG |   |   | 46   |

| OPERATION                    | T<br>Y<br>P<br>E | VISUAL BASIC SAMPLE                           | R<br>E<br>A<br>D | W<br>R<br>I<br>T | A<br>R<br>G<br>S | R<br>T<br>N<br>V | R<br>C | R C E | Ref<br>Page |
|------------------------------|------------------|-----------------------------------------------|------------------|------------------|------------------|------------------|--------|-------|-------------|
| ResultCode                   | Р                | Result = CashDrawer.ResultCode                | •                |                  |                  | LONG             |        |       | A-40        |
| ResultCodeExtended           | Р                | IResult = CashDrawer.ResultCodeExtended       | •                |                  |                  | LONG             |        |       | A-42        |
| State                        | Р                | Result = CashDrawer.State                     | •                |                  |                  | LONG             |        |       | 48          |
| ControlObject<br>Description | Р                | sResult = CashDrawer.ControlObjectDescription | •                |                  |                  | BSTR             |        |       | 41          |
| ControlObject<br>Version     | Р                |                                               | •                |                  |                  | LONG             |        |       | 41          |
| ServiceObject<br>Description | Р                | sResult = CashDrawer.ServiceObjectDescription | •                |                  |                  | BSTR             |        |       | 42          |
| ServiceObject<br>Version     | Р                | IResult = CashDrawer.ServiceObjectVersion     | •                |                  |                  | LONG             |        |       | 43          |
| DeviceDescription            | Р                | sResult = CashDrawer.DeviceDescription        | •                |                  |                  | BSTR             |        |       | A-34        |
| DeviceName                   | Р                | sResult = CashDrawer.DeviceName               | •                |                  |                  | BSTR             |        |       | A-35        |

#### **Cash Drawer Operations Properties and Methods**

| CapStatus                  | Р | bResult = CashDrawer.CapStatus                  | • |   |   | BOOL |   |   | 127 |
|----------------------------|---|-------------------------------------------------|---|---|---|------|---|---|-----|
| CapStatusMultiDrawerDetect | Р | bResult = CashDrawer.CapStatusMultiDrawerDetect | • |   |   | BOOL |   |   | 127 |
| DrawerOpened               | Р | bResult = CashDrawer.DrawerOpened               | • |   |   | BOOL |   |   | 128 |
| OpenDrawer *               | М | Result = CashDrawer.OpenDrawer                  | • | • |   | LONG | • | • | 129 |
| WaitForDrawerClose         | М |                                                 | • | • | 4 | LONG | • | • | 129 |

#### **Terminating Methods**

| ReleaseDevice | М | Result = CashDrawer.ReleaseDevice | • | • | LONG | • | • | A-49 |
|---------------|---|-----------------------------------|---|---|------|---|---|------|
| Close *       | М | Result = CashDrawer.Close         | • | • | LONG | • | • | 51   |

#### Notes:

\* Required for basic Cash Drawer operations

Legends:
TYPE = (P)roperty, (M)ethod, or (E)vent
ARGS = Number of Arguments Expected
RTNV = Return Value
'CMF' = Class Member Function
RC = Result Code
RCE = Result Code Extended
Ref Page = Page Number of UnifiedPOS Reference Description

### Visual C++ Command Examples.

#### Initializing Properties, Methods, and Events

| Open *          | М |                                                                                                    | • | • | 1 | LONG | • | • | 52   |
|-----------------|---|----------------------------------------------------------------------------------------------------|---|---|---|------|---|---|------|
| ClaimDevice *   | М |                                                                                                    | • | • | 1 | LONG | • | • | A-45 |
| Claimed         | Р | bResult = m_CashDrawer.GetClaimed();                                                                      | • |   |   | BOOL |   |   | 40   |
| DeviceEnabled * | Р | m_CashDrawer.SetDeviceEnabled(TRUE);                                                                      |   | • | 1 | -    |   |   | 42   |
| DeviceEnabled   | Р | bResult = m_CashDrawer.GetDeviceEnabled();                                                                | • |   |   | BOOL | • | • | 42   |
| DirectIO        | М | Result = m_CashDrawer.DirectlO(0,&lval,"[[")                                                              | • | • | 3 | LONG | • | • | 51   |
| CheckHealth     | М |                                                                                                    | • | • | 1 | LONG | • | • | 49   |
| DirectIOEvent   | П | void COCashDrawerDlg::OnDirectIOEventCashDrawerctrl(long EventNumber, long FAR* pData, BSTR FAR* pString) |   |   | 3 | CMF  |   |   | 60   |

### Capabilities, Assignments and Descriptions Properties, Methods, and Events

| StatusUpdateEvent  | Е | void COCashDrawerDlg::OnStatusUpdateEventCashDrawerctrl (long Status)                                                |   |   | 1 | CMF  |   |   | 63   |
|--------------------|---|----------------------------------------------------------------------------------------------------|---|---|---|------|---|---|------|
| BinaryConversion   | Р | $\label{lem:mcashDrawer.SetBinaryConversion(OPOS_BC_DECIMAL)} m\_CashDrawer.SetBinaryConversion(OPOS\_BC\_DECIMAL);$ |   | • | 1 | -    | • | • | A-28 |
| BinaryConversion   | Р | <pre>IResult = m_CashDrawer.GetBinaryConversion();</pre>                                                             | • |   |   | LONG |   |   | A-28 |
| CapPowerReporting  | Р | IResult = m_CashDrawer.GetCapPowerReporting();                                                                       | • |   |   | LONG |   |   | 38   |
| CheckHealthText    | Р | sResult = m_CashDrawer.GetCheckHealthText();                                                                         | • |   |   | BSTR |   |   | 38   |
| FreezeEvents       | Р | m_CashDrawer.SetFreezeEvents(TRUE);                                                                                  |   | • | 1 | -    | • | • | 44   |
| FreezeEvents       | Р | bResult = m_CashDrawer.GetFreezeEvents();                                                                            | • |   |   | BOOL |   |   | 44   |
| PowerNotify        | Р | m_CashDrawer.SetPowerNotify(OPOS_PN_ENABLED);                                                                        |   | • | 1 | -    | • | • | 45   |
| PowerNotify        | Р | IResult = m_CashDrawer.GetPowerNotify();                                                                             | • |   |   | LONG |   |   | 45   |
| PowerState         | Р | IResult = m_CashDrawer.GetPowerState();                                                                              | • |   |   | LONG |   |   | 46   |
| ResultCode         | Р | IResult = m_CashDrawer.GetResultCode();                                                                              | • |   |   | LONG |   |   | A-40 |
| ResultCodeExtended | Р |                                                                                                    | • |   |   | LONG |   |   | A-42 |

| OPERATION                    | T<br>Y<br>P<br>E | VISUAL C++ SAMPLE                                     | R<br>E<br>A<br>D | W<br>R<br>I<br>T<br>E | A R G S | R<br>T<br>N<br>V | R<br>C | RCE | Ref<br>Page |
|------------------------------|------------------|-------------------------------------------------------|------------------|-----------------------|---------|------------------|--------|-----|-------------|
| State                        | Р                | <pre>IResult = m_CashDrawer.GetState ();</pre>        | •                |                       |         | LONG             |        |     | 48          |
| ControlObject<br>Description | Р                | sResult = m_CashDrawer.GetControlObjectDescription(); | •                |                       |         | BSTR             |        |     | 41          |
| ControlObject<br>Version     | Р                | IResult = m_CashDrawer.GetControlObjectVersion();     | •                |                       |         | LONG             |        |     | 41          |
| ServiceObject<br>Description | Р                | sResult = m_CashDrawer.GetServiceObjectDescription(); | •                |                       |         | BSTR             |        |     | 42          |
| ServiceObject<br>Version     | Р                | IResult = m_CashDrawer.GetServiceObjectVersion();     | •                |                       |         | LONG             |        |     | 43          |
| DeviceDescription            | Р                | sResult = m_CashDrawer.GetDeviceDescription();        | •                |                       |         | BSTR             |        |     | 47          |
| DeviceName                   | Р                | sResult = m_CashDrawer.GetDeviceName();               | •                |                       |         | BSTR             |        |     | 47          |

#### **Cash Drawer Operations Properties and Methods**

| CapStatus                  | Р | bResult = m_CashDrawer.GetCapStatus();                        | • |   |   | BOOL |   |   | 127 |
|----------------------------|---|---------------------------------------------------------------|---|---|---|------|---|---|-----|
| CapStatusMultiDrawerDetect | Р | bResult = m_CashDrawer.GetCapStatusMultiDrawerDetect();       | • |   |   | BOOL |   |   | 127 |
| DrawerOpened               | Р | bResult = m_CashDrawer.GetDrawerOpened();                     | • |   |   | BOOL |   |   | 128 |
| OpenDrawer *               | М |                                                               | • | • |   | LONG | • | • | 129 |
| WaitForDrawerClose         | М | IResult = m_CashDrawer.WaitForDrawerClose(2500, 1000, 10, 5); | • | • | 4 | LONG | • | • | 129 |

#### **Terminating Methods**

| ReleaseDevice | М | IResult = m_CashDrawer.ReleaseDevice();    | • | • | LONG | • | • | A-49 |
|---------------|---|--------------------------------------------|---|---|------|---|---|------|
| Close *       | М | <pre>IResult = m_CashDrawer.Close();</pre> | • | • | LONG | • | • | 51   |

#### Notes:

\* Required for basic Cash Drawer operations

Legends:

TYPE = (P)roperty, (M)ethod, or (E)vent

ARGS = Number of Arguments Expected

RTNV = Return Value

'CMF' = Class Member Function

RC = Result Code

RCE = Result Code Extended

Ref Page = Page Number of UnifiedPOS Reference Description

# **OPOS: MICR**

Visual Basic Command Examples.

| OPERATION         T Y P E         VISUAL BASIC SAMPLE         R W A R E R T C C C E E         R T C C E E | Ref<br>Page |
|----------------------------------------------------------------------------------------------------|-------------|
|----------------------------------------------------------------------------------------------------|-------------|

#### Initializing Properties, Methods, and Events

| Open *          | М | Result = Micr.Open("M101")                                                                                                    | • | • | 1 | LONG | • | • | 52   |
|-----------------|---|----------------------------------------------------------------------------------------------------|---|---|---|------|---|---|------|
| ClaimDevice *   | М | IResult = Micr.ClaimDevice("1000")                                                                                                    | • | • | 1 | LONG | • | • | A-45 |
| Claimed         | Р | bResult = Micr.Claimed                                                                                                    | • |   |   | BOOL |   |   | 40   |
| DeviceEnabled * | Р | Micr.DeviceEnabled = True                                                                                                    |   | • | 1 | -    | • | • | 42   |
| DeviceEnabled   | Р | bResult = Micr.DeviceEnabled                                                                                                    | • |   |   | BOOL |   |   | 42   |
| AutoDisable     | Р | Micr.AutoDisable = True                                                                                                    |   | • | 1 | -    | • | • | 38   |
| AutoDisable     | Р | bResult = Micr.AutoDisable                                                                                                    | • |   | 1 | BOOL |   |   | 38   |
| DirectIO        | М | IResult= Micr.DirectlO(0,lval,"0x1b")                                                                                                    | • | • | 3 | LONG | • | • | 51   |
| CheckHealth     | М | IResult = Micr.CheckHealth(OPOS_CH_INTERNAL)                                                                                              | • | • | 1 | LONG | • | • | 49   |
| DirectIOEvent   | Е | Private Sub Micr_DirectIOEvent(ByVal EventNumber As Long, pData As Long, pString As String)                                               |   |   | 3 | CMF  |   |   | 60   |
| ErrorEvent      | Е | Private Sub Micr_ErrorEvent(ByVal ResultCode As Long, ByVal ResultCodeExtended As Long, ByVal ErrorLocus As Long, pErrorResponse As Long) |   |   | 4 | CMF  |   |   | 61   |

### Capabilities, Assignments and Descriptions Properties, Methods, and Events

| StatusUpdateEvent | Е | Private Sub Micr_StatusUpdateEvent(ByVal Status As Long) |   |   | 1 | CMF  |   |   | 63   |
|-------------------|---|----------------------------------------------------------|---|---|---|------|---|---|------|
| BinaryConversion  | Р | Micr.BinaryConversion = OPOS_BC_DECIMAL                  |   | • | 1 | -    | • | • | A-28 |
| BinaryConversion  | Р | Result = Micr.BinaryConversion                           | • |   |   | LONG |   |   | A-28 |
| CapPowerReporting | Р |                                                          | • |   |   | LONG |   |   | 38   |
| CheckHealthText   | Р | sResult = Micr.CheckHealthText                           | • |   |   | BSTR |   |   | 38   |
| DataCount         | Р | Result = Micr.DataCount                                  | • |   |   | LONG |   |   | 40   |
| FreezeEvents      | Р | Micr.FreezeEvents = True                                 |   | • | 1 | -    | • | • | 44   |
| FreezeEvents      | Р | bResult = Micr.FreezeEvents                              | • |   |   | BOOL |   |   | 44   |

| OPERATION                    | T<br>Y<br>P<br>E | VISUAL BASIC SAMPLE                     | R<br>E<br>A<br>D | W<br>R<br>I<br>T | A<br>R<br>G<br>S | R<br>T<br>N<br>V | R<br>C | R<br>C<br>E | Ref<br>Page |
|------------------------------|------------------|-----------------------------------------|------------------|------------------|------------------|------------------|--------|-------------|-------------|
| PowerNotify                  | Р                | Micr.PowerNotify = OPOS_PN_ENABLED      |                  | •                | 1                | -                | •      | •           | 45          |
| PowerNotify                  | Р                | Result = Micr.PowerNotify               | •                |                  |                  | LONG             |        |             | 45          |
| PowerState                   | Р                | Result = Micr.PowerState                | •                |                  |                  | LONG             |        |             | 46          |
| ResultCode                   | Р                | Result = Micr.ResultCode                | •                |                  |                  | LONG             |        |             | A-40        |
| ResultCodeExtended           | Р                | Result = Micr.ResultCodeExtended        | •                |                  |                  | LONG             |        |             | A-42        |
| State                        | Р                | Result = Micr.State                     | •                |                  |                  | LONG             |        |             | 48          |
| ControlObject<br>Description | Р                | sResult = Micr.ControlObjectDescription | •                |                  |                  | BSTR             |        |             | 41          |
| ControlObject<br>Version     | Р                |                                         | •                |                  |                  | LONG             |        |             | 41          |
| ServiceObject<br>Description | Р                | sResult = Micr.ServiceObjectDescription | •                |                  |                  | BSTR             |        |             | 42          |
| ServiceObject<br>Version     | Р                |                                         | •                |                  |                  | LONG             |        |             | 43          |
| DeviceDescription            | Р                | sResult = Micr.DeviceDescription        | •                |                  |                  | BSTR             |        |             | 47          |
| DeviceName                   | Р                | sResult = Micr.DeviceName               | •                |                  |                  | BSTR             |        |             | 47          |

#### MICR Operations Properties, Methods, and Events

| CapValidationDevice | Р | bResult = Micr.CapValidationDevice               | • |   |   | BOOL |   |   | 461 |
|---------------------|---|--------------------------------------------------|---|---|---|------|---|---|-----|
| ClearInput          | М | Result = Micr.ClearInput                         | • | • |   | LONG | • | • | 50  |
| DataEventEnabled *  | Р | Micr.DataEventEnabled = True                     |   | • | 1 | -    | • | • | 40  |
| DataEventEnabled    | Р | bResult = Micr.DataEventEnabled                  | • |   |   | BOOL |   |   | 40  |
| BeginInsertion *    | М | Result = Micr.BeginInsertion                     | • | • |   | LONG | • | • | 464 |
| EndInsertion *      | М | Result = Micr.EndInsertion                       | • | • |   | LONG | • | • | 466 |
| DataEvent           | Е | Private Sub Micr_DataEvent(ByVal Status As Long) |   |   | 1 | CMF  |   |   | 59  |
| BeginRemoval *      | М | Result = Micr.BeginRemoval                       | • | • |   | LONG | • | • | 465 |
| EndRemoval *        | М | Result = Micr.EndRemoval                         | • | • |   | LONG | • | • | 467 |
| RawData             | Р | sResult = Micr.RawData                           | • |   |   | BSTR |   |   | 463 |
| AccountNumber       | Р | sResult = Micr.AccountNumber                     | • |   |   | BSTR |   |   | 460 |

| OPERATION     | T<br>Y<br>P<br>E | VISUAL BASIC SAMPLE          | R<br>E<br>A<br>D | W<br>R<br>I<br>T<br>E | A R G S | R<br>T<br>N<br>V | R C | R C E | Ref<br>Page |
|---------------|------------------|------------------------------|------------------|-----------------------|---------|------------------|-----|-------|-------------|
| Amount        | Р                | sResult = Micr.Amount        | •                |                       |         | BSTR             |     |       | 460         |
| BankNumber    | Р                | sResult = Micr.BankNumber    | •                |                       |         | BSTR             |     |       | 460         |
| EPC           | Р                | sResult = Micr.EPC           | •                |                       |         | BSTR             |     |       | 462         |
| SerialNumber  | Р                | sResult = Micr.SerialNumber  | •                |                       |         | BSTR             |     |       | 463         |
| TransitNumber | Р                | sResult = Micr.TransitNumber | •                |                       |         | BSTR             |     |       | 463         |
| CheckType     | Р                | IResult = Micr.CheckType     | •                |                       |         | LONG             |     |       | 461         |
| CountryCode   | Р                | Result = Micr.CountryCode    | •                |                       |         | LONG             |     |       | 462         |

#### **Terminating Methods**

| ReleaseDevice | М | Result = Micr.ReleaseDevice | • | • | LONG | • | • | A-49 |
|---------------|---|-----------------------------|---|---|------|---|---|------|
| Close *       | М | Result = Micr.Close         | • | • | LONG | • | • | 51   |

#### Notes:

\* Required for basic MICR operations

Legends:
TYPE = (P)roperty, (M)ethod, or (E)vent
ARGS = Number of Arguments Expected
RTNV = Return Value
'CMF' = Class Member Function
RC = Result Code
RCE = Result Code Extended
Ref Page = Page Number of UnifiedPOS Reference Description

### Visual C++ Command Examples.

| OPERATION | T<br>Y<br>P<br>E | VISUAL C++ SAMPLE | R<br>E<br>A<br>D | W<br>R<br>I<br>T | A<br>R<br>G<br>S | R<br>T<br>N<br>V | R<br>C | R<br>C<br>E | Ref<br>Page |
|-----------|------------------|-------------------|------------------|------------------|------------------|------------------|--------|-------------|-------------|
|           |                  |                   |                  | E                |                  |                  |        |             |             |

#### Initializing Properties, Methods, and Events

| Open *          | М | IResult = m_Micr.Open("M101");                                                                                            | • | • | 1 | LONG | • | • | 52   |
|-----------------|---|----------------------------------------------------------------------------------------------------|---|---|---|------|---|---|------|
| ClaimDevice *   | М | <pre>IResult = m_Micr.ClaimDevice("1000");</pre>                                                                          | • | • | 1 | LONG | • | • | A-45 |
| Claimed         | Р | bResult = m_Micr.GetClaimed();                                                                                            | • |   |   | BOOL |   |   | 40   |
| DeviceEnabled * | Р | m_Micr.SetDeviceEnabled(TRUE);                                                                                            |   | • | 1 | -    | • | • | 42   |
| DeviceEnabled   | Р | bResult = m_Micr.GetDeviceEnabled();                                                                                      | • |   |   | BOOL |   |   | 42   |
| AutoDisable     | Р | m_Micr.SetAutoDisable(TRUE);                                                                                              |   | • | 1 | -    | • | • | 38   |
| AutoDisable     | Р | bResult m_Micr.GetAutoDisable();                                                                                          | • |   | 1 | BOOL |   |   | 38   |
| DirectIO        | М | IResult = m_Micr.DirectIO(0,&lval,"0x1b")                                                                                 | • | • | 3 | LONG | • | • | 51   |
| CheckHealth     | М | <pre>IResult = m_Micr.CheckHealth(OPOS_CH_INTERNAL);</pre>                                                                | • | • | 1 | LONG | • | • | 49   |
| DirectIOEvent   | Е | void COMicrDlg::OnDirectIOEventMicrctrl(long EventNumber, long FAR* pData, BSTR FAR* pString)                             |   |   | 3 | CMF  |   |   | 60   |
| ErrorEvent      | Е | void COMicrDlg::OnErrorEventMicrctrl(long ResultCode, long ResultCodeExtended, long ErrorLocus, long FAR* pErrorResponse) |   |   | 4 | CMF  |   |   | 61   |

#### Capabilities, Assignments and Descriptions Properties, Methods, and Events

| StatusUpdateEvent | Е | void COMicrDlg::OnStatusUpdateEventMicrctrl (long Status) |   |   | 1 | CMF  |   |   | 63   |
|-------------------|---|-----------------------------------------------------------|---|---|---|------|---|---|------|
| BinaryConversion  | Р | m_Micr.SetBinaryConversion(OPOS_BC_DECIMAL);              |   | • | 1 | -    | • | • | A-28 |
| BinaryConversion  | Р | <pre>IResult = m_Micr.GetBinaryConversion();</pre>        | • |   |   | LONG |   |   | A-28 |
| CapPowerReporting | Р | <pre>IResult = m_Micr.GetCapPowerReporting();</pre>       | • |   |   | LONG |   |   | 38   |
| CheckHealthText   | Р | sResult = m_Micr.GetCheckHealthText();                    | • |   |   | BSTR |   |   | 38   |
| DataCount         | Р | Result = m_Micr.GetDataCount();                           | • |   |   | LONG |   |   | 40   |
| FreezeEvents      | Р | m_Micr.SetFreezeEvents(TRUE);                             |   | • | 1 | -    | • | • | 44   |
| FreezeEvents      | Р | bResult = m_Micr.GetFreezeEvents();                       | • |   |   | BOOL |   |   | 44   |

| OPERATION                    | T<br>Y<br>P<br>E | VISUAL C++ SAMPLE                               | R<br>E<br>A<br>D | W<br>R<br>I<br>T<br>E | A<br>R<br>G<br>S | R<br>T<br>N<br>V | R<br>C | R C E | Ref<br>Page |
|------------------------------|------------------|-------------------------------------------------|------------------|-----------------------|------------------|------------------|--------|-------|-------------|
| PowerNotify                  | Р                | m_Micr.SetPowerNotify(OPOS_PN_ENABLED);         |                  | •                     | 1                | -                | •      | •     | 45          |
| PowerNotify                  | Р                | <pre>IResult = m_Micr.GetPowerNotify();</pre>   | •                |                       |                  | LONG             |        |       | 45          |
| PowerState                   | Р                | Result = m_Micr.GetPowerState();                | •                |                       |                  | LONG             |        |       | 46          |
| ResultCode                   | Р                | Result = m_Micr.GetResultCode();                | •                |                       |                  | LONG             |        |       | A-40        |
| ResultCodeExtended           | Р                | Result = m_Micr.GetResultCodeExtended();        | •                |                       |                  | LONG             |        |       | A-42        |
| State                        | Р                | Result = m_Micr.GetState();                     | •                |                       |                  | LONG             |        |       | 48          |
| ControlObject<br>Description | Р                | sResult = m_Micr.GetControlObjectDescription(); | •                |                       |                  | BSTR             |        |       | 41          |
| ControlObject<br>Version     | Р                | IResult = m_Micr.GetControlObjectVersion();     | •                |                       |                  | LONG             |        |       | 41          |
| ServiceObject<br>Description | Р                | sResult = m_Micr.GetServiceObjectDescription(); | •                |                       |                  | BSTR             |        |       | 42          |
| ServiceObject<br>Version     | Р                | IResult = m_Micr.GetServiceObjectVersion();     | •                |                       |                  | LONG             |        |       | 43          |
| DeviceDescription            | Р                | sResult = m_Micr.GetDeviceDescription();        | •                |                       |                  | BSTR             |        |       | 47          |
| DeviceName                   | Р                | sResult = m_Micr.GetDeviceName();               | •                |                       |                  | BSTR             |        |       | 47          |

#### MICR Operations Properties, Methods, and Events

| CapValidationDevice | Р | bResult = m_Micr.GetCapValidationDevice();           | • |   |   | BOOL |   |   | 461 |
|---------------------|---|------------------------------------------------------|---|---|---|------|---|---|-----|
| ClearInput          | М | <pre>IResult = m_Micr.ClearInput();</pre>            | • | • |   | LONG | • | • | 50  |
| DataEventEnabled *  | Р | m_Micr.SetDataEventEnabled(TRUE);                    |   | • | 1 | -    | • | • | 40  |
| DataEventEnabled    | Р | bResult = m_Micr.GetDataEventEnabled();              | • |   |   | BOOL |   |   | 40  |
| BeginInsertion *    | М | <pre>IResult = m_Micr.BeginInsertion();</pre>        | • | • |   | LONG | • | • | 464 |
| EndInsertion *      | М | <pre>IResult = m_Micr.EndInsertion();</pre>          | • | • |   | LONG | • | • | 466 |
| DataEvent           | Е | void COMicrDlg::OnDirectIOEventMicrctrl(long Status) |   |   | 1 | CMF  |   |   | 60  |
| BeginRemoval *      | М | <pre>IResult = m_Micr.BeginRemoval();</pre>          | • | • |   | LONG | • | • | 465 |
| EndRemoval *        | М | Result = m_Micr.EndRemoval();                        | • | • |   | LONG | • | • | 467 |
| RawData             | Р | sResult = m_Micr.GetRawData();                       | • |   |   | BSTR |   |   | 463 |
| AccountNumber       | Р | sResult = m_Micr.GetAccountNumber();                 | • |   |   | BSTR |   |   | 460 |

**Terminating Methods** A-67

| OPERATION     | T<br>Y<br>P<br>E | VISUAL C++ SAMPLE                             | R<br>E<br>A<br>D | W<br>R<br>I<br>T<br>E | A R G S | R<br>T<br>N<br>V | R<br>C | R C E | Ref<br>Page |
|---------------|------------------|-----------------------------------------------|------------------|-----------------------|---------|------------------|--------|-------|-------------|
| Amount        | Р                | sResult = m_Micr.GetAmount();                 | •                |                       |         | BSTR             |        |       | 460         |
| BankNumber    | Р                | sResult = m_Micr.GetBankNumber();             | •                |                       |         | BSTR             |        |       | 460         |
| EPC           | Р                | sResult = m_Micr.GetEPC();                    | •                |                       |         | BSTR             |        |       | 462         |
| SerialNumber  | Р                | sResult = m_Micr.GetSerialNumber();           | •                |                       |         | BSTR             |        |       | 463         |
| TransitNumber | Р                | sResult = m_Micr.GetTransitNumber();          | •                |                       |         | BSTR             |        |       | 463         |
| CheckType     | Р                | <pre>IResult = m_Micr.GetCheckType();</pre>   | •                |                       |         | LONG             |        |       | 461         |
| CountryCode   | Р                | <pre>IResult = m_Micr.GetCountryCode();</pre> | •                |                       |         | LONG             |        |       | 462         |

#### **Terminating Methods**

| ReleaseDevice | М | Result = m_Micr.ReleaseDevice();     | • | • | LONG | • | • | A-49 |
|---------------|---|--------------------------------------|---|---|------|---|---|------|
| Close *       | М | <pre>IResult = m_Micr.Close();</pre> | • | • | LONG | • | • | 51   |

#### Notes:

\* Required for basic MICR operations

Legends:
TYPE = (P)roperty, (M)ethod, or (E)vent
ARGS = Number of Arguments Expected
RTNV = Return Value
'CMF' = Class Member Function
RC = Result Code
RCE = Result Code Extended
Ref Page = Page Number of UnifiedPOS Reference Description

# **Section 3: OPOS Registry Usage**

OPOS Controls require some data in the system registry in order for the Control Objects to locate the proper Service Object and initialize it for the device.

The registry is organized in a hierarchical structure, in which each level is named a "key." Each key may contain:

- Additional keys (sometimes called "subkeys").
- Zero or more named "values." A value is assigned "data" of type string, binary, or double-word.
- One "default value" that may be assigned data of type string.

OPOS only defines string data.

### Service Object Root Registry Key

All OPOS Service Object entries should be placed under the following main key:

HKEY LOCAL MACHINE\SOFTWARE\OLEforRetail\ServiceOPOS

The "HKEY\_LOCAL\_MACHINE\SOFTWARE" key is the recommended key for software configuration local to the PC. The "OLEforRetail" key will group all OLE for Retail related configuration information. The "ServiceOPOS" key maintains configuration information for OPOS Service Objects.

### **Device Class Keys**

Each class has an identifying Device Class subkey under the main OPOS key. The following key names have been established:

BumpBar

CashChanger

CashDrawer

CAT

CoinDispenser

CheckScanner

**FiscalPrinter** 

HardTotals

Keylock

LineDisplay

MICR

MotionSensor

MSR

**PINPad** 

PointCardRW

**POSKeyboard** 

**POSPower** 

**POSPrinter** 

RemoteOrderDisplay

Scale

Scanner

SignatureCapture

SmartCardRW

ToneIndicator

### **Device Name Keys and Values**

Each device within a class is assigned a Device Name subkey under the class's key. This should be performed by a Service Object installation procedure. This Device Name key is passed to the Control Object's **Open** method by the application. The Device Name is not constrained, except that it must be unique among the names under the device class.

The default value of the Device Name key is the programmatic ID<sup>11</sup> of the Service Object. This string is needed by the Control Object, so that the Service Object may be loaded and the OLE Automation interfaces established between the CO and the SO.

| Value – Required | Data                                  |
|------------------|---------------------------------------|
| (Default)        | Service Object's OLE Programmatic ID. |

The device unit key's values and their data describe the characteristics of the actual device on the terminal or PC. The following values are strongly recommended for use by installation and support personnel:

| Value – Recommended | Data                                                                                                    |
|---------------------|----------------------------------------------------------------------------------------------------|
| Service             | Filename of the Service Object.                                                                                 |
| Description         | String describing the Service Object.                                                                           |
| Version             | String containing the Service Object version number. General format is: MajorVersion.MinorVersion.BuildVersion. |

Other values may be defined as needed by the Service Object. Values might contain information such as:

Communications Port Baud Rate Serial Line Characteristics Interrupt Request (IRQ) Values Input/Output (I/O) Ports

### **Logical Device Name Values**

An application may open a Control by passing the Device Name key to the **Open** method. In many cases, however, the application will want a level of isolation where the application specifies a "Logical Device Name" that is translated into a Device Name.

A Logical Device Name is added to the registry as a value contained in the Device Class key. The value name is set to the Logical Device Name, and its data must match a Device Name key contained in the same Device Class.

The application integrator is responsible for adding Logical Device Names to the registry. (They are not added by the Service Object install procedure.)

### Service Provider Root Registry Key

The SO service providers may need to store some information in the registry that is common to some or all of its Service Objects. This data could include installation directories, installation date, and de-install information. Service provider information should be placed under the following main key:

HKEY LOCAL MACHINE\SOFTWARE\OLEforRetail\ServiceInfo

The subkeys under this key should be the names of service provider companies. Subkeys and values within each service provider company subkey are provider-dependent.

### **Example**

In this example, keys are listed in italics. Comments appear as comment.

Two device classes are given: POSPrinter and CashDrawer.

The POSPrinter class contains two Device Names. Also, two Logical Device Names are present, which point to the Device Names.

The CashDrawer class contains one Device Name and one Logical Device Name. The Service Object has a unique ProgID but uses the same executable as one of the printers. This Service Object could use the example value "Uses" to point to some registry values of the printer device that can be used for the cash drawer parameters.

```
\HKEY_LOCAL_MACHINE
\rightarrow \setminus SOFTWARE
   \rightarrow \setminus OLEforRetail
   \rightarrow \setminus ServiceOPOS
                                                                       Device Class Key
         \rightarrow \setminus POSPrinter
             \rightarrow \ NCR7156=NCR.Ptr7156.1
                                                                       Device Name Key
                  Service=C:\OPOS\NCR\PTR7156.DLL
                  Description=NCR 7156 Serial Printer
                  Version=1.0.12
                  ...Service Object-specific values. Might include:
                  Port=COM3
                  BaudRate=9600
             \rightarrow \Epson950=Epson.PtrTMU950.1
                                                                       Device Name Key
                  Service=TMU950.EXE
                  Description=Epson TM-U950 Printer
                  Version=1.0.7
                  ...Service Object-specific values could go here.
             →PSI.Ptr.1=NCR7156
                                                                    Logical Device Name
             |→PSI.Ptr.2=Epson950
                                                                   Logical Device Name
                                                                       Device Class Key
         \rightarrow \setminus CashDrawer
                                                                       Device Name Key
              \rightarrow\EpsonCash=Epson.CD.1
                  Service=TMU950.EXE
                  Description=Epson Cash Drawer Kickout on TM-U950
                  Version=1.0.7
                  ... Service Object-specific values. Might include:
                  Uses=POSPrinter\Epson950
             →PSI.CD.1=EpsonCash
                                                                   Logical Device Name
       \rightarrow \setminus ServiceInfo
          \rightarrow \ EPSON
               InstallDir=C:\OPOS\EPSON
               InstallDate=1995/11/13
```

# **Section 4: OPOS Application Header Files**

The header files are listed in alphabetical order. The mapping of device class name to header file name is as follows:

Opos.h General Bump Bar OposBb.h Cash Changer OposChan.h Cash Drawer OposCash.h CAT OposCat.h Check Scanner OposChk.h Coin Dispenser OposCoin.h Fiscal Printer OposFptr.h Hard Totals OposTot.h Keylock OposLock.h Line Display OposDisp.h OposMicr.h MICR Motion Sensor OposMotion.h **MSR** OposMsr.h PIN Pad OposPpad.h Point Card Reader Writer OposPcrw.h POS Keyboard OposKbd.h **POS Power** OposPwr.h **POS Printer** OposPtr.h Remote Order Display OposRod.h Scale OposScal.h Scanner OposScan.h Signature Capture OposSig.h Smart Card Reader Writer OposScrw.h Tone Indicator OposTone.h

The most up to date header files can be downloaded from the web site,

http://www.nrf-arts.org

under the OPOS standard files section.

Section 5: Technical Details A-73

## **Section 5: Technical Details**

## System Strings (BSTR)

### **System String Characteristics**

OPOS uses OLE system strings to pass and return data of variable length. System strings are often referred to as BStrings, and are assigned the type BSTR by Microsoft Visual C++.

A system string consists of a sequence of Unicode characters, which are each 16-bits wide. Thus, they are also referred to as "wide" characters. The string is followed by a NUL, or zero, character. The string is preceded by an unsigned long count of the bytes in the string, not including the NUL. Divide this count by two to obtain the number of characters in the string.

Most of the time, OPOS uses system strings to pass character data back and forth among the Application, Control Object, and System Object. A system string (BSTR) is used to pass string parameters by methods and to return string properties. A pointer to a system string (BSTR\*) is used as a method parameter when the method must return string data.

### System String Usage

Visual Basic both receives and sends system strings without any complications. The internal representation of VB strings is as wide characters with a length component. A BSTR may be passed using a variable, a string expression, or a literal. A BSTR\* requires use of a variable, so that the data may be modified by the method.

Similarly, Visual C++ using ATL is straightforward. BSTR and BSTR\* data is passed and received using these types. Any translation to or from Unicode is the developer's responsibility.

Visual C++ with MFC, however, requires more consideration.

BSTR is handled as follows:

#### BSTR Method Parameters

- Calling Function: Calling an automation method with a BSTR parameter is treated by MFC as a pointer to a character string, LPCTSTR. If the VC++ ANSI option is used, MFC automatically converts from ANSI to Unicode.
- Called Function: The function implementing an automation method receives a BSTR parameter as a pointer to a character string, LPCTSTR. If the VC++ ANSI option is used, then MFC performs an automatic conversion from Unicode into ANSI before passing control to the function. The string length immediately precedes the string pointer.
- <u>BSTR Return Type</u> (used for getting properties)
  - Calling Function: An automation method returning a BSTR result is automatically converted by MFC into a CString.

• Called Function: An automation method returns a BSTR result by placing the data into an MFC CString object, and returning the result of the CString's "AllocSysString" member function. If the VC++ ANSI option is used, then this function automatically converts the string from ANSI into Unicode.

BSTR\* is passed and received by MFC as BSTR\*, so the developer handling is the same as with ATL. Some MFC macros and classes may be helpful:

- If the VC++ ANSI option is used, then conversion between Unicode and MBCS is required. Some macros are available that make this conversion easier, such as T2OLE and OLE2T. (These do not handle NUL characters embedded in the string, however.)
- To set the string, place the data into an MFC CString object, and use CString's "SetSysString" member function.

# **System Strings and Binary Data**

Sometimes OPOS uses BSTR and BSTR\* to pass binary data.

These cases may return byte data in the range 00-hex to FF-hex. Each 16-bit character of the system string contains one byte of binary data in the lower 8 bits. The upper 8 bits are zero. This can lead to two problematic areas:

- The NUL character, or zero. Although system strings have a length component, some software still relies upon the NUL character to determine the end of the string.
- Characters in the range 0x80 0xFF. The translation between ANSI and Unicode formats may yield incorrect data, especially for eastern languages.

In order to avoid these translation and transmission problems, an Application should employ the **BinaryConversion** feature if data outside the range of 0x01 - 0x7F may be sent or received by a method parameter or a property. **BinaryConversion**, added in Release 1.2, supports two means of converting data between binary and ASCII formats.

# Mapping of CharacterSet Added in Release 1.7

For some devices like POSPrinter, LineDisplay, ROD, and PCRW, it is necessary to select an appropriate character set in the **CharacterSet** property of the Service when printing or displaying characters on the device. Usually an OPOS application uses the character set which is set by the operating system. This is, for example, the code page 1252 for the US and West-European countries and, for example, 1250 for East-European countries. The selected code page is the so-called ANSI code page. When the device only contains three-digit code pages - such as 850 or 852 - a mapping of the characters from their positions in the application-side code page to the device-side code page is necessary.

The following code snippet allows Service Object providers to easily add the mapping mechanism into their Services. (It is assumed that the data transferred to the Service for output to the device is already transformed from BSTR to LPCTSTR.)

```
BOOL AnsiToOEMCodePage(
   UINT CodePage,
                        // the desired destination code page like 858
   LPCTSTR src,
                        // source string assumed to be ACP (default
                        // system code page)
   INT srcLength,
                        // the length of the source string
   LPTSTR dest,
                         // destination String; when called 'dest'
                         // shows to a reserved area of 'destLength'-
   INT *destLength)
                         // bytes length of the destination string
   LPWSTR lpWideCharStr = NULL;
   INT WideCharStrLen = (srcLength+1)* sizeof(lpWideCharStr[0]);
   lpWideCharStr = (LPWSTR) malloc (WideCharStrLen);
   if (lpWideCharStr == NULL)
       return FALSE;
   // convert to UNICODE
   WideCharStrLen = MultiByteToWideChar (CP_ACP, 0, src, srcLength,
                                lpWideCharStr, WideCharStrLen);
   if (WideCharStrLen<=0)</pre>
       free (lpWideCharStr);
       return FALSE;
   // convert UNICODE back to desired codepage ;
   // non mappable characters are mapped to space character
   const char defaultChar = 0x20;
   *destLength = WideCharToMultiByte (CodePage, 0, lpWideCharStr,
          WideCharStrLen, dest, *destLength, &defaultChar, NULL);
   free (lpWideCharStr);
   if (*destLength == 0 && WideCharStrLen != 0)// cp does not exist
       return FALSE;
   return TRUE;
```

#### Note:

- The code page currently selected in the system can be found in the Registry under: **HKLM\System\CurrentControlSet\Control\NIs\Codepage\ACP**.
- The destination code page must of course be installed when using the system API calls for mapping.

# Section 6: Release 1.5 API Change: ClaimDevice and ReleaseDevice

The common methods **Claim** and **Release** were defined in the very first OPOS release. Since that time, an increased number of conflicts have occurred between the OPOS **Release** method and the COM **Release** method, which is a required method of every COM object. This conflict has required some development restrictions:

- Control Objects and Service Objects must define their interfaces as pure dispatch interfaces. This has precluded the use of the Microsoft Visual C++ Active Template Library, since ATL only supports IDispatch via a dual interface implementation.
- Some development environments assume that ActiveX Controls will not define a dispatch method that conflicts with COM. For example, users of Delphi have had to work around the Release conflict. Future tools may be even less tolerant of this conflict.

Therefore, these methods have been renamed to **ClaimDevice** and **ReleaseDevice** in Release 1.5.

Several steps have been taken to provide a maximal migration of Applications and Service Objects. These have been implemented in the reference set of Control Objects known as the "Common Control Objects":

· Application.

Both the **ClaimDevice** and **Claim** methods and the **ReleaseDevice** and **Release** methods are supported by the Control Object's IDispatch interface. The IDispatch interface is used by an application to implement late binding. By doing this, full backward compatibility is provided for current late bound Applications.

If an application using a development environment that performs early binding (including Microsoft Visual C++ and Visual Basic) changes from a 1.4 or earlier Control Object to a 1.5 or later Control Object, then it will also have to update all Claim calls to ClaimDevice, and Release calls to ReleaseDevice.

Service Object.

A Service Object may expose either the **Claim** or **ClaimDevice** method and either the **Release** or **ReleaseDevice** method through its IDispatch interface. Note that if the Service Object is implemented using ATL, then it must use **ReleaseDevice**, since **Release** is reserved for COM's IUnknown reference counting.

When the Application calls **ClaimDevice** or **Claim**, the Control Object calls the Service Object method **ClaimDevice** if present; otherwise it calls **Claim**. When the Application calls **ReleaseDevice** or **Release**, the Control Object calls the Service Object method **ReleaseDevice** if present; otherwise it calls **Release**. By doing this, full backward compatibility is provided for current Service Objects while allowing new Service Objects to be implemented using ATL.

# **Section 7: OPOS APG Change History**

# Release 1.01

Release 1.01 mostly adds clarifications and corrections, but the Line Display and Signature Capture chapters received substantive changes to correct deficiencies in their definition.

Release 1.01 replaces Release 1.0. The **ControlObjectVersion** for a compliant Control Object is 1000xxx, where xxx is a vendor-specific build number. The **ServiceObjectVersion** for a compliant Service Object is 1000xxx, where xxx is a vendor-specific build number.

| Section               | Change                                                                                                    |
|-----------------------|----------------------------------------------------------------------------------------------------|
| Second Page           | Add name of Microsoft Web site for OPOS information.                                                                                                    |
| Introduction When     | . Properties May Be Accessed                                                                                                    |
|                       | Update to say that capabilities are initialized at <b>Open</b> , others may not be initialized until <b>DeviceEnabled</b> = TRUE, and properties remain initialized until the Control is closed. |
| Introduction Device S | Sharing Model                                                                                                    |
|                       | If an exclusive device is <b>Release</b> d, then re <b>Claime</b> d, settable device characteristics are restored to their state at <b>Release</b> .                                             |

#### Common Release method

If device is enabled, then disable before releasing.

### Cash Drawer WaitForDrawerClose method

BeepFrequency is in hertz.

#### **Hard Totals General Information**

Recommend claiming necessary files before a **BeginTrans**, to ensure that **CommitTrans** does not fail

#### **Keylock General Information**

Claim will return OPOS E ILLEGAL, not success.

#### **Line Display General Information**

Major clarification of line display usage modes; including intercharacter wait and marquees.

#### Line Display MarqueeFormat property

Add this property.

### Line Display MarqueeType property

Add DISP MT INIT value.

#### Line Display ClearText and RefreshWindow methods

Clarify their functionality.

#### POS Printer XxxLetterQuality properties

Add initialization information.

POS Printer XxxLineWidth properties

Clarify these properties.

POS Printer CapConcurrentXxxXxx properties

Clarify that if a "concurrent" capability is false, then the application should print to only one of the stations at a time, and not alternate print lines between them.

POS Printer CapXxxNearendSensor properties

Rename to CapXxxNearEndSensor for consistency with XxxNearEnd properties.

POS Printer CapXxxBarcode properties

Rename to CapXxxBarCode for consistency with

PrintBarCode method.

Scale **Summary** Change **ClearInput** method to *Not Supported*. Scale

input is not event-driven.

Scale WeightUnit property

Change to read-only property.

Signature Capture MaximumX and MaximumY properties

Clarify that maximum value is 65,535.

Signature Capture **TotalVectors** and **VectorArray** properties

Rename to **TotalPoints** and **PointArray**. Update the **General Information** and the property remarks

sections for consistency.

Signature Capture PointArray property

Clarify that each point is represented by four

characters: x (low 8 bits), x (high 8 bits), y (low 8 bits),

y (high 8 bits).

Throughout Update the property initialization details.

OposDisp.h header file

Add DISP MT INIT constant and MarqueeFormat

constants.

Appendix C Technical Details

Add this appendix, with the sections:

- System strings and binary data.
- Event Handler Restrictions.

# Release 1.1

Release 1.1 adds APIs based on requirements from OPOS-J, the Japanese OPOS consortium.

Release 1.1 is a superset of Release 1.01.

| Section                 | Change                                                                                                    |
|-------------------------|----------------------------------------------------------------------------------------------------|
| POS Keyboard            | New device: Add information in several locations, plus POS Keyboard chapter and header file.                                                                                                    |
| Second Page             | Remove CompuServe reference.                                                                                                    |
| Line Display CapChar    | •                                                                                                    |
| 1 7 1                   | Add values for Kana and Kanji.                                                                                                    |
| Line Display Character  | rSet property  Add Windows code page information.                                                                                                    |
| POS Printer Data Chara  | cters and Escape Sequences                                                                                                    |
| 1 00 1 milet Bata Chara | Add new sequences for:                                                                                                    |
|                         | Feed and Paper cut                                                                                                    |
|                         | Feed, Paper cut, and Stamp                                                                                                    |
|                         | Feed lines                                                                                                    |
|                         | Feed units                                                                                                    |
|                         | Feed reverse                                                                                                    |
|                         | Font typeface selection                                                                                                    |
|                         | Reverse video                                                                                                    |
|                         | Shading                                                                                                    |
|                         | Scale horizontally                                                                                                    |
|                         | Scale vertically                                                                                                    |
|                         | Add width selection for underline sequence.                                                                                                    |
| POS Printer:            | Add the following properties and methods:                                                                                                    |
|                         | CapCharacterSet property                                                                                                    |
|                         | CapTransaction property                                                                                                    |
|                         | ErrorLevel property ErrorString property                                                                                                    |
|                         | Font TypefaceList property                                                                                                    |
|                         | RecBarCodeRotationList property                                                                                                    |
|                         | RotateSpecial property                                                                                                    |
|                         | SlpBarCodeRotationList property TransactionPrint method                                                                                                    |
|                         | ValidateData method                                                                                                    |
| POS Printer Character   |                                                                                                    |
| 1 05 1 miles character, | Add Windows code page information.                                                                                                    |
| POS Printer PrintBarC   | ode method                                                                                                    |
|                         | Add information on effects of the RotateSpecial                                                                                                    |
|                         | property.                                                                                                    |
| POS Printer PrintImme   | ediate and PrintNormal methods                                                                                                    |
|                         | Clarify the effects of Carriage Return and Line Feed.                                                                                                    |
| Scanner ScanData prop   | perty                                                                                                    |
| 1 1                     | Clarify the data that is present in this property.                                                                                                    |
| OposDisp.h header file  |                                                                                                    |
| opose spin newwor me    | Add CapCharacterSet values for Kana and Kanji.                                                                                                    |
| OposPtr.h header file   | The state of the state of the s |
| Spoor a.ii ficader file | Add CapCharacterSet values.                                                                                                    |
|                         | Add ErrorLevel values.                                                                                                    |
|                         | Add TransactionPrint Control values.                                                                                                    |
|                         |                                                                                                    |

Release 1.2 adds additional device classes, plus additional APIs based on requirements from various OPOS-US, OPOS-Japan, and OPOS-Europe members.

Release 1.2 is a superset of Release 1.1.

| Section                   | Change                                                                                                    |
|---------------------------|----------------------------------------------------------------------------------------------------|
| Cash Changer              | New device: Add information in several locations, plus Cash Changer chapter and header file.                                                                                       |
| Tone Indicator            | New device: Add information in several locations, plus Tone Indicator chapter and header file.                                                                                     |
| Several places            | When a method has a <i>Timeout</i> parameter, added the constant OPOS_FOREVER as a value, and noted that OPOS_E_ILLEGAL can be returned.                                           |
| First Two Pages           | Update company names. Update copyright notices. Update web reference.                                                                                                    |
| Introduction How an A     | pplication Uses an OPOS Control and                                                                                                    |
|                           | Device Sharing Model                                                                                                    |
|                           | Explicitly state that a control may be simultaneously opened by many applications, but may be restricted in its functionality based on the <b>Claim</b> method.                    |
| Introduction Events       | Add this section.                                                                                                    |
| Introduction Input Mod    | del                                                                                                    |
|                           | Clarify the handling of error conditions. Add usage of <b>AutoDisable</b> and <b>DataCount</b> . Clarify the Error state exit conditions. Clarify when <b>ClearInput</b> is legal. |
| Introduction Output Model |                                                                                                    |
| •                         | Clarify the Error state conditions.                                                                                                    |
| Introduction Result Co    |                                                                                                    |
|                           | Clarify the setting of <b>ResultCodeExtended</b> .                                                                                                    |
| Common BinaryConve        | ersion, AutoDisable, and DataCount properties                                                                                                    |
|                           | Add these new properties.  Throughout document, add to Summary sections for each device class.  Throughout document, specify the BString properties                                |
|                           | and method parameters that are affected by <b>BinaryConversion</b> .                                                                                                    |
| Common ControlObje        | ctVersion and ServiceObjectVersion properties Add compliance information when versions don't                                                                                       |

match.

Clarify FreezeEvents role in delaying event firing.

Common FreezeEvents property

Common ResultCodeExtended property

Clarify the setting of ResultCodeExtended.

Common ClearInput and ClearOutput methods

Correct return value information: May return one of three statuses.

Common Open method Correct return value information: ResultCode may not

match method return value.

Common Release method

Correct **DeviceEnabled** side effects: Only exclusive use devices are disabled during the **Release**.

Common StatusUpdateEvent event

Clarify the initial firing of events at device enable.

MICR **BankNumber** Correct definition to digits 4-8 of the **TransitNumber**.

MSR ErrorReportingType

Add this new property.

MSR ParseDecodeData

Clarify inconsistency: Both **ParseDecodeData** and **ParseDecodedData** were used for this property.

MSR ErrorEvent Update for track level error notification.

POS Keyboard General Information

Clarify the type of keyboards that may be a POS Keyboard.

POS Keyboard **POSKeyData** property

Update definition of this property: A logical key value.

POS Keyboard **CapKeyUp**, **EventTypes**, and **POSKeyEventType** properties Add these new properties.

**POS Printer Escape Sequences** 

Clarify that escape sequences that are not OPOS sequences are passed through to the printer.

POS Printer CapConcurrentXxxYyy

Clarify the interpretation of a FALSE value.

POS Printer XxxLineSpacing

Clarify that line spacing includes the printed line height. Could have been interpreted as only the whitespace between each pair of lines.

POS Printer PrintBarCode

Add list of symbologies.

POS Printer MapMode and XxxLetterQuality

Clarified legal handling of **MapMode** when the printer supports half-dots.

St. C. 1

Clarified potential impact on metrics when

**XxxLetterQuality** is changed and **MapMode** is dots.

POS Printer SetBitmap Extend the bitmap number usage to allow the same

bitmap to be used for both receipt and slip.

POS Printer TransactionPrint

Clarify when Busy and Extended statuses may be

returned.

POS Printer ValidateData

Add "Underline" to the Illegal status section.

Scale Model Correct to state the weight unit is defined by the device,

and not settable by the application.

Scale **CapDisplay** Add this new property.

Scale WeightUnit Clarify inconsistency: Both WeightUnit and

WeightUnits were used for this property.

Scanner ScanDataLabel and ScanDataType

Add these new properties.

Signature Capture "Real Time" feature

Add the new properties CapRealTimeData and

Real Time Data Enabled.

Update various sections for real time operation.

Change History Release 1.1

Remove the compliance requirements for 1.1 Control Objects. This information was corrected and added to

the common ControlObjectVersion and

**ServiceObjectVersion** properties.

Opos.h header file Add OPOS\_FOREVER constant.

Add BinaryConversion values.

OposMsr.h header file

Add ErrorReportingType values.

OposKbd.h header file

Add EventTypes values.

OposPtr.h header file

Remove PTR\_RP\_NORMAL\_ASYNC.

Add symbologies to match scanner.

OposScan.h header file

Add symbologies for **ScanDataType**.

Technical Details "Event Handlers"

Delete section. Much of the information was inaccurate, and the rest was merged into the new

"Events" section in the first chapter.

Throughout Correct various editing errors.

# Release 1.3

Release 1.3 adds additional device classes, a few additional APIs, and some corrections.

Release 1.3 is a superset of Release 1.2.

| Section                  | Change                                                                                                    |
|--------------------------|----------------------------------------------------------------------------------------------------|
| First Two Pages          | Update copyright notices.                                                                                      |
|                          | Update web reference.                                                                                          |
| General                  | Modify the use of the term event "firing." Use "enqueue" and "deliver" appropriately to describe event firing. |
| Bump Bar                 | New device: Add information in several locations, plus Bump Bar chapter and header file.                       |
| Fiscal Printer           | New device: Add information in several locations, plus Fiscal Printer chapter and header file.                 |
| PIN Pad                  | New device: Add information in several locations, plus PIN Pad chapter and header file.                        |
| Remote Order Display     | New device: Add information in several locations, plus<br>Remote Order Display chapter and header file.        |
| Several places           | Relax <b>ErrorEvent</b> "retry" response to allow its use with some input devices.                             |
| Introduction Events      | Clarify effect of the top event being blocked.                                                                 |
| Introduction Input Model |                                                                                                    |
|                          | Add details concerning enqueuing and delivery of <b>ErrorEvents</b> .                                          |
|                          | Add description of asynchronous input.                                                                         |
| Introduction Device Pov  | wer Reporting Model Add this section.                                                                          |
| Introduction OPOS Con    | ntrol Descriptions  Add CURRENCY data type.                                                                    |
| Common CapPowerRe        | porting, PowerNotify, PowerState properties                                                                    |
|                          | Add these properties here, plus Add to the Summary section of each device.                                     |
| Common ResultCode p      | roperty  Generalize the meaning of OPOS E BUSY.                                                                |
| Common StatusUpdate      | ·                                                                                                    |
|                          | Add power state reporting information.                                                                         |
|                          | Change parameter name from Data to Status.                                                                     |
| Every Device             | Add power reporting properties to Summary section.                                                             |
|                          | Add <b>StatusUpdateEvent</b> support (if previously not reported.                                              |
|                          | Add power reporting reference to existing <b>StatusUpdateEvent</b> descriptions.                               |
| MSR <b>DecodeData</b>    | Add "raw format" description and column to track data table.                                                   |
| MSR ExpirationDate       | Specify the format.                                                                                            |

| MSR TrackxData                                                  | Specify that data excludes the sentinels and LRC. Add that decoding occurs when <b>DecodeData</b> is TRUE.                                                 |
|-----------------------------------------------------------------|----------------------------------------------------------------------------------------------------|
| MSR ErrorEvent                                                  | Clarify that <b>DataCount</b> and <b>AutoDisable</b> are not relevant for MSR error events.                                                                |
| POSPrinter XxxLineCh                                            | ars                                                                                                    |
|                                                                 | Add implementation recommendations.                                                                                                    |
| POSPrinter PrintTwoNo                                           | ormal                                                                                                    |
|                                                                 | Clarify the meaning of the <i>Stations</i> parameter, including the addition of new constants.                                                             |
| Scale                                                           | Add the following features:                                                                                                    |
|                                                                 | • Asynchronous input. Property <b>AsyncMode.</b> Method <b>ClearInput</b> , updates to <b>ReadWeight</b> . Events <b>DataEvent</b> and <b>ErrorEvent</b> . |
|                                                                 | <ul> <li>Display of text. Properties CapDisplayText,</li> <li>MaxDisplayTextChars. Method DisplayText.</li> </ul>                                          |
|                                                                 | • Price calculation. Properties CapPriceCalculating, SalesPrice, UnitPrice.                                                                                |
|                                                                 | • Tare weight. Properties CapTareWeight, TareWeight.                                                                                                    |
|                                                                 | <ul> <li>Scale zeroing. Property CapZeroScale. Method<br/>ZeroScale.</li> </ul>                                                                            |
| Tone Indicator Summary and General Information's Device Sharing |                                                                                                    |
|                                                                 | Consistently specify that Tone Indicator is a sharable device.                                                                                             |
| Opos.h header file                                              | Add CapPowerReporting, PowerState, and PowerNotify properties. Add StatusUpdateEvent power reporting values.                                               |
| OposPtr.h header file                                           | Add new <b>PrintTwoNormal</b> station constants.                                                                                                    |
| Throughout                                                      | Correct some editing errors.                                                                                                    |

Release 1.4 adds one additional device class.

Release 1.4 is a superset of Release 1.3.

| Section | Change                                                                                                    |
|---------|----------------------------------------------------------------------------------------------------|
| САТ     | Added new device class, Credit Authorization Terminal which includes CAT chapter and header file. This device class was added at the request of OPOS-J and is used primarily in Japan. No other revisions were made to the version 1.3 of the OPOS specification. |

# Release 1.5

Release 1.5 is a superset of Release 1.4.

Release 1.5 adds 2 additional device classes.

| Section               | Change                                                                                                    |
|-----------------------|----------------------------------------------------------------------------------------------------|
| First Two Pages       | Update copyright notices.                                                                                                    |
|                       | Update web references.                                                                                                    |
| General               | Replace Claim with ClaimDevice and Release with ReleaseDevice.                                                                                                    |
| Introduction          | Update references to OLE to ActiveX where appropriate.                                                                                                    |
| Common OpenResult     | property  Add new property, plus add to the Summary section of each device.                                                                                                    |
| Common ClaimDevice    | e and <b>ReleaseDevice</b> Name change plus update remarks.                                                                                                    |
| Cash Changer          | Added support for receipt of money functionality.                                                                                                    |
| Cash Drawer           | Added multi-drawer handling.                                                                                                    |
| CAT                   | Added PaymentMedia property.                                                                                                    |
|                       | The <b>TransactionNumber</b> property summary was changed to correctly show the type as String.                                                                                                    |
| Fiscal Printer        | Properties CountryCode, ErrorOutID, PrinterState, QuantityDecimalPlaces and QuantityLength have been updated to reflect the fact that they should be initialized after Open instead of Open, Claim and Enable. |
|                       | <b>DuplicateReceipt</b> : Corrected to show that is R/W. Added return values.                                                                                                    |
| Line Display          | Added DISP_CCS_UNICODE to CapCharacterSet and DISP_CS_UNICODE to CharacterSet to allow for devices that support the UNICODE character set.                                                                     |
| MSR                   | Added Track4Data, CapTransmitSentinels and TransmitSentinels properties. Clarified support for JIS-II track data.                                                                                              |
|                       | <b>DataEvent</b> status: Added meaning for the high byte.                                                                                                    |
|                       | ErrorEvent's ResultCodeExtended when ResultCode=OPOS_E_EXTENDED: Added meaning for the high byte.                                                                                                    |
| PINPad                | Added Track4Data property.                                                                                                    |
| Point Card Reader Wri |                                                                                                    |
|                       | New device: Add information in several locations, plus<br>Point Card Reader Writer chapter and header file.                                                                                                    |

| POS Keyboard         | CapKeyUp: Corrected type from LONG to BOOL.                                                                                                    |
|----------------------|----------------------------------------------------------------------------------------------------|
| POS Power            | New device: Add information in several locations, plus POS Power chapter and header file.                                                                                                    |
| POS Printer          | Added support for color printing (ink jet technology), printing both sides on the slip station and mark feed paper.  Added PTR_CCS_UNICODE to CapCharacterSet and PTR_CS_UNICODE to CharacterSet to allow for devices that support the UNICODE character set. |
| Remote Order Display | Added ROD_CCS_UNICODE to CapCharacterSet and ROD_CS_UNICODE to CharacterSet to allow for devices that support the UNICODE character set.                                                                                                    |
| Scale                | Properties SalesPrice, TareWeight and UnitPrice have been updated to reflect the fact that they should be initialized after Open instead of Open, Claim and Enable.                                                                                           |
|                      | <b>ErrorEvent</b> : Added OPOS_ER_RETRY as a value response.                                                                                                    |
| Signature Capture    | Update Model to discuss AutoDisable implications.                                                                                                    |
|                      | RealTimeDataEnabled: Clarify when this takes effect.                                                                                                    |
|                      | <b>DataEvent</b> : Correct conditions when this event may be fired to include real-time data.                                                                                                    |
| Tone Indicator       | Properties AsyncMode, Tone1Pitch, Tone1Volume, Tone1Duration, Tone2Pitch, Tone2Volume, Tone2Duration and InterToneWait have been updated to reflect the fact that they should be initialized after Open instead of Open, Claim and Enable.                    |
|                      | Clarified handling of the <b>Sound</b> method when another application claims the device and calls the <b>Sound</b> method.                                                                                                    |
| Opos.h header file   | Add OpenResult property values.                                                                                                    |
| Appendix C           | Added header files for Point Card Reader Writer and POS Power. Updated other header files for devices modified in this specification.                                                                                                    |
| Appendix D           | Update System String information to include ATL usages.                                                                                                    |
| Appendix E           | Added this appendix for details on <b>ClaimDevice</b> and <b>ReleaseDevice</b> .                                                                                                    |

# Release 1.6

Release 1.6 is a superset of Release 1.5.

| Section        | Change                                                                                                    |
|----------------|----------------------------------------------------------------------------------------------------|
| Line Display   | Added the CapBlinkRate, CapCursorType, CapCustomGlyph, CapReadBack, CapReverse, BlinkRate, CursorType, CustomGlyphList, GlyphHeight and GlyphWidth properties.                                                                                                    |
|                | Added <b>DefineGlyph</b> and <b>ReadCharacterAtCursor</b> methods.                                                                                                    |
|                | Many updates in the General Information section.                                                                                                    |
|                | Updated the <b>DisplayText</b> and <b>DisplayTextAt</b> methods to include support for new attribute types for reverse video, DISP_DT_REVERSE and DISP_DT_BLINK_REVERSE.                                                                                                    |
| Fiscal Printer | Added the CapAdditionalHeader, CapAdditionalTrailer, CapChangeDue, CapEmptyReceiptIsVoidable, CapFiscalReceiptStation, CapFiscalReceiptType, CapMultiContractor, CapOnlyVoidLastItem, CapPackageAdjustment, CapPostPreLine, CapSetCurrency, CapTotalizerType, ActualCurrency, AdditionHeader, AdditionalTrailer, ChangeDue, ContractorId, DateType, FiscalReceiptStation, FiscalReceiptType, MessageType, PostLine, PreLine and TotalizerType properties. |
|                | Added the SetCurrency, PrintRecCash, PrintRecItemFuel, PrintRecItemFuelVoid, PrintRecPackageAdjustment, PrintRecPackageAdjustVoid, PrintRecRefundVoid, PrintRecSubtotalAdjustVoid and PrintRecTaxID methods.                                                                                                    |
|                | Added country support for Bulgaria and Romania.                                                                                                    |
|                | Many updates in the General Information section.                                                                                                    |
|                | Clarified the description of the CapPositiveAdjustment property.                                                                                                    |
|                | Updated the <b>CountryCode</b> , <b>DayOpened</b> and <b>DescriptionLength</b> properties to reflect additions to the specification.                                                                                                    |

Updated the EndFiscalReceipt, GetData, GetDate, PrintRecItem, PrintRecMessage, PrintRecNotPaid, PrintRecRefund, PrintRecSubtotal, PrintRecSubtotalAdjustment, PrintRecTotal, PrintRecVoid, PrintRecVoidItem, PrintZReport and SetHeaderLine methods to reflect additions to the specification.

Updated the ErrorEvent event to reflect additions to the specification.

Properties CountryCode, ErrorOutID, PrinterState, QuantityDecimalPlaces and QuantityLength have been updated to tone down strong language in the 1.5 revision that changes the "Initialized After" text.

Scale Properties SalesPrice, TareWeight and UnitPrice have

been updated to tone down strong language in the 1.5 revision that changes the "Initialized After" text

Tone Indicator Properties AsyncMode, Tone1Pitch, Tone1Volume,

Tone1Duration, Tone2Pitch, Tone2Volume,

**Tone2Duration** and **InterToneWait** have been updated to tone down strong language in the 1.5 revision that

changes the "Initialized After" text.

Appendix C Added new constants for Fiscal Printer and Line

Display updates.

### Release 1.7

The change history above has been maintained to this point for historical reference.

No specific change history relative to the OPOS APG is maintained from this release forward. Refer to Appendix C for the change history details (if any) relative to this section.

# **Section 8: OPOS Control Programmer's Guide**

### Who Should Read This Section

This Section of the OPOS Appendix is targeted for the system developer who will write an OPOS Control.

This Section assumes that the reader understands the following:

- The POS peripheral device to be supported.
- ActiveX Control and Automation terminology and architecture.
- ActiveX Control Container development environments, such as Microsoft Visual Basic or Microsoft Visual C++. These will be required for testing the OPOS Control.
- A thorough knowledge of the OPOS models and APIs presented in the other sections of Appendix A, The OPOS Implementation Reference.

See the following Web sites for additional OPOS information:

Microsoft Retail Industry Page:

http://www.microsoft.com/business/industry/ret/retoposoverview.asp

 $Reference\ implementation-Common\ Control\ Objects:$ 

http://monroecs.com/opos.htm

NRF-ARTS Standards Body http://www.nrf-arts.org/

### **General OLE for Retail POS Control Model**

OLE for Retail POS Controls adhere to the ActiveX Control specifications. They expose properties, events, and methods to a containing application. They specifically do not include a user interface, but rather rely exclusively upon the containing application for requests through methods and sometimes properties. Responses are given to the application through method return values and parameters, events, and properties.

The OLE for Retail POS software is implemented using the layers shown in the following diagram:

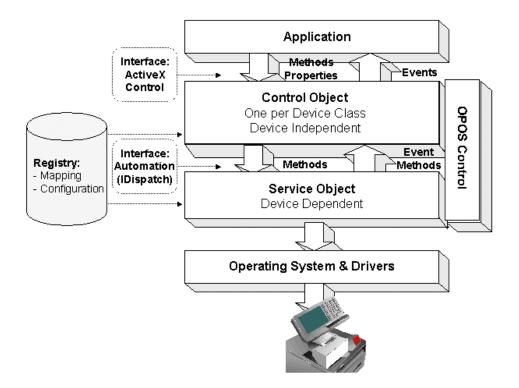

OPOS Definitions A-91

### **OPOS Definitions**

#### **Device Class**

A device class is a category of POS devices that share a consistent set of properties, methods, and events. Examples are Cash Drawer and POS Printer.

Some devices support more than one device class. For example, some POS Printers include a Cash Drawer kickout. Also, some Bar Code Scanners include an integrated Scale.

### Control Object or CO

A Control Object exposes a set of properties, methods, and events to an application for its device class. The OPOS Application Programmer's Guide describes these APIs.

A CO is a standard ActiveX (that is, OLE 32-bit) Control that is invisible at runtime. The CO interfaces have been designed such that all implementations of a class' Control Object will be compatible. This allows the CO to be developed independently of the SO's for the same class – including development by different companies.

### Service Object or SO

A Service Object is called by a Control Object to implement the OPOS-prescribed functionality for a specific device.

An SO is implemented as an Automation server. It exposes a set of methods that are called by a CO. It can also call special methods exposed by the CO to cause events to be fired to the application.

A Service Object may include multiple sets of methods in order to support devices with multiple device classes.

A Service Object is typically implemented as a local in-proc server (in a DLL). In theory, it may also be implemented as a local out-proc server (in a separate executable process). However, we have found that, in practice, out-proc servers do not work well for OPOS Service Objects, and do not recommend their use.

#### OPOS Control or Control

An OPOS Control consists of a Control Object for a device class – which provides the application interface, plus a Service Object – which implements the APIs. The Service Object must support a device of the Control Object's class.

Note - Service Object Implementation: Out-of-Process vs. In-Process Servers
In general, the primary difficulty in using out-proc automation servers arises when either of the two possible scenarios may occur:

- (A) The server is processing a COM function for the client application (such as when the client has called a Control's method) when another server calls a COM function in the client (such as when a Control's event is fired).
- (B) The server has called a COM function in a client application (such as when a Control's event is fired) when another client application calls a COM function in the server (such as when this client calls a Control's method).

The likelihood of these scenarios, especially (A), is greater for OPOS Service Objects since:

- Some OPOS methods require an indeterminately long time to be processed, such as the Cash Drawer WaitForDrawerClose.
- Some OPOS events may require an indeterminately long time to be processed, such as an ErrorEvent whose application handler waits for a user response to a dialog box.

The case where an OPOS event occurs from one service object while another service object is processing a method call or a property access then becomes probable.

These scenarios could be handled if both the client application and the out-proc server installed message filters (using the function **CoRegisterMessageFilter**), and the code for these filters dealt with these scenarios in an OPOS-prescribed manner. However, the default message filters for client environments such as Visual Basic and Visual C++ do not adequately handle the scenarios. Behavior varies from displaying a dialog and waiting for a user response (which is unacceptable for many POS operations) to generating an exception that terminates the client application (which is certainly unacceptable for POS applications). In addition, some environments do not provide a mechanism that easily allows an application to set up its custom message filter.

These issues simply do not exist when in-proc servers are used. Therefore, we recommend that they be used to implement service objects. This does, however, somewhat complicate sharing a Control between applications. Interprocess communication mechanisms, such as shared memory and named mutexes and events, may be used for this sharing.

If out-proc servers are used, then both the service object developer and the application developer will need to carefully implement message filters. The service object vendor should properly document this requirement to its application writers.

Interface Overview A-93

### Interface Overview

A major OPOS objective is to provide general peripheral device APIs that can be applied to many vendors' peripherals. This leads to a requirement that any implementation of a Control Object be able to communicate with any vendor's Service Object. A straightforward example is with printers: Suppose a fast-food restaurant requires a local printer by one vendor and a remote kitchen printer by another vendor. Two instances of the printer CO will be required where each instance communicates with a different SO. The single CO must work with both vendors' SOs.

In order to define Control Objects that work across many vendors' Service Objects, the Control Object interfaces should be as <u>generic</u> and <u>simple</u> as possible. Therefore, the CO will maintain very little information and will, in general, perform the following three duties:

- <u>Service Object coupling:</u> Supervises a dispatch interface with a Service Object for the device.
- <u>Methods and properties:</u> Performs a pass-through of the application's method and property requests to the Service Object.
- Events: When a Service Object calls one of the special event request methods in the Control Object, the CO fires an appropriate event to the application.

The various paths of communication between the application, Control Object, and Service Object are shown in the following sections.

### **Methods**

An application initiates method calls to the OPOS Control.

### **Open Method**

The **Open** method is processed as follows:

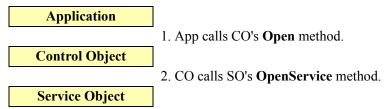

#### **Close Method**

The **Close** method is processed as follows:

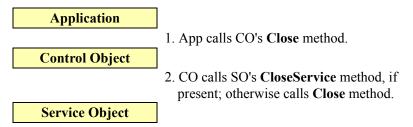

#### **Other Methods**

All other methods are processed as follows, where *Method* represents the name of the method:

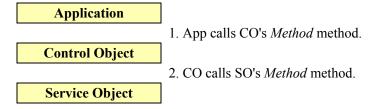

Properties A-95

## **Properties**

An application initiates property accesses to the OPOS Control.

### **String Properties**

Gets and sets of string properties are processed as follows, where *StringProp* represents the name of the property:

1. App accesses CO's StringProp property.

Control Object

2. If get, CO calls SO's GetPropertyString method, with an index that represents StringProp.

If set, CO calls SO's SetPropertyString method, with an index that represents StringProp.

The index values are specified in header files.

Service Object

### **LONG and BOOL Properties**

Gets and sets of long and boolean properties are processed as follows, where *NumericProp* represents the name of the property:

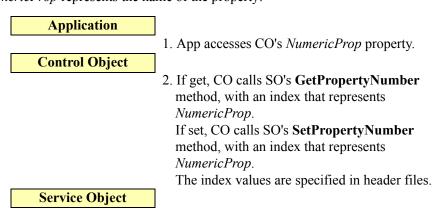

#### **Other Property Types**

Gets and sets of properties of any other type are processed as follows, where *Property* represents the name of the property:

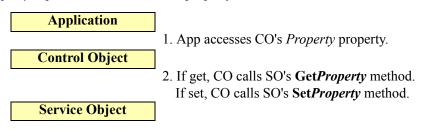

### **Events**

See "Events" on page A-11 in this Appendix for an overview of event handling.

The Service Object enqueues events, which are delivered to an application handler for the event.

The Service Object delivers events as follows:

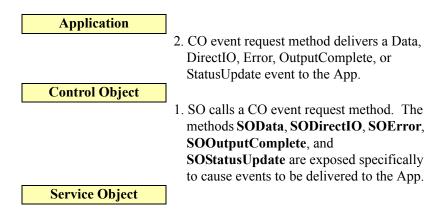

### Architecture: Firing an Event

A Service Object may need to fire an event for the following reasons:

- Method call or property set. A side effect of an application request to the control may cause an event to be fired.
  - Example: Assume that some data has been read and enqueued by the SO. When the application changes the **DataEventEnabled** property to TRUE, then the SO needs to deliver a **DataEvent**.
- Asynchronous activity. The Service Object will usually create one or more
  worker threads to monitor the device's input or output. The SO cannot rely
  upon the application to call OPOS methods or access OPOS properties on a
  regular basis to gain some processing time, so independently scheduled
  worker threads are a good solution. These threads may determine that an event
  needs to be fired.

Example: Assume that the **DataEventEnabled** property is TRUE, and that a worker thread is managing device input through a serial port. When the thread receives a data message, then the SO enqueues and needs to deliver a **DataEvent**.

When the SO needs to deliver an event, it calls a special event request method within the CO. The CO then delivers the event to the application.

#### Architectural Issue: Freezing Events by the Container

ActiveX control containers may freeze and unfreeze events by calling the **IOleControl::FreezeEvents** function. This is presented to a control written with MFC via the **COleControl::OnFreezeEvents** member function, or to an control

Events A-97

written with ATL via the **IOleControlImpl::FreezeEvents** member function. (One use of this feature is by the Visual Basic Common Dialog functions, which freeze events while the dialog is up.) When events have been frozen, a control should not deliver events. The Visual C++ documentation notes that the control may either discard events that occur during the freeze period, or it may buffer them for later delivery.

For OPOS Controls, enqueued events must be retained but not delivered while the container has frozen them. Then, when events are unfrozen by the container, the events may be delivered.

Each Service Object must support the method **COFreezeEvents**. The Control Object will call this method to freeze and unfreeze events.

#### Architectural Feature: Freezing Events by the Application

The application may wish to disable the arrival of events for a period of time. They may do this by setting the common boolean property **FreezeEvents** to TRUE.

The event freezing mechanism implemented for container-requested freezing is utilized to remember requests while the application has frozen them. Then, when the application sets the property to FALSE to unfreeze events, the events are delivered.

### **Summary of Event Firing**

When a Service Object needs to deliver an event, it calls the appropriate event request method within the Control Object.

However, if events have been frozen due to a Control Object call to **COFreezeEvents** or due to the application setting the **FreezeEvents** property to TRUE, then the SO keep the event on its event queue. If the event is to be delivered from a worker thread, then this typically will be implemented by blocking the thread until events are unfrozen.

### **Control Object Responsibilities**

The following sections describe the responsibilities of the Control Object. The Common Control Object is a reference implementation, whose source is available on the web.

### **Methods**

The following sections describe the responsibilities of the Control Object methods.

If a device class does not support a common method (as specified by the device class Summary section in this document), then the Control Object should not define that method.

Since a Control Object must perform properly with any version of Service Object, as long as the major version numbers match, some bookkeeping must be performed in the Control Object. Specifically, the Control Object must not call methods that are not defined by a Service Object, or access properties that it does not define. In addition, it must perform additional management with the return values and **ResultCode**. (See the "OPOS Common Properties, Methods, and Events" on page A-24, "ControlObjectVersion" section for additional information.) The processing steps below assume that the Control Object defines a ResultCode flag to help manage version mismatch conditions.

### Open Method

- If the Control Object is already open, then set OpenResult to OPOS\_OR\_ALREADYOPEN return OPOS\_E\_ILLEGAL.
- If an empty device name has been passed, then set **OpenResult** to OPOS OR REGBADNAME and return OPOS E NOEXIST.
- Query the registry to find the Service Object that corresponds to this device class and device name. If the device class or device name is not found in the registry, then set **OpenResult** to OPOS\_OR\_REGBADNAME and return OPOS\_E\_NOEXIST.
- Load the Service Object for the device name. This requires (a) reading the device's Programmatic ID from the registry, (b) converting it to a Class ID, (c) creating an instance of the Service Object, and (d) getting its IDispatch interface. If any of these are unsuccessful, then return OPOS\_E\_NOSERVICE. Set OpenResult to OPOS\_OR\_REGPROGID if (a) or (b) fails, or OPOS\_OR\_CREATE if (c) or (d) fails.

MFC (a) Use RegQueryValueEx. (b) Use CLSIDFromProgID. (c)-(d) Calling the CreateDispatch member function of an instance of the Service Object class, passing the Class ID from (b).

The Service Object class is generated by using the Visual C++ Class Wizard:

• Within the "OLE Automation" tab, push the "Add Class from an OLE TypeLib..." button. Then choose the .TLB file generated by a Service Object project.

 The Class Wizard will generate a COleDispatchDriver derivative, with member functions matching the OLE Automation methods exposed by the Service Object.

The Class Wizard will also generate an implementation of the member functions, which call **InvokeHelper** with fixed dispatch IDs. Since dispatch IDs depend upon the definition order of the automation methods, this implementation must be updated by the next step to allow for Service Objects that define the methods in a different order.

ATL (a) Use RegQueryValueEx. (b) Use CLSIDFromProgID. (c) Use CoCreateInstance. (d) Use QueryInterface on the interface pointer returned by (c).

 Look up the dispatch IDs for all of the Service Object methods defined by the device class.

If any of the dispatch IDs defined in the initial version of the device class are not found in the Service Object, then close the dispatch interface, set **OpenResult** to OPOS\_OR\_BADIF, and return OPOS\_E\_NOSERVICE. (This ensures that the Service Object supports at least the minimum methods of a valid Service Object for the device class, before calling any of its methods.)

MFC Look up the dispatch IDs by calling the Service Object instance's m\_lpDispatch → GetIDsOfNames function. Update the generated Service Object methods to pass these dispatch IDs to the InvokeHelper member function.

**ATL** Look up the dispatch IDs by calling the Service Object instance's **GetIDsOfNames** function. Save them for later use – they must be passed to the Service Object dispatch's **Invoke** function.

Call the OpenService method of the Service Object, passing a device class string, a device name string, and the IDispatch pointer to the Control Object. If OpenService returns any result except OPOS\_SUCCESS, then close the dispatch interface and return the OpenService result to the application. If the Service Object supports the method GetOpenResult, then call it and set OpenResult to its returned value; otherwise set OpenResult to OPOS OR FAILEDOPEN.

**MFC** The Control Object's dispatch pointer is accessed through its **GetIDispatch(FALSE)** member function.

**ATL** The Control Object's dispatch pointer is accessed by calling its **QueryInterface** function, requesting an **IDispatch** interface.

- Call the GetPropertyNumber(PIDX\_ServiceObjectVersion) method of the Service Object to retrieve its version number. If the major version number is not one (1), then set OpenResult to OPOS\_OR\_BADVERSION and return OPOS\_E\_NOSERVICE.
- If any of the dispatch IDs for the methods that should be defined by the Service Object's version are not found, then:
  - call the Service Object's **CloseService** method if present, otherwise call its **Close** method,
  - close the dispatch interface,

- set OpenResult to OPOS OR BADIF,
- and return OPOS E NOSERVICE.

(This ensures that the Service Object supports all of the methods of a valid Service Object for the device class and version it claims to support. If the Service Object's version is newer than the Control Object, then the Control Object ensures that all of the methods for the Control Object's version are supported.)

• If all of the steps above are successful, then set an internal variable that shows that the Control Object is open, set **OpenResult** to OPOS\_SUCCESS, and return OPOS\_SUCCESS. Otherwise, the Control Object remains closed.

#### **Close Method**

- If the Control Object is closed, then return OPOS\_E\_CLOSED.
- If the Service Object supports the **CloseService** method, then call it. Otherwise, call its **Close** method.
- Set an internal variable that shows that the Control Object is closed.
- Release the Service Object.
  - MFC Call the ReleaseDispatch member function of the Service Object class
  - ATL Call the Service Object dispatch pointer's Release member function
- Return the result of the Service Object's **Close** method.

#### Other method calls

- If the Control Object is closed, then return OPOS E CLOSED.
- If the method was not defined in the Service Object's version of the device class, then:
  - Set the special ResultCode flag to show "version violation state".
  - Return OPOS E NOSERVICE.
- If the method is defined in the Service Object, then:
  - Pass the request down to the Service Object by calling the identically named Service Object method, using an identical list of parameters.
  - Set the special ResultCode flag to show "normal state".
  - Return the result of the Service Object method.

### **Properties**

The Control Object processes property accesses as follows:

- The Control Object only maintains the properties
   ControlObjectDescription, ControlObjectVersion, and OpenResult. The
   Control Object will handle accesses to these properties directly, and return
   their value.
- If the Control Object is closed, then:
  - If setting a property, then return. (There is no means of informing the application that the set failed.)
  - If getting a property, then:
    - If the property is **State**, return OPOS S CLOSED.
    - If the property is **ResultCode**, return OPOS E CLOSED.
    - Otherwise, return a default property value: FALSE for boolean.
       Zero for numeric.
       "[Error]" for string.
- If getting the property **ResultCode** <u>and</u> the special ResultCode flag is "version violation state", then return OPOS E NOSERVICE.
- If the property is not supported by the version of the Service Object, then:
  - If setting a property, then set the special ResultCode flag to show "version violation state" and return.
  - If getting a property, then return the default property value.

#### If not one of the cases above...

- Set the internal ResultCode flag to show "normal state".
- Pass down the request to the Service Object as follows.
  - If the property type is a 4-byte numeric value, including boolean and long, then call the Service Object's **GetPropertyNumber** or **SetPropertyNumber**. A parameter specifies the index of the property. These indices are established in the OPOS internal header files. In order to supply control objects for new devices, the writers of new device chapters may be requested to prepare the approximately 2-page data file used to define some of the key attributes of the device to the generator. In order to supply control objects for new devices, the writers of new device chapters may be requested to prepare the approximately 2-page data file used to define some of the key attributes of the device to the generator.
  - If the property type is string, then call the Service Object's
     GetPropertyString or SetPropertyString. A parameter specifies the
     index of the property. These indices are established in the OPOS internal
     header files.
  - If the property is any other type, then call the Service Object's get or set method for that property.

### **Events**

The Service Object initiates events. The SO calls an event request method exposed by the Control Object.

The mapping of event request methods called by the Service Object into OPOS events is:

| <b>Event Request Methods</b> | OPOS Event          |
|------------------------------|---------------------|
| SOData                       | DataEvent           |
| SODirectIO                   | DirectIOEvent       |
| SOError                      | ErrorEvent          |
| SOOutputComplete             | OutputCompleteEvent |
| SOStatusUpdate               | StatusUpdateEvent   |

Upon receiving one of these event request methods, the Control Object delivers the appropriate event to the application. The Service Object thread will not regain control until the application event handler has completed.

*Warning:* These methods are only for use by the Service Object. Though accessible to the application, the application should not call them.

These five event request methods are defined on the following pages.

#### **SOData**

#### Syntax void SOData (LONG Status);

The *Status* parameter contains the input status. Its value is control-dependent and may describe the type of or qualities of the input.

#### **Remarks** Requests the Control Object to deliver the event:

#### void DataEvent (LONG Status);

Called by the Service Object to deliver input data from the device to the application. The SO must not call **SOData** unless the **DataEventEnabled** property is TRUE. Just before calling **SOData**, the SO must change this property to FALSE, so that no further data events will be generated until the application sets this property back to TRUE. The actual input data is placed in one or more device class-specific properties.

#### **SODirectIO**

| Syntax | void SODirectIO | (LONG EventNumber, LO | <b>ONG*</b> <i>pData</i> , <b>BSTR*</b> <i>pString</i> ); |
|--------|-----------------|-----------------------|-----------------------------------------------------------|
|--------|-----------------|-----------------------|-----------------------------------------------------------|

| Parameter   | Description                                                                                            |
|-------------|----------------------------------------------------------------------------------------------------|
| EventNumber | Event number. Specific values assigned by the Service Object.                                          |
| pData       | Pointer to additional numeric data. Specific values vary by <i>EventNumber</i> and the Service Object. |
| pString     | Pointer to additional string data. Specific values vary by <i>EventNumber</i> and the Service Object.  |

#### Remarks

Requests the Control Object to deliver the event:

**void DirectIOEvent (LONG** *EventNumber*, **LONG\*** *pData*, **BSTR\*** *pString*);

Called by the Service Object to communicate information directly to the application.

This event provides a means for a Service Object to deliver events to the application that are not otherwise supported by the Control Object.

The Service Object must ensure that *pString* points to a valid system string, and then must free this string after **SODirectIO** returns.

### **SOError**

### Updated in Release 1.7

**Syntax** 

**void SOError** (**LONG** ResultCode, **LONG** ResultCodeExtended, **LONG** ErrorLocus, **LONG\*** pErrorResponse);

| Parameter          | Description                                                                                              |
|--------------------|----------------------------------------------------------------------------------------------------|
| ResultCode         | Result code causing the error event. See "ResultCode Property" on page A-40 for values.                  |
| ResultCodeExtended | Extended result code causing the error event. See "ResultCodeExtended Property" on page A-42 for values. |
| ErrorLocus         | Location of the error. See values below.                                                                 |
| pErrorResponse     | Pointer to the error event response. See values below.                                                   |

The ErrorLocus parameter may be one of the following:

| Value          | Meaning                                                                                          |
|----------------|--------------------------------------------------------------------------------------------------|
| OPOS_EL_OUTPUT | Error occurred while processing asynchronous output.                                             |
| OPOS_EL_INPUT  | Error occurred while gathering or processing event-<br>driven input. No input data is available. |

#### OPOS\_EL\_INPUT\_DATA

Error occurred while gathering or processing eventdriven input, and some previously buffered data is available.

The contents at the location pointed to by the *pErrorResponse* parameter are preset to a default value, based on the *ErrorLocus*. The application may change the value to one of the following:

| Value            | Meaning                                                                                                    |
|------------------|----------------------------------------------------------------------------------------------------|
| OPOS_ER_RETRY    | Typically valid only when locus is OPOS_EL_OUTPUT. Retry the asynchronous output. The error state is exited. May be valid when locus is OPOS_EL_INPUT. Default when locus is OPOS_EL_OUTPUT.                                                                                                    |
| OPOS_ER_CLEAR    | Clear all buffered output data (including all asynchronous output) or buffered input data. The error state is exited.  Default when locus is OPOS_EL_INPUT.                                                                                                    |
| OPOS_ER_CONTINUE | Use only when locus is OPOS_EL_INPUT_DATA. Acknowledges the error and directs the Control to continue processing. The Control remains in the error state and will fire additional <b>DataEvents</b> as directed by the <b>DataEventEnabled</b> property. When all input has been fired and the <b>DataEventEnabled</b> property is again set to TRUE, then another <b>ErrorEvent</b> is fired with locus OPOS_EL_INPUT. Default when locus is OPOS_EL_INPUT_DATA. |

#### Remarks

Requests the Control Object to deliver the event:

Once **SOError** has been called, the Service Object must not request another error event until the error has been cleared. However, if an error with locus OPOS\_EL\_INPUT\_DATA is fired and the event handler responds with OPOS\_ER\_CONTINUEINPUT, then the SO may fire another error event with OPOS\_EL\_INPUT after the enqueued input has been delivered.

### SOOutputComplete

Remarks

Syntax void SOOutputComplete (LONG OutputID);

The *OutputID* parameter indicates the number of the asynchronous output request

that has completed.

Requests the Control Object to deliver the event:

void OutputCompleteEvent (LONG OutputID);

Called by the Service Object when a previously started asynchronous output request completes successfully.

### SOStatusUpdate

Syntax void SOStatusUpdate (LONG Data);

The *Data* parameter is for device class-specific data describing the type of status change.

**Remarks** Requests the Control Object to deliver the event:

void StatusUpdateEvent (LONG Data);

Called by the Service Object when the SO needs to alert the application of a device status change.

Examples include a change in the cash drawer position (open vs. closed) and a change in a POS printer sensor (form present vs. absent).

The following method is not related to event firing, but is a special purpose support method.

#### **SOProcessID**

Syntax LONG SOProcessID();

**Remarks** Return the process ID of the application in which the Control Object exists.

The following method is provided to support local out-proc Service Objects. As noted in the introduction chapter, out-proc servers are not recommended for OPOS Service Objects. However, if a vendor successfully designs and implements such a Service Object, this method may be useful.

For example, if a Service Object which supports Printer with MICR has allowed an application to **Claim** the printer, then it will want to restrict **Claim** of the MICR to the same application, since it is not reasonable for two applications to share such a device with such closely interacting classes.

# **Service Object Responsibilities and Implementation Methods**

The following common Service Object methods are defined for implementing corresponding Control Object methods. If a device class does not support a common method (as specified by the device class Summary section in the this document), then the Service Object should not define that method.

For each device class, additional methods are defined for each device specific method.

The general rules used to define the Service Object methods are:

- The Service Object method name is the same as the Control Object's method name.
- The parameters match those of the Control Object, both in order and type.

The only exceptions to these rules are the **OpenService**, **CloseService** (optional – may use **Close** instead), **GetOpenResult** (optional), and **COFreezeEvents** methods.

Note that these methods are always called through the Service Object's IDispatch interface.

For each of the methods below, syntax is shown for MFC as entered into the control's "Add Method" dialog, and for ATL as entered into the COM object's "Add Method to Interface" dialog.

#### CheckHealth

Syntax MFC long CheckHealth(long Level);

**ATL HRESULT CheckHealth(long** *Level*, [out, retval] long\* *pRC*);

**Remarks** Called to test the state of a device.

#### ClaimDevice / Claim

**Syntax MFC long ClaimDevice(long** *Timeout*);

long Claim(long Timeout);

ATLHRESULT ClaimDevice(long *Timeout*, [out, retval] long\* pRC);

**HRESULT** Claim(long *Timeout*, [out, retval] long\* *pRC*);

**Remarks** Called to request exclusive access to the device.

Release 1.0 - 1.4

Control Objects for these releases will only look for the **Claim** method.

Release 1.5 and later

A Control Object for this release will first look for the ClaimDevice method. If

ClaimDevice is not present, then the Control Object looks for Claim.

ClearInput

Syntax MFC long ClearInput();

**ATL HRESULT ClearInput([out, retval] long\*** *pRC*);

**Remarks** Called to clear all device input that has been enqueued.

ClearOutput

Updated in Release 1.7

Syntax MFC long ClearOutput();

**ATL HRESULT ClearOutput([out, retval] long\*** *pRC*);

**Remarks** Called to clear all buffered output data, including all asynchronous output. Also,

when possible, halts outputs that are in progress.

Close

Syntax MFC long CloseService();

long Close();

ATL HRESULT CloseService([out, retval] long\* pRC);

**HRESULT** Close([out, retval] long\* pRC);

**Remarks** Called to release the device and its resources.

Release 1.0 - 1.4

Control Objects for these releases will only look for the Close method.

Release 1.5 and later

A Control Object for this release will first look for the CloseService method. If

**CloseService** is not present, then the Control Object looks for **Close**.

#### **COFreezeEvents**

### Internal Control/Service Object Method

Syntax MFC long COFreezeEvents(BOOL Freeze);

ATL HRESULT COFreezeEvents(VARIANT\_BOOL Freeze,

[out, retval] long\* pRC);

The *Freeze* parameter is TRUE / VARIANT\_TRUE when event firing must be frozen, and FALSE / VARIANT FALSE when event firing is reenabled.

**Remarks** This method is for internal use by the Control Object.

The CO calls it in response to a container event freeze request to inform the SO of a change in the state of event firing. See "Architectural Issue: Freezing Events by

the Container" on page A-96 for more information.

**DirectIO** 

Syntax MFC long DirectIO(long Command, long\* pData, BSTR\* pString);

ATL HRESULT DirectIO(long Command, [in, out] long\* pData,

[in, out] BSTR\* pString, [out, retval] long\* pRC);

**Remarks** Call to communicate directly with the Service Object.

### **GetOpenResult**

# Internal Control/Service Object Method Added in Release 1.5

Syntax MFC long GetOpenResult();

ATL HRESULT GetOpenResult([out, retval] long\* pRC);

**Remarks** This method is for internal use by the Control Object. It is optional.

If a Service Object's **OpenService** method returns a status other than

OPOS SUCCESS, and it has implemented this method, then the Control Object

calls this method to set its **OpenResult** property.

The Service Object may select one of the values given in the OPOS.H header file,

or return a Service Object-specific value.

**Return** For MFC implementations, return one of the following values. For ATL

implementations, store one of the following values at pRC, and return S OK.

Value Meaning

OPOS ORS NOPORT

The Service Object tried to access an I/O port (for example, an RS232 port) during **Open** processing, but the port that is configured for the DeviceName is

invalid or inaccessible.

As a general rule, an SO should refrain from accessing the physical device until the DeviceEnabled property is set to TRUE. But in some cases, it may require some access at **Open**; for instance, to dynamically determining the device type in order to set the DeviceName and DeviceDescription properties.

#### OPOS\_ORS\_NOTSUPPORTED

The Service Object does not support the specified device.

The SO has determined that it does not have the ability to control the device it is opening. This determination may be due to an inspection of the registry entries for the device, or dynamic querying of the device during Open processing.

OPOS ORS CONFIG

Configuration information error.

Usually this is due to incomplete configuration of the registry, such that the SO does not have sufficient or valid data to open the device.

OPOS ORS SPECIFIC Errors greater than this value are service objectspecific.

> If the previous return values do not apply, then the SO may define additional OpenResult values. These values are Service Object-specific, but may be of value in these cases:

- 1) The Application logs or reports this error during debug and testing.
- 2) The Application adds SO-specific logic, to attempt to report more error conditions or to recover from them.

### **OpenService**

### **Internal Control/Service Object Method**

**Syntax** 

MFC long OpenService(LPCTSTR DeviceClass, LPCTSTR DeviceName, LPDISPATCH pDispatch);

ATL HRESULT OpenService(BSTR DeviceClass, BSTR DeviceName, IDispatch\* pDispatch, [out, retval] long\* pRC);

| Parameter   | Description                                                                                                    |
|-------------|----------------------------------------------------------------------------------------------------|
| DeviceClass | Contains the requested device class, which are given in<br>the header file OPOS.HI. Examples are "CashDrawer"<br>and "POSPrinter."                                                                                                    |
| DeviceName  | Contains the Device Name to be managed by this Service Object. The relationship between the device name and physical devices is determined by entries within the operating system registry; a setup or configuration utility maintains these entries. (See the "Application Programmer's Guide" appendix "OPOS Registry Usage.") |
| pDispatch   | Points to the Control Object's dispatch interface, which contains the event request methods.                                                                                                    |

#### Remarks

Call to open a device for subsequent I/O. The Control Object calls this method as part of its **Open** method processing.

The Service Object will use the *DeviceClass* and *DeviceName* parameters in inquiring the registry for additional device specific information.

The following steps assume that the Control Object is written using Visual C++ with MFC. Modify appropriately if another development environment is selected.

For MFC implementations, the *pDispatch* parameter may be used as follows:

Attach to the Control Object's IDispatch interface by passing the pDispatch IDispatch pointer to the AttachDispatch member function of an instance of a class that defines the Control Object's event request methods.

This class is generated by using the Visual C++ Class Wizard:

- Within the "OLE Automation" tab, push the "Add Class from an OLE TypeLib..." button. Then choose the .TLB file generated by a Control Object project.
- The Class Wizard will generate a COleDispatchDriver derivative, with member functions matching the OLE Automation methods exposed by the Control Object.
- The Class Wizard will also generate an implementation of the member functions, which call **InvokeHelper** with fixed dispatch IDs. Since dispatch IDs depend upon the definition order of the automation methods, this implementation must be updated by the next step to allow for Control Objects that define the methods in a different order.
- The class definition and implementation should be updated to remove all of the non-event request methods.

Look up the event request methods (such as SOData) by calling the Control Object instance's m\_lpDispatch → GetIDsOfNames function. Update the generated Control Object methods to pass these dispatch IDs to the InvokeHelper member function.

For ATL implementations, the *pDispatch* parameter may be used directly to call IDispatch's **GetIDsOfNames** and **Invoke** functions. Alternatively, a **CComDispatchDriver** class instance may be created; its **Invoke1** and **InvokeN** functions may be used to call the event functions.

#### Note

The Service Object attaches back to the Control Object's dispatch pointer in order to access the event request methods within the CO. This implies the following two points:

- When the Control Object exposes the event request methods for access by the Service Object, these methods also become accessible by the application. The application, of course, should not call these methods.
- The Service Object can access other methods and properties within the Control Object. This is not usually beneficial; however, the SO may wish to access the **ControlObjectDescription** or **ControlObjectVersion** to validate compatibility between itself and the CO.

#### Return

For MFC implementations, return one of the following values. For ATL implementations, store one of the following values at *pRC*, and return S\_OK.

| Value        | Meaning                                                                                                    |
|--------------|----------------------------------------------------------------------------------------------------|
| OPOS_SUCCESS | The Service Object is open. This <b>does not</b> tell the Control Object or Application that the device is online and functional. Rather, it states that the Service Object software is initialized, and ready to attempt device interaction when the <b>DeviceEnabled</b> property is set to TRUE. |
| Other Values | See "ResultCode Property" on page A-40.  Any return value except OPOS_SUCCESS is an <b>Open</b> failure, and will result in the Control Object shutting down the Service Object (by releasing its COM pointer) and passing this status to the Application.                                          |
|              | Since the APG defines meanings for OPOS_E_ILLEGAL and OPOS_E_NOEXIST, a Service Object should return one of these only if the failure is similar to one of these meanings. Otherwise, the Application may be misled.                                                                                |

#### Release 1.5 and later

On a failure, the Control Object will call the Service Object's **GetOpenResult** method, if present, to retrieve an additional status value.

#### ReleaseDevice / Release

Syntax MFC long ReleaseDevice();

long Release();

ATL HRESULT ReleaseDevice([out, retval] long\* pRC);

**Remarks** Called to release exclusive access to the device.

Release 1.0 - 1.4

Control Objects for these releases will only look for the Release method.

Release 1.5 and later

A Control Object for this release will first look for the **ReleaseDevice** method. If **ReleaseDevice** is not present, then the Control Object looks for **Release**.

Note that ATL implementations cannot support the **Release** method (at least not without updating/overriding ATL classes).

### **Properties**

The following methods are defined for getting and setting properties of the following types: 4-byte numeric and string.

For each method, the first parameter is:

LONG PropIndex

The values of *PropIndex* are specified in Opos.hi for the common properties. The values of class-specific properties are specified in the class-specific header files.

For robustness, the Service Object should validate the *PropIndex*. If an invalid value is found, then it could display a message box specifying the error, generate a debug exception, or produce another alert to the developer. This type of error should be found during development, testing, or staging prior to rollout to a customer, so the method of informing the user may be rather terse.

Note that these methods are always called through the Service Object's IDispatch interface.

### **GetPropertyNumber**

**Syntax** MFC long GetPropertyNumber(long PropIndex);

ATL HRESULT GetPropertyNumber(long PropIndex,

[out, retval] long\* pNumber);

**Return** The current value of the LONG or BOOL / VARIANT BOOL property.

For BOOL properties - VARIANT\_BOOL COM IDL type - the Common Control Objects return a zero value as VARIANT\_FALSE and a non-zero value as

VARIANT TRUE.

### **GetPropertyString**

Syntax MFC BSTR GetPropertyString(long *PropIndex*);

ATL HRESULT GetPropertyString(long PropIndex,

[out, retval] BSTR\* pString);

**Return** The current value of the string property.

### **SetPropertyNumber**

Syntax MFC void SetPropertyNumber(long PropIndex, long Number);

ATL HRESULT SetPropertyNumber(long PropIndex, long Number);

**Remarks** Sets the LONG or BOOL property to *Number*.

For BOOL properties - VARIANT BOOL COM IDL type - the Common Control

Objects pass a zero value as zero (0) and a non-zero value as one (1).

### SetPropertyString

Syntax MFC void SetPropertyString(long PropIndex, LPCTSTR String);

ATL HRESULT SetPropertyString(long PropIndex, BSTR String);

**Remarks** Sets the string property to *String*.

#### Note – Rationale for property get and set methods

Instead of using the four methods above, the Service Object interface could have defined distinct get methods for every property, plus set methods for writable properties.

Due to the large number of properties present in several Control Objects, however, the four methods above were chosen to reduce the amount of overhead and Service Object code.

### Other Types: Not BSTR, LONG, or BOOL

If the Control defines properties of types that are not BStrings, LONGs, or BOOLeans, then the Service Object must define additional get and set methods for these properties.

If using Visual C++ with MFC, this is most easily accomplished through the Class Wizard by adding an Automation property.

#### **Getting Other Property Types**

Syntax MFC Type GetPropertyName();

ATL HRESULT GetPropertyName([out, retval] Type\* pProp);

Where *Type* is replaced by the property's type,

and *PropertyName* is replaced by the property's name.

**Return** The current value of the property.

Example: If a property

#### **CURRENCY SomeMoney**;

is defined by the control, then the Service Object must define the method

MFC CURRENCY GetSomeMoney();

ATL HRESULT GetSomeMoney([out, retval] CURRENCY\* pCY);

### Setting Other Property Types

Syntax MFC void Set*PropertyName(Type value)*;

ATL HRESULT SetPropertyName(Type value);

Where *Type* is replaced by the property's type,

and *PropertyName* is replaced by the property's name.

**Remarks** Sets the property to *value*.

This method is only defined if the property *PropertyName* is a writable property.

Example: If a read/write property

**CURRENCY SomeMoney**;

is defined by the control, then the Service Object must define the method

MFC void SetSomeMoney(CURRENCY NewMoneyValue); ATL HRESULT SetSomeMoney(CURRENCY NewMoneyValue);

### **Events**

A Service Object causes events to be fired by calling event methods in the Control Object. These methods are named:

SOData SODirectIO SOError

SOOutputComplete SOStatusUpdate

They are described in "Control Object Responsibilities" on page A-98.

See the **OpenService** description on page A-110 for information about how to get the dispatch interface and dispatch IDs necessary for calling these functions.

# **OPOS CPG Change History**

### Release 1.01

Release 1.01 mostly adds clarifications and corrections, but the Line Display and Signature Capture chapters received substantive changes to correct deficiencies in their definition.

| Section                 | Change                                               |
|-------------------------|------------------------------------------------------|
| Second Page             |                                                      |
| -                       | Add name of Microsoft Web site for OPOS information. |
| Opos.hi header file     |                                                      |
| •                       | Remove HKEY_LOCAL_MACHINE from the root keys.        |
| OposPtr.hi header file  |                                                      |
|                         | ChangeNearend toNearEnd. ChangeBarcode toBarCode.    |
| OposScal.hi header file |                                                      |
| •                       | Correct WeightUnits value from 1 to 2.               |
| OposSig.hi header file  |                                                      |
| 1 0                     | Change TotalVectors to TotalPoints.                  |
|                         | Change VectorArray to PointArray.                    |

### Release 1.1

Release 1.1 adds APIs based on requirements from OPOS-J, the Japanese OPOS consortium.

| Section                | Change                                                                                                    |
|------------------------|----------------------------------------------------------------------------------------------------|
| Second Page            | Remove CompuServe reference.                                                                                                    |
| Opos.hi header file    | Add POS Keyboard values.                                                                                                    |
| OposKbd.hi header file | New header file for POS Keyboard.                                                                                                    |
| OposPtr.hi header file | Add the following properties: CapCharacterSet CapTransaction ErrorLevel ErrorString FontTypefaceList RecBarCodeRotationList RotateSpecial |
|                        | SlpBarCodeRotationList                                                                                                    |

Release 1.2 adds additional device classes, plus additional APIs based on requirements from various OPOS-US, OPOS-Japan, and OPOS-Europe members.

Release 1.2 is a superset of Release 1.1.

| Section                 | Change                                                                                                    |
|-------------------------|----------------------------------------------------------------------------------------------------|
| First Two Pages         | Update company names. Update copyright notices. Update web reference.                                                                       |
| Introduction            | Add discussion of out-proc and in-proc service objects.                                                                                     |
| Control Object Chapter  | Update to include handling of version mismatch between the Control Object and Service Object.                                               |
|                         | Add the method <b>SOProcessID</b> .                                                                                                    |
| Opos.hi header file     | Add Cash Changer and Tone Indicator. Add the following properties: AutoDisable BinaryConversion DataCount                                   |
| OposChan.hi header file |                                                                                                    |
|                         | New header file for Cash Changer.                                                                                                    |
| OposMsr.hi header file  | Alld CE D CE                                                                                                    |
|                         | Add the property <b>ErrorReportingType</b> . Add the property <b>ParseDecodedData</b> , with value set the same as <b>ParseDecodeData</b> . |
| OposKbd.hi header file  |                                                                                                    |
|                         | Add the following properties:  CapKeyUp  EventTypes  POSKeyEventType properties                                                             |
| OposScal.hi header file | Add the following properties:  CapDisplay  WeightUnit.                                                                                      |
| OposScan.hi header file |                                                                                                    |
|                         | Add the following properties: ScanDataLabel ScanDataType                                                                                    |
| OposSig.hi header file  | Add the following properties:  CapRealTimeData  RealTimeDataEnabled.                                                                        |
| OposTone.hi header file | New header file for Tone Indicator.                                                                                                    |

Release 1.3 adds additional device classes, a few additional APIs, and some corrections.

Release 1.3 is a superset of Release 1.2.

| Section                 | Change                                                                                                    |
|-------------------------|----------------------------------------------------------------------------------------------------|
| First Two Pages         | Update copyright notices. Update web reference.                                                                                         |
| General                 | Modify the use of the term event "firing." Use "enqueue" and "deliver" appropriately to describe event firing.                          |
| Control Object Chapter  | <b>SOError</b> : Allow OPOS_ER_RETRY to be returned on input events if the Control supports it.                                         |
| Service Object Chapter  | Add descriptions of property methods that don't fall into "4-byte number" or "string" types.                                            |
| Opos.hi header file     | Add Bump Bar, Fiscal Printer, PIN Pad, and Remote Order Display. Add the following properties: CapPowerReporting PowerNotify PowerState |
| OposBb.hi header file   | New header file for Bump Bar                                                                                                    |
| OposChan.hi header file | Correct the string indices to use PIDX_STRING instead of PIDX_NUMBER.                                                                   |
| OposFptr.hi header file | New header file for Fiscal Printer                                                                                                    |
| OposPPad.hi header file | New header file for PIN Pad                                                                                                    |
| OposROD.hi header file  | New header file for Remote Order Display                                                                                                |
| OposScal.hi header file | Add the following properties:  CapDisplayText CapPriceCalculating CapTareWeight CapZeroScale AsyncMode MaxDisplayTextChars TareWeight   |
| Several header files    | Add validation functions for the first release containing the device.                                                                   |

Release 1.4 adds 1 additional device class.

Release 1.4 is a superset of Release 1.3.

| Section                | Change                   |
|------------------------|--------------------------|
| Opos.hi header file    | Add CAT.                 |
| OposCat.hi header file | New header file for CAT. |

# Release 1.5

Release 1.5 adds 2 additional device classes.

Release 1.5 is a superset of Release 1.4.

| Section                                                     | Change                                                                                                    |  |
|-------------------------------------------------------------|----------------------------------------------------------------------------------------------------|--|
| First Two Pages                                             | Update copyright notices.                                                                                                    |  |
|                                                             | Update web references.                                                                                                    |  |
| General                                                     | Update Claim and Release references to include ClaimDevice and ReleaseDevice information.                                                                                         |  |
|                                                             | Update references to OLE to ActiveX where appropriate.                                                                                                    |  |
|                                                             | Generalize some references to MFC implementations, and add some ATL implementation information.                                                                                   |  |
| Control Object Responsi                                     | bilities Remove implementation details, and refer to the Common Control Objects.                                                                                                  |  |
| Service Object <b>GetOpenResult</b> method  Add new method. |                                                                                                    |  |
| Opos.hi header file                                         | Added Point Card Reader Writer and POS Power device categories.                                                                                                    |  |
| OposCash.hi header file                                     | Add CapMultiDrawerDetect property.                                                                                                    |  |
| OposCat.hi header file                                      | Add PaymentMedia property                                                                                                    |  |
| OposCash.hi header file                                     | Add DepositAmount, DepositStatus, DeviceStatus, CapDeposit, CapDepositDataEvent, CapPauseDeposit, CapRepayDeposit, DepositCashList, DepositCodeList and DepositCounts properties. |  |
| OposMSR.hi header file                                      | Add CapTransmitSentinels, Track4Data and TransmitSentinels properties.                                                                                                    |  |

OposPcrw.hi header file

New header file for Point Card Reader Writer.

OposPpad.hi header file Update to match the released 1.3 header file, then Remove the Amount property index – it isn't a string.

Add Track4Data property.

OposPtr.hi header file

Add CapJrnCartridgeSensor, CapJrnColor, CapRecCartrdigeSensor, CapRecColor, CapRecMarkFeed, CapSlpBothSidesPrint, CapSlpCartridgeSensor, CapSlpColor, CartridgeNotify, JrnCartridgeState, JrnCurrentCartridge, RecCartridgeState, RecCurrentCartridge, SlpPrintSide, SlpCartridgeState, and SlpCurrentCartridge

properties.

OposPwr.hi header file New header file for POS Power.

### Release 1.6

Release 1.6 is a superset of Release 1.5.

| Section                 | Change                                   |
|-------------------------|------------------------------------------|
| OposDisp.hi header file |                                          |
| 1 1                     | Added CapBlinkRate, CapCursorType,       |
|                         | CapCustomGlyph, CapReadBack, CapReverse, |
|                         | BlinkRate, CursorType, CustomGlyphList,  |
|                         | GlyphHeight and GlyphWidth properties.   |
| OposFptr.hi header file |                                          |
|                         | Added CapAdditionalHeader,               |
|                         | CapAdditionalTrailer, CapChangeDue,      |
|                         |                                          |

CapEmptyReceiptIsVoidable, CapFiscalReceiptStation, CapFiscalReceiptType, CapMultiContractor, CapOnlyVoidLastItem, CapPackageAdjustment, CapPostPreLine, CapSetCurrency, CapTotalizerType, ActualCurrency, AdditionHeader, AdditionalTrailer, ChangeDue, ContractorId, DateType, FiscalReceiptStation, FiscalReceiptType, MessageType, PostLine, PreLine and TotalizerType properties.

### Release 1.7

The change history above has been maintained to this point for historical reference.

No specific change history relative to the OPOS CPG is maintained from this release forward. Refer to Appendix C for the change history details (if any) relative to this section.

### **Common Control Objects**

As a combination of the personal effort of Curtiss Monroe plus as part of the commitment of his employer, Research Computer Services, Inc. (based in Dayton, Ohio) to the retail community, a complete set of OPOS control objects have been developed for public use. These have been dubbed the "Common Control Objects."

These control objects are delivered as a reference implementation, believed to be correct and suitable for direct use by applications, but not warranted to be correct or to work with any vendor's Service Objects.

### **Features**

- All OPOS controls are supported.
- ATL-based, using dual interfaces so that the app can access them via IDispatch or COM interfaces (of the form IOPOSCashDrawer, etc.).
- Built using Microsoft Visual C++. (Currently at Version 6.0, Service Pack 4.)
- Backward compatible with all releases of service objects. This means that they
  check for older SOs, and return the proper errors to the application if it
  accesses unsupported properties or methods.
- They have been tested with several major hardware vendors' Service Objects.
- Event firing logic supports well-behaved service objects that fire events from the thread that created the control, plus other service objects that fire them from other threads.
- Self-contained, requiring only standard OS DLLs. Specifically, they do not require MFC or ATL DLLs.
- Both MBCS and Unicode versions have been built and given limited testing.
   At this time, only the MBCS versions are being posted.
- Source code for all control objects is available.
- For future additions, it is easy to add new control objects or update old ones. A custom generator was developed that reads a data file for each control to be built. To add properties or methods, the procedure is (a) update the data files, (b) regenerate, and (c) build the resulting projects.

### **Availability and Future**

Curtiss intends to maintain the control objects, and post corrections plus new releases at the site http://www.monroecs.com as needed, for as long as he is affiliated with OPOS. Should he not be able to perform this function, then the OPOS Core Committee is authorized to do so.

In order to supply control objects for new devices, the writers of new device chapters may be requested to prepare the approximately 2-page data file used to define some of the key attributes of the device to the generator.

### **OPOS Internal Header Files**

The header files are listed in alphabetical order. The mapping of device class name to header file name is as follows:

- General -Opos.hi **Bump Bar** OposBb.hi OposChan.hi Cash Changer OposCash.hi Cash Drawer **CAT** OposCat.hi Check Scanner OposChk.hi Coin Dispenser OposCoin.hi Fiscal Printer OposFptr.hi Hard Totals OposTot.hi Keylock OposLock.hi Line Display OposDisp.hi OposMicr.hi **MICR** Motion Sensor OposMotion.hi **MSR** OposMsr.hi PIN Pad OposPpad.hi Point Card Reader Writer OposPcrw.hi POS Keyboard OposKbd.hi **POS Power** OposPwr.hi **POS Printer** OposPtr.hi Remote Order Display OposRod.hi OposScal.hi Scale Scanner OposScan.hi Signature Capture OposSig.hi Smart Card Reader Writer OposScrw.hi Tone Indicator OposTone.hi

# Java for Retail POS — JavaPOS Implementation Reference

### What Is Java for Retail POS?

Java for Retail POS (JavaPOS) provides for open POS device solutions for applications based on Java development technology. It is an implementation of the UnifiedPOS architecture that defines:

- An architecture for Java-based POS (Point-Of-Service or Point-Of-Sale) device access.
- A set of POS device interfaces (APIs) sufficient to support a range of POS solutions.

The Java for Retail POS standards committee was formed by a collection of retail vendors and end users, with a primary goal of providing device interfaces for the retail applications written in Java. Prior to version 1.7 of the UnifiedPOS and JavaPOS standards these documents were separate sets of documentation. This Appendix has been added to this UnifiedPOS Standard to provide guidance on how to implement services in a Java environment.

The JavaPOS committee will produce the following:

- UnifiedPOS Programmer's Guide (this document).
- Java source files, including:
  - Definition files. Various interface and class files described in the standard.
  - jpos.config/loader (JCL), configuration and service loader example.
  - Example files. These will include a set of sample Device Control classes, to illustrate the interface presented to an application.

The JavaPOS committee will **not** provide the following:

 Complete software components. Hardware providers or third-party providers develop and distribute these components.

### **Benefits**

The benefits of JavaPOS include:

- The opportunity for reduced POS terminal costs, through the use of thinner clients.
- Platform-independent applications, where the application is separated from both hardware and operating system specifics.
- Reduced administration costs, because an application and supporting software may be maintained on a server and loaded on demand by Java.

### **Dependencies**

Deployment of JavaPOS depends upon the following software components:

- Java Communications Port API (COM/API) or optionally some other Java communications API that supports hardware device connectivity.
- jpos.config/loader (JCL)
- For more information concerning the availability and any other up-to-date information about these components, see <a href="http://www.javapos.com/">http://www.javapos.com/</a>.

### **Relationship to OPOS**

The OLE for Retail POS (OPOS) standards committee developed device interfaces for Win32-based terminals using ActiveX technologies. The OPOS standard was used as the starting point for JavaPOS, due to:

- **Similar purposes.** Both standards involve developing device interfaces for a segment of the software community.
- **Reuse of device models.** The majority of the OPOS documentation specifies the properties, methods, events, and constants used to model device behavior. These behaviors are in large part independent of programming language.
- **Reduced learning curve.** Many application and hardware vendors are already familiar with using and implementing the OPOS APIs.
- **Early deployment**. By sharing device models, JavaPOS "wrappers" or "bridges" may be built to migrate existing OPOS device software to JavaPOS.

Therefore, most of the OPOS APIs were mapped into the Java language. The general translation rules are given in Section 3 of this Appendix, page B-88.

### **Who Should Read This Section**

This section is targeted to both the application developer who will use JavaPOS Devices and the system developer who will write JavaPOS Devices.

This section assumes that the application developer is familiar with the following:

- General characteristics of POS peripheral devices.
- Java terminology and architecture.
- A Java development environment, such as Javasoft's JDK, Sun's Java Workshop, IBM's VisualAge for Java, or others.

A system developer must understand the above, plus the following:

- The POS peripheral device to be supported.
- The host operating system, if the JavaPOS Device will require a specific operating system.
- A thorough knowledge of the JavaPOS models and the APIs of the device.

# **Appendix Overview**

This appendix contains the following major sections:

| Section Name                       | Developer Audience     |
|------------------------------------|------------------------|
| What Is "Java for Retail POS?"     | Application and System |
| Architectural Overview (page B-3)  | Application and System |
| Device Behavior Models (page B-6)  | Application and System |
| Classes and Interfaces (page B-30) | Application and System |
| Device Controls (page B-43)        | System                 |
| Device Services (page B-52)        | System                 |

# **Architectural Overview**

JavaPOS defines a multi-layered architecture in which a POS Application interacts with the Physical or Logical Device through the JavaPOS Device.

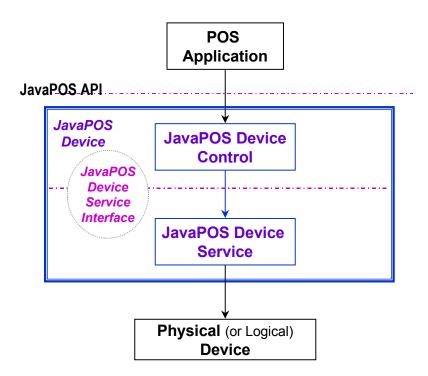

### **Architectural Components**

The **POS Application** (or **Application**) is either a Java Application or applet that uses one or more JavaPOS Devices. An application accesses the JavaPOS Device through the **JavaPOS Device Interface**, which is specified by Java interfaces.

**JavaPOS Devices** are divided into categories called **Device Categories**, such as Cash Drawer and POS Printer.

Each JavaPOS Device is a combination of these components:

- JavaPOS Device Control (or Device Control) for a device category. The
  Device Control class provides the interface between the Application and the
  device category. It contains no graphical component and is therefore invisible
  at runtime, and conforms to the JavaBeans API.
  - The Device Control has been designed so that all implementations of a device category's control will be compatible. Therefore, the Device Control can be developed independently of a Device Service for the same device category (they can even be developed by different companies).
- JavaPOS Device Service (or Device Service), which is a Java class that is called by the Device Control through the JavaPOS Device Service Interface (or Service Interface). The Device Service is used by the Device Control to implement JavaPOS-prescribed functionality for a Physical Device. It can also call special event methods provided by the Device Control to deliver events to the Application.

A set of Device Service classes can be implemented to support Physical Devices with multiple Device Categories.

The Application manipulates the **Physical Device** (the hardware unit or peripheral) by calling the JavaPOS Device APIs. Some Physical Devices support more than one device category. For example, some POS Printers include a Cash Drawer kickout, and some Bar Code Scanners include an integrated Scale. However with JavaPOS, an application treats each of these device categories as if it were an independent Physical Device. The JavaPOS Device writer is responsible for presenting the peripheral in this way.

**Note:** Occasionally, a Device may be implemented in software with no user-exposed hardware, in which case it is called a **Logical Device**.

#### **Additional Layers and APIs**

The JavaPOS architecture contains additional layers and APIs in order to integrate well with the Java development environment.

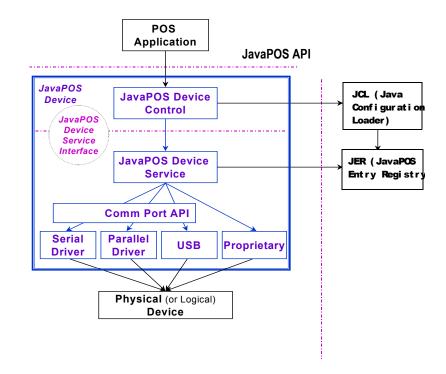

Note: Comm Port API refers to the Java Communications Port API (COM/API) or optionally some other Java communications API that supports hardware device connectivity.

#### **JavaPOS Development Environment**

JavaPOS will use these packages:

- JavaPOS Configuration / Loader (JCL) Added in Release 1.5
   The jpos.config/loader (JCL) is a simple binding (configuration and loading) API which enables a JavaPOS control to bind to the correct JavaPOS service in a manner independent of the actual configuration mechanism. For POS applications, it represents a somewhat minimum (however, extensible) functional equivalent of the "NT Registry", JposEntryRegistry.

   All JavaPOS Device Controls should use this API.
- Communications Port API (for example, JavaComm v2.0 API), so that Applications can make standard access to devices that may use serial (RS-232), parallel, USB, and other future communication methods.

# **Device Behavior Models**

### Introduction to Properties, Methods, and Events

An application accesses a JavaPOS Device via the JavaPOS APIs.

The three elements of JavaPOS APIs are:

Properties. Properties are device characteristics or settings. A type is
associated with each property, such as boolean or String. An application may
retrieve a property's value, and it may set a writable property's value.
JavaPOS properties conform to the JavaBean property design pattern.

To read a property value, use the method:

Type getSampleProperty() throws JposException;

where *Type* is the data type of the property and *SampleProperty* is the property name.

To write a property value (assuming that the property is writable), use the method:

void setSampleProperty(Type value) throws JposException;

where *Type* is the data type of the property and *SampleProperty* is the property name.

• **Methods.** An application calls a method to perform or initiate some activity at a device. Some methods require parameters of specified types for sending and/or returning additional information.

A JavaPOS method has the form:

void sampleMethod(parameters) throws JposException;

where *sampleMethod* is the method name and *parameters* is a list of zero or more parameters.

Since JavaPOS uses Method names that are consistent with OPOS some Methods may appear to be Property getters/setters (for example, **setDate** page 355 in Fiscal Printer). BeanInfo classes are used to properly describe the Properties and Methods to provide clarification so that various vendors builder tools will properly function.

Events. A JavaPOS Device may call back into the application via events. The
application must specifically register for each event type that it needs to
receive. JavaPOS events conform to the JavaBean event design pattern.

See "Events" on page B-15 for further details.

### **Device Initialization and Finalization**

#### Initialization

The first actions that an application must take to use a JavaPOS Device are:

- Obtain a reference to a JavaPOS Device Control, either by creating a new instance or by accessing an existing one.
- Call Control methods to register for the events that the application needs to receive. (See "Events" on page B-15.)

To initiate activity with the Physical Device, an application calls the Control's **open** method:

void open(String logicalDeviceName) throws JposException;

The *logicalDeviceName* parameter specifies a logical device to associate with the JavaPOS Device. The **open** method performs the following steps:

- 1. Creates and initializes an instance of the proper Device Service class for the specified name.
- Initializes many of the properties, including the descriptions and version numbers of the JavaPOS Device.

More than one instance of a Device Control may have a Physical Device open at the same time. Therefore, after the Device is opened, an application might need to call the **claim** method to gain exclusive access to it. Claiming the Device ensures that other Device instances do not interfere with the use of the Device. An application can **release** the Device to share it with another Device Control instance—for example, at the end of a transaction.

Before using the Device, an application must set the **DeviceEnabled** property to true. This value brings the Physical Device to an operational state, while false disables it. For example, if a Scanner JavaPOS Device is disabled, the Physical Device will be put into its non-operational state (when possible). Whether physically operational or not, any input is discarded until the JavaPOS Device is enabled.

### **Finalization**

After an application finishes using the Physical Device, it should call the **close** method. If the **DeviceEnabled** property is true, **close** disables the Device. If the **Claimed** property is true, **close** releases the claim.

Before exiting, an application should close all open JavaPOS Devices to free device resources in a timely manner, rather than relying on the Java garbage collection mechanism to free resources at some indeterminate time in the future.

### **Summary**

In general, an application follows this general sequence to open, use, and close a Device:

- Obtain a Device Control reference.
- Register for events (add listeners).
- Call the open method to instantiate a Device Service and link it to the Device Control.
- Call the claim method to gain exclusive access to the Physical Device.
   Required for exclusive-use Devices; optional for some sharable Devices. (See "Device Sharing Model" on page B-9 for more information).
- Set the **DeviceEnabled** property to true to make the Physical Device operational. (For sharable Devices, the Device may be enabled without first **claiming** it.)
- Use the device.
- Set the **DeviceEnabled** property to false to disable the Physical Device.
- Call the **release** method to release exclusive access to the Physical Device.
- Call the **close** method to unlink the Device Service from the Device Control.
- Unregister from events (remove listeners).

### **Device Sharing Model**

JavaPOS Devices fall into two sharing categories:

- Devices that are to be used exclusively by one JavaPOS Device Control instance.
- Devices that may be partially or fully shared by multiple Device Control instances.

Any Physical Device may be open by more than one Device Control instance at a time. However, activities that an application can perform with a Device Control may be restricted to the Device Control instance that has claimed access to the Physical Device.

**Note:** Currently, device exclusivity and sharing can only be guaranteed within an application's Java Virtual Machine. This is because the Java language and environment does not directly support inter-virtual machine communication or synchronization mechanisms. At some time in the future, this restriction may be lifted. Until then, the sharing model will typically be of little benefit because a single application will seldom find value in opening a Physical Device through multiple Device Control instances.

#### **Exclusive-Use Devices**

The most common device type is called an **exclusive-use device**. An example is the POS printer. Due to physical or operational characteristics, an exclusive-use device can only be used by one Device Control at a time. An application must call the Device's **claim** method to gain exclusive access to the Physical Device before most methods, properties, or events are legal. Until the Device is claimed and enabled, calling methods or accessing properties may cause a **JposException** with an error code of JPOS\_E\_NOTCLAIMED, JPOS\_E\_CLAIMED, or JPOS\_E\_DISABLED. No events are delivered until the Device is claimed.

An application may in effect share an exclusive-use device by calling the Device Control's **claim** method before a sequence of operations, and then calling the **release** method when the device is no longer needed. While the Physical Device is released, another Device Control instance can claim it.

When an application calls the **claim** method again (assuming it did not perform the sequence of **close** method followed by **open** method on the device), some settable device characteristics are restored to their condition at the **release**. Examples of restored characteristics are the line display's brightness, the MSR's tracks to read, and the printer's characters per line. However, state characteristics are not restored, such as the printer's sensor properties. Instead, these are updated to their current values.

#### **Sharable Devices**

Some devices are "sharable devices." An example is the keylock. A sharable device allows multiple Device Control instances to call its methods and access its properties. Also, it may deliver its events to all Device Controls that have registered listeners. A sharable device may still limit access to some methods or properties to the Device Control that has claimed it, or it may deliver some events only to the Device Control that has claimed it.

# **Data Types**

JavaPOS uses the following data types:

| Type       | Usage                                                                                                    |
|------------|----------------------------------------------------------------------------------------------------|
| boolean    | Boolean true or false.                                                                                                    |
| boolean[1] | Modifiable boolean.                                                                                                    |
| byte[]     | Array of bytes. May be modified, but size of array cannot be changed.                                                                                                    |
| int        | 32-bit integer.                                                                                                    |
| int[1]     | Modifiable 32-bit integer.                                                                                                    |
| long       | 64-bit integer. Sometimes used for currency values, where 4 decimal places are implied. For example, if the integer is "1234567", then the currency value is "123.4567". |
| long[1]    | Modifiable 64-bit integer.                                                                                                    |
| String     | Text character string.                                                                                                    |
| String[1]  | Modifiable text character string.                                                                                                    |
| Point[]    | Array of points. Used by Signature Capture.                                                                                                    |
| Object     | An object. This will usually be subclassed to provide a Device Service-specific parameter.                                                                               |

The convention of *type*[1] (an array of size 1) is used to pass a modifiable basic type. This is required since Java's primitive types, such as **int** and **boolean**, are passed by value, and its primitive wrapper types, such as **Integer** and **Boolean**, do not support modification.

For strings and arrays, do not use a null value to report no information. Instead use an empty string (" ") or an empty array (zero length).

In some chapters, an integer may contain a "bit-wise mask". That is, the integer data may be interpreted one or more bits at a time. The individual bits are numbered beginning with Bit 0 as the least significant bit.

# **Exceptions**

Every JavaPOS method and property accessor may throw a **JposException** upon failure, except for the properties **DeviceControlVersion**,

**DeviceControlDescription**, and **State**. No other types of exceptions will be thrown.

**JposException** is in the package **jpos**, and extends **java.lang.Exception**. The constructor variations are:

public JposException(int errorCode);

public JposException(int errorCode, int errorCodeExtended);

public JposException(int errorCode, String description);

The parameters are:

| Parameter         | Description                                                                                                    |
|-------------------|----------------------------------------------------------------------------------------------------|
| errorCode         | The JavaPOS error code. Access is through the <b>getErrorCode</b> method.                                                                                                    |
| errorCodeExtended | May contain an extended error code. If not provided by the selected constructor, then is set to zero. Access is through the <b>getErrorCodeExtended</b> method.                                                                                                    |
| description       | A text description of the error. If not provided by the selected constructor, then one is formed from the <i>errorCode</i> and <i>errorCodeExtended</i> parameters. Access is through the superclass' methods <b>getMessage</b> or <b>toString</b> .                       |
| origException     | Original exception. If the JavaPOS Device caught a non-JavaPOS exception, then an appropriate <i>errorCode</i> is selected and the original exception is referenced by this parameter. Otherwise, it is set to null. Access is through the <b>getOrigException</b> method. |

### **ErrorCode**

This section lists the general meanings of the error code property of an **ErrorEvent** or a **JposException**. In general, the property and method descriptions in later chapters list error codes only when specific details or information are added to these general meanings.

The error code is set to one of the following values:

| Value            | Meaning                                                                                                    |
|------------------|----------------------------------------------------------------------------------------------------|
| JPOS_E_CLOSED    | An attempt was made to access a closed JavaPOS Device.                                                                                                    |
| JPOS_E_CLAIMED   | An attempt was made to access a Physical Device that is claimed by another Device Control instance. The other Control must release the Physical Device before this access may be made. For exclusive-use devices, the application will also need to claim the Physical Device before the access is legal. |
| JPOS_E_NOTCLAIME | D                                                                                                    |
|                  | An attempt was made to access an exclusive-use device that must be claimed before the method or property set action can be used.  If the Physical Device is already claimed by another Device Control instance, then the status JPOS_E_CLAIMED is returned instead.                                       |
| JPOS_E_NOSERVICE | The Control cannot communicate with the Service, normally because of a setup or configuration error.                                                                                                    |
| JPOS_E_DISABLED  | Cannot perform this operation while the Device is disabled.                                                                                                    |
| JPOS_E_ILLEGAL   | An attempt was made to perform an illegal or unsupported operation with the Device, or an invalid parameter value was used.                                                                                                    |
| JPOS_E_NOHARDWA  | RE                                                                                                    |
|                  | The Physical Device is not connected to the system or is not powered on.                                                                                                    |
| JPOS_E_OFFLINE   | The Physical Device is off-line.                                                                                                    |
| JPOS_E_NOEXIST   | The file name (or other specified value) does not exist.                                                                                                    |
| JPOS_E_EXISTS    | The file name (or other specified value) already exists.                                                                                                    |
| JPOS_E_FAILURE   | The Device cannot perform the requested procedure, even though the Physical Device is connected to the system, powered on, and on-line.                                                                                                    |

JPOS\_E\_TIMEOUT The Service timed out waiting for a response from the

Physical Device, or the Control timed out waiting for a

response from the Service.

JPOS E BUSY The current Device Service state does not allow this

request. For example, if asynchronous output is in progress, certain methods may not be allowed.

JPOS\_E\_EXTENDED A device category-specific error condition occurred.

The error condition code is available by calling

getErrorCodeExtended.

### **ErrorCodeExtended**

The extended error code is set as follows:

- When *errorCode* is JPOS\_E\_EXTENDED, *errorCodeExtended* is set to a device category-specific value, and must match one of the values given in this document under the appropriate device category chapter.
- When *errorCode* is any other value, *errorCodeExtended* **may** be set by the Service to any Device Service-specific value. These values are only meaningful if an application adds Service-specific code to handle them.

### **Events**

Java for Retail POS uses events to inform the application of various activities or changes with the JavaPOS Device. The five event types follow.

| <b>Event Class</b>  | Description                                                                                                    | Supported When A<br>Device Category<br>Supports |
|---------------------|----------------------------------------------------------------------------------------------------|-------------------------------------------------|
| DataEvent           | Input data has been placed into device class-category properties.                                                                                                    | Event-driven input                              |
| ErrorEvent          | An error has occurred during event-driven input or asynchronous output.                                                                                                    | Event-driven input -or- Asynchronous output     |
| OutputCompleteEvent | An asynchronous output has successfully completed.                                                                                                    | Asynchronous output                             |
| StatusUpdateEvent   | A change in the Physical Device's status has occurred.  Release 1.3 and later: All devices may be able to report device power state. See "Device Power Reporting Model" on page B-24. | Status change<br>notification                   |
| DirectIOEvent       | This event may be defined by a Device<br>Service provider for purposes not<br>covered by the specification.                                                                           | Always, for Service-<br>specific use            |

Each of these events contains the following properties:

| Property     | Type     | Description                                                                                                    |
|--------------|----------|----------------------------------------------------------------------------------------------------|
| Source       | Object   | Reference to the Device Control delivering the event. If the application defines a class that listens for events from more than one Device, then it uses this property to determine the Device instance that delivered the event. |
| SequenceNumb | ber long | JavaPOS event sequence number. This number is a sequence number that is global across all JavaPOS Devices. Each JavaPOS event increments the global sequence number, then places its value in this property.                      |
| When         | long     | An event timestamp; value is set to System.currentTimeMillis().                                                                                                    |

Chapter 1, "Events (UML interfaces)" on page 57, provides details about each of these events, including additional properties.

The Device Service must enqueue these events on an internally created and managed queue. All JavaPOS events are delivered in a first-in, first-out manner. (The only exception is that a special input error event is delivered early if some data events are also enqueued. See "Device Input Model" on page B-19.) Events are delivered by an internally created and managed Device Service thread. The Device Service causes event delivery by calling an event firing callback method in the Device Control, which then calls each registered listener's event method in the order in which they were added.

The following conditions cause event delivery to be delayed until the condition is corrected:

- The application has set the property **FreezeEvents** to true.
- The event type is a **DataEvent** or an input **ErrorEvent**, but the property **DataEventEnabled** is false. (See "Device Input Model" on page B-19.)

Rules for event queue management are:

- The JavaPOS Device may only enqueue new events while the Device is enabled.
- The Device delivers enqueued events until the application calls the **release** method (for exclusive-use devices) or the **close** method (for any device), at which time any remaining events are deleted.
- For input devices, the **clearInput** method clears data and input error events.
- For output devices, the **clearOutput** method clears output error events.
- The application returns from the JPOS\_EL\_INPUT\_DATA **ErrorEvent** with *ErrorResponse* set to JPOS\_ER\_CLEAR.

### **Registering for Events**

JavaPOS events use the event delegation model first outlined in JDK 1.1. With this model, an application registers for events by calling a method supplied by the event source, which is the Device Control. The method is supplied a reference to an application class that implements a listener interface extended from java.util.EventListener.

The following table specifies the event interfaces and methods for each event class:

| Event Class         | Listener Interface and Methods Implemented in an application class          | Source Methods Implemented in the Device Control                                                                      |
|---------------------|-----------------------------------------------------------------------------|----------------------------------------------------------------------------------------------------|
| DataEvent           | DataListener dataOccurred (DataEvent e)                                     | addDataListener (DataListener l)<br>removeDataListener (DataListener l)                                               |
| ErrorEvent          | ErrorListener errorOccurred (ErrorEvent e)                                  | addErrorListener (ErrorListener l)<br>removeErrorListener (ErrorListener l)                                           |
| StatusUpdateEvent   | StatusUpdateListener<br>statusUpdateOccurred<br>(StatusUpdateEvent e)       | addStatusUpdateListener<br>(StatusUpdateListener I)<br>removeStatusUpdateListener<br>(StatusUpdateListener I)         |
| OutputCompleteEvent | OutputCompleteListener<br>outputCompleteOccurred<br>(OutputCompleteEvent e) | addOutputCompleteListener<br>(OutputCompleteListener l)<br>removeOutputCompleteListener<br>(OutputCompleteListener l) |
| DirectIOEvent       | DirectIOListener<br>directIOOccurred<br>(DirectIOEvent e)                   | addDirectIOListener (DirectIOListener l) removeDirectIOListener (DirectIOListener l)                                  |

Although more than one listener may be registered for an event type, the typical case is for only one listener, or at least only one primary listener. This listener takes actions such as processing data events and direct I/O events, and responding to error events.

### **Event Delivery**

A Device delivers an event by calling the listener method of each registered listener. The listener processes the event, then returns to the Device Control.

An application must not assume that events are delivered in the context of any particular thread. The JavaPOS Device delivers events on a privately created and managed thread. It is an application's responsibility to synchronize event processing with its threads as needed.

While an application is processing an event within its listener method, no additional events will be delivered by the Device.

While within a listener method, an application may access properties and call methods of the Device. However, an application must not call the **release** or **close** methods from an event method, because the **release** method may shut down event handling (possibly including a thread on which the event was delivered) and **close** must shut down event handling before returning.

### JavaPOS Event Registration Sequence Diagram Added in Release 1.7

The following sequence diagram shows how applications register for events with JavaPOS Controls, via classes implementing the JavaPOS event listener interface.

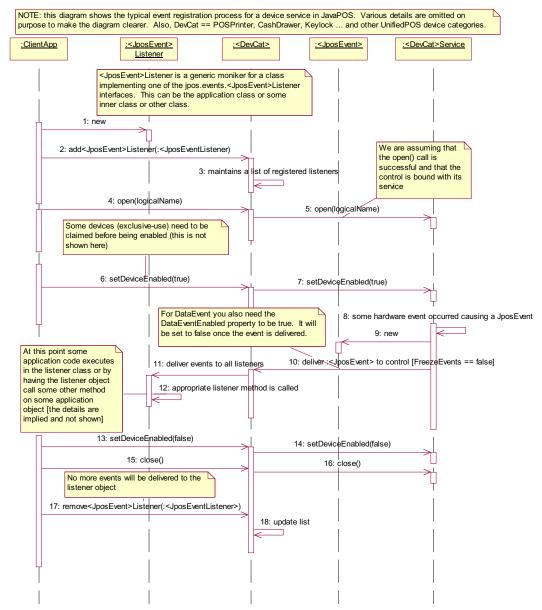

The delivery of events from a JavaPOS Service is almost always performed asynchronously to calls by clients; that is, once the clients have registered their <**JposEvent>Listener** objects with the Control, these listener objects will be called back – appropriate <**jposEvent>Occurred()** method – in a separate thread than the application thread. The event thread is usually a service thread that operates on an event queue, delivering all posted events from the queue to the Controls depending on whether the **FreezeEvents** property is true.

### **Device Input Model**

The standard JavaPOS input model for exclusive-use devices is event-driven input. Event-driven input allows input data to be received after **DeviceEnabled** is set to true. Received data is enqueued as a **DataEvent**, which is delivered to an application as detailed in the "Events" (page B-15). If the **AutoDisable** property is true when data is received, then the JavaPOS Device will automatically disable itself, setting **DeviceEnabled** to false. This will inhibit the Device from enqueuing further input and, when possible, physically disable the device.

When the application is ready to receive input from the JavaPOS Device, it sets the **DataEventEnabled** property to true. Then, when input is received (usually as a result of a hardware interrupt), the Device delivers a **DataEvent**. (If input has already been enqueued, the **DataEvent** will be delivered immediately after **DataEventEnabled** is set to true.) The **DataEvent** may include input status information through its Status property. The Device places the input data plus other information as needed into device category-specific properties just before the event is delivered.

Just before delivering this event, the JavaPOS Device disables further data events by setting the **DataEventEnabled** property to false. This causes subsequent input data to be enqueued by the Device while an application processes the current input and associated properties. When an application has finished the current input and is ready for more data, it enables data events by setting **DataEventEnabled** to true.

### **Error Handling**

If the JavaPOS Device encounters an error while gathering or processing event-driven input, then the Device:

- Changes its state to JPOS S ERROR.
- Enqueues an **ErrorEvent** with locus JPOS\_EL\_INPUT to alert an application of the error condition. This event is added to the end of the queue
- If one or more **DataEvents** are already enqueued for delivery, an additional **ErrorEvent** with locus JPOS\_EL\_INPUT\_DATA is enqueued before the **DataEvents**, as a pre-alert.

This event (or events) is not delivered until the **DataEventEnabled** property is true, so that orderly application sequencing occurs.

| ErrorLocus         | Description                                                                                                    |
|--------------------|----------------------------------------------------------------------------------------------------|
| JPOS_EL_INPUT_DATA | Only delivered if the error occurred when one or more <b>DataEvents</b> are already enqueued.  This event gives the application the ability to immediately clear the input, or to optionally alert the user to the error before processing the buffered input. This error event is enqueued before the oldest <b>DataEvent</b> , so that an application is alerted of the error condition quickly. |
|                    | This locus was created especially for the Scanner: When this error event is received from a Scanner JavaPOS Device, the operator can be immediately alerted to the error so that no further items are scanned until the error is resolved. Then, the application can process any backlog of previously scanned items before error recovery is performed.                                           |
|                    | Delivered when an error has occurred and there is no data available.                                                                                                    |
| JPOS_EL_INPUT      | If some input data was buffered when the error occurred, then an <b>ErrorEvent</b> with the locus JPOS_EL_INPUT_DATA was delivered first, and then this error event is delivered after all <b>DataEvent</b> s have been delivered.                                                                                                    |
|                    | Note: This JPOS_EL_INPUT event is not delivered if: an JPOS_EL_INPUT_DATA event was delivered and the application event handler responded with a JPOS_ER_CLEAR.                                                                                                    |

| The application's event listener method can set the ErrorResponse property to |
|-------------------------------------------------------------------------------|
| one of the following:                                                         |

| ErrorResponse          | Description                                                                                                    |
|------------------------|----------------------------------------------------------------------------------------------------|
| JPOS_ER_CLEAR          | Clear the buffered <b>DataEvents</b> and <b>ErrorEvents</b> and exit the error state, changing <b>State</b> to JPOS_S_IDLE.  This is the default response for locus JPOS_EL_INPUT.                                                                                                    |
| JPOS_ER_CONTINUE_INPUT | This response acknowledges the error and directs the Device to continue processing. The Device remains in the error state, and will deliver additional data events as directed by the <b>DataEventEnabled</b> property. When all input has been delivered and the <b>DataEventEnabled</b> property is again set to true, another <b>ErrorEvent</b> is delivered with locus JPOS_EL_INPUT.  This is the default response when the locus is JPOS_EL_INPUT_DATA, and is legal only with this locus. |
| JPOS_ER_RETRY          | This response directs the Device to retry the input. The error state is exited, and <b>State</b> is changed to JPOS_S_IDLE.  This response may only be selected when the device chapter specifically allows it and when the locus is JPOS_EL_INPUT. An example is the scale.                                                                                                    |

The Device exits the Error state when one of the following occurs:

- The application returns from the JPOS EL INPUT **ErrorEvent**.
- The application returns from the JPOS EL INPUT DATA ErrorEvent.
- The application calls the **clearInput** method.

#### **Miscellaneous**

For some Devices, the Application must call a method to begin event driven input. After the input is received by the Device, then typically no additional input will be received until the method is called again to re-initiate input. Examples are the MICR and Signature Capture devices. This variation of event driven input is sometimes called "asynchronous input."

The **DataCount** property contains the number of **DataEvent**s enqueued by the JavaPOS Device.

Calling the **clearInput** method deletes all input enqueued by a JavaPOS Device. **clearInput** may be called after **open** for sharable devices and after **claim** for exclusive-use devices.

The general event-driven input model does not specifically rule out the definition of device categories containing methods or properties that return input data directly. Some device categories define such methods and properties in order to operate in a more intuitive or flexible manner. An example is the Keylock Device. This type of input is sometimes called "synchronous input."

### **Device Output Models**

The Java for Retail POS output model consists of two output types: synchronous and asynchronous. A device category may support one or both types, or neither type.

### **Synchronous Output**

The application calls a category-specific method to perform output. The JavaPOS Device does not return until the output is completed.

This type of output is preferred when device output can be performed relatively quickly. Its merit is simplicity.

### Asynchronous Output Updated in Release 1.7

The application calls a category-specific method to start the output. The JavaPOS Device validates the method parameters and throws an exception immediately if necessary. If the validation is successful, the JavaPOS Device does the following:

- 1. Buffers the request in program memory, for delivery to the Physical Device as soon as the Physical Device can receive and process it.
- 2. Sets the **OutputID** property to an identifier for this request.
- 3. Returns as soon as possible.

When the JavaPOS Device successfully completes a request, an **OutputCompleteEvent** is enqueued for delivery to the application. A property of this event contains the output ID of the completed request. If the request is terminated before completion, due to reasons such as the application calling the **clearOutput** method or responding to an **ErrorEvent** with a JPOS\_ER\_CLEAR response, then no **OutputCompleteEvent** is delivered.

This type of output is preferred when device output requires slow hardware interactions. Its merit is perceived responsiveness, since the application can perform other work while the device is performing the output.

**Note:** Asynchronous output is always performed on a first-in first-out basis.

#### **Error Handling**

If an error occurs while performing an asynchronous request, the error state JPOS\_S\_ERROR is entered and an **ErrorEvent** is enqueued with the **ErrorLocus** property set to JPOS\_EL\_OUTPUT. The application is guaranteed that the request in error is the one following the request whose output ID was most recently reported by an **OutputCompleteEvent**. An application's event listener method can set the **ErrorResponse** property to one of the following:

| ErrorResponse | Description                                                                                                    |
|---------------|----------------------------------------------------------------------------------------------------|
| JPOS_ER_CLEAR | Clear the outstanding output and exit the error state (to JPOS_S_IDLE).                                                                                                    |
| JPOS_ER_RETRY | Exit the error state (to JPOS_S_BUSY) and retry the outstanding output. If the condition that caused the error was not corrected, then the Device may immediately reenter the error state and enqueue another <b>ErrorEvent</b> .  This is the default response. |

#### Miscellaneous

#### Updated in Release 1.7

Calling the **clearOutput** method deletes all buffered output data, including all asynchronous output, buffered by the JavaPOS Device. This method also stops any output that may be in progress (when possible).

**Note:** Currently, only the POS printer uses the complete Asynchronous Output model described here. Other device categories use portions of the model.

### **Device Power Reporting Model**

#### Added in JavaPOS Release 1.3, Updated in Release 1.8.

Applications frequently need to know the power state of the devices they use. Earlier Releases of JavaPOS had no consistent method for reporting this information. **Note:** This model is not intended to report Workstation or POS Terminal power conditions (such as "on battery" and "battery low"). Reporting of these conditions is now managed by the POSPower device category, see page 601.

#### Model

JavaPOS segments device power into three states:

- **ONLINE**. The device is powered on and ready for use. This is the "operational" state.
- **OFF**. The device is powered off or detached from the terminal. This is a "non-operational" state.
- **OFFLINE**. The device is powered on but is either not ready or not able to respond to requests. It may need to be placed online by pressing a button, or it may not be responding to terminal requests. This is a "non-operational" state.

In addition, one combination state is defined:

 OFF\_OFFLINE. The device is either off or offline, and the Device Service cannot distinguish these states.

Power reporting only occurs while the device is open, claimed (if the device is exclusive-use), and enabled.

#### Note - Enabled/Disabled vs. Power States

These states are different and usually independent. JavaPOS defines "disabled" / "enabled" as a logical state, whereas the power state is a physical state. A device may be logically "enabled" but physically "offline". It may also be logically "disabled" but physically "online". Regardless of the physical power state, JavaPOS only reports the state while the device is enabled. (This restriction is necessary because a Device Service typically can only communicate with the device while enabled.)

If a device is "offline", then a Device Service may choose to fail an attempt to "enable" the device. However, once enabled, the Device Service may not disable a device based on its power state.

### **Properties**

The JavaPOS device power reporting model adds the following common elements across all device classes:

- **CapPowerReporting** property. Identifies the reporting capabilities of the device. This property may be one of:
  - JPOS\_PR\_NONE. The Device Service cannot determine the state of the device. Therefore, no power reporting is possible.
  - JPOS\_PR\_STANDARD. The Device Service can determine and report two of the power states - OFF\_OFFLINE (that is, off or offline) and ONLINE.
  - JPOS\_PR\_ADVANCED. The Device Service can determine and report all three power states ONLINE, OFFLINE, and OFF.
- **PowerState** property. Maintained by the Device Service at the current power condition, if it can be determined. This property may be one of:
  - JPOS PS UNKNOWN
  - JPOS PS ONLINE
  - · JPOS PS OFF
  - JPOS PS OFFLINE
  - JPOS PS OFF OFFLINE
- **PowerNotify** property. The application may set this property to enable power reporting via **StatusUpdateEvents** and the **PowerState** property. This property may <u>only</u> be set before the device is enabled (that is, before **DeviceEnabled** is set to true). This restriction allows simpler implementation of power notification with no adverse effects on the application. The application is either prepared to receive notifications or doesn't want them, and has no need to switch between these cases. This property may be one of:
  - JPOS PN DISABLED
  - JPOS\_PN\_ENABLED

### Power Reporting Requirements for DeviceEnabled

The following semantics are added to DeviceEnabled when

**CapPowerReporting** is not JPOS\_PR\_NONE, and **PowerNotify** is JPOS\_PN\_ENABLED:

- When the Control changes from DeviceEnabled false to true, then begin monitoring the power state:
  - If the Physical Device is ONLINE, then:

PowerState is set to JPOS PS ONLINE.

A **StatusUpdateEvent** is enqueued with its *Status* property set to JPOS SUE POWER ONLINE.

 If the Physical Device's power state is OFF, OFFLINE, or OFF\_OFFLINE, then the Device Service may choose to fail the enable by throwing a **JposException** with error code JPOS\_E\_NOHARDWARE or JPOS\_E\_OFFLINE.

However, if there are no other conditions that cause the enable to fail, and the Device Service chooses to return success for the enable, then:

**PowerState** is set to JPOS\_PS\_OFF, JPOS\_PS\_OFFLINE, or JPOS\_PS\_OFF OFFLINE.

A **StatusUpdateEvent** is enqueued with its *Status* property set to JPOS\_SUE\_POWER\_OFF, JPOS\_SUE\_POWER\_OFFLINE, or JPOS\_SUE\_POWER\_OFF OFFLINE.

• When the Device changes from **DeviceEnabled** true to false, JavaPOS assumes that the Device is no longer monitoring the power state and sets the value of **PowerState** to JPOS PS UNKNOWN.

## Device Information Reporting Model Added in Release 1.8.

POS Applications, as well as System Management agents, frequently need to monitor the current configuration and usage metrics of the various POS devices that are attached to the POS terminal.

Examples of configuration data are the device's *Serial Number*, *Firmware Version*, and *Connection Type*. Examples of usage data for the POSPrinter device are the *Number of Lines Printed*, *Number of Hours Running*, *Number of paper cuts*, etc. Examples of usage data for the Scanner device are the *Number of scans*, *Number of Hours Running*, etc. Examples of usage data for the MSR device are the *Number of successful swipes*, *Number of swipes resulting in errors*, *Number of Hours Running*, etc. See page 27 for examples of XML definitions of the device statistics accumulated per POS device category.

In some cases, the data may be accumulated and stored within the device itself. In other cases, the data may be accumulated by the Service and stored, possibly on the POS terminal or store controller.

In order for multiple applications (for example a POS application and a System Management application) to obtain statistics from the same device, proper care must be taken by both applications so that the device can be made accessible when required. This is done by using the **claim** and **setDeviceEnabled**(true) methods when access to a device is required and using the **setDeviceEnabled**(false) and **release** methods when access to the device is no longer needed. Coordination of device access via this mechanism is the responsibility of the applications themselves.

### **Statistics Reporting Properties and Methods**

The UnifiedPOS device information reporting model adds the following common properties and methods across all device classes.

- CapStatisticsReporting property. Identifies the reporting capabilities of the
  device. When CapStatisticsReporting is false, then no statistical data
  regarding the device is available. This is equivalent to Services compatible
  with prior versions of the specification. When CapStatisticsReporting is
  true, then statistical data for the device is available.
- CapUpdateStatistics property. Defines whether gathered statistics (or some of them) can be reset/updated by the application. This property is only valid if CapStatisticsReporting is true. When CapUpdateStatistics is false, then none of the statistical data can be reset/updated by the application. Otherwise, when CapUpdateStatistics is true, then (some of) the statistical data can be reset/updated by the application.
- resetStatistics method. Can only be called if both CapStatisticsReporting
  and CapUpdateStatistics are true. This method resets one, some, or all of the
  resettable device statistics to zero.
- retrieveStatistics method. Can only be called if CapStatisticsReporting is true. This method retrieves one, some, or all of the accumulated statistics for the device.
- updateStatistics method. Can only be called if both CapStatisticsReporting and CapUpdateStatistics are true. This method updates one, some, or all of the resettable device statistics to the supplied values.

### **Device States**

JavaPOS defines a property **State** with the following values:

JPOS\_S\_CLOSED JPOS\_S\_IDLE JPOS\_S\_BUSY JPOS\_S\_ERROR

The **State** property is set as follows:

- State is initially JPOS\_S\_CLOSED.
- State is changed to JPOS\_S\_IDLE when the open method is successfully called.
- **State** is set to JPOS\_S\_BUSY when the Device Service is processing output. The **State** is restored to JPOS\_S\_IDLE when the output has completed.
- The **State** is changed to JPOS\_S\_ERROR when an asynchronous output encounters an error condition, or when an error is encountered during the gathering or processing of event-driven input.

After the Device Service changes the **State** property to JPOS\_S\_ERROR, it enqueues an **ErrorEvent**. The properties of this event are the error code and extended error code, the locus of the error, and a modifiable response to the error. See Input Model, Error Handling on page B-20 and Output Model, Error Handling on page B-23 for further details.

#### **Threads**

The Java language directly supports threads, and an application may create additional threads to perform different jobs. The use of threads can add complexity, however, often requiring synchronization to arbitrate sharing of resources. For applications that share a control instance among multiple threads, actions of one thread may have undesirable effects on the other thread(s). For example, cancelled I/O (e.g., **clearOutput**) can result in any pending synchronous requests of other threads being completed with a JPOS exception with an error code of JPOS\_E\_FAILURE. These situations can be avoided by insuring a control instance is managed by a single thread.

An application must be aware of multiple threads in the following cases:

- Properties and Methods. Calling some JavaPOS methods or setting some
  properties can cause other property values to be changed. When an application
  needs to access these properties, it must either access the properties and
  methods from only one thread, or ensure that its threads synchronize these
  sequences as required.
- **Events.** An application must not assume that events are delivered in the context of any particular thread. The JavaPOS Device typically will deliver events on a privately created and managed thread. It is an application's responsibility to synchronize event processing with its threads if necessary.

### **Version Handling**

As JavaPOS evolves, additional releases will introduce enhanced versions of some Devices. JavaPOS imposes the following requirements on Device Control and Service versions:

- Device Control requirements. A Device Control for a device category must operate with any Device Service for that category, as long as its major version number matches the Service's major version number. If they match, but the Control's minor version number is greater than the Service's minor version number, the Control may support some new methods or properties that are not supported by the Service's release. If an application calls one of these methods or accesses one of these properties, a JposException with error code JPOS\_E\_NOSERVICE will be thrown.
- Device Service requirements. A Device Service for a device category must operate with any Device Control for that category, as long as its major version number matches the Control's major version number. If they match, but the Service's minor version number is greater than the Control's minor version number, then the Service may support some methods or properties that cannot be accessed from the Control.

When an application wishes to take advantage of the enhancements of a version, it must first determine that the Device Control and Device Service are at the proper major version and at or greater than the proper minor version. The versions are reported by the properties **DeviceControlVersion** and **DeviceServiceVersion**.

# **Classes and Interfaces**

# **Synopsis**

This section lists the JavaPOS classes and interfaces used by applications, Device Controls and Device Services. Further details about their usage appear later in this document.

In the tables that follow, the following substitutions should be made for *italic* type:

| Substitution<br>Name | Description                                                                                                    |
|----------------------|----------------------------------------------------------------------------------------------------|
| Event                | Replace with one of the five event types:  Data, Error, OutputComplete, StatusUpdate, DirectIO                                                                                                    |
| event                | Replace with one of the five event types: data, error, outputComplete, statusUpdate, directIO                                                                                                    |
| Devcat               | Replace with one of the device categories: BumpBar, CashChanger, CashDrawer, CAT, CoinDispenser, FiscalPrinter, HardTotals, Keylock, LineDisplay, MICR, MSR, PINPad, PointCardRW, POSKeyboard, POSPower, POSPrinter, RemoteOrderDisplay, Scale, Scanner, SignatureCapture, ToneIndicator |
| Rr                   | Replace with the JavaPOS release number. For example, Release 1.2 is shown as 12. When an interface or class uses a release number, interfaces for later releases at the same major version number extend the previous release's interface or class.                                     |
| Pp                   | Replace with the JavaPOS release number prior to <i>Rr</i> . For example, if <i>Rr</i> is 13, then <i>Pp</i> is 12.                                                                                                    |

The classes and interfaces defined or used by JavaPOS are summarized in the following tables, organized by the software entity that implements them.

### **Application**

| Class or<br>Interface | Name                                     | Description                                                                                                    | Extends / Implements                |
|-----------------------|------------------------------------------|----------------------------------------------------------------------------------------------------|-------------------------------------|
| Interface             | jpos.EventListener<br>(Ex: DataListener) | Application defines and registers a class that implements this interface. Events are delivered by calling the <i>event</i> Occurred (ex: dataOccurred) method of this interface with an <i>Event</i> Event (ex: DataEvent) instance. | Extends:<br>java.util.EventListener |

# **Device Control**

| Class or<br>Interface | Name                                                                   | Description                                                                                                    | Extends / Implements                                                                                                    |
|-----------------------|------------------------------------------------------------------------|----------------------------------------------------------------------------------------------------|----------------------------------------------------------------------------------------------------|
| Class                 | jpos.Devcat<br>(ex: Scanner,<br>POSPrinter)                            | Device Control Class. One fixed name per device category.                                                                               | Implements: jpos.DevcatControlRr (ex: ScannerControl12, POSPrinterControl13) Implements (as an Inner Class): jpos.services. EventCallbacks |
| Interface             | jpos.DevcatControlRr<br>(ex: ScannerControl12,<br>POSPrinterControl13) | Contains the methods and properties specific to Device Controls for this device category and release.                                   | Extends either: jpos.BaseControl (for first release) or jpos.DevcatControlPp (for later releases) (ex: POSPrinterControl13)                |
| Interface             | jpos.BaseControl                                                       | Contains the methods and properties common to all Device Controls.                                                                      |                                                                                                    |
| Interface             | jpos.services.<br>EventCallbacks                                       | Includes one callback method per event type. The Device Service calls these methods to cause events to be delivered to the application. |                                                                                                    |

# **Device Service**

| Class or<br>Interface | Name                                                                         | Description                                                                                           | Extends / Implements                                                                                                    |
|-----------------------|------------------------------------------------------------------------------|----------------------------------------------------------------------------------------------------|----------------------------------------------------------------------------------------------------|
| Class                 | Vendor-defined name                                                          | Device Service Class.                                                                                 | Implements: jpos.services. DevcatServiceRr (ex: ScannerService12, POSPrinterService13)                                                          |
| Interface             | jpos.services.  DevcatServiceRr  (ex: ScannerService12, POSPrinterService13) | Contains the methods and properties specific to Device Services for this device category and release. | Extends either: jpos.services. BaseService (for first release) or jpos.services. DevcatServicePp (for later releases) (ex: POSPrinterService13) |
| Interface             | jpos.services.<br>BaseService                                                | Contains the methods and properties common to all Device Services.                                    |                                                                                                    |

# **Helper Classes**

| Class or<br>Interface | Name                                                       | Description                                                                              | Extends / Implements |
|-----------------------|------------------------------------------------------------|------------------------------------------------------------------------------------------|----------------------|
| Interface             | jpos.JposConst                                             | Interface containing the JavaPOS constants that are common to several device categories. |                      |
| Interface             | jpos.DevcatConst<br>(ex: ScannerConst,<br>POSPrinterConst) | Interface containing the JavaPOS constants specific to a device category.                |                      |

| Class | jpos.JposEvent                  | Abstract class from which all JavaPOS event classes are extended.                                                                                        | Extends:<br>java.util.EventObject |
|-------|---------------------------------|----------------------------------------------------------------------------------------------------|-----------------------------------|
| Class | jpos.EventEvent (ex: DataEvent) | The Device Service creates <i>Event</i> event instances of this class and delivers them through the Device Control's event callbacks to the application. | Extends:<br>jpos.JposEvent        |

| Class | jpos.JposException | Exception class. The Device Control and Device Service create and throw exceptions on method and property access failures. | Extends:<br>java.lang.Exception |
|-------|--------------------|----------------------------------------------------------------------------------------------------|---------------------------------|
|-------|--------------------|----------------------------------------------------------------------------------------------------|---------------------------------|

### **Sample Class and Interface Hierarchies**

The following example class hierarchies are given for the scanner Release 1.2 (the initial Release) and for the printer (Release 1.3). Assume that neither Device Service generates any DirectIO events in which the application is interested.

### **Application Sample**

"MyApplication" class hierarchy:

- **DataListener.** Implement to receive Scanner data events.
- ErrorListener. Implement to receive Scanner and POSPrinter error events
- OutputCompleteListener. Implement to receive POSPrinter output complete events.
- StatusUpdateListener. Implement to receive POSPrinter status update events

(Frequently, an application will define additional classes that implement one or more of the listener interfaces.)

The "MyApplication" Application class also uses the following:

- Scanner and POSPrinter. Instances of the Device Controls.
- **JposConst**, **ScannerConst**, and **POSPrinterConst**. Use constants, either by fully qualified package names or by adding to the "implements" clause of an application class.
- DataEvent. Instance of this class received by the DataListener's method dataOccurred.
- ErrorEvent. Instance of this class received by the ErrorListener's method errorOccurred.
- OutputCompleteEvent. Instance of this class received by the OutputCompleteListener's method outputCompleteOccurred.
- StatusUpdateEvent. Instance of this class received by the StatusUpdateListener's method statusUpdateOccurred.
- **JposException.** Instance of this class is caught when a Scanner or POSPrinter method or property access fails.

### **Device Control Sample**

#### Scanner

Scanner class hierarchy:

- ScannerControl12. Implement scanner's methods and properties.
- EventCallbacks. Derive an inner class to pass to Service so that it may generate events.

The Scanner Control class also uses the following:

- JposConst and ScannerConst. Use constants, either by fully qualified
  package names or by adding to the "implements" clause of the Device
  Control.
- JposException. Instance of this class is thrown when a method or property access fails.

#### **POSPrinter**

**POSPrinter** class hierarchy:

- POSPrinterControl13. Implement printer's methods and properties and extends POSPrinterControl12.
- EventCallbacks. Derive an inner class to pass to Service so that it may generate events.

The **POSPrinter** Control class also uses the following:

- JposConst and POSPrinterConst. Use constants, either by fully
  qualified package names or by adding to the "implements" clause of the
  Device Control.
- **JposException.** Instance of this class is thrown when a method or property access fails.

### **Device Service Sample**

"MyScannerService"

"MyScannerService" class hierarchy:

• ScannerService12. Implement scanner's methods and properties.

The "MyScannerService" Service class also uses the following:

- JposConst and ScannerConst. Use constants, either by fully qualified
  package names or by adding to the "implements" clause of the Device
  Service.
- DataEvent. Instance of this class created as data is received. It is
  delivered to an application when the event delivery preconditions are met
  by calling the fireDataEvent method of the Control's derived
  EventCallbacks class.
- ErrorEvent. Instance of this class created when an error is detected while reading scanner data. It is delivered to an application when the event delivery preconditions are met by calling the fireErrorEvent method of the Control's derived EventCallbacks class.
- **JposException.** Instance of this class is thrown when a method or property access fails.

#### "MyPrinterService"

"MyPrinterService" class hierarchy:

• **POSPrinterService13.** Implement printer's methods and properties and extends **POSPrinterService12**.

The "MyPrinterService" Service class also uses the following:

- **JposConst** and **POSPrinterConst**. Use constants, either by fully qualified package names or by adding to the "implements" clause of the Device Service.
- **ErrorEvent.** Instance of this class created when an error is detected while printing asynchronous data. It is delivered to an application when the event delivery preconditions are met by calling the **fireErrorEvent** method of the Control's derived **EventCallbacks** class.
- OutputCompleteEvent. Instance of this class created when an
  asynchronous output request completes. It is delivered to an application
  when the event delivery preconditions are met by calling the
  fireOutputCompleteEvent method of the Control's derived
  EventCallbacks class.
- StatusUpdateEvent. Instance of this class created when a printer status change is detected. It is delivered to an application when the event delivery preconditions are met by calling the fireStatusUpdateEvent method of the Control's derived EventCallbacks class.
- **JposException.** Instance of this class is thrown when a method or property access fails.

### **Sample Application Code**

The following code snippet shows how to use a scanner.

```
//import ...;
import jpos.*;
import jpos.events.*;
public class MyApplication implements DataListener
   // Data listener's method to process incoming scanner data.
   public void dataOccurred(DataEvent e)
        jpos.Scanner dc = (jpos.Scanner) e.getSource();
        String Msg = "Scanner DataEvent (Status=" + e.getStatus() +
            ") received.";
        System.out.println (Msg);
        try {
            dc.setDataEventEnabled(true);
        } catch (JposException e) {}
   }
   // Method to initialize the scanner.
   public void initScanner(String openName) throws jpos.JposException
        // Create scanner instance and register for data events.
        jpos.Scanner myScanner1 = new jpos.Scanner();
       myScanner1.addDataListener(this);
        // Initialize the scanner. Exception thrown if a method fails.
       myScanner1.open(openName);
       myScanner1.claim(1000);
       myScanner1.setDeviceEnabled(true);
       myScanner1.setDataEventEnabled(true);
        //...Success! Continue doing work...
   //...Other methods, including main...
```

# **Package Structure**

The JavaPOS packages and files are as follows:

Note: The only difference between Release 1.3 and Release 1.4 of JavaPOS is the inclusion of the CAT device. No other technical changes were made. Therefore the JavaPOS packages and files for devices covered under Release 1.3 may be used for Release 1.4.

Additional device classifications of Point Card Reader Writer and POSPower were added in Release 1.5.

No new devices were added for Release 1.6, however additional functionality was added to some devices.

Additional device classifications of Check Scanner and Motion Sensor were added in Release 1.7.

Additional device classification of Smart Card Reader Writer was added in Release 1.8.

# <u>jpos</u>

BaseControl.java JposConst.java JposException.java

CashChanger.java CashChangerBeanInfo.java CashChangerConst.java CashChangerControl12.java

CashDrawer.java
CashDrawerBeanInfo.java
CashDrawerConst.java
CashDrawerControl12.java

CoinDispenser.java CoinDispenserBeanInfo.java CoinDispenserConst.java CoinDispenserControl12.java

HardTotals.java HardTotalsBeanInfo.java HardTotalsConst.java HardTotalsControl12.java

Keylock.java KeylockBeanInfo.java KeylockConst.java KeylockControl12.java

LineDisplay.java LineDisplayBeanInfo.java LineDisplayConst.java LineDisplayControl12.java

MICR.java MICRBeanInfo.java MICRConst.java MICRControl12.java MSR.java MSRBeanInfo.java MSRConst.java MSRControl12.java

POSKeyboard.java POSKeyboardBeanInfo.java POSKeyboardConst.java POSKeyboardControl12.java

POSPrinter.java POSPrinterBeanInfo.java POSPrinterConst.java POSPrinterControl12.java

Scale.java ScaleBeanInfo.java ScaleConst.java ScaleControl12.java

Scanner.java ScannerBeanInfo.java ScannerConst.java ScannerControl12.java

SignatureCapture.java SignatureCaptureBeanInfo.java SignatureCaptureConst.java SignatureCaptureControl12.java

ToneIndicator.java
ToneIndicatorBeanInfo.java
ToneIndicatorConst.java
ToneIndicatorControl12.java

#### New Peripheral Device Classes Added in Release 1.3

BumpBar.java PINPad.java PINPadBeanInfo.java BumpBarConst.java PINPadConst.java PINPadConst.java PINPadControll3.java

FiscalPrinter.java RemoteOrderDisplay.java
FiscalPrinterBeanInfo.java RemoteOrderDisplayBeanInfo.java
FiscalPrinterConst.java RemoteOrderDisplayConst.java
FiscalPrinterControl13.java RemoteOrderDisplayControl13.java

#### New Interfaces for existing Device Classes for Release 1.3

CashChangerControl13.java MSRControl13.java POSKeyboardControl13.java POSPrinterControl13.java HardTotalsControl13.java ScaleControl13.java ScannerControl13.java LineDisplayControl13.java SignatureCaptureControl13.java MICRControl13.java ToneIndicatorControl13.java

#### New Peripheral Device Class Added in Release 1.4

CAT.java CATBeanInfo.java CATConst.java CATControl14.java

#### New Interfaces for existing Device Classes for Release 1.4

BumpBarControl14.java MSRControl14.java CashChangerControl14.java PINPadControl14.java CashDrawerControl14.java POSKeyboardControl14.java CoinDispenserControl14.java POSPrinterControl14.java FiscalPrinterControl14.java RemoteOrderDisplayControl14.java HardTotalsControl14.java ScaleControl14.java KeylockControl14.java ScannerControl14.java LineDisplayControl14.java SignatureCaptureControl14.java MICRControl14.java ToneIndicatorControl14.java

#### New Peripheral Device Classes Added in Release 1.5

PointCardRW.java POSPower.java
PointCardRWBeanInfo.java POSPowerBeanInfo.java
PointCardRWConst.java POSPowerConst.java
PointCardRWControl15.java POSPowerControl15.java

#### New Interfaces for existing Device Classes for Release 1.5

BumpBarControl15.java
CashChangerControl15.java
CashDrawerControl15.java
CATControl15.java
CoinDispenserControl15.java
FiscalPrinterControl15.java
HardTotalsControl15.java
KeylockControl15.java
LineDisplayControl15.java
MICRControl15.java

MSRControl15.java
PINPadControl15.java
POSKeyboardControl15.java
POSPrinterControl15.java
RemoteOrderDisplayControl15.java
ScaleControl15.java
ScannerControl15.java
SignatureCaptureControl15.java
ToneIndicatorControl15.java

#### New Interfaces for existing Device Classes for Release 1.6

BumpBarControl16.java
CashChangerControl16.java
CashDrawerControl16.java
CATControl16.java
CoinDispenserControl16.java
FiscalPrinterControl16.java
HardTotalsControl16.java
KeylockControl16.java
LineDisplayControl16.java
MICRControl16.java
MSRControl16.java

PINPadControl16.java
PointCardRWControl16.java
POSKeyboardControl16.java
POSPowerControl16.java
POSPrinterControl16.java
RemoteOrderDisplayControl16.java
ScaleControl16.java
ScannerControl16.java
SignatureCaptureControl16.java
ToneIndicatorControl16.java

#### New Peripheral Device Classes Added in Release 1.7

CheckScanner.java CheckScannerBeanInfo.java CheckScannerConst.java CheckScannerControl17.java MotionSensor.java MotionSensorBeanInfo.java MotionSensorConst.java MotionSensorControl17.java

#### New Interfaces for existing Device Classes for Release 1.7

BumpBarControl17.java
CashChangerControl17.java
CashDrawerControl17.java
CATCOntrol17.java
CoinDispenserControl17.java
FiscalPrinterControl17.java
HardTotalsControl17.java
KeylockControl17.java
LineDisplayControl17.java
MICRControl17.java
MSRCOntrol17.java

PINPadControl17.java
PointCardRWControl17.java
POSKeyboardControl17.java
POSPowerControl17.java
POSPrinterControl17.java
RemoteOrderDisplayControl17.java
ScaleControl17.java
ScannerControl17.java
SignatureCaptureControl17.java
ToneIndicatorControl17.java

#### New Peripheral Device Class Added in Release 1.8

SmartCardRW.java SmartCardRWBeanInfo.java SmartCardRWConst.java SmartCardRWControl18.java

### New Interfaces for existing Device Classes for Release 1.8

BumpBarControl18.java
CashChangerControl18.java
CashDrawerControl18.java
CATControl18.java
CheckScannerControl18.java
CoinDispenserControl18.java
FiscalPrinterControl18.java
HardTotalsControl18.java
KeylockControl18.java
LineDisplayControl18.java
MICRControl18.java
MotionSensorControl18.java

MSRControl18.java
PINPadControl18.java
PointCardRWControl18.java
POSKeyboardControl18.java
POSPowerControl18.java
POSPrinterControl18.java
RemoteOrderDisplayControl18.java
ScaleControl18.java
ScannerControl18.java
SignatureCaptureControl18.java
ToneIndicatorControl18.java

# jpos.events

JposEvent.java

DataEvent.java
DataListener.java
DirectIOEvent.java
DirectIOListener.java
ErrorEvent.java
ErrorListener.java
OutputCompleteEvent.java
OutputCompleteListener.java
StatusUpdateEvent.java
StatusUpdateListener.java

# ipos.services

BaseService.java

EventCallbacks.java

CashChangerService12.java CashDrawerService12.java CoinDispenserService12.java HardTotalsService12.java KeylockService12.java LineDisplayService12.java MICRService12.java MSRService12.java POSKeyboardService12.java POSPrinterService12.java ScaleService12.java ScannerService12.java SignatureCaptureService12.java ToneIndicatorService12.java

#### New Peripheral Device Classes Added in Release 1.3

BumpBarService13.java FiscalPrinterService13.java PINPadService13.java RemoteOrderDisplayService13.java

#### New Interfaces for Existing Device Classes for Release 1.3

CashChangerService13.java CashDrawerService13.java CoinDispenserService13.java HardTotalsService13.java KeylockService13.java LineDisplayService13.java MICRService13.java MSRService13.java
POSKeyboardService13.java
POSPrinterService13.java
ScaleService13.java
ScannerService13.java
SignatureCaptureService13.java
ToneIndicatorService13.java

#### New Peripheral Device Classes Added in Release 1.4

CATService14. java

### New Interfaces for Existing Device Classes for Release 1.4

BumpBarService14.java
CashChangerService14.java
CashDrawerService14.java
CoinDispenserService14.java
FiscalPrinterService14.java
HardTotalsService14.java
KeylockService14.java
LineDisplayService14.java
MICRService14.java

MSRService14.java
PINPadService14.java
POSKeyboardService14.java
POSPrinterService14.java
RemoteOrderDisplayService14.java
ScaleService14.java
ScannerService14.java
SignatureCaptureService14.java
ToneIndicatorService14.java

#### New Peripheral Device Classes Added in Release 1.5

PointCardRWService15.java

POSPowerService15.java

MSRService15.java

#### New Interfaces for Existing Device Classes for Release 1.5

BumpBarService15.java
CashChangerService15.java
CashDrawerService15.java
CATService15.java
CoinDispenserService15.java
FiscalPrinterService15.java
HardTotalsService15.java
KeylockService15.java
LineDisplayService15.java
MICRService15.java

PINPadService15.java
POSKeyboardService15.java
POSPrinterService15.java
RemoteOrderDisplayService15.java
ScaleService15.java
ScannerService15.java
SignatureCaptureService15.java
ToneIndicatorService15.java

#### New Interfaces for Existing Device Classes for Release 1.6

BumpBarService16.java
CashChangerService16.java
CashDrawerService16.java
CATService16.java
CoinDispenserService16.java
FiscalPrinterService16.java
HardTotalsService16.java
KeylockService16.java
LineDisplayService16.java
MICRService16.java
MSRService16.java

PINPadService16.java
PointCardRWService16.java
POSKeyboardService16.java
POSPowerService16.java
POSPrinterService16.java
RemoteOrderDisplayService16.java
ScaleService16.java
ScannerService16.java
SignatureCaptureService16.java
ToneIndicatorService16.java

#### New Peripheral Device Classes Added in Release 1.7

CheckScannerService17.java

MotionSensorService17.java

#### New Interfaces for Existing Device Classes for Release 1.7

BumpBarService17.java
CashChangerService17.java
CashDrawerService17.java
CATService17.java
CoinDispenserService17.java
FiscalPrinterService17.java
HardTotalsService17.java
KeylockService17.java
LineDisplayService17.java
MICRService17.java
MSRService17.java

PINPadService17.java
PointCardRWService17.java
POSKeyboardService17.java
POSPowerService17.java
POSPrinterService17.java
RemoteOrderDisplayService17.java
ScaleService17.java
ScannerService17.java
SignatureCaptureService17.java
ToneIndicatorService17.java

#### New Peripheral Device Classes Added in Release 1.8

SmartCardRWService18.java

#### New Interfaces for Existing Device Classes for Release 1.8

BumpBarService18.java
CashChangerService18.java
CashDrawerService18.java
CATService18.java
CheckScannerService18.java
CoinDispenserService18.java
FiscalPrinterService18.java
HardTotalsService18.java
KeylockService18.java
LineDisplayService18.java
MICRService18.java
MotionSensorService18.java

MSRService18.java
PINPadService18.java
PointCardRWService18.java
POSKeyboardService18.java
POSPowerService18.java
POSPrinterService18.java
RemoteOrderDisplayService18.java
ScaleService18.java
ScannerService18.java
SignatureCaptureService18.java
ToneIndicatorService18.java

# **Device Controls**

**Note:** This section is intended primarily for programmers who are creating JavaPOS Device Controls and Services.

# **Device Control Responsibilities**

- Supporting the JavaPOS Device Interface for its category. This includes a set of properties, methods, and events.
- Managing the connection and interface to a Device Service.
- Forwarding most property accesses and method calls to the Device Service, and throwing exceptions when a property access or method call fails.
- Supporting add and remove event listener methods.
- Generating events to registered listeners upon command from the Device Service.
- Downgrading for older Device Service versions.

### A Device Control is **not** responsible for:

- Managing multi-thread access to the Device Control and Service. An
  application must either access a Control from only one thread, or ensure that
  its threads synchronize sequences of requests as required to ensure that
  affected state and properties are maintained until the sequences have
  completed.
- Data buffering, including input and output data plus events. The Device Service manages all buffering and enqueuing.
- The device behavior/semantics and nuances that are specific to the functional control of the device.
- The loading functions that are to be contained in the jpos.config/loader (JCL).

# **Device Service Management**

The Device Control manages the connection to the Device Service. The Control calls upon the jpos.config/loader (JCL) to accomplish the connection and disconnection.

# jpos.config/loader (JCL) and JavaPOS Entry Registry (JER)

The jpos.config/loader (JCL) along with the JavaPOS Entry Registry (JER) is used as the binding (configuration and loading) API that allows a JavaPOS control to bind to the correct JavaPOS service in a manner independent of the actual configuration mechanism. For POS applications, it represents a somewhat minimum (but extensible) functional equivalent of the "NT Registry" called the **JposEntryRegistry**.

All JavaPOS Device Controls that use this API and additional helpful reference material can be obtained on the JavaPOS website, <a href="http://www.javapos.com">http://www.javapos.com</a>. In addition other standards information may be obtained from the <a href="http://www.NRF-ARTS.org">http://www.Javapos.com</a>. In addition other standards information may be obtained from the <a href="http://www.NRF-ARTS.org">http://www.NRF-ARTS.org</a> website.

A reference open source implementation of the JCL is available on this website and maintained under the control of the JavaPOS technical committee. Included on the website is a functioning JCL with complete JavaDoc documentation, examples, sample code, a browser-based configuration editor and additional explanatory material.

A brief description of the JCL process is given below. However, for additional detailed information on the JCL one should consult the referenced web sites for the most up to date information.

# jpos.config/loader (JCL) Characteristics

The jpos.config/loader is the name for the minimal set of classes (1) and interfaces (6) which are necessary to abstract into the JavaPOS specification. They provide for an independent way of configuring, loading and creating JavaPOS Device Services while maintaining the following important goals.

- Minimize the impact on existing controls
- Allow services to easily support multiple jpos.config/loader implementations
- Abstract as much as possible using Java interfaces to separate the JCL specification from its implementation
- Keep to a minimum the number of necessary classes and interfaces

The jpos.config/loader class/interfaces are added in two packages named jpos.config and jpos.loader. A jpos implementation is dependent upon the jpos and jpos.loader packages included in the jpos.loader class/interfaces, the jpos.JposConst interfaces and the jpos.JposException classes.

The jpos.config/loader specification contains 1 class and 6 interfaces. The single

class is the jpos.loader.ServiceLoader which bootstraps the implementation of the jpos.config/loader to be used in the JVM by creating the manager object (an instance of the jpos.loader.JposServiceManager interface). It also defaults to the simple jpos.config/loader implementation if no bootstrap is defined. The following table gives the name and a brief description of the class and interfaces that are involved.

| Class or  | Name                                   | Description                                                                                                    |
|-----------|----------------------------------------|----------------------------------------------------------------------------------------------------|
| class     | jpos.loader.ServiceLoader              | This is the only class in the jpos.config and jpos.loader packages. It maintains a <b>JposServiceManager</b> instance (manager) which it uses to create a <b>JposServiceConnection.</b> The manager is created by looking for a Java property " <b>jpos.loader.serviceManagerClass</b> ". If this property is defined, then the class that it defines will be loaded and an instance of this class created as the manager (NOTE: this also assumes that the class implements JposServiceManager interface and has a 0-argument constructor). If the property is not defined then the "simple" JCL reference implementation manager is created ( <b>jpos.loader.simple.SimpleServiceManager</b> ). |
| interface | jpos.loader.JposServiceManager         | This interface defines a manager used to create <b>JposServiceConnection</b> and allows access to the <b>JposEntryRegistry</b> .                                                                                                    |
| interface | jpos.loader.JposServiceConnection      | Defines a mediator between the service and the user of the service. The JavaPOS controls use this interface to connect to the service and then get the <b>JposServiceInstance</b> associated with the connection. Once disconnected the <b>JposServiceinstance</b> is no longer valid and a reconnect is necessary.                                                                                                    |
| interface | jpos.config.JposEntry                  | Defines an interface for configuring a service. Properties can be added, queried, modified and removed. The <b>JposServiceInstanceFactory</b> uses the information in the object implementing this interface to create the current <b>JposServiceInstance</b> and configure it.                                                                                                    |
| interface | jpos.loader.JposEntryRegistry          | This interface defines a way to statistically and dynamically add known <b>JposEntry</b> objects to the system.                                                                                                    |
| interface | jpos.loader.JposServiceInstance        | Only interface required to be implemented by all JavaPOS services. It defines one method that is used to indicate to the service that the connection has been disconnected.                                                                                                    |
| interface | jpos.loader.JposServiceInstanceFactory | Factory interface to create <b>JposServiceInstance</b> objects (i.e., the JavaPOS services). It is passed a <b>JposEntry</b> which it uses to create the correct service.                                                                                                    |

The configuration information is described as a set of properties in the **JposEntry**. These are entered as <*key*, *value*> pairs. The key is a String and the value is a Java Object of type: String, Integer, Long, Float, Boolean, Character or Byte (which are the String and primitive wrapper classes provided in the java.lang package). The following are two properties which must be defined by all the entries in the **JposEntry** in order for it to be considered valid.

| Property Name               | Property Type | Description                                                                                                    |
|-----------------------------|---------------|----------------------------------------------------------------------------------------------------|
| logicalName                 | String        | This is the unique name that identifies this entry. The control uses this name to bind itself to the service.                                                                                       |
| serviceInstanceFactoryClass | String        | Defines the factory class which should be used to create the service. This class must implement the <b>jpos.loader.JposServiceInstanceFactory</b> interface and it must have a default constructor. |

All other properties are optionally provided or needed for the correct creation and initialization of the JavaPOS service. Note the service providers will most likely want to define their own set of properties and require them to be in the **JposEntry** in order to allow their **JposServiceFactory** to be used and their Device Service to be configured and loaded.

Future releases of the reference jpos.config/loader (JCL) might be modified to define a standard set of properties (in addition to the two mandated above) that all JavaPOS services would need to define.

# **Property and Method Forwarding**

The Device Control must use the Device Service to implement all properties and methods defined by the JavaPOS Device Interface for a device category, with the following exceptions:

- open method.
- close method.
- DeviceControlDescription property. The Control returns its description.
- **DeviceControlVersion** property. The Control returns its version.
- State property. The Control forwards the request to the Service as shown in the following paragraphs. Any exception is changed to a return value of JPOS\_S\_CLOSED; an exception is never thrown to an application.

For all other properties and methods, the Device Control forwards the request to the identically named method or property of the Device Service. A template for set property and method request forwarding follows:

Similarly, a template for get property request forwarding is:

The general forwarding sequence is to call the Service to process the request, and return to the application if no exception occurs. If an exception occurs and the exception is **JposException**, rethrow it to the application.

Otherwise wrap the exception in a **JposException** and throw it. This should only occur if an **open** has not successfully linked the Service to the Control, that is, if the **service** field contains a null reference. (Any exceptions that occur while in the Service should be caught by it, and the Service should rethrow it as a **JposException**.) This allows the Control to set the message text to "Control not opened" with reasonable certainty.

# **Event Handling**

# **Event Listeners and Event Delivery**

An application must be able to register with the Device Control to receive events of each type supported by the Device, as well as unregister for these events. To conform to the JavaBean naming pattern for events, the registration methods have the form:

```
void addXxxListener(XxxListener 1);
void removeXxxListener(XxxListener 1);
```

where *Xxx* is replaced by one of the event types: **Data**, **Error**, **OutputComplete**, **StatusUpdate**, or **DirectIO**.

An example add listener method is:

```
protected Vector dataListeners;
public void addDataListener(DataListener 1)
{
     synchronized(dataListeners)
          dataListeners.addElement(1);
}
```

When the Device Service requests that an event be delivered, the Control calls the event method of each listener that has registered for that event. (Typically, only one listener will register for each event type. However, diagnostic or other software may choose to listen, also.) The event methods have the form:

```
void xxxOccurred(XxxEvent e)
```

where xxx is replaced by: data, error, outputComplete, statusUpdate, or directIO.

# **Event Callbacks**

The Device Service requests that an event be delivered by calling a method in a callback instance. This instance is created by the Control and passed to the Service in the **open** method.

The callback instance is typically created as an inner class of the Control. An example callback inner class is:

```
protected class ScannerCallbacks implements EventCallbacks
    public BaseControl getEventSource()
        return (BaseControl) Scanner.this;
    public void fireDataEvent(DataEvent e)
        synchronized(Scanner.this.dataListeners)
            // deliver the event to all registered listeners
            for(int x = 0; x < dataListeners.size(); x++)
                ((DataListener)dataListeners.elementAt(x)).
                    dataOccurred(e);
    }
    public void fireDirectIOEvent(DirectIOEvent e)
        //...Removed code similar to fireDataEvent...
    public void fireErrorEvent(ErrorEvent e)
        //...Removed code similar to fireDataEvent...
    public void fireOutputCompleteEvent(OutputCompleteEvent e)
    public void fireStatusUpdateEvent(StatusUpdateEvent e)
}
```

# **Device Control Version Handling**

The Device Control responsibilities given in the preceding sections "Device Service Management" and "Property and Method Forwarding" are somewhat simplified: They do not take into account version handling.

Both the Device Control and the Device Service have version numbers. Each version number is broken into three parts: Major, minor, and build. The major and minor portions indicate compliance with a release of the JavaPOS specifications. For example, release 1.4 compatibility is represented by a major version of one and a minor version of four. The build portion is set by the JavaPOS Device writer.

The JavaPOS version requirement is that a Device Control for a device category must operate and return reasonable results with any Device Service for that class, as long as its major version number matches the Service's major version number.

In order to support this requirement, the following steps must be taken by the Control:

- **open** method. The Control must validate and determine the version of the Service, and save this version for later use (the "validated version"). The steps are as follows:
  - 1. After connecting to the Device Service and obtaining its reference, determine the level of JavaPOS Service interface supported by the Service (the "interface version"). This test ensures that the Service complies with the property and method requirements of the interface.
    - For example, assume that the Scanner Control is at version 1.3. First attempt to cast the Service reference to the original release version, **ScannerService12**. If this succeeds, the "interface version" is at least 1.2; otherwise fail the **open**. Next, attempt to cast to **ScannerService13**. If this succeeds, the "interface version" is 1.3.
  - 2. After calling the Service's **open** method, get its **DeviceServiceVersion** property. If the major version does not match the Control's major version, then fail the **open**.
  - 3. At this point we know that some level of Service interface is supported, and that the major Control and Service versions match. Now determine the "validated version":

```
if ( service_version <= interface_version )
{
    // The Service version may match the interface
    // version, or it may be less. The latter case may
    // be true for a Service that wraps or bridges to
    // OPOS software, because the Service may be able to
    // support a higher interface version, but
    // downgrades its reported Service version to that of
    // the OPOS software.
    // Remember the Services real version.
    validated_version = service_version;
}
else if ( service version > interface version )
```

```
// The Service is newer than the Control.
   // Look at two subcases.
   if ( control_version == interface_version )
       // The Service is newer than the Control, and it
            supports all the Controls methods and
       // properties (and perhaps more that the Control
       // will not call).
       // Remember the maximum version that the Control
           supports.
       validated_version = interface_version;
   else if ( service_version > interface_version )
       //... Fail the open!
       // The Service is reporting a version for which it
            does not support all the required methods and
       // properties.
   }
}
```

Properties and other methods. If an application accesses a property or calls a
method supported by the Control's version but not by the "validated version"
of the Service, the Control must throw a **JposException** with error code
JPOS E NOSERVICE.

# **Device Services**

**Note:** This section is intended primarily for programmers creating JavaPOS Device Controls and Services.

# **Device Service Responsibilities**

A Device Service for a device category is responsible for:

- Supporting the JavaPOS Device Service Interface for its category. This includes a set of properties and methods, plus event generation and delivery.
- Implementing property accesses and method calls, and throwing exceptions when a property access or method call fails.
- Enqueuing events and delivering them (through calls to Device Control event callback methods) when the preconditions for delivering the event are satisfied.
- Managing access to the Physical Device.

The Device Service requires the jpos.config/loader (JCL) JposEntry object which contains all the configuration information.

# **Property and Method Processing**

The Device Service performs the actual work for the property access and method processing. If the Service is successful in carrying out the request, it returns to the application. Otherwise, it must throw a **JposException**.

At the beginning of property and method processing, the Service will typically need to validate that an application has properly initialized the device before it is processed. If the device must first be claimed, the Service throws an exception with the error code JPOS\_E\_CLAIMED (if the device is already claimed by another JPOS Device) or JPOS\_E\_NOTCLAIMED (if the device is available to be claimed). If the device must first be enabled, then the Service throws an exception with the error code JPOS\_E\_DISABLED.

Some special cases are:

- open method. The Service must perform additional housekeeping and initialization during this method. Initialization will often include accessing the Java System Database (Release 1.4 and prior) or JposEntryRegistry (Release 1.5 and beyond) to obtain parameters specific to the Service and the Physical Device.
- **close** method. The Service releases all resources that were acquired during or after **open**.

# **Event Generation**

The Device Service has the responsibility of enqueuing events and delivering them in the proper sequence. The Service must enqueue and deliver them one at a time, in a first-in, first-out manner. (The only exception is when a JPOS\_EL\_INPUT\_DATA event must be delivered early on an input error because some data events are also enqueued.) Events are delivered by an internally created and managed Service thread. They are delivered by calling an event firing callback method in the Device Control, which then calls each registered listener's event method. (See "Event Handling" on page B-48.)

The following conditions cause event delivery to be delayed until the condition is corrected:

- The application has set the property **FreezeEvents** to true.
- The event type is a **DataEvent** or an input **ErrorEvent**, but the property **DataEventEnabled** is false. (See "Device Input Model" on page B-19.)

Rules on the management of the queue of events are:

- The JavaPOS Device may only enqueue new events while the Device is enabled
- The Device may deliver enqueued events until the application calls the **release** method (for exclusive-use devices) or the **close** method (for any device), at which time any remaining events are deleted.
- For input devices, the **clearInput** method clears data and input error events.
- For output devices, the **clearOutput** method clears output error events.

# **Physical Device Access**

The Device Service is responsible for managing the Physical Device. Often, this occurs by using a communications Port API (supplied or custom). At other times, the Service may need to use other device drivers or techniques to control the device.

The Java for Retail POS (JavaPOS) and OLE for Retail POS (OPOS) industry standard initiatives are intentionally similar in many respects.

Support for Java requires several differences from OPOS in architecture, but the JavaPOS committee agreed that the general model of OPOS device classes should be reused as much as possible.

In order to reuse as much of the OPOS device models as possible, the following sections detail the general mapping rules from OPOS to JavaPOS. A later section lists the deviations of JavaPOS APIs from OPOS.

# **API Mapping Rules**

In most cases, OPOS APIs may be translated in a mechanical fashion to equivalent JavaPOS APIs. The exceptions to this mapping are largely due to differences in some string parameters.

Areas of data mapping include data types, methods and properties, and events.

# **JavaPOS Component Descriptions**

The following sections are arranged as follows and provide detailed information on how an Application is expected to interface with a device covered under JavaPOS.

#### **Section 1:**

Describes the specific characteristics of the data types that JavaPOS uses as they relate to Java and a OS platform neutral implementation.

#### **Section 2:**

Provides interface descriptions for the properties, methods, and events specific to JavaPOS. For thorough description of these, one should consult the applicable chapters located in previous chapters in this document.

#### **Section 3:**

Compares the evolution of the JavaPOS from the OPOS standard and briefly describes some of the differences between the two implementations.

#### **Section 4:**

Provides the Change History previously contained in the JavaPOS Programmer's Guide.

# **Section 1: JavaPOS Data Types**

# **Data Types**

Data types are mapped from OPOS to JavaPOS as follows, with exceptions noted after the table:

Table 1:

| OPOS<br>Type | JavaPOS<br>Type | Usage                                                                                                    |
|--------------|-----------------|----------------------------------------------------------------------------------------------------|
| BOOL         | boolean         | Boolean true or false.                                                                                                    |
| BOOL *       | boolean[1]      | Modifiable boolean.                                                                                                    |
| LONG         | int             | 32-bit integer.                                                                                                    |
| LONG *       | int[1]          | Modifiable 32-bit integer.                                                                                                    |
| CURRENCY     | long            | 64-bit integer. Used for currency values, with an assumed 4 decimal places.                                                             |
| CURRENCY *   | long[1]         | Modifiable 64-bit integer.                                                                                                    |
|              |                 | The string types are usually represented with the following mapping:                                                                    |
| BSTR         | String          | Text character string.                                                                                                    |
| BSTR *       | String[1]       | Modifiable text character string.                                                                                                    |
|              |                 | For some APIs, the string types are represented in one of the following:                                                                |
|              | byte[]          | Array of bytes. May be modified, but size of array cannot be changed. Often used when non-textual data is possible.                     |
|              | Point[]         | Array of points. Used by Signature Capture.                                                                                             |
|              | Object          | An object. This will usually be subclassed to provide a Device Service-specific parameter for <b>directIO</b> or <b>DirectIOEvent</b> . |
| nls (LONG)   | nls (String)    | Operating System National Language Data type.                                                                                           |

# **Section 2: JavaPOS Interface Descriptions**

Information in this section further defines the requirements of the UnifiedPOS for Java implementation. The common Properties, Methods, and Events are included to help transition from the UML given in Chapter 1 to the specifics for the Java Implementation on an Operating System that supports Java.

Next, tables are included that outline the specific programmatic examples for each of the device classifications and reference back to the UML for the respective devices.

The examples have been provided in Java and make no requirement of a specific OS in order to run.

# **JavaPOS Common Properties, Methods, and Events**

# **Common Properties**

# **Updated in Release 1.8**

JavaPOS implementation specific definitions of the Common Properties.

### **Properties (UML attributes)**

| Name                      | Туре    | Mutability     | Version | Usage<br>Notes |
|---------------------------|---------|----------------|---------|----------------|
| AutoDisable               | boolean | { read-write } | 1.2     | 1              |
| CapPowerReporting         | int     | { read-only }  | 1.3     |                |
| CapStatisticsReporting    | boolean | { read-only }  | 1.8     |                |
| CapUpdateStatistics       | boolean | { read-only }  | 1.8     |                |
| CheckHealthText           | String  | { read-only }  | 1.0     |                |
| Claimed                   | boolean | { read-only }  | 1.0     |                |
| DataCount                 | int     | { read-only }  | 1.2     | 1              |
| <b>DataEventEnabled</b>   | boolean | { read-write } | 1.0     | 1              |
| DeviceEnabled             | boolean | { read-write } | 1.0     |                |
| FreezeEvents              | boolean | { read-write } | 1.0     |                |
| OutputID                  | int     | { read-only }  | 1.0     | 2              |
| PowerNotify               | int     | { read-write } | 1.3     |                |
| PowerState                | int     | { read-only }  | 1.3     |                |
| State                     | int     | { read-only }  | 1.0     |                |
|                           |         |                |         |                |
| DeviceControlDescription  | String  | { read-only }  | 1.0     |                |
| DeviceControlVersion      | int     | { read-only }  | 1.0     |                |
| DeviceServiceDescription  | String  | { read-only }  | 1.0     |                |
| DeviceServiceVersion      | int     | { read-only }  | 1.0     |                |
| PhysicalDeviceDescription | String  | { read-only }  | 1.0     |                |
| PhysicalDeviceName        | String  | { read-only }  | 1.0     |                |
| 3 T .                     |         |                |         |                |

### **Usage Notes:**

- 1.Used only with Devices that have Event Driven Input.
- 2.Used only with Asynchronous Output Devices.

# **Common Methods**

# Added in Release 1.8

JavaPOS implementation specific definitions of the Common Methods.

# **Methods (UML operations)**

| Name                                                                                          | Versio |
|-----------------------------------------------------------------------------------------------|--------|
| void open (String logicalDeviceName) throws JposException;                                    | 1.4    |
| void close ( ) throws JposException;                                                          | 1.4    |
| void claim (int timeout) throws JposException;                                                | 1.4    |
| void release ( ) throws JposException;                                                        | 1.4    |
| void checkHealth (int level) throws JposException;                                            | 1.4    |
| void clearInput ( ) throws JposException;                                                     | 1.4    |
| void clearOutput () throws JposException;                                                     | 1.4    |
| void directIO ( int command, int[1] data, Object object ) throws JposException;               | 1.4    |
| void resetStatistics (String statisticsBuffer) throws JposException;                          | 1.8    |
| <pre>void retrieveStatistics ( String[1] statisticsBuffer ) throws</pre>                      | 1.8    |
| ${\bf void\ update Statistics\ (\ String\ \it statistics Buffer\ )\ throws\ Jpos Exception;}$ | 1.8    |

# **JavaPOS Class Names**

JavaPOS implementation specific definitions of the POS Device Categories' Class names.

| UnifiedPOS Device<br>Programmatic Names | JavaPOS Class Names     |
|-----------------------------------------|-------------------------|
| BumpBar                                 | jpos.BumpBar            |
| CashChanger                             | jpos.CashChanger        |
| CashDrawer                              | jpos.CashDrawer         |
| CAT                                     | jpos.CAT                |
| CheckScanner                            | jpos.CheckScanner       |
| CoinDispenser                           | jpos.CoinDispenser      |
| FiscalPrinter                           | jpos.FiscalPrinter      |
| HardTotals                              | jpos.HardTotals         |
| Keylock                                 | jpos.Keylock            |
| LineDisplay                             | jpos.LineDisplay        |
| MICR                                    | jpos.MICR               |
| MotionSensor                            | jpos.MotionSensor       |
| MSR                                     | jpos.MSR                |
| PINPad                                  | jpos.PINPad             |
| PointCardRW                             | jpos.PointCardRW        |
| POSKeyboard                             | jpos.POSKeyboard        |
| POSPower                                | jpos.POSPower           |
| POSPrinter                              | jpos.POSPrinter         |
| RemoteOrderDisplay                      | jpos.RemoteOrderDisplay |
| Scale                                   | jpos.Scale              |
| Scanner                                 | jpos.Scanner            |
| SignatureCapture                        | jpos.SignatureCapture   |
| SmartCardRW                             | jpos.SmartCardRW        |
| ToneIndicator                           | jpos.ToneIndicator      |

# **Properties**

### AutoDisable Property R/W

Type boolean

Remarks If true, the Device Service will set DeviceEnabled to false after it receives and

enqueues data as a DataEvent. Before any additional input can be received, the

application must set **DeviceEnabled** to true.

If false, the Device Service does not automatically disable the device when data is

received.

This property provides the application with an additional option for controlling the receipt of input data. If an application wants to receive and process only one input, or only one input at a time, then this property should be set to true. This property

applies only to event-driven input devices.

This property is initialized to false by the **open** method.

**Errors** A JposException may be thrown when this property is accessed. For further

information, see "Exceptions" on page B-12.

### CapPowerReporting Property R

Added in Release 1.3

Type int

**Remarks** Identifies the reporting capabilities of the Device. It has one of the following

values:

JPOS\_PR\_NONE
The Device Service cannot determine the state of the device. Therefore, no power reporting is possible.

JPOS\_PR\_STANDARD
The Device Service can determine and report two of the power states - OFF\_OFFLINE (that is, off or offline) and ONLINE.

JPOS\_PR\_ADVANCED The Device Service can determine and report all three power states - OFF, OFFLINE, and ONLINE.

This property is initialized by the **open** method.

**Errors** None.

### CapStatisticsReporting Property R

Added in Release 1.8

| Type     | boolean                                                                                                    |
|----------|----------------------------------------------------------------------------------------------------|
| Remarks  | If true, the device accumulates and can provide various statistics regarding usage; otherwise no usage statistics are accumulated. The information accumulated and reported is device specific, and is retrieved using the <b>retrieveStatistics</b> method. |
|          | This property is initialized by the <b>open</b> method.                                                                                                    |
| Errors   | A JposException may be thrown when this property is accessed. For further information, see "Exceptions" on page B-12.                                                                                                    |
| See Also | retrieveStatistics Method.                                                                                                    |

# **CapUpdateStatistics Property R**

### Added in Release 1.8

| Туре     | boolean                                                                                                    |  |
|----------|----------------------------------------------------------------------------------------------------|--|
| Remarks  | If true, the device statistics, or some of the statistics, can be reset to zero using resetStatistics method, or updated using the updateStatistics method. |  |
|          | If CapStatisticsReporting is false, then CapUpdateStatistics is also false.                                                                                 |  |
|          | This property is initialized by the <b>open</b> method.                                                                                                    |  |
| Errors   | A JposException may be thrown when this property is accessed. For further information, see "Exceptions" on page B-12.                                       |  |
| See Also | CapStatisticsReporting Property, resetStatistics Method, updateStatistics Method.                                                                           |  |

### CheckHealthText Property R

| Туре | String |
|------|--------|
|      |        |

**Remarks** Holds the results of the most recent call to the **checkHealth** method. The

following examples illustrate some possible diagnoses:

• "Internal HCheck: Successful"

"External HCheck: Not Responding"

• "Interactive HCheck: Complete"

This property is empty ("") before the first call to the **checkHealth** method.

Errors A JposException may be thrown when this property is accessed. For further

information, see "Exceptions" on page B-12.

# **Claimed Property R**

| Type    | boolean                                                                                                    |
|---------|----------------------------------------------------------------------------------------------------|
| Remarks | If true, the device is claimed for exclusive access. If false, the device is released for sharing with other applications.                                     |
|         | Many devices must be claimed before the Control will allow access to many of its methods and properties, and before it will deliver events to the application. |
|         | This property is initialized to false by the <b>open</b> method.                                                                                               |
| Errors  | A JposException may be thrown when this property is accessed. For further information, see "Exceptions" on page B-12.                                          |

### **DataCount Property R**

Type int

**Remarks** Holds the number of enqueued **DataEvents**.

The application may read this property to determine whether additional input is enqueued from a device, but has not yet been delivered because of other application processing, freezing of events, or other causes.

This property is initialized to zero by the **open** method.

**Errors** A JposException may be thrown when this property is accessed. For further

information, see "Exceptions" on page B-12.

### DataEventEnabled Property R/W

Type boolean

**Remarks** If true, a **DataEvent** will be delivered as soon as input data is enqueued. If changed

to true and some input data is already queued, then a **DataEvent** is delivered immediately. (Note that other conditions may delay "immediate" delivery: if **FreezeEvents** is true or another event is already being processed at the application, the **DataEvent** will remain queued at the Device Service until the

condition is corrected.)

If false, input data is enqueued for later delivery to the application. Also, if an input

error occurs, the **ErrorEvent** is not delivered while this property is false.

This property is initialized to false by the **open** method.

**Errors** A JposException may be thrown when this property is accessed. For further

information, see "Exceptions" on page B-12.

### **DeviceControlDescription Property R**

Type String

**Remarks** Holds an identifier for the Device Control and the company that produced it.

A sample returned string is:

"POS Printer JavaPOS Control, (C) 1998 Epson"

This property is always readable.

Errors None.

### **DeviceControlVersion Property R**

Type int

**Remarks** Holds the Device Control version number.

Three version levels are specified, as follows:

| Version Level | Description                                                                                                    |  |
|---------------|----------------------------------------------------------------------------------------------------|--|
| Major         | The "millions" place. A change to the JavaPOS major version level for a device class reflects significant interface enhancements, and may remove support for obsolete interfaces from previous major version levels. |  |
| Minor         | The "thousands" place. A change to the JavaPOS minor version level for a device class reflects minor interface enhancements, and must provide a superset of previous interfaces at this major version level.         |  |
| Build         | The "units" place. Internal level provided by the Device Control developer. Updated when corrections are made to the Device Control implementation.                                                                  |  |

A sample version number is:

1002038

This value may be displayed as version "1.2.38", and interpreted as major version 1, minor version 2, build 38 of the Device Control.

This property is always readable.

**Errors** None.

### **DeviceEnabled Property R/W**

### Type boolean

Remarks

If true, the device is in an operational state. If changed to true, then the device is brought to an operational state.

If false, the device has been disabled. If changed to false, then the device is physically disabled when possible, any subsequent input will be discarded, and output operations are disallowed.

Changing this property usually does not physically affect output devices. For consistency, however, the application must set this property to true before using output devices.

**Release 1.3 and later:** The Device's power state may be reported while **DeviceEnabled** is true; See "Device Power Reporting Model" on page B-22 for details.

This property is initialized to false by the **open** method. Note that an exclusive use device must be claimed before the device may be enabled.

### **DeviceServiceDescription Property R**

Type String

**Remarks** Holds an identifier for the Device Service and the company that produced it.

A sample returned string is:

"TM-U950 Printer JPOS Service Driver, (C) 1998 Epson"

This property is initialized by the **open** method.

**Errors** A JposException may be thrown when this property is accessed. For further

information, see "Exceptions" on page B-12.

### **DeviceServiceVersion Property R**

Type int

**Remarks** Holds the Device Service version number.

Three version levels are specified, as follows:

| Version Level | Description                                                                                                    |  |
|---------------|----------------------------------------------------------------------------------------------------|--|
| Major         | The "millions" place. A change to the JavaPOS major version level for a device class reflects significant interface enhancements, and may remove support for obsolete interfaces from previous major version levels. |  |
| Minor         | The "thousands" place. A change to the JavaPOS minor version level for a device class reflects minor interface enhancements, and must provide a superset of previous interfaces at this major version level.         |  |
| Build         | The "units" place. Internal level provided by the Device Service developer. Updated when corrections are made to the Device Service implementation.                                                                  |  |

A sample version number is:

1002038

This value may be displayed as version "1.2.38", and interpreted as major version 1, minor version 2, build 38 of the Device Service.

This property is initialized by the **open** method.

**Errors** A JposException may be thrown when this property is accessed. For further

information, see "Exceptions" on page B-12.

### FreezeEvents Property R/W

Type boolean

**Remarks** If true, events will not be delivered. Events will be enqueued until this property is

set to false.

If false, the application allows events to be delivered. If some events have been held while events were frozen and all other conditions are correct for delivering the events, then changing this property to false will allow these events to be delivered. An application may choose to freeze events for a specific sequence of

code where interruption by an event is not desirable.

This property is initialized to false by the **open** method.

**Errors** A JposException may be thrown when this property is accessed. For further

information, see "Exceptions" on page B-12.

### **OutputID Property R**

Type int

**Remarks** Holds the identifier of the most recently started asynchronous output.

When a method successfully initiates an asynchronous output, the Device assigns

an identifier to the request. When the output completes, an

OutputCompleteEvent will be enqueued with this output ID as a parameter.

The output ID numbers are assigned by the Device and are guaranteed to be unique among the set of outstanding asynchronous outputs. No other facts about the ID

should be assumed.

**Errors** A JposException may be thrown when this property is accessed. For further

information, see "Exceptions" on page B-12.

# **PowerNotify Property R/W**

### Added in Release 1.3

Type int

Remarks

Contains the type of power notification selection made by the Application. It has one of the following values:

| Value            | Meaning                                                                                                    |
|------------------|----------------------------------------------------------------------------------------------------|
| JPOS_PN_DISABLED | The Device Service will not provide any power notifications to the application. No power notification <b>StatusUpdateEvents</b> will be fired, and <b>PowerState</b> may not be set.                                            |
| JPOS_PN_ENABLED  | The Device Service will fire power notification <b>StatusUpdateEvents</b> and update <b>PowerState</b> , beginning when <b>DeviceEnabled</b> is set to true. The level of functionality depends upon <b>CapPowerReporting</b> . |

**PowerNotify** may only be set while the device is disabled; that is, while **DeviceEnabled** is false.

This property is initialized to JPOS\_PN\_DISABLED by the **open** method. This value provides compatibility with earlier releases.

**Errors** 

A JposException may be thrown when this property is accessed. For further information, see "Exceptions" on page B-12.

Some possible values of the exception's *ErrorCode* property are:

| Value          | Meaning                                                             |
|----------------|---------------------------------------------------------------------|
| JPOS_E_ILLEGAL | One of the following occurred:                                      |
|                | The device is already enabled.                                      |
|                | PowerNotify = JPOS_PN_ENABLED but CapPowerReporting = JPOS_PR_NONE. |

# **PowerState Property R**

### Added in Release 1.3

Type int

Remarks

Identifies the current power condition of the device, if it can be determined. It has one of the following values:

| Value                                                                                                    | Meaning                                                                                                    |  |
|----------------------------------------------------------------------------------------------------|----------------------------------------------------------------------------------------------------|--|
| JPOS_PS_UNKNOWN                                                                                                    | Cannot determine the device's power state for one of the following reasons:                                                                               |  |
|                                                                                                    | <b>CapPowerReporting</b> = JPOS_PR_NONE; the device does not support power reporting.                                                                     |  |
|                                                                                                    | <b>PowerNotify</b> = JPOS_PN_DISABLED; power notifications are disabled.                                                                                  |  |
|                                                                                                    | <b>DeviceEnabled</b> = false; Power state monitoring does not occur until the device is enabled.                                                          |  |
| JPOS_PS_ONLINE                                                                                                    | The device is powered on and ready for use. Can be returned if <b>CapPowerReporting</b> = JPOS_PR_STANDARD or JPOS_PR_ADVANCED.                           |  |
| JPOS_PS_OFF                                                                                                    | The device is powered off or detached from the POS terminal. Can only be returned if <b>CapPowerReporting</b> = JPOS_PR_ADVANCED.                         |  |
| JPOS_PS_OFFLINE                                                                                                    | The device is powered on but is either not ready or not able to respond to requests. Can only be returned if <b>CapPowerReporting</b> = JPOS_PR_ADVANCED. |  |
| JPOS PS OFF OFFLINE                                                                                                    |                                                                                                    |  |
|                                                                                                    | The device is either off or offline. Can only be returned if <b>CapPowerReporting</b> = JPOS_PR_STANDARD.                                                 |  |
| This property is initialized to JPOS_PS_UNKNOWN by the <b>open</b> method. When <b>PowerNotify</b> is set to enabled and <b>DeviceEnabled</b> is true, then this property is updated as the Device Service detects power condition changes. |                                                                                                    |  |

None.

**Errors** 

### PhysicalDeviceDescription Property R

Type String

**Remarks** Holds an identifier for the physical device.

A sample returned string is:

"NCR 7192-0184 Printer, Japanese Version"

This property is initialized by the **open** method.

**Errors** A JposException may be thrown when this property is accessed. For further

information, see "Exceptions" on page B-12.

# PhysicalDeviceName Property R

Type String

**Remarks** Holds a short name identifying the physical device. This is a short version of

**PhysicalDeviceDescription** and should be limited to 30 characters.

This property will typically be used to identify the device in an application message box, where the full description is too verbose. A sample returned string is:

"IBM Model II Printer, Japanese"

This property is initialized by the **open** method.

**Errors** A JposException may be thrown when this property is accessed. For further

information, see "Exceptions" on page B-12.

### State Property R

Type int

**Remarks** Holds the current state of the Device. It has one of the following values:

| Value         | Meaning                                                                                                    |
|---------------|----------------------------------------------------------------------------------------------------|
| JPOS_S_CLOSED | The Device is closed.                                                                                                 |
| JPOS_S_IDLE   | The Device is in a good state and is not busy.                                                                        |
| JPOS_S_BUSY   | The Device is in a good state and is busy performing output.                                                          |
| JPOS_S_ERROR  | An error has been reported, and the application must recover the Device to a good state before normal I/O can resume. |

This property is always readable.

**Errors** None.

# **Methods**

### checkHealth Method

**Syntax** 

void checkHealth (int level) throws JposException;

The level parameter indicates the type of health check to be performed on the device. The following values may be specified:

| device. The following values may be specified. |                                                                                                    |  |  |
|------------------------------------------------|----------------------------------------------------------------------------------------------------|--|--|
| Value                                          | Meaning                                                                                                    |  |  |
| JPOS CH INTERNAL                               |                                                                                                    |  |  |
|                                                | Perform a health check that does not physically change<br>the device. The device is tested by internal tests to the<br>extent possible.                      |  |  |
| JPOS CH EXTERNAL                               |                                                                                                    |  |  |
|                                                | Perform a more thorough test that may change the device. For example, a pattern may be printed on the printer.                                               |  |  |
| JPOS CH INTERACTI                              | VE                                                                                                    |  |  |
|                                                | Perform an interactive test of the device. The supporting<br>Device Service will typically display a modal dialog box<br>to present test options and results |  |  |

to present test options and results.

Remarks Tests the state of a device.

A text description of the results of this method is placed in the

CheckHealthText property. The health of many devices can only be determined by a visual inspection of these test results.

This method is always synchronous.

**Errors** A JposException may be thrown when this method is invoked. For further information, see "Exceptions" on page B-12.

Some possible values of the exception's *ErrorCode* property are:

| Value          | Meaning                                                                  |
|----------------|--------------------------------------------------------------------------|
| JPOS_E_ILLEGAL | The specified health check level is not supported by the Device Service. |

#### claim Method

**Syntax** void claim (int timeout) throws JposException;

> The *timeout* parameter gives the maximum number of milliseconds to wait for exclusive access to be satisfied. If zero, then immediately either returns (if successful) or throws an appropriate exception. If JPOS FOREVER (-1), the

method waits as long as needed until exclusive access is satisfied.

Remarks Requests exclusive access to the device. Many devices require an application to

claim them before they can be used.

When successful, the **Claimed** property is changed to true.

**Errors** A JposException may be thrown when this method is invoked. For further

information, see "Exceptions" on page B-12.

Some possible values of the exception's *ErrorCode* property are:

| Value          | Meaning                                                                                                    |
|----------------|----------------------------------------------------------------------------------------------------|
| JPOS_E_ILLEGAL | This device cannot be claimed for exclusive access, or an invalid <i>timeout</i> parameter was specified.                          |
| JPOS_E_TIMEOUT | Another application has exclusive access to the device, and did not relinquish control before <i>timeout</i> milliseconds expired. |

### clearInput Method

**Syntax** void clearInput () throws JposException;

Remarks Clears all device input that has been buffered.

> Any data events or input error events that are enqueued – usually waiting for **DataEventEnabled** to be set to true and **FreezeEvents** to be set to false – are also

cleared.

A JposException may be thrown when this method is invoked. For further **Errors** 

information, see "Exceptions" on page B-12.

### clearOutput Method

### Updated in Release 1.7

**Syntax** void clearOutput () throws JposException;

Clears all buffered output data, including all asynchronous output. Also, when Remarks

possible, halts outputs that are in progress.

Any output error events that are enqueued – usually waiting for **FreezeEvents** to

be set to false – are also cleared.

**Errors** A JposException may be thrown when this method is invoked. For further

information, see "Exceptions" on page B-12.

#### close Method

Syntax void close () throws JposException;

**Remarks** Releases the device and its resources.

If the **DeviceEnabled** property is true, then the device is disabled.

If the **Claimed** property is true, then exclusive access to the device is released.

**Errors** A JposException may be thrown when this method is invoked. For further

information, see "Exceptions" on page B-12.

### directIO Method

| Syntax | void directIO ( | int command, in | nt[] data, | Object object | t) throws J | posException; |
|--------|-----------------|-----------------|------------|---------------|-------------|---------------|
|--------|-----------------|-----------------|------------|---------------|-------------|---------------|

| Parameter | Description                                                                                                  |
|-----------|----------------------------------------------------------------------------------------------------|
| command   | Command number whose specific values are assigned by the Device Service.                                     |
| data      | An array of one modifiable integer whose specific values or usage vary by <i>command</i> and Device Service. |
| object    | Additional data whose usage varies by <i>command</i> and Device Service.                                     |

### **Remarks** Communicates directly with the Device Service.

This method provides a means for a Device Service to provide functionality to the application that is not otherwise supported by the standard Device Control for its device category. Depending upon the Device Service's definition of the command, this method may be asynchronous or synchronous.

Use of this method will make an application non-portable. The application may, however, maintain portability by performing **directIO** calls within conditional code. This code may be based upon the value of the **DeviceServiceDescription**, **PhysicalDeviceDescription**, or **PhysicalDeviceName** property.

#### **Errors**

A JposException may be thrown when this method is invoked. For further information, see "Exceptions" on page B-12.

### open Method

Syntax void open(String logicalDeviceName) throws JposException;

The *logicalDeviceName* parameter specifies the device name to open.

**Remarks** Opens a device for subsequent I/O.

The device name specifies which of one or more devices supported by this Device Control should be used.

In Controls from version 1.4 and prior, The *logicalDeviceName* must exist in the Java System Database (JSD) for this device category so that its relationship to the physical device can be determined. Entries in the JSD are created by a setup or configuration utility.

In Controls from version 1.5 and beyond, The *logicalDeviceName* must exist in the **JposEntryRegistry** for this device category so that its relationship to the physical device can be determined. JposEntry objects in the registry are created by a populator or some configuration utility like the JCL GUI editor.

When this method is successful, it initializes the properties Claimed,

**DeviceEnabled**, **DataEventEnabled** and **FreezeEvents**, as well as descriptions and version numbers of the JavaPOS software layers. Additional category-specific properties may also be initialized.

**Errors** 

A JposException may be thrown when this method is invoked. For further information, see "Exceptions" on page B-12.

Some possible values of the exception's *ErrorCode* property are:

| Value            | Meaning                                                               |
|------------------|-----------------------------------------------------------------------|
| JPOS_E_ILLEGAL   | The Control is already open.                                          |
| JPOS_E_NOEXIST   | The specified logicalDeviceName was not found.                        |
| JPOS_E_NOSERVICE | Could not establish a connection to the corresponding Device Service. |

### release Method

Syntax void release () throws JposException;

**Remarks** Releases exclusive access to the device.

If the **DeviceEnabled** property is true, and the device is an exclusive-use device, then the device is also disabled (this method does not change the device enabled state of sharable devices).

**Errors** 

A JposException may be thrown when this method is invoked. For further information, see "Exceptions" on page B-12.

Some possible values of the exception's *ErrorCode* property are:

| Value          | Meaning                                                       |
|----------------|---------------------------------------------------------------|
| JPOS_E_ILLEGAL | The application does not have exclusive access to the device. |

#### resetStatistics Method

#### Added in Release 1.8

### Syntax void resetStatistics (String statisticsBuffer) throws JposException;

| Parameter        | Description                                                   |
|------------------|---------------------------------------------------------------|
| statisticsBuffer | The data buffer defining the statistics that are to be reset. |

This is a comma-separated list of name(s), where an empty string ("") means ALL resettable statistics are to be reset, "U\_" means all UnifiedPOS defined resettable statistics are to be reset, "M\_" means all manufacturer defined resettable statistics are to be reset, and "actual\_name1, actual\_name2" (from the XML file definitions) means that the specifically defined resettable statistic(s) are to be reset.

**Remarks** Resets the defined resettable statistics in a device.

Both CapStatisticsReporting and CapUpdateStatistics must be true in order to successfully use this method.

This method is always executed synchronously.

**Errors** A JposException may be thrown when this method is invoked. For further

information, see "Exceptions" on page B-12.

Some possible values of the exception's *ErrorCode* property are:

| Value          | Meaning                                                |
|----------------|--------------------------------------------------------|
| JPOS_E_ILLEGAL | CapStatisticsReporting or CapUpdateStatistics is       |
|                | false or the named statistic is not defined/resettable |

See Also CapStatisticsReporting Property, CapUpdateStatistics Property.

#### retrieveStatistics Method

#### Added in Release 1.8

### Syntax void retrieveStatistics (String[1] statisticsBuffer) throws JposException;

| Parameter        | Description                                                 |
|------------------|-------------------------------------------------------------|
| statisticsBuffer | The data buffer defining the statistics to be retrieved and |
|                  | in which the retrieved statistics are placed.               |

This is a comma-separated list of name(s), where an empty string ("") means ALL statistics are to be retrieved, "U\_" means all UnifiedPOS defined statistics are to be retrieved, "M\_" means all manufacturer defined statistics are to be retrieved, and "actual\_name1, actual\_name2" (from the XML file definitions) means that the specifically defined statistic(s) are to be retrieved.

**Remarks** Retrieves the statistics from a device.

CapStatisticsReporting must be true in order to successfully use this method.

This method is always executed synchronously.

All calls to **retrieveStatistics** will return the following XML as a minimum:

```
<?xml version='1.0'?>
<UPOSStat version="1.8.0"</pre>
      xmlns:xsi="http://www.w3.org/2001/XMLSchema-instance"
      xmlns="http://www.nrf-arts.org/IXRetail/namespace/"
      xsi:schemaLocation=
            "http://www.nrf-arts.org/IXRetail/namespace/
           UPOSStat.xsd">
   <Event>
       <Parameter>
           <Name>RequestedStatistic
           <Value>1234</Value>
       </Parameter>
   </Event>
   <Equipment>
       <Manufacturer>
           <Name>Device Manufacturer
       </Manufacturer>
       <ModelNumber>Device Model Number
       <SensorID UPOS="POSPrinter"/>
   </Equipment>
</UPOSStat>
```

If the application requests a statistic name that the device does not support, the <Parameter> entry will be returned with an empty <Value>. e.g.,

All statistics that the device collects that are manufacturer specific (not defined in the schema) will be returned in a <ManufacturerSpecific> tag instead of a <Parameter> tag. e.g.,

When an application requests all statistics from the device, the device will return a <Parameter> entry for every defined statistic for the device category as defined by the XML schema version specified by the version attribute in the <UPOSStat> tag. If the device does not record any of the statistics, the <Value> tag will be empty.

The most up-to-date files defining the XML tag names and example schemas for the statistics for all device categories can be downloaded from the NRF-ARTS web site at http://www.nrf-arts.org.

### **Errors**

A JposException may be thrown when this method is invoked. For further information, see "Exceptions" on page B-12.

Some possible values of the exception's *ErrorCode* property are:

| Value          | Meaning                                                   |
|----------------|-----------------------------------------------------------|
| JPOS_E_ILLEGAL | CapStatisticsReporting is false or the named statistic is |
|                | not defined.                                              |

### See Also

**CapStatisticsReporting** Property.

### updateStatistics Method

### Added in Release 1.8

Syntax void updateStatistics (String statisticsBuffer) throws JposException;

| Parameter        | Description                                              |
|------------------|----------------------------------------------------------|
| statisticsBuffer | The data buffer defining the statistics with values that |
|                  | are to be updated.                                       |

This is a comma-separated list of name-value pair(s), where an empty string name ("""=value1") means ALL resettable statistics are to be set to the value "value1", "U\_=value2" means all UnifiedPOS defined resettable statistics are to be set to the value "value2", "M\_=value3" means all manufacturer defined resettable statistics are to be set to the value "value3", and "actual\_name1=value4, actual\_name2=value5" (from the XML file definitions) means that the specifically defined resettable statistic(s) are to be set to the specified value(s).

**Remarks** Updates the defined resettable statistics in a device.

Both CapStatisticsReporting and CapUpdateStatistics must be true in order to successfully use this method.

This method is always executed synchronously.

**Errors** A JposException may be thrown when this method is invoked. For further information, see "Exceptions" on page B-12.

Some possible values of the exception's *ErrorCode* property are:

| Value          | Meaning                                                 |
|----------------|---------------------------------------------------------|
| JPOS_E_ILLEGAL | CapStatisticsReporting or CapUpdateStatistics is        |
|                | false, or the named statistic is not defined/updatable. |

See Also CapStatisticsReporting Property, CapUpdateStatistics Property.

# **Events**

#### **DataEvent**

Interface jpos.events.DataListener

Method dataOccurred (DataEvent e)

**Description** Notifies the application that input data is available from the device.

**Properties** This event contains the following property:

| Property | Type | Description                                                                                                    |
|----------|------|----------------------------------------------------------------------------------------------------|
| Status   | int  | The input status with its value dependent upon the device category; it may describe the type or qualities of the input data. |

Remarks

When this event is delivered to the application, the **DataEventEnabled** property is changed to false, so that no further data events will be delivered until the application sets **DataEventEnabled** back to true. The actual *byte array* input data is placed in one or more device-specific properties.

If **DataEventEnabled** is false at the time that data is received, then the data is enqueued in an internal buffer, the device-specific input data properties are not updated, and the event is not delivered. When **DataEventEnabled** is subsequently changed back to true, the event will be delivered immediately if input data is enqueued and **FreezeEvents** is false.

### **DirectIOEvent**

Interface jpos.events.DirectIOListener

Method directIOOccurred (DirectIOEvent e);

**Description** Provides Device Service information directly to the application. This event

provides a means for a vendor-specific Device Service to provide events to the

application that are not otherwise supported by the Device Control.

**Properties** This event contains the following properties:

| Property    | Type   | Description                                                                                                    |
|-------------|--------|----------------------------------------------------------------------------------------------------|
| EventNumber | int    | Event number whose specific values are assigned by the Device Service.                                                     |
| Data        | int    | Additional numeric data. Specific values vary by the <i>EventNumber</i> and the Device Service. This property is settable. |
| Object      | Object | Additional data whose usage varies by the <i>EventNumber</i> and the Device Service. This property is settable.            |

#### Remarks

This event is to be used only for those types of vendor specific functions that are not otherwise described as part of the JavaPOS standard. Use of this event may restrict the application program from being used with other vendor's devices which may not have any knowledge of the Device Service's need for this event.

### **ErrorEvent**

# Updated in Release 1.7

| Interface | jpos.events.ErrorListener     |
|-----------|-------------------------------|
| Method    | errorOccurred (ErrorEvent e); |

**Description** Notifies the application that an error has been detected and a suitable response is necessary to process the error condition.

necessary to process the error condition.

**Properties** This event contains the following properties:

| Property      | Type              | Description                                                                                                    |  |  |
|---------------|-------------------|----------------------------------------------------------------------------------------------------|--|--|
| ErrorCode     | int               | Error Code causing the error event. See the list of <i>ErrorCode</i> s on page 16.                                                  |  |  |
| ErrorCodeExte | ErrorCodeExtended |                                                                                                    |  |  |
|               | int               | Extended Error Code causing the error event. These values are device category specific.                                             |  |  |
| ErrorLocus    | int               | Location of the error. See values below.                                                                                            |  |  |
| ErrorResponse | int               | Error response, whose default value may be overridden<br>by the application (i.e., this property is settable). See<br>values below. |  |  |

The *ErrorLocus* parameter has one of the following values:

| Value             | Meaning                                                                                                    |
|-------------------|----------------------------------------------------------------------------------------------------|
| JPOS_EL_OUTPUT    | Error occurred while processing asynchronous output.                                                                    |
| JPOS_EL_INPUT     | Error occurred while gathering or processing event-driven input. No input data is available.                            |
| JPOS_EL_INPUT_DAT | <sup>C</sup> A                                                                                                    |
|                   | Error occurred while gathering or processing event-<br>driven input, and some previously buffered data is<br>available. |

The application's error event listener can set the *ErrorResponse* property to one of the following values:

| Value         | Meaning                                                                                                    |
|---------------|----------------------------------------------------------------------------------------------------|
| JPOS_ER_RETRY | Retry the asynchronous output. The error state is exited. May be valid only when locus is JPOS_EL_INPUT. Default when locus is JPOS_EL_OUTPUT.             |
| JPOS_ER_CLEAR | Clear all buffered output data (including all asynchronous output) or buffered input data. The error state is exited. Default when locus is JPOS EL INPUT. |

### JPOS\_ER\_CONTINUEINPUT

Acknowledges the error and directs the Device to continue input processing. The Device remains in the error state and will deliver additional **DataEvents** as directed by the **DataEventEnabled** property. When all input has been delivered and **DataEventEnabled** is again set to true, then another **ErrorEvent** is delivered with locus JPOS\_EL\_INPUT.

Use only when locus is JPOS\_EL\_INPUT\_DATA. Default when locus is JPOS\_EL\_INPUT\_DATA.

#### Remarks

This event is enqueued when an error is detected and the Device's **State** transitions into the error state. This event is not delivered until **DataEventEnabled** is true, so that proper application sequencing occurs.

## OutputCompleteEvent

| Interface   | jpos.events.C | OutputCor                                                                           | npleteListener                                                             |  |  |  |  |  |
|-------------|---------------|-------------------------------------------------------------------------------------|----------------------------------------------------------------------------|--|--|--|--|--|
| Method      | outputComp    | leteOccur                                                                           | red (OutputCompleteEvent e);                                               |  |  |  |  |  |
| Description |               |                                                                                     | that the queued output request associated with the completed successfully. |  |  |  |  |  |
| Properties  | This event co | putID property has completed successfully. s event contains the following property: |                                                                            |  |  |  |  |  |
|             | Property      | Type                                                                                | Description                                                                |  |  |  |  |  |
|             | OutputID      | int                                                                                 | The ID number of the asynchronous output request that is complete.         |  |  |  |  |  |

### Remarks

This event is enqueued after the request's data has been both sent and the Device Service has confirmation that is was processed by the device successfully.

### StatusUpdateEvent

Interface jpos.events.StatusUpdateListener

Method statusUpdateOccurred (StatusUpdateEvent e);

**Description** Notifies the application when a device has detected an operation status change.

**Properties** This event contains the following property:

| Property | Type | Description                                                                                       |
|----------|------|---------------------------------------------------------------------------------------------------|
| Status   | int  | Device category-specific status, describing the type of status change.                            |
|          |      | <i>Note that Release 1.3</i> added Power State Reporting with additional <i>Status</i> values of: |
| Value    |      | Meaning                                                                                           |
|          |      |                                                                                                   |

JPOS SUE POWER ONLINE

The device is powered on and ready for use. Can be returned if **CapPowerReporting** = JPOS PR STANDARD or JPOS PR ADVANCED.

JPOS SUE POWER OFF

The device is off or detached from the terminal. Can only be returned if **CapPowerReporting** = JPOS\_PR\_ADVANCED.

JPOS SUE POWER OFFLINE

The device is powered on but is either not ready or not able to respond to requests. Can only be returned if **CapPowerReporting** = JPOS\_PR\_ADVANCED.

POS\_SUE\_POWER\_OFF\_OFFLINE

The device is either off or offline. Can only be returned if **CapPowerReporting** = JPOS PR STANDARD.

The common property **PowerState** is also maintained at the current power state of the device.

Remarks

This event is enqueued when a Device needs to alert the application of a device status change. Examples are a change in the cash drawer position (open vs. closed) or a change in a POS printer sensor (form present vs. absent).

When a device is enabled, this event may be delivered to inform the application of the device state. This behavior, however, is not required.

# **Peripheral Interfaces**

Note:

The following are two examples of how the proposed sections for each of the peripheral devices would be constructed. Where possible the tables are arranged to show the sequence of the commands for proper operation of the peripheral device.

The Cash Drawer and the MICR devices were chosen because they represent a simple output device and a more complex input device. The other peripheral devices would follow similar command usage and flow.

### JavaPOS: Cash Drawer Java Command Examples

| OPERATION | T<br>Y<br>P<br>E | JAVA SAMPLE | R<br>E<br>A<br>D | W R I T | A R G S | R<br>T<br>N<br>V | E X C P | Ref<br>Page |
|-----------|------------------|-------------|------------------|---------|---------|------------------|---------|-------------|
|           |                  |             | D                | T<br>E  |         | V                | Р       |             |

### Initializing Properties, Methods, and Events

| open *          | М | myCashDrawer.open(LogicalDeviceName.CashDrawer); |   | • | 1 | void    | • | 52 |
|-----------------|---|--------------------------------------------------|---|---|---|---------|---|----|
| claim *         | М | myCashDrawer.claim(1000);                        |   | • | 1 | void    | • | 50 |
| Claimed         | Р | bResult = myCashDrawer.getClaimed();             | • |   |   | boolean | • | 40 |
| DeviceEnabled * | Р | myCashDrawer.setDeviceEnabled(true);             |   | • | 1 | 1       | • | 42 |
| DeviceEnabled   | Р | bResult = myCashDrawer.getDeviceEnabled();       | • |   |   | boolean | • | 42 |
| DirectIO        | М | myCashDrawer.directlO(100,int[],byte[])          |   | • | 3 | void    | • | 51 |
| CheckHealth     | М | myCashDrawer.checkHealth(JPOS_CH_INTERNAL);      |   | • | 1 | void    | • | 49 |
| DirectIOEvent   | Е | public void directlOOccurred(DirectlOEvent e)    |   |   | 1 | CMF     |   | 60 |

#### Capabilities, Assignments and Descriptions Properties, Methods, and Events

| StatusUpdateEvent             | Е | public void statusUpdateOccurred(StatusUpdateEvent e)  |   |   | 1 | CMF     |   | 63 |
|-------------------------------|---|--------------------------------------------------------|---|---|---|---------|---|----|
| CapPowerReporting             | Р | iResult = myCashDrawer.getCapPowerReporting();         | • |   |   | int     |   | 38 |
| CheckHealthText               | Р | sResult = myCashDrawer.getCheckHealthText();           | • |   |   | String  | • | 38 |
| FreezeEvents                  | Р | myCashDrawer.setFreezeEvents(true);                    |   | • | 1 | -       | • | 44 |
| FreezeEvents                  | Р | bResult = myCashDrawer.getFreezeEvents();              | • |   |   | boolean | • | 44 |
| PowerNotify                   | Р | myCashDrawer.setPowerNotify(JPOS_PN_ENABLED);          |   | • | 1 | -       | • | 45 |
| PowerNotify                   | Р | iResult = myCashDrawer.getPowerNotify();               | • |   |   | int     | • | 45 |
| PowerState                    | Р | iResult = myCashDrawer.getPowerState();                | • |   |   | int     | • | 46 |
| PhysicalDevice<br>Description | Р | sResult = myCashDrawer.getPhysicalDeviceDescription(); | • |   |   | String  | • | 47 |
| PhysicalDevice<br>Name        | Р | sResult = myCashDrawer.getPhysicalDeviceName();        | • |   |   | String  | • | 47 |

| OPERATION                    | T<br>Y<br>P<br>E | JAVA SAMPLE                                           | R<br>E<br>A<br>D | W<br>R<br>I<br>T<br>E | A<br>R<br>G<br>S | R<br>T<br>N<br>V | E X C P | Ref<br>Page |
|------------------------------|------------------|-------------------------------------------------------|------------------|-----------------------|------------------|------------------|---------|-------------|
| State                        | Р                | iResult = myCashDrawer.getState();                    | •                |                       |                  | int              |         | 48          |
| DeviceControl<br>Description | Р                | sResult = myCashDrawer.getDeviceControlDescription(); | •                |                       |                  | String           |         | 41          |
| DeviceControl<br>Version     | Р                | iResult = myCashDrawer.getDeviceControlVersion();     | •                |                       |                  | int              |         | 41          |
| DeviceService<br>Description | Р                | sResult = myCashDrawer.getDeviceServiceDescription(); | •                |                       |                  | String           | •       | 42          |
| DeviceService<br>Version     | Р                | iResult = myCashDrawer.getDeviceServiceVersion();     | •                |                       |                  | int              | •       | 43          |

#### Cash Drawer Operations Properties, Methods, and Events

| CapStatus                  | Р | bResult = myCashDrawer.getCapStatus();                  | • |   |   | boolean | • | 127 |
|----------------------------|---|---------------------------------------------------------|---|---|---|---------|---|-----|
| CapStatusMultiDrawerDetect | Р | bResult = myCashDrawer.getCapStatusMultiDrawerDetect(); | • |   |   | boolean | • | 127 |
| DrawerOpened               | Р | myCashDrawer.drawerOpened();                            | • |   |   | boolean | • | 128 |
| OpenDrawer *               | М | myCashDrawer.openDrawer();                              |   | • |   | void    | • | 129 |
| WaitForDrawerClose         | М | myCashDrawer.waitForDrawerClose(2500, 1000, 10, 5);     |   | • | 4 | void    | • | 129 |

### **Cash Drawer Terminating Methods**

| Release | М | myCashDrawer.release(); | • | void | • | 53 |
|---------|---|-------------------------|---|------|---|----|
| Close * | М | myCashDrawer.close();   | • | void | • | 51 |

Notes:

<sup>\*</sup> Required for basic Cash Drawer operations

# JavaPOS: MICR Java Command Examples

| OPERATION | T<br>Y | JAVA SAMPLE | R<br>E | W<br>R | A<br>R | R<br>T | E<br>X | Ref<br>Page |
|-----------|--------|-------------|--------|--------|--------|--------|--------|-------------|
|           | Y<br>P |             | Α      | R      | G      | T<br>N |        | Page        |
|           | E      |             | D      | E      | S      | V      | Р      |             |

### Initializing Properties, Methods, and Events

| open *          | М | myMicr.open(LogicalDeviceName.MICR);          |   | • | 1 | void    | • | 52 |
|-----------------|---|-----------------------------------------------|---|---|---|---------|---|----|
| claim *         | М | myMicr.claim(1000);                           |   | • | 1 | void    | • | 50 |
| Claimed         | Р | bResult = myMicr.getClaimed();                | • |   |   | boolean | • | 40 |
| DeviceEnabled * | Р | myMicr.setDeviceEnabled(true);                |   | • | 1 | 1       | • | 42 |
| DeviceEnabled   | Р | bResult = myMicr.getDeviceEnabled();          | • |   |   | boolean | • | 42 |
| AutoDisable     | Р | myMicr.setAutoDisable(true);                  |   | • | 1 | 1       | • | 38 |
| AutoDisable     | Р | bResult = myMicr.getAutoDisable();            | • |   |   | boolean | • | 38 |
| DirectIO        | М | myMicr.directlO(100,int[],byte[])             |   | • | 3 | void    | • | 51 |
| CheckHealth     | М | myMicr.checkHealth(JPOS_CH_INTERNAL);         |   | • | 1 | void    | • | 49 |
| DirectIOEvent   | Е | public void directIOOccurred(DirectIOEvent e) |   |   | 1 | CMF     |   | 60 |
| ErrorEvent      | Е | public void errorOccurred(ErrorEvent e)       |   |   | 1 | CMF     |   | 61 |

### Capabilities, Assignments and Descriptions Properties, Methods, and Events

| StatusUpdateEvent | Е | public void statusUpdateOccurred(StatusUpdateEvent e) |   |   | 1 | CMF     |   | 63 |
|-------------------|---|-------------------------------------------------------|---|---|---|---------|---|----|
| CapPowerReporting | Р | iResult = myMicr.getCapPowerReporting();              | • |   |   | int     |   | 38 |
| CheckHealthText   | Р | sResult = myMicr.getCheckHealthText();                | • |   |   | String  | • | 38 |
| DataCount         | Р | iResult = myMicr.getDataCount();                      | • |   |   | int     | • | 40 |
| FreezeEvents      | Р | myMicr.setFreezeEvents(true);                         |   | • | 1 | -       | • | 44 |
| FreezeEvents      | Р | bResult = myMicr.getFreezeEvents();                   | • |   |   | boolean | • | 44 |
| PowerNotify       | Р | myMicr.setPowerNotify(JPOS_PN_ENABLED);               |   | • | 1 | -       | • | 45 |
| PowerNotify       | Р | iResult = myMicr.getPowerNotify();                    | • |   |   | int     | • | 45 |

| OPERATION                     | T<br>Y<br>P<br>E | JAVA SAMPLE                                      | R<br>E<br>A<br>D | W<br>R<br>I<br>T<br>E | A<br>R<br>G<br>S | R<br>T<br>N<br>V | E<br>X<br>C<br>P | Ref<br>Page |
|-------------------------------|------------------|--------------------------------------------------|------------------|-----------------------|------------------|------------------|------------------|-------------|
| PowerState                    | Р                | iResult = myMicr.getPowerState();                | •                |                       |                  | int              | •                | 46          |
| PhysicalDevice<br>Description | Р                | sResult = myMicr.getPhysicalDeviceDescription(); | •                |                       |                  | String           | •                | 47          |
| PhysicalDevice<br>Name        | Р                | sResult = myMicr.getPhysicalDeviceName();        | •                |                       |                  | String           | •                | 47          |
| State                         | Р                | iResult = myMicr.getState();                     | •                |                       |                  | int              |                  | 48          |
| DeviceControl<br>Description  | Р                | sResult = myMicr.getDeviceControlDescription();  | •                |                       |                  | String           |                  | 41          |
| DeviceControl<br>Version      | Р                | iResult = myMicr.getDeviceControlVersion();      | •                |                       |                  | int              |                  | 41          |
| DeviceService<br>Description  | Р                | sResult = myMicr.getDeviceServiceDescription();  | •                |                       |                  | String           | •                | 42          |
| DeviceService<br>Version      | Р                | iResult = myMicr.getDeviceServiceVersion();      | •                |                       |                  | int              | •                | 43          |

MICR Operations Properties, Methods, and Events

| MICR Operations Properties, Methods, and Events  OPERATION  T JAVA SAMPLE |             |                                            | R           | w       | Α           | R           | Е           | Ref  |
|---------------------------------------------------------------------------|-------------|--------------------------------------------|-------------|---------|-------------|-------------|-------------|------|
|                                                                           | Y<br>P<br>E |                                            | E<br>A<br>D | R I T E | R<br>G<br>S | T<br>N<br>V | X<br>C<br>P | Page |
|                                                                           |             |                                            |             |         |             |             |             |      |
| CapValidationDevice                                                       | Р           | bResult = myMicr.getCapValidationDevice(); | •           |         |             | boolean     | •           | 461  |
| ClearInput                                                                | М           | myMicr.clearInput();                       |             | •       |             | void        | •           | 50   |
| DataEventEnabled *                                                        | Р           | myMicr.setDataEventEnabled(true);          |             | •       | 1           | -           | •           | 40   |
| DataEventEnabled                                                          | Р           | bResult = myMicr.getDataEventEnabled();    | •           |         |             | boolean     | •           | 40   |
| BeginInsertion *                                                          | М           | myMicr.beginInsertion(2000);               |             | •       | 1           | void        | •           | 464  |
| EndInsertion *                                                            | М           | myMicr.endInsertion();                     |             | •       |             | void        | •           | 466  |
| DataEvent                                                                 | Е           | public void dataOccurred(DataEvent e)      |             |         | 1           | CMF         |             | 59   |
| BeginRemoval *                                                            | М           | myMicr.beginRemoval(1000);                 |             | •       |             | void        | •           | 465  |
| EndRemoval *                                                              | М           | myMicr.endRemoval();                       |             | •       |             | void        | •           | 467  |
| RawData                                                                   | Р           | sResult = myMicr.getRawData();             | •           |         |             | String      | •           | 463  |
| AccountNumber                                                             | Р           | sResult = myMicr.getAccountNumber();       | •           |         |             | String      | •           | 460  |
| Amount                                                                    | Р           | sResult = myMicr.getAmount();              | •           |         |             | String      | •           | 460  |
| BankNumber                                                                | Р           | sResult = myMicr.getBankNumber();          | •           |         |             | String      | •           | 460  |
| EPC                                                                       | Р           | sResult = myMicr.getEPC();                 | •           |         |             | String      | •           | 462  |
| SerialNumber                                                              | Р           | sResult = myMicr.getSerialNumber();        | •           |         |             | String      | •           | 463  |
| TransitNumber                                                             | Р           | sResult = myMicr.getTransitNumber();       | •           |         |             | String      | •           | 463  |
| CheckType                                                                 | Р           | iResult = myMicr.getCheckType();           | •           |         |             | int         | •           | 461  |
| CountryCode                                                               | Р           | iResult = myMicr.getCountryCode();         | •           |         |             | int         | •           | 462  |

### MICR Terminating Methods

| Release | М | myMicr.release(); | • | void | • | 53 |
|---------|---|-------------------|---|------|---|----|
| Close * | М | myMicr.close();   | • | void | • | 51 |

<sup>\*</sup> Required for basic MICR operations

# Section 3: Technical Details - OPOS and JavaPOS

The Java for Retail POS (JavaPOS) and OLE for Retail POS (OPOS) industry standard initiatives are intentionally similar in many respects since the UnifiedPOS architecture is the basis from which JavaPOS and OPOS implementations are derived. The most up to date information can be downloaded from the web site, <a href="http://www.nrf-arts.org">http://www.nrf-arts.org</a>, under the JavaPOS Standard files section.

Support for Java requires several differences from OPOS in architecture, but the JavaPOS committee agreed that the general model of OPOS device classes should be reused as much as possible.

In order to reuse as much of the OPOS device models as possible, the following sections detail the general mapping rules from OPOS to JavaPOS. A later section lists the deviations of JavaPOS APIs from OPOS.

# **OPOS to JavaPOS - API Mapping Rules**

In most cases, OPOS APIs may be translated in a mechanical fashion to equivalent JavaPOS APIs. The exceptions to this mapping are largely due to differences in some string parameters.

Areas of data mapping include data types, methods and properties, and events.

# **Data Types**

Data types are mapped from OPOS to JavaPOS as follows, with exceptions noted after the table:

Table 2:

| OPOS<br>Type | JavaPOS<br>Type | Usage                                                                                                    |
|--------------|-----------------|----------------------------------------------------------------------------------------------------|
| BOOL         | boolean         | Boolean true or false.                                                                                                    |
| BOOL *       | boolean[1]      | Modifiable boolean.                                                                                                    |
| LONG         | int             | 32-bit integer.                                                                                                    |
| LONG *       | int[1]          | Modifiable 32-bit integer.                                                                                                    |
| CURRENCY     | long            | 64-bit integer. Used for currency values, with an assumed 4 decimal places.                                                             |
| CURRENCY *   | long[1]         | Modifiable 64-bit integer.                                                                                                    |
|              |                 | The string types are usually represented with the following mapping:                                                                    |
| BSTR         | String          | Text character string.                                                                                                    |
| BSTR *       | String[1]       | Modifiable text character string.                                                                                                    |
|              |                 | For some APIs, the string types are represented in one of the following:                                                                |
|              | byte[]          | Array of bytes. May be modified, but size of array cannot be changed. Often used when non-textual data is possible.                     |
|              | Point[]         | Array of points. Used by Signature Capture.                                                                                             |
|              | Object          | An object. This will usually be subclassed to provide a Device Service-specific parameter for <b>directIO</b> or <b>DirectIOEvent</b> . |
| nls (LONG)   | nls (String)    | Operating System National Language Data type.                                                                                           |

# **Property and Method Names**

Property and method names are mapped from OPOS to JavaPOS as follows:

Table 3:

| Туре              | OPOS Examples                        | JavaPOS Examples                                    | Mapping Rule                                                                                                    |
|-------------------|--------------------------------------|-----------------------------------------------------|----------------------------------------------------------------------------------------------------|
| Property<br>Read  | Claimed<br>DeviceEnabled<br>OutputID | getClaimed()<br>getDeviceEnabled()<br>getOutputID() | Prepend "get" to the property<br>name to form the property<br>accessor method.<br>No parameters.<br>Return value is the property.          |
| Property<br>Write | AutoDisable<br>DeviceEnabled         | setAutoDisable()<br>setDeviceEnabled()              | Prepend "set" to the property name to form the property mutator method.  One parameter, which is of the property's type.  No return value. |
| Method            | Open<br>CheckHealth<br>DirectIO      | open<br>checkHealth<br>directIO                     | Change first letter to lowercase. Other characters are unchanged.                                                                          |

### **Events**

JavaPOS events use the Java Development Kit 1.1 event delegation model, whereby the application registers for events, supplying a class instance that implements an interface extended from **EventListener**.

For each *Event* type which the Application wishes to receive, the Application must implement the corresponding **jpos.events.** *Event* **Listener** interface and handle its event method. Events are delivered by the JavaPOS Device by calling this event method.

## **Constants**

Constants are mapped from OPOS to JavaPOS as follows:

- If the constant begins with "OPOS", then change "OPOS" to "JPOS."
- Otherwise, make no changes to the constant name.

All constant interface files are available in the package "jpos." All constants are of type "static final int."

## **API Deviations**

The following OPOS APIs do not follow the above mapping rules:

### BinaryConversion property

Not needed by JavaPOS. This OPOS property was used to overcome a COM-specific issue with passing binary data in strings. JavaPOS uses more appropriate types for these cases, such as byte arrays.

### OpenResult property

Not supported by JavaPOS.

### ResultCode and ResultCodeExtended properties

Not needed by JavaPOS. These OPOS properties are used for reporting failures on method calls and property sets. In JavaPOS, these failures (plus property get failures) cause a **JposException**. This exception includes the properties **ErrorCode** and **ErrorCodeExtended**, with values that match the OPOS properties.

### ClaimDevice method

In OPOS, this method was introduced in Release 1.5. Previous releases defined the **Claim** method. This method is **claim** in all releases of JavaPOS.

#### ReleaseDevice method

In OPOS, this method was introduced in Release 1.5. Previous releases defined the **Release** method. This method is **release** in all releases of JavaPOS

#### DirectIO method and DirectIOEvent

The BSTR\* parameter is mapped to Object.

#### Cash Drawer WaitForDrawerClosed method

The tone function of this method may not work on non-PCs, since it depends on the availability of a speaker.

#### · Hard Totals Read method

The BSTR\* parameter is mapped to byte[], with its size set to the requested number of bytes.

#### • Hard Totals Write method

The BSTR parameter is mapped to byte[].

# • MSR Track1Data, Track1DiscretionaryData, Track2Data, Track2DiscretionaryData, Track3Data properties

These BSTR properties are mapped to byte[].

#### PINPad PromptLanguage property

This LONG property is mapped to String.

#### Scanner ScanData and ScanDataLabel properties

These BSTR properties are mapped to byte[].

#### • Signature Capture **PointArray** property

This BSTR property is mapped to Point[].

#### • Signature Capture **RawData** property

This BSTR property is mapped to byte[].

### • Signature Capture **TotalPoints** property

Not needed by JavaPOS. This property is equivalent to "**PointArray**.length", so **TotalPoints** is redundant.

# **Mapping of CharacterSet**

# Added in Release 1.7

For some devices like the POSPrinter, LineDisplay, ROD, and PCRW, it is necessary to select an appropriate character set in the **CharacterSet** property of the Service when printing or displaying characters on the device. Usually a JavaPOS application uses the unicode character set. When the device only contains three-digit code pages - such as 850 or 852 - a mapping of the characters from their positions in the application-side unicode character set to the device-side code page is necessary.

The following code snippet allows Device Service providers to easily add the mapping mechanism into their Services. For mapping of the characters, the encoding capabilities of the Java Runtime Environment (JRE) are used. (It is assumed that the data transferred to the Service for output to the device is a String, and that the lower software layers, such as comm.api, use byte arrays.)

#### Note:

- The used (extended) encoding set of the Java Runtime Environment must be installed. Usually, the i18n package is required.
- Refer to the Java SDK documentation for the term *Internationalization*.

# **Section 4: JavaPOS Change History**

# Release 1.3

**Section** 

Release 1.3 adds additional device classes, a few additional APIs, and some corrections. Release 1.3 is a superset of Release 1.2.

**Change** 

| Section                        | Change                                                                                                    |  |  |  |
|--------------------------------|----------------------------------------------------------------------------------------------------|--|--|--|
| General                        | Modify the use of the term event "firing." Use "enqueue" and "deliver" appropriately to describe event firing.                                                                           |  |  |  |
| Bump Bar                       | New device: Add information in several locations, plus Bump Bar chapter and interface files.                                                                                             |  |  |  |
| Fiscal Printer                 | New device: Add information in several locations, plus Fiscal Printer chapter and interface files.                                                                                       |  |  |  |
| PIN Pad                        | New device: Add information in several locations, plus PIN Pad chapter and interface files.                                                                                              |  |  |  |
| Remote Order Display           | New device: Add information in several locations, plus<br>Remote Order Display chapter and interface files.                                                                              |  |  |  |
| Several places                 | Relax <b>ErrorEvent</b> "retry" response to allow its use with some input devices.                                                                                                    |  |  |  |
| Introduction Events            | Clarify effect of the top event being blocked.                                                                                                    |  |  |  |
| Introduction Input Mod         | el                                                                                                    |  |  |  |
| •                              | Add details concerning enqueuing and delivering <b>ErrorEvents</b> .                                                                                                    |  |  |  |
|                                | Add description of asynchronous input.                                                                                                    |  |  |  |
| Introduction <b>Device Pov</b> | ver Reporting Model Add this section.                                                                                                    |  |  |  |
| Common CapPowerRe              | porting, PowerNotify, PowerState properties Add these sections.                                                                                                    |  |  |  |
| Common ErrorCode pr            | operty                                                                                                    |  |  |  |
|                                | Generalize the meaning of JPOS_E_BUSY.                                                                                                    |  |  |  |
| Common StatusUpdate            | Event                                                                                                    |  |  |  |
|                                | Add power state reporting information. Change parameter name from <i>Data</i> to <i>Status</i> .                                                                                         |  |  |  |
| Every Device                   | Add power reporting properties to Summary section. Add StatusUpdateEvent support (if previously not reported). Add power reporting reference to existing StatusUpdateEvent descriptions. |  |  |  |
|                                | Status o puate Event descriptions.                                                                                                    |  |  |  |

Add "raw format" description and column to track data

MSR DecodeData

MSR ExpirationDate

table.

Specify the format.

MSR **Track***x***Data** Specify that data excludes the sentinels and LRC.

Add that decoding occurs when **DecodeData** is true.

MSR ErrorEvent Clarify that DataCount and AutoDisable are not

relevant for MSR error events.

POSPrinter XxxLineChars

Add implementation recommendations.

POSPrinter printTwoNormal

Clarify the meaning of the stations parameter, including

the addition of new constants.

Scale Add the following features:

 Asynchronous input. Property AsyncMode. Method clearInput, updates to readWeight. Events

DataEvent and ErrorEvent.

 Display of text. Properties CapDisplayText, MaxDisplayTextChars. Method displayText.

• Price calculation. Properties CapPriceCalculating,

SalesPrice, UnitPrice.

• Tare weight. Properties CapTareWeight,

TareWeight.

• Scale zeroing. Property CapZeroScale. Method

zeroScale.

Tone Indicator Summary and General Information's Device Sharing

Consistently specify that Tone Indicator is a sharable

device.

JposConst.java interface files

Add CapPowerReporting, PowerState, and

PowerNotify properties.

Add StatusUpdateEvent power reporting values.

POSPrinterConst.java interface files

Add new **printTwoNormal** station constants.

Throughout Correct some editing errors.

# Release 1.4

Release 1.4 added the additional peripheral device, Credit Authorization Terminal (CAT). This device, as specified, is currently only used in the Japanese POS markets.

Addition of this device required re-ordering the chapters and modifications to the Table of Contents. Other minor changes to the standard are as noted below.

Release 1.4 is a superset of Release 1.3.

Section Change

General Update the Package Structure on page B-37 to include

CAT device; update the files to correct some erroneous

references to OPOS.

Fiscal Printer

Add clarification to when the **ErrorStation** property is valid.

POS Printer

Add clarification to when the **ErrorStation** property is valid.

Appendix B

Add clarification to the "Events" section description.

Throughout Correct interface name to

jpos.events.OutputCompleteListener.

Correct minor spelling errors.

# Release 1.5

Release 1.5 adds two additional peripheral devices: Pointcard Reader Writer and POSPower, incorporates additional clarifications to the standard, adds a few new additional APIs for some of the existing devices, and makes some corrections to insure consistency in the device descriptions. Release 1.5 is a superset of Release 1.4.

| <b>Section</b>        | <u>Change</u>                                                                                                    |
|-----------------------|----------------------------------------------------------------------------------------------------|
| Throughout            | Correct notation for Java Unicode to "\uxxxx"                                                                                                    |
| General               | Add clarification to when the Device exits the <b>Error</b> state.                                                                                                    |
|                       | Remove the JPS documentation from the standard. The JPS implementation has been replaced with the JCL mechanism for locating and maintaining the Java Device Services. Revised the tables and diagrams as necessary to reflect these changes. |
|                       | Update the Standard and the Package Structure to reflect the additional new devices added to this version.                                                                                                    |
| Common Properties, Mo | ethods, and Events  Modified General section to reflect JDK version dependencies.                                                                                                    |
| Bump Bar              | Add clarification that this Device can be both an input and an output device.                                                                                                    |
| Cash Changer          | Add the necessary properties (DataCount, DataEventEnabled, CapDeposit, CapDepositDataEvent, CapPauseDeposit, CapRepayDeposit, DepositAmount,                                                                                                  |
|                       | DepositCashList, DepositCodeList, DepositCounts, DepositStatus), methods (beginDeposit, endDeposit, fixDeposit, pauseDeposit) and events (DataEvent) for this device to optionally be able to handle cash acceptance.                         |
| Cash Drawer           | Added new property, <b>CapStatusMultiDrawerDetect</b> to improve status reporting in multiple cash drawer environments.                                                                                                    |
| CAT                   | Correct the properties section to reflect the correct data                                                                                                    |

type for **TransactionType** (an integer) and **TransactionNumber** (a String); other minor corrections to fix typographical errors.

Coin Dispenser No Changes

Fiscal Printer Added Russia to list of countries in the CountryCode

property.

Added note to clarify that Currency value is specified to

be four decimal places.

Changed the properties CountryCode, ErrorOutID,

PrinterState, QuantityDecimalPlaces, and

QuantityLength to clarify when the parameters are

Initialized.

Corrected **DuplicateReceipt** to show that it is

a R/W Property.

Hard Totals No Changes Keylock No Changes

Line Display Clarify properties CharacterSet and CharacterSetList

to indicate when they are initialized and to what values

they may be set.

MICR Added clarification to description of Model concerning

the availability of parsed data.

Clarify number of digits for **BankNumber** as specified by ABA Standard, Thomson Financial Publishing Inc.

MSR Added properties CapTransmitSentinels,

Track4Data, and TransmitSentinels to enhance the features that may be available in a global MSR device.

Updated the status byte definitions for the DataEvent

event.

Pin Pad Added the **Track4Data** property.

Clarify that **Track1Data**, **Track2Data**, **Track3Data**, and **Track4Data** are assumed to be decoded data if a

successful read takes place.

Pointcard Reader Writer

New device classification added to the standard. This

device is used primarily in Asian markets.

POS Keyboard CapKeyUp property type corrected from Long to

boolean

POS Power New device classification added to the standard to

allow for systems that have the capability to report and manage alternative mains power (UPS type devices).

POS Printer Revise this device classification to include properties,

methods, and events to add multi-color printing, both side printing for documents such as checks, and marked

| paper and sensing capability for special POS printer    |
|---------------------------------------------------------|
| forms handling. This section had significant changes to |
| the General Information section as well to help clarify |
| standard to reduce the possibility of creating a Device |
| Service that does not meet the intent of the standard.  |
|                                                         |

ROD Clarify model remarks to indicate that this device can

be both an output device and an input device.

Clarify General Model description explaining how Applications can manage and control the Remote Order

Displays.

Clarify to indicate that **ErrorUnits** and **ErrorString** are updated instead by <u>synchronous</u> broadcast method.

Clarify what value the **CurrentUnitID** property is

initialized.

Scale Clarify the properties **SalesPrice**, **TareWeight**, and

**UnitPrice** to indicate when the values are initialized and can be expected to remain stable and valid.

Scanner (Bar Code Reader)

No Changes

Signature Capture Update Model to discuss **AutoDisable** implications;

clarify when **RealTimeDataEnabled** takes effect; correct **DataEvent** to indicate when this event may be

fired to include real-time data.

Tone Indicator Clarify all the specific properties to indicate when the

values are initialized and can be expected to remain stable and valid. Also clarify handling of the **Sound** method when another application claims the device and

calls the **Sound** method.

# Release 1.6

Release 1.6 does not add any new devices to the standard but does make significant changes to the Fiscal Printer and Line Display devices. Additional minor clarification and correction changes are added as noted below. Release 1.6 is a superset of Release 1.5.

| <b>Section</b> | <u>Change</u>                                  |  |  |  |
|----------------|------------------------------------------------|--|--|--|
| Fiscal Printer | Added the CapAdditionalHeader,                 |  |  |  |
|                | CapAdditionalTrailer, CapChangeDue,            |  |  |  |
|                | CapEmptyReceiptIsVoidable,                     |  |  |  |
|                | CapFiscalReceiptStation, CapFiscalReceiptType, |  |  |  |
|                | CapMultiContractor, CapOnlyVoidLastItem,       |  |  |  |
|                | CapPackageAdjustment, CapPostPreLine,          |  |  |  |
|                | CapSetCurrency, CapTotalizerType,              |  |  |  |
|                | ActualCurrency, AdditionHeader,                |  |  |  |
|                | AdditionalTrailer, ChangeDue, ContractorId,    |  |  |  |

DateType, FiscalReceiptStation, FiscalReceiptType, MessageType, PostLine, PreLine, and TotalizerType properties.

Added the setCurrency, printRecCash, printRecItemFuel, printRecItemFuelVoid, printRecPackageAdjustment, printRecPackageAdjustVoid, printRecRefundVoid, printRecSubtotalAdjustVoid, and printRecTaxID methods.

Clarified the description of the **CapPositiveAdjustment** property.

Added country support for Bulgaria and Romania.

Updated the **CountryCode**, **DayOpened**, and **DescriptionLength** properties to reflect additions to the specification.

Updated the endFiscalReceipt, getData, getDate, printRecItem, printRecMessage, printRecNotPaid, printRecRefund, printRecSubtotal, printRecSubtotalAdjustment, printRecTotal, printRecVoid, printRecVoidItem, printZReport, and setHeaderLine methods to reflect additions to the specification.

Updated **ErrorEvent** to reflect additions to the specification.

Properties CountryCode, ErrorOutputID, PrinterState, QuantityDecimalPlaces, and QuantityLength have been updated to reflect the fact that they should be initialized after open instead of open, claim, and enable.

Many updates in the **General Information** section.

Added CapBlinkRate, CapCursorType,

CapCustomGlyph, CapReadBack, CapReverse, BlinkRate, CursorType, CustomGlyphList, GlyphHeight, and GlyphWidth properties.

Added defineGlyph and readCharacterAtCursor methods.

Updated the **displayText** and **displayTextAt** methods to support new attributes for reverse video,

DISP\_DT\_REVERSE and DISP\_DT\_BLINK\_REVERSE.

Properties SalesPrice, TareWeight, and UnitPrice

have been updated when the parameters are initialized

following an **open** method.

Properties AsyncMode, Tone1Pitch, Tone1Volume,

Line Display

Tone Indicator

Tone1Duration, Tone2Pitch, Tone2Volume, Tone2Duration, and InterToneWait have been updated to reflect the fact that they should be initialized after open instead of open, claim, and enable.

Clarified handling of the **sound** method when another application claims the device and calls the **sound** method.

# Release 1.7

The change history above has been maintained to this point for historical reference.

No specific change history relative to the JavaPOS Programming Guide is maintained from this release forward. Refer to Appendix C for the change history details (if any) relative to this section.

### APPENDIX C

# **Change History**

## Release Version 1.4

Version 1.4 is the first release of the UnifiedPOS standard, and was issued on February 25, 1999. It derives its release version number from the corresponding OPOS and JavaPOS standard version numbers 1.4. In an attempt to prevent confusion, all peripheral device classifications that are present in the version 1.4 standard of OPOS and JavaPOS are "grandfathered" into this first release of UnifiedPOS standard.

The Chapters that are shown in this standard shall be used as guidelines for future peripheral device classifications to be included in subsequent versions of the standards. Therefore, one can be assured that if they have version 1.4 of the UnifiedPOS standard it will be the basis for the version 1.4 of the OPOS or JavaPOS standard. This cross-linking of standard version numbers will be maintained in the future.

# **Release Version 1.5**

Version 1.5 of this specification, issued on September 24, 2000, contains several new chapters (devices) and updates to existing chapters that provide clarifications and corrections to Version 1.4. These are detailed below, with links to the corresponding pages and/or chapters as appropriate.

- Updated the Version and issue date on the front page.
- Updated the Table of Contents to reflect additional chapters and headings. "TABLE OF CONTENTS" on page i
- Updated the "Table of extensions to UML for UnifiedPOS." on page 7.
- Updated the Package Diagram. See "Package Diagram" on page 8.
- Added another condition that causes the Device to exit the Error state. See "The Device exits the Error state when one of the following occurs:" on page 20.
- Updated the Power State Diagram. See "Power State Diagram" on page 23.
- Updated the Device State Diagram. See "Device State Diagram" on page 30.
- Updated, throughout the specification, the mutability of the **DirectIOEvent** attributes *Data* and *Obj* to reflect the fact that they are read-write.

- Updated, throughout the specification, the mutability of the **ErrorEvent** attribute *ErrorResponse* to reflect the fact that it is read-write.
- Updated the case of the first letter of all Properties, and Event Attributes to uppercase to make consistent throughout the specification.
- Added the Base Control Class Diagram. See "The following diagram shows the relationships between the Common classes." on page 37.
- Updated the Event Interfaces Diagram. See "upos::events interfaces" on page 58.
- Updated the Bump Bar chapter header to remove the "example" status. See "CHAPTER 2 BUMP BAR" on page 65.
- Updated the Bump Bar Class Diagram. See "Bump Bar Class Diagram" on page 70.
- Updated the Bump Bar State Diagram. See "Bump Bar State Diagram" on page 74.
- Added a new chapter describing the Cash Changer, including 1.5 specific updates. See "CHAPTER 3 Cash Changer" on page 91.
- Added a new chapter describing the Cash Drawer, including 1.5 specific updates. See "CHAPTER 4 CASH DRAWER" on page 121.
- Added a new chapter describing the CAT, including 1.5 specific updates. See "CHAPTER 5 CAT Credit Authorization Terminal" on page 133.
- Added a new chapter describing the MSR. See "CHAPTER 14 MSR -MAGNETIC STRIPE READER" on page 483.
- Updated the MSR chapter to include Track 4 handling for JIS-II type cards. See various additions within the MSR chapter.
- Updated the MSR chapter to include a typical usage sequence diagram. See "MSR Sequence Diagram" on page 489.
- Added a new chapter describing the PIN Pad, including 1.5 specific updates. See "CHAPTER 15 PIN Pad" on page 509.
- Added a new chapter describing the Point Card Reader Writer. See "CHAPTER 16 POINT CARD READER WRITER" on page 539.
- Added a new chapter describing the POS Power. See "CHAPTER 18 POS Power" on page 601.
- Added a new chapter describing the POS Printer. See "CHAPTER 19 POS Printer" on page 621.
- Updated the POS Printer chapter to include "both sides printing" support, including a new Property, Method, and sequence diagram. See ""Both sides printing" sequence Diagram" on page 637. See "CapSlpBothSidesPrint Property Added in Release 1.5" on page 660. See "changePrintSide Method Added in Release 1.5" on page 693.
- Added a new Appendix describing Hardware References. See "APPENDIX E Additional Hardware References" on page E-1.
- Made minor typographical and formatting changes as necessary.

## Release Version 1.6

Version 1.6 of this specification, issued on July 15, 2001, contains several new/completed chapters (not new devices) and updates to existing chapters that provide updates, clarifications, and corrections to Version 1.5. These are detailed below, with links to the corresponding pages and/or chapters as appropriate.

- Updated the Version and issue date on the front page.
- Updated the Table of Contents to reflect additional chapters and headings. "TABLE OF CONTENTS" on page i
- Completed the chapter describing the Coin Dispenser device. See "CHAPTER 7 COIN DISPENSER" on page 213.
- Completed the chapter describing the Fiscal Printer device. See "CHAPTER 8 FISCAL PRINTER" on page 225.
  - Added the CapAdditionalHeader, CapAdditionalTrailer,
     CapChangeDue, CapEmptyReceiptIsVoidable,
     CapFiscalReceiptStation, CapFiscalReceiptType,
     CapMultiContractor, CapOnlyVoidLastItem,
     CapPackageAdjustment, CapPostPreLine, CapSetCurrency,
     CapTotalizerType, ActualCurrency, AdditionHeader,
     AdditionalTrailer, ChangeDue, ContractorId, DateType,
     FiscalReceiptStation, FiscalReceiptType, MessageType, PostLine,
     PreLine, and TotalizerType properties.
  - Changed the descriptions of the following properties to indicate that
    initialization takes place when the device is first enabled following the
    open method call:
    CountryCode, ErrorOutID, PrinterState, QuantityDecimalPlaces, and
    - CountryCode, ErrorOutID, PrinterState, QuantityDecimalPlaces, and QuantityLength.
  - Added the setCurrency, printRecCash, printRecItemFuel, printRecItemFuelVoid, printRecPackageAdjustment, printRecPackageAdjustVoid, printRecRefundVoid, printRecSubtotalAdjustVoid, and printRecTaxID methods.
  - Added country support for Bulgaria and Romania.
  - Many updates in the **General Information** section.
  - Clarified the description of the CapPositiveAdjustment property.
  - Updated the **CountryCode**, **DayOpened**, and **DescriptionLength** properties to reflect additions to the specification.
  - Updated the endFiscalReceipt, getData, getDate, printRecItem, printRecMessage, printRecNotPaid, printRecRefund, printRecSubtotal, printRecSubtotalAdjustment, printRecTotal, printRecVoid, printRecVoidItem, printZReport, and setHeaderLine methods to reflect additions to the specification.
  - Updated **ErrorEvent** to reflect additions to the specification.
- Completed the chapter describing the Hard Totals device. See "CHAPTER 9 HARD TOTALS" on page 369.

- Completed the chapter describing the Keylock device. See "CHAPTER 10 KEYLOCK" on page 393.
- Completed the chapter describing the Line Display device. See "CHAPTER 11 LINE DISPLAY" on page 403.
  - Added CapBlinkRate, CapCursorType, CapCustomGlyph, CapReadBack, CapReverse, BlinkRate, CursorType, CustomGlyphList, GlyphHeight, and GlyphWidth properties.
  - Added defineGlyph and readCharacterAtCursor methods.
  - Updated the displayText and displayTextAt methods to support new attributes for reverse video, DISP\_DT\_REVERSE and DISP\_DT\_BLINK\_REVERSE.
- Completed the chapter describing the MICR device. See "CHAPTER 12 MICR - MAGNETIC INK CHARACTER RECOGNITION READER" on page 451.
- Completed the chapter describing the POS Keyboard device. See "CHAPTER 17 POS KEYBOARD" on page 589.
- Completed the chapter describing the Remote Operator Display device. See "CHAPTER 20 REMOTE ORDER DISPLAY" on page 729.
- Completed the chapter describing the Scale device. See "CHAPTER 21 SCALE" on page 773.
  - Changed the descriptions of the following properties to indicate that initialization takes place when the device is first enabled following the **open** method call:
    - SalesPrice, TareWeight, and UnitPrice.
- Completed the chapter describing the Scanner device. See "CHAPTER 22 SCANNER (BAR CODE READER)" on page 791.
- Completed the chapter describing the Signature Capture device. See "CHAPTER 23 SIGNATURE CAPTURE" on page 805.
- Completed the chapter describing the Tone Indicator device. See "CHAPTER 25 TONE INDICATOR" on page 853.
  - Changed the descriptions of the following properties to indicate that initialization takes place when the device is first enabled following the **open** method call:
    - AsyncMode, InterToneWait, Tone1Duration, Tone1Pitch, Tone1Volume, Tone2Duration, Tone2Pitch, and Tone2Volume.
- Reformatted the Tables in the Summary sections of each chapter and included the original version in which the Properties, Methods, and Events were supported.
- Moved Appendices A, B, and C to be Appendices C, D, and E to make room for the OPOS and JavaPOS Appendices. See "APPENDIX C Change History" on page C-1, "APPENDIX D Additional Software References" on page D-1, and also "APPENDIX E Additional Hardware References" on page E-1.

## Release Version 1.7

Version 1.7 of this specification, released on July 24, 2002, includes chapters describing two new devices, Check Scanner and Motion Sensor, and contains several updates to the existing chapters that provide enhancements, clarifications, and corrections to Version 1.6. These changes are detailed below, with links to the corresponding pages and/or chapters as appropriate. However, any minor typographical changes are not listed below.

- Updated the Version and issue date on the front page.
- Added the NRF Copyright notice. See page ii.
- Added the NRF Disclaimer notice. See page ii.
- Updated the Table of Contents to reflect additional sections. See "TABLE OF CONTENTS" on page i.
- Expanded the wording in several chapters to clarify the meaning of "Buffers the request." to be "Buffers the request in program memory, for delivery to the Physical Device as soon as the Physical Device can receive and process it.", or similar wording. The following chapters incorporate this change:
  - Introduction and Architecture
  - Bump Bar
  - Fiscal Printer
  - Point Card Reader/Writer
  - POS Printer
  - Remote Order Display
  - Tone Indicator
  - Appendix A OPOS
  - Appendix B JavaPOS
- Expanded/clarified the definition in several chapters of the ER\_CLEAR *ErrorResponse* to an **ErrorEvent**. The following chapters incorporate this change:
  - Common Properties, Methods, and Events
  - Bump Bar
  - Fiscal Printer
  - Point Card Reader/Writer
  - · POS Printer
  - Remote Order Display
  - Tone Indicator
  - Appendix A OPOS (also SOError)
  - Appendix B JavaPOS
- Expanded/clarified the definition in several chapters of the function of the **clearOutput** method. The following chapters incorporate this change:
  - Common Properties, Methods, and Events
  - Bump Bar
  - Remote Order Display
  - Appendix A OPOS
  - Appendix B JavaPOS
- Used a consistent description of "XxxxxxEvent being delivered to the application" in the following chapters:
  - MICR, Scanner, and SignatureCapture devices.

- Reworded the Dependencies section to reference Appendices A and B as the implementation reference, see page 3.
- Reworded the application's requirements for Event registration, see page 10.
- Added OPOS and JavaPOS verbiage, listed the OPOS-specific Common Property names, and cross reference links to the language specific Common Properties Summary Tables from the Common Properties Summary Table, see page 33.
- Added clarification of the initial value of the **PowerNotify** property after the **open** method call, see "PowerNotify Property" on page 45.
- Added a sequence diagram to the **open** method description. See page 52.
- Updated the Common **DirectIOEvent** *Obj* attribute to reference the OPOS **BinaryConversion** property, see page 60.
- Expanded the meaning of the ER\_RETRY *ErrorResponse* attribute of the **ErrorEvent**, see page 61.
- Corrected the values for ErrorEvent ErrorLocus and ErrorResponse
   attributes from E\_EL\_XXX and E\_ER\_XXX to EL\_XXX and ER\_XXX, see
   page 61.
- Added a Sequence Diagram to the Cash Changer device chapter, see page 100.
   This diagram replaces the "processing flow" diagram.
- Added a Sequence Diagram to the Cash Drawer device chapter, see page 125.
- Changed the chapter heading for CAT to be "CAT Credit Authorization Terminal" for consistency.
- Added a Sequence Diagram to the CAT device chapter, see page 144.
- Updated the CAT property AdditionalSecurityInformation to reference the OPOS BinaryConversion property, see page 146.
- Updated the CAT property **SlipNumber** to be consistently defined as a string in the Summary and Properties section of the chapter, see page 161.
- Reworded some of the descriptions in the CAT, **ErrorEvent**, Attributes section, see page 171.
- Added the chapter describing the Check Scanner device. See "CHAPTER 6 CHECK SCANNER" on page 175. The chapters following have been renumbered accordingly.
- Added a Sequence Diagram to the CoinDispenser device chapter, see page 218.
- Removed two blank (headings only) pages from the FiscalPrinter chapter that
  were to contain diagrams, namely, the Fiscal Printer State Diagram and the
  Fiscal Printer PrinterState Diagram.
- Updated the FiscalPrinter **printNormal** method *data* parameter to reference the OPOS **BinaryConversion** property, see page 314.
- Added a Sequence Diagram to the HardTotals device chapter, see page 375.
- Corrected the ErrorCode value for commitTrans to E\_ILLEGAL, see page 382.
- Updated the HardTotals **read** method *data* parameter to reference the OPOS **BinaryConversion** property, see page 386.

- Added the ErrorCode value of E\_ILLEGAL to the setAll method, see page 389.
- Updated the HardTotals write method *data* parameter to reference the OPOS **BinaryConversion** property, see page 390.
- Updated/corrected the Class Diagram of the Keylock device chapter, see page 396.
- Added a Sequence Diagram to the Keylock device chapter, see page 397.
- Deleted the last (redundant) bullet of the Capabilities section in the LineDisplay device chapter, see page 407.
- Updated the Class Diagram of the LineDisplay device chapter, see page 408.
- Added a Sequence Diagram to the LineDisplay device chapter, see page 409.
- Added a Data Characters and Escape Sequence section to the LineDisplay device chapter, see page 412.
- Updated the LineDisplay DeviceColumns property to reflect the impact of changing ScreenMode, see page 423.
- Updated the LineDisplay DeviceRows property to reflect the impact of changing ScreenMode, see page 423.
- Updated the LineDisplay device to support CodePage mapping:
  - Added the following properties: CapMapCharacterSet and MapCharacterSet.
- Updated the LineDisplay device to support various screen modes:
  - Added the following properties: CapScreenMode, ScreenMode, and ScreenModeList.
- Updated the LineDisplay device to support the displaying of bitmaps:
  - Added the following properties: CapBitmap, MaximumX, and MaximumY.
  - Added the following methods: displayBitmap, setBitmap.
- Updated the LineDisplay **clearText** method to clarify the lifetime of bitmaps, see page 434.
- Updated the LineDisplay **defineGlyph** method *glyph* parameter to reference the OPOS **BinaryConversion** property, see page 436.
- Updated the LineDisplay **displayText** method *data* parameter to reference the OPOS **BinaryConversion** property, see page 440.
- Updated the LineDisplay **displayText** method to reference the use of escape sequences and the placement of text and bitmaps, see page 440.
- Updated the LineDisplay **displayTextAt** method *data* parameter to reference the OPOS **BinaryConversion** property, see page 442.
- Updated the LineDisplay **scrollText** method to clarify that bitmaps are also scrolled, see page 444.
- Changed the chapter heading for MICR to be "MICR Magnetic Ink Character Recognition Reader" for consistency.
- Added a Sequence Diagram to the MICR device chapter, see page 456.
- Expanded the description of the check removal processing under the Model section, see page 458.

- Expanded the description of event firing after the **endInsertion** processing is successfully completed, see page 466.
- Added additional ErrorCodeExtended values to the MICR ErrorEvent, see page 469.
- Added the chapter describing the Motion Sensor device. See "CHAPTER 13 MOTION SENSOR" on page 473. The chapters following have been renumbered accordingly.
- Changed the chapter heading for MSR to be "MSR Magnetic Stripe Reader" for consistency.
- Added a Sequence Diagram to the MSR device chapter, see page 489.
- Added a Sequence Diagram to the PINPad device chapter, see page 515.
- Updated the PINPad **computeMAC** method *inMsg* and *outMsg* parameters to reference the OPOS **BinaryConversion** property, see page 531.
- Added a new ESC sequence to the Point Card Reader Writer device chapter providing for more reliable handling of pass through data, see page 551.
- Added a Sequence Diagram to the Point Card Reader Writer device chapter, see page 553.
- Updated the Point Card Reader Writer device to support CodePage mapping by adding the CapMapCharacterSet (see page 557) and MapCharacterSet (see page 564) properties.
- Updated the Point Card Reader Writer **printWrite** method *data* parameter to reference the OPOS **BinaryConversion** property, see page 581.
- Updated the Point Card Reader Writer **validateData** method *data* parameter to reference the OPOS **BinaryConversion** property, see page 583.
- Added a Sequence Diagram to the POS Keyboard device chapter, see page 593.
- Added a Sequence Diagram to the POS Power device chapter, see page 607.
- Updated/clarified the text in the various diagrams in the POS Power Chapter.
- Added clarification of the pixel handling capability of the POS Printer, see "Capabilities" on page 627.
- Updated the Class Diagram of the POS Printer device chapter, see page 629.
- Added a new ESC sequence to the POS Printer device chapter providing for more reliable handling of pass through data, see page 638 and page 639.
- Updated the POS Printer device to support CodePage mapping by adding the CapMapCharacterSet (see page 653) and MapCharacterSet (see page 673) properties.
- Updated the POS Printer device to add support for printing Barcodes and Bitmaps to **rotatePrint** by adding the **RecBitmapRotationList** (see page 674) and **SlpBitmapRotationList** (see page 682) properties, and updating the **SlpBarCodeRotationList** (see page 681) property.
- Added additional meaning for the E\_ILLEGAL error in the printBarCode method of the POS Printer, see page 704.
- Clarified the format of the file referenced by the *fileName* parameter of the **printBitmap** method of the POS Printer for the OPOS environment, and clarified the interaction between mixed text and bitmap printing, see page 705.

• Updated the following POS Printer methods/parameter to reference the OPOS **BinaryConversion** property:

| • | printBarCode   | data        | see page 701. |
|---|----------------|-------------|---------------|
| • | printImmediate | data        | see page 708. |
| • | printNormal    | data        | see page 710. |
| • | printTwoNormal | data1/data2 | see page 712. |
| • | setLogo        | data        | see page 718. |
| • | validateData   | data        | see page 721. |

- Expanded the allowable values of the *bitmapNumber* parameter of the **setBitmap** method of the POS Printer, see page 717.
- Clarified the format of the file referenced by the *fileName* parameter of the **setBitmap** method of the POS Printer for the OPOS environment, and clarified the interaction between mixed text and bitmap printing, see page 717.
- Updated the Remote Order Display device to support CodePage mapping by adding the **CapMapCharacterSet** (see page 741) and **MapCharacterSet** (see page 747) properties.
- Updated the Remote Order Display displayData method data parameter to reference the OPOS BinaryConversion property, see page 758.
- Added a Sequence Diagram to the Scale device chapter, see page 778.
- Updated the Scale displayText method data parameter to reference the OPOS BinaryConversion property, see page 785.
- Added a Sequence Diagram to the Scanner device chapter, see page 795.
- Updated the Scanner ScanData (see page 798) and ScanDataLabel (see page 799) properties to reference the OPOS BinaryConversion property.
- Added a Sequence Diagram to the Signature Capture device chapter, see page 810.
- Updated the Signature Capture **PointArray** (see page 815) and **RawData** (see page 816) properties to reference the OPOS **BinaryConversion** property.
- Added a Sequence Diagram to the Tone Indicator device chapter, see page 857.
- Made the OPOS Windows operating Systems supported a more general statement, and added the exclusion of Windows 3.x, removed reference to the deliverable of the CPG, see Appendix A, page A-1.
- Added an Event Registration Sequence Diagram, see Appendix A, page A-13.
- Added a language specific Common Properties Summary Table to the OPOS Appendix, see Appendix A, page A-24.
- Added a language specific Programmatic Names Table to the OPOS Appendix, see Appendix A, page A-26.
- Added table to the **BinaryConversion** property description to define the affected devices and properties/methods, see Appendix A, page A-28.
- Added **CapStatusMultiDrawerDetect** to the two tables describing the Cash Drawer Properties Operations, starting on Appendix A, page A-59.
- Added an asterisk to identify OpenDrawer as required for basic operations to the two tables describing the Cash Drawer Properties Operations, starting on Appendix A, page A-59.

- Added Check Scanner and Motion Sensor to the Device Class Keys list, see Appendix A, page A-68.
- Added Check Scanner and Motion Sensor to the Header Files list, see Appendix A, page A-72.
- Added Code Page technical information regarding the Mapping of **CharacterSet**, see Appendix A, page A-75.
- Added the original OPOS Application Programmers Guide Change History for Revisions 1.01 through 1.6, see Appendix A, page A-77.
- Added the OPOS Control Programmers Guide as Section 8, see Appendix A, page A-89.
- Added an Event Registration Sequence Diagram, see Appendix B, page B-18.
- Updated the JavaPOS Package Structure descriptions, also added CheckScanner and MotionSensor devices, see Appendix B, page B-37
- Added a language specific Common Properties Summary Table to the JavaPOS Appendix, see Appendix B, page B-58.
- Added a language specific Class Names Table to the JavaPOS Appendix, see Appendix B, page B-59.
- Added clarification of the initial value of the **PowerNotify** property after the **open** method call, see Appendix B, page B-67.
- Added **CapStatusMultiDrawerDetect** to the table describing the Cash Drawer Properties Operations, see Appendix B, page B-84.
- Added an asterisk to identify **openDrawer** as required for basic operations to the tables describing the Cash Drawer Properties Operations, see Appendix B, page B-84.
- Added Code Page technical information regarding the Mapping of **CharacterSet**, see Appendix B, page B-91.
- Added the original JavaPOS Programming Guide Change History for Revisions 1.3 through 1.6, see Appendix B, page B-92.
- Added reference detailing 2nd USB PlusPower connector, reworded the description of the PlusPower connectors, and added information on the IBM patents, see Appendix E, page E-1.
- Made minor typographical and formatting changes throughout the document as necessary.

Release Version 1.8

## **Release Version 1.8**

Version 1.8 of this specification, released on June 30, 2003, includes a new chapter describing the Smart Card Reader Writer device, additions for the support of Device Statistics that affect every device/chapter, and contains several updates to the existing chapters that provide enhancements, clarifications, and corrections to Version 1.7. These changes are detailed below, with links to the corresponding sections, pages, or chapters as appropriate. However, any minor typographical changes are not listed below.

- Updated the Version and issue date on the front page.
- Added new company names to the Member list, see page iii.
- Updated the Table of Contents to reflect additional sections. See "TABLE OF CONTENTS" on page i.
- Added the Device Statistics information to the Introduction and Architecture Chapter see page 26, Common PME Chapter see page 33, page 36, page 39, and page 54, all the device Chapters in the Summary Tables, and the OPOS and JavaPOS Appendices also in the Summary Tables, and Properties and Methods Sections.
- Updated several Sequence Diagrams in order to more closely depict the sequence of the Service processing of event firing and the decrement of DataCount. Updated diagrams are in the MICR, MSR, POSKeyboard, Scanner, and SignatureCapture chapters.
- Reworded the handling of Workstation or POS terminal power loss support under the Device Power Reporting Model, see page 22, Appendix A, page A-17, and Appendix B, page B-24.
- Corrected minor typographical error in and reformatted the layout of the CashChanger State Diagram, see page 101.
- Corrected the Summary section definition of parameters of the Cash Drawer openDrawer and waitForDrawerClose methods, see page 122, and Class Diagram, see page 124.
- Corrected the ErrorResponse type of the CAT ErrorEvent to read-write, see page 171.
- Added various enhancements to the Model discussion for the Fiscal Printer, starting on page 240.
- Updated the **Fiscal Receipt** and **Fiscal Receipt Ending** descriptions of the Fiscal Printer to allow use of the **printRecMessage** method in these states, see page 242.
- Updated the **Message Lines** description of the Fiscal Printer Receipt Layouts, see page 247.
- Updated the **CapAdditionalLines** property of the Fiscal Printer, see page 254.
- Expanded the description of PTR\_SUE\_SLP\_EMPTY status of the Fiscal Printer StatusUpdateEvent, see page 366.
- Added support for multiple covers in the Fiscal Printer StatusUpdateEvent, see page 367.
- Clarified the wording of the **claimFile** method in the HardTotals device, see page 382.

- Added DISP\_CCT\_BLINK to the LineDisplay CapCursorType capability, see page 415.
- Added DISP\_CT\_BLINK to the LineDisplay CursorType property, see page 421.
- Corrected the wording in the PINPad Features not Supported section, last bullet, to remove the word "**not**", see page 516.
- Corrected the type of the PINPad device's **Amount** property from *int32* to *currency* in both the Summary and Properties sections, see page 510 and page 519.
- Corrected the ErrorResponse type of the PINPad ErrorEvent to read-write, see page 536.
- Clarified the pixel-level addressing for the POSPrinter, see page 627.
- Added various enhancements to the Model discussion for the POSPrinter, starting on page 630.
- Added clarification in POSPrinter describing cartridge statuses, see page 632.
- Added discussion in POSPrinter describing actions of partial line printing, see page 635.
- Corrected the ESC sequence for Feed and Paper Cut in the POSPrinter device, see page 639.
- Updated the four POSPrinter Low Level state diagrams, starting on page 641.
- Added clarification to the handling and printing of the PTR\_BCS\_Code128 barcode format supported by the POSPrinter device, printBarCode method, see page 701.
- Added additional RSS barcode formats supported by the POSPrinter device **printBarCode** method, see page 702.
- Added clarification of status of RotateSpecial and usage of PTR RP BARCODE under rotatePrint in POSPrinter, see page 715.
- Expanded the description of PTR\_SUE\_SLP\_EMPTY status of the POSPrinter StatusUpdateEvent, see page 726.
- Added support for multiple covers in the POSPrinter StatusUpdateEvent, see page 727.
- Clarified the check digit handling for the **ScanDataLabel** property supported by the Scanner device, see page 799.
- Added additional RSS **ScanDataType** formats supported by the Scanner device, see page 800.
- Added the chapter describing the Smart Card Reader Writer device. See "CHAPTER 24 SMART CARD READER / WRITER" on page 823. The chapters following have been renumbered accordingly.
- Moved the Tone Indicator chapter from 24 to 25 to make room for the Smart Card Reader Writer chapter that is added in this release.
- Made the wording consistent in the OPOS Appendix Methods (except Open), Return section.
- Added Smart Card Reader Writer to the OPOS Programmatic Names list, see Appendix A, page A-26.
- Added Smart Card Reader Writer to the Device Class Keys list, see Appendix A, page A-68.
- Added Smart Card Reader Writer to the Header Files list and corrected MotionSensor file name to match released file name, see Appendix A, page A-72

Release Version 1.8

 Added Smart Card Reader Writer to the Internal Header Files list and corrected MotionSensor file name to match released file name, see Appendix A, page A-122.

- Updated the JavaPOS Package Structure descriptions, also added the Smart Card Reader Writer device, see Appendix B, page B-37.
- Corrected the package names for PointCardRWService15 through PointCardRWService17 and POSPowerService15 through POSPowerService17, see Appendix B, page B-41.
- Added Smart Card Reader Writer to the JavaPOS Class Names, see Appendix B, page B-60.

# **Additional Software References**

This appendix contains a list of additional material that may prove helpful for the understanding of the UnifiedPOS software environment.

## **UML References**

The following is a list of additional material that may prove helpful for the understanding of the Unified Modeling Language which is used for the basis of peripheral device modeling in this standard. They are listed in alphabetical order and not according to a ranking on usefulness.

## **Web Location References**

Official On-line UML Documentation at:

http://www.rational.com/uml/resources/documentation/

Object Management Group at:

http://www.omg.org

# **Reading Material References**

- 1) [Booch98] Booch, G. et al, <u>Unified Modeling Language User Guide</u>, Addisson Wesley Longman, Inc., 1998, ISBN 0201571684
- 2) Eriksson, H. and Penker, M., <u>UML Toolkit</u>, John Wiley & Sons, Inc., 1997, ISBN 0471191612
- 3) Fowler, M. and Scott, K., <u>UML Distilled: Applying the Standard Object Modeling Language</u>, Addisson Wesley Longman, Inc., 1997, ISBN 0201325632
- 4) Harmon, P. and Watson, M., <u>Understanding UML: The Developer's Guide</u>, Morgan Kaufmann Pubs., Inc., 1997, ISBN 1558604650
- 5) Muller, P., Instant UML, Wrox Press Ltd., 1997, ISBN 1861000871
- 6) Quatrani, T., foreword by Booch, G., <u>Visual Modeling with Rational Rose & UML</u>, Addison Wesley Longman, Inc., 1997, ISBN 0201310163

- 7) Rumbaugh, J. et al, <u>The Unified Modeling Language Reference Manual</u>, Addisson Wesley Longman, Inc., 1998, ISBN 020130998X
- 8) Si Alhir, S., <u>UML In a Nutshell</u>, O'Reilly & Associates, Inc., 1998, ISBN 1565924487
- 9) Warmer, J. and Kleppe, A., <u>The Object Constraint Language: Precise</u> <u>Modeling with UML</u>, Addisson Wesley Longman, Inc., 1998, ISBN 0201379406

# **Additional Hardware References**

This appendix contains a list of additional material that may prove helpful for the understanding of the UnifiedPOS hardware environment.

# **USB PlusPower Connector**

### Overview

USB, or the Universal Serial Bus, is a communications attachment standard that includes power in the cable connection to the peripheral device. One of the limitations of USB is the amount of +5 volt current available to supply attached peripherals. Normally, 500 milliamp is available at each host port and each powered external hub port. This amount of current is sufficient for most PC type peripherals like mice and keyboards. When the power requirements exceed the 500 milliamp limitation, external peripherals require the use of an external power supply (brick) to supply the necessary power requirements. This limitation takes away from the true "plug-n-play" idea conceived for USB peripherals.

The PlusPower USB connector provides a single cable connection that supplies both the standard USB communication signals and two additional wire pairs for extra power.

# **Host Side Connector**

The host connector incorporates an "A" type socket that allows compatibility of standard USB peripherals. The connector itself is unique in that it provides the additional benefit of a locking mechanism for the cable connector. The host connector's four power pins (two ground and two voltage) are keyed to a specific voltage available at that port.

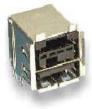

The following voltage keying options are available:

- +5 volts DC at a maximum rating of 6 amps per connector
- +12 volts DC at a maximum rating of 6 amps per connector
- +24 volts DC at a maximum rating of 6 amps per connector

## Cable

The cable end is also keyed to match the voltage type and is color coded to simplify voltage identification.

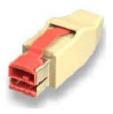

- +5 volts (ivory)
- +12 volts (teal)
- +24 volts (red)

# **Peripheral Side Connection**

The peripheral side connection is loosely defined and generally left to the specific user's physical space requirements. The Series B connector as supplied by FCI/Berg is the recommended connector but not mandatory.

# Web Location References - USB connector EIA approval

- Approved March 2000 as EIA standard.
- Defines 12 and 24 volt key connectors.
- EIA 700BAAD number assigned.

Official On-line Documentation for the USB PlusPower connector is available at:

http://www.eia.org

http://www.tiaonline.org/standards/search n order.cfm

USB PlusPower Connector E-3

# **Reading Material References**

1) EIA-700BAAD, <u>Detail Specification for Shielded Rectangular Connector(s)</u> <u>For Universal Serial Bus PlusPower Connector(s) Series "A"</u>, EIA Engineering Publications Office, 2500 Wilson Boulevard, Arlington, Virginia, 22201.

2) EIA-700BAAE, <u>Detail Specification for Shielded Rectangular Connector(s)</u> <u>For Universal Serial Bus PlusPower Connector(s) Series "B"</u>, EIA Engineering Publications Office, 2500 Wilson Boulevard, Arlington, Virginia, 22201.

# **ARTS Standard Endorsement**

ARTS has adopted the Powered USB connectors (as defined in EIA Standard EIA-700BAAD and EIA-700BAAE) as a retail standard for attachment of point-of-sale I/O devices. This is in keeping with the following ARTS objectives:

- Provide the retail community with a widely available connection standard that increases options and function while reducing cost
- Protect the retail community from legal actions or restrictions that might hinder operations, limit future options, or increase costs

In response to this endorsement of technology which includes an IBM patent, IBM is pleased to offer a royalty free license for Point-Of-Sale usage of the powered USB connector as described in the following statement:

"IBM will make available to retail point-of-sale vendors, a non-exclusive fully paid-up license under U.S. Patent No.: 6,086,430 (and any corresponding patents of other countries) to use Powered USB connectors (as defined in EIA Standard EIA-700BAAD and EIA-700BAAE) in Retail point-of-sale terminals, upon the signing of a license agreement and payment of a nominal fee."

The fee referenced is \$5,000 per ARTS member as the one time charge for the patent.

For the patent license please contact:

Director of Licensing
International Business Machines Corporation
North Castle Drive
Armonk, New York 10504-1785

The agreement provides a license to products which are considered a Point-of-Sale Device or a peripheral device designed primarily for attaching to a Point-of-Sale Device; and, which contain connectors which conform to and operate in compliance with specifications for a Supported Standard. A Point-of-Sale Device means a device designed primarily for use in retail stores for recording sales data and handling on-site customer transactions at the time a sale is made. A Supported Standard is defined as the Detail Specification for Shielded Rectangular Connectors for Universal Serial Bus Plus Power Connectors Series "B" (ANSI/EIA-700BAAE-00) (Published: May 9, 2000) and/or Detail

Specification for Shielded Rectangular Connectors for Universal Serial Bus Plus Power Connectors Series "A" (ANSI/EIA-700BAAD-00) (Published: May 10, 2000). This is a limited field of use licensing arrangement, available for a one time fee of \$5000 from IBM, for applications determined by IBM to be compliant with the license definitions referenced above. All other uses of these patents, in support of specifications or standards, are available from IBM under non-exclusive, non-discriminatory, reasonable terms and conditions, in accordance with IBM's normal licensing policies. The license is available to Point-of-Sale manufacturers, value added resellers, and systems integrators.